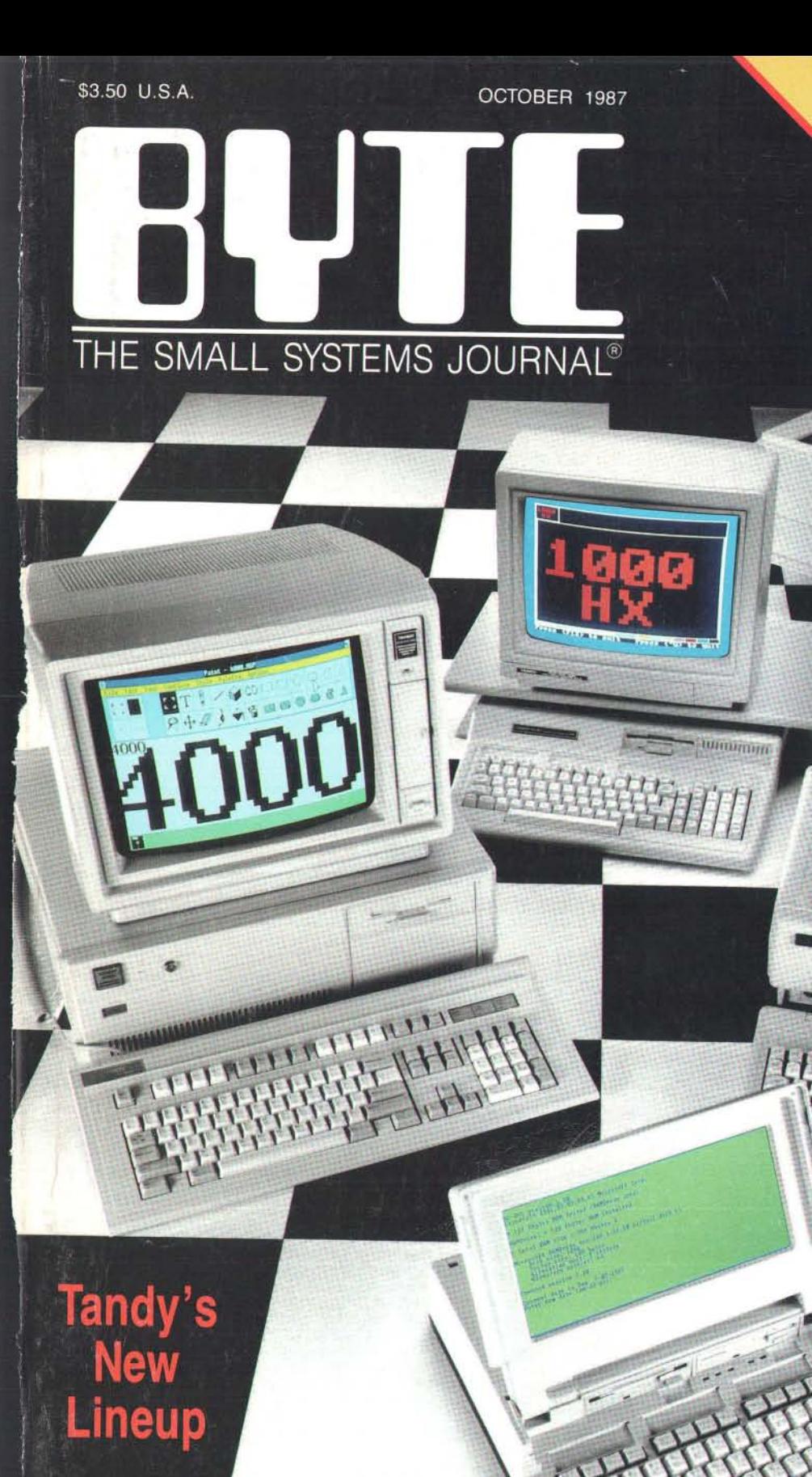

**OS/2** Programming

IBM SIX Crickdes

Ę

 $\overline{D}$  for  $\overline{C}$  ,  $\overline{C}$ 

*mmmmmmn* 

**Contractor** 

THEME **Heuristic** Algorithms

**REVIEWS** Mac II **Laser Printers** Definieon DSI-780

\$4.50 CANADA / £1.75 U.K. A McGRAW-HILL PUBLICATION

02662

 $\ddot{\mathbf{0}}$ 

## bo C: NEW! erful optimizing ler ever

#### Sieve benchmark

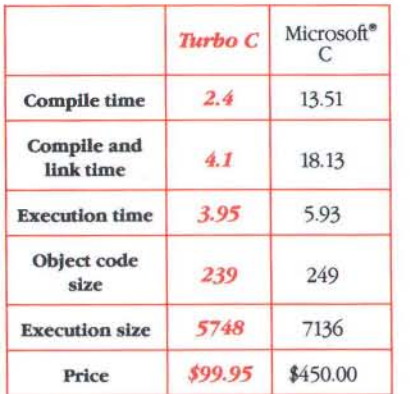

Benchmark run on an IBM PS/2 Model 60 using Turbo C version 1.0 and the Turbo Linker version 1.0: Microsoft C version 4.0 and the MS overlay linker version 3.51

#### **Technical Specifications**

- $\boxtimes'$  Compiler: One-pass optimizing compiler generating linkable object modules. Included is Borland's highperformance Turbo Linker." The object module is compatible with the PC DOS linker. Supports tiny, small, compact, medium, large, and huge memory model libraries. Can mix models with near and far pointers. Includes floating point emulator (utilizes 8087/80287 if installed).
- $\mathbb{R}^{\prime}$  Interactive Editor: The system includes a powerful, interactive fullscreen text editor. If the compiler detects an error, the editor automatically positions the cursor appropriately in the source code.
- N Development Environment: A powerful "Make" is included so that managing Turbo C program development is<br>highly efficient. Also includes pulldown menus and windows.
- $\mathbb{R}^{\prime}$  Links with relocatable object modules created using Borland's Turbo Prolog into a single program.
- In Intine assembly code.
- $\leq$  Loop optimizations.
- $\mathbb{R}$  Register variables.
- M ANSI C compatible.
- Start-up routine source code included.  $\mathbf{F}'$  Both command line and integrated
- environment versions included. License to the source code for Run- $\overrightarrow{y}$ time Library available.

#### Join more than 100,000 Turbo C enthusiasts. Get your copy of Turbo C today!

Minimum system requirements: All products run on IBM PC, XT, AT, PS/2, portable and true compatibles. PC-DOS (MS-DOS)<br>2.0 or later, 384K RAM minimum. Basic Telecom and Editor Toolboxes require 640K.

Borland International<br>4585 Scotts Valley Drive, Scotts Valley, CA 95066<br>Telephone: (408) 438-8400 Telex: 172373

## Why more than 600,000 programmers worldwide are using Turbo Pascal today

the irresistible force behind Turbo Pascal's worldwide success is Borland's advanced technology. We created a compiler so fast, that Turbo Pascal<sup>®</sup> is now the worldwide standard. And there are more tools for Turbo Pascal than for any other development environment in the world.

#### You'll get everything you need from Turbo Pascal and its 5 Toolboxes

Turbo Pascal and Family are all you'll ever need to perfect programming in Pascal.

If you've never programmed in Pascal, you'll probably want to start with Turbo Pascal Tutor® 2.0, and as your expertise quickly grows, add Toolboxes like our

- · Database Toolbox®
- Editor Toolbox®
- Graphix Toolbox®
- GameWorks<sup>®</sup> and our newest.
- Numerical Methods Toolbox"

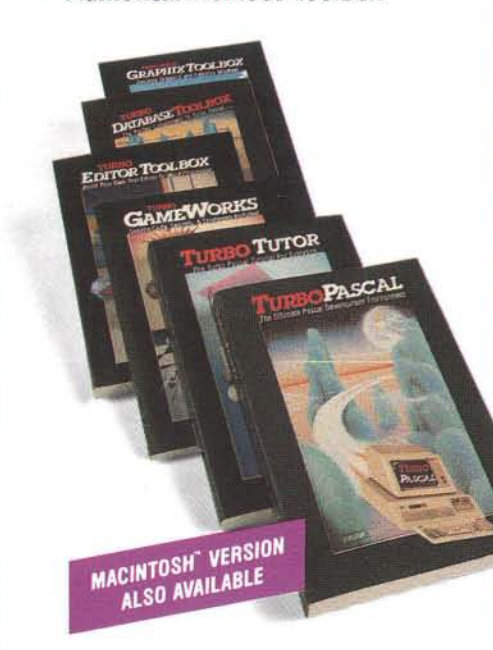

And because Turbo Pascal is the established worldwide standard. 3rd party, independent non-Borland developers also offer an incredible array of programs for Turbo Pascal. Only \$99.95!

**66** Borland International's Turbo Pascal took the programming world by storm. A great compiler combined with a good editor at an astounding price, the package quickly came to be called, simply, Turbo-and has sold more than 500,000 copies.

Stephen Randy Davis, PC Magazine

Language deal of the cen-PC Magazine 55 tury.

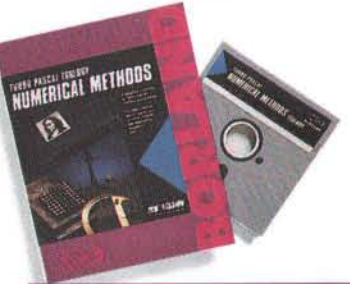

#### For Scientists and Engineers: **Turbo Pascal Numerical Methods Toolbox**

The Numerical Methods Toolbox is a complete collection of Turbo Pascal routines and programs. Add it to your development system and you have the most comprehensive and powerful numerical analysis capabilities-at your fingertips!

The Numerical Methods Toolbox is a state-of-the-art mathematical toolbox with these ten powerful features:

- Zeros of a function ⊽
- ☑ Interpolation
- $\Box$ Differentiation
- ☑ Integration
- Matrix Inversion ब्ब
- $\overrightarrow{S}$ Matrix Eigenvalues
- $\overline{\mathbf{v}}$ Differential Equations
- ☑ **Least Squares**
- Fourier Transforms ☑  $\overline{\mathbf{v}}$ Graphics

Each module comes with procedures that can be easily adapted to your own program. The Toolbox also comes complete with source code. So you have total control of your application.

Only \$99.95!

B1-1131A

### Turbo Prolog: The Natural Language of Artificial Intelligence

Whether you're a first-time<br>programmer or an experienced one, Turbo Prolog's programmer or an expenatural implementation of Artificial Intelligence soon shows you how to build expert systems, natural language interfaces, customized knowledge bases and smart information

management systems.

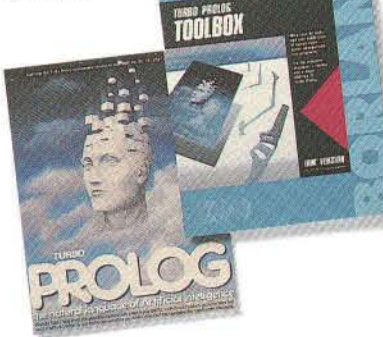

#### Turbo Prolog and Turbo C work hand-in-hand

Turbo Prolog" interfaces perfectly with Turbo C" because they're both designed to work with each other.

The Turbo Prolog/Turbo C combination means that you can now build powerful commercial applications using two of the most powerful languages available.

#### Thrbo Prolog's development system includes:

- @' A complete Prolog compiler that is a variation of the Clocksin and Mellish Edinburgh standard Prolog.
- $\overrightarrow{M}$  A full-screen interactive editor.<br> $\overrightarrow{M}$  Support for both graphic and to
- Support for both graphic and text windows.
- @' All the tools that let you build your own expert systems and AI applications with unprecedented ease.

All Borland products are trademarks or registered trademarks of Borland Interna-<br>tional, Inc., or Borland/Analytica, Inc. Other brand and product names are trade-<br>marks or registered trademarks of their respective holders. Copyright 1987 Borland International B1-1131A

*Circle* 32 *on Reader Service Card (Dealers: 33)* 

 $\mathbf{f}$  An affordable, fast, and easy-to-use language that will delight the newcomer

. . . You experienced Prolog hackers will likewise be delighted, if not astonished, by the features and performance of the Turbo Prolog development environment.

Turbo Prolog offers generally the fastest and most approachable implementation of that language.

*Darryl Rubin, AI Expert* "

#### How Turbo Prolog's new Toolbox adds 80 powerful tools and 8000 lines of source code

In keeping with Borland tradition, we've quickly added the new Turbo Prolog Toolbox~ to Turbo Prolog.

With 80 tools and 8000 lines of source code that can easily be incorporated into your own programs-and 40 sample programs that show you how to put these AI tools to work-the Turbo Prolog Toolbox is a highly intelligent, high-performance addition. Only \$99.951

#### Thrbo Prolog Toolbox features include:

- @' Business graphics generation: boxes, circles, ellipses, bar charts, pie charts, scaled graphics
- @' Complete communications package: supports XMODEM protocol
- @' File transfers from Reflex,"dBASE III,' 1-2-3,'Symphony'
- @' A unique parser generator: construct your own compiler or query language
- @' Sophisticated user-interface design tools
- @' Contains 40 example programs
- @' Easy·to-use screen editor: design
- your screen layout and I/O
- $\boxtimes$  Calculated fields definition
- Over 8,000 lines of source code you can incorporate into your own programs

## Tu<sub>1</sub> The most pov comp

ur new Turbo C generates fast, tight, productionquality code at compilation speeds of more than 13,000 lines a minute!

It's the full-featured optimizing compiler everyone has been waiting for.

#### Switching to Turbo C, or starting with Turbo C, you win both ways

If you're already programming in C, switching to Turbo C will make you feel like you're riding a rocket instead of pedaling a bike.

If you're never programmed in C, starting with Turbo C gives you an instant edge. It's easy to learn, easy to use, and the most efficient C compiler at any price. Only \$99.951

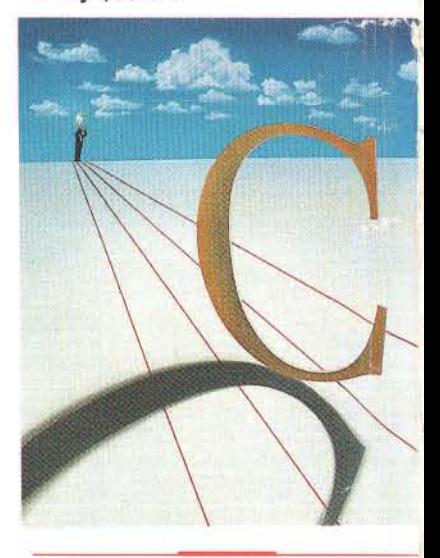

**f** Turbo C does look like What We've All Been Waiting For: a full-featured compiler that produces excellent code in an unbelievable hurry .. . moves into a class all its own among fullfeatured C compilers . . . Turbo C is indeed for the serious developer .. . One heck of a buy—at any

price. *Michael Abrash,*  Programmer's Journal

# **Thrbo C, Thrbo Basic, Thrbo Pascal and Thrbo Prolog: technical excellence**

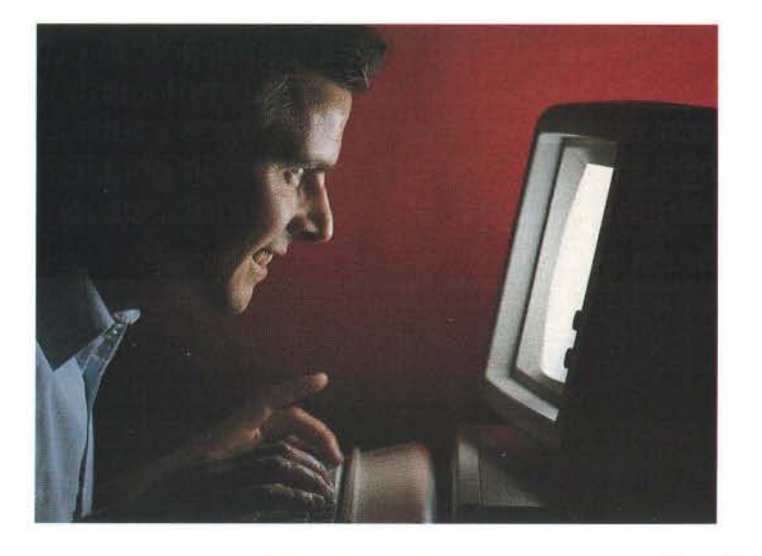

**66** Borland International's Turbo Pascal, Turbo Basic and Turbo Prolog automatically identify themselves, by virtue of their 'Turbo' forenames, as superior language products with a common programming environment. The appellation also means to many PC users a 'must have' language. To us Turbo C looks like a coup for Borland. Garry Ray, PC Week 11

B1·1131A

## **Thrbo Basic introduces its powerful new Telecom, Editor and Database Toolboxes**

Turbo Basic<sup>®</sup> is the break-<br>through you've been was<br>for. The same power we<br>brought to Pascal with Turbo through you've been waiting for. The same power we brought to Pascal with Turbo Pascal has now been applied to BASIC with Turbo Basic.

Compatible with BASICA, Turbo Basic is the high-performance, high-speed BASIC you'd expect from Borland.

#### Basically, Thrbo Basic is all you need

It's a complete development environment which includes an incredibly fast compiler, an interactive editor and a trace debugging system. It outperforms all its rivals, and because it's compatible with BASICA, you probably already know how to use it.

*Includes a free* MicroCalc~ *spreadsheet complete with source code. Only \$99.95/* 

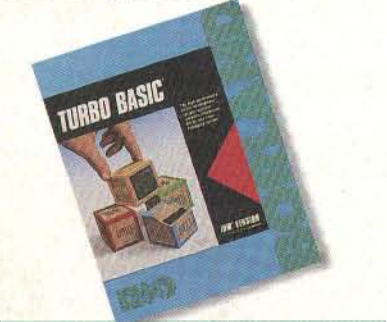

#### A technical look at 'furbo Basic

- 6? Full recursion supported
- 6? Standard IEEE floating-point format
- 6? Floating-point support, with full 8087 (math co-processor) integration. Software emulation if no 8087 present
- $\blacktriangleright$  Program size limited only by available memory (no 64K limitation)
- 6? VGA, CGA, and EGA support
- 6? Access to local, static, and global variables
- $\blacktriangleright$  Full integration of the compiler, editor, and executable program, with separate windows for editing, messages, tracing, and execution
- & Compile, run-time, and I/O errors place you in the source code where error occurred
- **M** New long integer (32-bit) data type
- **B** Full 80-bit precision
- **M** Pull-down menus
- & Full window management

**66** Borland has created the most powerful version of BASIC ever. *Ethan Winer, PC Magazine ' ,* 

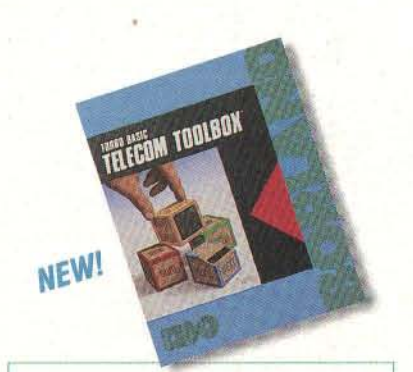

Telecom Toolbox is a complete communications package which takes advantage of the built-in communications capabilities of BASIC-use as is or modify.

- Pull-down menus and windows
- XMODEM support
- VT 100 terminal emulation
- Captures text to disk or printer
- PhoneBook file
- 300, 1200, 2400 baud support
- Supports script files
- Fast screen I/O
- Supports most of XTalk's command set
- Manual dial and redial options

Use Telecom Toolbox to embed communications capabilities into your own programs and/or build your own communications package. Source code included for all Toolbox code and sample programs. *Only \$99.95/* 

For the dealer nearest you or to order by phone call (800) 255-8008

in CA (800) 742-1133 in Canada (800) 237-1136

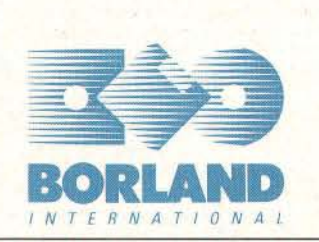

SUMMER BREAK SPECIAL! Buy Turbo Basic and Get a FREE Product See your dealer for details!

**HABASE TOOLBOX** NEW!

Database Toolbox means that you don't have to reinvent the wheel each time you write new Turbo Basic database programs.

- & "Trainer" shows you how B+ trees work. (Simply key in sample records and you'll see your index being built.)
- $\triangledown$  Turbo Access instantly locates, inserts or deletes records in a database-using B+ trees.
- $\triangledown$  Turbo Sort sorts data on single items or on multiple keys and features virtual memory management for sorting large data files.

Source code included. Only \$99.95!

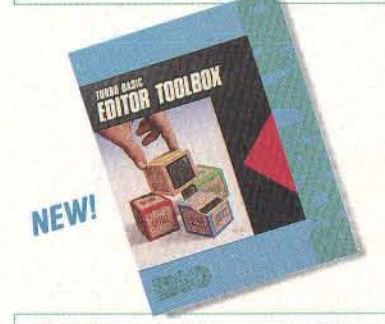

Editor Toolbox is all you need to build your own text editor or word processor. Includes source code for two sample editors.

First Editor is a complete editor ready to include in your programs, complete with windows, block commands and memory-mapped screen routines.

MicroStar<sup>\*</sup> is a full-blown text editor with a complete pull-down menu user interface, and gives you

- Wordwrap • Undo last change
- Auto-Indent
- Find and Find/Replace with options
- Set left/right margins
- Block mark, move and copy
- Tab, insert, overstrike modes, line center etc.
- Includes source code.

*Only \$99.95!* BLUSHA

**IBVTE** 

OCTOBER 1987 VOLUME 12 NUMBER 11

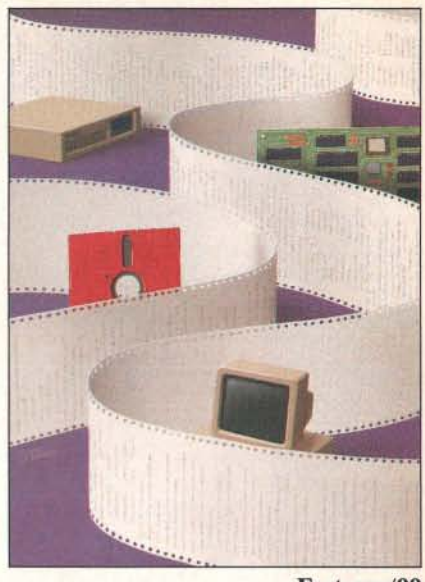

#### Features/99

# *Contents*

#### FEATURES 99

The Tandy Anniversary Product Explosion .............. 100 *by Rich Malloy,* G. *Michael Vose , and George A. Stewart*  Tandy celebrates its ten-year milestone with four new computers and a laser printer.

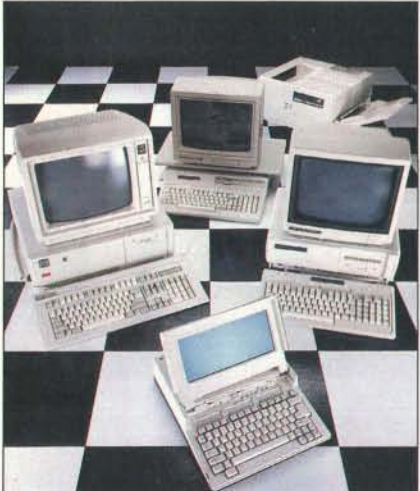

*The four new Tandy computers and Tandy's (long-awaited) first laser printer.* 

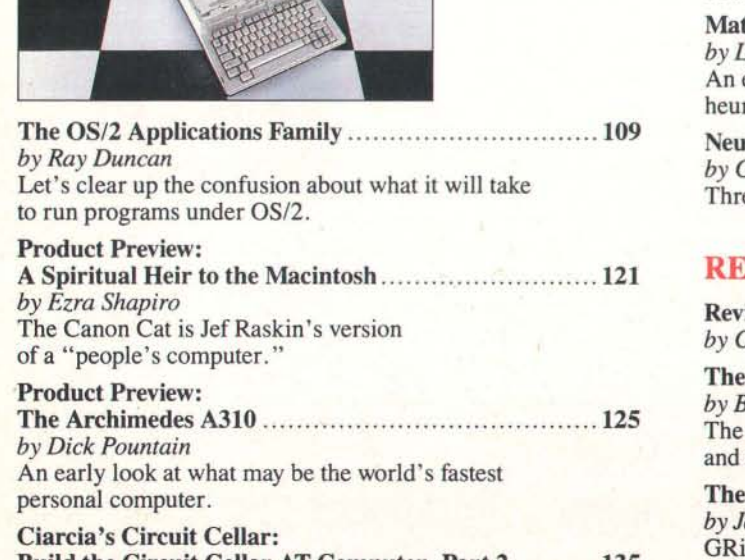

Build the Circuit Cellar AT Computer, Part 2 .......... 135 *by Steve Ciarcia*  Steve reveals the circuitry for his AT -on-a-board.

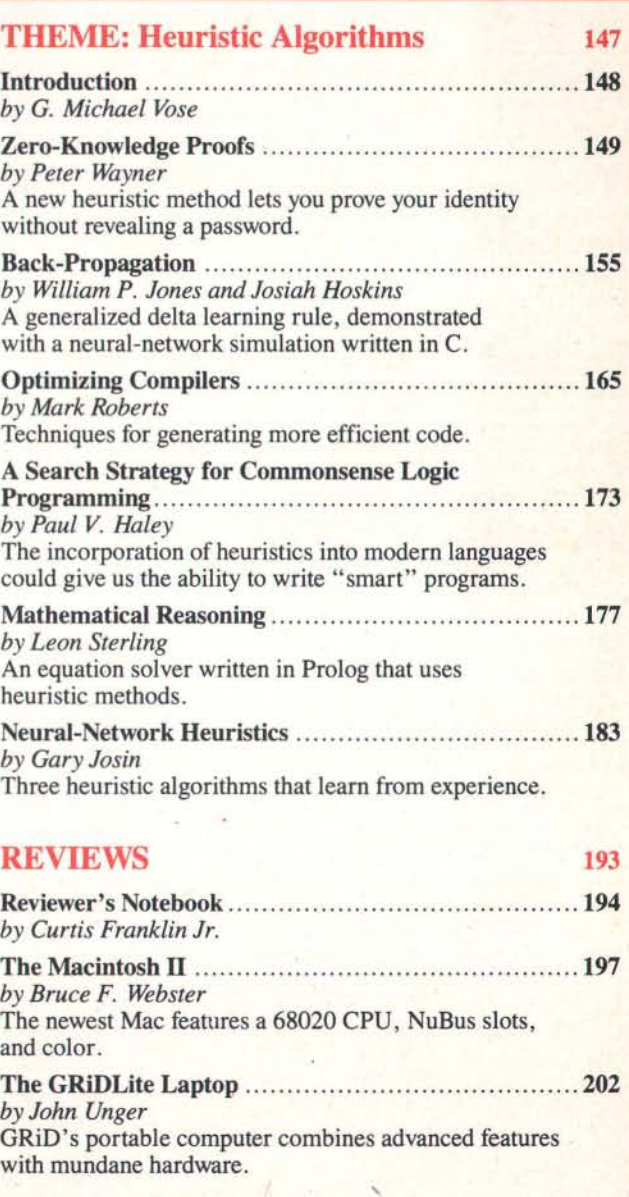

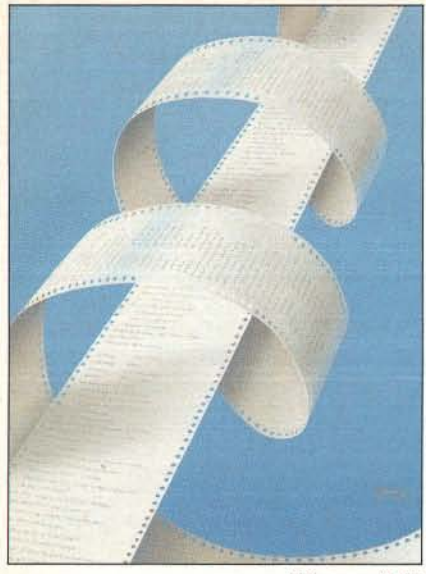

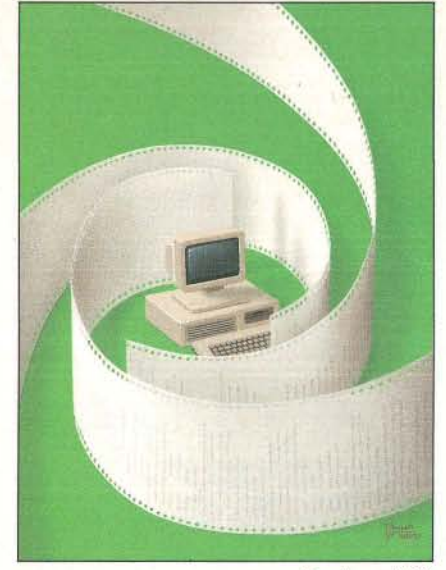

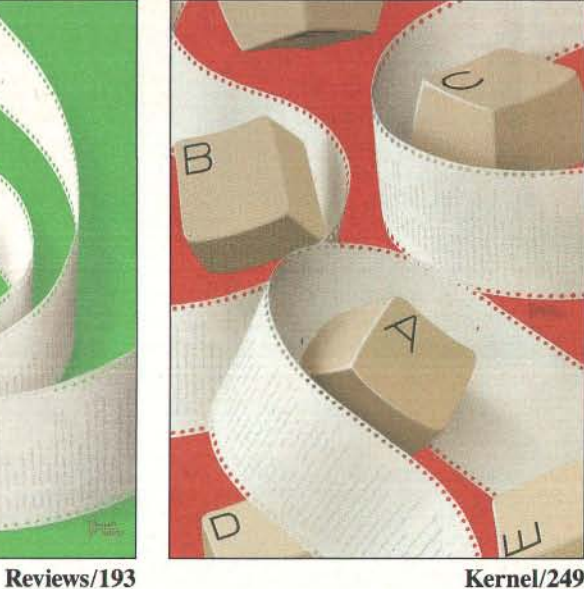

 $\bf L$ 

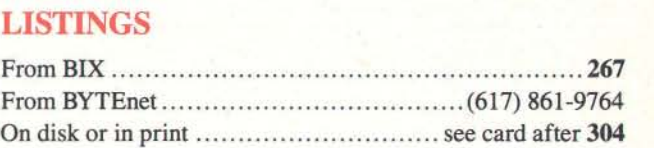

#### DEPARTMENTS

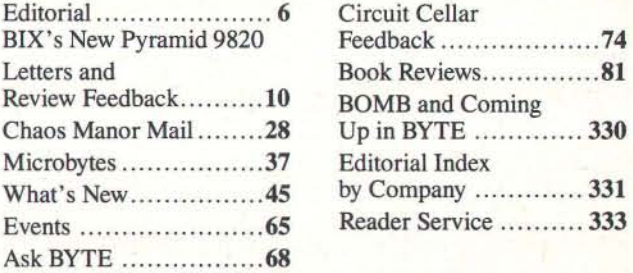

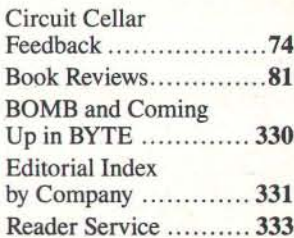

#### **BEST OF BIX**

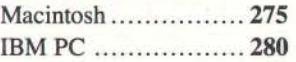

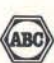

BYTE (ISSN 0360-5280) is published monthly with additional issues in June and October by MoGraw-Hill Inc.<br>Founder: James H. McGraw (1860-1948). Executive, editorial, circulation, and advertising offices: One Phoenix Mill<br>L funds drawn on a U.S. bank. Please allow six to eight weeks for delivery of first issue. Printed in the United States of<br>America.

Address editorial correspondence to: Editor, BYTE. One Phoenix Mill Lane, Peterborough, NH 03458. Unacceptable manuscripts will be returned if accompanied by sufficient postage. Not responsible for lost manuscripts<br>or photos. Opinions expressed by the authors are not necessarily those of BYTE.

Copyright  $\otimes$  1987 by McGraw-Hill Inc. All rights reserved. Trademark registered in the United States Patent and Trademark Office. Where necessary, permission is granted by the copyright owner for iblareits with the Cop without the permission of McGraw-Hill Inc. is prohibited. Requests for special permission or bulk orders should be<br>addressed to the publisher. BYTE is awailable in microform from University Microfilms International, 300 No

Subscription questions or problems should be addressed to: BYTE Subscriber Service, P.O. Box 6821, Piscataway, NJ<br>08855.

Themes/147

The Wang LapTop ............................................. 203

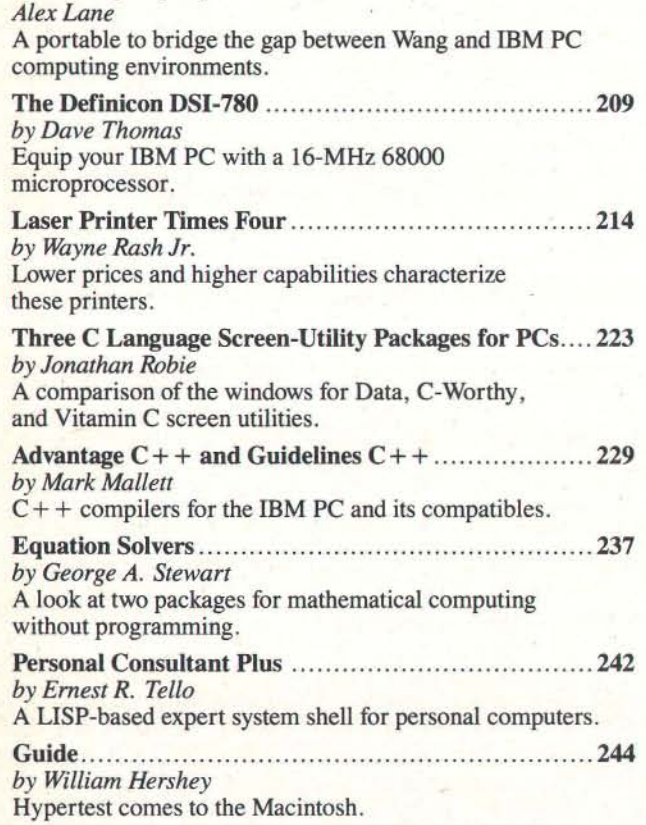

#### KERNEL 249

Computing at Chaos Manor: New Life for Lucy ....... .. ... .... ... ...... .... ... .... .. .. ..... 251 *by Jerry Pournelle*  Jerry reincarnates Lucy. Applications Only: Into the 4th Dimension, Part 1 .......................... .... 269 *by Ezra Shapiro* 

Ezra's first impressions of an important new product for the Macintosh.

## **I3l1TE**

EDITORIAL DIRECTOR, BYTE and BIX Philip Lemmons

EXECUTIVE EDITOR, BYTE Frederic S. Langa

#### ASSISTANT MANAGING EDITOR

Glenn Hartwig CONSULTING EDITORS Steve Ciarcia Jerry Pournelle Ezra Shapiro<br>SENIOR TECHNICAL EDITORS Cathryn Baskin, Reviews G. Michael Vose, Themes Gregg Williams, Features TECHNICAL EDITORS Dennis Allen Richard Grehan Ken Sheldon George A. Stewart Jane Morrill Tazelaar Tom Thompson Charles D. Weston Eva White<br>Stanley Wszola<br>ASSOCIATE TECHNICAL EDITORS Curtis Franklin Jr. Margaret Cook Gurney, Book Reviews

COPY EDITORS Lauren Stickler, Copy Chief Judy Connors-Tenney Jeff Edmonds Nancy Hayes<br>Cathy Kingery<br>Margaret A. Richard<br>Warren Williamson

#### ASSISTANTS

Peggy Dunham, Office Manager Martha Hicks l. Ryan McCombs June N. Sheldon

#### ADMINISTRATION

J. Burt Totaro, Publisher Beverly Jackson, Publisher's Assistant

#### ADVERTISING SALES

Dennis J. Riley, Director of Sales Sandra Foster, Administrative Assistant ADVERTISING/PRODUCTION (603-924-6448) Lisa Wozmak, Supervisor Lyda Clark, Senior Account Coordinator Marion Carlson Karen Cilley Brian Higgins Linda Short Wai Chiu Li, Quality Control Manager Julie Murphree, Advertising/Production Coordinator

MARKETING COMMUNICATIONS<br>Horace T. Howland, Director (603-924-3424)<br>Vicki Reynolds, Promotion Manager<br>Lisa Jo Steiner, Marketing Assistant<br>Stephanie Warnesky, Marketing Art Director<br>Sharon Price, Associate Art Director<br>Jul **Coordinator** 

#### NEWS AND TECHNOLOGY

Gene Smarte, Bureau Chief, Costa Mesa Jonathan Erickson, Senior Technical Editor, San Francisco Rich Malloy, Senior Technical Editor, New York Nicholas Baran, Associate Technical Editor, San Francisco Cindy Kiddoo, Editorial Assistant, San Francisco ASSOCIATE NEWS EDITORS Dennis Barker, Microbytes Anne Fischer Lent, What's New Stan Miastkowski, What's New, Best of BIX

#### CONTRIBUTING EDITORS

Jonathan Amsterdam, programming projects Mark Dahmke, video, operating systems Mark Haas, at large<br>Rik Jadrnicek, CAD, graphics, spreadsheets<br>Robert T. Kurosaka, mathematical recreations Alastair J.W. Mayer, software Alan R. Miller, languages and engineering<br>Dick Pountain, U.K. Roger Powell, computers and music Phillip Robinson, semiconductors Jon Shiell, high-performance systems

#### ART

Nancy Rice, Art Director Joseph A. Gallagher, Assistant Art Director Jan Muller, Art Assistant Alan Easton, Drafting

#### PRODUCTION

David R. Anderson, Production Director Denise Chartrand Michael J. Lonsky Virginia Reardon

#### **TYPOGRAPHY**

Sherry McCarthy, Chief Typographer Selinda Chiquoine Donna Sweeney

TELEMARKETING L. Bradley Browne, Director Susan Boyd, Administrative Assistant

#### PLANNING AND RESEARCH

Michele Perron, Director Faith Kluntz, Copyrights Coordinator

FINANCIAL SERVICES Philip L. Penny, Director of Finance and Services Kenneth A. King, Business Manager Christine Lee, Assistant Marilyn Haigh Diane Henry Vern Rockwell Lisa Teates JoAnn Walter

**CIRCULATION**<br>Dan McLaughlin, Director<br>James Bingham, Single-Copy Sales Manager<br>Vicki Weston, Assistant Manager Claudette Carswell, Distribution Coordinator Karen Desroches, Direct Accounts Coordinator Louise Menegus, Back Issues

## $\blacksquare\blacksquare\blacktriangleright$

EXECUTIVE EDITOR, BIX George Bond

SENIOR EDITOR David Betz ASSOCIATE EDITORS Tony Lockwood Donna Osgood, San Francisco MICROBYTES DAILY Dennis Barker, Coordinator, Peterborough Gene Smarte, Bureau Chief, Costa Mesa Nicholas Baran, San Francisco Rick Cook, Phoenix Jonathan Erickson, San Francisco Martha Hicks, Peterborough Anne Fischer Lent, Peterborough Larry Loeb, Wallingford, CT<br>Rich Malloy, New York<br>Brock N. Meeks, La Mesa, CA<br>Jeff Merron, Peterborough<br>Stan Miastkowski, Peterborough<br>Lynne Nadeau, Peterborough<br>Wayne Rash Jr., Washington, DC<br>William Webb, Peterborough GROUP MODERATORS<br>
David Allen, Applications<br>
David Allen, Applications<br>
Frank Boosman, Artificial Intelligence<br>
Leroy Casterline, Other<br>
Leroy Casterline, Other<br>
Jim Howard, Graphics<br>
Gary Kendall, Operating Systems<br>
Strev Patricia Bausum, Secretary<br>Denise A. Greene, Customer Service<br>Brian Warnock, Customer Service Tammy Burgess, Customer Credit and Billing TECHNOLOGY Clayton Lisle, Director Business Systems Technology, MHIS Bill Garrison, Business Systems Analyst Jack Reilly, Business Systems Analyst

#### PERSONNEL

Cheryl Hurd, Office Manager Patricia Burke, Personnel Coordinator

#### BUILDING SERVICES/TRAFFIC

Anthony Bennett, Building Services Manager Mark Monkton, Assistant Agnes E. Perry, Traffic Assistant

**RECEPTIONIST** Donna Healy

#### EDITORIAL AND BUSINESS OFFICE:

One Phoenix Mill Lane, Peterborough, New Hampshire 03458, (603) 924-9281 .

West Coast Branch Offices: 425 Battery St., San Francisco, CA 94111, (415) 954-9718; 3001 Red Hill Ave., Building #1, Suite 222, Costa Mesa, CA 92826, (714) 557-6292.

New York Branch Editorial Office: 1221 Avenue of the Americas, New York, NY 10020, (212) 512-3175.

BYTEnet: (617) 861-9764 (set modem at 8-1-N or 7-1-E; 300 or 1200 baud). Fax: (603) 924-7507. Telex: (603) 924-7861 . SUBSCRIPTION CUSTOMER SERVICE: Non-U.S. (201) 837-1315; inside U.S. (outside N.J.) 1-600-423-8272; (inside N.J.) 1-800-367-0218.

Officers of McGraw-Hill Information Systems Company: President: Richard B. Miller. Executive Vice Presidents: Frederick P. Jannott, Construction Information Group; Russell<br>C. White, Computers and Communications Information Cite IVI C. White, Computers and Communications Information Group; J. Thomas Ryan, Marketing and International. Senior Vice Presidents-Publishers: Laurence Altman, Electronics;<br>The David J. McGrath, Engineering News-Record Officers of McGraw-Hill Inc.: Harold W. McGraw Jr., Chairman; Joseph L. Dionne, President and Chief Executive Officer; Robert N. Landes, Executive Vice President, General Counsel<br>And Secretary; Walter D. Serwatka, Executiv Finance and Manufacturing; Frank D. Penglase, Senior Vice President, Treasury Operations; Ralph R. Schulz, Senior Vice President, Editorial; George R. Eisinger, Vice President, **Circulation** 

BYTE, **BVTE**, and The Small Systems Journal are registered trademarks of McGraw-Hill Inc.

## sm4RTWORK **Getting Smarter**  Autorouter Included **Still \$895**

#### Smarter Artwork

Three years ago, Wintek engineers created smARTWORK to reduce the time and tedium of laying out their own printed-circuit boards. Thousands of engineers have since discovered the ease of use and sophistication that makes smARTWORK the most popular PCB CAD software available. And thanks to them, smARTWORK keeps getting better.

#### New smARTWORK Features

- D Silkscreen layer for component placement and identification
- $\Box$  Text capabilities for all three layers
- D Selectable trace widths and pad shapes and sizes
- D User-definable library
- $\square$  Ground planes created with a single command
- D Solder-mask and padmaster plots generated automatically
- D Quick printer 2X checkplots
- D Additional drivers for printers and plotters
	- D Optional drill-tape and Gerber photoplotter utilities
	- □ AutoCAD® .DXF file output
	- D Completely updated manual
		- □ 800 number for free technical assistance

smARTWORK transforms your IBM PC into a PCB CAD system

**MUNIMININ** 

**VV WINTER!** 

Interactive routing, continual design-rule checking, pad shaving, and production-quality 2X artwork have always been a part of smARTWORK. And now that many customer suggestions have become a part of the software, smARTWORK is an even better value. That's why we offer it with a thirtyday money-back no-nonsense guarantee.

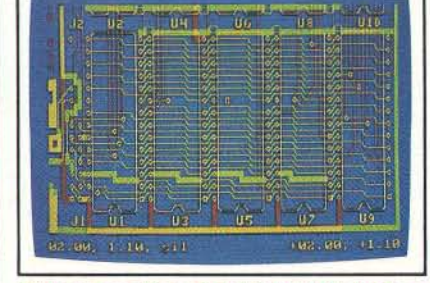

2" by 4" section of a 10" by 16" doublesided board with silkscreen layer

Using an Epson or IBM dot-matrix printer, you can create 2X artwork and 1X or 2X checkplots in a fraction of the time hand-taping requires

Current Versions HiWIRE V1.0r2<br>smARTWORK V1.3r0 smARTWORK

Camera-ready

2X artwork from an HI or HP pen plotter

#### The Smart Buy. Guaranteed.

Still priced at \$895, smARTWORK is proven, convenient, and fast. Our money-back guarantee lets you try smARTWORK for 30 days at absolutely no risk. Call toll free (800) 742-6809 today and put smARTWORK to work for you tomorrow. That's smart work.

## System Requirements

- □ IBM PC, PC XT, or PC AT with 384K RAM, and DOS V2.0 or later
- □ IBM Color/Graphics Adapter with RGB color or B&W monitor
- □ IBM Graphics Printer or Epson FX/MX/RX-series printer, and/or
- $\square$  Houston Instrument DMP-40, 41, 42, 51. 52, or Hewlett-Packard 7470, 7475,7550,7580,7585,7586 pen plotter
- o Optional Microsoft Mouse

Wintek Corporation 1801 South St. Lafayette, IN 47904 Telephone: (800) 742-6809 In Indiana: (317) 742-8428 Telex: 70-9079 WINTEK CORP UD

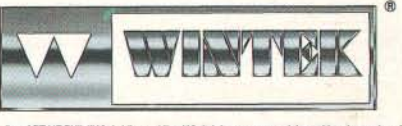

"smARTWORK", "Wintek", and the Wintek logo of Wintak Corporation. "AuioCAO" Is a registered trademark of Autodesk. Inc.

### **EDITORIAL**

#### BIX's New Pyramid 9820

The BIX community, which numbers more than 17,000 users, can now get much bigger because a larger and faster computer is going on-line. Our Pyramid 9820, as delivered, will support 224 simultaneous BIX users and can expand to support at least 350 users. In our simulations, the Pyramid 9820 ran the BIX conferencing software with very fast response times-even under peak user loads.

We could also expand our system by adding more processors to support a much larger number of users. If we ever exceed the capacity of one Pyramid, further expansion is possible by networking multiple Pyramids with NFS, the network file system developed by Sun.

We considered several good contenders for the role of BIX host. The Pyramid 9820 won because it gives us, in addition to high performance and cost-effectiveness, the reassurance that comes with seeing every essential feature already working at the time of purchase.

#### System Specifics

Our new Pyramid 9820 computer has dual 32-bit processors based on a RISC (reduced instruction set computer) architecture and runs the OSx operating system; this is Pyramid's way of simultaneously supporting both Berkeley 4.2 BSD and System V versions of Unix. While the Pyramid 9820 can have as much as 128 megabytes of RAM, ours has "only" 32 megabytes. Each of the Pyramid CPUs has 528 registers.

The Pyramid 9820, which has a system computation of 13 million instructions per second, can be upgraded to a threeprocessor 9830 or a four-processor 9840. These upgrades would increase system computation to 19 and 25 MIPS, respectively, according to Pyramid.

The RISC CPUs execute most instructions in a single 100-nanosecond cycle. Each CPU has its own 16K-byte instruction cache and 64K-byte data cache in order to reduce memory-access time . Floating-point processors are included in each CPU.

Pyramid's multiprocessor architecture is symmetrical. That is to say, neither processor is master or slave-each can execute both system and user tasks, so that a new task goes to the next available processor. Both CPUs share a single copy of the Unix kernel. In our previous BIX system, performance was at times constrained because even though four 68020s were all functioning as CPUs, only one of them could run Unix kernel tasks.

#### Input/Output

I/O performance is critical in an application like BIX. The CPUs and terminal processors in the Pyramid 9820 communicate over a 40-megabyte-per-second 32-bit system bus called the XTEND bus. In addition to two terminal processors with asynchronous ports, our Pyramid 9820 has two synchronous X.25 processors, each of which can handle up to 56K bits per second. The intelligent I/O processor in the Pyramid 9820 uses an AMD 29116 processor and 14 parallel directmemory-access channels, with a bandwidth of 5 megabytes per second per channel. Pyramid says the aggregate I/O throughput is 11 megabytes per second per I/O subsystem. We ordered the 9820 with two I/O subsystems installed.

Since conferences reside on disks, BIX performance depends on fast disk I/O. The Pyramid 9820 and its I/O subsystem use the ESMD disk interface to transfer data at up to  $2\frac{1}{2}$  megabytes per second, using overlapping seeks and rotational position sensing to increase the rate of transactions.

#### System Software

Pyramid's dual-port OSx operating system provides both major Unix standards concurrently: Berkeley 4.2 BSD and AT&T System V. We 're running CoSy under System V. The most remarkable thing about Pyramid's implementation of Unix is that it enables the CPUs to operate symmetrically and to share the burden of the Unix kernel. The tasks handled by the kernel are, of course, vital to system performance, including handling of interrupts and of system calls.

By Pyramid's estimate, a master-slave dual processor is limited in performance to about 1.5 times the performance of a . single-processor system. The symmetrical implementation of dual processors, according to Pyramid, boosts the performance of two processors to 1.85 times that of a single processor. Moreover, Pyramid 9000 family systems like the 9820 can be upgraded to as many as four CPUs, with all of them sharing system and user tasks.

Pyramid's version of Unix implements virtual memory with demand paging, to provide 4 gigabytes of directly addressable memory space for each Unix process. Pages are 2K bytes each. The file system has a 2K-byte physical-block size and an 8K-byte logical-block size. The Pyramid version of Unix supports all the features of the Berkeley 4.2 BSD Fast File System to provide faster storage and retrieval. Programs written for System V. can take advantage of the Berkeley Fast File System.

Pyramid also has a virtual disk facility that is part of OSx. The virtual disk permits concatenation of multiple partitions into a single large file system. Disk partitions can be larger than the largest physical disk. In addition, the virtual disk facility permits "striping" of virtual disk files. A striped disk is made up of two or more pieces of one or more physical devices. The striped file uses an interleaving algorithm to translate block numbers of the logical disk into those of the physical disk. The result is that files can be striped across multiple disks to achieve greater system I/O throughput because I/O activity is distributed evenly across several drives or controllers.

The variety of possibilities for data storage should allow us to get the most out of the Pyramid hardware. We'll begin with four 470-megabyte disk drives.

#### Summing Up

The Pyramid 9820 gives us enough computing power, ports, and X.25 virtual connections to support hundreds of simultaneous users and also to arrange data feeds for additional information products to be accessible to BIX users. We will be not only improving service for users of BIX conferences and the Microbytes news service, but also making the entire BIX environment richer.

We are confident that the Pyramid 9820 architecture will provide a fine venue for sophisticated computer users all over the world to "meet" on-line for years to come. We look forward to seeing you there.

> *-Phil Lemmons Editor in Chief (BIX name: "plemmons")*

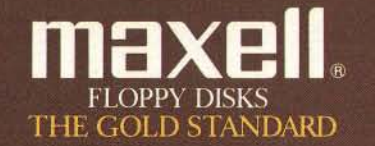

ī

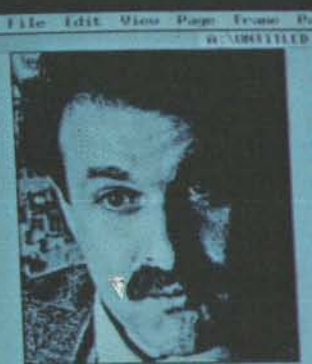

op tram forms at brades

Also Makkedon

H

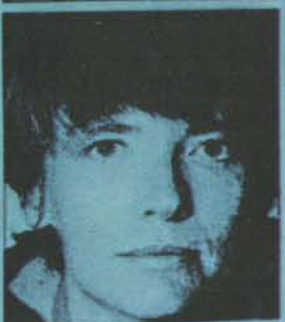

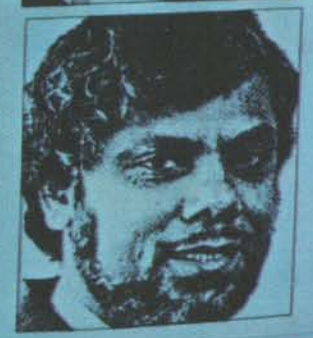

"Xerox Ventura Publisher will be to the next generation of personal computing what Lotus 1-2-3 was to the last."

DAVID GOODSTEIN

 $committ \pm W$ 

"...with style sheets and other powerful features that will make producing long<br>documents in handsome, well-organized formats a breeze."

**DIANE BURNS PC** Magazine

"A timely introduction for an excellent, userfriendly product--- it will be a significant factor in 1987."

**AJIT KAPOOR**<br>Dataquest

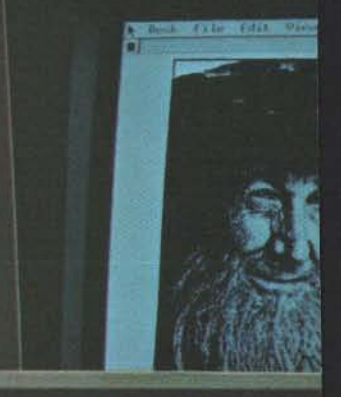

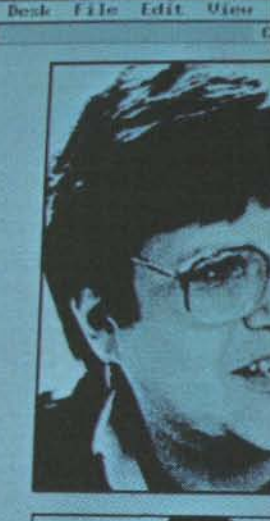

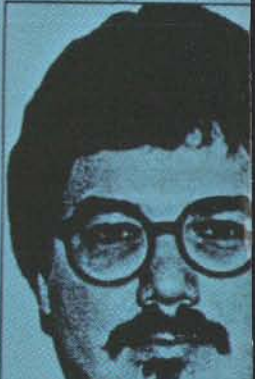

## **XFRC**

THE CHIP (UNITED STV) **Sheer Genius** " **ONARDO DA VINCI** 

"This product could **set the standard for** desktop publishing. It's fast, it's fully featured,<br>it allows you to do **ithings never thought possible.** "

**AMY WOHL Wohl Associates** 

**"Will set the standard of comparison in desktop publishing."** 

**JAMES CAVUOTO MicroPublishing** 

### **They raved about Version 1.0. Now read. about Version 1.1.**

Xerox Ventura Publisher, the easily mastered, industrial-strength publishing genius that runs on a standard IBM XT or AT, or compatible, just got better. Version 1.1 offers 80 significant enhancements

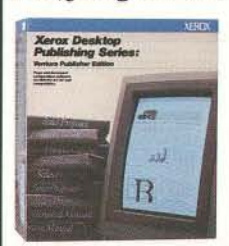

for short document handling; text, graphics and font support; and broader output capability.

Xerox Ventura Publisher already gets raves for long documents; now Version 1.1 offers 20 additional features for producing short documents. There's automatic kerning, support for multicolumn frames, improved hyphenation, cropping and sizing of art, on-screen rulers,

and automatic letter spacing, to name a few.

For documents of any length, page layout and type control have been raised from excellent to sensational. Pictures are now anchored to text during batch pagination. Documents up to 128 chapters in length, each containing 150 to 300 pages of text, are easily handled. The result is a desktop publishing package that can<br>be judged by printing industry graphic standards.

To the longest list of text and graphics input support in desktop publishing comes even greater capability. Version 1.1 adds word processing interfaces for XyWrite, Displaywrite **III** and IV and DCA fIles. There's graphic conversion for more than 500 graphics packages based on a dozen fIle formats, including Macintosh "PICT" and image files. Plus downloaded PostScript fonts, conversion of H-P Soft-fonts and support for Adobe screen fonts.

**is Paragraph Graphic Options**<br>**Initially contract the first** desktop publishing program to support the industry-standard . This new release makes Xerox Ventura Publisher the first

page-description languages: PostScript<br>
and Interpress. That means total **II II III III III III III III III III III III III III III III III III III III III III III III III**

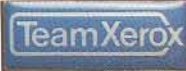

compatibility with all popular laser printers,<br>including, of course, the Xerox 4045 Laser CP and the Xerox 4020 Color Ink-Jet Printer.

Xerox Ventura Publisher 1.1—industrial-strength publishing genius that lets you do so much more, so much faster, ever so easily-right on the desktop.

*Circle 302 on Reader Service Card* 

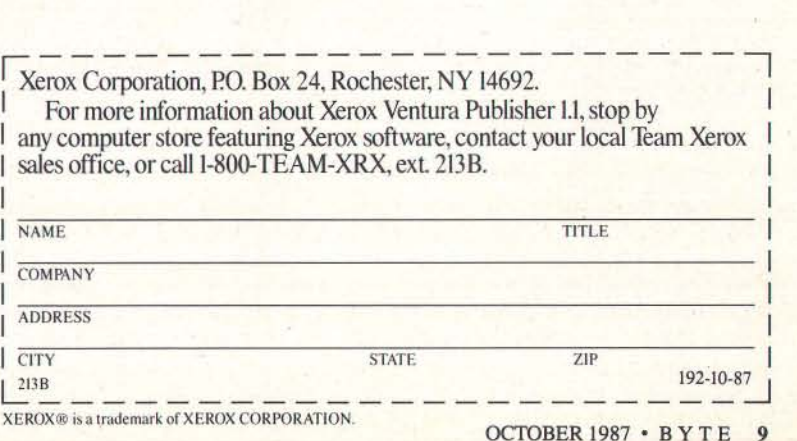

### **LETTERS**

#### *and Review Feedback*

#### Enhancements to C-terp

I was extremely pleased by John Unger's favorable review of C-terp ("Four C Language Interpreters, " June). His description of C-terp is accurate, and his understanding of the product is excellent.

I would like to update readers on Gimpel Software 's C-terp 3.00. We have added numerous debugging features, including the dumping of aggregates such as structures and arrays, exposed macros, watch expression, watch condition, sticky breakpoints, temporary breakpoints, and a leave function command.

Gimpel Software has developed a new optional method of handling very large applications by having all C modules share the same external symbol table. In addition to saving on space, this option also speeds up compilation. Another enhancement is C-terp's ability to directly access extended memory through software paging. We now provide an automated system of adding commercial libraries by running a simple batch procedure. Also, a new configuration program lets users more easily customize C-terp to their personal programming habits and particular applications.

> James F. Gimpel *President, Gimpel Software Collegeville, PA*

#### Of Mice and Mechanics

The review of computer mice by William H. Murray and Chris H, Pappas (" Pick of the Litter," June) was, in our opinion, not a thorough investigation of issues that are relevant to everyday use of the device. Specifically, we at the Torrington Company do not agree with the statements about our two-wheel direct drive tracking mechanism, nor do we believe them to be a concern of the typical user. It has been our experience that the two-wheel design works well on many different surfaces, both hard and soft, and we've received very few customer complaints regarding this issue,

Additionally, the reviewers made a statement about the trouble-free operation of optical versus mechanical mice because of the clogging associated with "wheels and balls." It was our recognition of this problem that led us to use the wheel design. We are sure that if the reviewers had sufficient time to thoroughly test this design compared to a traditional

ball mouse, they would agree that it will not clog with normal use,

Finally, the statement regarding our Model lOOIC-KF (and the Keyfree driver) is incorrect. Keyfree will not allow the user to "custom-design applicationdependent pull-down menus." Instead, we provide a pop-up window to allow redefinition of mouse buttons while in the application program,

> MarkJ. Rossi *The Torrington Company Torrington, CT*

#### Updating Ada

I commend you and Namir Clement Shammas on the excellent comparative review of PC Ada compilers (" Ada Moves to Micros," July). Since the review appeared, Artek Ada has been greatly enhanced. the current version number is 1,30, and this new release now supports complete Ada tasking, generic objects, and all the features listed in table 1 on page 240 of the July issue. The Artek translator now handles all BYTE benchmark programs correctly, and, according to our tests, the compiler now performs better in the speed and executable file size benchmarks.

Artek Ada has been scheduled for official validation at the British National Computing Centre this autumn. We expect the certified Artek Ada 2.0 to be commercially available later this year. The price of the compiler will remain at \$495 . An upgrade from the previous versions will be available at a nominal charge.

Finally, we've moved, and our address is now Artek Corp., 835 East 25th Ave., Eugene, OR 97405. The local phone number is (503) 683-1265. Our toll-free number remains (800) 722-7835.

Vilhjalmur Thorsteinsson *Manager, Research and Development Artek Corporation Eugene, Or* 

Namir Clement Shammas states that Alsys Ada "dictates that you use the Profit board; it will not run without it, and it will not run with any other memory board." This is completely incorrect! Alsys Ada version 1.2 works with as little as 3 megabytes of memory from any memory board. You must set certain switches on the Alsys compiler, since it expects 4 megabytes, but it works well with 3 megabytes.

Also, although Alsys Ada requires compiling on an IBM PC AT, compiled programs will run on IBM PCs or compatibles. Thus, you can develop programs on an AT and port them for PC, XT, and AT users.

> William H. Murray *Montrose, PA*

#### Mac II Preview

I used to say that I subscribed to BYTE to read Jerry Pournelle's column. After a couple of readings of your April issue (specifically the product preview of the Apple Macintosh II), I have to add two names: Gregg Williams and Tom Thompson. Really, a great article.

The article, however, leaves an unanswered question. In which BYTE issue will we get a Macintosh II product review?

Thanks for a fine job.

David E. Goode *McLean, VA* 

*Thank you. A review of the Macintosh II appears on page 197.* 

-Eds.

#### Noted with Interest

The articles in your May issue were interesting and informative-in particular, the features about desktop publishing.

I noted with regret, however, the lack of any discussion about Page Planner in the text of Thom Holmes's article, "Make My Page." We operate three Page Planner units in our shop and consider them to be excellent. Moreover, the new owners of the supplying company have an aggressive development program under *continued* 

LETTERS POLICY: *To be considered for*  publication, a letter must be typed double*spaced on. one side of the paper and must include your name and address. Comments and ideas should be expressed as clearly and concisely as possible. Listings and tables may be printed along with a letter* if *they are short and legible.* 

*Because BYTE receives hundreds of letters each month, not all of them can be published. Letters cannot be returned to authors. Generally, it takes four months from the time BYTE receives a letter until it is published.* 

## **\en!Je1 clears the path to 2400 baud.**

Trying to install a 2400 baud modem in your PC can make you feel like you're trying to get through a maze.

With most 2400 baud modems, you'll wade through pages of documentation ... only to learn that you must set dozens of parameters and reconfigure your software. Even buy all new software.

Ven-Te12400 baud modems eliminate the barriers. Just plug one in, and you're ready to transmit your data twice as fast. Using whatever

2400

400

THEIR

software you're using today. Choose Ven-Tel2400 baud modems in either our convenient desktop, or Half Card™ internal, versions. Each requires minimal installation and will automatically connect with *1200/300*  baud modems and services. And each is available with or without X.PC error correction built-in. Like all of our PC products, Yen-Tel 2400 baud modems· are backed by a free *five-year* warranty. No other major

manufacturer even comes close. So when you decide to shift into high gear, do it with a Ven-Tel 2400. We give you the speed you want-without making you work for it.

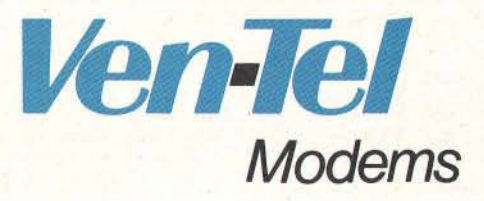

Our free 24-page booklet, "How to Select The Correct Modem;' contains specific information about our full line of Ven-Tel 1200 and 2400 baud modems. To request your copy, call 800-538-5121.

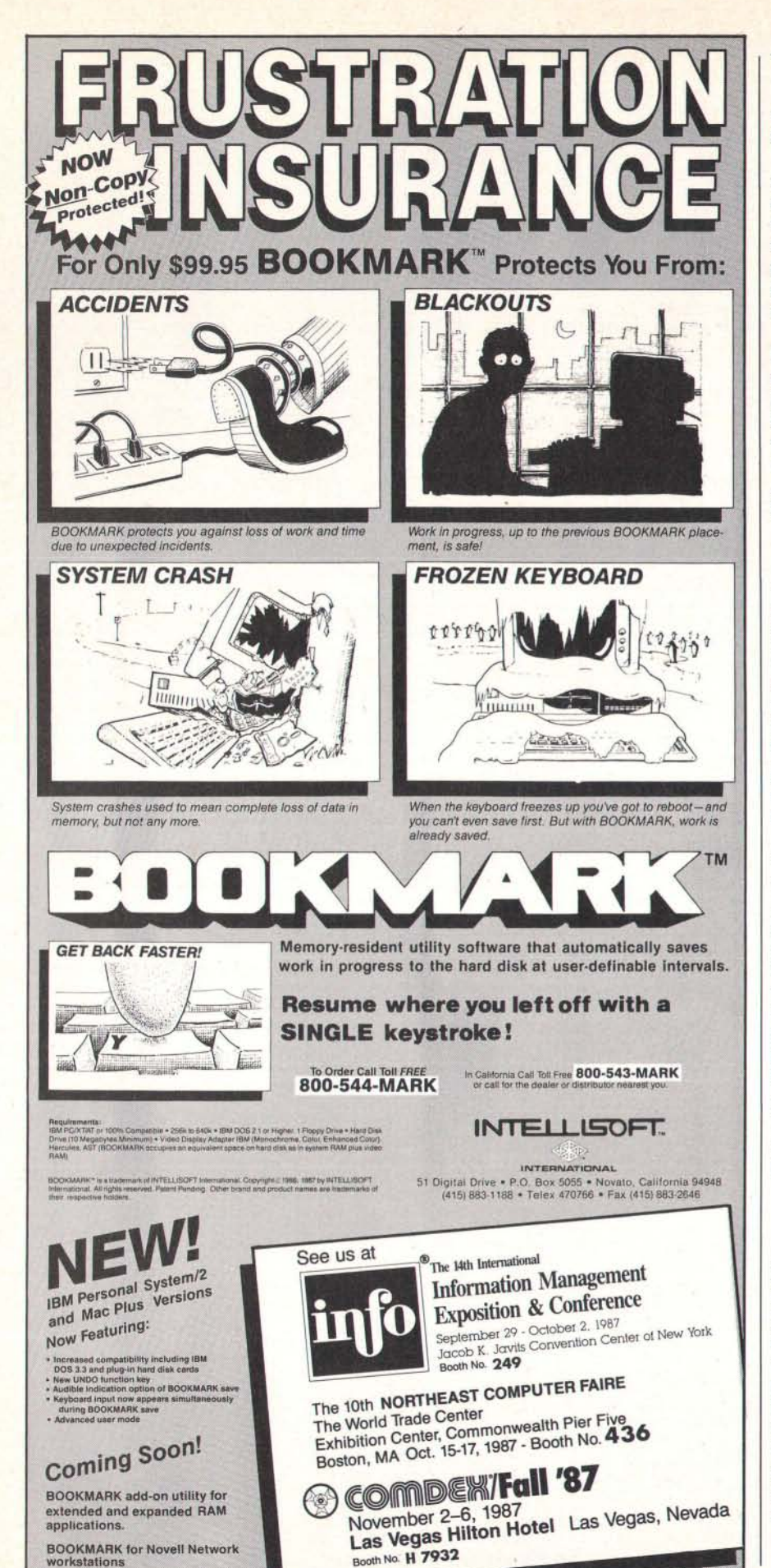

way, and we are very pleased with the range of new products.

I draw this to your attention because we rely on your publication to be thorough, and to discover the "sleepers" for us. If we relied on Mr. Holmes's article while shopping for a microcomputer-based typesetter, we would have missed Page Planner, and that would have been a shame

For many (if not most) applications, Page Planner can match Magnatype feature for feature—that is, in every way except price. With certain subroutines Magnatype is vastly superior, of course: with others, such as the Universal Conversion, Magnatype remains in the Stone Age in comparison. But again, Page Planner costs significantly less.

**Paul Davies** Oakville, Ontario, Canada

#### **Uniform vs. Nonuniform Distribution**

I found "Building a Random-Number Generator" by Brian Wichmann and David Hill (March) interesting and useful. However, one of the statements in the article is confusing. The authors write, "It is clear that if  $x1$  and  $x2$  are independent and uniformly distributed, then the combination of  $x1$  and  $x2$  is also uniformly distributed over the same range of values."

You can refer to one of numerous textbooks devoted to the subject-for instance, Probability, Random Variables, and Stochastic Processes by Athanasios Papoulis (McGraw-Hill, 1965)-to be convinced that the authors' claim is not true. One of the fundamental properties of two random variables states that their combination (i.e., their sum) has its probability density function in the form of the convolution of the primary probability density functions. In the referred case, for  $x1$  and  $x2$  uniformly distributed over the range  $(0,1)$ , the combination  $x1 + x2$  will be nonuniformly distributed (triangle-shaped) over the range (0,2).

Roman A. Dyba Rome, Italy

#### **A Powerful Idea**

Bill Gates's article, "Beyond Macro Processing," in the Summer Applications Software Today issue of BYTE, calls for a common application protocol that would provide a programmatic interface to the functions of multiple applications, to supplement the user interfaces for these functions. This would permit the creation of useful macro programs that combine and integrate the functions of several applications, using a standard macro language.

This is a powerful idea, and it is encontinued

workstations

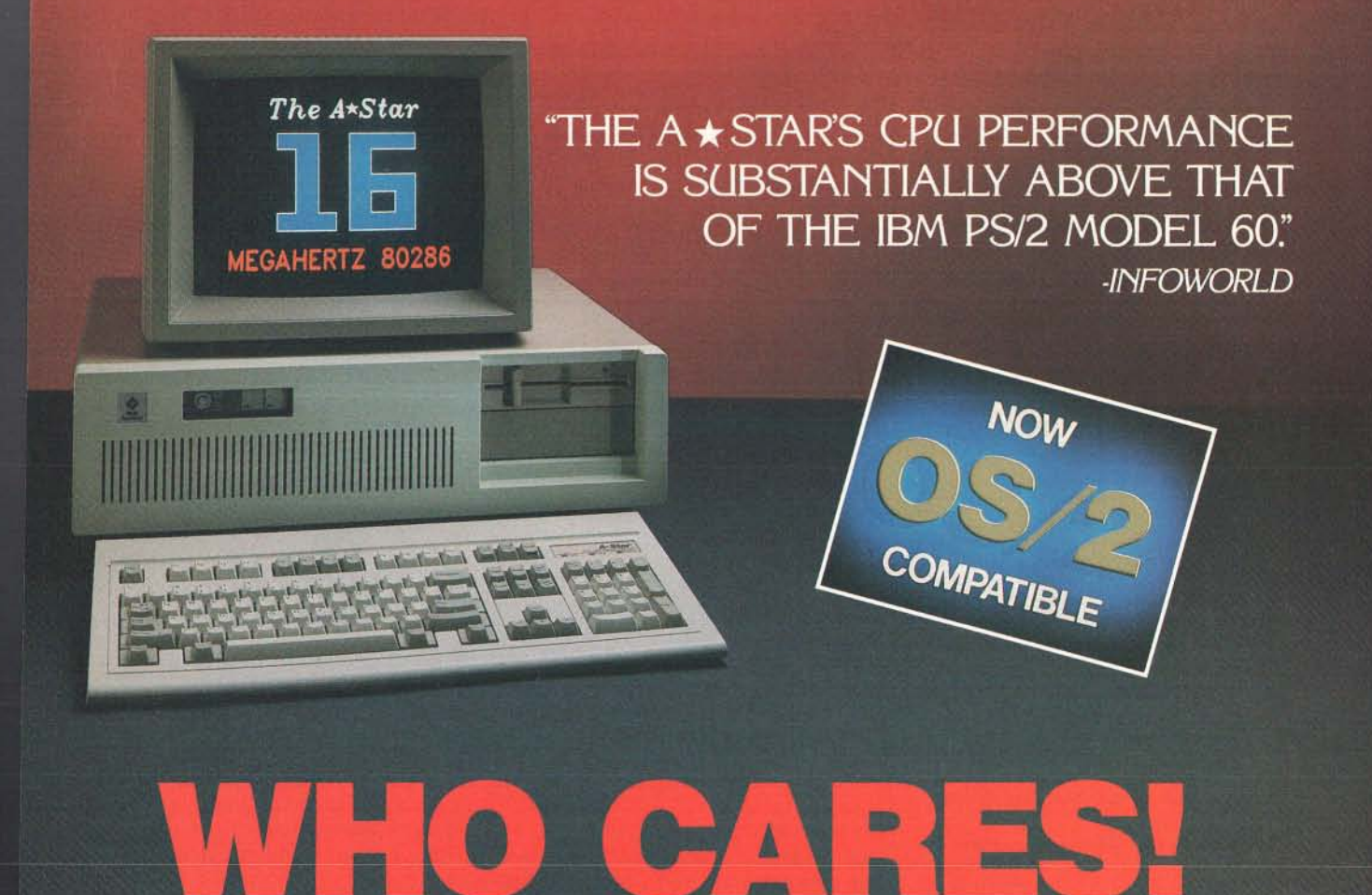

For about \$5300, you could own an IBM PS/2 Model 60. But for as little as \$1100, you could own a Wells American A ★ Star® that can outperform it. Of course, for nearly the same money as an  $A \star$ Star, you could also own any number of Asian built no-name clones. But then you wouldn't be getting the exclusive ownership advantages that only the A★Star offers. Advantages like an 80286 CPU that runs the new MS OS/2 operating system and can also run at 6, 8, 10, 12, 14 and now...16 MHz! And you wouldn't be getting schematics. (Ours are free!) Or GE/RCA on-site maintenance. Or a no questions asked money-back guarantee. Oh, and there's one more little item you wouldn't get... peace of mind. Wells American has been making microcomputers longer than IBM! In fact, we've probably been making microcomputers longer than anybody!

But hey, who are we kidding? Not everyone cares about quality, reputation, support or serviceability. That's why there are mail-order houses. And, as hard as it is to believe, not everyone cares about money or performance. Maybe that's why there's IBM (and Compaq. and all the others). But, for computer users who do care, there is, fortunately, a vendor who also cares...Wells American. And, we'd like to prove it to you. Call us with the page number of this ad. It's worth a big discount on your next  $A \star S$ tar computer system. Call today. 803/796-7800. This offer is limited.

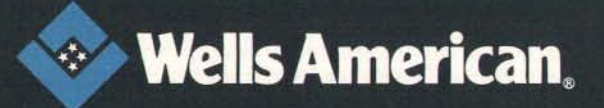

Corporate Headquarters: 3243 Sunset Boulevard · West Columbia, South Carolina 29169 · 803/796-7800 · TWX 510-601-2645

### C PROGRAMMER!

### **10 Important Reasons** to Use db VISTA for **File Management**

- 1. db\_VISTA is written in C.
- 2. It's fast, combining B-tree indexing with "network" or direct "set" relationships between records.
- 3. It's flexible. Use db\_VISTA as a file manager or a complex database; single-user PC to multi-user VAX with millions of records. Upgrade easily with full compatibility!
- 4. It's portable. MS-DOS, UNIX, VMS see list below.
- 5. It uses space efficiently. Non-RAM resident; only operative functions are in your run-time program.

And there's more...

- 6. Royalty-free run-time.
- 7. Complete source code available.
- 8. SQL-based db\_QUERY! Add fast, C-linkable db\_QUERY for ad-hoc queries and reports. Build an end-user interface; provide a relational view of the database.
- 9. FREE tech support hotline! 60 days free; for product or application development help. Extended support, consulting, training classes - all available.
- 10. 30 Day Money-Back Guarantee. Full refund if not completely satisfied.

That's just the beginning! Want more details? Call today!

Order Now. It's easy - simply call tollfree. We'll answer your technical questions and get you started . . . fast delivery.

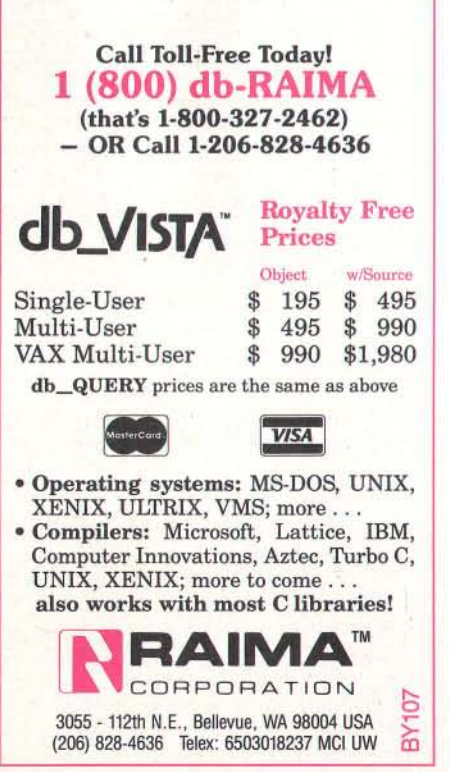

couraging to see the head of a major software company advocate it in such convincing detail. But it is not an entirely new idea (in the mainframe and minicomputer arenas, IBM's Rexx and Exec2 languages and the various Unix shell languages are macro languages in Gates's sense), and it has some clear limitations.

Application commands sometimes have many relevant outcomes, each of which must be dealt with in the macro program. Too often, though, sophisticated pattern-matching is needed to distinguish these outcomes. This greatly complicates the task of writing nontrivial macro programs. Moreover, changes to the underlying applications can change both the outcomes and their distinguishing patterns, thus invalidating existing macro programs.

It is possible to overcome these problems by designing and maintaining application commands as if they were programming language statements or library subroutines, but this may be asking too much of application developers.

Chris Shaw Manhattan Beach, CA

#### **Contouring Comments**

Paul D. Bourke's article and accompanying software code, "A Contouring Subroutine" (June), is a fine example of the kind of material that I believe is worthy of being published in BYTE. Bourke writes with clarity, and his descriptions are precise; this applies to both text and software.

About 12 years ago, as part of a commercial venture, I wrote a subroutine similar to Bourke's CONREC, and I agree with him that other, commercially available contouring subroutines are needlessly complex and computationally intensive. In my own subroutine, the common apex of the triangles whose planes intersect (or do not intersect) the plane of a specified contour level are the "centers of gravity" of groups of two, three, or four contiguous points. The professional geographer who reviewed my work objected that it was too simple a scheme to be of any real value.

I am less enthusiastic about William G. Hood's article, "Polynomial Curve Fitter," in the same issue. The article assumes that the user knows virtually nothing about the mathematical bases on which the curve-fitting algorithm is built, and this is glossed over in the article by superficial descriptions of the mathematics involved. This is an increasingly common treatment of programs using the techniques of numerical analysis, and there have been several descriptions in the literature of indiscriminate use of such routines as if they were universal tools.

Hood asserts that "the program ... uses the orthogonal polynomial method," as if there were only one such method and as if there were only one form of orthogonal polynomial. In fact, with all weight factors equal to 1, Hood's scheme is nothing more than ordinary polynomial regression. In addition, there are numerous orthogonal polynomials, and these include the Fourier series (touched on lightly in Hood's article), which has the unique property of being dually orthogonal.

Hood also errs in limiting his description of Horner's rule for evaluating polynomials. The procedure requires  $n$  multiplications plus  $n$  additions for a total of  $2n$ operations. For values of  $n \leq 4$ , Horner's rule requires the minimum possible number of arithmetic operations, but for polynomials of higher degree, there are schemes that require fewer than 2n operations.

I suppose it is natural that we "old fogies" of the precomputer generation should note that Horner's rule did not magically appear in the BASIC language, and that there are implementations of the rule other than the one presented in Hood's article. Using the more accepted form of Hood's polynomial; that is,

$$
p(x) = c_0 + c_1 x + c_2 x^2 + \ldots \, c_n x^n,
$$

Horner's rule requires the forming of the nested arrangement,

$$
p(x) = c_0 + x(c_1 + x(c_2 + \ldots x(c_{n-1} + xc_n) \ldots ))
$$

If the order of the terms on the righthand side is reversed, the nested form can be more readily understood, and for a polynomial of degree 5 (for example) we get

$$
p(x) = (((c_5x + c_4)x + c_3)x + c_2)x + c_1)x + c_0
$$

It should also be emphasized that the range of validity of the regressed polynomial expression is limited to the range of the empirical data; in Hood's example,  $0.5 < x < 15.5$ .

Clive J. Grant Chichester, NH

#### **Accurate Algorithm**

I would like to offer some comments on Paul D. Bourke's interesting article, "A Contouring Subroutine," (June). The<br>main strength of the algorithm Bourke presents (other than sheer simplicity) is its high degree of accuracy, especially in those cases where the data points are chosen judiciously. It will not produce intersecting contour lines, an anomoly continued

rustrated mpatient pset edious lizzu erplexed **:razu** butraged

aggravated confused perturbed overwhelmed defeated stupid annoyed irate foiled

sick troubled tired miffed agitated wrecked moronic pained thwarted

## Don't hold back now. **How do you really feel about workihg with columns?**

Columns. The black hole of word processing technology. Try to move a column with

your present word processor. Good luck. Try to add or delete a column. Sorry.

Lotus Manuscript<sup>™</sup> can change how you feel about working with columns. Really. Because Lotus Manuscript thinks vertically as well as horizontally.

Consider this. On ordinary word processors, when you create a table, or put any *It's simple with Manuscript*, information in columns, you *because Manuscript* work horizontally, using tabs *thinks vertically as well as* work horizontally, using tabs *thinks vertically as well as* borders.<br>to create a vertical effect. *horizontally.* As you can

With our sophisticated table editor, you can actually create each column independent of one another. You can

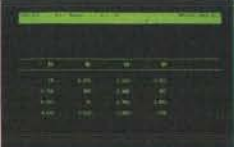

*Inserting a column with your present word processor would be a true test of patience, right?* 

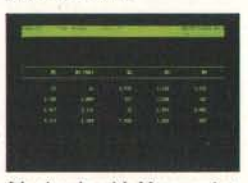

change information, even delete, move or insert columns, without the usual litany

And it's not just limited to columns you create yourself. Take tables from Lotus<sup>®</sup> 1-2-3<sup>®</sup> or Symphony,<sup>®</sup> for instance.<br>When you import that tabular information into Lotus Manuscript, it recognizes it as columns, so you can change, delete, move, insert or format this material as well. You can even dress up your tables with a variety of boxes and

As you can see, Lotus Manuscript is not just another word processor. It's a complete document creation system, with more impressive features than we could ever go into here.

Lotus Manuscript is designed to work on most IBM® PCs and compatibles.\* Its familiar 1-2-3 interface makes it easy to use. And our Manuscript evaluation kit makes it easy to try. For<br>\$10.00, you'll get a presentation disk. working software, and a tutorial manual. 1b get your evaluation kit, call 1-800-345-1043, ask for lot YO-1450.

Or, for more information, see your Authorized Lotus Dealer, or write Lotus Development Corp., 90 Annex, Atlanta, GA 30390-03070.

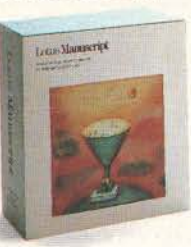

### Lotus Manuscript<sub>w</sub>

© 1987 Lotus Development Corporation. Lotus, 1-2-3, and Symphony are registered trademarks and Lotus Manuscript is a trademark of Lotus Development Corporation.<br>IBM is a registered trademark of International Business Machi

often allowed by more "advanced" contouring packages in which each contour is smoothed independently of its neighbors. It also produces a more straightforward representation of edge discontinuities.

The problem of the lack of z-value information is actually worse than the article implies, however, as it is not possible to determine direction of slope or to distinguish between bumps and dents. In addition to the visual clues mentioned (color, line style, and contour labeling), I have found that viewpoints other than the vertical provide a depth clue readily apparent to most eyes, even without hiddenline removal.

A weakness not mentioned in the article is that contours drawn within one grid square are not influenced by nearby trends. For example, the algorithm will produce the same (incorrect) saddle shape for a grid element crossed by a ridge aiong one diagonal or by a valley along the other diagonal. This problem disappears when data points are spaced closely enough to minimize the out-ofplane warping of each grid element.

The CONREC subroutine operates on a grid formed by the intersection, at right angles, of two sets of irregularly spaced parallel lines .

Of course, quadrilaterals of extremely irregular shape should probably be handled more generally, perhaps by calculating the *z* value of the central point as an average weighted by the relative lengths of the diagonals. In addition, where the central point falls outside of the element, the shorter diagonal should be used to divide the quadrilateral into just two triangles.

In any case, it seems futile to resolve the results calculated on a typical finite element mesh, in which element sizes often vary widely, onto a regularly spaced grid for the sole purpose of producing a contour plot. In addition, contour-smoothing algorithms are based on interpolation techniques that bear no relationship to the laws actually governing the behavior of the structure being analyzed.

While the mathematics of the algorithm itself are quite simple, I found Mr. Bourke's implementation unnecessarily complicated. Each triangle is classified according to the relative positions of each of its vertices below, coincident with, or above each contour plane. A simpler ap- . proach uses these three rules:

*Rule* 1. If the number of contour planes below each vertex of a triangle is the same, the triangle is not intersected by any of them.

*Rule* 2. If a triangle is intersected by any contour planes, then at least one of its sides will be intersected by each of the resulting contour lines, and this side will be one that connects vertices having the minimum and maximum *z* coordinates. , *Rule* 3. Each contour line will also intersect one of the two remaining sides, de-

pending on whether its *z* coordinate is less than that of the third vertex.

Note that if two vertices have an identical *z* coordinate, then either of the two sides qualifying under Rule 2 can be chosen with no adverse results. Coding this approach is further simplified by the fact that only two cases are considered, and if contours are processed in order of *z*  coordinate, all of one type (i.e., below the third vertex) are calculated before any of the other type. Mr. Bourke's various triangle classification schemes are handled properly, but without having to consider them as special cases:

1. All vertices below or above a given contour plane: This plane is not considered with respect to this triangle (rule 1). *continued* 

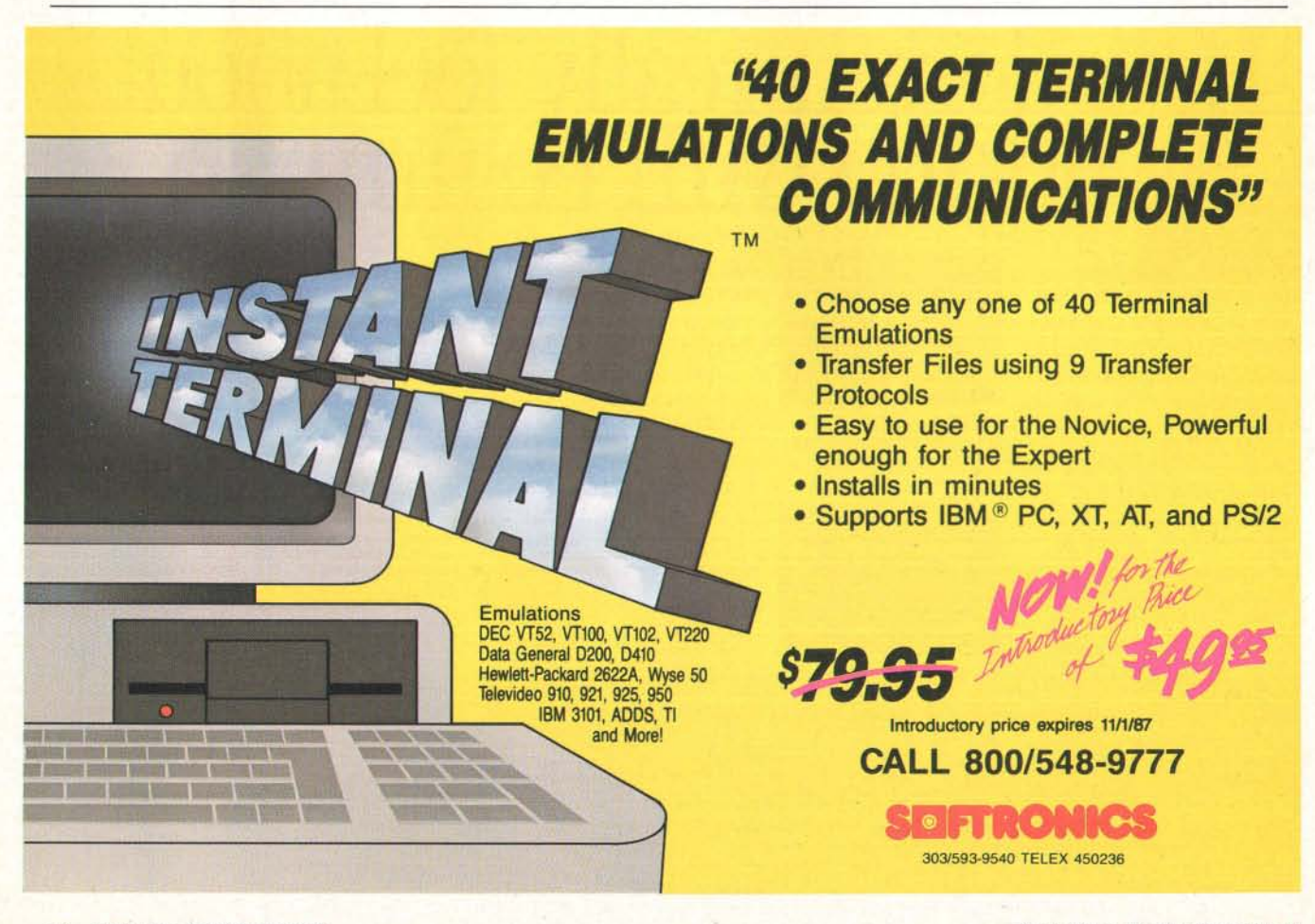

## ATRIBUTE TO THE 24 PIN PRINT ER.

**ITIZEN** 

You're looking at all the printer you'll ever need. For any application you'll ever have.

The Citizen<sup>™</sup> Tribute<sup>™</sup> 224. A 24-pin dot matrix solution offering superb word processing, spreadsheet, graphics and data processing applications. At a price you'll find surprisingly affordable.

The Tribute 224 delivers true letter-quality printing at 66 cps, correspondence-quality at 132 cps, and drafts at 200 cps (at 10 cpi). In standard or proportional spacing. And optional IC cards enable fonts and emulations to be easily expanded.

You also get high-resolution graphics. A built-in, pushfeed, variable-width tractor and automatic paper loading system. Both serial and parallel interfaces for flexible hardware compatibility. Front panel access to most print functions. And compatibility with virtually every major software package.

All this, and it's backed by our nationwide service, excellent documentation, and 12-month warranty.

For more information, call 1-800-556-1234, Extension 34. In California, call 1-800-441-2345, Extension 34.

The Citizen Tribute 224. There is no higher tribute to 24-pin printing.

CITTZENTELLING

®1987 Citizen America Corporation. Citizen, the<br>Citizen logo and Tribute 224 are trademarks of<br>Citizen Watch Co., Ltd.

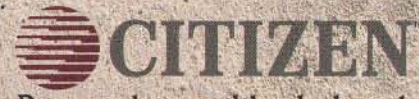

**LINE THE** 

Printers that run like clockwork.

#### Circle 50 on Reader Service Card

## **This ad is for people who don't know where to find Smalltalk.**  Or why.

Today, the single most important emerging software technology is OOPS, object-oriented programming. It's destined to dramatically change the way you use your personal computer. You'll find it doing things you never expected. And by people you never suspected.

#### **In an emergency room in Vancouver, it's saving lives through animation.**

*What if a medical textbook could come to life? What if it could show the effects emergency treatment might*  have *on patients? And* do *it all through moving pictures? These thoughts led Folkstone Design, Edge Training* & *Consulting, and Inform Software in*  Vancouver, B.C., to create the first animated, inter*active textbook for emergency room technicians and in-training paramedics. They found Smalltalk/V could easily facilitate a combination of text, color graphics and animation to illustrate various physical processes and the results of medical intervention.* 

Inform Software

#### **At the UCLA Medical Center, it sees patients before the doctor does.**

*Mike McCoy, MD., at the UCLA Medical Center,found that he could easily interface*  Smalltalk/V with dBASEIII and Post-*Script. His application, now in use at the Clinic, turns a functional status questionnaire on each new patient into a laser printed, advisary analysis for . the doctor to review prior to seeing the patient. A program like this would normally take a specialist months to produce. It took Dr. McCoy less than 100 hours with Smalltalk/V.* 

Connective Tissues Arteries-Veins Arterioles-Venules-Lynn Capillaries-Terminal Ly Properties roperties<br>Capillary Wall/Basement

In this remering In this relations only the relations in between arterioles enules, capital enules)<br>and lymphatics are<br>picted. In addition,<br>picted. In of fluid Pricted. In additional explain print all the direction of the direction of the direction of the direction of the print all the shown in the le a shown, in the print how is shown in the is fluid shown latter is fluid<br>blood vasculature the fluid<br>blood, unereas the does blood vasculate the final<br>blood, whereas the final<br>blood, whereas the blood blood unereas ins does procties like ontain in the usually catendal

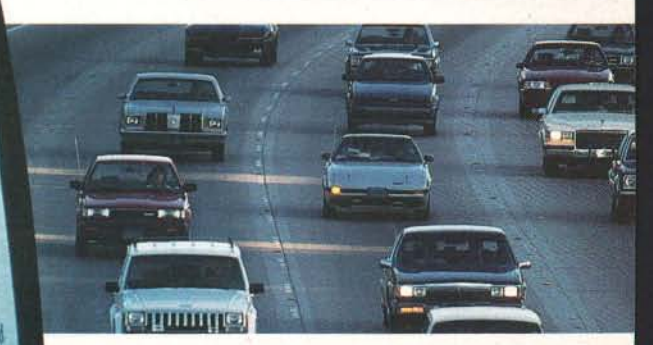

#### **It's working on Florida's freeways.**

*Running on IBM's new PS/2, a Smalltalk/V application developed by Greiner Engineering's Mike Rice, lets highway engineers create highly sophisticated graphic analyses of any proposed reconstruction. So now, instead of having to deal with a gridlock of Federal and State regulations, engineer can quickly explore alternative design strategies using a mouse, windows and VGA color graphics.* 

**SmalltalkiV requires DOS and 512K RAM on IBM PC/AT/PS or compatibles and a eGA,**  mouse is recommended. Not copy protected. dBASEIII, PostScript and PS/2 are trademarks of the Tate Adobe Systems and International Business Machines Corporation respectively

#### **You can find it in space.**

*On a project commissioned by NASA,* Dr. *Christine Mitchell Smalltalk/V as an integral part of a new man-machine inter/ace\_ The application, written in Smalltalk, continually*  monitors the commands of the Satellite Network Operator, *the state-of-the-network and the overall mission plans.*<br> *To NASA, Smalltalk/V means* 

 $real-time$  *Real OOPS. Real results.* 

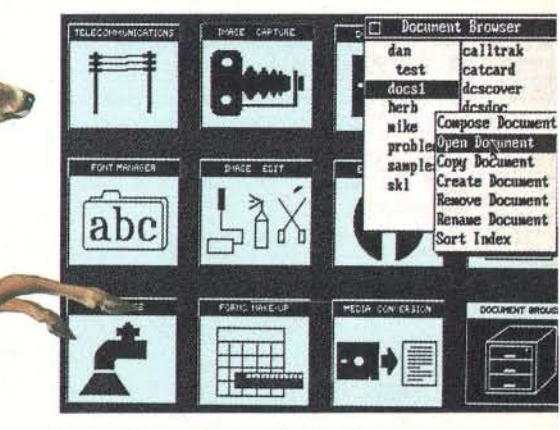

### **It's making headlines in Arizona.**<br>When Digital Composition Systems sat down to build an

*electronic typesetting system, they had three major requirements.* It *had to* have *the most advanced user inter/ace.* It *had to be fast. And, it had to be able to turn untrained personnel into high quality typographers. Of all the languages in the world, they chose Smalltalk/V.The result is the Signature Series, recognized and reviewed by The Seybold Report. It's now marketed by Digital Composition Systems and one of the largest digital typesetting firms in the world, Varityper AM International.* 

### **What thousands of people have found is OOPS.**

**It's tracking white-tail deer on the Barrier Islands** 

*cation to help manage the white-tail deer popu-*<br>*lation on the Barrier Islands of Georgia. Dr. Graham* 

*found that Smalltalk/V, with its visual interface and class structure, is a perfect tool to graphically simulate the complex, ecological interactions of natural systems.* 

Dr. *Lee Graham, a National Park Semice* 

**of Georgia.** 

Object-Oriented Programming (OOPS) is programming by defining objects, their inter-relationships and their behavior. Objects can represent both real-world entities like people, places, or things\_ They can also represent useful abstractions such as stacks, sets and rectangles. OOPS models the

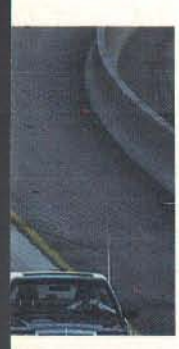

way you think and the way things really are. It lets you solve problems by breaking them down into easily handled sub-problems and their inter-relationships. The solutions you come up with can be re-used to solve new problems. Ultimately, OOPS makes programming a simple,

logical process of building on the work of others.

#### **Why thousands more are finding their way to Smalltalk/V.**

First of all, Smalltalk/V makes OOPS easy.

It's also fast. In fact, it's the fastest OOPS programming available on a PC.

*Circle 81* on *Pondor* Service Co.

And it's easy to learn. It comes complete with a tutorial that's the best introduction to OOPS available.

Smalltalk/V also has a few. other features worth noting. Like a userextendable, open ended environment. Source code with browser windows<br>for easy access and modification. A huge toolkit of classes and objects for building a variety of applications. A sophisticated source-level debugger. Object-oriented Prolog integrated with the Smalltalk environment. And bit-mapped graphics with bit and form editors, just to name a few.

Then, there's its unbelievable price of only \$99.95. (Optional application packs at \$49.95 include ' Communications, EGA/VGA Color and Goodies.)

And it has a 60 day, money-back guarantee.

With all this to offer, it probably won't come as a surprise to you that more people are solving more problems with Smalltalk/V than any other OOPS.

See your nearest dealer today for your own Small- talk/V. Or, order it direct with MasterCard or Visa at (800) 922-8255.

Or, write to Digitalk, Inc., 9841 Airport Blvd., Los Angeles, CA 90045. Then discover all the great things you can do with your PC and Smalltalk/V.

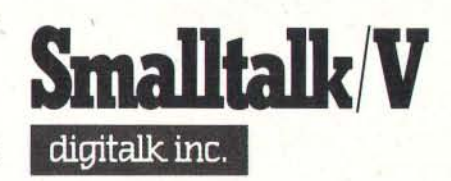

Smalltalk/V

\*Now that you've found us, write us. Tell us some of the s you're doing with Smalltalk/V. You could be in our next ad. 2. All vertices coincident with the given contour plane: No contours cross this triangle (rule 1).

3. Vertex *a* coincident with the contour plane, with  $b$  and  $c$  both above or both below: A zero-length line is drawn at *a.*  4. Vertices *a* and b coincident with the contour plane: A line is drawn beside *ab.*  5. Vertex *a* below the contour plane, and vertices  $b$  and  $c$  above (or the reverse): A line is drawn connecting sides *ab* and *ae.*  6. Vertex *a* above the contour plane, *b*  below, and c coincident: A line is drawn from a point on line *ab* to vertex *c* (which . can be assumed to belong either to side *ae*  or to side *be* with no change in result).

> AI Dunbar *Edmonton, Alberta, Canada*

#### Evaluating Benchmarks

In "The New Generation: High-Tech Horsepower" (July), a benchmark comparison between the iAPX386 and the MC68020, you took pains to explain that benchmarks, especially those written in high-level code and that run on off-theshelf machines, present a can-of-worms problem and are likely to be misleading in that they test the compiler and the whole system perhaps more than the central processor itself. Without quoting figures from my own

experimentation and analysis, I would like to point out that the results you presented at the . end of the article are indeed misleading, just as you hint they may be.

The choice of systems on which to perform the tests is fair to neither CPU, and disproportionately so. A Sun-3 system and Sun's compiler would make vastly better use of the 68020; systems and compilers yet to be developed using the 80386 would do more justice to it.

The only way to obtain a valid comparison between anything is to isolate the objects in question from all other factors, removing unrelated variables from the equation. To realistically compare the 80386 to the 68020, experts for each system would have to hand-optimize the code for each benchmark, then run the test on a system designed to perform at the maximum possible speed for each chip, under the stated conditions (i.e., floating-point processor or not, memory management or not, and so forth), and run each test to its completion rather than extrapolating from a subsample.

To date, all published "benchmark" tests I have seen concerning these two CPU chips, yours included, fail to isolate the variables under test from the noise, and therefore they say little or nothing about the actual performance of the CPUs in question.

Ian H. Merritt *Oxnard, CA* 

The July article entitled "The New Generation: High-Tech Horsepower" gives a very misleading impression of floatingpoint performance on the Macintosh.

The confusion arises because you have naively used double variables in your tests; the more accurate 80-bit extended format is the natural format for the SANE floating-point package. I believe double and single variables are supported only to enable data transfer to other computers that use these formats. All computations should be done using extended variables; otherwise, the computer spends an enormous amount of time converting to and from different floating-point formats because all internal computations are done in extended format.

For example, your Float test in Tom M. Leonard Pascal version 2.01 takes 126 seconds on my humble Mac Plus using extended variables in extended precision, while it takes an amazing 276 seconds using double variables in double precision.

Using a good C compiler on a Mac SE *continued* 

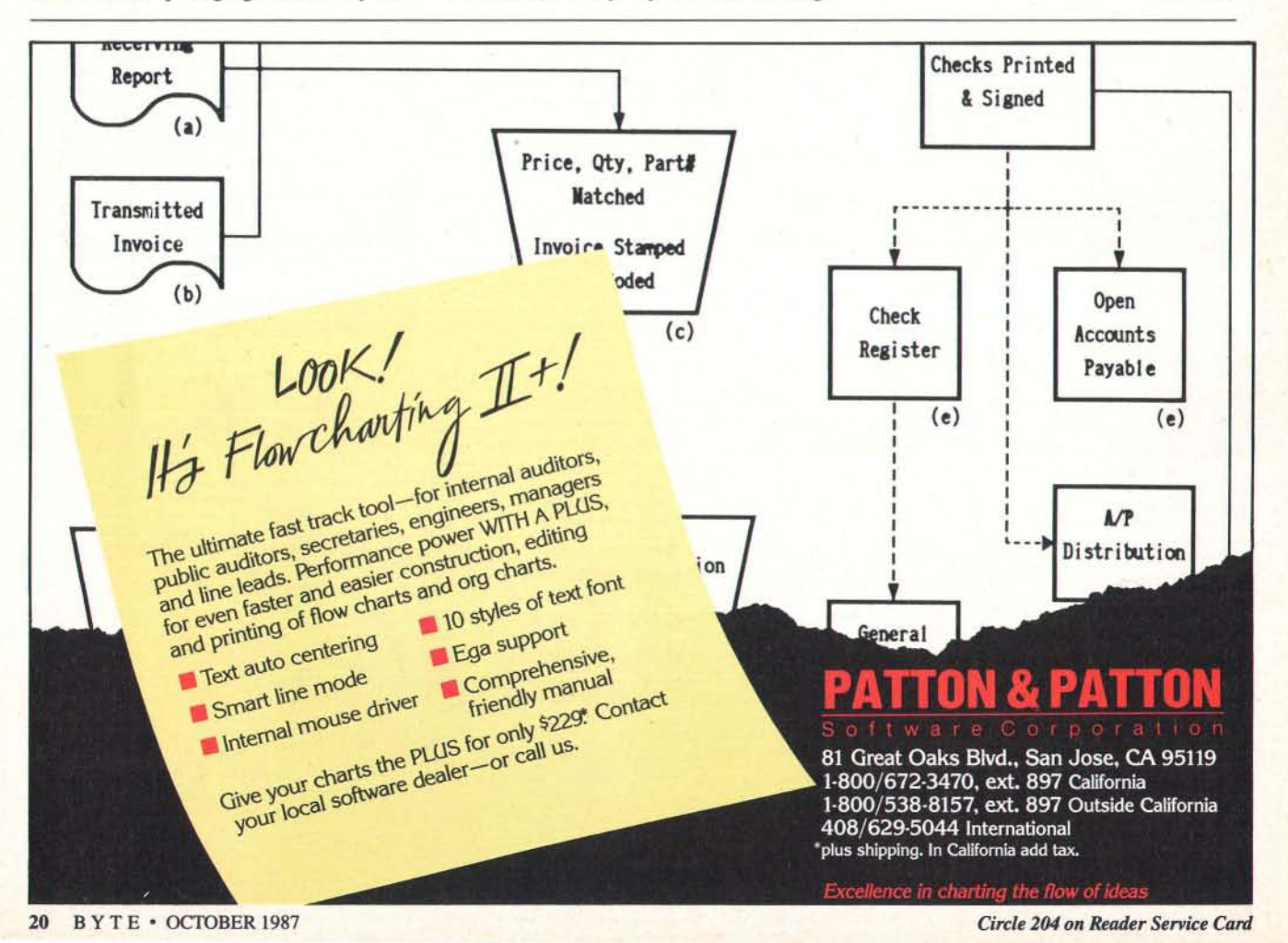

## **PRESENTING THE DIFFERENCE BETWEEN**  FAST COMPILING AND FAST PROGRAMMING.

n Se

eťs

ler for the IBM PC

For compiling speed, you can't do better than Let's C. But to really speed up programming you can't do without the powerful source level debugger, *csd* 

If you want the power, portability and flexibility of C, start with the complete compiler, Let's C. For utilities, editor, compiling speed and fast, dense code, Let's C has it all.

But to get your programs up and numing you

need more. Because even the fastest compiler can't outrun bugs. You need the revolutionary C Source Debugger, *csd.* 

CUT DEVELOPMENT TIME IN HALF WITH<sub>csd</sub>

trations of debugging-like long dumps and clunky assembler. With *csd,* you actually debug in C. You learn faster because you watch your program run in C. You finish faster because *csd* combines the speed of a compiler with the interactive advantages of an interpreter. The end result? Development time is sliced in half.

### **LET'S C AND csd FEATURES**

- Let's C:<br>• Now compiles twice as fast
- Integrated edit-compile cycle: edi-<br>tor automatically points to errors
- Includes both small and large memory model
- Integrated environment or command line interface
- 8087 sensing and support
- Documentation features new lexicon format
- MS-DOS object compatible
- New make utility
- Fast compact code plus register variables
- Full Kernighan & Ritchie C and extensions
- Full UNIX compatibility and
- complete libraries<br>• Many powerful utilities including make, assembler, archiver, cc one- step compiling, egrep, pr, tail, wc
- MicroEMACS full screen editor with source included
- Supported by dozens of third party libraries
- Not copy protected Sieve Benchmark (Compile time in seconds)
- Let's C: 2.8 (On 512K 6Mhz IBM-AT) Turbo C: 3.89 (As advertised)

#### csd:

- Large and small memory model
- Debug in C source code, not assembler
- Monitor variables while tracing program
- Does not change program speed or size
- Provides separate source, eval- uation, program and history windows
- On-line help screens
- Can interactively evaluate any C expression
- Can execute any C function in your program
- Trace back function
- Ability to set trace points
- Not copy protected

**LIMITED TIME OFFER FREE csd WITH LET'S C!** 

-Marty Franz, *PC TECH JOURNAL,* August 1986. "csd *is close to the ideal debugging environment .*.. *a definite aid to learning* C *and an indispensable tool for program development. "*  -William G. Wong, *BYTE,* August 1986. *csd* lets you bypass the time consuming frus-

REVIEWERS ARE RAVING ABOUT LET'S C AND *csd. "Let's* C *is an inex-*

*"The peifonnance and* 

*documentation of the \$75 Let's* C *compiler rival those*  C *compilers for the PC currently being sold for* 

*pensive, high-quality programming package ... with all the tools you will need to create applications."*  -William G. Wong, *BYTE,* 

August 1986.

*"This is a powerful and sophisticated debugger built on a well-designed, 'serious' compiler."*  -Jonathon Sachs, *Micro/SystemsJoumal,* April, 1986

 $$500...$ highly recommended..."

 $csc$ 

ource Debugge

#### START TO FINISH, THERE'S NO BETTER ENVIRONMENT.

Get started with the right C compiler and you'll have everything you need for development-including source level debugging. On top of it all, Let's C and *csd* are today's best values in professional C programming tools. And most reliable: Mark Williams C compilers have been sold with DEC, Intel and Wang computers since 1981.

### 60 DAY MONEY BACK GUARANTEE

Mark Williams gives you a full 60 days to find out just how good Let's C and *csd* really are-or your money back.

So if you want more than a fast compiler-if you want your programs up and numing fast, ask for Let's C and *csd.* You'll find them at your software dealer's, in the software department of your favorite bookstore, through the Express Program at over 5500 Radio Shacks or you can order now by calling 1-800-MWC-1700.\* 'In lllinois call, 1·312·472-6659.

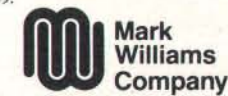

1430 West Wrightwood, Chicago, Illinois 60614 © 1987 Mark Williams Company Let's C is a registered trademark of the Mark Williams Company. UNIX is a trademark of Bell Labs.

## **MARK WILLIAMS LET'S C AND** *csd.* **ONLY \$75**

*Circle* 162 *on Reader Service Card* OCTOBER 1987 • BY T E 21

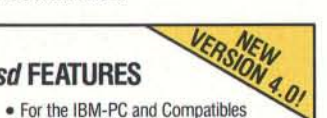

with extended variables, you will comfortably out-perform an IBM PC AT without floating-point unit and be more accurate at the same time.

I hope you will publish the list of benchmark results again, but this time using extended variables on the Mac. I do not believe it is performing any trick against the spirit of benchmarking to artificially boost the performance of the Mac. After all, you are requiring greater accuracy and simply using the format it was designed for, and using double variables artificially degrades its perfor-

mance. Also, I suspect that floatingpoint software for the other computers is designed for double variables.

 $\lambda$ 

K. D. Watling *Swansea, Wales* 

I would like to make two suggestions that would enhance the value of future 32-bit benchmarks. The first regards 32-bit versus 16-bit benchmarks; the second, register variables.

I believe that the benchmarks for 32-bit processors should be written primarily to test 32-bit operations. Applied to "The

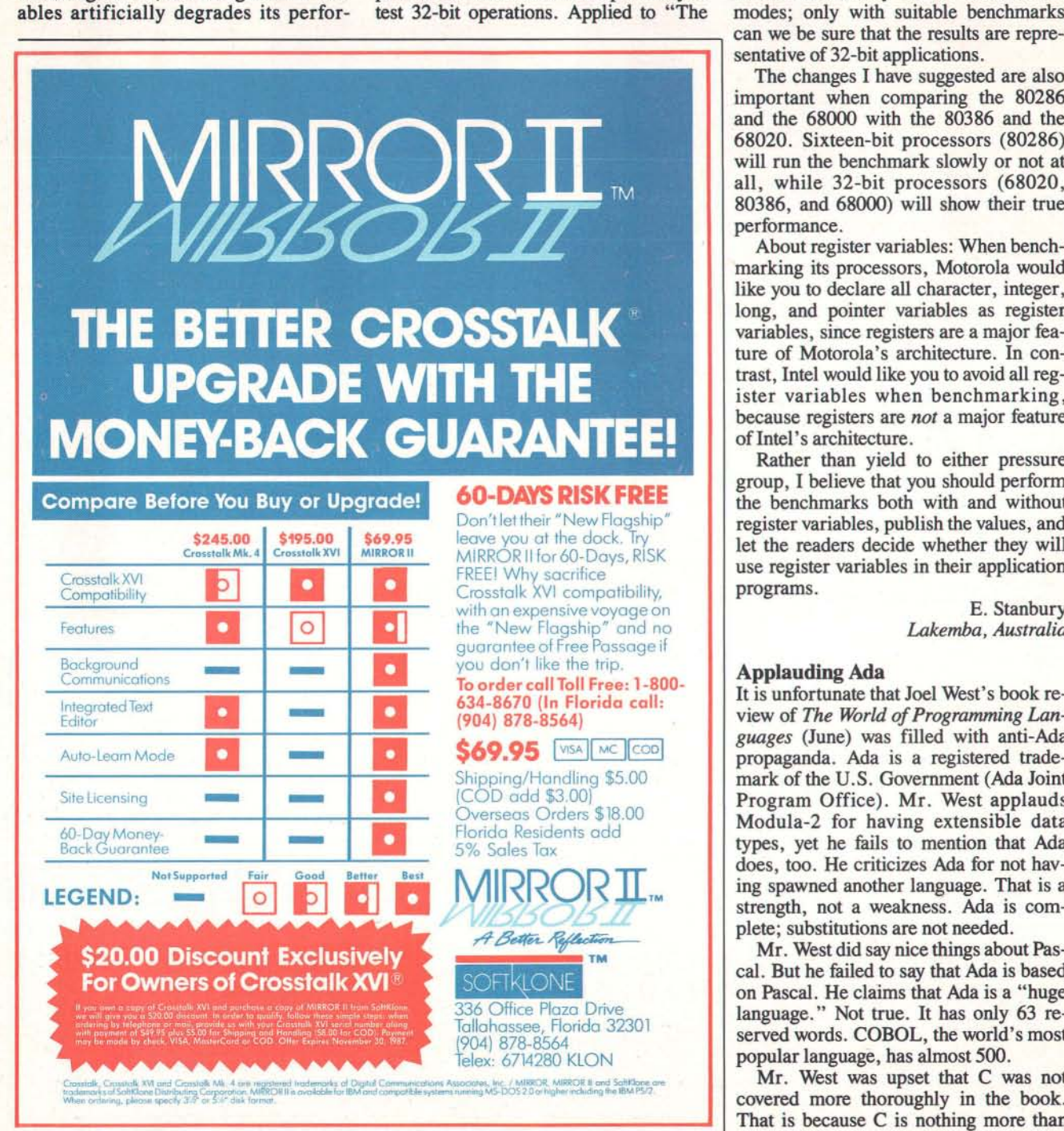

New Generation: High-Tech Horsepower" article, the Fibonacci test (listing 1) should generate the largest Fibonacci number that will fit in 32 bits (or one bigger than 16 bits). The Sieve of Eratosthenes (listing 3) should find all primes up to at least 100,000 and use a flag array well in excess of 64K bytes. The Quicksort test (listing 4) should sort at least 64,000 numbers.

These changes are important when benchmarking the 80386 because it performs differently in 16- and 32-bit modes; only with suitable benchmarks<br>can we be sure that the results are repre-

The changes I have suggested are also important when comparing the 80286 and the 68000 with the 80386 and the 68020. Sixteen-bit processors (80286) will run the benchmark slowly or not at all, while 32-bit processors (68020, 80386, and 68000) will show their true performance.

About register variables: When benchmarking its processors, Motorola would like you to declare all character, integer, long, and pointer variables as register variables, since registers are a major feature of Motorola's architecture. In contrast, Intel would like you to avoid all register variables when benchmarking, because registers are *not* a major feature ofIntel's architecture.

Rather than yield to either pressure group, I believe that you should perform the benchmarks both with and without register variables, publish the values, and let the readers decide whether they will use register variables in their application programs.

> E. Stanbury *Lakemba, Australia*

#### Applauding Ada

It is unfortunate that Joel West's book review of *The World of Programming Languages* (June) was filled with anti-Ada propaganda. Ada is a registered trademark of the U.S. Government (Ada Joint Program Office). Mr. West applauds Modula-2 for having extensible data types, yet he fails to mention that Ada does, too. He criticizes Ada for not having spawned another language. That is a strength, not a weakness. Ada is complete; substitutions are not needed.

Mr. West did say nice things about Pascal. But he failed to say that Ada is based on Pascal. He claims that Ada is a "huge language." Not true. It has only 63 reserved words. COBOL, the world's most popular language, has almost SOO.

Mr. West was upset that C was not covered more thoroughly in the book. That is because C is nothing more than *continued* 

### **•• INTRODUCING FAST FORWARD: NOW ANY SOFTWARE CAN RUN UP TO** 10 TIMES **FASTER.**

No more doodling while your database goes digging. Or lollygagging while your spreadsheet loads. Or taking five while your word processing program takes forever

 $\sim$ 

With Fast Forward, any software runs 2 to 10 times faster

#### **CAN SOFTWARE REALLY DO** THAT TO **SOFTWARE?**

Fast Forward can. Normally, your computer is constantly going to your disk and wading through massive amounts of data.

But with Fast Forward, data is retained in your computer's internal memory. Which is incredibly fast. Much faster than hard disks. Hundreds of times faster than floppies.

#### **FAST FORWARD PERFORMANCE**

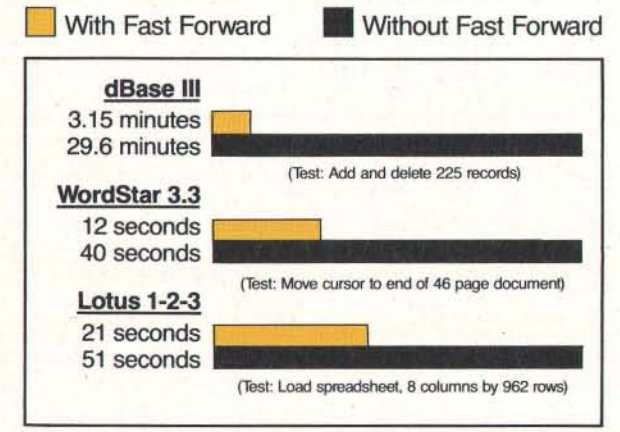

All tests done on 640K IBM PC, 20 megabyte hard disk and floppy drive. 320K RAM allocated to Fast Forward.

#### **THE MORE YOU USE IT, THE FASTER YOU GO.**

Once installed, Fast Forward works invisibly. As you use data, it's automatically stored in your computer's memory-and instantly available the next time you need it. Programs requiring frequent disk access (like dBase III) will show amazing improvements. And adding extended memory gives Fast Forward more room to work. So software runs even faster.

#### **PERFORMANCE HAS**  A NEW PRICE: **\$69.95.**

You can buy a faster computer Or an expensive accelerator board. But if you're ready to turn on the speed without turning over a bundle of money, ask for Fast Forward. It's from the Mark Williams Company, makers of quality software tools since 1976. And it's available at your software dealer In the software department of your favorite bookstore. Or by calling

1-800-MWC-1700.\* And hurry. Because it'll be going fast. 'In lllinois: (312) 472-6659

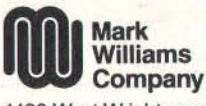

1430 West Wrightwood Chicago, Illinois 60614

Fast Forward runs on IBM-PCs and<br>100% compatibles. Not copy protected<br>© 1987, Mark Williams Company

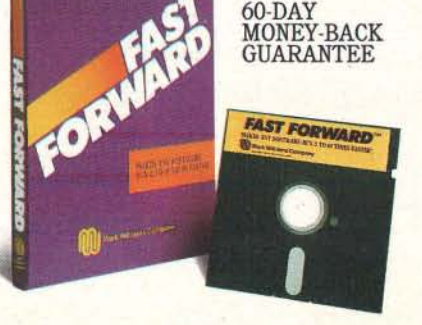

warmed-over PDP-II assembly language. Ada was designed with these overriding concerns: efficiency, program reliability and maintenance, and programming as a human activity. I have used Ada for several years. I think that it is elegant, well-designed, and fun.

> Mark Fowler *Huntington Beach, CA*

#### Calculating Pi

John T. Godfrey's letter (May, page 20) describes a very clever algorithm for computing pi by means of calculating the

perimeter of the inscribed/circumbscribed regular polygons of *2n* sides. While his version of this algorithm is very cleverly formulated, using *ratios* of successive circumferences as it does, the basic idea is, as he suspects, not new. In fact, it is due to the genius of Archimedes, who used it over 2000 years ago to obtain estimates of pi correct to three decimal places. This is doubly remarkable since the mathematics of Archimedes's time did not have the algebraic or decimal notation that we now enjoy.

One of the reasons this algorithm is not

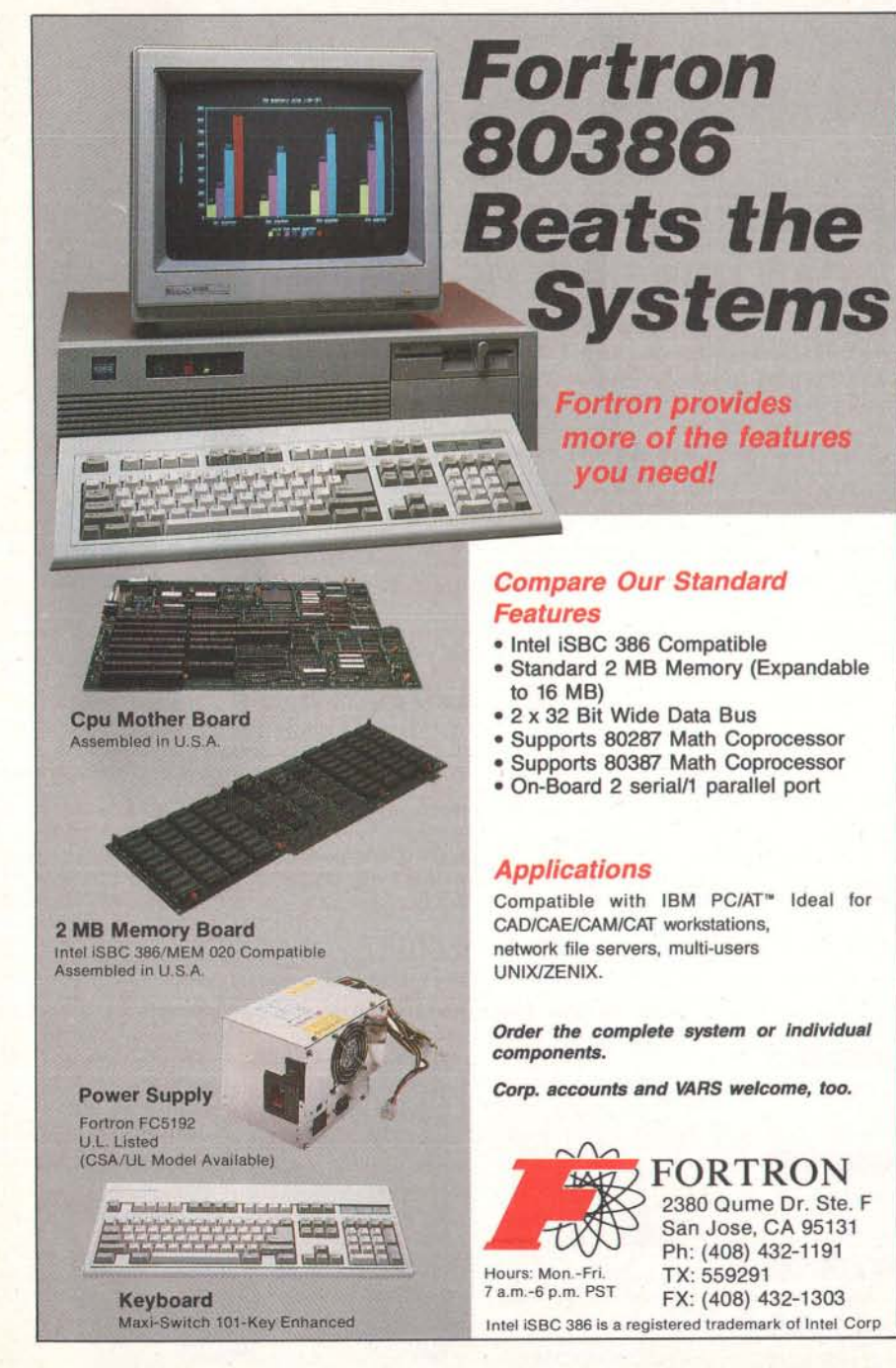

used very often is that it neither uses calculus nor is particularly fast in its convergence. Therefore, it is not taught in calculus courses, nor is it used in researchlevel pi calculations. Perhaps the most rapidly converging *series* for pi is the fol-

lowing, due to S. Ramanujan:  
\n
$$
\frac{1}{\pi} = \frac{\sqrt{8}}{9801} \sum_{n=0}^{\infty} \frac{(4n)!}{(n!)^4} \frac{(1103+26390n)}{396^{4n}}
$$

At the moment, the most rapidly convergent method of calculating pi is not by series, but by an iterative method using Gauss's arithmetic-geometric mean. The method is due to J. M. Borwein and P. B. Borwein *(SIAM Review* 26, 1984, pages 351-366, and *BIT* 26, 1986, pages 123- 126). A nice discussion can also be found in *The College Mathematic Journal*  (May 1987, pages 230-235).

> Mark Bridger *Boston, MA*

John T. Godfrey's letter on a formula for pi (May) is more accurate than the formula I derived, but it is based on the same principle. Mine may be easier to do on a hand calculator, however, because only one variable is used.

Starting with a 0, add 2 and take the square root. Keep adding 2 and taking the square root for the desired number of iterations, but on the last one subtract the number from 2. Multiply the result by 2 to the *nth* power, where *n* equals the number of iterations. On my Hewlett-Packard 11C, the answer for  $n=8$  is within 0.0007 percent of the true value. For *n* > 8, the answer is less accurate due to round-off error.

> Frank J. Wilson *Mill Valley, CA*

#### FIXES

#### Hidden Flaw

BIX now contains an article by Peter J. Becker called "Writing Interrupt Service Routines for the IBM PC in Turbo Pascal." It corrects one shortcoming in the article "Concurrent Programming in Turbo Pascal" by Mukkai S. Krishnamoorthy and Snorri Agnarsson (April). The techniques in the latter article are valid, but the implementation of an interrupt-driven tick counter in listing 8a (on page 133 of the April issue) has a hidden flaw: It crashes the IBM PC if you interrupt the main program with a Control-C. The BIX article shows how to correct this shortcoming and further explores the topic of running interrupt-service routines from Turbo Pascal.

*Circle 102 on Reader Service Card (Dealers: 103)* 

# **2 new monitors**  for the System/2<sup>\*</sup>. **2 good to be true.**

Some people shy away from technological change. But at Amdek®, we look upon change as an opportunity.

And now that there's a new generation of PC's, we have the opportunity to introduce you to 2 new monitors from Amdekthe 732 color and 432 monochrome.

#### **The meticulous details.**

From the beautifully styled cabinet to the flicker-free screen, these new monitors are unmistakably Amdek.

Text so sharp, you'll think your newspaper is blurry by comparison. Graphics so colorful, you'll have a tough time trying to think of a hue you can't incorporate.

And because the Amdek 732 and 432 are compatible with IBM®>s new Personal  $S$ ystem $/2^m$  Video Graphics Array (VGA) and MultiColor Graphics Array (MCGA), the image of all your programs will look better than you've ever imagined. *Clearly the finest in monitors.* 

The 732 allows you to choose from a palette of over 256,000 colors-up to 256 colors at once. And the text switch delivers clear single color text for word processing.

#### The black and white of it.

For the ultimate in monochrome, the 432 features a large 14-inch flat surface screen that projects visually larger black type against a high-contrast white phosphor background. The impression is more like ink on paper.

Combine these features with our nonglare screen and tilt/swivel stand, and you'll see that Amdek has thought of everything.

Then compare our monitor price against other monitors compatible with the System/2.

We think you'll enjoy that benefit, 2.

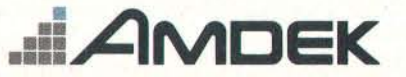

1901 Zanker Road, San Jose, CA 95112 Phone: *800IPC-AMDEK* (800/722-6335) FAX: 408/436-8187

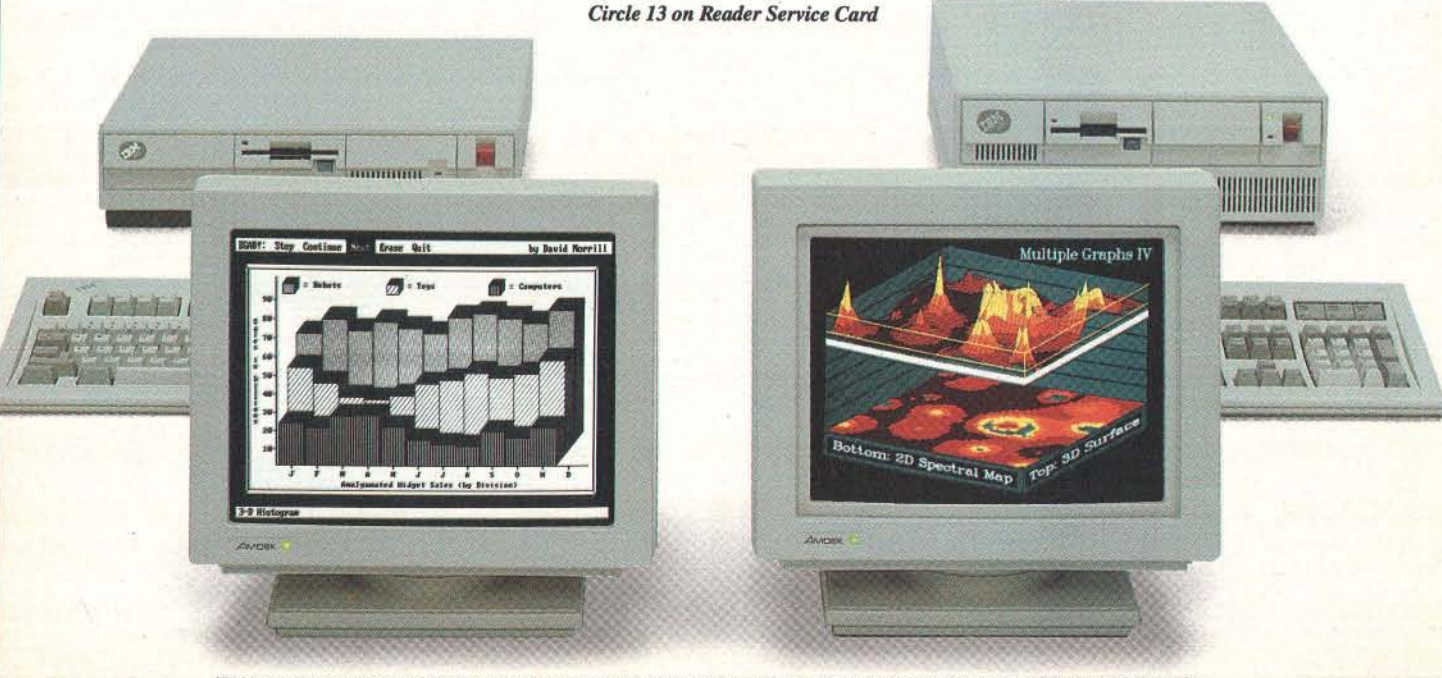

IBM is a registered trademark of International Business Machines Corp. Personal System/2 is a trademark of International Business Machines Corp.

## **While the DAISYWHEEL** shoots blanks..

PPoM **Painter, Parker or. Mullen, inc.** 

New York, NY 10023 1212)555-1249

Mr. Tad Davis<br>2901 S. 14th Street Philadelphia, PA 19147

July 27, 1987

Dear Mr. Davis,

Here at Painter, Parker, and Mullen we applaud your ambition to retire at age 50 with the resources to travel at least six months of the year.

We also think you're asking a lot of your current investments. Here is one idea we have on how to change' that.

Your present portfolio is 36% blue chip stocks, 39% in a mutual fund invested in the Pacific Basin and the balance in preferred stocks (CHART 1). Value as of  $6/10/87: $100,000.$ 

Considering your age right jow and your goal, we recommend shifting your portfolio into  $\sim$  rewarding, but more risky investments (RISK/REWARD

ANAJNSHO Into - age Fix<br>ANAJNSHO Into - age Fix

ources into a mutual fund for income-producing<br>resources in triple tax-free municipal bonds or<br>tonds. Then split the remainder into three<br>three

and there.

 $\ {\rm rect}$  clear and that your new investment picture  $\ f$  you need anything cleared up, don't hesitate to

C: Poer Painter

C. Peter Painter Certified Financial Planner

REGISTERED TRADEMARKS: OKIDATA, Oki America,<br>Inc., Marque deposee de Oki America, Inc.; LaserJet and<br>LaserJet Plus, Hewlett-Packard, Inc. TRADEMARKS:<br>LASERLINE, Oki Electric Industry Co., Ltd.; LaserControl, Insight Development Corp. '

# **•• ·the OKlllATA LASER hits the mark.**

## **JLLSEYE INVESTMENTS**

 $\bigcirc$ 

Mr. Tad Davis 2901 S. 14th Street Philadelphia, PA. 19147

July 27, 1987

Dear Mr. Davis,

At Bullseye Investments drawing a brighter investment picture doesn't mean doing it "by the numbers." Sometimes you have to take risks. Take your goal of retirement at age 50. It's ambitious, but it's possible.

Your assets and investments as of 6-10-87, were about \$100,000. Considering your dream, we recommend the following adjustments:

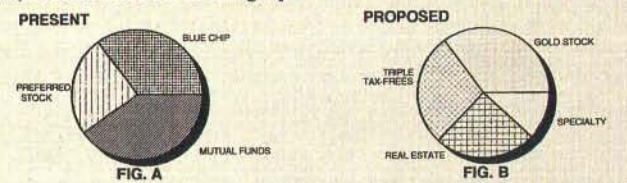

Shift your money from blue chips, preferred stocks and mutual funds (FIG.A) and into<br>real estate, triple tax-free municipal bonds, specialized mutual funds and gold<br>stocks.(FIG.B)

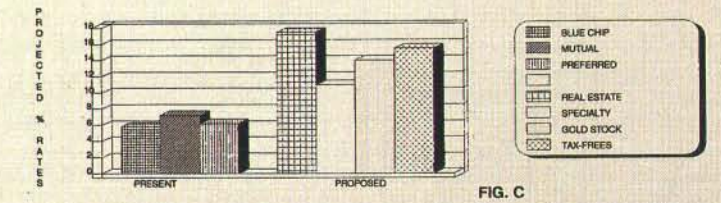

Naturally, your risks are greater. However, so are your rewards. Roughly 300% more interest and appreciation.(FIG.C) I'll call soon to review your portfolio in detail.

William C. Ricci Certified Financial Planne

1040 Archer Road □ Target, PA 17070 □ (717) 828-5555

With a daisywheel you waste a lot of time plugging the holes in your ideas.

But with the new LASERLINE'"6 from OKIDATA you can grab your reader's attention right away.

Make your letters more effective by using graphics. Call attention to your hot topics with 15 built-in type fonts. And add emphasis to your most important ideas with underlining, boldfacing and italicizing.

Thanks to the LaserControl'" disc you get with it, you can do it all using software that's probably sitting next to your PC right now.

The OKIDATA LASER is compatible with LaserJet® and LaserJet Plus® software. And it's very affordable. You can own it for about what you'd pay for a good daisywheel. Get the three-user module and you've got economy no daisywheel can match.

So see your OKIDATA dealer today. Orcall 1-800-OKIDATA, Ext. 22, for the name of the dealer nearest you.

Stop shooting blanks and start hitting the mark with an OKIDATA LASER.

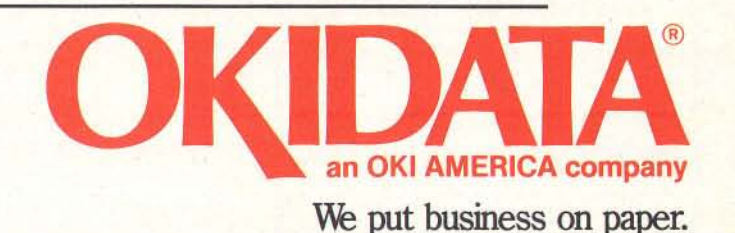

*Circle* 196 *on Reader Service Card* 

OCTOBER 1987 • BY T E 27

*Circle* 171 *on Reader Service Card* 

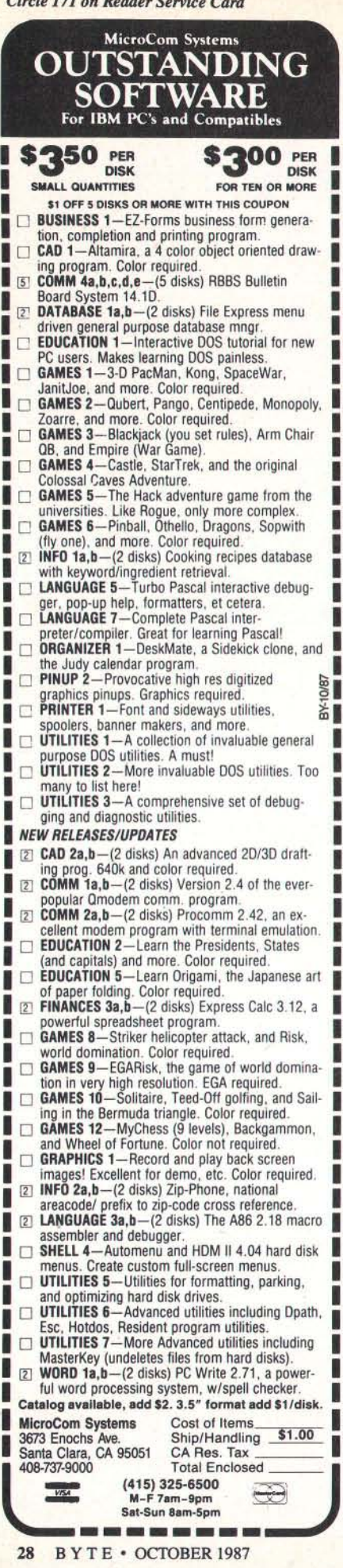

*Conducted by Jerry Pournelle* 

#### Letter from Europe Dear Jerry,

Right now, I am trying to decide just how badly I want (or need) to access BIX and other U.S. public networks. Would you like to know how much the Bundespost charges for transatlantic data traffic? I could really eat up my paycheck if I get a modem (charges) and an account on the German Datex-P network (charges) and move data (more charges).

People need information in order to know enough to ask questions to get more knowledge. Vicious circle, right? Reading the "Best of BIX," I get tantalizing glimpses into what by now must be a considerable knowledge base. Having it just out of my grasp is really frustrating. But the question is still there. In reality, the people who run (and price) the systems are controlling who has access to them\_ Set the price for correct information high enough, and no one will be able to use it. At that point, who is really in control of society and public opinion?

The French program to put a terminal next to every phone is progressing well. At last report, about 50 percent of private homes had the devices installed and operating. Now the French have to deal with the next step: how to police the abusers while providing the expected level of service to responsible subscribers. Remember when CB radio got so popular so fast? The service became saturated with fools and idiots, so much that legitimate users gave up. Soon, just about everyone quit using it. Now, so I am told, CB radio is tolerable once again.

The French are seeing an analogy to this in their public network. The seamy underside of society has reared its ugly head in the form of obscene conferences ranging from simple requests for heterosexual liaisons to bestiality, kiddie porn, and neo-Fascism. As it should be, the nature of the network software ensures the relative anonymity of the user. Since there is no restriction on who can enter a conference, young children and the notquite-sane have equal levels of access. The whole ugly specter of censorship and who is capable of judging the competence of another human being is involved.

I have no doubt that the French will be able to sort out an enlightened solution. But as conferencing systems grow in the United States, you are sure to experience many of the same problems. The difference in the United States is that some of the less tolerant groups will attach their vision of society to a religious (or political, or whatever) banner and do their best to shut down the systems that offend their sensibilities. Their fear of the future will force them to act so, rather than face the ultimately liberating and civilizing (we hope) influence that increased knowledge brings.

Working for a German firm, I am getting a good taste of the computer angst, or fear, that exists here. Not to beat this unpleasant issue to death, but the German people do know what national socialism could have done had today's computer technology existed in 1936. As a result, every database (public, private, or governmental) that is in machine-readable or -sortable form is subject to constant scrutiny. The holders of the database must continually justify the existence of the records.

> Charles Kuhlman *Mannheim, West Germany*

*Thanks for the update on conditions in Europe. We think BIX is a bit overpriced here! You have my sympathies.* 

*It will be interesting to follow the French experience with networking. Thanks again.* -Jerry

#### WordStar 4.0 Flaw

Dear Jerry,

I recently received an update from WordStar 3.3 to WordStar 4.0 and found a very serious flaw in it.

When using WordStar 4.0 to generate source code for BASIC programs, the line-drawing functions Alt-F1 through Alt-FlO must not be used. Attempting to use such source code will totally lock up the computer, requiring the machine to be powered down to restore control. This is also true if the line graphics are generated using the Alt key plus a three-digit code. The computer will lock up when attempting to read the source code.

An examination of the code generated using the line-drawing graphics of Word-Star 4.0 shows that the hexadecimal codes generated are different from those generated when using the line-drawing graphics codes of WordStar 2000 2.0. The graphics codes generated using *continued* 

## **Automatic Backup Protection**

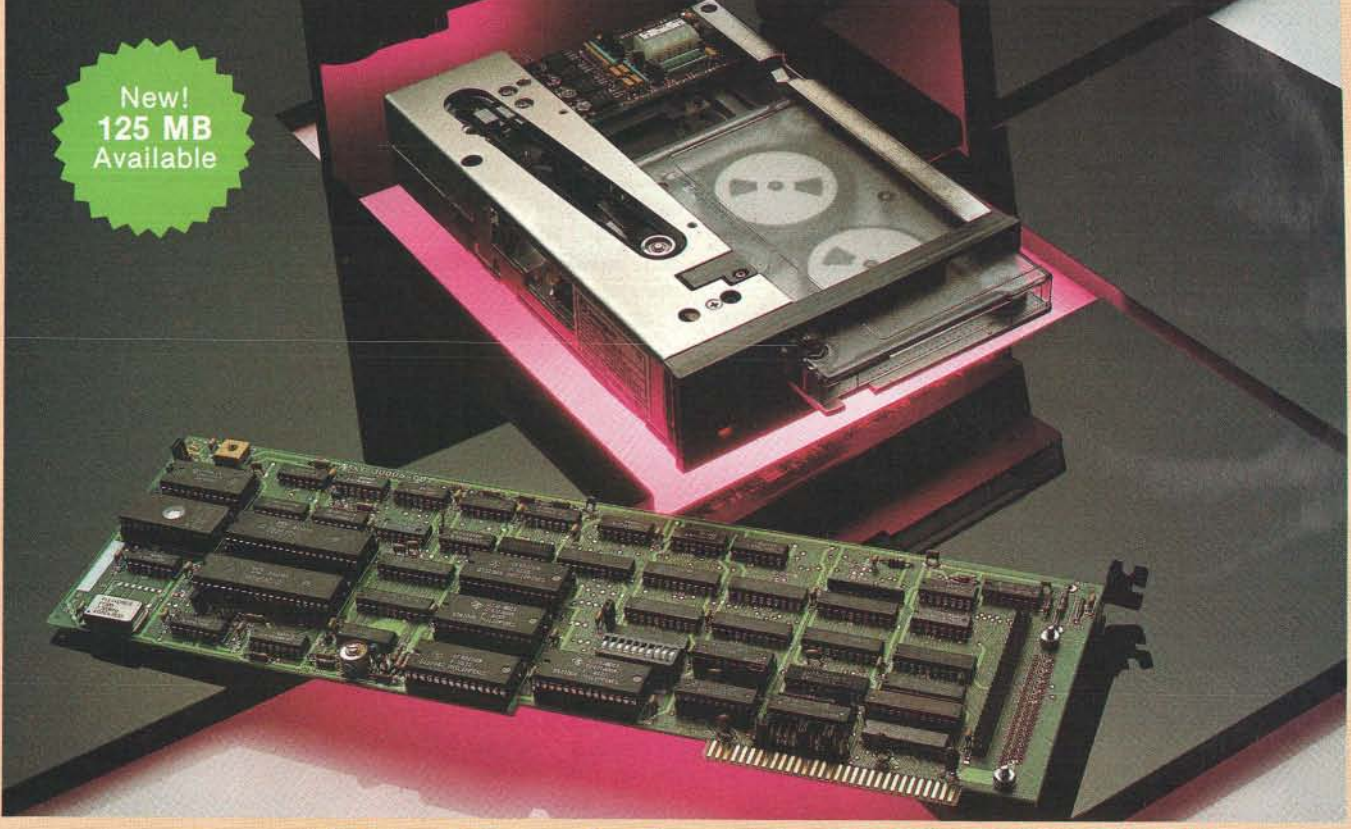

### .. **. From Top-Notch Everex SCHEDULER™**

\$1335

- Automatic Scheduler™ for unattended backups
- File restore from image backup or file backup
- Backup across networks (using logical image or file-by-file)
- **Physical image backup/restore of local disks**
- **Logical image backup/restore of local or remote disks**
- **File backup from any local or remote disk of any file size**
- **File-by-file and image backup on the same tape**
- Multiple tapes to support unlimited backup capacity
- Multiple datasets for multiple backups on the same tape
- **Tape sequence management recorded on the tape** • Menu-driven hardware configuration guide
- **Backup any disk whether formatted for DOS or not**
- **Excape to DOS while in backup/restore operation**
- File selection from directory listing or command line
- Context sensitive on-line help
- 
- Dynamic display of tape status **and Multiple windows (nestable and movable)**  $\frac{Q}{Z_A}$

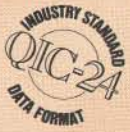

**• Extensive diagnostics** 

Excel Stream 60-8 External

Excel Stream 60 Externa

Utilize the features. Compare the performance. Count on our commitment to Excellence. Enjoy the Everex Protection TODAY!

For the name of your nearest EVEREX dealer or more information, call us. Remember... We're EVER for EXcellence.<sup>™</sup>

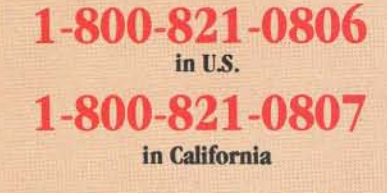

2100 Dri rem n~ <sup>53</sup> <sup>~</sup>\_\_\_\_\_\_\_\_\_\_\_\_\_\_\_\_\_\_\_\_ ------------------ ~~~ii:la::~ VER **EVER for EXcellence** 

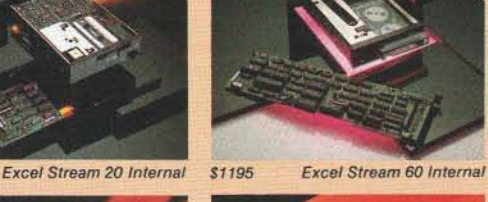

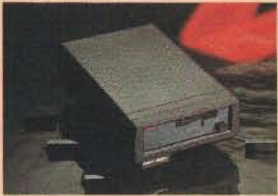

\$885 Excel Stream 20 External \$1295 Excel Stream 60 External \$925

415-683-210

EVEREX. EVER lOr EXcellence. Stream *20/60/60·8* and Scheduler are trademarks of Everex Systems. Inc .. " 1987 Everex Systems. Inc. All rights ·reserved.

**Circle 93 on Reader Service Card (Dealers: 94) OCTOBER 1987 • BY T E 29** 

tar 2000 work correctly with ,ASIC language.

Thomas S. Cox *Greenville,* SC

*Thanks for the info. I confess I don 't use WordStar as a programming editor; I prefer Brief or First Time.* - Jerry

#### Praise for Pascal

Dear Jerry,

Your short remark about FTL Modula-2 in your February column made me think of my own experience with various programming languages. As a student in computer science (we call it "Informatik"), my first computer language was Wirth's Pascal. Maybe I'm a little shortsighted, but I think Pascal and its follower, Modula-2, are the best general-purpose programming languages. Thanks to Turbo Pascal, they're even suitable for quick-and-dirty little programs for onetime use. I have never learned BASIC, and I don't intend to. Seeing those silly line numbers and that ancient subroutine call scheme, I cannot understand why BASIC could survive.

Okay, current implementations give you very powerful functions, but it's all spaghetti because the concept of BASIC

is spaghetti. Unfortunately, a great deal of serious (commercial) PC programming continues to be done in BASIC.

> Manfred Jeusfeld *Aachen, West Germany*

*Well, BASICs are getting so many features that it's hard to tell some of them from Pascal except that BASIC has easier string-handling functions.* 

*I agree, though , that if you have Turbo Pascal or FTL Modula-2 , you don't need to learn BASIC in the first place.* - Jerry

#### Stow the Nets

Dear Jerry,

I was appalled at your column in the April BYTE. Has what I've known and loved as personal computing gone the way of all silicon? Far be it from me to define what is or isn't personal computing, but I hardly think the vast majority of lowly mortal users can relate to the vast Olympian network you describe. I mean, you do get every piece of hard-/firm-/ software under the sun for the asking, and it's great that you can link them all together, but other than yourself and a few very large corporations, who could possibly afford this? Perhaps I've missed the bus. Most home users I know make do with one machine. If most companies are smart, it would seem to me that they ought to stick with one computer maker and go with its local area networks, terminals, or whatever-this would at least be simpler.

On the whole, I really like your column (and your science fiction), but I really think this sort of thing should be filed away under Possibly Productive Ergonomic Esoterica. Let's get back to helping The Rest of Us.

> JohnJ. Ross *NewYork,NY*

*The PC Arcnet isn't that expensive, and by using a PC or clone as the controller for a powerful system like the Compu-Pro, you can get quite a lot done. Agreed, it isn't for everyone, but surely we're still in the price range of microcomputers?* 

*I agree, I have a great deal of equipment around here, and some of it* is *pretty advanced, but it has been my experience that today 's expensive start-of-the-art equipment* is *tomorrow's required system; after that it becomes obsolete. A lot of people have been touting* 1987 *as the year of the LAN; surely I can be forgiven for experimenting with networks ? After continued* 

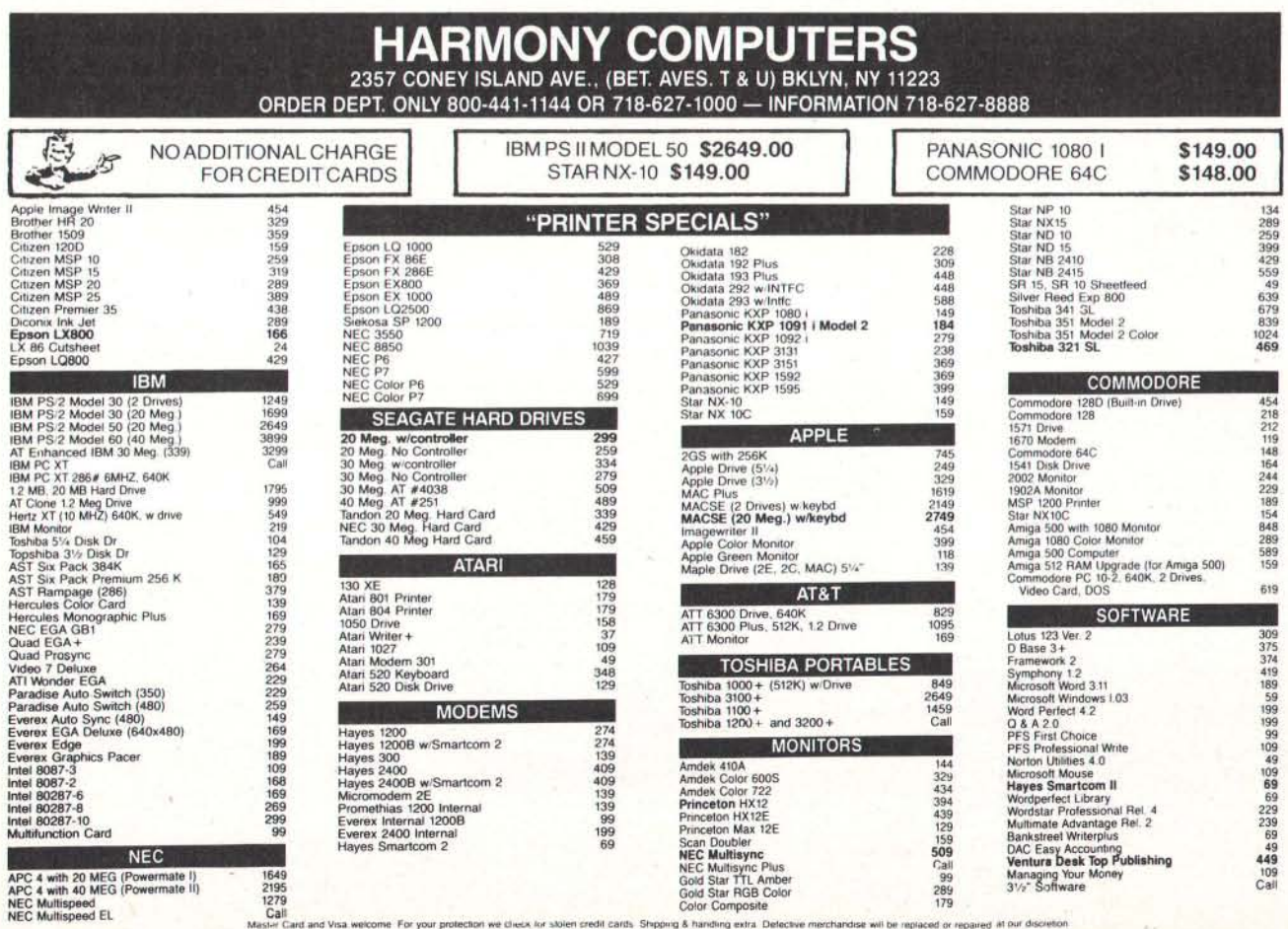

Whether you're a newcomer to CAD or just looking for a reliable, low-cost plotter for your PC CAD system-start here. With the popular Houston Instrument™ DMP- $41/42$ series plotters.

Priced at \$3,295\*, these single-pen plotters give you the features you need for a sensible start-field-tested reliability, C and D size plots, good resolution, a wide selection of plotting media and pens, and compatibility with hundreds of software packages.

Enter the PC CAD world with the DMP-  $41/42$  series-the plotters that offer superb reliability and excellent performance at a very affordable price. Learn about the advantages of **HI's Priority Response Programs** featuring a competitive leasing plan and an express service agreement that can replace your plotter overnight.

Begin by calling 1-800-531-5205  $(512-835-0900)$  if in Texas) or writing Houston Instrument, 8500 Cameron<br>Road, Austin, Texas 78753. In Europe, contact Houston Instrument, Belgium NY., Rochesterlaan 6, 8240 Gistel, Belgium. Tel.: 32-(0)59-277445. Tlx.: 846-81399.

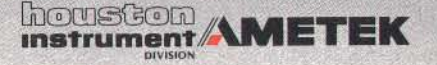

*'u.s. suggested retail price. Prices subject t6 change. Houston Instrument* is *a trademark of AMETEK, Inc.* 

*Circle* 126 *on Reader Service Card* 

*all, the motto is, "One user, at least one CPU .* . . "-Jerry

#### Macintosh II Looks Good

Dear Jerry,

I just read a product preview of the new Macintosh II. My previous gripe with the Macintosh was its lack of color capability, expandability, MS-DOS compatibility, and its small screen size.

The color capability issue is, admittedly, a personal preference of mine. Expandability is necessary since personal computers still require modifications to the base unit to suit individual preferences. MS-DOS compatibility is necessary since we are reluctant to trash all our software for a new machine. As for the small screen size, I have the same gripe as you. A small screen is a crime on the eyes.

The new Mac II solves most of these problems, and in addition it adapts a useful bus architecture, the NuBus, and relegates most of the graphics and soundthrashing to hardware, where it should be. The system looks to be the dream machine I have always wanted: a VAXlike microprocessor (68020), excellent color graphics, expandable architecture, and a good software base. Now, if the price were below \$2000, I'd suck one up in a minute.

> David Nakamoto *Pasadena, CA*

*We're in agreement on just about every point, especially on software investments forcing us to get DOS compatibility.* 

*They tell me I'll get a Mac II Real Soon Now. I sure hope so; I've been impressed*  with all I've seen. - Jerry

### Undocumented Feature

Dear Jerry,

After many phone contacts with AT&T regarding a problem I found with its version of MS-DOS, I received a letter explaining the source of difficulty and the proposed corrective action to be taken (if any/if needed/if ever). It reads:

Thank you for reporting the inconsistency between the AT&T and IBM versions of MS-DOS, in dealing with interrupts while in a batch script. The inconsistency is due to an undocumented feature of the IBM version, and could therefore be changed by IBM at any time. Therefore, before any changes are made, if any changes are made, the problem will have to undergo further review. If a change is made, it will be included in a future release of MS-DOS.

> Jim Sorrells *Somerdale, NJ*

*Yeah. Wow. Thanks for showing it to me. - Jerry* 

#### Not-So-New Keyboards Dear Jerry,

Regarding your comments in the April BYTE on the "new" keyboards for IBM PCs and clones, let's give credit where credit is due. DEC Rainbow owners have been noting with irony that these keyboards look suspiciously like the LK201 keyboards that came with their computers.

Now that DEC is backing out of the microcomputer business, maybe we'll start to see other "advanced" features, such as true scrolling, crop up on other machines.

> Carl D. Neiburger *San Jose , CA*

*DEC tried as hard as it could to alienate the micro community, and lot it succeeded nicely.* −Jerry ■

## **WE'LL BE YOUR BUSINESS-BUILDER - UK/EUROPE**

- **SERVICED HI-TEC OFFICE NEAR LONDON?**
- **FIRST FOOTHOLD IN EUROPE?**
- **COMPANY PIED A TERRE IN ENGLAND?**
- **SOMEONE TO HANDLE YOUR TECHNICAL SUPPORT?**
- **MARKETING, ADVERTISING AND P.R. ADVICE?**
- **PROFESSIONAL FOLLOW-UP OF**  EUROPEAN SALES LEADS?
- **GUIDANCE ON SETTING UP A EUROPEAN OPERATION?**
- **DISTRIBUTOR INTRODUCTION AND PERFORMANCE MONITORING?**

Corporate Software is able to provide you and your Company with a wide range of cost-effective services which will enable you to commence (or increase) your penetration of the U.K. and European Marketplace. The range of our Portfolio includes: the provision of serviced office facilities on short and medium term with Telex, Fax, Networked PC's and conference rooms; trained technical support staff to handle your European support commitments; professional sales lead handling and follow up; PR Marketing and Advertising guidance; plus a comprehensive consultancy service for use when setting up a UK or European operation.

Located in the heart of England's Thames Valley, only 25 minutes from London's Heathrow airport and 4 miles from the main M4 expressway, we are ideally positioned.

Whether you're already selling in Europe but want to increase your penetration, or want to get going but don't know how, or want to move forward but without a major cost commitment, Corporate Software can help. ·

Contact David R. Moore, Vice President Corporate Services, for further information.

### **CORPORATE SOFTWA**

Corporate House, Horseshoe Park, Pangbourne, Reading RG8 7 JW, U.K. Tel. (U.K.) (07357) 5361 Telex 8950511 (Quote '13189001 ') Dialcom 79:WA1034 Fax (07357) 5396
# **We Do Windows Choose from a Complete Family of Windows compatible Graphics Applications.**

 $M$  icrografx is the premier developer of graphics applications compatible with Microsoft Windows. And Windows DRAW, Windows GRAPH, and In\*a\*Vision are recognized as the leading graphics applications in the industry.

Windows DRAW is a business drawing and presentation graphics program, which includes over 1000 predefined clip art images. Windows DRAW was rated as the number one free-form graphics program by Software Digest (Dec., 1986) and is sold internationally by Microsoft.

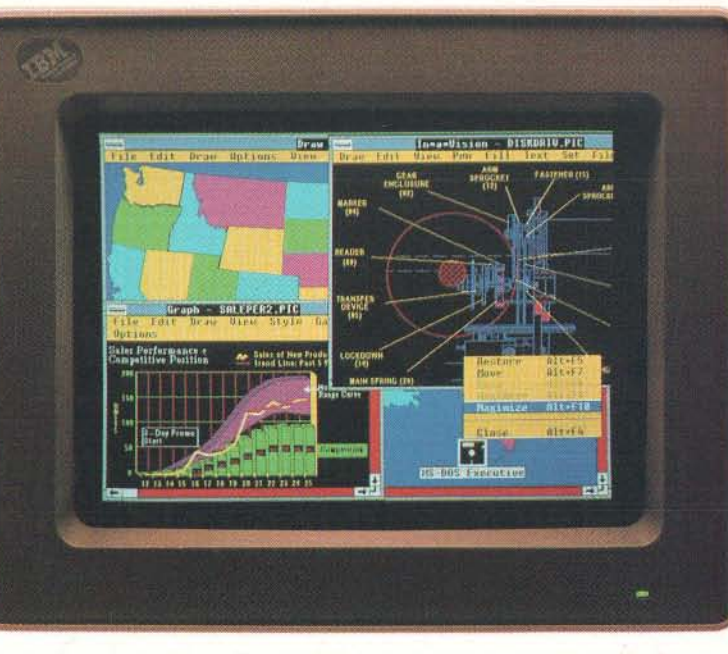

Windows GRAPH is a business graphics and charting program, and is the newest member of the Micrografx family. With Windows GRAPH, you can create an unlimited variety of area, bar, column, line, pie, scatter, combination, and table graphs. Use existing spreadsheet data or enter data directly to create a stunning array of two- and three-dimensional color graphics. Then enhance your charts with free-form drawings, multi-font text and clip art.

In\*a\*Vision is a powerful, easy-to-use Computer Aided Design (CAD) program. In\*a\*Vision was the first Windows-compatible program and according to PC Magazine (June, 1987), "In\*a\*Vision is still the best Windows-specific application." In\*a\*Vision is ideal for design professionals. Whether you are creating complex technical drawings, schematics, flowcharts, floor plans, organization charts or designing your own new kitchen, In\*a\*Vision makes your job easier.

and top-quality output. Our PostScript and PageMaker compatibility means that all of the graphics you create are perfect for desktop and professional publishing.

Each Micrografx application is compatible with Microsoft Windows. And compatibility with Windows today guarantees an easy upgrade path to the Windows of to-

With Windows, each Micrografx application can run in a window simultaneously with any other Windows application. And Micrografx' applications are data compatible with all other Windows applications through the Windows Clipboard. A common user-interface, pulldown menus, mouse support, shared device drivers and our common "objectoriented" file structure gives you consistent ease-of-use

morrow.

In addition, Micrografx offers Windows ClipArt with over 1000 business-oriented images and CAD ClipArt with over 1000 images from the architectural, electrical, chemical, and mechanical engineering fields. And through Windows CONVERT, your graphics are fully compatible with the AutoCAD data exchange format (DXF).

For additional information about how to put Micrografx to work for you, call your local authorized dealer, or contact Micrografx toll-free, at 800-272-DRAW (in Texas 214-234-1769) or write to Micrografx Inc., 1820 N. Greenville Ave., Richardson Texas 75081. Call today and let Micrografx take the dirty work out of doing Windows.

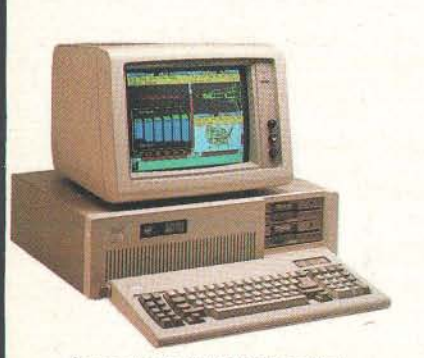

Supports the IBM AT standard

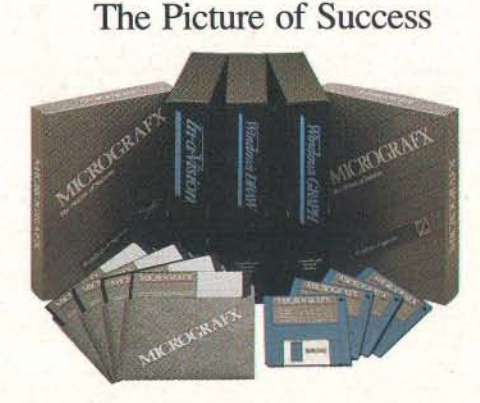

\ **MICROGRAFX** 

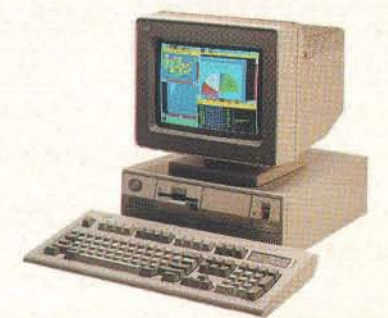

Supports the new IBM PS/2 standard

*Circle* 172 *on Reader Service Card*  The following listing is trademark reference, including registered and unregistered trademarks, for the companies listed: In'a'Vision, Windows ClipArt, Windows CAD ClipArt, Windows CONVERT. Windows GRAPH, Micrografx, Inc.; PageMaker, Aldus Corporation; Microsoft Windows, Microsoft Corporation; AutoCAD, Autodesk, Inc. ... . 1987 Micrografx.

# · **ALL IT LACKS**

*A choice of snap-in/out,* 24- *or JB-pinprint heads gives you the versatility and ease of maintenance that other printers lack.* 

*With* a *top speed of* 360 *cps, it makes most printers seem downright lackadaisical.* 

But who needs competition And take care of it faster. Thanks<br>when you've got all this? not only to its talents pointed

P2400C can easily take *For letters, seven-color graphics,* ridges. And full comon all the work an office *brilliant*, everything else appears lackluster. **patibility** with the most full of busy PCs can dish out. popular PCs and software.

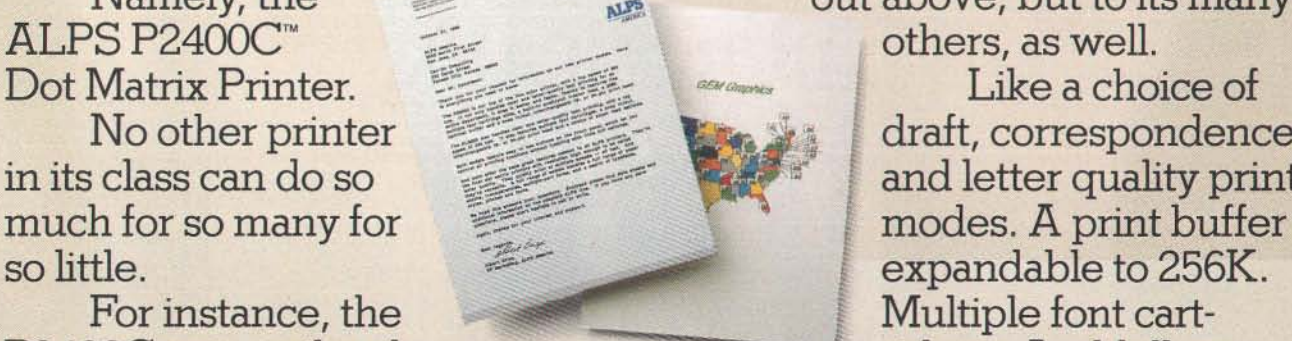

**ALPS P2400C** 

when you've got all this?<br>
Namely, the state out above, but to its m

Namely, the state out above, but to its many<br>ALPS P2400C others, as well.

II

No other printer and so and o so and letter quality print and letter quality print

# COMPETITION.

**BRINT** CHAR LINE

*Most printers lack the good sense to include* a *paper-saving, push/pull tractor for both bottom rear feed. Not this one.* 

> *You also get conveniences that many other printers are lacking. Like control of everything from . the front panel, the feature menu, or from software* - *withou t using switches.*

Not to mention the ability to **run quietly. At under 55dBA, the P24000C is one of the least noisy printers around.** .

ADJUST

**ERROR** PAPER OU

LINE FORM

**INSERT** 

**One of the most durable, too.**  It comes with a full, one-year **limited warranty. And if you give**  it normal care, it'll give you over five years of trouble-free **performance.** 

**Of course, there's nothing like a live performance to prove there's nothing like the P2400C.** 

For a free demo, or more information, call us at **(800) 828-ALPS.** In California, **(800) 257-7872.** 

**And see what every other dot matrix printer is lacking.** 

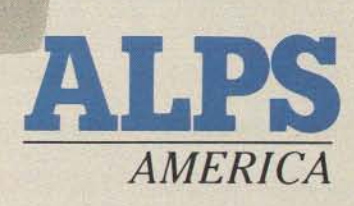

**IT'S TIME YOU SAW THE ALPS.** 

**Introducing An Exciting Breakthrough in Access Performance** 

# **Access Your Data 3.6 Times Faster\***

# SYSTEMS, Inc. Disk Controller **STAR**

ertrack?

CO-STAR is a unique data storage subsystem containing either an 80-megabyte or a 150-megabyte disk drive and a hard drive controller card with a powerful difference: an on-board disk-management co-processor.

# **Fast Disk**

Now you can get incredibly fast disk access performance from your IBM PC/XT, AT or compatible with Nestar's breakthrough co-processor technology.

## **Co-Processing**

Co-processing means that while your system CPU runs applications without interruption or memory overhead, CO-STAR runs invisibly in the background with an array of sophisticated disk-management functions, such as

- $\blacksquare$  1. File and disk space optimized for most efficient retrieval
- 2. Intelligent buffering, dramatically reducing disk access delays **PLUS**
- DOS 32 megabyte file size limitation is eliminated
- Performs print spooling
- **Fast access SCSI interface connecting** ٠ up to 8 devices

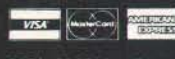

VISA, M/C, Am Ex

# A Barbara and the complete of the County

# **Disk-Intensive Applications**

CO-STAR can increase productivity up to 366 percent! - in applications like data base management, accounting, CAD/CAM and desktop publishing.

# **Complete System**

**CO-STAR subsystems include everything:** 

- **Top-rated hard disk drives**
- CO-STAR disk controller, 256K of memory (expandable to 1 Mb) with a co-processor **Cabling**
- 
- Easy installation software for DOS 3.X
- User manual
- Free 800-phone technical support

Don't miss out on our limited-time introductory prices.

\$1,495.00 **80 Mb CO-STAR System Half Height Internal Drive** 

\$2,495.00 150 Mb CO-STAR System **Full Height Internal Drive** 

To order, call us direct at  $\sqrt{2}$  1-800-832-7274

# **Money Back Guarantee**

If you're not completely satisfied with your CO-STAR system, return it to Nestar within 30 days for a full refund. A 12-month return to factory, limited warranty.

To learn more about CO-STAR and how new technologies have been used to deliver you great disk performance, call or write today for your free copy of

**George Morrow's** "11 Design Innovations **That Improve Disk Performance."** 

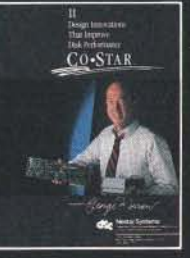

# **Nestar Systems**

A Member of the Business Network Systems Group of DSC Communications Corporation. 1345 Shorebird Way Mountain View, California 94043-1339

8:00 AM - 5:00 PM Pacific Time

\*Based upon reading 1000 sequential sectors, one at a time. Full comparative tests using standard industry benchmarks are available upon request.

# **MICROBYTES**

*Staff-written highlights of developments in technology and the microcomputer industry.* 

# **Optical Storage Growing Up, Facing the Magnetic Challenge**

No one ever said making an optical disk was easy, certainly not manufacturing experts at a recent conference on optical drives and media. As Richard Zeck, of Rothchild Consultants (San Francisco), explained, you have to worry about things like the multiple layers of a disk matching both optically and thermally and tracks only 1 micron wide, 10 to 15 times narrower than with magnetic media.

Richard Gardner of 3M Company (Vadnais Heights, MN), a major North American producer of optical disks, described 3M's manufacturing process as having more than 1000 separate steps per disk, 475 of those steps in the thin-film deposition process alone. The most critical factor, at least from 3M's perspective, is the implementation of on-line diagnostic devices that measure key observable parameters, such as bonding and lamination and handling. "Testing must occur inside the system as the product is being made," he said. "The only thing you learn from downstream testing is that what you just made is garbage."

According to Gardner, the 3M optical disk manufacturing line is monitored by a single person, the control operator, who watches each step of the process for each disk. With each step, data is sent back to the operator, who then analyzes that data using a mainframe computer. Modifications can then be made during the manufacturing process. "We know while a disk is being made whether or not it is any good," Gardner explained.

Frans Carpay, director of manufacturing for Philips and DuPont Optical Company (Nieuwegein, The Netherlands), explained that it now takes 7 minutes to make a disk ("In one end of the line, you put in granulate; at the other end is a disk") and that overall production yield is 25 percent greater than with first-generation techniques. Carpay stated that the company currently produces blank disks that can be \_ sold to customers for between \$1 .60 and \$1.70 each.

Even though the optical storage in-

dustry is still in its infancy, said Zeck, it's mired in a period of transition. "There will be at least three, maybe five, generations of products," he said, "and we are only in the first generation." Zeck said that by the 1990s, "Optical storage will be a very large successful market. "

Zeck described several trends he sees developing in optical memory, particularly the emergence of 5 <sup>1</sup> A-inch, half-height drives. "There's no question about it," he said. "A majority of the optical drive manufacturers will be making  $5\frac{1}{4}$ - and before long  $3\frac{1}{2}$ -inch units that are half-height because this is what the market wants.'

Developments like holographic optical elements, higher power laser diodes (which use shorter wavelengths and diode arrays), better position sensors, and single-element molded aspheric lenses have enabled manufacturers to design smaller drives that have multiple heads, Zeck said. He explained that innovations like diode lasers with shorter wavelengths will make doubling of the bit and track densities possible, effectively quadrupling the storage capacity, while laser diode arrays will permit multichannel read/writes. Some of the laser diode arrays may also incorporate fiber-optic arrays.

Zeck predicted such innovations will gain widespread use in the next three years; we'll also see optical drives with 30-ms access times, he said.

Zeck doesn't discount magnetic storage altogether, however. He sees the "continuing evolution of magnetic technology, which annually improves in both capacity and throughput and decreases in price" as one of the most formidable challenges optical storage must overcome. In many environments, magnetic storage is still more costeffective than optical storage, and systems like Konica's high-capacity *5* <sup>1</sup> *A*inch disk drive continue to make it tough on optical devices. In addition to high costs and sometimes low performance, Zeck said, the biggest problem for optical storage is both the lack of stan*continued* 

# **Nanobytes**

Amid all the glittering graphics technology at SIGGRAPH-87, we found a humble new device for controlling screen images. Called the Spaceball, this tangerinesize unit, mounted to a molded base, is filled with force/ motion sensors; when you twist the ball, the sensors read the direction of the pressure and rotate the image on the screen accordingly. Push on the ball and the image recedes into the background; pull it and the image moves into the foreground. The pickups are filtered to eliminate the first 10 percent of motion. Inventor John Hilton said that because the Spaceball has its own processor, it can be software-configured to work with any system or application. Spatial Systems (Milsons Point, Australia) is testing the device now; at press time, it wasn't yet being marketed . ... The Software Link (Atlanta) sounds pretty sure of its PC-MOS/386 operating system for 80386-based machines. The company says that if a commercial application or utility doesn't run under its OS, it will work with the developer to fix the cause of incompatibility. If they can't correct the problem, the owner can return PC-MOS/386 and get a full refund .... Mercury Computer Systems (Lowell, MA) showed at SIGGRAPH an add-in board for IBM PC ATs engaged in computation-intensive work. The MC3200 Micro-Supercomputer, built around the Weitek 8032 chip set, uses three 32-bit processors to handle program sequencing, integer processing, and floating-point operations. Mercury claims performance of 5 to 25 times that of an 80386/80287 combo. With 2 megabytes of RAM, the board costs \$8000; the software de-

*continued* 

velopment package is \$8500.... The Semiconductor Industry Association (Cupertino, CA) has appointed five scientists to an advisory panel that will study the possibility of doing a study on possible health hazards of working in a chip fabrication plant. The head of the panel said it will first try to find researchers interested in doing an epidemiologic study of workers at semiconductor plants .... MIT's Randall Davis told a group of manufacturing planners that factory automation won't save much money on the assembly line but will have an impact at the inventory level, where there's more room for cutting costs (he said that only 5 percent to 10 percent of a factory's resources are devoted to assembly). Davis speculated that robots and expert systems may have their biggest impact on middle managers. "Maybe the real consequence of factory automation will be in thinning management ranks, since these are the people who have typically dealt with inventory and accounting, areas that will need less management in the future."... TokiAmerica Technologies (Irvine, CA) will soon start shipping its wire, which contracts, just like muscle tissue, when current is applied to it. Called BioMetal, it's a nickel-titanium member of the shape-memory family of alloys. According to a company executive, one disk drive maker is exploring BioMetal's use as a replacement for the solenoids and small electric motors that raise and lower the drive's read/write heads. The metal doesn't emit a large magnetic field. Another researcher reportedly has used the wire in a robot arm to probe integrated circuits . . . . Data Technology (Santa Clara, CA) says it will come out with a smaller, less expensive model of its CrystalPrint VIII, a page printer that uses a liquid-crystal shutter. The Crystal Print IX will print six pages per minute and will be priced "at the bottom of the market.'

dards and the lack of an industry leader. "The very diversity of optical storage options is perhaps its biggest negative," he said. "IBM's announcement of its 3363 [optical drive in April] was very important, but we're still waiting for the overall breakout type of leadership that's needed."

# **The Minicomputer: An Endangered Species?**

"Taking aim" might be the best way to describe the combined Microsoft/Intel position regarding the future of 80386-based personal computers running the Xenix operating system. Both Steve Ballmer, vice president of system software at Microsoft (Redmond, WA), and Claude Leglise, 86 family marketing manager at Intel (Santa Clara, CA), described an 80386 based Xenix system as having power that not only rivals a DEC VAX, IBM 370, or Hewlett-Packard minicomputer but that outperforms those systems.

"The top three contenders in the minicomputer market," said Leglise, are the IBM 370, DEC VAXes, and an 80386-based IBM PC. "All offer 32-bit capabilities, a large address space, and virtual storage architecture. However, a '386 today delivers more CPU power than the IBM or VAX. " Ballmer agreed, stating "386 Xenix is a multiuser system that competes with low-end VAX, an IBM System 36, and a Hewlett-Packard minicomputer more so than it competes with DOS." According to Ballmer, the installed base of Unix/ Xenix users exceeds 250,000, making it the largest installed base for multiuser operating systems in the world. "Some people don't think 250,000 is a very big number, " Ballmer said, "and it isn't if you compare it to 10 million DOS users. However, it is a very

big number if you compare it to the fewer-than-IOO,OOO VAX VMS installed base."

Both men lauded the standardized, binary Unix platform the 80386 makes possible. "No other processor or architecture can make this claim," boasted Leglise, while Ballmer added that "it's a way of putting a level of standardization into the minicomputer market."

According to Ballmer, Microsoft's operating system strategy is threefold: DOS and Windows for real mode, *OS/2* for protected mode, and Xenix for multiuser environments. "DOS and OS/2 remain single-user systems," said Ballmer. "We will use OS/2 to penetrate mission-critical markets like airline reservation systems. "

Paul Sribhibhadh, Microsoft's Xenix marketing manager, told Microbytes Daily that Xenix sales "are doing better than ever since the OS/2 announcement. " Ballmer said Microsoft has " never had a higher level of Xenix development" than it does now. According to Sribhibhadh, the Xenix development team at Microsoft consists of about 30 people.

Leglise, who noted that the 80486 won't be available for quite a while, predicted that by the end of the century, Intel "will deliver a chip that will compete effectively against a mainframe. "

# **Coprocessor Will Enhance Amiga Graphics**

A prototype parallel imaging coprocessor board has been developed for the Commodore Amiga 2000 by the University of Lowell (MA) Center for Productivity Enhancement. Called the Amiga Parallel Imaging Coprocessor, the card is built around the NEC  $\mu$ PD7281 Image Pipelined Processor (ImPP), which executes at the rate of 5 million instructions per second. However, because the board can accommodate as many as seven ImPPs, an effective processing rate of up to 35 MIPS can be achieved. The board can also perform DMA transfers of images within 5I2K bytes of graphics memory and within up to 8 megabytes of system memory.

According to Georges Grinstein,

associate professor of computer science at the University of Lowell, the board is programmable and will come with a development environment that includes an ImPP assembler, a run-time support library, and an image-processing library (filters, geometrical operations, processing routines, and so on). The board can be programmed through the C run-time library or through an imaging kernel system (also developed by the University of Lowell).

Grinstein said at SIGGRAPH-87 (in July) that the board would soon go into production and would be available in September for approximately \$2000.

Real programmers don't use dBASE. Or do they? We're finding that some very swift programmers are using it to

# and are completing their **Example 2018** With dBASE used like

write some very fast applications, projects much more quickly. But they cheat.

They use our Clipper<sup>"</sup><br>compiler to combine dBASE" with C and assembler.<br>With dBASE used like

pseudo-code, they can then quickly create prototypes that actually run.

Then, with dBASE doing the high-level database functions, they use our Clipper compiler to link in C or assembly language modules from their own bag of tricks.

And they're finding that they're linking in less than they expected because Clipper compiled code runs so fast and because of Clipper's built-in enhancements.

Clipper includes easy networking that provides file and record locking the way it should be done.

Fast screens that can be treated as memory variables and eliminate the need for direct screen writes and all that tortuous heap management code.

Box commands that make windowing a breeze. And more.

So if you'd like to use your time more productively; check us out: Nantucket Corporation, 12555 W. Jefferson Boulevard, Los Angeles, CA 90066. Or if you're on deadline, call

(213) 390-7923 today. Clipper could get you out of the soup.

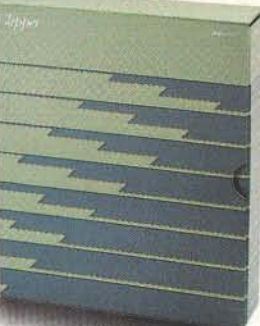

**Nantucket** 

C Nantucket Corporation 1987. Clipper is a trademark of Nantucket Corporation; dBASE isn't. In Europe: Nantucket Corporation (Europe) 2 Bluecoats Avenue, Fore Street, Hertford, Herts SG141 PB Telephone 0992 554621.

# **Some Researchers Concerned with Defense Funding of AI Projects**

One of the most heated topics of talk at the recent AAAI-87 in Seattle concerned the role of the Department of Defense's Strategic Computing Initiative (SCI) in AI research. AI researchers, particularly those in universities who see themselves as "antimilitary," are facing a real dilemma: They don't want their work used for military applications, but no one else seems ready to pay the bills. The only realistic perspective, according to Rod Brooks, an MIT researcher heavily involved in the SCI-sponsored Autonomous Land Vehicle (ALV) program, is to realize that research results can be used for all sorts of purposes and that a researcher cannot assume responsibility for every eventual application.

Randall Davis, another university researcher working on SCI-related projects, agreed, pointing out that many of the algorithms being used with missile systems were originally developed by medical researchers. Jon Jacky of the University of Washington concurred: "You can never have complete control

over the results of your work. "

SCI, with its 1987 budget of slightly more than \$116 million, is a DARPA (Defense Advanced Research Projects Agency) program started by Robert Kahn in 1983 . SCI has four major goals: to advance machine intelligence technology, to aid in the transition of this technology from laboratories to industry, to increase the availability of trained scientists and engineers, and to provide a broad base of supporting research for advanced machine-intelligence technology . General areas of technology research include computer vision, speech processing, naturallanguage processing, knowledge-based systems, integrated interfaces, architectures, and microelectronics.

More than one-third of SCI's 1986 \$116.3 million budget was released to university research laboratories; 26 percent was allocated for multiprocessor system architectures, 20 percent for applications' (e.g., ALV), and 16 percent for machine intelligence. Although the 1987 budget will be cut to just over

\$104 million, the 1988 projected budget will be up to about \$120 million. Robert Simpson, the DARPA administrator responsible for overseeing SCI, added that SCI is the funding source for AI and computers within DARPA.

Questioned about the relationship between SCI and the Strategic Defense Initiative (SDI), commonly referred to as the "star wars defense," Simpson pointed out that the two are not related; however, "technologies developed by SCI are available to the entire Defense Department." Simpson mentioned that SDI researchers are very interested in the parallel computing architectures at Carnegie-Mellon University (see the story on the Warp Computer in April's Microbytes, page 10).

When asked why SCI funds could not be turned over to a nonmilitary agency, such as the National Science Foundation, for distribution to universities, Simpson said "it's unlikely" that the DoD would agree to deliver millions of dollars to the NSF simply to create the impression of "clean money. "

# **No LAN Is an Island, E-Mail Panel Says**

The lack of intersystem connections has been the single biggest obstacle for electronic-mail users and vendors, according to a panel of e-mail experts speaking in San Francisco recently.

But one panelist, Richard Miller of Telematica (Palo Alto, CA), said the technical problems of "interconnecting islands of communication" have been solved so that users of one e-mail system can send and receive mail to and from users on other systems. The problems that now exist, said Miller, are primarily administrative.

"Within companies, the problem is to convince the various parts of the organization that they really can talk to one another," said Miller. "Usually that isn't dealt with until a CEO finds out he can't send a message to the entire company." Peter Westwood, vice president of Sydney Development Corp. (Vancouver, British Columbia), added that more than 80 percent of the e-mail systems that serve the more than 6 million active e-mail users in the

United States are capable of communicating with one another, but whether or not they actually do is another matter.

Miller and the other speakers on the panel credited the adoption by e-mail vendors of the X.400 protocol standards with helping greatly to make interconnection possible. Those standards are backed by the Electronic Mail Association and are now being considered for adoption by the National Bureau of Standards in the United States and by *Cen/Cenelec* in Europe.

"We are at the point today," Miller said, "where X.400 is no longer a dream. Real services and real products are out there. " X.400 is a global messaging interconnection protocol that defines the envelopes and text format of message naming, addressing, and routing schemes.

When asked about the implications that X.400 might pose for broad-based Unix systems like Arpanet, UUCP, and others, however, Westwood admitted it is unlikely that those systems will adopt the X.400 protocol. Instead, vendors, like Westwood's company, will be offering gateways to those systems.

Russell Briggs, 'an e-mail consultant and president of DA Systems (Campbell, CA), agreed. "The Unix systems work now, " said Briggs, "and there probably will be little incentive to adopt X.400. The alternative is to provide gateways." Briggs added that implementing X.400 protocol is not cheap and predicted that many e-mail systems will turn to gateways or to services like DA System's recently introduced DASnet.

DASnet is a service that allows the exchange of electronic mail between users of most of the major e-mail systems. With a DASnet, an e-mail user can reach almost everyone who has an account on a public or for-fee system using the mail system with which they have become familiar, regardless of the destination.

**TECHNOLOGY NEWS WANTED.** *The news staff at BYTE is always interested in hearing about new technological and scientific developments that might have an impact on microcomputers and the people who use them. We also want to keep track of innovative uses of that technology.* If *you know of advances or projects that involve research relevant to microcomputing*  and want to share that information, please contact us. Call the Microbytes staff at (603) 924-9281, send mail on BIX to Micro*bytes, or write to us at One Phoenix Mill Lane, Peterborough, NH 03458.* 

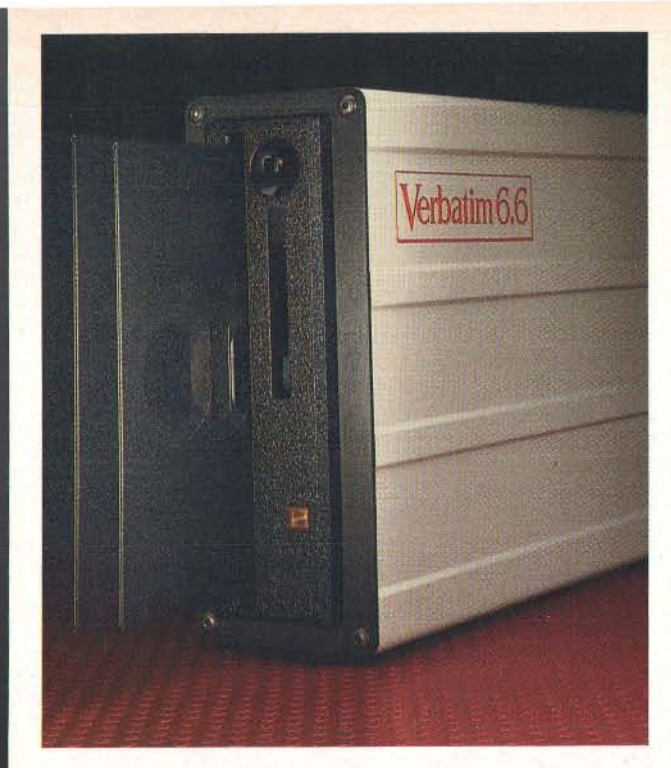

# *Verbatim* **6.6** *MB subsystems: high capacity with the convenience and security of removable floppies . .*

You'll appreciate the advantages of Verbatim 6.6 MB subsystems from Kodak.

You get 5.57 MB of formatted capacity and all the benefits of removable floppies. Store unlimited amounts of data. Easily transport files. Secure important information. And back up your hard disk quickly and reliably.

No need to throwaway existing disks. This subsystem can read disks with 48, 96, and 192 tpi. Available to fit inside or alongside your IBM PS/2 model 30 or IBM PC/XT/AT and compatibles. Everything you need for fast, easy installation comes with the package. And you're protected by a one-year warranty.

Ask your computer dealer about this new Verbatim subsystem and media. Or call 1-800-44KOOAK, ext. 990.

Free Back-It software for hard-disk backup with purchase, while supplies last.

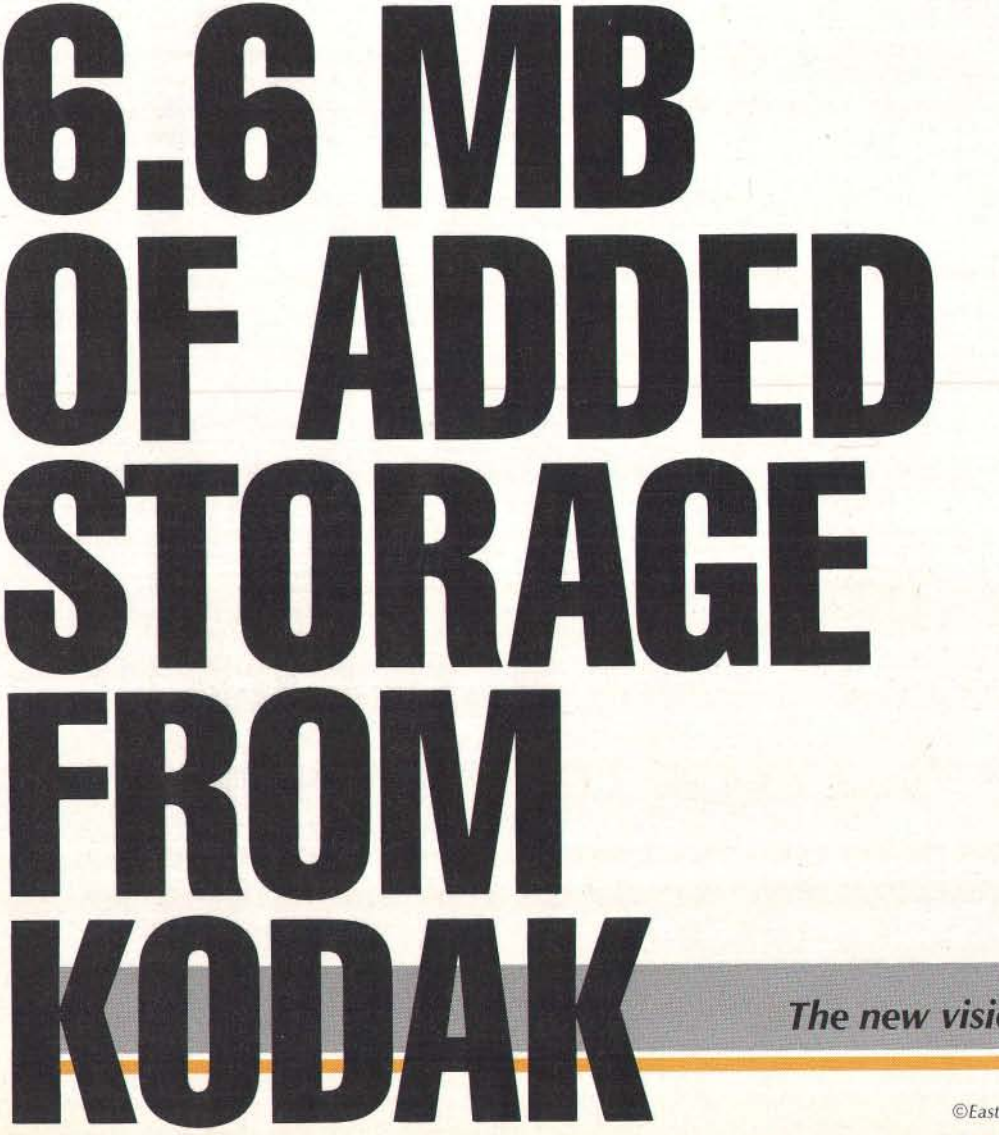

**The** *new vision* **of Kodak** 

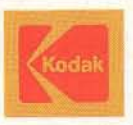

© Eastman Kodak Company, 1987 *Circle* 88 *on Reader Service Card* 

# **Ideal Working Conditions**

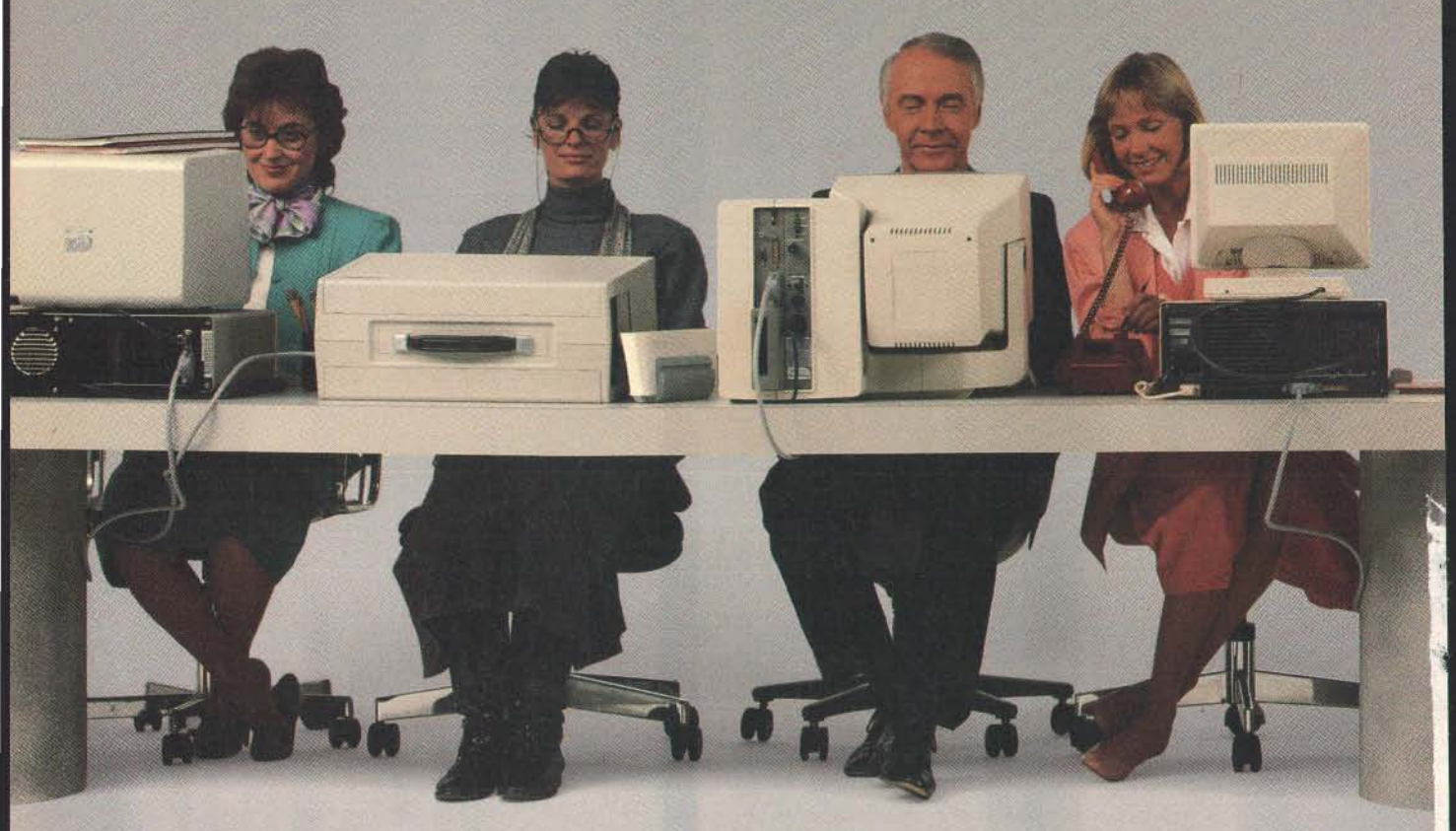

If you're looking for a high-speed laser feeders, combined with PageLaser12's printer that can easily handle as many as standard cassette feeder, give you a pa  $25,000$  pages a month, the new Toshiba capacity of  $750$  sheets.<br>PageLaser12<sup>®</sup> is the machine for you. That's  $500$  sheets more than most PageLaser12<sup>®</sup> is the machine for you. That's 500 sheet<br>It thrives in any high-volume office other laser printers.

It thrives in any high-volume office<br>environment. Whether it consists of a environment. Whether it consists of a<br>
productive single user, or a network of paper feeders, you can now print multip

might help to explain its hard-work cessed with no physical change.<br>
Table 1.2 million What's more, our optional

appreciation for its advanced paper handling your office typewriter.<br>
You can also use t options. Our You can also use the Same font style that appear and the Same font style that appear on the Same font style that appear on the Same font style that appear on the Same font style that appear on the Same font st

standard cassette feeder, give you a paper<br>capacity of 750 sheets.

productive single user, or a network of paper feeders, you can now print multiple multiple users sharing the workload. paper types and sizes automatically. Letter tiple users sharing the workload. paper types and sizes automatically. Letter,<br>PageLaser12's extended product life legal, letterhead, even labels can be aclegal, letterhead, even labels can be ac-<br>essed with no physical change.

pages, it's three times more dur-<br>able than other laser printers.<br>You'll also have an equal<br>appreciation for its advanced<br>appreciation for its advanced

Toshiba-made dual-bin paper on your letters to create a

# For The PageLaser12.

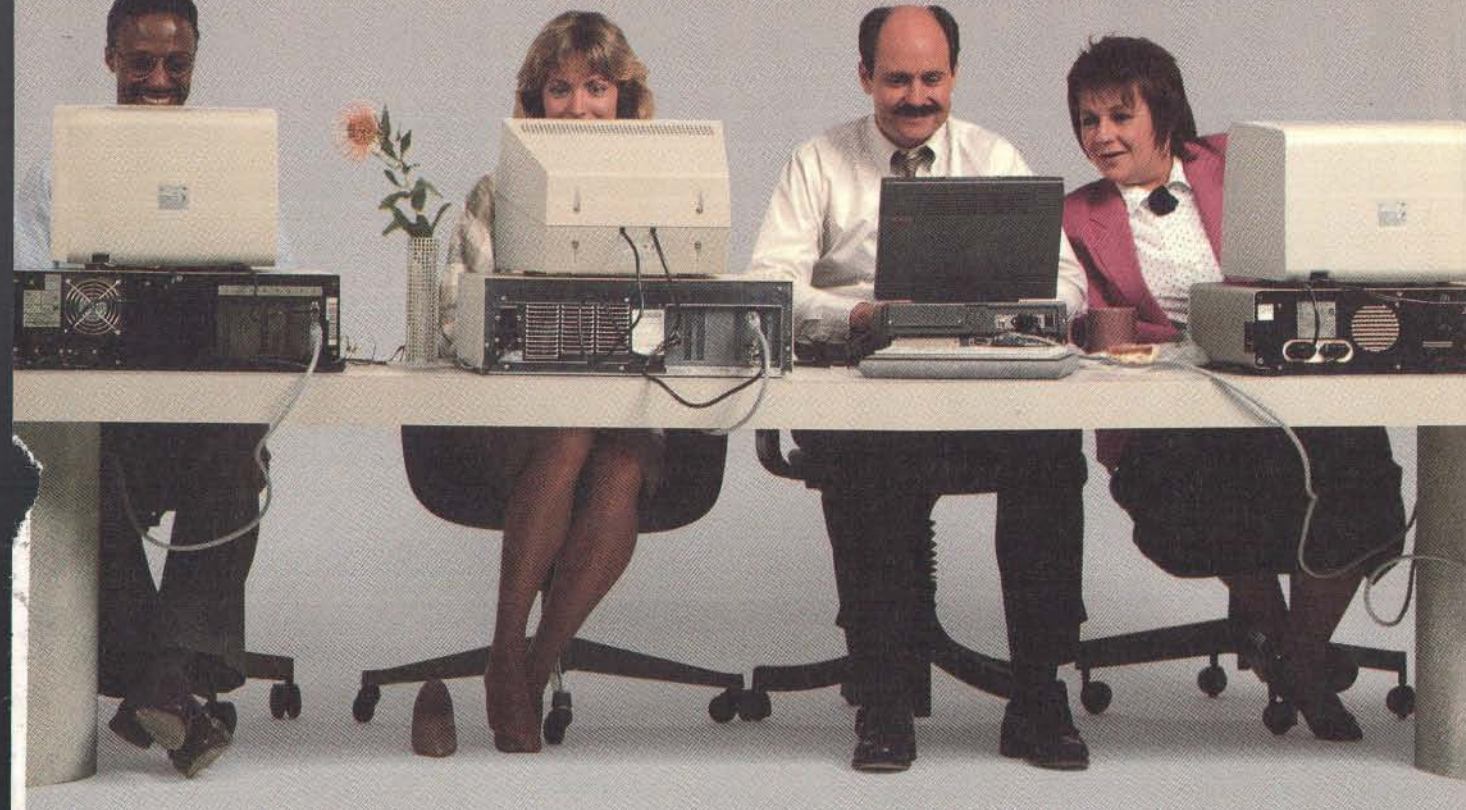

performance. At 12 pages per minute, PageLaser12 is up to 50%  $\frac{1}{2}$  . To top it off, you get all this

LaserJet 500 Plus~ Diablo~ lBM® ;.-:-~ pect to pay for a less equipped Graphics, Qume® and Toshiba P351 all low-volume laser printer.<br>Come standard, as do parallel/serial so if your business prospers on high interfaces. There's also a 1.5MB memory volume, get the laser printer that does the option for full-page 300 dpi graphics. And same. The PageLaser12. option for full-page 300 dpi graphics. And same. The PageLaser12.<br>
our optional output jogger/collator ensures For more details, call 1-800-457-7777 our optional output jogger/collator ensures For more details, call 1-800-457-77<br>For more details, call 1-800-457-777 easy separation of multiple copy output. All for the name of the Toshiba product of which means PageLaser12 can meet the computer dealer nearest you. of which means PageLaser12 can meet the needs of any office worker.

A complete library of Toshiba font car- performs in your surroundings. tridges is available with multiple HP Laser-<br>Jet-compatible fonts on each cartridge. And<br>soo Plus is a registered trademark of Hewlett-Packard.

more professional, unified look. <br>But don't think for a second all and low-priced supplies produce one<br>these bells and whistles slow down these bells and whistles slow down<br>performance. At 12 pages per page in existence.

Faster than many other laser printers.<br>
As for multiple emulations, HP Laser Jet 500 Plus, "Diablo," IBM \* This high-volume ingenuity, speed and flexibility for what you'd ex-<br>
Laser Jet 500 Plus, "Diablo," IBM \*

Then see how well PageLaser12

trademark of Xerox Corporation. Qume is a registered trademark of Qume Corporation. Laser Jet<br>500 Plus is a registered trademark of Hewlett-Packard.

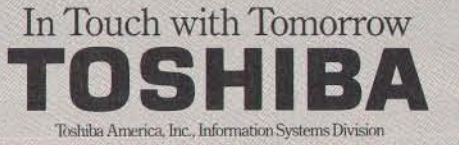

# **SAMSUNG** provides compatibility and beyond

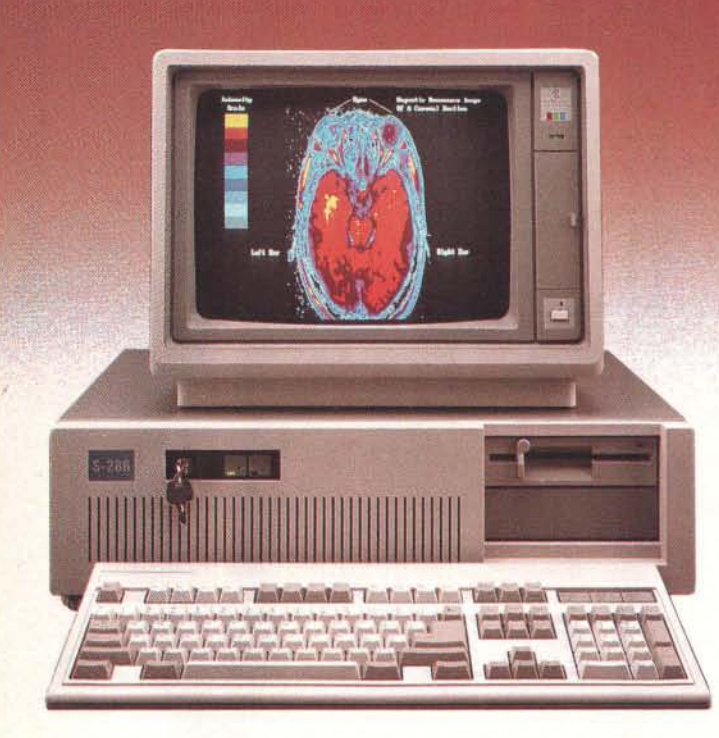

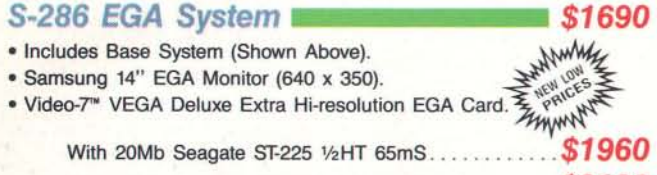

With 30Mb Seagate ST-4038 Full HT 39mS........ *.\$2180* 

65mS Access Time . . . . . ....... . . . . . .. . . . 270

39mS Access Time . . . . . . . . . . . . . . . . . . . . . . .. 490

800-543-8868 (408) 737-8585

473 Macara Avenue

Sunnyvale. CA 94086

TO ORDER IN CA CALL TOLL FREE TECH SUPPORT & INFO

Suite 706

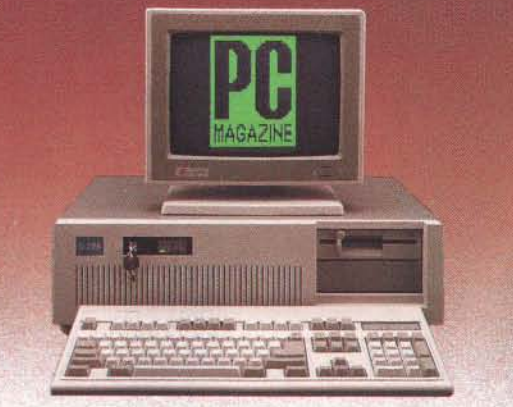

# *SAMSUNG S·286 (Base System) includes:*

- Intel 80286-8 CPU with 8 Expansion Slots.
- 1Mb Standard RAM Memory On Board (100nS Chips).
- Combined 2 Floppy/2 Hard Disk Controller Card (Western Digital WA2).
- 200 Watt Power Supply 230/115 V Switchable.
- Clock Calendar with Battery Back-up (Rechargeable Battery).
- 6 or 8MHz Clock Speed (Switch Selectable).
- Wait or No Wait Memory Access (Switch Selectable).
- 1.2Mb Floppy Disk Drive.
- 2 Serial Ports and 1 Parallel Port (Built-in Motherboard).
- Enhanced 101 MAXISWITCH'" Keyboard.
- Push Button for Hardware Reset. Hardware Reference Manual.
- Awards ROM BIOS (100% Compatible and Faster).
- Landmark CPU Test Shows 10.3MHz at 8MHz on 0 Wait State.
- One Year Complete Warranty Parts & Labor. FCCIUL Approved.

# *S-286 Monochrome System* **\_\_\_** *\$1250*

- Includes Base System (Shown Above).
- MGA Card.
- Samsung 12" Hi-resolution Monochrome Amber **AWAYAT** Monitor with Tilt and Swivel Base. \$1540 With 20Mb Seagate ST-225 1/2HT 65mS...
	- With 30Mb Seagate ST-4038 Full HT 39mS.......

# with Tilt and Swivel Base ........ . .. . .. .. \$ 75

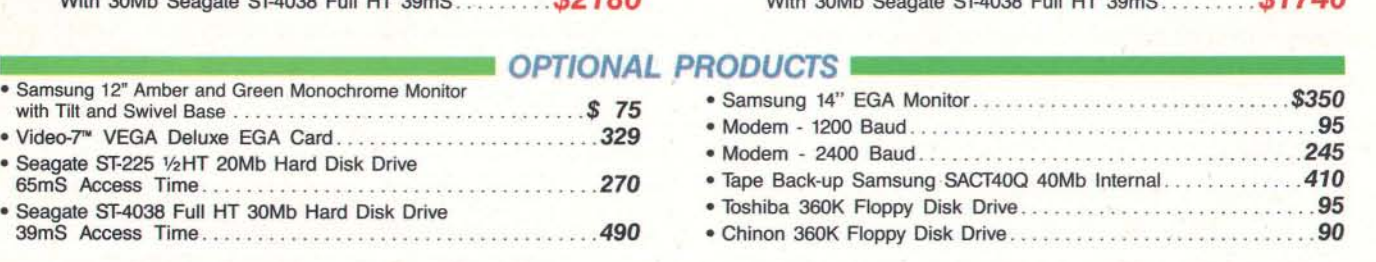

# TO ORDER CALL 1-800-451-8556

Hours: Man - Fri 8:00 am - 6:00 pm (PST) Saturday 8:00 am- 3:00 pm (PST)

TERMS: Orders shipped same day on all stocked products. We accept Visa, Master· Card, 30/0 extra on Amex, wire transfers, qualified PO's and C.O.D.'s. Only factory sealed and fully warrantied products stocked. PC Home extends a one year complete warranty

to be free from defects in materials and workmanship on all products. Returned items must be shipped prepaid and insured, and must contain an MRA number on the shipping label. CA residents add 61/2% sales tax. Prices are subject to change without notice.

# *Circle 206 on Reader Service Card*

BY TE · OCTOBER 1987

**HOME** 

• Video-7<sup>"</sup> VEGA Deluxe EGA Card ........ • Seagate ST-225 1/2HT 20Mb Hard Disk Drive

• Seagate ST4038 Full HT 30Mb Hard Disk Drive

MasterCard -- Ma e~ 'd

# **WHAT'S NEW**

# **Fortune's Supermicro Supports 2 to 20 Users**

Sporting a 68020 pro-<br>
cessor running at 16.5 megahertz, the Fortune Formula 4000 is a desktop computer system that supports from 2 to 20. The system runs Fortune's proprietary Unix-based operating system, FOR:PRO. The company says system V.3 will be released later this year. Also available is Fortune: Works, a package that lets IBM PCs and compatibles access FOR:PRO files.

The 4000 includes four standard expansion slots, one of which is reserved for the SCSI host adapter. Two slots are also available for memory expansion. The main system has two full-height drive slots. An expansion cabinet with two additional fullheight drives is also available.

Fortune's entry-level configuration includes 1 megabyte of RAM and a 40 megabyte hard disk drive. A fully loaded high-end system includes a 145-megabyte hard disk drive, 4 megabytes of RAM, a 6O-megabyte tape-backup unit, and a complete set of Fortune Office Automation software. Price: \$9900 to \$19,900. Contact: Fortune Systems/ SCI Technology Inc., 300 Harbor Blvd., Belmont, CA 94002, (415) 593-9000. **Inquiry** 575.

# **A New Interleaf**

Interleaf's electronic pub-<br>lishing program has been ported down to the Macintosh from the mainframe world. It retains the full features that enable you to compose, edit, and print documents with multifont text and

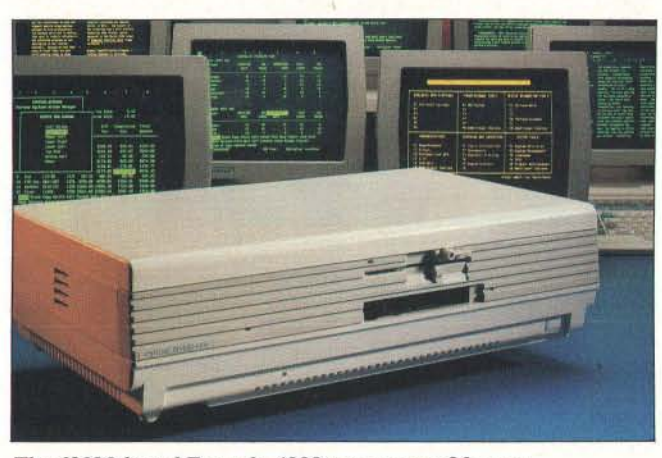

*The 68020-based Formula 4000 can support 20 users.* 

graphics, including CAD and freehand drawings, charts, diagrams, photographs, and line art. The program takes over the Macintosh screen with its own desktop and offers a component bar for changing fonts and other characteristics. Changes are made globally across the document, including repagination, auto-hyphenation, and auto-numbering.

You can use a mouse to access pop-up menus and a keyboard for word processing.

A spelling checker, based on *The American Heritage Dictionary,* spell-checks and offers choices of corrections. An object-oriented

graphics editor enables you to add text to graphics, align, center, copy, ungroup, move, rotate, size, and cut. You can zoom in graphics mode but not in text mode, and you can edit zoomed objects. Instead of using a ruler in graphics mode, you can create an object on a grid and

align objects or parts of objects to grid points.

A data-driven charting feature accepts data from Lotus 1-2-3 and other programs in ASCII format. You can also import data from the Macintosh Clipboard.

Page-layout functions include rotate, size, cut, and copy, and you can enter text into the page or cut and paste it in. Word-processing functions are also available.

A referencing function dynamically links all references throughout a document.

Interleaf reports that document length is limited primarily by disk size.

The program requires a Mac II. A color screen is recommended for use with WYSIWYG (what you see is what you get) features but is not necessary to run the program. Price: \$2495 . Contact: Interleaf Inc., 10 Canal Park, Cambridge, MA 02141, (617) 577-9800. **Inquiry** 576.

## SEND US YOUR NEW PRODUCT RELEASE

*If you want us to consider your product for publication, send us full information about it, including its price, ship date, and an address and telephone number where readers can get further information. Send to New Products Editor, BYTE, One Phoenix Mill Lane, Peterborough, NH 03458. Information contained in these items is based on manufacturers' written statements and/or telephone interviews with BYTE reporters. BYTE does not represent itselfhas having formally reviewed each product mentioned.* 

# **Three Neural-Network Programs**

M acBrain, a Macintosh neural-network-simulation program from Neuronics, supports up to 200 processing nodes and provides up to 40,000 connections. It contains an interpreter and paradigm shells. You can simulate adaptive resonance, the . Delta rule, Boltzman machines, and Hopfield nets.

The program supports color on the Mac II and provides seven instruments to display units and four ways to display weights and links.

MacBrain runs on the Mac Plus, SE, or II. The company plans to support Transputer-based boards in a future release that will also include two programming languages. Price: \$99. Contact: Neuronics Inc., P.O. Box 738, Cambridge, MA 02142, (617) 367- 9254.

**Inquiry** 577.

 $\blacksquare$  eural Works is an IBM PC development tool for designing and building neural applications and models. It uses a graphic intuitive interface and offers editing, execution, tuning, and observation capabilities. The editing functions let you lay out the network in layers, then interconnect the layers with one of four methods. You can specify the layers manually, replicate an existing pattern, connect them randomly with a specified density, or specify them fully connected. You can also modify the layers at any time without redefining the entire network.

The learning rule at each layer is programmable. Inputs include raster scan files and ASCII files. The program offers scatter diagrams of *continued*  training inputs and outputs.

A maximum of 4000 processing elements with a total of 16,000 connections are provided. On an IBM PC AT with an 80287 math coprocessor, a maximum of 32,000 connections per second can be made.

NeuralWare also sells Solution Packs, a tutorial tool that lets you examine Rosenblatt's classic Perceptron neural model and Hopfield's Cross-Bar Associative Network.

NeuralWorks runs on IBM PCs or compatibles with at least 512K bytes of RAM and a graphics monitor. Price: \$99; Solution Packs, \$49.

Contact: NeuralWare Inc., 103 Buckskin Court, Sewickley, PA 15143, (412) 741-7699. Inquiry 578.

N etWurkz for the IBM PC is a neural-network tutorial. It models associative memory to find the nearest match to your input word. The emulator is limited to about 1000 neurons. The program comes with a PL/D compiler (NetWurkz is embedded within the PL/D language as data statements). The program also comes with source code.

To run NetWurkz, you need an IBM PC, XT, AT, or compatible with at least 256K bytes of RAM. Price: \$79.95 . Contact: DAIR Computer Systems, 3440 Kenneth Dr. , Palo Alto, CA 94303, (415) 494-7081. Inquiry 579.

# **Turn Your AT into a Neurocomputer**

The Anza coprocessor<br>board from Hecht-Nielsen Neurocomputer Corp. transforms any IBM PC AT or compatible into a neurocomputer that's capable of implementing a neural network. The Anza uses a 68020 processor and a 68881 floating-point coprocessor, along with 4 megabytes of

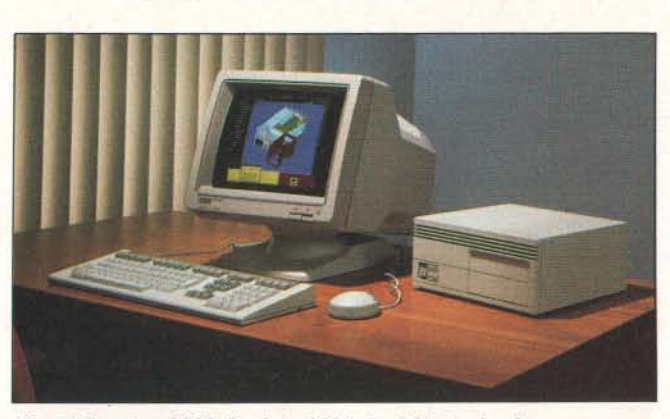

*The VAXstation 2000 displays 1024- by 864-pixel color.* 

one-wait-state RAM.

The system can implement neural networks containing up to 30,000 processing elements (neurons) with up to 480,000 interconnects. It can update the interconnects at 25,000 interconnects per second during learning and at 45,000 interconnects per second in feed-forward mode.

Software supplied with the Anza includes the User Interface Subroutine Library (UlSL) and five Basic Netware Packages. The UlSL is a collection of instructions that provide access to all Anza functions from within programs written in C, Pascal, FORTRAN, and BASIC. Each of the five Basic Netware Packages is a generic, userconfigurable implementation of a basic network paradigm specifying the interconnection structure of the network and the form of the differential equations that determine the behavior of the individual processing elements. You can customize the Netware Packages to fit specific applications by modifying the number of neurons, their initial state and weight values, learning rates, and time constants.

The Anza is available both as a board/software package alone or bundled with a IO-MHz Zenith Z-248 ATcompatible with a 20- or 40-megabyte hard disk drive, an EGA board, and a monitor. In addition, the company offers three different training courses on working

with neural networks. Price: Board alone, \$9500; with Z-248 and 20-megabyte hard disk drive, \$14,950; with Z-248 and 40-megabyte hard disk drive, \$18,950. Contact: Hecht-Nielsen Neurocomputer Corp., 5893 Oberlin Dr., San Diego, CA 92121, (619) 546-8877. Inquiry 581.

# **Low-Cost Color VAX**

Digital Equipment Corp. 's VAXstation 2000 is a four-plane workstation (i.e. , it has 16 simultaneous colors) with graphics resolution of 1024 by 864 pixels. The system's processor is the MicroVAX II chip set, and its proprietary graphics chip set is the same one used in the VAXstation II/GPX.

Two versions are available. The entry-level system includes the MicroVAX II chip set running at 20 MHz with a floating-point unit, 4 megabytes of RAM, a built-in Ethernet adapter, three-button mouse, keyboard, 15-inch color monitor, and software. A 42-megabyte hard disk driver is also available.

The advanced system includes a 19-inch color monitor. All systems include oneyear on-site warranty service. Price: Entry-level version, \$4600; with 19-inch monitor, \$5400; with hard disk drive, \$10,950. Contact: Digital Equipment Corp., The Mill, Maynard, MA 01754-2571, (617) 897-5111. Inquiry 580.

# A Disk Named **Patrick Henry**

**Patriotic themes abound**<br>in a company named 1776 Inc. Case in point: Patrick Henry, a high-capacity hard disk-caching system with an average access time that the company claims is between 0.5 and 7 milliseconds, depending on system configuration. Tuning software included with the system lets you increase its performance by adjusting the cache to the application you're using; it guarantees that critical files will always be found in the cache when needed.

The system uses SCSI for connecting to the host and ESDI (enhanced small device interface) for intercommunicating among drives within a multidrive system. Data is transferred to the host at 1.2 megabytes per second. A 68000 processor provides intelligence for the system. Patrick Henry is compatible with MS-DOS, Novell Advanced Netware, and MS-DOS networks. The company has plans for Unix and Xenix compatibility in the near future.

Patrick Henry's built-in fault tolerance automatically reallocates disk space when bad sectors are suspected. It also keeps duplicate copies of the directories and file-allocation tables. The system's security features let you divide the disk into up to 256 password-protected sections.

Systems are available in capacities ranging from 70 megabytes to 1280 megabytes, with cache sizes from 512K bytes to 16.5 megabytes. Tape backup is available in 60- and l20-megabyte sizes.

Price: \$9900 to \$64,700. Contact: 1776 Inc., 4522 Murietta Ave., Suite 700, Sherman Oaks, CA 91423, (818) 789-2004. Inquiry 582.

*continued* 

 $© 1987 MathSoft. Inc. All rights reserved.$ *v(t)* ,= Sl~ (7f'{) <sup>W</sup>*(I):* ~ &5 *(7Tt)*   $\sigma$  $308$ RMS VAILE  $583$  $-208$  $-951$  $-981$  $10^{2}$  = 3.966  $\frac{2}{3}$   $\sqrt{117}$   $\mu$  = 7.226  $= 1.5731$ Matrices<br>Matrices<br>Equation Solving Matrices Conveyor sorter: Equation<br>And more  $(2n2\frac{\omega}{m})\cdot(n5\frac{\omega}{m\nu})$  236.0"

# Now you can calculate on your PC with the same freedom you have on paper.

lets you do calculations on your PC as simply Even with all this power, MathCAD to support to support to support<br>as on a scratchpad. Just define your variables is so easy to learn, you'll be as on a scratchpad. Just define your variables is so easy to learn, you'll be your work work work and enter your work. With an hour. With and enter your formulas anywhere on the using it in an hour. With  $\frac{1}{2}$  and  $\frac{1}{2}$  and try an an energy of  $\frac{1}{2}$  and try an an energy of  $\frac{1}{2}$  and try an anti-cap not only formats your MathCAD you can screen. MathCAD not only formats your MathCAD you can *induced a minimited num-* equations as they're typed, it instantly calcu-<br>equations as they're typed, it instantly calcu-<br>concentrate immeequations as they're typed, it instantly calcu-<br>
lates the results, and displays your work in diately on your<br>
MathCAD lets you lates the results, and displays your work in real math notation.

But MathCAD is more than an computer.<br>Solver. In addition to the usual trigo-<br>What kind of calculations entire calculation in equation solver. In addition to the usual trigo-<br>
nometric and exponential functions, it in-<br>
equation is standard math notation as<br>  $\frac{1}{2}$ <br>  $\frac{1}{2}$ <br>  $\frac{1}{2}$ <br>  $\frac{1}{2}$ <br>  $\frac{1}{2}$ <br>  $\frac{1}{2}$ <br>  $\frac{1}{2}$ <br>  $\frac{1}{2}$ <br> eludes built-in statistical functions, cubic have a formula for - from working out your an integrated document that splines, Fourier transforms, Bessel functions, mortgage payments to solving a heat transfer anyone can und and more. It also handles complex numbers and unit conversions in a completely trans-<br>
Parameters.<br>
Parameters of the calculations by hand or writing and debug-<br>
Parent way.<br>
Put MathCAD to work for y

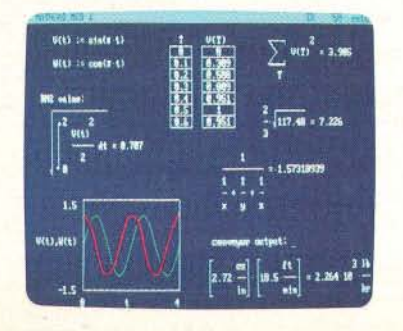

problem, not your see and record every see and record every see and record every see and record every

can you do with MathCAD? Anything you mortgage payments to solving a heat transfer anyone can understand.<br>
problem, or modeling electrical circuit anyone can understand.<br>
Why spend another minute doing

them just like you do on paper. Add text the name of a MathCAD dealer near you.

# **New features in MathCAD 2.0**

This major MathCAD upgrade includes such new features as: built-in equation solver • full matrix operations • two- to four-times increase in calculation speed • easier full-page text processing • auto-scaled plots • memory enhancements • additional printer and plotter support · and more. Call for detailed spec sheet.

*Circle 164 on Reader Service Card* 

parent way. The state of the state of the state of the state of the state of the state of the state of the state of the state of the state of the state of the state of the state of the state of the state of the state of th now. Call today for further information and

> **}-800-MathCAD** (In Massachusetts: 617-577-1017) **MathCAD**  MathSoft, Inc., 1 Kendall Sq., Cambridge, MA 02139

Requires IBM PC® or compatible, 512KB RAM, graphics card.<br>IBM PC® International Business Machines Corporation.<br>MathCAD™ MathSoft, Inc.

# **NEC Upgrades Laptop Screen**

he NEC MultiSpeed EL is an upgraded version of the NEC MultiSpeed laptop computer. As its name implies, it now has an electroluminescent, backlit, supertwist LCD screen. The screen provides you with a full 80 characters by 25 lines with an aspect ratio of 1.6 to 1 and a resolution of 640 by 200 pixels.

Also new on the Multi-Speed EL are brightness and contrast controls on the screen panel, a friction lock that holds the screen at the angle you choose, on/off switching of LCD backlighting, and automatic screen power-off. NEC claims a battery life of 4 hours.

If you own an original NEC MultiSpeed, you can upgrade your system to the new screen. Some early serial numbers have to be returned to the factory for upgrade. The rest can be upgraded either by the owner or by your local dealer.

Price: \$2500; screen upgrade, \$499. Contact: NEC Home Electronics, 1255 Michael Dr., Wood Dale, IL 60191, (312) 860-9500. Inquiry 583.

# **Artificial Intelligence Applied to Statistical Forecasting**

F-orecast Pro is an ex-<br>pert-system time-series forecasting program from Business Forecast Systems, the company that released Forecast Master. BFS reports that with Forecast Pro, prior knowledge of statistics is not necessary .

Artificial intelligence is used to guide you through a series of steps, or modules, that make up the forecasting process. Techniques include exponential smoothing, Box-Jenkins, and dynamic regression. The expert-system

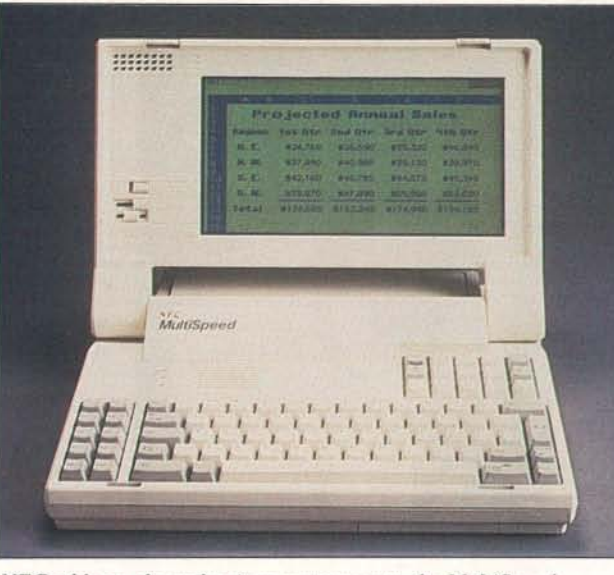

NEC adds an electroluminescent screen to the MultiSpeed.

analysis feature performs statistical tests on the data and determines the characteristics and the power of potential explanatory variables or leading indicators. The system then describes the data statistically, recommends an appropriate method, and explains its reasoning.

Once you've chosen the forecasting procedure, automatic fitting options let you choose and optimize the model parameters. The program presents and interprets fitting diagnostics and can suggest a route to improve the model. You can also make your own decision at any time .

A set of diagnostic screens helps you compare different models. Other features include a full-screen time-series editor, graphics, user-defined variables, color capability, and batch-processing capability. The graphics facility lets you compare several forecasts and time series on the same plot with scaling options. You can output them to a variety of graphics devices or save them for interactive editing.

BFS is directing the program toward academic use as much as general business applications.

Forecast Pro runs on IBM PCs, XTs, ATs, and compatibles with at least 512K

bytes of RAM and two disk drives. It also runs on the IBM PS/2 series and supports VGA graphics. An Intel math coprocessor chip is recommended. Price: \$495; academic price, \$195 . Contact: Business Forecast Systems Inc., 55 Wheeler St., Cambridge, MA 02138, (617) 354-3745 . Inquiry 584.

# **Low-Cost PC-Based Telephone Management**

**B** igmOuth from Talking<br>Technology is a digital recording and telephone management system for IBM PCs and compatibles. It consists of a half-length card, software, telephone cables, and an external speaker.

BigmOuth's features include basic answering-machine capabilities and personal messaging, which gives users private mail boxes. The system can store up to 1000 messages, and you can retrieve them either locally or remotely from any Touch-tone telephone. The unit can also forward messages to other telephones and deliver messages at a prearranged time.

Software that comes with BigmOuth includes an autodialer with a database and an automatic activity log. All messages and hang-ups are stamped with the time, date, and a description of the activity.

To use BigmOuth, you need 256K bytes of RAM and at least two floppy disk drives, although a hard disk drive is recommended. Talking Technology also offers a licensing program for developers who want to integrate BigmOuth's voice features into their software. Price: \$239. Contact: Talking Technology Inc., 6558 Lucas Ave. #301, Oakland, CA 94611, (415) 339-8255. Inquiry 585.

# **Updated Dot-Matrixl paisy-Wheel Combo**

**B** rother International's latest incarnation of its Twinriter-the Twinriter 6-combines faster dot-matrix and daisy-wheel printheads side by side in the same printer. The unit's daisywheel element prints at 36 characters per second, while the dot-matrix part of the system prints at 200 cps. The twin heads allow true letter-quality text and graphics to be mixed on the same page.

The Twinriter 6 prints up to 36 columns bidirectionally and supports the IBM extended character set in both letter-quality and draft modes. Options include a forms tractor, a single-bin sheet feeder, and a triple-bin sheet/ envelope feeder. A parallel Centronics interface is standard, and an RS-232C serial interface is available. Price: \$1395; forms tractor, \$169; single-bin sheet feeder, \$325; triple-bin sheet feeder, \$599. Contact: Brother International Corp., 8 Corporate' Place, Piscataway, NJ 08854, (201) 981-0300. Inquiry 586.

*continued* 

# **THE WORLD'S SMARTEST ANSWERING MACHINE**

## PERSONAL VOICE MAIL

*"Hello. I'm not available right now. Please wait for the tone and leave a detailed message. Touch the star to listen to what you' ve recorded:'* 

## PERSONAL MESSAGES **FOR FREQUENT CALLERS**

*"Hello, I'm not* ... {!I ... *Dad! I'm not here, but my computer knows exactly where I am and will pass your message on to me immediately. Wait for the tone and tell me where you are. I'll call you right back:'* 

## REAUY PERSONAL MESSAGES FOR FREQUENT CALLERS

*"Hello, I'm not avai* ... [4]... *Anne! Sweetheart! I'm in the car, picking up your flowers. My car phone number is 993-1234*  if *you need me. Otherwise, see you at seven. Kiss-kiss-kissf"* 

# MESSAGE FORWARDING

*"Hello. This is your answering machine calling .*.. {!I ... *Three new messages. Message one was received at 3:52PM today:'* 

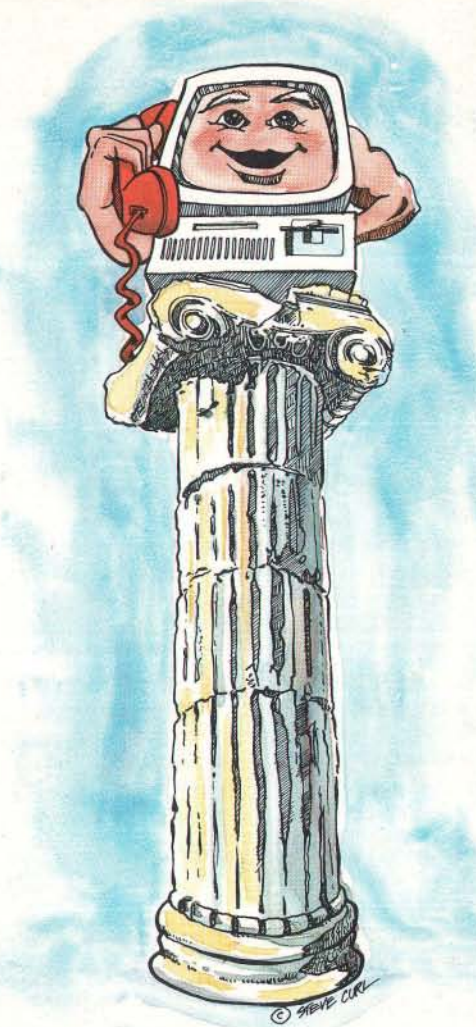

## MULTIPLE VOICE MAIL BOXES

*"Hi. This is the operating systems group. We're out to lunch, but you can leave a private message by dialing 11 for Diare, 12 for June ,* 13 *for Joel and* 14 *for Bob. Or you can wait for the tone to leave a message for our secretary:'* 

# INCREASED SECRETARIAL PRODUCTIVITY

*"This is Gene's voice mailbox. Please wait for the tone and leave a message. My computer knows where I am at all times and will call me immediately with your message. If you need to speak to someone right away, touch zero to transfer to my secretary::* 

## DON'T FORGET MOM!

*"This is Chip. Please ...* {!I ... *Hi, Mom. I've been waiting for your call. How's Europe? Thanks for remembering my birthday. Sorry I missed you, but I had to run some errands. See you Thursday at the airport:'* 

## OUTGOING MESSAGES

*"This is Joel's computer calling. Just a reminder for Lynne and Rick* - *We have a budget review tomorrow morning at 8:00 0' clock. See you there:'* 

A nswering machines are irritating<br>the best of them. For only \$349,<br>we'll give you personal voice mail for because they are so dumb. Even we'll give you personal voice mail for your PC, and tum it into the world's smartest answering machine. All without disturbing whatever else you've been doing on the Pc.

How smart is "smartest?" The examples above . . . uh . . . speak for themselves. Sure, your PC can answer the phone in your voice, and let you retrieve messages remotely from any touch-tone phone. And it can call you to deliver your messages.

But give your friends and associates their own voice mailboxes. The ability to interrupt your greeting and start recording immediately. To deliver messages to each other as well as to you. The ability to transfer to other extensions. Even let them change their minds *and* their messages. Give them

all this and you'll never again have to apologize for making people talk to a machine.

In your business, it will relieve your secretary of the burden of taking routine messages. And relieve you of the burden of transposed telephone numbers. In business or in personal use, it works 24 hours a day. Without irritating your callers like mere answering machines do. All while you're running your spreadsheet, word processor or just about anything else.

We call the world's smartest answering machine "CAM:' For *Complete Answering Machine .* We call ourselves The Complete PC. And CAM is just the beginning of a whole line of smart products designed to help you get *more from your personal computer.* 

You should call (800) 634-5558 today for the name of the CAM dealer\* nearest you.

So tomorrow, you can give your old answering machine to someone who doesn't mind annoying people.

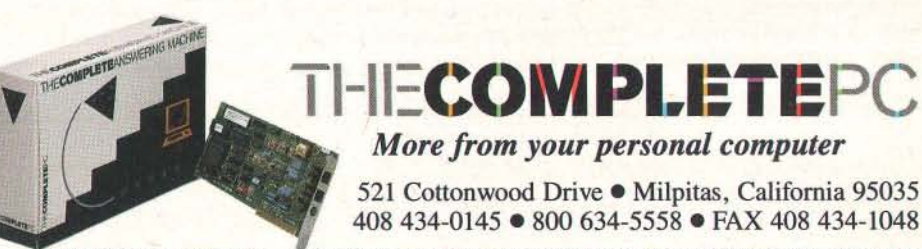

Complete Answering Machine<sup>74</sup> CAM<sup>T</sup> are trademarks of The Complete PC. Ads by TRBA © 1987 by The Complete PC, Inc.

\*CAM is available now from:  $R + R$  Direct (800-654-7587) • Radio Shack (Cat. No. 90-2137)

# **AI Development Environment**

K nowledgePro, an arti-ficial intelligence programming environment, includes hypertext capabilities, rules, and a list-processing language. Its hypertext capabilities enable you to present information in nonlinear form. You can display a screen of text with certain words or phrases highlighted, and the reader can follow that train of thought to other screens, which may also have highlighted phrases. You can also program any set of instructions (i.e., rules) or areas of the knowledge base to be activated when the reader selects specified concepts.

A "topic" organizes information into conceptual units containing a hierarchical structure. Each predefined command acts like a built-in topic, and each topic you write behaves like a system command. Topics include name, contents, descriptions, and machinery; and each can behave like a frame, object, function, command, or variable.

KnowledgePro lets you use rules and commands to manipulate words or word lists, change window colors, perform calculations, and access external files.

The program includes macro capabilities, a built-in text editor, mouse support, and sample knowledge bases.

Knowledge Garden used its KnowledgePro environment to create KnowledgeMaker, an induction program. It can extract IF .. . THEN rules from raw data and convert the rules into Turbo Prolog, Insight 2+, M.1, MicroExpert, and KnowledgePro formats.

KnowledgeMaker accepts data from Lotus 1-2-3 and databases and outputs IF . . . THEN statements, or you can use data from other programs and output rules in English. Lotus 1-2-3 files are read without an interface or conversion procedure.

Both KnowledgeMaker and KnowledgePro run on IBM PCs, XTs, ATs, and com-

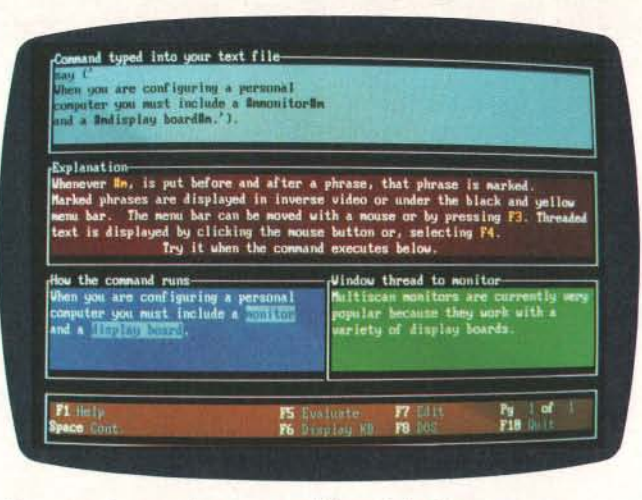

*Hypertext in operation as part of KnowledgePro.* 

patibles with MS-DOS or PC-DOS 2.1 or higher, 512K bytes of RAM, and two floppy disk drives, although the company recommends a hard disk drive. KnowledgePro also comes with source code, and it is not copy-protected . Price: KnowledgePro, \$495; KnowledgeMaker, \$99. Contact: Knowledge Garden Inc. , 473A Malden Bridge Rd. ; Nassau, NY 12123, (518) 766-3000. **Inquiry** 587.

# **Microsoft Announces Works for the PC**

**P** C-Works combines word-processing, spreadsheet, database, reporting, charting, and communications modules, along with graphics, a spelling checker, and macros. You can copy data between modules or receive information over the communications module and place it in another module.

The word-processing module is basically Word 2.0, according to Microsoft, but without the style sheets, glossaries, divisions, and multiple columns. It has an undo command and a mailinglabel facility, and it features the same font support and printer drivers as Microsoft Word.

The spreadsheet, which

has 256 columns by 4096 rows, functions like Lotus 1-2-3. It offers names, macros, and freeze-title capabilities. PC-Works does not include such Lotus 1-2-3 features as tables, distribution ranges, automatic series, and labelrange justifications, but it does provide numeric alignment, cell printing styles, and the ability to print in different fonts.

The charting interface, which is also similar to that of 1-2-3, lets you chart worksheets with overlapped bars and line charts with different scales. Eight graph types are included.

With the report module, you can break up reports into three levels and perform several statistical functions, including cumulative or noncumulative functions over any break level. Summary reports are also an option.

The in-memory and nonrelational database allows 4096 records and 256 fields and features form and list views. Also allowed are calculated fields, Boolean logic, and three concurrent sorts.

The program runs in character mode rather than graphics mode in all modules except charting. PC-Works uses pull-down Windows-like menus, and the mouse is supported for selection, scrolling, and command or dialog item selections. Communications facilities include autologon, VT-l00, and Xmodem. PC-Works is designed to

run on 8086/8088 IBM PCs and compatibles with 512K bytes of RAM, two 360K-byte floppy disk drives or one 720K-byte drive, and a CGA or Hercules card. The program is not copy-protected. Price: \$195. Contact: Microsoft Corp., P.O. Box 97017, Redmond, WA 98073-9717, (206)

882-8080. **Inquiry** 588.

# **C Library**

C -Worthy from Solution Systems is a C library that works with most C compilers. The program-callable subroutines and development utilities automate program-development tasks.

Screen display of text, error messages, and help screens are held in separate files. Windowing facilities make use of virtual screens as well as physical screens. Keyboard-handling routines offer text windows that describe the next step. A word-wrapping text editor is featured, along with popup, Lotus-style, and Windowsstyle menus. Error checking is done automatically with a call to a single library routine. A DOS interface acts as the interface to the operating system and takes care of such functions as setting date and time through the locking of a variable-length record in a file.

Solution Systems reports that C-Worthy runs on IBM PCs and compatibles, PS/2 machines, and incompatible MS-DOS-based systems. . Price: \$295; \$495 with source code. Contact: Solution Systems, 541 Main St., Suite 410, South Weymouth, MA 02190, (800) 821 -2492; in Massachusetts, (617) 337-6963. **Inquiry** 589.

*continued* 

# SHARPEN **YOUR IMAGE**

# **800 x 600 EGA**

- 100% Multisync Compatible • CGA DoubleScan (just like IBM's new VGA!)
	- Drivers for AutoCAD, Windows, GEM, Ventura, Pagemaker and more.
- 100% IBM EGA Compatible
- 132 Column Drivers for Lotus 1-2-3 and Symphony
- 80 x 66 for Desktop **Publishing**

Genoa's SuperEGA™ board is the easiest way to get the best out of your high-resolution monitor-and the popular CAD/CAM and desktop publishing programs. And, SuperEGA also supports CGA, CGA DoubleScan (to 640 x 400), MDA, Hercules, and EGA, thanks to Genoa's exclusive AutoSync™ capability. So now you can get high performance at a reasonable costand look sharp!

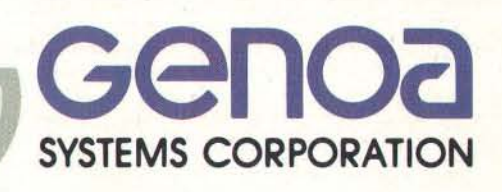

73 E. Trimble Road, San Jose, CA 95131 FAX: 408-434-0997 Telex: 172319 \ *Circle* 112 *on Reader Service Card* Telephone: 408-432-9090

*CAD/CAM* 

MP 2-103256-3 863

**DESKTOP PUBLISHING** 

## WHAT'S NEW

## SYSTEMS

# **Under-\$2000 80386 System**

Advanced Logic Re-search's 80386 product line includes the ALR 386/2 Model 10, a \$1990 system. The Model 10 includes 1 megabyte of 32-bit 80-nanosecond RAM, expandable to 2 megabytes on the system board. Also included is a single 1.2-megabyte floppy disk drive, single serial and parallel ports, and a Phoenix BIOS.

In addition to the entrylevel Model 10, the *38612* is available as Models 40, 80, and 130, with hard disk drives of corresponding capacities. All have 2 megabytes of RAM and a hard disk controller that features 1-to-l interleave and on-board caching.

All models of the 386/2 come with 101-key keyboards and eight full-length expansion slots: two 32-bit, four 16 bit, and two 8-bit. Optional accessories include an EGA and a high-resolution color monitor.

Price: \$1990; with 40 megabyte hard disk drive, \$3990; with 70-megabyte drive, \$4690; with 130-megabyte drive, \$7299 . Contact: Advanced Logic Research Inc., 10 Chrysler, Irvine, CA 92718, (714) 581-6770. Inquiry 590.

# **High-Speed, Low-Cost Workstation**

Cun Microsystems' Sun-3/60 is a 68020-based Unix system that runs at 3 million instructions per second (MIPS) and can be expanded to 24 megabytes of main memory. The company claims that using the Dhrystone benchmark, the 3/60 performs at approximately three times the speed of the VAX-11/780.

In addition to the 20- MHz 68020, the 3/60's standard configuration includes a 68881 floating-point co-

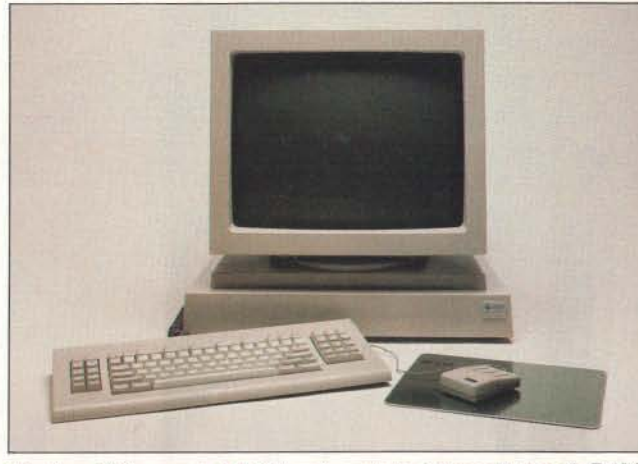

*The Sun 3160 runs at* 3 *MIPS and can take* 24 *megabytes of RAM.* 

processor, 4 megabytes of 200-nanosecond RAM, two RS-423C serial ports, an SCSI port, and both standard and thin-cable Ethernet interfaces. Mass storage options include 71- or 141-megabyte hard disk drives and a 60 megabyte tape-backup unit. Also standard is an optical mouse.

Both color and monochrome display options are available, including three monochrome monitors with resolutions of up to 1600 by 1280. Both 16-inch and 19 inch color monitors are available, with 1152- by 900 pixel by 8-bit resolution, along with a monochrome plane.

In addition to the Unix operating system, the 3/60 includes the SunPro programming environment, the Sun-View window-management and interface-development system, and the SunCore and SunCGI graphics libraries. Also available is the SunGKS graphics library, as well as C, FORTRAN-77, Pascal, and Modula-2. Price: Entry-level diskless system, \$4995; with 141-megabyte hard disk drive and tape backup, \$12,400. Contact: Sun Microsystems Inc. , 2550 Garcia Ave., Mountain View, CA 94043, (415) 691-1300. Inquiry 591.

# **Heavy-Duty AT -Compatible**

 $\sum$  esigned for withstand-<br>ing hazards and harsh environments, the Heath/Zenith SW-3000 is an IBM PC AT -compatible, 80286 based system that operates at 8 MHz with no wait states. The system's standard features include 512K bytes of RAM, a single 1.2-megabyte floppy disk drive, and a 20 megabyte hard disk drive. A socket for an optional 80287 numeric coprocessor is included as well.

Other standard features of the SW-3000 include serial and parallel ports, six expansion slots, and a video card that supports monochrome display adapter-, CGA-, EGA-, and Hercules-compatible displays.

The SW-3000 can be rack-mounted for laboratory or production-area use. A filtered fan maintains positive air pressure within the cabinet to keep dust and dirt from entering, and the keyboard is impervious to dust, dirt, and liquids.

Along with the computer, you'll need an SW-301O Industrial Monitor, a 13-inch EGA-compatible monitor that supports dual-scan frequency outputs of 15.75 kilohertz and 21.8 kHz for resolution of up to 640 by 350 pixels. The monitor is housed in a metal cabinet, and, like the computer, it has a

filter-equipped fan that maintains positive air pressure. It's also rack-mountable. Price: SW-3000, \$4500; SW-301O, \$900. Contact: Heath/Zenith, Computer-Based Instruments, Hilltop Rd., St. Joseph, MI 49085, (616) 982-3200. Inquiry 592.

# **TI Upgrades Explorer**

**The ST EX-**<br>
plorer II system is built around Tl's proprietary 32 bit Explorer Lisp microprocessor. The company claims the system provides more than 5 times the performance of previous Explorer systems. The Explorer Lisp microprocessor integrates 60 percent of the original two-board Explorer processor onto a single custom chip, packing more than 553,000 transistors into a 1-square-centimeter area, more than 2.5 times as dense as the 68020. Pipelined architecture provides execution of microinstructions and many of the more complex Lisp macroinstructions in a single clock cycle.

The Explorer II system integrates Lisp and Unix by combining an Explorer II processor with a 68020 processor running Unix System V. The Explorer II processor comprises the Explorer Lisp Microprocessor, 32,000 words of writable control store, and two high-speed cache memories.

The system includes a three-button mouse and a 17 inch monochrome monitor with 1024- by 808-pixel resolution.

Owners of the original Explorer systems can upgrade their systems with the Explorer II processor kit. Price: \$49,900 to \$99,900; processor upgrade, \$20,000. Contact: Texas Instruments Inc., Data Systems Group, P.O. Box 809063, DSG-141, Dallas, TX 75380-9063, (800) 527-3500. Inquiry 593.

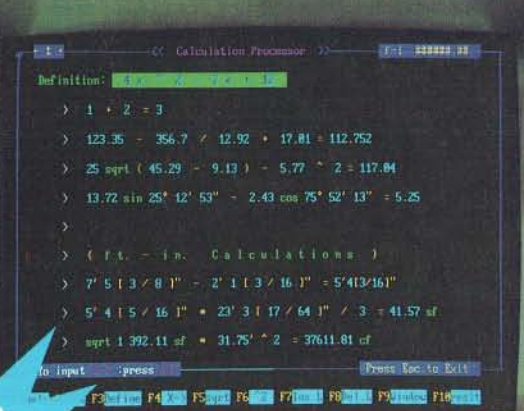

**In Data Processing II Word Processing II Info. Processing.** And Now. The Wheel Calculation Processor. There's absolutely nothing like it on the market today.

The full power of the IBM PC and the extraordinary ease of a calculator. Full screen operations and editing with text remarks. On-screen guidance. Create your own files library. For the first time, it's all in your language. You see what you're doing and you're doing what comes naturally. You're rolling along the moment your fingers touch the keys. The Wheel is so easy to use, you don't even have to open your user's guide.

The First and Only

# A remarkable new concept as simple as the wheel the **PROFESSIONAL**

List price: \$199.95 Now \$158.<sup>95</sup>

Special Introductory Offer: The Scientific Wheel. FREE!

Calculation Editor All features of Daily Wheel Editor plus sophisticated, easy-to-use file library organizer.

# **Function Calculations**

Create your own functions and constants library, including notes and use it to make your calculations easier, faster and mora accurate. Extended Unit Conversion

Length, Area, Volume, Weight, Angles, Temperature, Velocity, Flow, Density, Viscosity, Pressure, Power, Energy.

# Statistical Analysis

Fully interactive processing in your natural environment. Designed by engineers for scientists, engineers and other professionals.

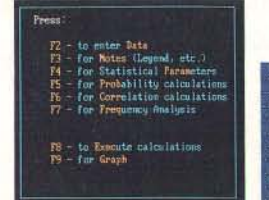

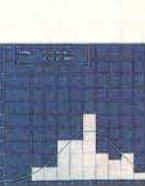

Plus, Print-Outs for reports and Files: easy file library organizer, Save/Load, rename, delete, etc.

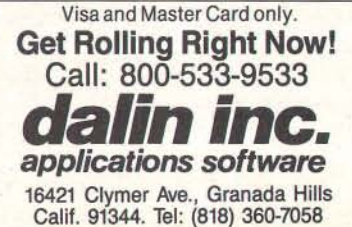

# the **DAILY**  WHEEL List price: \$99.95 Now \$59.<sup>95</sup>

Calculation Processor (Pop-up\*)<br>
■ Arithmetic calc. ■ Ft.-inch calc. **Repetitive calc. . And much more!** Unit Conversion (Pop-up \*) Length, Area, Volume, Weight, Angles, Temperatures. Calculation Editor

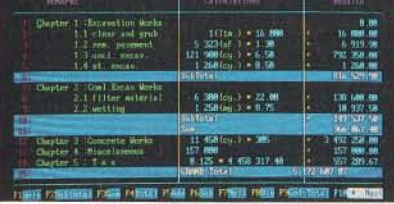

Calculator good-bye!

Trademarks/Owners . IBM PC, XT, AT, PC-DOS/IBM Corp.; MS-DOS/Microsoft Corp.; Hercules/Hercules Dev. Tech. Corp.

# the **SCIENTIFIC**  . WHEEL

# List price: \$99.95 Now \$59.95

Scientific Calculation Processor (Pop-up\*) \_ Mathematical calculations using built-in log., trig., hyperbolic functions. **a** Repetitive calculations with one variable and predefined multi-variable functions and constants. Unit Conversion (Pop-up \*) Length, Area, Volume, Weight, Angles, Temperatures, Base N. **Function Analysis**  $[y=f(x)]$ <br>On one screen, fully interactive, easy: On one screen, fully interactive, easy:<br>■ Solving (x=0; y=0) ■ Analyzing max. and min.  $\blacksquare$  Calculating  $f(x)$ , derivatives  $(y')$ and integrals **u** Plus full-screen graphs.

\* Pop-up: Memory resident service programs, operating with all major software.

System requirements . For IBM PC/XT/AT or fully compatibles.

\_ PC-DOS (MS-DOS) 2.0 or later. One floppy drive. 256K for Daily/Scientific; 384K for Professional. For graphics: CGA, EGA or Hercules or fully compatibles.

Introductory offer - good through Oct. 30, 1987. Not copy protected.

# 3D-Day Money Sack Guarantee.

Additional discount for bulk orders.<br>Call our main office today! "Add shipping charge: \$5 - California residents: add sales tax.

*Circle* 76 *on Reader Service Card* 

# WHAT'S NEW

## PERIPHERALS

# **Floppy Disks with 5.5 Megabytes**

ased on Kodak's 6.6-<br>megabyte high-density floppy disk drive, the Pelican 6.6 stores 5.5 megabytes (formatted) of data on special Verbatim floppy disks. The Pelican includes a highspeed controller card with 512K bytes of its own cache memory. By buffering data to and from the drive, the cache gives the system an effective access time of 85 milliseconds.

The drive uses hard disktype head positioning and stores 384 tracks per inch. Data-transfer speed is 500,000 bits per second. The Pelican will read from (but not write to) 3.3-megabyte, 1.2 megabyte, and 360K-byte disks.

Both an internal mount and an external Pelican are available. The internal Pelican fits into any half-height slot and uses the computer system's internal disk drive. The external model, which has a 2 \4-inch-wide footprint, has its own power supply and cooling system.

Price: Internal, \$695; external, \$895; disks; approximately \$20 each. Contact: Pacific Micro Systems, 160 Gate 5 Rd., Sausalito, CA 94965, (415) 331 -2525. Inquiry 594.

# **High-Speed Daisy-Wheel Printer**

**P** rimages' 90-GT is a daisy-wheel character printer that prints at 90 characters per second. The printer has a ribbon-sensing system that automatically shuts it down if a ribbon breaks.

The company offers several 100-spoke wheels in a wide variety of type styles. Each wheel is capable of printing in 12 languages. Sheet and envelope feeders are also available.

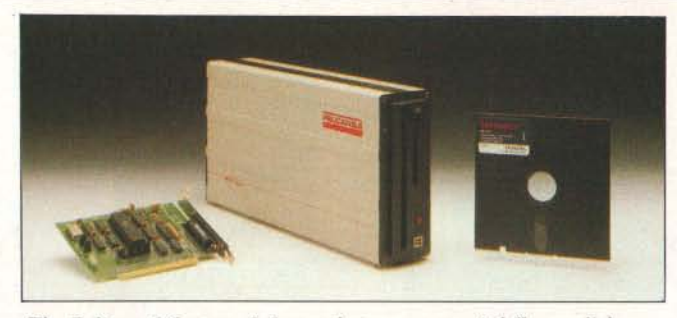

*The Pelican* 6. 6 *stores* 5.5 *megabytes on a special floppy disk.* 

## Price: \$1095.

Contact: Primages Inc., 151 Trade Zone Dr., Ronkonkoma, NY 11779, (516) 585-8200. Inquiry 595.

## **Desktop Modem Uses MNP**

W ith the introduction<br>of its MultiModem212E, MultiTech Systems has added hardware-based MNP error-detection and retransmission protocol to its 300-/ 1200-bps desktop modem.

The Hayes-compatible MuitiModern212E can operate both synchronously and asynchronously. It can be set to run with or without MNP or to auto-detect MNP. According to the company, use of MNP will pass up to 10 percent more data through a connection in a given period of time.

Price: \$399.

Contact: MultiTech Systems, 82 Second Ave. SE, New Brighton, MN 55112, (800) 328-9717; in Minnesota , (612) 631-3550. Inquiry 596.

# **High-Speed Personal Laser Printer**

The Model L1012 Personal Laser Printer is a 12-page-per-minute unit from Printronix. It emulates the HP LaserJet Plus, the Diablo 630, and the Epson FX-80 and comes with nine typefaces, each available in both normal and bold.

Toner life is 2000 pages, developer and drum life is rated at 15,000 copies, and the optical filter and fusion unit has a rated life of 45 ,000 copies. The printer is shipped with Quickset, a configuration software package. Price: \$3495 . Contact: Printronix, 17500 Cartwright Rd., P.O. Box 19559, Irvine, CA 92713-9559, (714) 863-1900. Inquiry 597.

# **Overhead Palette Shows Color**

elex Communications'<br>MagnaByte 5220-I is a computer-interfaced LCD for overhead projectors that has a new twist: color. The display takes the color output from an IBM PC or compatible and turns it into an approximate LCD color image for overhead projection. It will also work with monochrome-only systems, projecting graphics in deep blue and yellow.

No special software is required for the MagnaByte. It comes complete with an LCD screen, a full-length plugin board, and a slide-projector-like remote control. The display weighs  $6\frac{1}{2}$  pounds and is fan-cooled. Price: \$1580. Contact: Telex Communications Inc., 9600 Aldrich Ave. S, Minneapolis, MN 55420, (612) 884-4051. Inquiry 598.

# **Shadow Boasts Redundant Disks**

The Shadow is a high-<br>capacity redundant datastorage system designed for use with IBM PC ATs and compatibles, the Macintosh, and Digital Q-Bus-based systems.

Consisting of dual 86 megabyte or 170-megabyte hard disk drives, the Shadow also has two separate controllers and two separate power supplies. All data is simultaneously written to both disks.

If either a disk, controller, or power supply fails, the data continues to be read from and written to the other disk with no interruption and no loss of data.

The company reports that the average access speed is under 30 ms. Price: Dual 86-megabyte drives, \$4395; dual 170-megabyte drives, \$5995 . Contact: Century Data Systems, Ford/Higgins Division, 1301 South Sunset St., Longmont, CO 80501 , (800) 262-6743 ; in Colorado, (714) 999-2664. Inquiry 599.

# **TurboVision Offers Big-Screen View**

A ST Research's Turbo-Vision is a combination high-resolution graphics board and high-resolution fullpage monitor designed primarily for desktop-publishing applications with IBM PCs, XTs, ATs, and compatibles.

TurboVision's 15-inch full-page display has a resolution of 1024 by 1280 (108 pixels per inch) and uses 'paper-white" phosphors. The monitor has a 107-MHz bandwidth, a 79.6-kHz scan rate, and a 60-hertz noninterlaced refresh rate. Price: \$1995. Contact: AST Research, 212 Alton Ave., Irvine, CA 92714, (714) 863-1333. Inquiry 600.

54 BY T E • OCTOBER 1987

There are plenty of compatibles but none can match PROTEUS in IBM Compatibility, Speed, Reliability, Support & Delivery.

# **PROTEUS SYSTEMS features:**

**16MHz, Zero Wait State, 32·bit RAM Keyboard, Software, & Hardware selectable CPU speed & Wait States ROM based advanced Diagnostics. Norton SI: 23.5 !!** 

Editor'S Choice. "There are so many nice aspects to Proteus and the company that makes it, there isn't enough room to cover them all." Lawrence Oakley, Business Computer Digest, 3/87

PROTEUS SYSTEMS ARE DESIGNED AND BUILT IN USA 15-MONTH FULL WARRANTY, LABOR & PARTS INCLUDED FREE NATIONWIDE ON YOUR SITE SERVICE! 24 HOUR ONLINE CUSTOMER SUPPORT

GUARANTEE 100% COMPATIBILITY WITH DOS, UNIX, XENIX, AUTOCAD, NOVELL

# **CHOOSE FROM THESE BEST HIGH SPEED 386 AND 286 SYSTEMS**

# PROTEUS-38GA

30 DAY

- 80386 Intel CPU 16 MHz. Norton SI: 23.5<br>• Zero Wait State, 64KB Cache
- 
- Keyboard Selectable Speed and Wait state
- 1 Megabyte 32·bit RAM expandable to
- 4MB on system board
- 2 Serials, 1 Parallel Port • ROM Based Diagnostics & Setup
- Onboard EGA Bios
- Coprocessor Support
- 
- Hard Disk & Floppy Controller<br>• Clock, Cal., & battery backup
- 230W quality 110/220v power supply
- 1.2MB Floppy Drive, Choice of
- 3.5" Microfloppy<br>Enhanced Keyboard
- 
- 14" High Resolution Monitor • Here. compatible Mono graphics card
- 40Mb Fast Hard Disk installed

# Price: \$3995.00

80)<br>140

40MB EGA System \$4495.00

WE HAVE THE LARGEST SELECTION OF HARD DISKS, MONITORS AND ADAPTERS AT THE LOWEST PRICES. WE CUSTOM CONFIGURE AND TEST THE SYSTEMS EXTENSIVElY FOR YOU.

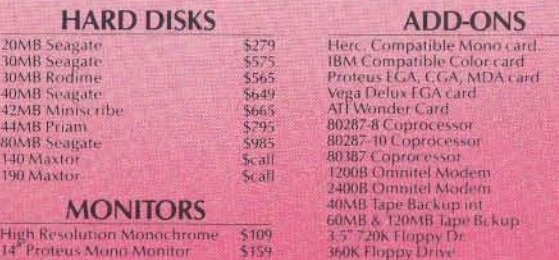

Fig. Aviana Mondo<br>14" Proteus Mondor<br>14" Proteus FGA Mondor<br>NEC Multisyns EGA Mondor \$159 5340<br>5449

Terms: Visa/MC, COD, Prepayment with cash discount, University and Corporate POs accepted upon approval. Quantity discounts.

a trademark at International<br>Se Machines Corp., all prices, terms subject to change

# PROTEUS-386i

- o 80386·16 Intel CPU, 16 MHz.
- o 512KB 32·bit RAM expandable to
- 16MB on Two 32-bit Slots<br>• Keyboard Selectable Speeds
- 80387 Coprocessor Socket
- Serial, & Parallels on mainbd.
- 230W, quality Power supply 110/220v
- Hard Disk & Floppy Controller<br>• 1.2MB Floppy Drive, choice of
- 
- 
- o 3.5" microfloppy High Resolution Monochrome Monitor
- Here. Compatible Mono adapter • Enhanced Keyboard
- 40MB Fast Hard Disk Installed
- Custom Configurations available
- Price: \$3595.00
- 40MB EGA System \$3995.00

# PROTEUS-286E

- Intel 80286, *6/8/10* MHz. '
- 1024K RAM on System board
- 8 I/O slots
- Coprocessor Socket
- Clock, Cal., Battery backup
- 195W 110/220v power supply
- Hard Disk & Floppy comb. controller
- 
- 1.2MB Floppy Drive (reads both
- 1.2MB and 360K floppy)
- Maxiswitch AT Style Keyboard
- Herc. Compat. Graphics Adapter
- High Resolution Monochrome Monitor
- 20MB Seagate Hard Disk Installed
- Price: \$1780.00 *"".Proteus* 286e *is* a *clear winner,*  We recommend it *Infoworld, Apri/27, 87*

# PROTEUS.286F

- o 10MHz ZERO Wait State System
- 80286·10, 8/10MHz Keybd Select.
- 1024 RAM.
- o 2 Serials & 1 Parallel Ports
- ·81/0 Slots
- Hard Disk & Floppy Controller
- 
- 
- 195W Power supply 110/220v<br>• 1.2MB Floppy Drive, reads 1.2MB
- o and 360K floppy. o Maxiswitch Keyboard
- 
- Price: \$1450.00

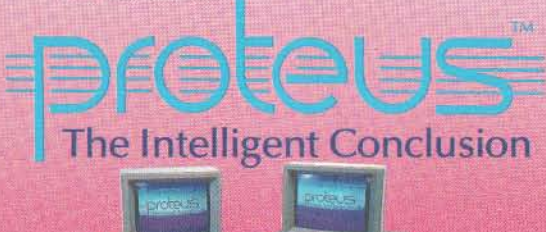

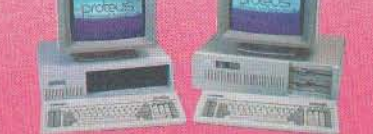

# To order or for information call us 1-800-782-8387

In New Jersey Call (201) 288 8629 Telex 510 601 0960

**Proteus Technology Corp,** 377 Route 17, **Airport 17 Center,** Hasbrouck Heights, NJ 07604

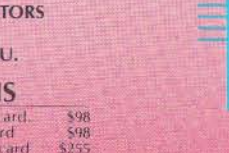

# **When you want to talk computers..**

# **Atari Computers**

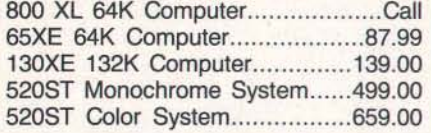

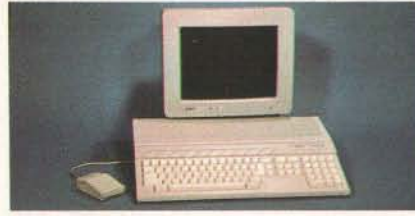

## **Atari 1040**  \$859 **Color System**

Includes:  $1040ST$ , 1 mb RAM with  $31/2$ " drive built-in, 192K ROM with TOS, Basic, ST language and color monitor. New 520ST FM is in stock ............ Call

# **ATARI SOFTWARE**

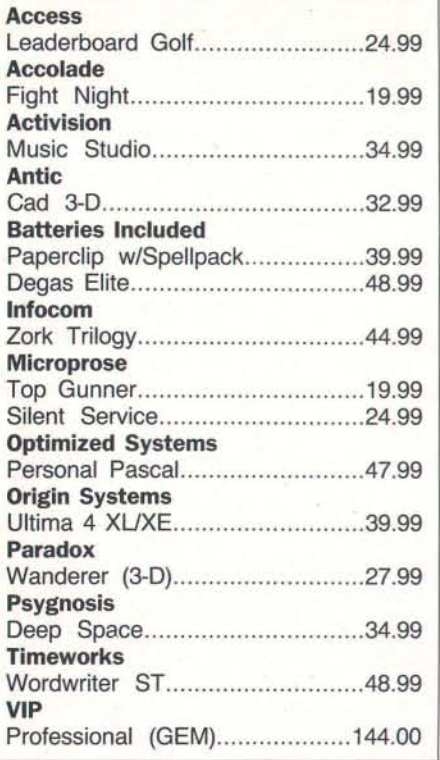

# **ATARI COMPUTERS COMMODORE COMPUTERS MS/DOS SYSTEMS**

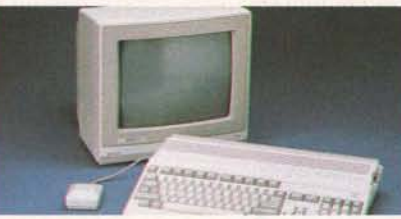

**Amiga 500 System**  Includes: Amiga 500 CPU, 1 MB, 1080 RGB Monitor, Amiga DOS, Mouse, Kaleidoscope **Ca II** 

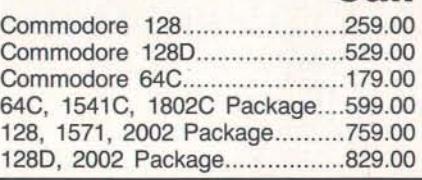

# **COMMODORE SOFTWARE**

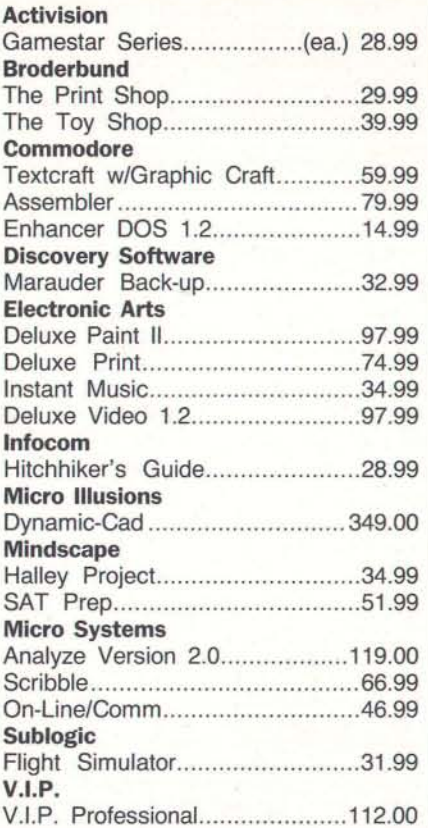

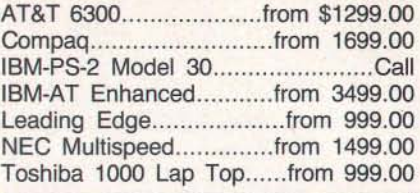

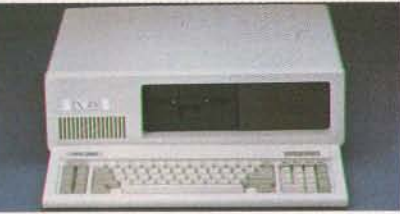

## **PC-T00 512K** \$999 **AT-Compatible** (Monitor Optional)

# **MULTIFUNCTION CARDS**

# **AST**

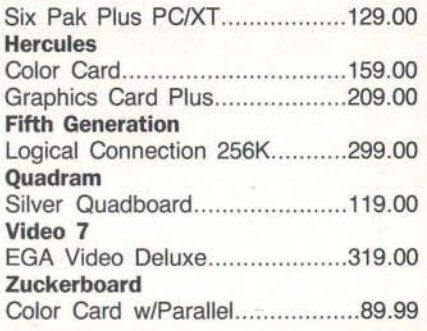

# **MS/DOS SOFTWARE**

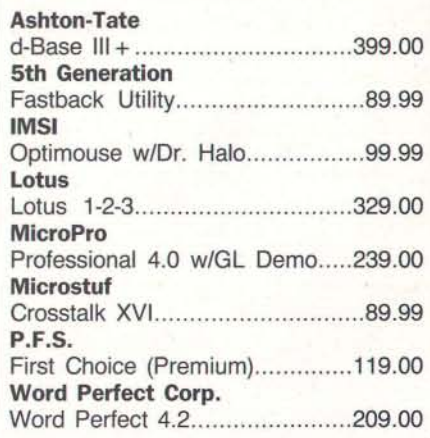

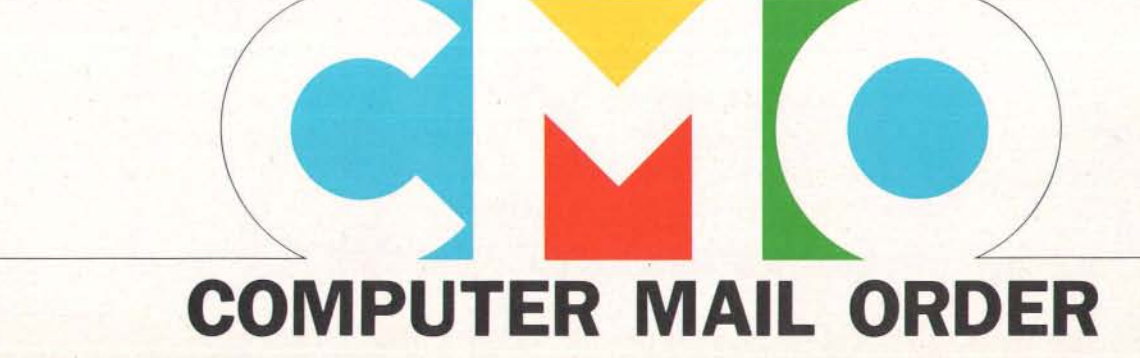

# **When you want to talk price.**

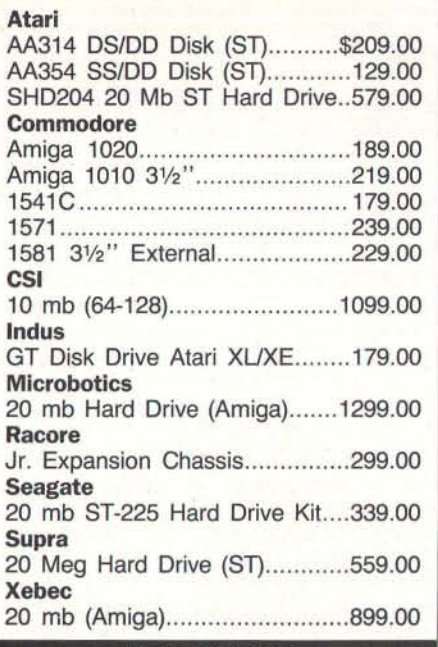

# **MONITORS**

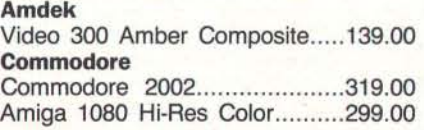

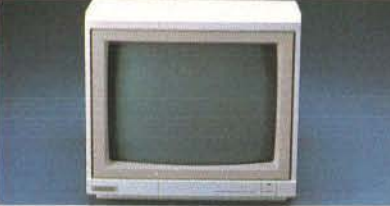

# **Magnavox 8502 Composite \$1 79**

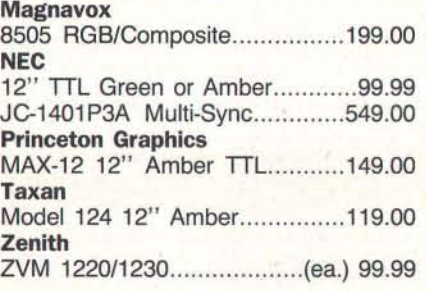

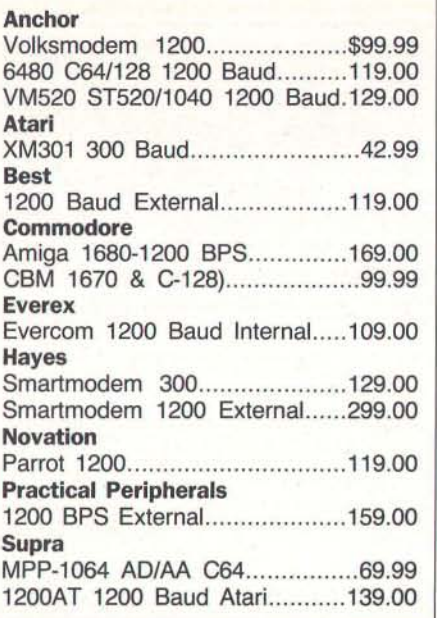

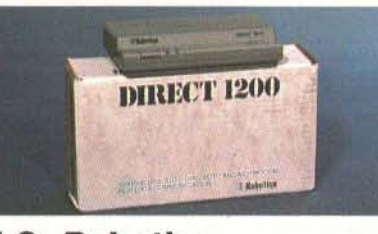

# **u.s. Robotics**  \$109 **Direct 1200 Ext.**  U.S. **Robotics**  2400 Baud Internal....................189.00 **DISKETTES**

# **Maxell**  MD1-M SS/DD 51/4".......................9.99 MD2-DM DS/DD 51/4"..................10.99 MF1-DDM SS/DD 31/2"...............12.99 MF2-DDM DS/DD 31/2"...............21.99 **Sony**  MD1D SS/DD 51/4".........................8.99 MD2D DS/DD 51/4".......................10.99 MFD-100 SS/DD 31/2"..................13.99 MFD-200 DS/DD 31/2"..................20.99 **Hewlett-Packard Calculators**  28C Scientific Pro ........................199.99 18C Business Consultant..........139.95 12C Slim Financial ......... .. ......... .. 74.99

# **DRIVES MODEMS PRINTERS**

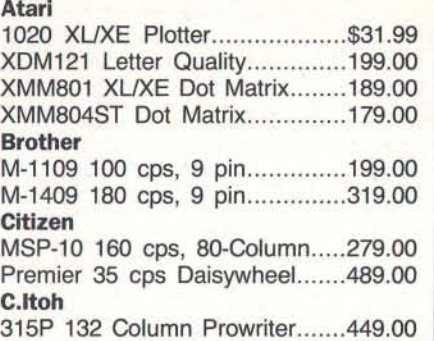

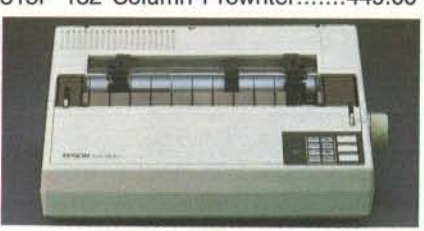

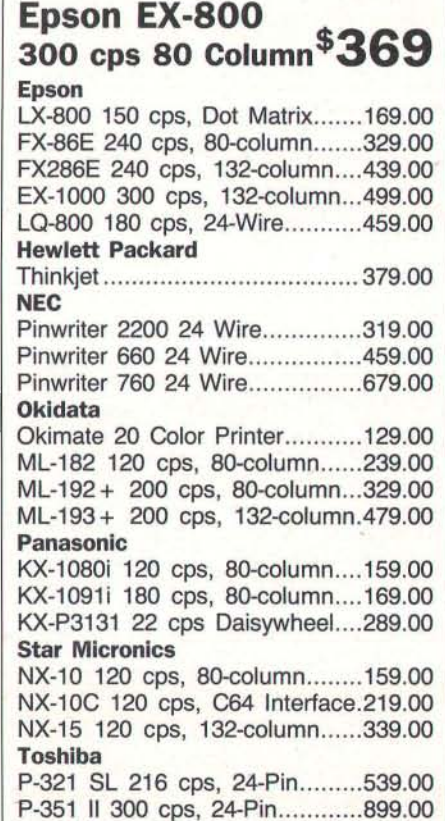

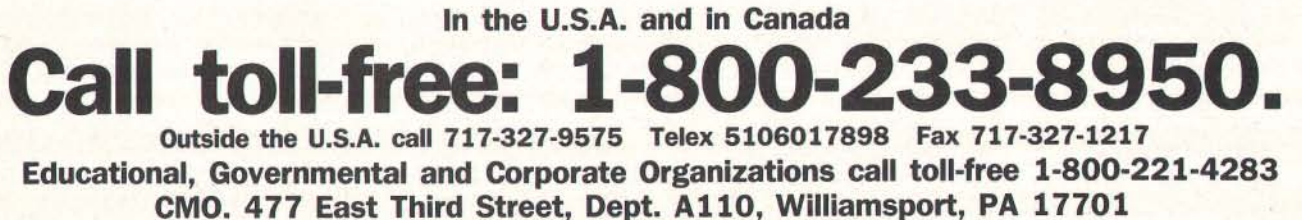

**ALL MAJOR CREDIT CARDS ACCEPTED.** 

POLICY: Add 3% (minimum \$7.00) shipping and handling. Larger shipments may require additional charges. Personal and company checks require 3 weeks to clear. For faster delivery use your credit card or send cashier's check or bank money order. Pennsylvania residents add 6% sales tax. All prices are U.S.A.<br>prices and are subject to change and all items are subject to a or repaired at our discretion within the terms and limits of the manufacturer's warranty. We cannot guarantee compatibility. All sales are final and returned shipments are subject to a restocking fee.

# ADD-INS

# **Two for the Mac II**

**P**roviding test signals and generating waveforms for automated test equipment are two typical applications for which National Instruments' NB-AO-6 analog output board is designed. The board plugs into the Macintosh II's NuBus and features six 12-bit D/A converters.

Both unipolar and bipolar voltage outputs are available for each converter. National Instruments says each voltage output settles to within onehalf least significant byte of full scale (10 volts) within 4 microseconds.

The NB-AO-6 features a high-performance real-time system integration (RTSI) bus interface that allows synchronization with processes on other NB series boards. The converter outputs can be updated by an RTSI bus signal, an external signal, or by software control.

The board allows you to supply references voltages between  $-10V$  and  $10V$ , providing the capability for fourquadrant multiplication. Data can be written to any combination of D/As simultaneously with standard 16-bit write operations. Price: \$895.

Contact: National Instruments, 12109 Technology Blvd., Austin, TX 78727- 6204, (800) 531-4742; in Texas, (800) 433-3488 or (512) 250-9119. Inquiry 601.

Meanwhile on the Mac<br>II front, AST Research has released an intelligent communications processor that offloads lIO processing from the Mac's 68020. The AST-ICP has a 68000 processor running at 8 MHz, 512K bytes of zero-waitstate RAM, and either two or four synchronous/asynchronous serial ports.

AST says the board provides a foundation for multiuser, multitasking environments through Unix. In

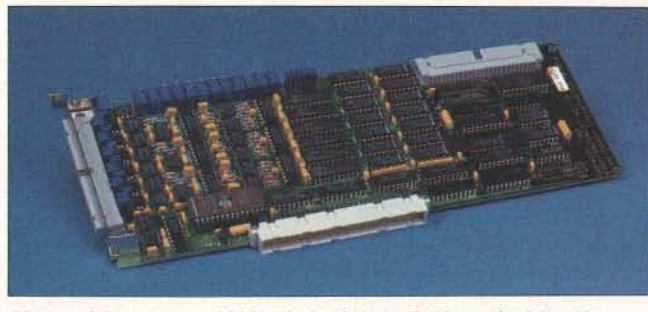

*National Instruments' NB-AO-6 adds six DACs to the Mac* II.

addition, two of the ports can be configured to work with AppleTalk, giving developers the opportunity to create links between AppleTalk networks.

The AST-ICP plugs into the Mac II's NuBus and provides support for full Nu-Bus arbitration. It can be configured with up to 64K bytes of EPROM. Price: Two-port version, \$949; four-port version, \$999. Contact: AST Research Inc., 2121 Alton Ave., Irvine, CA 92714, (714) 863-1333. Inquiry 602.

# **386 Board for the PC**

The PC-Elevator 386 is a full-length plug-in board that turns any IBM PC, XT, AT, or compatible into an 80386-based system. The board runs at 16 MHz with no wait states and includes 1 megabyte of 100-nanosecond RAM that can be expanded to a maximum of 16 megabytes using daughterboards.

According to the manufacturer, the PC-Elevator doesn't require any modifications of the host machine for installation. The 80386 processor works in tandem with the system's processor, using the original chip to handle I/O processing. Price: \$1995 . Contact: Applied Reasoning Corp., 86 Sherman St., Cambridge, MA 02140, (617) 492-0700. Inquiry 603.

# **Two Megabytes for the Amiga**

he latest addition to Micron Technology's line of add-on memory boards is a 2-megabyte version for all Amigas, including the 500, the 1000, and the 2000 models. If you have an Amiga 2000, you can insert the board directly into a motherboard expansion slot. If you have an Amiga 500 or 1000, you'll need an optional expansion chassis.

Price: \$495; expansion chassis, \$55. Contact: Micron Technology Inc., Systems Group, 2805 East Columbia Rd., Boise, ID 83706, (800) 642-7661; in Idaho, (208) 386-3800. Inquiry 604.

# **PC Multiuser System**

Q uickLink is a hard-ware/software system that turns an IBM PC, XT, AT, or compatible into a multiuser, multiprocessor MS-DOS system running under the Novell Netware operating system.

The basic hardware component of the system is the QuickLink card, a fulllength expansion card that's essentially an IBM PC on a circuit board, complete with an NEC V40 processor and 768K bytes of RAM.

A standard IBM PCcompatible ASCII terminal connects to the QuickLink card using standard twistedpair telephone wiring. Each terminal and QuickLink card becomes a complete MS-

DOS workstation. Up to 51 stations can be configured on a single system.

According to its manufacturer, QuickLink is a closely coupled local area network that uses the high-speed bus of the main system to interconnect the multiple processors instead of the serial cables used in most LANs.

For those looking for growth beyond 51 stations, multiple IBM PC file servers can be interconnected. The Network Link claims that QuickLink is compatible with most off-the-shelf LAN interface cards, communication servers, and mainframe gateways. QuickLink is compatible with COM1 and COM2 for printer and modem hookup. I/O ports are userselectable via DIP switches. Price: \$1095. Contact: The Network Link, 3303 Harbor Blvd.,

Bldg. H-10, Costa Mesa, CA 92626, (714) 549-9380. Inquiry 606.

# **Micro Channel Prototype Board**

or those who have an uncontrollable urge to work on their own hardware for the IBM PS/2 Micro Channel bus, a company by the name of 29 Industries has developed two different PS/2 prototype boards.

Both single-layer and four-layer boards are available. The four-layer board has separate power and ground planes, with top-row through holes of  $+5V$  and a bottom row of ground connections. Both boards have 3500 tin lead reflow holes, each with 0.035- inch on 0.1 inch centers. Bus connectors on both boards are goldplated.

Price: Single-layer, \$39.95; four-layer, \$59.95. Contact: 29 Industries Inc., 6190 North Federal Highway, Boca Raton, FL 33431, (305) 994-9229. Inquiry 605.

# SOFTWARE ENGINÊERING COMES OF AGE.

# ANNOUNCING LOGITECH MODULA-2 VERSION 3.0

Modula-2 is the language of choice for modern software engineering, and **LOGITECH Modula-2 is** the most powerful implementation available for the PC The right language and the right tools have come together in one superior product. Whether you're working on a small program or a complex project, with LOGITECH Modula-2 Version 3.0 you can write more reliable, maintainable, better documented code in a fraction of the time at a fraction of the cost.

# **FREE TURBO PASCAL TO LOGITECH MODULA-2 TRANSLATOR**

# **NEW IMPROVED DEBUGGERS**

Time gained with a fast compiler can be lost at debug time without the right debugging tools. With the powerful Logitech Modula-2 Debuggers you can debug your code fast, and dramatically improve your overall

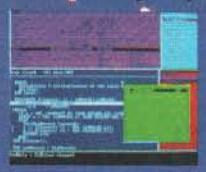

project throughput. The Post Mortem Debugger analyzes the status of a program after it has terminated while the dynamic.

Run Time Debugger monitors the execution of a program with user-defined break points. With their new, mouse based, multiple-window user interface these powerful debugging tools are a pleasure to use.

# NEW, INTELLIGENT **LINKER**

Links only those routines from a particular module that you need, so you eliminate unreferenced routines and produce smaller, more compact executable files.

Circle 154 on Reader Service Card (Dealers: 155)

# D LOGITECH ModuJa-2 V'3,Q Compiler Pack \$99 Compiler in oveday and fully linked form. LinkableLibrary, PoSt Mortem Debugger, Point Editor **C LOGITECH Modula-2** \$169 V. 3.0 Toolkit<br>Library sources, Linker, Run Time Debugger, MAKE, Decoder, Version, XRef. Formatter □ LOGITECH Modula-2

- **Furbo Pascal to<br>Modula-2 Translator FRREE**<br>With Compiler Pack or Development System
- **D** Window Package **\$49 Build true windowing into your** Modula-2 code.
- **D** Upgrade Package Call LOGITECH for information or to receive an order form.

Add S6.50 for shipping and handling. California residents<br>add applicable sales (ax. Prices valid<br>in U.S. only. Total Enclosed S

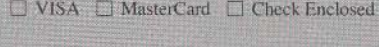

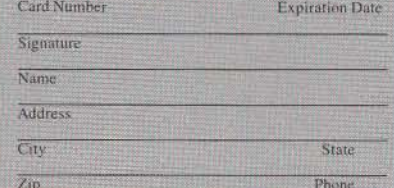

# Turbo Pascal is a registered trademark of Boriand International VAX and VMS are registered trademarks of Digital Equipment Corp.

# **NEW, IMPROVED COMPILER**

Faster and more flexible. Now its DOS linker compatible object files (.OBJ) can be linked with existing libraries in C. PASCAL, **FORTRAN and ASSEMBLER**so you can build on previous development and put the power of LOGITECH Modula-2 to work for you right now. Fully<br>supports Wirth's latest language definition, including **LONGINT and LONGSET,** which provides large set support including SET. of CHAR. Provides

optimization for tighter, more efficient code generation.

# **NEW EDITOR**

Our new, mouse based editor is fully integrated, easy to learn, fast and easy to use, and very customizable. Its multiple, overlapping windows and color support make it easy to manage parts of one file or several files on the screen at one time. You'll love using it - with or without a mouse.

Call for information about our VAX/VMS version, Site License, University Discounts, Dealer & Distributor pricing.

> To place an order call toll-free; 800-231-7717 In California: 800-552-8885

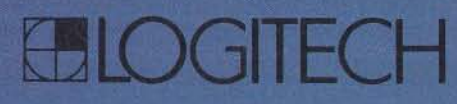

LOGITECH, Inc. 6505 Kaiser Drive, Fremont, CA 94555 Tel: 415-795-8500

In Europe: LOGITECH, Switzerland Tel: 41-21-87-9656 Telex 458 217 Tech Ch-In the United Kingdom: LOGITECH, U.K. Tel: 44908-368071 Fax: 44908-71751

OCTOBER 1987 · BYTE 59

# SOFTWARE. PROGRAMMING LANGUAGES AND AIDS

plementation of ISO stan-<br>
The addition of block reads Price: Under \$500. debug applications with the<br>
dard Pascal, offers over 60 and writes has increased the Contact: True BASIC Inc.. maximum available memdard Pascal, offers over 60 and writes has increased the **Contact:** True BASIC Inc., maximum available mem-<br>
built-in procedures and func-<br>
built-in procedures and func-<br>
speed of execution with this 39 South Main St., Han built-in procedures and func- speed of execution with this 39 South Main St., Hanover, tions. Extensions include new version. NH 03755, (603) 643tions. Extensions include new version.<br>
UCSD-style strings, bit-<br>
TurboRef 4.0 runs on 3882.<br>  $3882$ .<br>  $3882$ .<br>  $3882$ .<br>  $3882$ . UCSD-style strings, bit-<br>
TurboRef 4.0 runs on 3882. tion commands, including sym-<br>
manipulation operators, and IBM PCs with 128K bytes of Inquiry 610. bolic line disassembly and a extensions for systems and sci-<br>entific programming. You higher, and a Pascal compiler codes. Results are printed entific programming. You higher, and a Pascal compiler can run ORCA/Pascal in stand-<br>
from Borland, Microsoft. Programming on the can run ORCA/Pascal in stand- from Borland, Microsoft, **Programming on the** into an overlay text window. under the Apple Programmer's Price: \$49.95. **and 128 Contact: Berkeley Soft-**<br>Workshop or ORCA/M for **Contact: Gracon Services and 128 Contact: Berkeley Soft-**Workshop or ORCA/M for Contact: Gracon Services works, 2150 Shattuck Ave.,<br>the Apple IIGS shells. Access Inc., P.O. Box 340, Haslett, esigned to facilitate Berkeley, CA 94704, (415) the Apple IIGS shells. Access Inc., P.O. Box 340, Haslett, Designed to facilitate Berkeley, to the Apple IIGS Toolkit is MI 48840-0340, (517) 349provided, and the program fea-<br>tures directives to control **inquiry 608.** for GEOS, geoProgrammer<br>offers an assembler, linker, tures directives to control **Inquiry 608.** offers an assembler, link<br>large or small memory models. and symbolic debugger.

Works, ORCA/Pascal runs the **COBOL Productivity** text from documents created **Base Manager** Sieve of Eratosthenes **Tool** with geoWrite, a WYSIWYG benchmark in 5.4 seconds on word processor that enables word processor that enables a stand-<br>the Apple IIGS.

trol blocks in boxes and indi-<br>
cates the current procedure sary to run the program. Sembly, memory segment-<br>
The program is compatcates the current procedure sary to run the program. sembly, memory segment-<br>name for each source line and **Price:** \$995. type definition, and space ible with Edinburgh, Turbo, name for each source line and Price: \$995. type definition, and space ible with Edinburgh, Turbo, the source file for each line. Contact: ProCode, 859-44 allocation. and space and ExperProlog. Example the source file for each line. Contact: ProCode, 859-44 allocation. and ExperProlog. Example<br>
You can highlight comments in State Rd. 436, Casselberry, FL The linker accepts link programs and data are included You can highlight comments in State Rd. 436, Casselberry, FL The linker accepts link programs and data are included bold, as well as underline 32707, (305) 699-6799.

use of variables and con-<br> **80386 BASIC** GEOS SEQ-type and VLIR ap-<br>
plications, resolves cross-<br> **Compiler** files for separate or com-<br>
Lap's Run386. Features and sages are placed in geoWrite ware Systems Inc., Medford<br>
bined cross-references: with syntax are identical to ver-<br>
documents, and executable Office Center, Old Marlto bined cross-references; with syntax are identical to ver- documents, and executable Office Center, Old Marlton<br>multiple source files, you sion 2.0 of True BASIC, but Pike, Medford, NJ 08055, multiple source files, you sion 2.0 of True BASIC, but Pike, Medford, I can list the filename with each with the 80386 version you (609) 654-7394. can list the filename with each with the 80386 version you reference. can create megabyte-long Inquiry 612.

**Pascal for the** Version 4.0 features sepa- pletely fill memory, the files are created.<br> **Apple liGS** rate printer-configuration files, company reports. The 80386 The debugger transforms **Apple IIGS** rate printer-configuration files, company reports. The 80386 The debugger transforms enabling you to use virtual-<br>version will also support the **RAM** Expansion Unit into Apple IIGS<br>
enabling you to use virtual-<br>
CRA/Pascal, an im-<br>
Inter, Gracon reports. According the RAM Expansion Unit into<br>
plementation of ISO stan-<br>
The addition of block reads<br>
Price: Under \$500<br>
Price: Under \$500<br>
The

> many 610. bolic line disassembly and a RAM. MS-DOS 2.0 or **Inquiry 610.** bolic line disassembly and a RAM. MS-DOS 2.0 or or Software Building Blocks.<br> **Commodore 64 Price: \$69.95.**<br> **Price: \$49.95.**<br> **Contact: Berkeley Soft-**

**Price:** \$125. ment Tool (PCDT) is a or italics or paste a picture **Contact:** Byte Works Inc.. COBOL programming tool from geoPaint. The graphics Inquiry 607. PCDT lets you generate standard 6502 assembly lan-<br>COBOL program shells and guage mnemonics and ad-ProCode reports. You can each assembly module. edge base.<br>
create custom screens and on-<br>
Expressions can include Bridge Ware's Schema TurboRef 4.0, a \$49.95 create custom screens and on-<br>
Expressions can include<br>
a combination of arithmetic

ping logical structures in or PC-DOS-based systems invocation and multiple ar- editing of files and terms,<br>Pascal source code. with at least 256K bytes of guments. Pseudo-operators are management of linked files, Pascal source code. with at least 256K bytes of guments. Pseudo-operators are management of linked files The lister encloses con-<br>RAM. A hard disk drive is rec-<br>incorporated into geo-<br>formats for parsing ASCII The lister encloses con-<br>
RAM. A hard disk drive is rec-<br>  $\frac{1}{10}$  assembler for conditional as-<br>
Resembler for conditional as-<br>
text files, and a print function.

32707, (305) 699-6799. structure from geoWrite docu-

strings and perform matrix *continued*  algebra with arrays that com-

MI 48840-0340, (517) 349-<br>
for GEOS, geoProgrammer **Inquiry 611.** large or small memory models. and symbolic debugger.<br>According to Byte contract and symbolic debugger. According to Byte<br>Works, ORCA/Pascal runs the **COBOL Productivity** The assembler reads source **Prolog Knowledge**<br>Works, ORCA/Pascal runs the **COBOL Productivity** text from documents created **Base Manager Tool** with geoWrite, a WYSIWYG word processor that enables 4700 Irving Blvd. NW, Suite that creates debugged ANSI appear as pictures in the edge bases into expert sys-<br>207. Albuquerque, NM COBOL 74 source code and listing instead of just numbers. It works with ASCII 207, Albuquerque, NM COBOL 74 source code and listing instead of just numbers. tems. It works with ASCII 20114, (505) 898-8183. Tuns it through a compiler. The assembler supports files, or it can access data 87114, The assembler supports files, or it can access data compiler. The assembler supports files, or it can access data from other programs or landressing modes, and you can information from several applies design over 1000 labels for cations into a single knowl-**Pascal Source Tool** rate of 3000 lines per minute, design over 1000 labels for cations into proCode reports. You can each assembly module. edge base.

ing utility, assists in locat-<br>
ing variable names and map-<br>
PCDT runs on MS-DOS-<br>
macro facility supports nested with full-screen and visual ing variable names and map-<br>
ping logical structures in example or PC-DOS-based systems<br>
ping logical structures invocation and multiple ar-<br>
editing of files and terms,

reserved words. **Inquiry 609.** ments and reads relocatable including BASIC, C, Pascal, <br>The cross-reference utili-<br>object modules produced by dBASE II and III, Lotus The cross-reference utili-<br>
lists the line number for each<br>
lists the line number for each<br>
The cross-reference utili-<br>  $\frac{1-2-3}{2}$ , and Symphony. ty lists the line number for each geoAssembler. It supports 1-2-3, and Symphony.<br>
use of variables and con-<br> **80386 BASIC** GEOS SEO-type and VLIR ap-<br>
To run BridgeWare you stants, and it lists the type of **Compiler Compiler** plications, resolves cross- need an IBM PC, AT, XT, or references, and evaluates unre- compatible with MS-DOS references, and evaluates unre-<br>references and evaluates unre-<br>ompatible with MS-DOS<br>or PC-DOS 2.1 or higher. can upshift lowercase names or T rue BASIC's 386 solved arithmetic and or PC-DOS 2.1 or higher price: \$69.95. **RASIC compiler includes** logical expressions passed from **Price: \$69.95.**<br>an implementation of Phar the assembler. Error mes-<br>**Contact:** MicroBase Soft-You can also process a list of an implementation of Phar the assembler. Error mes- **Contact:** MicroBase Soft-<br>
files for separate or com-<br>
Lap's Run386. Features and sages are placed in geoWrite ware Systems Inc., Medford

the Apple IIGS.<br> **External in the Apple IIGS.** price: \$125. price: \$125. price: \$125. price: \$125. COBOL programming tool from geoPaint. The graphics that you incorporate as knowl-<br>that creates debugged ANSI appear as pictures in the edge bases into expert sys-COBOL program shells and guage mnemonics and ad- guages. It can also combine data-definition logic at a dressing modes, and you can information from several appli-

line help for each data-defi-<br>
a combination of arithmetic editor lets you create and main-<br>
and logical operators. A tain your knowledge base

# Introducing Logitech's<br>Publishing<br>Solution

# LOGITECH<sup>\$7</sup> with Publisher Software

Our Mouse and Publisher Software is the complete solution for people who want to produce great looking, attention getting documents without having to master a lot of complex commands and typographical jargon. It's easy to learn,fast to use, and it gets you the results you need right now.

# Page Layout Made Easy

You don't have to be a graphic designer to get professional quality results. Create and edit text right on the page. We offer design templates, automatic layout in 1-4 columns, automatic flow of text .around graphics, and vertical and horizontal rulers to guide you.

# Typography Made Easy

Select from over 61 fonts representing 14 typefaces, in sizes suitable for headlines, subheads and text. We provide optimal line spacing automatically. You adjust for special effects.

# Graphics Made Easy

Use our ClipArt or create your own using LOGIPAINT, PC Paintbrush or MS Windows Paint software. You can shrink or expand your graphic images to fit. You can also modify, rotate or copy them.

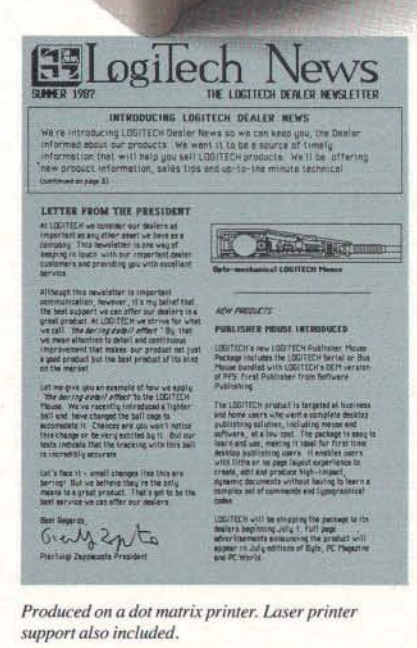

30 Day Money-Back Guarantee 3 Year Warranty

To place a credit card order call our special toll-free number:

unanananananananananananan

800-231-7717 Call toll-free in California: 800-552-8885

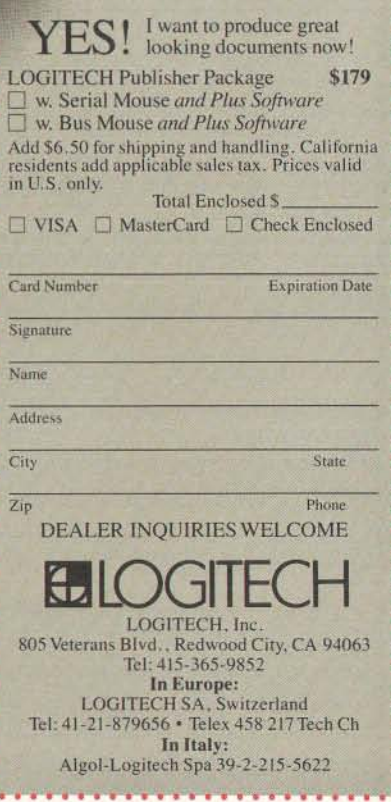

## SOFTWARE • SCIENTIFIC AND ENGINEERING

# **Plot and Display Stresses with CPLOT**

art of Algor's Supersap finite-element stress, dynamic, and heat-transfer modeling and analysis system, CPLOT enables you to plot and display stress, displacement, temperature, and heat flux.

The program uses the shading technique of dithering to display stress, temperature, and other contours. The technique uses patterns of different-color pixels to simulate intermediate colors on a computer screen. Dithering enables you to see 33 shades of color with a CGA (with only 4-color capability). With an EGA, dithering can turn seven colors into 97, with 15 shades between each base color.

With CPLOT you can see a graphic display of the stress or thermal state and yield criteria stresses, such as Von Mises or Tresca stresses. You can view plots of stresscontour lines, iso-stress lines, shaded stress contours, superimposed stress-contour lines, and shaded contours.

The program uses colors to represent degrees of stress, and you can change the color mapping to suit your needs.

CPLOT runs on IBM PCs and compatibles and requires MS-DOS or PC-DOS 2.0 or higher. Price: \$995 . Contact: Algor Interactive Systems, Essex House, Essex Square, Pittsburgh, PA 15206, (412) 661 -2100. Inquiry 613.

# **A Calculator for Your PC**

he Lascaux1000 is based on a model of a pocket calculator. It uses dimensional analysis, which is the recognition of physical. quantities rather than just numbers. You can enter the units of measurements you

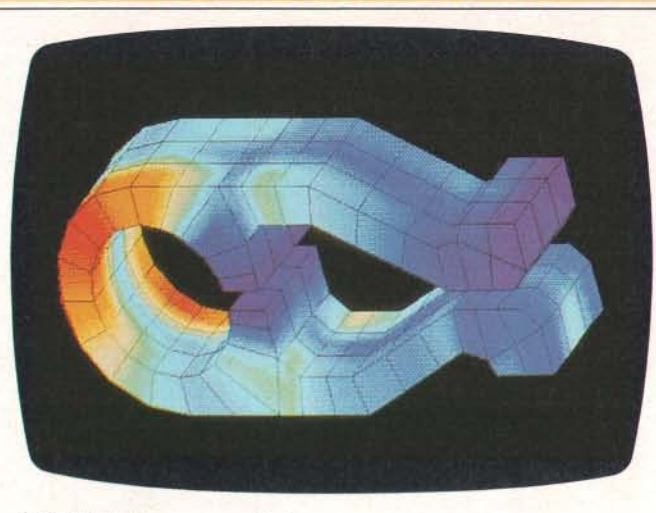

*CPLOT displays stress. displacement. and temperature.* 

want calculated, along with numbers, and the calculator performs the conversions. It recognizes over 150 units of measurement and has a table of over 200 constants used in physics, chemistry, and engineering. You can also expand and customize its internal tables.

What you see on-screen looks like a calculator, with the paper tape scrolling above it. You can view the full length of paper tape on screen or output it to your printer.

The Lascaux 1000 runs on IBM PCs and compatibles with at least 320K bytes of RAM. Price: \$59. Contact: Lascaux Graphics, 3220 Steuben Ave., Bronx, NY 10467, (212) 654- 7429.

Inquiry 614.

# **Science Study through Software**

 $\Box$  tudents can study biology and physics on their computers with software from Mindscape and Brøderbund.

That's Life: Explorations and Simulations in Biology lets students in grades seven through 10 explore human physiology, field ecology, applied genetics, and comparative zoology. Students can

participate in adventure programs or simulations. The adventure programs include Human Body Exploration and Comparative Physiology Exploration, and the simulations include Applied Genetics Simulation and Field Ecology Simulation. Students participate in the research process, developing their scientific research and deductive-reasoning skills.

Mindscape reports that the program correlates to 15 life science and biology texts, a list of which is provided.

That's Life runs on Apple lIs with at least 64K bytes of RAM. Price: \$175. Contact: Mindscape Inc., 3444 Dundee Rd. , Northbrook, IL 60062, (312) 480-7667. Inquiry 615.

**B** r¢derbund's Physics is another interactive educational program, and it lets students experiment with manipulating vectors, interpreting graphs, and answering over 300 problems. They can also study orbital motion by experimenting with velocity and position. The program provides hints, further explanations, and answers to problems when necessary.

Physics runs on 512Kbyte Macintoshes with external disk drives, as well as on

the 512E Mac, Mac Plus, and SE.

Price: \$99.95. Contact: Brøderbund Software Inc., 17 Paul Dr., San Rafael, CA 94903-2101, (415) 479-1700. Inquiry 616.

# **Math-Processing Software**

**THE PROFESSIONAL PROPERTY CONTROL**<br>Calculation Processor is a math program that lets you perform many different kinds of mathematical and scientific calculations in an interactive environment. It runs on the IBM PC, XT, AT, or compatibles with PC-DOS or MS-DOS 2.0 or higher, one floppy disk drive, and 384K bytes of RAM.

The program includes a full-screen editor with built-in mathematical functions and a library that lets you create your own library of formulas and functions that you can call readily for later use. Functions and other calculations can be documented for future reference. You can analyze functions by calculating individual or incremental values, derivatives, or integrals, as well as by plotting.

The program can also calculate statistical probabilities, correlations, and frequency analysis. In addition, it performs conversions of commonly used units of measure for length, area, volume, weight, and temperature.

Certain features are available as pop-up utilities. These include the unit-conversion utility and two calculation processors that are capable of repetitive calculations and can call user-defined functions and constants.

Price: \$158.95 until October 30; \$199.95 thereafter. Contact: Dalin Inc. Applications Software, 16421 Clymer St., Granada, CA 91344, (818) 360-7058. Inquiry 617.

*continued* 

# Get Your Hands On More Solutions.

LOGITECH<sup>\$</sup> with Plus Software \$119

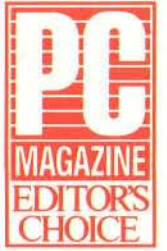

Purchase our best selling **LOGITECH** Serial or Bus Mouse and Plus Package with CADD, Paint and Publisher

software at very affordable prices. Each package is a complete solution that gets you the results you need right now.

# CADD Solution

Our Mouse, Plus Software and LOGICADD (Generic CADD 3.0 plus DotPlot). Everything you need to turn your PC into a full featured CADD workstation. It's the complete solution for dimensioned line drawing and CADD.

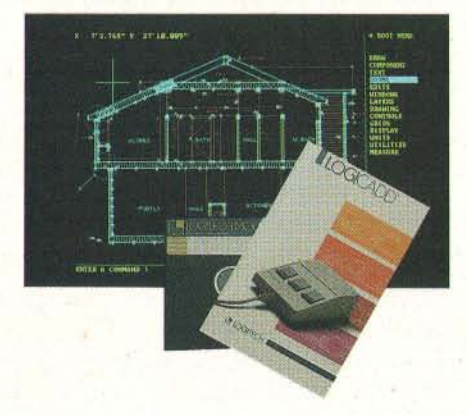

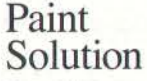

Our Mouse, Plus Software and LOGIPAINT (PC Paintbrush). With 11 type fonts and a 16 color palette, it's the paint set that's used by professional and beginning users alike. LOGIPAINT files move easily into both LOGICADD and Publisher documents.

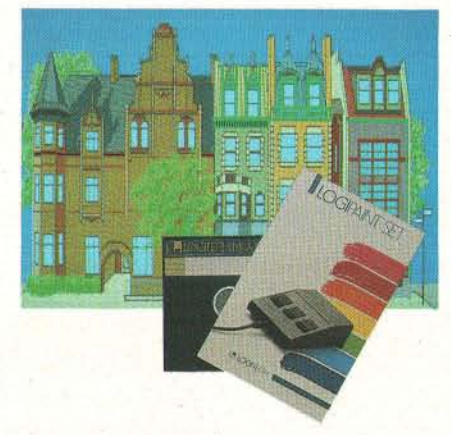

# Publishing Solution

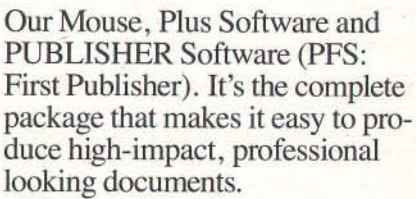

Generic CADD is a trademark of Generic Software. PC Paintbrush is a trademark of ZSoft Corp. PFS: First Publisher is a trademark of<br>Software Publishing Corp.

To place a credit card order call our special toll-free number:

**800-231-7717**  Call toll-free in California: **800-552-8885** 

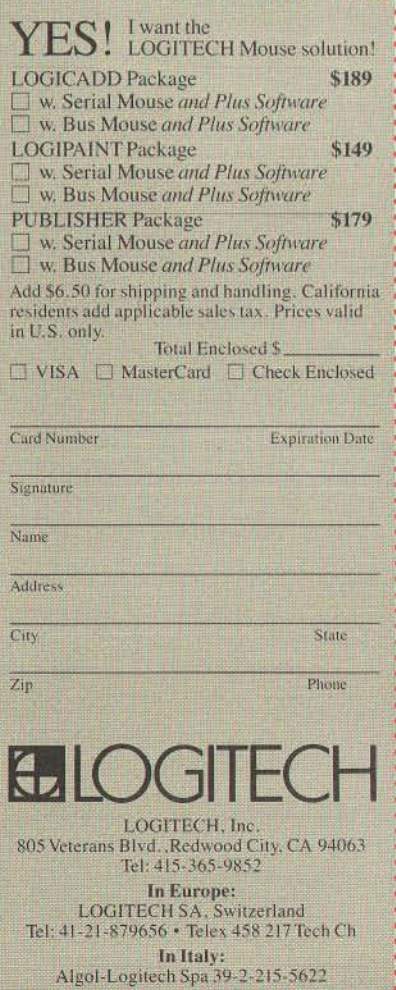

*Circle* 158 *on Reader Service Card (Dealers: 159)* 

# WHAT'S NEW

# SOFTWARE • BUSINESS AND OTHER

# **Map Information Display and Analysis System**

ith MIDAS you can locate street addresses and display a map from raw data or from a database. The program supplies maps of over 300 U.S. metropolitan areas, including names of every street, river, and bridge, as well as address number ranges for every block and side of a street. You can create your own map using the keyboard, a mouse, or a digitizer.

MIDAS can also show boundary designations, such as city, town, and county borders, or you can designate your own. You can use the boundary features to search for data points within a border, determine what boundaries a given point lies within, or overlay different boundaries. A zoom-in/zoom-out function is also available.

The program runs on IBM PCs, XTs, ATs, and compatibles with 640K bytes of RAM, MS-DOS or PC-DOS 2.0 or higher, and a hard disk drive. A color graphics monitor is recommended, along with a full-color plotter; however, MIDAS works with monochrome adapters and supports most printers and plotters. MapInfo also recommends dBASE III Plus or a similar database program. Price: \$750; metropolitan area maps cost between \$300 and \$2000. Contact: MapInfo, Hendrick Hudson Building, 200

Broadway, Troy, NY 12180, (518) 274-8673. Inquiry 618.

# **Text Editor for the Amiga**

C ygnusEd combines word-processing and programming features, including auto-indent and macro keys. Designed to be used with a mouse or keyboard, it is written in assembly language. To run the program,

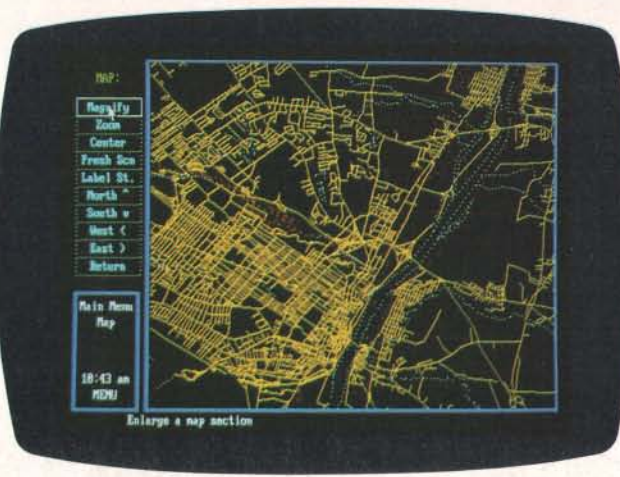

*MIDAS displays geographical data in black and white or color.* 

you need an Amiga 500, 1000, or 2000 with at least 512K bytes of RAM.

With CygnusEd you can edit multiple files simultaneously and see multiple views of the same files, use intuitive commands and macros, run from the CLI or Workbench, set margins, and use word-wrap functions. Price: \$30. Contact: CygnusSoft Software, P.O. Box 363, 1215 Davie St., Vancouver, B.C., V6E 1N4 Canada, (604) 688-1085. Inquiry 619.

# **WordPerfect for the Amiga**

WordPerfect for the Amiga supports multitasking, features pull-down menus, and lets you use the mouse or the keyboard. In addition, the Amiga's files are compatible with Word-Perfect 4.1 for the IBM PC.

File-management features include a Look option and the ability to perform common file operations without exiting the program. You can rename, delete, print, or copy files. The Look option lets you preview the contents of a document, and a Search option displays only those files that contain a given word or phrase.

Other features of the program include footnotes and endnotes, macros, merging, paragraph and outline numbering, and table of contents and index generation.

A spelling checker with a 115,000-word dictionary includes a phonetic and wordtemplate lookup. You can also create your own dictionaries, or import those created with WordPerfect on the IBM PC.

The thesaurus lets you display synonyms and antonyms for two words at the same time.

The program supports interlace mode but does not offer bit-mapped fonts. Price: \$395. Contact: WordPerfect Corp., 288 West Center St., Orem, UT 84057, (801) 225-5000. Inquiry 620.

# **VP-Planner Plus**

**P**aperback Software's new version of VP-Planner has a word processor and graphics tools. With the program, you can also set up a multidimensional database via prompts.

VP-Planner Plus is compatible with Lotus 1-2-3 version 2.0, but it features a revised interface that is not like Lotus 1-2-3's.

The program runs on IBM PCs and compatibles with at least 256K bytes of RAM or 320K bytes when using multidimensional files. A CGA, EGA, or Hercules adapter is also required. Price: \$174.95. Contact: Paperback Software, 2830 Ninth St., Berkeley, CA 94710, (415) 644- 2116. Inquiry 621.

# **Flying with Yeager**

Chuck Yeager's Ad-vanced Flight Simulator offers you the chance to test and fly in formation with real and experimental aircraft at Mach speeds, according to Electronic Arts.

Three levels of instruction are offered. The first teaches basics, such as takeoffs and landings; the second covers more advanced maneuvers, like aileron rolls and hammerhead stalls; and the third teaches acrobatic stunts. The latter prepares you to use the Formation Flying feature, in which you follow Yeager through obstacle courses and three-dimensional terrain. A flight recorder lets you create and store your stunt flying patterns.

A Test Pilot option offers a selection of 14 aircraft to check out, using actual testpilot aircraft-evaluation charts.

The flight simulator runs on IBM PCs, XTs, ATs, and compatibles with MS-DOS or PC-DOS 2.0 or higher. The program supports CGA, EGA, and compatible graphics adapters. Electronic Arts reports that a Commodore 64/128 version is in the works.

Price: \$39.95. Contact: Electronic Arts, 1820 Gateway Dr., San Mateo, CA 94404, (415) 571-7171. Inquiry 622.

# **EVENTS**

# *October 1987*

Commodore Show, Anaheim, CA. R.K. Productions, P.O. Box 18906, San Jose, CA 95158, (800) 722-7927; in California, (800) 252-7927. *October 3-4* 

Buscon/87-East, Marlborough, MA. Edward E. Grazda, Director of Education, 17100 Norwalk Blvd., Suite 116, Cerritos, CA 90701-2750, (213) 402-1610. *October 5- 7* 

Computer Security Technology and Techniques, Berkeley, CA. Continuing Education in Engineering, University of California Extension, 2223 Fulton St., Berkeley, CA 94720, (415) 642-4151. *October 5-7* 

1987 Nebraska Videodisc Symposium-Education: Discoveries and Decisions, Lincoln, NE. Videodisc Design/Production Group, P.O. Box 83111, Lincoln, NE 68501-3111, (402) 472-361l. *October 5- 8* 

Twelfth Annual DSSD User's Conference-Information Power: The Strategic Imperative, Kansas City, MO. Georganna Carson, Ken Orr & Associates Inc., 1725 Gage Blvd., Topeka, KS 66604-3379, (800) 562-8000; in Kansas, (913) 273-0653. *October* 6-8

Calgary Computer/Office Technology Show, Calgary, Alberta, Canada. Gary Gow, Calgary Computer/Office Technology Show, 1015 Centre St. N, Suite 200, Calgary, Alberta, Canada T2E 2P8, (403) 276-788l. *October 7- 8* 

Seventh Annual Educational Computer . Fair: Computers-Tools Reshaping Education, Clevetand, OH. Alice Fredman, Educational Computer Consortium of Ohio, 1123 S.O.M. Center Rd., Cleveland, OH 44124, (216) 461-0800. *October* 8-9

Seventh Annual Symposium on Small Computers in the Arts, Philadelphia, PA. Richard Moberg, 338 South Quince St., Philadelphia, PA 19107, (215) 834-151l. *October 8-11* 

Northeast Atari Computer Fair, Worcester, MA. Alan Glick, Boston Computer Society, One Center Plaza, Boston, MA 02108, (617) 296-8286. *October 9- 11* 

AmiEXPO, the Amiga Event, New York, NY. AmiEXPO Headquarters, 211 East 43rd St., Suite 301, New York, NY 10017, (800) 322-6442; in New York, (212) 867-4663. *October 10-12* 

Computer Graphics of Fractals: Algorithms from the Frontiers of Research, Santa Clara, CA. Sally Thomas, University of California Extension, Carriage House, Santa Cruz, CA 95064, (408) 429-4985. *October 12- 13* 

Second Annual PC Expo, Chicago, IL. Jim Mion, 333 Sylvan Ave., Englewood Cliffs, NJ 07632, (800) 922-0324; in New Jersey, (201) 569-8542. *October 13-15* 

Voice Information Services Industry: Progress and Prospects, Washington, DC. Information Industry Association, 555 New Jersey Ave. NW, Suite 800, Washington, DC 20001, (202) 639-8262. *October 14-15* 

Computer Technology/Special Education/Rehabilitation, Northridge, CA. Dr. Harry J. Murphy, California State University- Northridge, Office of Disabled Student Services, 18111 Nordhoff St., Northridge, CA 91330, (818) 885-2578. *October 15- 17* 

Northeast Computer Faire, Boston, MA. The Interface Group Inc., 300 First Ave., Needham, MA 02194, (617) 449-6600. *October 15-17* 

1987 International Symposium on Laboratory Robotics, Boston, MA. International Symposium on Laboratory Robotics, Zymark Corp., Zymark Center, Hopkinton, MA 01748-9990, (617) 435-950l. *October 18- 21* 

Interex North American Conference of Hewlett-Packard Technical Computer Users, San Jose, CA. Interex Conference Department, 680 Almanor Ave., Sunnyvale, CA 94086-3513, (408) 738-4848. *October 18-22* 

Technetron '87: Integration-Meeting the Challenge, Boston, MA. International Society of Wang Users, Wang Laboratories Inc., Mail Stop 019-350, One Industrial Ave., Lowell, MA 01851, (617) 967-4322. *October 18-22* 

Database Expo, Anaheim, CA. Engineering Information Inc., 345 East 47th St., New York, NY 10017, (800) 221-1044; in New York, (212) 705-7635. *October 19* 

Conference on Data and Knowledge Systems for Manufacturing and Engineering, East Hartford, CT. Fred Maryanski, CSE Dept., U-155, Storrs, CT 06268, (203) 486-2584. *October 19-20* 

APICS Thirtieth Annual International Conference and Technical Exhibit, St. Louis, MO. APICS Meetings Department, 500 West Annandale Rd., Falls Church, VA 22046-4274, (800) 368-3402; in Virginia, (703) 237-8344. *October 19-23* 

Third Expert Systems in Government Conference, Washington, DC. Peter Bonasso, AI Director, Mitre Washington AI Center, 7725 Coishire Blvd., MS W952, McLean, VA 22102, (703) 883- 6908. *October 19-23* 

International Test and Transducer Instrumentation Exhibition and Conference, London, U.K. Trident International Exhibitions Ltd., 21 Plymouth Rd., Tavistock, Devon PL19 8AU, U.K., 822-467l. *October 20-22* 

Computer Technology in Special Education and Rehabilitation, Minneapolis, MN. Closing the Gap Inc., P.O. Box 68, Henderson, MN 56044, (612) 248-3294. *October 20-24* 

Conference on Computers and Law, Santa Monica, CA. Michael M. Krieger, P.O. Box 24619, Los Angeles, CA 90024, (213) 393-9910. October 21-23

Sixth National Print Quality Seminar, Bedford, MA. Frank Stefansson, Datek Information Services Inc., P.O. Box 68, Newtonville, MA 02160, (617) 893-9130. *October 25-27* 

EDUCOM '87, Los Angeles, CA. Carol Parysz, EDUCOM, P.O. Box 364, Princeton, NJ 08540, (609) 734-1888. *October 27-30* 

Applied Imagery Pattern Recognition, Washington, DC. Jane Harmon, 403 Argus Place, Sterling, VA 22170, (703) 351- 2708. *October* 28-30 ■

# **Motorola M68000**

Your high-performance systems require a wide range of microprocessor and peripheral support. The versatile M68000 Family serves those needs

# **Example Solutions for the Terminal 1986**<br>Terminal **I I Terminal**

Motorola has developed a family of highperformance communications controllers called Serial Processing Units (SPUs) based on a modular design concept.

The MC68605 X.25 Protocol Controller (XPC) independently generates link-level commands for X.25 and X.75 networks. It expertly terminates the Link Access Procedure Balanced (LAPB) at the full 1.544 or 2.048 data rates provided by T1 facilities. It has passed rigorous Defense Data Network certification tests, and its<br>related by use **Computer** global acceptance is suggested by use on packet networks all over Europe.

The MC68824 Token Bus Controller This high-performance micro-(TBC) is the only single-chip VLSI imple- coded communications engine mentation of the IEEE 802.4 Media Access also supports the real-time Control (MAC) sublayer defined in the extensions required in MAP Manufacturing Automation Protocol version 3.0, on-chip diagnostics (MAP) specification.  $\qquad \qquad \text{and MAC-level bridge, and}$ 

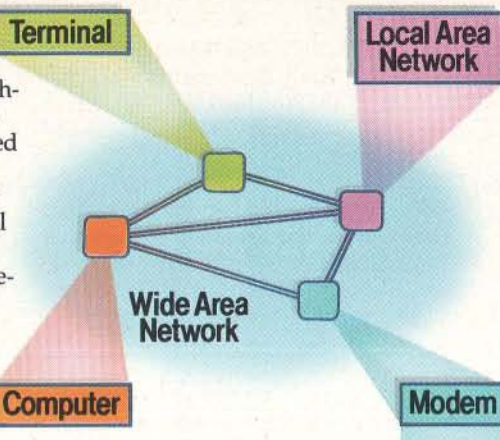

**Modem** 

# **• The highest-performance 8/16/32-bit MPUs smooth** the migration path for your products.

Common internal 32-bit architecture. real-time factory automation.<br>biect-code software compatibility. Just M68000 MPUs are also preferred Object-code software compatibility. Just two of the reasons M68000 Family micro- engines for high-performance artificial processors from the 8-bit MC68008 to the intelligence w<br>32-bit industry standard MC68020 give requirements. 32-bit industry standard MC68020 give requirements.<br>
your products both the highest perfor-<br>
Large, flexible 32-bit register set, large your products both the highest perfor-

 $12 -$ 

mance and the smoothest migration  $\frac{12}{11}$ 

path. Operating a to-<br>speeds range a speeds range a strom 8 MHz<br>for low-cost a applications a speed to the indus-<br>to the indus-Operating  $\frac{8}{8}$   $\frac{9}{8}$ speeds range  $\frac{1}{5}$ <br>from 8 MHz<br> $\frac{1}{5}$ from 8 MHz for low-cost  $\frac{a}{b}$   $\frac{a}{s}$ applications  $\frac{2}{4}$   $\frac{1}{4}$  -to the industo the indus- $\frac{3}{4}$  3try's fastest<br>general purgeneral pur- 'La <u>same same</u><br>pose MPUs '81 '82 '83 '84 '85 '86 '87 '88 '

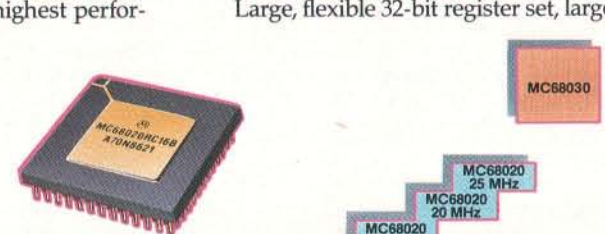

MC68020<br>12.5 MHz

product. B

MC68010<br>10 MHz

linear address space, powerful yet simple instruction set and flexible addressing modes all add up to the competitive advantage for your M68000 MPU-based

pose MPUs **First Year of Production**<br>at 25 MHz. First Year of Production And, products based on M68000 Family MPUs are the standard for UNIX® operating systems, CAD/CAM workstations, next-generation office automation, multi-user/multi-tasking departmental

computers, color graphics as well as for

UNIX is a registered trademark of AT&T. HDS-300 is a trademark of Motorola Inc.

with product that's well documented, easy to use, cost effective, easy to get and as varied as your applications.

> implements the recommended standard MAC-to-physical serial interface.

The MC68184 Broadband Interface Controller is, with RF circuitry, the broad band modem required for each node of a broadband MAP network.

In addition to the SPUs, M68000 communications peripherals include the MC68661 Universal Synchronous Communications Controller, the MC68652 Multi-Protocol Communications Controller, several DMA circuits and a variety of miscellaneous single- and multifunction devices. A

# **Emulate in real time, debug** in record time, with the most powerful M68000 Family development system.

Motorola's HDS-300™ hardware/software development station can give you an important edge in slashing development time and moving your

**DTE** 

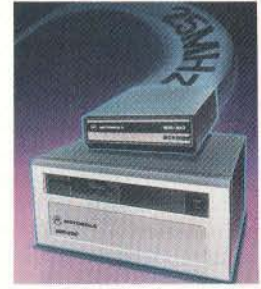

product to market when you design in one of the industry's leading M68000 family MPUs.

. It simplifies and speeds up debugging and testing of your MPU hardware and software, and in the appropriate configuration can also provide source-level debug for even greater development-time reduction.

Labor-saving features include real-time no wait -state emulation to 25 MHz, system performance analysis and "C" language source-level debugging. Cost efficiency is achieved with a modular approach that permits operation with any of the available emulator modules, including MC68020, MC68010, MC68000 and MC68008.

There are so many more reasons why the HDS-300 development station is the ultimate emulation and analysis tool for systems based on MC68000 Family processors. Discover them. C

# Peripherals Today

**A** MOTOMOLA

# **• Create three different high-performance systems with our \$98 design kit.**

It's worth a lot more, of course, but we put the irresistibly low \$98 price on our MC68000KIT so you'll never forgive yourself if you don't experience the flexibility, versatility and performance of the M68000 Family.

The design kit has just what you need to create three M68000-based systems.

Three MPUs include the MC68000 16-bit general-purpose standard, the

high-performance 16-bit virtual memory MC68010 and the cost-effective 8-bit MC68008 with the 32 bit internal architecture of the MC68000.

Six flexible family peripherals are included so you can design for your specific applications.

The MC68440 with dual independent DMA channels provides take advantage of this great \$98 value. D

# **• M68000 Family now offers surface-mount packaging.** *reprints and other useful pieces.* M68000 Family now offers surface-mount packaging.<br>As customers develop the **connocenses a**vailable now in the 52-lead

ability to utilize surface-mount  $\qquad \qquad$  version. packages, Motorola is putting <br>the M68000 Family in "J"-leaded, <br>ripherals include the MC68824 ability to utilize surface-mount<br>packages, Motorola is putting  $\begin{array}{ccc}\n\text{packages, Motorola is putting} & \text{pblue} & \text{pblue} \\
\text{pblue} & \text{pblue} & \text{pblue}\n\end{array}$ <br>
The M32BITPAK focus<br>
Plastic Leaded Chip Carriers. and MC68605 SPUs (84-lead), of the industry Packages, Motorola is putting PLCC-packaged family pe-<br>the M68000 Family in "J"-leaded, Plastic Leaded Chip Carriers.<br>Plastic Leaded Chip Carriers. Several MPUs and over a half-<br>dozen varied peripherals are devices (68-lea dozen varied peripherals are '. .... . devices (68-lead), MC6868112681

(HCMOS) and MC68010 are available now the MC68901 Multifunction circuit (52-<br>in the 68-lead package. The MC68008 is lead). And this is only the beginning. **E** 

# II **Heralded Motorola M68000 Family training courses** 'now **available on audio cassettes.**

Two Motorola-developed training courses for the MC68000 and MC68020 are now available on audio cassettes. Both of these low-cost courses also include

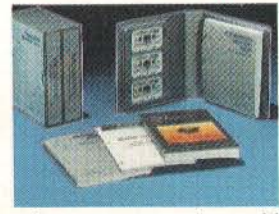

course notes and appropriate technical literature. **Course** MTTA1 is an

overview of **........ ........;........;\_-"** the MC68000

microprocessor: pins and bus operation, addressing modes, instruction set and exception processing including interrupts. Course completion offers you basic familiarity with the MC68000.

Course MTTA2 is an introduction to the MC68020: internal architecture, programming model, pins and bus operation, addressing modes, instruction set and exception processing.

MTTAl is \$60. MTTA2 is \$95. The price for both courses together is \$140.

A new course on the MC68030, MTTA3; is available in mid-September at \$95. F

DUART (44-lead), MC68230 Pro-

this year. The MC68000, MC68HC000 grammable Interface/Timer (52-lead) and tions capabilities. G<br>(HCMOS) and MC68010 are available now the MC68901 Multifunction circuit (52-<br>

# **• Literature Packs supply M68000 Family device and application information.**

M68000 Family product literature has been assembled into three special, distinct

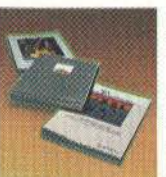

assortments for differing interests. They include brochures, technical summaries and data sheets, benchmark reports, application notes, technical article

Please send me the following information<br>on the M68000 Family.

- M68000 Family Communications<br>Capability
- M68000 Family High-Performance<br>MPUs
- C HDS-300" Hardware/Software<br>Development Station
- 
- $D$  M68000KIT M68000 Family PLCC Packaging
- F □ M68000 Family Audio Cassette<br>
Internal Courses City —
- Training Courses<br>  $G \cap$  Literature Packs:
- 
- 
- 
- 3 M68KCOMPAK (Communications) Please call me (

DMA control. System timing and parallel I/O requirements are handled by the MC68230. The MC68901 is a multifunc-

tion circuit with a single-channel UART for data communications, in addition to an 8-source interrupt controller, four 8-bit timers and eight parallel I/O lines.

Three different serial communications devices, MC68681, MC68661 and

MC68652, complete the parts complement, and the kit also contains the documentation you'll want for converting these highperformance M68000 Family

devices into superior systems of your own design. The MC68000KIT is available only through authorized Motorola distributors. Contact your Motorola distributor to

The M68KPAK is the M68000 Family overview, from chips and software to board- and system-level products.

the M68000 Family in ''J''-leaded,<br>
The M32BITPAK focuses on our top-<br>
Flastic Leaded Chip Carriers.<br>
Flastic Leaded Chip Carriers.<br>
The M32BITPAK focuses on our top-<br>
o'-the-industry 32-bit products, featuring<br>
o'-the-ind o'-the-industry 32-bit products, featuring<br>the MC68020, of course.

The M68KCOMPAK is oriented to the extensive M68000 Family communica-

Get engineer-to-engineer insight on designing-in the M68000 Family.

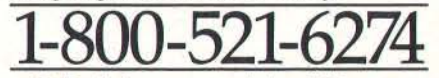

Call toll-free any weekday, 8:00 a.m. to

4:30 p.m., MST. If the call can't cover your needs, we'll have our local applications engineer contact you.

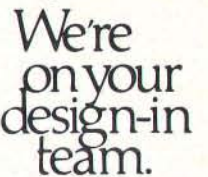

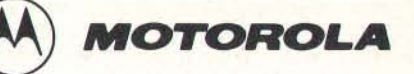

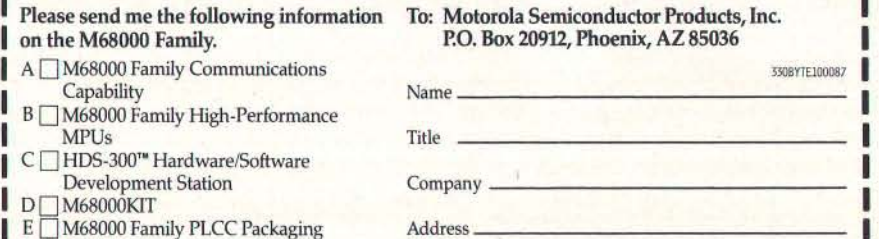

**IG 2 Literature Packare Control Control Control City City**<br> **IG 1 DM32BITPAK (Family 32-bit)** State 21 DM32BITPAK (Family 32-bit)

# **ASK BYTE**

# *Conducted by Steve Ciarcia*

# **CAD Programs**

Dear Steve:

I am looking into how to interface a computer-aided-design (CAD) program for an IBM PC-style computer with computer-numerical-control (CNC) machines. I would like to study the CNC programming practices and languages that are being currently used. I understand that MAP (manufacturing automation protocol), developed by General Motors, is gaining some acceptance.

I would be grateful for any sources you could give me to learn more about these or related subjects.

> Thaddeus M. Sendzimir *Waterbury, CT*

*Basically, mechanical CAD packages produce a database containing all the dimensional information for the part. A separate program digests that database and produces a file that directs the CNC machine's motors* to *move the tool and workpiece in the right direction at the right time.* 

*Unfortunately, there are no standards for the format of the CAD database, the instructions that the CNC tools expect to see, or the method you use to get the two talking together. That's the motivation behind MAP, which was supposed to set up some solid standards. Unfortunately, GM is finding that it's bitten off far more than it can chew: MAP is running into some serious schedule slips and general confusion.* 

*One of MAP's big selling points was that it could connect everything to everything else. You might want to start out a lot smaller, with only a few tools at first. This gives you a chance* to *find out the advantages (and the problems) of complete automation without betting the whole company on someone else's ability to make everything work.* 

*Fun though it is to play around making serious machinery take heavy cuts and spit big blue hot curly chips, I don't think this is a roll-it-yourself topic. There are too many subtle issues involved in getting it to work without wrecking something expensive along the way.* 

*The general-purpose CAD program isn't suitable for this sort of work; you need full-blown three-dimensional solid modeling capability. The number of computations and display resolution required*  *for that puts the hardware out of the PC or AT class and into the .engineering workstation class. Of course, the price goes up along with the performance.* 

*Probably the best starting point is to call up the folks who sell machine tools and pick their brains on CNC hookups. I*  suspect you'll find that they have a pack*age that bolts a specific CAD package to a specific CNC machine, or perhaps to a family of similar machines. A general connection from a given CAD package to all the machines you're planning to use will be more difficult to get.* 

*Ask what CAD programs are compatible with which CNC machines. When you get the same answer from more than one vendor, invite that CAD company in for a talk, and ask what tools they drive.*  Eventually, you'll figure out who's doing *what. Askfor references, and be sure to follow them up: Talking with someone who's already done it is worth more than my advice any day. What you should be interested in is a complete packaged system rather than the details of exactly how the drawings get translated into tool paths. There are enough traps at your level to ruin your day.* -Steve

### **Incompatible Compatibles**  Dear Steve:

My organization bought a few Corona PCs because they were IBM PC-compatible. However, the staff encountered some problems when they created Word-Star files on a Corona and tried to read them on IBM PCs or other compatibles.

Specifically, WordStar text files that were saved on a Corona and stored on a floppy disk seemed corrupted when they were read on IBM PCs or other compatibles: Part of a file (a page or a few paragraphs) would be missing or would be composed of peculiar characters. Sometimes WordStar would read in files other than the ones we specified.

Likewise, when a text file was created on other machines, it appeared corrupted when it was read by a Corona PC.

I would be grateful if you could help us identify the problem.

> Yeo Pee Pin *Republic of Singapore*

*Your problem with WordStar files may be due to using different versions of DOS, the disk operating system, which you use*  *to initially boot up the computer. The symptoms you describe appear when a disk created by DOS* 2. *0 or higher is used on a computer running DOS 1.0 or 1.1.* 

*To avoid this type of problem, you should standardize on a later version of DOS (say* 2.1) *for all machines. Be sure that any system disks or boot disks used on the various computers are all DOS* 2. *0 or higher.* 

If *this is not possible, remember that a computer running DOS 2.0 can use a disk created by DOS* 1.1, *but a computer running DOS* 1.1 *cannot use a disk created on a computer running DOS* 2. O. *You can determine the version of DOS running on a computer at boot time, when the DOS "signs on" with its version number. To determine under which version a disk has been formatted, use the* CHKDSK *command. A diskformatted with DOS version 1.1 will report a disk capacity of 320K bytes (160K bytes if single-sided), while a disk formatted with DOS 2.0 or higher will report a capacity of 360K bytes (180K bytes if single-sided).* 

*To make use of WordStar files created under DOS* 1.1, *you should boot your computer with DOS* 2.1 *in drive A:, format a blank disk in drive B:, replace the disk in drive A: with the old disk containing your WordStar files, and then use the*  COpy *command to transfer your WordStar files on A: to the newly formatted disk in drive B:. You can then reformat the old continued* 

*IN ASK BITE, Steve Ciarcia answers questions on any area of microcomputing. The most representative questions received each month will be answered and published. Do you have a nagging problem? Send your inquiry to* 

*Ask BITE* 

*c/o Steve Garcia* 

 $G$ *lastonbury*, CT 06033

*Due to the high volume of inquiries, we cannot guarantee a personal reply, but Steve and the Ask BITE staff answer as many as time permits. All letters and photographs become the property of Steve Garcia and cannot be returned.* 

*The Ask BYTE staff includes manager Harv Weiner and researchers Eric Albert, Bill Curlew, Ken Davidson, Jeannette Dojan, Jon Elson, Roger James, Frank Kuechmann, Dave Lundberg, Tim McDonough, Edward Nisley, Dick Sawyer, Andy Siska , Robert Stek, and Mark Voorhees.*
# **News about the Microsoft Languages Family**

**Optimizing Your Programs with the Microsoft<sup>®</sup> C Optimizing Compiler Version 5.0 Fast execution speed is the single most important feature of a C compiler. Volume 2, Number 2 of the Microsoft Languages** Newsletter talked about the optimizations available in Microsoft C Version 4.0. Microsoft C Version 5.0 takes these optimizations<br>further. For example,

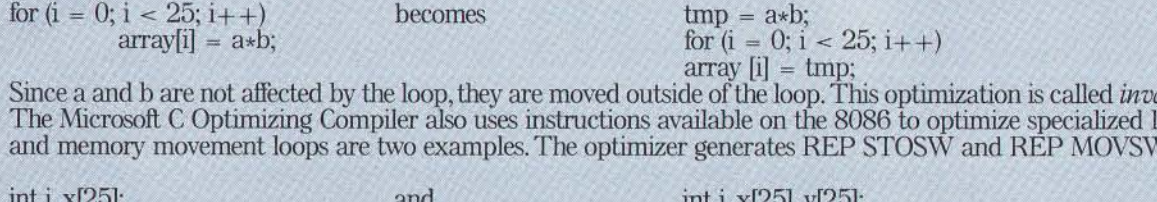

and int i,  $x[20], y[20],$ <br>for (i = 0; i < 25; i++)<br> $x[i] = 0;$ <br> $x[i] = 0;$ <br> $x[i] = y[i];$  $x[i] = 0; \t x[i] = y[i];$ The following example is more complicated. The optimizer rewrites array references as pointer references because they are more efficient

int i, x[25];  $x[25]$ ; hecomes int i, x[25], \*ptr; for  $(i = 0, i < 25; i++)$ 

**\$L20** 

(i),  $i < 25$ ;  $i++$ )<br>
(x[i] = i\*4;<br>
(x[i] = i\*4;<br>
(x[i] = i\*4;

Then the optimizer puts key variables in registers using *loop enregistering* and changes the loop incrementation using a process called *strength reduction*. The loop becomes

int i,  $x[25]$ ;  $i = 25$ : register int j; register int \*ptr: for  $(j = 0, \text{ptr} = x; j < 100; j + 4, \text{ptr} + 1)$  $*$ otr = i:

The final form of the loop uses registers for key values and exchanges addition instructions for multiplication instructions. Here is the output of the Microsoft C Optimizing Compiler in 8086 assembly code.

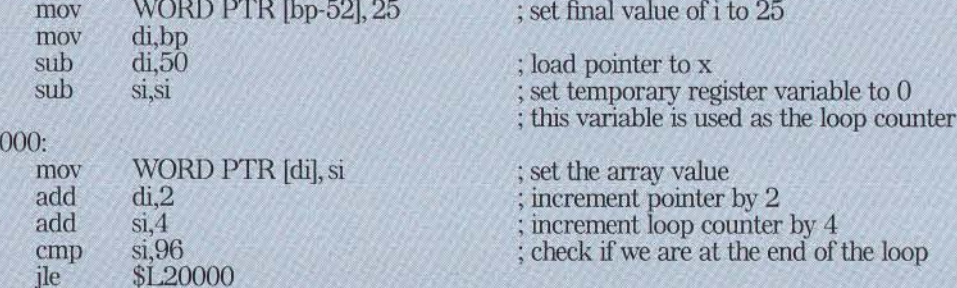

What is the result of these optimizations? Programs compiled with Microsoft C Version 5.0 run 15 to 30 percent faster than those compiled with Version 4.0.

For more information on the products and features discussed in the Newsletter, write to: Microsoft Languages Newsletter 16011 NE 36th Way, Box 97017, Redmond, WA 98073-9717. Or phone: (800) 426-9400. In Washington State and Alaska. call (206) 882-8088. In Canada, call (416) 673-7638.

Microsoft and the Microsoft logo are registered trademarks of Microsoft Corporation.

Look for the Microsoft Languages Newsletter every month in this publication.

#### **Latest DOS Versions:** Microsoft C Compiler 5.00 Microsoft OuickC 1.00 Microsoft COBOL 2.20 Microsoft FORTRAN 4.01 Microsoft Macro Assembler 5.00 Microsoft Pascal 3.32 Microsoft QuickBASIC 3.00

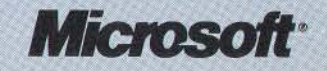

Since a and b are not affected by the loop, they are moved outside of the loop. This optimization is called *invariant* code *motion.*  oops. Initialization V instructions for

# **CAD** SOFTWARE & PRINTERS

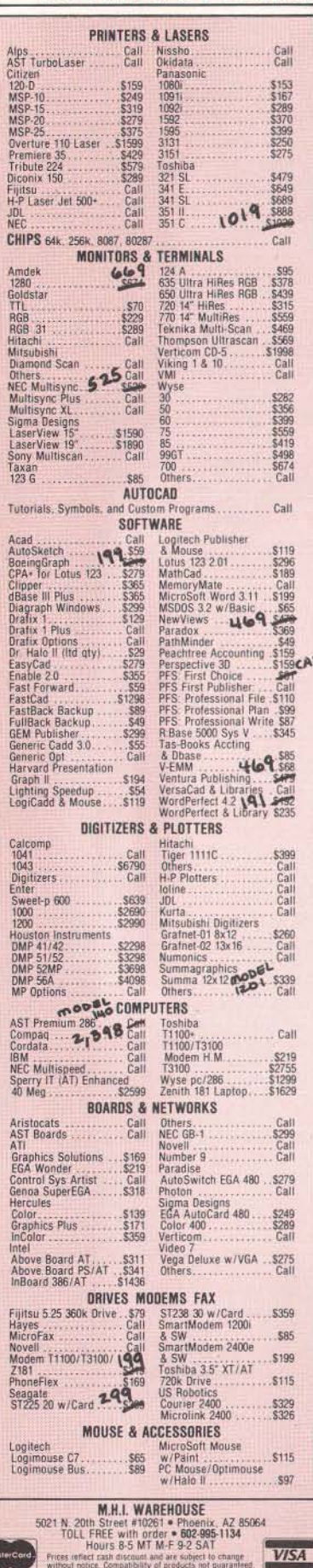

Preapproved P.O.s are welcome and C.O.D.'s a

AD<sup>#</sup>10187

# ASK BYTE

*disk under DOS* 2.1 *for future use. I hope this helps solve your problem.*  -Steve

## Driven Crazy by Drivers Dear Steve:

Someone has said: "Only the rich can afford to buy anything cheap, because if it does not suit their needs, they can simply throw it away." This is so true for those of us who love computers but do not have the time or the inclination to program them. I find it particularly true of printer drivers.

I need a driver or other instructions to use the full power of both the Amiga and my new Panasonic KX-P1092 printer. I also have Micros System's Scribble 2.0 (an excellent value, by the way). I need a printer driver that is simple enough for a novice to install. Hopefully, one driver will work with both Scribble and the Amiga.

George Offenbacher *Port Clinton, OH* 

*To use your Panasonic printer with the Amiga, you need an Epson printer driver. Fortunately, this driver is included with your system, and you can select it from the Preferences menu. Just change the printer selection to Epson, and your*   $$ *your preferences after you make the change.* -Steve

# CB86 and Cursor Keys

Dear Steve:

I have some programs written in CB80, Digital Research's 8-bit compiled-BASIC language. I have recompiled these programs under CB86 to run on the Compaq computer. Everything works fine, except that I cannot read the cursor keys. I think that the Compaq is sending an ASCII 0 followed by another character whenever I press a cursor key, but that the CB86 program cannot pick up the character 0 and only picks up the following character.

Is there something I'm overlooking, or is there another way to pick up the use of the cursor keys besides using CB86's INKEY function?

> Weldon Bailey *Kingwood, TX*

*You're absolutely right about the way the cursor keys work. IBM picked a twocharacter code to represent the keys that didn't have good ASCII equivalents, with the first character of the pair being ASCII*  O. *The second character is a standard ASCII character that, except for the leading null, is indistinguishable from the code produced by some other key.* 

*For example, the cursor keys produce* 

*these codes: left arrow =*  $\langle \text{null} \rangle$  *K;*  $right arrow = < null > M$ ; up arrow =  $\langle \text{null} \rangle$  *H; and down arrow* =  $\langle \text{null} \rangle$ *P. IBM's* INKEY\$ *function returns a string that contains none, one, or two characters.* If *no key was pressed, there will be no characters in the string. An ordinary key will return the single ASCII character that you'd expect. The extended keys (such as cursor or function keys) return two characters, the first of which is always a null.* 

*Now, I don't know exactly how CB80 and CB86 work, but what you suspect may well be happening. You could try putting the* INKEY *in a loop, printing out the length of the result as well as the actual characters and their numeric equivalents. That should tell you something.* 

*One possibility is that CB86 uses a null to represent "no key pressed,* " *in which case you're sunk without a trace. You could write a small assembly-language program that would grab the keyboard interrupt back from BASIC and perform the same function as* I NKEY, *but that's a pretty tricky project.* - Steve

## DOS EXEC

Dear Steve:

I have been in the software field for about two years, developing application software in COBOL and BASIC for business purposes. During this time I have often encountered cases where it would be useful to be able to execute DOS commands from within my programs.

I am not an expert in assembly language. Nevertheless, it would be most helpful if you could at least point me in the right direction. Could you also suggest any assembly language books that could help me in developing assembly routines for other purposes?

> Floyd D' Aguiar *Bombay, India*

*A program executes DOS commands from within itself by using the DOS function called EXEC. This function loads and passes control to a specified program. That program can be another copy of the command interpreter* (COMMAND-. COM), with a command line set up to exe*cute an internal or external command.* 

*The EXEC function is tricky, and the standard DOS documentation is woefully inadequate.* Advanced MS-DOS *by Ray Duncan (Redmond, WA: Microsoft Press, 1986) has a 20-page description of the command, including an example program and a two-page summary with a number of caveats. PC DOS 2.0 and 2.1 had some crippling bugs in the EXEC code, so if you 're using either of them* , *it may be time for an upgrade.* 

*continued* 

# **IFTWARE**

# PC COMPATIBLE **SOFTWARE**

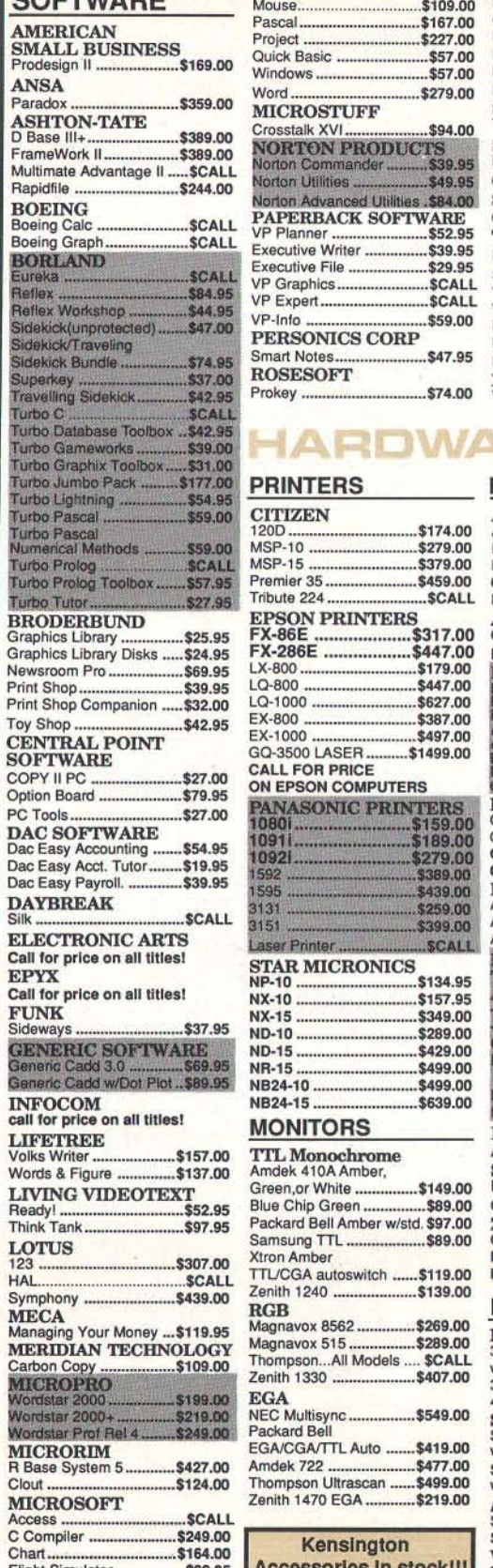

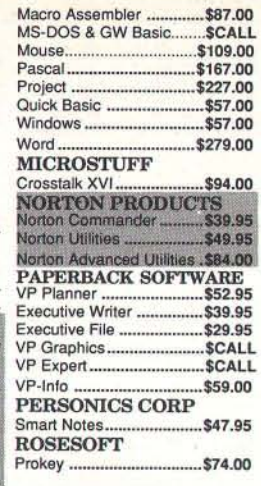

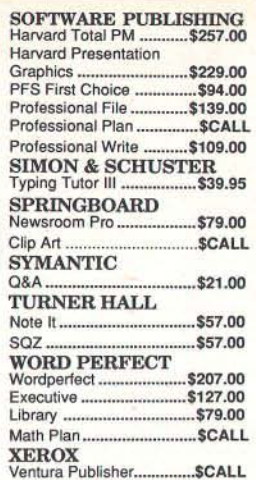

# DON'T SETTLE FOR LESS. **SHIPS IT**

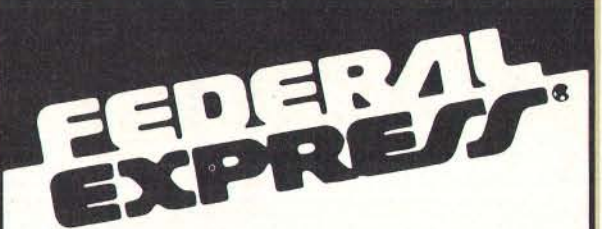

Software orders over \$50 & Accessories/Peripherals under 8 pounds will be shipped FEDERAL EXPRESS (Yes even at these prices). You only pay TCP's standard shipping charge of \$4.00 per<br>order. Orders arriving belore 11.00 AM our time will be shipped out same day. Il part of<br>your order is backordered the remainder will be

 $I_{\text{REE}}^{1011}$ **1-800-468-904** INFORMATION AND PA ORDERS 814-234-2236 OPEN: 8:00AM-9:00PM Mon·Frl

# **IARDWARE**

# PRINTERS

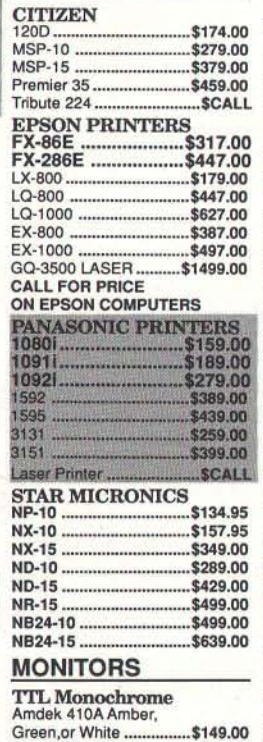

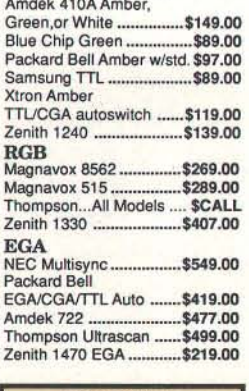

# Chart .... ; ......................... ·.\$164.oo Accessories In stOck!.I.1 Flight Simulator ................ \$32.95 Fortran ............................ \$267.00 Call for Best Price

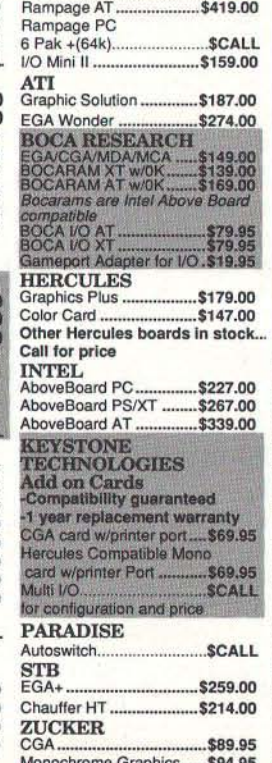

# Monochrome Graphics ..... \$94.95 Memory Expansion ........... \$CALL

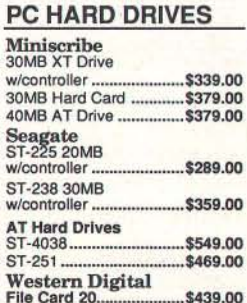

File Card 30 ..........................\$CALL<br>AT FD/HD Controller .......\$169.00

# PC ADD ON BOARDS AST .<br>Advantage(128k) ..............\$319.0<br>Rampage AT .......................\$419.0

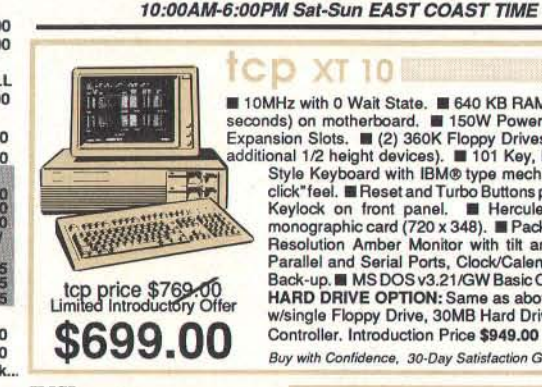

#### IMSI PC mouse w/Dr. Halo II .. \$104.00

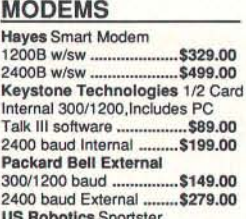

US Robotics Sportster *300/1200* baud ............... \$139.00 Ventel Modems Call for best prices on all models Zucker *300/1200* Half Cd Modem

#### with software ...... CHIPS

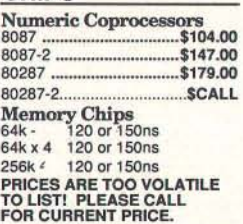

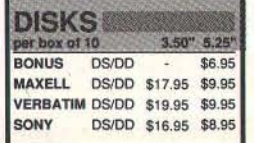

# CD XT 10 10MHz with 0 Wait State. ■ 640 KB RAM (120 nano-<br>seconds) on motherboard. ■ 150W Power Supply. ■ 8<br>Expansion Slots. ■ (2) 360K Floppy Drives (Room for 2<br>additional 1/2 height devices). ■ 101 Key, Enhanced AT<br>Style Keyboard

click"feel. ■ Reset and Turbo Buttons plus Keyboard<br>Keylock on front panel. ■ Hercules compatible<br>monographic card (720 x 348). ■ Packard-Bell High Resolution Amber Monitor with tilt and swivel. **• a**<br>Parallel and Serial Ports, Clock/Calender w/Battery Back-up. III MS DOS v3.21/GW Basic Option \$79.95. HARD DRIVE OPTION: Same as above but wlsingle Floppy Drive, 30MB Hard Drive and Controller. Introduction Price \$949.00

Buy with Confidence, 30-Day Satisfaction Guarantee

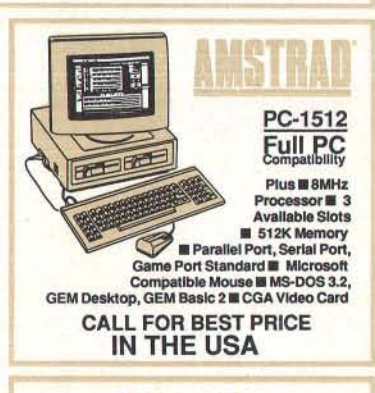

# TOSHIBA

31/2" DRIVE, 720 K , Requires DOS 3.2 or higher Includes Mounting Hardware ...... \$129.00

#### EDUCATIONAL & CORP ACCOUNTS CALL 1-800·533-1131 Inside PA Call 814·234·2236

To order by mail! We accept money order, centified check,<br>personal check. Allow 2 weeks for personal check to clear.<br>Shipping: \$4.00 for software and accessories/\$10.00 for<br>printers and color monitors/\$8.00 for disk drives **INDING FROM SOLUT CONTROL**<br>FROM A HI, and foreign orders.<br>Terms: ALL PRICES REFLECT<br>CASH DISCOUNT, ADD 1.9% **YEST FROM MASTERCARD OR VISA.** 

~HI products include factory warranty.<br>ALL SALES ARE FINAL Defective items replaced or re-<br>paired at our discretion. Pennsylvania residents add 6% sales tax. Prices and terms subject to change without notice.

# TUSSEY COMPUTER PRODUCTS  $_{\text{STATE}}^{\text{PO-BOX-1006}}$  . PA 16804

# **emore emore**

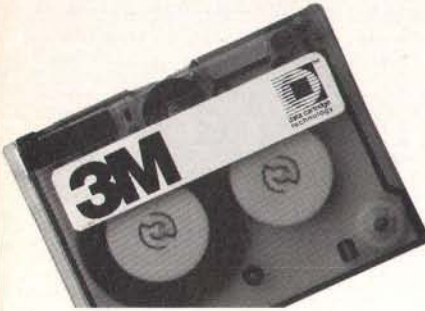

1971. Kansas tornado blows out DEC<sup>\*</sup> PDP-lIs. Files saved on 3M data cartridge tape~

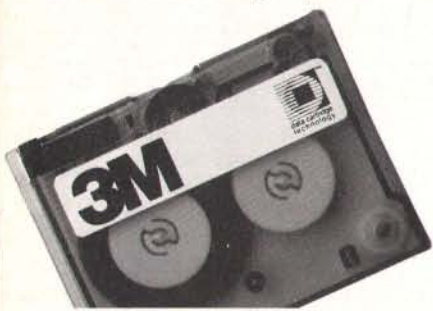

1978. Colorado electric storm jolts Wangs." Files saved on 3M data cartridge tape.

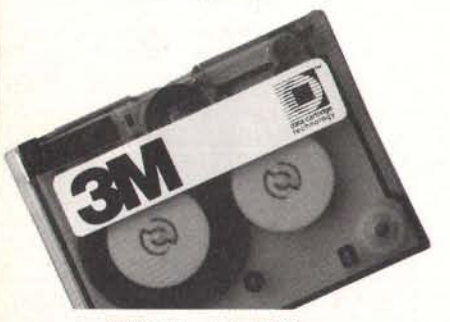

1984. Hard disk fails in soft market; brokers panic. Files saved on 3M data cartridge tape.

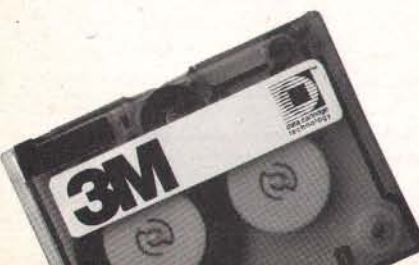

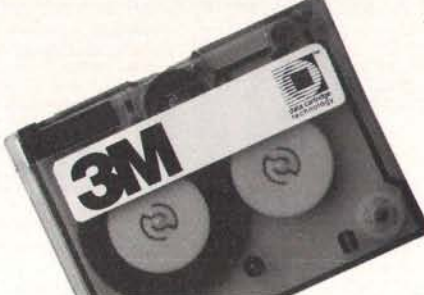

1972. Moonlighting programmer deprograms company's production records. Files saved on 3M data cartridge tape.

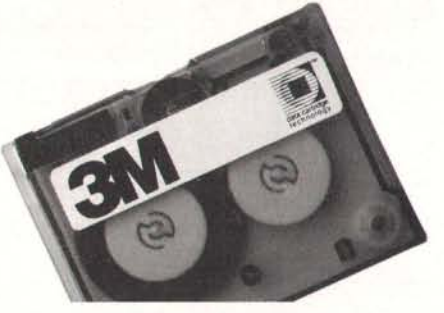

1979. Little Stevie Fong flips floppies out father's office window. Files saved on 3M data cartridge tape.

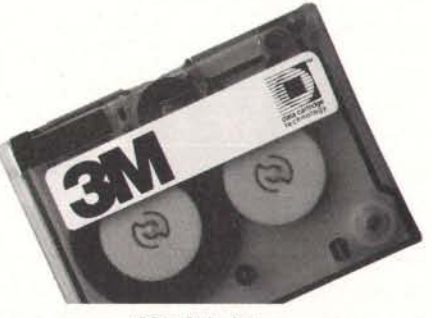

1985. Sal's Diner. Dropped eggs scramble Macs."' Files saved on 3M data cartridge tape.

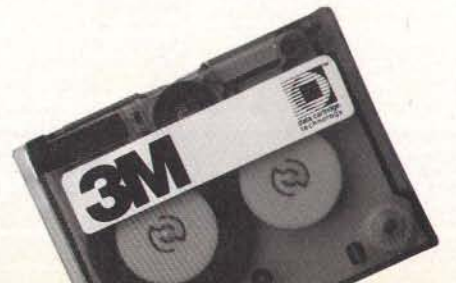

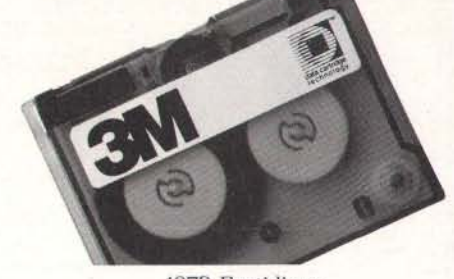

1973. Fastidious janitor turns off IBM<sup>®</sup> 370. Files saved on 3M data cartridge tape.

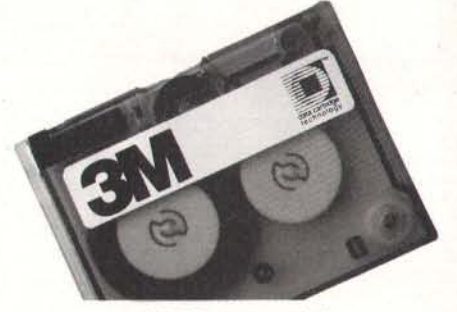

1980. Temporary help permanently dumps accounting records on Apple III. Files saved on 3M data cartridge tape.

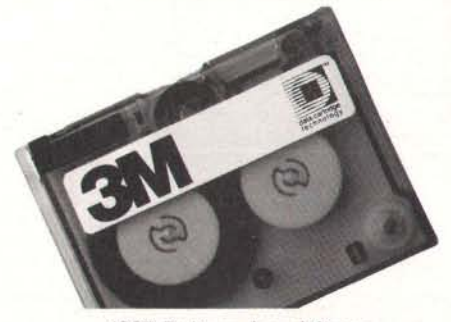

1987. Delivery boy delivers IBM PS/2'" swiftly and abruptly to the sidewalk. Files saved on 3M data cartridge tape.

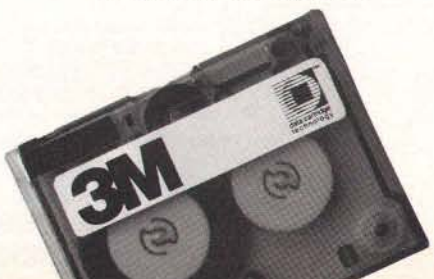

# s change,<br>y the same.

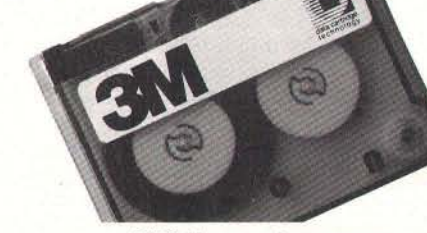

1975. Head of the office trips, pulls plug on Hp· 3000. Files saved on 3M data cartridge tape.

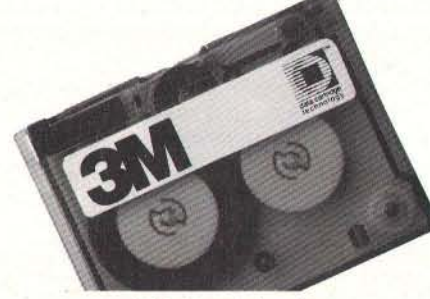

1981. Circuit breaker flips, floppies flop. Files saved on 3M data cartridge tape.

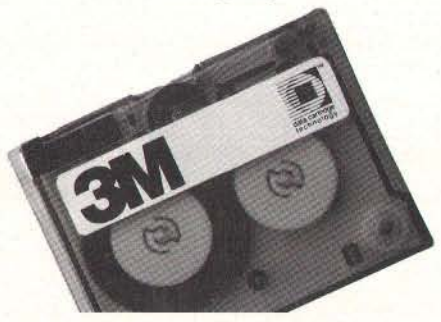

1990. Somewhere, somehow, on some computer, data will crash. Files will be saved on 3M data cartridge tape.

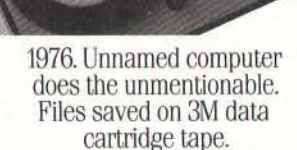

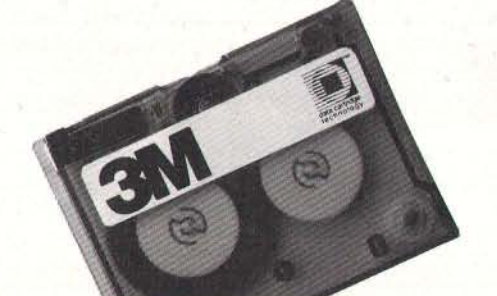

1982. Head crash proves fatal to Lisa:" Files saved on 3M data cartridge tape.

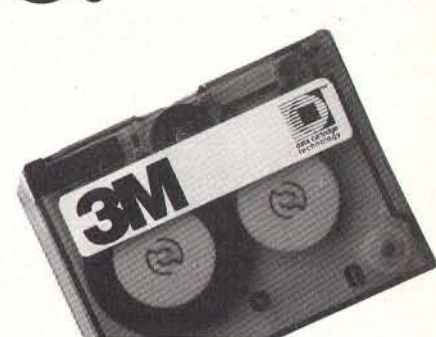

1977. Office fire bakes Apple<sup>®</sup> IIs. Files saved on 3M data cartridge tape.

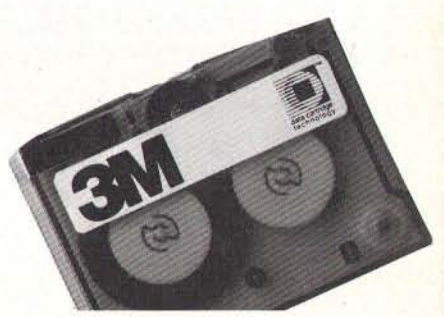

1983.Thief sneaks away with Osbornes.<sup>®</sup> Files saved on 3M data cartridge tape.

Computers come, and computers go. But when they go out abruptly, you've always been able to rely on 3M data cartridge tape for backup. In fact, 80% of the people who back up on data cartridge tape back up on 3M.<br>Why?

Why? We've been covering computer and human errors almost longer than computers and humans have erred together.

Not only did we invent and patent data cartridges, we've continually patented the innovations that make data cartridge bacKup the best way to back up data.

Which is something that's never changed. Call  $(800)$  423-3280 for a brochure.  $\boxed{\text{3M}}$ Nest way to back up data.<br>
That's never changed.<br>
Dr a brochure.<br>
A, Personal System/2/International Business<br>
Computer Inc.; Wang/Wang Laboratories;

*Trademarks/owner: DEC/Digital Equipment Corporation; IBM, Pers*<br>Machines Corp.; HP/Hewlett-Packard; Apple, Lisa/Apple Computer Trademarks/owner: DEC/Digital Equipment Corporation; IBM, Personal System/2/International Business was Machines Corp.; HP/Hewlett-Packard; Apple, Lisa/Apple Computer Inc.; Wang/Wang Laboratories; ~:True to life stories. ©3M 1987

Worldwide Sp<br>988 Olympic

*Circle* 2 *on Reader Service Card* 

#### *Circle* 131 *on Reader Service Card*

# **Rack & Desk PC/AT Chassis**

# **A Fresh Approach**

Integrand's new Chassis/System is not another IBM mechanical and electrical clone. Appearance, power, thermal, reliability and EMI problems that plague other designs have been solved. An entirely fresh packaging design approach has been taken using modular construction. At present, over 40 optional *stock* modules allow you to customize our standard chassis to nearly any requirement. Integrand offers high quality, advanced design hardware along with applications and technical support *all at prices competitive with imports.*  Why settle for less?

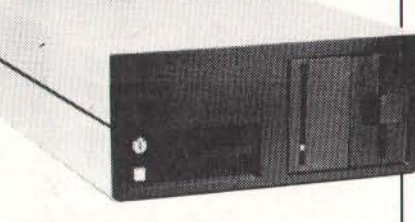

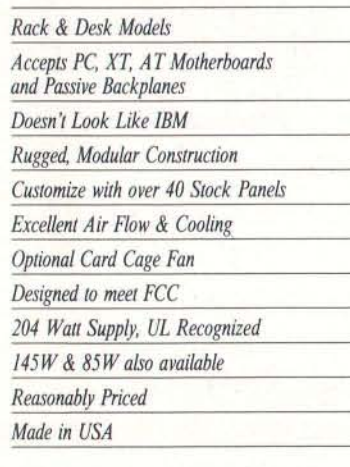

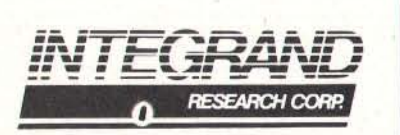

Call or write for descriptive brochure and prices: 8620 Roosevelt Ave. • Visalia, CA 93291 209/651-1203 TELEX 5106012830 (INTEGRAND VD) EZLINK 62926572

We accept BankAmericard/VISA and MasterCard

IBM. PC. XT, AT trademarks of International Business Machines. Drives and computer boards not included

*You 'll need to figure out a way to pass control to an assembly routine that will release the excess storage allocated to your COBOL or BASIC program. I'm not sure how to do this with the compilers you're using, but I think it will be a little messy because neither language was intended for this sort of application. Duncan's book details what to do with* C *and assembler programs, so you may be able to figure out how to use it with your languages.* - Steve

# Printer Problems

Dear Steve:

The problem I'm having is with a printer interface between a Tandy DMP-2100 (not to be confused with a DMP-21OOP) printer and IBM PC XT and AT compatibles. I purchased a cable from Radio Shack that purports to properly connect the Tandy 1200 and IBM PC to designated Radio Shack printers, one of which is the DMP-21oo.

When I got everything connected and executed a Shift-Print Screen, I got a perfect screen dump to the printer. Also, when I use WordStar 2000 Plus Release 2.0, which includes a Tandy DMP-21oo printer driver, I get printed output as expected. All this would tend to make me think the cable is functioning.

However, when I type Control-P at the DOS prompt, which should echo the screen output to the printer, I get a message that reads:

Write fault error writing device PRN Abort, Retry, Ignore?

Interestingly enough, this message prints out perfectly on the printer. Any ideas?

> Eugene W. Hungate *Elkhart, IN*

*You wouldn't believe the number of letters I get from people who have a printer, a PC, a cable, and no characters on the page. You're ahead of the crowd so far.* 

*Not having your collection of equipment handy, I did a little tinkering around with a PC AT and an ordinary IBM graphics printer. The* Write Fault *error cropped up when I tried printing something while the printer was set offline.* 

*That was the easy part; now comes the deductive logic. I assume, incidentally, that you've made sure that the printer is ready to go, and that you have the cable securely fastened at both ends when you press Control-P. (I make those mistakes, too, by the way.)* 

If *the DMP-1200 is particularly slow, it may be that the print routines give up in disgust. Because DOS, BIOS, and the* 

*WordStar driver code can all use different time-out values and retry counts, it's conceivable that everything but the BIOS code works just fine. Take a look at what the printer is doing when the error message occurs.* If *it 'salways feeding a line or returning the print head to the left margin, that's a sure sign of a timing problem.* 

*You don't mention which compatible you're using, but if it's a souped-up PC or an AT, the timing problem will be worse. You might want to try a slower machine just to see if the problem will clear up.* 

*You can try changing the BIOS timeout value to a larger number. This would cause all the code that uses the BIOS to wait a little longer before concluding that there's an error. This mayor may not help, because I don't know exactly where the error is coming from. Use DEBUG andfollow this script:* 

A> DEBUG -D40:78L1 0040: 0078 14 -E40:7840  $-Q$ (Return to DOS)

*The above steps show how to change the time-out value stored at address 0040:0078 from 20 decimal to* 64 *decimal (numbers given by DEBUG are in hexadecimal). Now try the Control-P trick and see if it works. If so, then the following simple BASIC routine should also fix the problem. Just put the program name into your AUTOEXEC. BAT so that it's run every time you boot your PC, and the problem will be solved.* 

10 DEF SEG &H40 20 POKE &H78, 64 30 SYSTEM

*Store this program in file PRTFIX.BAS and add a line to your AUTOEXEC.BAT file that reads:* 

BASICA PRTFIX

*I hope this helps, because if it doesn't .* .. *I'm fresh out of ideas!*-Steve

# CIRCUIT CELLAR FEEDBACK

# Where It's AT

Dear Steve:

I'm interested in building some gad-' gets to plug into my IBM PC slots. From your last few articles in BYTE, it's obvi*continued* 

# Drafix 1 Plus. "Incredible perfonnance for the price." - PC Magazine -The easy **way to become a sophisticated CAD user.**

Some CAD packages give you powerful features. Others promise ease of use. Only one gives you both. New

Drafix 1 Plus.

# High performance CAD you'll be using in minutes.

Drafix 1 Plus features a unique menuing system that was created to work with, not against, the way you design.

All of the menus are visible all of the time, options are automatically displayed, everything is smooth, natural, easy to use.

In minutes you'll be able to create sketches and drawings that would take weeks to learn on any other CAD system.

Frase Podify Crows Court

 $-57.47$ 

# lest CAD buy in town." -PC CAD A Buver's Guide

Item attributes, component and grid snaps can be selected on the fly for speed and accuracy.

ave Display<br>Arccure Line

Align

cor Line

drafix 1 plus

FRIERTNOTE -- Press (ES

*lbp-up text editing window to enter, edit and rearrange even large blocks Of text.* 

Check Mask

**FEX SUDGET OFFICE AND SURE SURE !!** 

 $-57.9 =$ 

High Performance CAD Software

 $24.14$  $19 - 76 =$ 

2:36pm

 $y: -90.63$  m

156K

Menus remain visible continuously to eliminate memorization.

SPECIFICATIONS Clearances: Jaw 010sed 67.50 min +/-.25mm Clearances: Jaw Closed 0.05 mm

 $\overline{10}$ 

# High performance CAD you'll be using for years.

At the same time Drafix 1 Plus offers all of the drawing, designing and editing functions demanded by the most serious users such as architects and engineers.

Text editing window, function key macros, splines, automatic dimensioning - DraflX delivers the full function CAD power only found on the most sophisticated systems, at a fraction of their cost.

# Order today. Only \$295.

Your Drafix 1 Plus package includes both Dot Plotter (to give you high resolution output on over 100 dot matrix and laser printers) and our library of 450 time-saving pre-drawn symbols.

*many others.* 

*lbwerful drawing functions* 

*button functions for ease of use.* 

All for the remarkably low price of just \$295.

Order new Drafix 1 Plus today. You'll be using it in minutes. And you'll appreciate it for years.

# **• ••••••••••••••**

# Drafix adds a new dimension! Introducing Drafix 3-D Modeler. *Also just \$295!*

*Introducing new 3-D Modeler: Its true 3-D database allows you to easily create a three-dimensional computer model and generate unlimited perspective views. Set your eye location and viewing target, then view the model from any angle-inside and out! .* 

*DrafIX 3-D Modeler has the same features found in the product rated the* #1 3-D CADD *in the* 1986 AlA *CADD* Review.

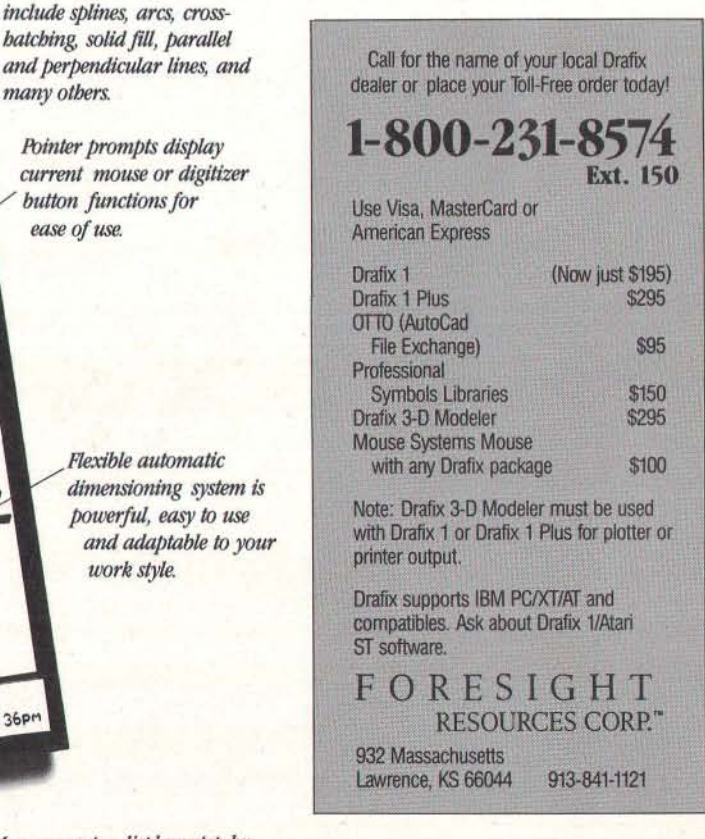

*Message center displays step-bystep instructions and other useful status information.* 

*work style.* 

*Circle 80 on Keader Service Card* 

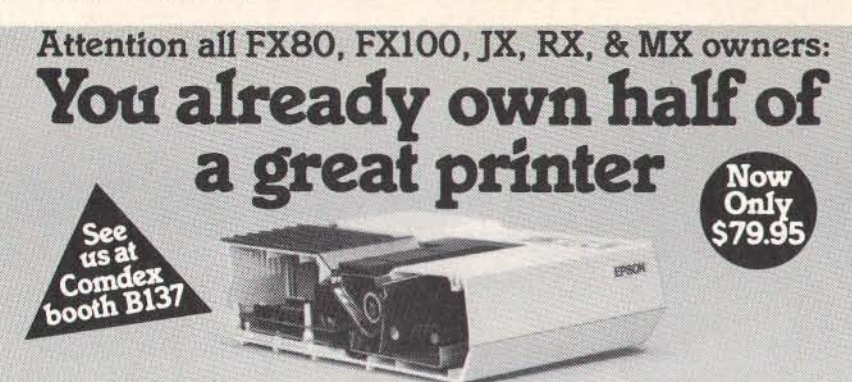

Now for \$79.95 you can own the rest. You see, today's new dot matrix printers offer a lot more.

Like an NLQ mode that makes their letters print almost as sharp as a daisy wheel. And mode switching at the touch of a button in over 160 styles. But now, a Dots-Perfect

upgrade kit will make your printer work like the new models in minutes- at a fraction of their cost.

And FX, JX and MX models will print the IBM character set, too.

So, call now and use your Visa, MasterCard, or AmerEx. Don't replace your printer, upgrade it!

# 1-800-368-7737 (Anywhere in the United States or Canada) Sample of<br>letter with<br>Dots-Perfect Sample of<br>etter without<br>Dots-Perfect Dots-Perfect **&Dresselha** 8560 Vineyard Ave., Ste. 405, Rancho Cucamonga, CA 91730 (714) 945:56QO An upgrade kit for EPSON FX, JX, RX, & MX printers **1-- - - - - - - - - - - - - - - - - - - - -,** *have the schematics for all the IBM PC*  **IINIVERSAL** *I adapters so you can see how the logic is put together. IBM tends to use ordinary* I **I I** *IIL gates rather than custom logic for* the bus decoding and buffering, so you can easily reproduce IBM's logic in your own designs. **1 I**<br>**I** *I'm not sure how you'd go about order-<br>I'm g these documents from Berlin, but<br>here in the U.S. you can get them from* 1 U.S. prices From.  $$995.00*$  I **authorized IBM PC** stores or by ordering them from **III** *authorized IBM PC stores or by ordering* □ EPROMS TO 1 MEG BROM SIMULATION **OEPROM SIMULATION P.O. Box 2009 I P.O. Box 2009 I Racine, WI 53404-3336**  $\begin{tabular}{ll} $\Box$ SET PROGRAMS \\ $\Box$ 20-24 PIN PLD/EPLD \\ $\Box$ BIPOLAR PROMs \end{tabular}$ O BIPOLAR PROMS 
O SINGLE CHIP MICROS □ RS-232/PC DRIVEN OR<br>STAND-ALONE 1-800-331-PROM (305) 974-0967 Telex 383142 Fax (305) 974-8531 *From a Name You Can Trust*

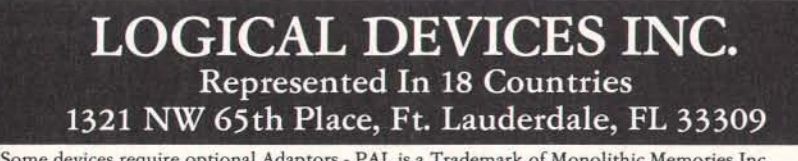

.. ·Some devices require optional Adaptors - PAL is a Trademark of Monolithic Memories Inc. <sup>I</sup>**---------------------.-** 76 BY T E • OCTOBER 1987 *Circle* 152 *on Reader Senice Card (Dealers: 153)* 

# CIARCIA FEEDBACK

ous you know how it's done. Is there one book you could recommend that gives the bus transfer protocols between the operating system and those card slots? What do you use for authoritative source documentation? I'm particularly interested in setting up something like a disk controller as a smart-file transfer interface to another system.

Also, I'm really tempted by the lowprices on some of the PC AT compatibles. Is there a good source of wisdom on the AT slot-protocol peculiarities?

Any advice that you could give would be greatly appreciated. I know nothing about those slots now, and I'm hoping that I won't have to go through 12 different documents before I find one that gives the information I want. Sampling books here in Berlin is not as easy as browsing in the stores back home.

> James L. Barnett *USAFS Berlin, Germany*

*Actually, the way you find out how the IBM PC bus works is to build something, then figure out why it doesn't work. There are a lot of tricks and "gotchas" that aren 't written down anywhere.* 

*Probably the best references are the IBM technical reference manuals for the PC and the AT. While they're short on timing diagrams and explanations, they puth than custom logic for the bus decoding and buffering, so you* 

*They take checks, money orders, or credit cards (no cash , postal orders, or CODs) , and probably require payment in U.* S. *funds. The manuals you need are* 

AT Technical Reference, *Part No. 6280070, Form No . S229-96J1-00 , \$105.* 

AT Technical Reference Update, *Part No. 6280099, Form No. S229-9608-OO,*  \$49. 75.

XT Technical Reference, *Part No. 6290089, Form No. S229-9607-00,*  \$49. 75.

PC Technical Reference, *Part No. 6322507, Form No. S229-9610-00, \$30 . continued* 

# *you should buy a mouse* with no moving parts.<br>Now **Now**

IBM

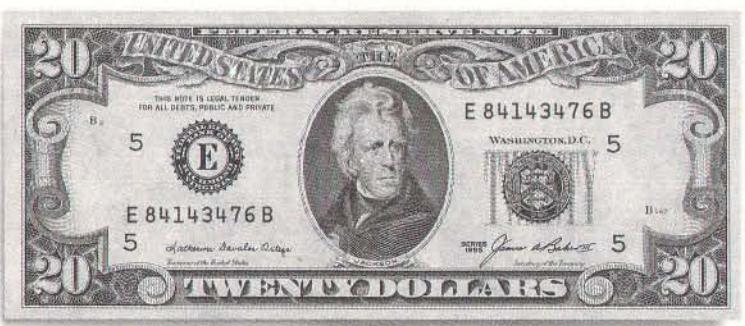

Several reasons. No moving parts. No problems. And \$20 comes back to you.

The PC Mouse has no moving parts. It is an optical mouse. It's faster. More accurate. And so reliable, it's the only mouse with a Lifetime Warranty. Other mice, like the ones from IBM and Microsoft<sup>®</sup> have a rolling ball, little teeny bearings and shafts and lots of other moving parts. Which make a mechanical mouse less reliable. Less accurate.

The PC Mouse gives you digital accuracy and superior software compatibility. PC Mouse works with any software package written for use with a mouse and quite a few that aren't. Designer Pop-up<sup>7</sup>" menus come FREE with every PC Mouse. Designer Pop-up menus include over 20 preconfigured menus for the most popular software programs, like Lotus 1-2-3. You also get an easy to use application so

you can create your own menus for software programs not originally designed to use a mouse.

The PC Mouse from Mouse Systems comes in three models: PC Mouse (serial), PC Mouse Bus Plus (it comes with a serial Bus card) and our *NEW* PC Mouse PS/2 (for the IBM Personal System/ $2<sup>TM</sup>$ ).

And from September 15th through the end of December you can get \$20 back' Just send us your receipt, registration card and this ad, postmarked no later than midnight December 31, 1987 and we'll send you \$20. PC Mouse. No moving parts.

No problems.

**MOUSE SYSTEMS** 

*©I987 MSC Technologies, Inc. 2600 San Thmas Expressway, Santa Clara, CA 95051 (408) 988-0211. Mouse Systems and Designer Pop-up are trademarks of MSC Technologies, Inc. Personal Systeml2* is *a trademark of International Business Machines Corp. Microsoft* is *a registered trademark of Microsoft Corp . \* This offer applies only to the Mouse Systems' PC Mouse product brand.* 

# CIARCIA FEEDBACK

# **ANTHROCART**

Compact... a key reason why people like the AnthroCart. A lot of hardware arranged in a little space. Stacked up, not out. Sturdy enough to keep it together.

AnthroCart. High-tech furniture for hightech equipment. Space saver. Mobile. Rugged.

The AnthroCart is designed for tight spaces. Designed so your workspace is as slick as your hardware.

Call us: 800-325-3841

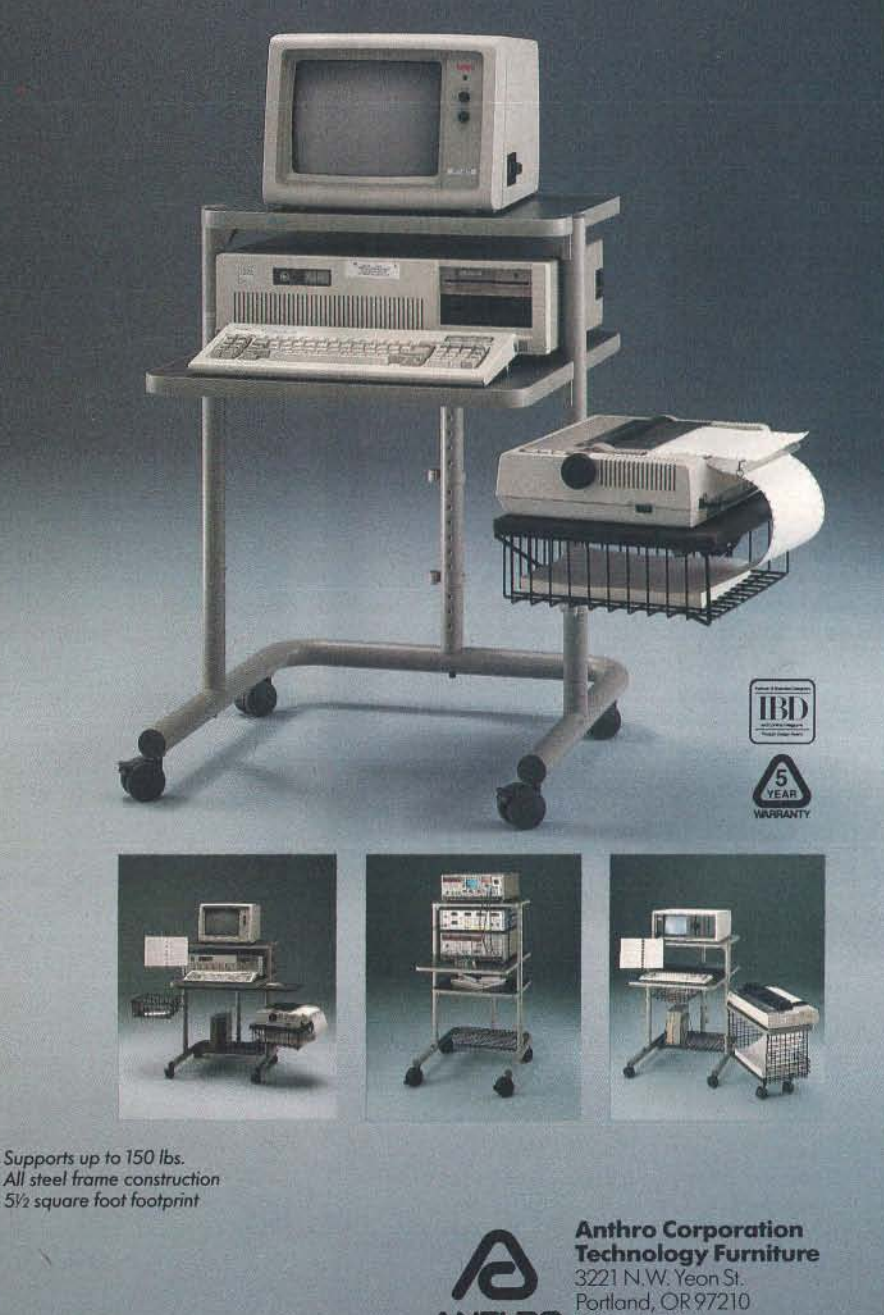

PCjr Technical Reference, *Part No. 1502293, FonnNo.* S229-9612-OO, \$35.

Options & Adapters, Part No. *6322509, Form No. S229-9612-00,*  \$125.

EGA Technical Reference, *Part No. 6280131, Form No. SS34-0007-00,*  \$9.95.

Engineering/Scientific, *Part No. 6280133 , Form No. SS34-0009-00,*  \$27.95.

AT Options & Adapters, *Part No. 6280134 , Form No . SS34-0010-00,*  \$9 . 95.

*The options and adapters technical reference manuals contain the adapter cards. The other volumes contain just system-board and BIOS infonnation. 1 sugge st that you get the XT and AT system reference manuals and the options and adapters volumes for the cards you're interested in. The BIOS listings are particularly useful for figuring out how a program actually uses the hardware.* 

*Some of the prices look like misprints, but they're not. It isn 't clear why the original* PC Options & Adapters *volume*  is \$125 *and the* AT Options & Adapters *volume* is \$9.95. *The* EGA Technical Reference *manual originally cost about \$100, and its price has dropped dramatically. Still, you may want to contact the Technical Directory to verify current*   $p$ *rices and form numbers.* 

*Most AT compatibles are very compatible at the bus level-that lesson was learned by the early not-quite-compatibles. The only trick* is *coping with the higher clock rates,' Anything over* 8 *megahertz tends not to work with some popular expansion cards.* 

*You will need a good oscilloscope* if *you're serious about this. Sometimes just sitting down , writing a short assemblylanguage test loop, watching the scope, and sketching what's going on* is *more rewarding than reading many chapters in some manual. Good luck!*-Steve

*. Between Circuit Cellar Feedback, personal questions,* and *A sk BYIE, I receive hundreds of*  letters each month. As you might have noticed, in Ask BYTE I have listed my own paid staff. We answer many more letters than you see pub*lished,* and it *often takes a lot of research.*  If *you would like to share your knowledge of microcomputer hardware with other BYTE readers, joining the Circuit Cellar/Ask BYIE staff would give you the opportunity. We're looking for additional researchers to answer letters and gather Circuit Cellar project material.* 

If *you're interested, let us hear from you. Send a short letter describing your areas of interest and qualifications to Steve Ciarcia, P.O. Box* 582, *Glastonbury, CT06033.* 

Anthro Corporation is a wholly owned subsidiary of Tektronix, Inc. Anthro is a registered trademark of Anthro Corporation.

**ANTHRO** 503-241-7114

ER WAREHOUS **PUT** 

# 8 54 O xpress Shipping **See Details Below**

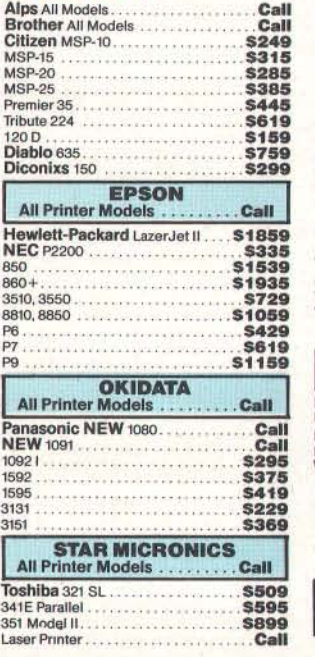

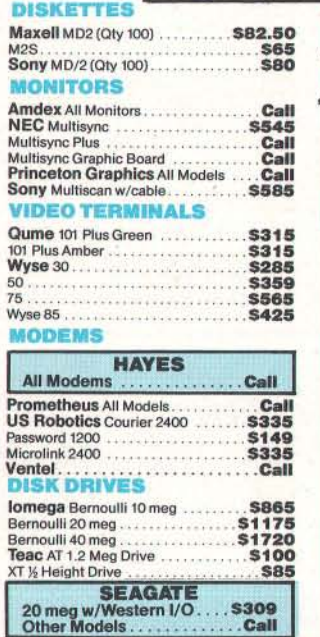

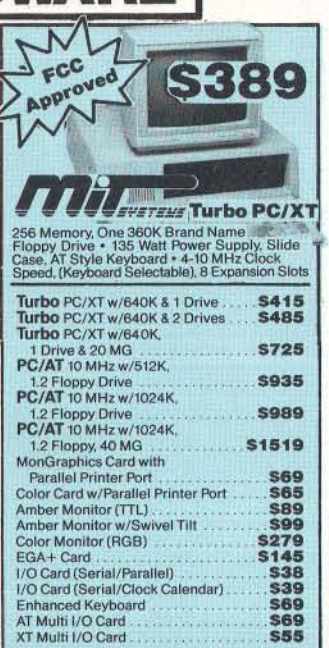

# BOARDS

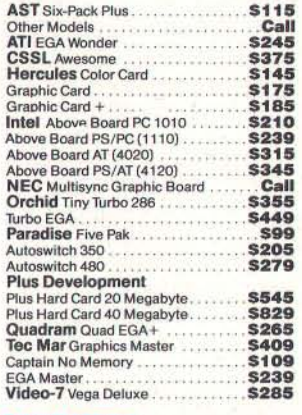

# COMPUTERS

UTILITIES

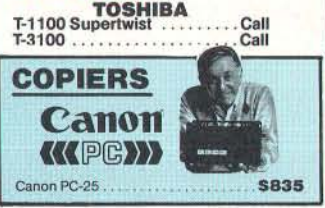

# **SOFTWARE**

# IBM PC and 100% Compatibles

#### INTEGRATIVE SOFTWARE

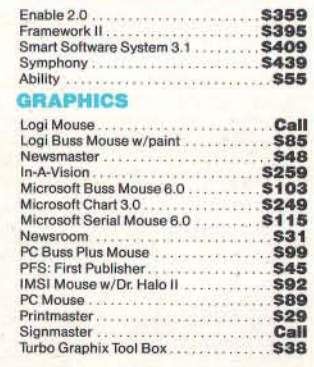

### WORD PROCESSORS

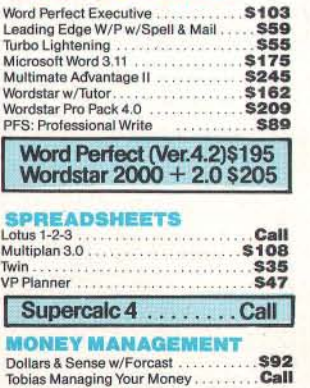

# MSWindows. .\$55 Copy II PC . . . . . . . . . . . . . . . . . 1 DIR Plus... Fastback . . \$80 Norton Utilit ies 4.0 . . ... \$48 Printworks. . \$36 Sidekick (Unprotected). . ..... S47 Sideways 3. <sup>1</sup>.\$37 Superkey . . Call Xtree .\$25 SQZ. .\$46 Brooklyn Bridge. .572 DATA BASE MANAGEMENT Clipper .. \$375 Cornerstone . . 553 dBase II . . ... \$289 dBase III Plus .. \$379 Extended Report Writer . .\$175 Knowledgeman II Promo Pack .. .\$319 Quickcode Plus. . .5138 QuickReport . . \$138 Reflex. .\$79 DB-XL .. . \$82 PFS: Professional File **R:Base 5000** System V......... \$415

CWF-887

*Circle* 65 *on Reader Service Card for MS DOS Products. (All others: 66)* 

CompuServe Starter Kit...<br>Crosstalk XVI<br>MS Access................

Mirror II Remote Smartcom III

TRAINING Flight Simulator.

PC Logo Typing Instructor ............... Typing Tutor III . . .<br>MS Learning DOS LANGUAGES

C Compi ler (Microsoft) . S249 Fortran Compiler (Microsoft) . . . . . . . . \$245<br>Macro Assembler (Microsoft) . . . . . . . . . \$83 Pascal Compiler (Microsoft).<br>
Macro Assembler (Microsoft).<br> **S165** Quick Basic 2<br>
Turbo Jumbo Pack<br>
S159<br>
Turbo Jumbo Pack

Turbo Jumbo Pack . .\$159 Turbo Pascal w/8087 & BCD. . \$55 TurboC ... \$55 Turbo Basic . . S55 Turbo Prolog. . ........ S54 PROdECTMANAGEMENT Harvard Total Project Manager II .... \$282<br>Microsoft Project .................... \$218 Microsoft Project . . ... \$218 Super Project Plus. . ....... Call Timeline 2.0 ........ . ............. \$235 COMMUNICATIONS

.. \$27 .. \$69 .... \$27 S<sub>27</sub>  $527$ 

.. \$19<br>\$88<br>\$137 .\$33 .. . \$88 .. \$155

> To Place an Order: 1-800-528-1054 To Follow-up on an Order: 602-944-1037

8804 N. 23rd Ave.<br>Phoenix, Arizona 85021

Order Line Hours: Mon-Fri 7:00 a.m.-6:00 p.m. Saturday 9:00-1:00 Order Processing: 10:00 a.m.-3:00 p.m. Mon-Fri

Many other titles available.

• No Charge for VISA and MasterCard • You Pay the Ground Shipping—We Pay the Air - Ground Shipping & Handling \$8.00 • Free Air applies ONLY to orders<br>up to 10 lbs. & Over \$50. • All products carry a manufacturer's warrant

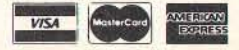

# **CLEO is your SNA or BSC Gateway**

3770 SNA

7<br>0

**5250 SNA** 

5<br>2<br>5<br>0

**SPT-128** 

**REMARAA** 

3270 SNA

3<br>2<br>7

Ò

3270 BSC

3<br>27<br>0

 $\frac{B}{S}$ 

steller.

3780Plus

 $3780P$ 

CLE

# Remote Sites Communication

Whatever your industry, your remote computers need to share information with your mainframe. Or, they need to exchange data with other remotes. In either case, you need a total solution at the remote sites. You need software, hardware interfaces and modems that all work together smoothly. You need CLEO!

CLEO software products allow microcomputers to communicate with minicomputers and mainframes, and to emulate their workstations. Since 1981, CLEO has provided remote communications between micros and mainframes for the automotive; insurance, medical and banking industries. Today over 44,000 CLEO users worldwide are running on all major brands of microprocessors. The greatest number of these users run CLEO software on IBM Personal Computers and NET BIOS LANs.

# Complete SoftwarelHardware Package

Every CLEO package contains all the software and hardware accessories needed at the remote site. Your selected CLEO SNA or BSC software is packaged with 1) an internal modem card for dial-up applications, or 2) an interface card and cable for use with your existing modem. There's no waiting for non-CLEO add-ons. And, you get prompt, single-

source service.

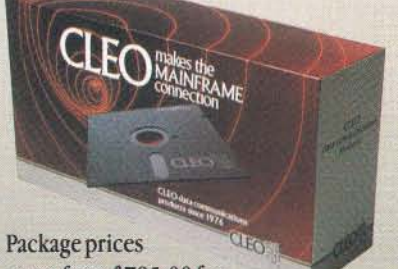

rangefrom \$795.00 for most stand-alone packages, up to \$2,995.00 for the 32-user SNA gateway.

Call us today to discuss your application.

# CLEO Software

'!W'

1639 North Alpine Rd. Rockford, IL 61107 Telex 703639

# Headquarters:

USA: 1-800/233-2536 Illinois: *1-800/422-2536*  International: *815/397 -8110* 

### Sales and Distribution:

Benelux, Scandinavia: 31 (71) 899202 Canada, East: 800/361-3185 Canada, West: 800/361-1210 Canada, Montreal: 5141737-3631 Colombia, S.A.: 12875492 Denmark: 451 628300 Italy: (0331) 634 562<br>Mexico City: 203-0444

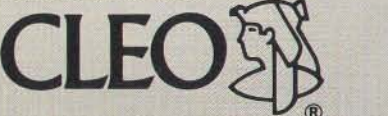

CLEO and 3 780Plus are registered trademarksofCLEOSoftware. IBM is a registered trademark of International Business Machines Corporation.

# **BOOK REVIEWS**

LESSONS IN DIGITAL ESTIMATION THEORY *Jerry M. Mendel Prentice-Hall Englewood Cliffs, NJ: 1987 1SBN 0-13-530809-7 304 pages,* \$41.95

THE SOCIETY OF MIND *Marvin Minsky Simon and Schuster New York: 1987 1SBN 0-671-60740-5 339pages, \$21.95* 

THE SEARCH FOR EXTRATERRESTRIAL INTELLIGENCE: LISTENING FOR LIFE IN THE COSMOS *Thomas R. McDonough John Wiley* & *Sons New York: 1987 1SBN 0-471-84684-8*  244 *pages,* \$19.95

LESSONS IN DIGITAL ESTIMATION THEORY *Reviewed by John V. Olson* 

J erry M. Mendel's book is a concise, lucid, and intensely mathematical description of the current state of estimation theory and its extensions. *Lessons in Digital* 

*Estimation Theory,* the latest volume in the Prentice-Hall series on signal processing edited by Alan V. Oppenheim, is intended as an introductory text for a one-semester course in estimation theory.

The text is divided into 27 short "lessons," self-contained kernels that express and develop briefly a fundamental idea in estimation theory. Each lesson contains a few problems that are intended to allow the student to flesh out the mathematics and try the techniques presented. The author emphasizes digital implementation of the techniques described, which fits the modern approach to the analysis of signals and systems. Also, as Mendel points out, the mathematics associated with digital estimation theory are simpler than those associated with continuous estimation theory.

# Roots of Parameter Estimation

The general task of estimation theory, as practiced in many fields in engineering and science, is to determine one or more of the parameters in a model that describes a physical process. The theory has its roots in Gauss's least-squares approach to the determination of the orbital elements of asteroids from measure-

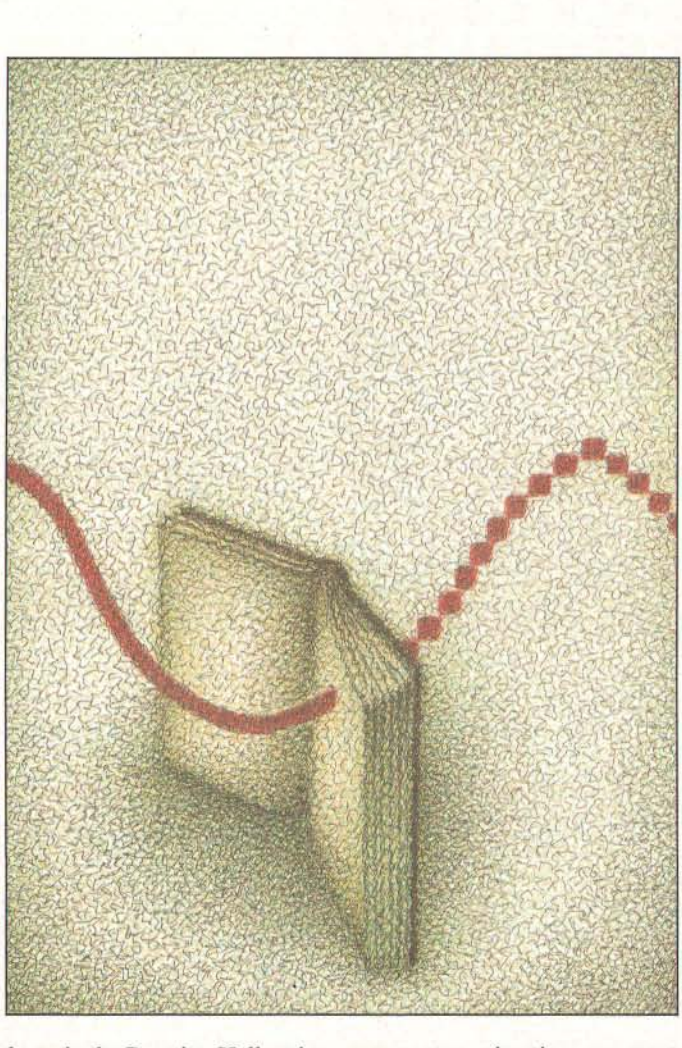

ments that contain errors. It. has continued to be developed-driven, as Mendel points out, by the needs of technology.

The rise of digital technology has seen the concomitant rise in the number and variety of digital algorithms in digital estimation. The field was extended greatly in this century by the work of Wiener and Kalman in developing a leastsquares approach to filters. Mendel has chosen to present the techniques of estimation theory in a digital format.

#### How Mendel Sees It

Mendel views the generalized extensions of the problem of least-squares parameter esti- . mation as a natural extension of digital filter theory. Traditional filter design is concerned with fixed responses to deterministic signals and results in low-pass, band-pass, and high-pass filters that meet certain design criteria in the frequency band. Estimation theory, as Mendel points out, leads naturally to filters that have time-varying parameters.

#### The Four Steps

To begin the process of

parameter estimation, you must perform the most difficult task: the proper description of a model to represent the signal or process at hand. Mendel identifies four steps in the modeling of a physical process: representation, measurement, estimation, and validation. The representation problem involves choosing an appropriate model for a system, here taken to be a mathematical model of the parameters of a system.

Once the system has been modeled, a series of physical quantities must be measured; these can be used to validate the model. It is the task of estimation theory to determine the values of the parameters of the model, including those that cannot be measured directly. Finally, validation of the model is performed using statistical measures of the confidence limits of the estimated model parameters.

# Linear to Nonlinear

The bulk of this book deals with the problem of parameter estimation using linear models. In a linear model, the measurements are assumed to have a linear dependence on the parameters of the model and to be contaminated by an additive noise *continued* 

# **MODES OF MULTIPLEXING** IN ONE **SMART UNIT**

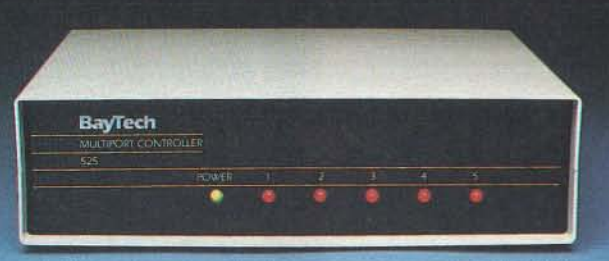

**THE 525H** 

Multiplex data frommultiple devices to one port on a computer with an H-series mUltiplexer from BayTech. Its versatility makes it the ideal choice for data collection and control applications. You tailor this multi-function device to your own environment by selecting one of six modes of operation: time-division multiplexing, port expansion/ sharing, or four types of buffered message mUltiplexing.

The Model-H is a stand-alone RS-232C multiplexer that connects between one host computer and up to 17 peripheral devices. It provides full duplex transmission of asynchronous data at speeds up to 19,200 bps. Selecting the mode of multiplexing (and also the baud rates, control character, data block size, message terminating character, etc.) is as easy as answering questions from a menu. All parameters are saved permanently in non-volatile memory.

In a size to fit large and small applications: The 525H with four peripheral ports, \$395. The 528H with eight peripheral ports, \$649. The 5212H with eleven peripheral ports, \$1,095. The 5218H with seventeen peripheral ports, \$1,495.

# CAll FOR YOUR FREE BROCHURE 800 523-2702

*Bay Technical Associates, Inc. Highway 603, PO Box 387 Bay* St. *Louis, MS 39520 Telephone 601 467-8231 Telex 910-333-1618 R4YTECH* 

**BayTech** 

**DATA COMMUNICATIONS PRODUCTS** 

field. When the parameters to be estimated can be assembled into a vector that describes the model, then the estimation of the state vector follows naturally from the ideas of parameter estimation.

Mendel provides this unification in a natural way; and it is one of the book's strong points. He ends with several lessons that extend the treatment to nonlinear systems. Most physical systems are described by nonlinear differential equations, and Mendel shows how such equations can be linearized and subjected to the techniques of linear parameter estimation.

# A Coherent View

Within this framework, the author examines several important techniques of parameter-estimation theory. By beginning the book with a review of least-squares estimation techniques, he applies them to cases involving both large and small samples. The maximum-likelihood and maximum a posteriori methods are presented along with the best linear unbiased estimator (BLUE). Mendel then moves on to a study of state estimation. He covers the basic state-variable model and includes several examples. Finally, he examines the connection to least-squares theory and discusses the relationship between the Wiener and Kalman filters. Regarding nonlinear problems, Mendel focuses primarily on the treatment of the extended Kalman filter. He concludes with a discussion of the continuous-time Kalman-Bucy filter.

The appendix includes a glossary of major results. This listing lets students trace the logical development of the text, as well as find a particular theorem. Again, it shows the author's effort to bring a coherent view to what have been separate topics in estimation theory.

## Classroom Experience

*Lessons in Digital Estimation Theory* is an excellent book, and I highly recommend it to those who are seeking a first contact with the mathematical foundations of estimation theory. The development of the material begins from a familiar foundation in least-squares theory and moves logically through the modern extensions, always with an eye to their relationship to the original least-squares approach. This well-integrated approach provides a coherent view of the state of estimation theory and its mathematical description. .

Mendel states that the book is the outgrowth of a course he has given at the University of Southern California since 1978. The clarity of the ideas presented shows that the book has gone through the tempering process that occurs when a set of ideas is presented frequently in the classroom.

## A Welcome Change

Mendel's approach is a welcome change from the current spate of "cookbooks" providing recipes and algorithms. Those may be useful as guides, but the study of the formulation of methods is a more helpful approach. If there is a weakness in *Lessons in Digital Estimation Theory,* it lies in the absence of discussions of the relative strengths and weaknesses of the methods. However, the author includes a few numerical examples for the student, and some of the exercises make use of these examples.

Students using this book must be well-grounded in the mathematics of signal processing. Although the author suggests that the text could be used for self-study, its compact, essentially mathematical presentation makes it more appropriate as a text for a course following a senior-level course in signal processing.

*John V. Olson is an associate professor of geophysics (Geophysicallnstitute, University of Alaska, Fairbanks, AK 99701),* a *consultant, and a software developer.* 

*Circle* 28 *on Reader Service Card* 

*continued* 

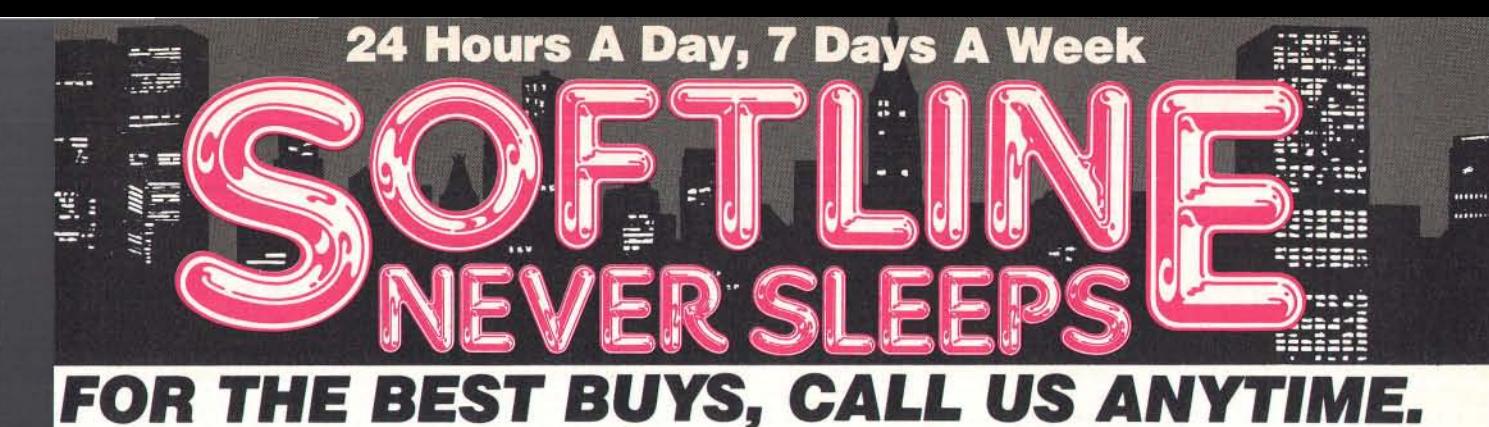

\$ 699 \$ 419 \$ 439

# **Software**

Word Processing/ Desktop Publishing Fancy Font Microsoft Word Multimate Advantage-II Lotus Manuscript Office Writer /Speller Pagemaker PFS: Prof Write Ventura Publisher Volkswriter 3 Word Perfect 4.2 Word Perfect Server Word Perfect Station Wordstar Pro 4.0 Wordstar 2000 + Xywrite III Xywrite III + Database Systems **Clipper** DBase III Plus DBase III Lan Pak Foxbase + Paradox 2 PFS: Prof File Q&A

\$ 139 \$ 209

**Statistics** SPSS/PC+ **Statgraphics** Systat

 $$$  $$$ 

\$

 $$$ 

\$

 $\overline{\mathbb{S}}$ \$<br>\$  $$\delta$$ 

 $$$ 

 $$$ \$ 105  $$$  $$$ 

 $$$ 

Quicksilver R Base System V RapidFile Reflex Revelation Spreadsheets/ Integrated Packages Enable 2.0 Framework II Javelin + Lotus 1-2-3 Lotus Hal Multiplan

Plan Perfect Smart System SuperCalc 4 Symphony

Communications Carbon Copy + \$

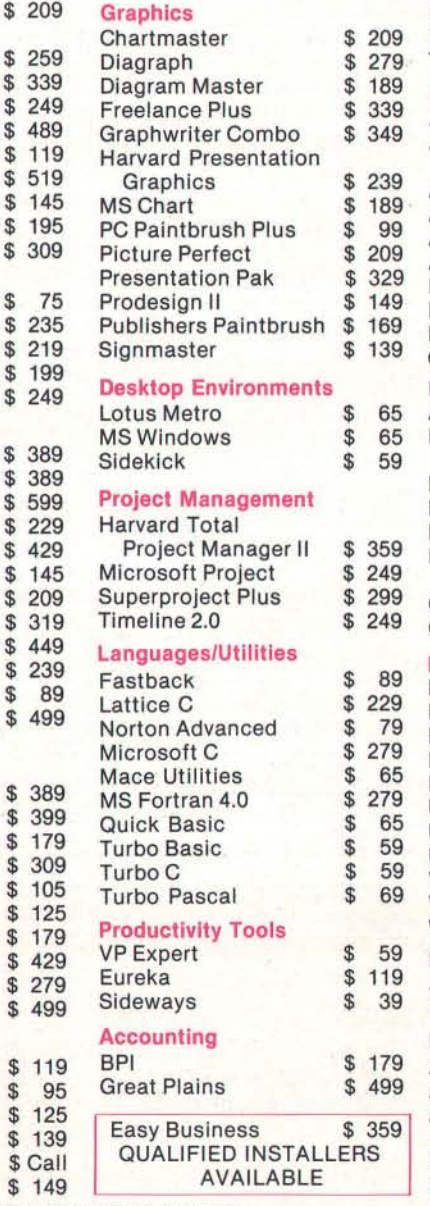

# **Hardware \***

**Computers** AST Premium 286 Wyse 286 PC Panasonic Business Partner Toshiba 3100/1100 + Multifunction Boards AST Advantage (128K) \$ 319 AST Advantage **Premium** AST 6 Pak Plus (64K) AST Premium (256K) AST Rampage PC AST Rampage 286 Inboard 386AT Intel AboveBoard PC Turbo 286 (1MB) QuadBoard (OK) Display Boards \$ Call \$ Call \$ Call \$ Call \$ 419 \$ 119 \$ 219 \$ 219 \$ 399 \$1350 \$ Call \$ 749 \$ 109

\$ 239

\$ 189<br>\$ 159 159 \$ 309<br>\$ 359 359 \$ 399 \$ 339 \$ 289

\$ 299<br>\$ 299 \$ 299 \$ 449 \$ 449  $$159$ <br> $$139$ 139 \$ 109 \$ 189 \$ 399 \$ 399

ATI EGA Wonder+ Hercules Graphics Card Plus Hercules Color Card Hercules In-Color NEC GB1 Paradise Auto Switch EGA 480 Quad EGA Prosync Qyadram EGA + Modems Hayes 1200 Hayes 1200B Hayes 2400 Hayes 2400B Migent Pocket US Robotics 1200 US Robotics 1200B US Robotics 2400B Ventel 2400 Ventel 2400B **Emulation Boards** AST 5211-11 +<br>Irma/2 **Monitors** 

#### Amdek310A \$ 149 Amdek410A \$169 Amdek 1280 \$ NEC MultiSync  $\mathbb{S}$ Princeton HX-12 \$ 439 Princeton MAX-12E \$

#### Printers/Plotters

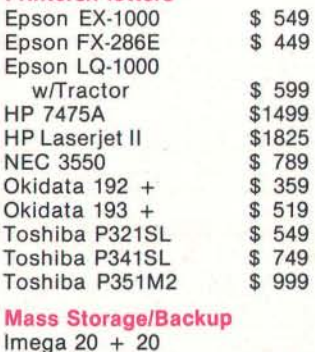

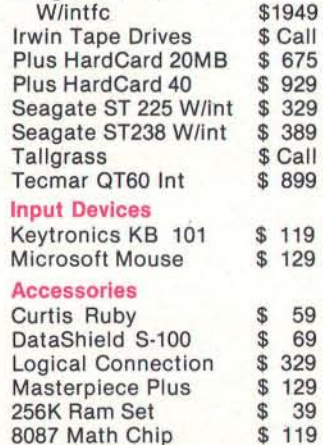

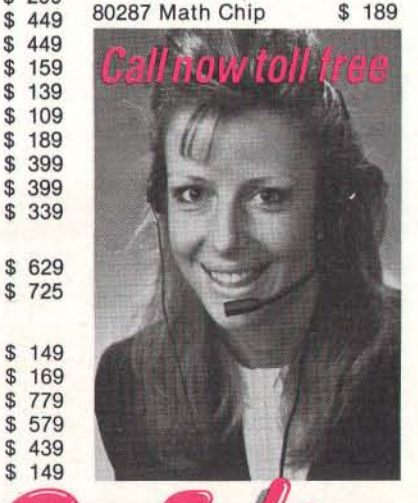

P.O. Box 300729, Brooklyn, NY 11230 TELEX : 627-30170 or 910-240-3918 FAX: 718-972-8346

Crosstalk XVI \$<br>Crosstalk Mark IV \$ Crosstalk Mark IV Relay Gold \$ Smarterm (Persoft) \$ C Smartcom III \$ **3.5 INCH SOFTWARE NOW IN STOCK CALL!! 24 Hours A Day, 7 Days A Week** 

**1-BOO-221-1260**  Customer Service Hours: 9 AM-5 PM, Mon.-Fri. **In New York State call (718)438-6057**<br> **FREE SHIPPING** on all orders over \$1,000.00, credit card orders and prepaid orders.

Our Policy:<br>• All returns require prior authorization • Visa or Mastercharge—add 3% • Cash, M.O. or bank check only—add \$5.00 per order • Prepaid personal or company check—allow two weeks to clear

# AT LAST: Professional -Typesetting Capability For PC Users

With  $\mathbf{PCT_{F}}\mathbf{X}^{TM}$  - the best-selling full implementation of Professor Don Knuth's revolutionary typesetting program T<sub>E</sub>X.

# FINEST Typeset Quality Printing From:

dot matrix laser phototypesetter

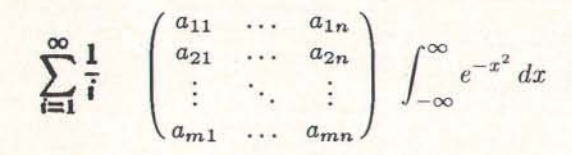

WIDEST Range Of Output Device Drivers:

- Epson FX, LQ HP LaserJet\*
	-
- Toshiba Apple LaserWriter
- Corona LP-300\* APS-5 phototypesetter
- Screen preview, with EGA or Hercules card

# MOST COMPLETE Product Offering:

PC T<sub>EX</sub> (not copy protected) includes the following:

- Our specially written PC 'lEX *Manual,* which enables you to start using TEX right away.
- Custom "macro packages" that provide formats for letters, manuals, technical documents, etc.
- The IATEX document preparation system, a fullfeatured macro package for preparing articles, books, reports, etc., and IATEX User's Manual.
- AMS-TEX, developed by the *Amer. Math. Society*  for professional mathematical typesetting.

Site licenses, volume discounts, and interfaces to PC Paintbrush, PC Palette, FancyFont and Fontrix are also available.

# PRICED FROM ONLY \$249.00!

(Printer drivers and interfaces additionaL)

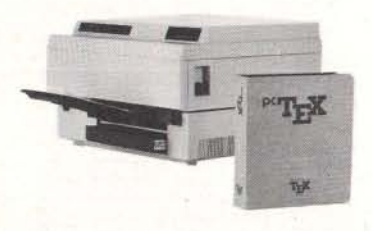

Laser printer, fonts & software from \$2995.00

For IBM PC/XT, AT or compatible, DOS 2.0 or higher, and 512K RAM. Hard disk required for printer drivers and fonts. \*HP LaserJet and Corona require additional interface boards.

# For more information call or write: Personal TEX, Inc.

12 Madrona Avenue, Mill Valley, CA 94941 (415) 388-8853

This ad, with space for the photograph, produced by PC TEX. Typeset on the Epson FX80, the Corona LP-300 laser printer, and the Autologic APS-5 phototypesetter.

TEX is a trademark of the American Mathematical Society . Manufac-turers' product names are trademarks .of individual manufacturers.

# THE SOCIETY OF MIND

*Reviewed* by *Darrow Kirkpatrick* 

M arvin Minsky's *The Society of Mind* says more sensible things about how people think than anything else I've read. Minsky has spent years contemplating thinking. He is fascinated by the minds of children, by the simplest and most complex mental problems, and by the challenge of programming computers to think like people. This book is a picture of how his ideas about thinking go together.

Even though the book will be read and studied by those at the cutting edge of psychology and artificial intelligence, Minsky doesn't see his book as scientific scholarship. He wants it to be read as an "adventure story for the imagination." He admits to making hundreds of assumptions and speculations, saying,

Until we have a more coherent framework for psychology, it will remain too early for the task of weeding out unproved hypotheses or for trying to show that one theory is better than another-since none of our present-day theories seem likely to survive very long in any case. Before we can have an image of the forest of psychology, we'll have to imagine more of its trees and restrain ourselves from simplifying them to death.

# The Sum of Small Ideas

*The Society of Mind* is intentionally unfocused. At the start, Minsky tells the reader that neither thinking nor theories about thinking can be very organized. Evolution has made our minds powerful by using countless, messy cross-connections-and Minsky doesn't quarrel with evolution. He groups his discussions into bite-size sections of one page each, spread across 31 chapters. Fortunately, the excellent glossary and index make the book's tangled web of thoughts easily accessible. Like its subject, the human mind, this book is a society of many small ideas. Minsky believes that when we join enough of these small ideas, we can explain the strangest of mysteries,

*The Society of Mind* is about psychology, not computer science. Don't read it for explicit directions on how to implement AI on your computer. Those of us in the small-computer world might be disappointed that Minsky barely mentions computer software and hardware, but he does mention AI more and more as the book progresses. I think he wants us to know where many of his ideas were born and where many of them have been tested by experience.

# Rereading the Script

Connecting Minsky's ideas with the programming structures and algorithms they grew from is a task left to the reader. I often found myself "reverse-engineering" his conclusions about thinking-back to the computer problems that must have created them,

For example, Minsky says that you learn skills by experimenting to find which agents to use, then preparing a script that will do the job automatically. Later, when you need to solve the same type of problem, you unconsciously play back the script. This sounds like what I do with my favorite macro language when I want to automate a sequence of tedious computer commands. Minsky goes on to say that such a script would be limited if it could work on only one type of thing. Then he describes an "action" script that never refers to the thing it acts on, only to a temporary memory that represents the thing. To me this sounds like the standard structured programming practice of passing generic variables to subroutines.

Throughout the book, Minsky dwells on a few simple *continued* 

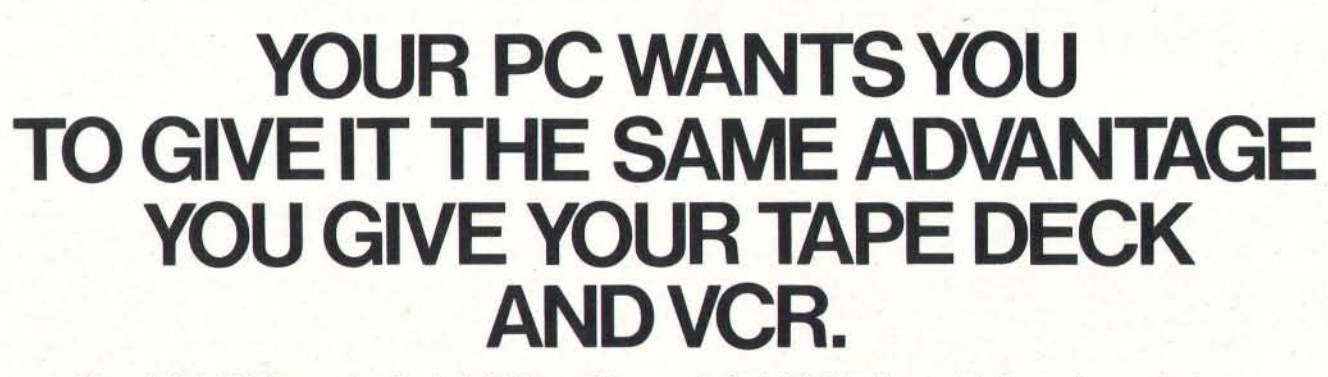

It's only fair. Not to mention logical. PC's want to perform as well as all your other sophisticated electronic equipment. If you're like millions of informed people throughout the world, you rely on the ultimate in audio and video recording performance. You rely on TDK.

Well, you should also rely on TDK when it comes to your computer. TDK's Floppy Disks provide the same consistently high performance. The same level of absolute quality. Which is understandable since all TDK products share an unparalleled level of technical superiority that spans over 50 years.

In fact, TDK is the world's largest manufacturer of magnetic media.

What's more, they're also a major producer of electronic component parts, including the most sophisticated heads for disk drives. What a strategic advantage! With vital "inside" information like that, it's no wonder their disks provide error-free performance.

So, if you want to put a smile on your computer's face, choose from TDK's family of 5.25-inch standard, 5.25-inch High Density and 3.5-inch No-Risk<sup>™</sup> Disks. It's to you and your PC's advantage.

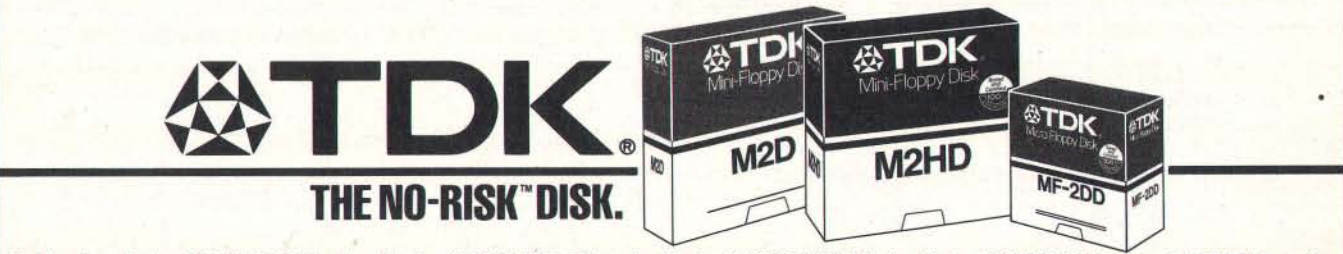

Northeastern Region: 516-625-0100; Southern Region: 404-948-1345; Midwestern Region: 312-676-5356; Western Region: 714-863-1844 © 1986 TDK Electronics Corp.

*Circle* 274 *on Reader Service Card* OCTOBER 1987 • BY T E 85

**ATDK.III** SUF<sup>STOK</sup> SUPER AVILYN

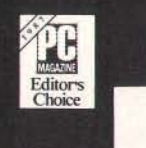

 $\frac{ \text{BROOKLYN} }{ \text{BRIDGE} }$ 

**THE** 

WHITE CRANE S Y S T F M S 404-394-3119 Suite 151

6889 Peachtree Ind. Boulevard Norcross, Georgia

30092

# **Laptop & IBM** PS/2 Users:

The solution to bridge the gap between your  $5\%$  &  $3\%$  inch drives.

'It's a steal. It allows you to use your favorite DOS shell for selective file transfer and it even lets you use your PC's peripherals from your laptop ... In short: An exceptionally fast and functional transfer utility ... The Brooklyn Bridge is the perfect solution for people' who use a laptop almost exclusively as a portable machine that travels from PC to PC. It's terrific!" - Howard Marks, PC Magazine, July 1987\*

#### Rated as one of the best of the best utilities by John Dvorak.

This is one of those rare programs that you enjoy the minute you take it out of the box, especially when you discover that a cable is included ... Excellent product." - PC Magazine, June 23, 1987\*

End users are "sold on Brooklyn Bridge...<br>Dvorak is certainly correct in describing White Crane Systems' Brooklyn Bridge as 'Fabulous' . . . and I<br>love it.'' — G. Schochet, Letter to the Editor, PC love it.'' — <u>G. Schochet, Le</u><br>Magazine, May 12, 1987\*

PS/2 users: The Brooklyn Bridge allows data transfer and drive access in either direction so you may also transfer your data back to your 51/4 inch PC.

Priced at \$129.95, call White Crane Systems to order or for more information.

<sup>=</sup>Reprinted from PC Magazine,<br>copyright 1987 Ziff<br>Communications Company

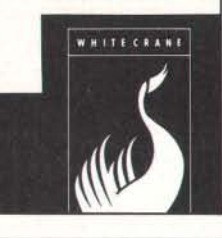

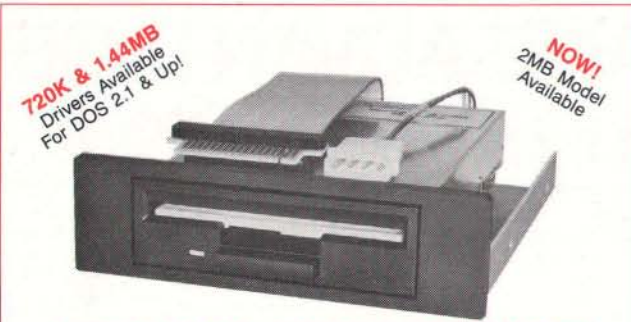

# THE 3.5" CONNECTION!

This internal 720K 3.5" disk drive is a "drop-in" replacement for 5.25" drives! It's the ideal solution for exchanging data between your PC/XT/AT and the new generation of laptops. Disk format is compatible with IBM, Toshiba and Zenith portables. The Model 853W drive kit contains everything you need, including interface adapters, premium SONY drive, and complete documentation. Uses your existing disk controller (no additional slots required). Requires DOS 3.2 for maximum performance. Ask about our Model 873W (1.44MB).

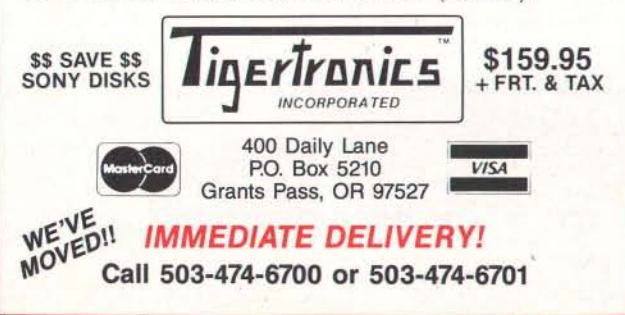

example problems to illustrate his ideas. His Block-Arch and Hand-Change scenario concerns a child playing with blocks and a toy car. The child builds an arch-shaped structure, then notices a strange phenomenon: When you push the car through the arch, your arm gets trapped. Minsky goes on to use this simple situation to explore ideas about how we represent and recognize shapes, how we model space and the relationship of our bodies to it, and how we learn.

# You Are Your Agents

Agents are crucial to Minsky's mind society. *Agent* is the term he uses to describe an element of the mind responsible for one thinking function. The majority of agents are just middle-level bureaucrats that manage the activities of agents below them and respond to requests from agents above. You would not be tempted to call the activity of anyone agent "intelligent. " Yet Minsky believes that when taken together as societies of processes, the mind's agents create emotions, the sense of self, and all the other facets of a human personality. The mind's intelligence emerges from its unintelligent agents.

# Memory and Experience

Some of Minsky's most interesting thinking concerns how memory works. Most of us have wondered how the brain stores information. We may have tried picturing a vast reservoir of facts. Yet how could the brain possibly capture reality in a sea of static facts? And how it could retrieve useful information from that sea?

Minsky suggests that the brain does not try to store away facts. It contains special agents he calls *K-lines,* which can make records of what some agents are doing at a certain moment. Later, if you activate those K-lines, they restore those agents to their previous states. Thus, K-lines take a partial "snapshot" of your brain state during a certain event. You remember previous mental events because parts of your brain are doing precisely what they did before, and other parts are reacting to those parts as though the same events are happening again.

How does the mind know to arouse so many appropriate memories so quickly, without arousing too many? According to Minsky, when we learn by attaching agents to K-lines, we don't attach them all with equal firmness--we make strong connections only at a certain level of detail, or "level band." Weaker connections at higher and lower levels are default assumptions that retreat when other agents challenge them. These default assumptions contain some of our most valuable commonsense knowledge: They tell us what is usual or typical.

Minsky says that older psychological theories are based on pieces of memory too small or too large to be practical. He proposes a compromise that has been effective in AI work: structures called *frames* , which represent what we've acquired from previous experience. We remember millions of stereotypical frames that represent everyday happenings, such as being in a certain kind of room. A frame is like a blank form with many empty boxes, called *terminals,* to be filled. To represent a specific situation, we fill in the terminals with more detail. Normally, terminals come with agents already attached, and these are the default assignments that make up level bands.

To explain his theory, Minsky invents an intimidating medley of terms. For example, a *polyneme* is a type of K-line that arouses different activities in different agencies by sending the same message to each. *Micronemes* are inner mental-context clues that shade the mind's activities. Pronoun-like devices called *pronomes* access whatever mental activities are in progress. Pronomes that can operate in several different realms at once are *paranomes.* An *isonome,* a sort of opposite to a polyneme, is an agent that has a uniform effect on different agencies.

*continued* 

# Tou don't have to be an Engineer to use CAD anymore!

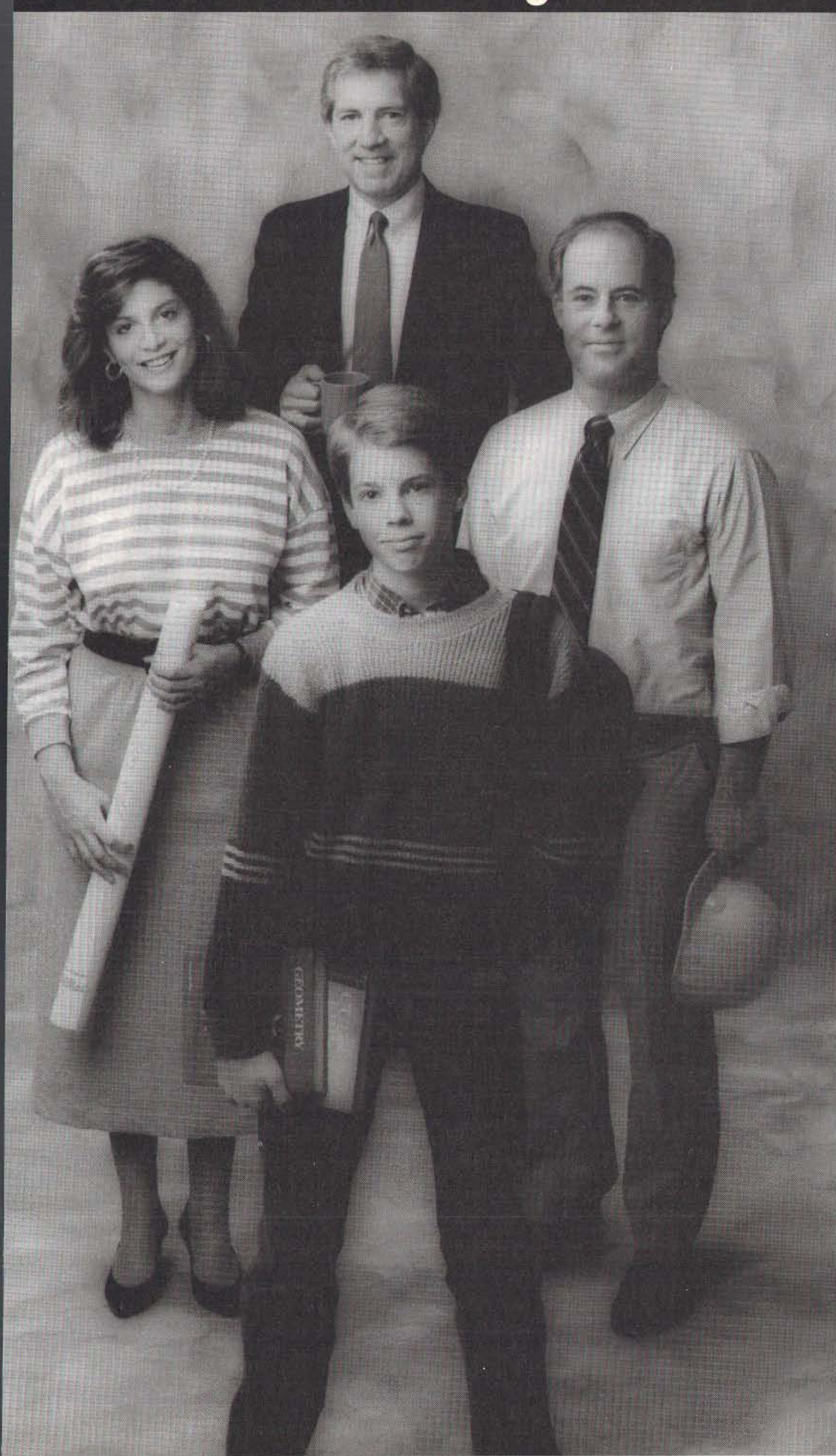

We've made Computer Aided Design & Drafting so easy-touse, affordable, and capable that now it's showing up virtually everywhere. In the office, on the job site, at school. and home.

Managers are using Generic CADD<sup>™</sup> to generate reports, forms and flow charts. Tradespeople are using Generic CADD<sup>™</sup> to make plans and change plans. Schools are using Generic CADD<sup>™</sup> to change the way their students learn.

Professionals of all types now realize that Generic CADD<sup>™</sup> gives the same kind of power over their drawing that spreadsheet programs gave them with numbers!

Generic CADD™ Just \$99.95 Not copy protected. 60-day money back guarantee.

Productivity Modules: DotPlot<sup>™</sup> AutoDimensioning™ **Drafting** Enhancements 1™ & 2™ AutoConvert<sup>™</sup> Generic IGES™

# $\sigma$

To order, call toll free: 1-800-228-3601 or 206-885-5307 8763'148th N.E. Redmond, WA 98052

*Circle 110 on Reader Service Card (Dealers: 111)* 

**Generic** 

OFTWARE

~

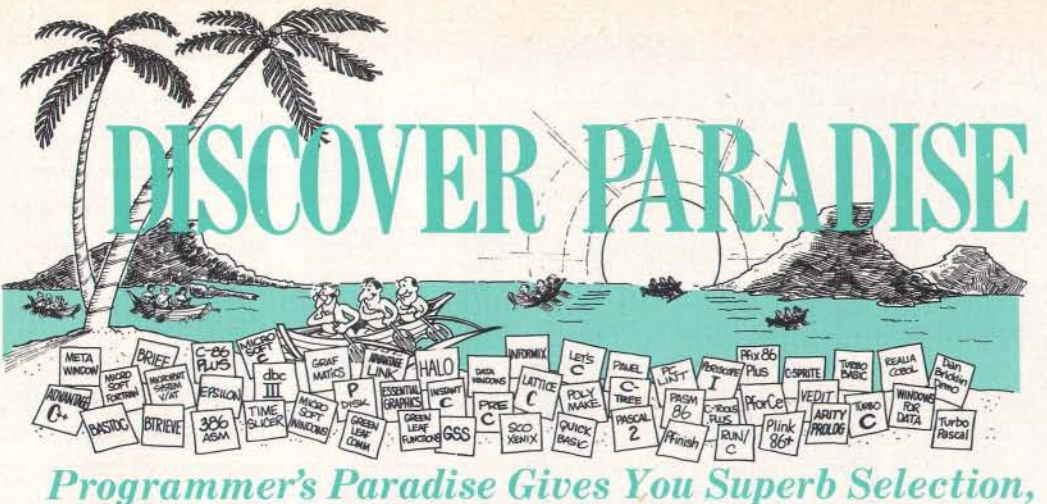

# *Personal Service and Unbeatable Prices!*

**Welcome to Paradise. The microcomputer software source that caters to your programming needs. Discover the Many Advantages of Paradise .**..

• Lowest price guaranteed • Latest versions

Corporate Buyers<br>Call for special<br>discounts and benefits!

- Huge inventory, immediate shipment Special orders<br>• Knowledgeable sales staff 30-day money-
- - $\bullet$  30-day money-back guarantee\*

 $\begin{array}{r} \textbf{LIST} & \textbf{ours} \\ 595 & 389 \\ 100 & 79 \\ 195 & 159 \\ 275 & 229 \\ 95 & 79 \\ 100 & 79 \end{array}$ 

 $\begin{array}{l|l} \text{HALO (S MICROSOF LANG,} & \text{LHS 1} & \text{LHS 2} \\ \text{HALO (TEN FON) T PACK} & \text{100} \\ \text{METAWINDOWN} & \text{195} \\ \text{METAWINDOWN} & \text{275} \\ \text{TURBO HALO (FOK TURBO C)} & \text{95} \\ \text{TUBBO HALO (FOK TURBO C)} & \text{95} \\ \end{array}$ 

LINT PC-LINT 139 99 PRE·C 295 155

MODULA-2 FARBWARE MODULA-2 1<br>
FARBWARE MODULA-2 2<br>
199 79 79<br>
MAGIC TOOLKIT PACKAGE 99 79 79<br>
MAGIC TOOLKIT 99 159<br>
MAGIC TOOLKIT 99 79<br>
ROM PACKAGE AND CROSS 49 39<br>
ROM PACKAGE AND CROSS 89 239<br>
REPERTOIRE 199 75<br>
REPERTO

ACTEMING SYSTEMS<br>
2010<br>
2010<br>
2010<br>
2010<br>
2010<br>
2010<br>
2010<br>
2010<br>
2010<br>
2010<br>
2010<br>
2010<br>
2010<br>
2010<br>
2010<br>
2010<br>
2010<br>
2010<br>
2020<br>
2020<br>
2020<br>
2020<br>
2020<br>
2020<br>
2020<br>
2020<br>
2020<br>
2020<br>
2020<br>
2020<br>
2020<br>
2020<br>
2020<br>
2020<br>

OPERATING SYSTEM 595 499 TEXT PROCESSING PACKAGE 195 995 995 995 PEXT PROCESSING PACKAGE 195 145 TEXT PROCESSING PACKAGE 195 145 PCPERATING SYSTEM TOOLBOX 99 79 PCNX 99 79 9 79 WENDIN-DOS APPLICATION 99 79 9 79 WENDIN-DOS

PASCAL COMPILERS ADVANTAGE 386 PASCAL 3189<br>ADVANTAGE 386 PASCAL 1895 805<br>MARSHALL PASCAL 1890 155<br>PASCAL-2 100 65<br>TURBO PASCAL 100 65<br>TURBO PASCAL 100 65<br>PROFESSIONAL PASCAL 100 65<br>CALL

AL 70<br>TIES 95<br>CAL 95<br>CS LIBRARY 150

 $500$ 309

 $\begin{array}{r} 85 \\ 225 \\ 89 \\ 55 \end{array}$ 

130 115<br>279 CALL<br>250 169<br>495 CALL<br>225 155<br>395 289<br>750 CALL<br>99 660

TURBO PASCAL ADD·ONS

#### We'll Match Any New<br>Extended Hours<br>GAM EST -- 7PM EST **Nationally Advertised Price**

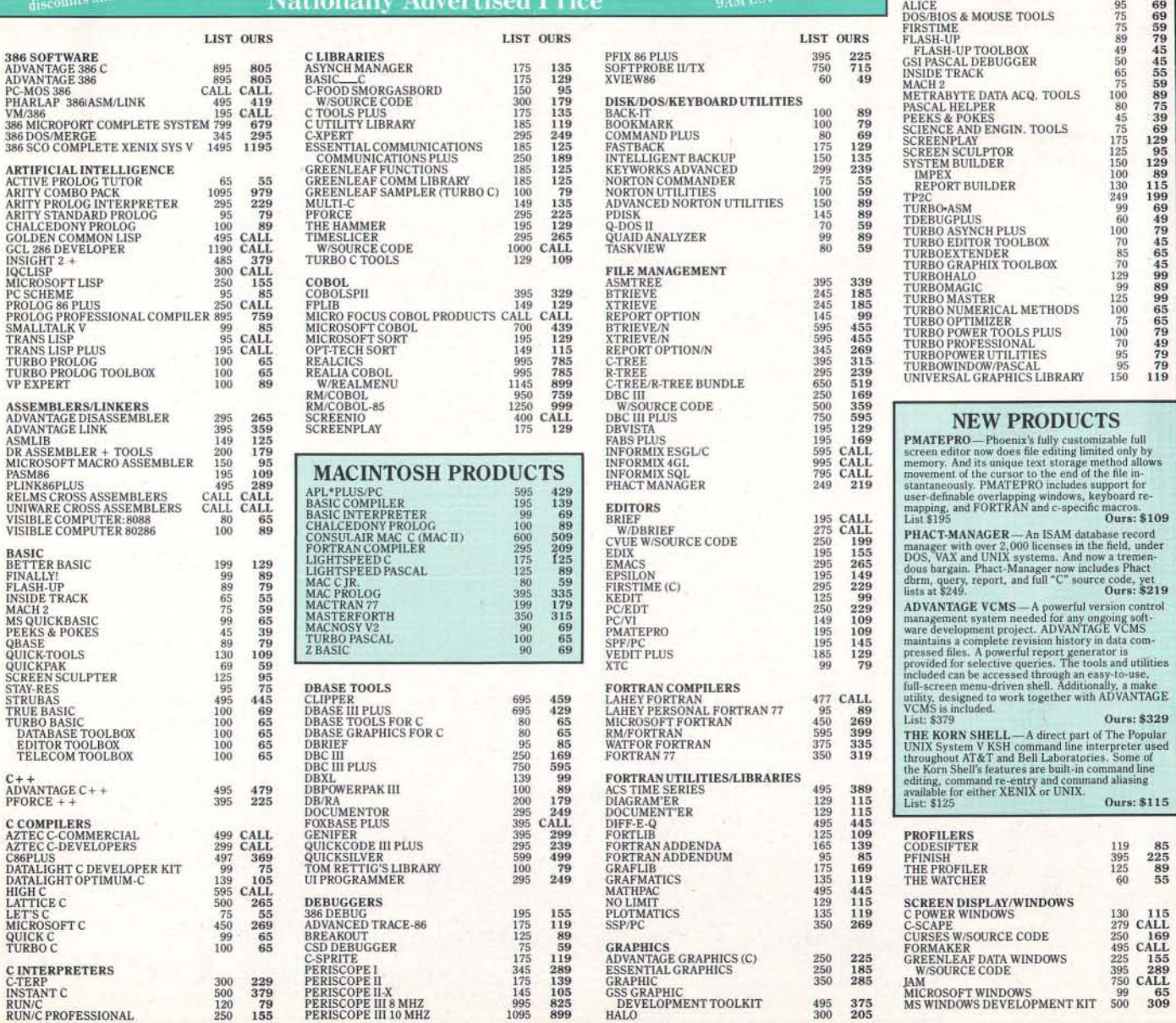

**88 BYTE • OCTOBER 1987** 

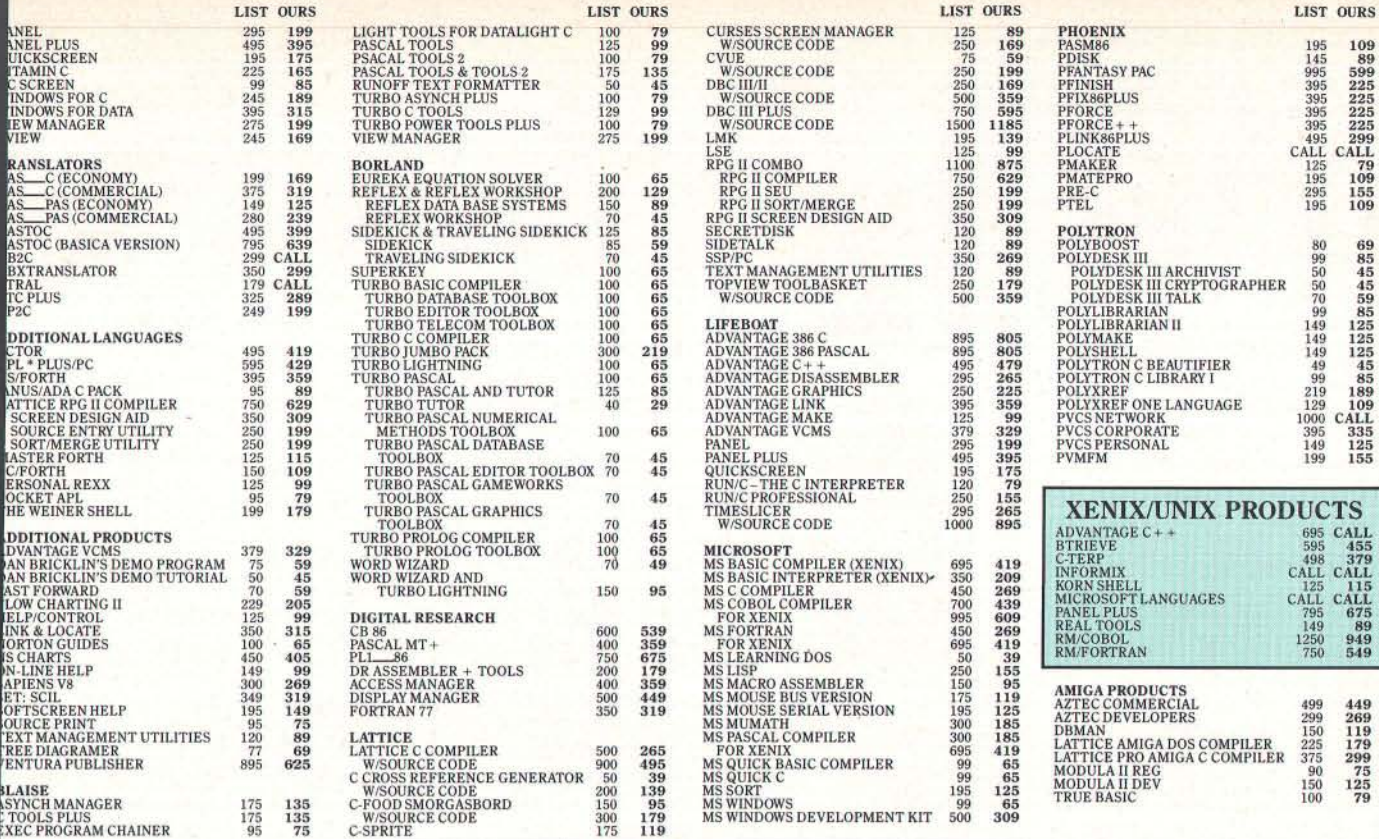

# **Vindows for Data**

uild a state-of-the-art user interface into your user program. omplete system for building and managing menus, data-entry rms, user help and text files in a windowing environment. Begins here others end. Features include: Field entry from lists of

noices, scrollable regions for entry of a vari-<br>ple number of line items, nesting and branch- **C:3:**<br>let of forms and menus. Unique built-in Software ng of forms and menus. Unique built-in .<br>ebugging system. List \$395 Ours \$315 ebugging system. List \$395

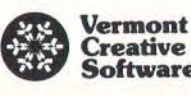

# *ssential Communications Plus*

C library plus debugger stressing reliability and ease of use. It nables speeds to 9600 baud with XON/XOFF and XMODEM upport. It includes a thorough manual with tutorial and easy-to-

examples and demos. The debugger turns your PC into a min.<br>
sized line monitor while an internal editor  $\frac{1}{2}$  man.<br>
sized to create, send or capture data, save the compute chockgums or edit it in How ophisticated line monitor while an internal editor to a file, compute checksums or edit it in you to create, send or capture data, save ASCII. List \$250 Ours \$189

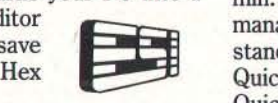

# **PforCe**

forCe is a pre-coded optimized object-oriented toolkit of over 400 outines for C programmers. It includes data bases with B-trees, vindows, interrupt-driven communications, string handling, henus, all of the basic DOS interfaces, and a complete set of low-

evel functions to interface directly to the hard-<br>ware. PforCe comes complete with indexed refer- *Pheenvil* nce manual, on line resident help, and quick  $CI$ eference card. List \$295 Ours \$225

Terms and Policies<br>We honor MC, VISA, AMERICAN EXPRESS<br>We honor MC, VISA, AMERICAN EXPRESS<br>No surcharge on credit card or C.O.D. Prepayment by<br>check. New York State residents add applicable sides<br>tax. Shipping and handling **• New Extended Hours 9AM EST --7PM EST**<br>\*Ask for details. Some manufacturers will not allow returns once disk seals are broken. start once disk seals are broken.<br>
Corporate Buyers-Call for special<br>
discounts and benefits!

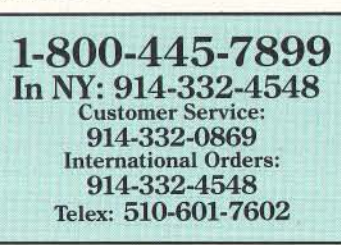

# *Periscope III*

Periscope III sets a new standard in price/performance for realtime hardware breakpoint debuggers. You'll find the errors in realtime systems, stop intermittent failures, interface with undocumented systems and eliminate bottlenecks in your code. It's an easy transition from other models too, since the commands are a superset of those used in Periscope I, II and II-X. One board works mented systems and emminate bottenecks in your code. It's an easy transition from other models too, since the commands are a superset of those used in Periscope I, II and II-X. One board works on PC/XT/AT. Includes the boa

card. 8MHZ List \$995 Ours \$899

# *Microsoft Quick C*

The New Quick C from Microsoft sets new standards for speed in a C Compiler. Fast and complete; compilation speed of 10,000 lines/ min. Includes source-level debugger, graphics libraries, library manager, make facility. The libraries in Quick C support ANSI standard C and the UNIX System V standard for C.

Quick C supports 8087/80287 math coprocessor. Microsoft Quick C supports multiple module programming and dynamic break points. List \$99 Ours \$65

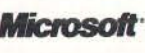

# *TimeSlicer* New Version

A library of C functions to create multitasking and real-time programs at the application level rather than interfacing with the operating system. Create, suspend or terminate tasks at run-time.

Compatible with Lattice C, Microsoft C, ADVANTAGE  $C++$  and object-oriented programming. List \$295 Ours \$265 programming. List \$295

Programmer's

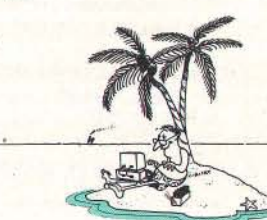

42 River Street, Tarrytown, NY 10591

OCTOBER 1987 • BY T E 89

*Circle* 149 *on Reader Service Card* 

*Circle* 258 *on Reader Service Card* 

# **Expansion Chassis/Tape Back-up**

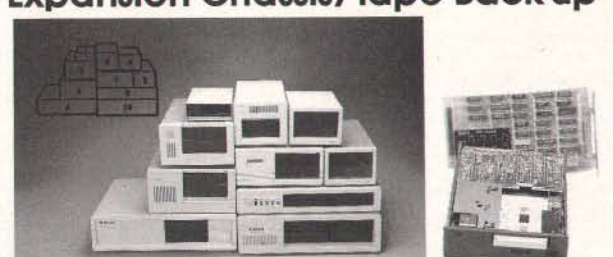

# Specification

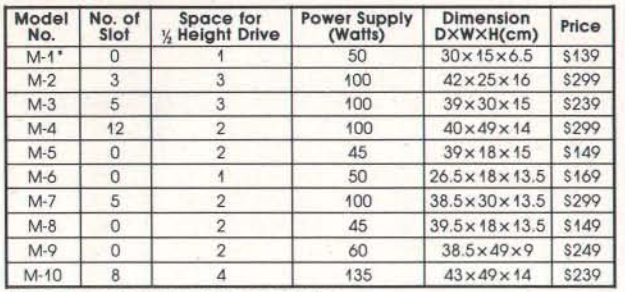

• Extra space for a stand a lone controlier

EXT and RCV Adapters (Interfacing Computer & Chassis With Slots)... \$149

Tape Back-up (With Controller & Cable).... \$499

ORDER TOLL FREE: (800) 826-0267 In California Call (408) 434-0877 SOURCE ELECTRONICS CORP. 2380 Qume Drive, Suite E San Jose, CA 95131 Telex: 279366 Fax: (408) 434-0539

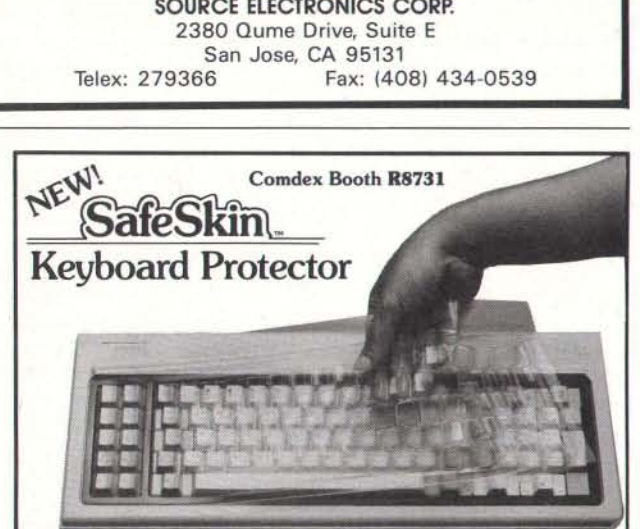

# *Finally!* A *Keyboard Protector That:*

- PROTECTS CONTINUOUSLY 24 HOURS A DAY-Against computer downtime due to liquid spills, dust, ashes, staples, paper clips and other environmental hazards.
- REMAINS IN PLACE during the operation of your keyboard. SafeSkin is precision molded to fit each key - like a "second skin."
- EXCELLENT FEEL The unique design eliminates any interference between adjacent keys, allowing smooth natural operation of your keyboard.
- SafeSkin IS VIRTUALLY TRANSPARENT Keytops and side markings are clearly visible. In fact, SafeSkin is so clear, sometimes you may not know it's there!
- DURABLE. LONG LASTING SafeSkin is not a "throwaway" item. Many of our protectors have lasted over 3 years under continuous daily use, without failure.

SafeSkin is available for most popular PC's and portables including:<br>IBM, APPLE, AT&T, COMPAQ, DEC, EPSON, KEY-<br>TRONICS, NEC, TANDY, TOSHIBA, WANG, WYSE, ZENITH. Specify computer make and model. Send \$29.95, Check or M.O., VISA & MC include exp. date. Dealer inquiries invited. Free brochure available.

Merritt Computer Products, Inc. 4561 S. Westmoreland / Dallas, Texas 75237 / 214/339-0753

# A Fresh Start

Minsky's ideas seem very close to the truth about how minds work. This makes them seem obvious, because on a superficial level we are all familiar with how the mind appears to work. However, the theoretical basis for these practical ideas is far from obvious.

For me, Minsky has made a fresh start on explaining the mind. His book doesn't take the little we know about brain hardware and try to force-fit a theory of mind onto the world of neurons, synapses, and brain chemistry. Instead, the book is a lively discussion of the brain's software. It takes cues from biology, child psychology, and computer science to build a model of how a thinking machine as powerful as the human brain might work.

Minsky says frightening things that may threaten our sense of self and our place in the universe. But he also has words of encouragement. He doesn't accept incompetence of intellect as a normal, if unfortunate, deficiency in talent. He thinks that intellectual incompetence should be treated as an illness to be cured, just as emotional and other human deficiencies are treated.

# "Only" a Machine

For Minsky, the mind is a machine-a powerful, complex machine, but nevertheless a machine we can understand using scientific methods. He wonders why people are so distraught that our most prized possession, the mind, might be "only" a machine. For Minsky, machines are the most wonderful constructs on earth:

Are minds machines? Of that, I've raised no doubt at all but have only asked, what kind of machines? And though most people still consider it degrading to be regarded as machines, I hope this book will make them entertain, instead, the thought of how wonderful it is to be machines with such marvelous powers.

*Darrow Kirkpatrick (P.* O. *Box* 376, *Rosendale, NY* 12472) *is an engineer, consultant, andfreelance technical writer.* 

# THE SEARCH FOR EXTRATERRESTRIAL INTELLIGENCE: LISTENING FOR LIFE IN THE COSMOS

*Reviewed by Jack Kirwan* 

 $\mathbf{P}$  hilosophers from every culture wonder about the possibility of other life forms in the universe. But because there has been absolutely no data and no way of getting it, the possibility has never become more than idle speculation.

Thanks in large part to computers, all that is changing. Not only have the arguments for and against extraterrestrials become more sophisticated, so have the techniques of sending information. Addressing this topic is Thomas R. McDonough's interesting, very clear, but sometimes uneven survey, *The Search for Extraterrestrial Intelligence* .

McDonough, a lecturer at California Institute of Technology, is the coordinator for the Search for Extraterrestrial Intelligence (SETI) within the Planetary Society, so he brings to the book a definitive pro-SETI bias. This is not so bad, except for his chapter on the objections to SETI (which I'll discuss later). Unlike Edward Regis *Ir.* 's excellent anthology, *Extraterrestrials-Science and Alien Intelligence* (see my review in the August 1985 BYTE, page 62), McDonough's book is not an academic, highly technical treatment of the subject. It is popularly written, and, as Isaac Asimov and Ben Bova have demonstrated, popular writing is not necessarily unscientific. However, McDonough wants extraterrestrials to exist so much you can almost taste it.

*continued* 

# **New** Features:

**• Compatibility with most other CAD systems large and small (DXF and IGES,** Input and Output included at no extra charge).

- Compatibility with virtually all desktop publishing systems is included at no extra charge.
- Expanded Memory Support is now provided to utilize the full power of your PC/AT.
- Several new character fonts are now provided at no extra charge.
- More than 100 new drawing features are now provided at no extra charge.
- Symbol libraries with more than 500 symbols are included at no extra charge.
- A Bill of Materials utility is provided at no extra charge.
	- DesignCAD provides complete support for the IBM System/2.

#### Same Quality:

- DesignCAD has all the features and capabilities of ProDesign II normally found only in CAD systems costing thousands of dollars.
- DesignCAD, like ProDesign II, has unparalleled ease of use.
- DesignCAD, like ProDesign II. has unprecedented dot matrix print quality.
- DesignCAD supports more than 200 printers, 80 plotters, and virtually any mouse, digitizer, and display compatible with the IBM Pc.

# Call or write for a FREE DEMO DISK: **American Small Business Computers**

**118 South Mill • Pryor. OK 74361 • 918/825-4844** 

**ProDesign II is now DesignCAD** *Circle* 15 *on Reader Service Card* 

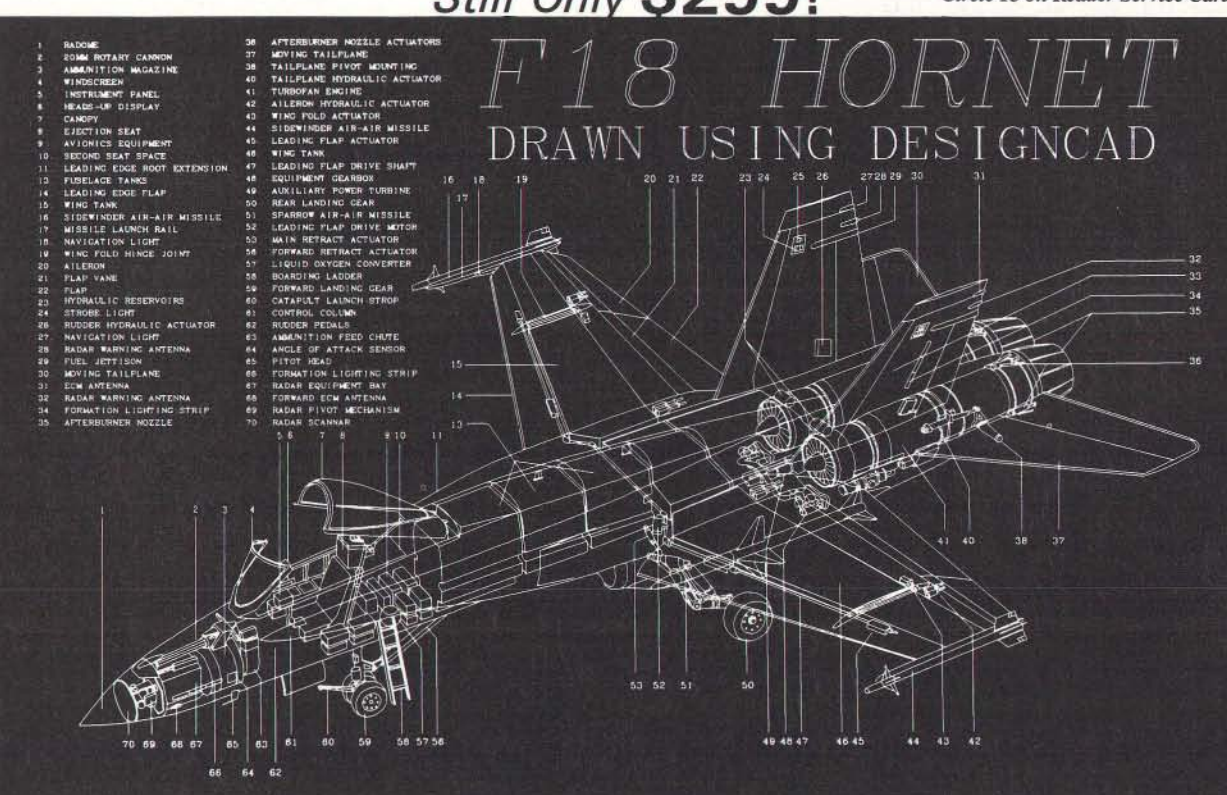

More than two years ago, we introduced the leading low-cost (under \$1000) CAD system, ProDesign II. It was priced at \$299. Since that time, more than 1000 enhancements have been added to the software, making ProDesign II the price performance leader in CAD.

Now, ProDesign II has been renamed DesignCAD and packaged with more than \$400 worth of supplementary software, including symbol libraries, file transfer utilities, and materials list programs. We added more than 100 enhancements to the software, making DesignCAD an extremely powerful CAD system at any

We were at a loss, however, when it came time to set the price. We considered pricing DesignCAD at \$999. We thought about reducing the price to a low \$599. We talked to industry experts. We met with marketing consultants. We performed calculations on the finest spreadsheets money can buy. Then, in the great American tradition, we said "Aw ... What the Heck!" DesignCAD is priced at \$299!

BOOK REVIEWS

**Easy** to

C is a great programming language. Now the C WORKSHOP makes it easy. Interactive software teaches

youC with immediate feedback on your program exercises.

The C WORKSHOP has everything you need to learn C and write your own programs, too. You get a fast editor, standard C compiler, and online help.

Let the other guy struggle with confusing books and compilers. Join AT&T and other major companies now using the C WORKSHOP. Columnist Adam Green calls it "the most intriguing new type of training system I've ever seen." (lnfoWorld 1/27/86)

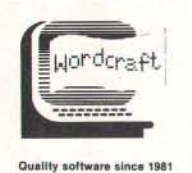

Order Information

To order the C Workshop, call toll-free (800) 227-2400 ext. 955 day or night (Visa, MC, or AmEx). Or send check to Wordcraft, 3827 Penniman Ave., Oakland, CA 94619. \$69.95 plus \$5.00 shipping (Priority Mail). In CA, add \$4.90 sales tax.

# $\bf80386$  (6/16 MHz O WAIT STATE)

\* Mini AT Size 6 Layers Board

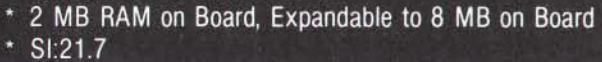

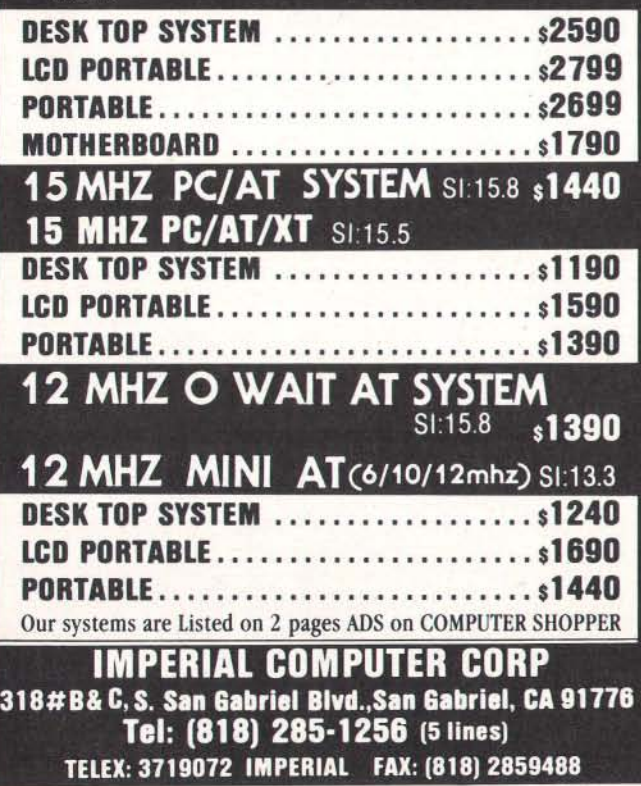

92 BY T E • OCTOBER 1987 *Circle* 128 *on Reader Service Card* 

# SETI's Earliest Beginnings

Despite centuries of philosophical and theological speculation, serious searching for extraterrestrial intelligence began in the 19th century. In the 1820s, mathematician Carl Friedrich Gauss proposed talking to lunar inhabitants by planting pine trees "in the shape of squares on the side of a right triangle." He hoped this would communicate to the extraterrestrials on the Moon that humans at least knew the Pythagorean theorem. Nothing came of this, nor of the Viennese astronomer Joseph von Littrow's idea of digging a 20-mile ditch in the Sahara, filling it with kerosene, and tossing in a lit match.

Mostly due to the American astronomer Percival Lowell, interest shifted from the Moon to Mars. Lowell was convinced (thanks to the work of Italian astronomer Giovanni Schiaparelli) that there was intelligent life on Mars. He wrote a series of scholarly books on the subject. In fact, as McDonough points out, the Martian extraterrestrial hypothesis became so widely accepted that "a contest was eventually held to reward the first discovery of intelligent life beyond Earth, excluding Marsbecause that would be too easy.

. Most of the confusion about Mars resulted from a simple mistranslation. When observing Mars, Schiaparelli had seen what appeared to be grooves or straight lines through his telescope. He labeled them "canali," the Italian word for channel. In the excitement, a linguistic jump mistranslated the word as "canal," thus implying a level of intelligent engineering.

# The Modern SETI

The modern SETI began in 1959 with an article by Philip Morrison and Giuseppe Cocconi in the British journal *Nature.* Discounting the idea of other intelligent life in the solar system, . they concluded that "the easiest way to communicate across the galaxy would be by radio signals." And with this, the story of SETI begins to pick up.

The first problem, of course, is which of many channels to tune into. Trying to cover all parts of the sky with every channel is a centuries-long, mind-boggling concept, so Morrison and Cocconi proposed using the fundamental radio signal that hydrogen atoms broadcast.

In McDonough's words, "over the vastness of space there are so many atoms that the feeble radio broadcasts of each one would add up to a detectable signal. The atoms broadcast at a frequency of 1420 megahertz." Morrison and Cocconi reasoned that if there are other civilizations in the universe, they would probably know about this hydrogen signal, so 1420 MHz would be the channel of choice.

Herein lies another major problem with SETI: trying to figure out what the members of a totally alien civilization would be like. Some simplistic judgments assume that extraterrestrials would follow certain positive terrestrial philosophical bentsoften those of the assumers. Others think that any advanced civilization anywhere must share certain scientific basics (e.g., the speed of light and pi) and must go on from there to develop means of communication. But for the most part, putting together an intelligent and rational SETI package is a complicated and interesting tale, and the strongest part of McDonough's book.

# The Drake Equation

Naturally, the biggest question in SETI is whether or not anybody is out there sending or receiving. Here we get an interesting professional breakdown. A lot of astronomers tend to be on the pro-extraterrestrial side, while many microbiologists are opposed. SETI pioneer Frank Drake, for example, set up seven questions (to form what's now labeled The Drake Equation) to argue for the defense. These questions (plus McDonough's estimated answers in parentheses) are as follows:

*continued* 

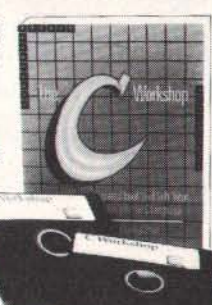

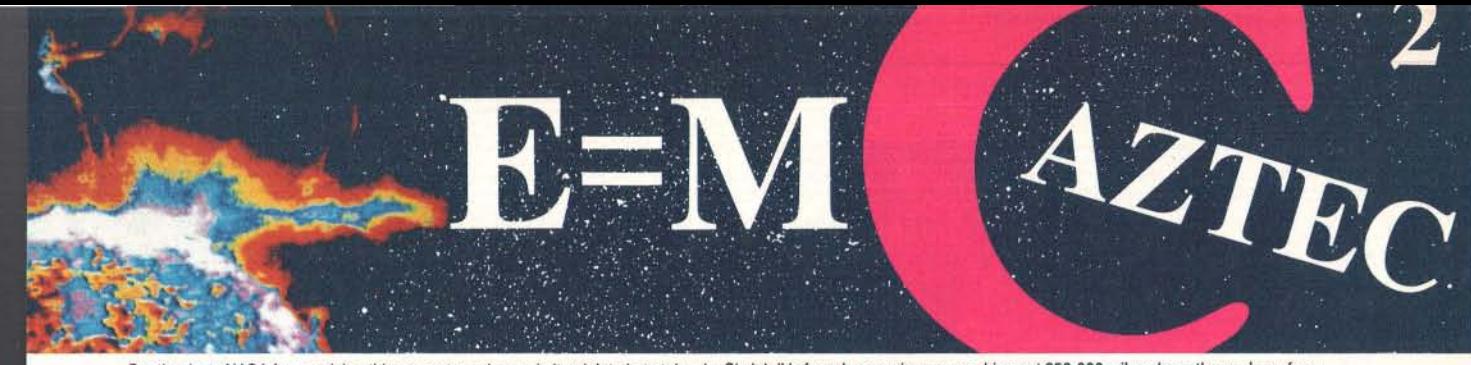

# Our thanks to NASA for supplying this computer enhanced ultraviolet photo taken by Skylab IV of a solar prominence reaching out 350,000 miles above the sun's surface **Benius Begins With A Great Idea**

# But The Idea Is Just The Beginning

What follows is the time consuming task of giving form and function to the idea.

That's why we concentrate on building into our software development systems functions and features that help you develop your software ideas in less time and with less effort.

We've started 1987 by releasing new versions of our MS-DOS, Macintosh, Amiga, ROM, and Apple // C development systems. Each system is packed with new features, impressive performance, and a little bit

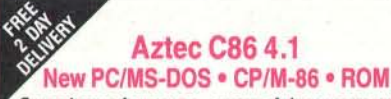

Superior performance, a powerful new array of features and utilities, and pricing that is unmatched make the new Aztec C86 the first choice of serious software developers.

Aztec C86-p Professional System . . . . \$199<br>• optimized C with near, far, huge, small, and large memory + Inline assembler + Inline 8087/80287 + ANSI support + Fast Float (32 bit) + optimization options • Manx Aztec 8086/80x86 macro assembler • Aztec overlay linker (Iarge/small model) • source level debugger • object librarian • 3.x file sharing & locking • comprehensive libraries of UNIX, DOS, Screen, Graphics, and special run time routines.

Aztec C86-d Developer System . . . . . . \$299<br>• includes all of Aztec C86-p • Unix utilities make, diff, grep • vi editor • 6 + memory models • Profiler.

Aztec C86-c Commercial System. . . . . \$499<br>• includes all of Aztec C86-d • Source for library routines • ROM Support • CP/M-86 support • One year of updates.

# Aztec C86 Third Party Software

A large array of support software is available for Aztec C86. Call or write for information. The following is a list of the most requested products: • Essential Graphics • C Utility Library • Curses • Greenleaf Communica-tion, General, and Data Window • Halo • Panel + • PC-lint • PforCe • Pre-C • Windows for C • Windows for Data • C terp • db\_Vista • db-Query • Phact • Plink-86 Plus • c-tree • r-tree • Pmate.

# CP/M • TRS-SO • SOSO/ZSO ROM

C compiler, 8080/Z80 assembler, linker, librarian, UNIX libraries, and specialized utilities.

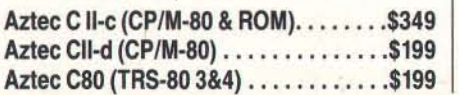

# Aztec C68k/Am 3.4 New Amiga Release

Amiga user groups across the USA voted Aztec C68k/Am release 3.3 the best Software Development System for the Amiga. Release 3.4 is more impressive.

Aztec C68k/Am-p Professional ...... \$199 A price/feature/performance miracle. System includes: optimized C • 68000/680xO assembler • 68881 support • overlay linker • UNIX and Amiga libraries • examples.

Aztec C68k/Am-d Developer ........ \$299 The best of Manx, Amiga, and UNIX. System includes: all of Aztec C68kJAm-p • the Unix utilities make, diff, grep and vi. •

Aztec C68k/Am-c Commercial . . . . . . \$499 Aztec C68kJAm-d plus source for the libraries and one year of updates.

# Aztec C68k1Mac Macintosh • New Release 3.4

For code quality, reliability, and solid professional features, Aztec C for the Macintosh is unbeatable. This new release includes features and functions not found in any other Macintosh C development system.

Aztec C68k/Mac-p Professional ... \$199<br>• MPW source level compatibility • TMON, MACSBUG, and MACNOSY support · powerful symbolic debug $ger •$  optimized  $C •$  68000/680x0 assembler  $•$  68881. IEEE, and SANE support • overlay linker • UNIX and Macintosh libraries · mouse editor · examples.

Aztec C68k/Mac-d Developer .....\$299<br>The best of Manx, Macintosh, and UNIX. System includes: all of Aztec C68k-p • ProFiler • the UNIX utilities make, diff, grep · vi editor.

Aztec C68k/Mac-c Commercial . . . . \$499 Aztec C68kJAm-d plus source for the libraries and one year of updates.

# **Aztec C65** New ProDOS Release

Aztec C65 is the only commercial quality C compiler for the Apple II. Aztec C65 includes C compiler, 6502/65C02 assembler, linker, library utility, UNIX libraries, special purpose libraries, shell development environment, and more. An impressive system.

Aztec C65-c Commercial ........... \$299<br>• runs under ProDOS • code for ProDOS or DOS 3.3

Aztec C65-d Developer . . . . . . . . . . . . \$199<br>• runs under DOS 3.3 • code for DOS 3.3

# Aztec ROM Systems 6502/65C02 • BOBO/ZBO • BOB6/BOxB6 • 6BOxO

An IBM or Macintosh is not only a less expensive way to develop ROM code, it's better. Targets include the 6502/65C02, 8080/Z80, 8086/80x86, and 680xO.

Aztec C has an excellent reputation for producing compact high performance code. Our systems for under \$1,000 outperform systems priced at over \$10,000.

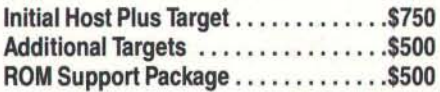

# Vax, Sun, PDP-11 ROM HOSTS

Call for information on Vax, PDP-11, Sun and other host environments.

# C' Prime PC/MS·DOS - Macintosh Apple II . TRS-80 . CP/M

These C development systems are unbeatable for the price. They are earlier versions of Aztec C that originally sold for as much as \$500. Each system includes C compiler, assembler, linker, librarian, UNIX routines, and more. Special discounts are available for use as course material.

C' Prime ............... .. ........ \$75

# Aztec Cross Development Systems

Most Aztec C systems are available as cross development systems. Hosts include: PC/MS-DOS, Macintosh, CP/M, Vax, PDP-11, Sun, and others. Call for information and pricing.

# How To Become An Aztec C User

To become a user call 800·221·0440. From NJ or international locations call 201·542·2121. Telex: 4995812 or FAX: 201·542·8386. C.O.D., VISA, MasterCard, American Express, wire (domestic and international), and terms are available. One and two day delivery available for all domestic and most international destinations.

Aztec C is available directly from Manx and from technically oriented computer and software stores. Aztec Systems bought directly from Manx have a 30 day satisfaction guarantee.

Most systems are upgradable by paying the difference in price plus \$10. Site licenses, OEM, educational, and multiple copy discounts are available.

To order or for more information call today.

**1-800-221 -0440**  In NJ or international call (201) 542·2121 -TELEX: 4995812

Circle 160 on Reader Service Card Manx Software Systems Many Stems at a response to the Subject Service Card Manx Software Systems Many PHACT IM PHACT IM PHACT ASSOC, PRE-C, PIGN-68, PIGN-68, PLANCE AND FOR THE AND FOR THE

*Circle* 194 *on Reader Service Card (Dealers: 195)* 

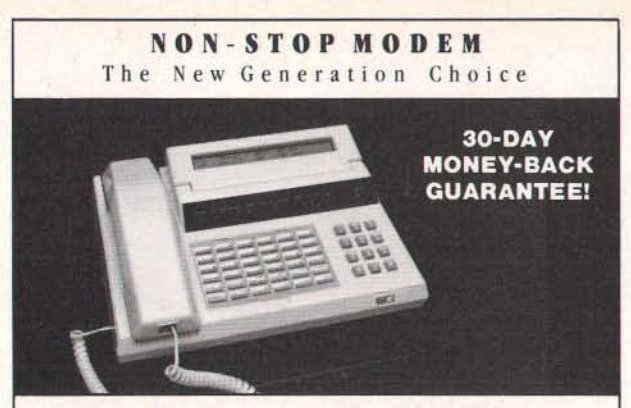

Introducing MERGE--- an innovative and revolutionary Hayes\* compatible modem with a built-in advanced phone system. MERGE is loaded with incredible features found nowhere else. Its self-contained memory (up to 264K) and communication software allow automatic and unattended execution of voice and data communication at any time. MERGE's one-touch switchable feature allows you to conduct voice and data communication without interruption, thereby eliminating the expensive inconvenience of "dial-hang-up-redial."

MERGE costs only \$399 for 40K memory and \$449 for 264K memory. Order now and receive a 20% discount dunng this introductory offer. To order or for more information, call 1-800-4-A-MERGE (In California call 1-714-848-0871). WHY BUY JUST A MODEM MERGE INSTEAD'

Hayes is a registered trademark of Hayes Microcomputer Products.

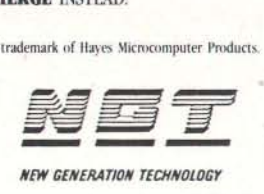

*NEW GENERATION TECHNOLOGY* 

- Word **Processing**
- Database
- **•** Spreadsheet

**• Graphics** 

# **INTEGRATED SOFTWARE**

Easy to use. Easy to learn. Fast. Powerful. All it takes is one screen to do everything you've always wanted to do, at one time.

From PC Magazine: "A well-conceived, well-executed program. *Finishes* a *winner! "* 

# NOW at the incredible introductory

price of \$49.95! (Regularly \$99.95)<br>
r copy Protected<br>
your check or money order to:<br> **1.** 3918 Stress, linc.<br> **1. 3019 Stress (Systems, linc.** NOT COPY PROTECTED Mail your check or money order to:<br>Pecan Software Systems, Inc. Pecan Software Systems, Inc.<br>1410 39th Street<br>Brooklyn, New York 11218<br>(718) 851-3100 ITT TELEX NUMBER: 494-8910 CompuServe ID: 76703.500 Credit Card Orders **1-800-63-PECAN COMPUS EVENTS TO THE SET OF SET AND SET ASSESS**<br>Please add \$4.50 for shipping within the U.S. Foreign orders add \$15.00 and make payment by bank draft payable<br>in US dollars on a US bank. New York State estimate add approp

# **THE INCREDIBLE**

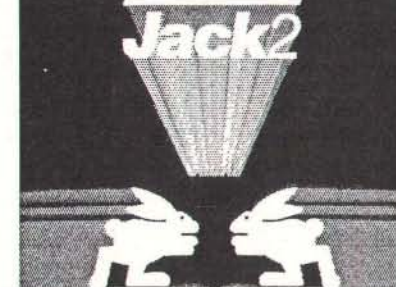

**PECANT** 

# BOOK REVIEWS

1. How many stars are in the Milky Way galaxy? (About 400 billion.)

2. How many of these stars have planets? (Around 40 billion.)

3. How many of these planets are suitable for life? (Estimating 10 planets per star: 40 billion.)

4. How many of the nice planets actually develop life? (For the sake of argument, 1 in 10: 4 billion.)

5. How many of these develop intelligent life? (Let's say one in a hundred with life evolves intelligence: 40 million.)

6. How many of these develop civilizations with technology capable of interstellar communication? (If even one civilization in 10 does this, there might be 4 million.)

7. How long do these civilizations last? Here McDonough does some fancy footwork. (The Earth is 5 billion years old, and the age of the universe is about 15 billion years. Suppose a civilization is communicative for a thousandth of the age of its home world-10 million years. That would mean that one-thousandth of the 4 million technological civilizations-some 4000 worlds-could be out there right now.) This all boils down to the Drake Equation:  $(N = N * f_p n_e f_t f_c f_c)$ .

# Level of Speculation

But how accurate is this intellectually stimulating model? Every one of McDonough's answers is qualified with "mights" or "supposes" or "estimates." Once we get past the first question, the slide into speculation becomes steep pretty fast. But at least it's a try.

Unlike Drake and the astronomers, the microbiologists argue from the little to the big. In a nutshell, their argument is that of all the millions of species that came into being on earth, only one (Homo sapiens) developed what could really be called intelligence. And of all the dozens and dozens of human cultures, only one (the rational, scientific subculture of Western man) developed a technology able to send and receive interstellar communication. Furthermore, all this took place only in the last 150 years. So, looking at the question from a totally biological point of view, the microbiologist makes a pretty good case for SETI's stand not being viable.

As a matter of fact, the biggest weakness in *The Search for Extraterrestrial Intelligence* is that McDonough devotes only one chapter to "Scientists Against SET!." Granted, this is an advocacy book written by an unabashed (but rational) enthusiast, but there are legitimate arguments against SETI (mathematician Frank Tipler's 1980 essay "Extraterrestrial Beings Do Not Exist" in particular), and they deserve more than the few pages McDonough offers up.

### New Ideas

The final chapter of *The Search for Extraterrestrial Intelligence,* "The Future," is ostensibly about "what will happen if SETI is successful. " Here, McDonough tosses out a lot of speculation and some tight ideas about culture shock-not from extraterrestrials but about what is happening on earth right now. For instance, due to satellite communications, people in Belize who never saw a baseball glove or bat have become Chicago Cubs fans. As McDonough says, "The citizens will never be the same; they have absorbed an alien culture." Some people bemoan the fact that primitive cultures are being contaminated by external influences, and some-mostly in the "primitive" cultures-think it's just dandy.

In the last analysis, the real value of this book is not that aliens may or may not be out there listening and broadcasting, but rather that such thinking and speculation generates new ideas. The door to possibility should never be latched.  $\blacksquare$ 

*Jack Kirwan (Department of Economics, University of Arizona, Tucson, AZ* 85721) *is assistant editor of* The Energy Journal.

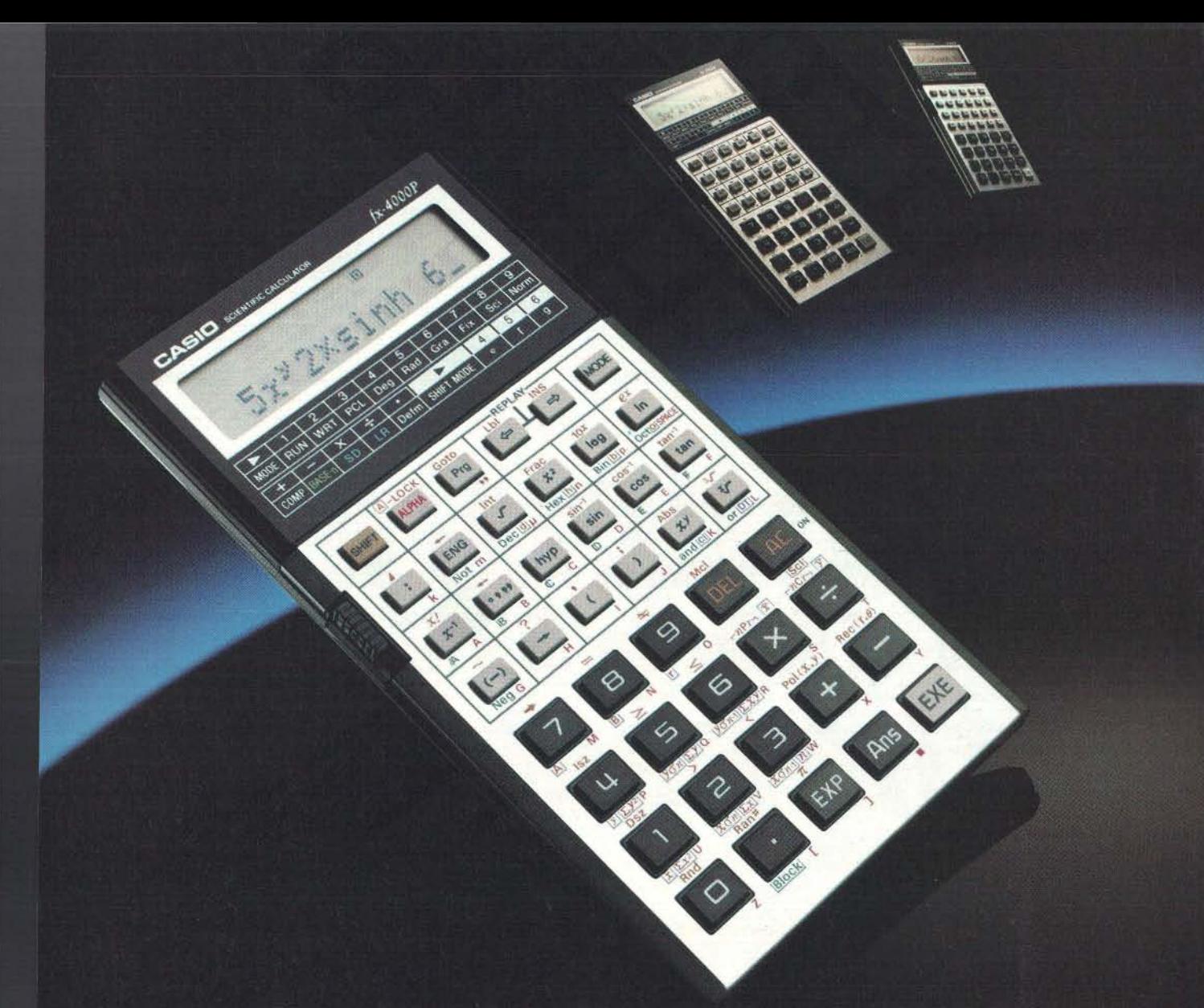

# Casio challenges you<br>to find more power. At any price.

The amazing Casio FX-4000P pro- alpha-numeric display scrolls to 79 grammable scientific calculator. In characters and its instant formula

rable to the most<br>
Functions 160 you review, edit and<br>
12 Scrolls to 79 you review, edit and<br>
12 Scrolls to 79 your formula I dators on the market Memory 550 Step to the touch of a<br>
today. Tomputer Math Hex-Bin-Odal button. It even his

tific functions, such as hexadecimal/  $\overline{\phantom{a}}$  And to make things still easier, decimal/binary/octal conversions, the FX-4000P has a "perfect entry" decimal/binary/octal conversions, the FX-4000P has a "perfect entry"<br>standard deviation and regression system, which allows you to enter a

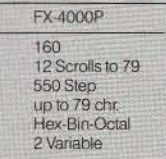

power, it's compa-<br>  $\frac{1}{\sqrt{1-\frac{1}{c}}}\cos\left(\frac{1}{c}\right)$  replay feature lets Display 12 Scrolls to 79 replay your formula<br>
Memory 550 Step<br>
Formula Replay up to 79 chr. at the touch of a Computer Math Hex-Bin-Octal button. It even has It offers you  $\Box$  Hegression Analysis  $\Box$  2 variable  $\Box$  an answer key that

160 total functions, including 83 scien- stores your last computed value.

standard deviation and regression system, which allows you to enter and<br>display a formula exactly as written. display a formula exactly as written. Making it easier to deal with Plus, it has a non-volatile 550

long computations, its 12 character step program memory with 10 program

divisions. This allows 10 different programs to be stored at once.

And it includes up to 94 data memories, which are invaluable for statistical analysis.

Finding all this power at your fingertips is remarkable enough, let alone at half the price of some competitors. If you can put your finger on a scientific calculator that gives you more power at any price, by all means buy it.

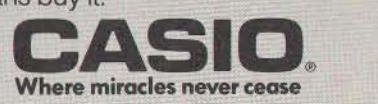

Casio, Inc. Consumer Products Division: 15 Gardner Road, Fairfield, NJ 07006 New Jersey (201) 882-1493, Los Angeles (213) 803-3411

# **The most powerful**

#### Automation:

- \_ Phonebooks store over 20 settings for each of 108 entries.
- \_ Autopilots for each phone number can replay your logon sequence every time you dial.
- $\bullet$  Redials busy phone numbers.
- $\bullet$  Freeway Advanced's full-power script facility lets you run any command sequence even when you're not there.

Control:

\_ Freeway controls over 30 settings; Freeway Advanced controls over 50, including flow control, delays, LF filters, fold to uppercase, null line and tab expansions, and many more.

Gory Details:

- $\bullet$  VT100, VT52, TTY, and Freeway terminal emulations.  $\bullet$  LAPTOP TO DESKTOP LINKING CAPABILITIES.
- 
- \_ ASCII, Kermit, Xmodem, Ymodem, Ymodem Batch, Compuserve-B, and Freeway file transfer protocols.
- $\bullet$  Configurable for most modems. Runs on all 100% IBM-compatible computers and the PS/2.
- \_ Script facility includes conditional branches, subroutines, string and numeric variables, and e lapsed time as a variable.
- \_ DOS shell with access to all commands, including file and directory manipulation.
- $\bullet$  ANSI graphics  $\bullet$  All these features are instantly accessible through fast menus and one-key shortcuts  $\bullet$  Cleans windows. Cooks omelettes

# is the best commu

# **The easiest to use**

Take Freeway's simple menus and clear displays. Add the arrow keys and the Escape and Enter keys. The result is powerful but  $straightforward$  communication  $-$  at your fingertips.

 $\Omega$  Phonebooks: Freeway lets you store the<br> $\Omega$  phone numbers (and other settings) for phone numbers (and other settings) for up to 100 computer systems. You just use the arrow keys to pick the number you want, hit Enter, and leave the dialing to us.

**12** Autopilot: Computer communication is more than just placing a call You have \!;.) more than just placing a call. You have to log on to the other computer, and often type introductory commands. Freeway provides an "autopilot" to relieve you of this chore. You simply go through these preliminaries once, with the autopilot noting your every move. Then, when you next call, the autopilot will do the work for you.

**3)** Setting Up: Setting up Freeway is a piece of cake! The parameters you need  $$ baud rate, parity, and even the number to call - are gathered in simple menus. To set them, you just zip through with arrows and Enter, and then save them in the Phonebook. Later, changing one or all of them is just as easy!

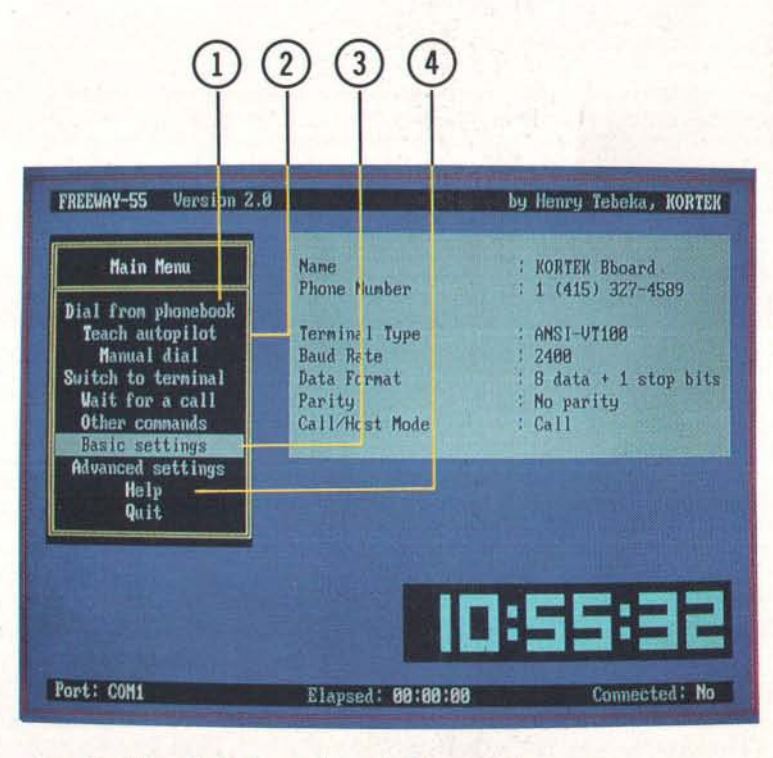

**On-Line Help:** Even though Freeway is very easy to use, we all need a hint now and then. Every line of every menu has on-line help at the touch of a key.

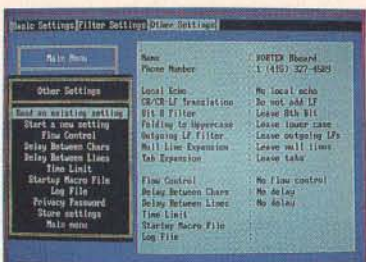

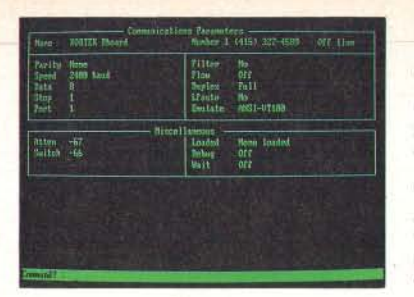

# Over 30,000 satisfied users of previous version (XI-COM)

Crosstalk® Emulation: At the touch of a function key, you can switch from the menu interface to a command line interface. Crosstalk® users will feel right at home, and everyone can use whichever interface suits them best.

Terminal Emulation and File Transfer: We haven't forgotten the basics. Freeway emulates ANSI VT-IOO, VT52, and TTY. It offers seven file transfer protocols, including the new ultra-fast, ultra-reliable Freeway protocol. Why a new protocol? Because it is better  $-$  it sets many parameters automatically, adapts packet sizes to line conditions, and, in short, gets files through the first time.

# FREEWAY vs. other communications software packages

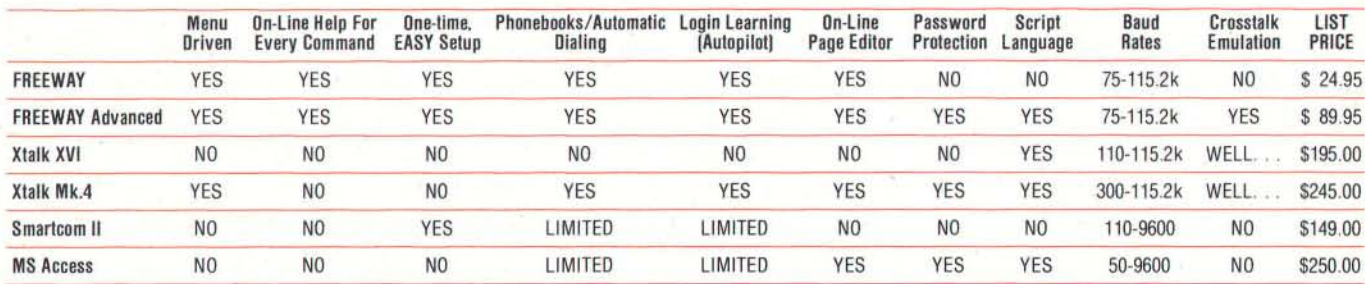

# ication

# **FREEWAY**

It seems unbelievable to get such a complete communications software package for only \$24.95. But it's true! With its many powerful features, Freeway handles all your communications applications with ease. It has full terminal emulation, full file transfer capabilities, baud rates up to 115200, and many other features, and it uses all the easy Freeway interfaces with pop-up menus. Freeway is a powerful tool, and it is only \$24.95! (non-copy protected)

# **FREEWAY**> Advanced

Freeway Advanced has of course all the power and simplicity of Freeway with more features there when you need them: • Crosstalk emulation and a powerful script language jammed with features Crosstalk® doesn't have. A BBoard script is supplied free as an application (callers can change drives, directories, and upload and download files using any protocol).

• More communication parameters; filters, flow control, delays. Passwords protect phonebooks and unattended mode. (non-copy protected)

System Requirements: IBM PC, XT, AT, or PS/2 or 100% compatible.

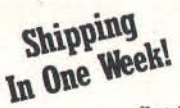

Order now! Call toll-free Kortek BBoard (415) 327-4589

1-800/327 -0310 Or, send a check or major credit card number, including \$5 for postage and handling, CA residents add 7% sales tax

60-Day Money-Back Guarantee

Crosstalk® is a registered trademark of Digital Communication Associates Inc.<br>Kortek Inc. has no affiliation with and no relationship with Digital Communication Associates Inc.

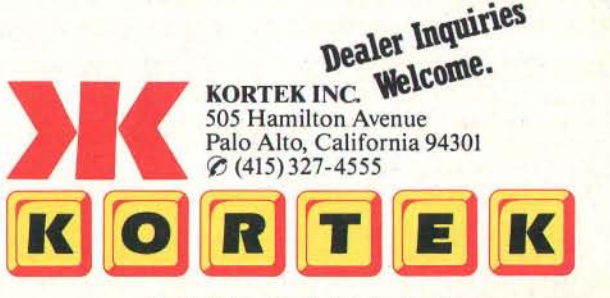

*Circle* 146 *on Reader Service Card* 

\$24.95 ONLY ! Introductory price

\$89.95 ONI Y I Introductory price

# **MICROPROCESSOR MASTERY!**

The Development System that Supports 150 Different Microprocessors.

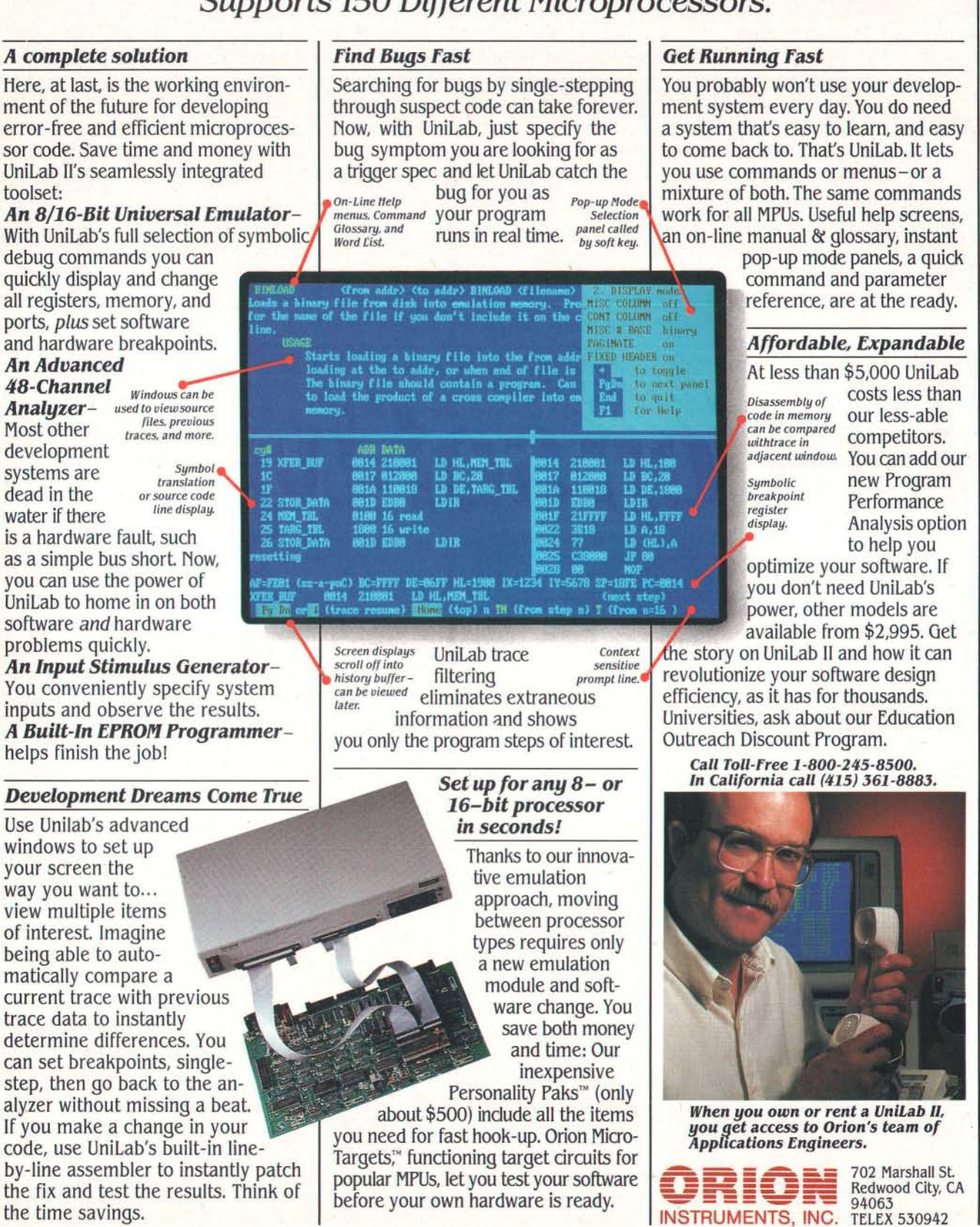

*Circle 200 on Reader Service Card* 

# **RVTE**

# *Features*

The Tandy Anniversary Product Explosion .... ......... .. .. .... .... .. .. .... ... . 100 .. *by Rich Malloy,* G. *Michael Vose,* 

The OS/2 Applications Family ........... 109 *by Ray Duncan* 

Product Preview: A Spiritual Heir to the Macintosh ....... 121 *by Ezra Shapiro* 

Product Preview: The Archimedes A310 ...................... 125 *by Dick Pountain* 

Ciarcia's Circuit Cellar: Build the Circuit Cellar AT Computer Part 2: Schematic ... ... ... ... ... ... ... ... ... 135 *by Steve Ciarcia* 

# Special BIX supplement:

*and George A. Stewart* 

In "Apple II Memory Management" (found in the oct. sup conference on BIX), Howard Huang explains how to break the 64K-byte memory barrier on your Apple II programs, and presents Ultra Copy, a disk-duplicator program that employs the added RAM. For information on joining BIX, see page 267.

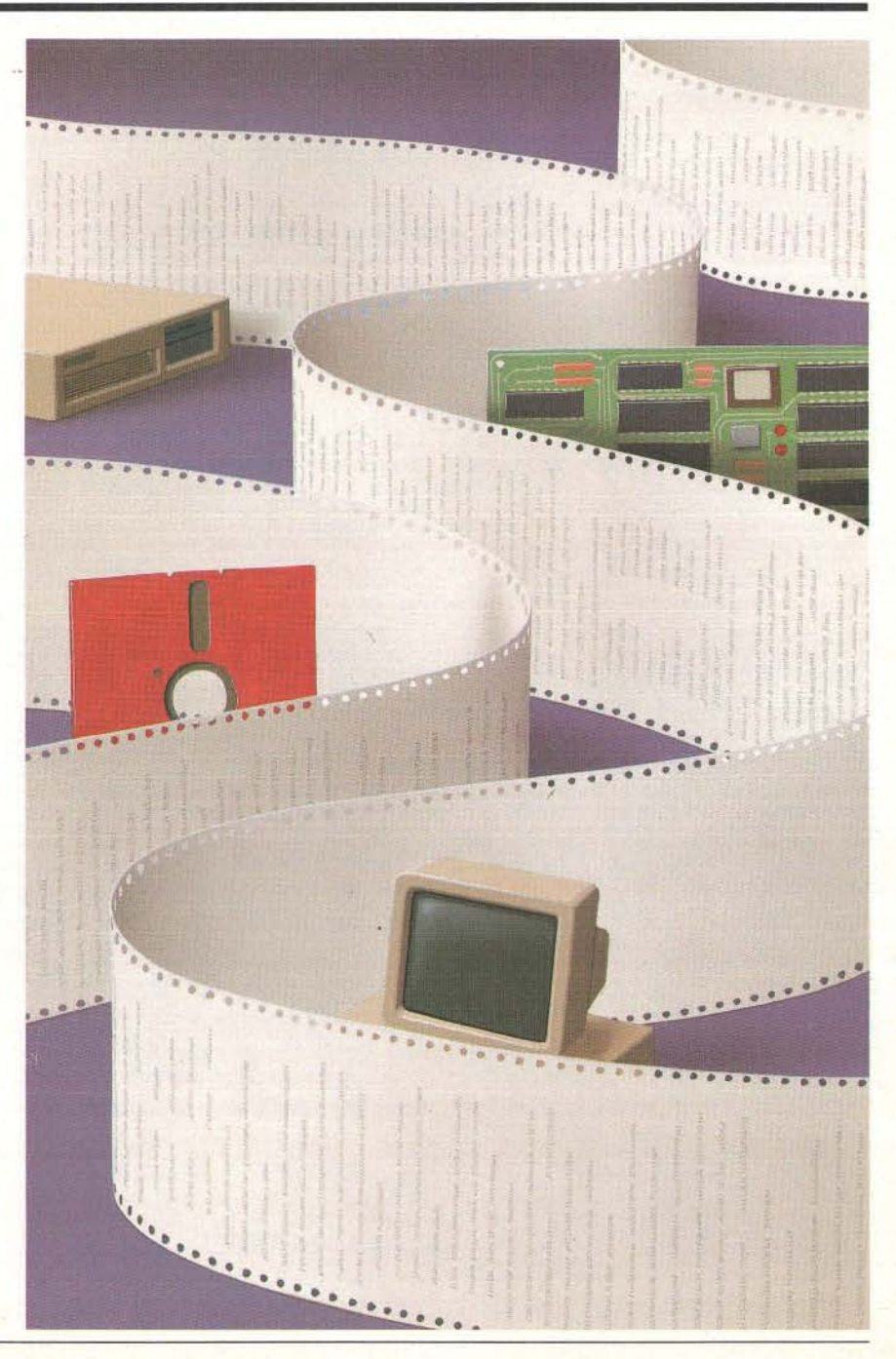

Rich Malloy, G. Michael Vose, and George A. Stewart

# **The Tandy Anniversary Product Explosion**

# Four new computers from the maker of the TRS-80 Model I

en years is a very long time in the microcomputer business. Having passed our own tenth anniversary over two years

ago, we can proudly assert that this event is a notable accomplishment. Only a few microcomputer-related manufacturers have been in business that long, and fewer still have survived the myriad changes that have rocked the industry during that time. What better way to celebrate such a milestone than by introducing a complete new line of products?

Tandy did exactly that in its tenth anniversary celebration in August. The Texas-based company came out with four new computers and a laser printer. More importantly, the company says it will continue to make most of its previous products available. All told, Tandy might now be offering the most extensive line of computer products in the world (see the text box entitled "Tandy's Lineup" on the opposite page).

The four new computers are the Tandy 4000, a low-priced 80386-based computer; the Tandy 1400 LT, an IBM PC XT -compatible laptop portable; the Tandy 1000 TX, a low-priced 80286 system; and the Tandy 1000 HX, a new lowend system for home and schools. The

Photo 1: *The Tandy 4000, an 80386-based machine.* 

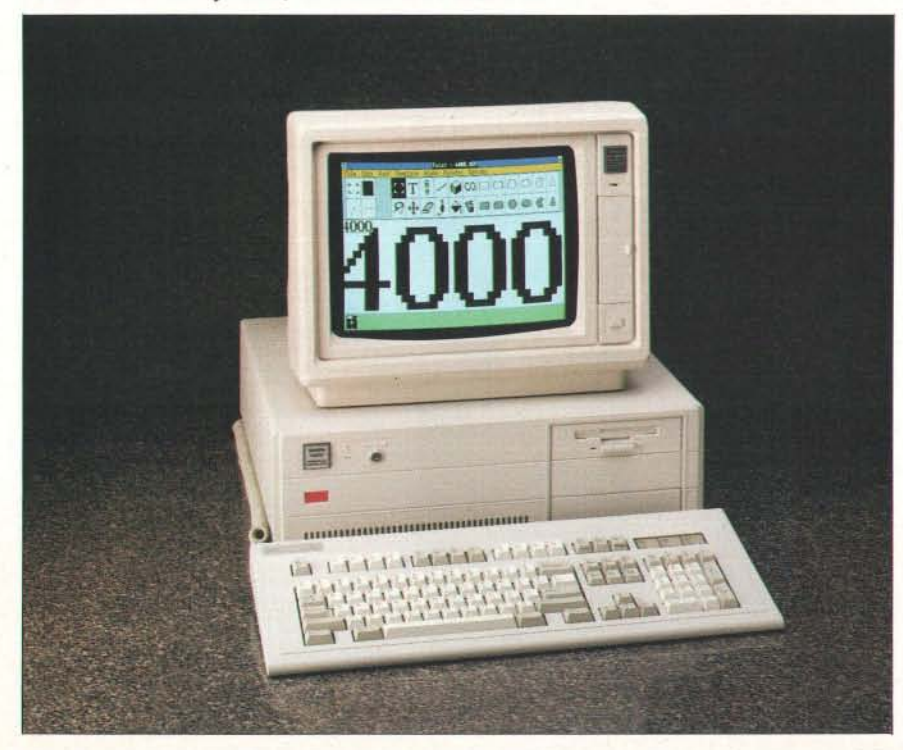

company also introduced the LP-l000, its first laser printer.

The information for this article was gathered this past summer; we have tested early versions of each machine. If any details change by the time this article runs, we will update you as soon as possible.

#### The Tandy 4000

Practically every company that produces MS-DOS computers seems to have come out with a computer based on Intel's 80386 microprocessor, and Tandy is no exception. The new Tandy 4000 (see photo 1) does not seem to scale any technological peaks, but, like the earlier Tandy 3000, it appears to be a good solid office workhorse. Perhaps the most significant feature of the 4000 is its price: \$2599 (without a monitor or hard disk drive). This is less than many IBM PC AT -compatible systems that perform only a half to a third as fast.

It is also interesting to note that in less than a year, the price of 80386 systems has dropped by a third: from \$6499 for the Compaq Deskpro 386 last September to the new Tandy 4000 (\$4299 with monitor and 4O-megabyte hard disk drive).

#### External

The Tandy 4000 comes in practically the same box as the older 3000. It measures 19 by 18 by  $6\frac{1}{2}$  inches. Unlike the 3000, however, it features a keylock on the front panel, and on the right side of the front panel there is room for three half-height disk drives instead of just two. Like the IBM PS/2 Model 80, the 4000 includes in

*Rich Malloy and* G. *Michael Vose are BYTE senior technical editors, and George A. Stewart* is *a technical editor. They can be reached at One Phoenix Mill Lane, Peterborough, NH 03458.* 

its standard configuration a 1.44-megabyte 3Y2-inch floppy disk drive. Tandy happily points out that other types of disk drives-such as a 5¼-inch floppy-are available as options. The keyboard departs from the XT style used by the 3000 and looks very similar to the latest PC AT keyboard, complete with 12 function keys arranged horizontally, and LED indicators.

#### **Internals**

Like most 80386-based systems, the model 4000 uses a 16-megahertz 80386 processor. Tandy has employed an 80386 chip set from Chips and Technologies, and makes use of eight custom ASIC (application-specific integrated circuit) chips. A socket exists for an 8-MHz 80287 math coprocessor, with IO-MHz 80287 support slated for "the near future." Also slated for the future: Tandy will offer a new version of the 4000 that will support the Intel 80387 coprocessor.

As for memory, the 4000 can currently accommodate up to 4 megabytes. Half of this will reside on the motherboard, and the other half on a proprietary 32-bitwide memory card. At some point in the future, when I-megabit RAM chips become more available, the 4000's memory can be boosted to 16 megabytes.

The 4000's memory is stored on SIMMs (single in-line memory modules). Each SIMM holds nine 256K-bit chips for a total of 256K bytes of memory plus parity on each SIMM. The system uses fairly fast lOO-nanosecond memory chips. The motherboard has eight SIMM sockets. When you buy the machine, four of these sockets are already filled, giving a base configuration of 1 megabyte of memory. To bring the memory up to 2 megabytes, you simply insert four more 256K-byte SIMMs, at a cost of \$599. You can add another 2 megabytes using the memory-expansion board. When 1 megabit chips-and thus 1-megabyte SIMMs-become available, you can replace the eight SIMMs on the motherboard with eight I-megabyte SIMMs, to get 8 megabytes on the motherboard.

Memory can then be further expanded by performing this same operation on the memory-expansion board, increasing the total system capacity to 16 megabytes.

The amount of memory present has an effect on the system's speed. The memory controller in the Tandy 4000 uses a

page-interleaving scheme when two or four additional SIMMs are installed. The page-interleaved design allows overlapping of row and column address strobes. This overlap permits access to a memory location by changing only the column address strobe. This operation will be successful 50 percent of the time. The other 50 percent requires both a row and a column address strobe.

A Tandy 4000 with 2 megabytes of RAM is organized into 1024 pages, each containing 2K bytes with the same row address. The 2K-byte pages are arranged into two banks, with the odd-numbered pages in one bank and the even pages in the other. Two conditions allow zerowait-state operation using this page-interleaved scheme: a subsequent memory access in the current 2K-byte page or a subsequent access in the other bank.

The page-interleaving memory controller results in a performance improve*continued* 

# **Tandy's Lineup**

pany, the Texas-based retailer offers the of its current offerings, including videst selection of computers and acces-<br>cently announced products: widest selection of computers and acces-

A Ithough Tandy is sometimes over-<br>A looked as a major computer com-<br>and perhaps in the world. Here is a list and perhaps in the world. Here is a list<br>of its current offerings, including the re-

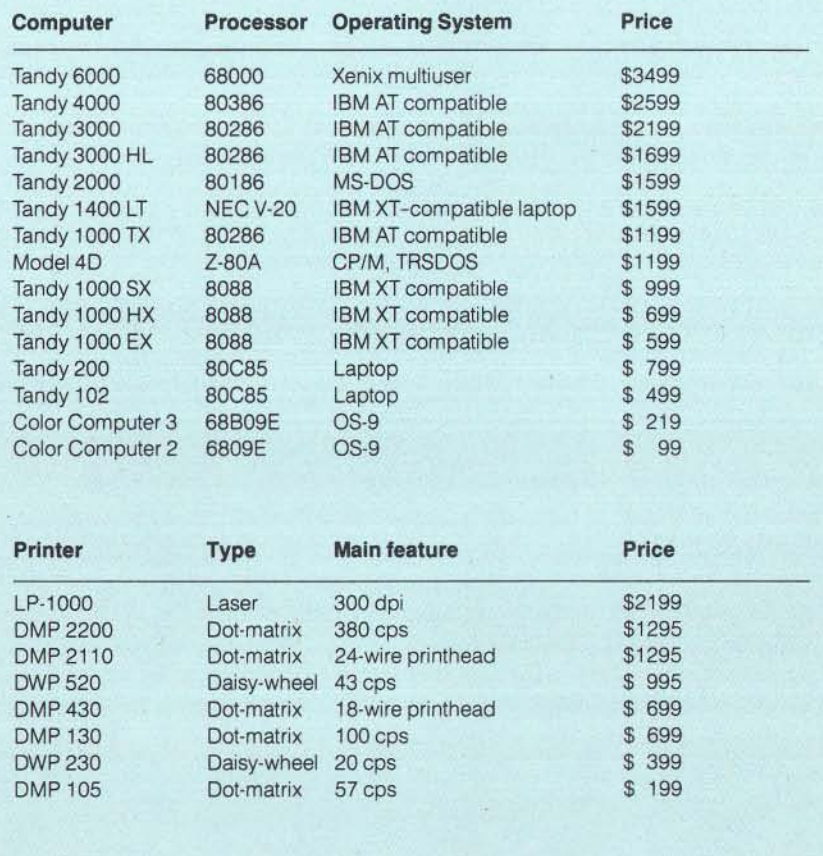

Tandy also offers a line of pocket computers, modems, and monitors, and even a plotter.

ment, although in our tests it was barely noticeable.

In addition to the proprietary 32-bit memory-expansion slot, the system has 6 IBM PC AT-style slots, and two PC XT slots. On the back panel of the system is a serial port and a parallel printer port.

#### Performance

Using our simple Multiplan recalculation test, we found that the 4000 was about 6.9 times faster than an IBM PC (1.53 seconds on the 4000, 10.5 seconds on the PC). In our other benchmark tests aimed specifically at the 80386 processor, the 4000 seemed to be just slightly slower than the Compaq Deskpro 386, the IBM PS/2 Model 80, and the PC's Limited 386. With 2941 Dhrystones per second, the difference was in the range of approximately 12 percent to 14 percent (the Compaq Deskpro 386 delivers 3748 Dhrystones per second, and the PCs Limited 386 yields 3846). The Sieve test showed the Tandy 4000 taking 6.07 seconds, the Compaq 5.99 seconds, and the PC's Limited 386 5.15 seconds.

#### Software

Like most other Tandy computers, the Phoenix BIOS-based Tandy 4000 comes with MS-DOS and BASIC included. The system also comes with three utilities: a caching utility (which now seems to be standard on high-performance computers), an expanded-memory manager that allows certain applications to make use of the memory above 640K, and a monitor program that Tandy says will allow you to have up to nine different sessions available at the same time. The user can easily switch from one session to another, but the sessions do not execute simultaneously.

#### Flaws

One thing we did not like about the 4000 was a report that it would pass the FCC Class A certification, but not the stricter Class B test. This means that the device causes too much electromagnetic radiation for use in most homes. Such radiation is common for 80386-based systems because of their high clock speeds. But, all in all, the 4000 looks like a solid office machine for a very reasonable price. If it performs as well as the 3000 has, then it is a very good buy, indeed.

# The Tandy **1400 LT**

Tandy practically invented the laptop computer, but until recently it has lacked an IBM PC compatible. The Tandy 1400 LT (see photo 2) fills that gap, and, though it has no revolutionary features, it does have all the required ones-at a very competitive price. The only disadvantage might be that, in view of its weight, it might have too many features.

Like the Tandy 100, the new 1400 LT is manufactured in Japan. Because it uses an 8-116-bit processor, it should not, however, be affected by this year's tariff restrictions. Also, because Tandy deals with its manufacturers only in terms of dollars, the computer's low price- \$1599-should remain constant despite fluctuations in the yen. At least one other company has had to raise the price of its portable because of this.

#### Appearance

Externally, the new machine looks a great deal like IBM's PC Convertible, in-

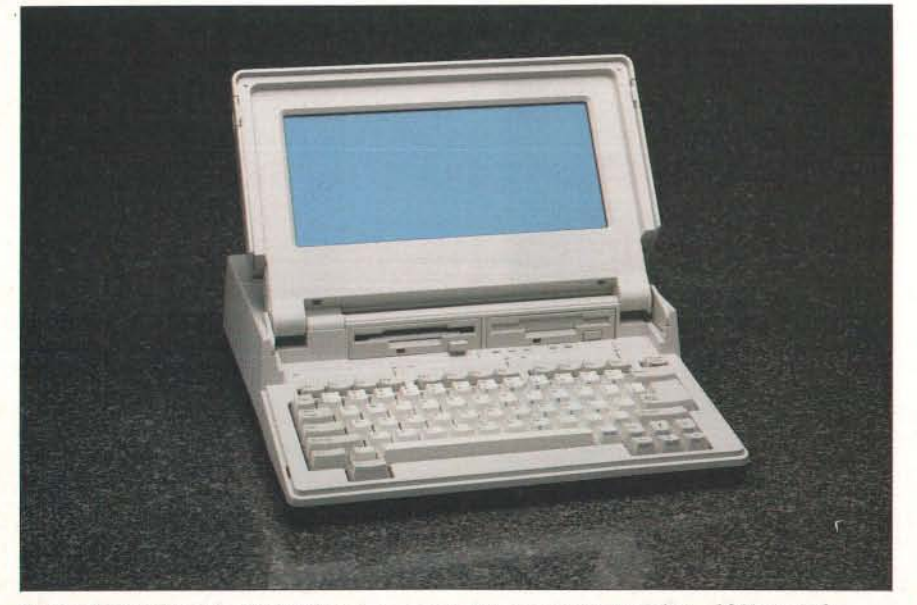

Photo 2: The Tandy 1400 LT laptop, a portable computer weighing 131/2 pounds.

cluding the rather significant front-toback length. But while IBM placed several important features on option modules, the Tandy machine includes almost all the features of a desktop system as standard. The 1400 LT measures 14.5 by 12.4 by 3.5 inches, about the same size as the Convertible. It weighs 131/2 pounds, a little heavy for laptops. The machine uses the familiar "clamshell" design, with a display that folds over the keyboard for travel. Immediately behind the keyboard are two 31/2-inch 720K-byte floppy disk drives. On the right side of the machine are an on/off switch and a contrast control for the screen. The back panel contains a parallel port, both an RGB and a composite monitor connector, a 9-pin serial port, an external disk drive connector, and an external keyboard connector. Also on the back is an external bus connector and a small slot for an internal modem. Under the keyboard is a handle that slides forward for easy carrying.

#### **Display**

The 1400 LT has a fairly high-contrast, dark-blue-on-light-blue liquid-crystal display that makes use of supertwisted liquid crystals and electroluminescent backlighting. It looks very much like the Zenith Z-181 display, but it has a flatter aspect ratio. Like most computer LCD screens, the 1400 LT's screen can display 80 by 25 lines and has a graphics resolution of 640 by 200 pixels. However, unlike some other LCDs, the 1400 LT's screen can also display eight shades of gray (blue, actually). These multiple levels of shading are achieved by refreshing the pixels at varying intervals of time. As a result, pixels displaying the lightest shades, which are refreshed only a small number of times a second, appear to flicker. On the machine we saw, which was a preproduction model, this flicker was quite noticeable for one or two of the lighter shades; since the background was a light shade, the entire screen flickered . But the company says that on production machines, it should be less noticeable.

To save battery power, the backlighting can be turned off. Surprisingly, even with this feature turned off, the screen still has an impressive amount of contrast. The display can be adjusted to any angle and can even be placed down flat on its back against the machine if you want to use a CRT monitor instead. The display is also removable, although Tandy did not imply any future upgrade capability.

## Keyboard

The 1400 LT has a fairly well-populated keyboard for its size. Its 76 keys include 12 function keys arranged horizontally

along the top, and an inverted-T cursor key arrangement in the bottom right. The keyboard is more like the Tandy 1000's than the IBM AT's. One possible problem is that, because of the front-to-back length of the computer, it may be uncomfortable for some people to use on their laps, as the keyboard may be uncomfortably close to the abdomen. This is a problem on many of the new so-called laptops.

The only things that seem to be missing from the insides of the 1400 LT are an 80286 processor and a complete AT-style expansion bus. Everything else is already there: an NEC V-20 (compatible with the Intel 8088) running at 7.14/4.77 MHz, 768K bytes of memory (128K of which is used as a RAM disk), two 3½-inch 720K-byte floppy disks, a socket for an 8087 math coprocessor, a CGA, and a real-time clock/calendar, which the company says is missing from most other laptops.

A nice feature of the RAM disk is that its contents remain intact even if the user performs a "soft reset" of the system. Tandy claims that the NEC V-20 is 10 percent to 15 percent faster than an equivalent 8088. We did a test using Microsoft's Multiplan to verify this. The test, a simple recalculation, ran about 62 percent faster on the 1400 LT's fast-speed mode (7.14 MHz) than on an IBM PC (4.77 MHz). We had expected only a 50 percent speedup due to the difference in clock speeds.

The 1400 LT uses a removable nickelcadmium battery pack that is about the size and weight of eight C batteries. This battery pack powers the machine for about 4 hours, depending on disk usage. It can be recharged overnight, or with an AC adapter, while the 1400 LT is being used. A complete recharge takes 16 hours. For those situations requiring longer operation, a second battery pack (\$79) can replace a worn-down unit. The AC power supply weighs about a pound.

Tandy claims that the 1400 LT is the closest you can get to an open architecture on a laptop. For those who would like to add a special device to the computer, an expansion port on the back of the machine accesses all the expansion bus lines. Though Tandy is not currently offering an expansion box for the 1400 LT, the company says it will provide documentation to anyone who wants to build such a device.

Those who want to attach an alternate graphics board will be relieved to hear

that the company says the internal graphics adapter can be disabled. Besides an 8087, the only internal enhancement offered by Tandy is an internal 300-/1200 bit-per-second Hayes-compatible modem. This modem sells for the very competitive price of \$200.

#### Interfaces

When it comes to interfacing capabilities, the new Tandy laptop appears to concede nothing to the low-end desktop machines. Of course, it has a serial and a parallel port. It also has both an RGB connector and a composite monitor connector, for those who prefer to see their work in color. There is even a keyboard connector, by which you can attach any of Tandy's full-size keyboards.

The big question for any  $3\frac{1}{2}$ -inchdrive machine is: How do you connect a 5 JA -inch drive to it? Tandy uses a straightforward approach to this by supplying an external disk drive connector on the back of the machine. The problem is that Tandy is not currently offering such a drive. Instead, the company suggests that users insta1l3Y2-inch drives on their desktop Tandy machines and do the conversion there, or use Traveling Soft*continued* 

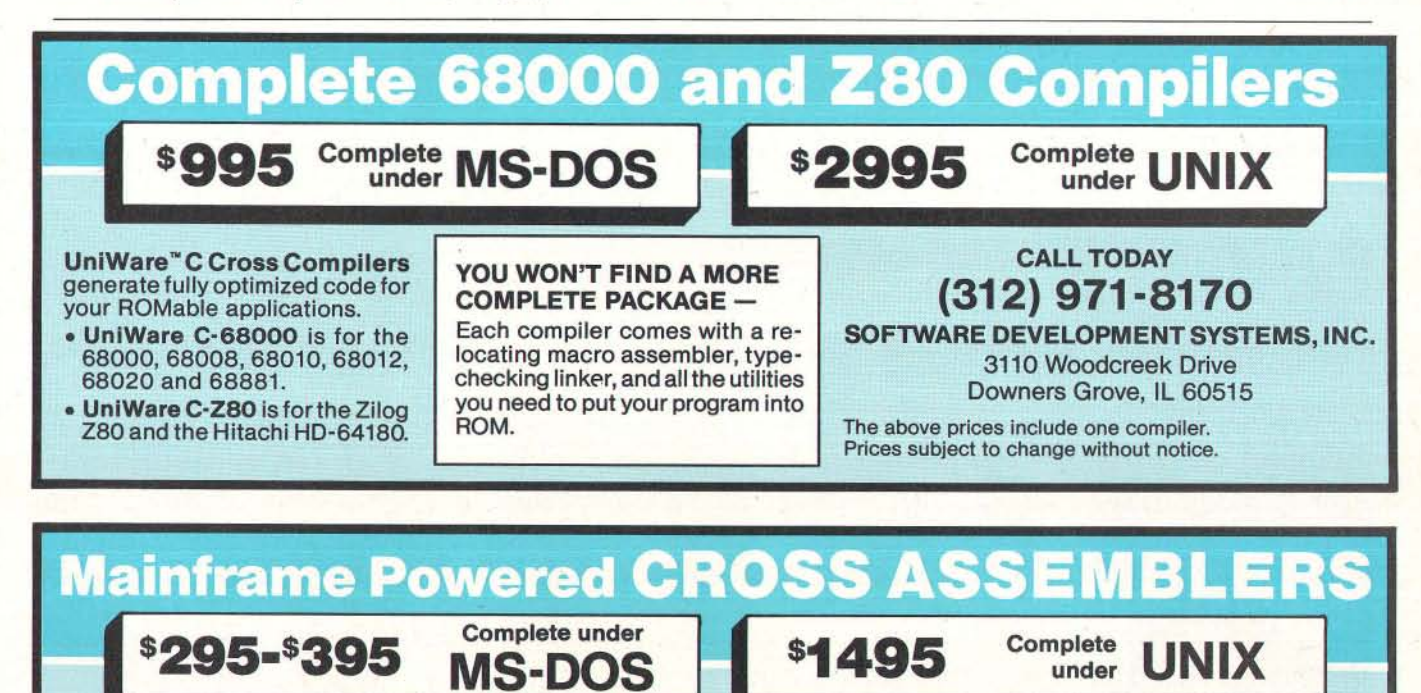

UniWare" Cross Assemblers. Fully relocatable, of course, yet they can generate listings with absolute addresses and fully linked object<br>code. Each assembler comes complete with a linker, librarian, and utilities. There's plenty of macro power. And all tools have unlimited symbol capacity.

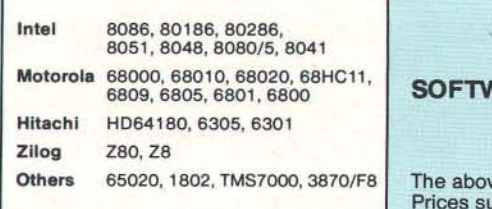

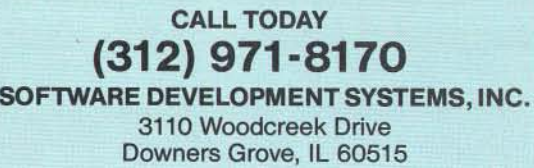

ve prices include one assembler. bject to change without notice.

ware's LapLink to transfer files from the 5 ¼-inch desktop to the 3 ½-inch laptop.

Although the company does not offer a 51,4-inch drive, it did demonstrate how easily you could add one. Apparently, all you have to do is attach a power supply and the appropriate connector to the external 51/4-inch drive that Tandy sells for its Model 1000 EX. Tandy suggests that a third-party company might offer one. Note that if you were able to add an external drive, there is a switch to allow that drive to be the default boot-up drive.

#### **Software**

Unlike the Tandy Model 1000, the 1400 LT does not come standard with Tandy's DeskMate software package. The company said, however, that such bundling might occur in the future. Both MS-DOS and GWBASIC are included in the system's base price. The 1400 LT also has an interesting setup facility that allows you to set various parameters such as processor speed and the default video device.

Perhaps the only thing we don't like about the 1400 LT is its weight. It is about 1 to 3 pounds heavier than similar machines, such as the Zenith Z-181, the NEC MultiSpeed, and the Toshiba Tl100 Plus. Tandy claims that one advantage of the size is that Tandy can easily add a hard disk without a major redesign. The company, however, again made it clear that it was not offering such an option at this time.

The Tandy 1400 LT seems to have all the essentials and appears to outclass all its competitors in terms of features. We

applaud Tandy for not skimping on any of the necessities for the sake of a low price.

## **Tandy 1000 TX**

Performance is the watchword of Tandy's new 1000 TX (see photo 3). The \$1199 machine is based on an 80286 microprocessor running at 8 MHz (switchable to 4 MHz) with one wait state. A preliminary "working sample" of the computer equipped with an optional 80287 floating-point coprocessor ran BYTE's benchmarks at roughly the same speed as an IBM PC AT (see table 1).

The 1000 TX does not provide an AT bus architecture. As one Tandy engineer put it, the 1000 TX is "an 80286 in an IBM PC XT architecture. " The most immediate implication is that all the expansion slots on the machine are for IBM PC XT -style expansion cards. The 1000 TX cannot accommodate cards designed specifically for the AT bus. Another more long-range implication is that the machine will not run *OS/2.* 

The machine comes with 640K bytes of 150-ns RAM and a  $3\frac{1}{2}$ -inch, 720Kbyte floppy disk drive. Beyond that, it closely resembles the 1000 SX. It has a separate keyboard and system unit.

The system unit has space for a  $5\frac{1}{4}$ inch device, which could be any of the following: a 20- or 40-megabyte  $5\frac{1}{4}$ -inch hard disk drive, or a  $5\frac{1}{4}$ -inch floppy disk drive, a second  $3\frac{1}{2}$ -inch floppy disk drive, or a tape backup. A CGA, parallel and serial ports, two joystick adapters, three-voice sound, speaker, and headphone jack with volume control are all

standard. The motherboard has a socket for an 80287 floating-point coprocessor, which Tandy sells for \$399.95.

The system also includes Personal DeskMate 2 and MS-DOS 3.2 with GWBASIC. For a display, Tandy recommends its CM-11 RGB-intensity (RGBI) monitor (\$399.95), bringing the system cost to about \$1600.

#### **Expansion**

The TX allows for memory expansion to 768K bytes, of which 128K bytes are dedicated video RAM. With this addition, Tandy claims video operations are about 10 percent faster, and the user ends up with more usable RAM in the original 640K bytes. This option costs \$49.95.

The 1000 TX has five expansion slots capable of accommodating IBM PC XT cards up to 10 inches long. It has no slots for AT-style cards. The technical reason is that the TX's I/O bus has only 8 data lines. AT -style cards use 16 separate data lines.

The TX would not make a practical host machine for *OS/2* because its memory space is limited to 640K bytes of RAM. Additional RAM would have to be connected through the 8-bit data paths.

Of course, Tandy didn't design the machine for the *OS/2* market; the TX is supposed to be a high-performance IBM PC XT-compatible suitable for workstation use, home, office, education, and small business. (The workstation angle is based on the unit's low cost and the idea that workstations rely on file servers for storage rather than on local devices.)

# **Performance**

We ran four computational benchmarks on a TX equipped with an 80287 floating-point coprocessor, and the results show that the machine is indeed a class above the PC and XT computers. We weren't able to test disk access, but a Tandy spokesperson said I/O times were likely to be in line with XT performance, despite the presence of the 80286.

#### **Tandy 1000 HX**

It takes more than a low price to make a home computer, and Tandy has recognized this in its new 1000 HX machine (see photo 4). The \$699 machine comes with a number of significant user-friendly features: MS-DOS 2.11 in ROM; a menu alternative to the A> prompt, also in ROM; a nonvolatile storage device for storing the user's system configuration; and an enhanced, ROM-based version of the company's integrated software system, Personal DeskMate 2.

Having MS-DOS in ROM means that it takes less than 3 seconds to power up. The arrangement also makes a one-disk

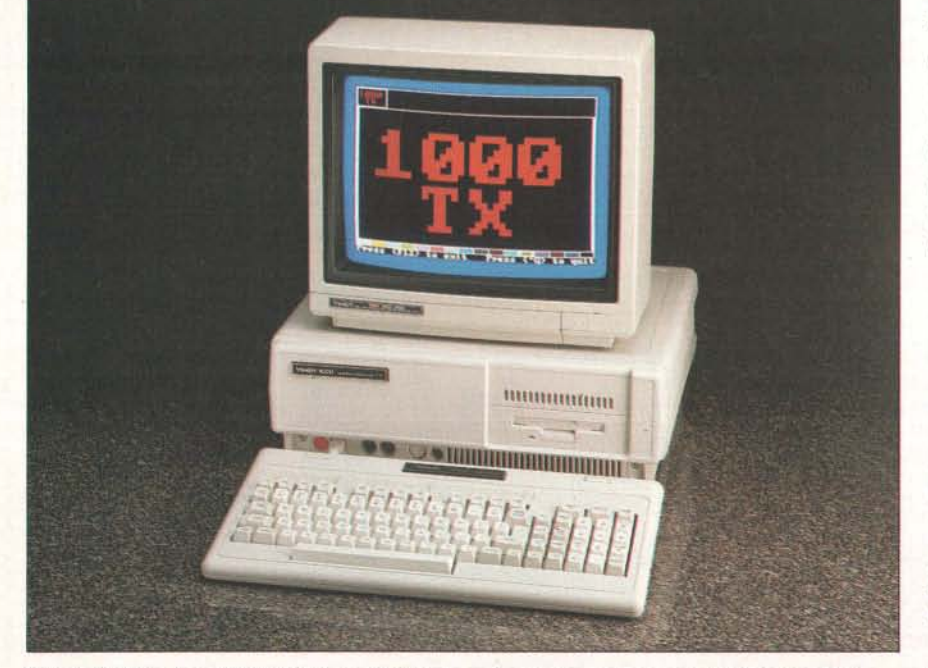

**Photo** 3: *The Tandy 1000 TX, an 80286-based version of the company's top seller.*
system more convenient to use: Upon ending a disk-based application, it isn't necessary to remove the application disk and insert a disk containing COM-MAND.COM, as happens when some applications are used in a one-drive system without MS-DOS in ROM. A onedrive HX system is also practical in terms of storage capacity, since the built-in drive is a 3½-inch 720K-byte device. The unit has space available for installation of another  $3\frac{1}{2}$ -inch drive (\$169.95).

Beyond these changes, the HX closely resembles the 1000 EX that Tandy introduced in August 1986: an integrated keyboard and system unit with an 8088-2 microprocessor running at 7.16 MHz or 4.77 MHz, 256K bytes of 150-ns RAM expandable to 640K bytes, an on-board CGA, a parallel printer interface, a connector for an external 5¼-inch disk drive, and an expansion slot for one of Tandy's "Plus" circuit boards. There is no socket for an 8087 floating-point coprocessor. The rear-panel disk and printer ports are printed-circuit card edges rather than the DB plugs found on most personal computers.

The MS-DOS utilities, Personal Desk-Mate 2 modules, and GWBASIC are included on a 3½-inch floppy disk. A monitor is not included; Tandy recommends its CM-5 RGBI monitor, which sells for \$299.95 and makes a total system price of just under \$1000.

#### **MS-DOS in ROM**

According to John Patterson, senior vice president of Tandy Computers, the choice of which MS-DOS version to put in ROM was obvious. Software reliability is the primary concern, and version 2.11 has been in use for several years without having any major problems discovered.

Size is another consideration; MS-DOS versions 3.0 and higher require about 18K bytes more RAM than 2.11 requires. (MS-DOS loads and executes in RAM, regardless of whether it is stored on disk or in ROM.)

The HX actually carries 128K bytes of ROM; half of that is devoted to the Phoenix IBM compatibility BIOS version 2.51 and MS-DOS 2.11 invisible files MSDOS.SYS, IO.SYS, and COM-MAND.COM. The other 64K bytes of ROM contain the HX menu program and the core routines for Personal DeskMate 2. Patterson said Tandy was considering offering some support to software developers who want to use the PDM2 ROM routines to speed and simplify the development of applications for the HX . .

#### **Nonvolatile Memory**

DOS 2.11, you can use other versions by

booting the computer from the  $3\frac{1}{2}$ -inch drive or even from an optional external drive. A 16- by 16-bit EEPROM device stores the primary boot device and other information commonly specified in the CONFIG.SYS and AUTOEXEC.BAT files, including the microprocessor clock speed selection, the graphics mode, and whether to run the menu program automatically or go to the command level on boot-up.

To change the EEPROM settings, you run a setup program included on the MS-DOS utility disk.

#### **The Menu Program**

The ROM-based menu program provides a way of executing application programs without having to type DIR to see the directory and then type the name of the program file you want. Instead, a window shows all the . EXE and . COM files in drive A: (the internal drive). You select a program by moving the cursor to it and pressing Enter.

Function keys in the menu program allow you to activate Personal DeskMate 2, change the date and time, see the current directory in drive A:, and reboot the system from drive A:. Pressing Escape returns you to the MS-DOS A> prompt.

In short; the menu program provides you with quick access to the most commonly used operations without requiring you to type in any commands.

One minor deficiency of the menu program is that it does not support subdirectories; the directory window shows only those program files in the currently selected subdirectory or the root directory. To change directories, you must revert to the standard MS-DOS command level.

#### **Personal DeskMate 2**

Personal DeskMate is a graphics-oriented environment for running productivity and other software, including a calculator, notepad, calendar, phone directory, text; worksheet, and te1ecomm. Music is a new addition that lets you compose three-voice music in standard musical notation. Paint now offers 16 colors at once with 320- by 200-pixel resolution.

Personal DeskMate 2 includes support for an optional joystick or mouse. The HX has two joystick ports built in, and Tandy sells a \$29.95 joystick that performs the pointing function reasonably well when it is set to the "free-floating mode.

#### **Expansion**

The HX has only one expansion slot. To add more than one card, you must plug the optional memory-expansion card (\$129.95) into the on-board slot. The expansion card brings the total system memory up to 512K bytes and gives two additional slots for other Plus cards. The expansion card also includes a DMA (direct memory access) chip for faster block -transfers between memory and external devices.

A serial interface and a clock/calendar circuit are omitted from the basic machine. Tandy has a neat solution to the latter: an IC-size assembly that plugs into *continued* 

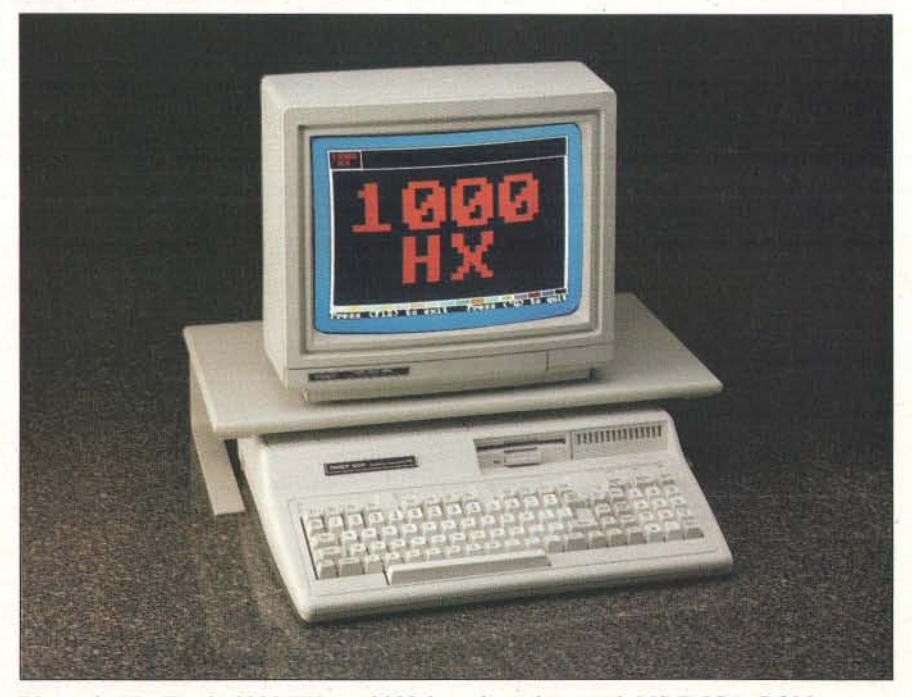

Even though the HX comes with MS- **Photo 4:** *The Tandy 1000 HX, an BOBB-based machine with MS-DOS in ROM.* 

an IC socket on the motherboard. The \$39.95 option, called a Smart Watch, provides a clock and calendar function with a 10-year lithium battery.

For the serial port, Tandy offers a serial Plus card. The company is also working on obtaining a hard-disk controller Plus card through a third-party vendor (estimated price: \$250), which would enable users to connect Tandy's 20-megabyte hard disk (\$699).

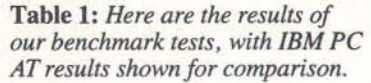

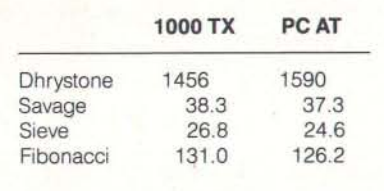

#### Magic Ingredient

If convenience is the magic ingredient that makes a home computer worthy of the name, Tandy may have a winner in the 1000 HX. On the other hand, some important features have been left out of this package-640K bytes of RAM as a standard complement, more expansion slots, a built-in modem, and the capacity to use the 8087 floating-point coprocessor.

Tandy's marketing people have judged these features to. be nonessential to the HX's target market: home users, firsttime personal computer users, and elementary, high-school, and collegiate classroom users.

#### The LP-I000 Laser Printer

Although Tandy has manufactured a large number of printers in the past, the Tandy LP-l000 (see photo 5) is the company's first laser printer. The printer does not break any new ground in terms of technology, but, at \$2199 it does have

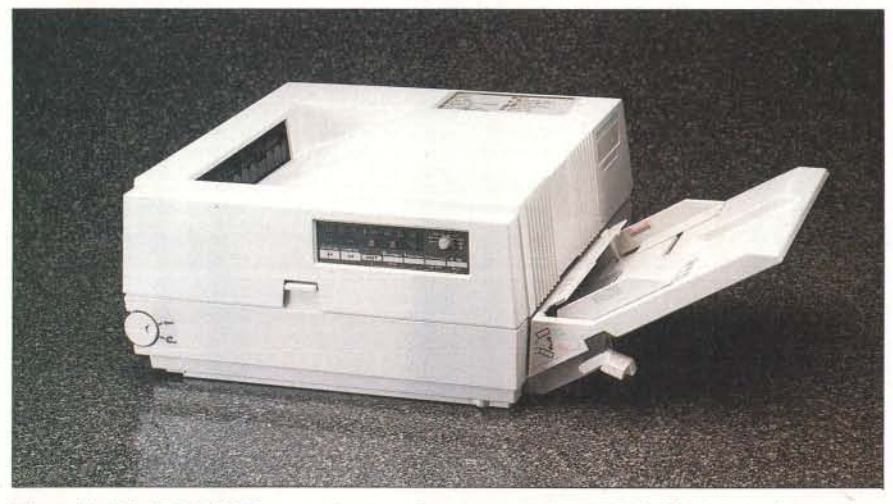

Photo 5: *The LP-/oOO laser printer, a 6-page-per-minute, 300-dot-per-inch Ricoh engine printer.* 

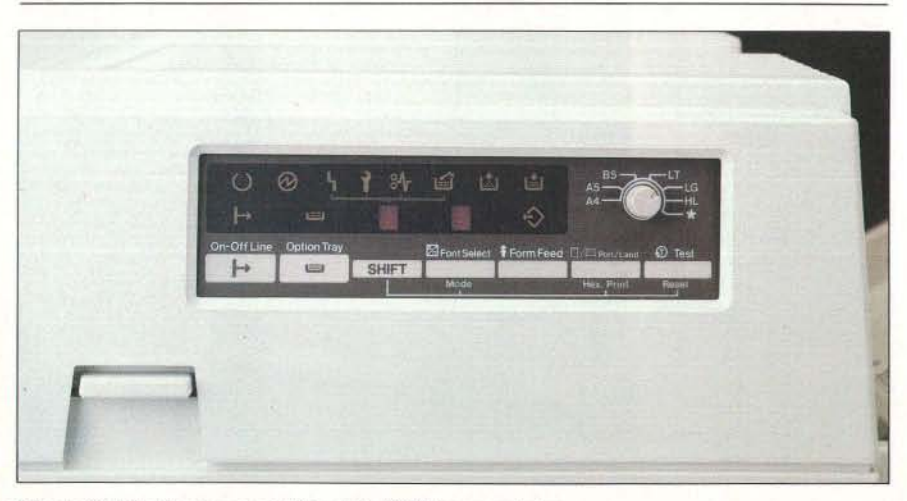

Photo 6: *The front panel of the LP-1000 laser printer.* 

a competitive price, especially considering how much memory is included with the printer.

Like several other lasers that have come on the market this year, the Tandy printer is based on a Ricoh engine. It . prints at a maximum rate of 6 pages per minute with a horizontal and vertical resolution of 300 dots per inch. Unlike many other printers, however, the LP-lOOO comes standard with 1.5 megabytes of memory, enough to do full-page 300- by 300-dpi graphics.

The LP-l000 can accept letter~size or legal-size paper and has an input tray that can hold 150 sheets. The printer cannot accept envelopes, but can print on fullpage label sheets. The printer stacks the printed sheets face-down in the correct order in a bin on the top of the printer. The suggested duty cycle is 3000 sheets per month.

The printer can emulate the HP Laser-Jet Plus, the IBM Proprinter, and the Tandy 2100 dot-matrix graphics printer. Like most laser printers, the LP-l000 has both a Centronics-style parallel interface and a video interface.

The printer can support only four fonts at anyone time. Two of these are standard resident fonts, and you can download the other two. The printer does not have a socket for additional fonts. Tandy also offers a font-editing software package, which also works with its DMP 2110 dotmatrix printer, for \$29.95.

The printer has no DIP switches. You can see status information and enter all changes to the printer via an LED touch panel (see photo 6) on the front of the printer. You can print out the current status of the printer at any time.

The LP-1000 is not compatible with PostScript or DDL or with any of the current controller boards that feed information through a laser printer's video interface. The company says, however, that there may be such a board available in the future, either from Tandy or a third-party manufacturer.

#### Not Much Missing

Tandy's current lineup of microcomputers probably represents the widest range of computers of any manufacturer in the world. These computers range from a \$99 home computer to a \$3499 multiuser Unix system. The company also has a sizable offering of printers, modems, and a smorgasbord of other accessories.

Only two products seem to be missing from the current collection: a write-once optical disk drive, and a CD-ROM drive. But we would not be surprised if the company were testing these devices even as these words are printed.  $\blacksquare$ 

# This \$1595 frame grabber<br>price won't surprise you, once you know our history.

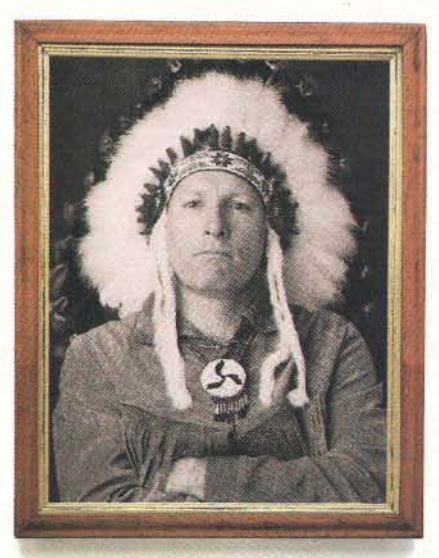

1626: Chief Fred Sold Manhattan for \$24 worth of beads.

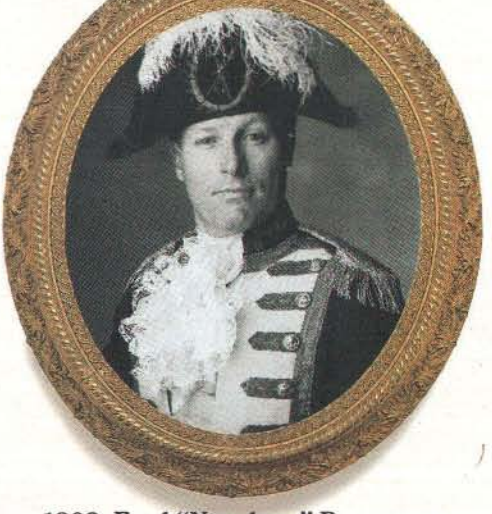

1803: Fred "Napoleon" Bonaparte Sold the Louisiana territory for less than 3 cents an acre.

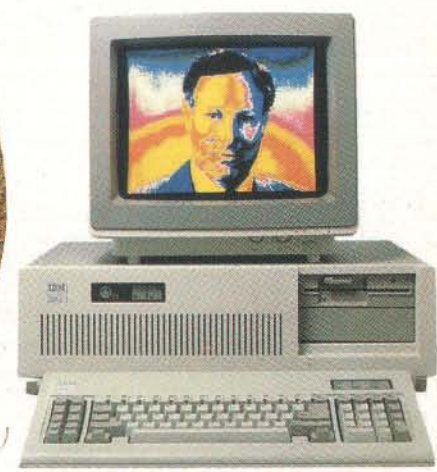

1987: Fred Molinari, President Sells the DT2853 frame grabber for \$1595.

Nobody gets something for nothing. But throughout history, anyone dealing with our family has come awfully close.

Take, for instance, our new DT2853 512x512x8-bit frame grabber that performs real-time image processing on the IBM PC AT. It has advanced features like built-in real-time math and logic operations; square pixel display (for perfect display without geometric distortions); and external trigger inputs (for machine vision inspection applications). And it's supported by a wealth of software.

You get all that, and it's sold for the next-to-nothing

price of\$1595-well below the nearest competing board! Give us a call today. We don't offer prices like this very often, but when we do, they make history.

Call (617) 481~3700

To learn more, see us in Gold Book 1987, or call to re ceive our first -ever 1987 3-Book Set, including 1987 Catalog, Product Summary Price List, and Applications<br>Handbook.

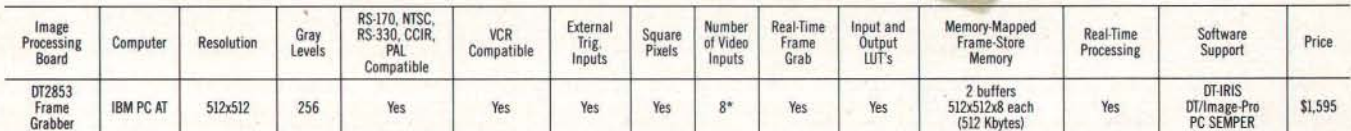

 $*$ With DT2859  $\frac{1}{2}$  size multiplexer board (\$395).

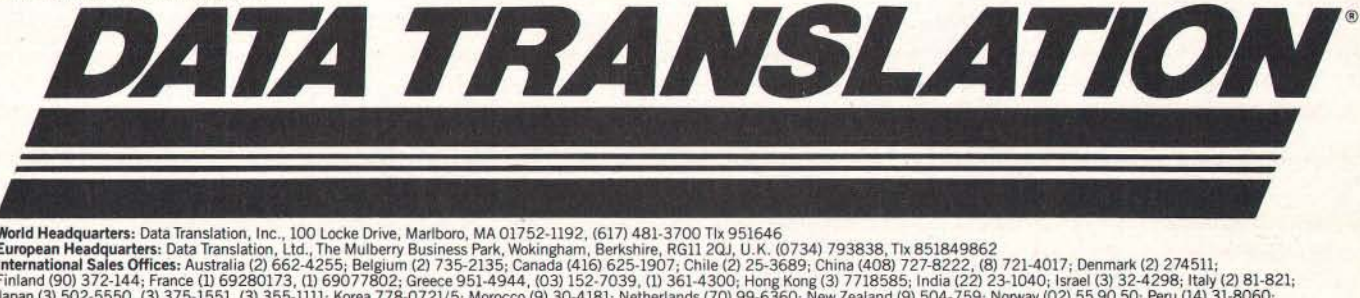

**World Headquarters:** Data Translation, Itd., The Mulbery Business Park, Wokingham, Berkshire, RG11 20J, U.K. (0734) 793838, Tix 851849862<br>**European Headquarters:** Data Translation, Itd., The Mulbery Business Park, Wokingh

IBM PC AT is a registered trademark of IBM Corp. Data Translation is a registered trademark of Data Translation, Inc. Image-Pro is a trademark of Media Cybernetics, Inc.

# Compose Yourself!

Now create superb sounding music on your IBM® PC. Ad Lib™ makes it easy.

Just when you thought you'd heard it all, along comes Ad Lib.

And with it comes rich. room-filling music like vou've never heard from a PC before. With rumbling bass, crystal clear highs, upfront mid-range. All of it composed and performed on the first complete PC music system for people like you - long on desire, a little short on experience.

The heart of the system is the Ad Lib Music Synthesizer Card." An electronic sound synthesizer based on the same digital technology found in professional keyboards and the finest music computers.

Just plug it into your PC and get clean, powerful music through high fidelity headphones, bookshelf speakers, even your home stereo. It'll handle up to eleven different instrument sounds playing at once, so it's perfect for anything from a solo to a symphony.

There's also Ad Lib Visual Composer.<sup>74</sup> about the most instinctive composition software ever devised. Simply draw lines to indicate notes, using the onscreen piano keyboard as a guide. Change instruments, tempo and volume with a couple of keystrokes. Cut, copy and paste portions of your music in a snap.

Included with the program is Composition Projects™#1, a step-by-step guide to creating all kinds of music, including classical, jazz, bossa nova, ragtime, and more. Just the thing for an ever-expanding repertoire.

Visual Composer is worth \$89.95 if purchased separately, but it's yours free when you buy the system.

Then play back all of your creations, as well as several preprogrammed selections, on the Juke Box™ playback software, also included with your system.

Look for the Ad Lib Personal Computer Music System™ at selected computer and music stores, or order direct from Ad Lib with your check, Visa or MasterCard.

The Ad Lib Personal Computer Music System. At last, you have what it takes to make great-sounding music.

The Ad Lib Personal Computer Music System. Includes the Ad Lib Music Synthesizer Card, Juke Box playback software, free Visual Composer software with 50 pre-set instrument sounds and Composition 

Enhance your system further with this additional Ad Lib software:

Music Championship<sup>16</sup>#1 - Basic Concepts. Learn to identify basic musical concepts, including tempo, mode, rhythm and key. Perfect for all ages. The first in a series of music training programs combining syn-

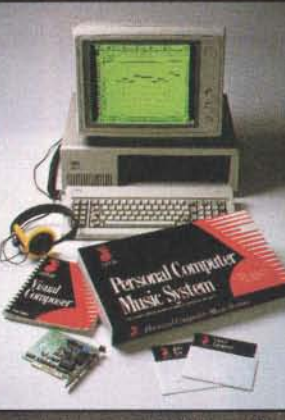

thesized music with exciting computer game competition . . . . \$39.95

**Instrument** Maker<sup>"</sup> software. Lets you create and save new instrument

sounds for use with Visual Composer. Alter 23 sound characteristics like attack, sustain and decay. Modeled after professional music synthesizer software .... \$49.95

Look for more Ad Lib music software titles coming soon.

Requires IBM PC, XT, AT or compatible, 256K RAM, DOS 2.0 or higher, **CGA, EGA or monochrome** graphics adaptor.

1-800-463-26§

To place your order, or to request your free demonstration recording, call us toll-free today.

Ad Lib Inc. 50 Staniford Street Suite 800 Boston, MA 02114

Personal Computer **Music System** 

# **The OS/2 Applications Family**

**A look at the variety of application types that OS/2 supports** 

[Editor's note: *This article was adapted from* Advanced *OS/2 by Ray Duncan, to be published in January* 1988 *by Microsoft Press.]* 

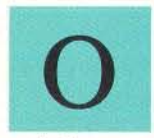

*S/2,* Microsoft's longawaited multitasking op-<br>erating system for the<br>80286, is designed to<br>serve as a platform for an erating system for the 80286, is designed to serve as a platform for an

entirely new generation of fast, highly interactive applications with a uniform graphic user interface. It is also engineered as a crucial bridge from the 1 megabyte real-mode environment to the I-gigabyte virtual-memory protectedmode environment.

To serve as this bridge, *OS/2* can run programs with a wide spectrum of characteristics and capabilities: "old" MS-DOS applications; character-oriented, dual-mode Family Apps; character-oriented, protected-mode Kernel Apps; and Windows/Presentation Manager Apps.

This broad support has led, in turn, to much unnecessary confusion among software publishers who are trying to design and position their next wave of products and among users who are trying to reconcile their upcoming equipment purchases with their long-term software needs.

In this article, I will compare the types of programs that *OS/2* can run (see figure 1), briefly touch upon the development tools that are available during the interim period until the official retail release of the operating system, and then look at a sample *OS/2* program. [Editor's note: *See "A Programmer's Introduction to OS/2" by Ray Duncan in the September BYTE for an overview of OS/2 features and application program structure.]* 

#### **"Old" MS-DOS Applications**

*. OS/2* has a special module, the DOS 3.X Compatibility Box, that allows the user to run one old MS-DOS application at a time in real mode alongside one *or more*  new, protected-mode applications. The Compatibility Box is not a physical box at all; it is simply a special screen group that you can enable or disable with a directive in the system's CONFIG.SYS file. Programs loaded into the Compatibility Box run on top of an MS-DOS emulator that traps MS-DOS and ROM BIOS function calls and converts them into calls to the appropriate *OS/2* services and device drivers. It also provides a realistic-looking milieu for more hardware-dependent MS-DOS programs by supporting certain undocumented MS-DOS services and internal flags, supplying a "clock tick" interrupt at the appropriate frequency, maintaining a ROM BIOS data area at segment 40 hexadecimal, and so forth.

There are; of course, a few exceptionally ill-behaved MS-DOS programs that the Compatibility Box cannot handle. These include terminate-and-stay-resident utilities, which steal hardware interrupt vectors already belonging to a protected-mode device driver, reprogram the system's 8259 programmable interrupt controller, and perform other similarly nefarious deeds.

In any event, it is important to realize that MS-DOS applications gain nothing by being run under OS/2-in fact, they run slightly slower.

The Compatibility Box is only present as a temporizing measure, to protect users' software and hardware investments until a healthy variety of protected-mode software becomes available. It is ironic that, although the 3.X box is one of the crowning technical achievements of OS/2-and one of the major factors in the delay in OS/2's release—it is destined to fade away altogether (at least from users' consciousness, though it might still be present as a historical curiosity, just as

the CP/M emulator cards and programs for the IBM PC had a brief heyday after the introduction of MS-DOS and then vanished forever).

#### **Family Apps**

A Family App program is written to conform to the new *OS/2* Application Program Interface (API). However, it restricts itself to those *OS/2* functions that have direct counterparts in MS-DOS and that do not utilize the machine instructions unique to the 80286 or 80386. After a Family App is compiled or assembled and linked into a protected-mode executable (.EXE) file in the usual manner, it goes through an additional linkage step using the utility BIND.EXE and the library file API. LIB. The result is an . EXE file that can run in protected mode under *OS/2,* in real mode under *OS/2* in the DOS 3.X Compatibility Box, or under MS-DOS 2.x/3.x on any 8086/88, 80286, or 80386-based machine. Such programs are sometimes called *bound* or *dual-mode* applications, and nearly all the programming tools supplied in the *OS/2* software development kit fall into this category.

The executable file for a Family App actually contains both an old .EXE file header and an MS-DOS-compatible program called the stub loader, and a new .EXE file header (containing segmentation and dynamic-link information) and a protected-mode program image. If you invoke such a program under *OS/2* in a protected~mode screen group, the *OS/2*  loader inspects the new .EXE file head*continued* 

*Ray Duncan is president of Laboratory Microsystems Inc., and the moderator of the OS/2 conference on BIX. He can be reached at P.o. Box 10430, Marina del Rey, CA, 90295, or on BIX as rduncan.* 

er, brings the code and data segments that are marked "preload" into memory, resolves the dynamic links to system services, and starts up the new process in the normal fashion.

If a Family App is activated in a realmode environment, the entire file goes into memory, and the stub loader initially receives control. The stub loader patches up each OS/2 API call within the main program to point to a routine, appended to the file by BIND.EXE, that can pop the parameters off the stack into the appropriate registers and substitute an Int 21h function call to MS-DOS. It then sets up the machine registers in accordance with OS/2's conventions and jumps to the normal entry point of the application.

A Family App is the natural first target of an experienced programmer who wants to port existing MS-DOS programs to OS/2 . If said programs are already segmented according to normal . EXE file conventions, are well-behaved in their use of system memory, perform all file and record I/O using Handle function calls, and do not manipulate the keyboard or video controllers directly, then conversion is a straightforward job. The MS-DOS Int 21h calls are simply rewritten as the corresponding OS/2 API calls, and any necessary variables or structures required by the OS/2 calls are added to the program's data segment. The procedures that access command-line parameters or the environment block are adjusted appropriately, and a simple module definition (.DEF) file, describing the program's segment behavior, is created for the benefit of the linker.

Thus, transformation of an MS-DOS program into an OS/2 Family App program does not require any redesign of the program's structure or internal logic. It allows the software developer to maintain a single program and manual that can be shipped to all purchasers. On the other hand, a Family App gains little from the conversion except for the ability to execute in protected mode. Since the more sophisticated *OS/2* services have no MS-

DOS counterparts, they cannot be used in the program unless the developer is willing to sacrifice symmetry of its operation in all three environments. When the protected-mode Windows/Presentation Manager arrives, Family Apps will run in a window (allowing cut and paste of text from one to another) but will not support graphics operations.

#### Kernel Apps

A Kernel App runs only in a protectedmode screen group and uses the kernel KBD, VIO, and MOU subsystem services (i.e., keyboard, screen, and mouse 110, respectively). Consequently, although such a program can run in a window under the Presentation Manager, it is ordinarily limited to character-oriented screen displays (if it has its own graphics drivers, it can't run in a window). On the other hand, a Kernel App has full access to OS/2's advanced features:

• It can create subprocesses (threads) that share the same data and files, child processes that run in protected memory spaces and have independent data and files, or whole new screen groups containing one or more processes writing to a separate virtual display .

• It can use all of OS/2's interprocess communication facilities (e .g., pipes, queues, semaphores, and signals) to communicate with other processes.

• It can elect to perform I/O or almost any other *OS/2* operation in either synchronous or asynchronous (overlapped) fashion.

• It can create either periodic or one-shot timers and use them to schedule its own operations or those of other processes.

• It can allocate huge amounts of virtual memory.

In addition, when several protectedmode applications are closely related and contain many identical or nearly identical subroutines, you can transfer those procedures to private dynamic-link (dynalink) libraries. This reduces the size of each application's .EXE file, since the routines in dynalink libraries are bound

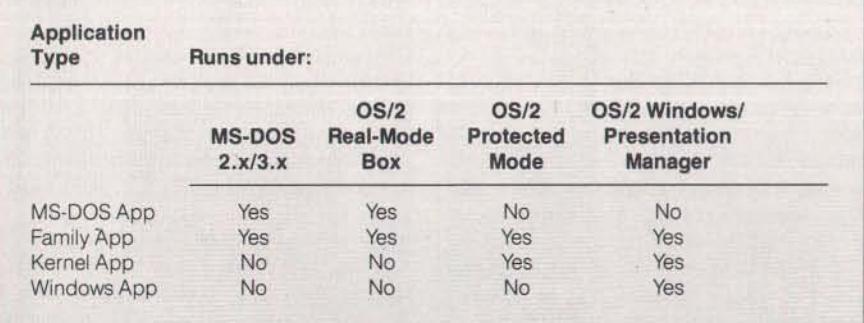

Figure 1: *A comparison of various types of applications that can run under OS/2.* 

to an application at its load time. It also allows more efficient use of memory, since concurrently executing client applications can share code segments from the library. The most important benefit of dynalink libraries, however, is simplification of code debugging and maintenance. You can modify, repair, or im prove a routine in a dynalink library at any time without any change to the applications that use it, as long as you don't alter its calling sequence.

You should attempt to convert an existing MS-DOS or OS/2 Family App into a true Kernel App only after close study of both the program's fundamental mission and the services available from the OS/2 API. A clean division of the program's functionality between asynchronously executing processes or subprocesses (to fully exploit OS/2's multitasking capabilities) requires very careful planning. You must address new questions of subroutine reentrancy and synchronization of access to shared data. But the time you invest in the design phase will be amply repaid in the user's perception of application performance.

#### Windows/Presentation Manager Apps

Protected-mode Windows/Presentation Manager applications, like their predecessors under real-mode Windows, have a radically different internal structure and flow of control when compared to ordinary MS-DOS or *OS/2* programs. The actual work performed by the program is segregated into several relatively autonomous routines known as window processors, each associated with a specific screen region, such as a parent window, a child window, a dialog box, and so on. The main routine of a Windows App is a relatively simple loop that reads a message off the program's input queue, optionally performs some translation on the message, and then redispatches the message to a window processor within the same application or in another. The message might consist of a key press, key release, a mouse movement, a signal from the system to repaint part of a window, or a notification that the application has been "iconized."

Conceptually, a Windows App requires a complete reversal of viewpoint on the part of the programmer. Instead of the application driving the environment, the environment drives the application. Instead of the application requesting a character from the keyboard or polling the mouse position when it is good and ready, the application is constantly being bombarded with messages from the system about events that are totally outside of *continued* 

## **ASYSTANT+<sup>™</sup>...Menu Driven Engineering And Scientific Software Brings New Power To Your PC!**

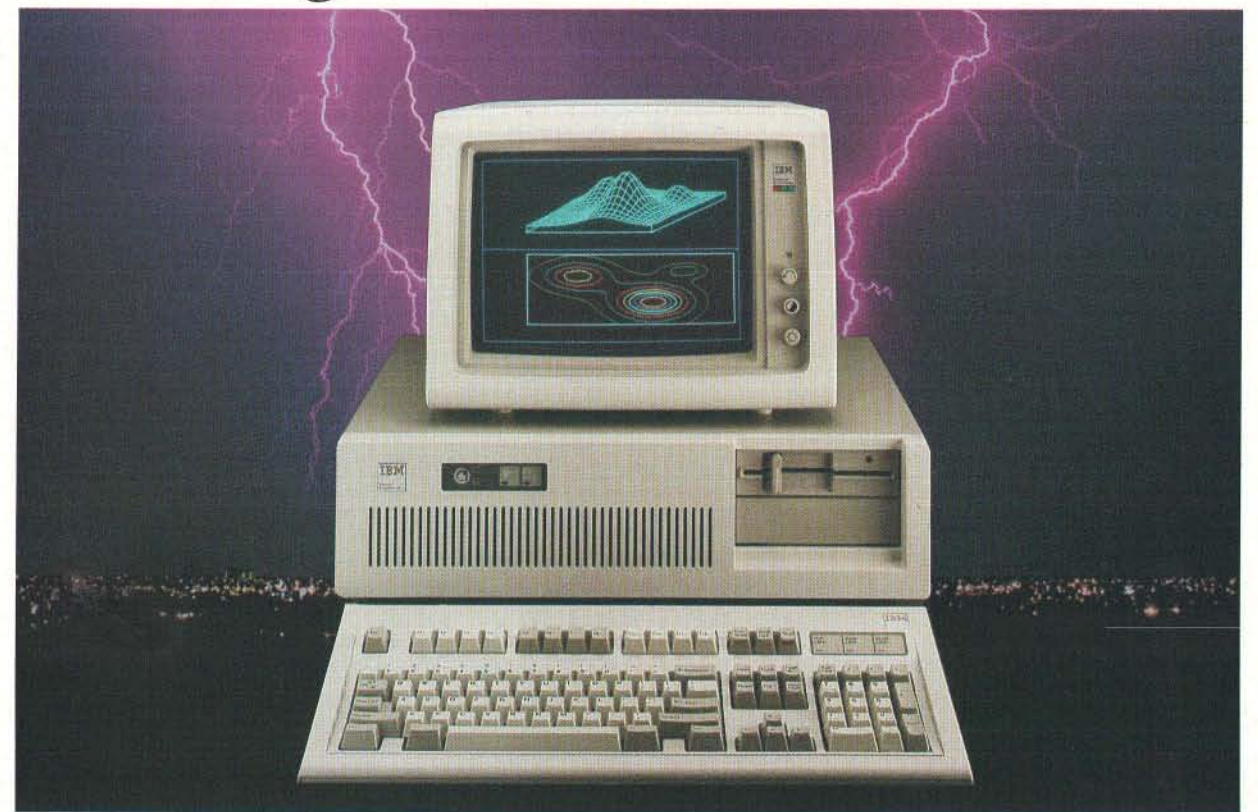

### **Data acquisition, analysis, statistics and astounding graphics**  in one easy to use, integrated and affordable package.

**ASYSTANT +** is a software package designed Here are just a few of the powerful features:<br>exclusively for engineers and scientists who  $\bullet$  A/D, D/A, Data Acquisition and Control exclusively for engineers and scientists who • A/D, D/A, Data Acquisition and Control<br>use a PC as a personal productivity tool. It • Full integration to eliminate program offers **fully integrated** data acquisition, shuffling data analysis and astounding graphic **contained** data analysis and astounding graphic • Outstanding presentation quality graphics capabilities.

capabilities.<br>This powerful software is menu driven to get  $\overline{\phantom{a}}$  and the numericus sum functions This powerful softwa~e is me?u driven to ge: • Built-in, ready to run functions include FFT, you up and running immediately and provides smoothing, curvefitting, statistics, matrix<br>and interactive and very clear help menu.

- 
- Full integration to eliminate program
- 
- and polynomial operations ... and more

**ASYSTANT+** has no equal, either in power or functionality. With this software the time consuming requirements of custom programming are eliminated. With this software you no longer have to settle for "business oriented spread sheets" or multiple programs from several sources. With this

software you can unlock your engineering and scientific potential while expanding your productivity.

**ASYSTANT +** is what engineering and scientific software is supposed to be ... productive, powerful and capable of handling your toughest assignments.

Best of all, it's easy to install, easy to use *and very affordable.* 

Call us today for more detailed information.

**1-800-348-0033** 

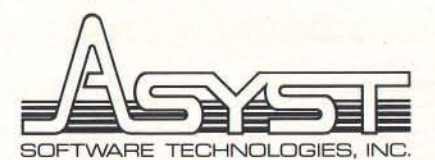

100 Corporate Woods . Rochester, N.Y. 14623

ASYSTANT + Ready-to-Run Scientific Software is a trademark of Asyst Software Technologies, Inc.

its control-and it must dispose of these messages quickly (for example, most users would consider any perceptible delay between clicking on a menu bar and the appearance of the pull-down menu as intolerably poor performance).

Aside from design considerations, a move to Windows programming requires a programmer with true grit: There is no such thing as a trivial Windows program. Even the traditional "Hello, World!" program is several pages of C code, and the logic to scroll a window correctly under all possible circumstances adds a couple more pages.

For those programmers who haven't yet gotten the message about Microsoft's love affair with C, an encounter with Windows can be a real crash landing. The Windows libraries are C libraries, the manuals and example programs assume a fluent knowledge of C, and any attempt to write a Windows App in any other high-level language or even (perish the thought) in Macro Assembler are vigorously discouraged by the Microsoft support personnel.

Needless to say, those few developers who have already written real-mode Windows applications have a significant head start, but even their lot is not easy. Although protected-mode Windows/Presentation Manager has the same user interface as real-mode Windows 2.0, the system interface at the application program level is somewhat different. Developers of Windows Apps will have to maintain two sets of source code, one for protected mode and one for real mode, and just pray that the two systems don't diverge too much over the years.

What do Windows App developers get for their pains? A dramatically shortened user learning curve, access to a battery of graphic drawing and "rich text" display functions that would take years to duplicate, ready exchange of all types of data with other Windows Apps, and eternal relief from the dreary job of writing and optimizing a new device driver for every video adapter, printer, and pointing device that appears on the market. The burden of writing a general-purpose Windows driver for new hardware is shifted to the manufacturer-where it belongs.

#### The Tools

The Microsoft OS/2 Software Development Kit (SDK) established some historic precedents when it landed on purchasers' doorsteps with a thump on the morning of May 29. It was certainly the most formidable software package ever shipped by Microsoft, arriving in a box nearly 3 feet long and weighing roughly 30 pounds. It was the most expensive Microsoft product ever, at a cost of \$3000 per copy (to be fair, this includes automatic software updates, a year's technical support, and attendance at a three-day OS/2 seminar). It was the first time in my memory that Microsoft had delivered a product two months before its announced release date.

And last, but not least, it was the first time that Microsoft had ever asked developers to *pay* to be beta testers.

The SDK's nine high-density (1.2 megabyte) disks contain a prerelease version of the OS/2 operating system and its associated utility programs, dual-mode versions of the Microsoft C Compiler, Macro Assembler, Linker, MAKE,

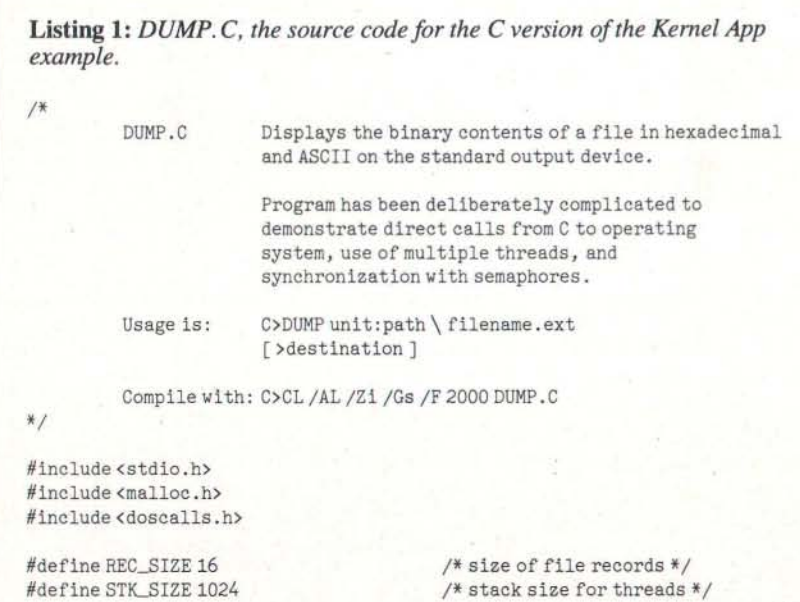

*continued* 

BIND, protected-mode Code View, source code for many example programs, and even a fully configurable visual editor. The documentation fills eight binders, totaling some 3100 pages. The first SDKs did not include the software and documentation (an additional three manuals containing another thousand pages collectively) for the Windows/Presentation Manager graphic interface that was scheduled to be delivered as part of an update by the time this article appears.

To use the *OS/2* SDK, you need a PC AT or compatible with a hard disk and at least 1.5 megabytes of RAM, room on the disk for 10 megabytes or so of programs, libraries, and example source code, and a lot of patience. The *OS/2* kernel alone supports over 200 functions that can be called by application programs, and the Windows/Presentation Manager layer adds some 500 more. The days when a PC programmer could get by with a \$20 MS-DOS reference book, a runtime library manual for his or her favorite language, and a quick reference card to the Intel 80x86 instruction set are gone.

#### An Example Kernel **App**

As an example of an OS/2 Kernel App to accompany this article, I have written two implementations of a file-dumping utility in C and Macro Assembler. The utility accepts a filename on the command line and displays the binary contents of that file, in hexadecimal bytes and their. ASCII character equivalents, on the standard output device (and may be redirected into a file or to the printer). Such a utility is indispensable when trying to decipher the format of undocumented data files, load modules, and the like. The C source code (from the file DUMP.C) is in listing 1. [Editor's note: *DUMP.* C, *DUMP. ASM, and DUMP- . DEF, which contain the source code for these two implementations, are available on disk, in print, and on BIX; see the insert card following page 304 for details. Listings are also available from BYTEnet; see page* 4 *for details.]* 

Although file-dumping utilities per se are common and not very interesting, these particular programs have been intentionally complicated in order to illustrate some of the powerful capabilities of OS/2. They perform overlapped I/O by creating separate threads to handle the disk reads and screen writes.

The threads use a double-buffering scheme and coordinate their access to the buffers with semaphores. Figure 2 shows a sketch of the general logic of the DUMP program.

The C example demonstrates the ease with which OS/2 services may be called *continued* 

## **TAKE THE 5-VOLUME UNIX PROGRAMMER'S MANUAL**  for only \$9.95 when you join The Library of Computer

You simply agree to buy three more books-at handsome discounts-within the next 12 months.

#### **THE UNIX BIDLE**

System V is here. You'll want the latest edition to the most comprehen- sive reference to the UNIX operating system. Take the UNIX Programmer's Manual, now in an expanded fivevolume set.

#### **VOLUME 1**

#### *Commands and Utilities.*

Take command of the most important applications and utilities available in the UNIX system. From the special functions of the DASI 300 and 300A terminals to user details on many UNIX implementations. Plus, you'll find information and cross references for quick how-tos and easy problem solving.

#### VOLUME 2

**VOLUME!** COMMANDS AND UTILITIES

*System Calls and Library Routines* 

Now feel completely at ease with UNIX programming features: system calls, subroutines, libraries, file formats, macro packages, character set

> **VOLLANE 2** VOLUME 2<br>SYSTEM CALLS<br>AND LIBRARY ROUTINES

tables, and more. A valuable tech- nical manual for the computer professional.

#### VOLUME 3

#### *System Administration Facilities*

This is your guide to efficiently administrating the UNIX system. execute important system maintenance commands and procedures, use application programs and special files.

#### VOLUME 4

*Documentation Preparation*  You'll find detailed examples, practical commands and memorandum macros to help you create and format documents. Includes step-by-step tutorials on nroff and troff, advanced editing commands, the stream editor (sed), preprocessors, plus tbl and eqn to prepare tables and typeset mathematics, and more.

#### VOLUME 5

**VOLUME A DOCUMENTATION** UMENTATION

vouwe<sub>3</sub> VOLUME 3<br>SYSTEM ADMINISTRATION

*Languages and Support Tools*  ume 5 explains languages and soft-<br>ware tools critical to the system user.<br>In this expanded and enriched handbook, you'll find guides to: Fortran and C programming, make, M4 Macro Processor, awk, link Editor, Com- mon Object File Format,

Interactive Desk Calculator, Lexical Analyzer Generator, and much more.

**VOLUMES** 

AND SUPPORT

**VOUA-UAGES TOOLS** 

The Library of Computer and Information Sciences is the oldest, largest book club especially designed for computer professionals. In the incredibly fast-moving world of data processing, where up-to-the-moment knowledge is essential, we make it easy to keep totally informed on all areas of the information sciences. What's more, our selections offer you discounts of up to 30% or more off publishers' prices.

#### **4 Good Reasons to Join**

1. The Finest Books. Of the hundreds of books submitted to us each year, only the very finest are selected and offered. Moreover, our books are always of equal quality to publishers' editions, *never* economy editions.

2. Big Savings. In addition to getting the 5-vol. UNIX Programming Library for only \$9.95 when you join, you keep saving substantially, up to 30% and occasionally even more. (For example, your total savings as a trial memberincluding this introductory offer-can easily be over 50%. That's like getting every other book free!)

3. Bonus Books. Also, you will immediately become eligible to participate in our Bonus Book Plan, with savings of up to  $65\%$  off the publishers' prices. 4. Convenient Service. At 3-4 week intervals (16 times per year), you will<br>receive The Library of Computer and Information Sciences News, describing the Main Selection and Alternate Selections, together with a dated reply card. If you want the Main Selection, do nothing, and it will be sent to you automatically. If you prefer another selection, or no book at all, simply indicate your choice on the card and return it by the date specified. You will have at least 10 days to decide. If, because of late mail delivery of the News, you should receive a book you do not want, we guarantee return postage.

> If reply card is missing, please write to The Library of Computer and Information Sciences, Dept. 7-DU4-85389, Riverside, NJ, 08075 for membership information and an application.

- **Save more than \$88.00**
- **Updated and expanded edition**
- **More than 2000 pages of definitive documentation**

value!

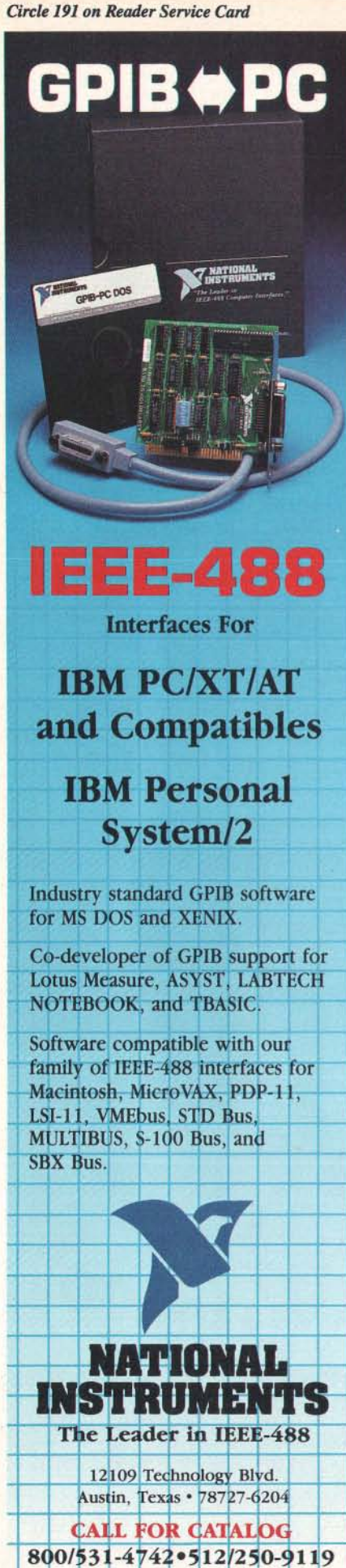

*1\** first disk buffer \* *1 1\** amount of data in buffer *\*1* 

*1\** second disk buffer *\*1 1\** amount of data in buffer *\*1 1\** file Handle from DOSOPEN \* *1 1\** file offset in bytes \* *1* 

*1\** semaphore for process exit *\*1 1\** semaphores for disk buffer 1 *\*1 1\** semaphores for disk buffer 2 \* *1* 

*1\** entry point for Display Thread *\*1 1\** entry point for Disk Thread \* *1* 

*1\** allocate stacks for threads *\*1 1\** receives DOSOPEN result *\*1 1\** fail open if file not found \* *<sup>1</sup> 1\** read only, deny none \* *1 1\** initialize file pointer \* *1 1\** initialize semaphores \* *1* 

*1\** receives Thread ID *\*1 1\** receives Thread ID *\*1* 

char Buf1[REC\_SIZE]; unsigned BuflLen;

char Buf2 [REC\_SIZE] : unsigned Buf2Len;

unsigned Handle; long filptr;

unsigned long ExitSem; unsigned long BuflFullSem; unsigned long BuflEmptySem; unsigned long Buf2FullSem; unsigned long Buf2EmptySem;

main (int argc, char \*argv [ ] ) {

void far DisplayThr( ) ; void far DiskThr( ) ;

unsigned DisplayThrID; unsigned DiskThrID;

char DisplayThrStk[STK\_SIZE]; char DiskThrStk[STK\_SIZE]; int action; int openflag=OxOl; int openmode=Ox40;

filptr=OL;

ExitSem=OL;

 $DOSEXT(1,0);$ 

*1\** 

}

```
BuflEmptySem=BuflFullSem=OL; 
Buf2EmptySem=Buf2FullSem=OL; 
DOSSEMSET( (long) &ExitSem); 
DOSSEMSET((long) &Buf1FullSem);
DOSSEMSET( (long) &Buf2FullSem);
```

```
if (\arg c < 2) /* check command tail */
   fprint(f (stderr, " \ndump: missing file name \n'");ext(1);
                                       1* open file or exit *1 
if (DOSOPEN(argv[l],&Handle,&action,OL,O,openflag,openmode,OL)) 
    fprint(f(\text{stderr}, " \hat{\text{tam}}) : \text{can't find file %s \n" , argv[1]);ext(1);, 1* create Disk Thread * 1 
if (DOSCREATETHREAD(DiskThr,&DiskThrID,DiskThrStk+STK_SIZE))
    fprintf(stderr," \ ndump: can't create Disk Thread");
    ext(1);
                                       1* create Display Thread *1 
if (DOSCREATETHREAD(DisplayThr,&DisplayThrID,DisplayThrStk+STK_SIZE))
{ fprintf(stderr," \ ndump: can 't create Display Thread"); 
    ext(1);} 
DOSSEMWAIT( (long) &ExitSem,-lL); 
DOSSUSPENDTHREAD(DiskThrID); 
DOSSUSPENDTHREAD(DisplayThrID); 
DOSCLOSE(Handle); 
                                       1* wait for exit signal * 1 
                                       1* suspend other threads * 1
```
*1\** close file *\*1 1\** terminate all threads \* *1* 

The Disk Thread reads the disk file, alternating between Bufl and Buf2. This thread gets terminated externally when the

*continued* 

# New<br>FoxBASE+ 2.00

**Blazing Speed<br>New Features Easier to Use** 

#### **Complete dBASE III PLUS Replacement...And Much More**

Don't change your programs, databases, screens, or reports! FoxBASE+ makes your dBASE applications run like lightning without changing one line. And you can still use the best<br>parts of dBASE—great interactive features like EDIT and BROWSE plus the<br>full power of the "dot-prompt." Use FoxBASE+ in exactly the same, familiar, user-friendly way you use dBASE.

#### 30+ Maior Enhancements

**User-Defined Functions**, screen save & restore, VALID clause in GET's, built-in "light-bar" menus, 10 new commands, 4 new functions, and *much* more.

#### **Faster Than Fast**

FoxBASE+ was already the fastest dBASE product in existence—but based on *independent* benchmarks<sup>\*</sup> new  $FoxBASE + 2.00$  averages 73\% faster. That's an average 3.2 times faster than Clipper, 4.3 times faster than Quicksilver, and 5.9 times faster than dBASE **III PLUS.** 

#### **80386 Version Available NOW**

For ultimate speed now, FoxBASE+/386 runs about  $50\%$  faster than standard FoxBASE+ 2.00-over 10 times faster in some operations. It takes full advantage of protected mode and the giant memory capacity of the 80386 chip today ... yet runs under standard MS-DOS.

#### **Easier To Use**

Don't worry about memory configura-<br>tion or size. New FoxBASE+ 2.00 *automatically* optimizes memory usage as it runs...requires less memory yet<br>runs faster. And because FoxBASE+ is completely interactive, you don't have<br>to waste hours compiling and linking your programs.

#### **FoxBASE+ Is Economical**

Best of all, single-user MS-DOS FoxBASE+ 2.00 costs just \$395 and FoxBASE+/386 2.00 just \$595. Multiuser versions are also available.\*\* And with our Royalty-Free Runtime you can distribute your FoxBASE+ applications freely and never pay another dime.

FoxBASE+ runs on the new IBM Personal System/2 and 3.5" diskettes are available at no additional cost.

So call (419) 874-0162 and ask for the details about FoxBASE+ 2.00 and our money-back guarantee. After all...

Nothing Runs Like a Fox.

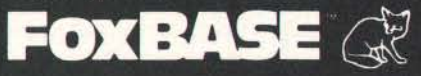

FoxBASE, FoxBASE+, and FoxBASE+/386 are trademarks of Fox Software. dBASE III PLUS is a trademark of Ashton-Tate. Clipper is a trademark of Nantucket. Quicksilver is a trademark of WordTech Systems. Personal System/2 is a trademark of IBM.

Using the suite of 48 comprehensive benchmarks published in Data Based Advisor, March 1987.

\*\* Multi-User FoxBASE+ 2.00 for MS-DOS costs \$595. Multi-User XENIX version available at \$795.

Fox Software 27493 Holiday Lane, Perrysburg, Ohio 43551<br>(419) 874-0162 Telex: 6503040827 FOX  $(419) 874 - 0162$ FAX: 4198748678

*Circle* 295 *on Reader Service Card* 

### **Importers Germany is competing with Taiwan!**

Times are changing. Up to now you had to buy your peripherals in Taiwan. Now you get more sophisticated products from Germany. At the same prices.

#### Printer Buffer inside cable

For the average user, most buffers are too complicated. So we designed a buffered cable with 64K or 256K inside. Just a cable. As easy to use. Nearly as inexpensive.

Take out your data. In a battery-operated buffer. 32K

with Centronics- or RS232-input. Battery will hold data for as long as 10 years. Record and play as often as you like. Carry data to a printer or to another computer.

#### Share your printer.

Good printers still are quite expensive. So it's a good idea to share one printer by two computers (with parallel output). We have a fully automatic switch that does not need any power supply;

#### That's what T-switches should look like!

For IBM-compatibles. 2 printers to one computer. Complete set inc!. all cables and a small switch-box. No bulky box on your desk!

```
Want a special keyboard?
```
Connect any matrix type keyboard to an IBM-compatible. Any layout. Any size. Our interface adapts it to the standard keyboard plug. No ware modification!

*C641CI28:* Printer Interface With graphics. 100% compatible. For almost any printer. Professional design. Low cost.

*C64/C128:* RS232 Interface Microprocessor controlled. Has its own 64K buffer, performs automatic handshake and can receive data even while your computer is busy. High speed, up to 38kBaud.

Alarl 800, 130: Interface Printer Interface. Low cost, professional design. Including cable.

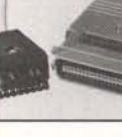

There are a lot of good ideas and unique products from Germany at prices you would not expect.

#### **We invite inquiries from importers all over the world**

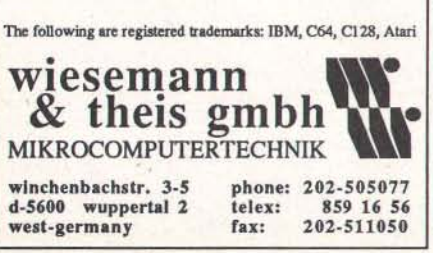

**116** BY T E • OCTOBER 1987

#### other threads (see end of file) have been reached. *\*1*  void far DiskThr( ) {  $while(1)$ { DOSREAD(Handle,Buf1,REC\_SIZE,&Buf1Len); *1\** read disk \* *I*  SemFlip(&Buf1EmptySem,&Buf1FullSem); *1\** mark buffer 1 full *\*1*  DOSSEMWAIT( (long) &Buf2EmptySem,-lL); /\* wait for buffer 2 empty \*/ DOSREAD(Handle,Buf2,REC~IZE,&Buf2Len); *1\** read disk *\*1*  SemFlip(&Buf2EmptySem,&Buf2FullSem); *1\** mark buffer 2 full *\*1*  DOSSEMWAIT((long) &Buf1EmptySem,-lL); *1\** wait for buffer 1 empty \* *I 1\**  The Display Thread formats and displays the data in the disk buffers, alternating between Bufl and Buf2. void far DisplayThr( ) {  $while(1)$ { DOSSEMWAIT((long) &Buf1FullSem,-lL); *1\** wait for buffer 1 full \* I DumpRec(Buf1,Buf1Len); /\* format and display it \*/ SemFlip(&Buf1FullSem,&Buf1EmptySem); *1\** mark buffer 1 empty *\*1*  DOSSEMWAIT( (long) &Buf2FullSem,-lL); *1\** wait for buffer 2 full *\*1*  DumpRec(Buf2,Buf2Len); /\* format and display it \*/ SemFlip(&Buf2FullSem,&Buf2EmptySem); /\* mark buffer 2 empty \*/ *1\**  Display record in hexadecimal and ASCII on standard output. Clear exit semaphore and terminate thread if record length=O. *\*1*  DumpRec(char \*buffer, int length) { int i; /\* index to current record \*/ if (length==O)  $/*$  check if record length =  $0*/$ { DOSSEMCLEAR((long) &ExitSem); /\* yes, signal main thread \*/ DOSEXIT(O,O); /\* and terminate this thread \*/ if (filptr % 128 == 0) /\* maybe print heading \*/  $print(f' \n\backslash n \n\backslash n)$ 0123456789ABCDEF"); printf("\n%041X",filptr); /\* file offset \*/ for  $(i = 0; i <$  length;  $i++)$  /\* print hex equiv. of each byte \*/  $print(' %02X", (unsigned char) buffer[1]);$ *1\** space over if partial record *\*1*  if (length != 16) for(i=0; i<(16-length); i++) printf("  $")$ ;  $print(f($ " $)$ ; for  $(i=0; i <$  length;  $i++$ ) /\* print ASCII equiv. of bytes \*/  $\{$  if (buffer[i] < 32 | | buffer[i] > 126) putchar('.'); else putchar(buffer[i]); } filptr += REC\_SIZE; /\* update file offset \*/  $\mathcal{E}$ *1\**  Since there is no operation to wait until a semaphore is set, we must maintain two semaphores to control each buffer and flip them atomically. SemFlip(long \*sem1, long \*sem2) { DOSENTERCRITSEC(); *1\** block other threads *\*1*  DOSSEMSET ( ( long) sem1); *1\** set the first semaphore \* *I*  DOSSEMCLEAR( (long) sem2); *1\** clear the second semaphore *\*1*  DOSEXITCRITSEC(); *1\** unblock other threads *\*1*   $\mathcal{E}$

*\*1* 

Certain terms and Containons apply. Free surface available at 2010 third particle barrier and the D8601 for the D8601 for the particle to the Pachure of the Prod Frequent Traveler benefits available through the Hewards "program Participating companies subject to change club Rewards is a<br>Frequent Traveler benefits available through the Club Rewards "program Participating companies s

## @ JAR \' ClIICOLD DIUGLO DID IUC SSƏIPUƏ ƏJP SPJIPMƏJ ƏYL AND ƏYL UJO CSII 1-800-DINERS-1

frequent stayer credit grow. Or use someone else's card...and miss out on a very suite deal.<br>So dine with the Diners Club Card. Sleep on it. Rent with it. Whatever And watch your TWA OF UNIted\* airlines.

a free suite. Or, you can choose frequent flyer miles on American, Continental, Northwest, bsincibsinis porej of your choice. Which can early you a free room upgrade or even polls sood towards exclude stips and services. Including frequent stayer credit at the Hom Ouly on, when yes ne fine given citro card; you can easy citro Rewards

## **STERATOH NOTELS. RADISSOR AND AND AND AND AND ALL IN ADDENTITION** NOLTIH IV SINIOJ HIKUS TO BONUS FREQUENT **AEXIEL SCIOH** MOM DIMEKS CITNE

HOOD SL OSHE 278E

International

Beloous

directly from a high-level language. The assembly language version, DUMP- . ASM, also contains two procedures that Macro Assembler programmers should find useful in other programs. The routines are called ARGC and ARGV, and they return the number of command-tail arguments and pointers to those arguments, similar to C's argc and argv.

#### Assembling and Linking DUMP.ASM

First, use the Microsoft Macro Assembler to assemble the file DUMP.ASM into the relocatable object module DUMP .OBJ with the following command line:

 $\lceil C: \rangle$  ] MASM /L /Zi DUMP

The optional /L and /Z<sub>1</sub> switches in the

MASM command line request the creation of aprogram-listing file and the inclusion . of symbolic debugging information in the relocatable object file, respectively.

To link the file DUMP.OBJ, the module-definition file DUMP.DEF, and the *OS/2* API dynalink reference file DOS-CALLS.LIB into the executable application DUMP.EXE, enter:

 $IC: \setminus \exists$  LINK DUMP, , , DOSCALLS, DUMP

You can then run the DUMP utility with a command of the form:

[C: \] DUMPMYFILE.DAT

Compiling and Linking DUMP.C The C compiler has a control program, CL.EXE, that automatically runs the preprocessor, the various passes of the

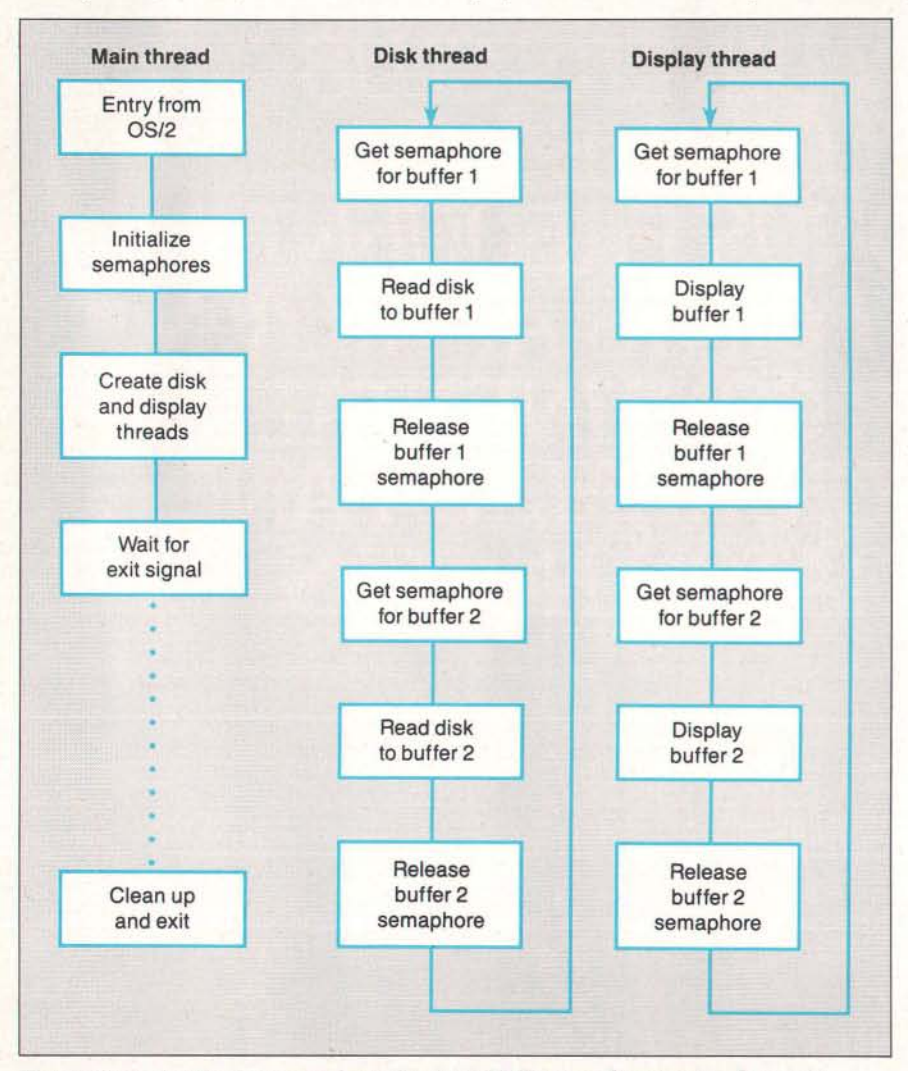

Figure 2: A sketch of program logic for the DUMP example program. Separate *subprocesses (threads) are used to perform the diskfile reads, and the formatting and display. Two semaphores provide mutual exclusion on the 110 buffers. The main thread simply waits until the other two threads are done, unless a critical error or other external event activates it in the meantime.* 

. compiler, and the linker for you. To compile and link the file DUMP.C, together with the library DOSCALLS.LIB and the module-definition file DUMP.DEF, into the executable DUMP.EXE, enter the command line:

 $[C: \int CL /AL /Z1 /Gs /F 2000$ DUMP.C

The / AL switch specifies a "large model" program, while the /Zi switch (again) specifies that the linker should include symbolic debugging information in the object module and in the final executable file. I prefer to use the large model for most of the OS/2 utility programs I write in C because the compiler then generates "long" addresses for the parameters supplied in direct calls to OS/2 services without the need for any special typecasting.

#### To Port a Program

If you want to port an existing MS-DOS application to OS/2, or develop an entirely new OS/2-based product, you must make some early implementation decisions based on the specific characteristics and needs of your application.

You can quickly port products that require a minimum of user interaction and have no need for graphics, such as compilers, linkers, and similar tools, to OS/2 as Family Apps. This gives you the added advantage of being able to ship a single disk and manual for MS-DOS 2.x/3.x, the *OS/2* DOS 3.X Compatibility Box, and *OS/2* protected mode.

You can write highly interactive applications with no need for graphics (e.g., communications programs) as characteroriented Kernel Apps and reap the benefits of OS/2 's protected-mode services. While not as straightforward as a Family App port, a Kernel App is still relatively easy to write and will run in a window under the Presentation Manager, if necessary. Most of the commercial products released for *OS/2* in the next year or so will undoubtedly fall into this category.

Finally, if you need to port graphicsoriented applications to *OS/2,* you have a choice between revamping your program as a true Windows/Presentation Manager App, or going it alone and providing your own graphics routines. If you choose the latter course, your program might be published sooner, but it will lose the ability to run in a window alongside of (and exchange data with) other Windows/Presentation Manager Apps, and you forfeit the advantages of the common graphic user interface. You will also waste time writing hardware-dependent drivers that might be better spent on user-oriented enhancements.

## **VlDEOTRAX DATA BACK-**WE JUST INTRODUCED IT. **AND ALREADY 40 MILLION PEOPLE OWN HALF OF**

Every human in the hemisphere who owns a standard VCR has half of what's needed to back up data. The rest of what you need is neatly contained on the new Videotrax® controller board by Alpha Micro.

Slip the half-size Videotrax board into the expansion slot of any PC. Meaning any IBM~ PC, XT, AT, Compaq® 386 or true compatible.

建建議就等级建議總長

High-tech. Open your PC and slide the controller board<br>into any expansion slot. Low-tech. Hook up VCR to computer with standard connector cables.

Connect the computer to a VCR with standard connector cables. And, as of tection of a highly sophisticated, strin-<br>gently reliable, data backup system.

In fact, exhaustive testing and the long term experience of over 19,000 Alpha Micro users have proven Videotrax technology to be more reliable than any other backup option available. More dependable, even, than

Corporate Headquarters: 3501 Sunflower, PO. Bac 25059, Santa Ara, CA 92799.<br>© Alpha Microsystems 1987. All rights reserved. IBM is a registered trademark.<br>of International Business Machines. Videotrax is a registered trade

the hard disk you're covering for. QUICK STUDY

Videotrax has been designed to So that it won't put a lot of demands. on you. Anyone who can run a VCR knows most of the drill. The rest is covered by our menu-driven software. By clear, concise documentation. And by a range of

backup modes that keeps it simple:

Insert a blank video cassette tape and follow the directions which appear on screen. These guide you through the painless steps for copying or restoring an entire hard disk, specific files, or only files mod- ified since the last backup. Meanwhile, Videotrax rigor-

ously monitorsit-

functioning. WE MAKE THE VCR PART OF IT, TOO.

If you like, opt for our enhanced Videotrax VCR and experience the extra joy of its automatic, un-<br>attended backup capabilities. It will be a most prudent investment. Because, for the price of

taping Dallas you can preserve your most precious<br>80MB on a single

> Your basic video cassettes. Reliable. *inexpensive*, easy to find.

cassette, at less than a tenth of the cost of streamer tape.

And now the price is low. Just \$399 for the board and \$1199 for the board and enhanced VCR, suggested retail.

And of course, if you ever require service, your authorized Alpha Micro dealer and our worldwide network of factory service centers will provide all the support you need.

For the name of your nearest Videotrax dealer, call Alpha Micro at 1-800-992-9779. In California, call 1-800-821-0612.

The Videotrax System. It's a great leap forward in backing up.

 $\overline{\phantom{a}}$ DATA BACKUP FROM ALPHA MICRO.

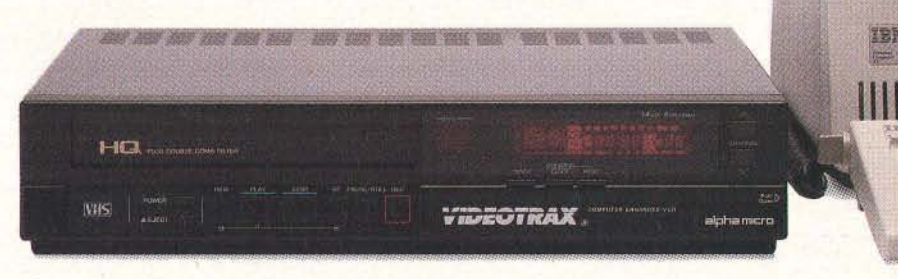

*Circle* 8 *on Reader Service Card (Dealers: 9)* 

Available at **Radio** *Ihaek* Computer Centers<sup>®</sup>/Plus Computer Centers and other fine computer dealers worldwide.

# Before you choose between<br>the best PC terminals,<br>read this head-on comparison.

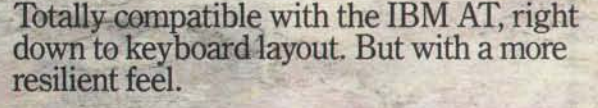

14', 132 column, high resolution screen gets more out of programs like Multiplan and Lotus 1-2-3.

Boosts productivity with easy to read character set and advanced ergonomics.

Manufaetured;-'serviced and supported by **the** company that ships more terminals than anyone but IBM\*

At \$599, the Wyse WY-60 delivers unrivaled value if you're looking for sharp resolution, advanced features and superior overall quality<br>in an AT-compatible alphanumeric terminal. Likewise.

Likewise.

Likewise.

Likewise.

At \$649, the Wyse WY-99GT delivers likewise in agraphics terminal, with Hercules and IBM CGA compatibility.

So if you're looking for the best terminal to turn your AT into a multi-user system, there's really no choice like Wyse. For more information, call 1-800-GET-WYSE.

### **WYSE**  I I I I I

We make it better, or we just don't make it.<br>Trademarks, Owners: Wyse, WY-80, WY-99GT/Wyse Technology, IBM AT, IBM CGA/International Business Machines; Hercules/Hercules;<br>Lotus 1-2-3/Lotus Development Corporation; Multipla

Circle 300 on Reader Service Card

## **A Spiritual Heir to the Macintosh**

#### The Canon Cat may be Jef Raskin's long-sought "information appliance"

Editor's note: *The following is a BYTE product preview. It is* not *a review. We provide an advance look at this new product because we feel it is significant.* 

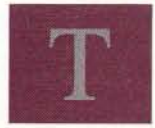

he Canon Cat is being advertised as a piece of office equipment-the next step beyond the memory typewriter-but there's

some real computer muscle under this feline's skin. It's JefRaskin's first machine since he left Apple, where he headed the original Macintosh development team., And, as you might expect from this pedigree, the Cat takes an innovative approach to computing in the business environment.

Like the Macintosh, the Cat is a onepiece unit with a 9-inch black-and-white bit-mapped monitor, a single 3½-inch floppy disk drive, a small footprint, a Motorola 68000 CPU, and a user interface built into ROM. However, that's where the similarity ends; the Cat has no mouse, no icons, and no graphics.

Raskin's goal at Apple had been to create a low-cost, minimalist "people's computer." However, as the Macintosh evolved into a product, it grew in scope, complexity, and cost. A year after his departure from Apple in 1982, Raskin founded a small company and began to design a machine that would recapture his original vision; he named the firm Information Appliance, a rather succinct statement of his utilitarian philosophy.

The company is still going strong. The Canon Cat is a refinement of the prototypes developed by Raskin and his co-

*Ezra Shapiro is a consulting editor for BYTE. Contact him at P. O. Box 146069, San Francisco, CA* 94114. *Because of the volume of mail he receives, Ezra, regretfully, cannot respond to each inquiry.* 

workers at Information Appliance and is now being manufactured and sold by Canon U.S.A. under a series of technology licenses.

#### At First Glance

The 17-pound Cat takes about as much space as an Apple IIc with a monitor, standing  $10^{11}$ /<sub>16</sub> inches tall with a footprint  $13\frac{1}{8}$  inches wide and  $17\frac{1}{8}$  inches deep. The CRT display is tilted back from

the keyboard at a comfortable viewing angle; the screen is slightly to the left of center. A  $3\frac{1}{2}$ -inch floppy disk drive is mounted vertically next to the screen in the right-hand section of the integrated housing.

Outputs include a Centronics parallel port, a 25-pin RS-232C serial port, and two Telco RJ-ll jacks to connect the Cat's internal 300/1200-bit-per-second *continued* 

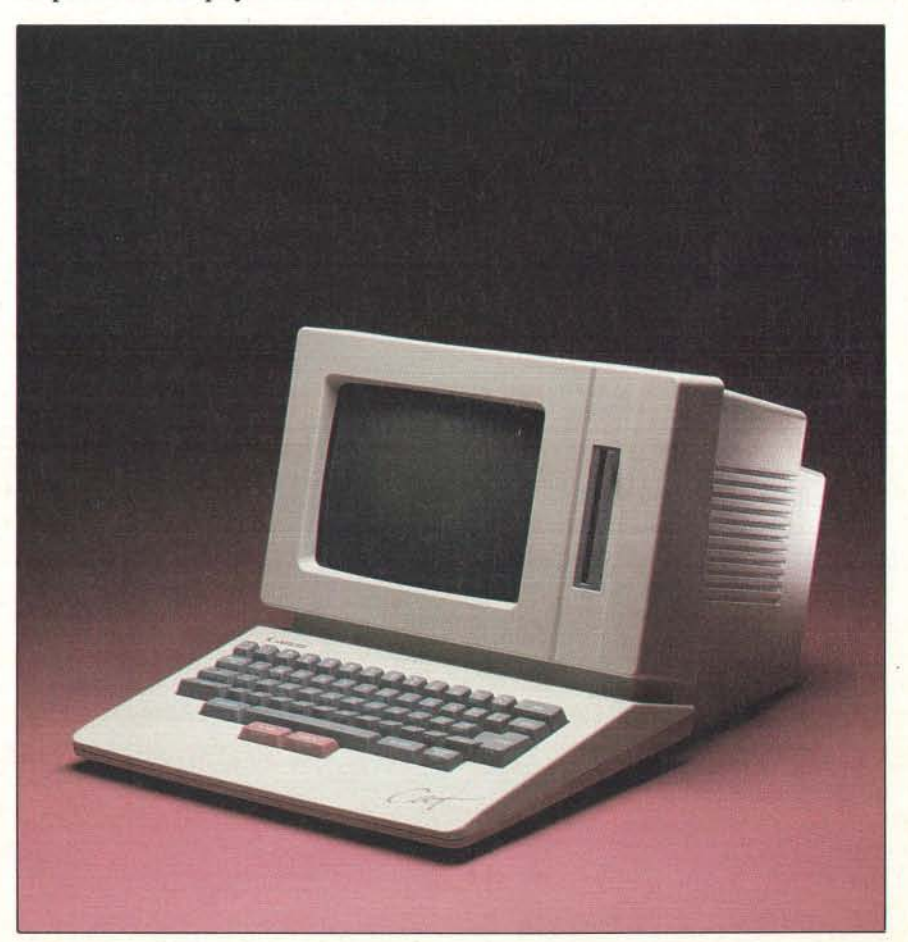

#### IN BRIEF

#### **Canon Cat**

#### **Company**

Canon U.S.A. Inc. One Canon Plaza Lake Success, NY 11042·9979 (515) 688·7000

#### **Size**

10<sup>11</sup>/<sub>16</sub> by 131/<sub>8</sub> by 173/<sub>4</sub> inches; 17 pounds

#### **Components**

Processor: 68000 running at 5 MHz Memory: 256K bytes Mass storage: One 256K-byte internal<br>31/2-inch floppy disk drive Display: 9-inch black-and-white built-in<br>bit-mapped screen Keyboard: Compatible with IBM Selectric typewriter plus control functions on front of key caps 110 interfaces: One Centronics parallel port, one RS·232C serial (OB-25) port, and two RJ-11 jacks (one to external telephone, one to telephone line) Modem: Internal 300/1200 bps

#### **Software**

Contained in ROM, it includes word processing, mail merge, calculation, communications, data retrieval, and programming in Forth or assembly language

#### **Price**  \$1495

modem to an incoming telephone line and an external telephone. The modem uses the Hayes command set and can be configured either for regular ASCII communications (including auto-answer) or as a simple telephone dialer.

The machine's motherboard, boasting a 5-megahertz 68000 and 256K bytes of dynamic RAM, lies flat underneath the display. Software for the Cat is built into 256K bytes of ROM, with an additional 128K bytes that contains the system's built-in spelling checker, a 90,000-word version of *The American Heritage Dictio*nary. Setup parameters and a small personal dictionary are stored in 8K bytes of CMOS RAM, backed up with a lithium . battery.

#### **Putting the Cat to Work**

It's the software for the Cat that really shows off Raskin's conceptual touch. The basic interface is a simple text editor; you

can sit down at the keyboard and just start typing. Initial defaults are set for a standard business page, so a novice can begin producing letters and memos almost immediately.

The Cat's full-size keyboard is almost identical to those of the IBM Selectric typewriter and its competitors. Although several new keys have been added to the layout, the business typist will notice no anomalies. The period and comma keys, for example, generate those characters in either shifted or unshifted mode.

While the tops of the key caps adhere to the office standard, computer commands are printed on the front face of many of the keys. The L key is marked Disk, the *J* key is marked Print, and so on. You trigger these special functions the same way you use Control-key combinations on a computer keyboard. However, the Cat's Control key is labeled simply Use Front-meaning use the command that is printed on the front of the key cap.

So, for example, to access the contextsensitive help screens (48K bytes' worth), you press the Use Front key together with the Nkey, which says Explain on the front of its key cap. A Setup command-the  $\frac{1}{4}$  /  $\frac{1}{2}$  key-lets you change system parameters like margins, printer types, character set, and so on. An Undo command lets you reverse your last action.

The display looks as much like a typewriter with a sheet of paper as you can get on a CRT screen. Black characters on a white background extend upward from a white-on-black ruler bar at the bottom of the display. Margins are indicated with a hollow box superimposed on the ruler bar; the effect is similar to a typewriter's paper bail. Small symbols below the ruler show line spacing, justification, memory usage, and so on.

The Cat holds 160K bytes in RAM, which is roughly equivalent to 80 singlespaced typewritten pages. You move through your data by holding down one of two extra keys located in front of the spacebar and typing a string of characters; the Cat jumps to the next occurrence of that string. The right-hand key initiates forward searches; the left-hand key, backward searches. If the search string doesn't find a match, the cursor returns to your starting position. In Cat jargon, these two keys are called Leap keys.

Raskin claims that scrolling from the top to the bottom of a full  $8\frac{1}{2}$ - by 11-inch page takes 8 seconds if you're pressing a cursor key, 4 seconds if you're using a mouse and scroll bars, and only 2 seconds with this Leap-key search mechanism. The disparity becomes more pronounced if you're trying to move longer distances with any precision.

Aborting a Leap operation is as easy as adding a few nonsense characters to the search string; the Cat won't be able to find it, and you'll be back where you started. Raskin suggests slapping your hand lightly in the center of the keyboard, an action likely to produce the required gibberish.

The Leap keys are also used to highlight text. You can delete, copy, or move highlighted blocks or check them for spelling mistakes with the built-in dictionary. If a highlighted block happens to be a mathematical formula, one keystroke calculates the result. The answer appears on the screen with a dotted underline; highlighting it and hitting a command sequence reveals the original formula, which you can then edit and recompute.

If the highlighted text is a computer program written in either Forth or 68000 assembly language, the Cat executes it. You can use a highlighted columnar table as the raw data for a full mail merge. Since you can assign sequences of commands mixed with text to each of the numeric keys at the top of the keyboard (accessed with the Use Front key), you can create complex macros or store boilerplate text.

One keystroke also dials a highlighted telephone number either for voice communications or to initiate a session with a remote computer; ASCII data simply flows into RAM as a long text document, which you can then manipulate as you would any other text. The incoming data stream is buffered in RAM, so if it doesn't require constant attention, you can move to another document and continue working.

#### **Documents and** Disks

The Cat environment is essentially one long text stream broken into pages. The software automatically inserts page breaks, but you can force a new page or start a new document whenever you want to. Forcing a document break resets a page-number counter to zero. Independent files do not exist per se, but if you don't want to use Leap searches to locate a specific document, the Cat lets you assign a title to any region started with a forced document break.

The machine uses a 256K-byte disk format, which holds the entire contents of the Cat's RAM plus configuration parameters, personal additions to the dictionary, system information, and a bit map of the last screen saved to disk .

There are several advantages to this system. First, you're always working in RAM, so you're always at full speed. Disk operations are reduced to swapping the entire load of RAM, which reduces

CANON CAT

the risk of error. If you plug a disk into an idle Cat, it loads the contents of the disk, and you're ready to go. If the disk is unformatted, the Cat beeps at you: Executing the Disk command formats the disk and starts you off with a clean slate.

If you pull your disk out of the machine without saving, the Cat beeps. Insert the disk, and the Cat saves and continues. Insert a blank disk, and the Cat formats and saves your current RAM. Insert an already-used Cat disk, and the Cat beeps again, inquiring if you really want to erase it and save the current RAM; you have to hit the Disk key again to erase the disk.

Second, because each disk contains all configuration information as well as data, if you move a disk to another machine, you move your environment with you. You don't have to hassle with setting up parameters every time you switch Cats; that's all done automatically.

Finally, storing the image of the screen gives you the impression that load operations are extremely fast. It takes about 20 seconds to load a full disk into RAM, but only about 2 seconds to recall the screen data. Rather than waiting impatiently as the disk drive hums along, you're shown your work environment almost immediately, and you can use the remaining load time to figure out what you're going to do.

#### Low-Hassle Computing

The Cat represents an eye-opening new approach to data storage and retrieval; it will surprise anyone who thought that interface design was a dying art. Though the basic configuration appears on the surface to be a flexible word processor, the Cat's computational, macro, and programming capabilities make it quite possible to build data structures that emulate spreadsheets and databases.

The seeming formlessness of the environment may cause some initial hesitation if you are accustomed to the complexity and rigidity of current application packages, but it's easy enough to start small-with rudimentary typed documents-and graduate to more sophisticated operations as you need them. What's more, you've got the whole thing in a tidy package that clerical workers and executives alike won't find threatening.

Whether the Canon Cat is truly an "information appliance" is hard to say. Its \$1495 price tag forces it into competition with low-cost MS-DOS clones and discounted Macintoshes-not a good position for a "people's computer." However, the Cat's unique interface could make it a strong contender; it's certainly worth a look, particularly if you're interested in low-hassle computing.  $\blacksquare$ 

## MINUTEADM UNINTERRUPTIBLE POWER SUPPLIES

**NUTE-THIA** 

• Completely automatic operation

**Protection From**<br>★ BROWNOUTS<br>★ BLACKOUTS<br>★ OVER VOLTAGE<br>★ SPIKES<br>★ SURGES

**INUTEGEM!** 

Sine Wave Output Time Sine Wave Transfer Times The Monday PROTECTION

**EMI/RFI** 

- Sine wave output I msec maximum switching time'
- Audible and visual status indicators
- Order ship same day
- Full one year warranty

• 250 Watt and 500 Watt units offer 4 msec switching time; PWM waveform.

MINUTE NAN 1200

π

See you at PC EXPO - Chicago, Oct. 13-15 Booth#387

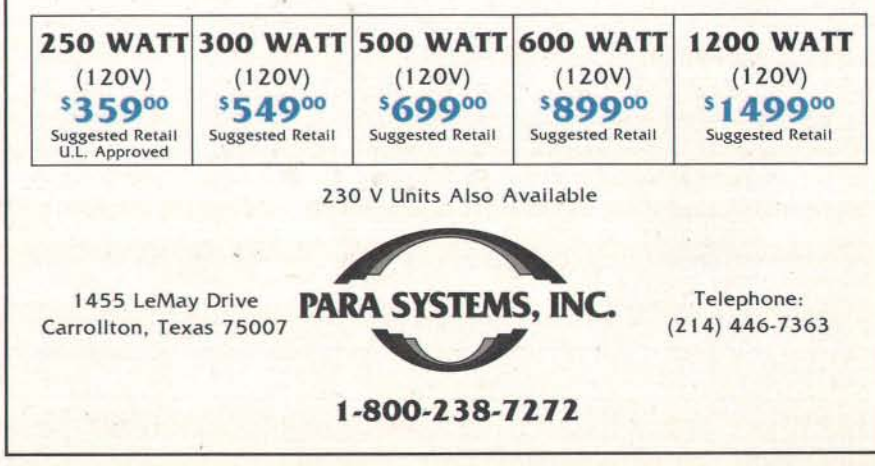

# At last, real mainframe-based CAD **power at a PC price.**

**Introducing MICROCADAM CORNERSTONE"** 

Now you can have mainframe CAD power on your IBM® PS/2," PC/AT<sup>®</sup> or compatible-for just \$2,995.

If that sounds amazing, it is. Especially when you compare MICRO CADAM CORNER-STONE to run-of-the-mill PC CAD systems.

Use it to create complex orthographic drawings, then make automatic isometric projections with mathematical accuracy. It is a serious design tool, made to order for solving multidimensional problems, and solving them fast.

It employs the friendly CADAM user interface, famous throughout the industry for . being easy to learn and use-even if you've never worked with a CAD system before. You can make drawings quickly and naturally, a feature you'll appreciate if you've ever struggled with an older PC-based drafting system.

MICRO CADAM CORNERSTONE is upwardly compatible with the whole CADAM family of CAD/CAM/CAE solutions, working today on more than 25,000 CADAM terminals and used by over 100,000 design and manufacturing professionals worldwide. And it features .DXF neutral files, so you can exchange data with other PC-based systems.

Everything you need is included: threebutton optical mouse, comprehensive user guide, your ownself-training course-and 60 days of free dial-up support from CADAM.

So if you want mainframe power with the affordable convenience of a stand alone desktop mechanical design system, start at the top-with new MICRO CADAM CORNERSTONE.

At last, real mainframe power at a PC price.<br>To order, or for more information, call CADAM toll-free 800-255-5710.

**·MICRO** CAD AM **CORNERSTONE .** .. **The Ultimate PC CAD Production 1001** 

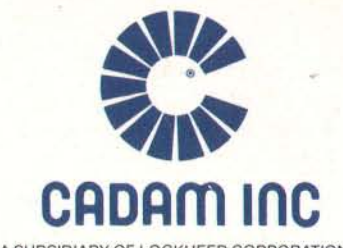

A SUBSIDIARY OF LOCKHEED CORPORATION *Circle* 169 *on Reader Service Card (Dealers: 170)* 

CADAM is a registered trademark and MICRO CADAM CORNERSTONE is a trademark of CADAM INC. IBM·and Personal Computer AT "Suggested U.S. licensing fee. are registered trademarks and PS/2 is a trademark of International Business Machines Corporation. @1987 CADAM INC **Dealer inquiries invited** 

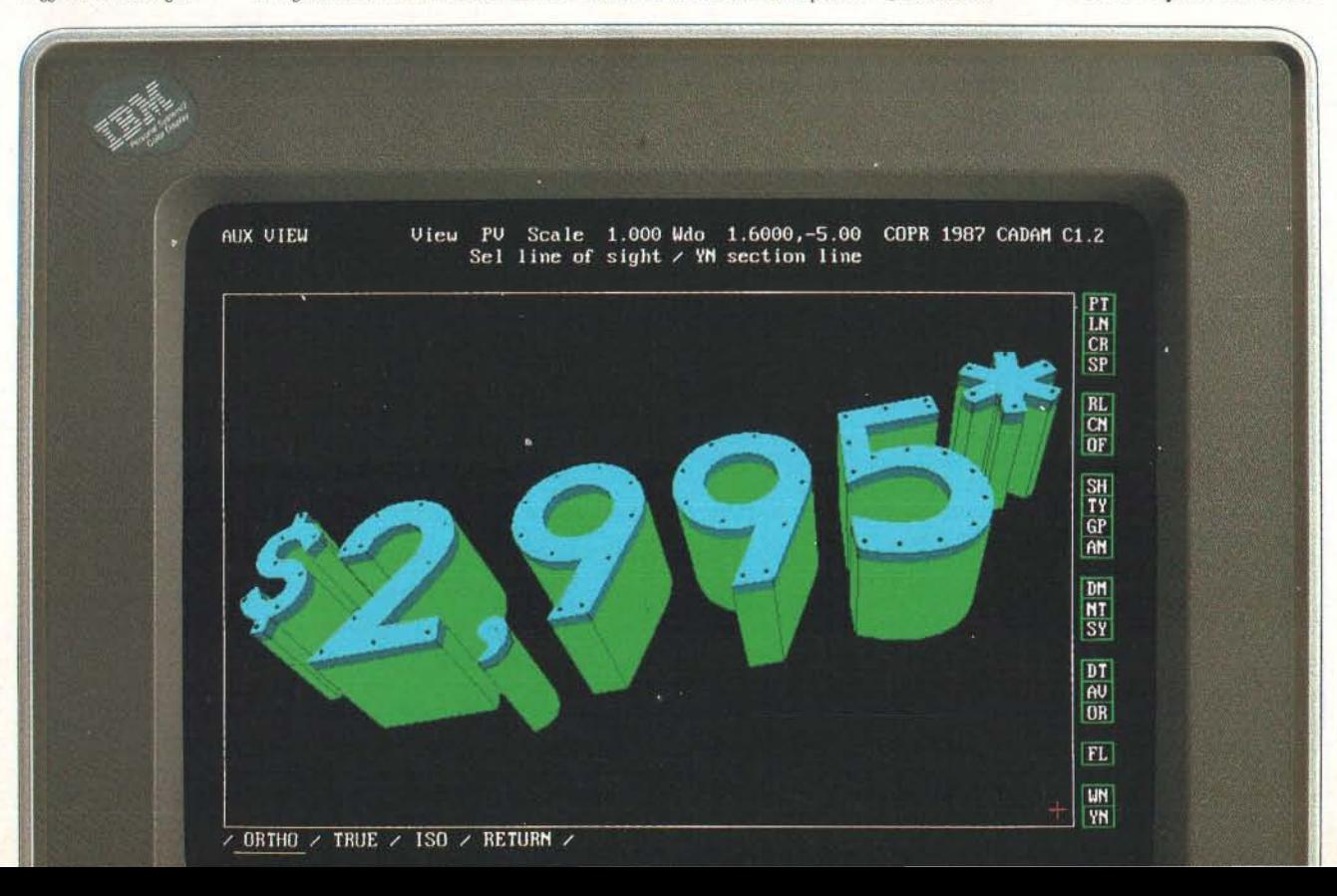

## **The Archimedes A310**

Probably the world's fastest personal computer, the Archimedes is also the first RISC machine inexpensive enough for home use

Editor's note: *The following is a BYTE product preview. It is* not *a review. We provide an advance look at this new product because we feel it is significant.* 

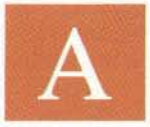

t prices that start below £ 1 OOO-approximately \$1600-Acorn's new Archimedes is the first machine to offer reduced-in-

struction-set-computer technology to home users. Powered by the ARM (Acorn RISC machine) chip, the Archimedes comes in two series. The A300 computers are low-cost machines for school and home use that bear the name of the BBC, like Acorn's previous 6502-based BBC Micro. The A400 series, to be launched later this year, will feature fast hard disk drives, more memory, and expansion slots. The computers in the A400 series will be professional workstations.

#### Acorn's Archimedes

The machine Acorn lent me for this article was an Archimedes Model A310 (see photo 1) that features 1 megabyte of RAM and a single 3½-inch floppy disk drive. Its floppy disks have a capacity of 800K bytes. The A310 runs a new proprietary operating system called Arthur that provides some compatibility with the BBC Micro. Arthur is contained in the machine's 512K bytes of ROM, along with an advanced BASIC interpreter. A desktop-style interface is forthcoming.

The Archimedes supports color graphics with resolutions up to 640 by 512 pixels and as many as 256 colors from a palette of 4096. It also supports eight

*Dick Pountain is a technical author and software consultant living in London, England. He can be contacted c/o BYTE, One Phoenix Mill Lane, Peterborough, NH03458.* 

channels of stereo sound. It uses no custom hardware to support either the graphics or the sound; sound synthesis and blit- . ting are done purely by "ARM power. "

The machine comes standard with a parallel printer interface, an RS-423 serial interface (Acorn has used this standard in preference to RS-232C for years on the BBC Micro), outputs for composite monochrome and analog RGB video, and connectors for both stereo headphones and Acorn's proprietary Econet network. The computer also sports a three-button mouse.

. Acorn offers three monitor choices for the Archimedes: a black-and-white monitor, a medium-resolution color monitor capable of 640 by 256 pixels in 256 colors (see photo 2), or none at all. The latter option lets you supply the NEC Multi-Sync or equivalent monitor that you need to use the highest-resolution screen mode (640 by 512 pixels in 16 colors).

The A310 sells in the U.K. for £875 with no monitor, £925 with the monochrome monitor, and £1075 with the color monitor. The A305, which in*continued* 

Photo 1: *The Acorn Archimedes A31O.* 

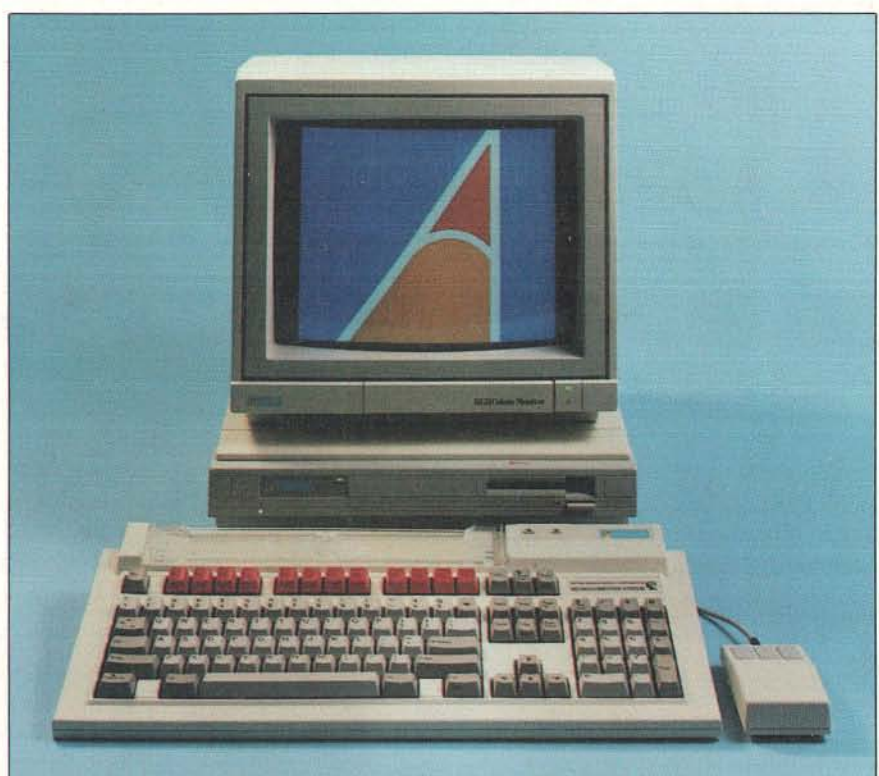

cludes 512K bytes of RAM, costs £799 with no monitor, £849 with the monochrome monitor, and £999 with the color monitor.

#### The Hard Facts

The A310 is about the same size as an IBM PS/2. The  $3\frac{1}{2}$ -inch floppy disk drive slopes so you insert disks at a slight downward angle, which is more natural for your hand. As soon as the drives are available, you should be able to upgrade to a second floppy disk drive for £125.

A detached 102-key keyboard follows the IBM Enhanced layout, although two or three keys have alternative names for compatibility with earlier Acorn machines (e.g., the End key is also called Copy). The three-button mouse plugs into a socket on the keyboard rather than on the system unit.

A single multilayer double-sided motherboard contains all the electronics, including four large JEDEC (Joint Electronic Device Engineering Council) carriers that contain the ARM and its three companion chips. Thirty-two RAM chips are hidden away under a metal bridge that supports the floppy disk drive. These are 64- by 4-bit devices, 16 soldered and 16 socketed (the latter would be empty on an A305). There is also a battery-backed 256-byte CMOS static RAM that the clock/calendar and the operating system use to store configuration parameters.

The motherboard contains a 64-pin bus-extender socket. This isn't an expansion slot per se; it's designed for an optional backplane board that holds two real expansion slots. Acorn calls the cards that fit in these slots *podules.* (The backplane is also used for a controller card if you add a hard disk drive to the A31O.)

The podules Acorn plans to release include network cards (for Econet and Ethernet), ROM cards containing application software, a MIDI (musical instrument digital interface) sound card, an extended I/O card, an 80186 coprocessor to run IBM software, and a floating-point coprocessor.

The A300 and A400 machines diverge most sharply in the area of expansion. The A300 machines can accept only two podules (after you add the optional backplane), and they can't use coprocessors that need access to the system data bus. The A400 machines come with four slots, have Econet built in (thus saving a slot), and can accept coprocessors.

The A310 I previewed came with Acorn's medium-resolution color monitor, a straightforward analog RGB unit that connects to the Archimedes via a SCART socket (also known as a Euroconnector) and has the main controls and power switch mounted on the front. The color quality is excellent, but text definition is only adequate at 80 characters per line; it is somewhat better than an IBM CGA's text definition, but not as good as an EGA's. The Archimedes also supports 132-character text modes, but I found them too tiring for prolonged use; they might be usable on an NEC Multi-Sync or equivalent monitor.

#### A Designer Chip Set

The architecture of the Archimedes-a blend of simplicity and sophisticationdepends heavily on three peripheral chips designed by Acorn specifically to complement the ARM. The ARM itself is a 32-bit RISC processor (see "How Much

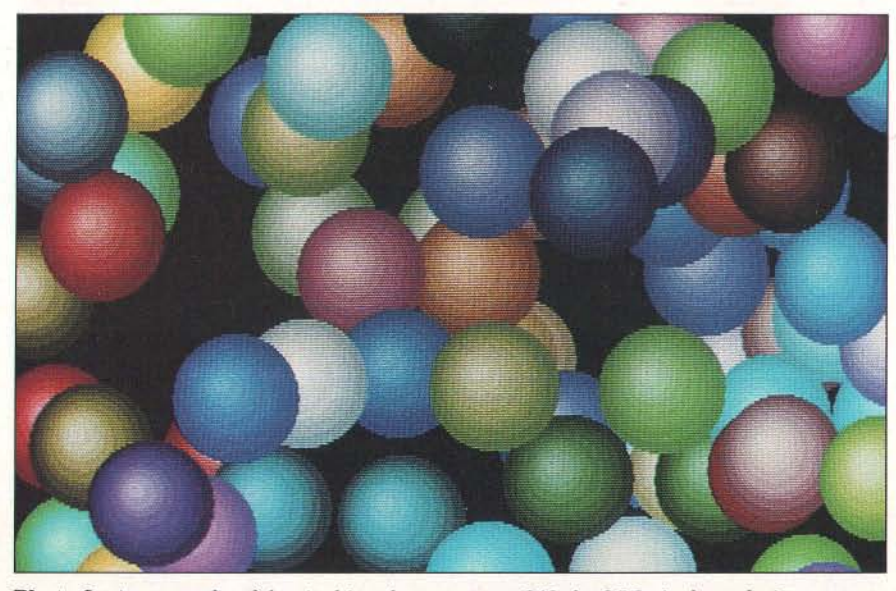

Photo 2: *An example of the Archimedes screen at 640- by 256-pixel resolution with up to* 256 *colors.* 

of a RISC?" by Phillip Robinson in the April BYTE and my "BYTE U.K.: The Acorn RISC Machine" in the January 1986 BYTE). Its design deliberately resembles a 6502 brought up to date with short, fast instructions and a superfast interrupt response time.

The three peripheral chips are 10C, the 1/0 controller; VIDC, the video controller; and MEMC, the memory controller. Along with the ARM, they are fabricated in 2-micron CMOS. By putting a lot of carefully chosen functionality into these three chips, Acorn has created a designer chip set to which you need add only RAM and disk controllers to make a computer. The chips are optimized to work together and to exploit the large processor-to-memory bandwidth better than an assemblage of off-the-shelf chips.

The IOC chip controls system interrupts and the system bus. It contains a number of timers, a serial keyboard interface, and logic for talking to peripherals like disk controllers and serial chips.

The VIDC chip contains 46 control registers and three 32-bit-wide first-in/ first-out buffers for direct-memory-access transfer of video, sound, and cursor data. It can control a color display with 1, 2,4, or 8 bits per pixel (i.e., from monochrome up to 256 colors) and with a colored border. It includes an on-chip 16 word color-lookup palette (allowing a choice of 4096 colors) and three on-chip D/A converters to directly drive the guns of an RGB monitor. VIDC supports a hardware cursor in any of three colors, and it permits programmable control over the VDU (video display unit) timing parameters, including an interlaced mode.

The pixel rate is programmable to 8, 12, 16, or 24 megahertz, which translates to a maximum of 640 by 256 pixels in 256 colors or 640 by 512 pixels in 16 colors. As an added feature, the 4 bits normally supplied to the red D/A converter are output on separate pins; external logic can serialize the bits to give a pixel stream four times the chip speed, or up to 96 MHz. Thus, with a suitable monitor, the VIDC chip can support a 1024 by 1024 high-resolution monochrome display.

The VIDC chip also supports sound synthesis, using a four-word FIFO buffer and an 8-bit latch driving a  $7$ -bit  $D/A$ converter; sound signals are produced from the D/A converter output by integration and subtraction using external logic. The chip can handle from one to eight sound channels in stereo, and a dedicated VIDC register controls the stereoimage position for each channel.

The MEMC chip can address and refresh up to 4 megabytes of dynamic RAM, and it translates between logical *continued* 

# Better Spreadsheets, **Fast** With Hercules.

Like to know a secret shared by nearly 200,000 Hercules RamFont users? Your 1-2-3, Symphony, Framework or Multiplan \* will run better on a Hercules Graphics Card Plus or Hercules InColor Card.

And we run them better in a number of ways.

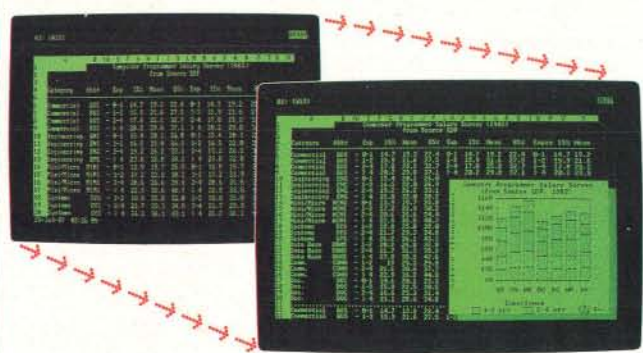

*Hercules RamFont lets spreadsheets like* 1-2-3 *display nearly twice the data y;ith no loss in scroUing speed.* 

#### Display More Data.

First, you get more data on the screen without sacrificing your ability to scroll or move around the spreadsheet fast. Hercules' exclusive Ram-Font mode lets 1-2-3 and Symphony display nearly twice as much data (from 2,000 characters to about 3,400) expanding your view from 80 columns x 25 rows to a full 90x38. Microsoft Multiplan's display expands from 80x25 to 90x30

with the ability to toggle between the two. And Ashton-Tate's Framework goes from 80x25 to 90x43.

More data on screen without a loss of scrolling speed means you get a more functional spreadsheet. And you get it fast.

#### Crisp Graphics. Mono & Color.

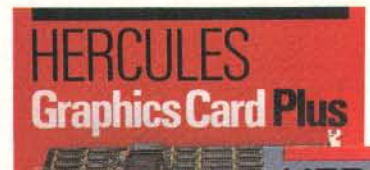

Includes the three modes your software needs most: *• Standard Text-For thous-*

- *ands oj text-based programs • Hercules 720x348 graphicshighest popularly supported standard*
- *Hercules RamFont-3,072 soJtware definable characters improve many popular*

Hercules 720x348 graphics is the highest popularly supported resolution available for IBM PCs/XTs/ATs, and a wealth of compatibles.

Our industry-standard 720x348 graphics mode and RamFont mode are now available for

both monochrome TTL monitors (Hercules Graphics Card Plus) and enhanced color "EGA type" and multi-synchronous monitors (Hercules InColor Card).

All of which means that built-in graphics on 1-2-3, Symphony, Framework II, SuperCalc 4, Javelin, Open Access, and Enable will be able to run in both mono and full color on either card. And so can add-on packages like Microsoft Chart, VP Graphics, and Stella Business Graphics.

#### Compatibility Plus.

Which brings us to yet another big benefit for spreadsheets and graphics. Hercules cards are

completely compatible with each other. Any monochrome standard text, Hercules graphics or Hercules RamFont compatible program (and there are thousands of them) will<br>run in two to six-

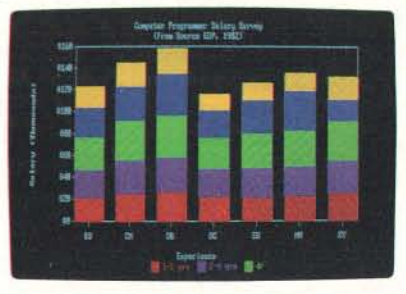

run in two to six- *Hercules 720x348 resolution* is *now*  teen colors on the *available in both mono and color jor*  integrated or add-on graphics programs. Card without changing video drivers.

And that makes moving (or networking) between mono and color systems a breeze.

So, for better spreadsheets ask for Hercules with RamFont. We're the graphics cards you can count on.

#### **Hercules InColor Card**

*(For multi-synchronous and enhanced color "EGA-type"monitors.)*  Runs all Hercules monochrome software in 2

colors, most popular software in up to 16 colors selected from a palette of 64.

- *Standard Thxt---AU programs run in* 2 *or more colors.*
- *Hercules 72Ox348 graphics in up* to 16 *colors-15% higher resolution than EGA.*
- *Hercules RamFont---3, 072 soJtware definable characters in* 16 *colors up* to 12,288 *in* 2 *colors.*

For more information call Hercules toll-free at: 1-800-532-0600 Ext. 304. In Canada, 1-800-323-0601 Ext. 304.

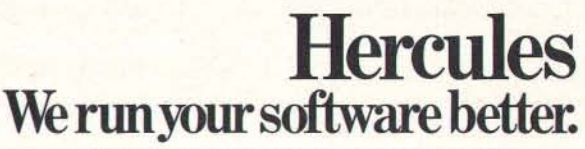

*Circle* 117 *on Reader Service Canl (Dealers: 118)* 

Hercules Computer Technology, 2550 Ninth Street, Berkeley, California 94710; Tech Support: (415) 540-0749; Sales: (415) 540-0212. Hercules, RamFont and InColor are trademarks of Hercules Computer Technology. Other products are trademarks of their respective holders. © 1987 Hercules Computer Technology. 'Multiplan French and German version now available. English version available fall 1987. .

**Hercules Graphics Card Plus** *(For monochrome monitors)* 

and physical addresses to give a 32-megabyte logical-address space. It provides memory protection with three levels of access privilege: supervisor mode, operating system mode, and user mode. The MEMC also doubles as a DMA controller to manage the buffers for video, sound, and cursor data. Finally, it provides the processor-clock signal and all other system-timing signals; thus, it is the glue that holds the four chips together.

#### **A Map of the Interior**

In the Archimedes machines, the MEMC "sits" on the address bus, mapping all ARM 26-bit addresses into 22-bit virtual addresses and arbitrating between the ARM and the VIDC during DMA transfer for video, cursor, or sound data. The Archimedes has no dedicated video RAM; the screen buffer can exist in any portion of RAM (you can program its start address through the MEMC). None of the RAM needs to be dual-ported; the VIDC can always get DMA access to the screen by requesting it through the MEMC. The screen buffer is contiguous, not bit-plane-organized, and the VIDC simply groups adjacent bits together according to the color mode selected.

The MEMC supports page-mode memory access for greater speed when accessing adjacent addresses. A slow memory cycle sets the row and column addresses of the RAM. After that, fast cycles in which the MEMC only needs to alter the column address are permitted. Up to three fast cycles can occur before another slow cycle is required. The MEMC actually clocks the ARM at twin speeds: 4 MHz for the slow cycles and 8 MHz for the fast cycles.

When the MEMC receives a nonsequential-read request, it cancels the 8-

| Read                                     | Write                      | <b>3FFFFFFFH</b> |
|------------------------------------------|----------------------------|------------------|
| <b>ROM</b>                               | <b>MEMC</b><br><b>VIDC</b> | 3400000H         |
| Memory-mapped I/O                        |                            | 3000000H         |
| <b>Physical RAM</b><br>(theoretically)   |                            | 2400000H         |
| <b>Physical RAM</b><br>with current MEMC |                            | 2000000H         |
| Logical RAM                              |                            | 0000000H         |

**Figure 1:** *Memory mapping on the Archimedes.* 

MHz, which gives you a speed bonus for quite different from the CP/M and MS-working in RAM. Since a large percent-<br>DOS operating systems in philosophy. working in RAM. Since a large percent-<br>age of computer operations take place on For a start, Arthur segregates the maage of computer operations take place on sequential data (e.g., fetching most program instructions or moving a block of from the disk filing system. The Archi-<br>screen data), you can nearly double the medes comes with two alternative filing screen data), you can nearly double the medes comes with two alternative filing effective throughput without using expensioners: the ADFS (advanced disk filing effective throughput without using expen-<br>systems: the ADFS (advanced disk filing<br>sive static RAM. The DRAMs on the system), which supports both 640K- and sive static RAM. The DRAMs on the system), which supports both 640K- and A310 I used had a 120-nanosecond ac- 800K-byte floppy disk formats, and the cess time. Since most ARM instructions ANFS (advanced network filing system), execute in one cycle, the processing rate which supports file sharing via Econet.<br>
on mixed data probably exceeds 6 million You change filing systems merely by

The VIDC is optimized to take advan-<br>Reference access. Under Arthur, all files consist of a tage of the MEMC's page-mode access. Under Arthur, all files consist of a<br>The VIDC loads video data into its FIFO stream of bytes on the disk with no head-The VIDC loads video data into its FIFO buffer four 32-bit words at a time. For er; filename extensions are not supmost video accesses, this means the first ported. File-type information determines word transfers at 4 MHz and the next how Arthur treats a file; this information

to provide a disk-based, demand-paged these 64 bits in various ways. For executvirtual memory system, or to provide able binary files, they are two 32-bit adhardware memory protection for multi-<br>dresses: the load address and the executasking by stopping one task from inter- tion address. Programs can load and run fering with another's memory. However, from anywhere in memory, and many Arthur uses it more simply. programs may be coresident.

with its 26-bit address bus. The MEMC operating system, the memory managemaps this space as shown in figure 1. ment scheme makes it easy to add multi-Only the bottom 32 megabytes of logical- task scheduling at the application level; ly mapped RAM are available in user Acorn's Twin editor uses this scheme to mode; all the higher addresses are re-<br>allow compilers to run in the backmode; all the higher addresses are restricted to supervisor and operating sys- ground. Arthur also manages storage for tem modes. You can address up to 12 graphics and sound data. megabytes of ROM, of which the 512K-<br>byte built-in operating system takes a por-<br>has an asterisk prompt, understands the tion. In principle, 16 megabytes of physi- same sort of commands as other operatcal RAM could be present, but the ing systems, such as those needed to man-<br>current MEMC chip restricts this to the age disk drives and files and support hiercurrent MEMC chip restricts this to the lower 4 megabytes (a limitation of the lower 4 megabytes (a limitation of the archical directories like those in later MEMC chip rather than the ARM). <br>
versions of MS-DOS. The actual com-

great programming flexibility. The oper- can change them to the familiar comating system can use addresses that are mands with a special set alias facility if guaranteed regardless of how much real you wish. memory the machine contains. For ex-<br>ample, the video-screen memory sits at nervous, the Desktop front-end program ample, the video-screen memory sits at nervous, the Desktop front-end program the top of user memory (i.e., the thirty-conceals Arthur. For now, you must boot second megabyte of the bottom 32 megabytes of logically mapped memory), and ished, however, it will live in ROM. The it grows downward as more is needed for Desktop looks like a cross between GEM the higher screen modes. This address re- and Windows. The copy I reviewed was mains the same on all models, from the in an early stage of development, but, 512K-byte A305 to the 4-megabyte even so, its response time was superior to A440. The system heap can allocate and the Macintosh's or GEM's, and it already reclaim pieces of memory from any-<br>where in physical memory, with no prob-<br>launch programs by double-clicking. You where in physical memory, with no prob-<br>launch programs by double-clicking. You lems about loading order; contrast this can't yet pass parameters to a clicked prolems about loading order; contrast this can't yet pass parameters to a clicked pro-<br>with MS-DOS, where you can't reclaim gram or pop desk accessories up from inwith MS-DOS, where you can't reclaim freed memory stuck below a resident program without rebooting. **Figure 1** features are coming.

#### **Operating With Arthur**

Arthur is new but derives much of its design from the BBC Micro's 6502 operat-

MHz cycles. It always reads ROM at 4 ing system Acorn wrote in 1979. It is

chine operating system (MOS) proper 800K-byte floppy disk formats, and the on mixed data probably exceeds 6 million You change filing systems merely by instructions per second. I loading a module from disk (i.e., type loading a module from disk (i.e., type ADFS or NET at the MOS prompt).

how Arthur treats a file; this information three at 8 MHz.<br>
You can, in principle, use the MEMC in the file's directory entry. Arthur uses in the file's directory entry. Arthur uses

The ARM can address 64 megabytes Although Arthur is not a multitasking

has an asterisk prompt, understands the EMC chip rather than the ARM). versions of MS-DOS. The actual com-<br>The logical memory mapping provides mands, however, are different, but you mands, however, are different, but you

> conceals Arthur. For now, you must boot this program from disk. When it is finthe Macintosh's or GEM's, and it already side an application, but these and other

The operating system also contains a powerful BASIC-like command language that you can use to create macros and new *continued* 

# $\| \ | \ | \ | \ | \$ , . ,\bS 6 7 *<sup>f</sup>*

## No Other Portable PC Can Make This Statement.

In Touch with Tomorrow

Toshiba America Inc., Information Systems Divisi

At 6.4 pounds, the new T1000 is the lightest portable PC in the world.

It's a good ten pounds lighter than some "portables:' And you know how it feels to carry around ten extra pounds.

Yet within its diminutive footprint (it's about a foot wide and not even that deep) lies all the power of a desktop PC.

Included are 512KB of RAM and a built-in 720KB 3½" floppy drive, plus MS-DOS® 2.11 in ROM.

It comes with a new supertwist screen that's adjustable a full 180° and folds flat when you want to add a CRT.

The IBM<sup>®</sup>compatible T1000 offers you some very intelligent options. Like a numeric keypad and a 1200 bps Hayes<sup>®</sup>-

compatible internal modem. Or an expan- sion card that will improve its memory by another 768KB.

All in all, it's the pertect way to go to work without going to work. Or to get home early, even when you'll be working late.

Call 1-800-457-7777 for the Toshiba computer and printer dealer nearest you. And see how it feels to pick up the most

portable portable in the world. Nothing is as easy to take.

Except, maybe,<br>its price.<br>stspossion registered trademark of Microsoft<br>comporation. Hayes comporation. BM is a registered<br>trademark of International<br>Basiness Machines<br>Corporation.

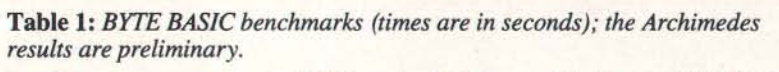

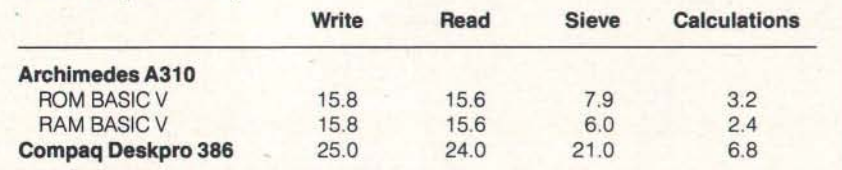

Table 2: *BYTE* C *benchmarks (times are in seconds); the Archimedes results are preliminary. [Editor's note:* We have omitted the Float benchmark in C because the ARM C compiler essentially optimizes it to nothing.]

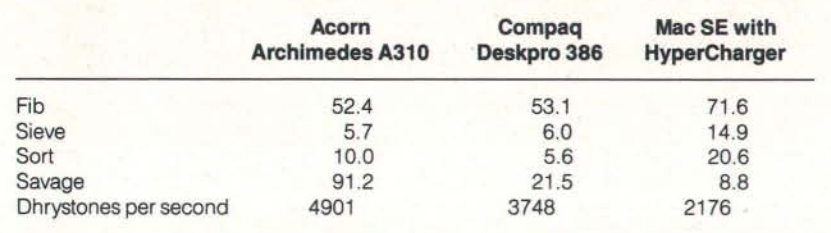

Table 3: *BYTE* C *benchmarks that I have converted into BASIC V to find out what difference compilation makes (times are in seconds).* 

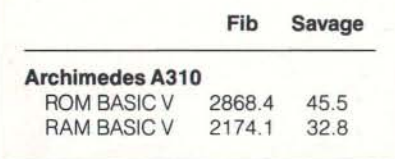

commands and define environment variables.

The only thing I missed in Arthur was a good general-purpose system editor. The BASIC editor is powerful, but it can't open batch or text files. Acorn has a fast and powerful editor called Twin (socalled because it can split the screen into two windows), but you have to buy this separately as part of the Programmer's Toolkit.

A Welcome disk comes with the Archimedes; it contains the Desktop program, some tutorials, and a number of demonstration programs (including some games) that illustrate the power of the ARM. The Welcome disk also contains various utilities, like 65Arthur, a software 6502 emulator that lets many programs for the BBC Micro run on the Archimedes.

#### How Fast Is It?

Acorn claims that the Archimedes is the fastest personal computer in the world, which makes the task of benchmarking it more than usually sensitive. I ran the BYTE BASIC benchmark tests twice, once from ROM and once from RAM, because of the difference in access speed on this machine (see table 1). I ran the ROM set in ARM BBC BASIC V (the BASIC built into the Archimedes ROM). The RAM set used the RAM-resident version of BASIC V that comes on the Welcome disk.

I tested the BYTE C benchmarks (see "A Closer Look" in the September BYTE) using Acorn's ARM C compiler (see table 2). I also ran the Fibonacci and Savage benchmarks in BASIC V to find out what difference compilation makes (see table 3). While Fibonacci takes *much*  longer in BASIC V, Savage runs twice as fast in BASIC V as it does in C on the Archimedes because the C compiler uses less efficient (but, at 64 bits, more precise) IEEE emulation routines.

The results suggest that Acorn's claim is not idle boasting, although, as with all benchmarks, there are wins and losses, and none of them tells the whole story. What I can say with certainty is that the Archimedes running C programs *without*  a math coprocessor rivals the Compaq Deskpro 386, a 16-MHz 80386 machine *with* an 8-MHz 80287, and comfortably outpaces a Macintosh SE with a Hyper-Charger, a 15.67-MHz 68020 with a 7 .83-MHz 68881, on all but the floatingpoint-intensive Savage benchmark (the Compaq also beats the Archimedes on the Sort). Even more remarkably, the Savage benchmark in interpreted BASIC V in RAM on the Archimedes takes only half again as much time as it takes in compiled C on the Deskpro 386 with a math coprocessor.

Benchmarks are not everything, but the experience of using the Archimedes tells me that on many untested tasks, like writing to the screen, it is far faster than anything else I've seen. If I had to take a stand on benchmark figures alone, I would look at the Dhrystone, which is the most general-purpose test (even though it doesn't test floating point). The Archimedes runs 31 percent more Dhrystones per second than a Compaq Deskpro 386.

#### It's a Winner!

The Archimedes really does offer RlSC power within the budget of the serious home user. What's more, it is extraordinarily inexpensive compared to its only serious competitors, the Macintosh II and the various 80386 machines.

The Archimedes really does offer RlSC power to the home user. Its color graphics rival those of the Macintosh II and the IBM VGA, and they far exceed existing IBM standards. It's a boon to scientists and engineers who need to write their own high-performance software because it is no more difficult to program than the old Apple II. However, when provided with a hard disk drive and suitable applications, it also makes an excellent vehicle for desktop publishing and workstation roles.

Cynics can fairly point out that since the Archimedes lacks either an Intel or a Motorola microprocessor, it bucks the industry standards and lacks a software base. But there are times in computer evolution when you must make a quantum leap and leave existing standards behind to advance the technology; Apple did this when it came out with the Macintosh, and Commodore did it-rather less successfully-when it came out with the Amiga. I believe that the Archimedes is such an attractive hardware package-at such an attractive price-and so easy to write for compared to the Macintosh, Amiga, or Atari ST (thanks to its memory management hardware), that it will quickly promote a substantial base of software.

We should also remember that Acorn is owned by Olivetti, the most successful computer firm in Europe—and by no means negligible in the U. S., thanks to its deal with AT&T. The Acorn people have not finalized their plans for selling the Archimedes in the U.S., and it's not clear whose name will be on the machine when they do. The Archimedes is on sale now in the U.K., and you can get more information on it from Acorn Research Centre (5 Palo Alto Square, Suite 910, 3000 El Camino Real, Palo Alto, CA 94306, (415) 424-1114). I'm no Wall Street analyst, but my programmer's instinct tells me it's a winner.

## We Deliver Advanced Technology

Professional **Image Board** 

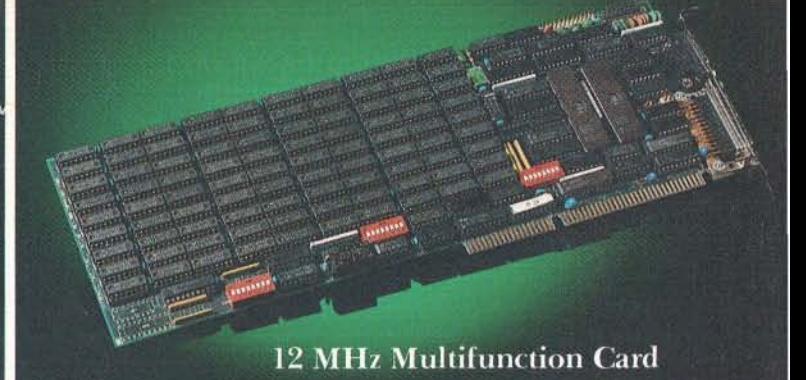

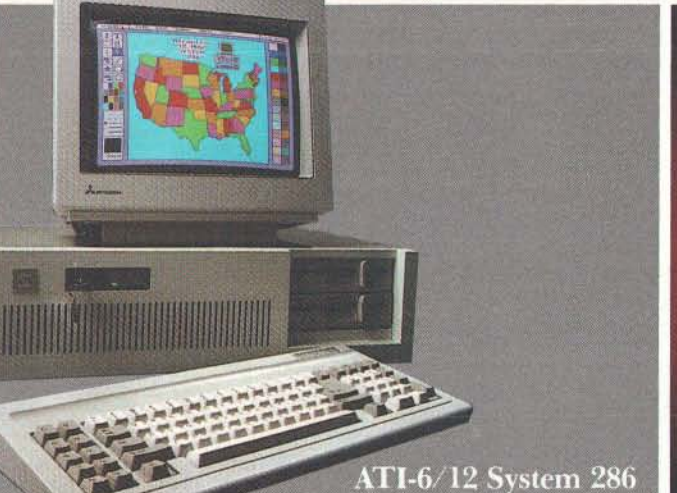

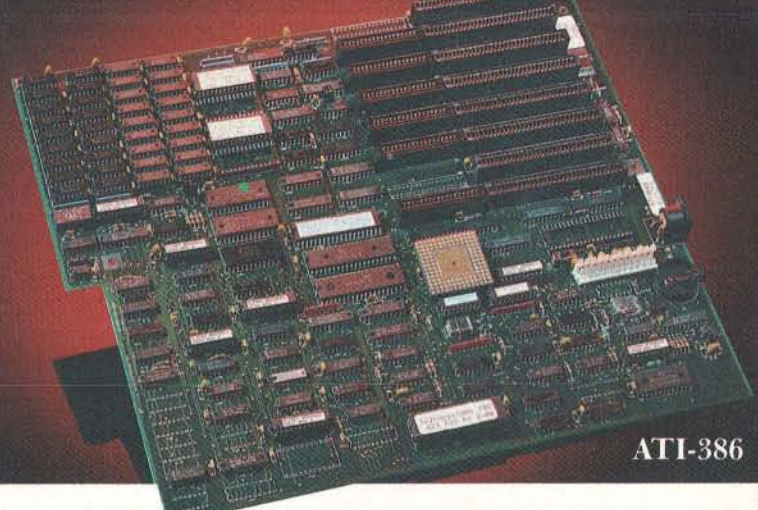

## **CETTO CENTER** L N

#### **ATI-386**

he ATI-386 AT board is a high-performance system board that provides he primary elements for building advanced personal computers. The oard is functionally compatible with the system board in the IBM AT. lowever, it contains an 80386 microprocessor, 32-bit access to data and ther features that give it over twice the performance of an 8MHz IBM AT.

other features include downward compatibility with IBM 8 MHz AT, one AByte 32-bit on-board memory expandable to 16 MByte, a socket for the ntel 80387 math co-processor and more.

#### ATI-386-64

The ATI-386/64 Board features the same specifications as the ATI-386 AT oard as well as on-board 64 KByte cache memory, cacheable to a full 16 AByte memory space to achieve nearly zero-wait state operation at full peed.

#### **ATI-6/12 System 286**

he ATI System 286-12 runs at an amazing speed of 12MHz. That's 20% aster than the IBM' Personal System 2 50/60.

Ind to protect your existing investment, we've built-in a normal-speed hode as well. A few simple keystrokes will switch you to 6MHz operation node, when necessary.

combine the ATI System 286-12 with our MegaGraph Plus EGA board to et superb graphics performance. Or expand your system's main memory vith the ATI Multifunction card. Expand from single-user to multi-user ystem with up to five disk drive slots and eight expansion slots. 6/8 & 6/10 **IHz systems also available.** 

#### **12 MHz Multifunction Card**

Our versatile multifunction card features a system bus of 12MHz. Sockets on board to handle up to 2.5 MBytes of memory, one serial port, one parallel port, one game port. Optional second serial port available.

#### **Professional Image Board**

The new Professional Image Board is a PC board which allows an ordinary home video camera (color or black-and-white) to be plugged into an IBM PC/XT/AT personal computers or IBM compatibles. Now, live, fast action scenes can be instantly captured in full color and frozen. The frozen pictures can be stored on a floppy or hard disk. The frozen pictures can also be transmitted to any remote computer in the world via modem or network.

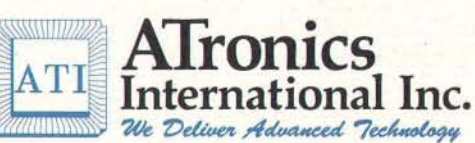

1830 McCandless Dr. Milpitas CA, 95035 USA (408) 942-3344 **TLX:** 510-600-6093 **FAX:** (408) 942-1674

Southern California Contact: **CNT Marketing**  16580 Harbor Blvd., Ste. J, Fountain Valley, CA 92780 (714) 839-3724

#### *Circle* **23** *on Reader Service Card*

**IBM & ATronics are trademarks of their respective companies.** 

## **The American Success Story:**

**8MHz Mono System** 

#### Call for Our New XT Turbd

Mon · Fri 7:30 - 6:30 (West Coast)<br>Mon · Fri 10:30 - 9:30 (East Coast)

Saturday 1030 - 3:00 (West Coast)

Saturday  $130 - 600$  (East Coast)

#### **Basic System Features:**

- · 80286 16-Bit Intel CPU / AT Style Keyboard
- · 512K Motherboard Expandable to 1MB
- 8 Slots (2 8 Bit, 6 16 Bit)
- · 1.2MB Floppy Drive
- · Clock Calendar with Battery Backup
- · 195 Watt Power Supply 110/220V Switchable
- · Fully Compatible High Speed AMI BIOS
- · Full 200 Page Users Guide in a Glossy Binder
- · Limited One Year Warranty
- · Fully Open Front Face Panel
- · Our Systems are UL Approved

Option:

 $\bullet$  2 Hard Disk/2 Floppy Disk Controller /  $\bullet$  360KB Floppy Drive

C

**CLUB286** 

EZEE

 $\frac{\text{CUB}}{286}$ 

J

• 1.44MB 3 1/2" and 720K 3 1/2" Drive / • Enhanced Keyboard

Dealers and Corporate inquiries are welcome

#### $(415)$  490-2201 FAX 490 2687 (24 HRS) Tech Support Call (415) 683-6580

IBM AT, Xenix, AutoCad, MSDCS, PC DCS, Novell Network, Hercules, dBASE, Lorus, Sidekick, and Symphony are registered trademarks of their respective companies.

CLUB American Technologies has defined the standards for all other manufacturers. We provide the highest quality and finest workmanship in our products. We have the most qualified technical support and customer service in the country. Whether you are a corporate buyer or just want a reliable, made in the U.S.A. machine for yourself, call us and find out why we have shipped more than 25,000 machines all over the United State.

#### **Call for our MAC Product**

Corporate Buyer call for Corporate Desk Dealers are welcome University P.O.'s are welcome Quantity Discount are available

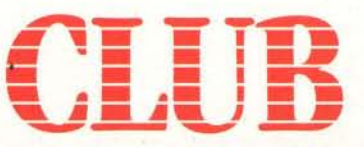

American Technologies, Inc.

3401 W. Warren Avenue, Fremont California 94539

Once upon a time, American led the world in innovation, quality, engineering, and manufacturing with names like Edison, Ford, and Bell... **Once Again America returns:** 

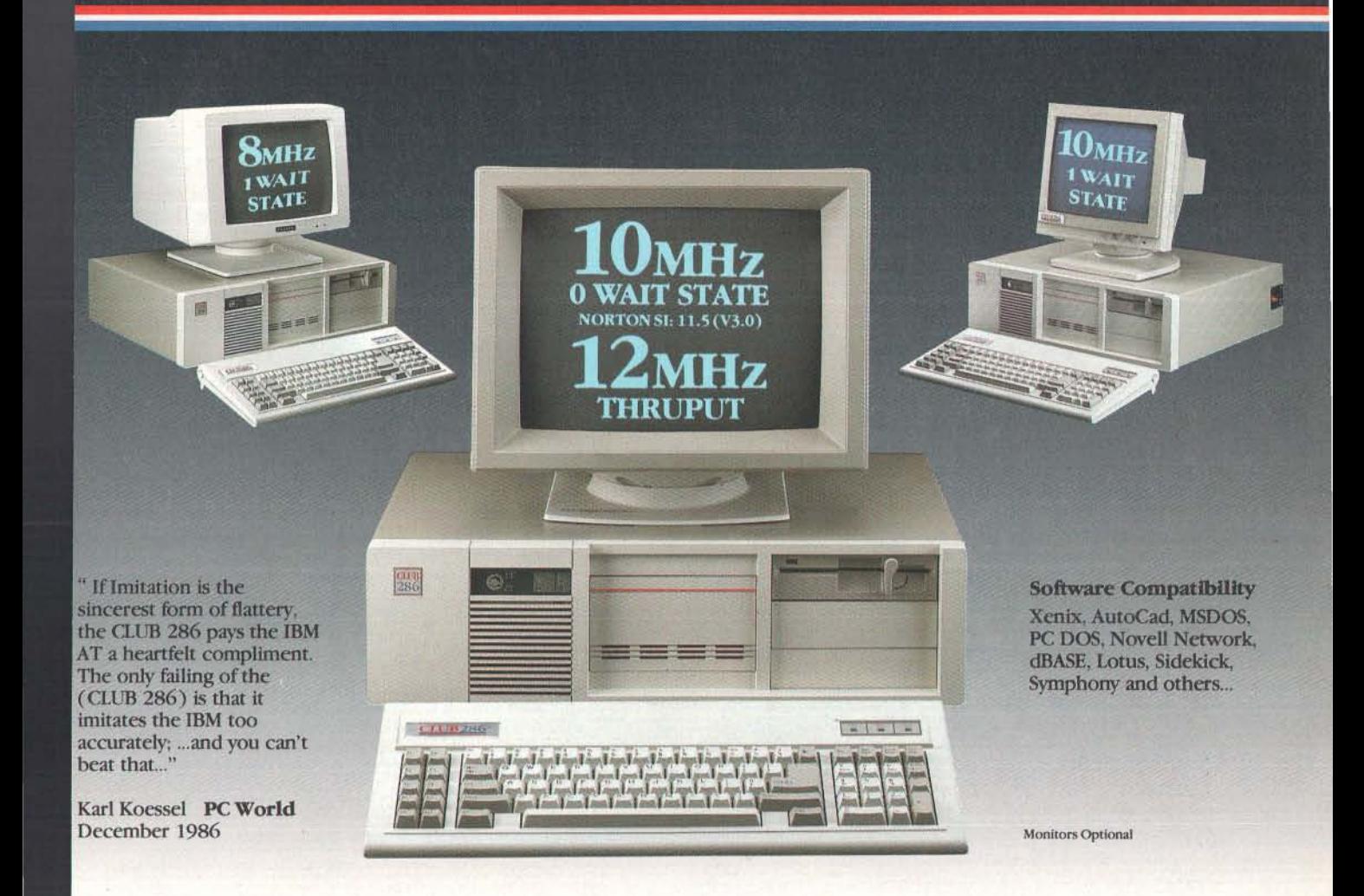

#### **CLUB 286 8MHz Mono System**

- **Basic System Features Plus**
- · Fully Configured and Tested
- · High Resolution 800 x 350. Hercules Compatible 132 Columns
- · Monographics Card, Printer Port
- · High Resolution 800 x 350 IBM Quality Monitor

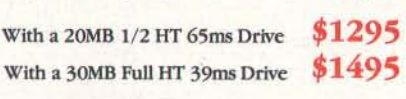

#### **CLUB 286 8MHz EGA System**

- **Basic System Features Plus**
- · Fully Configured and Tested
- · High Resolution Micro EGA Card
- · Capable of Mono, Color and EGA
- · IBM Quality Monitor (EGA/CGA), 14" Nonglare Screen

With a 20MB  $1/2$  HT 65ms Hard Drive \$1699 With a 30MB Full HT 39ms Hard Drive \$1899

#### CLUB 286 (12MHz Thruput) Mono System

- · Basic System Features Plus / A 80286-10 CPU
- · Fully Configured and Tested / Hercules Compatible Graphics 132 Columns
- · Video Adapter with Printer Port
- · A High Resolution IBM Quality 800 x 350 Monochrome Monitor
- · 2 Serials, 1 Parallel Port / Wait State Insertible Slots
- · 8/10 Keyboard Selectability / 12MHz Thruput

With a 30MB Full HT \$2129 **39ms Hard Disk** 

With a 40MB 1/2 HT 39ms Hard Disk \$2200 With a 80MB Full HT 23ms Hard Disk \$2499

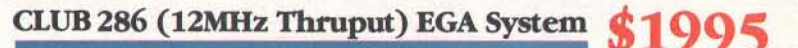

- · Basic System Features Plus / · 80286-10 CPU
- · High Resolution 16 Color EGA Card with Mono and RGB Output
- · High Resolution EGA Monitor, 14" Nonglare IBM Quality
- · Wait State Insertible Slots / · 2 Serials/1 Parallel Port
- 8/10 Keyboard Selectibility / 12MHz Thruput

With a 30MB Full HT \$2490 39ms Hard Disk

With a 40MB 1/2 HT 39ms Hard Disk \$2540 With a 80MB Full HT 23ms Hard Disk \$2870

## **12 MHz SPEED!**

For your PC, XT, AT or compatible.

#### **ICHE-286** The Fastest PC Accelerator!

FastCACHE-286 is the fastest half card accelerator ever built. It is also the first to have an on-board 8088 socket, built-in high-speed 80287 clock, and software controlled slow and fast 80286 modes. FastCACHE-286 accelerates the IBM PC, XT and compatibles. It can be purchased in either a 9 or 12 MHz version starting at \$399 (9 MHz). The card combines the best features of our 286TurboCACHE<sup>™</sup> (PC Magazine "Editor's Choice") with the ability to run asynchronously. This frees it from the 7.2 MHz frequency barrier of synchronous cache cards and enables the board to run on dual-speed motherboards and PCs such as the Zenith 158 or the Leading Edge Model D! The board includes MicroWay's DCache software and is compatible with all PC software and EMS, EEMS, and **EGA** 

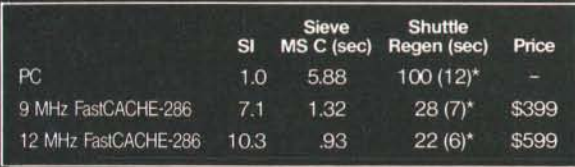

\*Times in parentheses are with an 8087 or 80287.

#### 87TurboPLUS<sup>™</sup>

#### Speeds Up your 80287 and your 80286!

287TurboPLUS adds a new feature to PC Magazine Editor's Choice - 287Turbo. 287Turbo

increases 80287 speed from the 4 MHz used by IBM to 10 or 12 MHz. It has become an industry standard used in the AT, clones and the 386 Deskpro. 287TurboPLUS lets a user control the 80286 clock speed of the AT motherboard. Typical ATs will run up to 9 or 10 MHz. When used with 100 nsec DRAM and an optional high speed 80286 it is possible to get 11 MHz speed from an AT. 287TurboPLUS includes a 10 or 12 MHz tested 80287, 80287 diagnostic software and easily installs in your 80287 socket.

MICROWAY . . . Respected throughout the industry for high quality engineering, service and technical support. Dealer, VAR, university and corporate inquiries are welcome.

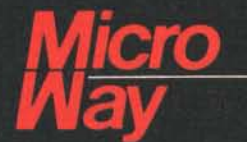

#### The World Leader in 8087 Support

P.O. Box 79, Kingston, Mass. 02364 USA (617) 746-7341 32 High St., Kingston-Upon-Thames, England, 01-541-5466

Circle 181 on Reader Service Card FastCACHE-286, 287Turbo, 287TurboPLUS and 286TurboCACHE are trademarks of MicroWay, Inc. MicroWay is a registered trademark of Microway, Inc. Steve Ciarcia

## **Part 2: Schematic Build the Circuit Cellar AT Computer**

#### **Steve reveals the circuitry for his AT on a board**

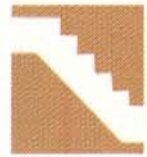

Last month, we took a<br>close look at the structure<br>of the IBM PC AT com-<br>puter, and I introduced the . close look at the structure of the IBM PC AT computer, and I introduced the highly integrated POACH (PC on a chip) set from

ZyMOS that makes an AT on a board a feasible project. This month, you'll see that, aside from the choice of board layout and perhaps memory configuration, the task is done. [Editor's note: *You'll want to keep last month's article on hand. Many AT circuit details Steve talks about this month were described there.]*  Since most functions are already part of the POACH set, the remaining circuitry must follow strict guidelines to remain 100 percent compatible. In essence, the rest of the design is just "cookbook" stuff and-as you can see from the circuit schematic for CCAT in figure  $1$ —is fairly simple.

#### **InsideCCAT**

The CCAT is designed to run with either an 8- or 10-megahertz system clock, depending upon which 80286 chip is used  $(-8 \text{ or } -10)$ . POACH<sub>1</sub> generates both PROCCLK and the system clock (SYSCLK) from a 16- or 20-MHz crystal connected across pins 26 and 27.

POACH1 requires a 32.768-kilohertz time base (CCROSC) for the 6818 clock/ calendar/RAM. A CMOS 74HC04 inverter is used as the oscillator amplifier. The POACH1 6818 requires only 10 microamperes of standby current. Bat-

*Steve Ciarcia (pronounced "see-AREsee-ah") is an electronics engineer and computer consultant with experience in process control, digital design, nuclear instrumentation, and product development. The author of several books on electronics, he can be reached at P.* O. *Box* 582, *Glastonbury, CT06033.* 

tery power for the 6818 is connected to pin 32 of POACH1.

The local data bus (DO through D15) runs between the 80286, 80287, and POACH3-D. Local address lines Al through A23 go directly to POACH3-A, but since the POACH2 memory mapper also generates A17 through A23 during direct-memory-access operations, those address lines are also connected to POACH2.

The system address bus lines SA1 through SA 19 are generated by POACH3- A. Normally, CPUHLDA and ALE control system bus activity. + ACK from POACH2 gates SA17 through SA19 during DMA operations. SAO is generated directly from AO by POACHl. POACH1 also produces +CNTL OFF, XAO, LSDOE, MSDOE, and DT/R, which are required gate and direction control for the system data bus.

Memory-address and data-bus generation is a convoluted affair if you try to handle it with discrete logic, but it becomes straightforward for the CCAT . project. POACH3-A generates the multiplexed MAO through MA8 address lines that are controlled by + REFRESH and GA-2RAS. The memory data bus (MDO through MD15) connects POACH3-D directly to the dynamic RAMs and ROM. XAO gates the least significant byte; XBHE gates the most significant byte. -XMEMR and DIRMS control direction; when both signals are high, data flow is from memory to system.

Primarily, the X address bus runs between POACH2, POACH3-A, and ROM. POACH2 generates -DMAAEN, which POACH3-A uses to control direction on the X bus during DMA operations. X data flows between POACH1, POACH2, the 8742 keyboard processor, and POACH3-D. DIR245 and -RDXDB control direction on the bus, and GATE245 and + ACK gate control the data flow.

The overall effect of integration on the AT is obvious when you view design complexity (including chip count) and board space. But some very subtle benefits don't immediately come to mind.

For instance, EMI (electromagnetic interference) and RFI (radio frequency interference) decrease dramatically. Every trace running across the circuit board is an antenna that radiates more ef*continued* 

**Photo 1:** *The Circuit Cellar AT computer: an AT clone on a board.* 

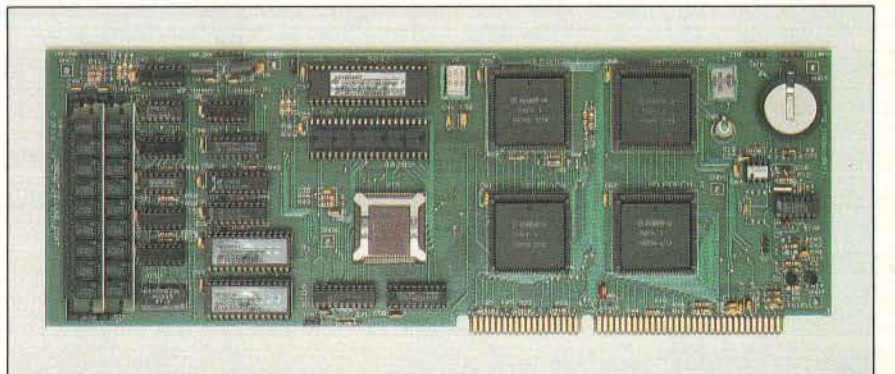

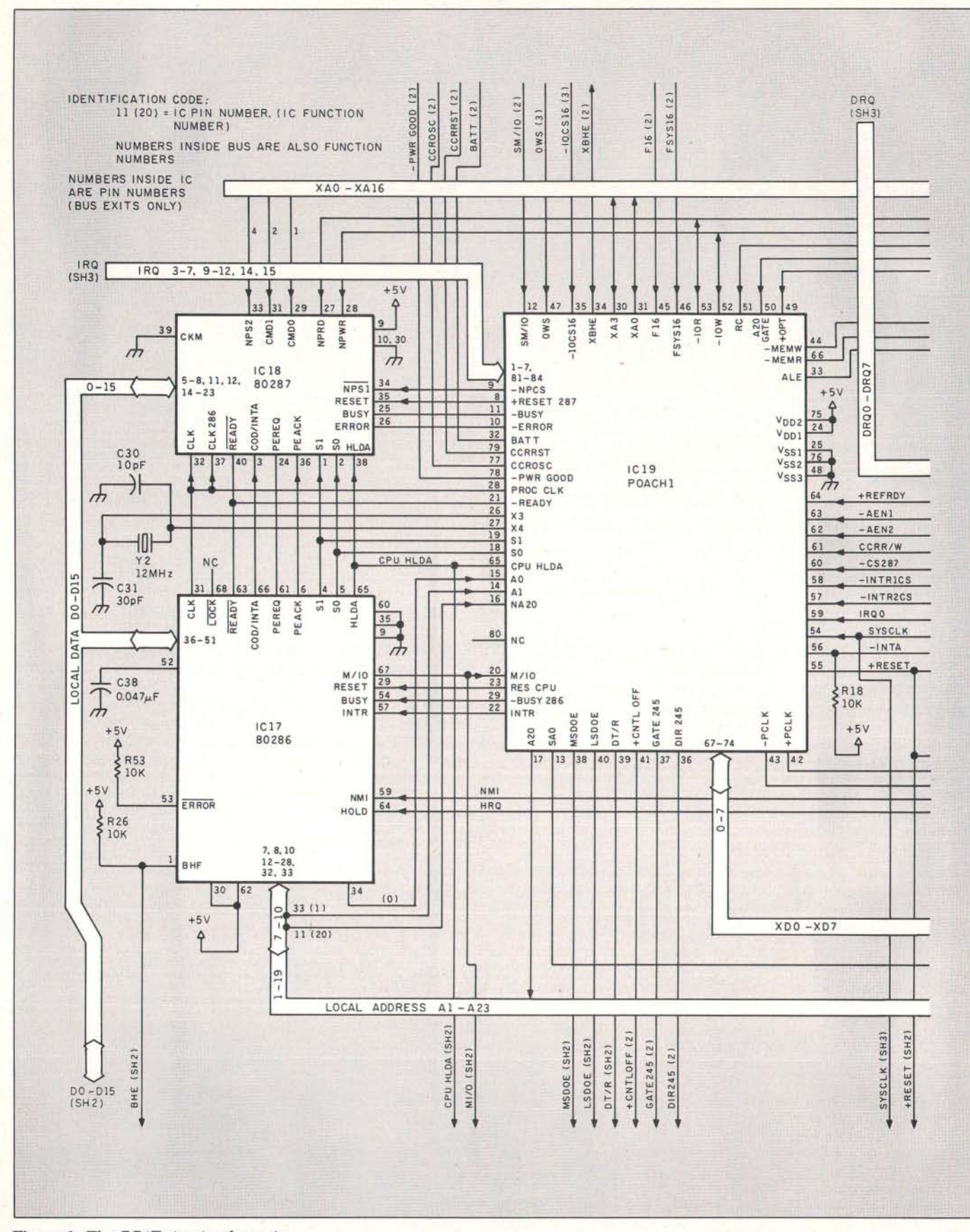

Figure 1: The CCAT circuit schematic.

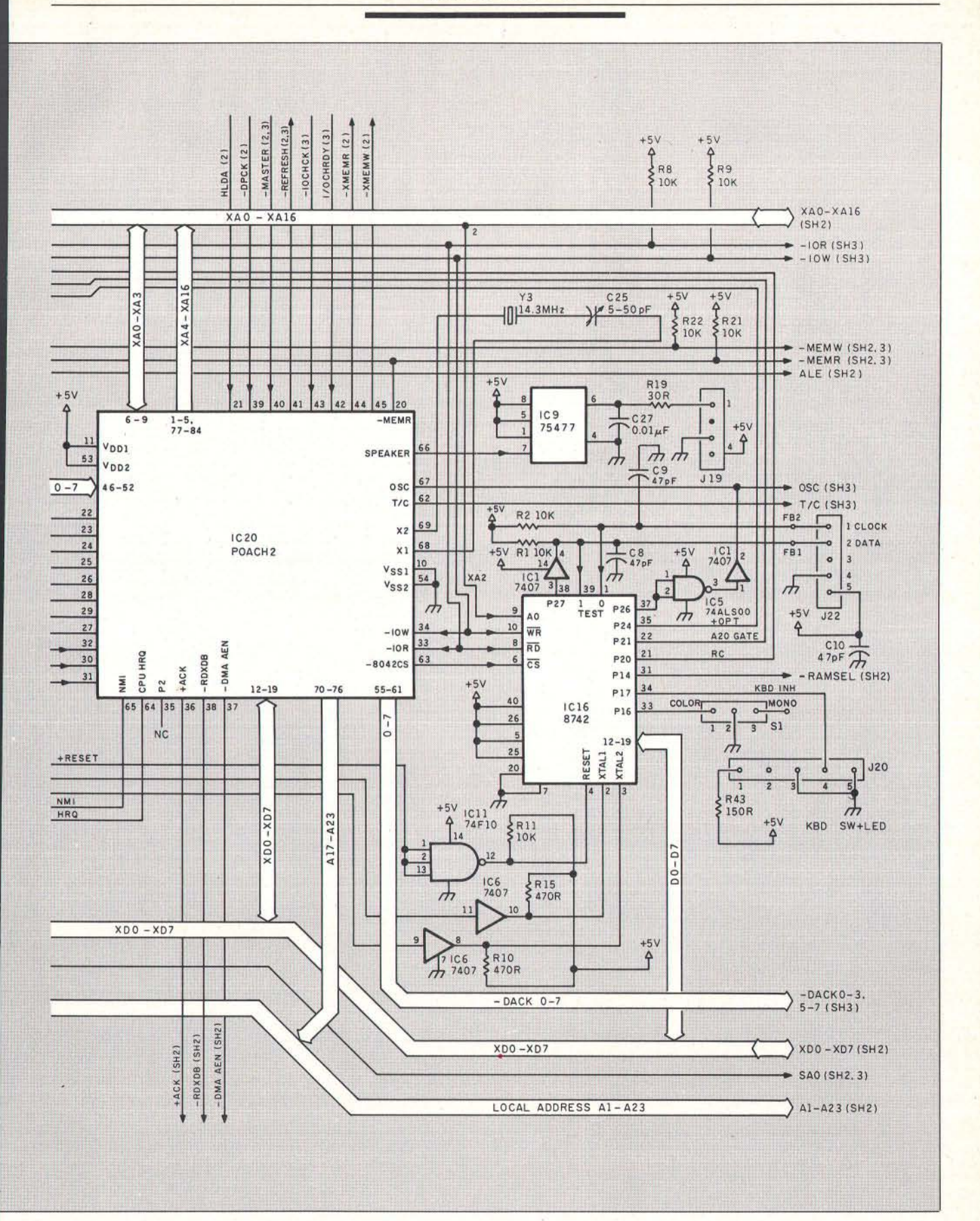

OCTOBER 1987 • BY T E 137

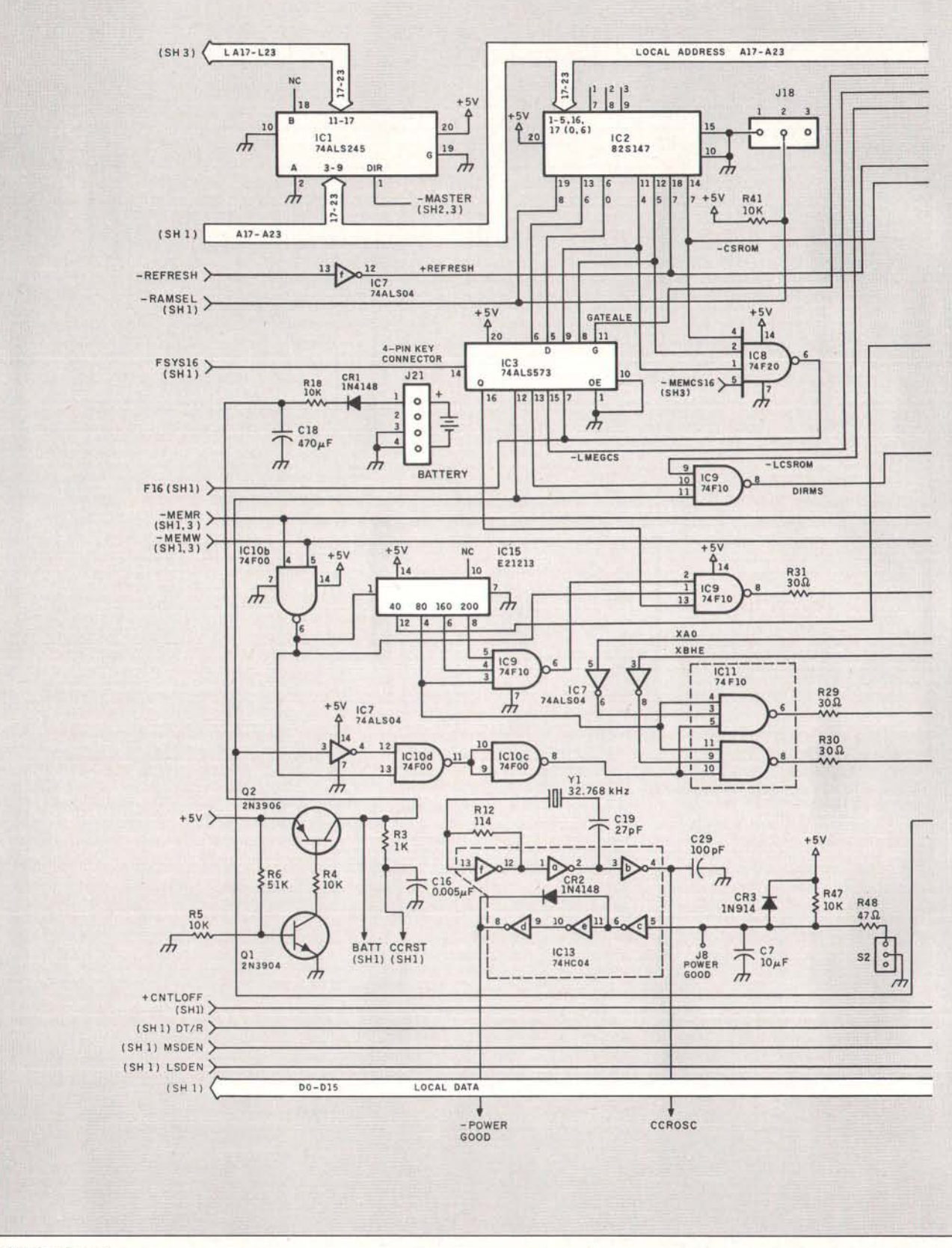

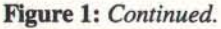

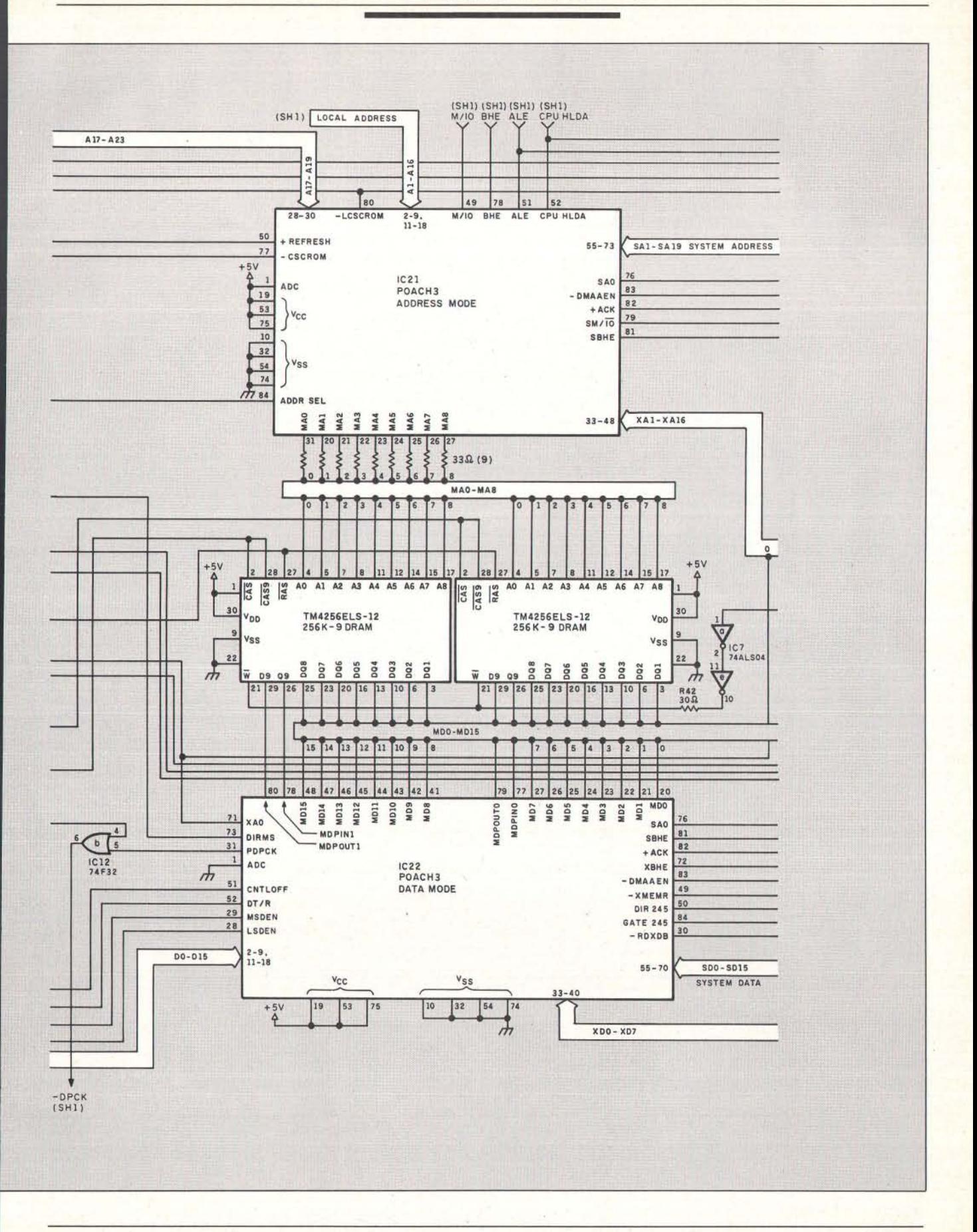

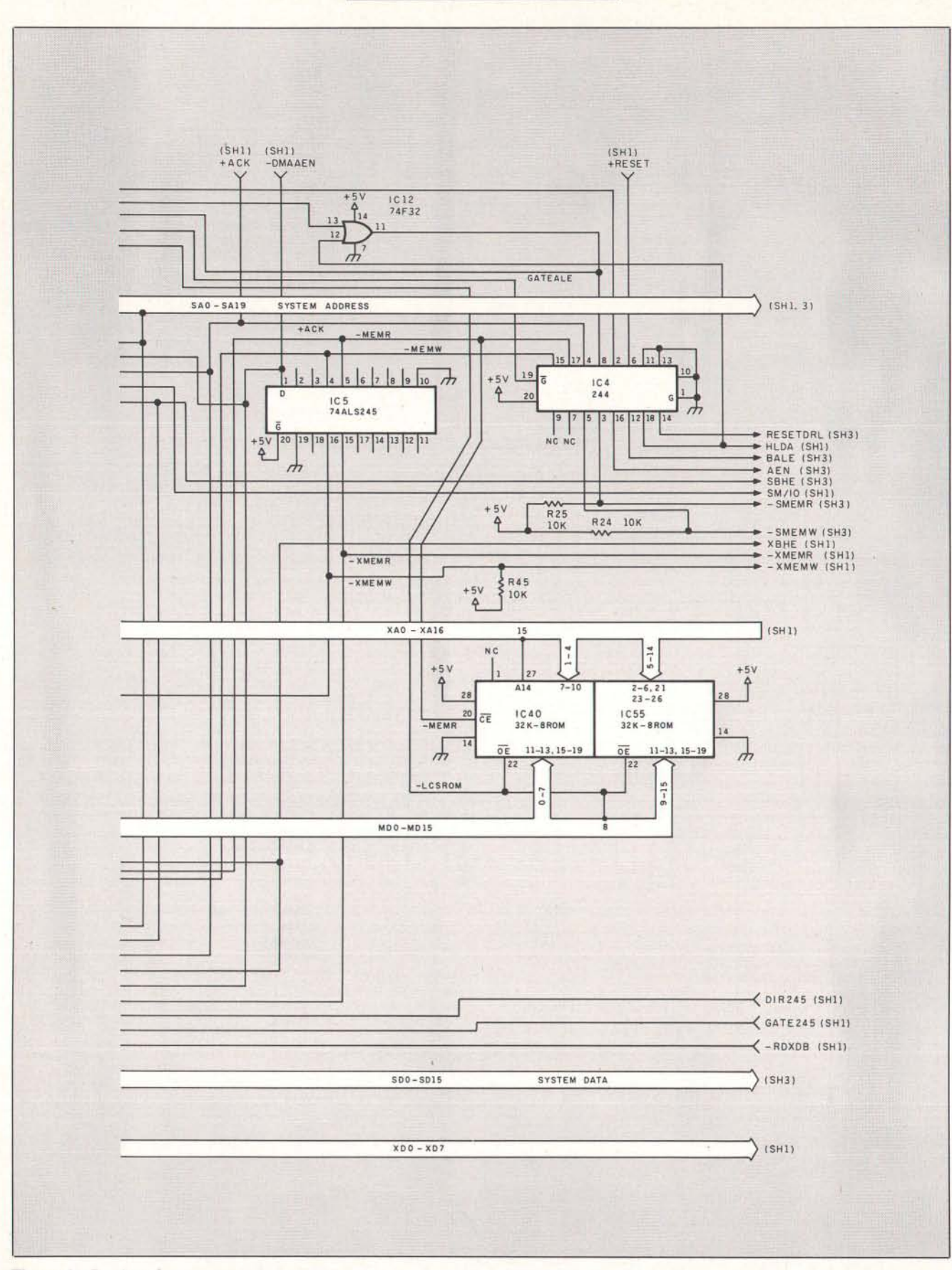

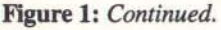
fectively as the length increases, particularly if it becomes tuned to the carrying frequency. Integration collapses trace lengths, subsequently reducing emissions. Also, since the POACH set is CMOS, power requirements are substantially reduced. The original IBM PC AT motherboard drained 5 amperes. The CCAT requires less than 1 A (typically, about 0.8) at 5 volts.

The final configuration agreed upon for the CCAT was a six-layer printed circuit board with an AT expansion-board form factor: 4.8 inches high by 13 .12 inches long (see photo 1). The four 84 pin packages in the center right portion of the board are the POACH chips. To their left are the three processors in the system: the 8742 keyboard controller, the 80287 math coprocessor, and the 80286 16-bit microprocessor. The Award Software ROM BIOS is located in the two sockets on the lower left portion of the board, labeled Low and High for low byte and high byte, respectively. The 16-MHz crystal, which provides clocking for the whole system, lies between the 8742 and POACH<sub>1</sub>.

Power, ground, system-address, data, and control signals are available at the edge connectors (see figure 2). These edge connectors follow the standard pinout of the IBM PC AT bus. The speaker and external backup-battery connections are located on the upper right edge of the card, immediately above the on-board battery. Both are 4-pin Berg strips with pin assignments, as shown in table 1.

A hardware clone of an AT is not considered compatible unless its operating system and application software also function in a manner equivalent to the way they would on an IBM PC AT. This compatibility is facilitated through the ROM and keyboard-controller BIOSes provided by Award Software for the CCAT. This licensed software is among the most efficient available to IBM PC-compatible developers.

One handy feature of the Award BIOS on the CCAT is that the Setup program usually provided on disk is built into the ROM. Invoking the Ctrl-Alt-Esc key sequence enters Setup where you can set the following options: date, time, diskette1, diskette2, disk1, disk2, video, base memory, extended memory, and error halt.

#### Putting the CCAT to Use

Even though it might be obvious at this point, I want to emphasize that the CCAT is the equivalent of the IBM PC AT motherboard. Like any AT motherboard, it needs other peripheral cards to function as a computer system. To create a system, Photo 2: *CCAT in a box.*  you plug the CCAT and all the peripheral

cards into a passive backplane (often called a passive motherboard) that carries all the signals from the CCAT to the other peripheral cards. (A passive backplane contains no circuitry-only connectors and connecting wires.)

Neglecting some of the new supermultifunction boards, a minimum CCAT system would require a display-driver card (e.g., EGA, CGA, and monochrome), an AT floppy disk or AT floppy/hard disk controller card, and a keyboard. For a complete system, you would add one more combo card containing memory expansion and serial and parallel ports. Thus, a full-function CCAT computer is made up of four cards. Visualize four expansion cards plugged into your present XT or AT, and you will see that it takes relatively little volume. That giant motherboard and power supply were hogging all the space!

I've already stated that the CCAT is both smaller and more power-efficient than a standard AT configuration. Being more efficient, it needs no power-supply fan or monster power supply (power requirements beyond the CCAT, of course, depend upon the specific peripherals you plan to use). Newly introduced VLSI display and disk-controller cards are also more energy-efficient as well.

#### In Conclusion

While the greatest audience for the CCAT design will eventually be OEMs looking for a better 80286-based computer, such testaments are relatively boring to an end user reading this article. Instead, to provide a suitable demonstration, it was only natural for me to consider making a briefcase-size, battery-operated portable

The GGAT is both smaller and more powerefficient than a standard IBM PG AT configuration. It needs no power-supply fan or monster power supply.

computer as the conclusion to this project.

Unfortunately, like most computer systems these days, objective is not necessarily reality. I briefly considered building something to rival one of the commercially produced portable computers, but that was like trying to fit 10 pounds in a 5-pound bag. The CCAT does indeed reduce the size of the AT electronics to a point where such a project is conceivable, but standard form-factor peripheral cards, disk drives, batteries, a *continued* 

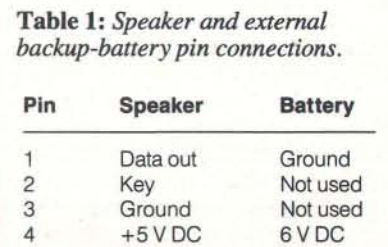

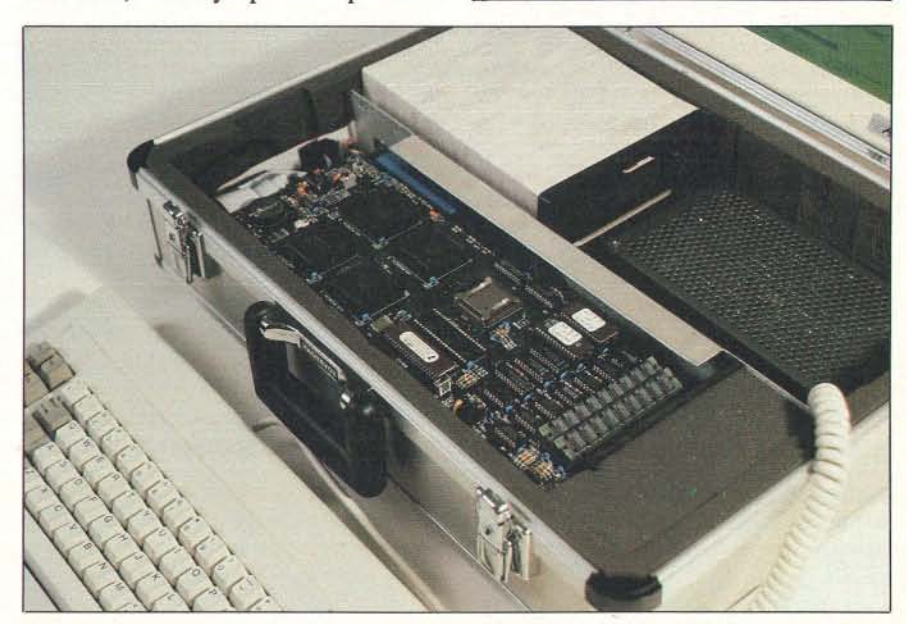

**With the CCAT board, the only task becomes that of mechanically fitting off-the-shelf peripheral hardware in the smallest box.** 

display, and an AT keyboard just wouldn't fit in a briefcase.

Short of redesigning everything and making this portable computer a bigger project than the CCAT, I had to resort to using a larger case. Fortunately, I had this nice camcorder case sitting around holding an infrequently used camcorder. Out went the camcorder, and in went the CCAT and a bunch of other junk. Ten pounds eventually evolved into 30 pounds, with my minimal but efficient configuration losing out to enclosing everything but the kitchen sink. Equipment cases are like mass storage-the more room you have, the faster it seems to be filled.

My CCAT portable uses a backlit LCD, as most portables do. This \$1395 display from Axonix Corp. (2257 South 1100 East, Suite 2C, Salt Lake City, UT 84106) has 640- by 200-pixel resolution and connects to the RGB output of a CGA display card, making it suitable for homebrew applications.

This display-and everything else in the unit-is powered from a pair of 4-Ahr 12-V gel-cel batteries (read that as *heavy).* The 12-V battery output is also converted to  $+5$  V for the computer section and  $-12$  V for RS-232.

The brain is a four-card AT system mounted on its side to reduce space. It consists of the CCAT board, a standard AT-style keyboard, an IBM CGA board, and clones of standard AT floppy/hard disk controllers and AST SixPakPlus expansion boards. Since we didn't know any better and nobody lifted the case until we finished, we added both a half-height floppy disk drive and a 40-megabyte hard disk drive.

There is nothing more I can add about this portable, beyond telling you what is in the case. With the CCAT board, the only task becomes that of mechanically fitting all this off-the-shelf peripheral hardware in the smallest box. We succeeded, and it works well indeed (see photo 2).

It operates for about 2 hours on the internal batteries, but it is better to plug it in the wall with the rest of the computers.

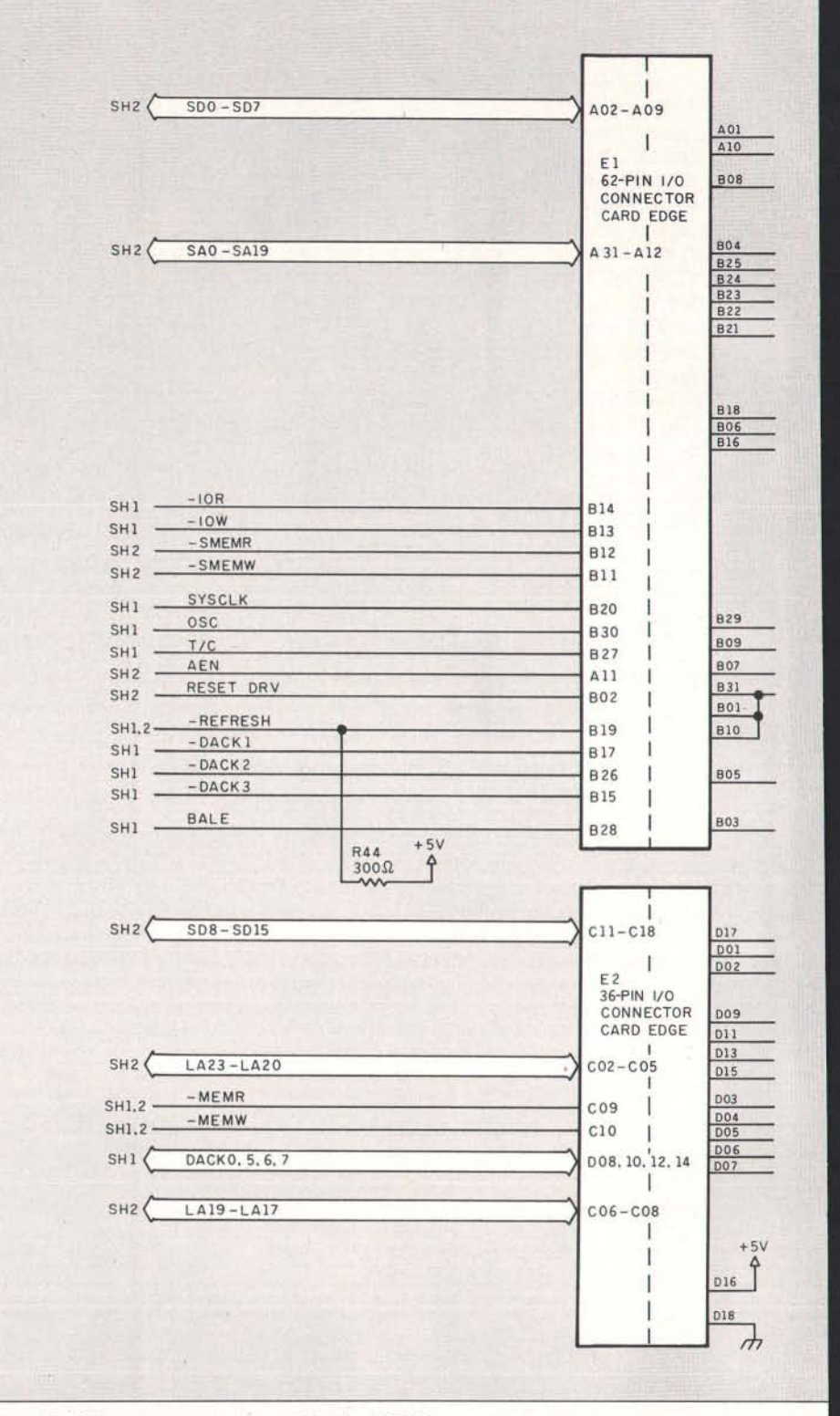

Figure 2: *Edge-connector pin-outs for the CCAT.* 

And, while technically portable, it is a bit too large to use on your lap in an airplane. Still, it serves well as a transportable, and these 8088 portables are put to shame when you turn on the switch and crank up the CCAT's 1O-MHz 80286.

#### Next Month

I'll begin a two-part project on how to build an IC tester.  $\blacksquare$ 

*The CCAT was a joint venture, and I'd like to note the contributions and help* 

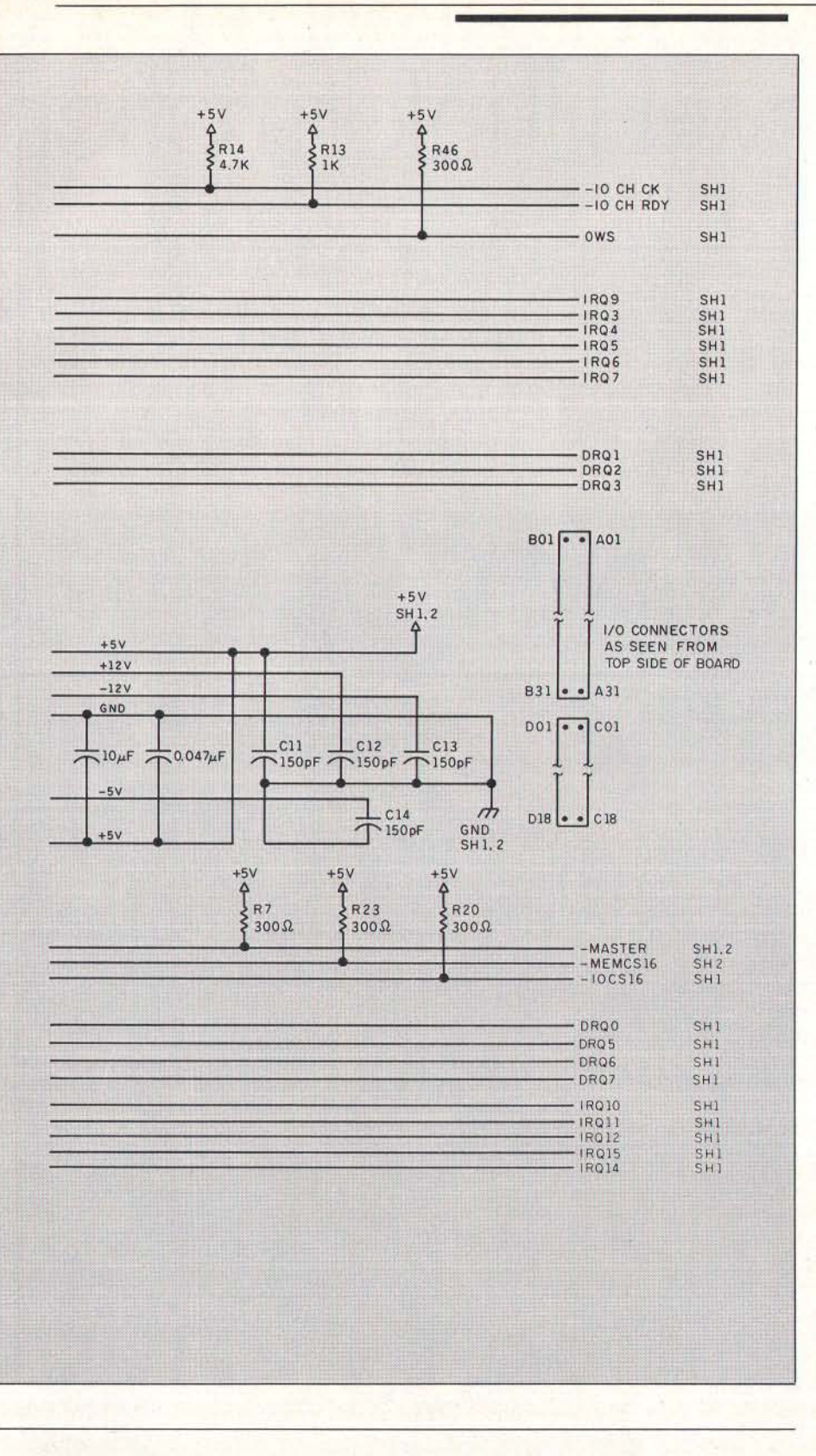

*from ZyMOS, Micromint, Award Software, and the Circuit Cellar research staff In addition, I'd like to personally thank Bob Andrews, Jeff Bachiochi, Jeff Remmers, Steve Smith, and Charles Skyles for their efforts.* 

Editor's Note: Steve often refers to previous Circuit Cellar articles. Most of these past articles are available in book form from BYTE Books, McGraw-Hill Book Company, P.O. Box 400, Hightstown, NJ 08250.

*Ciarcia's Circuit Cellar, Volume I* covers

articles in BYTE from September 1977 through November 1978. *Volume II* covers December 1978 through June 1980. *Volume III* covers July 1980 through December 1981. *Volume IV* covers January 1982 through June *1983. Volume V* covers July 1983 through December 1984.

The following items are available from

Micromint Inc. 4 Park St. Vernon, CT 06066 (800) 635-3355 (orders) (203) 871-6170 (information) Telex: 643331

1. Assembled and tested CCAT 80286 PC AT - . compatible CPU board with 512K bytes of RAM, Award BIOS in ROM, and user's manual. Available in 8 MHz or 10 MHz.

8 MHz, order OEM286LP/8 ........... \$775 10 MHz, order OEM286LP/10 ........\$825 2. Assembled eight-slot AT -style passive backplane with all connectors. order MBAT/8 ............ ..... .. .. ... .... *\$115* 

The following items are available from

1. *CCAT/POACH* developer's kit. Contains six-layer CCAT PC board, four POACH chips, Award BIOS ROMs, preprogrammed 8742 keyboard controller, PROM, and user's manual. (This developer's kit is scheduled to be available through January 15, 1988.)

order CCATIDEV ........................ \$475 2. Bare, unpopulated AT -style passive backplane PC board.

order MBAT 10 ............................. \$35

POACH chips and BIOS ROMs are available. Call for price and delivery information.

For either source above, all payments should be made in U.S. dollars by check, money order, MasterCard, Visa, or American Express. Surface delivery (U.S. and Canada only): add \$5 for U.S., \$8 for Canada. For delivery to Europe via U.S. airmail, add \$14. Three-day air freight delivery: add \$10 for U.S. (UPS Blue), \$25 for Canada (Purolator overnight), \$45 for Europe (Federal Express), or \$60 for Asia and elsewhere in the world (Federal Express).

There is an on-line Circuit Cellar bulletin board system that supports past and present projects. You are invited to call and exchange ideas and comments with other Circuit Cellar supporters. The *3OO/1200/24OO-bps* BBS is on-line 24 hours a day at (203) 871-1988.

To be included on the Circuit Cellar mailing list and receive periodic project updates and support materials, please circle 100 on the Reader Service inquiry card at the back of the magazine.

**CCI** P.O. Box 428 Tolland, CT 06084 (203) 875-2751

## People who deal with" **of** McGraw-Hill **information**

Nobody understands the value of good information better than the people who work in computers and communications.

And for those people, no information carries more weight than McGraw-Hill's. We provide the databases, analyses and news that computer and communications professionals rely on to illuminate the workings of their industries.

Everyone in the business keeps up with the latest developments by reading McGraw-Hili magazines. BYTE, Electronics and Data Communications are all required reading in the field. So are books fro Osborne/McGraw-Hili.

For MIS/EDP and communications professional Datapro's print and on-line directories and reports cover every aspect of computer hardware and from mainframes to micros, as well as communicatio and office automation.

For people who manufacture or sell microcomputers and microsoftware, Future Computing is the

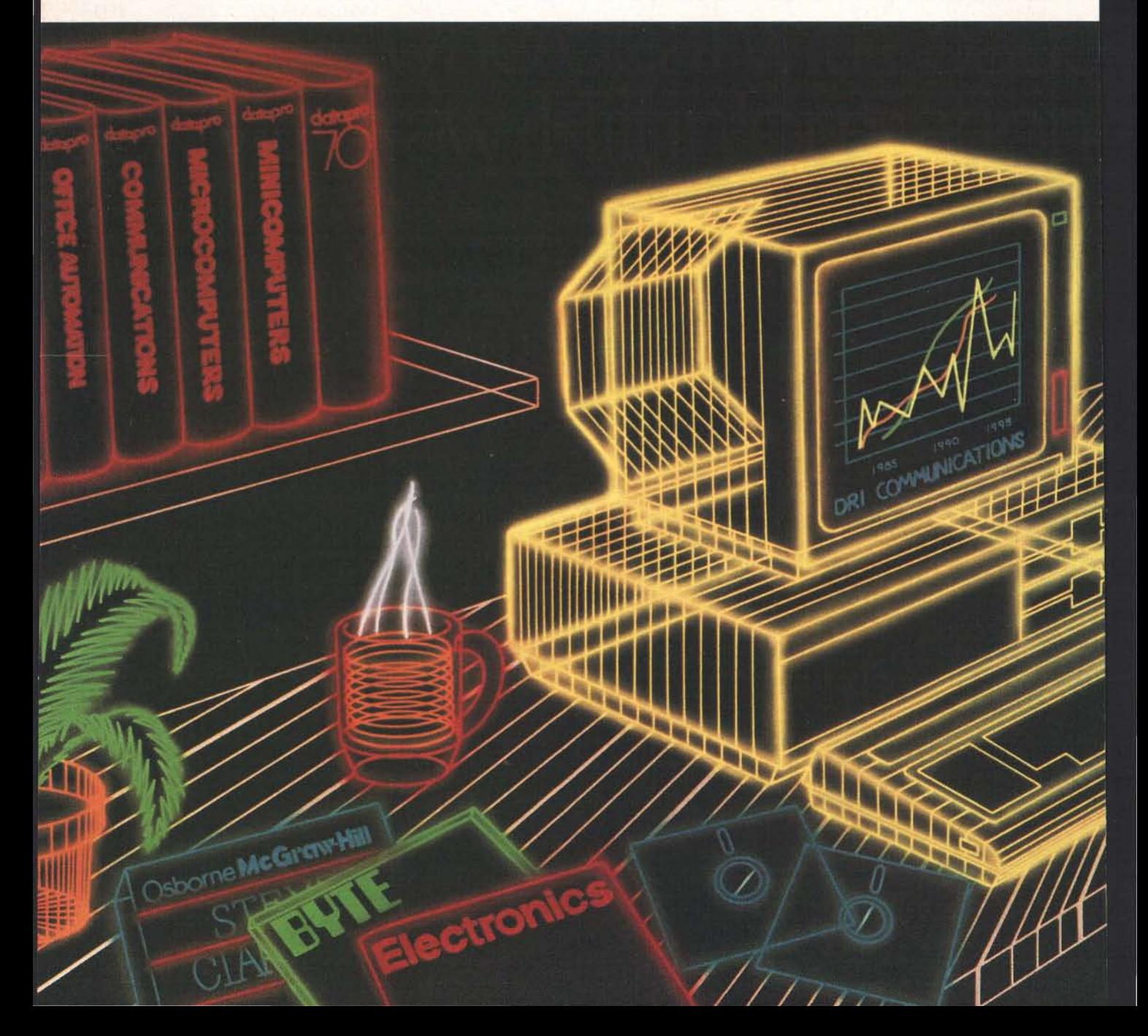

# and "byte" use every bit

umber one information source for product tests, alyses and comparisons.

People who specialize in communications are ired into CCMI/McGraw-Hill, to receive not only the ard facts on communications tariffs, but also in-depth nalyses and bottom-line recommendations via print, oftware and on-line products.

And when telecommunications and computer bmpanies plan for the future, they rely on DRI ommunications to provide them with forecasts

of economic forces and industry trends.

When it comes to turning megabytes into megabucks, nothing computes like McGraw-Hili information.

McGraw-HilI. Inc., 1221 Avenue of the Americas, New York, N.Y. 10020.

### **McGraw-HilI. Information that leads to action.**

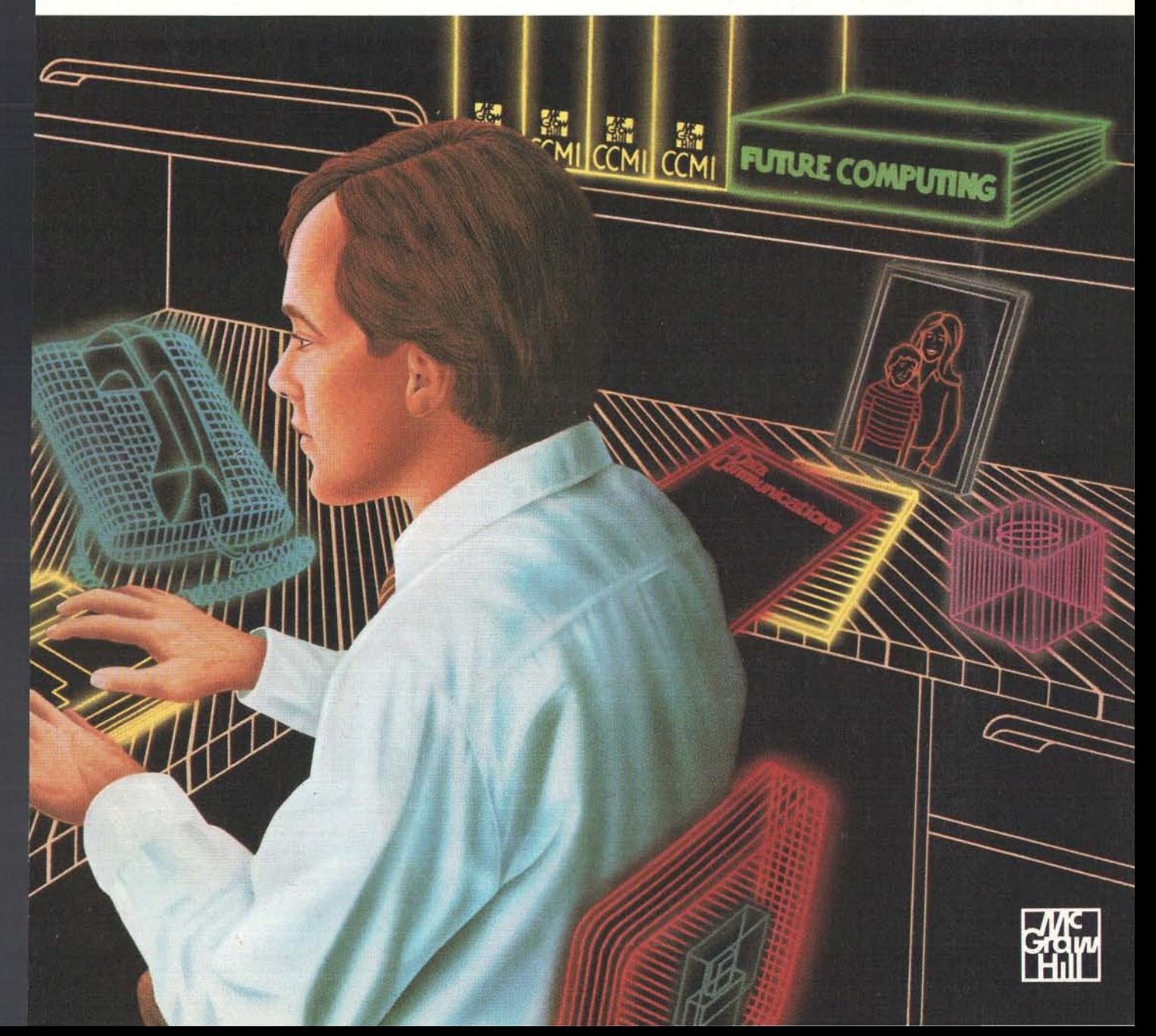

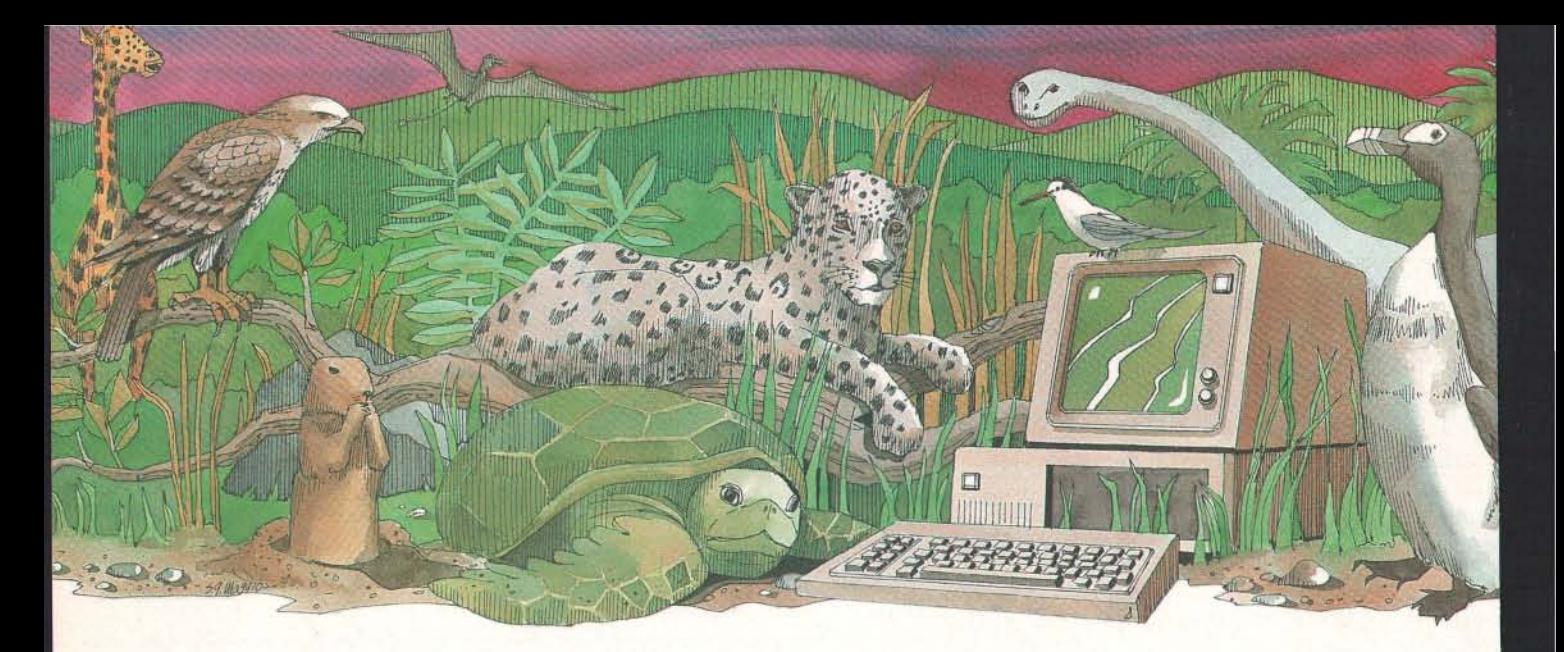

## Is your PC **an endangered species?**

With PC technology evolving at breakneck speed, it's become survival of the fastest. But before you decide your PC, XT or even AT is doomed to extinction, take a look at PC Technologies' complete family of enhancement boards:

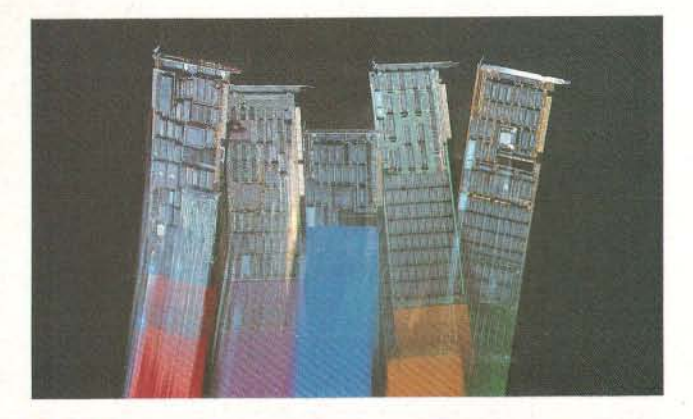

**386 Express™** - Our 16-MHz 80386 accelerator specially suitable for LANs - will make your IBM AT two to three times more productive *and* maintain full software compatibility including OS/2, all at a remarkably  $low$  price  $-$  \$995.

**286 Express™** — The first half-slot 80286 accelerator card and winner of AFIPS/FORTUNE Magazine's Hardware Product-of-the-Year Merit Award. Engineered to deliver two to six times more speed for your PC, XT or compatibles.

286 RAMracer<sup>™</sup> - Two performance upgrades, one low price. Combines 8-MHz 80286 acceleration and up to 2MB of EEMS/EMS- compatible expanded memory for your larger, demanding software applications.

**RAMpartner™** - Batter down the DOS 640K memory barrier with up to 2MB of expanded memory. Ideal for spreadsheets, databases, windowing software .. . and as a companion to the RAMracer or AST and Intel expanded memory products.

**286 Rainbow Plus™** — Our one-slot, five-function board contains an Enhanced Graphics Adapter, a 10-MHz 80286 accelerator, *PLUS* a Microsoft® InPort ™ mouse interface, parallel printer port, and clock/calendar.

To find out how easy — and economical — it is to take your PC off the endangered species list, see your nearest PC Technologies dealer. Or call us today, direct, at 800-821-3086 (outside Michigan) or 313-996-9690.

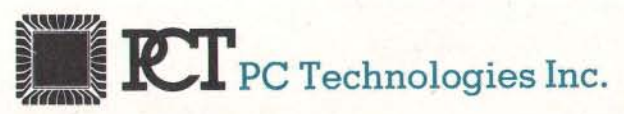

704 Airport Blvd., Ann Arbor, MI 48108 313-996-9690/Telex 503589/FAX 313-996-0082, 800-821-3086 (outside Michigan)

Trademarks: IBM PC, XT, AT, OS/2 - International Business Machines Corporation; AST - AST Research Inc.; Intel - Intel Corporation; Microsoft, InPort - Microsoft Corporation.

### **RVTF**

# *Heuristic Algorithms*

- **Zero-Knowledge Proofs** ... ..**......... ... .. 149**  *by Peter Wayner*  **Back-Propagation .... .. ..... .. ........ ... .. 155**  *by William P. Jones and Josiah Hoskins*  **Optimizing Compilers ........ .. .. .. ....... 165**  *by Mark Roberts*  **A Search Strategy for Commonsense Logic Programming** .. ... . **173**  *by Paul V. Haley*  **Mathematical Reasoning .**............ .... . **177**  *by Leon Sterling*
- **Neural-Network Heuristics ... ..... .. ..... 183**  *by Gary Josin*

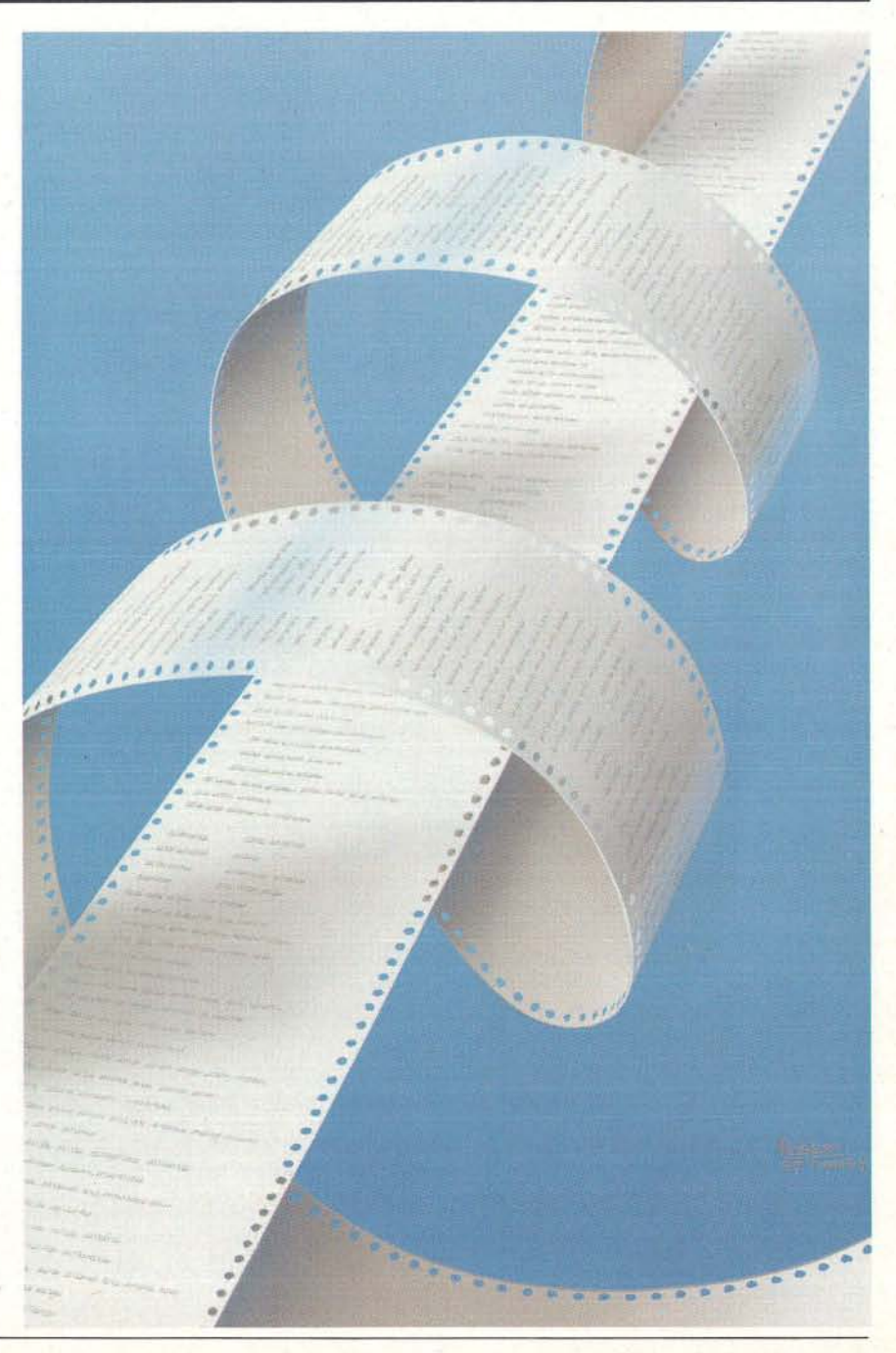

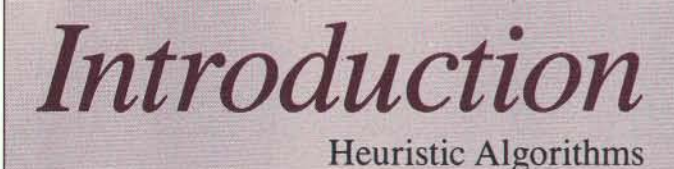

No matter how good a given algorithm is, it can't deal with problems it wasn't designed to solve, nor can it handle subtle variations of a problem. An algorithm, unfortunately, can only provide solutions to specific problems.

Heuristics can provide the capability to deal with the subtle variations in a problem, or to deal with a totally new problem, by devising a solution based on previous experience.

The synergy of these dissimilar methods of problem solving can provide powerful new tools to practitioners of artificial intelligence. A marriage of heuristic learning and algorithmic problem solving has already appeared in commercially available expert systems.

Heuristic algorithms have many potential applications. For example, computerized systems to design and control the manufacturing process, such as expert systems and other optimization systems, are becoming widespread. The problems solved by such systems (scheduling jobs, laying out workpieces, routing robots) are very often optimization problems of a combinatorial nature. Because these problems can be computationally very expensive to solve exactly, and because a solution must often be found in a real-time environment, heuristic rather than exact-solution techniques are frequently used.

One goal of ongoing research at Stanford University is to investigate methods for evaluating heuristic solutions to large-scale manufacturing problems. There are several combinatorially difficult manufacturing problems, including parts nesting, cutting-path determination, and machine scheduling. Since these types of problems are typically solved by a computer in real time, the "learning" power of a computer can be applied in a dynamic manufacturing environment.

In the following pages, we explore the emergence of some heuristic algorithms.

One of the most promising applications of machine learning to problem solving is in the embryonic field of neural networks. Neural networks were first conceived in the 1950s, but only lately have researchers successfully achieved results simulating these networks.

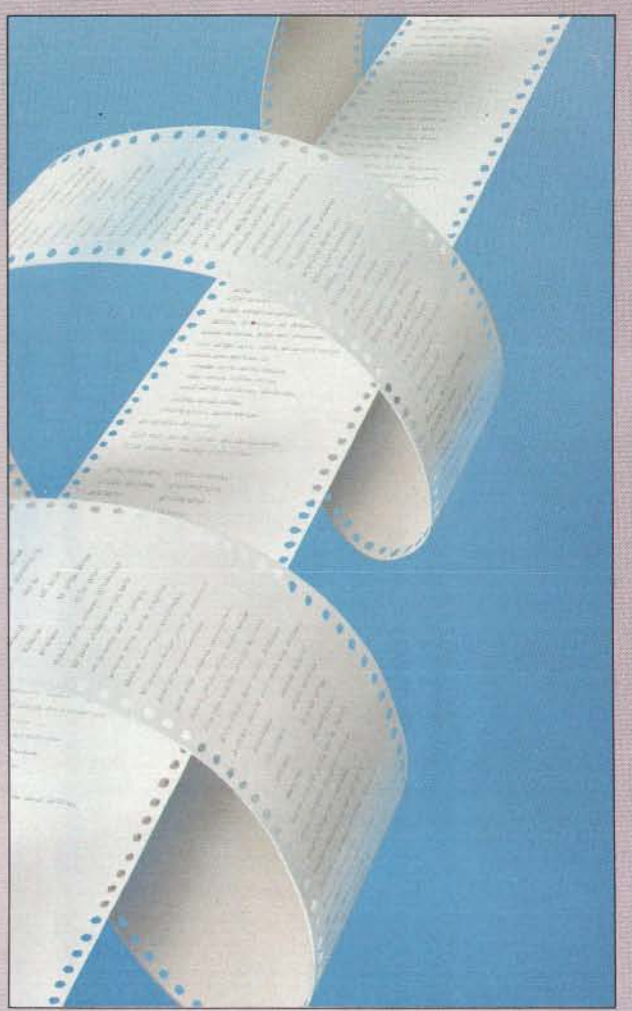

Two articles in this issue explore neural-network heuristic algorithms. Gary losin gives an overview of general approaches to the heuristics of neural networks. William P. Jones and Josiah Hoskins closely examine the delta learning rule with back-propagation and offer a C-Ianguage program that demonstrates the technique.

Beyond neural networks, Paul V. Haley writes about the need for heuristic techniques in developing algorithms in Prolog. Haley explains the ways in which Prolog needs to be modified to permit *best-first,* instead of *depth-first,*  searches.

Optimization problems constitute a category rich for the potential application of heuristic algorithms. Of particular interest is compiler optimization. Mark Roberts looks at this subject and speculates on the promise of heuristics in the development of microcomputer optimizing compilers.

The zero-knowledge-proof algorithm, developed recently by researchers at MIT; Berkeley; Haifa, Israef; and Toronto, uses a heuristic technique that Peter Wayner illustrates with a BASIC program.

Finally, we conclude our exploration of heuristic algorithms with Leon Sterling's examination of an equation solver written in Prolog that emulates the problem-solving heuristics of math students.

Although we may have only scratched the surface of this intriguing subject, we hope we've suggested the potential of the synthesis of heuristics and algorithms.

*- G. Michael Vase, Senior Technical Editor* 

## **Zero-Knowledge Proofs**

'A **new heuristic method lets you prove your identity without revealing a password or other information .** 

#### Peter Wayner

RECOGNIZING THE DIFFERENCE between an authorized user and a fake is a difficult problems for computers. Traditional password systems and other heuristics for controlling access can never be made perfectly secure because a computer can judge only the signals it receives, not whether the binary bits are the product of a sincere, authorized user or of an impostor providing the same input.

Now, new mathematical techniques known as zero-knowledge proofs can strengthen these heuristic approaches by providing complex *interactive passwords*  for users, passwords that cannot be faked by anyone who happens to intercept the message-or even by the host computer itself. The chief developers of the new methods are Oded Goldreich of Haifa University, Silvio Micali and Shafi Goldwasser of MIT, Manuel Blum of Berkeley, Charles Rackoff of the University of Toronto, and others (see reference 1).

Zero-knowledge proofs differ from regular mathematical proofs in two epistemologically curious ways: They hide the truth while defending its validity, and they are played out much like a card game. In a zero-knowledge-based exchange, the prover first makes an assertion, The skeptic verifies the assertion and specifies the next fact he or she would like to hear. The prover responds with another assertion. The exchange continues until the skeptic is satisfied.

What makes this ordinary-sounding interrogation process unique is that the individual assertions taken together reveal no privileged information *except* the fact that the prover isn't lying; the skeptic can safely conclude that the prover is indeed the person he or she claims to be.

#### A **Preliminary Example**

Arms-control treaties, because they are plagued by mistrust, are a good preliminary example for understanding how an interaction can hide information while providing some kind of validation.

Suppose a nation wants to prove it does not have nuclear warheads at a storage plant without revealing exactly how many conventional warheads it has stockpiled. In one zero-knowledge approach, the representative from the proving nation randomly divides the warheads between two locked rooms. The examiner from the skeptical nation flips a coin to choose one of the rooms. The prover hands the skeptic the corresponding key so he can check the contents of the selected room. If the skeptic doesn't find a nuclear warhead in the room, he can conclude there is only a one-in-two chance that the treaty is being violated.

The prover nation locks both doors, rearranges the warheads, and again lets the skeptic nation randomly select a room for viewing. After this examination, if no nuclear weapons are found, the skeptic concludes there is only a one-in-four chance that the treaty is being violated.

After 20 or 30 such iterations, the skeptic can be satisfied that even though he lacks absolute proof, the chance that he has chosen the wrong door every time is practically nil. Meanwhile, the prover can be content that the exact number of . missiles hasn't been revealed.

This isn't a true zero-knowledge proof

because it gives the skeptic a statistically converging estimate of the number of missiles. Nevertheless, it does illustrate several important facets of the method.

First, the techniques never prove something perfectly and incontrovertibly, but they always come as close as the two parties' patience will allow. This is a drawback for anyone who needs literal certification, but it should make no difference to practical people who realize how quickly 2" shrinks. Second, zero-knowledge proofs keep the prover honest by letting the skeptic demand any particular fact, while hiding the entire truth from the skeptic by letting him or her choose only a fraction at most. Third, these proofs rely upon one-way functions to protect the information.

One-way functions are an important part of cryptography, enabling a person to encrypt information and place it in the open, secure in the knowledge that no inverse function can be found to decipher the information. In the warheads example, the one-way function is the random division of warheads between the two rooms. It is impossible to infer the total number of warheads from the number found in just one of the rooms.

In mathematics, one-way functions are operations that have no inverse, or at least no readily discoverable inverse. For in*continued* 

*Peter Wayner is a graduate student in computer science at Cornell University. He can be reached at the Department of Computer Science, Cornell University, Ithaca, NY 14853.* 

**The security can be further strengthened by requiring that each prover be able to handle any of 1000 different x,Y pairs.** 

stance, given a list of prime numbers, you can easily generate a product. However, the inverse operation-factoring-can be so time-consuming as to be impractical when the number is large-say, 100 or more digits. The public-key-cryptography system (see reference 2) relies on the difficulty of factoring large numbers.

Quadratic residuosity is another number-theoretic property that gives a good one-way function (see reference 3). I will use it in a program that demonstrates the operation of a zero-knowledge proof.

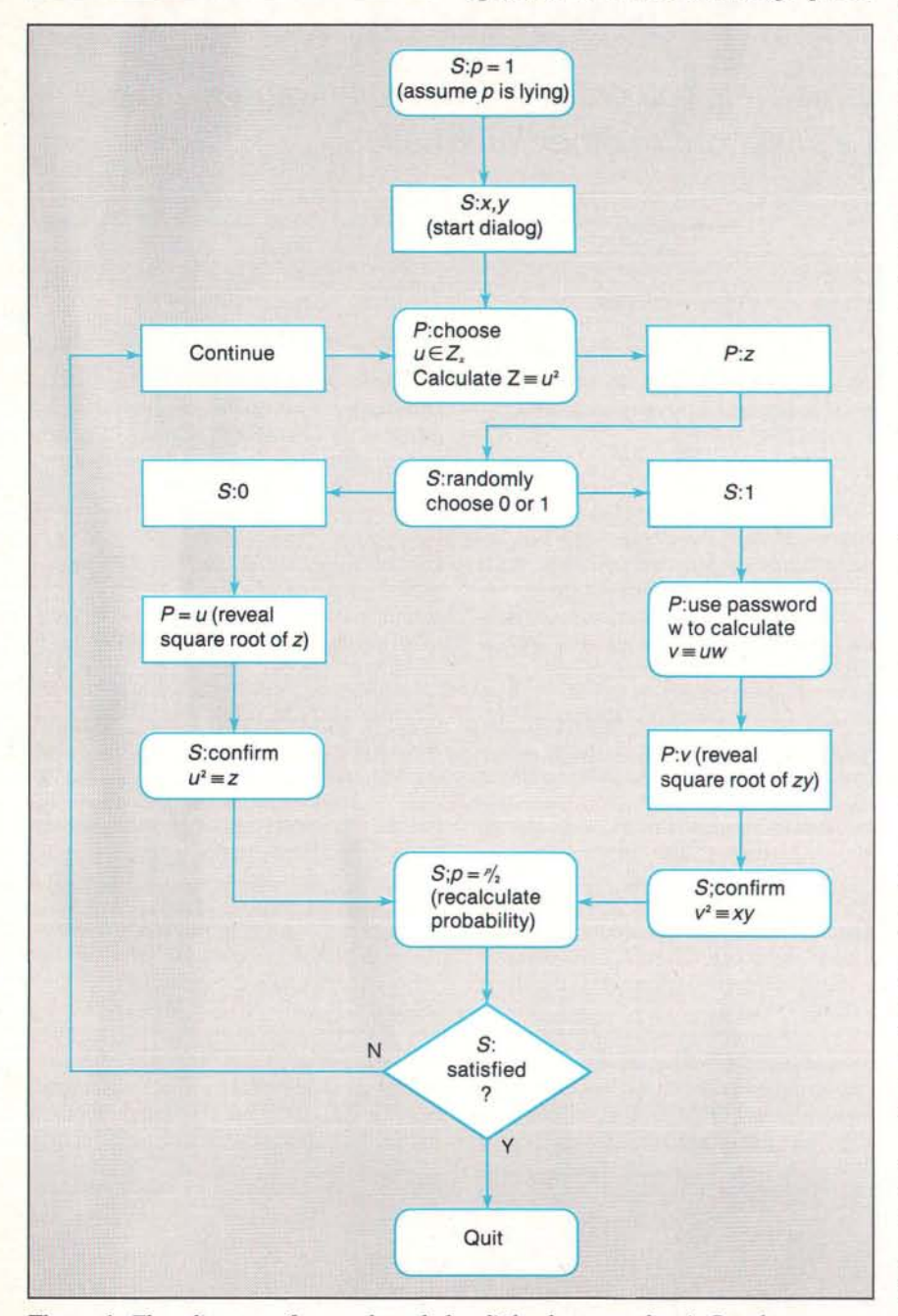

**Figure 1:** *Flow diagram of a zero-knowledge dialog between skeptic* S *and prover P. Squares indicate data revealed over the communications link; circles represent internal processing.* 

First, we need some theoretical background.

#### **Quadratic Residues**

Given *y* relatively prime to *x* (i.e., *x* and *y*  have no common factors except 1), y is said to be a quadratic residue of *x* if there exists a *w* such that  $w^2$  mod  $x = y$ . For example, 9 and 10 are relatively prime, and  $7^2 = 49 \text{ mod } 10 = 9$ , so 9 is a quadratic residue of 10.

For shorthand, let  $Z_x$  symbolize the set of integers relatively prime to *x* and *QRx*  symbolize the set of all elements in Z, that are quadratic residues of *x.* For instance,  $Z_{10} = \{1, 3, 7, 9\}$  and  $QR_{10} = \{1, 9\}$  since only those two numbers have square roots in  $\bar{Z}_{10}$ :  $1 = 1^2 \mod 10 = 9^2 \mod 10$ , and 9  $= 3<sup>2</sup>$  mod 10 = 7<sup>2</sup> mod 10.

Quadratic residuosity makes a good one-way function because it is easy to square a number modulo *x* but difficult to find the square root of a number modulo *x* when the number is relatively prime to *x*  and the factors of *x* are unknown.

Three other properties of quadratic residues are important here. First, the fastest way known to compute whether *y*  is a quadratic residue of *x* is to start by factoring *x* into primes. Since this is hard when  $x$  is the product of large prime numbers (in excess of 100 digits each), a strong system must start with a very large *x.* The 'zero-knowledge interaction will also reveal nothing about the factors of *x.*  Second, every  $y \in QR$ , has an equal number of square roots *w* such that *w2*   $mod x = y$ . The third property concerns products of two integers. If  $y, z \in QR$ *then*  $yz \in QR_x$ ; if  $y \in QR_x$  but  $z \in Z_x$  - $QR_x$  then  $yz \in Z_x - QR_x$ . These facts can be proved using group theory or at least verified by working through a few sample cases.

#### A **Working Example**

In the working example, the prover is given *x* and *y* and asked to prove that *y* is a quadratic residue without revealing its square root. The square root is, in effect, the password, and the zero-knowledge techniques let the prover keep the password secret from the skeptic while still showing that he knows, it. This prevents the password from being stolen by an eavesdropper.

Here is a more detailed view of the protocol. Keep in mind that all computations are done modulo *x* even when not explicitly so stated.

The skeptic  $S$  starts by giving the prover  $P$  the number pair  $(x, y)$ .  $P$  will prove that he knows a square root *w* (i.e.,  $w^2$  mod  $x = y$ ) without revealing what it is. P randomly selects  $u$ , a member of  $Z_x$ , squares it, and sends the result  $z = u^2$ *modxtoS.* 

S then sends  $P$  a random bit, 0 or 1. If the bit is 0, P must reply with *u,* and S confirms that *u* is indeed a square root of the first number  $z$ . If the bit is  $1$ ,  $P$  uses the secret value w to form the product  $v =$ *uw* mod *x,* which he sends to S. S checks that this value is indeed a square root of the product zy. (Remember,  $z = u^2$  and *y*  $= w^2$  so  $zy = u^2w^2 = vy.$ 

In either case, *P's* correct response convinces S with a probability of  $\frac{1}{2}$  that P does know a square root of y. The process is repeated until the probability of cheating grows small enough to satisfy S. Figure 1 diagrams the process.

The technique works because it is not possible for both  $u^2$  and  $u^2y$  to have square roots unless  $y$  is a member of  $OR<sub>r</sub>$ . Since P doesn't know which he will be asked to provide  $(\sqrt{u^2}$  or  $\sqrt{u^2y}$ , he cannot try to fake the choice of *u.* However, since *P* reveals only *u* or *uw,* it is impossible for S (or an eavesdropper) to derive a square root w of y from the information provided. Without a w, it is impossible to calculate a square root of  $u^2y$ , as required to satisfy S.

The BASIC program in listing 1 implements this system for the sake of demonstration. Both parties to the dialog are handled in separate routines of the program. The main program sets *x* and *y,*  and then calls the two routines in turn using global variables to pass values between the two. A short routine, based on Euclid's algorithm, is used by both subroutines to test relative primality.

Several considerations are important to build a strong system. The first is making sure that *x* is large enough and has at most two factors (other than 1) of equal length . If *x* is prime, then the size of  $QR<sub>x</sub>$  is  $(x-1)/2$ . If x is the product of primes  $p_1$ and  $p_2$ , then  $QR_x$  has  $((p_1-1)/2)$  $((p_2-1)/2)$ . (This can be proven with group theory.) Since every  $y \in QR_x$  has the same number of square roots, it follows that each has only two or four square roots. This reduces the possibility of finding a square root simply by guessing.

The security of this system can be further strengthened by requiring that each prover be able to handle any of, say, 1000 different  $x, y$  pairs. The skeptic computer chooses a pair at random, and the prover must prove (in the zero-knowledge sense) that *y* is a member of *QRx •* Having 1000 possible sets of quadratic residues adds deterrence by increasing the computational burden on any would-be intruder. .

Of course, there are caveats to the particular zero-knowledge method outlined in this article, using quadratic residues. Its security relies heavily on the assumption that factoring numbers is too difficult to be done in a reasonable amount of time. If the numbers are chosen incor-

rectly, the system is not strong enough. Alternatively, if computer technology or mathematical theory advances sufficiently to make factoring a fast process, the quadratic residues method (and many more of today's encryption systems) will be vulnerable.

#### Practical Uses

Zero-knowledge proofs require a great deal of computation and thus are probably not adaptable to situations that rely *continued*  **A short routine, based on Euclid's algorithm, is used by both subroutines to test relative primality.** 

Listing 1: *A BASIC program, written in QuickBASIC, demonstrating the*  zero-knowledge-proof method using quadratic residues. A sample run is given *at the end of the listing.* 

```
RANDOMIZE 
x = 100DIM qr(100) 
'qr(i)=0 if i is relatively composite to x
       =1 if i is relatively prime to x
       ;2 if i is relatively prime and is a quadratic residue 
FOR i = 1 TO xqr(1)=1NEXT i 
loop1:
  'Mark the primes and composites 
  FOR i=2 TO xj=1k = xagain: 
       IF j MOD k = 0 THEN
         qr(1) = 0ELSEIF j MOD k = 1 THEN
         qr(1) = 1ELSE
         j j = jj=k MOD jk = jj
         GOTO again 
       END IF 
  NEXT i 
loop2 : 
  'Mark the quadratic residues 
  FOR i=1 TO xIF qr(1) > 0 AND qr((1 * 1) MOD x ) > 0 THEN qr((1 * 1) MOD x ) = 2NEXT i 
start: 
  'Select a y at random 
  w = INT(x*RND)'Make sure it is a quadratic residue 
  IF qr(w)=0 THEN GOTO start
  y = (w * w) MOD x
  PRINT USING "Prover: (Secret password w = ###)";w
  PRINT 
  PRINT USING "Skeptic: (x,y) = (#HH, #HH)"; x,y'x and yare global variables 
  'w is known only to the prover 
  'z, b, u, v are the four numbers exchanged 
  'between the prover and the skeptic 
  prob = 1 'Initial probability that prover is lying
  FOR try=1 TO 10
    PRINT 
    PRINT "Round: "; try
    prover1:
        'Set n1=w<sup>2</sup> MOD x and n2 = y*w<sup>2</sup> MOD x
       'Randomly select a u in Z(x)
```
*continued* 

#### ZERO-KNOWLEDGE PROOFS

 $u = INT(x*RND)$ IF  $qr(u) = 0$  THEN GOTO prover1  $z = (u * u)$  MOD x PRINT USING "Prover:  $z = ##$ "; z skeptic1 : 'Sees z and asks for square root of z 'or square root of zy  $b=int(2*RND)$  'b = 0 or 1 Print using "Skeptic:  $b = #$ "; b prover2: 'Returns the correct square root IF b=O THEN PRINT USING "Prover:  $u = ##$ " ; u ELSE  $v = (u * w)$  MOD x PRINT USING "Prover:  $v = ##"$ ; v END IF skeptic2: 'Checks the prover's response IF  $b=0$  AND  $(u*u)$  MOD  $x = z$  THEN PRINT "Skeptic: (u\*u) MOD x = z : Ok ." ELSEIF b=1 AND ( $v*v$ ) MOD  $x=(z*y)$  MOD x THEN Round: 6 PRINT "Skeptic:  $(v*v)$  MOD  $x = (z*y)$  MOD  $x:$  Ok." **ELSE** IF b=O THEN PRINT" (u\*u) MOD x <> z" **STOP** ELSE PRESERVE EN L'ANGUERRE ELSE PRESERVE EN L'ANGUERRE EN L'ANGUERRE EN L'ANGUERRE EN L'ANGUERRE EN L'ANGUERR PRINT"  $(v*v)$  MOD  $x \leftrightarrow (z*y)$  MOD  $x=y$ STOP END IF END IF 'Compute probability of lying prob=prob\*.5 PRINT "Skeptic: Probability of lying = " ; prob NEXT try Round: 8 run

Random Number Seed (-32768 to 32767)? 55 Prover: (Secret password w = 77)

Skeptic:  $(x,y) = (100, 29)$ 

Round: 1 Prover:  $z = 9$ Skeptic:  $b = 1$ Prover:  $v = 69$ Skeptic:  $(v*v) MOD x = (z*v) MOD x: Ok.$ Skeptic: Probability of lying = .5

Round: 2 Prover:  $z = 69$  $S$ keptic:  $b = 1$ Prover:  $v = 51$ Skeptic:  $(v*v) MOD x = (z*y) MOD x: Ok.$ Skeptic: Probability of lying = .25

Round: 3 Prover: z = 89 Skeptic: b = 1 Prover:  $v = 41$ Skeptic:  $(v*v) MOD x = (z*v) MOD x: Ok.$ Skeptic: Probability of lying = .125 Round: 4 Prover:  $z = 61$  $S$ keptic:  $b = 0$ Prover:  $u = 69$ Skeptic: (u\*u) MOD x = z: Ok . Skeptic: Probability of lying = .0625 Round: 5 Prover:  $z = 89$  $S$ keptic:  $b = 1$ Prover:  $v = 59$ Skeptic:  $(v*v) MOD x = (z*y) MOD x: Ok.$ Skeptic: Probability of lying = .03125 Prover:  $z = 49$  $S$ keptic:  $b = 1$ Prover:  $v = 61$ Skeptic:  $(v * v)$  MOD  $x = (z * y)$  MOD  $x:$  Ok. Skeptic: Probability of lying = .015625 Round: 7 Prover:  $z = 69$ Skeptic: b = 1 Prover:  $v = 49$ Skeptic:  $(v*v) MOD x = (z*y) MOD x: Ok.$ Skeptic: Probability of lying = .0078125

Prover:  $z = 89$  $S$ keptic:  $b = 1$ Prover:  $v = 9$ Skeptic:  $(v*v) MOD x = (z*y) MOD x: Ok.$ Skeptic: Probability of lying = 3. 90625E-03

Round: 9 Prover:  $z = 21$  $S$ keptic:  $b = 0$ Prover: u = 11 Skeptic:  $(u*u) MOD x = z: Ok.$ Skeptic: Probability of lying = 1. 953125E-03

Round: 10 Prover:  $z = 49$  $Sketch: b = 0$ Prover:  $u = 93$ Skeptic:  $(u*u) MOD x = z: Ok.$ Skeptic: Probability of lying = 9. 765625E-04

on human participation (such as the typing in of a password, or the response to a series of questions). However, in a world that is rapidly replacing paper with electronics, the zero-knowledge-proof method promises to be quite useful.

Banks, for instance, are heavily computerized businesses; increasingly, they rely on "smart cards" as a means of verifying customer identity. Under these circumstances, electronic eavesdropping can be as devastating to security and pri-

vacy as simply overhearing or glimpsing a password. The problem extends to communications between computers over the electronic networks that dominate the money markets; it is quite feasible for one computer to mimic another simply by "playing" the correct data stream. Zeroknowledge proofs may be able to help in these situations.

Zero-knowledge proofs will likely be a major factor in computer security systems of the future.  $\blacksquare$ 

#### REFERENCES

1. Goldreich, Oded, S. Micali, and A. Wigderson. "Proofs that Yield Nothing but Their Validity." In *Proc. of the 27th Annual Symposium on the Foundations of Computer Science.* IEEE Publication, 1986.

2. Smith, John. "Public Key Cryptography." BYTE, January 1983, page 198.

3. Goldwasser, Shafi, and Silvio Micali. "Probabilistic Encryption." *Journal of Computer and System Sciences,* vol. 28, no. 2, April 1984.

Tandy Computers:<br>Because there is<br>no better value.

# **The New Tandy® 4000**

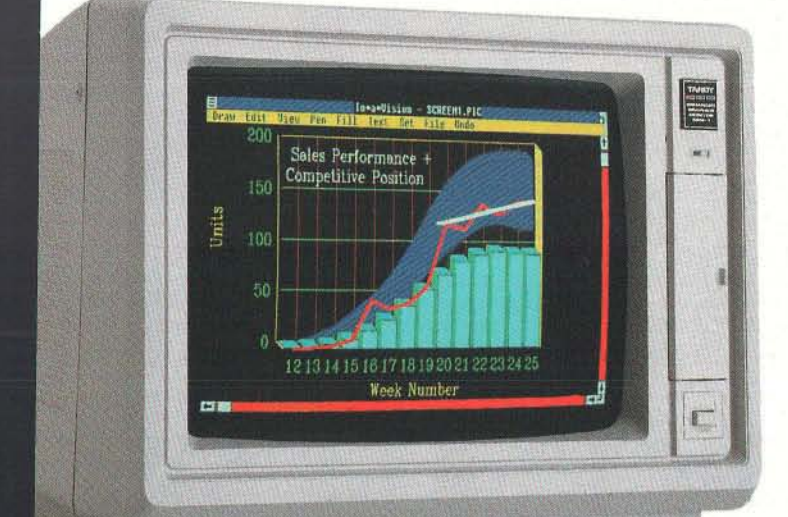

### A price breakthrough in high-performance 80386 technology.

Put a Tandy 4000 on your desk and unleash the incredible power of the 32-bit, 16-megaherz 80386 microprocessor. The 4000 is so cost effective you can actually configure a 386 system for less than you'd pay for a competitor's 286 model.

The 4000 is ready to run current PC and AT® software with incredible new speed. And when new operating systems such as OS/2<sup>™</sup> become available, the full potential of 80386 can be unleashed. When used with the XENIX® operating system, your Tandy 4000 can become the heart of a multiuser office system. Or configure the Tandy 4000 with a 3Com® workgroup file server to achieve maximum productivity.

A built-in, high-capacity *3*1*h"* disk drive lets you store up to 1.4 million characters on pocketsized diskettes. Six AT slots and two XT<sup>M</sup> slots give you plenty of room for system expansion. The Tandy 4000 also comes with serial and parallel ports, a 101-key enhanced keyboard, and a keylock with chassislock mechanism for system protection.

> Come into a Radio Shack Computer Center and see the Tandy 4000-only \$2599. (25-5000)

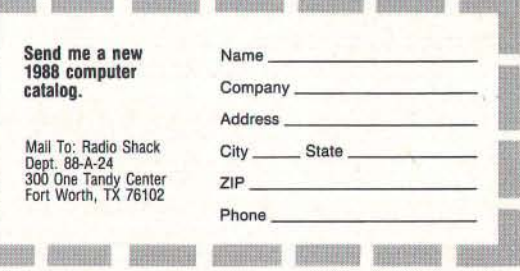

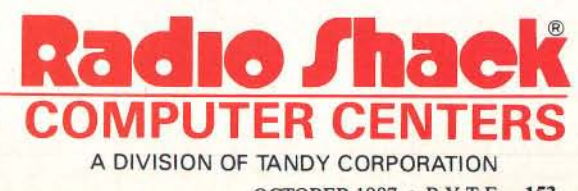

Price applies at Radio Shack Computer Centers and participating stores and dealers. Monitor, display adapter and operating systems sold<br>separately. AT/Reg. TM and XT/TM IBM. XENIX/Reg. TM and OS/2/<br>TM Microsoft Corp. 3Com/Reg. TM 3Com Corp.

 $\overline{c}$ 

OCTOBER 1987 • B Y T E 153

## Finally. A Portable **Designed 10 BreakThe Mold, Instead Of Your Back.** Puters fit a predictable pattern. The most popular portable computer.

Portable computers fit a predictable pattern. The most popular portable computer.<br>Pre powerful they are, the less portable they are. You can also add a 1200 bps Hayes<sup>s</sup>compatible more powerful they are, the less portable they are.<br>With one magnificently small exception. The

**.,..-----... ,.. ':::.,..-----... :: .....** ~ ,~, **.,..----** .... ~, ~ **---.,.. ... \_--'-**

*r----------------,* **1-----------------**

~;

• **<sup>I</sup>***r--------,*  .' • I l' •. I I I

 $\blacksquare$  I is a set of  $\blacksquare$ • • • **I \:. \_\_\_\_\_\_\_\_ .1 1--------------**

<sup>l</sup>**.. -------. ----**, **.. -------7 -**

*r--------------* **1---------------**

*,*<br>\=================

 $\int$ <sup>r</sup>  $\frac{1}{l}$ ,

With one magnificently small exception. The modem, a five-slot IBM-compatible expansion<br>T3100/20.

It's the best shape power has ever been in. numeric keypad.<br>maller, slimmer profile that's tailored to you, The T3100/20 is backed by Exceptional Care;<sup>\*\*</sup> A smaller, slimmer profile that's tailored to you, instead of the other way around.

640KB of RAM and a built-in 20MB hard disk. All All of which leads one to a small dilemma.<br>driven by an 80286 microprocessor, the same CPU How to regard a machine that changes forever the driven by an 80286 microprocessor, the same CPU<br>that sparks the IBM<sup>®</sup> PC AT.<sup>®</sup>

Its gas plasma screen is so bright, it looks like You could think of it as a desktop on a crash<br>Ill-size CRT display. Which, by the way, you can diet. Or the muscle of an AT without the bulk. Or a full-size CRT display. Which, by the way, you can easily plug into the T3100/20's standard RGB easily plug into the T3100/20's standard RGB simply as PC World put it: "A small miracle."<br>Call 1-800-457-7777 for the Toshiba com

and 5<sup>1</sup>/<sub>4</sub>" external drive ports. And a soft carrying case. how to enjoy all the advantage<br>With every T3100/20, we'll include free copies With none of the burdens.

With every T3100/20, we'll include free copies With none of the burdens.<br>Of Lotus® Symphony®\* and Lotus Metro,® two of the aregistered trademarks of Microsoft Corp. Lotus, Symphony and Metro are registered trademarks of  ${\rm V}$  are registered trademarks of  ${\rm In}$  and  ${\rm L}{\rm o}$ ;  ${\rm V}$  are registered trademarks of Microsoft Corp. Lotus, Symphony and Metro are registered trademarks of  ${\rm N}$  are constrained to  ${\rm N}$  are registered tradema

chassis, 2 megabytes of extended memory, and a numeric keypad.

**,--- --------- ----.** *r--..... ·-..* -------~'

------------~--~ **r-------------...** I • •

I • • **&.\_-----------\_ .. ,** 

I I I I

ead of the other way around. our promise that if we have to fix your computer,<br>Yet inside this sleek 15-pound package are we'll fix you up with another one while you wait. we'll fix you up with another one while you wait.<br>All of which leads one to a small dilemma.

way the world thinks about portable performance.<br>You could think of it as a desktop on a crash

or port.<br>MS-DOS® 3.2 is standard. So are parallel, serial and printer dealer nearest you. He can show you and printer dealer nearest you. He can show you how to enjoy all the advantages of power.

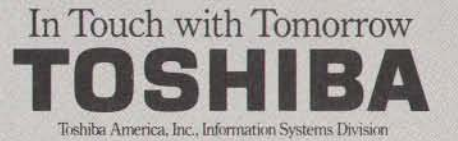

## **Back-Propagation**

**A generalized delta learning rule** 

#### William P. Jones and Josiah Hoskins

A CHERISHED DREAM of the computer age is to build machines that can think as we do. How closely must the computer's internal representations and processes resemble those of a person for this to occur? The wisdom of the artificial intelligence community has long been that a close resemblance is neither necessary nor, given the architecture of a conventional computer, feasible. However, some recent impressive successes of the neural-network approach to the production of intelligent behavior have forced a reconsideration of this position. Computer-based neural networks, for example, have learned to speak (see reference 1), to induce kinship patterns (see references 2 and 3), to recognize handwritten characters (see reference 4), and even to play games (see reference 5). Do these proof-of-concept demonstrations presage a breakthrough in efforts to build intelligent machines?

Implementations of neural networks, it turns out, date back to the beginnings of the computer age (see reference 6), and it has long been known that some of the earlier, more basic networks are severely limited in the kinds of computations they can perform (see reference 7). What, then, is new in neural-network research that might justify the current wave of excitement? Some of the resurgence of interest is a consequence of recent hardware advances in the construction of massively parallel machines that may enable much faster simulations of a biological neural network. Other theoretical developments may dramatically increase the computational power of neural net-

works-even when these are realized in a conventional Von Neumann machine.

This article focuses on one such development by Rumelhart and colleagues (see reference 8) (with similar developments by Parker [see reference 9] and Le Cun [see reference 10]) known as the *backpropagation rule*. This is a powerful, general learning algorithm employing a gradient-or "steepest" -descent heuristic that enables a network to self-organize in ways that improve its performance over time. We will examine the back-propagation rule and demonstrate its learning capability with a simple neural-network simulation implemented in C. But first, we set the stage by discussing the neuralnetwork approach and some of the events leading up to the development of the back-propagation rule.

#### **The Neural-Network Approach**

The neural-network approach, also referred to as *connectionism* or *parallel distributed processing,* adopts a "brain metaphor" of information processing. Intelligent behavior in a person seems to emerge from interactions involving huge numbers of neurons-each of which, compared to a computer, is quite limited in its processing capabilities (i.e., with regard to its speed, the information it acts upon, and the information it produces). Similarly, under a neural-network approach, information processing occurs through interactions involving large numbers of simulated neurons, such as the one depicted in figure 1. This simulated neuron, or unit, has four important components:

*• input connections* (synapses), through which the unit receives activation from other units.

• a *summation function* that combines the various input activations into a single activation.

• a *threshold function* that converts this summation of input activation into output activation (e.g., perhaps 0 output activation if the input activation falls below some threshold) .

*• output connections* (axonal paths) by which a unit's output activation arrives as input activation at other units in the system.

An inter-unit connection in a computerbased 'neural network is typically assigned a numeric weight that modulates the activation passing through the connection. If the connection from unit A to unit B has a weight of  $w_{BA}$  for example, then the activation output of unit A might be multiplied by this value to determine the activation actually received by B. We can then represent the absence of a connection between A and B by simply assigning  $w_{BA}$  a value of 0. An inhibitory *continued* 

*William P. Jones (8200 Neeley Dr.* #145, *Austin, TX* 78759) *received his Ph.D. in psychology from Carnegie-Mellon University in* 1982. *Josiah Hoskins received his* M. S. *in chemistry from the University of Georgia in 1980 and is currently working toward a Ph.D. in chemical engineering at the University of Texas. Both are currently employed by Microelectronics and Computer Technology Corp.* 

A neural network's input, output, and internal state can all be characterized by the patterns of node activations.

relation between A and B can be represented by giving  $w_{BA}$  a negative value.

It is instructive to draw two important contrasts between the neural-network approach and a more conventional *rulebased* approach found in AI expert-system work:

• The knowledge of a neural network lies in its inter-unit connections and their weights. In contrast, much of the knowledge of an expert system lies in its rules (i. e., its condition/action or if/then pairs).

• A neural network is driven by the activation that passes from units to other units. In contrast, an expert system is driven by symbols generated as a consequence of rule-firing.

Because only numerically valued activation passes from unit to unit in a neural network, neural networks are often said to involve a subsymbolic level of computation. A network's input, output, and in-

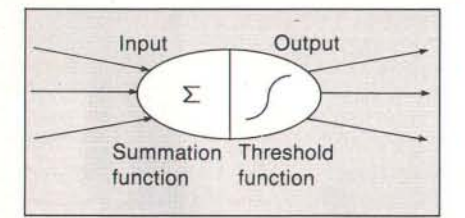

Figure 1: *A simulated neuron.* 

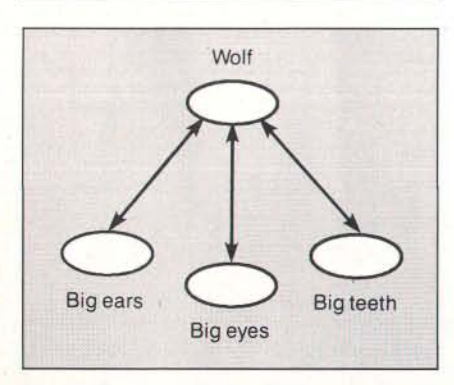

Figure 2: *A simple "wolf-detector" assemblage.* 

ternal state can all be characterized by patterns of activation across its nodes.

How can intelligent behavior emerge from such very low level subsymbolic interactions among a network's units? It is sometimes helpful to view each unit as a classifier or a feature detector. Consider a simple example involving a tabula rasa Little Red Riding Hood who is sent to school to learn how to detect wolves in the forest. (Hopefully the school is not on the other side of the forest!) Little Red Riding Hood is shown a series of wolf pictures until she has internally formed the network depicted in figure 2. Input primitives in this example are the features of "big ears," "big eyes," and "big teeth." For each feature, there is a corresponding input unit with a rate of firing (i.e., an amount of output activation) that depends upon the extent to which this feature is detected in the outside world.

These input units, in turn, are connected to a unit corresponding to the "wolf" classifier unit. The actions of this unit's threshold function may cause it to behave like a Boolean AND so that it fires only when all three wolf features are observed. As the unit's threshold is lowered, it functions increasingly like a Boolean inclusive-OR, such that any combination of wolf-features is sufficient to trigger the wolf classification. It is through the combined effects of large numbers of such classifiers and inputunit feature detectors that intelligent behavior can emerge from a neural network.

The numerical base of the neural-network approach provides a ready means by which to represent continuous gradations in such things as the intensity of an input feature, the certainty of a classification, or the importance of a connection between two units. By contrast, such gradations are represented with great difficulty or not at all in most rule-based expert systems. Additional advantages of the neural-network approach may stem from properties of default assignment, content addressability, graceful degradation, and spontaneous generalization (see reference 11).

But how are the connections and connection weights of a network determined? As the size of a network increases, it is no longer feasible for the human designer to determine network connections by hand, nor is it feasible to engage the computer in a brute-force iterative search for the right connections. In a network with only . a single layer of connections-those connecting input units to output units-there is a simple and elegant learning heuristic, the *delta rule,* that gives a network an ability to form and modify its own connections in ways that often rapidly ap-

proach a performance optimum. A brief discussion of the delta rule (sometimes called the Widrow/Hoff rule [see reference 12]) serves as an introduction to its recent successor, the more general and more powerful back-propagation rule.

#### The Basic Delta Rule

We describe the delta rule through the continuing education of our tabula rasa Little Red Riding Hood (LRRH). She will encounter three distinct beings in her world that we know as the wolf, the grandma, and the woodcutter. We limit LRRH to a single layer of connections between input nodes representing observable features and output nodes representing actions that LRRH can take. LRRH must learn to run away, scream, and look for the woodcutter when she detects a being with big ears, big eyes, and big teeth (the wolf). She must learn to approach, kiss on the cheek, and offer food to beings that are kindly, wrinkled, and that have big eyes (grandma). And she must learn to approach, offer food to, and flirt with beings that are handsome, kindly, and have big ears (the woodcutter).

Under these circumstances, the delta rule produced the network depicted in figure 3, with red lines corresponding to negatively weighted connections, and blue lines corresponding to positively weighted connections. Some features in the network have more diagnostic value than others (e.g., "big teeth" versus "big eyes"). However, LRRH need only correctly identify two features of a being in order to produce an appropriate set of actions using the network in figure 3.

The training procedure used in conjunction with the delta rule to produce the network in figure 3 is straightforward. There are three I/O training pairs, one each for the wolf, grandma, and the woodcutter. An input pattern I is represented by a vector of 0s and 1s that follow the ordering of input nodes in figure 3. Thus, the input pattern for the wolf is [1]. 1 0 0 OJ. The target output pattern T that we want LRRH to produce in response to an input pattern can be similarly represented. Thus, the target output pattern for the wolf is  $[1 1 1 0 0 0 0]$ . Before training begins, connections between all input nodes and all output nodes are formed, and each connection is randomly given a small, initializing weight.

Training using the delta rule then proceeds by cycling through the training pairs until a satisfactory level of performance is reached. On a given trial, the network first generates an output pattern  $O_p$  in response to the input pattern  $I_p$  of a training pair. The discrepancy, or delta, between the actual and the desired behav*continued* 

### Mitsubishi **Diamond Scan: The New Standard In Multi-Application Monitors.**

60 50

Introducing Model AUM·13 *71A-*The Single Solution Monitor Ideally Suited For Applications Ranging From Monochrome Text To Full.Color, High Resolution Graphics.

 $C_0$ MPALIDLL<sub>12"</sub>

 $\bigcup_{M\text{ITH}}$  IBM<sup>®</sup> PSIZ

Introducing the newest, most versatile high resolution color monitor in the industry today-Mitsubishi's Diamond Scan (Model AUM-1371A).

Actually five monitors for the price of one, the Diamond Scan delivers everything you'll ever need in a multi-application monitor. Including full compatibility with the IBM® PGC/ EGA/CGA/MDA and Monochrome Hercules graphics boards. And for even greater flexibility, the Diamond Scan also accepts NTSC video input.

Exceptional design characteristics allow for a resolution up to maximum 800 horizontal dots and maximum 560 vertical lines on a 13V" viewing area. What's more, Mitsubishi's

Diamond Scan incorporates proprietary auto-scan circuitry which automatically locks onto any horizontal frequency from 15.6KHz to 35.0KHz, and any vertical frequency from 45Hz to 75Hz.

Graphic Board Compatibility \* **[4] Quadram QuadEGA ProSync** □ Orchid Turbo *EGA*/Turbo *PGA* 

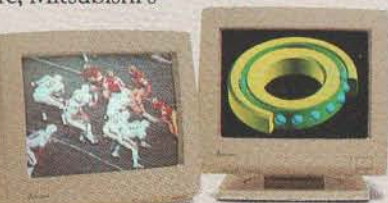

 $\blacksquare$  STB EGA Multi Res **Everex Micro Enhancer** 

~ IBM VGA, PGC, EGA, *CGA* 

□ AST Research AST-3G/Model 1 □ ATI Graphics Solution/EGA Wonder

 $\Box$  Hercules

Other advanced design features include a high resolution CRT with .31 dot pitch, automatic screen image adjustment, super-high contrast panel glass for improved visibility and Diamond Matte® coating for maximum glare reduction. All packaged in a compact, ergonomically styled plastic cabinet.

*TTL Input D-9 Pin Cable Assignments and Signal Levels Analog Input D-25 Pin Cable Assignments* 

*and Signal Levels NTSC Video Input* 

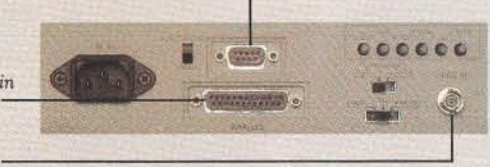

Move up to Mitsubishi's Diamond Scan-the new standard in performance and versatility by which all others will be compared.

> For additional information and the location of your nearest distributor, call Mitsubishi today at 1-800-556-1234, Ext. 54. In California, call 1-800-441-2345, Ext. 54. Mitsubishi Electronics America, Inc., Computer Peripherals Division, 991 Knox Street, Torrance, CA 90502.

We've **Got A Great Picture In-Store For You.**  e G<br>**In-**

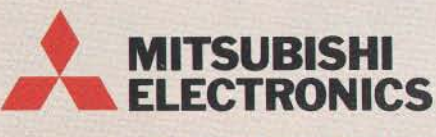

*Circle* 183 *on Reader Service Card (Dealers: 184)* 

o Video 7 Vega-Deluxe **DE ODP VIVA 640/800/1000** 

JEW!

 $\square$  Paradise Auto SW EGA

 $\Box$  Sigma Designs Color 400

\*Partial List Only

Diamond Scan is a trademark of Mitsubishi Electronics. IBM is a registered trademark of International Business Machines Corp., Diamond Matte is a registered trademark of Mitsubishi Electric Corp. © 1987 Mitsubishi Electronics America, Inc.

ior of the network is then determined by subtracting vector  $O_p$  from the target output pattern  $T_p$  of the training pattern. Under the delta rule, the post-trial change in the weight  $w_{ji}$  of a connection between input unit  $U_i$  and output unit  $O_j$ is a function of the activation  $I_{pi}$  of the input unit and the delta  $(T_{pj} - O_{pj})$  associated with the output unit. Specifically,

$$
\Delta w_{ji} = n(T_{pj} - O_{pj})I_{pi} \tag{1}
$$

where *n* represents a trial-independent learning rate. (As the learning rate increases, so too does the risk of oscillatory behavior.)

The delta rule essentially assigns credit (or blame) to the input units according to their activation levels; the more active an input unit, the more responsible it is (or should be) for the current distribution of activation among output units. The effect, then, is that connections pointing from the more active input units of a trial will undergo the largest modification in their weights. At the same time, among connections pointing from a given input unit, the larger modifications will involve those connections that point to output units with larger associated deltas (i.e., discrepancies between actual and target activation levels).

It can be shown that the delta rule belongs to a class of gradient- or steepestdescent heuristics. This means that the delta rule will cause a network of connections to change in directions that maximize the change in an error term that sums the squares of output deltas. One way to view this feature is to see the delta rule as a skier who always moves with the fall-line in a breakneck journey back to the clubhouse.

#### Limitations of the Basic Delta Rule

The basic delta rule works quite well at assigning connections and connection weights in single-layered systems (involving only input units and output units), but it is unable to determine connection weights in a multilayered system involving *hidden units* (units that have no direct contacts with the outside world). In a careful analysis done nearly 20 years ago, Minsky and Papert (see reference 7) delineated a number of interesting computations that single-layered systems cannot perform. For example; they cannot compute the exclusive-OR. To take a concrete situation, a single-layer system cannot learn a preference for classes meeting on Monday or Wednesday evenings but not (e.g., because of time constraints) meeting both evenings. Table I illustrates the problem. There is simply no linear combination of variables *M* and *W* (for Monday and Wednesday classes, respectively) that will generate the desired values of the exclusive-OR.

In a sense, single-layered networks are limited to computations that map similarlooking input patterns into similar-looking output patterns. In many computations such as the exclusive-OR relation or the more general parity computation, a small change in the input pattern may necessitate a drastic change in the desired output pattern. In these instances, we need multiple-layered networks with hidden units. Through hidden units, the system can represent abstractions that it cannot directly encode from the environment via input nodes.

Figure 4 illustrates that a simple twolevel network with only one hidden unit can compute the exclusive-OR. In this case, the hidden unit represents the abstraction "Monday and Wednesday." With the right set of connections to and from a large enough set of hidden units, a network can perform any desired mapping between input and output. (It is often the case that hidden units will also reduce the number of connections needed to perform a particular computation-a point we return to in the example of the next section.) Much of the current resurgence of interest in neural networks can be traced to the development of a powerful generalization of the delta rule that can arrive at such a set of connections in a multilayered system. This back-propagation rule (see reference 8) is described in the next section.

#### Back-Propagation

The equation that determines weight changes under the back-propagation rule is similar in form to that of equation 1. However, the back-propagation rule provides a more general means of computing the delta of a unit. On a given trial, the delta of an output unit is computed in *continued* 

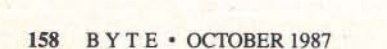

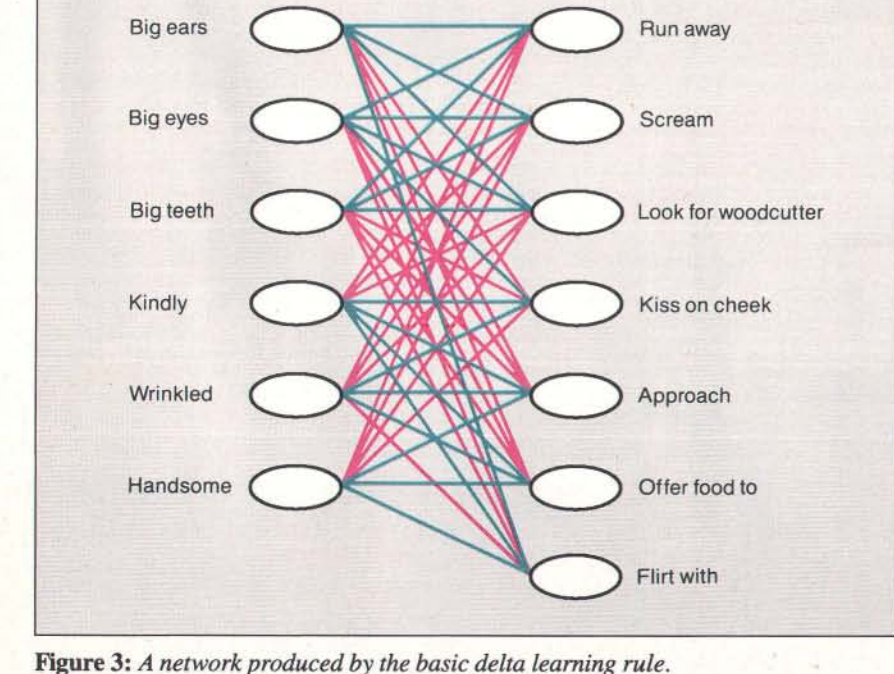

Xor(M,W) 5  $-2$ And  $(M, W)$  $1.5$  $+1$ Monday Wednesday

Figure 4: *A network solution to the exclusive-OR problem.* 

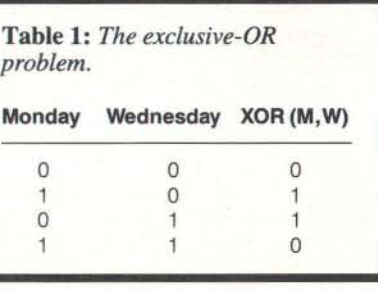

Actual unretouched screen image.

### **Mitsubishi Has A Great Picture In-Store For You. e**

**AMITSUBISHI** 

#### A High-Quality Line of PC Monitors **Priced Below The Competition.**

Introducing the Mitsubishi *brand name* family of PC Monitors. Select from five different IBM® compatible models, along with the new IBM PS/2<sup>TM</sup> compatible XC-1429C. Each has a 13Y" diagonal viewing area and proprietary high contrast glass for the sharpest image possible.

#### Affordably Priced PC Monitors

The XC Series incorporates proven Mitsubishi quality and reliability at an extremely affordable price. In fact, we've included a wide variety of features for which you'd expect to pay considerably more. Like advanced video and deflection circuits to reduce distortion and optional tilt and swivel base for improved ergonomics. Also in-line self-convergence for low power consumption and extra reliability.

The XC Series is available in quantity, ready to support a wide range of application needs-from standard word processing and business graphics to windowing and high resolution solids modeling and CAD.

#### Complete Customer Satisfaction

Mitsubishi stands behind its brand name XC Series monitors with knowledgeable applications and service personnel and backs each product with a comprehensive one-year warranty. It all adds up to a worldwide reputation for state-of-the-art electronics and unparalleled customer satisfaction.

Compare the picture quality and see for yourself why Mitsubishi monitor displays look so good.

For product literature and your nearest distributor, call Mitsubishi today at 1-800-556-1234 Ext. 54. In California call 1-800-441-2345 Ext. 54. Mitsubishi Electronics America, Inc., Computer Peripherals Division, 991 Knox Street, Torrance, CA 90502.

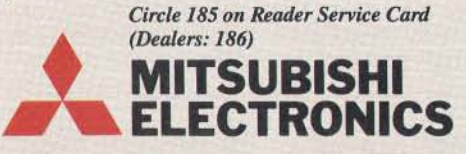

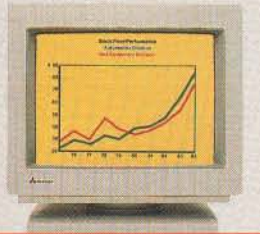

\$519.00 Sug. Retail IBM·CGA *Compatible* 

l3Y" • 2,000 characters, 640 x 200 graphics resolution • TTL video input 15. 75KHz' 16 colors O.4mm pitch stripe mask

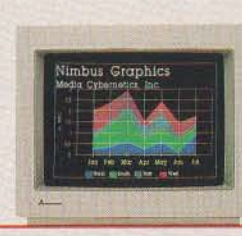

*Medium Resolution Monitor: High Resolution Monitor:*  \$659.00 Sug. Retail IBM·EGA *Compatible*  l3Y" • 2,000 characters, 640 x 350 graphics resolution • Dual-Mode/TTL video input 15.75/ 22.4KHz • 16/64 colors O.4mm pitch stripe mask

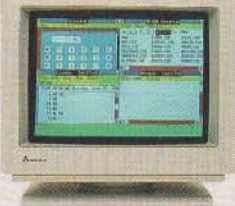

\$739.00 Sug. Retail IBM·EGA *Compatible High Resolution Monitor:*  l3Y" • 2,000 characters, 640 x 350 graphics resolution • Dual-Mode/TTL<br>video input 15.75/ 22.4KHz • 16/64 colors 0.31mm fine dot pitch

\$799.00 Sug. Retail IBM·PGC *Compatible High Resolution Monitor:*  l3Y" • 4,800 characters, 640 x 480 graphics resolu-

tion • Analog video input 30.49KHz • Infinite colors 0.31mm fine dot pitch

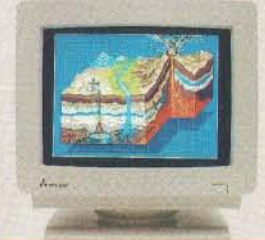

**XC-1429C**<br>\$685.00 Sug. Retail IBM-VGA *Compatible High Resolution Monitor:*  l3Y" • 4,800 characters, 640 x 480 graphics resolution • Analog video input 31.5KHz • Infinite colors 0.28mm fine dot pitch

IBM is a registered trademark ofinternational Business Machines Corp., © 1987 Mitsubishi Electronics America, Inc.

 $XC-1409C$   $XC-1410C$   $XC-1430C$   $XC-1412C$   $XC-1429C$   $N$ 

much the same way as it is computed in the basic delta rule. Specifically,

$$
\delta_{pj} = (T_{pj} - O_{pj})\mathbf{f}'_j(net_{pj}) \tag{2}
$$

where  $f'(net_p)$  is the derivative of a "squashing" function that operates on the sum of the inputs to a unit in order to determine the unit's output. A squashing function is a special kind of threshold function that is differentiable and nondecreasing. Such a function can be found in the listing of our C language implementation of the back-propagation rule. [Editor's note: *The source code for bpsim.* c is *available on disk, in print, and on BIX. See the insert card following page 304 for details. The listing* is *also available on BYTEnet. See page* 4. *Bpsim.c, which must be compiled and run on Unix systems, illustrates the Little Red Riding Hood example in this article.]* In a linear system with no squashing function, the output of a unit equals its input. In this special circumstance, the delta produced by the back-propagation rule is identical to that produced by the basic delta rule.

The real power of the back-propagation rule comes from its assignment of deltas to hidden units that receive no direct feedback from training patterns in the outside world. These deltas, in turn, influence the modification of weights to connections leading into the hidden units. The delta for a hidden unit is computed as follows:

$$
\delta_{\rm p} = f'_{\rm j}(net_{\rm p})\Sigma_k \delta_{\rm p k} w_{\rm k j} \tag{3}
$$

This is a recursive definition in which the unit's delta is determined by the derivative of its squashing function multiplied

by the weighted sum of the deltas to which the unit sends activation via outgoing connections. A given delta term  $\delta_{nk}$ in the summation is, in fact, weighted by the strength of the connection pointing from the hidden unit U<sub>i</sub> to the unit U<sub>i</sub> that is the source of the delta.

As the back-propagation rule's name suggests, the basic idea behind this computation of deltas for internal units is to propagate back through the system errors that are based on observed discrepancies between the values of output units and a training pattern. The deltas are first computed for the output units, and these are then propagated backward to all units pointing to the output units in the layer below. These units, in turn, propagate their received deltas backward to units that point to them, and so on, until the input level is reached. These deltas then drive the network's weight changes in much the same way as with the basic delta rule; the back-propagation rule, like its basic delta rule predecessor, is a gradient-descent heuristic.

We return to the tutoring of Little Red Riding Hood to illustrate the effects of the back-propagation rule with a more concrete example. Suppose we were to follow the same training procedure used to generate the network in figure 3, but now we introduce three hidden units. Initially, each input unit is connected (with some low, randomly determined weight) to all three hidden units; similarly, each hidden unit is connected to all output units. No connections are permitted that directly connect input to output units. We now have two layers of connections, necessitating the use of the back-propagation learning rule.

Figure 5 shows the results of this experiment. Interestingly, the hidden units have come to represent internally the concepts for wolves, grandmas, and woodcutters. It is often the case that hidden units, through the actions of back-propagation, will come to represent useful abstractions of the outside world. Note that the I/O mapping in this example does not require the use of hidden units. As figure 3 indicates, this mapping can be accomplished without hidden units using the basic delta rule. It is, nevertheless, interesting to note that the introduction of hidden units in figure 5 reduces the number of connections needed to represent the mapping.

#### Applications and Future Directions

In principle, the use of the back-propagation algorithm would seem to give a system the ability to induce an I/O mapping of arbitrary complexity-providing that the system has enough units and connections at its disposal. As such, the backpropagation algorithm and related work may profoundly alter our use of computers. Much of the current applied work on neural networks is focused on the construction of pattern-recognition systems (i.e ., systems that can recognize handwriting, gestures, images, and so on). But the range of potential applications is clearly much broader.

Consider the economic value of a system that observes and eventually mimics the behavior of a domain expert. Currently, the construction of expert systems often requires an enormous amount of effort. Rules must be laboriously abstracted, entered, and checked for poten*continued* 

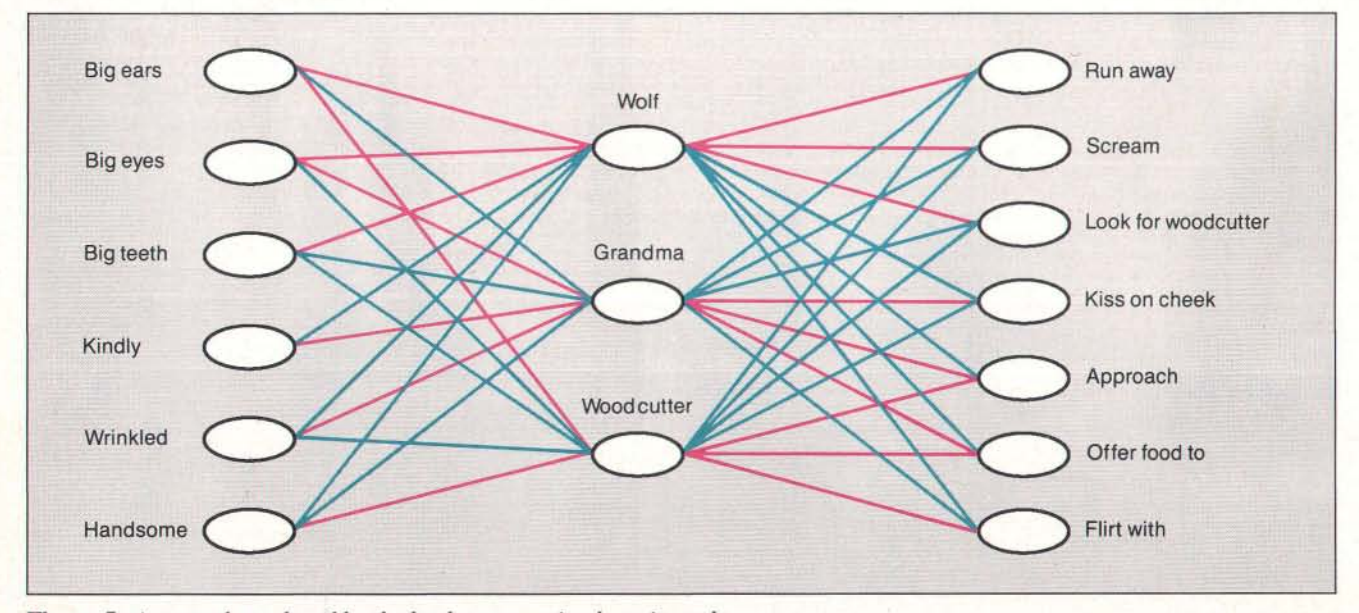

Figure 5: *A network produced by the back-propagation learning rule.* 

*NRI Trains You At Home-As You Build Your* **Own** *IBM-Compatible Computer* 

# **GET THE KNOW-HOW TO SERVICE EVERY COMPUTER ON THIS PAGE.**

#### **Learn the Basics the NRI Way-and Earn Good Money Troubleshooting Any Brand of Computer**

The biggest growth in jobs between now and 1995, according to Department of Labor estimates, will occur in the computer service and repair business, where demand for trained technicians will actually double.

You can cash in on this opportunity-either as a full-time corporate technician or an independent service-person -once you've learned all the basics of computers the NRI way. NRI's practical combination of "reason-why" theory and "hands-on" building skills starts you with the fundamentals of electronics, then guides you through advanced electronic circuitry and on into computer electronics. You also learn to program in BASIC and machine language, the essential languages for troubleshooting and repair.

#### **Total Computer Systems Training, Only From NRI**

No computer stands alone ... it's part of a total system. To really service computers, you have to understand computer *systems.* And only NRI includes a powerful computer system as part of your training, centered around the new fully IBM compatible Sanyo 880 Series computer.

You start with the step-by-step assembly of the new, highly rated fully IBM compatible Sanyo 880 Series computer. You install and troubleshoot the "intelligent" keyboard. Then you assemble the power supply, install the disk drive, and add extra memory to give you a powerful 256K RAM system. The new 880 computer has two operating speeds: standard IBM speed of 4.77 MHz and a remarkable turbo speed of 8 MHz, making it almost twice as fast as the IBM Pc. Next, you'll interface the high-resolution monitor and begin to use the valuable software also included with your complete computer system.,

**IBM is a Registered Trademark of IBM Corporation.** 

**Epson is a Registered Trademark of Epson America, Inc. Apple and the Apple logo are Registered Trademarks of Apple Computer, Inc.**  Compaq is a Registered Trademark of<br>COMPAQ Computer Corporation. @1985 AT&T Technologies, Inc.

no need to quit your present job until you're ready to make your move. Your training is backed up by your personal NRI instructor and the NRI technical staff, ready to answer your questions and help you when you need it. You get it all with NRI at-home training.

#### **IOO·Page Free Catalog Tells More**

Send the postage-paid reply card today for NRI's big, lOO-page, color catalog on NRI's electronics training, which gives you all the facts about NRI courses in Microcomputers, Robotics, Data Communications, TV/Audio/ Video Servicing, and other growing high-tech career fields. If the reply card is missing, write to the address below.

It all adds up to confidencebuilding, real-world experience that includes training in programming, circuit design, and peripheral maintenance. You'll be learning about, working with, servicing, and troubleshooting an entire computer systemmonitor, keyboard, computer, disk drive, power supply- to ensure that you have all the essential skills you need to succeed as a professional computer service technician.

**AND** 

**MOREl** 

#### **No Experience Needed, NRI Builds It In**

This is the kind of practical, hands-on experience that makes you uniquely prepared, with the skills and confidence you need for success. You learn at your own convenience in your own home. No classroom pressures, no night school, \* NRI Discovery Lab<sup>®</sup> to design and modify circuits<br>\* NRI Discovery Lab® to design and modify circuits<br>\* Your four-function digital multimeter with walk-you-<br>through instructions on audio tape \* Digital logic<br>probe for vi The newest Sanyo 880 Series Computer with "intelli· gent" keyboard and 360K double-density, double-sided<br>disk drive • High resolution monochrome monitor • 8K<br>ROM, 256K RAM • Bundled software including GW<br>BASIC, MS-DOS, WordStar, CalcStar • Reference<br>manuals, schematics, and

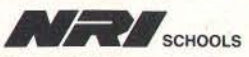

McGraw-Hili Continuing Education Center 3939 Wisconsin Avenue, NW Washington, DC 20016

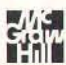

We'll Give You Tomorrow. **I. n •** 

OCTOBER 1987 • BY T E 161

tial incompatibilities with the existing rule base. Moreover, as the saying goes, "rules are made to be broken." All too often, expert systems are brittle, so that their performance precipitously degrades in situations not anticipated by their human designers. As an alternative, a neural-network approach using backpropagation may give us a system that essentially builds its own rule base with a minimum of outside intervention, so that over time it gradually takes over the tasks. of the human expert. In this direction, work is currently under way to build an

adaptive neural-network system to aid in fault detection and diagnosis in a chemical-engineering plant (see reference 13).

On the downside, neural-network implementations involving the back-propagation rule can be demanding of computational resources (see reference 14). As we noted, one general approach to this problem is to completely redo machine architecture in ways that support massively parallel computation. It may also turn out that many important applications permit limited implementations of the back-propagation rule that are extremely

#### NEWON **PCIV/™**  UNIX's VI Editor Now Available For Your PC! Are you being as productive as you can be with your computer? An editor should be a tool, not an obstacle to getting the job done. Increase your productivity today by choosing PC/VI- a COMPLETE implementation of UNiX' V1 version 3.9 (as provided with System V Release 2). PC/VI is an implementation of the most powerful and most widely used full-screen editor available under the UNiX operating system. The following is only a hint of the power

- Global search or search and replace using regular expressions Full undo capability
- 
- Full undo capability Deletions. changes and cursor positioning on character. word. line. sentence. paragraph. section or global basis
- Editing of files larger than available memory
- 
- Shell escapes to DOS<br>Copying and moving text

 $\mathbf 0$ Aa:  $\overline{5}$ >

FOR<br>

en ... o  $\frac{8}{1}$ 

**NIXT** 

- 
- Macros and Word abbreviations<br>Many controllable options including Auto-indent, Showmatch and Wrap Margin
- Filter text through external programs AND MORE!

Don't take it from us. Here's what some of our customers say: "Just what I was looking for!", "It's great!", "Just like the real VI!", "The documentation is so good I have already learned things about VI that I never knew

PC/VI is available for IBM-PC's and generic MS-DOS+ systems for only \$149. Included are CTAGS and SPLIT utilities, TERMCAP function library and an IBM-PC specific version which enhances performance by as much as TEN FOLD!

### What makes UNIX so powerful? Sleek, Fast, and POWERFUL utilities! UNIX gives

the user not dozens, but hundreds of tools. Now the most powerful and popular of these are available for your PC! Each is a complete implementation of the UNiX program. Open up our toolbox and find-

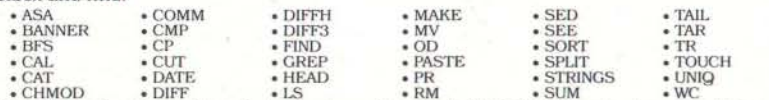

• CHMOD • DIFF • LS • RM • SUM • WC<br>All of these for a limited time introductory price of only \$49.00. Extensive documentation

**PCISPELL** IS included!<br>
Why settle for a spelling checker which can only compare words against its limited dictionary database when PC/SPELL is now available! PC/SPELL is a complete implementation of the UNiX spelling checker, renowned for its understanding of the rules of English! PC/SPELL determines if a word is correctly spelled by not only checking its database, bu t also by testing such transformations as pluralization and the addition and deletion of prefixes and suffixes. For only S49.00, PC/SPELL is the first and last spelling checker you will ever need!

Buy PC/VI and PC/TOOLS *now* and get PC/SPELL for only S1.00! Si te licenses are available. Dealer inquiries invited. MA residents add 5% sales tax.AMEX, MC and Visa accepted without surcharge. Thirty day money back guarantee if not satisfied! Available in  $5\frac{1}{4}$ ,  $3\frac{1}{2}$  and  $8$ " disk formats. For more information call today!

'UNIX is a trademark of AT&T tMS-DOS is a trademark of Microsoft.

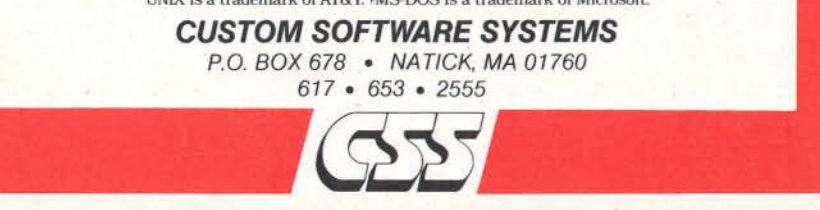

fast even on today's smaller computers.

Will the neural-network approach, in conjunction with techniques such as the back-propagation rule, usher in a new age of computing? Or will it, like so many developments in the AI field, prove to have a grasp that falls far short of its reach? Only time will tell.  $\blacksquare$ 

#### **REFERENCES**

c **XINO** 

... o o  $\breve{\mathbf{r}}$ en ." -<br>ጃ

i<br>So 쿄 "G ဂ

1. Sejnowski, T. J., and C. R. Rosenberg, "NETalk: A Parallel Network That Learns to Read Aloud." JHU/EECS-86/01, School of Electrical Engineering and Computer Science, Johns Hopkins University, 1986,

2. Hinton, G. E. "Learning Distributed Representations of Concepts," In *Proceedings of the Cognitive Science Society,* Amherst, MA, August 1986,

3, Rumelhart, D, E. Personal communication, 1987.

4. Burr, D, J. "A Neural Network Digit Recognizer. " In *Proceedings of IEEE International Conference on Systems, Man, and Cybernetics,* Atlanta, GA, October 1986.

5. Mozer, M. "RAMBOT: A Connectionist Expert System That Learns by Example," In *Proceedings of the IEEE First Annual International Conference on Neural Networks,* San Diego, June 1987.

6. Rosenblatt, F. *Principles of Neurodynamics,* New York: Spartan, 1962,

7. Minsky, M., and S, Papert. *Perceptrons.*  Cambridge: MIT Press, 1969.

8. Rumelhart, D. E., G. E. Hinton, and R, 1. Williams. "Learning Internal Representations by Error Propagation." In *Parallel Distributed Processing: Explorations in the Microstructures of Cognition.* Cambridge: MIT Press, 1986.

, Parker, D. B. "Learning-logic." TR-47, Center for Computational Research in Economics and Management Science, MIT, 1985.

10. Le Cun, Y. "Une procedure d'apprentissage pour reseau a seuil assymetrique" (" A Learning Procedure for Asymmetric Threshold Networks). In *Proceedings of Cognitiva,* Paris, June 1985,

11. Rumelhart, D. E., and J. L. McClelland. *Parallel Distributed Processing: Explorations in the Microstructures of Cognition,* Cambridge: MIT Press, 1986,

12. Widrow, G., and M. E. Hoff. "Adaptive Switching Circuits," Institute of Radio Engineers, Western Electronic Show and Convention, Convention Record Part 4 (1960), pages 96-104.

13. Hoskins, 1. C., and D. M, Himmelblau, "Neural Network Models of Knowledge Representation in Process Engineer-<br>ing." Computers and Chemical *Computers* and *Chemical Engineering* (in press).

14, Jones, W. P. "ANNA: An Adaptive Neural Network Associator for Personal Computer Interfacing," August 1987,

### **"WINNING COLOR ... AND IT OUT OF A SHARP COPIER:**

his is an unretouched copy made by Sharp's new full-color copier.

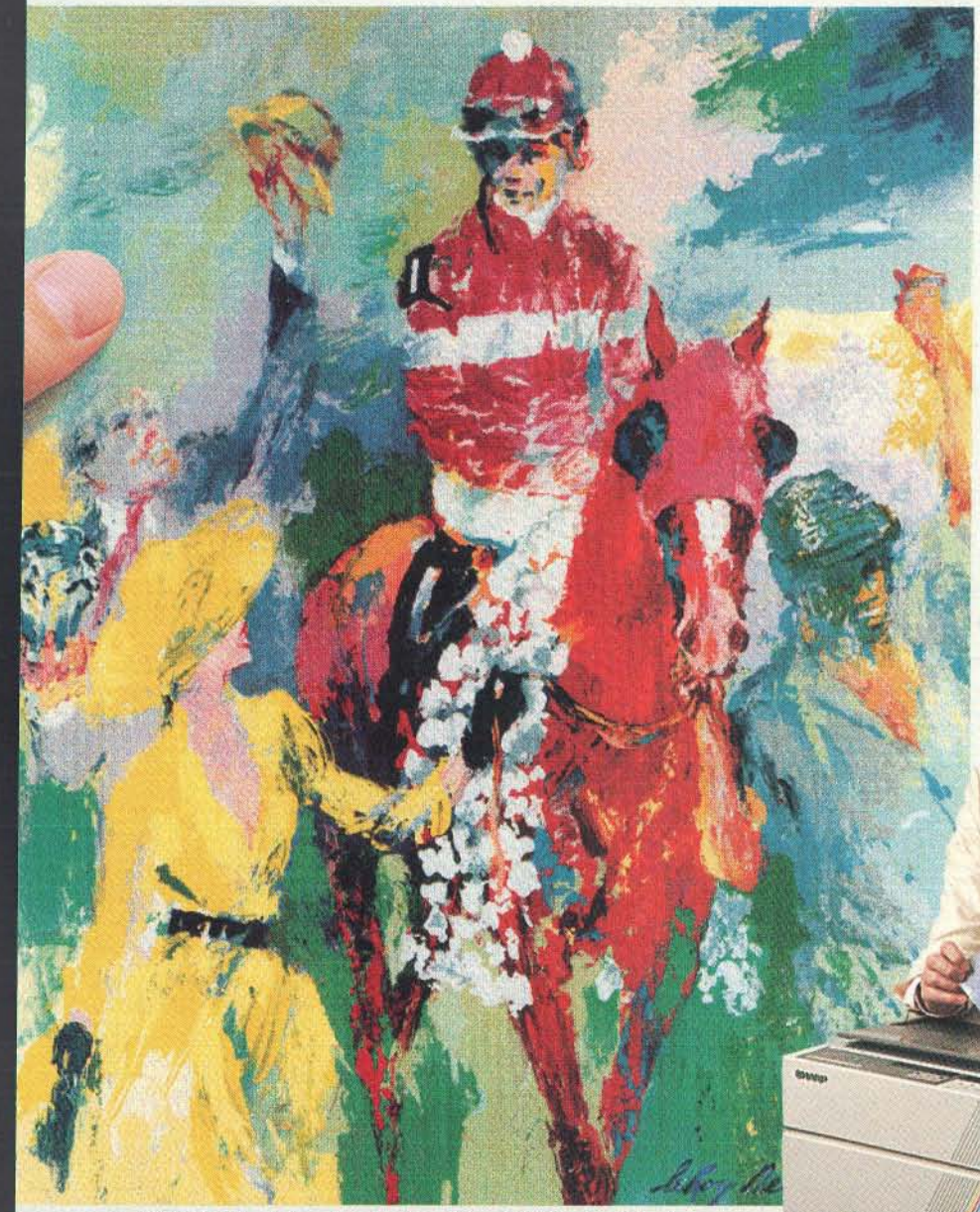

FREE! A 20" x 30" poster of LeRoy Neiman's "Winning Color" when you visit an authorized Sharp dealer for a full-color copier demonstration.

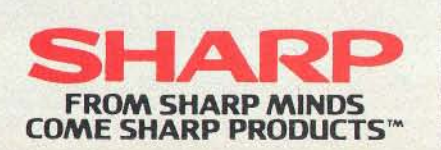

Sharp's new full-color business

copier, with its advanced technology, makes all others seem obsolete.

It captures all the vibrance of the LeRoy Neiman original. That's winning color-color that's alive.

And it can reproduce your business documents with the same astonishing results. From layouts to computer graphics.

It also enlarges, reduces, copies slides and makes transparencies. All in winning full-color at a surprisingly low price.

See an authorized Sharp dealer for a demonstration. You'll wonder how you ever got along without it.

For more information, call 1-800-BE-SHARP, or mail coupon.

CX-5000

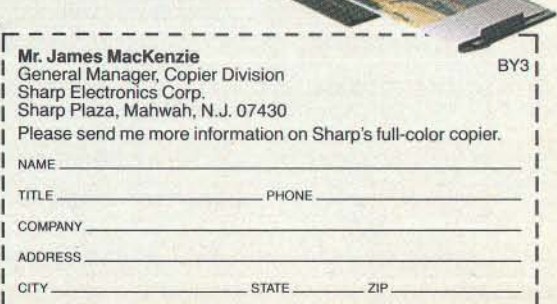

*248 on Reader Service Card*  91987 Sharp Electronics Corp.

### Just What The Doctor And The Lawyer. And The Architect...

#### **The Quantus Turbo AT**

- Monochrome monitor
- Half-height 40Mb hard drive .80286 running at 6-10MHz
- 1Mb RAM
- 8 expansion slots
- Text/graphics card
- 
- Speaker
- 1.2Mb floppy drive
- 101-key enhanced keyboard
- 200 watt power supply
- 3 year limited warranty

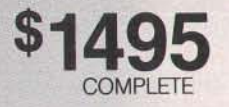

#### **The Quantus MT386**

- Monochrome monitor
- Full-height 80Mb hard drive
- .80386 running at 4.77/6/8/10/16MHz
- 2Mb RAM
- 8 expansion slots
- Text/graphics card
- Speaker
- 

 $I \quad I \quad I \quad I$ I r I I I  $\blacksquare$  $1 - 1$  T I Find That E

QUANTUSA

- 1.2Mb floppy drive
- 101-key enhanced keyboard • 200 watt power supply
- 3 year limited warranty

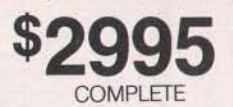

- **The Quantus Turbo XT**
- Monochrome monitor
- Half-height 20Mb hard drive
- 8088 running at 4.77-8MHz
- 640K RAM
- 8 expansion slots
- Text/graphics card
- Speaker
- 360K floppy drive
- 84-key keyboard
- 150 watt power supply
- 2 year limited warranty

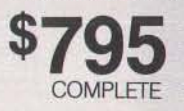

Specifications and prices subject to change. *Circle* 242 *on Reader Service Card* 

**LUILLE** 

 $M/T$ 

Scientific Storage Technology 238 Central Street Hudson, NH 03051

(800) 356-9001 (603) 886-3220 (800) 255-0125

**TURNING OFFICIAL AND ADDRESS** 

## **Optimizing Compilers**

How compilers produce fast code, and how they could be improved

AN OPTIMIZING COMPILER'S purpose in life is not a simple one: It must attempt, by making the resulting machine code either smaller or faster, to improve a program's performance without changing the program's intent. Since small portions of a program account for most of the run time, streamlining the heavily used portions can result in a dramatic increase in performance. A good programmer, drawing on years of experience and expertise with the system hardware, can write efficient code for those critical routines that require fine-tuning. Compilers generate machine code without the benefit of representative input data or experience, so identifying and eliminating these performance bottlenecks turns into an automated guessing game.

A compiler using heuristic algorithms would eliminate the guesswork by using data gathered from the analysis of the program to generate the best code for a particular sequence of program instructions. I'll present some examples of C language code and the optimizations (or program transformations) that can be achieved by a compiler, briefly noting where heuristic capabilities could result in the generation of better code.

#### The Scope of Compilers

Optimizing compilers can be characterized by the *scope* of their optimizations; that is, how much of the user's program they will consider at one time while searching for and performing transformations. As you would expect, the complexity of a compiler increases dramatically as its scope expands.

#### Mark Roberts

The scope of program transformations can be broken down into five basic levels:

1. Statement: A single line of the program.

2. Basic block: A sequence of statements with only one entrance and one exit.

3. Loop: A sequence of statements executed repetitively.

4. Procedure (or Intraprocedural): An entire procedure (or subroutine or function). Although procedure-level optimization is often referred to as "global," this term is somewhat misleading, since a procedure is clearly not the most global view of a user's program. Since the bulk of literature uses the term *global* in this manner, I'll do the same for the sake of consistency.

5. Program (or Interprocedural): The entire program, not including assembly language and standard library routines.

Most compilers perform at least some optimizations at the block, or local, level (level 2). Since the data-dependence relationships within a basic block can be found by relatively simple analysis techniques, the optimizations performed on basic blocks can usually be more elaborate than those performed on the program as a whole. Many mainframe compilers optimize at the procedure, or global, level (level 4). Alternate methods of optimizations are also possible. For example, certain microcomputer compilers adopt optimization strategies similar to those of mainframe compilers, but, instead of operating on procedures, these compilers limit their global optimizations to loops. A compiler using interprocedural optimizations and heuristic techniques could perform optimizations using data gathered from the analysis of most of or all the procedures in a program.

 $\int$ 

#### Optimization Techniques

Optimization techniques fall into two basic classes: *machine-independent* and *machine-dependent.* This article focuses on a number of machine-independent optimizations, but I'll also cover some machine-dependent techniques as well.

Machine-independent techniques focus on an intermediate representation of a program-the program's logic-that is independent of the target machine. Machine-independent optimizations preserve the semantic correctness of the program but reduce its running time, memory requirements, or both. This is not to say that these techniques are totally divorced from the architecture of the processor involved: Not all machine-independent program transformations will run with equal facility on certain machine architectures.

Machine-dependent optimizations must also preserve semantic correctness but focus on using the strengths and weaknesses of a particular machine architecture.

Both techniques reorganize the structure and elements of a programmer's code *continued* 

*Mark Roberts is manager of the Compiler Technology Group at Microsoft Corp. (16011 Northeast 36th Way, P.O. Box 97017, Redmond, WA 98073).* 

The trade-off is more activity and slower speeds at compile time for faster programs at execution time.

when it is compiled. These manipulations basically reduce the amount of code the computer must handle at execution time, so the program runs with increased efficiency. The trade-off is increased activity and slower speeds at compilation time in exchange for faster programs at execution time. It's important to note that while these optimizations by no means guarantee the best possible code, the results should at least mean a reduction in code size or an increase in speed. Moreover, an optimizing compiler obtains results far quicker than a programmer.

#### Some Machine-Independent **Techniques**

As stated earlier, certain optimizations can be performed by analyzing the program's logic. These logic optimizations are independent of the machine type and are usually independent of the programming language being used. Let's look at several things that can be done to reduce code in a program.

*Constant arithmetic:* Also known as constant folding, this technique evaluates constant expressions at compile time and replaces them with the computed result. Arithmetic expressions should be evaluated the same way at compile time as they are at run time, since many constant expressions arise through the use of symbolic constants in these expressions. Constant terms in array subscript expressions can be integrated with the array address at compilation time. Unnecessary arithmetic, such as  $m * 1$  or  $b - 0$ , and unnecessary logical operations are eliminated. Conversion of a constant from one type to another is performed.

As a simple example of constant folding, the statement  $f1t = 1.5 + 3.2$ ; is compiled as  $f1t = 4.7;$ .

*Constant propagation:* This replaces the use of variables assigned a constant by the constant itself. This in tum can create more opportunities for constant folding. For example,  $j = 2$ ;  $k = j + 5$ ; are compiled as  $j = 2$ ;  $k = 7$ ;.

*Common subexpression elimination:*  This technique involves finding and eliminating those computations that calculate values already available. An occurrence of an expression E is called a *common*  *subexpression* if E was previously computed and the values of the variables in E have not changed since the previous computation.

Common subexpressions can be saved in registers or memory and accessed there instead of being recalculated at each use. With the use of this technique, expressions such as

 $a = b + c * d; ... x = c * d/y;$ 

are compiled as

 $t = c * d$ ;  $a = b + t$ ; ...  $x = t/y$ ;

where t is a compiler-generated temporary variable that will be assigned to a register where possible.

*Dead store elimination:* A variable is "live" at a point in a program if its value is subsequently used; otherwise, it is "dead" and can be eliminated. A related idea is dead or useless code-code that computes a value that is never used. While a programmer is unlikely to intentionally introduce dead code, it can appear as the result of previous transformations, such as constant folding or copy propagation.

*Copy propagation:* References to a variable can be replaced by the expression previously assigned to that variable. For example, consider the statements

 $x = a + b$ ;  $c = a$ ;  $y = c + b$ ;

Copy propagation would determine that the variable c can be discarded and replaced with a, so that  $y = c + b$  becomes  $y = a + b$ . Copy propagation alone is not an optimization, but combined with common subexpression elimination, dead store elimination, and the appropriate register allocation (which I'll discuss in more detail later), the program may be improved. Continuing with our example, the statements ultimately compile as

 $t = a + b;$   $x = t;$   $y = t;$ 

where t, as before, is a temporary variable.

Two recent types of machine-independent optimizations are *interprocedural constant propagation* and *procedure embedding.* Interprocedural constant propagation would analyze all procedures in a program (level 5) rather than from within a procedure (level 4) to perform optimization by constant propagation. In procedure embedding, a procedure call is treated as a macro expansion; that is, the text of the procedure is expanded in-line and optimized together with the calling routine. The optimizer could then fold constant arguments into the code or move

invariant instructions into less frequently executed regions of the calling routine. In both cases, heuristic analysis could provide the capabilities of selecting the optimizations across procedures that would generate smaller and faster code. Since each program is unique, heuristics would provide the flexibility to handle special or unusual cases when the rules presented here break down.

#### Loop Optimizations

An important place for other machine-independent optimizations is loops (level 3), especially inner loops, where programs tend to spend the bulk of their time. We can improve program execution time by decreasing the number of instructions in an inner loop, even if that increases the amount of code outside the loop. Three techniques are important for loop optimization: invariant code motion, strength reduction, and induction-variable elimination.

*Invariant code motion:* The intent of code motion is to move instructions from frequently executed areas of the program to less frequently executed areas. An expression can be moved out of a loop if the value it produces is not changed by this move and if it computes the same value for every iteration of the loop. For example, the statement

for  $(i = 0; i < 10; i++)$  $array[i] = x + y;$ 

would be compiled as

```
t = x + y;for (i = 0; i < 10; i++)array[i] = t;.
```
Since relative execution frequencies of various areas of a program are not always readily apparent, moving code may not always improve the results.

*Strength reduction:* This optimization replaces certain computations that use recursively defined variables with recursively defined computations that use less computationally expensive machine operations. By way of example, the statement

for (i = 0; i< 10; i++) array [ iJ = i \* 4 ;

would be compiled as

```
t = 0;for (i = 0; i < 10; i++){ 
  array[i] = t;t += 4;}.
```
166 BY T E • OCTOBER 1987

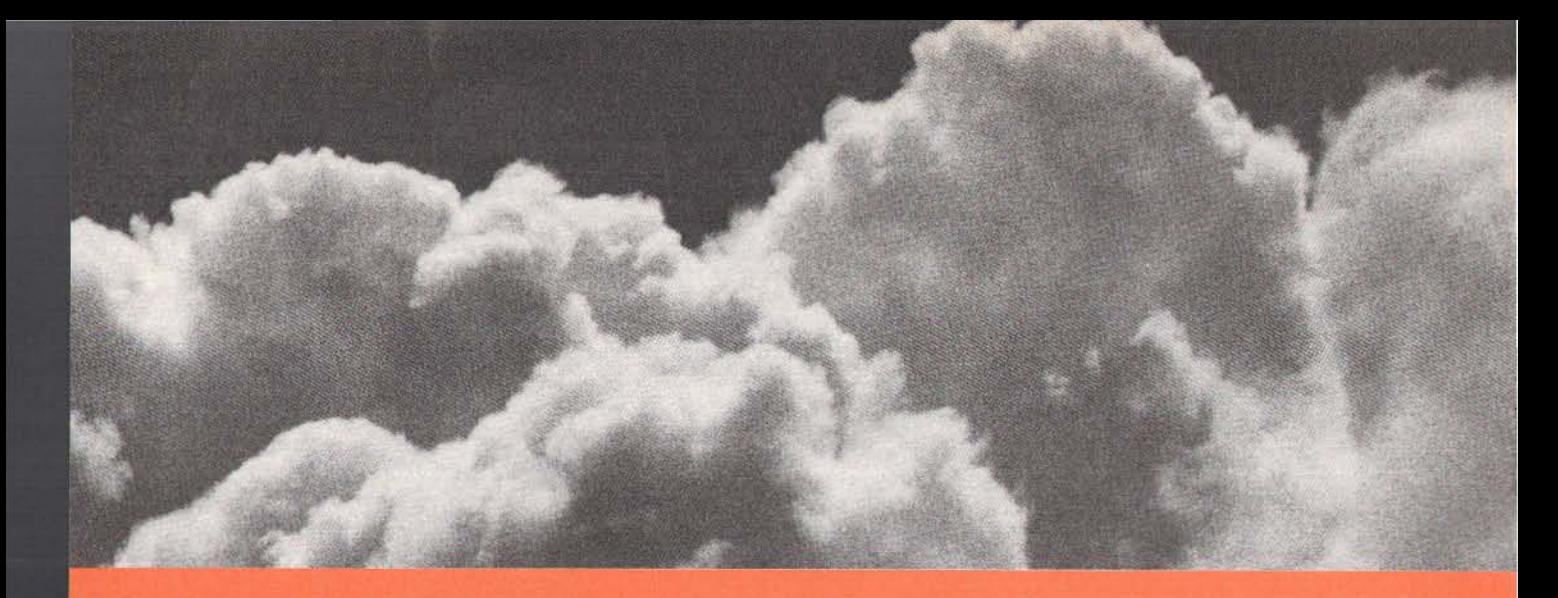

#### **SOMETIMES, THE ACID TEST OF OUR**  MICROPROCESSOR DEVELOPMENT **TOOLS IS UP IN THE AIR.** biers run on any PC-compatible with DOS or Xenix.

Two miles up, in the belly of a U2 jet, the U.S. Government is now tracking acid rain and radioactive particles with a just-developed device called an Upper Air Sampler.

But months earlier, with expensive development hardware on the blink, timely completion of the project was in real jeopardy

Luckily, Avocet was called to the rescue. And within 48 hours we came through. With "the best software development tools" their design engineer had ever seen.

Not to mention, down-to-earth prices.

#### Let Avocet tum your PC or VAX into a powerful, integrated development system in 48 hours, even overnight.

Avocet can help you rum more good ideas into more real products in less time.

Just call us now and we'll get you up and running-with everything you need to turn your computer into a personal, professional development system.

All at a modest price. From a single source. Backed by the reassurance of a technical hodine. So friendly. knowledgeable support is always as close as your phone.

No wonder design engineers with no time to spare come to us first-and keep coming back smiling.

Any similarity to Intel, Hitachi or Motorola is purely intentional. Avocet's professional quality AVMAC" assem-

And on VAX Unix. Just released, *AVMAC Version 2.0* has major speed improvements to assure you lighming-fast assembly Plus, enhanced compatibility with Intel, Hitachi, Motorola & other chip makers -so you can convert existing code more easily than ever before.

Each AVMAC package comes complete with our AVLINK~ linker, AVLIB" librarian, AVREF~ cross-reference generator and new 200+ page AVMAC User's Guide-all the assembly tools you want and need.

After assembly, check your program with AVSIM"-widely acclaimed as the best simulator/ debugger in the industry. AVSIM tests target  $\mu$ P code right on your PC-with no special hardware. It's crashproof. And what you see is what you get: AVSIM's full-screen display gives you instant visual access to the entire CPU-registers, memory, I/O ports, even attached peripheral chips.

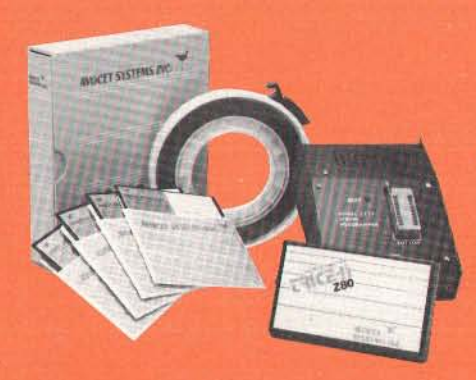

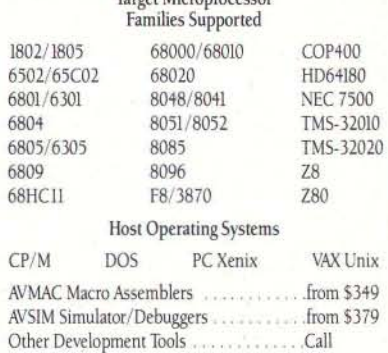

Target Microprocessor

#### CALL TOLL-FREE 800-448-8500\*

to order or receive our latest catalog of microprocessor development tools

#### Try before you buy.

Order your AVMAC assembler and AVSIM simulator/debugger today and we'll include a special demo kit for both. Try the demo for 30 days. If you're not satisfied for any reason, rerum the unopened products for a full refund, less the \$35 demo/ documentation kit which is yours to keep

Avocet Systems. We help you get your job done, on time and on budget

Avocet Systems, Inc., 120 Union Street P.O. Box 490AI, Rockport, Maine 04856 \*Outside US and in ME, call (207) 236-9055 TLX: 467210 AVOCET CI FAX: (207) 236-6713

Avocet *delivers all the tools you need-in 48 hours or less*. Ask about our AVPROM<sup>®</sup> and AVPAL<sup>®</sup> programmers. And our NEW 8051 in-circuit emulator, development boards, AVPAS 51<sup>m</sup> *cross-compiler-and* AVKlT,'" *the* total Unix toolbax for DOS, *including the incomparable VI editor.* 

© 1987. Avocet Systems, Inc. All rights reserved. VAX is a trademark of DEC. Unix is a trademark of AT&T. Xenix is a trademark of Microsoft.<br>CP/M is a trademark of Digital Research.

SYSTEMS, INC.<sup>®</sup> THE SOURCE FOR PERSONAL  $\mu$ P DEVELOPMENT TOOLS.

*Circle* 312 *on Reader Service Card for inquiries in the U.S.* and Canada. *(Outside North America: 313)* 

The advantage here is that a particular computation (the multiply statement) is replaced by a faster one (the addition with sum statement).

A more important example of strength reduction would be optimizing the use of the array [i] term. The address calculation probably involves a multiply by 2 or 4. Hence, the code produced by an optimizing compiler for this example would resemble typical C language array referencing with pointers:

 $t = 0;$  $p = karray;$ for  $(i = 0; i < 10; i++)$ {  $*(p++) = t;$  $t + = 4;$ }.

Notice that i is no longer used in the loop at all. This leads us to our next subject.

*Induction-variable elimination:* In the context of this article, an induction variable is a variable whose value is modified by a fixed amount each time the loop is executed. When there are two or more induction variables in a loop, it may be possible to eliminate all but one.

After performing the strength-reduction optimization and introducing new recursively defined variables, frequently the only use for the original recursively defined variable is for the loop-control test. This test can often be replaced by a test on one of the introduced variables, thereby making the instructions associated with initializing and incrementing the program variable no longer necessary. Our example now becomes

 $p = 8array;$ for  $(t = 0; t < 40; t += 4)$  $*(p++) = t;$ 

where the induction variable i has been replaced by the variable t.

*Loop unrolling:* A loop can be unrolled completely so that the successive computations implied by the loop appear sequentially, or it can be partially unrolled, as in the following example. The original loop code looks like this:

for  $(i = 0; i < 100; i++)$  $a[i] = a[i] + b[i];$ 

When the loop is unrolled by 2, the code becomes

for  $(i = 0; i < 100; i += 2)$ {  $a[i] = a[i] + b[i];$  $a[i+1] = a[i+1] + b[i+1];$ }.

Loop unrolling has two major advantages. First, the number of increments and tests for loop control is cut in half in this example. Second, more instructions are exposed for parallel execution. Nests ofloops can also be unrolled. A loop with variable control parameters, such as for  $(i = j; i < k; i += 1)$ , can be unrolled, but it requires extra code to test for end conditions.

The major disadvantage of loop unrolling is that it improves performance at the cost of additional instructions. For this reason, the criteria for unrolling loops should include the size of the loop and the relative frequency of executing the loop. Other factors include the severity of the object space constraints and the form of the loop itself. In these situations, an experienced programmer can decide whether to unroll a loop. Heuristic analysis of these criteria in a compiler could allow sensible code-generation of program loops, and in a fraction of the time.

*Loop jamming:* In this transformation (also called loop fusion), two loops are put together and expressed by one loop. This reduces loop overhead and code space while exposing more instructions for parallel execution and local optimization. Since there are no disadvantages to making this transformation, it should be used wherever possible.

The cases that can be transformed are relatively simple or fairly elaborate. The simplest case involves two loops that together satisfy several criteria. First, if one loop is executed, then so is the other one; that is, the two loops should have the same execution conditions. Second, the computations in one loop do not depend on computations in the other. This criterion can easily be relaxed in particular situations. Last, the loops are executed the same number of times. By generating code for the end conditions, this criterion can be relaxed as well.

Here's an example of a simple case. The code for the two loops is

for  $(i = 0; i < 100; i++)$  $a[i] = 0;$ for  $(i = 0; i < 100; i++)$  $b[i] = x[i] + y;$ 

which becomes

```
for (i = 0; i < 100; i++){ 
  a[i] = 0;b[i] = x[i] + y;\} .
```
The need for this transformation may arise when compiling languages that have array or vector operations. If statements involving these operations are translated to the more basic element-by-element operations, fusible loops and nests of loops may appear frequently in the code.

#### **Machine-Dependent Techniques**

Rather than manipulating a programmer's code, machine-dependent techniques involve determining the fastest way to perform a specific operation, given the architecture of a processor. The intent of machine-dependent optimizations is, figuratively, to squeeze the processor for every possible degree of speed by using all its features to optimum advantage. I'll look briefly at register allocation, operand permutation, instruction scheduling, and peephole optimization.

*Register allocation:* One key to designing an optimizing compiler is to make efficient use of the target machine's registers. It takes a comparatively long period of time for the processor to retrieve data from memory, as opposed to retrieving it from registers. Therefore, the goal is to maintain "register residency" for values used most often in a user's program.

Allocating registers is possibly the most difficult optimization to perform. Several issues can be isolated in the use of this optimization technique. The first issue is whether register allocation can be separated from register assignment. Allocation involves determining how many program values should be held in registers. Assignment involves determining which actual hardware registers will be used for each allocated register. One problem associated with register assignment is boundary matching: An entity used in two or more program blocks that are executed sequentially should be assigned to the same register, if possible.

The second issue is load-store motion. Load-store motion moves the LOAD and STORE instructions out of loops to retain intermediate results in registers and to avoid unnecessary storage references. However, other instructions can also be moved to obtain a better allocation.

The last issue is using local or global allocation and assignment of registers. The allocation of code within a basic block (local) may use simpler techniques than allocation across basic-block boundaries (global), since the latter must consider control flow. An optimizing allocation normally consists of both local and global allocation.

*Operand permutation:* By changing the order of evaluation of expressions, the number of registers needed to do a calculation can be reduced. For example, since results require fewer registers than computations, you might always generate the operation that needs the most registers first. Once the complex operation is per*continued* 

### AutoSketch<sup>\*\*</sup> **A Resource to Draw Upon**

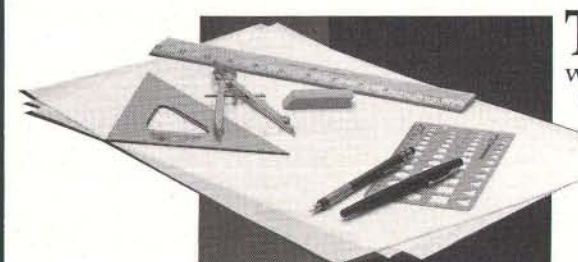

To get any job done, you need the right tools. Ideally, they should be extensions of your talents, freeing you to do what you do best. And speed, precision, flexibility, and consistency are always top priorities, no matter what thejob. If communicating with drawings is part of your job, AutoSketch should be one of your resources.

AutoSketch from Autodesk, the developers of  $AutoCAD<sup>*</sup>$  is the precision drawing tool for professional use. It's fast, powerful, and simple to learn. The price is

right, too. With AutoSketch and your personal computer, you'll enter the world of computer-aided drawing with ease. You may never have designed with a PC before, and you may think it's bound to be complicated and time-consuming. Surprise! With AutoSketch, you 'll probably be up and running in about an hour.

Despite its ease of use, AutoSketch is a full-function, object-oriented CAD program. Pull-down menus and dialog boxes help you each step of the way. With a click of the mouse, you can draw, then copy, mirror, or move objects, even create symbol libraries. AutoSketch automatically updates measurements whenever you stretch, scale, or rotate dimensioned objects. It even keeps track of everything you do, so that you can delete and restore parts of your drawing as easily as you change your mind, using successive undo or redo commands.

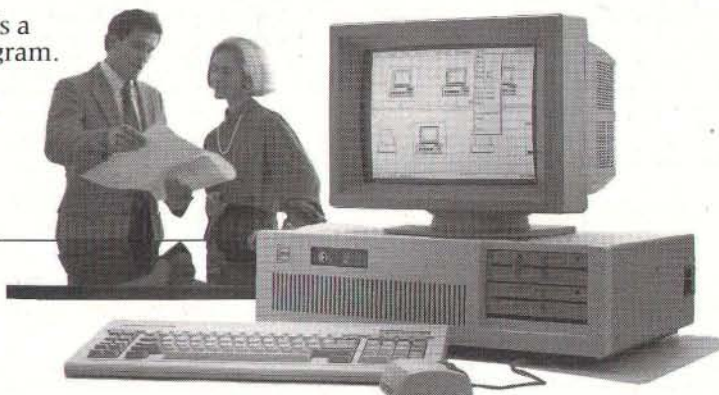

We know you'll be impressed with the professional results. So will your clients and colleagues.

AutoSketch runs on the IBM PC/XT/AT and compatible systems with a minimum of 512K RAM and either color or monochrome display. The standard version is yours for just \$79. 9S. If your PC has an 8087 or 80287 math coprocessor, this version operates about three times faster. The speed-enhanced version for \$99.95, requiring the coprocessor, is three times faster still.

Call 800-445-5415 for the name of the AutoSketch Dealer nearest you or more information on supported peripherals. To order direct with a credit card, call 800-772-9200, ext. 347.

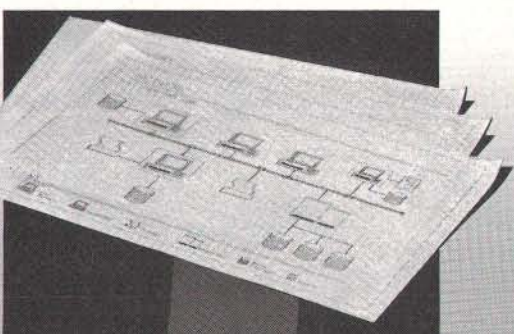

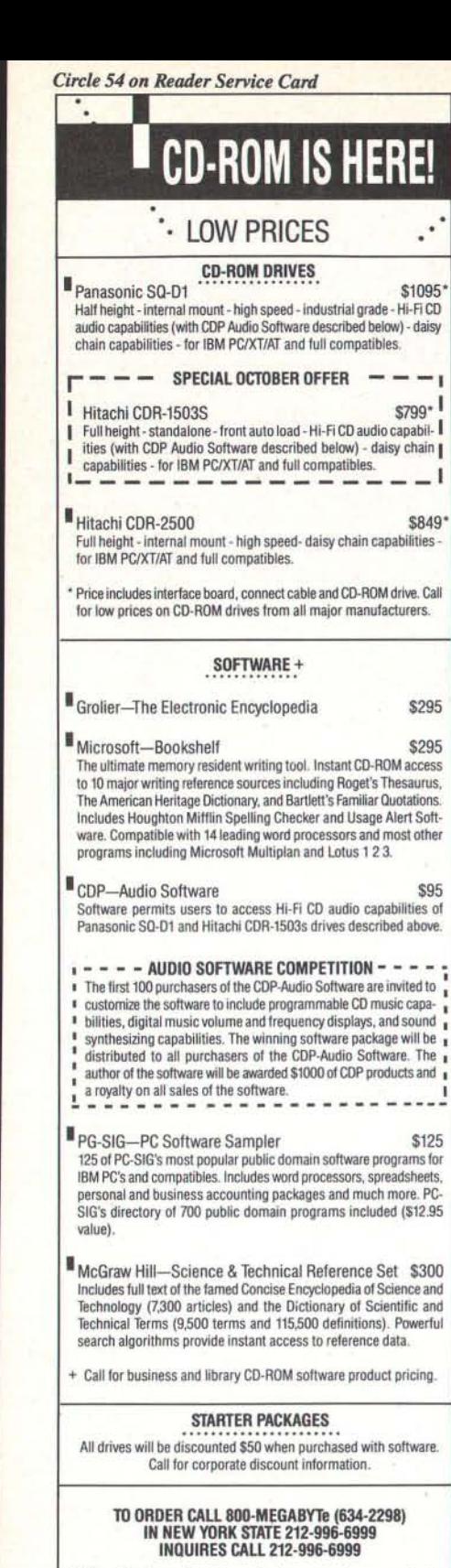

Policy: Shipping and handling extra. Personal and company checks require 3 weeks to clear. For faster delivery use your credit card (add 3% for MC and Visa, add 5% for AMEX) or send a cashier's check or bank money order. New York residents add 8.25% sales tax. All prices are U.S.A. prices and are subject to change and all items are subject to availability. Defective software will be replaced with the same item only. Hardware will be replaced or repaired within the terms and limits of the manufacturer's warranty. We cannot guarantee compatibility. All sales are final and returned shipments are subject to a restocking fee.

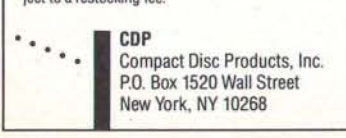

#### OPTIMIZING COMPILERS

formed, you have registers free that can store the results of the operation for further optimizations.

*Instruction scheduling:* In this optimization, sequences of instructions are ordered to minimize the execution time of the sequence. This optimization is of particular importance when the target processor has a pipelined instruction fetch. For example, instruction scheduling is important on many reduced instruction set computers (RISCs) that always prefetch and execute the instruction following a branch instruction, regardless of whether the branch is taken. Rather than simply place a NOP after the branch, an optimizing compiler can often reorder the instruction sequence to place a useful operation there.

*Peephole optimization:* The final code from a compiler can often be improved simply by a local scan of the sequence of instructions. A window of 5 to 10 instructions can be examined for possible transformations. When certain combinations of instructions are detected, they can be replaced by a smaller and/or faster set of instructions that accomplish the same function.

In addition to the machine-dependent optimizations just presented, most processor/operating-system combinations have a "standard" calling sequence used to invoke most external procedures. An interprocedural optimizer, coupled with heuristic analysis of the code, could modify this protocol on a procedure-byprocedure basis. For example, a function random () that has only a single floatingpoint argument could be compiled to always get its argument in a specific floating-point machine register. This might save both a PUSH and a POP via the normal argument stack.

A Look into the Future of Compilers

Compiler research is being conducted in a wide variety of areas today. A cursory look at recent computing literature will attest to this. Two interesting directions that relate directly to the topics covered in this article are interprocedural optimization and vectorization/parallelization. Richardson and Ganapathi have produced a good bibliography covering interprocedural optimizing, and Padua and Wolfe present a survey of vectorization in the December 1986 *CACM.* 

I've mentioned instances in this article where interprocedural optimizations could assist in the generation of better code. Another possibility would be optimizations based on execution profile data maintained by the development environment-the heuristic analysis I've mentioned. One example would be a technique that biases the code generated for

if statements so that the most frequently occurring case is the fall-through path. This can improve execution performance on machines like the Intel 80386 by keeping the instruction prefetch queue full.

Vectorizing compilers have been around since the late 1970s, but until recently, only a few programmers with access to a Cray or Cyber supercomputer have used one. But as the cost of highperformance computers continues to fall, we will see more and more mediumpriced vector machines, as well as "supercomputers" based on networks of so-called general-purpose microprocessors. Compilers that can discover and exploit the parallelism inherent in many programs will be needed to take full advantage of these machines.

Owning today's microcomputers is comparable to having a 1960s mainframe on your desk. As these machines become more powerful, users expect more from a compiler to help them take advantage of this power. User demand, together with the machine's advancing capabilities, is leading us toward better and more powerful compilers. Within as little as a year or two, we will probably see truly state-ofthe-art optimizing compilers for the microcomputers now on our desks. ■

#### BIBLIOGRAPHY

- Aho, A. Y., R. Sethi, and J. D. Ullman. *Compilers-Principles, Techniques, and*  Tools. Reading, MA: Addison-Wesley, 1986.
- Allen, F. E. "Bibliography on Program Optimization." Research Report RC-5767, IBM T. J. Watson Research Center, 1975.
- Chow, F. *A Portable Machine-Independent Global Optimizer.* Ph.D. thesis, Stanford University, 1983.
- Cooper, K. D., K. Kennedy, and L. Torczon. "The Impact of Interprocedural Analysis and Optimization on the Design of a Software Development Environment." *Sigplan Notices,* vol. 20, no. 7, 1985, pages 107-116.
- Lowry, E. *S.,* and C. W. Medlock. "Object Code Optimization." *Communications of the ACM*, vol. 12, no. 1, 1969, pages 13-22.
- Padua, D. A. and M. 1. Wolfe. "Advanced Compiler Optimizations for Supercomputers." *Communications of the ACM,*  vol. 29, no. 12, 1986, pages 1184-1201.
- Richardson, *S.,* and M. Ganapathi. "Interprocedural Analysis-A Bibliography." *Sigplan Notices,* vol. 22, no. 6, 1987, pages 12-17.
- Scarborough, R., and H. Kolsky. "Improved Optimization of FORTRAN Object Programs." *IBM Journal of Research and Development,* vol. 24, no. 6, 1980, pages 660-676.

## **WHO YA GONNA CALL? BUGBUSTERS!**

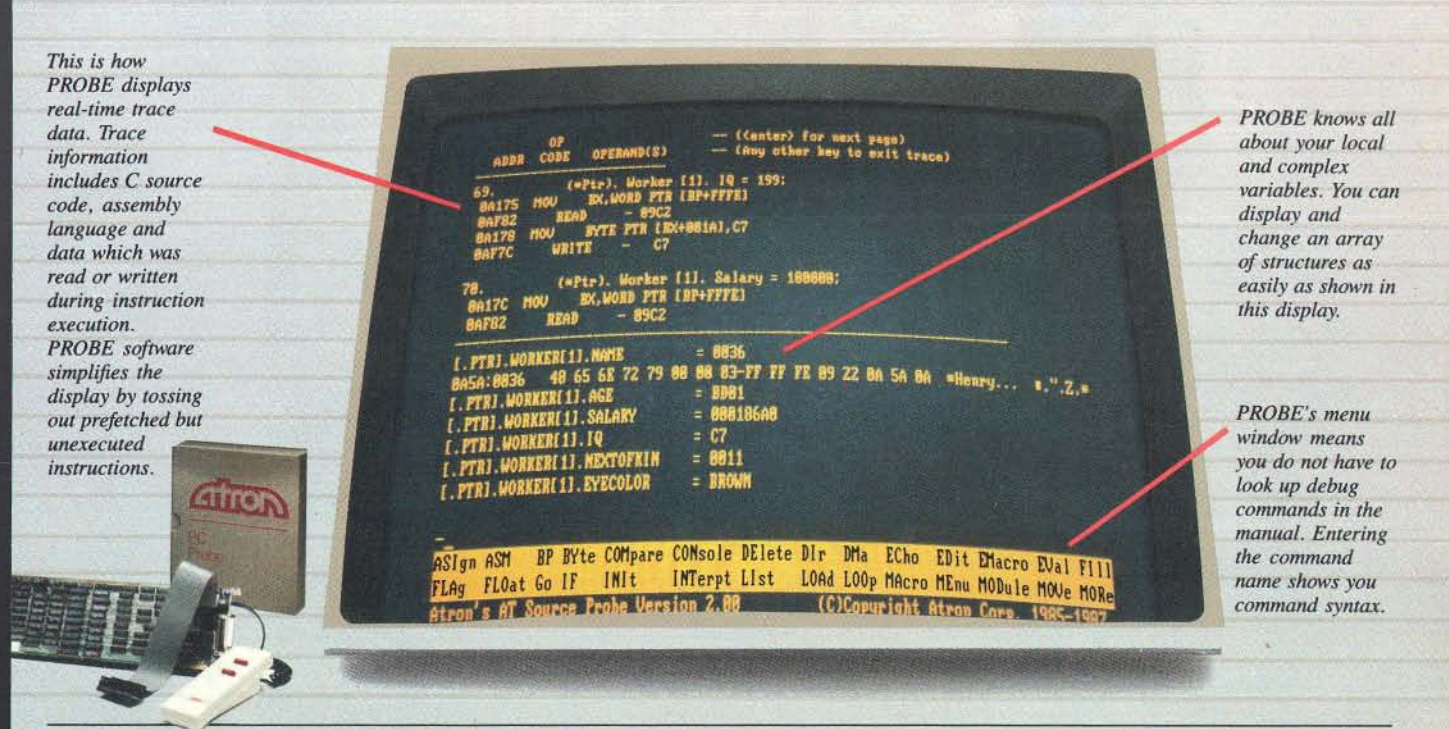

#### "Real-time source-level debugging of very large programs simply can't be done<br>without Atron's AT PROBE." Fel Ogtes, Director of PC Software Development, Oracle Corporation *without Atron's AT PROBE." Ed Oates, Director of PC Software Development, Oracle Corporation*

The good news with your new Microsoft 4.0 or Lattice\*<br>
C compilers is that they're providing more symbolic<br>
debugging information than ever. The bad news is you<br>
can't fit your program a software debugger and that monster C compilers is that they're providing more symbolic can't fit your program, a software debugger and that monster symbol table into memory - at least at the same time.

The great news is that Atron's AT PROBE<sup>TM</sup> hardwareassisted software debugger not only has I-MByte of onboard memory for debugger and symbol table, but it now supports local variables and complex data types.

The AT PROBE is a debugging tool that plugs into your PC AT and monitors everything the processor is doing. In real time.

#### **REAL TIME DEBUGGING. SOONER OR LATER, YOU KNOW YOU'LL NEED IT.**

The AT PROBE's hardware-assisted breakpoints trap on reading, writing, executing, inputting and outputting. On single or ranges of addresses, including particular variable values. All in real time. For a mere software debugger to attempt this, a 1 minute program would take 5 hours to execute.

#### **OPTIMIZED CODE· GOOD, BAD AND UGLY**

The good news is optimizing compilers generate very tight code. The bad news. The time to debug optimized code is inversely proportional to the quality of the optimizer. Figuring out how in the world you ended up somewhere gets ugly, fast.

With AT PROBE's real-time trace capability, program execution history is saved on-board, in real time. Once a hardware trap has occurred, PROBE displays the program execution in detail, including symbols and source code. Realtime trace can show you how out-of-range pointers got that way. And there's really no other way to debug interrupt-driven code.

#### **AT PROBE OPTIMIZES THE OPTIMIZED**

When the job of bugbusting is done, your AT PROBE becomes a performance analyzer. So you can have both reliability *and* performance. So you can send only the best software into the field.

#### **CALL TODAY FOR YOUR FREE BUGBUSTING MANUAL**

Nine of the top ten software packages were debugged using Atron tools. Our complete tutorial on state-of-the-art bugbusting is yours, free. Full of examples and illustrations, it will show you how to become a bugbuster yourself.

Call today. Bust bugs tomorrow.

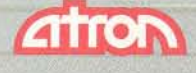

#### **BUGBUSTERS**

A div'ision of Northwest Instrument Systems, Inc. 20665 Fourth Street • Saratoga, CA 95070 4081741-5900

*Circle* 22 *on Reader Service Card* 

\*Soon to be supported. Copyright © 1987 by Atron. AT PROBE is a trademark of Atron. IBM and Oracle own numerous registered trademarks. Adv. by TRBA.

# Can You Talk To Your Modem...

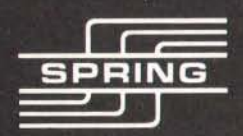

Springmodem 1200X lets you talk during data file transmission.

#### **Auto Data/Voice Transfer**

Springmodem lets you transmit a data file, then switch to voice mode to discuss and analyze the information. With the revolutionary new Springmodem you go directly from data mode to voice mode simply by picking up your telephone receiver. You are now ready to speak to another Springmodem user. To return to data mode simply hang up the receiver. Springmodem will do the rest . . .

with no data loss concerns.

#### **Auto Swap Dial**

With your new Springmodem you can now swap dial automatically. If the number you are calling is busy Springmodem will keep dialing, either the same number or another number, whichever you prefer, until the line is free and can be connected.

# .. And Does It<br>Understand?

- Fully Hayes\* Compatible
	- · Runs Crosstalk, PC talk
	- Frame Work, Symphony
	- · PROCOMM

**SPRING MODEM 1200** 

- AT Command Compatible
- · Asynchronous Data Transmission
- 1200-300 BPS Data Transmission
- · Auto Dial/Auto Answer
- Full or Half Duplex
- To guarantee voice data transfer two Springmodems are needed
- One year warranty.
- Suggested retail price \$189.00

Call Spring Circle Technology for more information about this outstanding modem. Dealer inquiries are welcome.

 $\frac{1}{20}$ SCTI SPRING CIRCLE TECHNOLOGY, INC.

717 Industry Drive, Seattle, WA 98188 Tel.: (206) 575-8086 ● Fax.: (206) 575-6808

\*Hayes is a registered trademark of Hayes Microcomputer Products, Inc.

## **A Search Strategy for Commonsense Logic Programming**

A heuristic algorithm for searching

#### Paul V. Haley

PROLDG, THE DE FACTO logic programming language, is widely assumed to be a problem solver that reasons logically. However, its fixed search strategy . often causes its reasoning to violate our notions of common sense.

Just as human beings use common sense to cope with the real world, real-world computer programs need to be able to pursue appropriate goals. I'll discuss some architectural characteristics that would enable a truly logical programming language to implement common sense using heuristics. Incorporation of heuristics in modem programming languages could give us the ability to write "smart" programs. Smart programs should be more efficient than programs that use brute-force algorithms.

Unfortunately, an actual solution to the problems associated with certain kinds of inefficient programs does not yet exist. My goal here is to stimulate thought about logical reasoning using searches, and how such searches might be made to more closely resemble human approaches to problem solving. Unfortunately, even though I outline the scheme for a solution to the problems associated with "dumb" programs, an actual solution does not yet exist.

#### Initial States

Any problem solver starts in an initial state and determines a sequence in which to apply appropriate operators in order to transform the initial state into a goal state. Prolog's states are the goals on its stack and the contents of its propositional database (predicates and facts). Prolog's operators are its rules of logical implication.

/

These rules generate goals and deduce new facts that change Prolog's problemsolving state.

Conventional programming languages provide a rich vocabulary of control constructs that, when used properly, can lead a program directly to a solution. Searching is performed at the option of a programmer and is expressed using these unambiguous control constructs. Prolog, on the other hand, provides very little in the way of direct control. Prolog's rules of logical implication are best viewed as statements of truth, with the language itself deciding when to apply a rule.

Prolog determines whether something is true by first looking for an explicit proposition in its database. It then tries to derive this proposition by checking whether it is implied by other contents of the database. To determine whether something is implied, given these contents, Prolog must search for an applicable rule. Since more than one rule might be capable of determining whether something is true, Prolog must choose a rule to investigate first.

All Prolog implementations check rules in the order in which they occur; this is referred to as *depth-first* search. Since, in checking a rule, Prolog might need to find out if some other thing is true, it also supports recursion by using a stack. When going back up the stack from a failure to determine something to be true, Prolog is said to *backtrack.*  Thus, Prolog's control algorithm is depth-first searching with backtracking.

In general, the search strategy used by an inference engine has a direct impact on the efficiency and the intuitive plausibility of the resulting logical reasoning. The search strategies used manifest themselves in reasoning behaviors that can have varying degrees of efficiency and that vary in their plausibility as cognitive models of how people reason. As always, efficiency is important in computer programs. However, for programs attempting to emulate human problem-solving capabilities, the plausibility of the reasoning employed takes on critical significance. Programs that behave mechanically until they stumble across a solution to a problem are clearly less intelligent than programs that proceed directly toward a solution without wasting time pursuing fruitless directions.

#### The Problem

For example, to get from point A to point B, you might be able to walk, ride, or fly. You might walk to your car, ride to the airport, and fly to your destination. If no direct flight was available, you might . travel to an intermediate destination and travel on from there. The following Prolog pseudocode encodes some of this knowledge.

 $Travel(A,B) := Walk(A,B);$ Ride(A,B)j  $Fly(A,B)$ .

*Paul V. Haley is vice president for research and development at Intelligent Technology Inc. He can be reached at 115 Evergreen Heights Dr., Pittsburgh, PA 15229.* 

*continued* 

**In Prolog, there can never be a goal more relevant than the one most recently generated.** 

```
Ride(A, B) := Drive(A, B);Bike(A,B); 
              \text{Taxi}(A, B);
              Train(A,B); 
              Bus(A, B).
```
Few people trying to get from New York to London would seriously consider walking or taking a bus or taxi. Common sense would dictate that you needed to fly. Once you knew how to take care of \_ the unfamiliar parts of the trip, you would think for a moment to ensure that you could get a ride to the airport. You would probably never think of walking at all. However, consider the behavior of the Prolog program below. Without going into great detail, the program would pursue, fail to achieve, and finally achieve goals something like this  $\zeta$  = denotes a failure to achieve, and  $=$  > indicates achievement of a goal):

```
=> Goal(Travel(New York, London) ) 
   => Goal(Walk(New York, London) ) 
   <= Goal(Walk(New York, London) ) 
   => Goal(Ride(New York, London) ) 
   => Goal(Drive(New York, London)) 
   <= Goal(Drive(New York, London)) 
   => Goal(Bike(New York, London) ) 
   <= Goal(Bike(New York, London) ) 
   => Goal(Taxi (New York, London) ) 
   <= Goal(Taxi(New York, London) ) 
  => Goal(Train(New York, London) ) 
   <= Goal(Train(New York, London)) 
  => Goal(Bus(New York, London) ) 
  <= Goal(Bus (New York, London)) 
   <= Goal(Ride(New York, London) ) 
  => Goal(Fly(New York, London) ) 
  => Fly(New York, London) 
=>Travel(New York, London)
```
This Prolog program does not display common sense. Because it pursues a goal by checking the next rule that might achieve that goal, Prolog is prone to a fatal catch-22: It can't pursue the most relevant goal if that goal hasn't already been generated. However, Prolog generates goals only by checking the next rule that could derive the most recent goal. That ' is, Prolog never generates an alternative goal. Thus, there can never be a goal that is more relevant than the one most recent-1y generated. This is not very satisfying.

It is difficult to write a Prolog program that will display common sense in a variety of situations. For instance, in our travel example, many considerations must be weighed to qualify the feasibility of driving as an appropriate mode of transportation: There has to be a road to drive on; the road has to be passable; there must be a car; it must start; it must have enough gas to travel at least as far as the next gas station; the next gas station has to be open; if the car has a diesel engine, the gas station has to sell diesel fuel; there must be sufficient money to pay for the fuel required; and so on. All these conditions would have to be explicitly stipulated and satisfied.

People don't consider every possible detail in this way. They solve such trivial problems without effort; it's simply "common sense." They think about roads only if they know they will be driving; they don't worry about gas stations unless there is a compelling reason, such as crossing an uninhabited desert.

Common sense seems to involve choosing what to consider and what to ignore. Unfortunately, deciding to ignore certain details can result in unsound or incomplete "logical" fonnulations. For example, by not considering whether there is a road to the top of Mount Everest, a program might reach the unsound conclusion that one could drive there. Fortunately, deciding the order in which to consider things will never, in itself, lead to an erroneous conclusion. If the first goal considered is unfruitful, the correct alternative is not abandoned-it is only delayed. To the extent that a program orders alternatives intelligently, it will pursue fewer fruitless goals and therefore be more efficient.

Consider again our travel rule:

```
Travel(A, B) := Walk(A, B);Ride(A,B); 
               Fly(A,B).
```
In response to a goal to get from A to B, Prolog will always "think about" walking before flying. There is nothing we can do about this algorithmically correct, but maddeningly counter-intuitive, behavior. One method to provide this system with some common sense is to use heuristics.

#### **A Heuristic Search Solution**

In an architecture supporting heuristics, the travel rule could simultaneously generate the following goals:

Goal(Walk(New York, London) ) Goal(Ride(New York, London) ) Goal (Fly(New York, London) )

For these goals to exist simultaneously,

they would have to be represented as data in the propositional database rather than being procedure calls that exist transientlyon the stack, as in Prolog. We could then reason about these goals just as flexibly as if they were facts in Prolog's database. Using this approach, rules can be checked in response to new goal data, rather than in response to recursive procedure calls, as in Prolog.

The travel rule takes on a new look from this perspective. It is equivalent to these three rules:

```
Goal(Travel(A,B)),Walk(A,B) \rightarrowTravel(A,B) 
Goal(Travel(A, B)), Ride(A, B) ->
      Travel(A,B) 
Goal(Travel(A, B)), Fly(A, B) ->
      Travel(A,B)
```
When the goal to travel from New York to London is pursued, each of these rules responds in parallel, generating the following goals:

```
Goal(Walk(New York, London) ) 
Goal(Ride(New York, London) ) 
Goal(Fly(New York, London) )
```
All three of these, in addition to the original goal, are represented as data in the propositional database. Given the possible methods of travel from New York to London, each represented as one of the above subgoals, how does the program determine what goal to consider first? Each time a goal is generated, the program can evaluate it according to its set of heuristics. Each heuristic can cast a vote in favor of pursuing a specific goal. The goal with the most votes is deemed the best. The inference engine then checks all rules that might achieve this goal, or any subgoal, and executes any applicable rules until none remain. By always pursuing the best goal, this inference engine perfonns a "best-first" search. We might use heuristics of the fonn

Heuristic1:

 $Goal(Fly(A, B))$ , Distance\_between(A,B,Distance), Distance> fly\_threshold -> VoteFor(Goal(Fly(A,B))).

#### Heuristic2:

Goal(Walk(A,B)), Distance\_between(A,B,Distance), Distance < walk\_threshold -> VoteFor(Goal(Walk(A,B))).

These are domain-specific heuristics that cause the program to first consider flying for long trips and walking for short trips.

#### A SEARCH STRATEGY

Being rules themselves, these heuristics can also generate subgoals, as do the rules described above.

For example, given

Goal(Fly(New York, London) )

Heuristic 1 would generate the subgoal

Goal(Distance\_between(New York, London, ??))

Heuristic2, given the same goal, would generate an equivalent subgoal. Thus, the single goal to determine the distance between New York and London would have two sources:

Goal(Fly(New York, London) ), Heuristicl Goal(Fly(New York, London) ), Heuristic2

where a source is the combination of goal and rule that generates the subgoal.

The program could vote for any goal it created each time that goal was generated; that is, it could cast a vote in favor of a goal each time a source was added. Such a program would cause the system to strive to satisfy any goal that would allow it to evaluate or achieve a number of higher level goals. This is a domain-independent heuristic, as opposed to the previous heuristics, which are specific to domains in which flying or walking are relevant.

Using this heuristic would cause the inference engine to focus on establishing the distance between New York and London before focusing on walking, flying, or driving, each of which would have only one vote. After establishing the distance, which is presumably greater than both the riding and walking thresholds, the program votes for trying to fly, which dominates. If the distance were less than the walking threshold, a deciding vote would be cast in favor of trying to walk.

Such a strategy yields reasoning that more closely resembles our own intuitive approach to problem solving and results that are more in keeping with our commonsense expectations. The ability to apply any combination of heuristics to guide logical reasoning would dramatically assist in developing useful applications displaying more of what we normally think of as intelligence.  $\blacksquare$ 

#### FOR MORE INFORMATION

Laird, J. E. , and A. Newell. *A Universal Weak Method.* Computer Science Dept. Technical Report CMU-CS-83- 141. Carnegie-Mellon University, 1983.

Haley, Paul V. *Opportunistic Backward Chaining.* Los Angeles, CA: Inference Corporation, 1987.

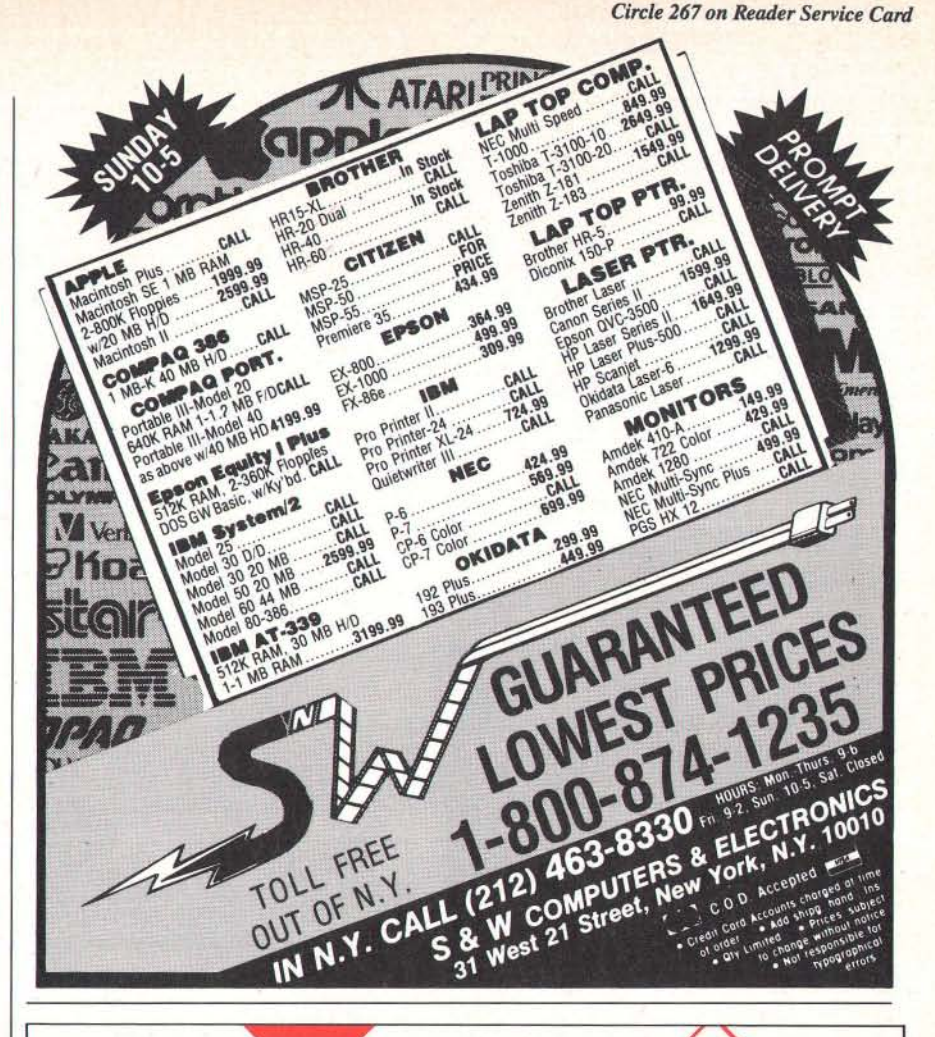

**The Real World Runs on Real Time.** 

Modern intelligent systems require real time response and high efficiency. That's why *OS·9/68000*  has been the designer's choice in thousands of the most demand· ing real·life applications.

OS·9 is very compact, highly adaptable, and fully ROMable. It's C source code compatible with Unix, and it's supported by a wide range of outstanding software tools, including graphics and networking options.

Many leading suppliers of 68000 and 68020 based systems offer ready-to-run • OS-9 packages for their products. Or you can use a Microware PortPak to install OS-9 on your own custom hardware. Many leading suppliers of 68000 and 68020 based systems oner ready-to-run<br>OS-9 packages for their products. Or you can use a Microware PortPak to<br>install OS-9 on your own custom hardware.<br>When microseconds count, you can c

When microseconds count, you can count on OS-9.

#### OS-9/68000<sup>\*</sup>-The Emerging Standard.

**Microware Syste**<br>1866 N.W. 114th

### From micro to mainframe, Casio's got the hardware for your software.

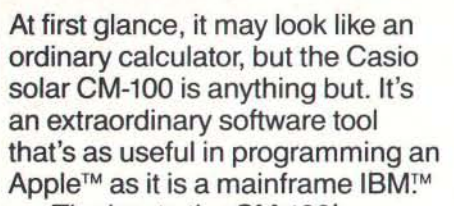

CASIO CM

The key to the CM-100's incredible flexibility is Casio's adjustable bit-size selector which can be set to suit any size computer up to 32 bits. And its block display which can, by scrolling blocks of 8 digits at a time, display up to a 32 bit word.

But there's much more to this pocket-size powerhouse. It can do base conversions from binary/ octal/decimal/hexadecimal modes and can store in its memory numbers in any base. It also has Shift, Rotate, Arithmetic Shift and Boolean functions that include AND, OR, XOR and NOT.

Perhaps what is most extraordinary about the CM-100 though, is not how much it can do, but hoW little it costs to do it. The CM-100 is the only calculator that' II let you do all your software figuring for less than you'd figure to pay for an average (\$25.00) textbook.

The more you work with computers-whatever their size-the more you need a CM-100. Whether you're a student or professional, it's the one piece of hardware that will make designing your software easier.<br>Apple and IBM are trademarks of the Apple and IBM Corporations.

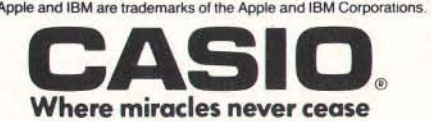

Casio, Inc. Consumer Products Division: 15 Gardner Road, Fairfield, NJ 07006 (201) 882-1493, Los Angeles (213) 803-3411 . 176 B Y T E • OCTOBER 1987 *Circle* 45 *on Reader Sefllice Card*
# **Mathematical Reasoning**

**A Prolog program uses heuristic methods to solve equations** 

#### Leon Sterling

[Editor's note: *This article is adapted from chapter* 22 *of* The Art of Prolog *by Leon Sterling and* E. Y. *Shapiro, MIT Press,* 1986.]

SUCCESSFUL MATH STUDENTS do not solve equations by blindly applying axioms of algebra. Instead, they learn, develop, and use various methods and strategies. In this article, I'll describe and present key sections of an equation solver, written in Prolog, that models this heuristic behavior. [Editor's note: *The complete source code for the program is approximately 12K bytes long and is available on disk, in print, and on BIX. See the insert card following page 304 for details. Listings are also available on BYTEnet. See page* 4.]

The program is a simplified version of PRESS (which stands for Prolog equation-solving system), a system developed by Alan Bundy and coworkers in the mathematical reasoning group in the University of Edinburgh's department of artificial intelligence (see reference 1). The original version of PRESS, written in 1976 by Bob Welham, was intended as a research tool for investigating methods of controlling search—which is, by the way, an alternate definition of *heuristic.* 

What does equation solving have to do with searching? Quite a lot, when you construe it as a search for a sequence of correct algebraic identities to apply to an equation to find the value of an unknown.

#### **The** Use **of Prolog**

Prolog makes it easy to express tasks involving symbolic manipulation. As an example, let's consider the task of deciding whether a given symbolic expression is a polynomial in a given term. For instance, is the expression  $a^2 - 3a + 2$  a polynomial in the constant *a?* 

A constant is a polynomial in any term X. X is a polynomial in itself. Sums, differences, and products of polynomials in  $X$  are polynomials in  $X$ . So, too, is a polynomial raised to a nonnegative integer power, and the quotient of a polynomial by a nonzero constant.

By this informal definition,  $a^2 - 3a$  + 2 is a polynomial in *a* because it is the sum of the polynomials  $a^2 - 3a$  and 2. The expression  $a^2 - 3a$  is a polynomial because it is the difference of the expressions *a2* and *3a,* which are similarly shown to be polynomials in *a.* 

The top level of a Prolog program for recognizing polynomials is shown in listing 1a. It is no more (and no less) than a translation of the informal rules given above. The relation scheme of the program is polynomial(expression, term); the relation is true if Expression is a polynomial in Term. One thing that makes the code so natural is its declarative quality. For example, the fact poly $nomial(X, X)$  says that a term X is a polynomial in X itself. The rule

```
polynomial(Polyl+Poly2,X) 
 polynomial(Polyl,X), 
 polynomial(Poly2,X).
```
says that the sum Polyl+Poly2 is a polynomial in X if both Polyl and Poly2 are polynomials in X. The colon-hyphen sequence  $:$  - can be read as "if," and the comma inserted between relations as "and."

Notice that only what is true needs to be specified in the program. For instance, it is not necessary to state explicitly that sin *x* is not a polynomial in *x.*  That fact is taken care of implicitly in Prolog's computational model.

Another property that makes Prolog good for this kind of program is that the language (in most implementations) lets programmers use the natural algebraic syntax for writing mathematical expressions. Internally, A+B is a structure  $'$ +' (A+B), where  $'$ +' is an uninterpreted function symbol, but this is irrelevant to the programmer.

#### **What Is Equation Solving?**

We can describe equation solving syntactically. Given an equation

*lefthand side* = *righthand side* 

in an unknown *x,* the object is to produce an equivalent statement

*x* = *righthand side 1* 

where *righthand side* 1 does not contain *x.* This final equation is our solution. Two equations are equivalent if one can be transformed into the other by a finite number of applications of the rules of al*continued* 

*Leon Sterling is an assistant professor of computer science at Case Western Reserve University (University Circle, Cleveland, OB 44106).* 

gebra, known as *rewrite rules* (see reference 2).

Our equation solver handles three categories of equations in one unknown, exemplified as follows:

$$
\cos x (1 - 2 \sin x) = 0 \tag{1}
$$

 $x^2 - 3x + 2 = 0$  (2)

$$
2^{2x} - 5 \times 2^{x+1} + 16 = 0. \tag{3}
$$

In general, the program handles algebraic functions involving the operations  $+, -, \times, /$ , exponentiation to an integer power. and trigonometric and exponential functions. I'll briefly show how the solver handles each of the example equations.

The first step in solving equation (1) is factorization, which results in two simpler equations:

$$
\cos x = 0 \tag{1a}
$$

 $1-2\sin x=0.$ 

A solution to either of these equations is a

solution to the original equation.

-An algorithmic method called *isolation* handles equations like (1a) and (1b), in which a single unknown occurs just once. The method repeatedly applies an appropriate inverse function to both sides of the equation until the single occurrence of the unknown is isolated on the left-hand side. For instance, the isolation algorithm handles equation (1b) as follows:

$$
2 \sin x = 1
$$
  

$$
\sin x = 1/2
$$
  

$$
x = \arcsin 1/2.
$$

Equation (2) is a quadratic equation in  $x$ . Like any proficient high school student, the program solves it by a direct application of the quadratic formula.

Our equation-solving program uses a process called homogenization to solve equation (3). The aim of homogenization is to transform an equation involving logarithmic, exponential, or other transcen-

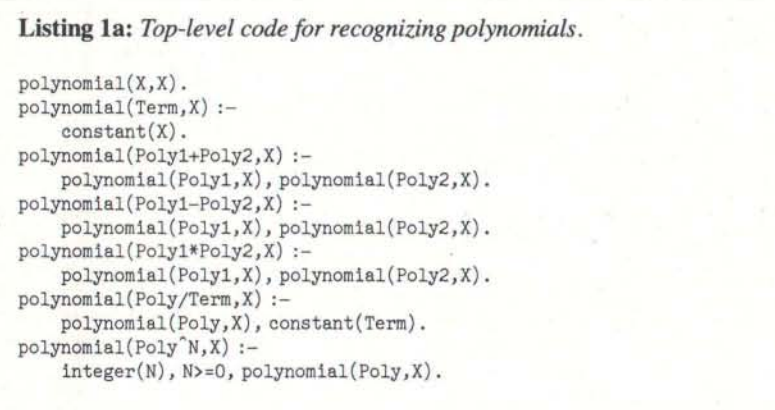

 $(1b)$ 

#### Listing Ib: *Top-level code for equation solving.*

```
solve_equation(A*B=0,X,Solution) :-
    factorize(A*B,X, Factors) , 
    remove_duplicates(Factors,Factorsl), 
    solve_factors(Factorsl,X,Solution) . 
solve_equation(Equation,X,Solution) ;-
    single_occurrence(X,Equation), 
    position(X, Equation, [Side Position]),
    maneuver_sides(Side,Equation,Equationl), 
    isolate(Position,Equationl,Solution). 
solve_equation(Lhs=Rhs,X,Solution) :-
    polynomial(Lhs,X), 
    polynomial(Rhs,X), 
    polynomial_normal_form(Lhs-Rhs,X,PolyForm),
    solve_polynomial_equation(PolyForm,X,Solution). 
solve_equation(Equation,X,Solution) :-
    homogenize(Equation,X,Equationl,Xl), 
    solve_equation(Equationl,Xl,Solutionl), 
    solve_equation(Solutionl,X,Solution).
```
dental functions into a polynomial in some term containing the unknown. For example, the key to solving equation (3) is to view it as a quadratic equation in  $2^x$ :

$$
2^{2x}-5\times 2^{x+1}+16=0
$$

$$
(2^x)^2 - 10 \times 2^x + 16 = 0.
$$

Solving by the quadratic method for  $2^x$ gives two solutions of the form  $2^x = Rhs$ , where *Rhs* (the right-hand side) is free of *x.* Isolation techniques will then solve these equations for  $x$ .

Homogenization consists of four steps. The program parses the equation, collecting all maximal (i.e., not part of a larger term) nonpolynomial terms containing the unknown into an *offenders set.* For equation (3), the set would be  $[2^{2x}, 2^{x+1}]$ . The second step finds the reduced termthat is, the term in which the equation is a polynomial. The third step is to find rewrite rules that express each of the elements of the offenders set as a polynomial in the reduced term. Finding the rules guarantees that homogenization will succeed. The final step is performing the substitutions given by the rewrite rules.

The predicate solve\_equation(Equation, $\hat{X}$ , Solution) is shown in listing lb. It is the top-level relation of the equation solver. The relation is true if Solution is a solution to Equation in the unknown X. The predicate has four clauses, one for each of the four methods used in solving the three types of equations: factorization, isolation, polynomial analysis, and homogenization.

Each method has two parts: a condition testing whether the method is applicable, and the application of the method. I'll look briefly at how each method is implemented in Prolog.

#### Factorization

Factorization is the first method the equation solver attempts. The applicability test is trivial: The right-hand side of the equation must be 0, and the left-hand side must have the form  $A*B$ . In Prolog, the test is accomplished through unification (i.e., pattern matching) of the equation to be solved with the term  $A*B=0$ .

If the test succeeds, the program invokes the factorization operations. Each factor of the left-hand side is equated to o and solved recursively by the use of solve\_factors. Single solutions are found by solve\_factors, with alternative solutions being given on backtracking. This is described by the first clause in listing lb.

#### Isolation

The second method tried by the solver is the isolation of the unknown on the left-

hand side of the equation. The second clause in listing 1b defines this method. The condition for applicability is that there be a single occurrence of the unknown x, checked by single\_occurrence.

The isolation method proceeds to the predicate pos it ion, which calculates the position list of the unknown. Consider the equation  $\cos x = 0$ . The term  $\cos x$  is the first argument of the equation, and *x*  is the first and only argument in  $cos x$ . The position list of  $x$  is therefore  $[1,1]$ , as illustrated in figure 1a. Figure 1b shows the position list of  $x$  in the equation  $1 - 2$  $\sin x = 0$ , which is [1,2,2,1].

The next predicate in the isolation method is maneuver\_sides(N,Equation, Equationl). It ensures that the unknown X appears on the left-hand side of Equationl. The argument N is the head of the position list and indicates the side of the equation in which the unknown appears  $(1 = left, 2 = right)$ . The code for maneuver\_sides consists of two facts, covering the cases that X is on the left-hand or right-hand side of Equation:

maneuver\_sides(l,Lhs=Rhs, Lhs=Rhs). maneuver\_sides(2,Lhs=Rhs, Rhs=LhS) .

The final stage of the isolation method makes the unknown the subject of the equation by repeatedly applying the rewrite rules until the position list is exhausted:

```
isolate([N|Position], Equation,
            IsolatedEquation) :-
  isolax(N,Equation,Equationl) 
  isolate(Position,Equationl, 
          IsolatedEquation).
```
isolate([],Equation,Equation) .

The rewrite rules, or isolation axioms, are specified by the relation isolax(N, Equation,Equationl) where N is an argument position, Equation is an expression before applying the rewrite rule, and Equationl is the expression afterward.

#### Polynomial Analysis

The condition of the polynomial method, given by the third clause in listing 1b, is that both sides of the equation be polynomials in the unknown. If the condition is satisfied, the equation is converted to a polynomial normal form, and the polynomial solver goes to work.

The polynomial normal form is a list of tuples of the form *(Ai,Ni),* where each *Ai*  is the coefficient of the corresponding, necessarily nonzero  $N_i$ . The tuples are sorted into decreasing order of  $N_i$ ; for each degree  $i$ , there is at most one tuple. For example, the list  $[(1,2),(-3,1),$  $(2,0)$ ] is the normal form for  $x^2 - 3x + 2$ .

Reduction to normal form occurs in two stages:

```
polynomial_normal_form(Polynomial,
X,NormalForm) :-
  polynomial_form(Polynomial,X, 
                   PolyForm) , 
  remove_zero_terms(PolyForm,
```
NormalForm) .

The code for polynomlal\_form closely follows the code for polynomial given in listing 1a. For each clause used in the parsing process, a corresponding clause gives the resultant polynomial. For instance, the polynomial form of a term  $x^n$  is  $[(1,n)]$ , which is expressed by the clause

*continued* 

a I cos 0 x b  $\Omega$ x 2 sin x

Figure 1: *A diagram showing how the position list for an unknown is generated.*  (a) In the equation cos  $x = 0$ , the position list for x is [1,1]. (b) In the equation  $1 - 2 \sin x = 0$ , the position list for x is [1,2,2,1].

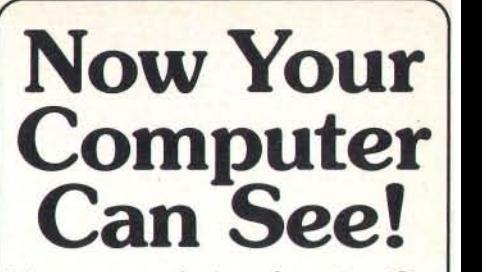

Two camera designs for scientific, engineering, art, graphics and OEM applications.

Plug one of these digitizing cameras into your personal computer, focus the lens, and produce immediate visual input. A binary image is instantly 10aded into the M08-sensor-based memory array, from which it can be reviewed and manipulated like any other binary file.

#### MicronEye<sup>™</sup> **\$295.0<sup>0</sup>**

Produce inexpensive digitized images for desktop publishing, graphics, drafting, signature recognition, animation and a variety of other applications. The<br>MicronEye™ is extremely

versatile for photographing flat and 3-dimensional subjects, and provides instantaneous response. Multiple exposure capability allows response. Maltiple exposure capability allows<br>a range of gray scale values. Available now<br>for IBM PC and compatibles, Apple II, Apple Macintosh and Commodore 64.

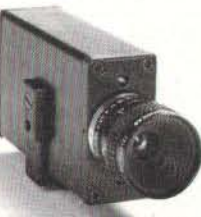

Idetix™ **\$695.0<sup>0</sup>**

For rugged industrial applications, the<br>high-speed ldetix<sup>™</sup> camera offers en-<br>hanced still and

imaging capabilities that are ideal for process control, factory inspection and robotics applications. Available now for IBM PC and compatibles.

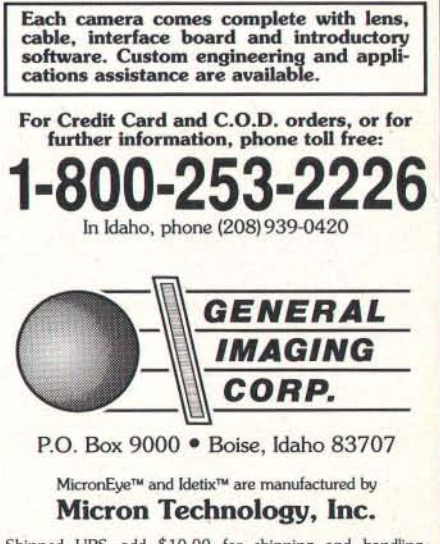

Shipped UPS-add \$10.00 for shipping and handling; \$1.90 C.O.D. charge; please add applicable sales tax. IBM PC is a trademark of International Business Machines, Apple II and Apple Macintosh are trademarks 01 Apple Computer, Inc.. Commodore 64 is a trademark of Commodore Corp.

#### **Protect Your Copies of BYTE**

#### *NOW AVAILABLE:*  Custom-designed library *files*  or *binders* in elegant blue simulated leather stamped in gold leaf.

Binders-Holds 6 issues, opens flat for easy reading. \$9.95 each, two for \$18.95, or four for \$35.95.

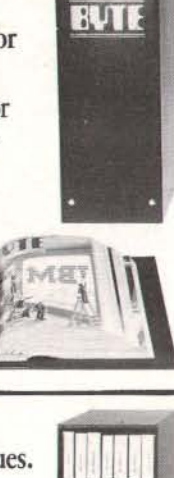

 $\frac{1}{2}$ :  $\frac{1}{2}$   $\frac{1}{2}$   $\frac{1}{2}$   $\frac{1}{2}$ I I **i 1;1** ,1  $||\cdot||_1$  ii

Files-Holds 6 issues. \$7.95 each, two for \$14.95, or four for \$27.95.

#### **Order Now!**   $\blacksquare$

Mail to: Jesse Jones Industries, Dept. BY, 499 East Erie Ave., Philadelphia, PA 19134

Please send files; binders for BYTE magazine. Enclosed is \$\_\_\_\_\_\_\_\_\_\_. Add \$1 per file/binder for postage and handling. Outside U.S.A. add \$2.50 per file/binder (U.S. funds only please). Charge my: (minimum \$15) American Express \_\_\_\_\_Visa \_MasterCard \_\_\_\_\_ Diners Club Card  $#$  Exp. Date Signature CALL TOLL FREE (24 hours): 1-800-972-5858 Name Address \_\_\_\_\_\_\_ (No P.o. Box)  $City$  — State \_\_\_\_ \_ Zip \_\_\_\_ \_

Satisfaction guaranteed. Pennsylvania residents add 6% sales tax. Allow 5-6 weeks delivery in the U.S.

F 33

polynomial\_form $(X^N, X, \lceil (1, N) \rceil)$ .

Classical algorithms for handling polynomials apply to equations in normal form. The recursive clauses for polynomial\_ form manipulate the polynomials using simple algorithms to preserve this form.

#### Homogenization

The fourth clause in listing 1b shows the top-level homogenization logic. The original equation is transformed into a new equation in a new unknown. This new equation is then solved recursively, and its solution is used to obtain a solution to the original unknown.

Here's the code implementing the four .stages of homogenization needed for solving equation (3) and similar. equations:

```
homogenize (Equation,X, 
            Equation1, X1) :-
  offenders (Equation, X, Offenders) , 
  reduced_term(X, Offenders , 
                 Type,Xl) , 
  rewrite(Offenders,Type,Xl, 
          Substitutions) , 
  substitute (Substitutions, 
              Equation, Equationl) .
```
The code for offenders is similar to that for polynomial. A typical'clause is

```
offenders (ExprA+ExprB,X, 
                      Offenders) :-
 offenders(ExprA, X,OffA) , 
  offenders (ExprB,X,OffB) , 
  append(OffA,OffB,Offenders) .
```
This clause states that the offenders set of the expression ExprA+ExprB is the result of concatenating the offender sets of ExprA and ExprB.

The code for offenders checks that there are at least two distinct elements in the offenders set. If there is only a single offender, homogenization will not be useful.

The predicate reduced\_term finds a reduced term-that is, a candidate for the new unknown. Finding a reduced term proceeds in two stages: classifying the type of the offenders set, and finding a reduced term of that type.

```
reduced_term(X,Offenders, 
                     Type, X1) :-classify(Offenders,X,Type) , 
 candidate(Type,Offenders,X,Xl).
```
The program uses heuristic rules to classify the offenders set. In the example equation (3), the offenders set is of type exponential: All elements in the offenders set have the form  $A^B$  where A does not contain the unknown but *B* does.

Heuristic knowledge is also the basis for finding a suitable reduced term: If all the bases of the exponential terms in the offenders set are the same, say, A, and each exponent is a polynomial in the unknown  $\overline{X}$ , then  $A^x$  is a suitable reduced term:

```
candidate (exponential,Offenders , 
                       X, A^*X :-
  base (Offenders ,A) , 
  polynomial_exponents (Offenders , 
                      X).
```
The next step checks that each member of the offenders set can be rewritten in terms of the chosen reduced term. This involves finding a suitable rewrite rule. In this case, the applicable rules are

homogenize\_axiom(exponential,  $A^{\uparrow}(N*X)$ ,  $A^{\uparrow}X$ ,  $(A^{\uparrow}X)^{\uparrow}N$ ). homogenize\_axiom(exponential,  $A^{\uparrow}(X+B), A^{\uparrow}X, A^{\uparrow}B*A^{\uparrow}X).$ 

#### Extending the Solver

The equation-solving methods are readily adaptable to similar symbol-manipulation tasks, such as solving inequalities, proving identities, and solving simultaneous equations. Adding these capabilities is primarily a matter of adding rules covering the appropriate symbols.

An interesting extension of PRESS (the large system from which the minisolver is derived) is the learning program LP, written by Bernard Silver (see reference 3). Starting with a subset of the methods of PRESS, LP was given worked examples of how to solve equations. LP analyzed the worked solutions and was able to build a new equation-solving method to solve similar equations. Essential to LP's success was the logical nature of the equation-solving program-for example, the distinction between testing for methods applicability and the execution of a method.

The range and variety of extensions to PRESS illustrate the importance of using a logic programming language like Pro $log$  for heuristic applications.  $\blacksquare$ 

#### **REFERENCES**

1. Sterling, L. S., A. Bundy, L. Byrd, R. O'Keefe, and B. Silver. "Solving Symbolic Equations with PRESS. " In *Proceedings of EUROCAM* 82, *Springer Lecture Notes in Computer Science,* vol. 144, 1982, pages 109-116.

2. Bundy, A., and R. Welham. "Using Meta-Level Inference for Selective Application of Multiple Rewrite Rules in Algebraic Manipulation." *Artificial Intelli*gence, vol. 16, 1981, pages 189-212.

3. Silver, B. *Meta-Level Inference.* New York: North-Holland, 1986.

### THE DRIVE<br>THAT MAKES YOUR COMPUTER WORTH<sub>1</sub> LOOKING INTO.

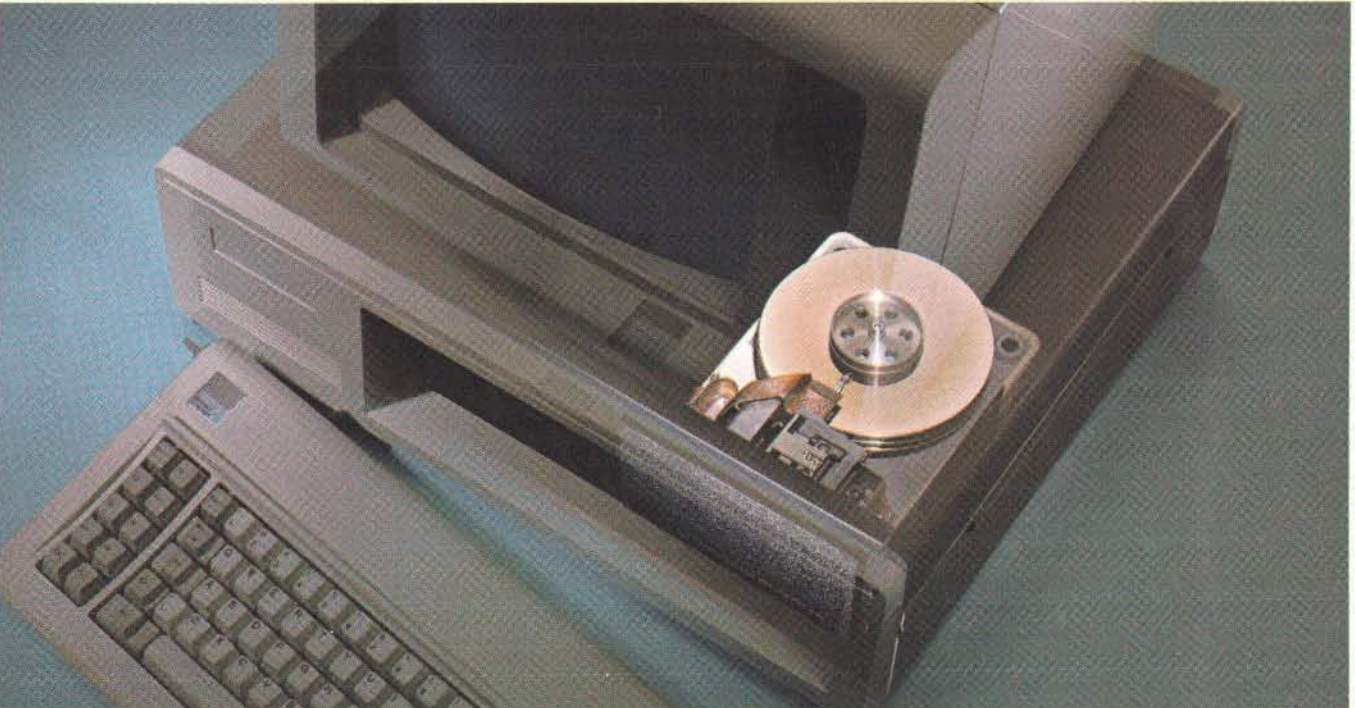

We'll let you in on a secret. If the small computer you're using has a hard disc drive memory, chances are that drive was made by Seagate.

There's a reason for this-actually over 6 million reasons. (That's the number of hard disc drives Seagate has shipped to quality-conscious customers throughout the world.)

Why are we telling you this?

So you can be sure you get Seagate quality in your new computer, disc memory upgrade or add-on.

The name on the outside may be different, but now that you know the difference, make certain that the name on the inside is SEAGATE.

Seagate Technology, 920 Disc Drive, Scotts Valley, CA 95066. 800-468-DISC.

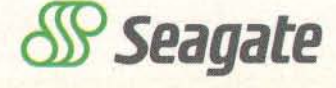

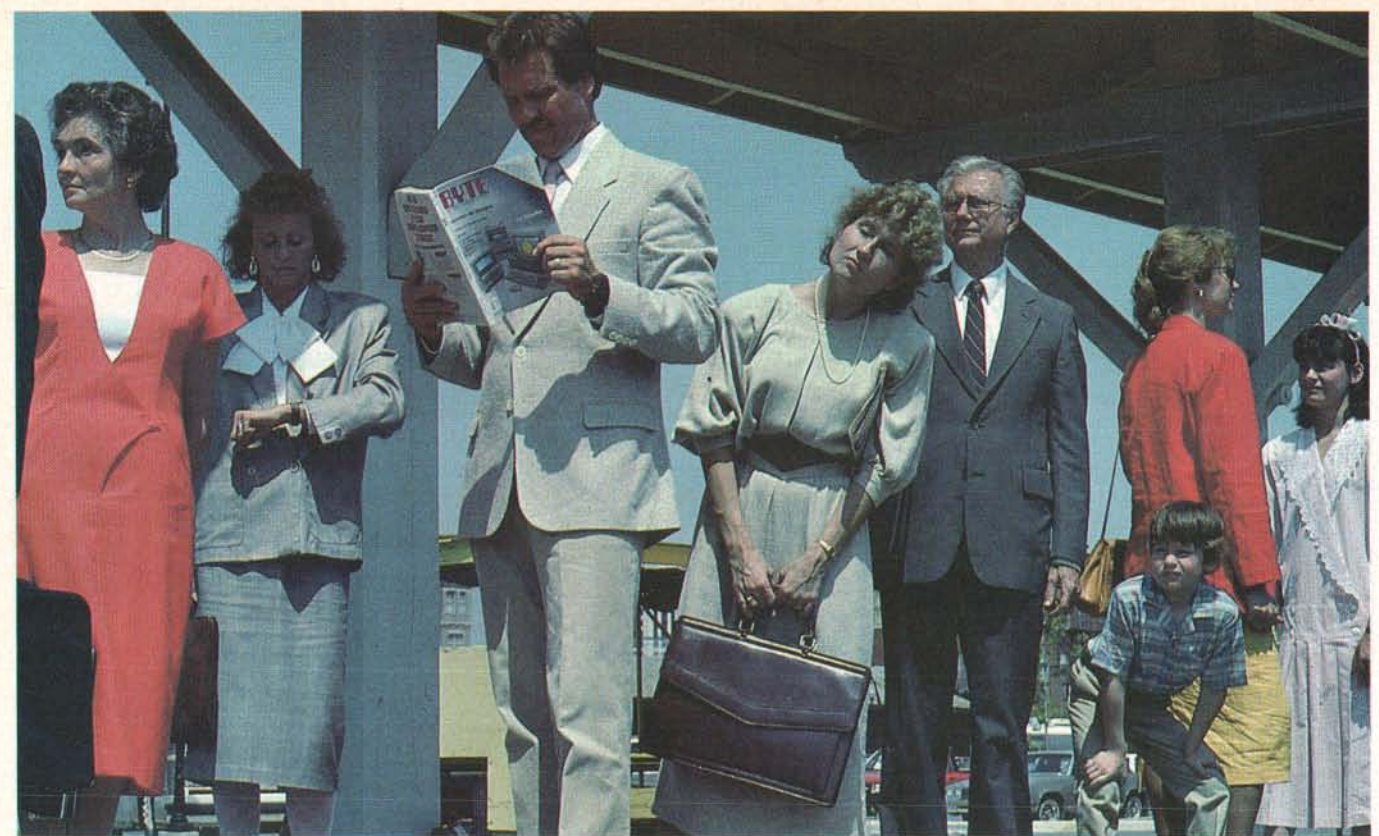

# The \$638,400 microcomputer commuter.

Scott Hunter, systems development manager, isn't the average commuter. When he arrives at his office today, he will issue purchase orders for micros and peripherals worth over \$600,000. Scott is upgrading his company's PC equipment to speed communications between the field offices and headquarters. His company knows that Scott will select the most efficient, cost-effective and reliable models available. He is a "Power User" of micros at work and at home.

To keep his edge as a microcomputer expert, Scott reads BYTE, the authoritative micro technology magazine for the "Power Reader." BYTE readers have tremendous clout when it comes to micro-related purchases where they work. During the next

12 months, BYTE subscribers with technical titles like Scott's will buy or influence their companies' average purchases of \$710,097 for micros, peripherals and software. It's a fact ... the BYTE reader is *the*  "Power Buyer."

In terms of buying influence, our "Scott Hunter" typifies the average BYTE reader with a technical job title, according to the *1986 Hardware and* 1987 *Software Purchasing Influence Studies.* 

Are you putting the "Power of BYTE" to work for your micro products? To find out how ... call your BYTE Advertising Sales Consultant today.

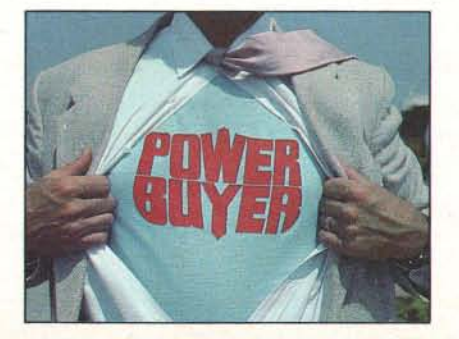

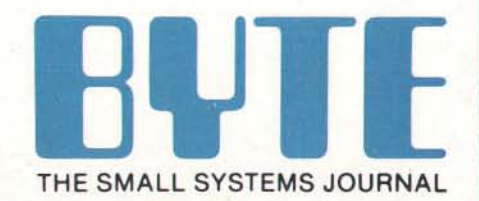

One Phoenix Mill Lane Peterborough, NH 03458 (603) 924-9281

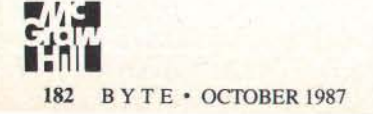

# **Neural-Network Heuristics**

**Three heuristic algorithms that learn from experience** 

THE ACCELERATING PACE of highperformance hardware development and the emergence of parallel-machine architectures signal the need for a new approach to designing software. We need a new software paradigm that cannot only take advantage of hardware advances but also can deal with circumstances the software's writer could not have foreseen.

What we need is software that can learn from experience. A concept that lends itself well to the heuristics of learning from experience is the neural-network model. Several algorithms have been developed to test the validity of neural-network heuristics. This article explores three of these algorithms. [Editor's note: *For an explanation of another of the neural-network algorithms, see "Back-Propagation" by William P. Jones and Josiah Hopkins on page 155.]* 

Before delving into the algorithms, however, let me explain why the neuralnetwork paradigm holds much promise.

#### **Computational** Richness

When performing intelligent information processing, such as image recognition, language comprehension, or combinatorial optimization, the human brain outperforms even the fastest digital computer. This is primarily because of the fundamental difference in informationprocessing capabilities of digital computers and human brains.

Digital computers can be programmed for intelligent tasks. The problem is that the algorithmic solution to many information-processing tasks is far too complex to be programmed.

#### Gary Josin

But that's not the only problem. Even if a particular application has a clear and concise solution, many algorithms are too computationally intensive to allow a digital computer to find a solution in any reasonable period of time.

The computational richness of the human brain comes from its large number of "living neurons" that are connected to each other by a complex network of synapses. Neural-network designs use the structure of the human brain to try to emulate the way intelligent information processing occurs within a living brain.

In software simulations, the basic structure of a neural network is very simple. It consists of an array of elements usually called "neurons," interconnections between these neurons, and some I/O scheme. The intelligent information properties of the network arise from the topology of the network and in the learning rules of the neurons.

The topology of a neural network describes factors such as how many interconnections there are for each neuron; that is, is each neuron connected to a few other neurons, to many other neurons, or to all other neurons in the network? If a neuron is not connected to all other neurons, does it connect to its nearest neighbor neurons, to distant neurons, or to some combination of near and distant neurons? Finally, and more importantly, what is the neural network trying to internally represent within a particular topological structure?

The learning rules for the neurons describe how each neuron interprets the information coming in from all the neurons connected to it and, on the basis of that interpretation, what signal to distribute to the rest of the network. There are many different learning rules based on a number of factors, such as dependence on the previous state of the neuron, stable or varying thresholds, and the particular functions used to sum the input signals.

A model of a neural network uses a particular topology, a type of neuron, and a learning rule for the interactions and interrelations of its fundamental constituentsthe neurons and their connections. Particular models give a description of a neuron's actual input and output and the mapping between the input and output.

Soviet mathematician A. N. Kolmogorov has proved a theorem (see reference 1) that neural-network models can learn to approximate any continuous mapping-while minimizing error in the mapping in a least-mean-square sensebased only on the example mapping. In fact, a network can even learn to adapt to unpredictable changes in its inputs.

If a particular neural-network model's computational capabilities are more effective at performing information-processing operations than computer-based approaches, this makes it practical for the construction of neural-network machines, regardless of whether neural networks actually emulate the human brain.

*continued* 

*Gary Josin is the president of Neural Systems Inc. He can be reached at* 2827 *West 43rdAve, Vancouver, B.C., Canada V6N 3H9.* 

Neural networks process information in novel ways. In fact, given a threshold number of connections between a set of simple neurons, a form of *self-organization* takes place, and from this organization collective computational properties emerge, such as association, generalization, differentiation, preferential learning, optimization, and fault tolerance. The use of these properties holds promise for developing solutions to problems that have intractable or unknown algorithms or are too computationally intense. The above properties are evident in the three neural-network models described and illustrated below.

#### General Equation

The different models and combinations of models of neural networks can be de-

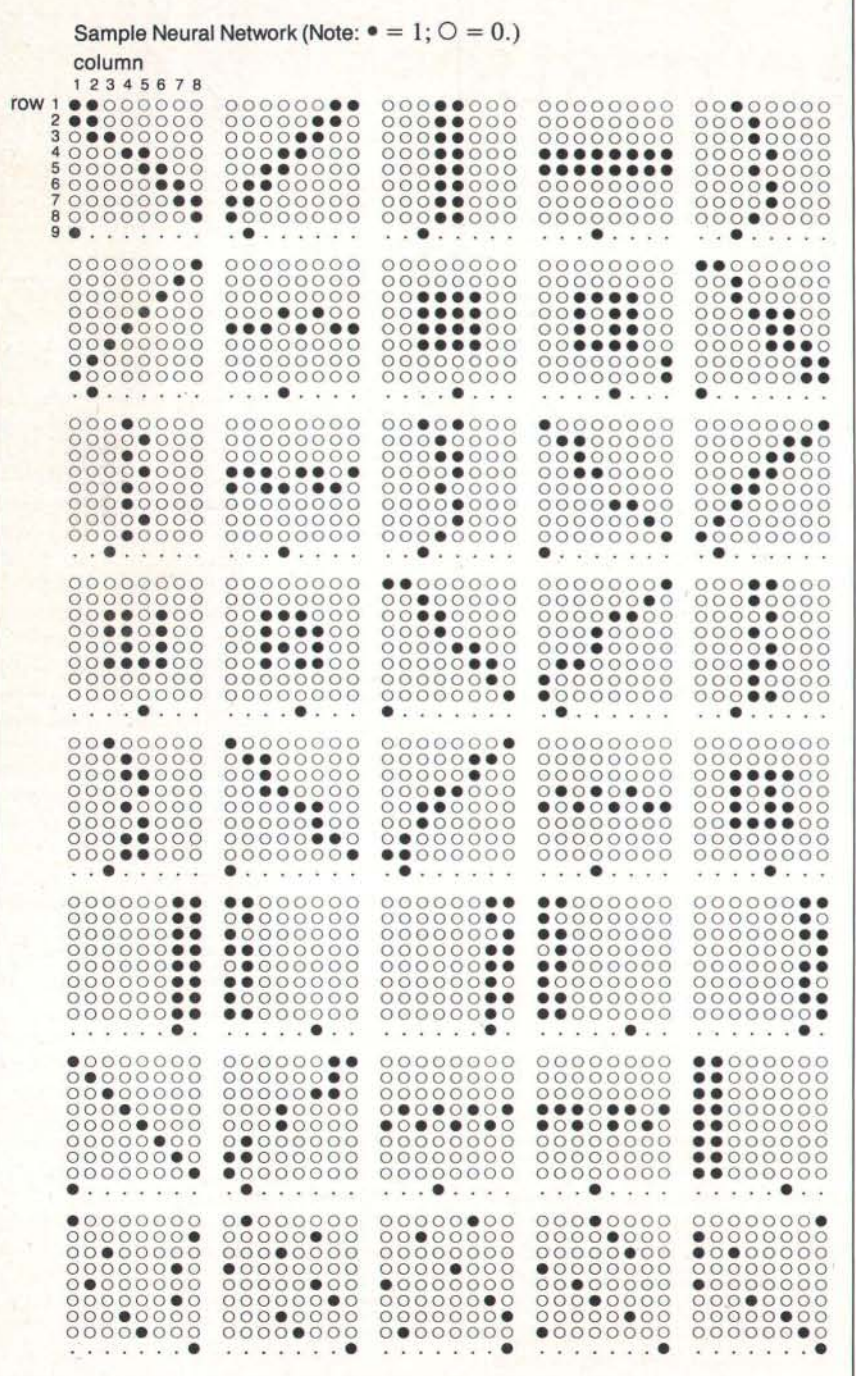

Figure 1: *The original patterns for a sample neural network designed to illustrate the associative memory property. (Note:*  $\bullet = 1$ ;  $\circlearrowright = 0$ .)

rived from the following equations:

$$
dU(i)/dt = G[J(U(i)),\n[Sj]T(i,j)f(U(j))]
$$
\n(1a)

where

$$
dT(i,j)/dt = g(T(i,j), U(i), U(j)).
$$
 (1b)

 $U(i)$  is the input to neuron (i);  $G()$  is a function that describes the output of neuron (i); [Sj) denotes the sums over the j interconnections to neuron  $(i)$ ;  $J()$  is a function describing the coupling of a neuron to itself; f() is a function that describes the input from connection (j) to neuron  $(i)$ ;  $T(i,j)$  is an interconnection value between neuron (i) and neuron (j); and  $g()$  is a function that describes how to assign an interconnection value.

Particular network models and their heuristics can be derived from this general neural-network equation. Here is a brief description of the three models under examination:

• The *associative memory* model exhibits many of the computational capabilities of neural networks, such as association. This model can be used for simple visual processing (see reference 2).

• The *optimization* model offers solutions to very difficult combinatorial optimization problems, such as the wellcharacterized traveling salesman problem (see reference 3).

• The *self-organization* model is effective for dealing with problems that have a complicated or impossible-to-define algorithm, and it can be used for robotic control (see reference 4).

#### The Associative Memory Model

For an example of a simple visual-processing application and an introduction to the computational properties of a neural network, consider the set of patterns in figure 1. These patterns constitute a database of simple "primal" images. These images are a simple list of eight rows of eight numbers with values of 0 or 1. The ninth row contains a single 1.

The ninth row categorizes the patterns; for example, the pattern in the top lefthand comer of figure 1 has a single 1 in the first column of row 9, whereas the pattern directly beside it to the right has a 1 in the second column of row 9. A 1 in the first column of row 9 categorizes a pattern as a top left- to bottom right-hand comer diagonal line. A 1 in the second column of row 9 categorizes a pattern as a top right to bottom left diagonal. The other patterns are similarly categorized. This process of categorizing patterns is a case of supervised learning. A teacher *continued* 

# Reliable, Cost Effective<br>Solutions for Computerization

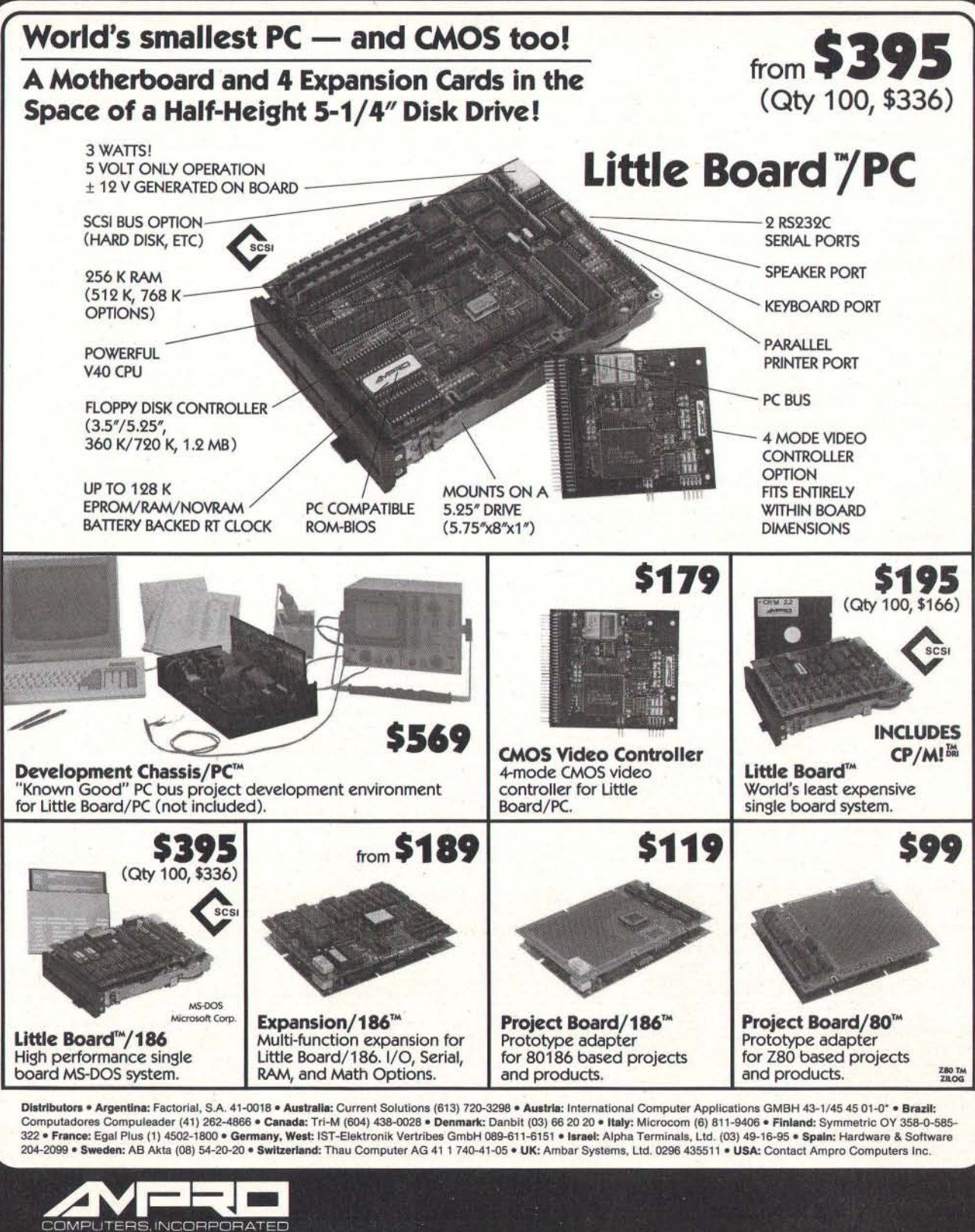

**---------------------------------------------------------------------------------------** 67 East Evelyn Avenue . PostOff,ee Box 390427 Mounta,nV,ew, CA 94039 . (41 5) 962-0230 . T LX 4940302

has to categorize the patterns.

The associative memory model can be configured as an associative "memory" to encode/decode these primal images. If each neuron represents a bit (1 or 0), a network of 72 neurons can map this particular set of patterns in the form of an Nby-N connection matrix  $T(i,j)$ . Then, when presenting a pattern U(i) as input to the neurons, the network evokes the desired memory behavior.

For this particular application, the associative memory model uses two-state neurons. The neurons' outputs take on values of either a 1 or a 0, depending on the inputs from all other interconnected neurons. The total input to neuron (i) is then

$$
E(i) = total input to (i)
$$
  
= [Sj] [Sl(i)]T(i,j,l(i)),

where  $[S<sub>j</sub>]$  denotes the sum over all other neurons, and [Sl(i)] denotes the sum over l(i) and defines the length of the memory of neuron (i).

Given the total input, neurons change their output according to a threshold rule:

> $G[E(i)] = 1$  if  $E(i) > Th(i)$ ,  $G[E(i)] = 0$  if  $E(i) < F Th(i)$ ,

where Th(i) is the threshold of neuron (i).

This model uses a modified Hebbian learning rule (see reference 5) that describes how patterns are mapped between neuron (i) and neuron (j):

$$
T(i,j,l(i)) = (2U(i,l(i))-1)\\ * (2U(j,l(i))-1).
$$

For N two-state neurons, equations (la) and  $(1b)$  then simplify to

> $U(i) = G[$ [Sj] [Sl(i)(2U(i,l(i)) -1)  $*(2U(j, l(i)) - 1)U(j)$ .

This network operates in two phases. In the first phase, the 40 patterns in figure 1 are input to the network to assign the connection matrix  $T(i, j)$  between the neurons. In the second phase, the performance of the network is tested by presenting patterns to the input neurons. The N outputs then describe how the network performs information processing.

Figure 2 shows how the network performs on a set of input patterns in the second phase after the connection matrix T(i,j) has been assigned. The sequence shows the mapping of the network after entering a particular input pattern. The input patterns in this sequence were selected so that they would get progressively further away from resembling the original pattern shown in figure 1. Figure 2 also shows the total excitation on the neuron that categorizes that particular pattern. As the figure shows, the categorizer neuron is less excited as the input pattern to the network gets further away from resembling an original pattern. In this way, a categorizer neuron's excitation is a measure of how close an input pattern is to a particular original pattern.

Figure 3 shows how a network performs computation on confusing and ambiguous input patterns. The last pattern in the sequence shows how the network has responded to a confusing input pattern that was constructed from 60 percent of one pattern and 40 percent of another. The network maps this confused pattern to the closest original pattern.

Figure 3 also shows the network's performance for ambiguous input patterns *continued* 

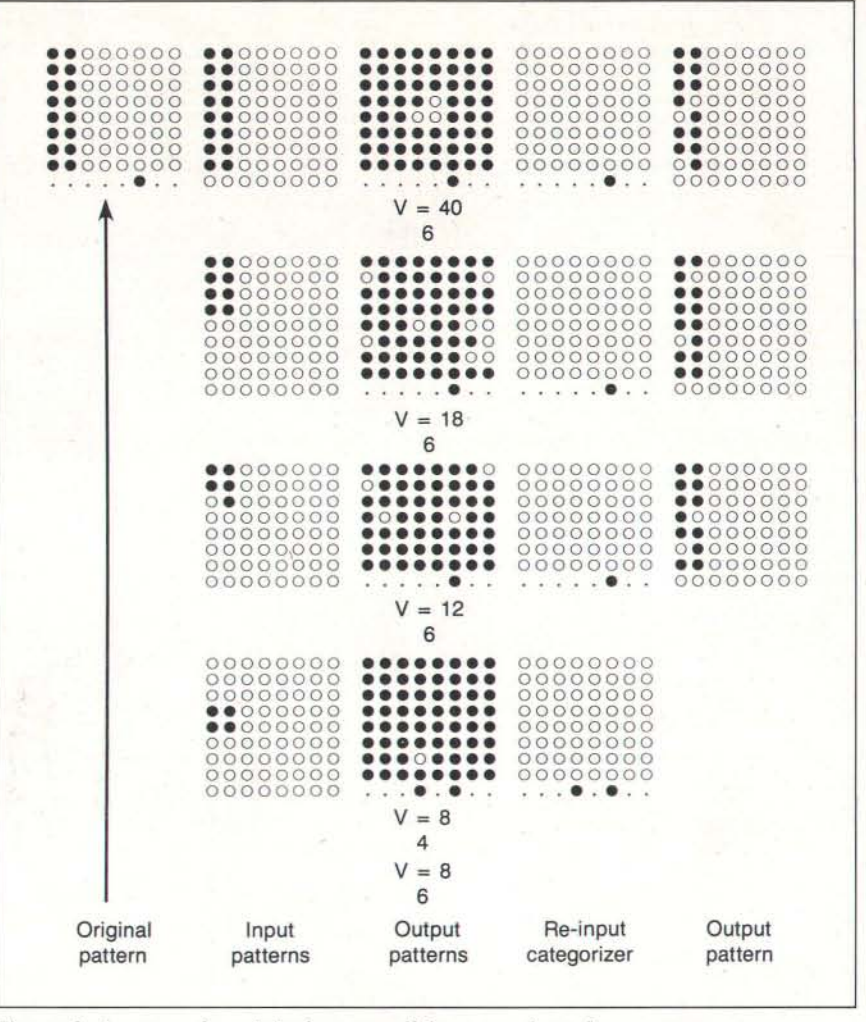

Figure 2: *Inputs to the original pattern of the network produces output patterns and an input categorizer.* 

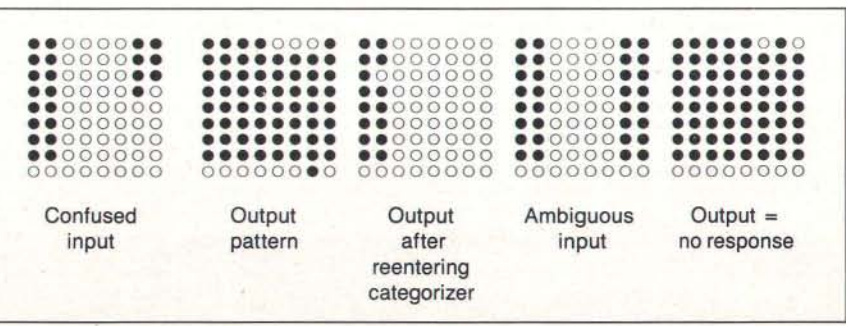

Figure 3: *The output patterns generated by confused and ambiguous input patterns.* 

# **MICRO-CAP II. The CAE tool with fully interactive analog simulation for your PC.**

 $\zeta$  .

Spectrum Software's MICRO-CAP II® is fast, powerful, and feature rich. This fully interactive, advanced electronic circuit analysis program helps engineers speed through analog problems right at their own PCs.

MICRO-CAP II, which is based on our original MICRO-CAP software, is a field-proven, second-generation program. But it's dramatically improved.

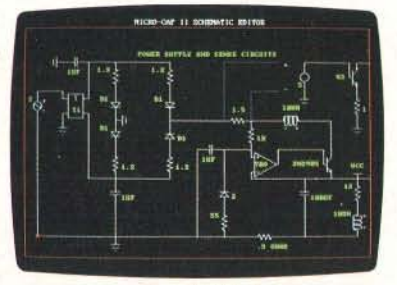

#### *Schematic Editor .*

MICRO-CAP II has faster analysis routines. Better resolution and color. Larger libraries. All add up to a powerful, cost-effective CAE tool for your PC.

The program has a sophisticated integrated schematic editor with a pan capability. Just sketch and analyze. You can step

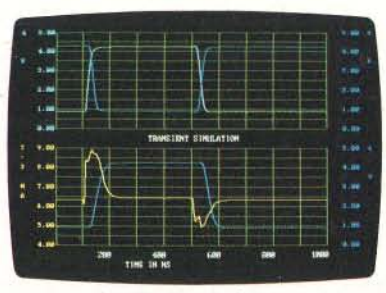

*Jransient Analysis* 

component values, and run worst-case scenarios-all interactively. And a 500-type\* library of standard parts is at your fingertips for added flexiblity.

MICRO-CAP II is available for IBM® PCs and Macintosh.~ The IBM version is CGA, EGA, and Hercules<sup>®</sup> compatible and costs only \$895 complete. An evaluation version is available for \$100. Call or write today for our free brochure and demo disk We'd like to tell you more about analog solutions in the fast lane.

- **Integrated schematic editor**
- **Fast analysis routines**
- **High-resolution graphic output**
- Standard parts library of 500\* types
- \* IBM versions only.
- **Transient, AC, DC, and FFT routines**
- Op-amp and switch models
- **Spec-sheet-to model converter\***
- **Printer and plotter\*** hard copy

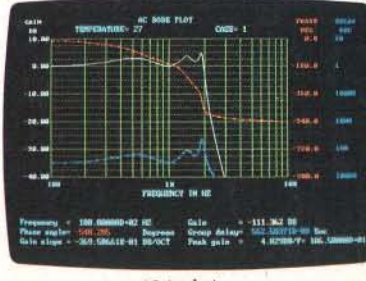

AC *Analysis* 

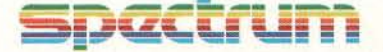

. 1021 S. Wolfe Road, Dept. E Sunnyvale, CA 94087 (408) 738-4387

MICRO-CAP II is a registered trademark of Spectrum Software. Macintosh is a trademark of McIntosh Laboratory, Inc. and is being used with express permission of its owner. Hercules is a registered trademark of Hercules Computer Technology IBM is a registered trademark of International Business Machines, Inc.

that are constructed from 50 percent of one pattern and 50 percent of another. The network matches this ambiguous input to no response. If the network had been trained on one of the patterns more often than the other, it would have developed a preference for that particular pattern. This is called *preferential learning* .

Since input patterns are stored in a distributed fashion throughout the network, a large percentage of neurons and/or their interconnections can be destroyed, and the network can categorize input patterns as before. This gives the network *fault tolerance.* When the associative memory model is minimally connected to map only one pattern, it acts like a filter and can *differentiate.* In other words, the network can discriminate that particular input pattern from all other input patterns.

On the other hand, as the network comes closer to being fully connected, the network can map or *associate* variations of particular patterns.

#### The Optimization Model

As an example of a neural network that could produce solutions to optimization problems, consider the map of locations in figure 4. For N locations on a map, calculate all closed paths that visit each location once, then pick that combination of paths that produces the overall shortest path length. There are N! possible solutions, and this number gets large very fast. For example, for 30 locations there are 1030 possible paths. On a present-gen-

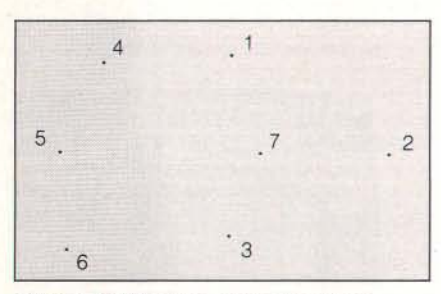

Figure 4: *The seven map locations illustrating the well-known traveling salesman problem.* 

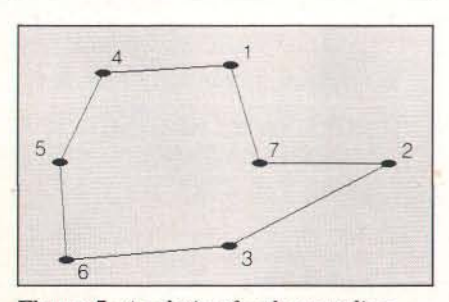

Figure 5: *A solution for the traveling salesman problem, as found by a neural network using the optimization heuristic.* 

eration computer, this task is computationally intensive. This is an example of a problem that has a well-characterized algorithmic solution. The goal for this model is to find a less intensive solution.

This model optimizes for path minimization and uses an equation for dU/dt as follows:

$$
dU(i)/dt = -U(i)/R(i)C(i)
$$
  
+ [Sj]T(i,j)f(j,U(j))/C(i) + I(i),

where

• U(i) is the input to neuron (i),

• I(i) is the current injected into neuron (i),

• RC is the time constant of the neuron (i), and the resulting U(i) is processed by  $G[U(i)] = (1 + \tanh(A(U(i) - Th(i))))/2,$ where G[U(i)] is the output of the neuron, Th(i) is the threshold of neuron (i), A is the gain.

• T is the connection matrix defined from the learning rule

$$
T(i,j) = -\text{Adelta}(x,y)(1 - \text{delta}(i,j))
$$

$$
-\text{Bdelta}(i,j)(1-\text{delta}(x,y)) - C
$$

$$
- Dd(x,y)(delta(j,i+1))
$$

 $+$  delta $(j,i-1)$ ),

where delta(i,j) = 1 if i=j; otherwise,  $delta(i,j) = 0$ ; and A, B, C, and D are coefficients that are general constraints for any particular problem of this type.

The first two terms of the expression for  $T(i, j)$  guarantee only one visit to each location and that a location can be in only one position in the tour. The fourth term is a constraint that controls which of the N! possible final states is the best path.

Figure 5 shows a solution found by the optimization model. The network found near-best solutions to this problem-not the exact solution.

In many situations, finding one of the best paths very rapidly is better than computing the optimal solution to the problem.

#### The Self-Organization Model

The final model is an example of a neural network that can learn to approximate a mapping for robotic control strategy based only on randomly sampled inputs from a two-dimensional space. This model uses neurons that operate in the linear regime as follows:

 $U(i,t+1) = [Sj](T(i,j)U(j,t)),$ 

where the learning rule evolves the system by the following equation:

$$
dT(i,j)/dt = a(t)[U(j,t) - T(i,j,t)], (2)
$$

depending on whether neuron (i) is in the topological neighborhood of the neuron that best matches a particular input U(j). During the learning phase, the connections T(i,j) are adjusted so that their values form a topological image of the inputs. When a position  $U(i)$  is input to the network, the T(i,j) value that is maximally active for that particular input acts like an image of that input.

Consider a robotic arm that is moving around randomly in a two-dimensional plane. The arm is a line segment that can change its angle and length. As the arm moves in the plane, its end effector is located to a random position in the *x,y*  plane. The connections are thought of as internally representing 400 coordinate pairs in the plane. A randomly selected coordinate pair from the arm's location sensor is fed as input to the network. The connection that becomes the most active is considered the image of that particular location. This connection to a particular neuron defines the topological neighborhood.

As described by equation (2), once the neighborhood is defined, all of the neurons within it change their connection strengths by an amount directly proportional to how far away it is from the randomly selected coordinate pair. After the robot arm has sampled a sufficient number of uniformly distributed coordinate pairs over the two-dimensional surface, the network's connections become ordered according to their mutual similarity. The end result is that a particular neuron becomes sensitive to a particular connection that in turn becomes most active in response to a particular randomly sampled coordinate, forming an image of the two-dimensional space.

Figures 6 to 10 show how well the network forms the image of two-dimensional space as the number of randomly selected coordinate pairs used to produce the mapping increases. Notice that as more points are sampled, the lattice of lines is beginning to show the emergence of the topology-conserving property of the connections. The connections converge to form an ordered map of a two-dimensional space. In figure 10, a well-formed map has emerged.

Figure 11 shows a plot of random coordinate pairs that are totally different from any of the pairs that were used in forming the topological map. These previously unseen positions are generalized as a nearest-neighbor match.

#### Neural-Network-Based Systems

Self-organization lets neural-networkbased systems adapt to unpredictable changes in their environment. The network learns directly from its environment so that no extra constraints are required. *continued* 

# Get a new handle **business with SBT.**

unting Library

Now you can handle up to 254 users, all working in the same data files, with the SBT MultiNet Database Accounting Library. The accounting software written in dBASE III PLUS.<sup>®</sup>

So whether your business is large or small, you can grow to the limits of the most advanced PC networks available.

When you want that special report, or your business needs something we didn't think of, you can quickly and easily modify our programs to meet your needs exactly (because our dBASE source code is included).

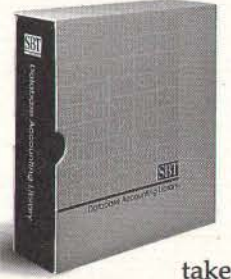

Now Available

And if you don't have time to make the changes yourself, there's a nearby consultant who can make them for you.

So if your company has two users or two hundred and fifty, you can add customers, update records, and have as many people enter orders as it takes to keep your business growing.

Isn't it nice to know there's software you can't outgrow? The SBT MultiNet Database Accounting Library.

Now you can get a new handle on your business. Call today for our demo disk, brochure and for the name of the SBT consultant in your area. (415) 331-9900. In Canada, call MSR, (416) 598-4982.

#### THE SBT DATABASE ACCOUNTING LIBRARY.

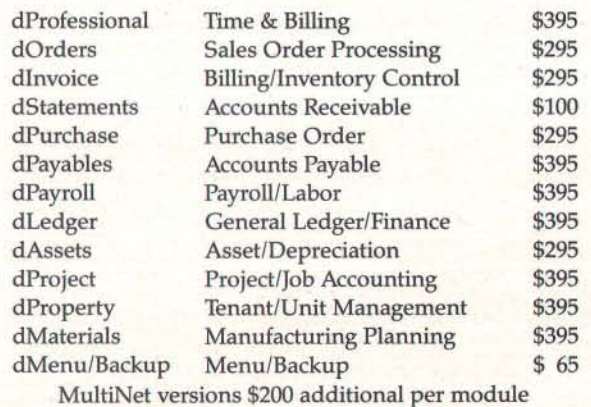

One Harbor Drive Sausalito, California 94965 (415) 331-9900 Telex 9102404708

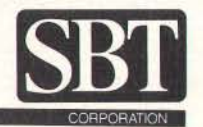

Macintosh, Atari and compiled versions are available. dBASE III PLUS is a registered trademark of Ashton-Tate, Inc. Macintosh is a trademark of Apple Computer, Inc.<br>Atari is a registered trademark of Atari Corp. XENIX is a

Consequently, this property allows desired functionality independent of any knowledge of the physical parameters of a particular system. A neural system has no knowledge of equations, nor does it learn

any.<br>Self-organization enables neuralnetwork-based systems to make up for

inaccuracies in mechanical structures and inaccurate sensor readings as they naturally degrade. Present-day systems that continued

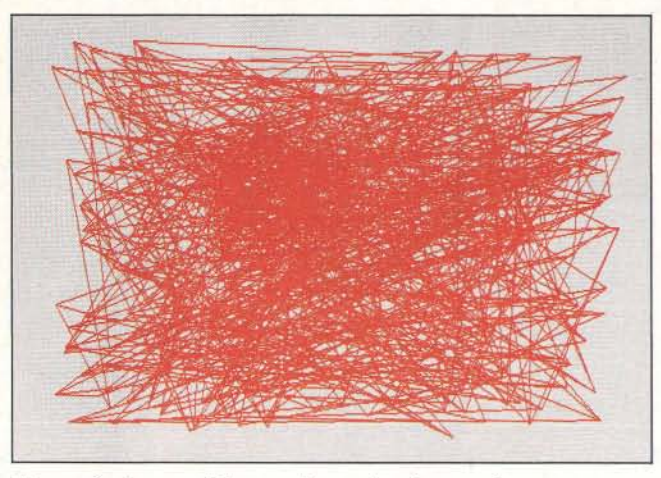

Figure 6: *A map of the two-dimensional space for a sample robotic-arm matrix, plotted using randomly selected coordinate pairs.* 

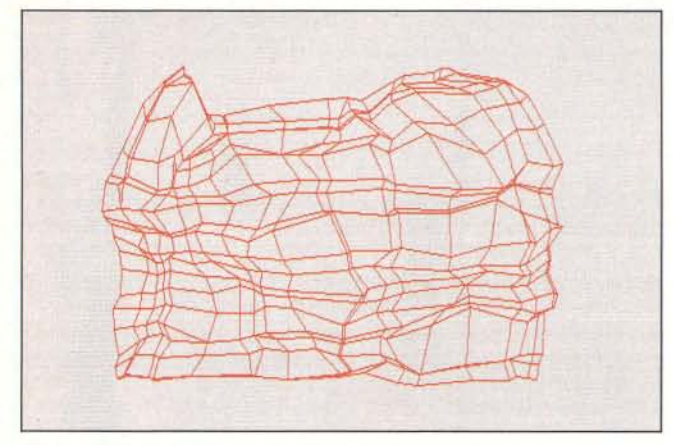

Figure 8: *With 250 points defined, the matrix nearly has a recognizable shape.* 

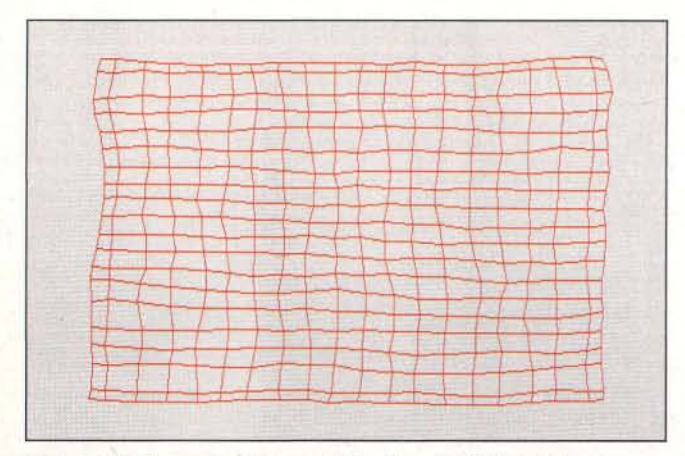

Figure 10: *It requires the specification of 5000 points to clearly define the matrix.* 

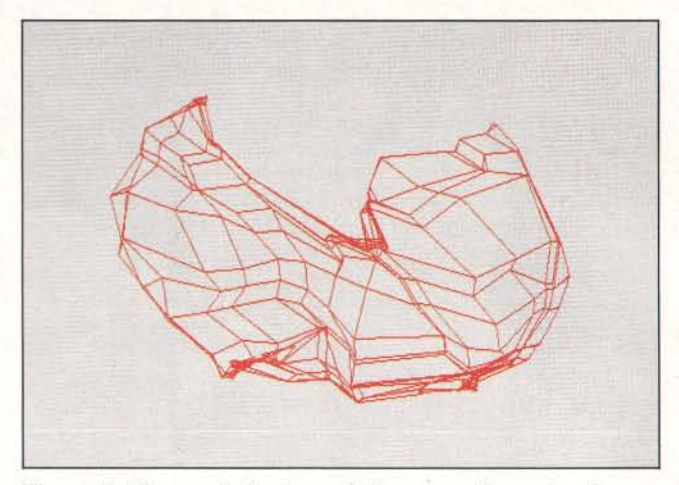

Figure 7: *The matrix begins to define a two-dimensional surface as the number of points increases. Here, the number of defined points is 50.* 

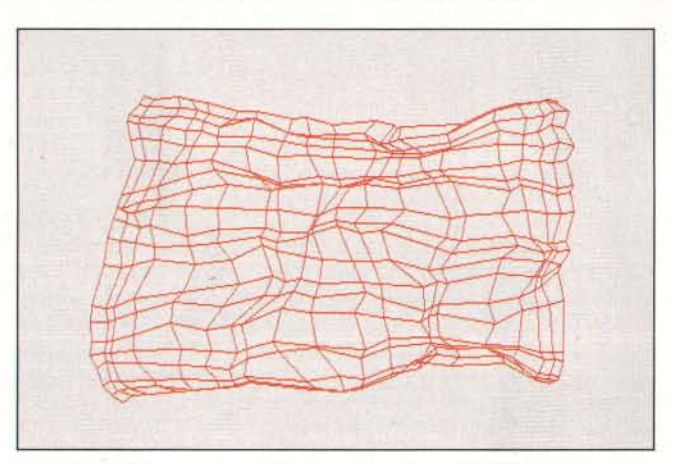

Figure 9: *The matrix still looks irregular with 500 points defined.* 

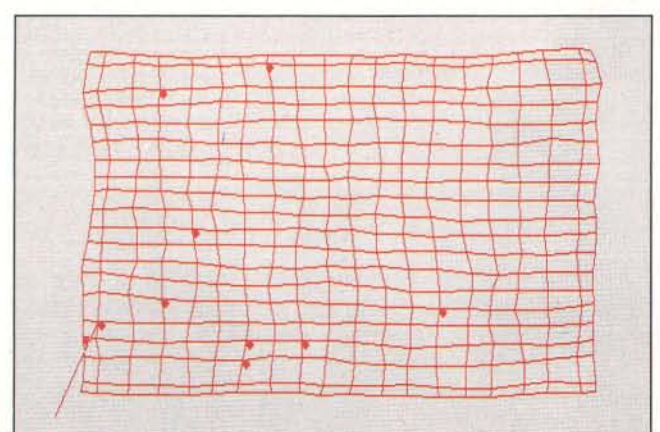

Figure 11: *After the matrix is defined, it is possible to place points within the two-dimensional space of the matrix that are different from the points used to define the area.* 

**Order Status. Technical & Other** Info. (602) 246-2222

**Call for programs** not listed

#### **OLL-FREE** LINE 1-800-421-3135 **ORD**

**WAREHOUSE** 

**FREE SOFTWARE!**<br>Purchase over \$100 and receive one of these disks absolutely FREE! Purchases over \$250 get two free disks, over \$400 get three, or get all four disks when your purchase is over \$500! 1) MIXED BAG-A great assortment of utilities and games all packed on one disk. 2) PC-WRITE - Try this famous feature packed word processor. It's a winner! 3)<br>FONT-SET - Lets you set popular fonts like bold, underline, etc. on most late model printers from Citizen, Epson, NEC, Okidata, Panasonic,<br>Star, Toshiba, etc. You can even use your printer like a<br>typewriter! 4) ABC-LIST -Great mailing list program! Sort on any field, do qualified searches, print reports and mailing labels, and more!

#### - SOFTWARE -

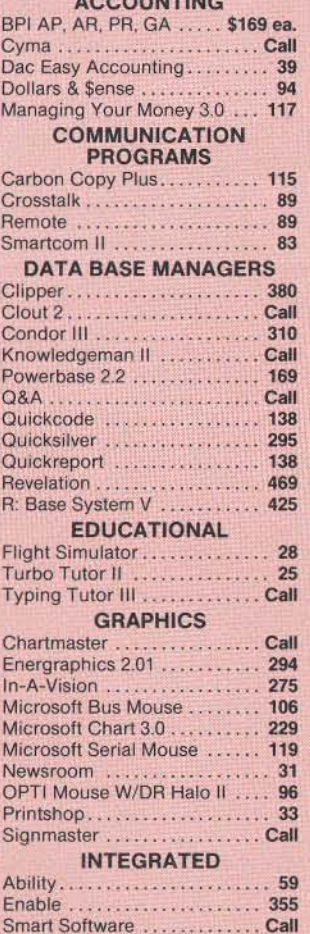

No Charge for Master Card or Visa

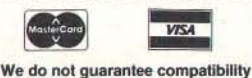

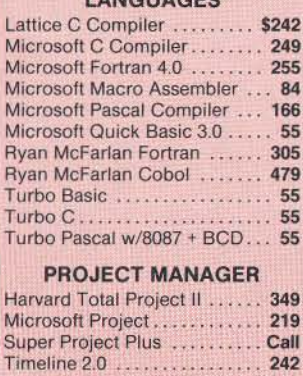

#### **SPREADSHEET**

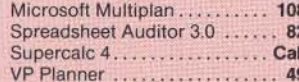

#### **UTILITIES**

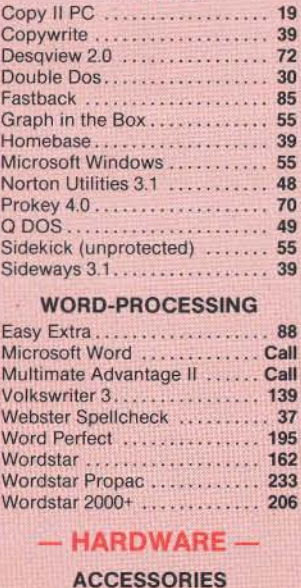

#### Copy II PC Board ............ 75 150 watt power supply ........ 69 Mini Micro Parallel Print Buffer ................. 69 Masterpiece ................. 88<br>Masterpiece Plus ............... 99 **BOARDS** AST Advantage Premium .... Call AST Premium Sixpac ........ Call AST Sixpac.. . . . . . . . . . . . 145 Hercules Color Card......... 145 Hercules Graphics + ......... 182

Intel Above Boards .......... Call J Laser (Tall Tree) . . . . . . . . . . . Call J Ram 3 (Tall Tree) .......... 169<br>J Ram 3 AT (Tall Tree)....... 207

#### **COMPUTERS** AZ 386

80386-16 Micro Processor, 1 MB of Ram, Teac 1.2 MB disk drive, 220 watt power supply, 6 layer mother board, RT keyboard ......... \$2995

#### **AZ TURBO XT**

IBM Compatible Computer, 135 watt power supply, 1 brand name floppy disk, parallel port, 1 serial port, 1 game port, PC keyboard, 640K Ram, 8 expansion slots, 8088-2 processor ... \$51900

#### **AZ TURBO AT**

IBM AT Compatible, 512K, 6 & 8 MHZ, keyboard, graphics card, 220 watt power supply, MS/DOS 3.2 GW Basic ............\$1025

#### **AST 286**

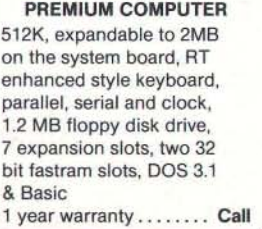

#### **EGA BOARDS**

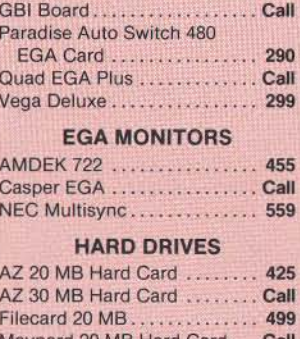

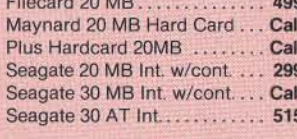

#### **KEYBOARDS**

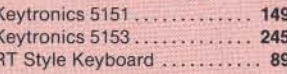

**TOLL-FREE ORDER LINE 1-800-421-3135** 

**WAREHOUSE DATA PRODUCTS** 2701 West Glendale Ave. . Phoenix, AZ 85051

#### **INCREDIBLE VALUES** Nationally advertised boards<br>for IBM PC and most compatibles at give away prices. Keyboards (similar to  $5151$ .  $.579$ Monochrome Board w/printer port (similar to Hercules Graphics) ...............\$79<br>Expansion Board  $$42$ port (similar to AST six pack)............\$79 Four Drive Floppy Controller.......  $\cdots$  \$39 Color Card w/o printer port .................\$69 Color card w/printer port . . . . . . . . . . . . . . . . \$79

**SPECIAL** 

**WORD PERFECT** 

**\$195** 

#### **MODEMS**

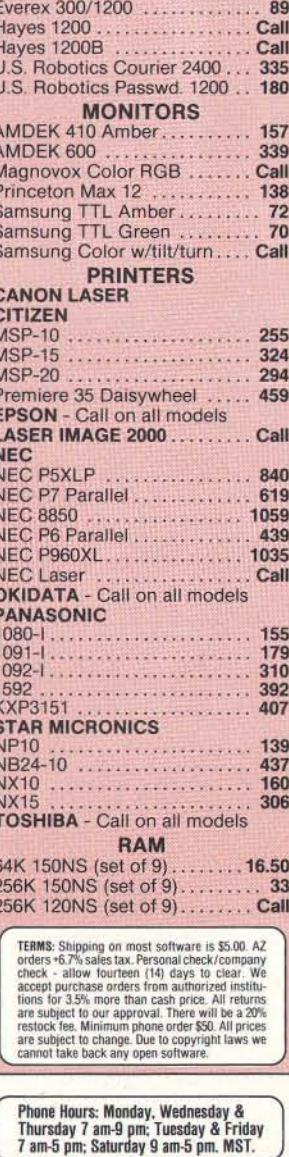

use predefined algorithms are insufficient in situations that do not have accurately known structures or have changed due to system malfunctioning. Predefined adaptive algorithms do exist, but they use iterative least-squares approximations to deal with the problem of changing situations.

These algorithms are too computationally intensive for use in real-time applications, since such schemes require cumbersome lookup tables and prior knowledge. Furthermore, neural networks are intrinsically fault-tolerant, let-

ting neural circuits survive orders of magnitude longer than present-day circuitry. In fact, neural-circuit technology should be able to make up for propagation delays, jitter, and noise, making systems virtually fail-safe.

The self-organization property offers a method of dealing with unexpected situations that cannot be described mathematically. An example is the management of real-time databases encountered in knowledge-based applications for complex industrial-control strategies, such as making decoding decisions based on the

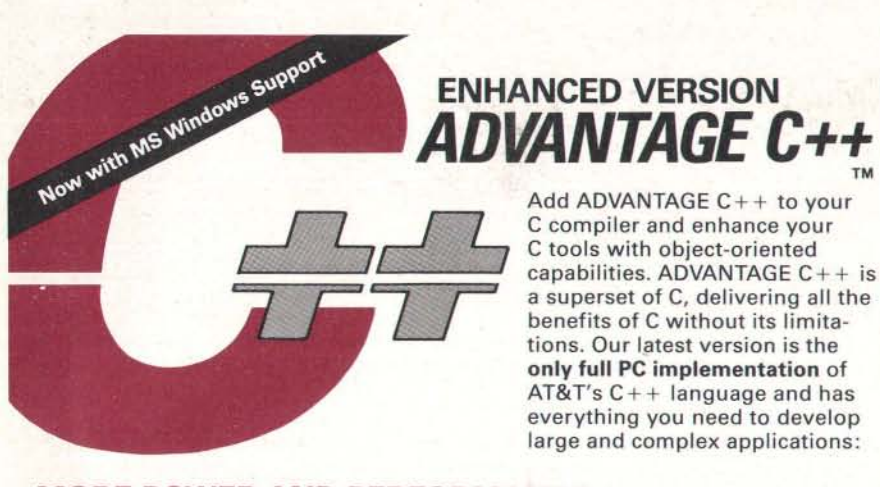

#### **MORE POWER AND PERFORMANCE**

- Significantly faster and smaller.
- Fully compatible with your existing C programs and libraries.
- Code is more reliable and maintainable.
- Translates efficiently with virtually no run-time overhead.
- Catches many mistakes the compiler misses, saving development time.
- Tested on several hundred benchmark programs.
- Most thoroughly documented product.

#### **MORE SUPPORT CAPABILITIES**

- Virtual disks.
- Small, medium, compact and large memory models.
- $\cdot$  Full C + + source level debugging with CodeView and Pfix.

#### Call

**1-800-847-7078**  or see your I In NY : **914-332-1875**  55 South Broadway Tarrytown N.Y. 10591

- Continuously enhanced and supported by over 20 developers.
- Available for Microsoft C (MS-DOS and XENIX). Lattice C, UNIX and other operating systems.
- Based on latest AT&T version.
- ANSI compatible.
- Now in use by AT&T; Ashton Tate; Deloitte, Haskins & Sells; GE; HP; IBM; Lotus; Mitsubishi; Prime Computer; Texas Instruments; Time Inc. and many other major corporations.
- Microsoft Windows compatible, with support for far, near and Pascal key words.
- Protected mode OS.

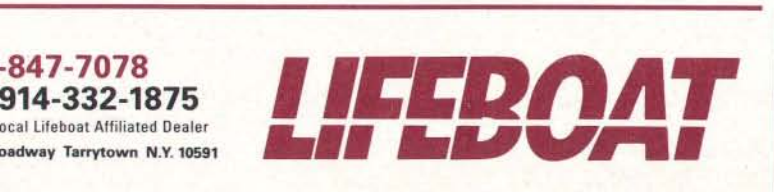

present status of the system.

In the context of neural-based roboticcontrol strategy, self-organization will enable control with inaccurately known mechanical structures, or even if the mechanical structure has changed from mechanical deformation from bending, sliding, or recoil.

Furthermore, if a neuron's excitation represents the rate of contraction of particular "muscle groups," then given the coordinates of a previously unseen position in space, the neurons' excitationstheir rate of contraction-determine where in space the arm will end up. With this type of self-organization, numerical stability is guaranteed.

The optimization property offers a method of finding solutions to problems that are computationally explosive. Indeed, neural networks allow for a method of dealing with the " combinatorial explosion" encountered in path minimization. For instance, researchers have shown that the optimization property can be used to perform a number of difficult tasks in computer vision, such as computing motion and brightness perception, surface interpolation, and localizing edges. Implementation of these properties will become very important for real-time vision systems that will be used in a variety of applications, such as adaptive flight-control systems.

Combinations of neural-network properties will become even more powerful. For example, a combination of self-organization and optimization will be useful for robotic-control path minimization and collision avoidance, and it will be the next step for the simplest of real-life applications. This combination will make robot motion graceful.

Although we have a long way to go to understand how the human brain actually works, it is clear that this line of research will ultimately increase our understanding of fundamental functions of human intelligence and perhaps lead to the first truly intelligent machines.  $\blacksquare$ 

#### REFERENCES

1. Kolmogorov, A. N. " Dolk.Akad .- Nauk." AMS Translation 2,55, 1957.

2. Josin G. M. "Neural Systems for Uses as a Research Tool." *Computer Simulation in Brain Science .* Ed. E. Cotteril. Cambridge: Cambridge University Press, 1986.

3. Hopfield, J. J. , and D. W. Tank. "Neural Computation of Decisions in Optimization Problems." *Biological Cybernetics,*  vol. 52, 1985, pages 147-152.

4. Kohonen, T. *Self-organization and Associative Memory.* Berlin: Springer Verlag, 1984.

5. Hebb, J. O. *The Organization of Behavior.* New York: John Wiley and Sons, 1949.

 $\mathcal{S}$ 

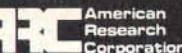

#### TURBO 12 AT

TURBO-12, 12.5 MHz, MIP . meter, 80286, 1024K, 1.2mb floppy, 40mb (23ms) hard disk, parallel, enhanced kbd, mono graphics, MS-DOS 3.2, ARC monitor, 24 month warranty

#### \$2,895.00

60mb (23ms) \$3,295.00

ENITH

All Zenith Computers include 640K, serial, parallel, MS-DOS 3.2, monochrome, kbd

data

systems

PC-159 (4.77/8 MHz)

2 f/d ega<br>1 f/d 20mb ega

40mb ega

80mb ega

 $3\frac{1}{2}$ " 20mb

 $3\frac{1}{2}$ " 10mb

ZVM-1220/1230 ZVM-1240 ZVM-1330 ZVM-1380 ZVM-1470 Flat Tension

 $2 f/d$  $1 f/d$  PC-386 (16 MHz)

EZ-PC (7.16 MHz)

PC-181/183 (Laptops)

MONITORS

#### **SCSI ARC 386**

ARC 386, 16 MHz, 80386, 640K, 1.2mb floppy, 40mb (SCSI interface) hard disk, clock, parallel, enhanced kbd, DOS 3.2, ARC monitor, 24 month warranty

#### \$3,895.00

70mb SCSI \$4,395.00

#### TURBO 10 XT

TURBO-10, 10 MHz, XT, 640K, 360K floppy, 20mb hard disk, game, serial, parallel, clock, AT kbd, mono graphics, MS-DOS 3.2, ARC monitor, 24 month warranty

#### \$1,595.00

40mb \$1,795.00 **IANOF** 

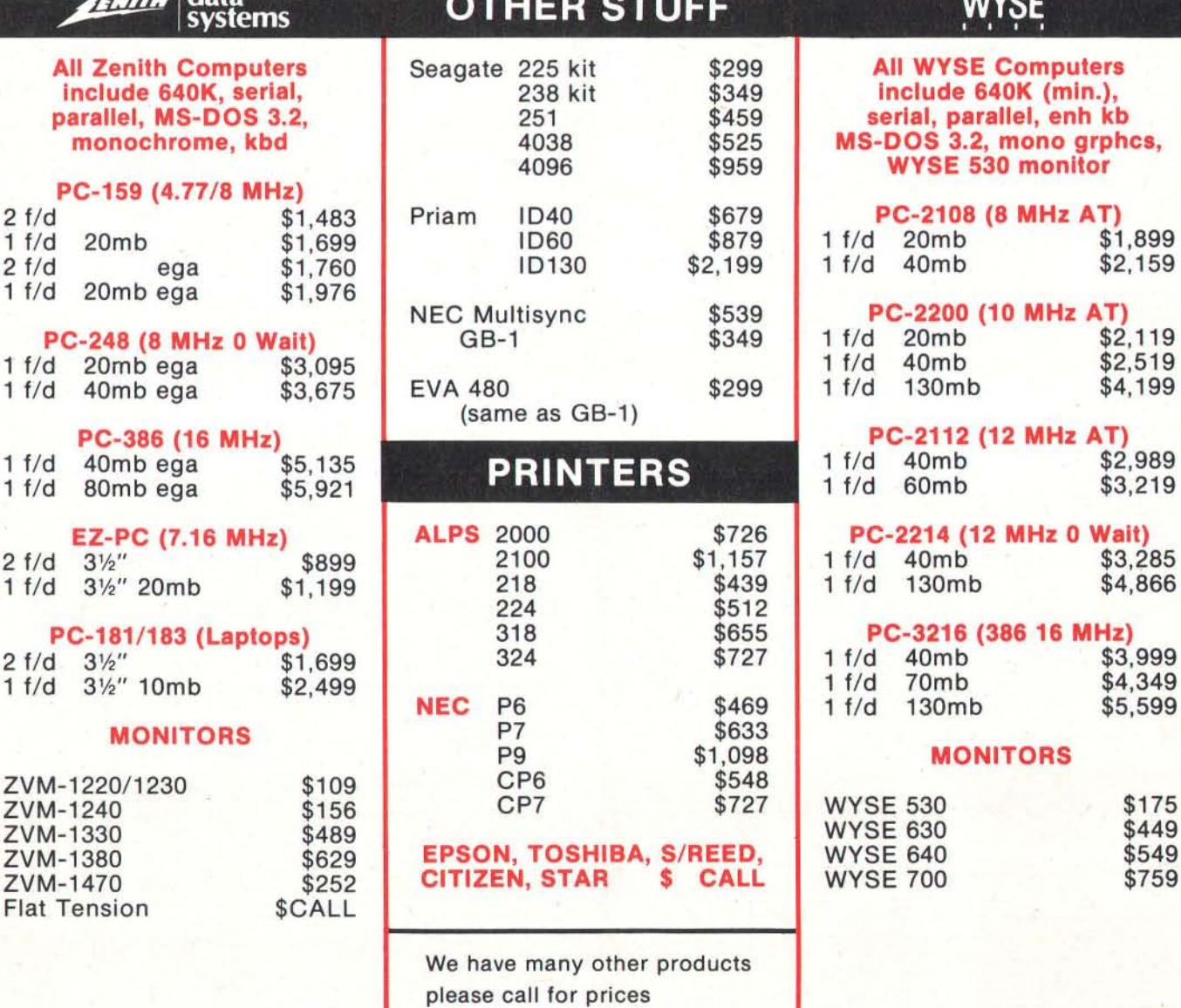

TOTAL SOLUTIONS CONSULTANTS 9554 Old Keene Mill Rd. Burke, VA 22015 (703) 440-9444

VISA M/CCHOICE C. O. D. *Circle* 457 *on Reader Service Card* 

HOURS: M-F 10-6 SAT 10-4 OCIDBER 1987 • BY T E 192M/AT-!

,349 ,599

## THE PERIPHERAL ATT CONTROLLER IN THE CONTROLLER **China**

#### **MONTHLY SPECIAL**

**Truckle Reserved** 

Maria Lincoln

Maria Library

Marian Maria

Marian Maria

**CONTRACTOR** 

Maria Maria Marian Maria Marian Miller

Maria Libraria **Friday** Marian Maria

Maria Maria

**VITAS CARDS** 

**HARA** 

**Controller** 

#### IBM PC / XT / AT & Compatibles **HARD CARDS**

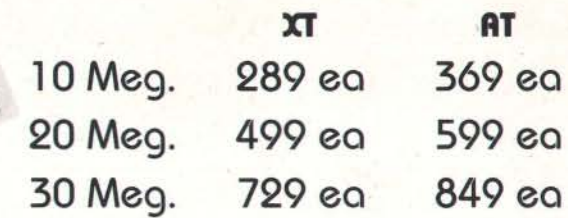

Cards Can Support Additional Hard Drives, Up to 40 megs.

#### **MONTHLY SPECIAL**

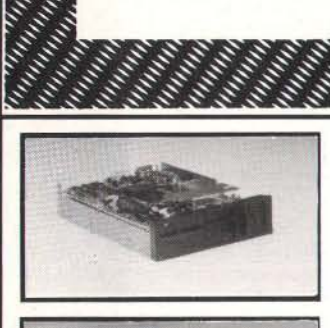

#### **Floppy Drive Half High**

The New WS Series

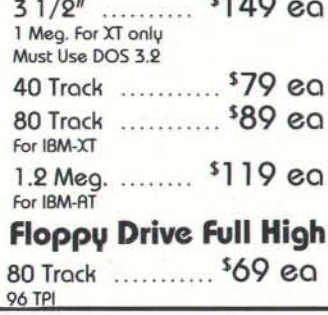

#### Double your Disk Drive Capacity

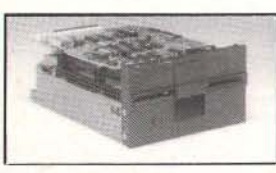

1/2 High Version/599 **Includes Software** 

720K Formatted DS/DD 80 Track Compatible with all IBM software PC DOS (3.1) **Allows you to read IBM Formott Diskettes** Requires (1) 40 Track DS/DD Drive Package Includes: 1 SR460 DS/DD 96TPI Drive, Device Driver and Installation Instructions.

 $579$  ea **Includes Software** 

Device Driver Sold Separately for \$30

#### Internal Tape Backup Systems

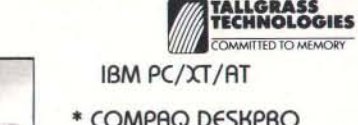

- \* COMPAQ DESKPRO
- \* COMPAQ DESKPRO 286

Marian Roma

**Mariannia** 

**Maritimes Report** 

**Catalogue** 

**MATTER CONTROL** 

**MATERIAL REPORT** 

**Manufacture** 

\* AT&T 6300 PC

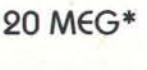

359 eg

40 MEG\*

569 eg

Operates with all 4.77, 6, 8, 10, and 12 MHz systems. Comes complete with Controller Card, Cable, Users Manual, File by File, and Image Software.

(External Tape Backup Systems Also Available)

# SALE GOES ON

#### **Hard Drive Specials**

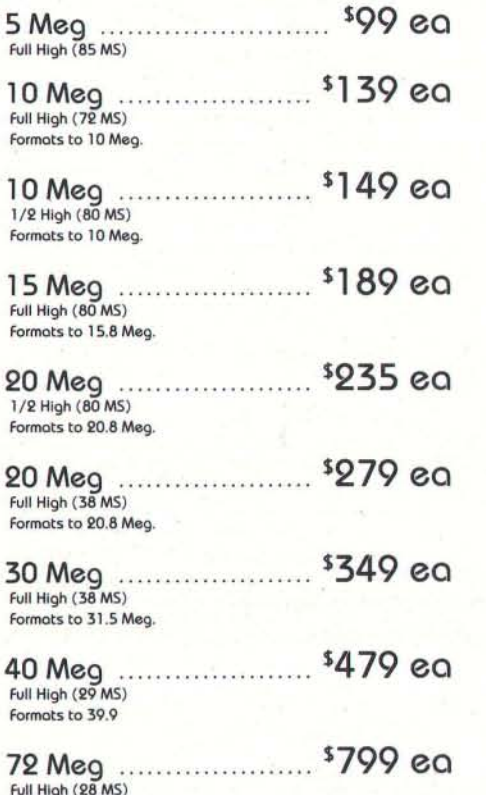

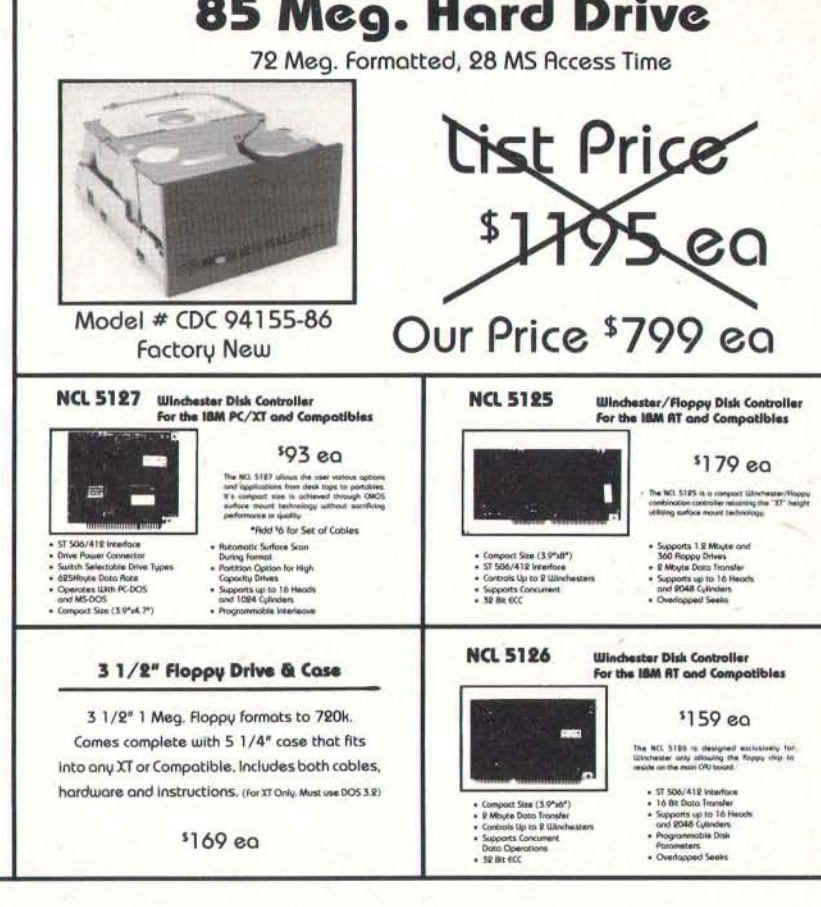

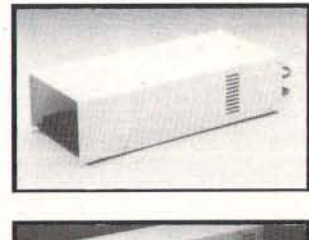

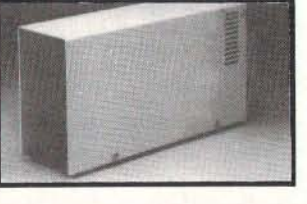

#### **External Floppy Disk Drive Case** with Power Supply

 $HD-1-38$   $389$  eq Case for (1) 1/2 High Low Power Hard Drive with 38 Watt Power Supply Horizontal or Vertical

HD-2-76 ... \$149 eg Case for (2) Low Power

Hard Drives or (1) High Power

Power Supply and Fan

Horizontal Only

Hard Drive with 76 Watt

FD-2-38 ... \$89 co

Case for (2) 1/2 High **Floppy Drives With** 38 Watt Power Supply Vertical Only

All units come with 6 ft power cord Add \$7 to cover shipping on each case Cables for Case for IMB/PC/XT and Compatibles .... <sup>\$</sup>27 eQ

Prices & Specifications Subject To Change **Products Subject To Availability** 

#### TO ORDER:

Please send cashier's or certified checks ONLY Add '4 shipping per item Master and Visa accepted CA residents add 6% sales tax Canadian residents add \$10 shipping Exchanges only/no cash refunds Software is non-refundable Credit Card Purchases Add 3% IBM PC/XT/AT IS TRADEMARK OF IBM

To Place Order: (Outside Calif.) Call Toll-Free 1-800-533-3326 (Inside Calif.) Call 714-538-4323

For Technical Support: Call 714-538-4326

**Western systems**<br>950 N. Elm St., Orange, CA 92667

*Circle* 454 *on Reader Service Card* 

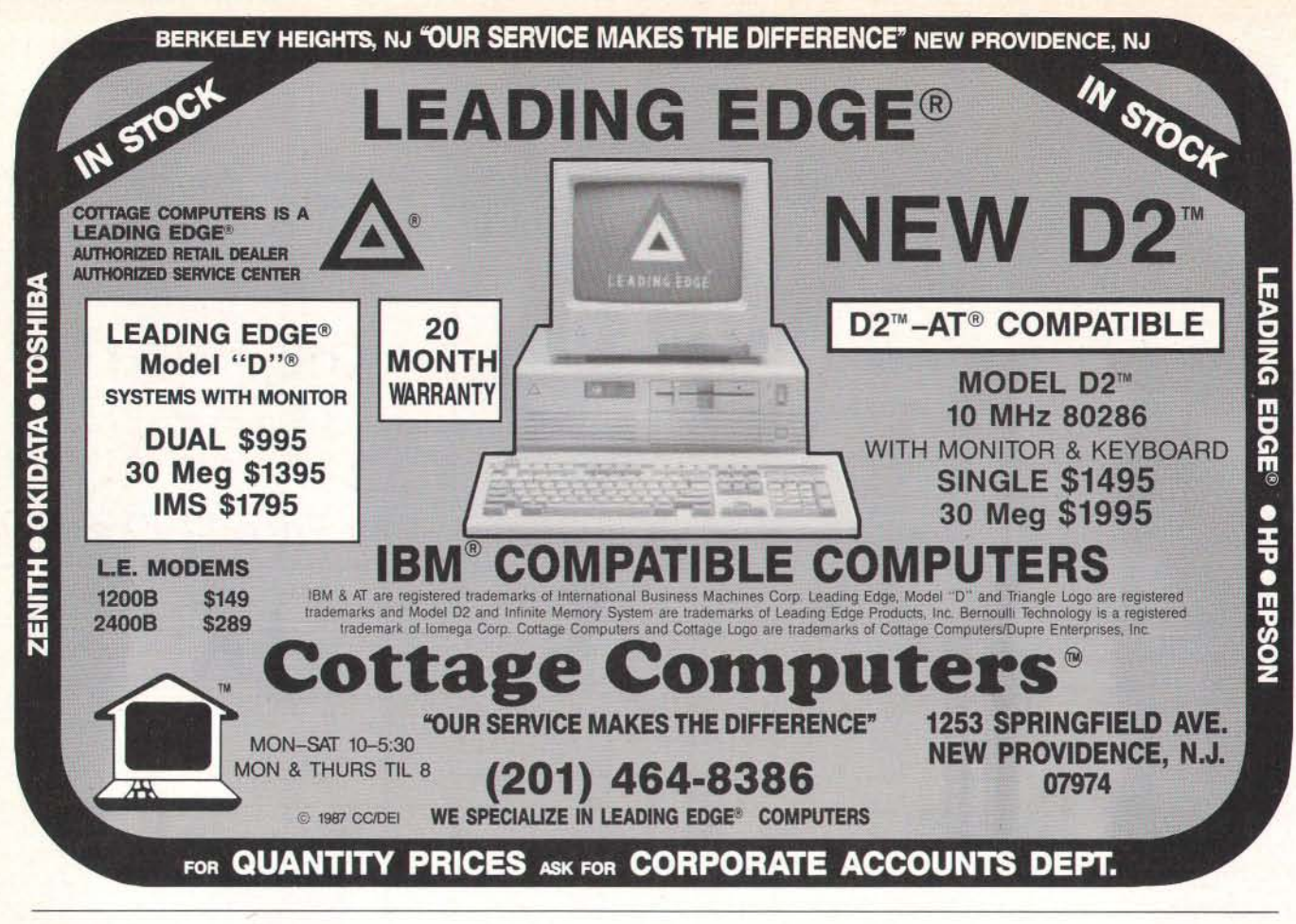

### ORIGINAL KEN GORDON PRODUCTIONS - OUR 8TH YEAR! **OMPUTER SHOWS LES & FLEAMARKETS**

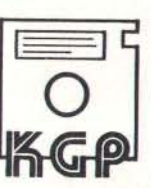

HARDWARE· SOFTWARE - SUPPLIES· ACCESSORIES - PARTS· BOOKS NEW· USED· SURPLUS· CLOSEOUTS - LIQUIDATIONS· SAVE 10·80%

November 7, 1987 Saturday 10 to 4 300 Tables

November 14 Saturday 10 to 4 400 Tables

November 28 Saturday 10 to 4 325 Tables

January 3, 1988 Sunday 10 to 4 190 Tables

MARYLAND/DC/VIRGINIA MICRO SHOW & SALE Sheraton Hotel - Exhibition Ctr. - New Carrollton, MD Located directly off exit #20-B of 1-95, North of D.C.

PHILADELPHIA/VALLEY FORGE MICRO SHOW & SALE Valley Forge Convention Center - King of Prussia, PA Exit #24 6f PA Turnpike - First Righf after Toll-1 Mile

SOUTH JERSEY MICRO SHOW & SALE (Near Phila.) Betsy Ross Inn Convention Center - Pennsauken, NJ On Route 130 South - Just North of Betsy Ross Bridge

PHILADELPHIA AREA IBM CLONE SHOW & SALE George Washington Conf. Center - Willow Grove, PA Exit #27 of PA Turnpike - Left after Toll Booth

SAVE \$1.00 PER ADULT ON ADMISSION / BRING THIS AD FOR ADDITIONAL INFORMATION OR DIRECTIONS TO SHOW CALL (201) 297-2526 OR OUTSIDE NEW JERSEY CALL TOLL FREE (800) 631-0062 BYTE 10/87

COMMIX 32: A complete table-top network for PCs and minicomputer hosts. Optional Ethernet and Wide-area link modules, Print Buffer module, and MS-DOS® Network Utilities. Powerful Solutions for Small and Large Networks!

#### PC Networks: Do you need a PC LAN and multi-user file server, or just advanced communications?

Chances are your company's operations are managed on a mini or main<br>frame host; PCs are for personal productivity (word processing, spreads<br>heet analysis, etc.). So the interactive (operations) files reside on the multi-u conveniently exchange files, share peripherals and access the host. So what do you need in a PC network? You need COMMIX 32, for ease of installation and use, you can't buy anything better! and COMMIX is priced at under \$1

#### **COMMIX Software Utilities Provide Unsurpassed Productivity**

ITRON has added exceptional value to COMMIX 32 with an MS-DOS® software package that includes background file transfer, electronic mail, terminal emulation and printer sharing utilities. The COMMIX utilities are configured and controlled from pop-up menus for ease of set-up and use. The printer sharing utility, CPS, while in background mode, intercepts print requests from DOS applications, rerouting through COMMIX to the printer of your choice. Background and E-mail utilities serve local and remote users while running most popular applications programs.

#### **Ideal PC-PC and Mini-Host Communications**

COMMIX 32 uses the popular "AT" modem protocol for connection command, treating each port or port group as a telephone extension number. This means that<br>popular software such as Crosstalk® or Mirror® can be used to make connections, transfer files, or emulate a terminal when the connection is to a minicomputer<br>host—at up to 19.2 kbps! Wide area calls can be made through an 'AT" modem<br>connected to a COMMIX port. The connection command from the PC softw connected to a constant port. The connection command from the PC software<br>appears as an access code in front of the remote telephone number. Remote modern<br>users can call into COMMIX via an attached modem and select any PC, permeters, host computer ports, and PC data for local and remote users. An optional permeters, host computer ports, and PC data for local and remote users. An optional Ethernet link module provides distributed logic switch

#### Mini Host Networks: Port contention and shared peripherals with universal connectivity.

COMMIX 32 is the ideal data switch for multi-user minicomputer hosts, such as the COMMIX 22 is the oten data switch for multi-user minicomputer hosts, such as<br>
MicroVax®. Advanced switching features allow universal port contention or<br>
utilization with convenient printer sharing and modem pooling. COMMI as built-in diagnostics with fault reporting and console control of the network with<br>statistical reporting, make COMMIX 32 your best PC network solution.

Call our toll free number for complete information today!

P.S. Yes, we do have a nationwide field service organization!

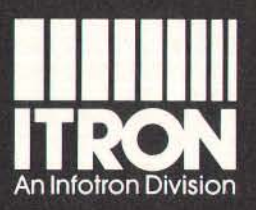

130 Gaither Drive Suite 116 Mount Laurel, NJ 08054

(800) 423-8044  $(609)$  722-5575

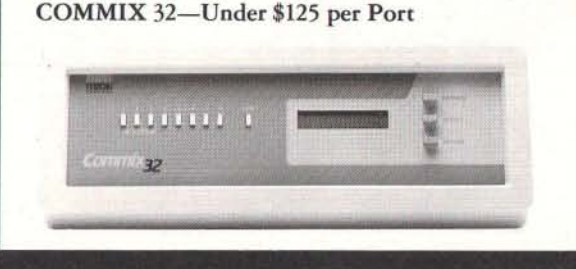

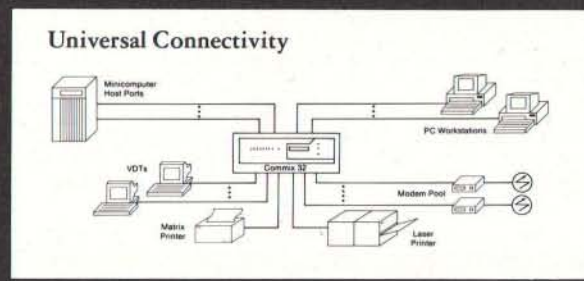

#### **Standard or Thin Ethernet Links**

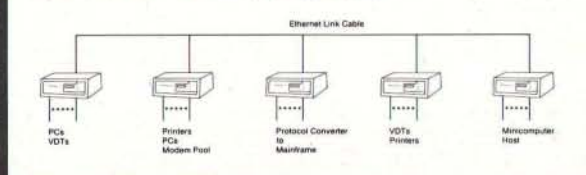

#### **Data Switching Features**

· Up to 32 async ports

- \* Expandable user I/O in 4-port module increments
- \* Port rates (ABR and preset) to 19.2 kbps
- Speed and async format conversion \* Flow control, selectable as in-band or EIA
- signal type
- · EIA control signal handshaking
- · Local echo, selectable at any port
- · Stored virtual circuits, and virtual call connections
- Camp-on queue for port contention
- Port class feature, allowing user to define one<br>address for any of a group of ports
- **\*** Inactivity timeout, user selectable and<br>programmable from 10 to 60 minutes
- Call/connection status screen
- · Password security facilities, two levels
- · Diagnostic facilities for port and link loopbacks,<br>and test pattern generation to verify interfaces
- · Optional synchronous channel module
	- $\begin{array}{ll} \bullet \ \ \textit{I/O} \ \textit{inference} \ \textit{comparable with popular modular} \\ \textit{wiring system for neat, versatile and highly functional premise} \end{array}$

#### Easy Installation-No Bulky Cables

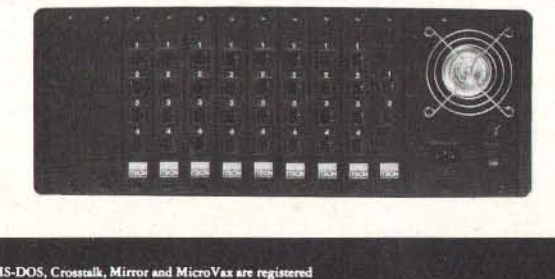

**Circle 455 on Reader Service Card** 

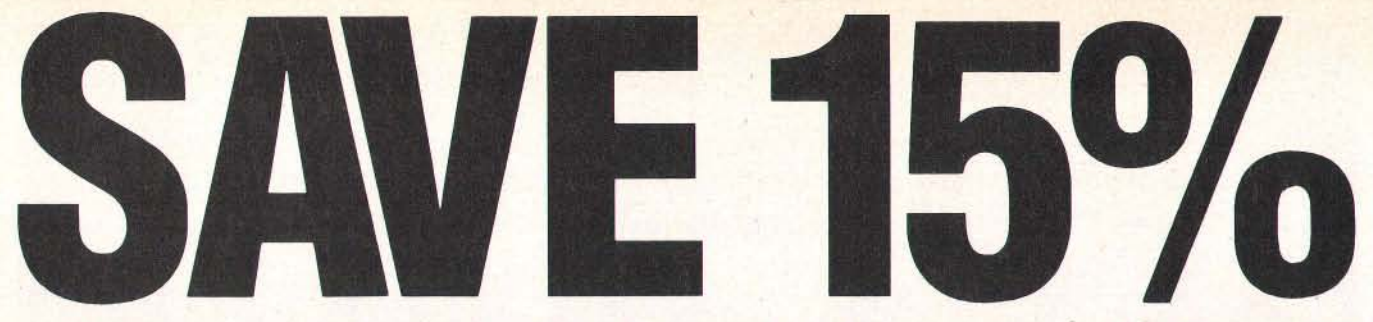

#### **on these new computer books and software from McGraw-Hili CALL TOLL·FREE 1·800·2· MCGRAW**

#### **INTRODUCING PC-DOS AND MS-DOS**

By T. Sheldon. 374 pp., illus., softbound Find out about the free advanced capabilities of DOS and how to use them . "Wonderfully enlightening ... well-written ... my pick for technical book of the year."-Online Review 056559-7. Regular Price: \$18.95. **Your Price: \$16.10.** 

#### **INTRODUCING UNIX™ SYSTEM V**

By R. Morgan & H. McGilton. 480 pp., illus., softbound Guides you step by step through the facilities, commands, utilities, and applications of System V, AT&T's new version of the UNIX operating system. 043152-3. Regular Price: \$19.95. **Your Price: \$16.95.** 

#### **UNIX™ UTILITIES: A Programmer's Guide**

By R. S. Tare. 640 pp., illus., softbound Save time and effort with popular UNIX utilities! Helps you write efficient, bug-free programs and significantly reduce turnaround time. 062884-X. Regular Price: \$24.95. **Your Price: \$21.20.** 

#### **HOW TO BE A SUCCESSFUL COMPUTER CONSULTANT**

By A. R. Simon. 256 pp., illus., softbound Everything you have to know to set up and run your own computer consultant (or software development) business, full- or part-time. No business experience required! 057296-8. Regular Price: \$18.50. **Your Price: \$15.70.** 

#### **dBASE DEMYSTIFIED: dBase 11/111/111 Plus ™ Applications and Solutions to Real Problems**

By L. Barnes. 288 pp., 120 illus., softbound Covers the full range of dBase features and shows how to apply the various releases of dBase to real-world problems. 003844-9. Regular Price: \$19.95. **Your Price: \$16.95.** 

#### **BUILDING YOUR FIRST EXPERT SYSTEM**

By T. Nagy, O. Gault, & M. Nagy. 293 pp., book/disk (IBM PC and compatibles) How to easily create your own working expert system. A book/disk combination ideal for beginning programmers. 912673-1. Regular Price: \$19.95. **Your Price: \$16.95.** 

#### **GETTING THE MOST OUT OF YOUR EPSON PRINTER**

By D. A. Kater & R. L. Kater. 224 pp., 170 illus., softbound The A to Z of the popular Epson printer and . how to make maximum use of it. Covers the full line. 033385-8. Regular Price: \$19.95. **Your Price: \$16.95.** 

#### **A COMPREHENSIVE GUIDE TO AI AND EXPERT SYSTEMS**

By R. I. Levine, O. E. Orang, & B. Edelson. 256 pp., 99 illus., softbound All about artificial intelligence and how to utilize it on your personal computer. Gives you everything from basic concepts to sophisticated programming techniques. 037470-8. Regular Price: \$19.95. **Your Price: \$16.95.** 

**dBASE III PLUS ™ TRAIL GUIDE** 

By H. Oickler. 350 pp., book/disk (IBM PC and compatibles) Follow this step-by-step trail and learn dBase III Plus in one week! With valuable programs you can modify and use over and over again. 912709-6. Regular Price:

#### **MICRO-EXPERT**

\$29.95. **Your Price: \$25.45.** 

By B. Thompson & w. Thompson. 74 pp., book/disk Become an instant expert with the world's most widely used expert system shell. Includes its own source code so you can tailor it to meet your needs. "Highly recommended."-Online Today IBM PC (and compatibles): 852109-2. Apple II (all models): 852110-6. Apple Macintosh: 852138-6. Regular Price (all versions): \$49.95. **Your Price: \$42.45.** 

**For fast service call TOLL-FREE 1-800-2-MCGRAW or use coupon below. 1S-day examination period. .** 

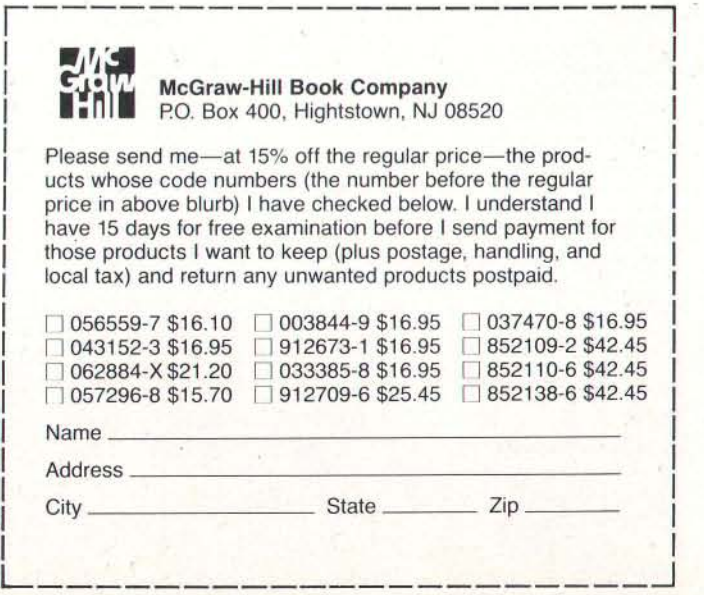

#### **MICROMINT'S Gold Standard in Single Board** Announcing **Computers & Controllers**

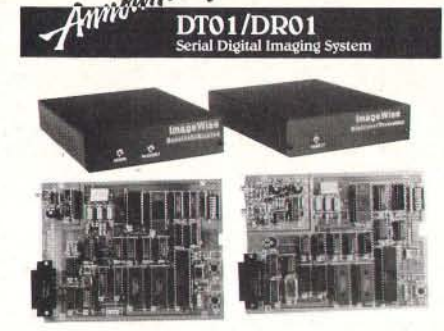

MICROMINT INTRODUCES A STAND-ALONE SERIAL DIGITAL IMAGING SYSTEM. The MICROMINIT Integrations "seried Digital Imaging System is the most cost effective, and remainless professionally integrated integral integral integral

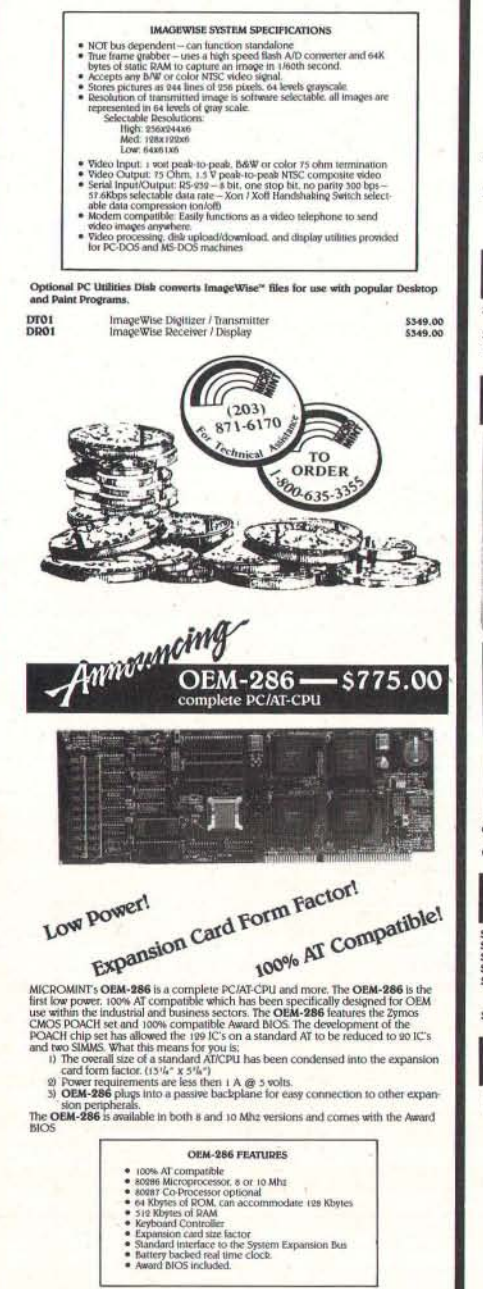

8 MHz ATACPU<br>10 MHz ATACPU<br>8 SLOT PASSIVE BACKPLANE

5775.00<br>5825.00<br>5115.00

OEM-286/8<br>OEM-286/10<br>OEM-286/BP

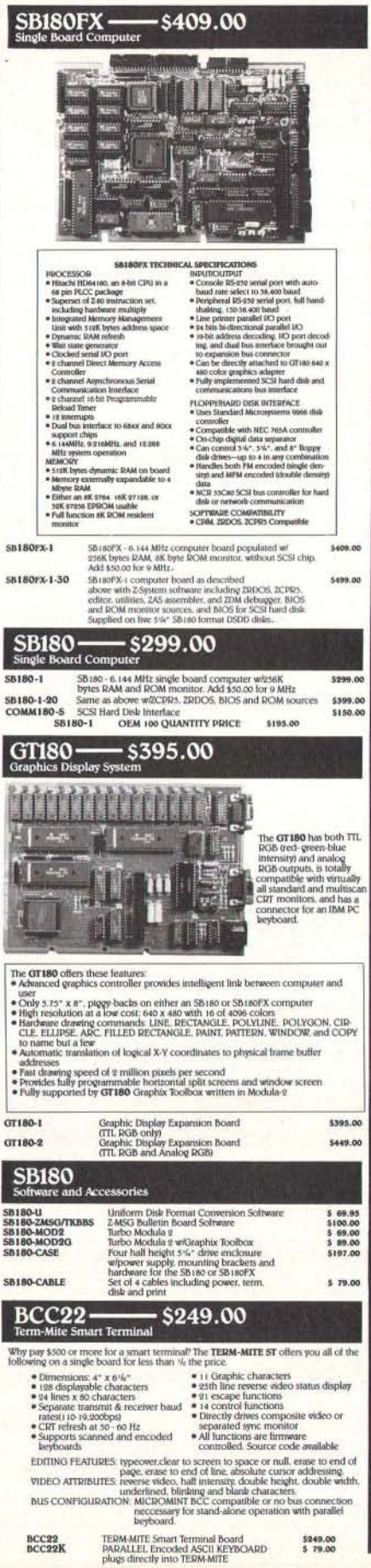

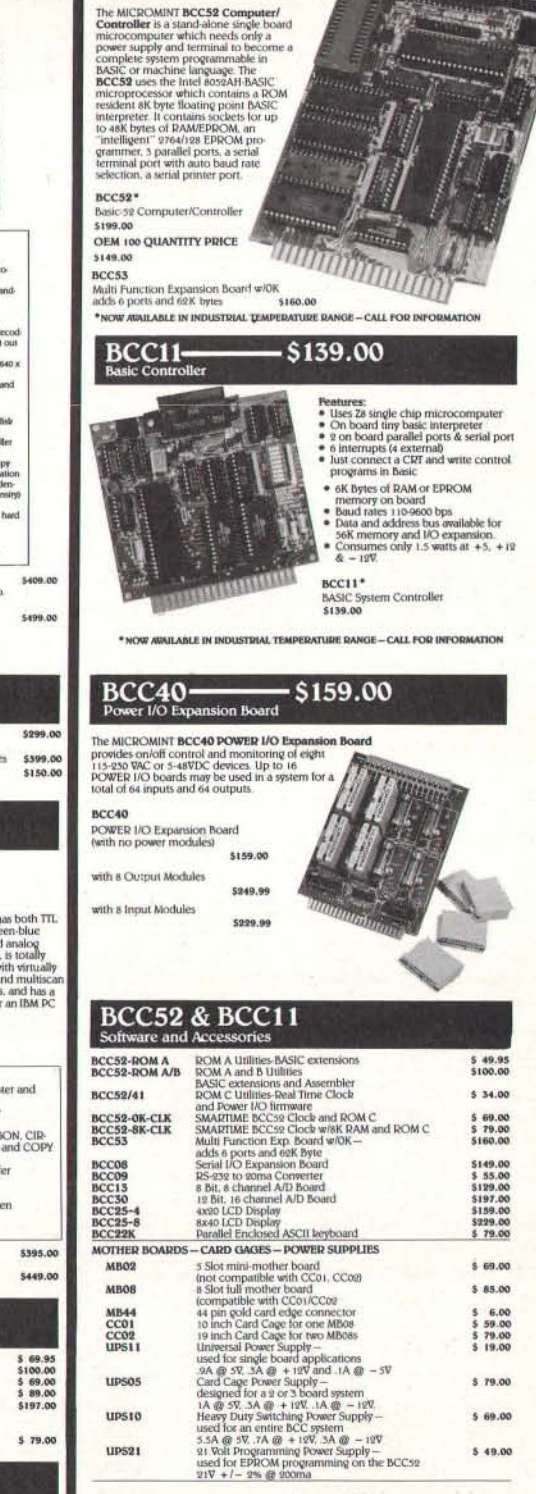

 $\text{BCC52}-\text{Base}$ 

 $-$  \$199.00

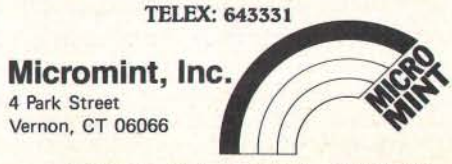

To order call

1-800-635-3355

for technical information 1-(203)-871-6170

 $$79.00$ 

\$ 69.00

\$49.00

**UP505** 

**UPS10** 

 $\frac{1}{2}$ 

Those fantastic Byte covers-and boy, do they look great on this stylish, 3/4 sleeve T-shirt from Robert Tinney Graphics! The colored sleeves and neckline vividly complement the full-color design. And don't mistake this for a rubbery patch that cracks and peels off after a few washings. This is true fourcolor process: the permanent inks are silk-screened into the fabric, resulting in a beautiful, full-color image that lasts!

Shirts

You'll also appreciate the shirt itself: a heavyweight cotton/polyester blend which combines tough washability with the cool, soft comfort of cotton. Each Byte T-shirt is priced atonly \$12.50 (\$11.50 each for 3 or more). Be sure to include shirt size:  $C$ -(child 10-12),  $S (34-36)$ , M- $(38-40)$ , L- $(42-44)$ , and  $XL-$  (46-48). Most orders shipped within a week.

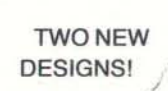

Intelligent Reflections

#T6

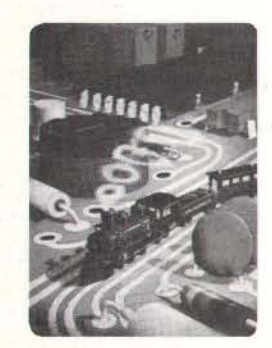

Computer Engineering

#T2-Software Piracy

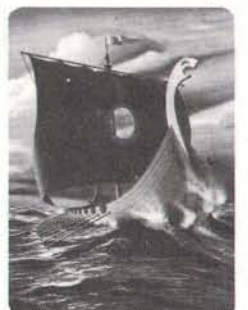

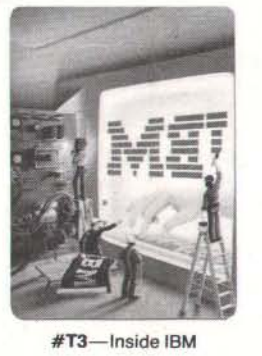

..... Human D· •• ' 'mensions

#T7

#T4-Future Past

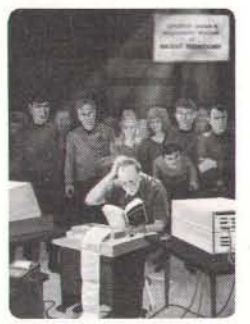

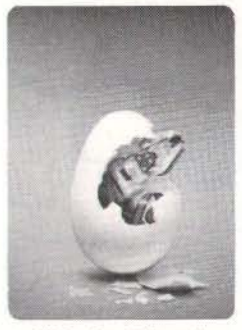

#TS-Breakthrough

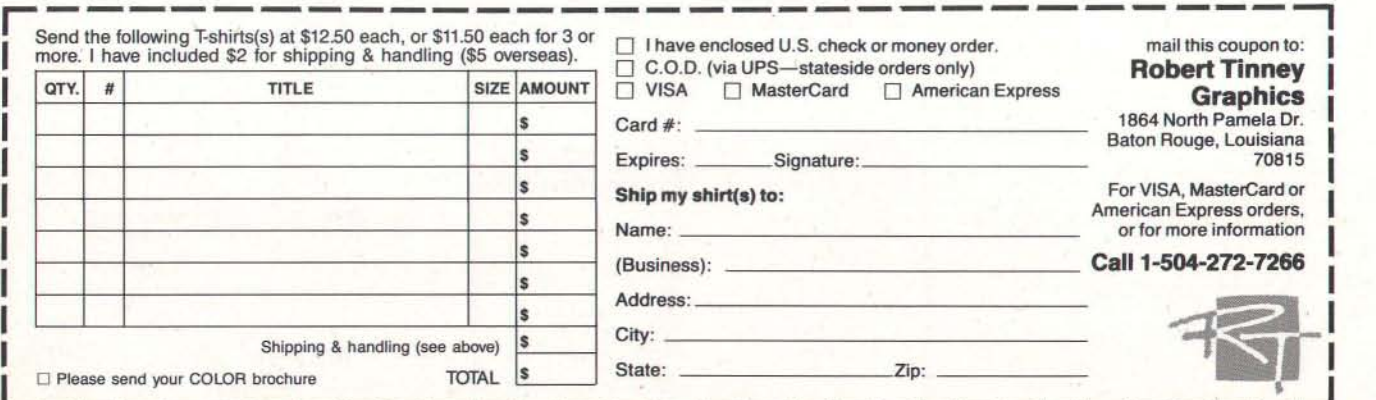

#### **BYTE**

# *Reviews*

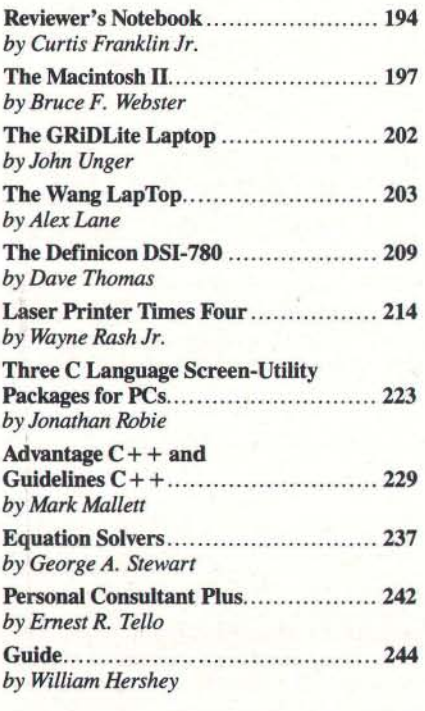

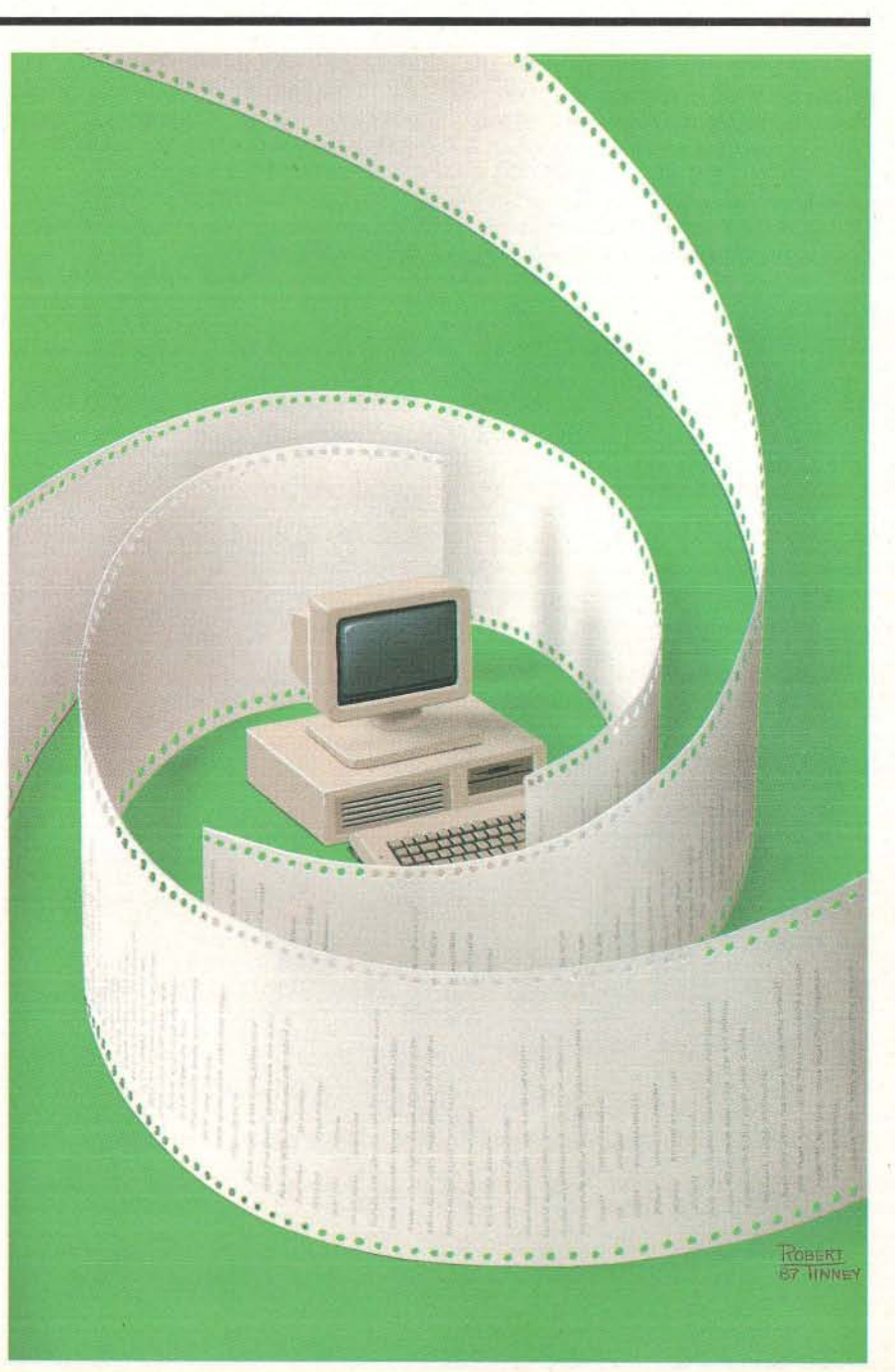

The ALR 386/2 is a second-generation 80386-based computer from Advanced Logic Research, one of the first companies to introduce an 80386 machine. The 386/2 differs considerably from the first ALR 386 in its redesigned motherboard and lower price. [Editor's note: *For a review of the ALR* 386, *see "The ALR Access* 386 *and the Compaq Deskpro* 386" *by Stanley J. Wszola and Curtis Franklin Jr. in the February BYTE.]* 

I reviewed the ALR *38612* Model 40, which has 2 megabytes of 80-nanosecond RAM, a 4O-megabyte hard disk drive, an EGA graphics adapter and monitor, a 1.2-megabyte floppy disk drive, and serial and parallel ports. The machine has eight expansion slots (two 32-bit, four 16-bit, and two 8-bit), and uses a Phoenix BIOS. All models of the  $386/2$ come with a standard 101-key AT-style keyboard. The suggested retail price of the Model 40 is \$3990.

The lowest priced member of the *38612*  line is the Model 10, which has 1 megabyte of RAM on the motherboard, no hard disk drive, and no graphics. The Model 10 is priced at \$1990, making it one of the first 80386-based computers that costs less than \$2000.

The Model 40 is available in either desk- or floor-mount configuration. The unit I reviewed was the floor mount. Some companies make a floor-mount model by slipping a stand over the case; with the ALR, the case *is* the floor stand. You can use the floor-mount model on a desk only if you position it on the far left

edge of the desk, letting the stand hang over the edge.

Two major changes differentiate the 386/2's hardware from that of the original386. Both are the result of using a new motherboard. The original ALR 386 used the Intel motherboard, which had an Intel proprietary 32-bit slot design for high-speed memory expansion. The 386/2 uses 32-bit slots that are proprietary to ALR. The most striking feature of these slots is that they are physically indistinguishable from standard AT 16-bit slots. You locate them by virtue of the *ALR special 32-bit slot* legend stenciled between them on the motherboard.

The original Intel motherboard also came with a socket for an 80387 math coprocessor. Actually, the 80387 would fit, but it wouldn't work. ALR has avoided this problem in the 386/2 by providing a socket for an 80287 (supplied on the review machine). There is a bare spot on the motherboard that is just the right size and shape for an 80387, but no socket is provided. [Editor's note: *ALR has announced that it will provide an upgrade for* 386/2 *owners who wish to install an . 80387. The company was unable to provide cost and availability of the upgrade at press time. You can reach ALR at 10 Chrysler, Irvine , CA* 92718, (714) 581- *6770.]* 

One of the other improvements Advanced Logic Research made for the new machine is in documentation. In the review of the original ALR 386, some of the harshest words were reserved for the manual. The user's manual for the *38612* 

**Table 1:** *Benchmark resultsfor the ALR* 386/2. *These* C *benchmark programs are described in "A Closer Look " by Richard Grehan in the September BYTE. All times are in seconds, except for the Dhrystone, which is in iterations per second. The ALR* 386/2 *benchmarks were run with Control-386 installed on the system.* 

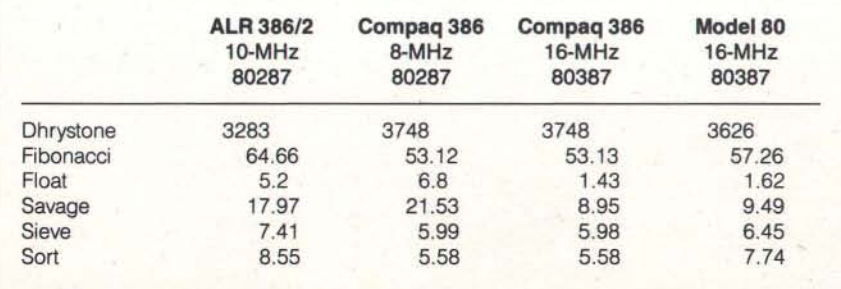

is a vast improvement. It is easy to read, well-organized, and has meaningful illustrations. The user's manual still would not be mistaken for a technical guide, but it is complete enough to let you get started with the computer.

The ALR *38612* does not come with an operating system. For this review, I used PC-DOS 3.3. The *38612* does come with software, however. ALR is now bundling a copy of Control-386, from Phoenix Technology, with the 386/2. This software brings many advantages to the machine; the most impressive is the dramatic increase in the performance of the hard disk drive. According to the Coretest software I used to measure the speed of the hard disk drive, the data transfer rate of the controller jumped from 184.2K bits per second to 434.4K bps after the installation of Control-386 version 1.1. For comparison, the Compaq Deskpro 386 has a disk transfer rate of 165.1K bps, and the IBM PS/2 Model 80 has a disk transfer rate of 456.8K bps.

Control-386 also provides disk caching, loading of ROM BIOS and EGA BIOS into 32-bit RAM, and disk interleave optimization. In addition to all these performance benefits, the software offers virtual 8086 environments, 32-bit emulation of EEMS and EMS memory, and complete emulation of the 80286. The emulation of 80286 functions includes undocumented functions, such as LOAD-ALL, that are frequently used in virtualmode software for the IBM PC AT.

The major performance boost in the *38612* is the result of the new hard disk controller and the Control-386 software. The 100- by 25-cell spreadsheet that the original ALR 386 loaded in less than 22 seconds is loaded in less than 2 seconds by the *38612.* (For other benchmark results, see table 1.) While the boost in hard disk performance does not show up in most benchmarks, it does have a great impact on most operations that a user would perform.

In all, ALR has taken the very fast 80386 and coupled it with a very fast hard disk system. The result is a computer that should satisfy the performance needs of all but the most specialized technical applications that demand the power of workstations.

> *-Curtis Franklin Jr. Associate Technical Editor*

# THE FLIGHT CHOICE!

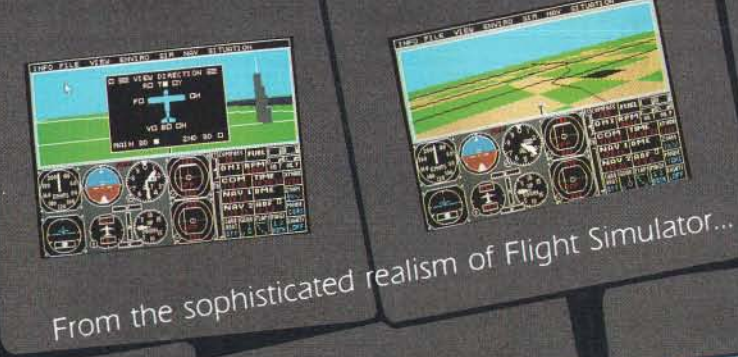

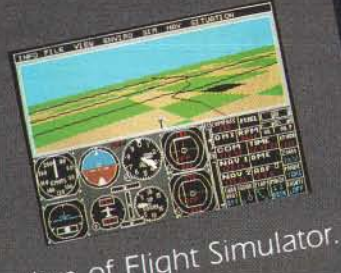

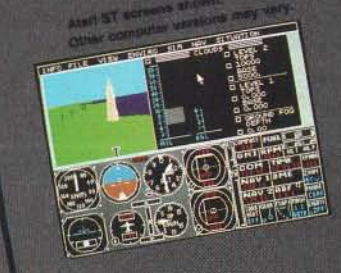

...to the thrills and excitement of Jet...

 $\sqrt{M}$ 

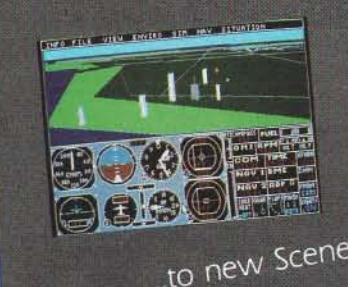

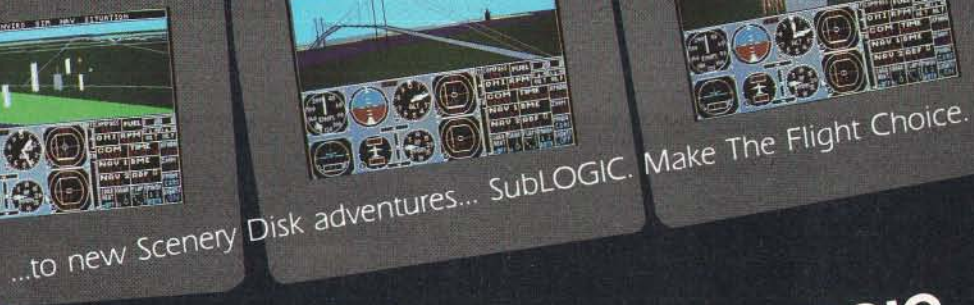

**SNIPLOGIC** ORDER LINE: (800) 637-4983

See Your Dealer. For additional product ordering information or the name of the dealer nearest you, call (800) 637-4983. Circle 262 on Reader Service Card

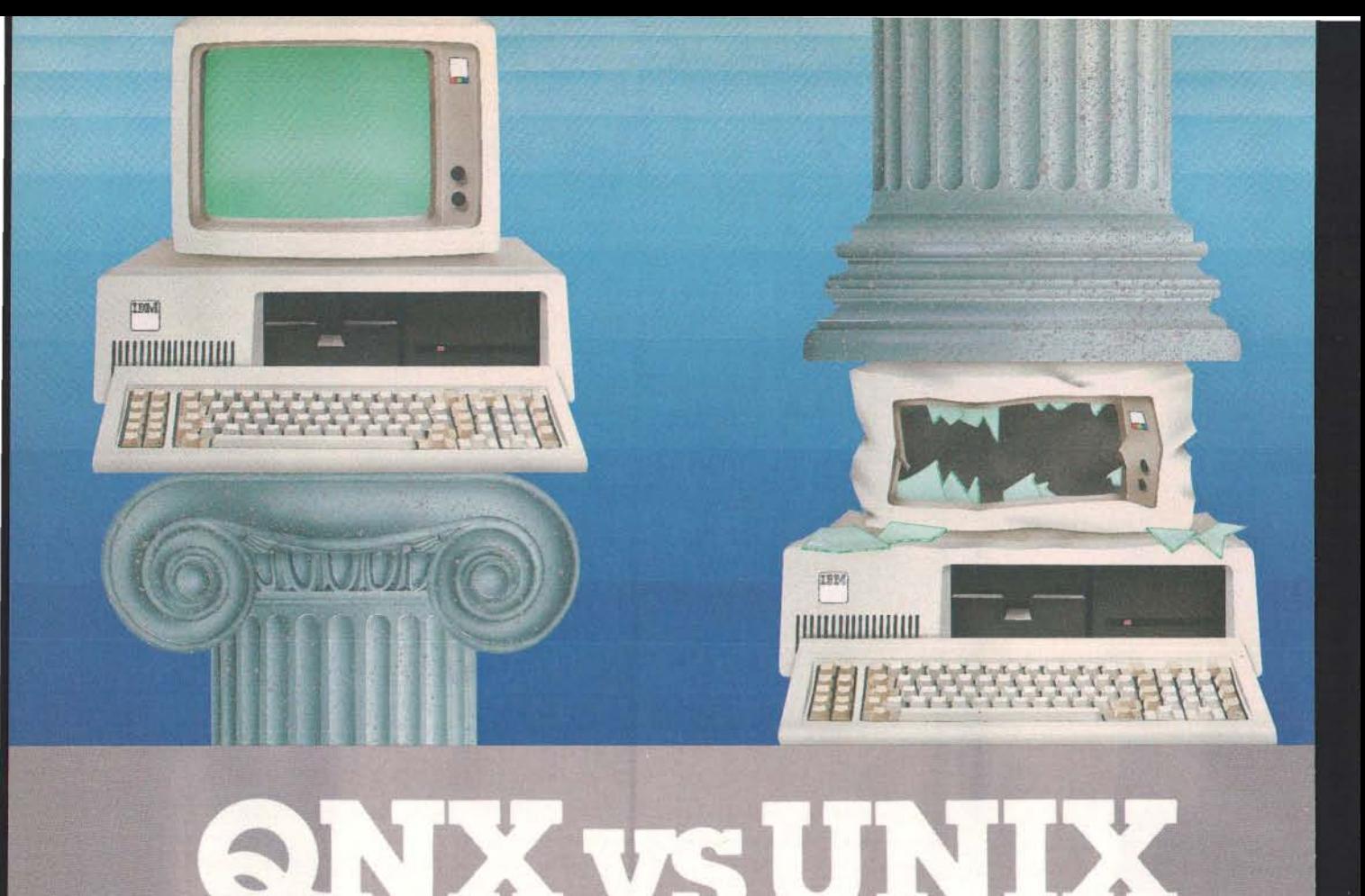

#### **Architecture can make or break a computer system.**

If the sheer weight of UNIX brings the PC to its knees, all applications running under it will suffer. Conceived more than a decade and a half ago, UNIX is today the result of modifications, additions and patches by hundreds of programmers. It needs the resources of at least an AT.

Compare this to the QNX *OIS,*  designed by a dedicated team with a common purpose and complete understanding of both the software and the environment in which it must run. Having elegantly solved the problem of inter-task communications, QNX is more than capable of both networking and real time performance - the superior choice for process control and office automation systems.

Quick and efficient on a PC, QNX soars on an AT. QNX occupies 80K (standalone version) to 114K (network version) of system memory and allows 40 tasks (programs) and up to 16 terminals per computer.

QNX modular architecture facilitates easy adaptation and extensions by software developers for specific requirements. In addition, PC-DOS runs as a singletasking guest operating system under QNX. With the DOS Development System, DOS EXE files can be developed in shorter time than under DOS itself.

Communication among all tasks is via "message-passing." Tasks anywhere on a network of up to 255 computers communicate rapidly and transparently with each other.

With the true distributed processing and resource sharing of ONX, all the

resources on the network are available to any user. Application programs and data can be distributed over the network without having to go through a central file server.

Network growth is fast and simple. If your disk becomes a bottleneck, add a disk anywhere on the network. If your needs outgrow your present configuration, just add terminals and/or computers as required, without having to re-write programs and without system degradation.

If you would like to know the secret of the QNX architecture, please give us a call. We invite End Users, VAR's, OEM's and Software Developers to discover a whole new world of computing capabilities.

Over 30,000 systems have been installed worldwide since 1982.

#### THE ONLY MULTI-USER, MULTI-TASKING, NETWORKING, REAL-TIME OPERATING SYSTEM FOR THE IBM PC, AT, **THE HP VECTRA, AND COMPATIBLES.**

Multi-User 10 (16) serial terminals per PC (AT). Multi-Tasking 40 (64) tasks per PC (AT). Networking 2.5 Megabit token ring. 255 PC's and/or AT's per network. 10.000 tasks per network. Thousands of users per network. Real Time 2.800 task switches/sec (AT). **Message** Fast intertask communication<br>**Passing** between tasks on any machine between tasks on any machine. CCompiler Standard Kernighan and Ritchie. Flexibility PC-DOS Cost Single PC, networked PC's, single PC with terminals, networked PC's with terminals. No central servers. Full sharing of disks. devices and CPU·s. PC-DOS runs as a QNX task. From US \$450.

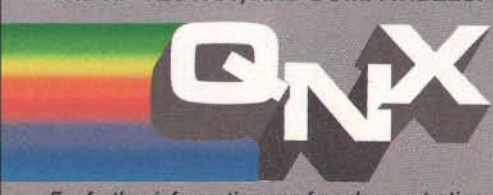

Profurther information or a free demonstration<br>
Runtime pricing available. For further information or a free demonstration<br>
diskette, please telephone (613). 591-0931.

**Quantum Software Systems Ltd.· Kanata South Business Park ·175 Terrence Matthews Crescent· Kanata, Ontario, Canada·K2M 1W8** 

UNIX is a registered trademark of AT & T Bell Labs. IBM PC, AT, XT and PC DOS ars trademarks of IBM Corp. HP and Vectra are registered trademarks of Hewlett-Packard Company

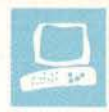

### **The Macintosh II**

Bruce F. Webster

right off the shelf. It had a 512 by 384-pixel monochrome display, 128K bytes of RAM, 64K bytes of ROM, a single 400K-byte floppy disk drive, and a 68000 CPU running at 7.83 megahertz. It had no expansion slots, no means of expanding RAM, and no external disk drives or hard disks available. It cost me around \$2500, and there were only three software packages available for it: the MacPaint/MacWrite combination from Apple, Microsoft Multiplan, and Microsoft's BASIC interpreter.

Now, more than three years later, I have a Macintosh II sitting in my office. It has a 640 by 480-pixel gray-scale display, 1 megabyte of RAM, 256K bytes of ROM, an 800K-byte floppy disk drive, a 40-megabyte internal hard disk drive, an Apple video card with 256K bytes of video memory, and a monochrome monitor. It has

six NuBus expansion slots. It can be expanded to many megabytes of RAM via both the motherboard and the NuBus slots, and a variety of disk drives (both internal and external) are available. This system costs around \$6267, and there are hundreds of software packages available for it.

#### The Macintosh II System

The Macintosh II has already been covered extensively in the product preview that appeared in the April issue of BYTE. But I'll give a quick description of it here.

The Mac II is a modular computer system built around the 68020/68881 chip set from Motorola running at 16 MHz, and the Macintosh Toolbox and operating system routines from Apple. A full 32-bit data path is used for memory and bus ac-

Back in February 1984, I A powerful 68020 CPU,<br>bought a Macintosh computer NuBus slots, and color, with a few compatibility problems

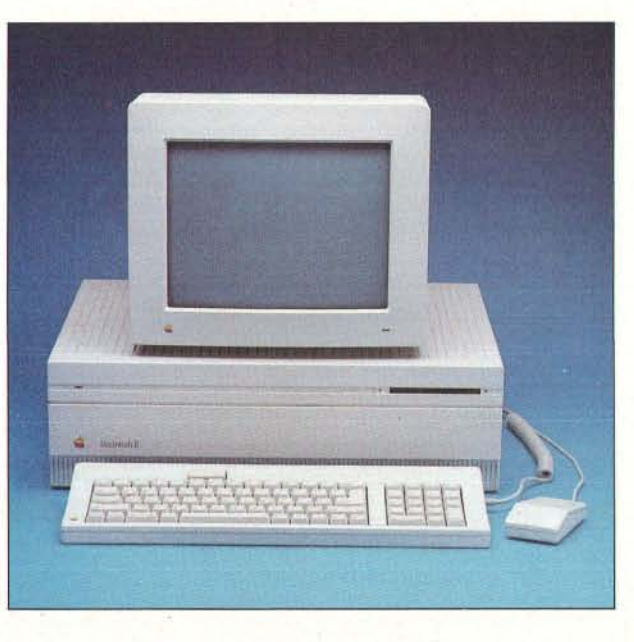

cess, as opposed to the 16-bit data path and 24-bit bus on the other Macintosh systems. The combination of doubled clock rate and doubled data path give roughly a fourfold increase in performance over the Mac Plus.

Since the computer has no standard video system, you can select the video display you want. Apple sells a Macintosh II video card with 256K bytes of RAM that supports 640- by 480-pixel resolution with four bits per pixel, giving you 16 colors (or gray shades) out of a palette of 16 million. A video card expansion kit adds 256K bytes of RAM to increase the pixel depth to 8 bits (1 byte per pixel), yielding 256 colors/shades simultaneously. Apple also sells two monitors to go with the video card: a 12-inch monochrome monitor, which can display gray scales, and a 13-inch RGB monitor.

However, you do not have to buy Apple's video card, nor one of its monitors. Several third-party manufacturers, such as E-Machines Inc. and Super-Mac Technology, have announced their own video cards and monitors for the Mac II.

#### Using the Mac II

Unpacking and setting 'up the Mac II took about 10 minutes, and I was taking my time. To turn on the machine, I reached to the back (right side) and pushed the power button. The monitor came on, the system booted up with the usual Mac display, and it was ready to go.

You go through this installation only once. From then on, switching on the Mac II is accomplished from the keyboard: You press a key labeled with a triangle (present on both the standard and extended keyboards), and the power's up.

The Macintosh II comes with version 4.1 of System (the operating system) and version 5.5 of

Finder (the user interface). These versions have no major changes from previous versions, but there are a number of minor ones, particularly in Finder. The most significant is that the Control Panel desk accessory (DA) now has subpanels for each major hardware device (General, Keyboard, Monitor, Mouse, Sound, and Startup Device). Third-party hardware manufacturers can define subpanels for their products, and by dropping these files into the System Folder, you automatically install and select them as part of the Control Panel.

Using the Mac  $II$  is pretty much like using a regular Macintosh, but with two *continued* 

*Bruce F. Webster (P.* O. *Box 1910, Orem, UT 84057) teaches at Brigham Young University.* 

#### REVIEW: MAC II

#### **Macintosh II**

#### **Company**

Apple Computer Inc. 20525 Mariani Ave. Cupertino, CA 95014 (408) 996-1010

#### **Size**

8~3 by *14V3* by *5V2* inches; 24 to 26 pounds

#### **Components**

Processors: Motorola 68020 CPU and Motorola 68881 math coprocessor running at 16 MHz Memory: 1 megabyte of RAM, expandable on the motherboard to 8 megabytes; 256K bytes of ROM Mass storage: Both models come with one 800K-byte 31/2-inch floppy disk drive; one model comes with a

40-megabyte hard disk drive Expansion: Six NuBus slots I/O interfaces: Two DIN-8 serial connectors; two Apple Desktop Bus

(ADB) ports; one SCSI port Mouse: Mechanical tracking; optical shaft encoding at 90 pulses per inch; ADB connector

Sound: Apple custom digital sound chip, including 4-voice wave-table synthesis

#### Options:

Processors: Motorola 68851 paged memory management unit (PMMU) chip: \$499

Memory: 1-megabyte RAM expansion (256K-byte chips): \$349 Display: Apple video card, supports 640 by 480 display with 4 bits per pixel: \$499; Apple video card expansion, expands video memory to 8 bits per pixel: \$149; Apple 12-inch

monochrome monitor: \$399; Apple 13 inch RGB monitor: \$999

Keyboard: Apple Keyboard (81 keys, including numeric keypad and cursor keys): \$129; Apple Extended Keyboard (105 keys, including 15 function keys, numeric keypad, cursor keys): \$229

Mass storage: Additional 800K-byte floppy disk drive: \$299; 20-megabyte hard disk drive: \$999;

40-megabyte hard disk drive: \$1599; 80-megabyte hard disk drive: \$2699

#### **Documentation**

263-page user's manual

#### **Price**

- With 1 megabyte of RAM and one 800K-byte 3V2-inch floppy disk drive: \$3769
- With 1 megabyte of RAM, one 800Kbyte 3V2-inch floppy disk drive, and a 40-megabyte hard disk drive: \$5369

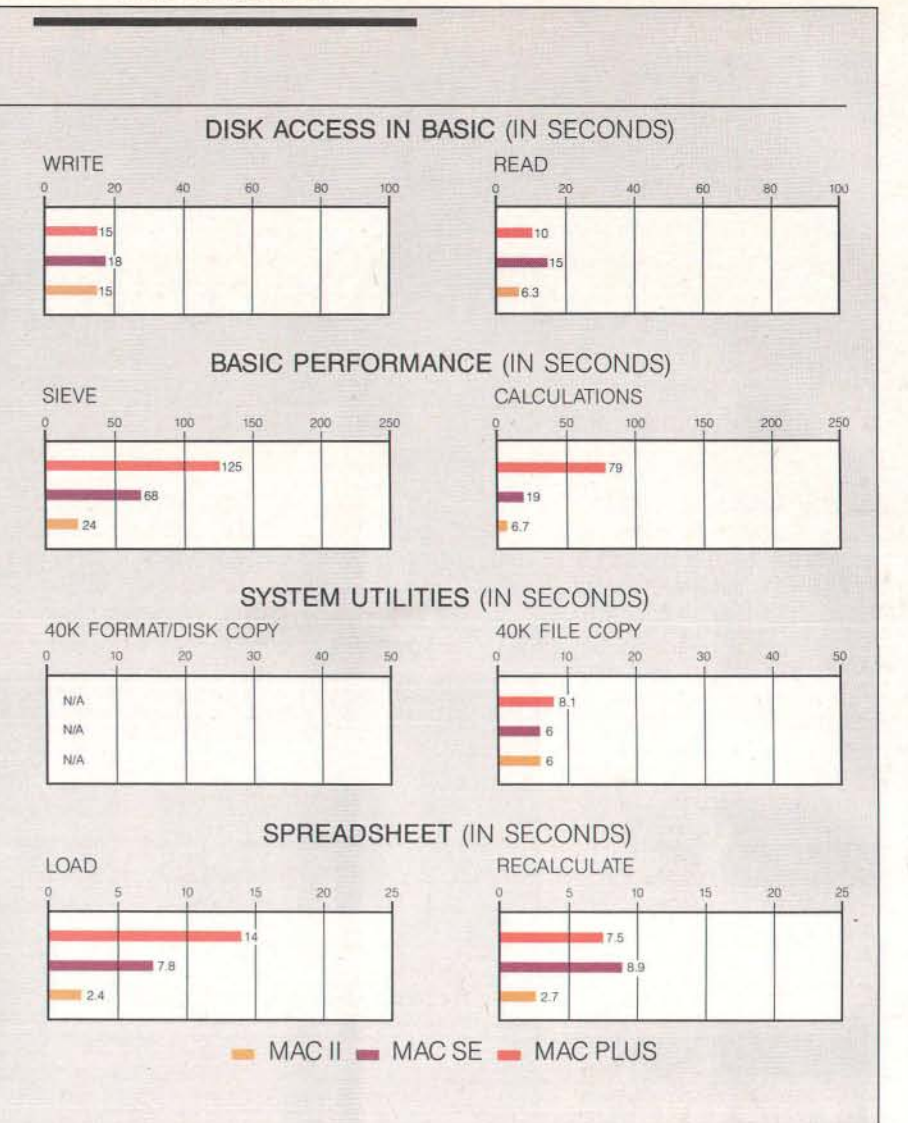

The graphs for Disk Access in BASIC show how long it takes to write and then read a 64Kbyte sequential text file to a blank floppy disk. (For the program listings, see BYTE's. Inside the IBM PCs, Fall 1985, page 195.) The Sieve graph shows how long it takes to run one iteration of the Sieve of Eratosthenes prime-number benchmark. The Calculations graph shows how long it takes to do 10,000 multiplication and 10,000 division operations using single-precision numbers. The System Utilities graphs show how long it takes to format and copy a 40K-byte file using the system utilities. The Spreadsheet graphs show how long it takes to load and recalculate a 25- by 25-cell spreadsheet in which each cell equals 1.001 times the cell to its left. The Mac II and Mac SE used System 4.1, Finder 5.5, and Microsoft BASIC 2.1 (b) for the System benchmarks. The Mac Plus used System 3.0, Finder 5.0, and Microsoft BASIC 1.0 for the System benchmarks. Multiplan 1.02 was used on the Mac Plus and Mac II; Multiplan 1.1 was used on the Mac SE.

important differences: Everything happens much faster, and the screen is larger.

With the Mac II, the agonizing wait of the orignal Macintosh is gone: Applications and data files load very quickly, and application operations take less time. Windows jump open at amazing speeds, and file copies from the floppy disk to the internal drive were completed sooner than I expected. You can have several DAs operating simultaneously with little or no degradation of performance.

A number of the applications that I tried recognize the larger screen and automatically size their windows to match. For example, the editor window on Consulair's Edit version 2.1 fills most of the screen, allowing you to look at 123column-wide code listings. So does Lightspeed C version 2.01, with its builtin editor. Microsoft Word 3.0 and Super-Paint also size their windows this way, giving you the ability to easily manipulate information on large documents.

Interestingly, some old programs also detect and use the extra screen space, among them Multiplan 1.02 and Mac-Draw 1.9 (although MacDraw's Lines menu behaves rather strangely, blanking the menu items as you use it). Unfortunately, some applications have their window dimensions hard-coded in, so that the window can't expand to make use of the extra space. This limitation is easier to tolerate if you can drag the window to another part of the screen (such as with MacWrite 4.5), but some applications don't allow you to move the small window at all (e.g., MacPaint 1.5 and Red Ryder 9.4).

. The vast screen size (compared to the 9-inch monitor on the original Macintosh) also affects how you work with the Mac II. For example, the Alarm Clock DA is virtually useless on a small screen: When you summon it up, it becomes the foreground window and disables the menus in the application you're working with. Clicking on the application's window to reactivate the menus doesn't help-this hides the Alarm Clock display. But with a large screen, you summon up the Alarm Clock, drag it to an unused portion of the screen, and click back in the application window to resume work. Then you can edit, write code, or telecommunicate with an on-line service while having a running time display.

You can use a compiler to produce an application you're working on, the MockWrite DA to take notes, and the Alarm Clock DA to let you know when it's getting really late, and you don't have to shuffle through the various windows to find what you need. It's all there on the roomy screen. You find yourself arranging desk-accessory windows so that, as you use your favorite application, you can summon up additional information or handle some minor task at the click of a mouse.

To shut off the Mac II, you select the Shut Down command from the special menu on the desktop. This takes care of any operating system housekeeping, parks the heads on the hard disk, and actually turns the power off for you.

#### Color on the Mac II

One of the major features of the Mac II is its support of color. As mentioned earlier, the fully expanded Macintosh II video card supports a display with 256 simultaneous colors from a palette of 16 million (8 bits of information each for red, green, and blue). Dithering techniques can dramatically increase the number of apparent colors on the screen. This color capability is supported by Color QuickDraw, which is an extension—not a replacement—for the original QuickDraw that provides the Mac with its powerful graphics primitives. Apple also sells an ROB monitor, manufactured by Sony, which yields a clear, crisp picture.

Unfortunately, the system I reviewed came with the unexpanded video card (only 4 bits per pixel) and a monochrome monitor; Apple has a large backlog on the color monitor orders and was unable to supply one in time for this review. Selecting all 4 bits (16 shades of gray) from the control panel had a noticeable effect: The Apple logo on the menu bar developed shaded gray strips (corresponding to the color strips on the real logo).

All was not lost, though. Sony sent me one of its multiscan ROB monitors (Sony CPD-1302), along with the necessary video cable (made by Cables-To-Oo). I set the switches on the back of the Sony to "analog RGB," plugged it into the Mac II, and powered up. Everything was still in black-and-white and gray, but I didn't panic; instead, I brought up the Control Panel, selected the Monitor display, and clicked on the Color button. The Mac II redrew the desktop display, and the Apple logo was in color.

That was the good news. The bad news was that I had very little software to show off the Mac II's colors. So, I figured I'd write my own program: More bad news. First, a good many of the compilers I had did not work on the Mac II, or produced code that did not work well (see the section on "Problems," on page 200). Worse yet, none of them had the interfaces and libraries needed to access the Color Manager and Color QuickDraw.

I remembered that the Mac II supported some fixed color routines in the original QuickDraw. These routines let

you set the foreground and background colors out of a palette of eight colors. Using a beta version of a Pascal compiler, I whipped up a quick program to draw circles of different colors. It worked fine, and the colors did show up as expected.

Even as I write this, vendors are rushing to fill the need for color displays and support for the Mac II's Color Quick-Draw. For example, Manx Software Systems has introduced version 3.4 of its Aztec C compiler; it supports the new Mac II interfaces and generates 68020 code. Think Technologies has circulated both the necessary header files and an application that patches its present C compiler (version 2.01).

Nor have users been stymied by the lack of Apple color monitors. Most online services now have information on how to build adapter cables to connect either the Sony or the NEC JC-1401P3A MultiSync color monitors to a Mac II.

#### Multiple Monitors

Even more interesting than the Mac II's support of color is its capability to have multiple monitors sharing the desktop display simultaneously. Each monitor requires a video card, which obviously limits you to six monitors (the number of slots in the Mac II). I was able to acquire a spare video card long enough to test out this capability using the Sony color monitor and the Apple monochrome monitor.

Initially, the extra monitor would display only a gray pattern at boot-up. Under the monitor section of the Control Panel, an area of dead space in the display showed something new: two gray boxes representing the two screens hooked to the Mac II. I could drag either one of the boxes to the position I wanted the extended desktop to map across the two screens: left, right, top, bottom, or even diagonally. You select which screen you want to be the master screen by dragging a tiny representation of the menu bar to the desired box.

Upon rebooting, the results are fascinating. The mouse pointer is constrained to the layout that has been set up in the Control Panel. Well-written applications let you drag windows to the extra screen. Microsoft Word 3.0 and MacDraw allow this, although you can't "grow" a window larger than the screen it occupies. The Lightspeed C editor window can actually be grown to fill both screens, although I can't imagine anyone writing code that needs that large a window. I even dragged a color window to straddle the color and monochrome monitors, and I watched the patterns change by color on one screen, and in shades of gray on the other.

*continued* 

A logical structure called a gDevice quietly handles the updating and drawing of each screen as a window crosses the boundary of a monitor. Although you can access gDevice if necessary, for the most part you don't need to deal with it. For the programmer, if your application uses the screenBits. bounds global variable to set the boundaries of its window, it should work flawlessly in this type of environment without any additional code. For the typical user, the important thing to know is that the Mac II comes out of the box with this type of video support built-in.

#### Performance

I ran BYTE's standard C benchmarks on both the Mac II and the Mac Plus. All six tests were first compiled on the Mac Plus using Lightspeed C version 2.01. The resulting object code was run on both the Mac Plus and the Mac II. The tests were then recompiled and rerun on the Mac II, using Consulair's 68020/68881 Mac C compiler version 5.04. The results are in table 1.

First, let's look at the Lightspeed C versions. Ignoring the two floating-point benchmarks (Float and Savage), there 's an average performance increase of 4.25- that is, the same code ran 4.25 times faster on the Mac II than on the Mac Plus. This is roughly what you'd expect.

Next, let's look at all three sets of floating-point benchmarks (Float and Savage). These dramatically show the difference between using SANE (standard Apple numeric environment, Apple's floating-point package on the Mac) on the Mac Plus, using the 68881 via SANE on the Mac II, and using the 68881 on the Mac II directly. Moving from Mac Plus/SANE to Mac II/SANE yields a performance increase of 8.5 for both Float and Savage. Moving from Mac II/SANE to Mac II/68881 yields a performance increase of 5.5 for Float and a whopping 41.9 for Savage. The overall boost in speed going from Mac Plus/ SANE to Mac II/68881: 48.3 for Float and 353.8 for Savage.

Finally, compare the times of the nonfloating-point benchmarks for Lightspeed C and Mac C on the Mac II. Despite the fact that Mac C is generating 68020-specific code, the Lightspeed C versions are faster for every benchmark. The biggest difference is in the Dhrystone, where Lightspeed C is 20 percent faster than Mac C. On the other hand, Mac C's direct access of the 68881 chip

Table 1: *Benchmark results for the Macintosh Plus and Macintosh* II. *"LSC" refers to Lightspeed* C *version 2.01; "Mac* C" *refers to Mac* C *version 5.04 for the 68020/68881. The benchmarks are described in more detail in "A Closer Look" by Richard Grehan, in the September BYTE.* 

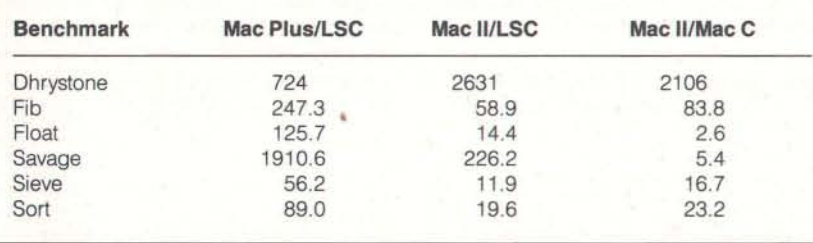

Table 2: *Benchmark timings for the Macintosh product line, using the* C *language benchmarks described in "A Closer Look.* " *All times are in seconds, with the exception of the Dhrystone results, which are in Dhrystones per second. Consulair's Mac* C *68020 compiler version 5.04 was used with the 68020 processors, and Mac* C *version 5.04, which produces 68000 code,*  was used for the 68000 processors. "SE/HC" is a Mac SE using General *Computer's HyperCharger 68020 accelerator board, and "SE/LP" is a Mac SE using Levco 's SE Prodigy 68020 accelerator board.* 

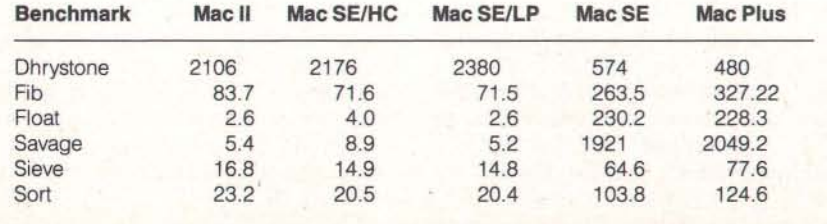

can make a tremendous difference in floating-point operations.

For more performance information on the entire Macintosh product line, see table 2, which contains benchmark times measured by the BYTE staff.

#### Problems

Given all the changes between the Macintosh II and its predecessors, problems were bound to happen. The original Mac design was a closed, fixed box, and the temptation among developers was to make assumptions about the hardware and software, despite Apple's warnings to the contrary. Apple itself faced challenges in moving toward the open architecture of the Mac II.

The single biggest hardware problem is the CPU bottleneck. Other than the standard 68881 math coprocessor, a truly intelligent move on Apple's part, there is very little distributed processing. Instead, the 68020 must draw each and every pixel on the graphics screen. A graphics coprocessor that intercepts many (or most) of the QuickDraw calls could enhance performance tremendously, as could direct-memory-access circuitry for the disk drives.

The biggest software problem is incompatibility. There are several reasons for this, some of which are Apple's fault, some of which are the developers' fault, and some of which are just inevitable.

Apple's biggest problems center around bugs in the ROM and the operating system (currently, version 4.1). I've talked with a number of developers, some with large third-party firms, who have been frustrated by the impact that Apple's bugs have had on their products. Some manufacturers have had to make quick patches to their programs, because it's necessary to work around some of Apple's bugs.

Many software incompatibilities, however, are due to poor planning on the part of the developers. Apple has been warning developers for months not to depend on absolute memory locations (other than specifically defined system globals), not to presume anything about screen dimensions (which results in those stuck windows I described earlier), and especially not to use programming techniques incompatible with the 68020.

One major source of problems has to do with the 68020's instruction cache. In this cache, the 68020 keeps the last 64 instructions that it has executed, along with the address (in memory) of each. When the 68020 is about to fetch its next instruction, it checks first to see if that instruction is already in the cache. If so, it loads the instruction from the cache, avoiding a fetch from memory and thus

speeding up execution. Small chunks of code, such as tight loops, can fit entirely inside the cache, enhancing performance dramatically.

Why does this cause problems? Because some programs, particularly those with copy protection, use self-modifying code. If the original, unmodified instructions are still in the cache, then they are executed instead of the modified ones. In another form of the same problem, usually involving system I/O calls, a set of instructions is created in some unused portion of memory (such as on the stack) and then executed. If two such calls are made close together and are created at the same locations, the cache may still contain the instructions from the first call and may use those instead of the ones just created.

Unfortunately, the Mac II has no provisions for disabling the 68020 cache. This is a real deficiency, since the 68020 does have a cache-disabled mode, and ' most of the 68020 accelerator boards for the Mac Plus and Mac SE allow you to disable the cache via a desk accessory. Given the flexible nature of the System 4.1 Control Panel, I'm surprised that Apple did not implement such an option. However, at least one public domain application (cachectrl) and one FKEY (Disable Cache) have surfaced to let you do this. The contract of the contract of the contract of the contract of the contract of the contract of the contract of the contract of the contract of the contract of the contract of the contract of the contract of the cont

Finally, here's a hard one for me to make a call on: Virtually every paintstyle application mashed the screen display when I used more than 1 bit for the pixel depth, either in gray-scale or in color. Although the program still functions, several patches of gray or color garble the upper portion of the screen. MacPaint 1.5, SuperPaint 1.0, and Full-Paint 1.0 (which had been hacked to operate on a Mac SE) all did this. I corrected the problem by setting the colors to 2 in the control panel, but it's a nuisance swapping between modes.

Because of mistakes by both Apple and the developers, about 10 percent to 20 percent of the Macintosh programs on the market, at the time of this writing, won't work on the Mac II. That percentage should shrink significantly by the time this review sees print. In fact, Apple itself is already trying to correct problems with its own programs by offering an update plan for owners of MacTerminal, Mac-Draw, MacProject, and MacWrite.

#### The Open System

The Macintosh II is probably the best and most important product that Apple has

released since the original Apple II. It represents the end of the closed-box legacy of the original Mac and a return to the open architecture that continues to sell the Apple II, despite its age and obsolescence.

However, much like the current 80386 systems, the Mac II is a tad underbaked. Little software exists to take advantage of the Mac II's power, and current software suffers from compatibility problems. While Apple did a lot of things right, there was still some shortsightedness at work.

Should you buy a Macintosh II? If you've got the money and the need, then, yes, the Mac II is worth buying. It has some of the drawbacks of any new architecture, but it has the advantages as well: speed, power, and expandability. Most important, it has tremendous third-party support, and those third-party manufacturers will transform the Mac II into a far better machine than it is now.

Three years ago, I described the original Macintosh as "a gem-rough, slightly flawed, but a gem nonetheless." Those same words apply just as well to the Macintosh II, but with one important difference: Here's a gem that you can cut and polish yourself.

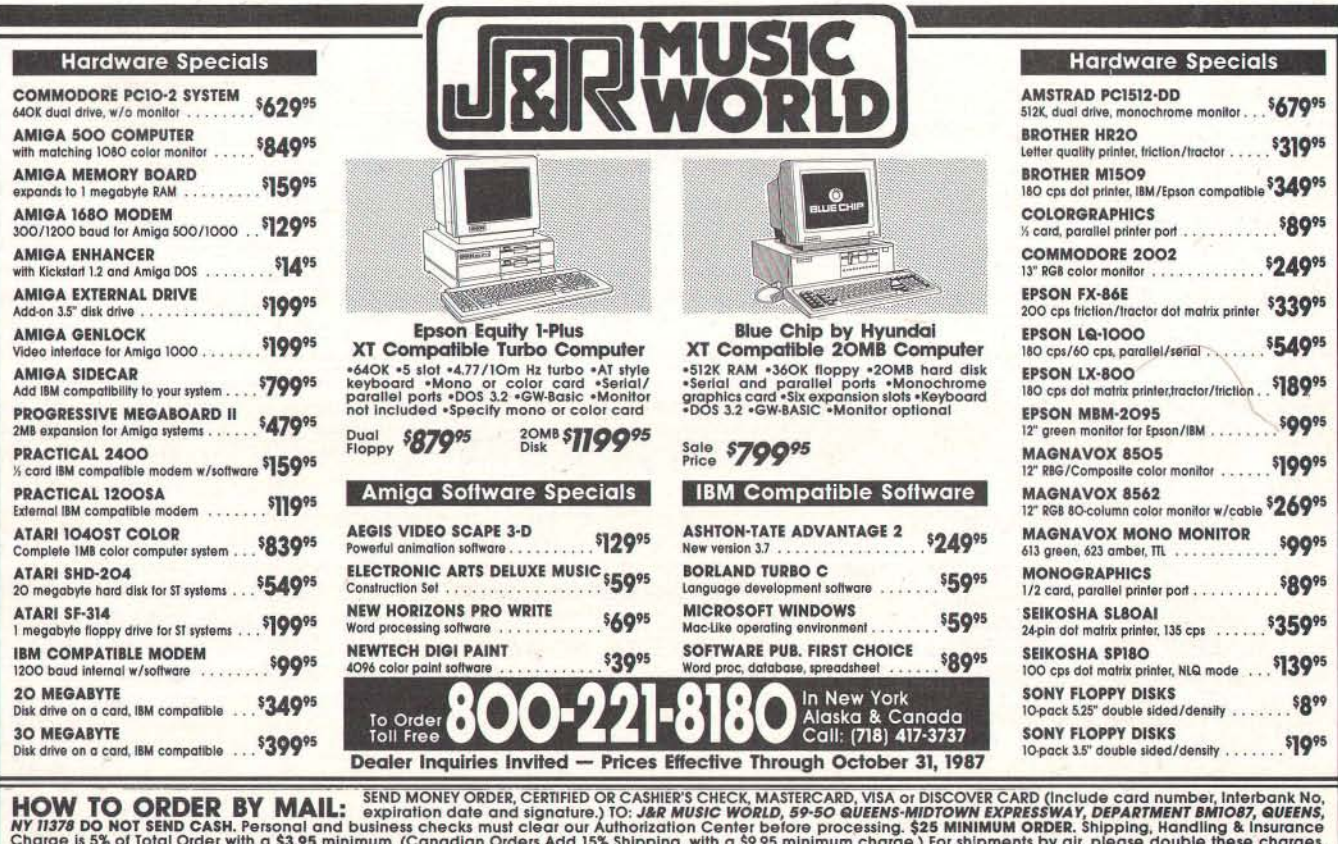

Charge is as of lotal Order with a \$3.95 minimum. (Canadian Orders Add 15% Shipping, with a \$9.95 minimum charge.) For shipments by air, piedse aouble mese charges.<br>SORRY, NO C.O.D.'s. NEW YORK RESIDENTS PLEASE ADD SALES T 59-50 Queens-Midtown Expressway, Queens, NY 11378 **VISA** 

*Circle* 142 *on Reader Service Card* 

 $-69-$ 

### **The GRiDLite Laptop**

John Unger

top differs from GRiD's earlier portables, which had rugged magnesium cases, custom ROM modules, and high price tags. The GRiDLite 1032 has a lower price (\$1750), a high-impact plastic case, and up to a megabyte of ROM.

This machine's hardware represents a "bad news/good news" story. The 80C86 CMOS CPU runs at 4.77 megahertz, and the standard machine has only one  $3\frac{1}{2}$ -inch floppy disk drive, 128K bytes of RAM (the 1032 with 640K bytes of RAM is \$600 extra), and a 3 to 4-hour battery lifetime . There are no slots for accessory boards other than an optional modem.

On the good news side, the supertwist LCD display is bright and easy to read, and you can put a megabyte of ROM in this machine. The rest of the system is comparable to other laptops and includes a parallel and a serial port, a port for an

IBM CGA-compatible color monitor, a connector for an external 31/2-inch disk drive, and provision for an internal 1200 or 2400-bit-per-second modem.

#### A Closer Look

The GRIDLite 1032 is about the same size as other laptops, and its single disk drive and small battery keep its weight down to 9 pounds. Two sliding latches on the top front edge of the case unlock and raise the screen. There is sufficient friction in the screen's hinges to let you set it at any angle between about 60 and 120 degrees.

The laptop comes with an internal 9.6-volt, l-ampere-hour nickel-cadmium battery and an external combination power supply and battery charger. After only 3 to 4 hours of use, the red warning light on the keyboard begins to

The GRiD Lite Model 1032 lap-<br> **Grid's portable:** deep). The cable connector **A mixed bag of advanced features and mundane hardware** 

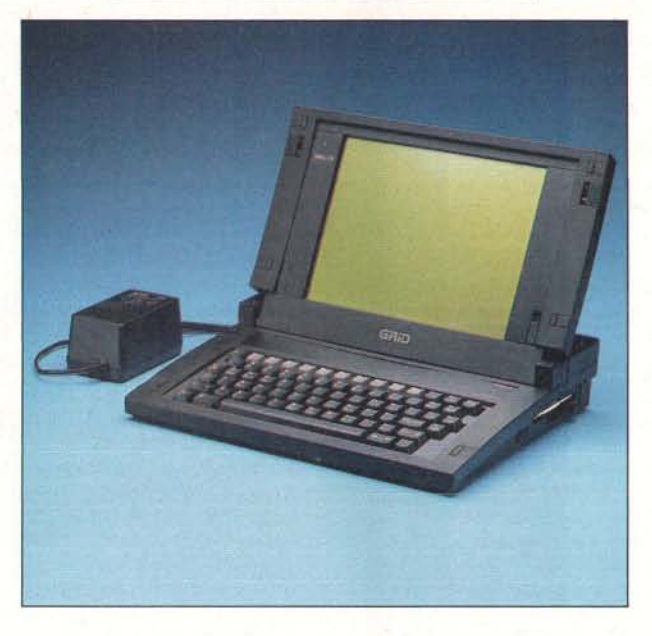

glow'. If you need longer battery life, you can either purchase another internal battery (changing the battery is a trivial task) or buy the optional external nickel-cadmium battery pack, which lasts about 10 to 12 hours.

The GRiDLite's one 720K-byte, 3½inch floppy disk drive is located at the rear of the right side of the computer, which means that you need some clearance on that side to get the disks in and out. A small green LED at the top of the keyboard glows when the disk drive is being accessed.

A second external  $3\frac{1}{2}$ -inch disk drive is available as an option. The disk drive is powered through the drive cable that plugs into a dedicated DB-25 connector on the rear of the computer. This allows the drive to be quite small  $(4\frac{1}{4})$  inches wide,  $1\frac{1}{2}$  inches high, and  $6\frac{1}{2}$  inches adds about 21/2 inches to the depth of the drive.

The system's eight ROM sockets can accept either 64Kbyte or 128K-byte ROM or EPROM ICs. Four of the sockets hold either 28-pin or 32-pin ROM chips; the other four sockets hold 28-pin GRiDLite ROM cartridges. These are much easier to install than standard ROM packages because the pins don't bend as easily.

My review system came with six ROM sockets filled. Three sockets contained GRiD's Integrid DOS shell software. A fourth had MS-DOS 3.2's COMMAND. COM, hidden system files, and a few DOS utilities. Crosstalk was loaded on two GRiDLite ROM cartridges. The remaining DOS utilities and the PC-to-GRiD communications program are on floppy disks. GRiD offers a variety of software on ROM chips, at the list price of the software plus \$50. You get all

the manuals and the original disks in addition to the programs in ROM.

You can buy the GRiDLite with either 128K bytes, or, for an additional cost of \$600, 640K bytes of RAM. You can buy either 512K bytes or 1024K bytes of additional RAM for the 128K-byte GRiD-Lite. This RAM is compatible with the Lotus/Intel/Microsoft Expanded Memory Specification (EMS) and is installed as a piggyback module under the floppy disk drive. GRiD also includes a RAM disk program. Adding memory chips to the GRiDLite is not a user option; it must *continued on page 204* 

*John Unger (P.O. Box 95, Hamilton, VA 22068) is a geophysicist for the U.* S. *government. He writes graphics software and uses computers to study the structure of the earth's crust.* 

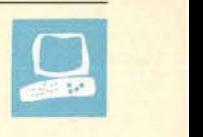

### **The Wang LapTop**

Alex Lane

LapTop computer (\$3530), IBM PC compatibility was a secondary consideration. Wang's LapTop computer is chiefly a Wang-compatible remote terminal capable of running PC software. This 14\4 pound machine features an 8 megahertz, 16-bit NEC V30 CPU, 512K bytes of RAM, and a lO-megabyte hard disk drive. Built into this laptop are a Wang communications interface (you need the optional Wang Systems Networking software), a thermal-transfer printer, and a rechargeable nickel-cadmium battery that supplies power for up to 4 hours.

With the LapTop computer, you get a power supply, a rollpaper attachment, a roll of paper, a set of system disks, a carrying case, documentation, and a pair of function-key overlays. The case, however, is large enough to hold only the computer and a few disks. The standard software includes MS-

DOS 3.2, GWBASIC 3.2, and Wang enhancements such as diagnostics, system utilities, and Wang's Industry Standard PC-emulation mode.

My review machine had the following options: an external numeric keypad, one  $3\frac{1}{2}$ -inch and one 5  $\frac{1}{4}$ -inch external floppy disk drive, a 512K-byte memory expansion card, and a 2400-bit-per-second internal modem. The total cost for the laptop and options was \$5998.

#### A **Hefty Package**

When closed, Wang's LapTop looks more like a small portable typewriter than a computer. The rear half of the machine contains a thermal dot-matrix printer, complete with platen knob, paper slot, and release lever.

The LapTop weighs 14<sup>1</sup>/4 pounds and measures 14 inches wide, 12 inches

To the designers of the Wang **Wang's portable:** difference shows in the Lap-**A bridge between Wang and PC computing environments** 

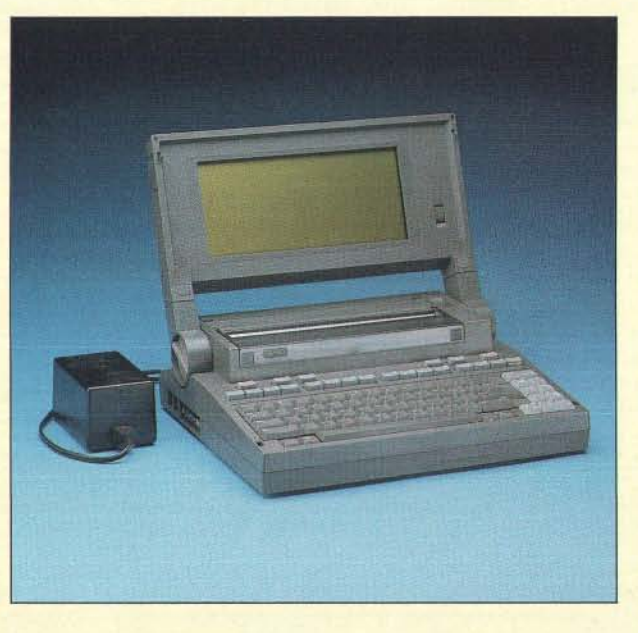

deep, and 4 inches high. It is one of the larger and heavier laptops, and it is definitely intended for two-handed use, even down to the LCD screen's latches on both sides of the machine.

On the computer's left side is the RS-232C serial port and a pair of jacks for the telephone line and handset. On the right side is the power switch, a jack for the numeric keypad, a printer switch, and the SCSI port. The rear panel contains only an adapter plug for the 21-volt DC power supply. The parallel port is conspicuously absent. (Wang makes only serial printers.)

#### **High Performance**

Unlike the Intel 8088, with 16-bit architecture and only eight address lines, the LapTop's 8-MHz NEC V30 is a true 16 bit microprocessor. The performance Top's Sieve and Calculations benchmark times. Wang's Lap-Top is 20 percent faster than the 7.16-MHz Toshiba T1100 Plus, and 60 percent faster than the4.77-MHz IBM PC.

The LapTop comes with 512K bytes of RAM, and you can install another 512K-byte memory module in a dedicated slot in the back of the machine. Unlike PC clones that are limited to 640K bytes of addressing, the Wang LapTop can use the entire megabyte when running Wang software. In Wang's Industry Standard PCcompatible mode, the DOS 640K -byte address space can be supplemented by a 400K-byte RAM disk.

Wang offers two internal Hayes-compatible modems (1200- and 2400-bps) that share the serial interface with the RS-232C serial port; when the modem is on, the serial port is disabled. You can turn on the modem and control its config-

uration via a Wang utility program and a communications menu.

The LapTop's hard disk drive is fast. Its BASIC Disk Write and Disk Read times come in at 18.3 seconds and 14.3 seconds, respectively. The hard disk also tolerates transportation well. After I commuted with the LapTop for a month, the format procedure reported the appearance of only one bad sector out of over 2400. To conserve battery power, you can make the hard disk stop spinning when it hasn't been accessed for a time. (You specify the time in the CON-FIG.SYS file.)

Although putting a lO-megabyte hard *continued on page 205* 

*Alex Lane (c/o Reynolds, Smith and Hills, P.O. Box 4850, Jacksonville, FL 32201)* is *a senior software engineer.* 

#### *continued from page 202*

be performed by GRiD technicians.

The optional 1200-bps internal modem furnished with my computer functioned perfectly. It was completely Hayes-compatible and worked fine With Crosstalk, Qmodem, and ProComm.

#### **Keyboard**

Squeezing all the functions of a fullfeatured, IBM-type keyboard onto the GRiDLite's 71 keys requires some compromise in convenience. GRiD uses a shift-type Function key in combination with other keys to invoke functions, in the same way as IBM's Shift key is used. Some keys can invoke up to four functions if they are used with both the Function and Shift keys. Twelve numbered function keys are arranged in a row at the top of the keyboard. You can access ten of these directly; the remaining two do double duty as the Insert and Delete keys and have to be pressed with the Function key to respond as function keys.

A numeric keypad is superimposed on keys of the main keyboard, and GRiD supplies a utility program to make access to them as easy as possible. However, the layout is not very convenient, and I preferred sticking to the normal number keys along the top of the keyboard.

This keyboard has full-size keys with a good feel, but they give no audible feedback and call for a lighter touch than I am used to. Four editing keys at the right end of the keyboard act as arrow keys and as PageUp, PageDown, Home, and End when used with the Function key. This layout worked well for me.

#### **Display**

The supertwist LCD screen is one of the GRiDLite's strong points. It gives superior contrast without power-hungry backlighting and can be viewed from as much as 45 degrees off to the side.

This screen features blue-black characters on a yellow-green background. The characters are well-formed from an 8- by 8-pixel matrix, and the standard text mode is 80 characters by 25 lines. The GRID Lite supports both CGA 320- by 200-pixel and 640- by 2oo-pixel graphics modes. However, there appear to be only three, or possibly four, distinct shades of blue-gray in CGA mode. You have to adjust the contrast carefully to discriminate between the two darkest shades.

The screen is  $8\frac{1}{2}$  inches wide by  $6\frac{1}{2}$ . inches high, which gives an aspect ratio of 1.3 to 1 (width to height). This value is the same as that of most CRT monitors, which means that graphics figures, such *continued on page 206* 

#### **GRIDLlte** Model 1032

**Company**<br>GRID Systems Corp. 47211 Lakeview Blvd. Fremont, CA 94538 (415)656-4700

#### **Size**

111/<sub>6</sub> by 131/<sub>3</sub> by 24/<sub>6</sub> inches; 9 pounds

#### **Components**

Processor: 4.77-MHz 80C86<br>Memory: 128K bytes of RAM standard, expandable to 640K bytes on system board; up to 1 megabyte of optional internal EMS RAM; up to 1 megabyte of ROM

Mass storage: One 720K-byte double-sided, double-density 31/2-inch floppy disk drive; optional second 3V2-inch floppy disk drive Display: LCD supertwist, 25 lines by 80 columns; 320- by 200-pixel color graphics or 640- by 200-pixel

monochrome graphics; screen size: *8V2* by *6V2* inches

Keyboard: 71 keys, including 12 function keys; special editing key cluster; embedded numeric keypad selectable on ASCII keyboard 1/0 interfaces: RS-232C serial port; Centronics-compatible parallel port; external floppy disk drive port for optional 31/2-inch disk drive; RGB video port (IBM PC-compatible); standard telephone jack for internal modem Other: Internal nickel-cadmium rechargeable; approximate lifetime, 3 to 4 hours

#### **Software**

MS-DOS 3.2, GWBASIC 3.2; file-<br>transfer and other utilities

#### **Options**

640K-byte RAM expansion: \$600 External 3V2-inch floppy disk drive: \$295 External nickel-cadmium battery

pack: \$175 512K-byte EMS RAM: \$295

1024K-byte EMS RAM: \$395

- Hayes-compatible 1200-bps modem: \$395
- Hayes-compatible 2400-bps modem: \$595

#### **Documentation**

46-page GRiDLite Owners Guide (includes index); 24-page Using MS-DOS and the GRiDLite; 290-page MS-DOS 3.2 Reference Manual (includes index); 423-page GWBASIC User's Guide (includes index)

#### **Price**

Base Model 1032 with 128K bytes of RAM: \$1750

#### Wang LapTop

#### **Company**

Wang Laboratories Inc.<br>One Industrial Ave. Lowell, MA 01851 (617) 459-5000

#### **Size**

14 by 12 by 4 inches; 141/4 pounds

#### **Components**

Processor: 8-MHz NEC V30 Memory: 512K bytes of RAM standard, expandable to 1 megabyte Mass storage: 10-megabyte internal hard disk drive; optional external *3V2-* and 51/4-inch floppy disk drives Display: 80-column by 25-row supertwist LCD, emulates IBM CGA in monoch rome; screen size: 9 inches by 4 inches Keyboard: 90 keys, including 16 function keys; optional numeric keypad I/O interfaces: Optional 2400-bps

asynchronous or synchronous! asynchronous modem; RS-232C serial port; SCSI port Other: Built-in thermal printer; rechargeable nickel-cadmium batteries (12-volt sub-C pack); approximate lifetime (with printer and modem on): 4 hours

#### **Software**

Proprietary Wang; MS-DOS 3.2; GWBASIC<sub>3.2</sub>

#### **Options**

3V2-inch 720K-byte external floppy disk drive: \$518

- 51/4-inch 360K-byte external floppy disk drive: \$365
- Numeric keypad: \$95
- 512K-byte RAM expansion: \$695
- 1200-bps modem: \$425
- 2400-bps modem: \$795
- Wang Systems Networking software: \$400
- Wang Integrated Word Processing: \$385
- Wang Asynchronous Communications software: \$100
- Car lighter attachment: \$25

#### **Documentation**

Fundamentals Guide; Troubleshooting Guide; Modem User's Guide; Asynch User's Guide; DOS Command Processor Guide; Printer Software Administration Guide; Installation Instructions; BASIC Guide; PC User's Guide

#### **Price**

System unit: \$3530 (includes system software with GWBASIC, MS-DOS 3.2, carrying case, roll-paper attachment, roll of paper, power supply, battery, and function-key overlays)
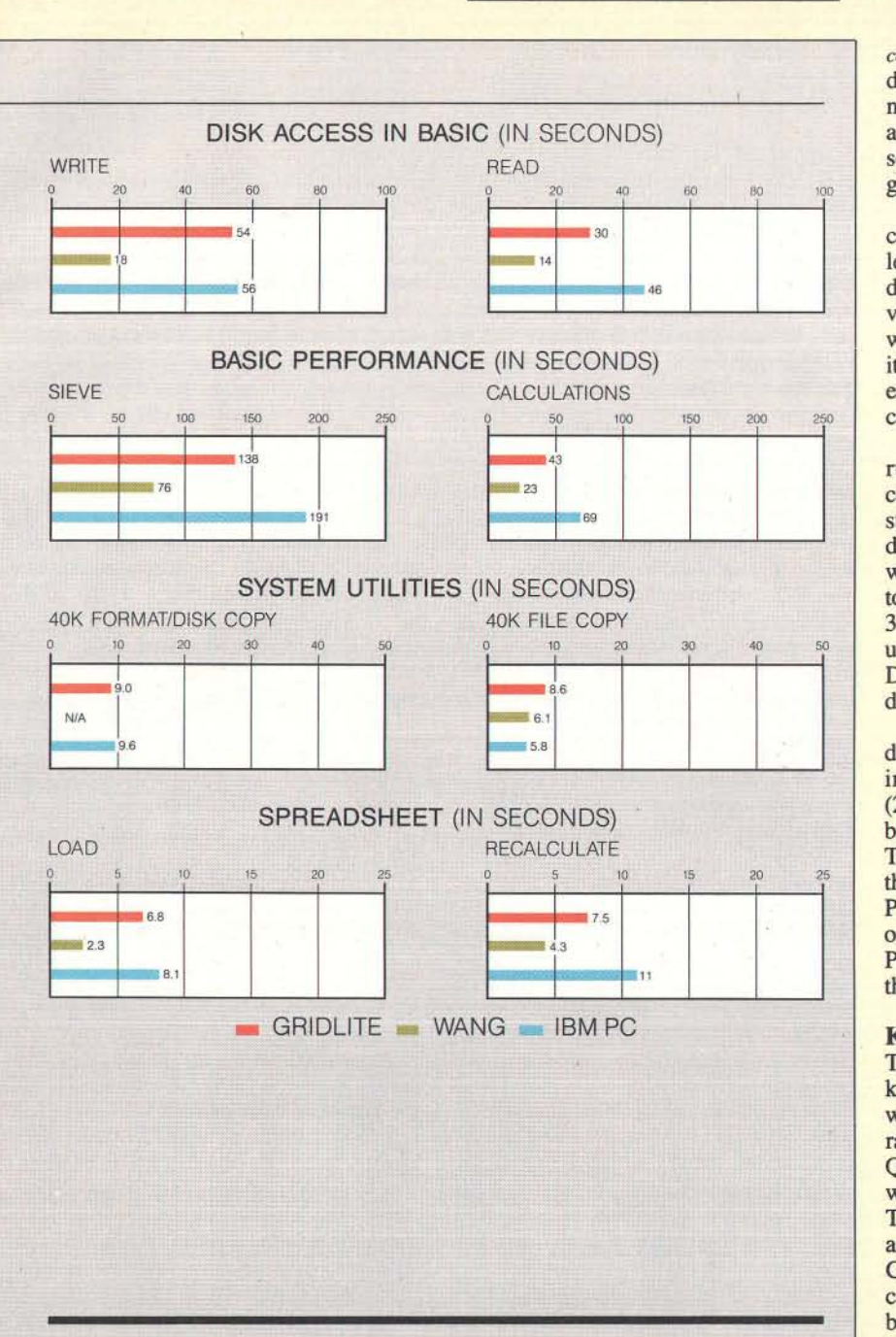

The graphs for Disk Access in BASIC show how long it takes to write and then read a 64Kbyte sequential text file to a blank, formatted floppy disk. (For the program listings, see BYTE's Inside the IBM PCs, Fall 1985, page 195.) The Sieve graph shows how long it takes to run one iteration of the Sieve of Eratosthenes prime-number benchmark. The Calculations graph shows how long it takes to do 10,000 multiplication and 10,000 division operations using single-precision numbers. The System Utilities graphs show how long it takes to format and copy a 40K-byte file using the system utilities. The Spreadsheet graphs show how long it takes to load and recalculate a 25- by 25-cell spreadsheet in which each cell equals 1.001 times the cell to its left. Tests on the GRiDLite were done using MS-DOS 3.2, GWBASIC 3.2, and Multiplan 1.06. The GRiDLite had one double-sided, double-density 720K-byte internal floppy disk drive, one external 720K-byte floppy disk drive, and 640K bytes of RAM. Tests on the Wang LapTop were done using Wang GWBASIC 3.2, Wang's Industry Standard DOS, and Multiplan 1.06. The LapTop tested had the 10-megabyte internal hard disk drive and 360K-byte and 720K-byte floppy disk drives. Test times for both of the Wang's floppy disk drives were identical, so the charts indicate only one figure for both drives.

#### *continued from page 203*

disk drive inside the LapTop is laudable, not having a built-in floppy disk drive is annoying. If you travel and must carry software and data, you'll soon tire of lugging a disk drive about in a separate case.

The LapTop's external disk drives communicate via the SCSI port, which lets you connect up to six other disk drives or peripheral devices. The disadvantage of SCSI is a lack of compatibility with some PC software. The Norton Utilities is a notable example: The software expects to deal with a standard PC disk controller.

The LapTop's 3½-inch disk drive can run on rechargeable batteries, or you can connect it and the computer to the power supply via a T connection. The  $5\frac{1}{4}$ -inch disk drive uses only AC power and comes with a connecting cable to attach it either to the system unit or to the back of the 3V2-inch disk drive. The 3Y2-inch drive uses 720K-byte disks, so you can't do a DOS DISKCOPY to or from the 51/4-inch disk drive.

The performance of both external disk drives compares favorably to the drives installed in other laptops. The Read (29.66 seconds) and Write (31 seconds) benchmark results of both of the Lap-Top's external disk drives are as fast as the fastest disk drive (Toshiba T1100 Plus-Read 30 seconds, Write 31 seconds) of the laptops reviewed in "Four Portable Computers" by John Unger in the February BYTE.

#### Keys **and Pixels**

The LapTop's keyboard, like other Wang keyboards, resembles a pre-PC typewriter. Sixteen function keys are arranged horizontally above the full-size QWERTY keyboard. These keys, along with the shift key, give you 32 functions. The keyboard is comfortable and easy to adapt to, with one major exception: The Control key is small and is located in a cramped position to the left of the space bar. DOS programs like XyWrite, which use control-key sequences, are difficult to use with this keyboard. Also, the gray plus and gray minus keys are found only on the separate numeric keypad, making it difficult or impractical to use packages like Framework without the keypad.

If you input a lot of numeric data, I strongly suggest that you obtain the numeric keypad. The keypad's functions are toggled by the F16 key, which doubles as the Num Lock key. When not in Num Lock mode, the keypad's functions are the same as the IBM PC's numeric keypad.

The LapTop's 9- by 4-inch screen is an 80-column by 25-line supertwist LCD *continued on page 207* 

## **8087 Potpourri**

#### COPROCESSORS

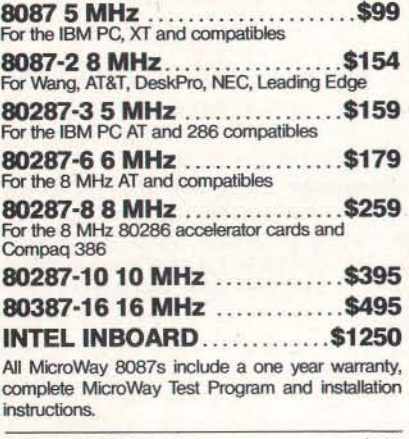

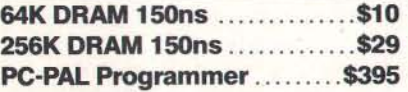

#### 287Turbo™·10/12

Boost your 80287 speed with 287Turbo and AT speed with 287TurboPlus. 100% software compatible. See our full color ad on page 134 for details.

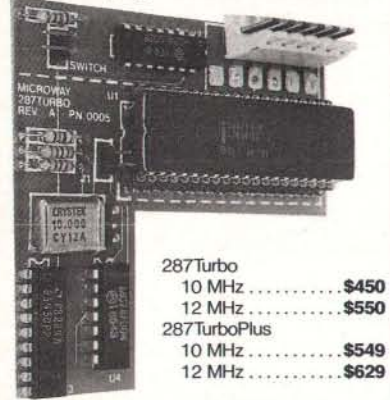

PC Magazine "Editor's Choice"

#### 8087 SOFTWARE

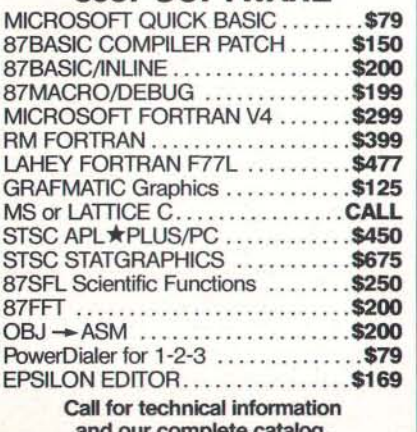

and our complete catalog.

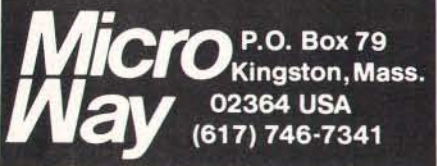

*continued from page 204* 

as pie charts, will look the same when displayed on the GRiDLite's screen.

#### Specialized Software

MS-DOS treats the files residing in the special ROM packages as though they are on the A: drive. One peculiarity of this system is that you can have two identical files with the same name in a directoryone in ROM and the other on the disk. If you execute a program that exists both in ROM and on the disk, the system will run the version from the disk. The CHKDSK command adds the amount of ROM to the amount of disk space on drive A: .

The MS-DOS 3.2 operating system provided with the GRiDLite includes specialized utility programs and unique versions of standard MS-DOS programs, designed specifically for this machine. The MODE command is a good example. With the GRiDLite, you can use this command to turn on power to the modem or the serial port, to switch the COM1: device between the modem and the serial port, or to change the the size of the cursor. GRiD's version of MS-DOS also includes an extremely useful HELP utility program that supplies information about using DOS commands and functions.

ROM-based software can be beneficial on a laptop. For example, in my review computer, the operating system kernel was in ROM; this meant I saved disk space because I never had to format a disk with the /S option to include the MS-DOS system files and COMMAND.COM. In addition, the machine booted much faster from a cold start. If you need them, you can simply have AUTOEXEC.BAT and CONFIG.SYS fIles on the disk in the A: drive. The convenience of having a communications program like Crosstalk in ROM is twofold: First, it's always there when you want it; and second, it doesn't take up any disk space or RAM until you need it.

The GRiDLite uses Phoenix Corp. 's highly IBM PC-compatible ROM BIOS 2.03. I had no trouble running any of my IBM software on the laptop.

#### **Performance**

The GRiDLite's performance is adequate but not outstanding. The main reasons it does better than the IBM PC in the benchmarks are its 80C86 chip, versus the 8088 in the IBM PC, and the improvements in version 3.20 of GWBASIC. The GRiDLite outperforms the Toshiba T1100 Plus when the Toshiba is running in its 4.77-MHz mode, and in disk I/O operations even when the TllOO Plus is running at 7.16 MHz. The figures are impressive. The GRiDLite did the Sieve benchmark in 138 seconds; the Toshiba T1100 Plus at 4.77 MHz took 142 seconds. The GRiDLite did the 40K-byte File Copy benchmark in 8.2 seconds; the TllOO Plus (at high speed) took 11.4 seconds.

Because the GRiDLite lacks an external 5 lA-inch disk drive, there are two options for transferring files and programs between a PC and the GRiDLite; both use a null modem cable between the serial ports of the PC and the laptop. The fIrst and most direct method simply uses a communications program, such as PC-Talk or Crosstalk, running on each machine, to upload and download files from one machine to the other. The second method, and the one GRiD recommends, involves using GRiD's PC master/slave software (included with the DOS utilities) to set up one of the computers as a master node and the other as a slave. To the master micro, the slave machine looks like a logical disk drive with a normal letter designation (e.g., E:). You can then issue OOS commands, such as COpy and DIR, from the master machine to examine and transfer files from one machine to the other. Don't expect high-speed transfer rates from either of these methods; 9600 bps from the serial port is tops.

#### Pros and Cons

The GRiDLite Model 1032 is a curious mixture of advanced, specialized features and mundane hardware. Its 4.77-MHz clock rate clearly compromises its performance, and its short battery life hurts its usefulness as a truly portable laptop computer.

Moreover, the 90-day warranty period for the computer is short compared with the one-year warranties of the IBM, Zenith, and Toshiba laptops. GRiD will sell you an extended warranty for \$180 when you buy the machine; an expanded warranty, which includes a loaner while your machine is being fixed, costs \$540. The user pays the initial shipping cost, and GRiD pays the return freight.

On the other hand, having a megabyte of applications software at your fingertips in ROM is clearly an advantage for any portable computer, and the GRiDLite's LCD display is one of the best I have used.

However, I would not recommend the machine for someone who is looking for a laptop capable of doing desktop-like computing and who needs higher performance and expansion capability. Compared with the latest versions of the Toshiba T1100 Plus (\$2099 with 640K bytes of RAM), the Zenith Z-181 (\$2399 with 640K bytes of RAM), and the NEC MultiSpeed (\$2195 with 640K bytes of RAM and two drives), the GRiDLite's performance is not up to par; it has fewer features; and it is not as good a value.  $\blacksquare$ 

#### *continued from page 205*

that provides a 7-to-l contrast ratio. The screen resolution is either 320 by 200 pixels or 640 by 200 pixels in CGA mode. A jack in the side of the screen lets you remove the LCD screen and connect an external color monitor. The screen pivots easily to any position to take advantage of available lighting, since supertwist screens generate no light of their own.

#### **Printer**

The integral thermal dot-matrix printer works with either thermally sensitive paper or with a ribbon cartridge and normal printer paper. The printer-control switch turns the printer on and off and also adjusts the darkness of the print.

The LapTop's printer is slow (18 characters per second). A 64-character by 55 line page of text took about 6<sup>1</sup>/<sub>2</sub> minutes to print in both medium and dark print modes. The ribbon cartridge gets used up rather quickly-I'd estimate that about 20 single-spaced pages can be printed from one cartridge.

The printer uses either single sheets or continuous-form paper, but since the printer has no tractor mechanism, continuous-form media drifts a bit. Two dedicated keyboard keys retract or advance the platen to simplify paper loading and unloading. The machine comes with one roll of paper and an attachment that hangs from the back of the computer. The attachment folds up, but it and the paper do not store gracefully.

#### **Software**

The unit I reviewed came with seven 5  $1/4$ inch disks: four disks (1.3 megabytes) of system files including DOS 3.2 and GWBASIC 3.2, one diagnostics disk, a printer-support disk, and an installation disk. Wang's optional Integrated Word Processing and Asynchronous Communications packages are on two  $3\frac{1}{2}$ -inch disks.

When you power up, the CON-FIG. SYS file boots the machine into Wang mode and asks if you want to change the time and date. Pressing the EXEC key produces Wang's main system menu. You can now go forward or backward through the menus by using the EXEC and CANCEL keys, respectively.

Selecting DOS Command Processor from the main system menu spawns an offspring session of DOS 3.2, identified with the prompt [Wang] C>. At this prompt, you can run the SYSMODE utility to switch the machine from Wang mode to what Wang calls "Industry Standard" mode (i.e., PC mode). If you don't run SYSMODE first, attempts to load and run most DOS programs will cause

the machine to stop working. I ran Framework II, WordStar 3.3, and Turbo Prolog 1.1 with no problems. A list of "tried-and-found-true" DOS programs was included with the computer, and the documentation acknowledges that not all PC-compatible programs will run.

Wang's Integrated Word Processing is functionally the same as that used on the Wang VS and PC systems. The Asynchronous Communications software gives you telephone-line communications at 300 to 2400 bps, and direct connection to minicomputers and mainframes at 9600 bps.

#### **Technical Support**

The LapTop comes with an impressive array of documentation: six small threering notebooks that cover everything from taking the system out of the packing boxes to the nuances of the system software. On a practical level, the only problem with having so much documentation is knowing where to find what, and what to take with you when you travel.

As a Wang customer, you are assigned a customer number, which you should have handy when you call. You can call the toll-free number and directly punch in the type of support you are calling for if you have Touch-tone service. Once connected, you are assigned a tracking number for future reference should your problem not be resolved immediately.

Despite not having a customer number, I was not denied support. After a mild interrogation (i.e., name, company, machine serial number), I was given a temporary number. Once past the gates, I found Wang's technical-support people friendly and competent.

#### **Form and Function**

When you consider it against the backdrop of PC compatibility, the Wang Lap-Top computer scores in the mediocre range. It lacks appeal to PC users because of its limited DOS compatibility and unusual keyboard, which cause difficulty with some DOS-based software. From a performance standpoint, I am impressed with the speed of both its processor and its disk drives. I transported the LapTop daily to a real office environment to do real work, and had no problems. Also on the plus side are the internal 10-megabyte hard disk drive and the SCSI port. On the minus side, however, I missed having a built-in parallel port and an internal  $3\frac{1}{2}$ inch floppy disk drive.

If your office uses Wang equipment and is considering buying laptops, you should definitely give this machine a careful once-over. If what bothered me doesn't bother you, this LapTop may be just the ticket.  $\blacksquare$ 

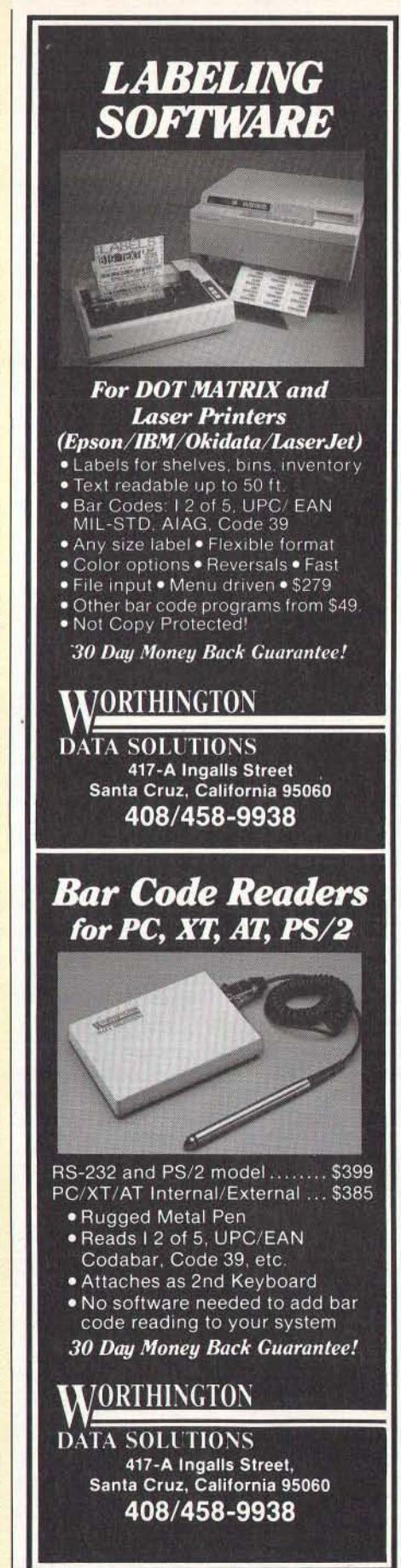

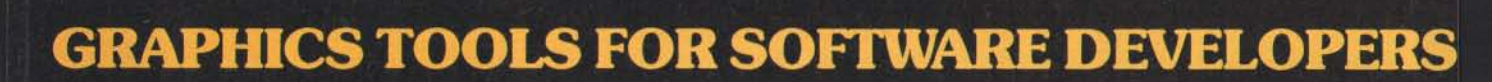

#### **What is HALO?**

HALO is a device independent library of 190 graphics subroutines. It is compatible with 17 programming languages and over 110 graphics hardware devices for the IBM PC. PS/2 and compatibles. It provides the software designer with the richest environment of graphics functions; the programmer with reliable and welldocumented tools; and DP managers with continuity of user interface and database format.

#### Who uses HALO?

Since its introduction in 1982, HALO has developed an installed base of  $60,000+$  end-users, hundreds of sitelicensed corporations, government agencies, universities, and national laboratories, and most importantly, a family of over 150 Independent Software Vendors (ISVs) who market applications written with HALO.

#### **What about** performance?

Our ISVs are the best proof of HALO's performance. They use HALO because:

- -building their own library costs too much
- -HALO outperforms the · rest
- -HALO is easier to program
- -it supports a wider range of devices for a bigger potential market
- -new device drivers are added quarterly to prevent software obsolescence and reduce maintenance costs.

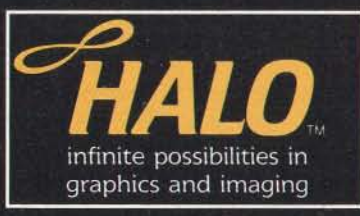

#### How much does it cost?

K)

A single license for HALO costs \$300.00 and includes all device driver and your choice of one compiler binding.

HALO is fully documented, includes LearnHALO (an interactive tutorial) and free 800# technical support.

If you need high performance graphic development software that provides a migration path to  $OS/2$  and other future technology, follow the industry leaders-call (800) 426-HALO.

media cybernetics 8484 Georgia Ave. Silver Spring, MD 20910 (800) 426-HALO (301) 495-3305 telex 322014

HALO is a registered trademark of Media Cybernetics, Inc. IBM PC, and PS / 2 are registered trademarks of Internationa **Business Machines Corp.** 

 $P$  &

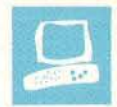

## **The Definicon DSI-780**

Dave Thomas

VAX with 10 other scientists? Do you wish you could run your finite-element analysis in your engineering office, rather than at that expensive service bureau? Do you need a development machine for both Intel and Motorola CPUs? Then the DSI-780 may be the PC coprocessor you need.

The DSI-780 from Definicon Systems runs in the IBM XT, AT, and true compatibles. The board uses the Motorola MC68020 CPU and the 68881 floating-point coprocessor. Multitasking software provided by Definicon allows both an AT -based application and a 780-based application to execute concurrently.

For most 68000 applications, the Definicon board is more than adequate. However, it does not provide the full Unix environment that some developers require.

#### On the Board

The DSI-780's MC68020 CPU and the MC68881 floating-point unit (FPU) run at 16.67 megahertz with no wait states (20- and 25-MHz models are also available). Definicon offers boards in various configurations ranging from \$1000 for the DSI-020 (12.5 MHz with 1 megabyte of RAM) to \$12,000 for the 25-MHz, 16 megabyte RAM model. (The version of the board that I reviewed had 4 megabytes of 120-nanosecond RAM). The board has an expansion socket for a promised Motorola memory-management-unit chip. Additionally, the DSI-780 is equipped with a 2681 dual universal asynchronous receiver/transmitter (DUART), which drives two RS-232C ports, accessible via DB-9 and DB-25 connectors at the rear of the board.

Software for the board includes both system software and compilers. System

A **68020-based** Are you frustrated sharing your **A 68020-based** any page in the 4-megabyte ad-XTIAT coprocessor for scientific and engineering applications '

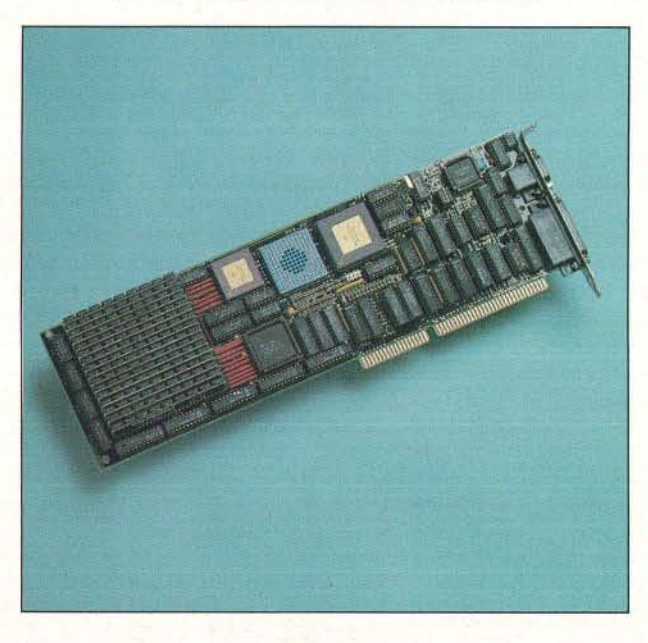

software consists of a hardware diagnostic, a minimal assembler, two loaders, and source-level debugger. Definicon offers C, FORTRAN, and Pascal compilers, as well as a BASIC interpreter/ compiler and two assemblers (all at additional cost—see page 212 for details).

The Definicon board's communication area resides at address DOOO:OOOO of the IBM AT and at address EOOO:OOOO of the IBM XT. This area is a 64K-byte segment through which the board and DOS talk to one another using three special ports: the control port (at address 2AO hexadecimal), the page-select port (2BO), and the secondary page-select port (2B8). The secondary page-select port is used on the DSI-780 boards with more than 4 megabytes of RAM. Software running on the XT/AT uses these ports to map the 64K-byte memory window onto

dress space of the 780. This architecture facilitates the development of cooperative multiprocessing applications.

I reviewed the DSI-780 board installed in a Packard Bell ATcompatible computer. The Packard Bell was running at 8 MHz with one wait state, and I used MS-DOS 3.1 as the operating system. The machine had an 80287 FPU (also running at 8 MHz), a 1.2-megabyte floppy disk drive, and no hard disk drive. I ran all test programs from a 4-megabyte RAM disk (unless stated otherwise), using two 2-megabyte JRAM cards from Tall Tree Systems, and their supporting software. I had no difficulty installing the board using the instructions provided.

The DSI resident MS-DOS interface lets the board communicate with the operating system using either polled or interrupt mode. (I used interrupt mode for my tests.)

#### **Software**

The DSI-780 I reviewed came with Definicon system software and Silicon Valley Software's (SVS) BASIC-Plus interpreter and C, Pascal, and FORTRAN compilers (all were version 2.6). Each compiler package consists of three disks containing the Definicon system software, SVS utilities, and the associated SVS compiler. The system disk contains several programs to test that the DSI-780 board's components are functioning properly, as well as a monitor/debugger *continued* 

*Dave Thomas (School of Computer Science, Carleton University, Ottawa, Ontario, Canada KlS 5B6) is an associate professor of computer science at Carleton University and is a moderator of the BlX Smalltalk conference.* 

and the loader program. The SVS utilities disk contains the error message files for all three compilers, an object code generator, an assembler, and a linker.

The loader program is responsible for loading fIles from the host computer into the DSI-780 and for regulating communication and program control between the host and the DSI-780. The loader manages the communications memory area and ports and performs the following functions: It resets and initializes the DSI board; determines the presence and type of DSI board; loads the operating system into the DSI board; resets and transfers control to the DSI board; and services requests from the DSI board until termination.

When the DSI-780 requires service, the loader obtains the service-request information by looking in the interprocessor communication area. From this information, the loader determines the

Last spring, Definicon Systems an-<br>nounced the DSI-750+, which supersedes the DSI-780. Although the 750 + represents a redesign of the 780 board layout, for all intents and purposes it operates identically to the 780. Many of its features are identical to those of the 780: Both are full-size AT-style boards, the installation is the same, you can run the same software (I used the same executable file for benchmarking both boards), and expansion connectors are pin-compatible.

It is interesting to note, however, that although the 750+ operates at 16 MHz, it uses select 12-MHz components. (You can jumper it for 12-MHz operation if you're skittish about running components beyond their rated speeds, but I ran the board at 16 MHz with no problems.)

requested service-writing a character to the screen, reading information from the disk, and so on-and begins work on it. When the loader has finished the requested operation, it resets a specific memory location (referred to as the 8086SVC location). While the host CPU is performing its task, the DSI-780 continues with its own operations. However, if the DSI-780 requires another service and the host CPU is not finished, the 780 will wait for the loader to reset the 8086SVC location.

The Definicon loader is actually a DOS shell that allows software executing in the DSI-780 to issue DOS and BIOS calls. I was very impressed by the loader, which cleverly intercepts the calls and forwards them to the AT via a TSR (terminate-and-stay-resident) program. The DSI loader makes performing a compilation and executing the result on the DSI-

## The  $DSI-750+$

The 2681 DUART, which is standard on the DSI-780, is optional on the DSI-750+ . If you order the board without the DUART in place (this is the configuration I reviewed), then you must operate the board in polled mode, because in interrupt mode the host actually interrupts the 68020 via the DUART. Engineers at Definicon indicated that there was little difference in performance between the interrupt and polled communication protocols, and in fact, when I compared benchmark results of an interrupt-mode DSI-780 with a polledmode DSI-750+, I found no discernible difference between them.

Table A shows the results of the standard BYTE BASIC benchmarks when executed under SVS BASIC-Plus on the DSI-750 + . These figures are very close to those obtained on a DSI-780; the dif780 as natural as doing it on the host PC. Since the DSI-780 uses DOS for all file and screen I/O, there is no need for special file fonnats or terminal I/O. Also, if you install the DSI multitasking loader, you can compile on the DSI-780 and continue working on your PC.

All three compilers performed well. They provide clear, concise error messages for compilation errors, and they let you choose to abort or continue the compilation when an error occurs.

The SVS compilers adhere closely to the standards for their respective languages. FORTRAN-77, for example, insists that you arrange the declarations in a particular order. Pascal accepts few, if any, of the extensions found in some Pascal compilers available for PC-DOS. Such compliance is fine if you're developing new code, but it's very frustrating *continued* 

ferences are negligible. Next, I ran the C benchmarks that BYTE has been using in the New Generation articles (see table B). Again, the DSI-750 + turns in times so close to those of the DSI-780 that you really can't tell the two apart.

If there's so little difference, why bother producing a new product? Engineers at Definicon told me that the layout and components of the new board make it easier for Definicon to manufacture it. Also, I noticed only one back-ofthe-board jumper fix on the  $750 +$ , as opposed to several on the back of the 780, so Definicon has probably cleaned up problems in the circuit layout. If you're really concerned about the 12- MHz parts of the  $750 +$ , Definicon still manufactures the DSI-780 for people who believe that only 16-MHz CPUs should run at 16 MHz.

Table A: *Standard BASIC BYTE benchmarks for* Table B: *The* C *benchmarks for the DSI-750+ . the DSI-750+. The board tested was plugged into an IBM PC AT running at* 8 *MHz. All times are in seconds.* 

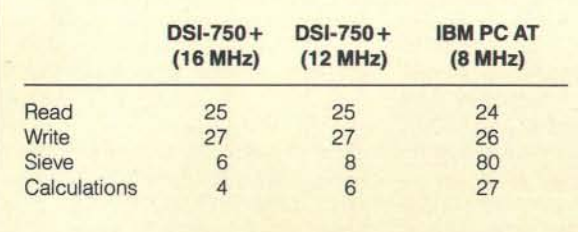

*These benchmark programs are described in "A Closer Look" by Richard Grehan in the September BYFE. All times are in seconds, except for the Dhrystone, which is in iterations per second.* 

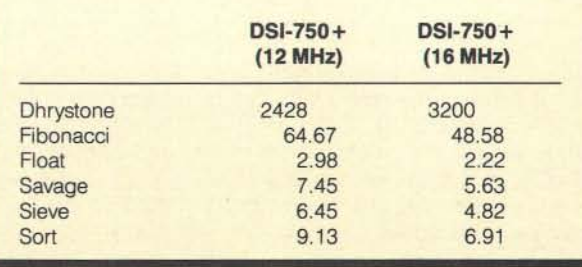

## **Aztec C ... The Best C Frees the genius in you**

#### You've got a great idea . . .

#### ... you're ready to write your programs.

You don't want to be sidetracked by all the paperwork. With Manx Aztec C and the ingenious make function, your creative processes won't get bogged down in program administration and housekeeping. Manx Aztec C has the most sophisticated, hardworking program administrator available to you. Once you've described your project, adding new features or enhancements is simple. You never have to concern yourself with the repetitive, tedious task of rebuilding your systems.

The development process moves quickly. Compiles, assemblies, link edits ... all finish in record time.

Manx Aztec C is the fastest, most efficient C development system in the industry. Benchmarks show it ... reviews commend it ... users praise it.

You're ready to test the program. You're ahead of schedule. The Manx Aztec C Source Level Debugger shows you the exact C language statement giving you a problem. You fix the problem quickly ... you're still ahead of schedule.

You've got some time for fine tuning. The Manx Aztec C Profiler examines your program, tells you where the slow spots are and validates your test procedure. A few changes and it's exactly what you wanted.

You've made it!

Aztec C is available for MS-DOS/PC DOS. Call for details on Macintosh, Amiga, Apple II, CP/M-80, CP *IM-86,* TRS-80, ROM and others.

To order, or, for information **Call Today** 

#### **1-800-221-0440 In** NJ or outside the USA call

#### (201) 542-2121

30-day satisfaction guarantee. Special Discounts are available to professors, students, independent developers, and on a "trade-in" basis. Site licenses.

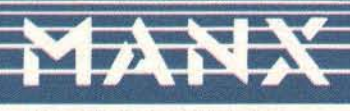

Manx Software Systems One Industrial Way Eatontown, NJ 07724

~;ui~cfhr:~~~~u~:r~~~t~~~~t~~.: ~~ Ag~~~ ~~~~i ~:S~~ :~R~~g ap~x~~~~~sp~:e~~~ JbM C TM Creative Solutions, Apple II, Macintosh TM Apple, Inc., TRS-80 TM Radio Shack, Amiga TM<br>Commodore Int'l.

*Circle* i61 *on Reader Service Card* 

" ... a superb linker, a profiler, an assembler, and a set of development utilities are only the beginning of this package ... performed admirably on the benchmarks, with short compile times and the best link times in this review ... includes the most professional make utility ... documentation is clear and complete. There is no doubt that this is a valuable and powerful programming environment." Computer Languages Fel Computer Languages Feb. '86

" ... execution times are very good, close to the best on most tests ... " PC Tech Journal Jan. '86

" Easily one of the fastest compilers overall ... library provides a lot of flexibility  $\ldots$  generates small .EXE files." Dr. Dobbs Journal Aug. Dr. Dobbs Journal Aug. '85

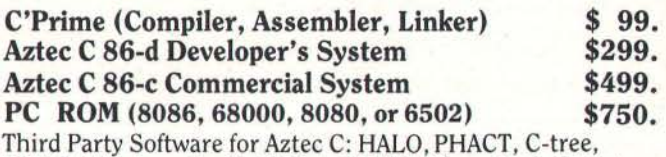

PRE-C. Windows for C, PC-lint, PANEL, Greenleaf, db Vista, C-terp, Plink-86, FirsTime, C UtiI Lib, and others.

aster C Evaluation **NOTES** FEATURES<br>Compiler<br>Cubratian<br>Cibratian<br>Source for cibrary Raytines<br>Source fevel delayger and profiler<br>Make, grep, diff, utilities Surce for Library utilities profiler<br>make, Teve delugger and profiler<br>Sauce teve delugger and server libraries<br>will entropy utility and sensing libraries<br>myer sestively utility models<br>myer premier utility<br>detailed downstat -- OPTIONS --- - - -- ------ --------- OCTOBER 1987 • BY T E 211

for people converting existing code. The quality of the compiler-generated code, while adequate, is not as efficient as that generated by the popular GreenHills compilers available on the OSI-32 under Unix. [Editor's note: *See "The DS/-32 Coprocessor Board,* " *a two-part article beginning in the August* 1985 *BYTE.]* 

The SVS assembler is adequate for coding small procedures to be called from C, FORTRAN, or Pascal; otherwise, it's very limited. For example, I took a programming example from another 68000 assembler package, and the SVS assembler gave error messages for the directive XDEF (used to declare external definitions) and for an absolute jump instruction, JMP \$2428. Also, there is no manual provided for the SVS assembler, so it was a little difficult to get started. Oefinicon recommends the Quelo Assembler (a macro-assember product also available for the OSI-780) for any serious assembly language work.

#### Debugging with SDB

One of the major difficulties of developing software for add-in coprocessor boards is debugging a program resident on the board. Oefinicon provides both a traditional machine-code debugger (similar to the PC-OOS OEBUG program) and a symbolic-level debugger. SOB, the symbolic debugger I reviewed, was a beta copy, but nevertheless I found it very useful. SOB runs on the host processor (8088 for the XT or 80286 for the AT), which means that all the OSI-780's memory is available for the applications program. All the basic debugging commands are provided, including data display, tracing, and breakpoints.

SOB worked with C, Pascal, and FOR-TRAN programs. One minor annoyance is SOB's case sensitivity to routine names. This is awkward for users who have programs composed of routines written in a mixture of C, Pascal, and FORTRAN.

In summary, while SOB is definitely not as powerful as Microsoft's Code View (the symbolic debugger that Microsoft provides with its C compiler), it is a useful and essential tool for debugging programs executing on the 68020.

#### Documentation and Support

The documentation was adequate, but it could have been more detailed, better organized, and indexed. The lack of an index in the SVS manuals forces you to search through the entire DSI-780 manual to find a particular feature. Also, the SVS manuals make no reference to the routines contained in PASLIB (the Pascal library), CLIB (the C library), or FTNLIB.P (the FORTRAN library). The SOB manual does not describe the debugger's commands in any logical order.

In contrast to the problems with the documentation. Definicon's technical support is excellent. I used the company's BIX conference (dsi.32bit) frequently, and I received prompt responses to technical questions both electronically and by phone. [Editor's note: *Definicon also operates the Thousand Oaks bulletin board system at (805)* 493-1495 *for 2400-1l200-bit-per-second calls and (805)* 492-5472 *for 1200-/300-bps calls. The system is on-line* 24 *hours a day with software and support for Definicon's products, including the DS/-780.]* 

#### **Performance**

I used both the BYTE benchmarks and a more traditional scientific test to see if the DSI-780 measured up (see table 1).

It is interesting to observe the figures returned by the Write benchmark. Since all file I/O is handled by the host computer, the speed of the disk write will depend largely on the speed of the host computer. But if you compare the results obtained by the OSI -780 board against those produced by the Packard Bell alone, you'll see that the times from the DSI-780 are faster. This is because the DSI-780 handles some of the job of manipulating the text buffer and leaves the task of writing to the buffer to the host. When the Packard Bell is operating on its own, it has to manage both of these tasks.

Since my major interest in the OSI -780 was its ability to do fast computation, 1 ran the Whetstone, Ohrystone, and LIN-PACK tests. I ran LINPACK, an application benchmark, to get a better feel for the speed of the OSI-780. UNPACK is a FORTRAN benchmark developed at the Argonne National Laboratory. It solves a dense set of linear equations, which makes it a useful test of CPU performance in scientific applications.

Although UNPACK produces a number of results, two of them are particularly noteworthy. The first is the Cray Ratio, which is a measure of the CPU power relative to a Cray supercomputer (hence, a Cray scores a 1.0 on this test). The OSI-780 board returned a Cray Ratio of 132.3 on the double-precision UNPACK, while a VAX-11/780 with a floating-point accelerator scored an 89. The second measure is an estimate of the floating-point performance of the machine in millions of floating-point operations (MFLOPS). On this test, the OSI-780 scored a 0.0928, and the VAX-1I/780 scored a 0.14 (a Cray scores a 12).

#### A Cost-Effective Alternative

The benchmarks show that for many applications, the OSI-780 approaches the

#### Definicon DSI-780

#### Type

68020 coprocessor board

#### Company

Definicon Systems Inc. 1100 Business Center Dr. Newbury Park, CA 91320 (805) 499-0652

#### Size

Standard XT/AT full-length expansion card; 131/3 by 4 by 3/4 inches

#### Features

16.67-MHz 68020 CPU; 16.67-MHz 68881 FPU; expansion socket for MMU; 4 megabytes of on-board memory; uses 8-bit bus (XT) or 16-bit bus (AT); MS·DOS interface software; 68020 DOS-compatible kernel; 68020 memory is memory·mapped into the PC address space

#### Hardware Required

IBM PC XT, AT, or true compatibles; hard disk drive or RAM disk recommended

#### Software Required

MS-DOS 2.0 or higher, or Concurrent PC DOS4.1

#### **Options**

- SVS C compiler: \$398
- SVS Pascal compiler: \$448
- SVS FORTRAN compiler: \$528
- SVS BASIC-Plus interpreter: \$248 Lattice Logic LTD Pascal compiler:
- \$448
- Living Software BASIC-to-C converter: \$348
- QUELO Macro Assembler and utilities: \$198
- Library Manager: \$48
- 
- Public-domain disks (4): \$20 Graphics·support disks: \$188 SciTech scientific package: \$314

#### Documentation

104-page user/reference manual

#### Price

DSI-780/4 (with 4 megabytes of RAM and 68020 running at 16.67 MHz): \$3295

speed of a VAX-lI/780. [Editor's note: *See the text box "The DS/-750+" on page 210 for a speed comparison of the DS/-780 and the DS/-750+.]* You can use this board as a stepping-stone to bring mature mainframe applications into the PC environment. Unfortunately, the SVS *continued* 

# If you ever **wanted to takeacracK**  at assembly<br>
language, la nguage.

You probably already know that assembly language subroutines are the smartest way to get the fastest programs.

But if the complexities of working in assembler made you think twice, here's some good news. We've made Microsoft<sup>®</sup><br>Macro Assembler Version 5.0 a lot easier to use. We eased the learning

process by giving you the best support around. We completely revised our documentation. The new Mixed Language Programming Guide gives you step by step instructions for linking your assembly code with Microsoft QuickBASIC, C, FORTRAN, Pascal and other languages. And you get a comprehensive reference manual with listings of the

instruction set and examples of each instruc- tion. We didn't stop there, though. You also get an on-disk collection of templates and examples.

We've also dramatically simplified the high-level language interlace. In just a few

## **nows**  the time.

simple steps, you can be calling Macro Assembler subroutines from programs written in your favorite language.

Now that you're writing the fastest programs, Microsoft is giving you the fastest way to debug them. For the first time, we've added our Code View® debugger to Macro Assembler. With source code and comments on your

screen, Microsoft Code-View makes debugging programs containing assembly language subroutines a snap. And you'll be glad to know that you don't sacrifice any speed for all the ease of use . We took the fastest Macro Assembler on the market and made it even faster.

So what are you waiting for? Get your hands on Microsoft Macro Assembler and see what it's like to break your personal speed limit

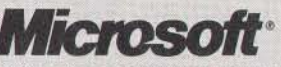

For more information or for the name of your nearest Microsoft dealer, call (800) 426-9400. In Washington State and Alaska, (206) 882-8088. In Canada, call (416) 673-7638.

Microsoft., the Microsoft logo and CodeView are registered trademarks of Microsoft Corporation.

Table 1: *Benchmarks comparing the 16-MHz DSl-780, running SVS BASIC-Plus on a Packard Bell8-MHz AT clone, with the Packard Bell alone running GWBASIC. The Read and Write benchmarks are the standard BYTE BASIC benchmark programs to read and write a 64K-byte file. The Sieve benchmark* is *a BASIC program that closely follows the Sieve benchmark BYTE uses to test* C *compilers (10 iterations). The Calculations benchmark* is *the standard BYTE benchmark extended to 100,000 iterations. All times are in seconds.* 

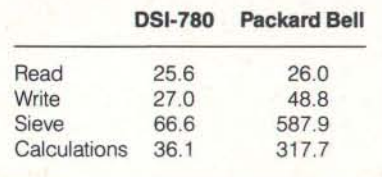

FORTRAN-77 compiler is not mainframe-quality, so you should expect a week to a month of conversion time if your code is very machine-dependent. Note, too, that the DSI-780 does not provide virtual memory; therefore, you must be sure that your board has the appropriate amount of real memory to accommodate your application.

Some developers, no doubt, will be frustrated by the fact that the DSI-780 does not operate with Unix. However, I found the process of developing software using the Definicon MS-DOS interface to be straightforward.

In addition, unlike Definicon's DSI-32 board, with the DSI-780 you don't have to partition your hard disk into a Unix area and a DOS area and run two different operating systems: The DSI multitasking loader lets you run simultaneous DOS-based editing and 68020 compilation tasks.

What kind of applications are best suited to the DSI-780? Obviously, those that require a linear address space and need lots of CPU power. Typical examples include finite-element analysis, simulation, and font generation. For these and similar applications, the DSI-780 can offload the mainframe and provide a cost-effective solution for PC-based computation.

If Definicon continues to evolve this product (and, particularly, to improve the compilers available), I may consider canceling my order for a Mac IT and permanently disconnecting my line to the mainframe.

## **Laser Printer Times Four**

#### Wayne Rash Jr.

The new generation of laser printers is coming within the price range of individuals and small businesses. More manufacturers are offering their own versions of printers based on different laserprinter engines. These new laser printers offer a bewildering array of font styles, memory options, and methods for controlling output. For this comparison review, I looked at four relatively recent entries covering a wide price range: the Hewlett-Packard LaserJet Series II (\$2595); the Kyocera F-lOlO (\$3695); the Okidata Laserline 6 (\$1995); and the Epson GQ 3500 (\$2199).

#### The Engines

In most cases, a laser-printer manufacturer buys the actual printing engine from another company, usually one that makes photocopiers. Hewlett-Packard, for example, uses a Canon engine, while the Epson and Okidata printers are both built around engines made by Ricoh. Kyocera builds its own engine.

The major differences between engines relate to the cost of supplies and the life of the machine. Canon was the original maker of low-priced laser-printer engines. The Canon engine uses a cartridge that contains both the toner and the photosensitive drum. This makes it easy to replace supplies when the toner runs out, and it keeps your hands clean.

However, the photosensitive drum, the device that transfers the image to the paper, does not wear out as quickly as the toner runs out. So, when you throw out the expended cartridge from a Canon-engine laser printer, you throw out a perfectly good drum in the process. [Editor's note: *Several companies now advertise that they can recharge your old Canon cartridges for considerably less than the price of a new cartridge. Laserprinter manufacturers, however, do not recommend using recharged cartridges because of possible excessive wear on the photosensitive drum and lack of quality control over the toner supplies.]* 

Printers based on the Ricoh and Kyocera engines avoid this problem; they have separate drum and toner cartridges. When the toner runs out, you replace only the toner cartridge. Unfortunately, it's also a lot easier to get toner all over yourself, as I found out more than once.

Of course, the engine is only part of the printer. The printer manufacturer adds electronics that can give an engine different capabilities (e.g., graphicsimage size and resolution).

#### The Tests

To test the printers objectively, I ran a suite of tests that try to simulate actual day-to-day uses of laser printers. The tests include printing a full page of graphics and a full page of combined text and graphics, using every printer emulation available for each laser printer to test for compatibility. Each test was repeated at 75, 150, and 300 dots per inch.

To measure the actual throughput, as compared to the manufacturer's claimed page-per-minute (ppm) speed, I benchmarked these machines in two ways. The first method involved sending a 96Kbyte, 30-page text document to the printer with the DOS COpy command. In the second method, I set the printers to produce 30 copies and then sent them a single page of text, again using the DOS COpy command. Ideally, for a given computer, the times of these two tests should have been the same. In practice, there were time differences.

I timed the printers by pressing the button on the stopwatch at the same time that I pressed the Enter key on the computer. Since the files were on the computer's hard disk, the delay before sending the file to the printer was minimal. I also tested the time it took the printers to run through their power-on, self-test, and warm-up sequences (see the results in the table at right).

I ran these tests on a Tandy 1200 HD with 640K bytes of memory. To test text throughput, I used WordStar version 4, which supports Hewlett-Packard and Apple laser printers. I mixed text and graphics with Ashton-Tate's Framework IT version 1. 1, and I generated graphics with Lotus's Freelance Plus version 2.

While all printers performed well with WordStar, Framework's word-processing capabilities eluded some printers. In this test, I generated a memo that included bold, underlined, and italic print, along with the normal print and embedded graphics. The graph was a simple

#### REVIEW: LASER PRINTER TIMES FOUR

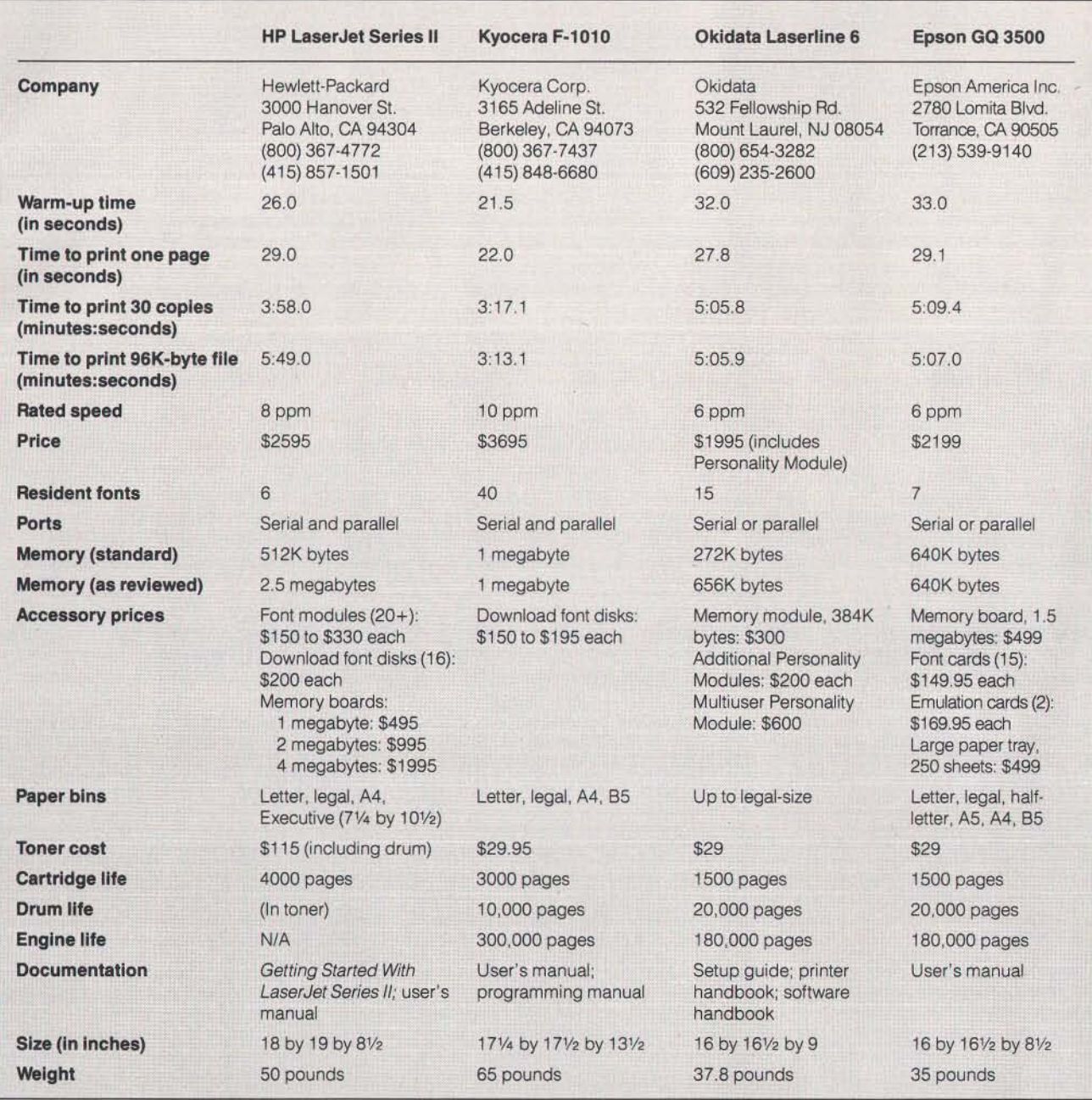

bar graph placed in the middle of the memo.

The full-page graphics test used another bar graph, this one generated by Freelance Plus. This software package supports a variety of laser printers and prints at 300 dpi regardless of the memory available to the computer.

#### Emulation and Graphics

The full-page graphics test provided the opportunity to test the emulation compatibility of each printer. The LaserJet did no emulations; it is a de facto standard that the others try to emulate. The Epson, Okidata, and Kyocera printers all support the Hewlett-Packard and Epson emulation. The emulations are complete, except that the Laserline 6 could not produce graphics with Framework, although this package supports the Epson MX, which the Laserline emulates.

To create graphics images, your software must have the appropriate printerdriver software, and the printer must have enough memory to handle the graphics file. A rule of thumb is that 1 megabyte of memory is sufficient to support a full page of 300-dpi graphics.

The software packages that I tried used different methods to create the image that was sent to the printers. Framework generates the graphics image entirely in the computer's memory. On the 640K-byte Tandy 1200 HD, Framework could produce high-resolution images of only about *11/2* by *2V2* inches, regardless of the memory available in the printer. Freelance Plus builds the images in parts, and downloads one part to the printer before continuing with the next. Building and downloading images is not fast. A 300 dpi image took about 45 minutes to print on all the printers, and nearly all this time was taken up by the computer creating the image and sending it to the printers.

The time required to build and download an image is directly related to the resolution: A 150-dpi image takes only about 20 minutes, and a 75-dpi image *continued*  about 10 minutes. Of course, the time spent waiting is also directly related to the speed of the computer.

#### Status Messages and Manuals

All the printers have some method for displaying their status-either a frontpanel display or a printed status sheet. The LaserJet has a single-line 16-character LCD screen that is informative and easy to read and use. All the machines except the GQ 3500 can also print a status page. This page lists the current status of the printer, the available fonts, and the interface settings.

Each of the printers comes with a user's manual. These manuals share one trait: They are woefully lacking in examples of how to use the special features of these printers. For example, the instruction for printing multiple pages in the Epson manual is a very terse ASCII code: ESC m n. That's all, except for a repeat in decimal and hexadecimal code, and a note that you can't print more than 99 copies. There are no examples. Of course, most BYTE readers can figure out how to send an ESC m to the printer by writing a program in BASIC, but the method of setting the number of copies is not readily obvious. That *n* could stand for almost anything, from the decimal number 30 (for 30 pages) to Roman numerals. As it turns out, it's supposed to be an ASCII character, such as CHR\$(30), but this is explained in an entirely different section. An unskilled user might never figure it out. While the Kyocera user's manual has some examples, it could use more. The other manuals are much worse. They are not adequate for an inexperienced user.

#### Hewlett-Packard Laser. Jet Series II

HP laser printers are the standard against which other laser printers for PCs are judged, not necessarily because it's the best, but because it is the most common. The Series II is the latest in the HP model line. It is smaller and less expensive than its predecessors, but it is just as fast, and it supports the same software as the earlier versions.

The LaserJet is rated at 8 ppm. In testing, it approached that speed only when printing the same page 30 times. It churned out the 96K-byte document in just under 5.5 ppm, and, in fact, took longer than either the Laserline 6 or the GQ 3500, which are rated at only 6 ppm. (Hewlett-Packard replied that the speed of the laser printer depends on the interaction of the software and hardware. Different system configurations produce different times.) The LaserJet was also no faster than the Laserline 6 or the GQ 3500 in the other benchmarks, with the exception of printing multiple copies of the same page.

The LaserJet is easy to use. The LCD readout gives you a menu of functions and fonts, and you can rotate through them and choose what you want. Unfortunately, the manual fails to mention that you have to turn the printer off and back on again for the choices to take effect.

Because of the LaserJet's generally good documentation, getting the printer installed and operating is a snap. The instructions and drawings lead you through installation of the toner/drum cartridge and hookup to the computer. As part of the installation process, the documentation shows you how to install the font cartridges and how to run the status sheets. The LaserJet gives you a status report that can run to several pages if you print out all the internal fonts.

The LaserJet has the largest selection of optional font cartridges and font disks. The font cartridges (\$150 to \$330 each) are easy to use; you just plug them in and then select them from the menu. The font disks (\$200) let you download a font from your computer to the printer as needed.

HP includes a utility program with the LaserJet to send an individual font to the printer and to print a test page. You can do only one font at a time, and the download process is rather time-consuming. In addition, downloaded fonts take up memory space that otherwise could be used for storing a graphics bit image.

Another utility available for LaserJet users is called PCLPak. This software takes advantage of what HP calls its Printer Command Language. HP says that PCLPak runs on HP and IBM computers. I did not test it for this review.

HP does not indicate the life of the LaserJet; the company says that, with routine maintenance, the engine should last indefinitely. The average life for a toner/ drum cartridge is 4000 pages. This is longer than in earlier models of Canonbased printers and is due to a new compact Canon engine (the LPB-SX).

The new engine also provides a new paper path. The pages are stacked facedown in correct order. The paper path takes a U-turn, so not all paper and envelopes will work, but a straight-through paper path with no turns at all is also available.

The LaserJet is a very quiet printer and consumes relatively little power. In fact, the standby power requirement is only 170 watts, which is well within the range of most home wiring systems, as is the printing power requirement of 870 W.

#### Kyocera F-1010

The F-lOlO is the fastest, largest, heaviest printer discussed in this review; it's also the most flexible, and the most expensive. The F-lOlO has been available longer than the others, and it uses Kyocera's proprietary engine. It emulates the LaserJet and the Epson FX-80, as well as the IBM Graphics Printer and Diablo, Qume, and NEC daisy-wheel printers. Its printer-control language, Prescribe, lets you include printer commands in text files instead of having to write programs in BASIC. The F-lOlO supports a number of graphics and shading primitives, does graphs and charts by itself, and even does bar codes.

The F-lOlO is rated at 10 ppm, a claim supported by the machine's benchmarks; thus, it is significantly faster than the other machines reviewed here. It also gets running in a hurry.

Installing the F-1010 is slightly more complex than the LaserJet, because the F-lOlO uses a separate toner and drum. You have to install each of them, in addition to removing some packing material and installing a waste toner bottle and a cleaning pad. The toner cartridge and developer unit fit beneath a door on the top of the printer. The drum fits into the side, and the bottle and cleaning pad go inside. The waste toner bottle includes a cap so you can dispose of it without mess, but there is no provision for storing the cap.

The printer is relatively easy to operate. Setting printer attributes, such as the number of copies to print, is different from other printers, since there is no LCD readout. Instead, you can embed commands in text. You don't need to send escape codes. Printer control codes are preceded by the text sequence ! R! , which is unlikely to be duplicated in normal text. Using this method, you can easily change typefaces, text size, and other printer attributes from within documents. You can also use a series of batch files from MS-DOS to set the printer up the way you want it.

The F-lOlO's control panel has a twodigit status display and several warning lights. Kyocera includes a quick-reference panel to help interpret the status codes on the display.

The Kyocera user's manual includes a respectable number of examples and is by far the most thorough manual of all the printers covered in this review. Most of the commands have adequate examples.

The printer also comes with the Prescribe programming manual, which tells you how to use the Prescribe printer-control language. With Prescribe, you can generate pie, bar, and line graphs by simply specifying the type of graph and the data points. The HP download fonts also work with the F-lOlO.

The F-101O has an automatic page*continued* 

**Circle 249 on Reader Service Card for MS DOS Products.**  $(All others: 250)$   $\rightarrow$ 

rom As Low As

4.

**With System Only** 

all For Details and Other **ystem Configurations.** 

# **Silicon 1-800-354-7330<br>SPECIALTIES**

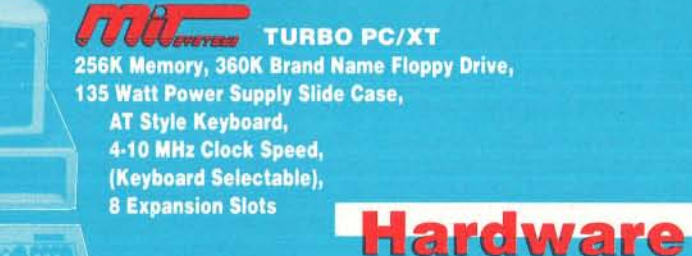

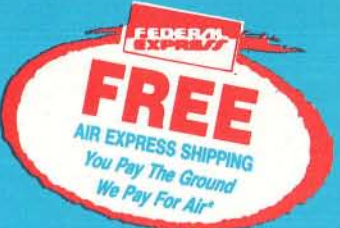

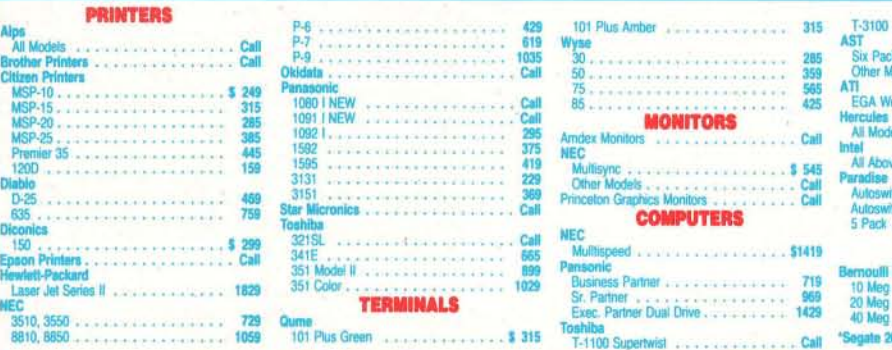

#### P-6 ................. . .. 429 P·7 . . . . . . . • . . . • . . . • . . . . 619 p.g . . . . . . . . • . . • . . . • . . . . 1035 OkIdata • .. .. .. .. .. .. .. . tall ""\_Ie 1080 I NEW . .. • •••.• . • . . . . • tall 10911 NEW . . .. .• . • • • • • .•. .-tall 10921. . . • • . . . • . • . . . • . . . . 295 1~ ....... .. . ...•. m 1595 .. . 419 3131 .. .. .. . <sup>229</sup> 489 3151. • . . . . . . . . . 369 759 OM MICRONICE . . . . . . . . . . . . . . . CBI 321SL . .. .... ! . . . ... . tall ~E ... .. .... . . ... . . ~ 351 Model II .. ... . .. . .. <sup>899</sup> <sup>351</sup>Color . . . • . . . . . . . . . • . 1029 TERIlINALS 101 Plus Green . . . . . . . . . . . . . . \$ 315

**COMMUNICATIONS** 

Crosstalk XVI . . . . . . . . . . . . . . . . 88<br>Crosstalk Mark IV . . . . . . . . . . . . . . . 109 Microsoft Access . . . . . . . . . . . . . . 137 Mirro<lI ... .. .... ..... " ... 33 Remole .. ........ .. .. 88 Smartoom III .. .. .... .. 155

INTEGRATIVE SOFTWARE Ability ... ........ .. ....... \$ <sup>55</sup> Enable 2.0 • .. . • . . . . . tall Frame""" II .. .. • .. .. .. .. .. . 39S

PFS: 1st Choice . . . . . . . . . . . . . . . . Call<br>Smart Software System . . . . . . . . . . 409 Symphony .................. 439 GRAPHICS/MICE

Chartmasler . • . . . . . . . . • . • . . . . . can Diagram Master .. . . . ... .. .. . ... tall Energraphics 2.0 .. .. .. .. . • .... \$269 Easy CAD . .. .... .. .. ....... 94 Fasl CAD.. .. .. .. .. .. .. .. .. 1375

Freelance Plus .. . .. .. .. .. .... 325 Generic CAD willot PIoI 3.0 . . . . . . .. 75 Harvanl Graphics . . . . . . . . . . . . . . . tall IMSI Mouse (PC Mouse) wlOr. Halo II • . . 92 In-A-V1Sion •• . . . ..• .. . . . . . . • 2S9 Map MastOf . • • • . • • • • . . . . . • . • • Call· Microsoft Buss Mouse 6.0 . . . . . • • . • 106 MicrosoH Chart 3.0 • • . . . . . . • . . . • 249 MictosoH Serial Moose 6.0 . . . . . . • . • 119

News ROO<n . • • • • • • • • . • • . . • . • 31 News ROO<n Professional. • . . . . • • • • 65 PC Buss Plus Moose (New Ver.) .. . •• 99 PC Mouse (New Ver.) ........... <sup>89</sup> PC Mouse (New Ver.)<br>Printmaster ................... 29 Prlnl Shop ..... .. . . . • ..... . <sup>32</sup> Signmaster .. ........... . .... Call Turllo Graphix Tool Bo, . . . ... . .. . 31 VP Graphix ... ... ... ... ... ... 47<br>Windows Draw!! w/Clip Art ... ... ... . 163

Dollars & Sense w/Forcast . . . . . . . . . \$ 92 CompuServe Starter Kit . . . . . . . . . . \$ 19

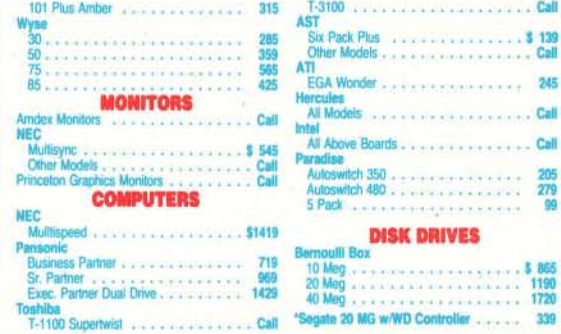

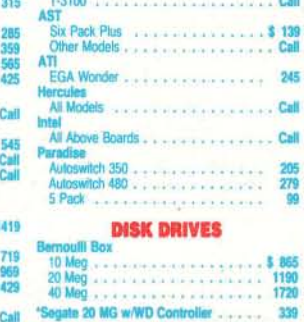

**Think** Think **Think** 

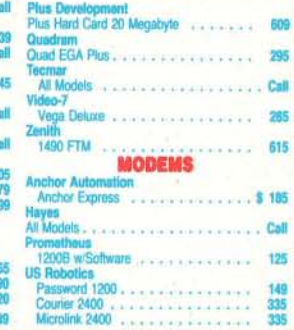

#### **MONEY MANAGEMENT** Tobias Managing Your Money . . . . . . . . Call

TRAINING<br>Flight Simulator . . . . . . . . . . . . . . . . . . \$ 27

Flighl Simulalo< . . • . • • . • . . . . . . . \$ 27 Lete.. .. ......... .. .. .. .. 31 Maste!Iype . .. ... .. .. .. .. • .. <sup>23</sup> Mind Prober .. .. .. . .. . .. . .. .. 2S MS Learning DDS ......... .. .. 27 PCLogo .......... ........ <sup>69</sup> TuriloTutorll.. .. . .... .. . . ... <sup>23</sup> Typing Instructor .. .. • .. • .. .. .. 27

Typing Tutor IV .. .. . .. .. .. .... 27 DATA BASE MANAGEMENT Clipper .................... \$375 Cornerstone .. .. .. . .. .. .. .. .. 53 dBase III LAN .. .. .. • .. .. .. . .. 589 dBase III Plus. .. .. • .. .. .. .. .. 319 DB·XL........ .... . .... . .. 82 Eureka ......... .. ... ..... . tall

Fox Base Plus 2.0 . . . . . . . . . . . . . 195 Gen~er . • . • . . . . . . . . . . . • • .. 188 KnowIedgeman II Proroo Pack • • • • • • • 319 Nutshell...... .... ..... .... 75 Paradox 2.0 . • . • • . . • . • . • • • . • • . tall PFS: Professional File • . . . . • . . . . • 112 a&A . .. . .. . .. . .... .. ... 195 Quicl<code Plus .. .. .. .. .. . . .. . <sup>131</sup>

QuickReport .. .. ... .. . ... .. . 131 Rapid File .. .. .. . .. . .. .. .. .. 239 Revelation .... .... .... .. ... <sup>449</sup> Revelation Bu"", Disk • . •• . • • • • •. 249 R:Base Clout (New Ver.) . ••• . ... .•• Call

R:Base Ext. Report Writer (New Ver.) . . . . . Call<br>R:Base 5000 System V . . . . . . . . . . . . . Call P.:Base Graphix . . . . . . . . . . . . . . . . . 175 R~x... .. .... .. ..... .. .. 79 VPExpert.. ............. ... 47 VPlnfo . .. . .... ........... 47

## **Software**

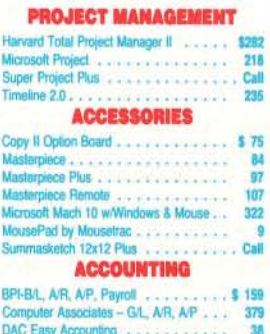

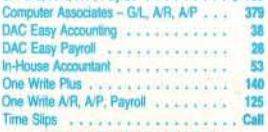

#### **WORD PROCESSORS**

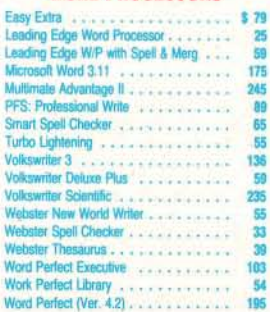

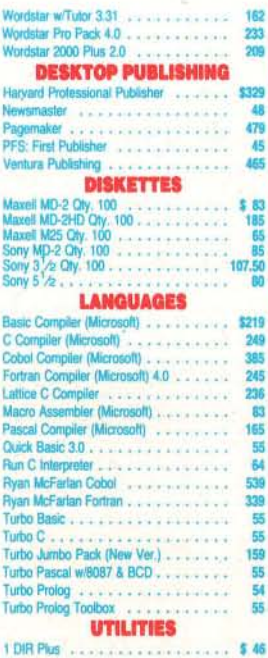

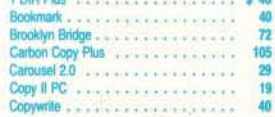

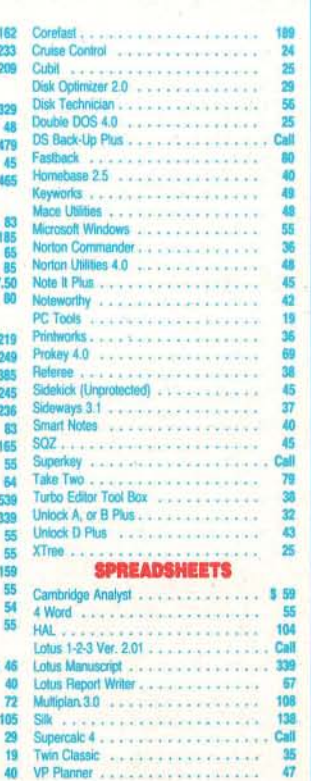

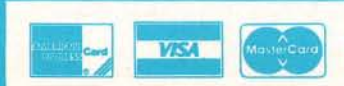

You Pay the Ground Stripping ~ We Pay the Air<br>Ground Shipping & Handling \$8.00 Free Air spolins CNLY to orders up to 10 ibs & Over \$50<br>All product cames a manufacturer's warrantee. All Guarantee,<br>rebates, trial period priviledges & promotional programs are<br>handled by the manufacture only. No APO, FPO, or international orders, please.<br>Call before submitting P.O.'s - Ask for Hatlonal According<br>Pensonal and Company Checks Will Delay Shipping 3 we<br>Proces, firms 3 Ayallashiy Subject to Change Wilhout N<br>We Do Not

lalling Address:<br>SDG4: N.23rd Avenue/Phoenix, AZ 85021<br>Order Lines: Mon-Fri 7 a.m. - 6 p.m.<br>Saturday 9 a.m. - 1 p.m.<br>Order Processing: (602) 994-2552<br>10 a.m. - 3 p.m. Mon-Fri.

ejection feature. After a user-specified time during which data is not received, the F-I01O automatically prints a page, even if there is no command to do so. You can select a time from 0 seconds up to  $8\frac{1}{2}$ minutes, or you can turn off the feature.

The F-I01O, like the LaserJet, stacks the pages in a face-down pile in the order in which they were printed. The curl of the pages is slightly tighter than with the LaserJet, and a page will sometimes push the page beneath it out of the stack. There is no straight-through paper path.

The F-1010 will handle an enormous amount of paper. According to the company, the estimated life of the engine is over 300,000 pages. The toner lasts for about 3000 pages, but with the F-I01O you don't replace anything but the toner, which costs about \$30. The drum can last for as long as 10,000 pages.

The F-1010 is a heavy-duty printer, and it shows. The machine weighs 65 pounds and requires 950 W maximum power. The cycling of its heaters causes lights sharing its circuit to flicker.

#### **Okidata Laserline 6**

At \$1995, the Laserline 6 is the least expensive printer in this review. The price includes the required single-user Personality Module. The Laserline 6 emulates the LaserJet, as well as the Epson MX-80, IBM Graphics Printer, Diablo, NEC, and Qume. It is rated at 6 ppm.

The Laserline 6's Ricoh engine lives up to its rated speed. The benchmarks for this printer supported its speed claims, both in the 96K-byte document and in the single page repeated 30 times.

In some ways, the Laserline 6 was the easiest printer of the group to use. While it lacks an LCD screen, it comes with the LaserControl memory-resident utility program for the IBM PC and compatibles, which gives you complete control of most of the commonly used functions.

From the main menu you can choose the emulation you want to run, margin settings, font settings, download fonts, paper size, number of copies, and page orientation, among other things. The software even makes suggestions for the proper settings for various software packages. LaserControl will also support screen dumps of graphics images.

LaserControl supports HP download fonts, and these fonts work fine with the Laserline 6. The software keeps track of the subdirectory where the fonts are kept and downloads one or more of them on request. Unlike the HP software, Laser-Control translates the somewhat cryptic filenames into English, so you can pick fonts by name and size.

The printer has a single-digit status display and a series of LEDs that indicate

current status. The display panel includes buttons for the self-test and for switching off-line or on-line. The Laserline 6 also prints a status page and font test.

As with the other printers, there should be more examples in the user's manual. The LaserControl software partly compensates for this lack of information, because controlling the printer is somewhat easier with the LaserControl program.

. In other respects, the manual is fine. The setup guide leads you through unpacking, installing, and hooking up your printer, in clear steps illustrated by carefully chosen photographs. Installation is easy, even for the novice.

There are a few more steps in getting the Laserline 6 running than there are in the same process for the LaserJet. This is mostly due to the use of the Ricoh engine, in which the toner is separate from the drum. Both of these have to be installed, but it's a simple process, requiring you only to snap the items into place and remove some shipping material. The process is faster and less complicated than for the F-lOlO.

The LaserJet emulation worked fine with the Laserline 6, but there were problems with the Epson MX-80 and the IBM Graphics Printer emulations. In both emulations, the Laserline 6 could not accept the Framework test file that mixed text and graphics. It would accept graphics for either emulation from Freelance Plus, and it would accept text from Framework and WordStar. Graphics screen dumps worked fine. The problem was with only those emulations and the mixture of text and graphics from Framework. That function worked fine in the LaserJet emulation.

A required Personality Module, inserted into the rear of the printer, provides emulation in the Laserline 6. This module also contains the parallel interface. Optional Personality Modules for serial input (\$200) and for a three-person multiuser interface (\$600) are also available.

The Ricoh engine that Okidata uses for the Laserline 6 is the same one Epson uses in the GQ 3500. Also, supplies such as toner and drums are easier to find, since they work with both the Laserline 6 and the GQ 3500.

The engine has a paper path similar to that of the LaserJet. Normal operation calls for the paper to be stacked facedown on the top of the printer, but it can be fed straight through and out the other side. The Ricoh engine makes this easy by the use of a knob that controls the paper direction. The engine allows manual feeding and can print envelopes.

The Ricoh engine life is rated at 180,000 pages, and the drum life is *continued* 

#### **AUTHORIZED DATASPEC DEALERS**

**COMPUTER EXPRESS · 907-479-4098** FAIRBANKS, AK . CHAPPELL COMPUTERS . 205-284-8197 MONTGOMERY, AL . THE MICRO ARIZONA COMPUTER PRODUCTS . 602-526-3474 FLAGSTAFF, AZ . CHRISMANN **COMPUTER SERVICES · 602-939-8260** GLENDALE, AZ · ABBC SOFTWARE · 818-846-9700 BURBANK, CA . ADRAYS . 818-908-1500 VAN NUYS, CA . BASIC COMPUTER SUPPLY . 805-654-1919 VENTURA, CA . CENTAUR **COMPUTERS . 619-588-2766 EL CAJON, CA .** COMPUCLASSICS . 818-705-1895 RESEDA, CA **COMPUTER LADY . 714-676-3333 RANCHO, CA**<br>COMPUTER LADY . 714-676-3333 RANCHO, CA PARK, CA . COMPUTERLAND . 714-861-1958 DIAMOND BAR, CA . COMPUTERLAND . 818 997-1107 VAN NUYS, CA . COMPUTERLAND OF<br>GLENDALE . 818-246-2453 GLENDALE, CA . **COMPUTERLAND OF GRANADA HILLS . 818-**891-5795 GRANADA HILLS, CA . **COMPUTERLAND OF PALM SPRINGS . 619-320** 7262 PALM SPRINGS, CA . COMPUTERLAND OI<br>SAN BERNARDINO . 714-886-6838 SAN BERNARDINO, CA . COMPUTING **ECHNOLOGY • 619-375-5744 RIDGECREST, CA<br>• DATA SYSTEMS • 818-907-9110 SHERMAN<br>OAKS, CA • HEATH/ZENITH • 714-776-9420** ANAHEIM, CA . HOUSE OF COMPUTERS . 213-479-7746 LOS ANGELES, CA . J.F. COMPUTER **SOLUTIONS • 916-442-1794 SACRAMENTO, CA**<br>• **JAMECO • 415-592-6718 BELMONT**, CA • LEARNING TREE . 714-667-1575 SANTA ANA CA . P.C. UPGRADE . 818-708-2853 VAN NUYS. CA . R.N.D. ENTERPRISE . 818-341-2112 CHATSWORTH, CA . SOFTWARE CITY . 619-<br>560-6886 SAN DIEGO, CA . SOUTHERN **CALIFORNIA CAD ENGINEERING . 818-700-0398** CANOGA PARK, CA . WORDSOURCE . 818-287-<br>3800 TEMPLE CITY, CA . WESTERN COMPUTER SROUP = 213-337-1553 CULVER CITY, CA =<br>GOLDEN MICRO = 303-278-0200 GOLDEN, CO =<br>NATIONAL COMPUTER = 303-650-5522 DENVER,<br>CO = COMPATIBLE SYSTEMS = 203-278-4555 NEWINGTON. CT . ELECTRONICS PLUS . 904-<br>371-3223 GAINESVILLE, FL . DIGITAL SERVICES<br>• 404-872-5032 ATLANTA, GA . RAY-KAR<br>COMPUTERS . 808-533-7600 HONOLULU, HI . COMPUTER SHOPPE . 504-454-6600 METAIRIE. LA . STATEWIDE TEACHING AIDS . 318-443-0349 ALEXANDRIA, LA • BUTLER FLATS<br>ASSOCIATES • 617-997-7131 FAIRHAVEN, MA •<br>CORD CABLE COMPANY • 507-282-7252<br>ROCHESTER, MN • TEAM ELECTRONICS • 507-387-5831 MANKATO, MN • EXECUTIVE **BUSINESS MACHINES . 704-294-2811 HICKORY, NC . AMERICAN BUSINESS PRODUCTS . 201-**569-0853 ENGLEWOOD, NJ . OTTO<br>ELECTRONICS . 609-448-9165 EAST WINDSOR, NJ . COMPUTERS UNLIMITED . 516-333-2266 JERICHO, NY • EXECUTIVE COMPUTER • 516-<br>368-2554 EAST NORTHPORT, NY • FACILITIES<br>MANAGEMENT CONSULTING • 212-227-2317 NEW YORK, NY . HARBOR RESEARCH<br>CORPORATION . 716-473-8963 ROCHESTER, NY · UNICORN ELECTRONICS · 607-798-02 JOHNSON CITY, NY . FORCE 4 DP SUPPLIES . 503-620-8888 PORTLAND, OR . PACIFIC<br>
DATAWARE . 503-620-9858 LAKE OSWEGO, OR<br>
• BFI COMPUTER SUPPLIES . 915-593-6767 EL PASO, TX . P C COMPUTER PRODUCTS . 713-367-4431 THE WOODLANDS, TX

The PC1025 control unit is available from additional authorized DATA SPEC dealers not listed above. Contact your local dealer for more information.

## **FEATURISTIC PROTECTION** The PC1025 by DATA SPEC

With full-featured convenience and sleek contemporary styling, the PC1025 is a new dimension in control protection.

Its slim-line design, color-matched to your PC, fits easily on top of your computer without intruding into your workspace.

The PC1025 combines the complete safety of system and modem surge protection, the easy convenience of five lighted power switches and a Master Switch,

AIX.

 $H \supseteq H$ 

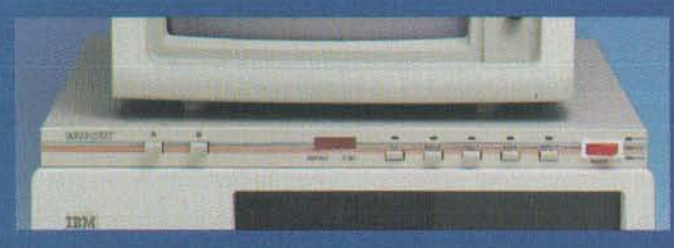

**LING CONT** 

with the versatility of a built-in data switch. Added features include a digital clock, LED status lights, and more.

FEATURISTIC protection that gives you more system control and convenience than you thought possible from one source.

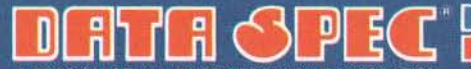

A DIVISION OF ALLIANCE RESEARCH CORPORATION 20120 Plummer Street . P.O. Box 4029 . Chatsworth, CA 91313 IN JAPAN: DATA SPEC JAPAN LTD. Tokyo Japan

THE ULTIMATE IN COMPUTER ACCESSORIES

**of the community of the community of the community of the community of the community of the community of the community of the community of the community** 

C Copyright 1987 Alliance Research Corporation

20,000 pages. The toner cartridge has a normal life of about 1500 pages, which is shorter than the life of toner cartridges in the other printers. According to the manual, some of the toner goes to fill up spaces and channels inside the machine, so the initial toner cartridge lasts only about half that long.

The Ricoh engine's power requirements are comparatively modest-only 600 W at the most; this means the printer can share electrical circuits with other devices. It is also extremely quiet, even for a laser printer.

#### Epson GQ 3500

The GQ 3500 does not support LaserJet emulation without an add-on card, which was not available for this review. (The HP LaserJet and Diablo 630 emulation cards are now available.) Without emulation cards, you're stuck with Epson LQ emulation, and not all software supports it. Freelance Plus doesn't, so I could not perform the full-page graphics test.

The interface card on the GO 3500 can be removed to reveal several sets of DIP switches. You can set the switches to emulate either the LQ 1500 printer or a generic, text-only line printer. A change to LQ is advisable if you plan to print graphics. Emulation cannot be set through software control.

Many printer functions must be set by software. This includes normal printer operations, plus those operations unique to laser printers, such as printing multiple copies. The GQ 3500 also allows the definition of circles, boxes, and shading.

The printer has a two-digit LED status display that keeps you posted on the progress of the printer as it warms up and goes through its self-test. It displays a combination of numbers and symbols, which can be translated using a function table on the top of the printer or a reference section on the control panel. The reference section is printed in dark-green letters on a black background and is difficult to read from a distance. The printer does not print a status page.

The speed benchmarks were similar to the Laserline 6's, reflecting the commonality of the Ricoh engine. While each test took a couple of seconds longer than on the Laserline 6, the claimed speed of 6 ppm was supported. The other details of the Ricoh engine operation are shared with the Laserline 6 and have been discussed in that section.

The Epson GQ 3500 is quiet and works well, but it misses the mark when compared to the competition. The lack of standard LaserJet emulation, or even Epson MX or FX emulation, is a serious handicap.

#### Final Printout

Laser printers are adding functions and dropping in price. The Okidata Laserline 6, Epson GQ 3500, and Hewlett-Packard LaserJet Series II are certainly examples of that, and they provide excellent value. The Kyocera F-IOIO looks instead to features and speed, as well as an extremely long life. All these printers perform adequately.

Before choosing a laser printer, you must first determine your needs. Do you need fast text output or graphics? Will the software you use support a particular printer? Is there an upgrade path that will let you add fonts or memory to the printer? Because of the proliferation of new laser printers, you'll have to carefully examine the specifications for each.  $\blacksquare$ 

*Wayne Rash Jr.* is *a member of the professional staff of American Management Systems Inc.* (1777 *North Kent St., Arlington,* ~ *22209), where he consults with the federal government on microcomputers.* 

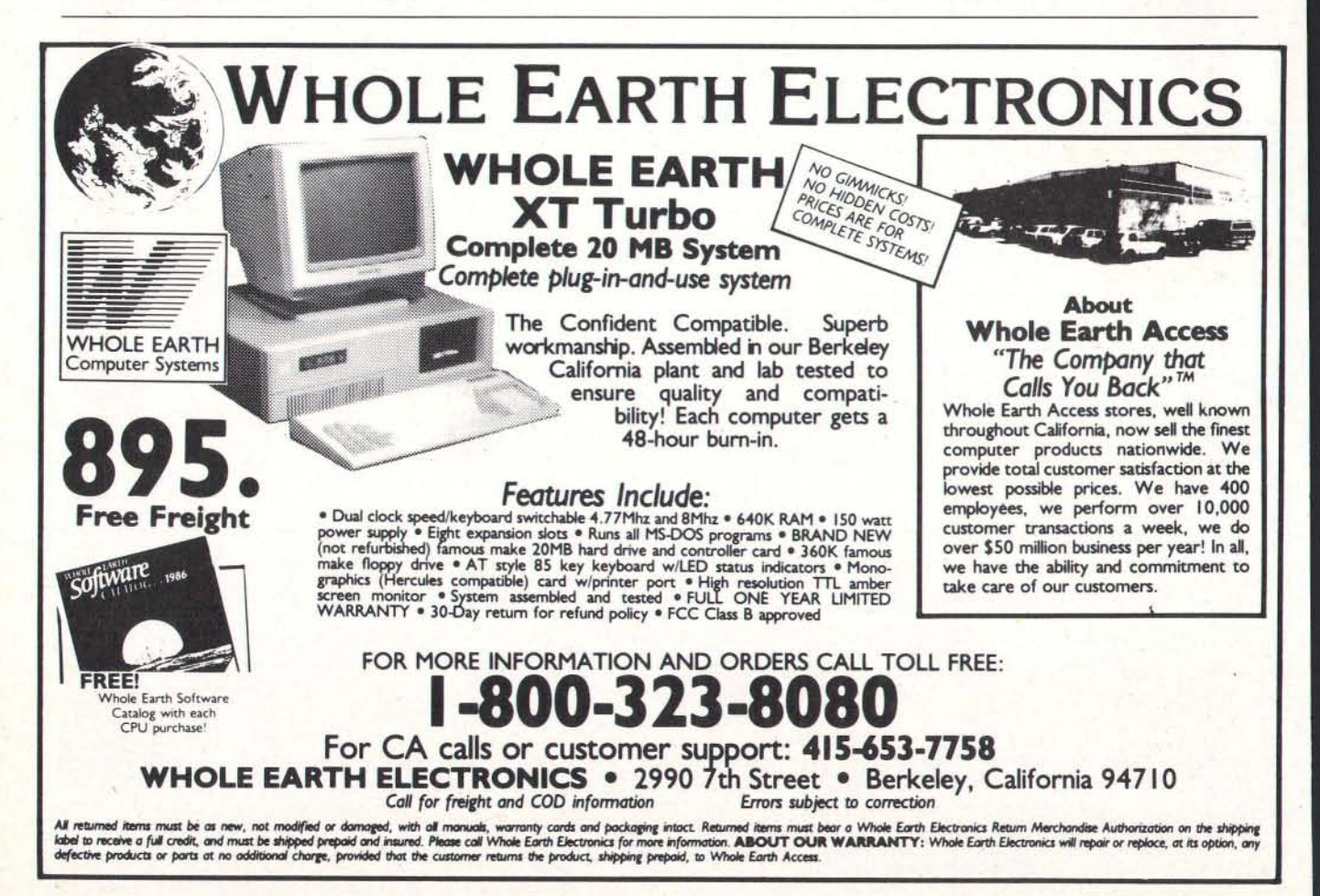

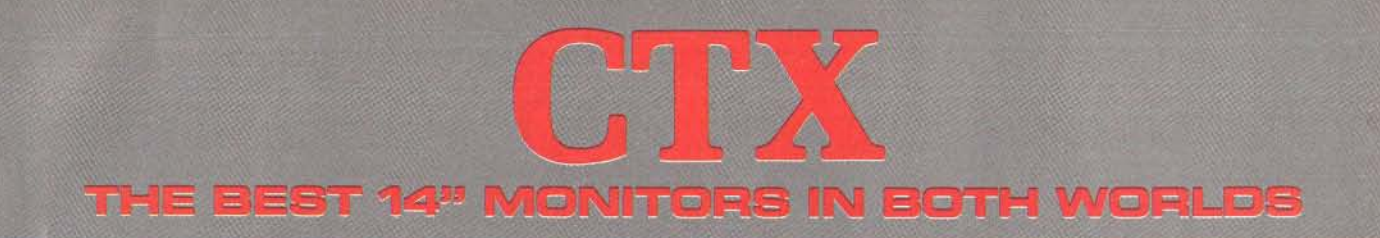

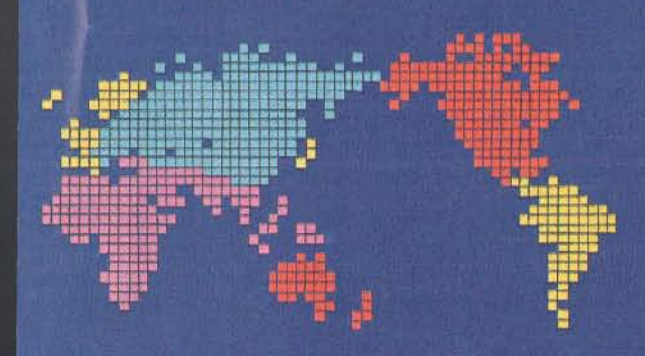

**CGA EGA VGA [PS-2] MUTLI-SCAN/ANALOG** 

**DUAL SCAN** GREEN/AMBER/WHITE **132 COLUMN** 

#### ALL WITH TWO-YEAR WARRANTY

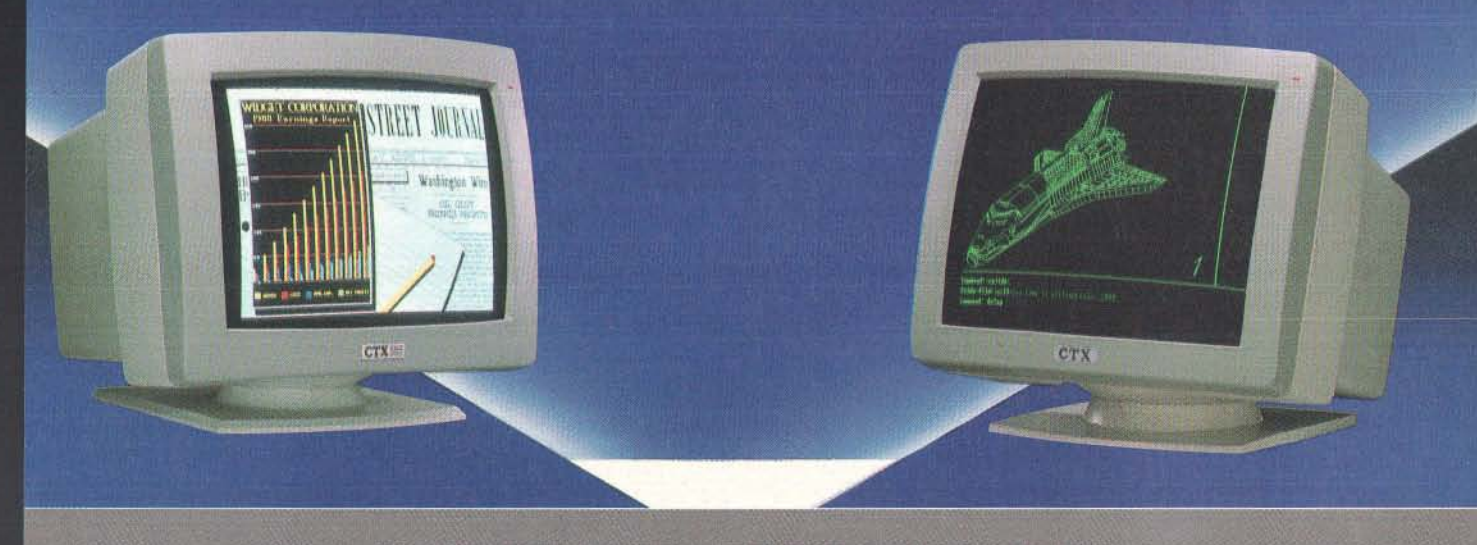

U.S. HEADQUARTERS: CTX INTERNATIONAL, INC. 260 PASEO TESORO/WALNUT, CA 91789 TEL: (714) 595-6146 FAX: (714) 595-6293

#### **EASTERN REGIONAL OFFICE**

CONTINENTAL 1ECHNOLOGY, INC. 300 McGAW DRIVE EDISON. NEW JERSEY 08837 TEL: (201) 225-7377 FAX: (201) 225-6355

#### NEW ENGLAND AREA

MICRO-REP 141 BROOKS ST., SUITE NO. 1 BRIGHTON, NIA 02135 TEL: (617) 254-1489 FAX: (617) 783-4877

#### **FACTORY**

CHUNTEX ELECTRONIC CO., LTD. ROOM 401. NO. 50 SEC.l, HSIN-SHENG S. RD., TAIPEI. TAIWAN. R.O.C. TEL: (02) 3921171 FAX: (02) 3919780

Circle 70 on Reader Service *Card* (Dealers: 71)

OCTOBER 1987 • B Y T E 221

## **WORKING! THE MOST COST EFFECTIVE METHOD TO OBTAIN MAXIMUM PC AUTOMATION!**

**OPAA** 

#### **STATE-OF-THE-ART CONCEPT AND TECHNOLOGY!**

The Top-Lan<sup>™</sup> I+ system is the most cost effective method to obtain local area networking of personal computers for sharing resources. It's a system compatible with IBM and Novell networks. The I+ has highly productive capabilities for schools, offices, retail outlets (POS systems), factories and for cataloging.<br>STANDARD TOP-LAN™ | + starter kit contains

connections for two IBM PCs, XTs or ATs, including 2 top link interface cards, 10 meters of network cable, a pair of terminator plugs, installation and operation manual, operational file server software and drivers for Novell and IMB netbios. Future system expansion is convenient! Installation is quick! Access to the system is secure! It's a new system concept to maximize existing PC resources.

**CONTACT TOP-LAN<sup>TM</sup>** today for the application of a TOP-LAN<sup>TM</sup>  $H +$  system to your operation. ALSO AVAILABLE: Autoboot card for remote stations, Ethernet  $E + \text{card}$ , and other accessories to complete your installation.<br>ATTENTION DISTRIBUTORS, MFGRS. REPS:

Call us today to get in on the ground floor<br>of the TOP-LAN™ national distribution programs.

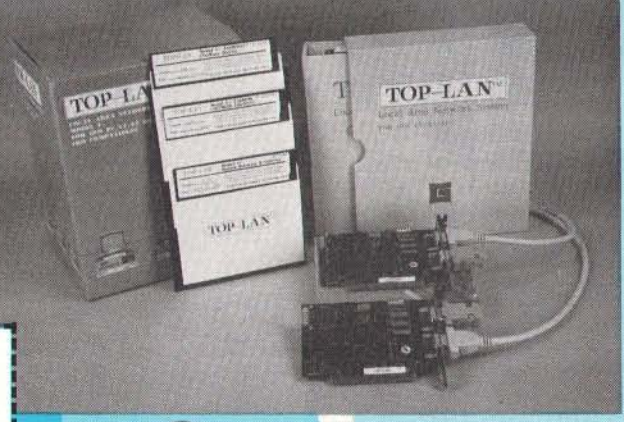

Call (913) 631-0021 or write for information

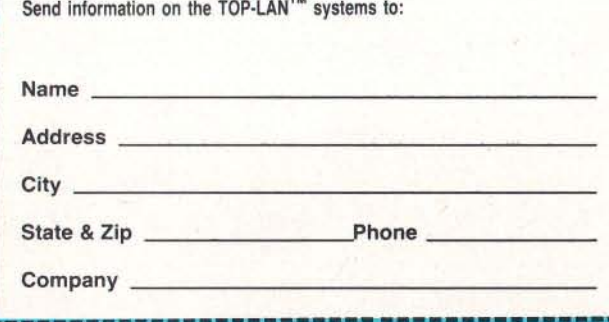

TOP-LA

11005 West 60th, Suite 320, Shawnee, KS 66203 P.O. Box 15945-312,

'IBM is a trademark of International Business 'Novell is trademark of Novell. Ine.

## Three C Language Screen-Utility Packages for PCs

Jonathan Robie

for a program accounts for a large part of the time spent developing applications, and it often accounts for the majority of the code. Screen utilities provide the programmer with high-

level tools for developing windows, menus, and data prompts. The look and feel of the user interface in a prototype program can be rapidly modified because these packages supply libraries of readyto-use screen and keyboard functions. Appropriate inputs from the user cause the library functions to call core functions that accomplish the program's purpose. Once all parties agree on the user interface design, the core functions can be written, tested, and integrated into the program.

The products reviewed here all provide for menus, data-entry forms, on-line help, and keyboard and windowing functions using the C programming language. Although they allow some flexibility in program design, these packages also make assumptions about the user interface that can be different from your own. You can obtain the source code for each product (usually at additional cost) and modify it to suit your needs. All three companies allow you to develop commercial programs with their packages without having to pay royalty fees.

#### The Packages

Vermont Creative Software's Windows for Data version 2.05 was built using the Windows for C version 4.12 windowing library, and the two packages together cost \$395. I received both Windows for Data and Windows for C for this review, and I will treat them as one package. A free demonstration disk is also available. The two packages together including source code costs \$1290. Although the package I reviewed is for use with MS-DOS, you can obtain versions that support the Unix, Xenix, and VMS operating systems.

Custom Design Systems" C-Worthy

Writing an easy-to-use interface  $A$  look at the Windows than the screen display. You can for Data, C-Worthy, and Vitamin C screen utilities

> Library version 1.0 is marketed by Solution Systems and costs \$295. C-Worthy is available with source code for \$495. A free demonstration disk is available, and it contains the tutorial on disk. C-Worthy also supports a variety of MS-DOS computers that are not IBM PC-compatible (e.g:, the TI Professional, Victor 9000, NEC APC III, and NEC PC 98) through the use of machine-specific overlays.

> Vitamin C, from Creative Programming Consultants, costs \$225 and includes the source code. It comes with two demonstration disks. If you return it within 30 days and have used only the 'demonstration disks, the company will refund your money. If you need source code for your program development, then Vitamin C will be significantly less expensive than the other packages.

> I tested these products on an Epson Equity II computer with an NEC V30 CPU, 640K bytes of RAM, and a 20-megabyte hard disk drive. All three packages require a minimum of 256K bytes of RAM, and a hard disk drive is recommended for program development.

#### Windows

The data-entry, menu, and help facilities of these programs are built on extensive windowing libraries. Windows for Data's windowing libraries are sold as a separate product called Windows for C, which comes with its own manual. The other two programs document their windowing routines along with other routines. All three programs support multiple pop-up windows with borders and titles, text display with automatic word wrap and scrolling, and assignment of display attributes to a window.

C-Worthy and Vitamin C support virtual screens-windows that are larger only view as much of the contents as will fit in the screen display at a given time, so C-Worthy has a function that lets you scroll through the window manually, and Vitamin C auto-

D

matically adjusts the window so the text at the cursor position is always visible. Windows for Data does not support virtual screens per se, but provides the same functionality through memory files. The term *file* is misleading: A memory file is an array of pointers to strings associated with a window that are treated like a file. These strings reside in the computer's memory for fast access. A function is provided that lets you scroll through the memory file and return control to the program by hitting the Escape key.

#### Keyboard Handling

I was pleased with the powerful keyboard-input routines in all three packages. Each lets you associate a function key with a C function that's executed whenever the keyboard-input routines detect a key press on the associated key. For example, in Windows for Data, you can define the F2 key to display a help screen by using keyd\_def(-K\_F2, kdhelp()), where kdhelp( ) is a help function. Each package supports keyboard-idle functions-user-written functions that execute whenever the input function doesn't detect new keystrokes for processing. A keyboard-idle function might be used to update the time display on the screen.

Only Vitamin C supports keyboard handlers and keyboard reassignment. Keyboard handlers are called prior to the Vitamin C input functions, allowing the handler to perform text filtering or conversion. The programmer can also reas*continued* 

*Jonathan Robie (c/o Software by Design, P.* O. *Box* 26121, *Lansing, MI48909)* is *a freelance computer consultant. He has an M.* S. *in computer science from Michigan State University.* 

sign the keyboard definitions at run time. For example, the text editor has its own table of keyboard definitions, so you can have one set of assignments for the text editor and one set for all other data entry.

#### Menus

All three packages have high-level routines for creating and processing menus. Table 1 lists some of the menu features of these packages. Each package stores menus as a linked list of menu items. The first step to using a menu is to initialize the menu structure. In Windows for Data, the size and attributes of the menu are specified with this call. Vitamin C defines a menu style, then specifies that style in the initialization call. Since C-Worthy automatically determines the size, placement, and attribute of the menu, you simply declare the beginning of a list.

on the menu. Windows for Data specifies the relative coordinates for each menu item and gives pointers to functions or submenus that are activated when the item is chosen. Vitamin C positions the items automatically within the menu, but, like Windows for Data, requires the programmer to specify the menu function in the definition call. C-Worthy takes a different approach: Instead of defining a function for each item, it calls a generalpurpose function when the item is selected. This function handles all menu choices and has a single input parameter that stores the user-selected item. Other functions can be called or additional menus defined within this function.

The third step is to call a menu-processing function. In all three packages, this function handles the chores of highlighting menu choices, moving the cur-The second step is to declare the items sor, and returning the user's response.

Table 1: *Menu options for the three packages. Vertical menus are menus in which the items are arranged from top to bottom. Lotus-style menus are horizontal; items are placed next to each other on a line. A pop-down menu is a pull-down menu that displays its contents without requiring a pull-down action. Pop-up and pull-down menus are two different ways of providing a second-level menu: Pop-up menus are displayed automatically when the item on the primary menu is selected; pull-down menus are displayed when the user highlights the item and requests the second-level menu with the Return key or the down arrow. Menu-level help is context-sensitive help that explains how to use the current menu; item-level help explains only the currently highlighted item. Item-level prompt strings are one-line prompts that appear when an item is highlighted to explain the purpose of the item. Initial character selection allows the user to choose an item on a menu by typing the first character. Default placement positions the menu on the screen without having the position specified by the programmer; manual placement allows the programmer to specify the location of the menu. A menuprocessing function is a function that displays and controls the menus, calling the appropriate functions when choices are made. Check marks are marks that appear next to items on a menu to indicate program status. Separators and blank items are formatting options used to group items on a menu. Unavailable items are used to indicate that some options are currently inactive and cannot be selected.* 

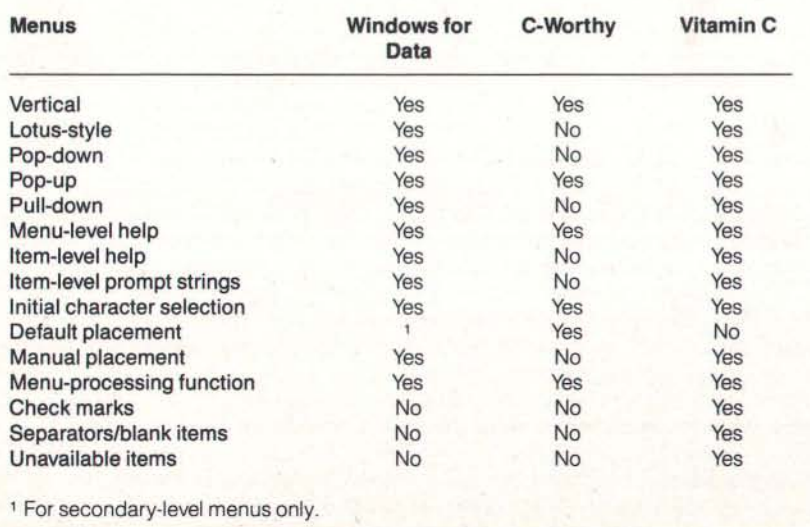

The menu-processing function regains control after the item functions are called, and an item function can return a value to signal the menu processor to stop the program.

Although Vitamin C provides more options for pop-down and pull-down menus, Windows for Data places the menus on the screen automatically. This is a great convenience, because the placement of secondary menus depends on the location of the items on the primary menu, and Windows for Data will adjust the secondary menus automatically when the primary menu is altered. Like the other packages, Windows for Data lets you select a menu item by typing the first character, but, unlike the others, it does not allow the programmer to require confirmation. This makes it possible to develop menus where you accidentally make choices by hitting the wrong key.

C-Worthy does not provide pop-down or pull-down menus. Instead, C-Worthy automatically centers all menus on the screen and uses windows to display them. The active menu is highlighted by the menu-processing routine. This means that menus developed with C-Worthy have a consistent appearance, and it is easy to develop the menus because much of the work is done for you.

#### Data-Entry Forms

The three packages take different approaches to defining data-entry forms, which are displays that prompt the user for data. C-Worthy and Windows for Data treat forms much like they treat menus: First you define the form, and then you add fields and text strings to it. Finally, you call a function that handles the user's interaction with the form and stores the response. The form is stored as a linked list in both packages.

Vitamin C doesn 't have data-entry forms; instead, it defines a set of fields and their relative placement within the current window. The atsayget( ) function positions the cursor, prints the prompt string, and sets up the data-entry field. All input fields are placed in a "get table." The function readgets ( ) controls all user input based on the entries in the get table, and then deletes all entries from the table when data entry is finished.

You must specify the form's coordinates in Windows for Data when the form is defined. Next, you specify the location of every field. You can define the prompt and the field in one call, and the field is automatically placed next to the prompt. However, you can corrupt memory if the placement of the fields is not consistent with the size of the form. This is an easy mistake to make, as the form size must be *continued* 

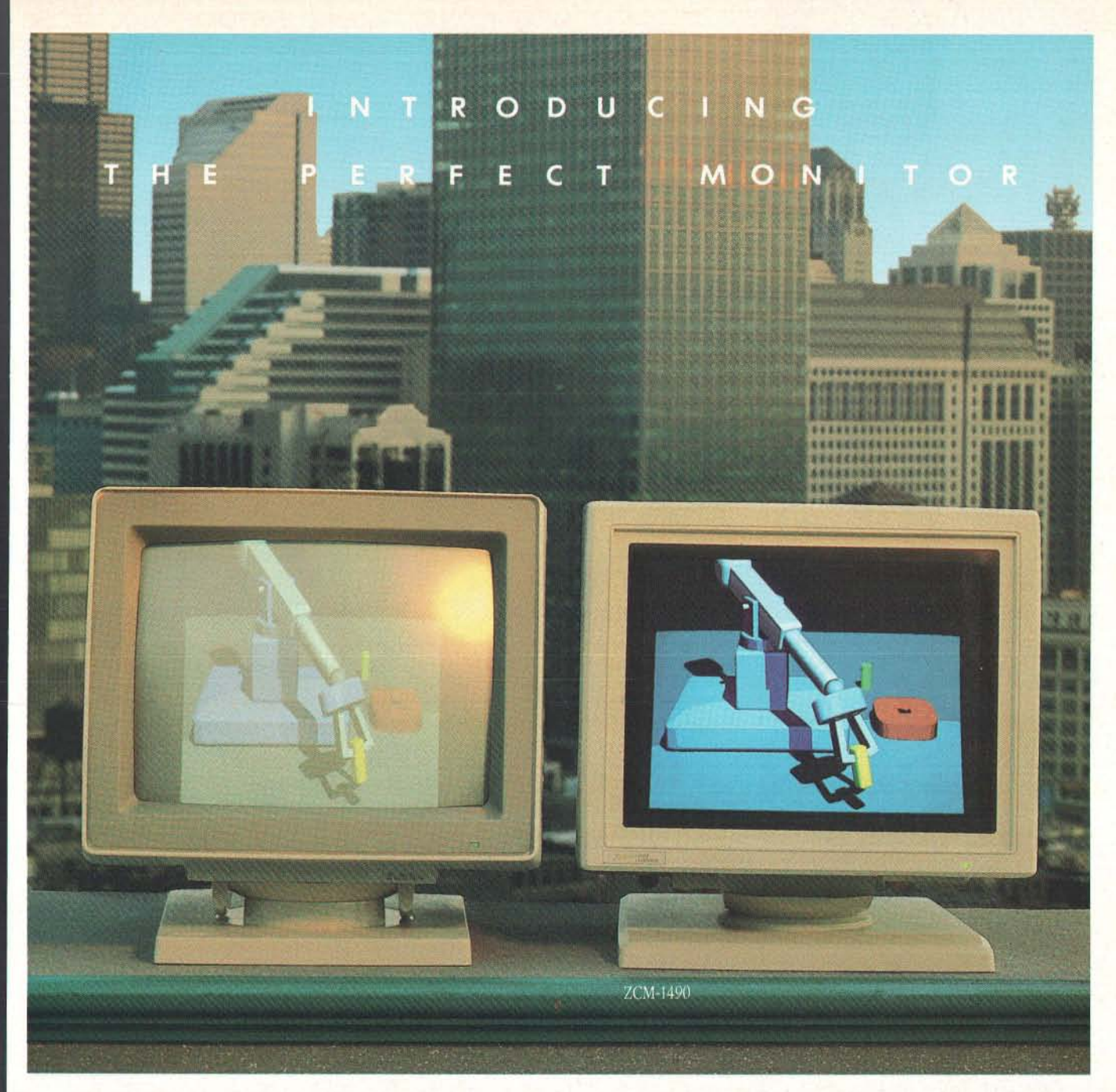

## **When Zenith Invented The Perfect Monitor The Industry Took A Giant Leap.**

In the harsh light of day, no other monitor compares with Zenith's Perfect Monitor. The breakthrough of flat technology has redefined the monitor industry forever. The Perfect Monitor will redefine your expectations with one look.

50% brighter. Vastly enhanced contrast. Colors, richness and highlights that leap off the perfectly flat screen. Eyestrain and glare are Virtually unheard of.

Backward and Forward Compatibility. The Perfect Monitor is compatible with IBM's new Personal *System/2®* computers. And with Zenith's Z-449 Video Card, it accommodates Zenith PC's ... plus other AT and XT compatible PC's.

**FREE ... the Perfect Monitor Comparison Kit.** To preview Zenith's new perfect monitor, send for your FREE Kit,\* which includes a viewfinder and 4-color slides.

Or if you can't wait, call today: **1·800·553·0305.** 

'Offer expires 12/31187.

Personal System/2 is registered trademark of IBM Corp.

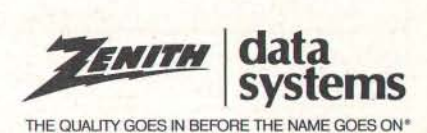

#### *Circle* 37 *on Readgr Service Card*

## HIGH PERFORMANCE (E)PROMIPLD , MVLTlPROGRAMMER

**BYTEK** System 125 MultiProgrammers™ are based on an advanced modular design concept to support a World of Programmable Devices at affordable prices. Gradually, or all at once, you can build a full Universal MultiProgramming site to program EPROM/EEPROMs. PLD/EPLD/GALs, PROMs and MICROs.

BYTEK MultiProgramming Equipment are backed by Dedicated Customer Service,<br>Unlimited Product Support, and a Full **One** Year WARRANTY. All Products are 100% USA Made.

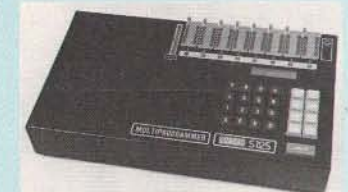

(S125-EG GANG/SET MultiProgrammer"')

- GANG & SET EPROM Programmer: Program up to 8 EPROMS from RAM or MASTER, optional 16 Devices. 16 & 32-Bit Word Programming capabilities.
- UNIVERSAL Programmer: Support for EPROM/EEPROMS, PLD/EPLD/GALS, Bipolar PROMS, 40 pin Micros, 3 Voltage EPROMS & EPROM Emulation. STANDARD FEATURES INCLUDE:
- STAND ALONE: 25 Keys/32 Character LCD provide User Friendly Operation to EDIT, SPLIT or SHUFFLE DATA.
- **· VERSATILE: MOC/CMOS/HMOS** EPROM/EEPROM 24 & 28 Pin Devices. Options for 32 & 40 Pin Devices.
- RS232 PC Interface: Optional IBM PC Driver.
- Remote Control Data I/O' Compatible.

#### CALL TODAY: 800-523-1565 In FL: (305) 994-3520 FAX: (305) 994-3615 Telex: 4998369 BYTEK

BYTEK offers a wide range of Models, from low

cost (E) EPROM Programmers, to Universal MultiProgrammers<sup>™</sup>

WRITER: EPROM only Programmers from \$345

S125-EL: Low Cost SET MultiProgrammer" - \$795

GANG WRITER: just \$695. Gang/Set Production EPROM Duplicator.

S125·LADS: Dedicated PLD Programmer.

S125·BP: Dedicated PROM Programmer.

S125·GL: Universal EPROM/ PROM/ PLD/EPLD/GAL MultiProgrammer<sup>™</sup>

UV Erasers from \$47.

#### FREE Device Support Updates for One Year.

BYTEK-the #1 CHOICE in (E)PROM Programming Equipment.

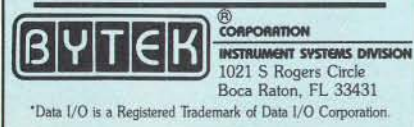

#### REVIEW: THREE SCREEN UTILITIES

somewhat larger when you are using borders. For this reason, it's important to use the debugger during the development of data forms, because it catches this type of error at run time. Some help is available from the Forms Design utility, a simple program that lets you design forms by drawing them with a text editor. In C-Worthy you must specify the 10 *continued* 

Table 2: *Data forms and field options for the three packages. I have used Windows for Data's terminology.* Autoexit *ends form processing after the last field* is *entered. For* Automove, *the cursor* is *automatically advanced to the next field when the current field* is *full. Normally the user must enter data by filling the fields in the order they are presented on the screen.* Cursorfree *lets the user enter data by moving the cursor to any field in any order.* Noecho *fields do not echo data to the screen.* Initialblanks *initializes all data-entry fields to display blanks before data* is *entered. The* clear *attribute clears the input field when the first printable character* is *entered.* If *a field* is required, *then some data must be entered in the field; if it is a mustfill field, then the entire field must be filled. A picskip field strips all formatting characters before returning the variable: For example, a phone number entered as* (517) 353-9297 *would be returned as* 5173539297. *Data in a*  protected *field cannot be changed. The* skip *attribute means the cursor* is *never placed on the field. Data in a* rtadjust *or Iftadjustfield* is *rightjustified or left-justified upon exit. A* rtentry *field lets a user enter numbers from right to left, as on a banking machine.* Trailblanks *specifies that blanks at the end of the string are to be retained as data.* 

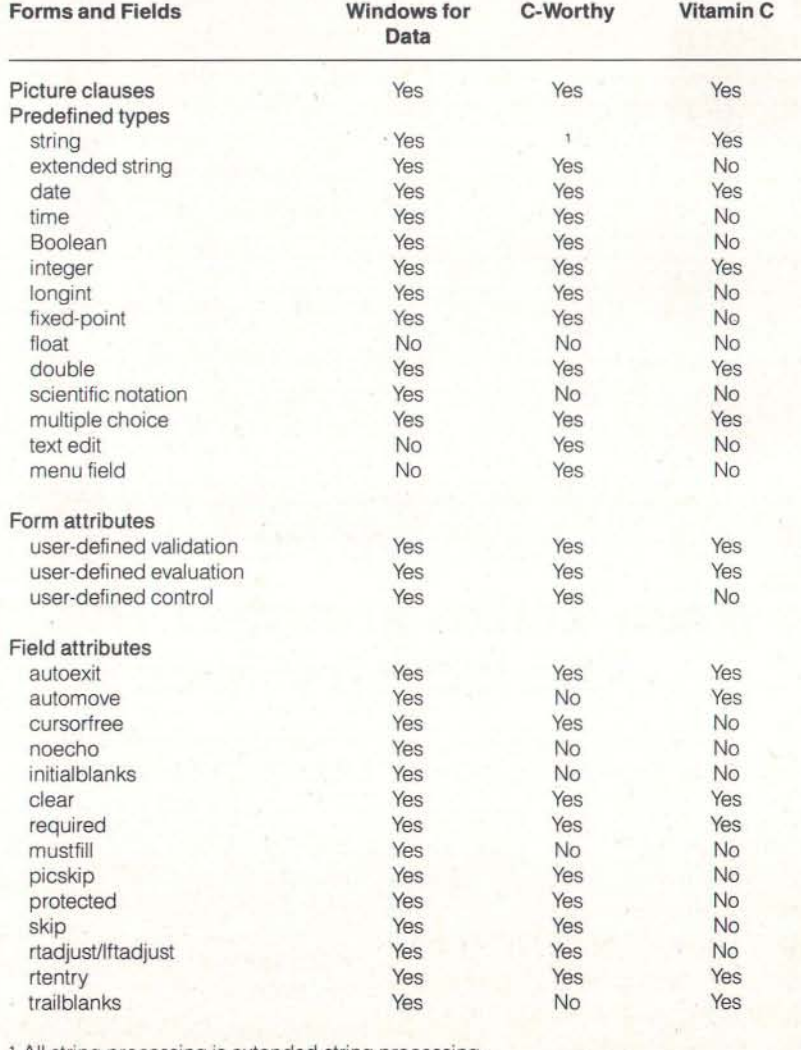

1 All string processing is extended-string processing.

# Who says you<br>need hardware t **sed up your**

Personal computers, like automobiles and yachts, are much more rewarding when they're operating at high speed.

And, as with cars and boats, there's more than one way to get your PC moving.

You can, for example, buy an expensive piece of hardware with "turbo" or "accelerator" in its name.

Or you can buy an affordable piece of software with "Norton" in its name.

Because the same Peter Norton who brought you the indispensable Norton Utilities $^{\prime\prime\prime}$  now brings you the Norton Commander."

And what is the Norton Commander?

It's a power user's PC control program that lets you cruise through your data with the greatest of ease.

While taking the hard work out of working with a hard disk

Directory assistance. With the Norton Commander at your command, you can see your way through a sea of data faster than you can say "point and shoot:'

A compact pair of pop-up directory windows put your files-and a fleet of file management functions-at your fingertips.

**ENORTON**  ENORTON anoise.<br>
Automatic pilot.<br>
Automatic pilot.<br>
Automatic pilot.<br>
Running your pro-<br>
grams is a breeze.<br>
Especially when you<br>
take advantage of our<br>
custom user menus.<br>
OF CUICK AND EASY HARD DISK MANAGER.<br>
THE QUICK **COVIMANDER** 

THE *QUICK* AND *EASY* HARD DISK MANAGER.

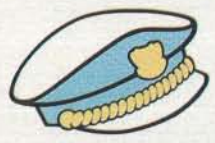

GE OF YOUR COMPUTER ~ *Paint and shoot .*  . *Point and shoot*<br>operation. Quick<br>disk navigation.<br>Menu control.<br>Instant data

execution. A control pro-<br>gram for power-users from Peter Norton.

For the IBM'PC and compatibles.

**Chemism** 

You can list your files any way you like them-by name, extension, size or date.

You can scroll through them or page through them.

Or use the special speedsearch command to find them even faster.

You can also inspect, edit, move, rename, delete, copy and whip your files into shape—at the stroke of a key or the

. nudge of a mouse. Automatic **pilot.** 

Running your programs is a breeze. Especially when you take advantage of our custom user menus.

Or, if you want to take a convenient short cut, just point to your *data* and fire away.

The Norton Commander will find and run the matching program. Automatically.

How much memory does it take to work all of these wonders?

As little as 10K So it's no wonder the *In/oworld* Review Board found the Norton Commander so memorable.

"Tops in its class;' they said. "Loaded with useful features" that provide "a new level of convenience for MS/DOS users." "The more we used it, the more we liked it"

You will, too. Unless, of course, you'd rather not operate in the fast lane.

Peter Norton

COMPUTING

Designed for the IBM®PC, PC-AT and DOS compatibles. Available at most software dealers, or direct from Peter Norton Computing, Inc., 2210 Wilshire Blvd. #186, Santa Monica, CA 90403. To order, call 213-453-2361 (VISA and M

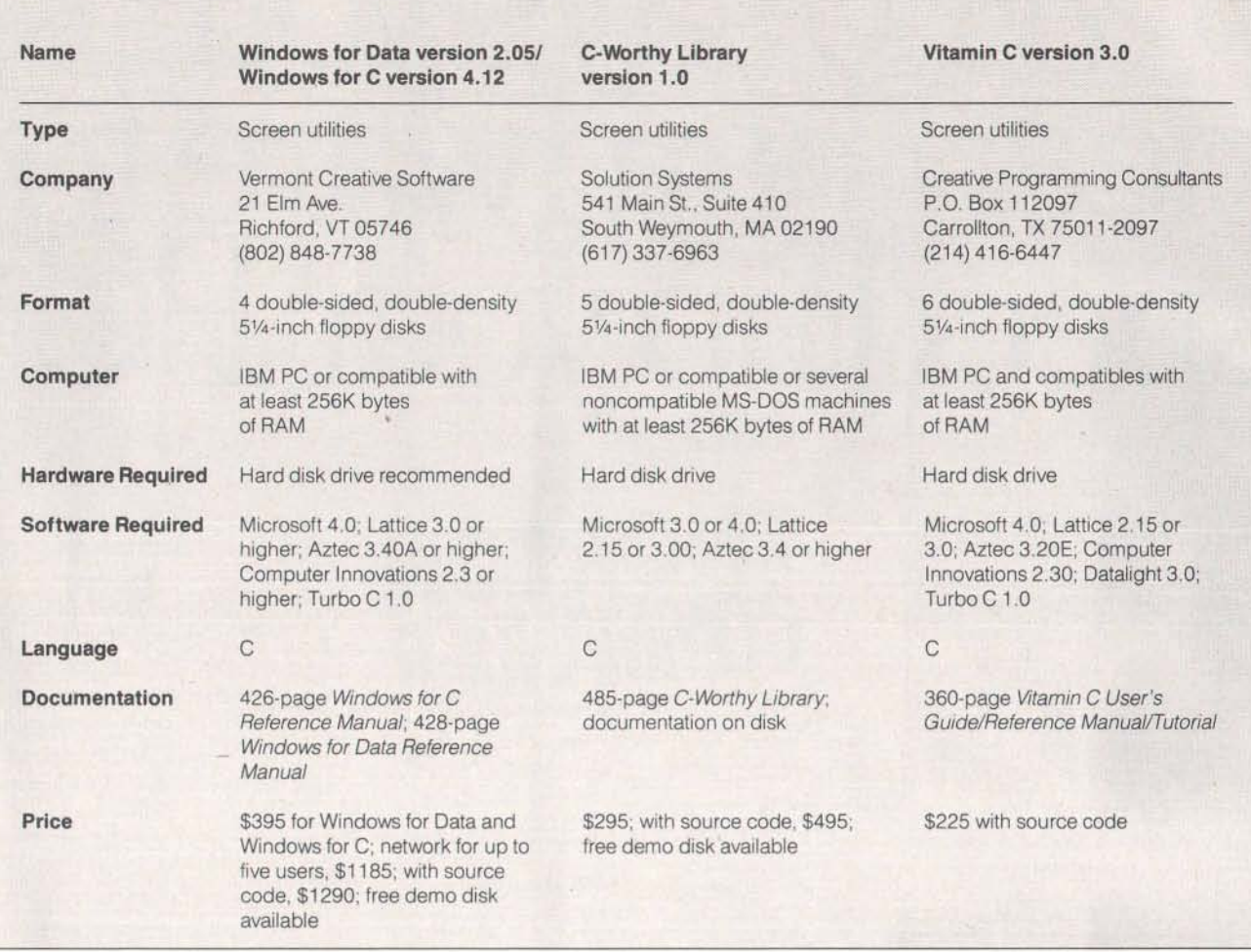

cation for both the prompt and the field. This doubles the number of function calls needed to define an average form, and you must modify the field placement any time the text of the prompt is changed. The text in the prompt string, like text in menus, is defined within a message librarian, which defines a symbolic constant used in your program whenever you wish to invoke the text. This allows text messages to be changed without recompiling the main program, and it makes it much easier to change the text to different languages. Unfortunately, this means that the actual text of the message is not visible when you are writing the calls to define the form, making it difficult to place the field properly. Table 2 lists the most important field-entry features of the three programs.

User-defined input functions allow your program to accept input in formats that you define yourself. This is convenient if the library's input format doesn't suit your data-entry needs. There are a number of ways to process form data fields, but generally they can be classified as control options, validation options, and evaluation options.

An example of a control option is a picture clause. A picture clause uses a control string that specifies what characters can occupy a given position in the field. For instance, if the digit 9 in the control string means that only a digit can be entered in the position, then the picture clause 99/99/99 allows pairs of digits to be entered between slashes for entering a date.

Validation functions specify what type of input is considered valid. The pictureclause example given for dates does not force you to enter a valid date: You could enter 89/88/00. A validation function corrects this type of data-entry error.

Evaluation functions determine what value should be stored in the data variable based on the validated contents of the input field. As an example of this, none of the packages accept fractions as floatingpoint numbers. However, one user might enter the value 0.5 in decimal notation, and another user might enter the value as a fraction  $(\frac{1}{2})$ . If you can define a data type that allows the use of either format, you can avoid forcing the user to convert values from one form to the other.

C programmers will recognize most of the types in table 2, but a few deserve

special mention. Extended strings are strings that can include any extended ASCII character, which is useful when processing foreign language input. Multiple-choice fields present a list of options from which the user chooses. Text-edit fields call up a text editor and allow simple word processing in a window. The final results are returned to the program as a string.

Windows for Data supports significantly more form and field attributes than the others, and it supports all the predefined types except float, text-edit fields, and menu fields. C-Worthy provides extensive support for predefined types, and the text-edit field is useful when trying to make your data-entry forms fit on the screen. Defining forms is awkward, however. Vitamin C is relatively poor in features, but the syntax for defining forms is simple and intuitive. The programmer can add most of the missing features through programmer-defined routines that can be associated with the fields.

#### Additional Features

The context-sensitive help facilities of the three programs are similar. Windows for

Data and Vitamin C place all help messages in a file, where they are indexed on a keyword. Special characters indicate the keywords, and all text between keywords is assumed to be a help screen. Keywords are specified when defining menus, items, forms, and fields, and are used to access the relevant help text.

Windows for Data provides a function that reads the help file into memory so the program can use it; Vitamin C provides a utility that indexes the help file so it can be accessed efficiently. C-Worthy has a special utility, called the help librarian, that is used to define help text for the application. All three packages allow help text to be defined and implemented quickly and painlessly.

C-Worthy and Vitamin C both include simple text editors that you can incorporate into your programs. This can be extremely useful in programs that accept free-form text input: You simply define a window and call the editor. They have a good set of basic features: Both provide general cursor-positioning functions, word wrap, and cutting and pasting. Vitamin C also has a search function.

#### Strengths and Weaknesses

All three packages are suitable for professional programming and for the overall design of user interfaces. You will be come more productive using any one of these programs, and I did not find one to be clearly superior to the others. Your taste and needs will be important factors in choosing a package. Demonstration disks are available separately for C-Worthy and Windows for Data, and I encourage you to obtain them if you want to evaluate these products. Vitamin C is available on a 30-day trial basis.

Windows for Data gets high marks for flexibility in forms, and it is good at menus (although not quite as flexible as Vitamin C). Windows for C provides extensive windowing facilities that can give your application a professional look. Windows for Data has a rich set of routines that will not restrict you if you know how you want your screens to appear.

Vitamin C provides the most options for menus. Macintosh fans will be pleased with its ability to duplicate the menus found on that machine. It would be more difficult to implement Macintosh-style menus with the other packages. Vitamin C is fairly weak in handling forms, as it provides only a few field types and relatively few field options, but the form-handling functions are easy to use and will be familiar to dBASE programmers. If you want source code, Vitamin C is the least expensive, and it is probably adequate for most users.

C-Worthy does not have as many options

as the other packages, but its predefined menu styles allow development of attractive applications with less effort than the others. C-Worthy's screens are quite striking, and I found myself imitating them when working with the other packages. However, C-Worthy is good only as long as you stay within its predefined formats. If you want high-level support for a variety of custom menus, C-Worthy will not be of help. On the other hand, if you intend to translate your program for use with foreign languages, you will appreciate the fact that in C-Worthy, all text is managed by the librarians and can be changed without modifying the program.  $\blacksquare$ 

## **Advantage** C++ **and Guidelines** C++

#### by Mark Mallett

Advantage  $C++$  and Guidelines  $C++$ are two of the first PC implementations derived from the AT&T  $C++$  translator developed by Bjarne Stroustrup.

 $C++$  is a strict superset of C that adds facilities for data abstraction, in-line functions, and function prototyping. Inline functions let you avoid the overhead of procedure calls. Function prototyping ensures that procedures are used the same way they are declared.

The new features in  $C++$  mainly support classes that give you the ability to define new data types and operators or to redefine already-existing operators (operator overloading). A class is a description of data. It can include how the data is stored, as well as how, or even whether, the data can be accessed. A class can be derived from another class (base), in which case it inherits some or all of the properties of the base class.

Advantage  $C++$  version 1.1M3 (Lifeboat Associates, \$495) and Guidelines  $C++$  version 1.1 (Guidelines Software, \$195) each require an IBM PC, XT, AT, or compatible. A hard disk drive and 640K bytes of RAM are recommended.

 $C++$  compilers are often referred to as translators because they produce C code, not assembly language or binary output. Thus, you must also have a C compiler. Advantage  $C++$  works with either the Lattice compiler (version 3.0 or higher) or Microsoft C (version 3.0 or higher); Guidelines  $C++$  requires Microsoft C (again, version 3.0 or higher).

For this review, I used an Intelligent Micro Systems PC AT -compatible computer running at 10 megahertz, with 3.5 megabytes of RAM and a 42-megabyte MiniScribe 28-microsecond hard disk drive. I used Microsoft C version 4.0, with MS-DOS 3.1.

The main differences between these

two implementations are in the documentation, the front end, and the price. I did not find any significant differences between the libraries supplied.

#### Starting Up

The bulk of the documentation for both packages consists of Stroustrup's book, *The* C+ + *Programming Language*  (Addison-Wesley, 1986). Advantage  $C++$  comes with a bookshelf-style box and binder, with some excerpts from AT&T release notes, a small amount of introductory material from Lifeboat, and some discussion of future packaging plans. A small, nicely printed user's guide is also included, but it doesn't say much that isn't said in Stroustrup's book. Guidelines  $C++$  documentation consists of essentially the same AT&T release notes, bound in a full-size threering binder. The print quality leaves much to be desired; most of the pages are poor-quality photocopies.

Installing either package is amazingly painless. For each, you insert the first of two disks and type install with the appropriate parameters, and after awhile you insert the second disk and hit Return. After that, you may have to do some minor tinkering to set environment variables that  $C++$  uses to find directories.

One complaint that I have is that, unless you specify otherwise, the Advantage installation program puts some of its files (executables and include files) into the directories used by the C compiler (Microsoft's, in my case). I prefer to keep different packages totally separate. Another complaint is that, to avoid name conflicts with the C compiler's files, Advantage gives some of its include files the extension . HXX. I'd rather have standard include-file extensions, so source files *continued* 

#### **Advantage C++ version** 1.1 **M3**

**Type** 

#### **Translator**

#### **Company**

Lifeboat Associates 55 South Broadway Tarrytown, NY 10591 (800) 847-7078 (914)332-1875

#### **Hardware Required**

IBM PC, XT, AT or compatible with at least 640K bytes of memory (a hard disk drive is recommended); MS-DOS 2.0 or higher; either Microsoft C version 3.0 or higher, or Lattice C version 3.0 or higher

#### **Language**

 $C++$ 

#### **Documentation** /

Bookshelf-style binder with loose-leaf user's guide, release notes, and The C++ Programming Language by Bjarne Stroustrup

**Price**  \$495

don't have to be modified depending on the compiler being used.

These complaints, however, are subjective, minor, and solvable. The installation program lets you specify another directory during installation. Then you can rename all the .HXX files, giving them .H extensions, provided that you keep them in a separate directory from the C compiler's include files.

#### **Translating and Compiling**

Both products follow similar steps in turning  $C++$  source programs into executable files. First, the program is run through the  $C++$  preprocessor. This is similar in function to the C preprocessor, removing comments from the source file and handling directives that begin with a #, and providing for insertion of include files, macro definition, and expansion. The output from the  $C++$  preprocessor goes to the  $C++$  compiler itself, which compiles it into C language source code; this is then run through the C compiler. A linker combines the code from one or more relocatable files, along with routines from any run-time libraries used (including, at least, the standard routines supporting the  $C++$  product and the  $C$ product used), and produces an executable program.

To control the compilation process, Guidelines provides an array of batch files. For each memory model (small, compact, medium, large, and huge),

#### . **Guidelines C++ version** 1.1

#### **Type**

**Translator** 

#### **Company**

Guidelines Software P.O. Box 749 Orinda, CA 94563 (415) 254-9393

#### **Hardware Required**

IBM PC, XT, AT, or compatible with at least 640K bytes of RAM (a hard disk drive is recommended); MS-DOS 2.0 or higher; Microsoft C version 3.0 or higher

#### **Language**

 $C++$ 

#### **Documentation**

Full-size three-ring binder with photocopied installation guide, reference sheets, and release notes; The C++ Programming Language by Bjarne **Stroustrup** 

**Price**  \$195

there are four batch files, each of which takes a  $C++$  source file to a particular stage in the compilation. One batch file runs the source file through the  $C++$ preprocessor; another preprocesses and translates to C source code; a third does these first two steps and also compiles the C source code; and the last carries out the first three steps and then generates an executable file.

The batch files, which are all hidden away in a subdirectory, are named in a way that makes it easy to remember what the names are. You can reference these batch files from a MAKE file; Microsoft's MAKE utility had no trouble with them. Also, the Guidelines documentation includes complete descriptions of how to run each phase of the  $C++$  compiler, in case what you want to do isn't covered in any of the batch files.

Advantage  $C++$  supports small, compact, medium, and large model programs. Instead of batch files, Advantage  $C++$  provides a driver program that automates the compilation program. This program directs the process by invoking the  $C++$  preprocessor and compiler, the C compiler, and, finally, the linker. Parameters to this driver program can specify various options, such as how much of the compilation process to perform, or whether to allow old-style function definitions in order to compile plain C code. These options are given on the command line as a special character, such as a

minus sign or an exclamation point, followed by an alphabetic character that identifies the option.

One of the options to this driver program causes it to output the commands that it would execute, without actually executing those commands. You can use this option to build a batch file to be executed later. This is useful when you don't have enough memory to run both the compiler and the driver program plus any program that may be controlling it; in fact, with the programs I compiled, this technique was necessary when using Advantage  $C++$  with Microsoft's MAKE utility.

The command syntax for the driver program is completely documented, but Lifeboat should include specific documentation for the individual compiler phases. The only way to learn the command syntax is to vary the parameters to the driver program, run the program, and output the results to a batch file. Then you must look at the commands that it generates and find the relationship between the options you typed and the command lines it generated.

#### **Debugging** C++ **Programs**

With either product, you can debug the  $C++$  source files with Microsoft's Codeview debugger. Both products ran into problems with Codeview when nonin-line functions were defined in include files. With Advantage, Codeview will not enter into the include file; with Guidelines, it gets stuck in the include file. The Advantage documentation notes this as a flaw in Codeview.

Within Codeview, you must reference variables by their names as output by the  $C++$  compiler, even though the  $C++$ variable names are shown in the source window. Both packages use the same rules for forming these names, and although the names are long and hard to type, the rules for constructing them are easy to figure out. For example, a structure variable called strl has a member meml, declared as an integer. If the variable strl is on the stack, member meml would be referred to by the name \_auto\_str1.\_INT\_mem1:. The storage class is attached to the beginning of the variable or member name, with underscores in front of each class, variable, and member name.

Messages from the  $C++$  compilers are peculiar at times (especially when inserting in-line functions, from which a lot of Sorry, not implemented messages can result), but both products' messages are peculiar in the same ways. In fact, I got both  $C++$  compilers to give me an Internal error message.

Both compilers have a habit of generat*continued* 

## **Introducing** A High-Performance Graphics **Engine With** Low Sticker Price.

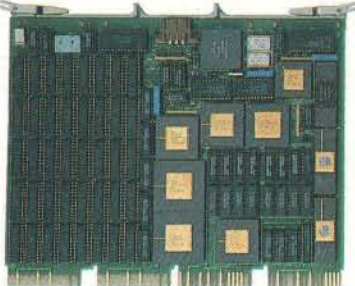

Now the DEC Micro-VAX  $II^*$  can be equipped with "four-on-the-floor."

Here's a highperformance champion that's graphically superior.

It's CalComp's new Formula 1TM Series. The hot little graphics engine that uses new, custom VLSI

gate-array technology to give you as many as four workstations from a single MicroVAX II. Without excess power drain. Before CalComp got in the race, a MicroVAX II could gain graphics capability only by using multiple slots. Or with the addition of separate, bulky and expensive controller hardware. Now, there's no contest.

With CalComp's Formula 1 Series your MicroVAX II gains a graphics capability that will set the designing mind free. Zoom, pan and update with turbocharged speed and a high-visibility 1280 x 1024 resolution. All in 256 souped up colors on a flicker-free screen. Plus get 32-bit floating point CGI standard functionality as standard equipment.

And don't worry about sticker shock. You can drive away with the entire Formula 1 Series subsystem-graphics engine, high- resolution color monitor, keyboard and mouse-for only \$6995. Or, try-out the Formula 1 Series engine alone for just \$3995. It's your option.

Naturally, our smooth-running Formula 1 Series graphics engine is **CalComp**atible with other peripherals and software. For information and specifications call 1-800-CALCOMP. Or write CalComp, P.O. Box 3250, Anaheim, CA 92803. Drop the Formula 1 Series graphics engine

into your MicroVAX II and see what it'll do. Because there's no other way to get high performance and four-on-the-floor at a price like this.

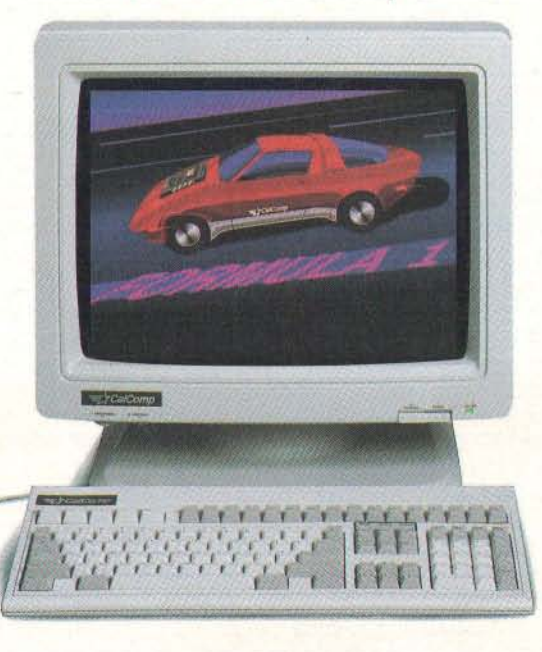

We draw on  $your imagination.$ 

*-jCalComp*  A Lockheed Company

DEC and MICROVAX II are registered trademarks of Digital **Equipment Corporation.**  Formula 1 is a trademark of CalComp. © 1987 CALCOMP

**Table 1:** Operator overloading tests. In this test, I used  $C++$  operator*overloading techniques to change the way basic arithmetic and logical functions were compiled using the BYTE Sieve program without changing the source of the Sieve program itself. "Unmodified" indicates the Sieve program without changes. "In-line substitution" redefines all arithmetic and logical operators, but does so using in-line operator procedures. "External substitution" reimplements all operators by using procedure calls. "External, no registers" is the same as "External substitution,* " *except that the* 

*operator functions do not declare their terms to be of class "register. "* 

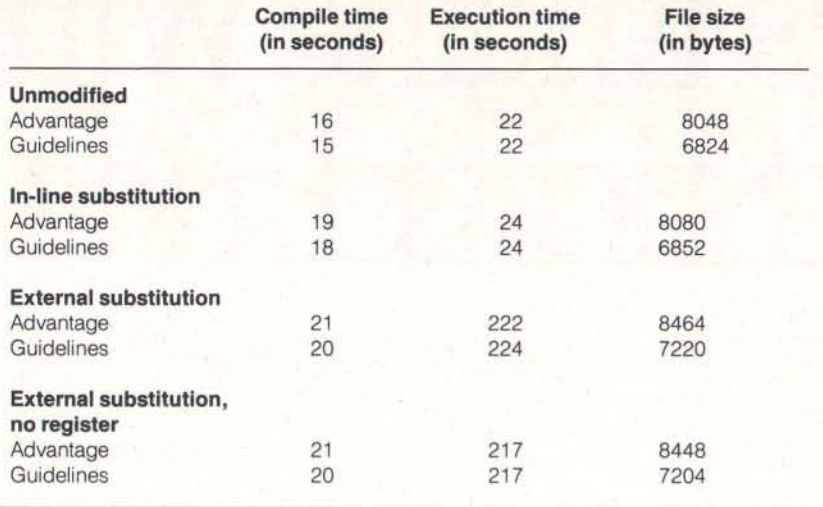

ing very long symbol names. This often causes the Microsoft C compiler to issue messages warning that the symbol names have been truncated to the first 32 significant characters. Error messages from the  $C++$  compiler itself (again, both products) do not necessarily refer to sourcefile lines in order; and although they are usually quite accurate (my favorite was Perhaps you forgot a ';' after the  $'$  ! ?), occasionally error messages have nothing at all to do with the problem.

Finally, both  $C++$  compilers emit spurious unreferenced values in the C code, from null constructors and destructors. Since these are unnecessary, the C compiler filters them out.

#### **Benchmarks**

I modified the standard BYTE Sieve benchmark to perform 100 iterations rather than 10. (On my AT, 10 iterations were too fast to measure easily.) I then compiled and ran the benchmarks under both  $C++$  products and compared the results to compiling and running under Microsoft C. Not surprisingly, there is very little difference in code size or execution speed between the two  $C++$ packages. Both packages produce slightly larger executable files than does the Microsoft C compiler by itself; this is to be expected, because of extra start-up and termination code with  $C + +$ .

One important aspect of type definition is operator overloading—using standard operators, such as  $+$  and  $\lt$ , to manipulate variables of user-defined data types. To investigate the performance of operator overloading, I redefined the operators in the Sieve program and compared this to the same program using built-in operators. I chose the Sieve program because, while it makes heavy use of integer arithmetic and Boolean operations, it uses only a small number of different operators. To overload operators, you write  $C++$  procedures to implement each operator.

Taking a cue from one of the exercises in Stroustrup's book, I created a file to be included at the beginning of the Sieve program. This include file defines a class INT, to be equivalent to an int, and the appropriate operators for it. Class INT looks like this:

```
class INT { 
  int val; 
public: 
  INT( int i) { val = i; }
  INT()int operator= (int t2) ; 
  int operator+ (int t2);int operator-(int t2);int operator+= (int t2) ; 
  int operator++ () ; 
  int operator \leftarrow (int t2);operator int( ); };
```
This definition defines a class INT that contains a single integer value and overloads some arithmetic and Boolean operators. I've also defined a way to convert from class INT to type int, so that binary operations on two INT types will also work. The bodies of all the operator functions are declared apart from the definition of the INT class, to make it easier to change them from in-line to non-in-line for this test.

I ran this benchmark in three ways: with the operator functions declared inline, not declared in-line (external substitution), and not declared in-line but also with their second term not declared as a register variable. (The first term of a binary operator is always declared as a register variable.)

Table 1 gives the compilation time, execution time, and executable file size for each scenario with each  $C++$  system. In this test, the use of in-line procedure substitution cost little in execution time over the original benchmark (24 seconds versus 22 seconds for both products), nor was there a significant increase in file size. The penalty in execution time when in-line substitution was not used is not surprising: The added function-call overhead slowed the execution of the program by a factor of 10 (222 seconds for Advantage and 224 seconds for Guidelines, as opposed to 22 seconds for the base nonoverloaded-operator version for both products). Note that when the second operator was not declared as a register variable, the execution time improved slightly. This is also normal behavior in C programs; declaring a little-used variable as a register variable often costs more time to set up the register variable than it saves in accessing the data through a register.

Operator overloading works well and efficiently in both packages. The benefits of operator overloading, and other aspects of data abstraction, include clearer semantics and more reliable code, resulting from the separation of datatype definition and data use. Where operators can be implemented in small functions with in-line substitution, there is very little increase in size or execution time. Where in-line substitution is not used, you must bear the overhead of procedure calls; but keep in mind that implementing the equivalent operations in C involves function calls that must be coded explicitly.

I wrote a more extensive program, called Score, which uses the unique features of  $C++$  to manipulate simple representations of melodies to test the unique features of  $C++$ . All song elements are derivatives of a base class, SCORE\_ ITEM. This program also defmes input and output operators for each song element, to test overloading existing operators *continued* 

#### **Back To School Special- Save Over 50%**  Prices good through October 31.

 $\left( \mathbf{r}\right)$  $\left( \mathbf{r}\right)$ **ONDIL** D n

The Powerful Mix

Harness the Power of the C Language<br>with this full featured Compile

**MD** 

CTRACE DEBUGGER \$19.95

The perfect companion for MIX C is our exciting new C source debug· ger. Ctrace is unlike any debugger you've ever seen. It brings your programs to life on the screen. You'll see your variable values changing as you watch your C source code executing. The animated trace shows you the flow of execution, statement by statement. It's like watching the bouncing ball as the cursor dances over your C program.

Ctrace is very simple to operate. Commands are executed with a single keystroke. Pop up menus list the command options. Pop up messages alert you when anything Important happens. There are 6 windows of Information: source, output, variables, watch, memory, and symbols. You can view as many as 4 windows at once. The function keys make It easy to quickly choose among 8 different views.

The combination of Ctrace with MIX C makes C programming a real joy. MIX C provides the power of a compiler while Ctrace provides an execution environment that's more elegant than an interpreter.

## Only SPLIT-SCREEN EDITOR\$19.95

Another great companion to the MIX C compiler is our split-screen editor. It makes writing programs even faster and easier. With the MIX Editor, you can compile, link, and execute your program at the touch of a key. Compiling is fast because the MIX C compiler reads the program directly from memory. Correcting errors is easy because the editor automatically positions the cursor to the first error in the program. The editor is similar to Mlcropro's WordStar but with addi· tional programming features like split-screen, macros, and much more. Use it for all your programming needs.

#### ASM UTILITY S10.00

Our ASM utility is available if you want to link assembly language functions to your C programs. It works with Microsoft's MASM or M80 assemblers. Call assembly language functions just like C functions. Call C functions from assembly language. Lots of useful assembly language functions are included as examples.

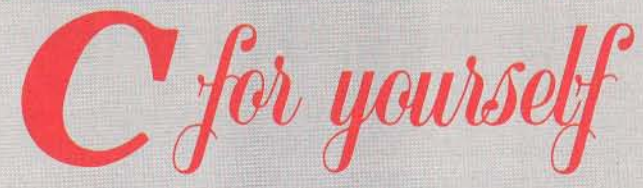

#### **Get off to a fast start with MIX C. Our comprehensive** *book* and *nimble* C compiler *will have* you program*ming* In C *be/ore* you *know it.*

*Our book* is *your teacher. You'll start right away, compiling and executing* C *programs. The tutorial takes you step* by *step through the*  C *language. You'll learn* by *example with* a *book that's chock-full 'of sample programs.* And *the programs aren't just fluff. They teach you the important* C *concepts.* An *amortization program teaches you how*  to *use pointers* to *junctions.* A *data base program teaches you how to manage memory dynamically. It's the best hands* on *training available.* 

*You'll love working with our* C *compiler. It's half* as *large and twice*  as *fast* as *other* C *compilers. In fact, it's the only jull featured* C *compiler that can* be *operated comfortably* on *floppy disks. And* as *you would expect, MIX* C is *easy* to *use. It produces* a *complete program listing with compile errors clearly identified and explained.* If *you've been frustrated* by *other* C *compilers, don't throw* in *the towel until you've tried ours. There's* a *big difference.* 

*Although it's small, MIX* C *is not* a *subset. MIX* C *supports the full K&R standard, including the extensions that are often omitted in other* C *compilers. MIX* C *comes complete with* a *comprehensive book,* a *standard library of more than* 175 *junctions,* a *blazingly fast linker, and tools for optimizing your programs for minimal space* or *maximum speed.*  All *of this* is *yours for the incredibly low price of* \$19.95. *That's little more than the cost of most* C *books alone. So don't* be *left behind. Order your copy today and find out why everyone* is *switching* to C.

#### TO ORDER CALL TOLL FREE: 1-800-523-9520

For technical support and for orders inside Texas please call (214) 783-6001 Or Contact one<br>of our Distributors in Canada: Saraguay 1-800-387-1288 • France: Info/Tech 1-43-44-06-48 • Australia: Techflow 047-586924· Switzerland: DMS Communication CH-O-523-31817 • England: Analytical 0703-262099

System Requirements: MSDOS/PCDOS 2.0 or higher; 256K Memory; 1 Disk Drive or CP/ M 2.2 or higher (Z80); 55K Memory; 1 Disk Drive (2 recommended) (Ctrace not available for CP/M)

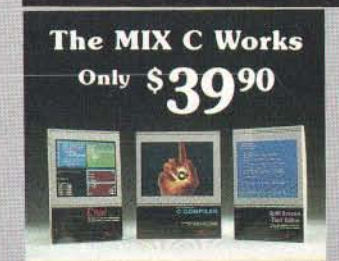

#### Save \$29.95 on the Works includes Editor, C Compiler, Ctrace, & ASM Utility

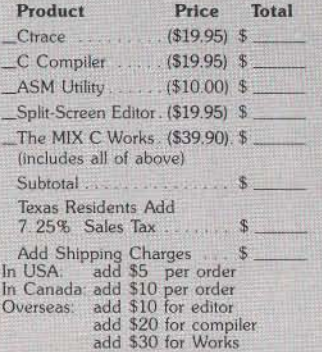

Total of Your Order  $35$ 

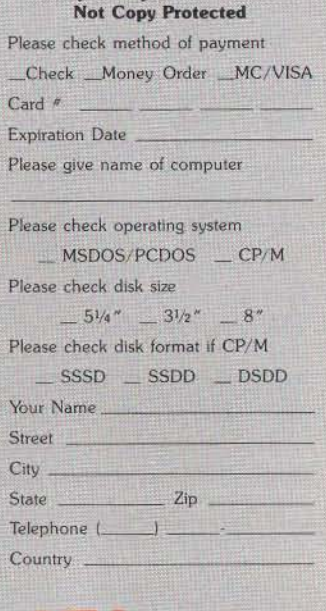

30 Day Money Back Guarantee

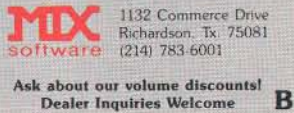

*Circle* 173 *on Reader Service Card* 

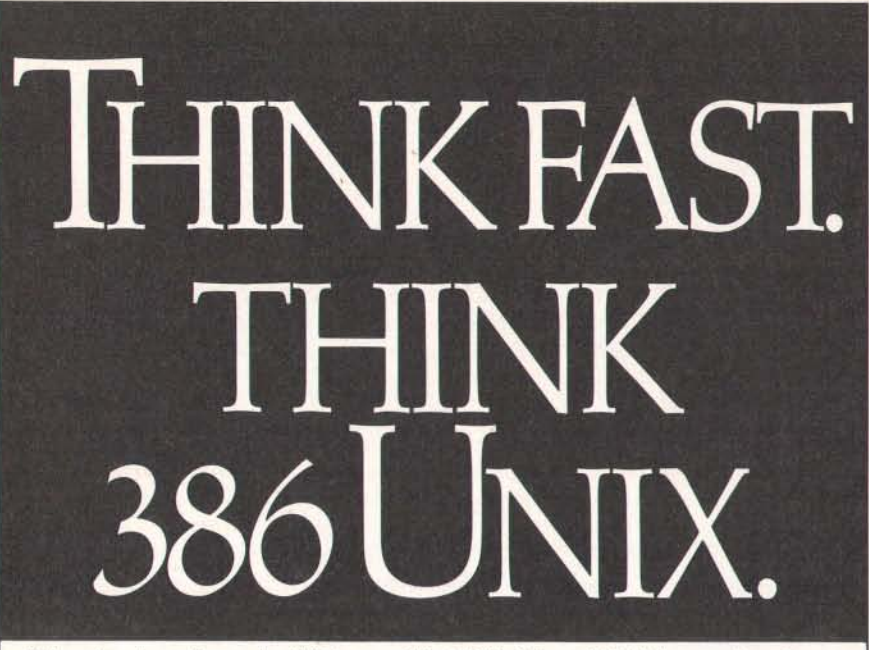

Take advantage of every last bit in your 386. All 32 of them. With Microport's real UNIX® System V/386,<sup>7</sup> the only industry standard, multi-user multi-tasking way to push every sinew of silicon in your 386 to its absolute limits. Get 80386 and 80286 protected mode. 8086 emulation. Demand paged virtual memory (up to 4 gigabytes)

...get almost unlimited speed and power. And, you can<br>get network support, DOS under UNIX, extended soft-<br>ware development tools and more. Starting at \$199.00. Call fast for free info and a UNIX discount coupon. (800) 722-UNIX/(800) 822-UNIX in CA

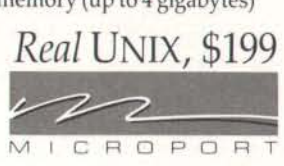

**NEW VERSION 4.0** 

UNIX is a registered trademark of AT&T. © 1987 Microport Systems, Inc.

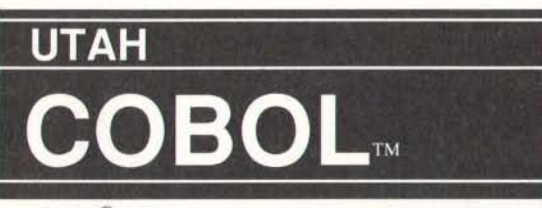

For IBM<sup>®</sup>PC's, XT's, AT's and other DOS machines. This is the one you've heard so much about-with fast compile times, small object code modules, no royalties, and clear error messages. Version 4.0 is based upon ANSI-74 standards with new features including:

• Multi-key Indexed files with up to 24 keys. This advanced feature requires the software package Btrieve<sup>®</sup>which is optionally available.

• Windowing , pop-up's, color and overlays. This advanced feature requires the software package Saywhat?!<sup>TM</sup> which is optionally available.

• ACCEPT numerics with decimal point alignment, numeric checking, AUTO-SKIP, SECU-RITY, LENGTH-CHECK, EMPTY-CHECK.

• Fast memory mapped DISPLAY's (1 , 5) ERASE, BEEP, ATTRIBUTE.

• Level 88's - READ INTO - WRITE/REWRITE FROM - and DELETE.

• An easy to use, COBOL source code EDITOR with auto line numbering , A-margin, Bmargin tabbing with full screen cursor control.

Current customers can receive the new version by sending in their original diskette and \$30.00. This offer expires Dec. 31, 1987

Also available: Utah FORTRAN, Utah BASIC, Utah PASCAL, Utah PILOT, Btrieve and Saywhat?!. Used by 50,000 professionals, students and teachers in 40 countries.

## To order call:

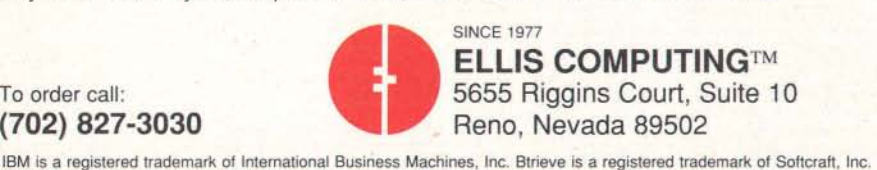

SAYWHAT?! is a trademark of The Research Group. Utah COBOL is a trademark of Ellis Computing, Inc. © 1987 Ellis Computing Inc.

#### REVIEW: ADVANTAGE C+ + AND GUIDELINES C+ +

on already-defined types when new types are defined, It lets the user enter song items (e,g., rests, notes, and chords) using stream  $110$  (a facility that is part of the  $C++$  library), and then play back the song using a virtual function defined for all items.

Advantage  $C++$  took somewhat longer to compile and link the program than did Guidelines (89.5 seconds versus B1.5), but the executable files that each product produced were nearly the same size: Advantage  $C++$  produced a 31222-byte file, and Guidelines  $C++$ produced a 30308-byte file. SInce Score is an interactive program, execution times are not relevant, Both programs performed identically and as expected, [Editor's note: *The source code for Sieve and Score is available on disk, in print, and on BIK See the insert cardfollowing page 304 for details. Listings are also available on BYTEnet. See page* 4.]

#### **Little Difference**

 $C++$ 's extensions to the C language promote more understandable, reliable, and maintainable programs by providing stronger type-checking (especially concerning procedure definitions and references) and support for data abstraction. Once you have decided that the  $C++ex$ tensions to C are useful enough to learn, you will want to choose a commercial implementation.

I could find very little difference between the performances of Advantage  $C++$  and Guidelines  $C++$ . Both are essentially equivalent in ease of use, execution time, and generated code. Advantage  $C++$  has the edge in documentation, since it comes with many sample source files and all the examples from Stroustrup's book. If you want to use Lattice C, then your only choice is Advantage  $C++$ . If you are using Microsoft C, the difference in price (\$195 for Guidelines, \$495 for Advantage) recommends Guidelines.  $\blacksquare$ 

[Editor's note: *At the time of this writing, Guidelines informed us that version 1.2 would be released this month. According to the company, it will include professionally printed documentation and more example programs on disk, and will cost \$295. Lifeboat was also scheduled to come out with version* 1.2 *last month; according to the company, version* 1.2 *will have Microsoft Windows compatibility and improved documentation.] .* 

*Mark Mallett is a lO-year computer veteran with interests in systems, graphics, database, mail, and conferencing software. He can be contacted at Zinn Computer Co. (Litchfield, NH 03103.)* 

Add up to 96K above 640K to all programs, including PARADOX and 1-2-3.

Parity-checked 256K with a one-year warranty.

Run custom software or the 3270 PC Control Program above 640K

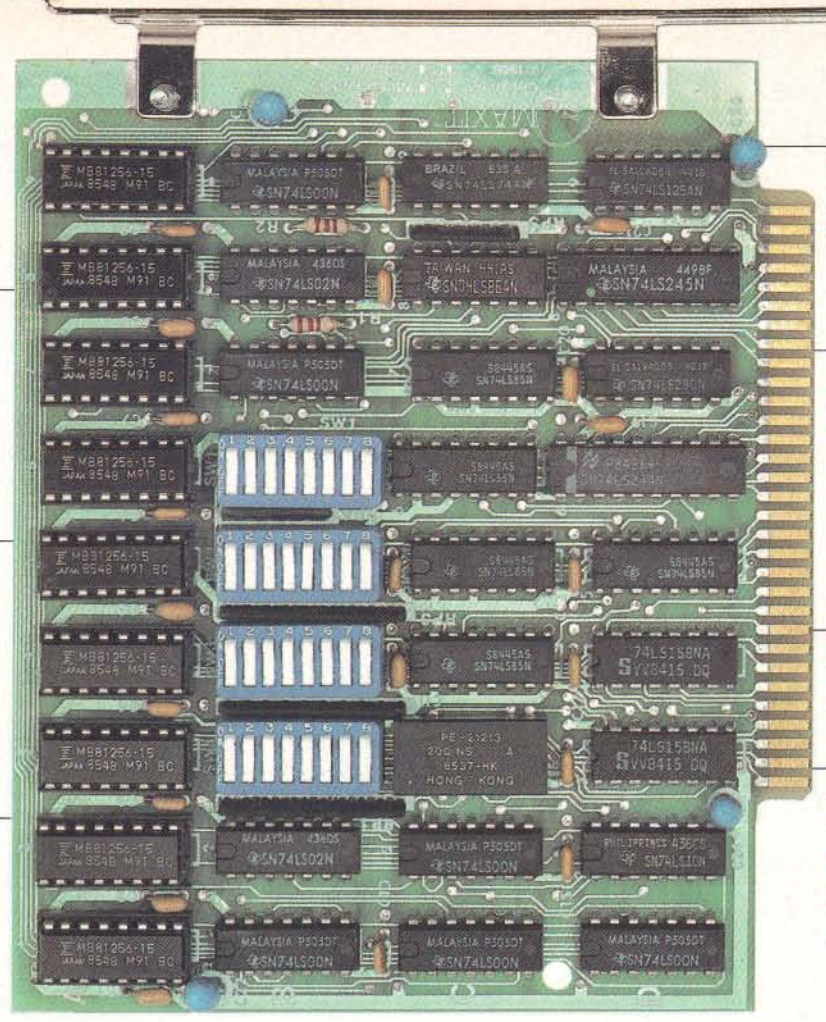

Run resident programs like Sidekick above 640K

Top off a 5l2K IBM AT's memory to 640K and add another l28K beyond that

Short card works in the IBM PC, XT, AT, and compatibles.

Add expanded memory to programs supporting the Lotus/Intel/ **Microsoft** specification 3.2

## **MAXIT** memory works above 640K **for only \$195.**

#### **Break through the 640K barrier.**

MAXIT increases your PC's available memory beyond 640K. And it does it for only \$195.

MAXIT includes a 256K half-size memory card that works above 640K. MAXIT will .

- Add up to 96K above 640K to all programs.
- **Run memory resident programs** above 640K.
- **Top off an IBM AT's memory from** 512K to 640K.
- Expand 1-2-3 Release 1A or 2.0 worksheet memory by up to 256K.
- **Add expanded memory above** 640K to programs like Symphony 1.1.

#### **Big gain - no pain.**

Extend the productive life of your, IBM PC, XT, AT or compatible. Build more complex spreadsheets and databases without upgrading your present software.

#### **Installation is a snap.**

MAXIT works automatically. You don't have to learn a single new command.

If you have questions, our customer support people will answer them, fast. MAXIT is backed by a one-year warranty and a 30-day money-back guarantee. .

#### **Order toll free 1-800-227-0900.**

MAXIT is just \$195 plus \$4 shipping, and applicable state sales tax. Buy MAXIT today and solve your PC's memory crisis. Call Toll free 1- 800-227-0900 (In California 800- 772-2531).

We accept VISA, MC, AE, and DC.

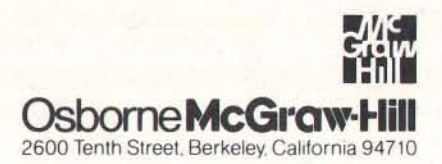

MAXIT is a trademark of McGraw-Hill CClG software. IBM is a registered trademark of International Business Machines Corporation; 1-2-3 and Symphony are<br>registered trademarks of Lotus Development Corporation; Sidekick is a

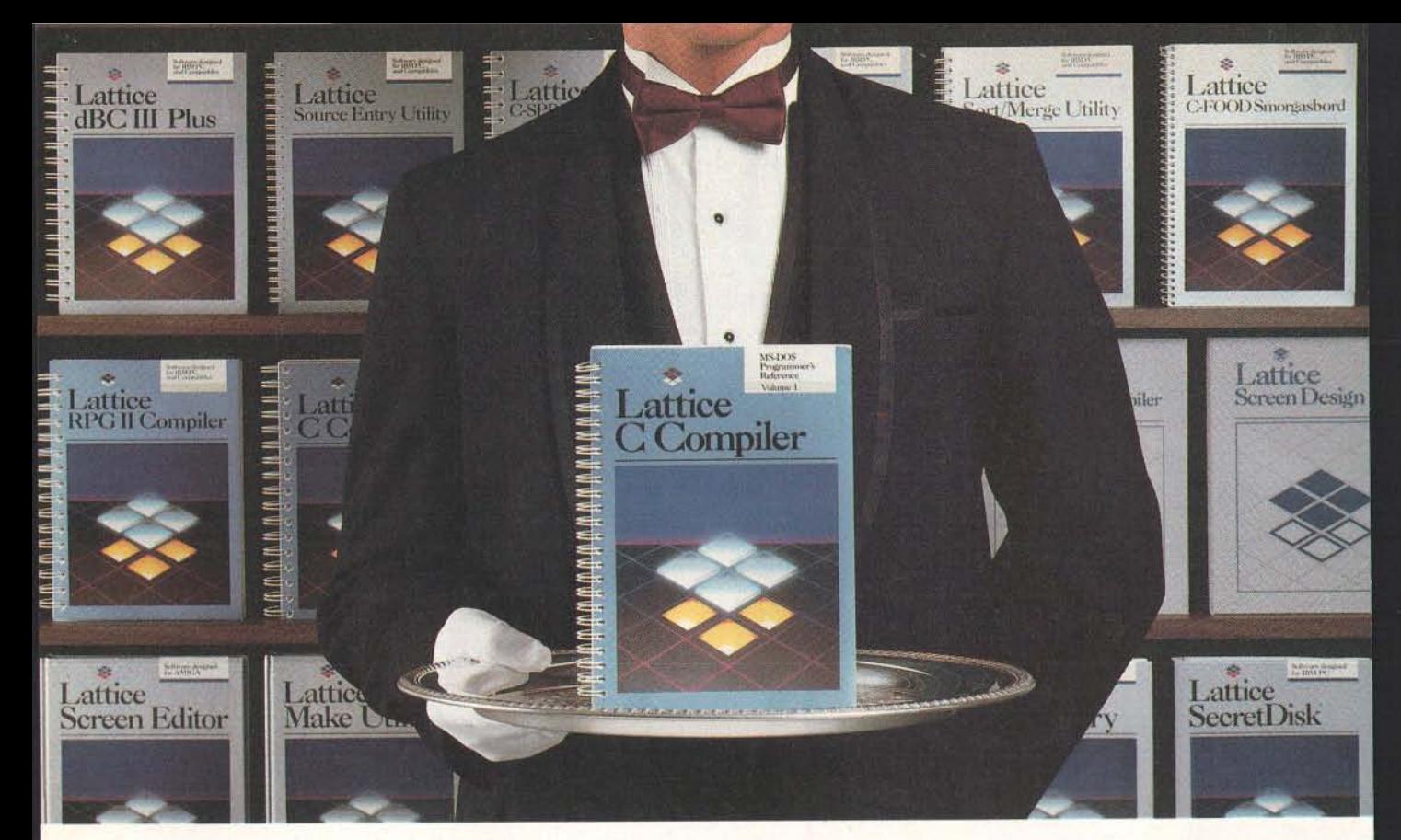

## **Our software comes with something no one else can offer.**

of customers, you'll discover that <sup>I</sup> your software purchase is backed by more than just an excellent warranty. It's backed by unparalleled technical support. By a total commitment to your success and satisfaction. And by Lattice's dedication to excellence in products and services.

Unlike other software manufacturers who charge you for services after you've purchased their product, Lattice offers a unique package of support programs at a price we can all live with-FREE.

**Lattice Bulletin Board Service**  LBBS is our 24-hour a day bulletin board system that allows you to obtain notification of new releases, general information on Lattice products, and programs for the serious user. And if you've ever experienced the frustration of having to wait a year or more for a new release (that has corrected a bug), you'll really appreciate LBBS. Because with this service, you can actually download the latest program fixes to instantly eliminate any bugs discovered after release.

### When you join the Lattice family<br>
of customers, you'll discover that<br> **COLORED COLORED COLORED COLORED COLORED COLORED COLORED COLORED COLORED COLORED COLORED COLORED COLORED COLORED COLORED COLORED COLORED COLORED COLORED Lattice Service.**

#### **Technical Support Hotline**

Responsible, dependable and capable Support Representatives are only a phone call away. You will talk to a highly skilled expert who is trained to answer any questions you have relating to specific Lattice products. Remember, your complete satisfaction is our goal.

**McGraw-Hill BIX'"" Network**  The Byte Information Exchange (BIX) Network is a dial-in conference system that connects you with a Special Interest Group of Lattice users. The nominal one-time registration fee allows you to BIX-mail your questions-via your modem-directly to Lattice. Or you can post your questions in the conference mode for Lattice or other users to answer. Once again, you have 24-hour access. .

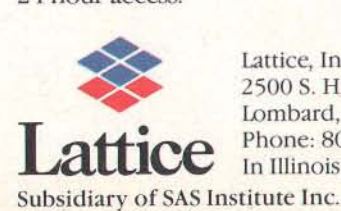

Lattice, Incorporated 2500 S. Highland Avenue Lombard, IL 60148 Phone: 800/533-3577 In Illinois: 312/916-1600 *Circle* 147 *on Reader Service Card* 

enhancements • 30-day, moneyback guarantee • Lattice Works Newsletter • Technical Bulletins • Access to Lattice User Groups

Lattice has devdloped more than 50 different Microcomputer software tools that are used by programmers worldwide. We were there for every MS-DOS release. We're there now for OS/2. And we'll be there for the next generation of technical changes. But most of all, Lattice is there for you.

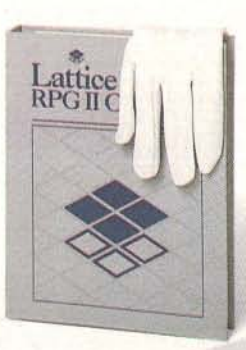

Available through dealers and distributors worldwide.

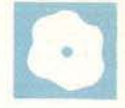

## **Equation Solvers**

by George A. Stewart

offer two very different approaches to equation solving on

Eureka 1.0, a \$167 MS-DOS package from Borland International, is easy to use and is a

good educational tool for any field involving mathematics, but it is limited in its suitability to realistic mathematical applications. (For instance, equation files are limited to 20 variables, 20 equations, 10 user-defined functions, and 10 unit conversions.) The program's strongest technical feature is its nonlinear optimization.

TK Solver Plus 1.0, a \$395 MS-DOS product from Universal Technical Systems, is a more sophisticated, openended product that can solve realistically sized models in engineering, finance, pure math, statistics, chemistry, and other mathematical fields, Some of its more interesting features are interactive display tables, user-defined procedures, input and output lists, list functions, a large-model capacity  $(>1000$  equations, limited only by memory), and exceptional error-handling.

#### **Eureka 1.0**

Anyone familiar with Borland programming languages such as Turbo BASIC and Turbo Pascal will have an easy time learning Eureka; the pull-down menus, windowing controls, and editor are the same. Newcomers to Borland products shouldn't have much difficulty, either; the interface is simple and intuitive.

Instead of a programming-language source-code window, Eureka gives you an equation file window. The entire problem definition goes in that one window. ASCII-format equation files can also be loaded from and saved on disk. Other analogs to programming are the ability to set global parameters using commands in the equation file, and the ability to include other equation files implicitly with an \$INCLUDE directive.

Copying the programming-language

Eureka and TK Solver Plus **Eureka and TK Solver** due to the clever use of three proaches to equation solving on **Plus do mathematical computing** computers. **without programming** 

> interface has its drawbacks, however. Most importantly, all the input values have to be provided in the program as equations or set as default values using a global switch setting. Also, you cannot easily obtain an orderly list of all variables in the model, one that clearly identifies the input and output variables.

> To solve a set of equations, you exit from the edit window and activate the Solve command. Eureka first tries to obtain the solution directly, by reordering the equations and substituting constants. If the program makes six substitutions and still can't solve for all the unknowns, it begins an iterative process of making educated guesses.

> After satisfying the equations, Eureka presents the results in a solution window. Each variable in the equation file is listed alongside its value. There is no indication as to which variables are constants and which were derived. After the variable list, Eureka gives additional information, such as the maximum error of the solution and warning messages.

> Eureka has the very handy ability to constrain a solution. For instance, you may want to find a root of a previously defined function  $f(x)$  over a specified interval  $[-1,0]$ . You simply put the following into the solution file:  $f'(x)=0:-1<=$  $x \leq 0$ .

> Equally powerful are the maximize and minimize directives. For instance, to find the maximum of  $f(x)$ , you use  $\mathfrak{Imax}(y)$  and  $y = f(x)$ .

> Eureka also plots functions that you define and presents a small text-mode graph. Pressing Alt-F5 generates a fullscreen text-mode graph, and pressing F5 generates a graphics-mode graph (if a graphics adapter is installed). The textmode graphs are surprisingly smooth,

different characters for.dots, effectively tripling the screen's vertical resolution.

Limitations of Eureka's graphing include the inability to plot more than one function on

the same graph, and the absence of any grid marks or numbers except at the extreme points of the axes.

Eureka also has limited facilities for generating lists based on function evaluations. Given a function  $f(x)$ , the program generates a two-column table containing a list of values for x and  $f(x)$ . There is only one way to specify the values used for x: start-increment*number of values.* 

Eureka's reporting facilities are easy to use, but they are limited to the information developed in the screen windows. A pull-down menu lets you specify the output device (screen, printer, or disk file) for the report. The report contains the complete equation file, solution, and any graphs and lists that you generated. You cannot use it to generate more detailed tables or graphs. Additionally, you can set Eureka to keep a log file containing the results of various equation solutions.

Eureka has a context-sensitive on-line help utility. The help file is about 29K bytes of uncompressed text.

Eureka's 250-page user's manual gives a good operational view of the product. About 14 pages are devoted to modeling techniques-just a bare introduction to a very complex subject. The 100 pages of worked examples are very helpful. The worked examples are also included on the program disk.

#### **TK Solver Plus 1.0**

TK Solver Plus is a descendant of TK!Solver, introduced by Software Arts in 1983. Universal Technical Systems has *continued* 

*George A. Stewart is a technical editor at BYTE. He can be contacted at One Phoenix Mill Lane, Peterborough, NH 03458 .* 

#### Eureka version 1.0

#### Company

Borland International Inc, 4585 Scotts Valley Dr. Scotts Valley, CA 95066 (408) 438·8400

#### Type

Equation solver

#### Format

One double·sided, double·density 5V4·inch floppy disk; not copy·protected

#### Computer

MS·OOS-based computer with 384K bytes of RAM and one floppy disk drive

#### **Documentation**

250·page user's manual

Price \$167

#### TK Solver Plus version 1.0

#### Company

Universal Technical Systems Inc, 1220 Rock St. Rockford, IL 61 101 (815) 963·2220

#### Type

Equation solver

#### Format

Six double·sided, double·density *5V4* inch floppy disks; not copy-protected

#### Computer

MS-DOS-based computer with 384K bytes of RAM and one floppy disk drive

#### Documentation

1 OO·page tutorial; 200·page technical reference; 1 OO·page application notes

#### Price

\$395 for new users \$145 with trade·in of TK!Solver 1,6 \$200 with trade·in of earlier versions

rewritten the code in C to improve speed and portability (the original program was written in a proprietary development language of Software Arts). [Editor's note: *For a review of TK!So/ver, see the December* 1984 *BYTE.]* 

The user interface of TK Solver Plus is based on the concept of sheets of information that keep a model organized: There are separate sheets for rules (i.e., equations), variables, lists, user-defined functions, procedures, units, lists, plots, tables, numeric formats, and global settings. TK displays either one full-screen sheet or two split-screen sheets.

TK stores models in an abbreviated ASCII format. It can also read in and write out list data in WKS (used by Lotus 1-2-3), DIF (used by numerous spreadsheet programs), and ASCII formats.

You begin a new model by entering equations into the rule sheet. As each rule is entered, any new variables that you introduce appear in the variable sheet.

The variable sheet lists all the variables in the rule sheet. A status indicator identifies them as inputs or outputs and gives their most recent values. Variables can be either single-valued or associated with lists of values. List variables are used in TK's very powerful table- and plot-generation facilities. Variables can also be given the Guess attribute, which allows TK to use a specified first guess or the variable's most recent output value as a first approximation. Unless a variable has the Guess attribute, TK will not try to approximate it.

Each variable is associated with a sub-

sheet giving additional properties of the variable: status, first-guess value, associated list, input or output value, numeric format, display unit, calculation unit, and comments.

If none of the unknowns has the Guess attribute, TK will attempt to solve the model using direct substitution methods. If not enough variables are known, TK will stop and tell you so. If there are conflicts between the equations, again, TK will stop and tell you. On the other hand, if you activate the iterative solver by assigning guesses to one or more variables, TK will go ahead and try.

Lists make it easy to generate and save a related set of calculations for use in further calculations or for generating tables or graphs. For instance, given the equation payment = loan \* (rate/  $(1-(1+rate)^{-}-term)$ , you can set up payment as an output list, rate as an input list, and all the other variables as input variables. Next, you can assign a list of32 values to rate, ranging from, say, 8 to 16 percent. You can then specify constants for term and loan. TK will solve the equation once for each value from the rate list, saving the corresponding payment in the payment list.

Then you can generate a table or graph showing the payment required for various rates. Other list variables can also be included in the table. To specify the details of the table or graph, you go to the corresponding sheet and fill in information regarding format and content.

TK's interactive table subsheets (one for each table defined) let you modify the

contents of a table cell and solve for the other related table entries. It's like using a spreadsheet, except that you haven't had to carefully plan the formulas that govern the row and column relationships.

TK has three kinds of user-defined functions: rule, list, and procedure functions. Rule functions serve much the same purpose as functions do in Eureka, except that they can be defined in terms of local variables that have no effect on the rest of the model; rule functions can also be defined in nonstandard fashion.

List functions relate two lists, a domain and a range, using any of four mapping techniques. Table mapping associates the *ith* element of one list with the *i*th element of the other list.

Step mapping uses the intervals between items in the domain list. Given an argument, a step function finds the first interval containing the argument and returns the value associated with the lower bound of that interval. Linear and cubic mappings also use the intervals between domain elements, but they interpolate values using linear or cubic polynomial approximation.

Procedure functions allow the specification of functions that are, in effect, algorithmic solutions. For instance, one procedure function might calculate the greatest common factor of two inputs.

TK's reporting capabilities are limited. You can copy the contents of most sheets to the printer or to a disk file, but you cannot generate a complete, readable report of the model, containing all the field definitions within each sheet.

TK's on-line help is context-sensitive and comprehensive. The help file is over 200K bytes of uncompressed text. TK comes with a 100-page tutorial manual, a 200-page technical reference manual, a 100-page application notes manual, the program disk, and additional disks containing a library of over 100 models and 200 procedures. All the manuals are well-written, and, taken together, they make TK a very well documented tool.

#### Technical Comparisons

The one area where Eureka may have an advantage over TK is in optimization of nonlinear equations. Using Eureka, it is very simple to locate the roots of nonlinear functions, to find a minimum or maximum, or to satisfy other combinations of constraints. It is possible to do this with TK Solver Plus, but it's not quite so easy.

For instance, given a previously defined function  $f(x)$ , find the values of x that give the maximum values on the interval  $[-\pi, 0]$ . In Eureka, you could use  $\text{Imax}(y)$  and  $y=f(x)$ :  $-pi() \le x \le 0$ . You then activate the solver. If Eureka *continued* 

# **Is this the new look of project management?**  Plan on it.

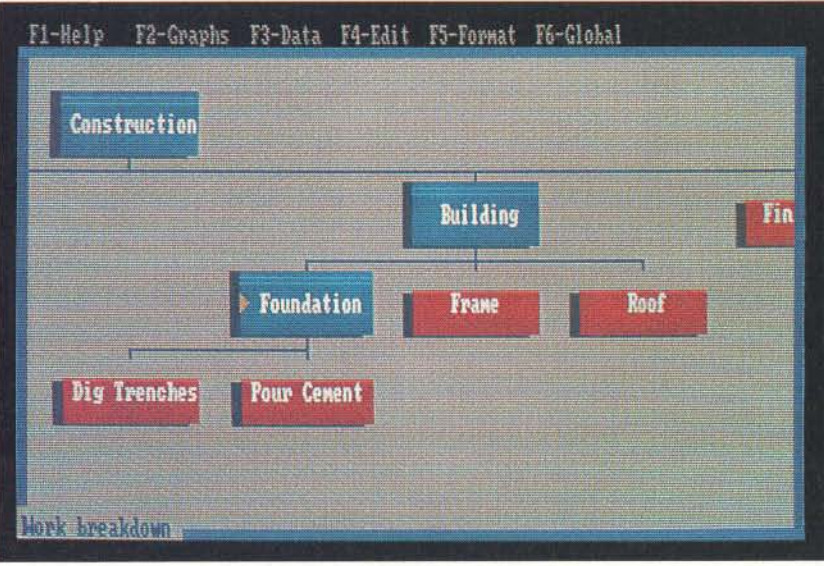

*Our interactive Vl0rk Breakdown Structure is a more intuitive way to start planning.* resources across multiple projects, add project data more efficiently, and

#### **We redesigned HTPM for a faster, easier approach to project management.**

Even though Harvard Total Project Manager was the category leader, we knew we could make it better.

So we listened to project managers, added innovations, and created Harvard Total Project Manager II. The result is a redesigned project management tool

that's dramatically easier to use, with more features and increased capability.

You'll see the difference right away. It starts with a more intuitive, easily accessible user interface. Then HTPM II's unique Work Breakdown Structure gives you the opportunity to plan your project completely on-screen. You also have the choice of other interactive planning formats: PERf charts, GANTT charts and Task Lists. Only HTPM II offers all four alternatives, letting you plan the way that works best for you.

HTPM II's other sophisticated features help you automatically track

HARVARD

keep everyone on the project up to speed with comprehensive presentation quality reporting.

We can't tell you everything about HTPM II here. We can invite you to call for our free trial disk, and find it all out for yourself.

You'll see why the new look of project management fits your style. Perfectly.

#### **Graduate to Harvard Total Project Manager II.**

For a free trial disk call 1-408-848-4391. Oper. #57. For upgrade information call 1-800-255-5550.

Runs on IBM XT with hard drive and MS DO\$ compatibles. © Software Publishing Corporation, P.O. Box 7210, Mountain View, CA 94039-7210.

finds a solution, you graph the function to see if other solutions exist on the interval. If they do, you adjust the constraint on x according to visual estimates from the graph.

In TK, after defining the function  $f(x)$ , you enter the rule  $y = f(x)$ . On the variable sheet, you make y an output-list variable and x an input-list variable. Fill the list x with, say, 50 values ranging from -PI() to 0, list-solve, and use TK's  $MAX(y)$  list function to find the largest value of y on the interval. You then input that value for  $y$  and back-solve for  $x$ . Even then, the maximum may not be exact: You've only broken down the interval into 50 subintervals. It might be better to now repeat the process over a smaller interval. Getting TK's best answer (maximum precision) takes some time. The proper way to solve this problem under TK is to use one of the optimizing procedures provided on the program disk.

Except for Eureka's built-in features for optimization and constraint problems, I found the two programs comparable in their iterative solving capabilities.

In some areas, TK is clearly superior. For instance, consider the following set of *n* simultaneous linear equations in  $n+3$  variables:

 $a_1 = a_2 + a_3 - a_4$  $a_n = a_{n+1} + a_{n+2} - a_{n+3}$ 

I used these equations to test the solvers' back-solving capability by setting as inputs  $a_1 = 1$ ,  $a_2 = 2$ , and  $a_3 = 3$ , and to test their reordering capacities by setting as inputs  $a_{n+1} = n+1$ ,  $a_{n+2} = n+2$ , and  $a_{n+3} = n+3.$ 

For  $n=10$ , Eureka took 72 seconds to back-solve. Setting the substitution level to 0 cut the solution time to 54 seconds. With the substitution level set back to 6, Eureka took 5 seconds to do the reordering test. TK took a split second to do both tests for  $n = 10$ . (Tests were done on a 4.77-megahertz IBM PC with an Ihtel 8087 floating-point processor, which both packages fully support.) Eureka was unable to solve the equations by direct methods and had to resort to iterative methods.

In another test, I gave both solvers a set of eight linear equations in eight unknowns. Both solvers had to resort to iteration to produce a solution. TK took 6 seconds; Eureka took 77 seconds with substitution level 6, and 48 seconds with substitution level O.

Automatic equation-solving is a deceptive area, and one must evaluate results carefully. Eureka is particularly liable to produce meaningless results. For instance, given the equation file d=O: 8 b=8: 77/b=c/d, Eureka came up with b=O, d=O, and c=. 99474364. It also printed a warning that the solution process resulted in an attempted root or log of a negative number. This cryptic warning was not visible in the small solution window; I had to zoom to see it. Given the same set of equations, TK (correctly) refused to give any answer and printed an error message about division by O.

#### **The Real World**

Most real-world mathematical models involve dozens of variables, functions, and equations. Eureka 1.0's stated limit of 20 variables, 10 user-defined functions, 20 equations, and so forth, makes it inapplicable to many real-world problems. On the other hand, the program is perfectly suitable for smaller, educational models, as evidenced in the sample models distributed with the program.

TK Solver Plus 1.0 is the obvious choice for someone who needs a mathematical tool for professional work in engineering, mathematics, finance, and other scientific fields.  $\blacksquare$ 

*continued* 

For evaluation, dealer and OEM pricing, contact:

## **12 MHz — NO WAITING!**

#### **Introducing the OP1210 High Performance 100% AT Compatible Motherboard.**

True Zero Wait-State design increases throughput up to 30% over competing products.

The DP12/0 design is optimized for demanding engineering and scientific applications...e.g. AutoCAD, Fortran.

- 8/12 MHz Zero Wait-State 80286-12 CPU-Fastest '286 performance available.
- 1 Mbyte CMOS Zero Wait-State RAM.
- 80287 Math Co-Processor socket with independent clock allows full 10 MHz 80287-10 operation .
- ZyMOS POACH/AT CMOS chip set reduces chip count for improved reliability and reduced power consumption.
- 8 expansion slots (6-16, 2-8 bit) with 8 MHz I/O clock to ensure reliable expansion board operation.
- AWARD BIOS with built-in setup utility.
- Quiet, fully socketed, multi-layer board design. 16 MHz ready.
- CMOS Clock Calendar/ Configuration File.
- Keyboard Controller.
- Made in U.S.A.
- One Year Warranty.

OISKS PLUS. INC. 356 Lexington Drive Buffalo Grove, IL 60089 Telex: 650 249 2139 MCI UW Fax: (312) 537-8331

Technical and more info: (312) 537-7888 To order: 1 800 752·DlSK

Trademarks: IBM PC·AT, International Business Machines Corp. , AutoCAD, Autodesk. Inc.; Poach/AT, ZyMOS Corporation.

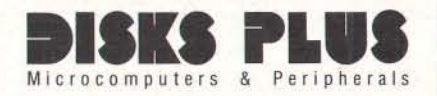
### **WELCOME TO COMPUSERVE.** THE LARGEST COMPUTER INFORMATION SERVICE IN THE UNIVERSE.<br>(As Far As We Know.)

More people use CompuServe than any other online computer information service on Earth.

Over 375,000 members access hundreds of information, communications and entertainment services online.

Thousands with similar interests and special expertise converge regularly and exchange ideas on an ever-expanding list of special-interest Forums.

They have access to a combination of more financial information, a greater variety of shopping services, and deeper research resources than any other online computer service. Anywhere.

Of course, it's conceivable that there's a service like ours somewhere that could give you more for your money. But you may have to travel a few light-years to find it.

Instead, all you have to do is visit your nearest computer dealer today. To order CompuServe direct, or for more information, write: CompuServe, 5000 Arlington Centre Blvd., Columbus, Ohio 43220. Or call 800 848-8199. In Ohio and Canada, call 614 457-0802.

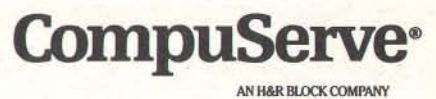

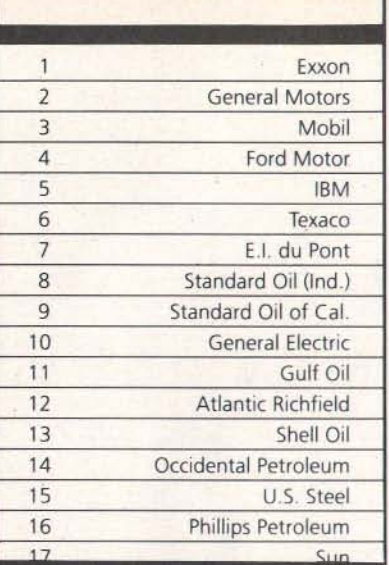

### $27$ million **Americans** can't read. **And guess** who pays the price.

Every year, functional illiteracy costs American business billions.

But your company can fight back...by joining your local community's fight against illiteracy. Call the Coalition for Literacy at toll-free **1-800-228-8813** and find out how.

You may find it's the greatest cost-saving measure your company has ever taken.

#### **A literate America isa good investment.**

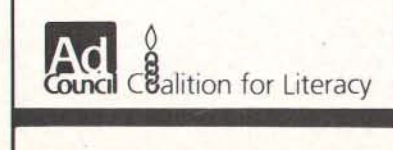

### **Personal Consultant Plus**

#### Ernest R. Tello

Can a real expert system be developed and used on a personal computer? The experts at Texas Instruments think so, and they offer Personal Consultant Plus to prove their point.

Personal Consultant Plus version 2.0 (\$2950) is a LISP-based expert-system shell written in PC Scheme LISP. It offers frame-based representation, forward and backward chaining, meta-knowledge control, graphics displays, and a broad interface to Scheme LISP.

Personal Consultant Plus (which I'll call PCPlus) includes a complete copy of PC Scheme LISP version 2.0, with full documentation. The program runs on the IBM PC AT and compatibles with at least 512K bytes of memory; 640K bytes is highly recommended. Versions are also available for the TI Professional and Business Pro.

The current version of PC Scheme supports the Lotus/Intel/Microsoft Expanded Memory Specification (EMS) and extended memory for the IBM PC AT and compatibles. [Editor's note: *For*  <sup>I</sup>*a review of PC Scheme LISP, see "PC Scheme: A Lexical LISP" by William* G. *Wong in the March BYTE.]* The PCPlus program itself comes on two disks, and it also includes a run-time disk, used for producing a stand-alone expert system. I tested PCPlus on a lO-megahertz IBM PC AT-type computer with 640K bytes of RAM, a 40-megabyte hard disk drive, and an EGA display.

#### **The** User **Interface**

PCPlus lets applications users ask the system why information is being requested, how a conclusion was arrived at, and what the user's responses were. The user interface also gives the user a way to avoid tedious repetition when a knowledge base is used frequently. With the SAVE PLAYBACK FILE command, if a user gives consistent answers up to a certain point in a knowledge base and gives differing responses from that point on, he or she can save the image of the session up to that point for reloading. Thus, instead of having to answer the same questions each time, the user can pick up a session at the point where it becomes significant.

Because the user interface for PCPlus is easy to understand and use, in the rest of this review I'll concentrate on the development environment in PCPlus.

#### **The Development Environment**

The PCPlus development environment is frame-oriented, with context-sensitive menus available through the F2 key. One of the more interesting development commands is TREE ON. When this is toggled on, PCPlus displays frames in the form of a tree diagram rather than as a simple list of names. PCPlus uses a frame representation to organize, in the form of parameters and rules, the knowledge contained in applications.

Each frame has a number of properties, which fall into two main groups.The first group consists of properties built into all frames, with values assigned by the developer. The second includes properties with default values that can be changed only after the frame is created.

When you're creating a new frame, PCPlus requests the three frame properties, GOALS, INITIALDATA, and TRANS-LATION. The GOALS property is a list of the conclusions a frame must seek. The INITIALDATA property contains the names of the parameters to be requested from the user each time the inference engine considers the frame. The third frame property, TRANSLATION, contains textual descriptions of the frame, which are used to provide output in a more readable and understandable format.

A number of frame properties have default values. The DISPLAYRESULTS property has the values *yes* or *no* and, as the name suggests, determines whether the results of processing a frame should appear on the screen. The default value is *no.* The IDENTIFIER property names instances of a frame. The default is the name of the frame followed by a hyphen and the number of the instance. The PROMPTEVER property contains the textual message to be displayed each time a new frame instance is created. PROMPT-1ST, on the other hand, contains a question that determines whether the subproblem of that frame will be considered. Similarly, PROMPT2ND asks a question that determines whether another instance of the frame will be entered.

In addition to these properties, a number of knowledge structures are usually associated with frames. Knowledge structures contain the list of parameters associated with a frame, control the number of times a given frame is instantiated, and list the meta-rules that govern the behavior of the frame.

#### Dividing a Knowledge Base

Subframes partition a knowledge base into a number of related subproblems. When the inference engine needs to test a rule in an uninstantiated subframe, it must first instantiate not only that frame, but any and all frames between it and the root frame, and it must satisfy all the goals of the intermediate frames before trying the rule it needs.

Developing efficient knowledge bases with PCPlus means taking careful control of the way frames are instantiated. PCPlus provides options in chaining, system functions, rule properties, and metarules that give the developer precise control of frame instantiation.

#### Control with Chains

In PCPlus, rules, like frames, have properties. The major property is that of being either a consequent or antecedent rule. This is established by setting the ANTECEDENT property to *yes* or by letting it default to *no.* 

Consequent, or backward-chaining, rules are searched when frame goals are activated. While most common frame situations use consequent rules, antecedent rules have properties that make them indispensable in controlJing the behavior of a knowledge base. One of the main uses of antecedent, or forward-chaining, rules is to propagate inferences forward, based on information the system has already determined, so that there will be no need to further query the user or try more rules.

Forward-chaining rules do not seek the necessary parameters for evaluating a rule, but instead can rely on values already known to the system to prove a rule. No matter how many times an antecedent rule fails, it may still fire at a later point when the needed information becomes available. However, once a antecedent rule fires, it is never evaluated again.

A rule may also have the property of being self-referencing. A self-referencing rule, which can be either forward- or backward-chaining, references the same parameter in both the IF and THEN clauses. One of its uses is to provide a default value to a parameter whose value the system has been unable to determine. So, for example, the rule

IF: BUSINESS-TYPE = SOLE-PROPRIETOR AND NUMBER-EMPLOYEES = UNKNOWN THEN: NUMBER-EMPLOYEES = 1 ANTECEDENT: YES

assumes, unless told otherwise, that a sole proprietorship has one employee.

#### Control with Rules

System functions are used in rules that make up knowledge bases. They are applied in both the IF and THEN sections of rules to state relationships between facts.

IF expressions of rules use predicate functions, and THEN expressions use conclusion functions. Text and arithmetic functions act on the data that their names suggest. Auxiliary functions are used in IF and THEN statements that provide assistance in the evaluation of parameter values. The functions in the auxiliary category are generally used in more complex knowledge bases dealing with less common areas of information.

The DOBEFORE and UTILITY rule properties capture knowledge about application-level control. The UTILITY property of a rule measures how useful or important the rule is in determining the value of a goal parameter. The inference engine tries rules with the highest UTILITY value first; rules with a negative UTILITY parameter are not tried at all. The UTILITY property permits control of the order of rule-processing without the need for meta-rules. However, for more precise control, you can write meta-rules that fine-tune the higher level control by modifying the value of the UTILITY parameter, depending on the behavior of the rules.

Meta-rules modify the list of rules to be processed to make knowledge-processing more focused and efficient for the problem at hand. They do this by eliminating rules from the list altogether and by reordering them into a more propitious sequence. In PCPlus, mapping functions are often used as tools within meta-rules. These functions access and evaluate rules, frames, and parameters, and map the elements meeting certain criteria into a list.

#### Linking to a Database

You can use PCPlus with existing databases created by dBASE II, dBASE III, and dBASE III Plus. For this purpose, PCPlus provides several functions that let you use a knowledge system as either a front end (gathering and maintaining information) or a back end (accessing information) to the database, or as both.

An important limitation of the dBASE functions in PCPlus is that they recognize only numeric and character data types; they do not recognize the data, logical, and memo data types. When you use a system as a front end, you can update

#### Personal Consultant Plus version 2.0

#### Type

Frame-based expert·system shell

#### Company

Texas Instruments Data Systems Group P.O. Box 2909 Austin, TX 78769-2090 (800) 527-3500

#### Format

Three 51/4-inch floppy disks

#### **Computer**

IBM PC AT and compatibles, TI Professional, or TI Business Pro with at least 512K bytes of memory (640K bytes recommended) and MS-DOS 3.1 or higher

#### Language

PC Scheme LISP

#### Documentation

388-page PCP/us User's Guide and Reference Guide (two volumes)

Price \$2950

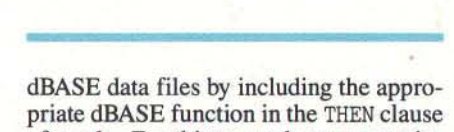

of a rule. For this to work, you must install the dBASE program in the same directory as PCPlus.

#### A Picture of Knowledge

PCPlus has broad support for using highresolution (including EGA) graphics with expert -system applications in a variety of ways, for both IBM and TI computers. The SNAPSHOT utility is a program that lets you capture graphics screens in a compressed file format, for use with knowledge-system applications. You can incorporate graphics screens into Help facilities, use them as prompts when a knowledge system needs to get some critical information from a user, and use them to display information that accompanies the conclusion of a knowledgeprocessing session. For example, in an expert system for diagnosing difficulties with technical equipment, detailed labeled diagrams of different views and states of the apparatus can be provided.

#### Integrating with PC Scheme LISP

One of the most important features of PCPlus for LISP programmers is its open architecture. You can use PC Scheme *continued* 

LISP functions to customize knowledge bases; and PCPlus allows two different forms for writing the entire knowledge base: You can write it either in the ARL (augmented rule language) syntax that PCPlus uses, or in Scheme LISP syntax.

Most of the frame and rule properties in PCPlus can be defined with custom LISP functions coded in PC Scheme. For example, the EXPECT property can access a LISP function that returns a list of the possible values a parameter can assume. In addition, a mechanism is provided that lets you include custom LISP code when you first load PCPlus. Such customization can range from resetting default values in the PCPlus environment to adding new functions,

#### A Stand-Alone Expert

PCPlus comes with a special run-time disk. Run-time versions of applications are prepared with the BUILD command. The disk is copy-protected, so any additional run-time disks have to be purchased from Texas Instruments; they cost \$95 each, or 20 for \$995. The code of the knowledge base packaged in a run-time system is protected so that it cannot be modified; furthermore , the run-time disk acts as a key disk and must be present even when the application is copied onto a hard disk. All in all, the run-time system provides the commercial developer with an easy-to-use system that protects the integrity of the knowledge base and the programming.

#### An Expert on Your Desk

PCPlus is a full-featured development and delivery environment for PC expert systems. The prime characteristic that distinguishes PCPlus from other shells is its total reliance on the frame as a representation of knowledge. Other systems may provide the developer and user with the option of organizing a knowledge base into frames; PCPlus forces organization of knowledge into at least one frame.

A major limitation of PCPlus, however, is that it does not provide a standard way to change the method of calculating certainty factors. This is an important issue for certain problem-solving strategies. In PCPlus, for a rule to have a value of *true,* all the premises in the rule must test true. But there are cases in which it is desirable for a rule to succeed if a certain percentage or combination of premises is true. It might be possible to overcome this limitation by using the interface to Scheme LISP; but this would not be a trivial undertaking, and the programmer would have to provide complete documentation of the necessary aspects of the implementation.

For those adept at LISP programming, the best feature of PCPlus is undoubtedly its open architecture, which lets you fully integrate programs in PC Scheme with PCPlus applications. PCPlus has great potential as an intelligent front end to a complex knowledge base. With the object-oriented SCOOPS extension to PC Scheme and its other powerful features, like environments, engines, and continuations, some very powerful applications are conceivable, which would owe no apologies to AI systems running on far more expensive hardware. ■

*Ernest R. Tello* (1518 *West Cliff Dr., Santa Cruz, CA 95060)* is *director of research and development at Integral Systems. He* is *the author of the upcoming*  Mastering AI Tools and Techniques.

### **Guide**

#### William Hershey

In 1965, Ted Nelson proposed hypertext, a way to link interrelated information so computer users could jump from topic to topic, find related subject areas, and generally extract only what they needed from large quantities of information. Guide 1.0 from OWL International attempts to bring this concept to the Macintosh. At \$134.95, Guide is an affordable introduction to the subject. [Editor's note: *OWL recently announced an IBM PC version of Guide for* \$199.]

#### What Is Hypertext?

Word processors present information in a straightforward, linear fashion: You read the first paragraph, then the second, and so on. Outline processors let you create documents with details that are hidden in a hierarchical tree structure.

Hypertext takes the next step, creating complex networks of information linked by pointers and cross-references. With a true hypertext system, you can read an entry, jump automatically to other related entries, find cross-references to these entries, and easily jump back to the first entry. A true hypertext system provides links between text, graphics, audio, video-any kind of information that a computer can digitize and access.

While limited to text and graphics, Guide lets you create hypertext-type documents on a Macintosh with 512K bytes of memory. The main Guide program lets you create Guide documents (called Guidelines), read them on the screen, save them as MacWrite documents, and (if you insist) print them. OWL also offers three read-only methods for Guidelines (one is included; two are optional), each with a different objective.

#### Reading a Guideline

A Guideline can be a mixture of text and graphics, much like a MacWrite document. But certain words, phrases, or graphic objects can be "buttons" that provide links to hidden text and graphics. Text buttons may appear in any style, but they typically have distinctive attributes, like boldface or italics, to distinguish them from the rest of the text.

Boldface text, for example, indicates a *replacement* button. Clicking on this button reveals hidden replacement text or graphics that are inserted after the button or displayed on top of it; it's similar to expanding a heading in an outline processor to reveal more details.

Underlined text indicates a *note* button. When you click on one of these, a pop-up text/graphics definition of the item appears in a window at the upperright comer of the screen. It remains on the screen as long as you' hold down the mouse button.

The use of italics indicates a *reference*  button, which opens up a new window to show a different Guideline document (at a specific reference point within that document) or branches to a different part of the Guideline containing the reference button.

When you click a button and Guide displays the appropriate replacement or reference, you may encounter more buttons that will take you elsewhere. But you may wish to return to the place in the Guideline where you clicked the button. You can make a replacement disappear by placing the pointer over it and clicking the mouse. If a reference button has moved you to a new window for the referenced material, you can return to the original Guideline by clicking on a backtrack symbol that appears at the top of the window's vertical scroll bar. Guide keeps track of up to 32 cross-references, so you can backtrack from deep within a tree of references.

However, if you open up several cross-

reference windows, keeping track of where you are can be a problem, especially with a poorly designed set of Guidelines. I'd like Guide to have a pulldown menu listing the open document windows, as MORE and Excel do, to supplement the backtrack feature for finding the right windows. Although you can size and move the windows and make any window active by clicking on it, this type of exploration can be cumbersome.

#### Writing a Guideline

Writing a Guideline is somewhat more difficult than reading one. This is due partly to the program's flexibility, and partly to some quirks in the user interface. If you know how to use MacWrite, entering text is easy enough; the tricky part is dealing with the buttons.

While the interface is 100 percent Macintosh, the Make menu can cause confusion. Make has nine menu choices for making buttons, plus a Set Attributes item that affects the attributes of individual buttons as well as of defaults. One entry in the Make menu, Inquiry, is a misnomer that performs two very different functions: bracketing groups of replacement or reference buttons that are to be mutually exclusive, so that clicking

one button hides the others as the replacement or reference appears; and bracketing text for styling or font changes. In addition, creating a link between a note and its definition differs, depending on whether you are using the definition once or more than once. The Make menu needs simplification, to clean up the terminology and make the manner of creating the three basic button types more obvious.

Another problem with Guide is the lack of an Unmake command for replacement buttons. The Undo command (found, as with most Macintosh applications, under the Edit menu) will unmake a button you've just made; but if you change your mind about a button later, you have to cut and paste the button and its replacement separately to another part of the Guideline if you want to salvage them.

#### Guide Graphics

Although you can't create graphics with Guide, you can cut and paste MacDraw or MacPaint images into a Guideline. When you select a graphics image in Guide, the object will have MacDrawlike handles that you can use for stretching and shrinking. Also, if you make a *continued* 

#### Guide version 1.0

#### Type

Hypertext document-creation program

#### Company

OWL International Inc. 14218 Northeast 21st St. Bellevue, WA 98007 (206) 747-3203

#### Format

Two 51/4-inch floppy disks; also available on two 400K-byte 31/2-inch floppy disks; not copy-protected

#### Computer

Apple Macintosh with at least 512K bytes of memory; mouse required

#### **Documentation**

198-page reference manual; numerous files containing sample, tutorial, and help Guidelines

#### Price

Guide (including MiniGuide): \$134.95 Guide Envelope: \$199.95 Guidance (including Guide): \$500;

with distribution license for Guidance applications: \$2500

### **Two great reasons to buy**  System Builder \$149.95 and Report Builder \$129.95

#### From the Designer Series by Royal American Technologies.

State-Of-The-Art Program Generators that automatically build a Relational Database system without coding. Entry level "coders" can produce Database systems without coding. Developers have more flexibility and horsepower than any development tool on the market.

Self-documenting program includes screen schematics. System Builder will generate 2,000 lines of program code in approximately 6 seconds.

#### SYSTEM BUILDER FEATURES:

• Automatically generates Indented, Structured, Copy Book Source Code<br>
• Automatically generates Indented, Structured, Copy Book Source Code<br>
• Paint Application and Menu screens using Keyboard • Screens all use<br>
In-Line

#### REPORT BUILDER FEATURES:

• Automatically generates Indented, Structured Source Code ready for compiling Turbo Pascal (no programming needed) • Automatically inter-

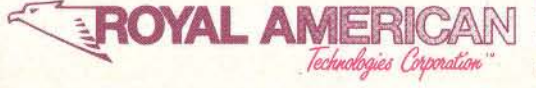

*Circle* 236 *on Reader Service Card* 

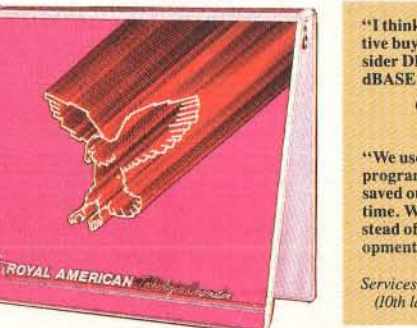

"I think it's wonderful ... prospective buyers should seriously sider DESIGNER even before dBASE III." *Mr. Greg Weale* 

*Corporate Accounts Manager, Computer/and* 

"We used DESIGNER last year to program a major application. It saved our programmers so much time. We now use DESIGNER instead of dBASE III as our development standard~'

*Mr. Peter Barge, Director Services Division. Horwath* & *Horwath (10th largeslaccouniingfirm in US.)* 

faces to a maximum of 16 Datafiles created with System Builder<br>• Supports Goloal Parameters such as Headings, Footers, Lines Per Page, Print Size<br>and Ad Hoc Sorting • Page breaks on Sub-Totals • Reports can also in-<br>clude

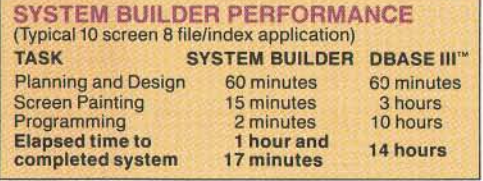

VARS, System Integrators and Dealers, let's work together. Headoffice: (415)397-7500

 $P$ Royal American Technologies 320 Harris Ave. Ste. A Sacramento CA 95838

#### (800) 654-7766

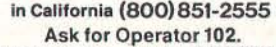

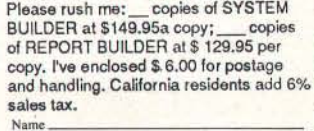

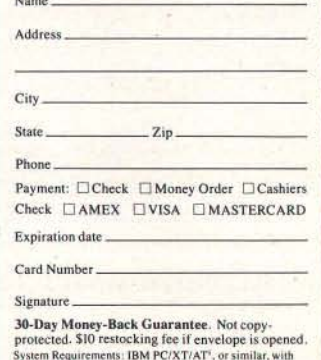

System Requirements: IBM PC/XT/AT', or similar, with<br>minimum 256K RAM, dual floppy drives, or hard disk,<br>color or monochrome monitor, MS' or PC DOS' version<br>2.0 or later, Turbo Pascal Version 2.0 or later (Normal,<br>BCD or 8

!Tradcmarl.: uf nle rn lj ~1 Busincs.' Machines Corp ad ma r~ of M,c ,,",ofl Corp. '-Turbo Pa,cal i. a g;"e ~d ra dem "f Borl lnlc "n al '"dBASE i. a re is ~d Irad mnk of Ash'on·Tale **--------------------**

#### It copies  $5\frac{1}{4}$ and  $3\frac{1}{2}$  inch diskettes all by itself.

**WEIGHT** 

Just load your diskettes, press one button, and walk away. The Victory Autoloader automatically copies diskettes operating stand-<br>alone or attached to an IBM/PC\* or Mountain<sup>®</sup><br>compatible system.

Bulk cannisters allow fast, easy loading and unloading. Switching drives takes less than five minutes.

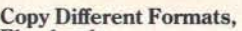

**Flawlessly.**<br>Our Auto-Format-Analysis™ feature lets you copy different formats, including PS/2\*. The system tests for quality one of two output cannisters.

#### No User-Required

Adjustments. The Autoloader's self-calibration and simple diagnostics for checking drive alignment allow you to maintain the system without outside service.

Call 1-800-421-0103. And ask about the Victory family of affordable duplication systems-with serialization, copy protection and custom label printing.

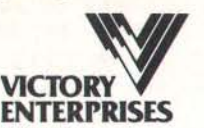

logy, In 8910 Research Blvd., B2 Austin, Texas 78758 512-450·0801

In Europe call BFI: Paris (33-1) 45330137,<br>Frankfurt (49-6074) 27051, London (44-1)<br>941-4066, Milan (39-2) 316716.

\*'BM PC and PS/2 are trademarks of lnternational Business Machines Corporation Mountain is a registe red trademark *01* Mount3in Computer, Inc.

SEE US AT COMDEX-BOOTH #1048 WEST HALL

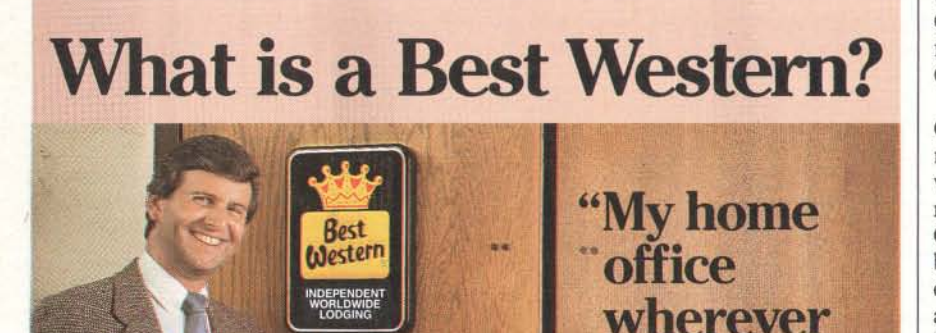

The right place at the right price.

Make reservations at any Best Western, see your travel agent, or call toll-free 1-800-528-1234

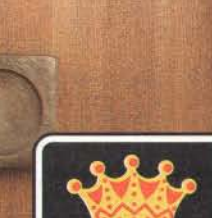

I travel."

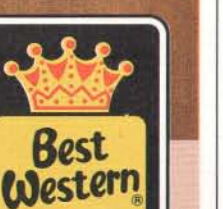

World's largest chain of *independently owned and operated*  hotels, motor inns and resorts"

INDEPENDENT WORLDWIDE **ODGING** 

#### REVIEW: GUIDE

guideline's window narrower, Guide not only reformats the text to the new boundary, but scales down the graphics as well. You can also drag graphics objects and use Guide's Pull to Front and Push to Back commands to rearrange them.

You can make any graphics object into a button, which means that you can link various parts of a picture to textual descriptions of the parts or to exploded pictures that show more detail.

#### Creating Stand-Alone Guidelines

Guide comes with a MiniGuide desk accessory that lets you read (but not write) Guidelines from within other applications. Unfortunately, OWL does not give you permission to distribute MiniGuide to anyone else.

The Guide Envelope system, available separately for \$199.95 , lets you convert Guidelines to stand-alone applications, called Envelopes, which you can copy and distribute to as many people as you want. The system is also read-only; you still need to have the Guide program to create the Guidelines. The Envelopes that you create look just like the original Guidelines, except that you cannot change them; both MiniGuide and the Envelope system have a Find command, but they lack the main Guide program's Change command. Both MiniGuide and Guide Envelopes let you copy material from Guidelines to the Macintosh Clipboard.

The third read-only package is called Guidance, a \$2500 package designed to replace printed documentation manuals with interactive, on-line, hypertext documentation. Like MiniGuide and the Guide Envelope system, Guidance is based on Guidelines, which developers can incorporate into applications as desk accessories with context-sensitivity. This type of on-line help system is an application for which Guide is perfectly suited.

#### A Worthwhile Introduction

Guide 's innovative capabilities easily outweigh the current minor flaws in its user interface. The product points the way to future "hypermedia" systems that will link animated video and sound with massive text and graphics files. For now, Guide is an affordable, highly functional program that will let you dabble in hypertext-and maybe get your points across more effectively.  $\blacksquare$ 

*William Hershey (The MITRE Corporation, 1820 Dolley Madison Blvd. , McLean, VA 22102) is a systems engineer and an instructor in computer applications at the University of Maryland 's University College.* 

### **Intelligent statistics. Consider the alternatives.**

Today there are numerous microcomputer statistics software packages to consider.

But, in the considered opinion of many experts, there is one that is clearly better.

#### Highest rated.

In its recent review of the five leading microcomputer statistics programs, InfoWorld concludes that Systaf" Version 3.0 is "unrivaled in performance", "tops in number crunching power" and "unfailingly accurate."

And InfoWorld doesn't stop here, but goes on to rank Systat as the Number One statistics package of the group.

In doing so, they aren't alone. Every published independent comparative review rates Systat at the top of the list.

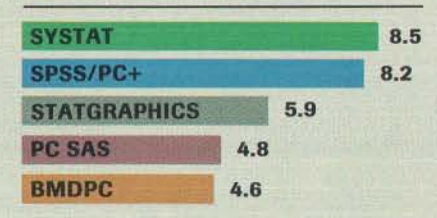

Of the statistics packages reviewed by InfoWorld, Systat rated highest, as it has in every published competitive review.

#### Some practical benefits.

Such ratings are important because they relate directly to the quality of your work, not just to glitzy features. For example:

Are capabilities important to

you? Systat gives you more statistical capabilities than any microcomputer statistical package, including three major procedures that PC SAS® and SPSS/PC+® programs simply don't offer.

Is accuracy important? Systat gives you more accuracy. In fact,

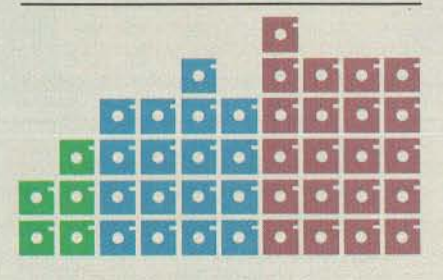

Although more comprehensive, Systat requires less than  $\frac{1}{2}$  the commands and has  $\frac{1}{2}$  the bulk of competitive programs. Compare its 5 disks to 17 for SPSS/PC+ and 21 for PC SAS!

8.2 numerous reviews and technical conference proceedings consistently prove Systat to be the most accurate statistical package available.

> Is ease of operation important? Systat operates on less than  $\frac{1}{2}$ the commands of its two largest competitors, with less than  $1/2$  the bulk. According to InfoWorld, "Systat's commands are terse, and a few keystrokes will do amazing things."

Is cost important? Systat costs less than any other major package: less than  $\frac{1}{2}$  the price of the comparably equipped PC SAS or SPSS/PC+.

#### Truly interactive.

Unlike its major competitors, Systat has not ported some 20 year-old code from a mainframe program. Written specifically for microcomputers, Systat Version 3.0 uses an incredibly small amount of disk space: only 1.4 megabytes versus their 5 to 10 megabytes.

What's more, the package is genuinely interactive, freeing you from rigid command protocols. In doing so, Systat allows you to approach statistical problems more intelligently: letting you work the way you think instead of forcing you to think the way it works.

Next to this, the alternatives to Systat don't look very bright.

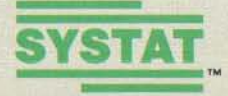

For more information and a complete copy of the InfoWorld review, call 312 864.5670, or write Systat Inc., 1800 Sherman Avenue, Evanston, Illinois 60201.

Systat operates on IBM PCs<sup>®</sup> and compatibles. MS-DOS® and CP/M® machines. several UNIX® minicomputers and mainframes. and the VAX/Microvax<sup>®</sup>. Menu/windowed Macintosh® version also available. Single copy price \$595 USA and Canada. \$695 Foreign. Site licenses and quantity prices available.

The following are registered trademarks: BMDPC of<br>BMDP Inc., CP/M of Digital Research, Inc., IBM PC of<br>IBM, Inc., MS-DOS of Microsoft, Inc., PC SAS of SAS<br>Institute Inc., SPSS/PC+ of SPSS Inc., STATGRAPHICS<br>of STSC Inc., U

#### **Systat. Intelligent statistics.**

### **PRO-PLUS+ GUARANTEES THE LOWEST PRICE FOR QUALITY COMPATIBLES OR YOUR MONEY BACK!\***

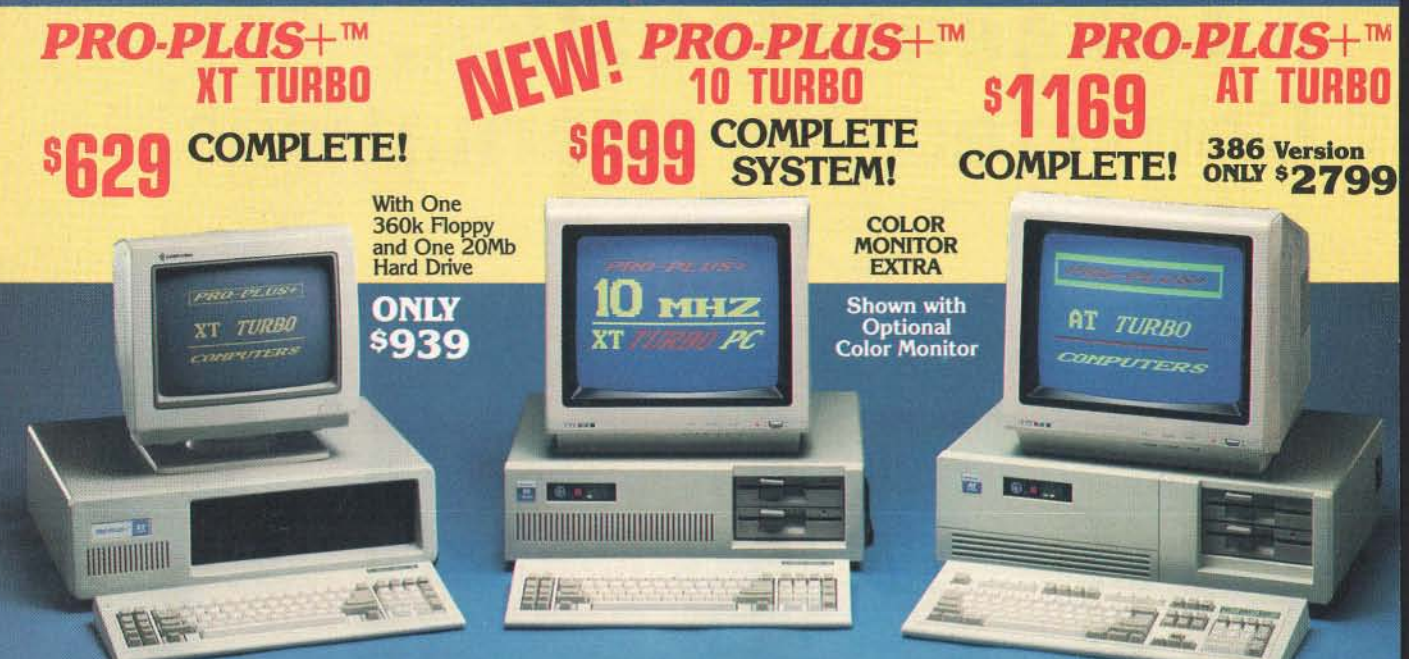

#### **STANDARD FEATURES:**

IBM PC/XT Compatible 4/8 MHZ CPU speeds 640k RAM Memory Two 360k Diskette Drives 81/0 Slots 150 Watt Switching Power Supply FCC Approved Chassis AT Style Keyboard High-Resolution Amber Monitor Hercules Compatible Graphics Card Parallel Port User Manual Complete and Ready to Runl

#### **STANDARD FEATURES:**

IBM PC/XT Compatible 4\_77 /1 0 MHZ CPU speeds Keyboard selectable 640k RAM Memory Two 360k Diskette Drives 8 I/O Slots Reset Switch and Keyboard Lock 150 Watt Switching Power Supply FCC Approved Chassis AT Style Keyboard High-Resolution Amber Monitor Hercules Compatible Graphics Card Parallel Port User Manual Complete and Ready to Runl

#### **STANDARD FEATURES:**

IBM AT Compatible 6/ 10 MHZ CPU speeds 1Mb RAM Memory One High Density 1.2 Mb Diskette Drive Hard/Hoppy Disk Controller Card 8 1/0 Slots 200 Watt Switching Power Supply FCC Approved Chassis Enhanced AT Style Keyboard High Resolution Amber TIL Monitor Hercules Compatible Graphics Card On-Board Clock/Calendar<br>Parallel Port (Iser Manual Parallel Port LAN & Multi-User Ready Complete and Ready to Runl

#### Many other configurations and options available. Call  $Pro-Plus+$  for quotes. Requests For Bids on High Volume Orders Welcomed.

#### **HARD DRIVES**

Seagate 20Mb w/contr. ST225.... \$335<br>Seagate 30Mb w/contr. ST238..... 369<br>Seagate 20Mb for AT ST225....... 289<br>Seagate 30Mb for AT ST4038....... 529 Seagate 40Mb for AT ST251. .. .. .. 569 Seagate 80Mb for AT ST 4096 .. •. .. 929

#### **MONITORS**

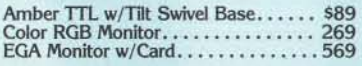

TERMS: All prices subject to change with-<br>out notice. Shipping is FOB Phoenix, AZ.<br>Minimum shipping charge is \$2.50. (IPS<br>C.O.D. is \$1.50 additional. Arizona resi-<br>dents only, add 6.7% sales tax. Allow extra<br>two weeks ship

may be returned for repair or exchange

#### ADD-ON BOARDS:

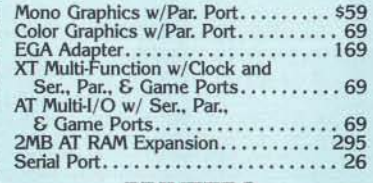

#### PRINTERS

only. Merchandise returned for credit is subject to a 15% restocking charge. A Re-turned Material Authorization number ob· tained from Pro-PIus+ in advance must be shown on the shipping label for all returns. AIl systems are burned-in and tested for 24 hours. We configure systems boards, set up switches, format- hard drives, perform all

Panasonic / Okidata / Citizen Toshiba / Hewlett Packard

MOST ORDERS SHIPPED WITHIN 48 HOURS

#### $\leq$ 000 \* PURCHASE WITH CONFIDENCE! 000 $\varnothing$

*Here* is *our commitment to you:* 

30 Day Money-Back Guarantee - *If you* are *not satisfied with any item you purchase from* Pro-PIus+, you may return it within 30 days of the date of ship-<br>ment for a full refund. Returns must be "as-new", not<br>modified or damaged, with all warranty cards, manuals,<br>and original packing intact, and must be pre-authorized<br>by

One Year Limited Warranty – Pro-Plus+ warrants the<br>products it manufacturers to be free from defects in<br>materials and workmanship for a period of one year<br>from the date of shipment. During this one year period, Pro-Plus+ will repair or replace, at its option, any<br>defective products or parts at no additional charge,<br>provided the product is returned, shipping and insurance<br>prepaid to the Pro-Plus+ repair facility.

### 

### **VISA**

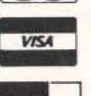

**ICAN** 

(In Arizona, Call: 1-252-0017) 34 W. Monroe 300. Phoenix. AZ 85003

1-621-82

CALL TOLL FREE:

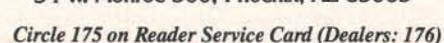

diagnostics, and check the system with your monitor. AIl systems are FCC approved: Class 15J, Part B. IBM PC/XT and AT are registered trademarks of IBM Corp. © 1987 Pro-Plus+ Corporation

### BVTE

*Kernel* 

 $\rightarrow$ 

**Computing at Chaos Manor: New Life for Lucy ..** .... ...... ... ..... ....... **251**  *by Jerry Pournelle* 

**Applications Only: Into the 4th Dimension, Part 1** ... .. ..... . **269**  *by Ezra Shapiro* 

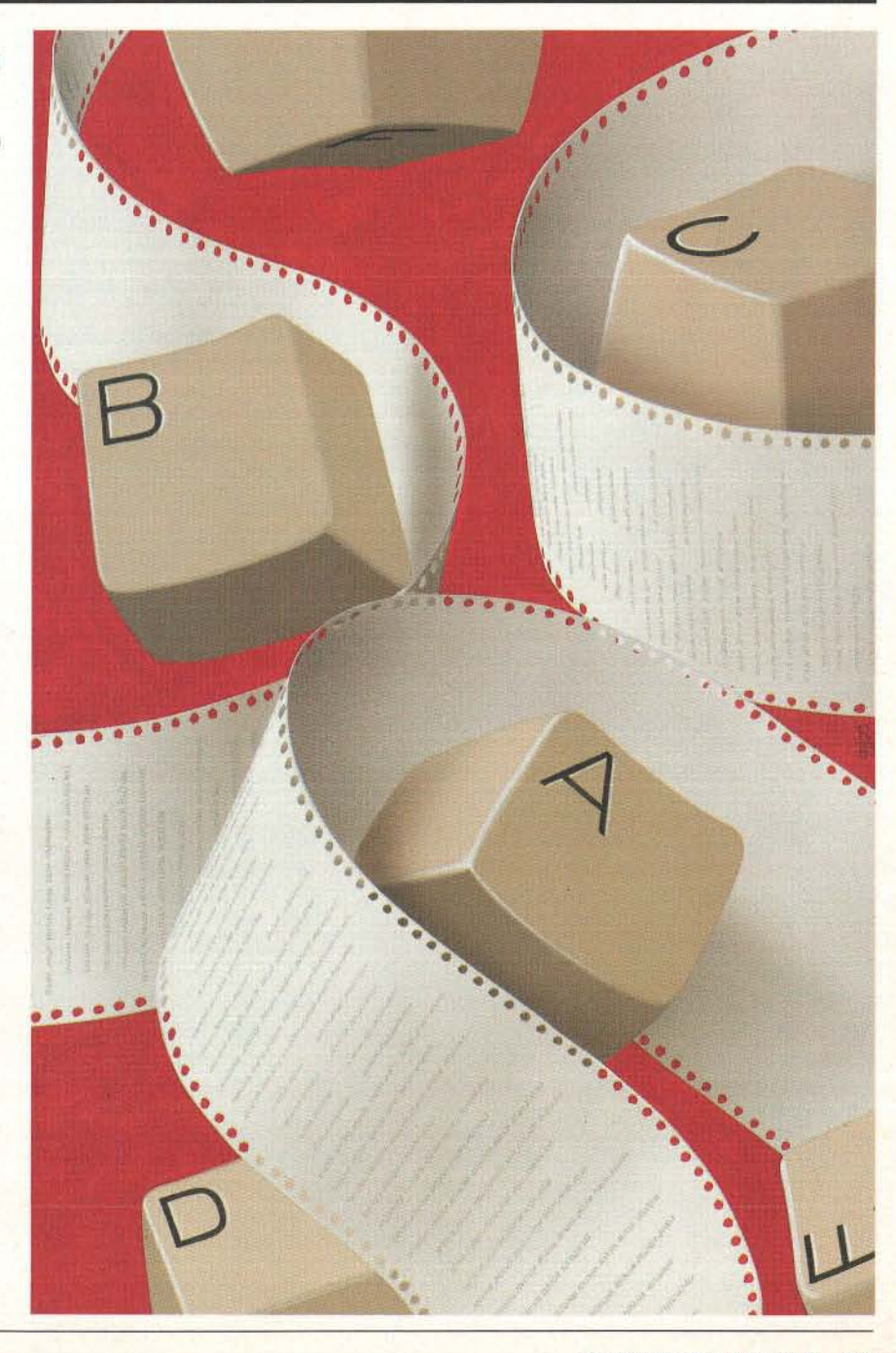

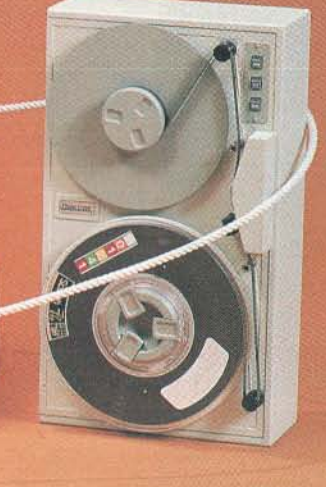

#### **OCR SCANNING**

Our "SCANNING CONNECTION" system can be used to read your paper documents into a PC. Pictures and graphs can be scanned and saved in various file formats for use by many word processing and desktop publishing systems. Text images can be converted to character text for use with most word processing and typesetting systems. Images can be sent over telephone lines to another PC or a facsimile machine.

We have developed a special controller card for high speed compression of images and for character recognition. Books, magazines, newsprint, reports and typed documents can be read by our OCR software. The software can be trained to recognize almost any font style. System prices including scanner and software start at \$1795.

#### **9-TRACK TAPE**

 $(1)$   $|$   $|$ 

ШШШште **Hilling** 

With our "TAPE CONNECTION" system you can read and write most 1/2" 9-Track magnetic tapes using your PC. Tapes can be 800, 1600, or 6250. Our file transfer software can process ANSI labeled tapes from most computer systems including DEC, HP, HONEYWELL, and IBM. Large files from multivolume tape reels can be transferred to a disk at rates up to 5 MB/min. Software is provided to use the system for backup of the hard disk on your PC.

With more than twenty years experience in working with tape drive systems, we can solve most PC tape conversion problems. We can supply more than ten different tape drive models. System prices including tape drive, controller card, and software start at \$3495.

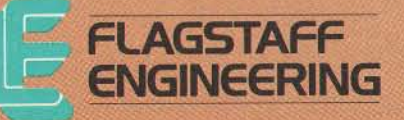

#### **DISKETTE CONVERSION**

We specialize in conversion systems and can transport your documents or images to almost any computer, word processing, or typesetting system. With our "DISKETTE CONNECTION" system you can read and write most 8", 51/4", or 31/2" diskettes using your PC. We support systems from DEC. CPT, WANG, NBI. LANIER. HONEYWELL, and XEROX. We support most IBM systems including 3741, S/36, PC/36, 4300, and Displaywriter.

Since 1981 we have developed hundreds of software programs and designed many specialized diskette hardware products. With thousands of installations worldwide, we are probably the world leader in manufacturing diskette conversion systems. System prices including diskette drive, controller card, and software start at \$1195.

*Circle* 97 *on Reader Service Card (Dealers:* 98)

**1120 Kalbab • Flagstaff, AZ 86001 • 602-779-3341** 2054215 COMPUTING AT CHAOS MANOR

### New Life for Lucy

Jerry Pournelle

since the last column, and now that I think of it, it hasn't been. Westercon, the Western Regional Science Fiction Convention,<br>is next weekend, so I'm doing this almost a week early. Last

month, I was more than a week late, so this "month" has only had two weeks in it. Larry Niven and I have been hard at work three days a week on *The Moat Around Murcheson 's Eye,* using up even more time. Oh, well. There's plenty to write about.

#### Pumping Up Lucy

It all started with the Sota Technology MotherCard 5.0. This is a board you can drop into an ordinary IBM PC to turn it into an AT compatible. After you put in the board, you remove the 8088 from the PC's motherboard and run a cable to it. The result is said to be much better than an accelerator board, because it's 100 percent AT -compatible, and it will run 80286 protected-mode software (assuming that any gets written).

I'd heard good things about the Sota MotherCard, and when one arrived it seemed like a good thing to install in Lucy Van Pelt, our original IBM PC. Of course, if we were going to upgrade Lucy, we figured we might as well go all the way and install a hard disk.

Lucy has always had a sort of hard disk: a 500K-byte bubble-memory board from Helix Systems & Development. There was a time when I was sure that bubble memory was going to replace spinning metal for mass storage. Bubbles are faster than hard disks and totally nonvolatile; you can pull the Helix card out of one machine and drop it into another with all the files intact. Bubbles are also a great deal more rugged than hard disks. They can take higher temperatures and don't generate much heat, and they'll take as much mechanical impact as any other board will take, so that your "hard disk" is no longer the most fragile part of the system.

It doesn't seem like a month **Jerry's genuine**, PC, and it appeared to work; original IBM PC receives a new

#### lease on life

Alas, Intel never managed to make bubble-memory chips small enough or cheap enough to be a serious contender, while hard disks just kept getting cheaper and cheaper. Our Helix card has operated flawlessly for years, but it holds only half a megabyte, and that's just not enough. I'll keep it for when I put together a rugged portable PC, but it was long past time to give Lucy 20 megabytes.

The Sota MotherCard would work with Lucy's old 75-watt power supply, but a hard disk would need more; time to replace the power supply, too.

#### First Try

Someone, I don't recall who, had recommended a company called Unitex in Silicon Valley. I called and ordered a 150-W power supply (\$55) and a 20 megabyte hard disk kit (\$375) . The package came just before we went off to COMDEX. When I got back, it took about half an hour to install the new power supply: no directions needed, just be logical. You can't get the power plugs in wrong. Lucy ran fine as soon as I turned the power on.

Then came the hard disk. Alas, neither disk nor controller had any instructions or documents whatever, other than a printout that listed the (few) bad sectors on the hard disk. I removed the Helix bubble-memory card and the B: floppy disk drive and installed the hard disk and controller. There was only one way to put in the cables.

The disk powered up-and was *very* noisy. The computer booted from the floppy-and insisted there was no hard disk installed. The controller has several jumper sets, but I haven't the foggiest notion of what they do. My son Alex took the disk off and tried it on a later-model

but when we brought it back here, nothing.

One thing I might have tried, but didn't, is the SpeedStor hard disk utility (see last month's column); but we'd

spent a lot of time on this, and the thing was so noisy I wasn't too happy with it anyway . One of these days, I suppose I'll send it back. They've no business selling "kits" with no documents. Back in went the Helix bubble-memory card.

#### Priority One

About then I saw a flier for a blowout sale by Priority One. I've been buying equipment from that company for years, and one day on the way to the Burbank Airport, I noticed a Priority One showroom on Hollywood Way. Among the items advertised was the Gold Card 21, a 20-megabyte hard disk and controller on a card. The price was ridiculously low, I'd just got in some royalty checks, and it really was time for us to upgrade Lucy Van Pelt.

They also had a great price on the AST-2000 hard disk drive for the Macintosh Plus, big discounts on  $3\frac{1}{2}$ -inch floppies, surge-suppressor boxes for about 30 percent of list price, and a bunch of other stuff I'd been putting off getting. To top it off, we were going out that way anyway, to a nursery to replace a dead azalea.

I sometimes think I'd be better off sticking to mail order. When I get to a sale at a computer store, it's hard to know when to stop. Anyway, about two hours and a thousand dollars later, we were back with a fuchsia to replace the azalea and a trunk full of computer hardware.

#### Gold Card 21

I have a lousy memory, and it doesn't seem to be getting any better. It used to be *continued* 

*Jerry Poumelle holds a doctorate in psychology and is a science fiction writer who also earns a comfortable living writing about computers present andfuture.* 

I could take comfort in having a better memory than my partner Larry Niven, but even that's getting doubtful.

What I kept forgetting was just how few slots there are in an original IBM PCand how closely crowded they are. The result was a nasty surprise when I opened the machine to install the Gold Card 21 .

Lucy Van Pelt was full up. Of course, I'd intended to remove the Helix board; but that wasn't going to be good enough, because while the Gold Card 21 needs only one slot, it's wide enough that it must be next to either an empty slot or a half-length card. I didn't have any halflength cards in the machine.

Fortunately, that turned out to be no problem. The video card in Lucy was a vintage full-length Hercules monochrome graphics board. It had served us well and had never given a problem, but now I needed half a slot. I recently got a Paradise Systems Hi-Res Graphics Card. That's a half-length card that's advertised to be Hercules-compatible, and for extras it has color capability as well.

There was a mild moment of panic when I replaced the Hercules board with the Paradise board and got no output at all, but that was fixed by moving the big slide switch on the Paradise card from "Color" to "Mono." I then ran a few programs that require Hercules graphics, and they all worked. I can't say I've done extensive tests, but none of us can tell the difference between the Hercules and the Paradise boards.

That gave me an open half slot, which I could arrange to be next to the Gold Card 21. I put in the Gold Card. So far, I hadn't done more than glance at the instructions. They're written in langlish or something like it; complete, understandable, but in what is most charitably described as awkward syntax. There's a picture showing where to look for switch blocks on your PC motherboard, but the only instruction is, "NOTE! Switch settings will be in your systems technical manual. Refer to it. "

I didn't remember ever doing that, but presumably I had once referred to "it," since Lucy believed the Helix board was a superfast hard disk. I figured the heck with it and booted off the floppy. Voila! DIR C: established that I indeed had a 21megabyte hard disk already formatted.

The Gold Card 21 manual carefully explained that the disk was already set up to use DOS 2.0 or 2.1, but if you wanted to boot up anything else, you'd have to reformat the disk using the DOS utility FDISK. I'd never used that before, but the manual made it sound simple, so I tried it. Amazingly, it *was* simple . Everything worked the way the Gold Card manual said it would.

After that, Lucy would boot DOS 3.2 off the hard disk. So far, so good.

#### **AST SixPakPremium**

Over the years, Lucy has had just about every kind of speedup board. For a long while, we used an Orchid PCturbo 186, which worked quite well. I forget why we took it out, probably to make room for something else, given the PC's limited number of slots. I certainly don't recall any problems with the Orchid board.

One board that stayed in was an STB Systems' Rio Plus board we originally bought from Priority One in the summer of 1984 for the Zenith Z-150. We had problems with it for the Z-150. Those were the days when you bought an IBM PC with 64K or 256K bytes of memory and then added 64K-byte chunks of memory (up to 384K bytes) with an add-on like the Rio Plus.

The Z-150 came with a capability of 320K bytes on the motherboard, and unless you'd filled all those sockets with memory chips, the Rio Plus couldn't add its memory to the system. The Z-150 also came with two installed serial ports. Alas, the Rio Plus has a serial port that must be addressed as either 1 or 2 (it wasn't possible to make it 3 or 4), which meant that it clashed with the Z-150. You could get a PAL that would disable the Rio Plus's serial port, but that seemed a waste, so we installed something else in the Z-150 and put the Rio Plus in the PC.

The Rio Plus could, in fact, bring the PC up to 640K bytes of memory, but there are other ways to do that; mostly, it served as a clock. Then in one DOS change or another we lost the BASIC program that set the Rio Plus's clock. Maybe you just need to use BASIC and TIME\$; I'd forgotten, and we'd lost the Rio Plus's manuals'. Anyway, by now the only real purpose the Rio Plus board served was for the serial and parallel ports. It did look as if it could go.

The obvious choice for a replacement was the Sota MotherCard that started the upgrade in the first place. It even has a built-in battery-backed clock. The only problem was that it was getting late, and I wanted to install and test a bunch of stuff on the new Gold Card disk-but not with an unfamiliar speedup card. We normally use the PC as the Q&A data-entry machine to log in the hardware and software that threatens to engulf us in a flood; time enough to put in the MotherCard after a couple of weeks of testing the Gold Card.

There were a bunch of other candidates, but the one on top was the AST SixPakPremium, which offers two serial ports, a parallel port, expanded memory, a clock, and suchlike, and it even offers. DESQview if I want it.

Installing that took about 5 minutes: put the card in the machine, turn the ma chine on, and invoke the installation program that comes with the SixPakPremium. The manuals explain what's going on, and there are no really difficult choices.

The result is that we now have an IBM PC with quite a fast (15-millisecond track-to-track) hard disk, a 512K-byte RAM disk, a megabyte of expanded memory, a print spooler, and a real-time clock.

The CompuPro ARCNET PC board works fine with this arrangement. The network board takes up a full slot, of course, so the PC is full: floppy controller, hard disk card, AST SixPakPremium, Paradise Hi-Res Graphics Card, and network board. I have a bunch of cards that are said to speed up a PC, including the Orchid TurboEGA that not only speeds up the machine but gives it EGA capability as well. The TurboEGA will fit in the video board slot, only it can't in this case since it's a full-length board, and there 'd be no room for the Gold Card. Sigh.

I'll try a bunch of accelerators and such like over the next couple of weeks. From the specs, the MotherCard still sounds like the best of the lot, but we'll see.

#### **AST-2000**

We also picked up the AST-2000 SCSI hard disk drive for the Macintosh Plus. The box pictures a unit with a tape backup and says prominently: "AST-2000 High performance, hard disk SCSI subsystem for the Macintosh Plus and the Apple lIe. Featuring 20 megabyte disk capacity with 20 megabyte cartridge tape drive." I figured that what I was getting was a disk with tape backup, and while I hadn't expected the tape backup, it was welcome; so I asked the manager what size tapes it took.

He didn't know, but he was sure they packed one in the box, so we opened it. Hah. Not only was there no tape, there was no tape drive. Eventually, we found a tiny sticker on the box that said "drive unit only. " Since I hadn't really expected a tape drive unit at that price, I wasn't upset, but the box sure fooled everyone, including the store manager.

When I got it home, I found the drive packed in foam. A separate box contained cables, documents, and a  $3\frac{1}{2}$ -inch disk of control programs. The documents talked of an "Apple SCSI Terminator" and pictured a large lumpy thing in the cable between the Mac and the drive. That scared me for a moment, since I was sure I didn't have a "Terminator"; but, in fact, that and everything else was packed neatly in the cable bag.

### **How Eureka: The Solver instantly solves equations that used to keep you up all night**

The state-of-the-art answer to any of your scientific, engineering, financial, algebraic, trigonometric, or calculus equations  $=$ Eureka: The Solver<sup>\*</sup>

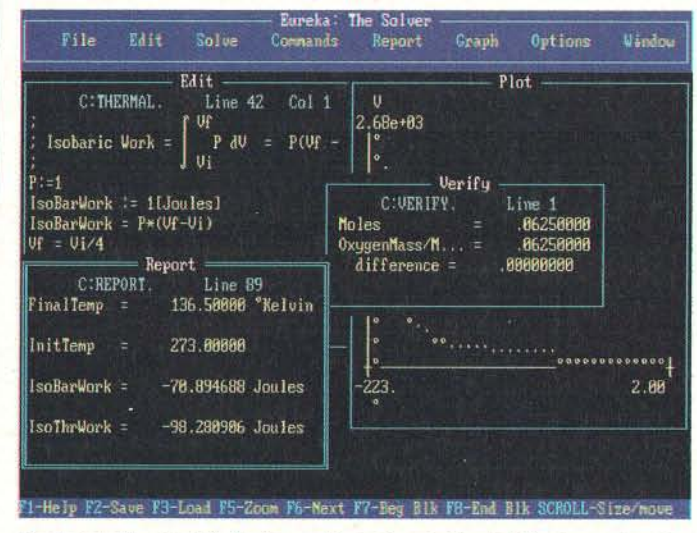

Eureka instantly solved this Physics equation by immediately calculating how much work is required *to* compress isobarically 2 grams of Oxygen initially at STP *to* \'2 its original volume. In Science, Engineering, Finance and any application involving equations, Eureka gives you the right answer, right now!

**Example 18 All Strategier Constrainers**<br>
likely to meet. So you<br> **Supply to the constrainer of the constrainer** equations that you're can take a mathematical sabbatical.

Most problems that can be expressed as linear or nonlinear equations can be solved with Eureka. Eureka also handles maximization and minimization, plots functions, generates reports, and saves you an enormous amount of time.

Eureka instantly solves equations that would've made the ancient Greek mathematicians tear their hair out by the square roots-and it's all yours for only \$167.00.

Minimum system requirements: For Ihe IBM PS/2 and the IBM<sup>\*</sup> and Compaq<sup>\*</sup> families of personal computers and all 100% compatibles. PC-DOS (MS-DOS\*) 2.0 and later. 384K.

Eureka: The Solver is a trademark of Borland International, Inc. Copyright 1987 Borland International. BI-1145

#### *Circle* 34 *on Reader Service Card (Dealers: 35)*

#### It's easy *to* use Eureka: The Solver

- 1. Enter your equation into the full-screen editor
- 2. Select the "Solve" command
- 3. Look at the answer
- 4. You're done

#### You can then tell Eureka to

- **Exaluate your solution**
- Plot a graph
- $\blacksquare$  Generate a report, then send the output to your printer, disk file or screen
- **Or all of the above**

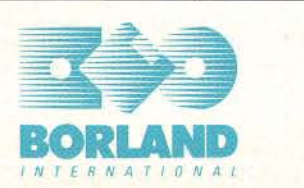

#### You can key in:

- $\blacktriangleright$  A formula or formulas
- $\blacktriangleright$  A series of equations—and solve for all variables
- $\overrightarrow{M}$  Constraints (like X has to  $be < or = 2$ )
- $\blacktriangleright$  A function to plot
- $\blacktriangledown$  Unit conversions
- $\blacktriangleright$  Maximization and minimization problems
- ~ Interest Rate/Present Value calculations
- ~ Variables we call " What happens?," like "What happens if I change this variable to 21 and that variable to 27?"

 $ff$  Merely difficult problems Eureka solved virtually instantaneously; the almost impossible took a few seconds.

> Stephen Randy Davis, PC Magazine

#### *The Solver*  includes

- $\blacktriangleright$  A full-screen editor
- $\boxtimes$  Pull-down menus
- $\boxtimes$  Context-sensitive Help
- ~ On-screen calculator
- $\overrightarrow{M}$  Automatic 8087 math co-processor chip support
- $\blacktriangleright$  Powerful financial functions
- $\blacktriangleright$  Built-in and user-defined math and financial functions
- $\blacktriangleright$  Ability to generate reports complete with plots and lists
- $\leq$  Polynomial finder
- $\boxtimes$  Inequality solutions

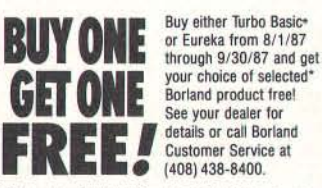

See your dealer for details or call Borland Customer Service at • 1408) 438-8400.

 Turbo Pascal". Offer void where prohibited by law. \*Offer includes SideKick,\* SuperKey,\* Turbo Lightning,\* and

For the dealer nearest you or to order by phone Call (800) 255-8008

In CA: (800) 742-1133; In Canada: (800) 237-1136

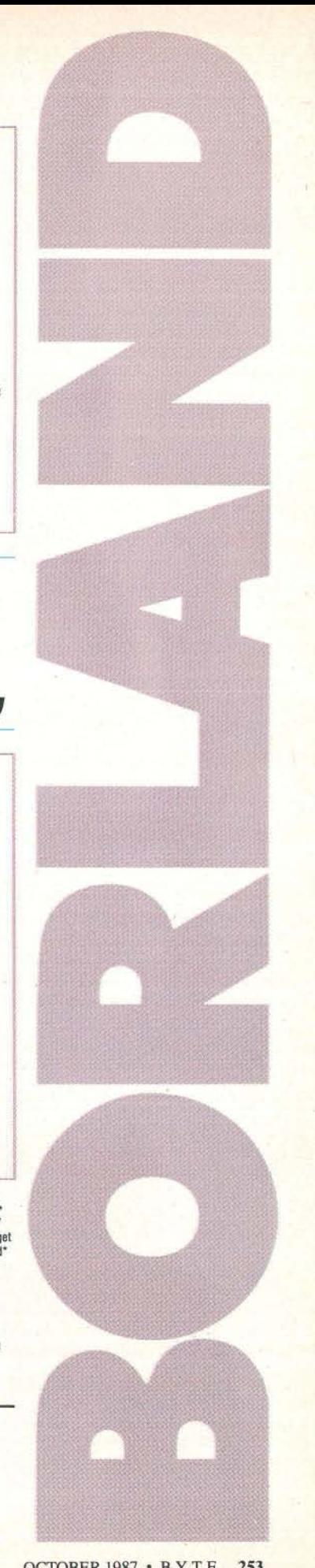

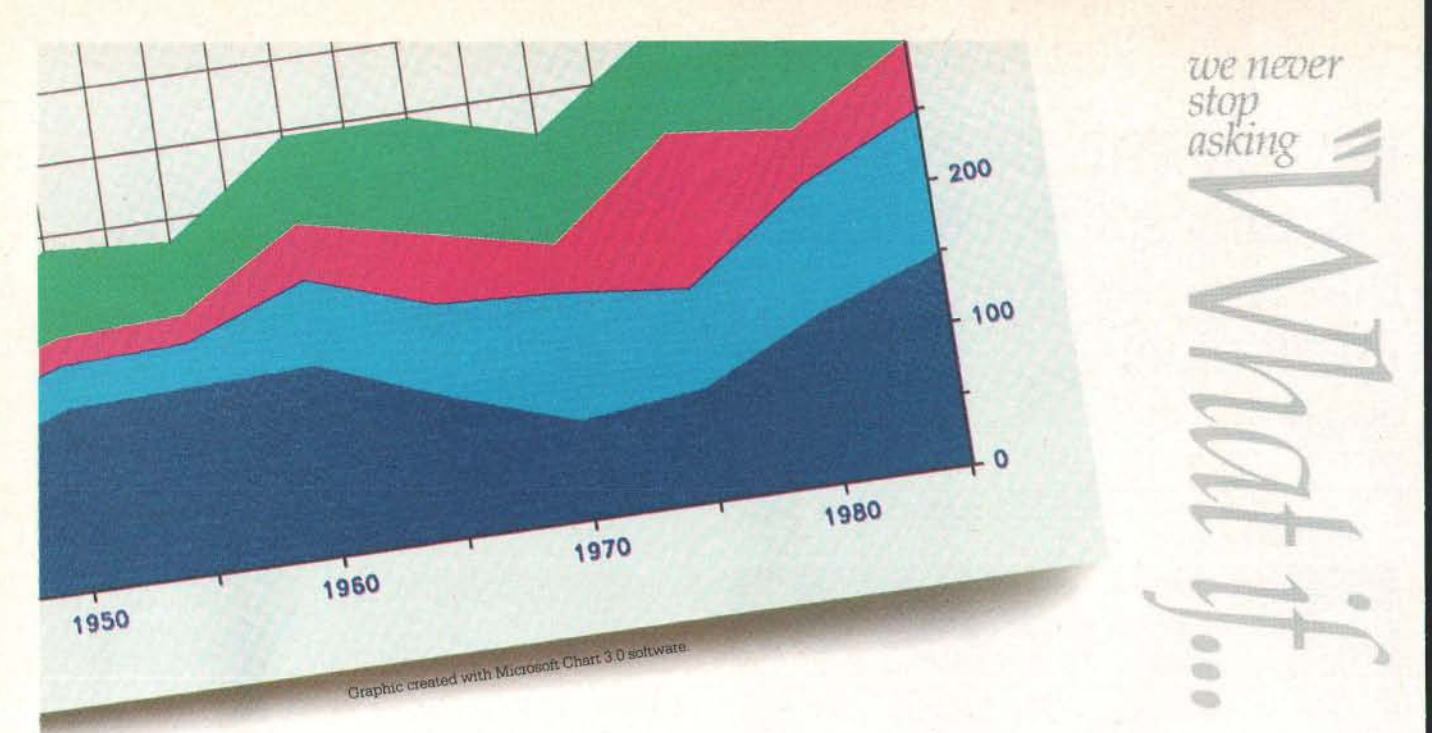

### **The new HP PaintJet color graphics printer.**  Great color is only  $\frac{1}{2}$  the story.

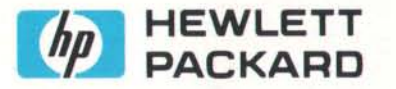

CHAOS MANOR

The AST-2000 is a bit larger in footprint than the Mac, but it's a good height and fits reasonably well underneath the computer. Installing it took about 2 minutes, including installing the software. It really was as simple as the directions say.

The hard disk works fine, and it sure speeds up the Macintosh, particularly for games like Wizardry that need disk access while you're playing. Alas, I haven't found a way to put Strategic Conquest on the hard disk; that game doesn't do much disk access during the game, but it does take forever to get started. Oh, well. At least I can save games on the hard disk.

There's one disconcerting "feature" that I suppose can happen with any SCSI hard disk. If you have a floppy disk in the internal drive when you power up, the system boots up from the floppy, then tells you that the disk is unreadable. It wants permission to initialize it. The first time that came up, the floppy in question was Strategic Conquest, and I sure didn't want that, so I clicked on Eject. Nothing happened. I had to turn off the system to recover. I later learned that it's the *hard*  disk that it wants to initialize, and, of course, it can't eject it.

There are two morals to this story.

One, don't boot with a floppy in the system if you have a SCSI hard disk. Two, Apple should have put a control lever on the Mac so you can eject floppies without begging permission. Oh, well.

Another thing that has always galled me is that hard disks for the Mac cost about double what the same capacity costs for the PC. They're also very much larger than PC hard disks. Of course, if you want to get really unhappy, shop for hard disks for the Amiga.

#### System Saver Mac

Another gadget I bought at the sale was the System Saver Mac from Kensington Microware Ltd. This is a combination power conditioner, switching unit, auxiliary power outlet, and fan for the Macintosh. It sits on top in the "carrying handle" groove; you plug the Mac, hard disk drive, and whatever else you want to power up with the Mac into the System Saver Mac; there are two switches, so you can turn on the hard disk drive first, then the Mac.

I don't know what Apple has against fans. I'm told that Steve Jobs hated them, and although he wasn't in the habit of explaining himself, he once said that fans were noisy and drove away customers. It may be true, but the System Saver Mac's fan makes a nice little breeze, and even on a quiet night, it's not loud enough to bother me; in fact, it's not as loud as the AST-2000 hard disk drive, and that's very quiet.

© <sup>1987</sup>Hewlett~Packard Co.

I am also told by one of the original Macintosh development engineers that the designers were concerned about heat from the internal drive motor. My friend suggested that they extend the drive shaft and put a fan blade on the end. That way they'd get some air circulation during disk access, and it sure wouldn't add to the noise. When he told his idea to Jobs, the reply was an adamant "no," with no discussion. I suppose there are all kinds of management styles.

I don't know if the Macintosh Plus needs power conditioning and a fan, but the convenience of having multiple switched outlets was worth the sale price; and surely the fan can't hurt.

#### Mac II Blues

I'm told by reliable sources that the Mac II has a real problem: it strictly enforces the Mac programming standards. What makes that a problem is that much of the interesting Macintosh software was written by people who found the standard way

*stop* 

**GD** is. stis

*zoe never* 

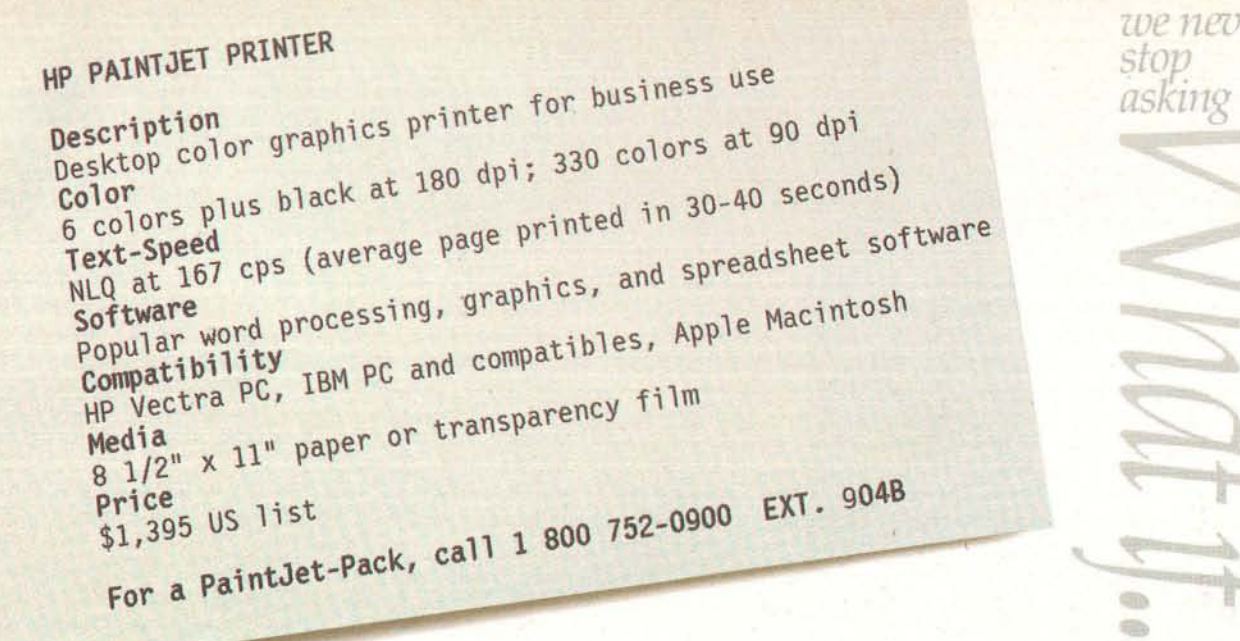

#### It can also print a page of text in 30 seconds flat.

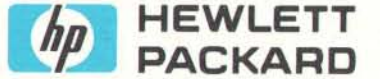

#### CHAOS MANOR

of doing things far too slow and made " improvements. "

Among these programs, they tell me, is Microsoft's Excel, which is the program Apple hopes will boost the Mac into a serious contender in the business world:

Incidentally, one of the best tests of Macintosh standards is, of all things, Dave Small's Magic Sac cartridge for the Atari ST. If software runs on a Magic Sac, it will run on the Mac, Mac II, and anything else that enforces those standards.

#### How to Bore Your Customers

One of the potentially best games I've received recently is Epyx's Sub Battle Simulator for the Macintosh. This thing is a lot of fun, or could be. The action is exciting, and the play levels are well-graduated so that you can start at a low level and work up. There are lots of missions, and you can even do a full World War II campaign (as either a U.S. or a German submarine commander).

There's only one problem. The game tries to be a simulation, and all too often it succeeds.

In one sense, it's not a very good simulation: your sub, on the surface at least, is just too powerful against aircraft. There are other things you can do in the game that would have been absurd in real combat. That, however, isn't the problem, because all those glitches make the game more exciting.

No, the difficulty is that for a great deal of the time in the real world, submarine duty is dull; and Epyx has simulated *that* all too well. If you play the game in real time, you will spend hours and days going from one place to another with literally nothing happening. Actually, lookouts can report "Smoke on the horizon" from ships up to 400 miles away, which is pretty good smoke, so that you will see more things than a real sub commander would; but nowhere near enough. Long trips are a crashing bore.

Epyx's remedy for that is a speedup: you can. make a second of real time equal to 1, 5, or 30 seconds of game time; 10 minutes of game time; and 4 hours of game time. There is also a "navigator" function that you can invoke: put in latitude and longitude, and the program will "sail" you there.

Alas, neither of those works very well. If you use the navigator, about one time in six, you will find you have navigated onto a reef, or an island, or, in one case, about 50 miles inland; and when the game drops into real time, it instantly tells you that you've destroyed the sub. The time-speed thing isn't much better, and; again, it very often does you in just after you've completed several missions.

© 1987 Hewlett·Packard Co

I suppose the game designers think of this as "realism"; you shouldn't be using the 4-hours/second capability unless you 're very watchful. Whatever they think, I think it's boring to spend a lot of time going from one place to another.

Epyx isn't the only one with that problem. I have a (not yet released) Star Trek game for the Atari ST that has the greatest graphics I've ever seen, terrific action, a quest, and some interesting strategic puzzles; but, alas, you have to travel from one star system to another (on warp drive) and from one planet to another (on impulse drive, and in Hohman minimumenergy orbits yet; as if a starship couldn't move in hyperbolic orbits).

If you go at a high game speed, you will damage the ship. If you go at a more reasonable game speed, it takes a lot of *real time,* and, once again, you are sitting there waiting and waiting and waiting for something to happen, only in the game nothing *can* happen while you're moving from one place to another. I eventually *continued* 

gave up on the game because I got so bored with the time required to travel.

My son Phillip found that David Joyner's Faery Tale Adventure (game of the month last month) has much the same problem: eventually your character gets so powerful that no one can harm him, but he has to spend literally hours-in real time-going from one place to another. This gets dull fast.

The moral of this story is that if you're going to design simulation games, think of them as *games* as well as simulations.

Flash: I've just received a new copy of Sub Battle Simulator that fixes the navigator bug and adds some new features. This turns a boring simulation into an exciting game. I'm glad somebody listens.

#### Case Closed

Another thing we got at the Priority One sale was a ProModem 1200B/2 300-/ 1200-bit-per-second modem for Mrs. Pournelle's AT&T 6300 Plus. What happened was that I had put the half-card OmniTel 2400 modem in Fast Kat the Kaypro 386, and the old full-card Omni-Tel 300/1200-bps modem into her machine. I'd used that modem for two years with no problem, but lately it had started doing odd things, and the line noise was not too good. When we got it into the 6300 Plus, it got worse.

I'm sure OmniTel would have fixed it, or even replaced it with the half-card they ship now, but the Priority One sale price was good, and Roberta was eager to get working on the education conference she now moderates on BIX; so I bought the ProModem.

The ProModem comes with Soft-Klone's Mirror communications pro-

gram, which is pretty well a dead ringer for Crosstalk. Roberta was already using Crosstalk and had all her Crosstalk scripts and such set up; it seemed reasonable that all we'd have to do was set the ProModem to port 2 and turn things on. One day I ought to test Mirror, but Crosstalk ain't broke, so why fix it?

Anyway, it took about 3 minutes to install the modem.

Then it was time to close the AT&T 6300 Plus case.

I will never understand AT&T. They have some of the greatest development engineers and scientists in the world at Bell Labs, and their regular troops aren't too shabby either; yet with all that talent, they turn their computer design over to Olivetti. Not *all* the design, of course. The actual innards of the AT&T 6300 Plus was Project Safari at Bell Labs. That part works fine. The 6300 Plus is a good machine, with CGA better than most people's EGA, and it has lots of neat features. It remains Roberta's Attila the Honey, and she loves it. On the other hand, the case must have been designed by a demented tinker.

Now certainly the IBM PC case can be improved on. A number of clone makers have done just that and furnish a tilt-up case. On the other hand, the standard PC case is "good enough"; you take out a few screws, pull the case off, and that's that.

The 6300 Plus is different.

To remove the cover, you have to take out only two screws. Then you sort of jiggle and pull, and the case comes off easily enough, although it doesn't just pull straight back. When it comes to getting the 6300 Plus's cover on again, though, you have a fight on your hands. At least I did: it took me just about half an hour, at the end of which I was cursing the designer, his professors, his parents, and everyone else involved in that madman's birth and education.

I won't attempt to describe the latching system on the 6300 Plus. Suffice it to say that assembling children's toys of the "Insert tab A into slot B" variety on Christmas Eve is literally child's play compared to getting all four of the lid's oddly shaped tabs to lock simultaneously onto the case body. It can be done, but be prepared.

I don't know who designed that case, but I'd hate to think they'll let him work on anything else. In fairness, I should say that Paul Chisholm of AT&T says it takes him only 30 seconds to put the top onand if I wanted a modem, why in heaven's name didn't I call AT&T?

The ProModem works fine, though. Roberta didn't change her software at all, and now she's got a lot less line noise.

#### CompareRite

People are always looking me up at computer shows to tell me about a program that I simply must have. Most of the time I either already have a program to do whatever it is theirs does, or it's clear that the Inferno will run out of coal before I need *that* program; but sometimes I get a pleasant surprise.

CompareRite is one of the latter cases. It's an advanced program to compare two versions of a file and make a composite third version that has the original with the text deleted in the second version marked in one way and text inserted by the second *continued* 

### **A MESSAGE To OUR SUBSCRIBERS**

F ROM TIME TO TIME WE MAKE THE BYTE subscriber list available to other companies who wish to send our subscribers material about their products. We take great care to screen these companies, choosing only those who are reputable, and whose products, services, or information we feel would

be of interest to you. Direct mail is an efficient medium for presenting the latest personal computer goods and services to our subscribers. **BVTE** MAGAZINE

Many BYTE subscribers appreciate this controlled use of our mailing list, and look forward to finding information of interest to them in the mail. Used are our subscribers' names and addresses only (no other information we may have is ever given).

While we believe the distribution of this information is of benefit to our subscribers, we firmly respect the wishes of any subscriber who

> does not want to receive such promotional literature. Should you wish to restrict the use of your name, simply send your request to the following address.

ATTN: CUSTOMER SERVICE P.O. Box 6821 PISCATAWAY, NJ 08854

# helps save time, money and cut frustrations. Compare, evaluate, and find products.

#### RECENT DISCOVERY

HUMMINGBOARD 386-Develop 2.6 or 7.9 times faster than a 8 MHZ AT. AT or XT addin board uses dual processors for Speed and Hardware Debugging. 16 MHZ or 20 MHZ. Call about Benchmarks, Trial Program.

#### AI-Expert System Dev't

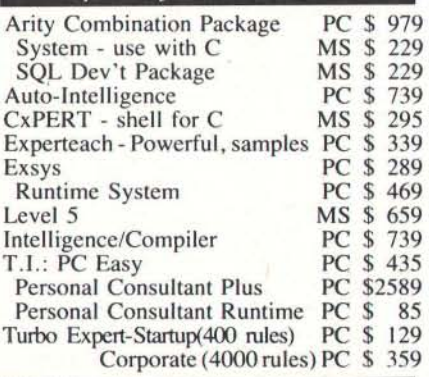

#### Al-Lisp

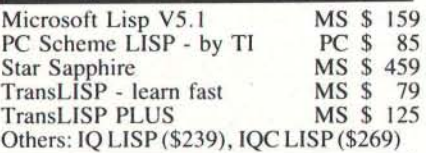

#### AI-Prolog

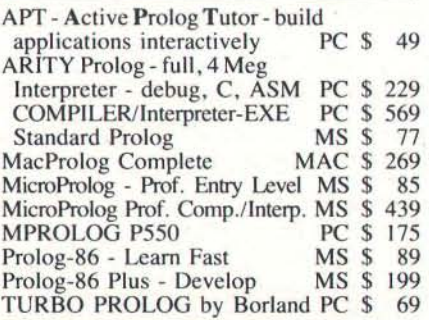

#### Basic

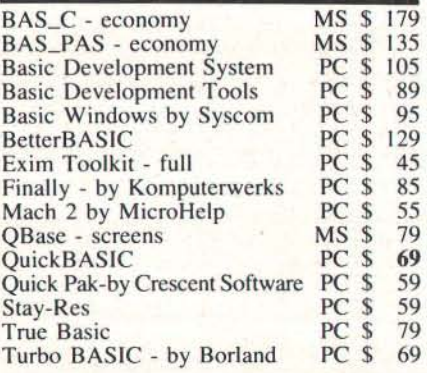

#### FEATURE

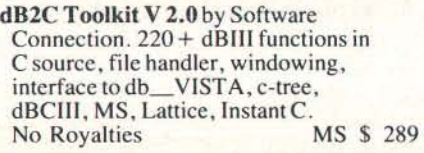

#### 700 + Programmer's Products

The Programmer's Shop carries every program-mer's software product for MSDOS, PCDOS. CPM . Macintosh , Atari, and Amiga systems. We help you choose the best tools for you. Most popular<br>products are in stock, available for quick delivery.<br>We will gladly special order a product for you at<br>no charge — just allow a few extra days for delivery. Need Cross Compilers, Translators, or the right

Fortran compiler? Ask us. Our Services:

- **Programmer's Referral List Dealers Inquire Compare Products Newsletter**
- Compare Products Newsletter<br>• Help find a Publisher Rush Order
	-

• Help find a Publisher • Rush Order • Evaluation Literature FREE • *OYer* 7()() *products* • DDS· 7 PM to 7 AM 617·8264086 National Accounts Center

#### C Language-Compilers

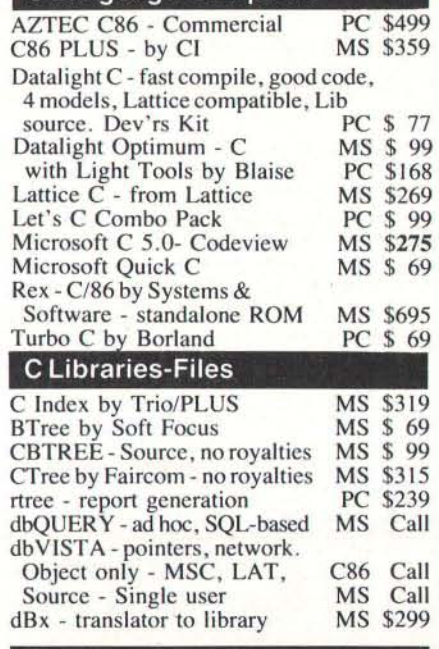

#### C-Screens, Windows, Graphics

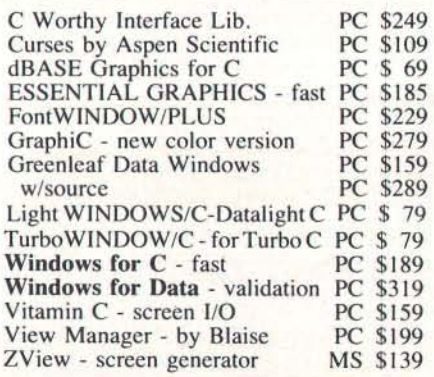

#### Atari ST & Amiga

We carry full lines of Manx & Lattice.

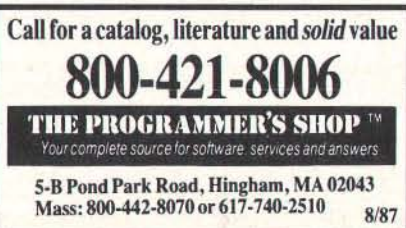

#### **RECENT DISCOVERY**

XENIX 386 Toolkit by Santa Cruz. Tools & OS kernel support 4 Gigabyte address space, demand paging, virtual memory paging. Includes MSC, MASM, debugger, file utilities, link kit, runtime<br>library. PC \$3 PC \$379

#### dBASE Language

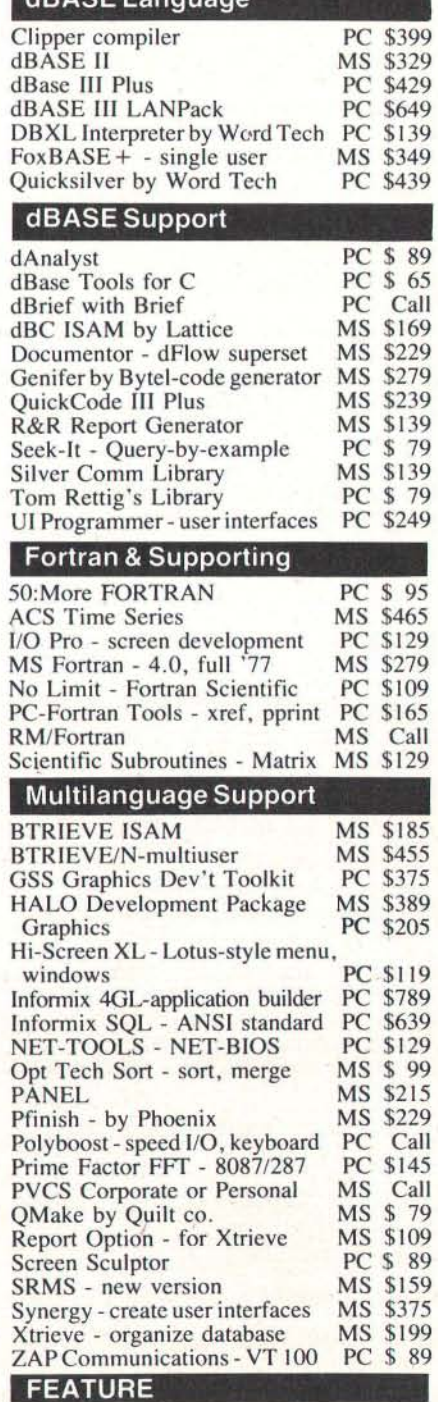

RTC PLUS by Cobalt Blue. Translate FORTRAN 77 and RATFOR to C except F77I/O, FORTRAN character, and complex expressions. Some DEC F77 extensions. Library C Source. MS \$279 Note: All prices subject to change without notice. Mention this ad. Some prices are specials. Ask about COD and POs. Formats: 3" laptop now available, plus 200 others. UPS surface shipping add \$3/item.

*Circle* 257 *on Reader Service Card* 

### **Even More Power & Flexibility BRIEF 2.0**

BRIEF easily conforms to your editing preferences and style, ensuring you are truly comfortable and productive.

Straight from the box, BRIEF is as much editor as most people will ever need — thanks to features like the real Undo, flexible windowing, and unlimited file size.<br>But BRIEF's hidden power is in its exclusive macro language.

Customize BRIEF to include the commands and features YOU desire. It's fast and easy.

Users and industry press alike unanimously praise BRIEF. "Recommended." - Jerry Pournelle, Byte 12/86.

#### Now *BRIEF 2.0* adds:

Basic \ Setup Program for easy installation and configuration. (Requires no macro knowledge). Features  $\blacklozenge$  Increased speed for sophisticated operations like Undo and Regular Expression Search. All new documentation WITH tutorial on the Macro Language. - Windows Multi-level Undo Command line editing (move cursor, add & delete characters, specify parameters). Expanded Regular Expressions, with matching over line boundaries. Edit many files atonce. More block types, with marking by character, line or column. File size limited only by disk space. Reconfigurable indenting for C files (supports most indenting styles). - Enhanced large display support, including wider displays. • Optional borderless windows. Automatic language sensitive indentation. EGA and Hercules Plus 43-line support  $Try BRIEF (195)$  for 30 days  $-$  if not satisfied get a full refund. If you already own BRIEF, call for update info. Compile & find errors within BRIEF And much, much more' Requires an IBM PC, AT or compatible<br>with 192K. CALL 800-821-2492 In MA 617-337-6963 SoIution <sup>~</sup>**ystems**  541 Main Street, Suite 410B So. Weymouth, MA02190

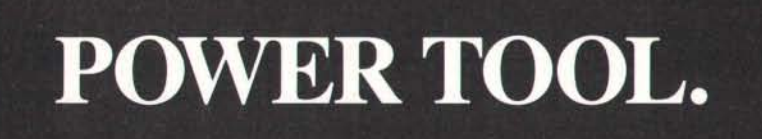

#### Introducing 4x488"

**You get intelligent IEEE-488 and RS232** ports to make instrument programming fast and easy.

You can have up to **4 Mbytes of memory** on the same board for your largest programs,

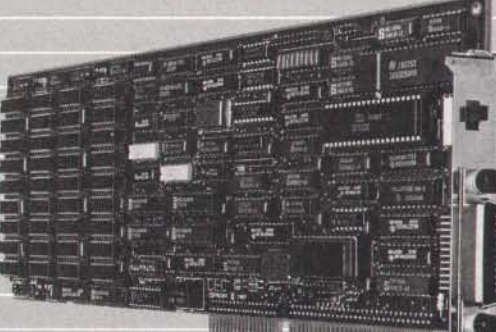

RAM disks, and data acquisition tasks.

Compatibility is built-in so you can run your favorite programs or create new ones with our advanced programming tools.

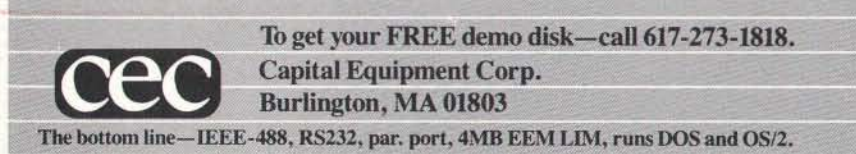

version marked in another way. This makes it very easy to see what changes have been made.

CompareRite runs on a PC and works with most text editor formats. In my case, I use the CompuPro ARCNET PC board to transfer stuff from the ancient CP/M system I use for writing to the Kaypro 386 and do the comparisons there. It takes almost no time.

CompareRite is easy enough to learn and use. The menu system is a little tedious, but there's a command interface to shortcut it. The program is very speedy, and if you don't like the conventions it uses for marking insertions and deletions, there are options to let you change them. .

If you write collaborations, it's obvious what you'd use this for. The manual has other suggestions. Editors can leave notes in text for authors; the notes will show up nicely. Merge versions of program documentation to make sure nothing is left out. Annotate stuff for yourself.

The program does *not* do something I badly want. I'd like to be able to open two versions of a file; have the program write to a third file everything that's common to both; and, where there are differences, show me in two windows the two versions, giving me a chance to choose the one that will be written to the output file . That way, I make a composite file of the best of both. So far as I know, though, there is no program that does that.

Otherwise, CompareRite does almost everything you'd expect a text comparison program to do. It's been added to my hard disk as a permanent working tool. Recommended.

#### The Write Dilemma

I'm still writing on Ezekial, the Compu-Pro CP/M Z80, but that can't last. There are just too many conveniences, like SideKick and Ready!, for PCs and PCcompatible machines. I already write just about everything but novels and BYTE columns on the PC anyway. Old machines were much slower than Zeke, but the Kaypro 386 may even be a bit faster; and the 19-inch Intecolor Megatrend EGA monitor gives me all the advantages of size, crisp text, and speed. In a word, it's a little silly to keep this enormous old Z80 "boat anchor" in addition to all my other equipment.

The only thing stopping me is that once I make a firm decision it will be nearly irrevocable, because my partner Larry Niven will then go out and buy an exact duplicate of my hardware and software. Actually, he'll buy *two* exact duplicates of my setup on the theory that the best maintenance policy is a second system. *continued* 

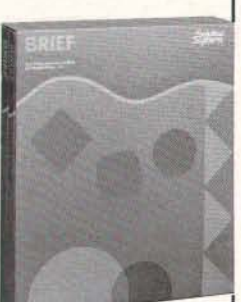

# IN HOP ROCHRAMMIDRS SHOP

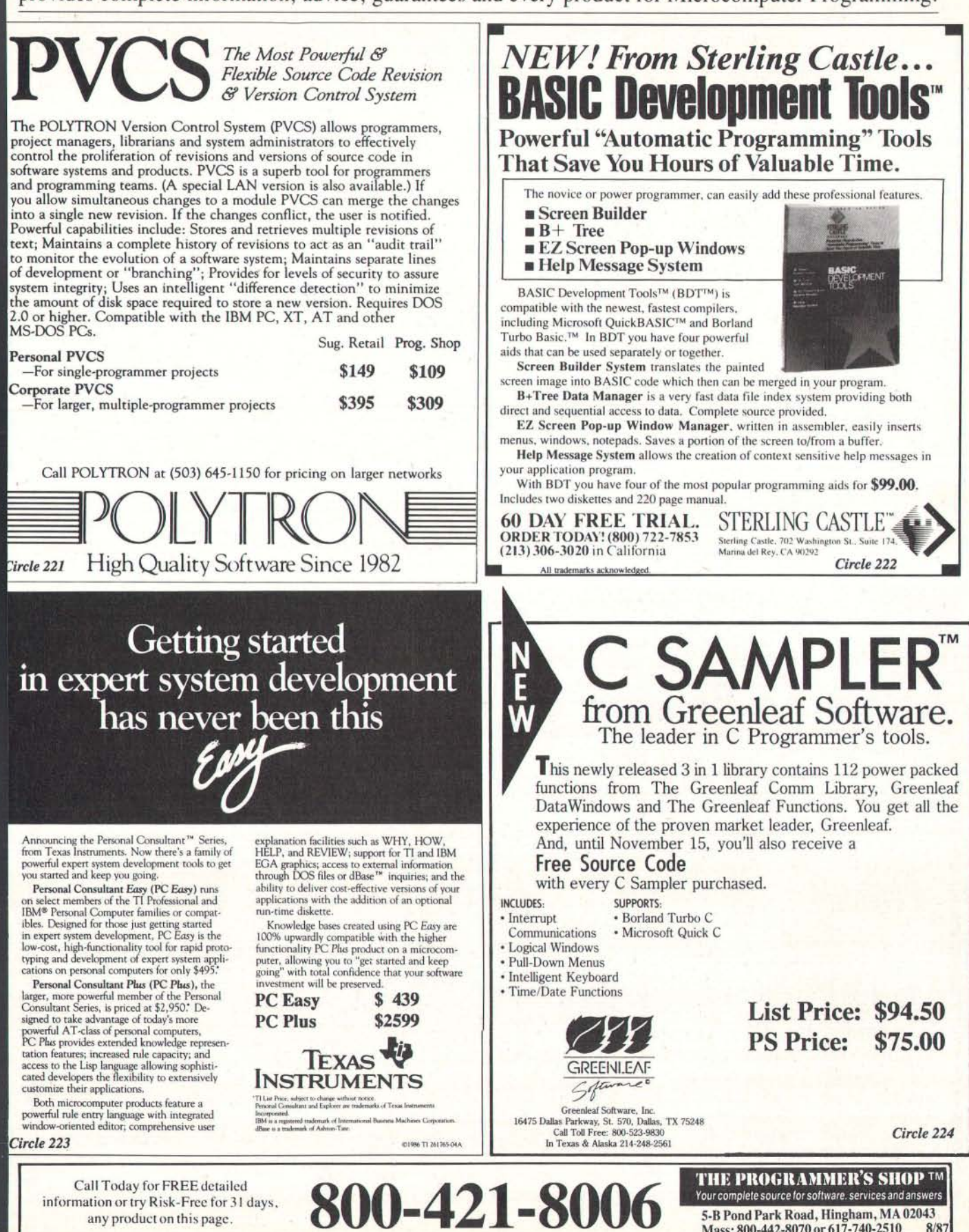

information or try Risk-Free for 31 days.

Your complete source for software. services and answers S·B Pond Park Road, Hingham, MA 02043 Mass: 800-442-8070 or 617-740-2510

**Every time I'm about to choose a text editor, someone improves a rival.** 

He will then expect things to be stable for a few years.

The hardware isn't a real problem. Given that you can afford it, a 386 with a couple of megabytes of 32-bit memory, DataDesk's Turbo-101 keyboard, and the Megatrend monitor will be fast enough and good enough for some time to come, and there's already plenty of auxiliary software, with more being written every day.

The problem is the text editor. Writers spend more time with that than anything else; and every time I'm about to choose one, someone improves a rival.

I'd about decided on WordPerfect, when Symantec came out with Q&A Write. This is an enhanced stand-alone version of the editor that comes with the Q&A database. It's simple to learn and easy to use. There's a little card-file database and mail-merge capability, and it's easy to communicate with standard Q&A. Q&A Write comes with the Oasis spelling checker; I use the CP/M version of that now, and I like it. You get a coupon for a discount on the Microlytics Word Finder Thesaurus, and that's got 220,000 words and is about the best thesaurus program in existence—incredibly speedy.

There are a bunch of other features to Q&A Write, many of them added at my suggestion.

There are a couple of missing features I'd like, things like delete to end of line in addition to delete line; but Q&A Write has the WordStar delete commands, like Control-T for delete word, and even better, unlike WordStar, Q&A Write reformats the text automatically. I do wish they'd give me the option of eliminating the Tabset and Status lines; I don't like anything on the screen I didn't put there.

Meanwhile, there's WordPerfect, which is darned good and does have simple ways to delete chunks of text. I am still not happy with the way WordPerfect moves text, saves and deletes marked segments, and generally handles blocks of text. Q&A Write does that much better, or at least it looks that way to me. Still,

WordPerfect is a good professional writer's tool, and they keep updating and adding features as I suggest them. If Symantec makes no more improvements, I'll stay with WordPerfect. Especially now that there's Mouse Perfect.

One complaint I've had about Word-Perfect is that it doesn't recognize mice. Now true: the reason I don't like Microsoft Word is that the mouse is such an integral part of the program. When I'm creating text, I do *not* want to take my hands off the keyboard to delete words and lines by marking with mouse tracks (or arrow keys, for that matter). However, when I'm editing already-written stuff, I do like the convenience of using the mouse to get rapidly from one place to another, and mouse-driven menus can be useful.

Mouse Perfect adds that capability to WordPerfect.

When you use Mouse Perfect with WordPerfect, a click on the middle button of the Logitech LogiMouse (or on the Microsoft two-button job, both buttons at once) brings up a menu of things Word-Perfect can do, like SAVE, SPELL, COPY, CUT, and DELETE. Clicking the mouse on one of those menu items either does the *continued* 

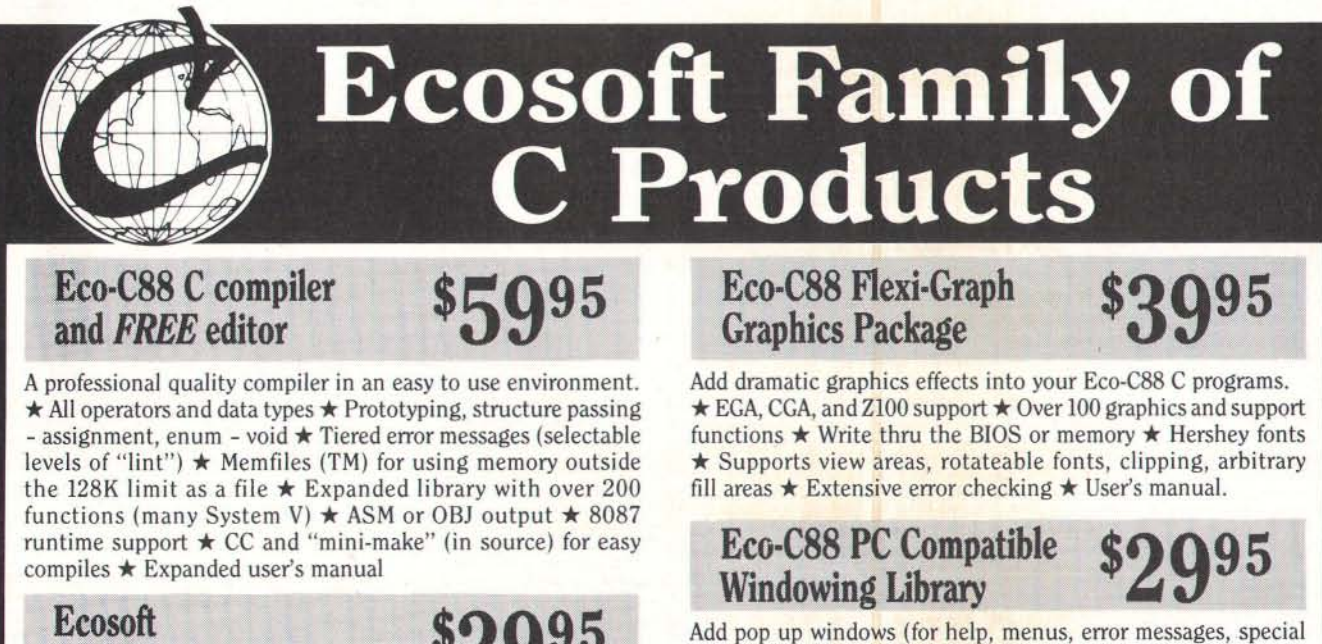

An MSDOS OB) compatible librarian that's not limited to Ecosoft language products.<br>  $\star$  Add, delete, extract, combine,

Librarian

set page size, get contents or index of a library  $\star$  With user's manual

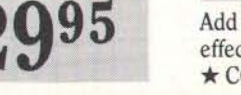

effects, etc.) to your C programs quickly and easily.<br> $\star$  CGA, EGA, and monochrome support  $\star$  Control any program

**1-800-952-0472** (Orders) **1-317-255-6476** (Tech. Info.) **Ecosoft Inc.**  6413 N. College Ave. Indianapolis, IN 46220

that goes through the BIOS  $\star$  Use up to 255 windows  $\star$  No special window commands (e.g., use printf to write text to window)  $\star$  Resize  $-$  move windows  $\star$  Custom titles and borders

# **JRN-POINT AMERICA**

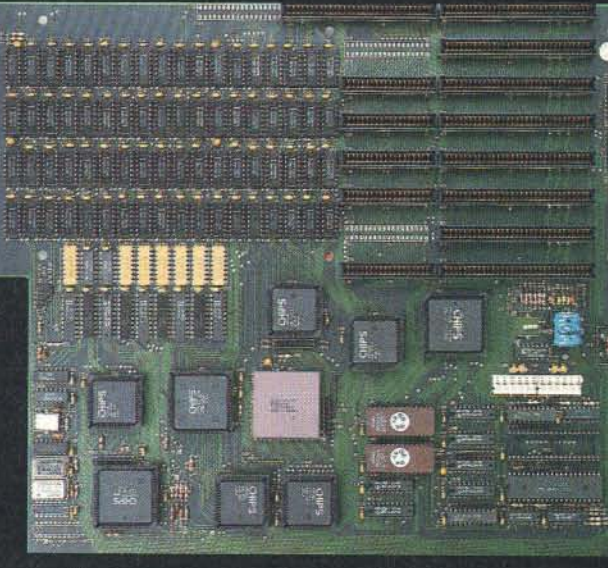

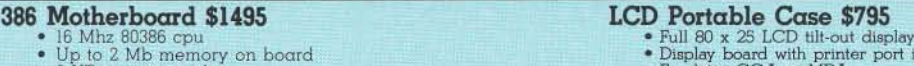

- 
- 5 AT expansion slots I 32 bit or AT slot
- 
- 
- 
- AT size board 80287 socket on board Fully AT compatible
- 

- 
- 
- 
- 

- 
- 
- 
- 
- 

- 
- 
- 80286-10 CPU<br>• 80287 support at 5 or 10 Mhz  **12 Mega-hertz Baby AT (not shown) \$395.00**<br>• 8k of zero wait state cache memory 100% IBM AT compatible<br>• Switchable 8088 in system for compatibility Setup program includ
- 

- 
- 
- a. Baby AT Motherboard wlOk \$380.00 b. Top-Net Local Area Network Board \$249.00 c. Ram-Master Expansion Memory Board *w/Ok \$85.00*  100% IBM AT compatible I Mbitlsec data rate 10 Mhz at Zero wait states Up to 4000 ft. cable length XT board size and mounting holes Up to 64 stations Built in serial port on board Optional IBM Network and Novell drivers Setup programs included Starter kit includes (call for price) memory, expansion memory or both Software included supports 8 Mb on XT or AT
	-
	-

- 
- I De to 3.5 Mb of extended memory for AT<br>• Up to 4 serial ports on board (1 installed)<br>• Parallel port<br>• 1 Game port
- 
- 
- g. Accelerator 286 \$250.00  $\bullet$  I Game port  $\bullet$  I Game port  $\bullet$  I Game port  $\bullet$  I Game port  $\bullet$  10 Mhz clock speed  $\bullet$  I deal for multi-user applications

- 
- 

- 
- Up to 2 Mb memory on board Display board with printer port included 2 XT expansion slots Emulates CGA or MDA
	-
	-
	-
	- Accepts !we *5V.·* hall height drives Full function XT or AT keyboard 150 watt power supply Accepts XT or Baby AT motherboards Accepts full height AT boards Case Dimension 8· x *gY2·* x 150/4"
	-
	-

### **c. Ram-Master Expansion Memory Board w/0k \$85.00** • Up to 2 Mb of expansion memory • Full Lotus/Intel compatibility

- 
- 
- 
- 

- -
	-
	-
- f. Multi 110 Plus for XT or AT \$110.00 Up to 4 serial ports (l installed) I Parallel printer port I Game adapter port 1.2 Mb / 360k floppy controller XT version has battery backed-up clock

### Ram-Master Plus Multi-function wlOk Inot shownl \$125.00 • All features of basic Ram-Master (item c) • XT version has battery backed-up clock

- 
- 
- 
- 2 Serial ports I Parallel printer port I Game adapter port
- 

In addition to our own products. Turn-Point America is proud to offer the complete line of EVEREX Products plus hard drives and floppy drives at the lowest prices available.

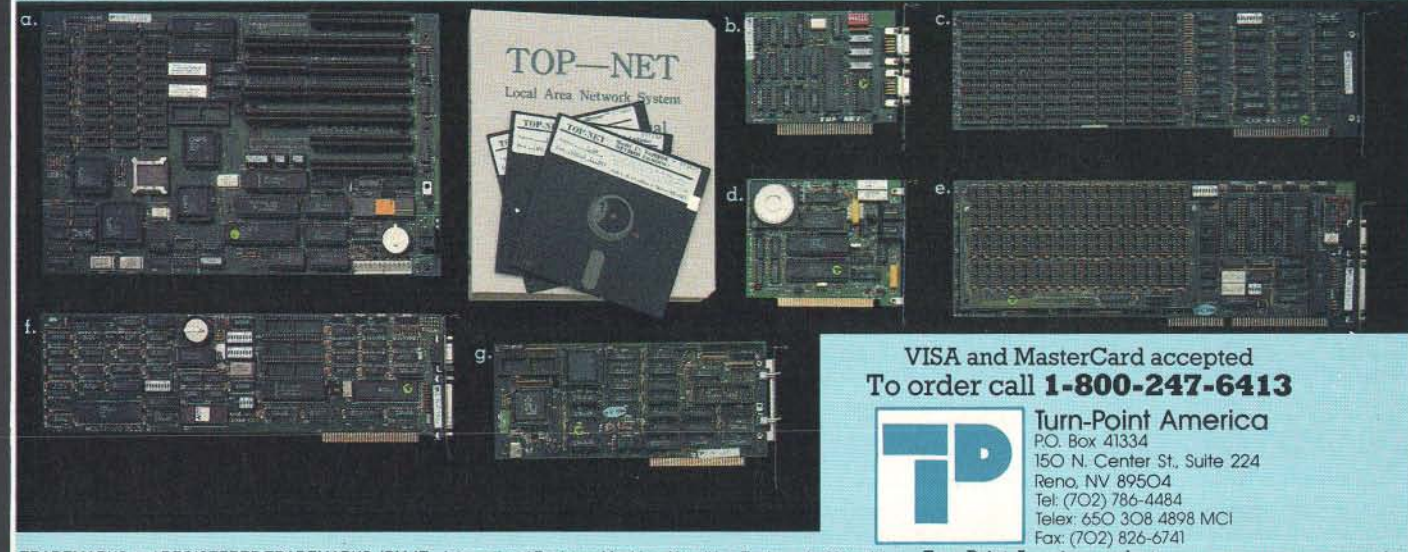

TRADEMARKS and REGISTERED TRADEMARKS: IBM AT - International Business Machine, Novell is a Trademark of Novell Inc. Turn-Point America products carry a one year warranty.

*Circle* 281 *on Reader Service Card* 

**d. Mighty Mo 1200 Band Internal Modern \$79.00**<br>
• Eull Bell and CCITT compatibility<br>
• IOO% Hayes command set compatibility<br>
• ILI Bell and CCITT compatibility<br>
• Line quality monitoring and equalization **e. Ram-Master A** 

command or gets you a new menu of options within that command. If you really know WordPerfect and can do finger exercises with Control-function keys and so forth, things may go faster if you don't use the mouse; but if you're still looking things up on the WordPerfect command list, the Mouse Perfect menu system is a lifesaver.

The menus are context-sensitive: there are about a dozen different command screens the mouse will show you, each appropriate to where you are within WordPerfect. The integration is very, very good.

Mouse Perfect won't work under DESQview. DESQview uses the mouse to create its own menu system; if you run the memory-resident Mouse Perfect in a batch file so that it's installed in the same window with DESQview, the result is to disable the mouse entirely; it won't work for *anything* until you kill that window.

The Mouse Perfect documents are terse, but written in English, and complete. It took me about 10 minutes to install Mouse Perfect and maybe another 10 in experiments to get comfortable with it. After that, I began to get dependent on it. I do wish it would run under DESQview, though. If you use WordPerfect and want a mouse, this is the program you need. Recommended.

I had literally just written the above when Dr. Gordon Eubanks, chairman of Symantec, stopped by to show me yet more features of O&A Write. In particular, we looked into the different font cartridges I have for my Hewlett-Packard

LaserJet Plus and noticed what's probably the best of the lot, the so-called Microsoft 1 92286Z. This has regular Courier; Times Roman 12-point in normal, bold, and italic; the same for Times Roman in lO-point type; a LinePrinter medium; and 8-point Times Roman medium; all in proportional spacing.

Q&A Write will support all of those, and we installed them; now I'm having fun playing about printing fancy manuscripts. I can certainly recommend that cartridge. Anyway, I showed Gordon the Mouse Perfect program. He ground his teeth and said they'd talk to the Mouse Perfect people about getting a version to work with Q&A Write or, barring that, implement something like it themselves. He also wrote down some other sugges*continued* 

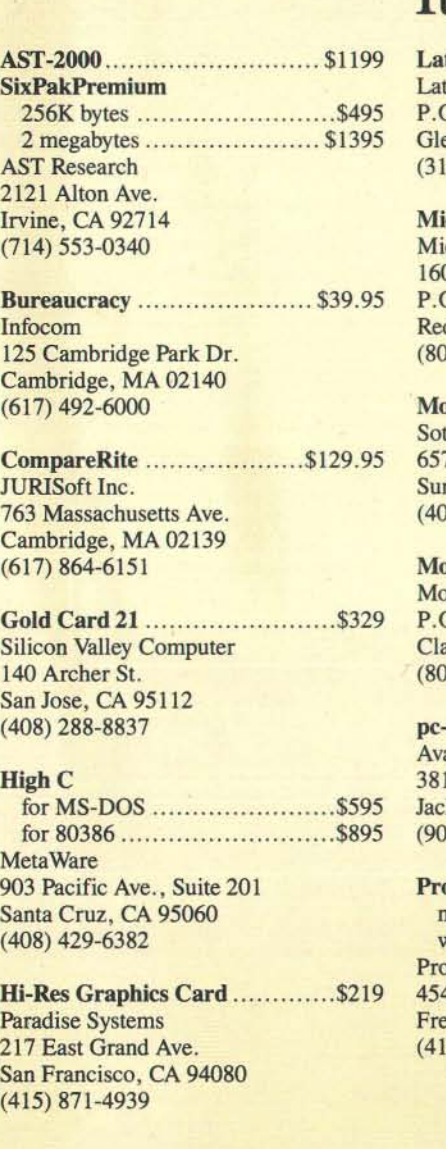

### **Items Discussed**

Lattice C ....... ...... .... ...... ....... \$500 tice Inc. D. Box 3072 en Ellyn, IL 60138 (312) 858-7950

Microsoft C ............... .. ......... \$450 crosoft 011 Northeast 36th Way D. Box 97017 dmond, WA 98073-9717 (8) 426-9400

otherCard 5.0...................... \$1095 a Technology Inc.

7 Pastoria Ave. nnyvale, CA 94086 (8) 245-3366

Mouse Perfect ........................ \$25 buse Perfect Inc. D. Box 367 arkston, GA 30021 (800) 628-2828 ext. 564

pc-ditto .. ........... ..... .... ...... . \$89.95 ant Garde Systems 1 Pablo Point Dr. ksonville, FL 32225 (4) 221-2904

#### oModem 1200B/2

no software ........... .... ... ..... .. \$199 with software ..... ... ..... .......... \$249 ometheus Products Inc. **45 Cushing Parkway** emont, CA 94538 5) 490-2370

Q&A Write ... ..... ...... .... ......... \$199 Symantec 10201 Torre Ave. Cupertino, CA 95014 (408) 253-9600

ST225 ............. .......... .... ..... . \$375 UPM150 ....... ........... ..... ...... .. \$55 Unitex Co. 657 North Pastoria Ave. Sunnyvale, CA 94086 (408) 732-6264

Sub Battle Simulator .......... .. \$39.95 Epyx Games 600 Galveston Dr. Redwood City, CA 94063 (415) 366-0606

System Saver Mac ... ........... . \$99.95 Kensington Microware Ltd. 251 Park Avenue S New York, NY 10010 (800) 535-4242

Turbo C ..... ..... ... ....... ........ \$99.95 Borland International 4585 Scotts Valley Dr. Scotts Valley, CA 95066 (408) 438-8400

#### Word Finder Thesaurus

for Macintosh ................... \$59.95 for IBM PC ... .... ..... .... ...... \$79.95 **Microlytics** 300 Main St. East Rochester, NY 14445 (716) 377-0130

"I'll call you"<br>"right back"

The check's in the mail."

## "It debugs in C<br>like ECHO."

# Promises, Promises.

Everybody promises, but nobody delivers a realtime, emulator-based C-debug environment like Arium's ECHO. 16-bit, true multitasking and UNIX-based, ECHO gives you more power, speed and menu-driven features to handle the  $68000$  and other  $\mu$ Ps better than the HP 64000, or anything else.

Prove it to yourself. Read the screens below. Then ask any other development system-standalone or host control-to match them. We'll wait.

Now you know a few reasons (and there are plenty more) why ECHO should be your emulation tool for today's increasingly complicated software debugging.

Just words, you say, promises like all the rest?

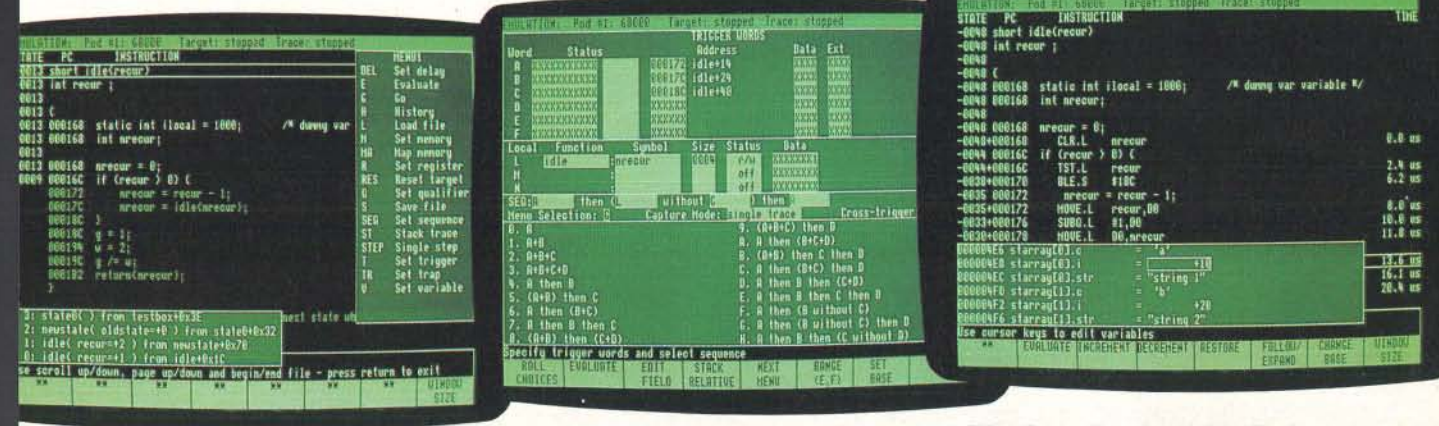

Code Preview™ lets you see where your code is going. You can follow calls and branches<br>(to 99 levels) on the screen, to select the source line on which to trigger, then set and break in one keystroke! The highlighted trace display (in source) and stack trace window show the path your program took.

For a demonstration call 800/862-7486 (CA 714/978-9531) **JIP** CORPORATION

Stack-Relative Trigger lets you trigger on the addresses and values of stack-relative variables-a "must" for effective C-debug where the address of an automatic variable is different each time the function is called and is determined at execution. Here, a read of the local variable "nrecur" is included in the trigger sequence.

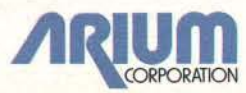

1931 Wright Circle, Anaheim, CA 92806 *Circle 20 on Reader Service Card (Dealers: 21)*  TimeStamp<sup>™</sup> and variable display are two further features that are a must for real-time C-debug. Note the display of two instances of a structure in array "starray." The contents of these structures, as for any C variable, can be changed right on the screen.

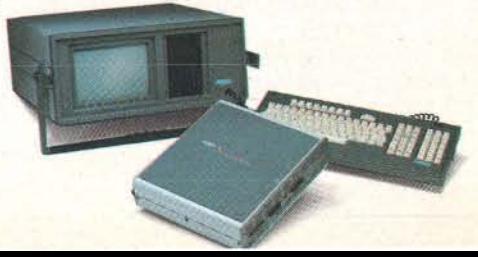

**The potential of C is so humongous that Microsoft and Borland have about declared war with C as a battlefield.** 

tions, like having Q&A Write count words, lines, and paragraphs automatically the way WRITE does.

I still haven't chosen a text-editing program, but I love it when a plan comes together.

#### **The Great C Compiler War**

I confess I never thought there'd be a big market for C compilers.

C is a language about half a step up from assembly language. It's possible to write structured comprehensible code in C, although I've seen little of it; it's also possible to write incomprehensible routines filled with strange tricks.

C has a large number of good points for those who spend a lot of time writing C code; but for part-time programmers like me, it's not the language of choice because it's very easy to forget how you did something in C, even if you thought you'd written plenty of comments. I feel particularly sorry for software publishing outfits if they lose the original programmer and have to bring in someone else to maintain C code.

Of course, C is *the* Unix wizard's tool, and it has got to the point where knowing C is often thought to divide the real hackers from the hangers-on. Even so, I'd never in a million years have suspected anyone could sell a hundred thousand copies of the language.

Apparently, though, the potential of C is so humongous that Microsoft and Borland have about declared war with C as one of the battlefields. (Compiled BASIC is another; this morning, I received version 4.0 of Microsoft QuickBASIC.)

Both would as soon ignore Lattice, which isn't as big as Microsoft or Borland but still has plenty of loyal supporters. Those are, though, the "Big Three" companies making C compilers for microcomputers.

Although I'm no C hacker, all three companies keep soliciting my opinion, and so have a lot of readers. Fair warning: this is an outsider's view. I've talked to a lot of people, users and compiler writers, and this is what I've come up with.

Turbo C from Borland is faster than the dickens, writes neat code, and is one heck of a bargain at a price of \$99.95.

Anyone who has the slightest interest in learning C, or even in learning a good bit *about* C, will want the Borland package; at that price, you can't afford not to have it. It's the clear choice for beginners and dilettantes.

The Borland integrated editor/environment looks and works pretty much like the Turbo Pascal environment, and it's plenty easy to learn. The Borland compiler looks and feels a lot like the longknown Wizard Compiler, and although Borland says they only bought Wizard talent, most hackers think there's a great deal of the Wizard in Turbo C; and since the Wizard Compiler always was a nice compiler, this is no bad thing.

Whatever your interest in C, if it's at all serious, you're likely to want to get Turbo<sub>C.</sub>

On the other hand, Microsoft C has Codeview, which is arguably the best debugger in microland. If you do much C hacking, it's worth having Microsoft C just to get the debugger. On the other hand, the Microsoft libraries were developed with one eye on Xenix, and Microsoft will never release the source code to those libraries.

Now comes Lattice. Lattice has libraries more in tune with MS-DOS; and you can get the library source code. Experienced C hackers tell me that for really humongous programs, the Lattice code is a bit more elegant; one even used the phrase "more stable" while hastening to add that he wasn't implying there were serious defects to the Microsoft code. Lattice doesn't have an integrated editor environment like Borland's, but then most hackers use command line anyway.

Microsoft has cross compilers for their C, but they don 't necessarily release them; Lattice does.

So far, the conclusion seems to be that the Borland compiler is a great bargain for professionals and amateurs alike; but for big, hairy C jobs, the contest is between Microsoft and Lattice, and many programmers use both, switching back and forth as they need the Codeview debugger.

Comes now the dark horse. In addition to the Big Three, there's MetaWare's High C. This is a fairly expensive compiler that's enthusiastically. recommended by some of the best known names in the industry, including Gordon Eubanks. There's no debugger for it; Eubanks uses the Phoenix PFIX and PLINK utilities.

MetaWare isn't a terribly well known company, but it has the most enthusiastically loyal customers I've seen in this industry. MetaWare code is particularly transportable, and they have compilers and code generators for just about everything from mainframes to Z80s and cross compilers for most. Much of the 386 version of Symantec's newest Q&A was done with a 386 version of the MetaWare compiler.

I have been shown a debugger Borland is developing that is better than Codeview; it's supposed to be out before the end of 1987 and will greatly strengthen the utility of Turbo C for big production jobs.

I refuse to draw any conclusions from all this. Every one of these compilers has enthusiastic support from people I respect.

#### **Winding Down**

I want to mention again Avant Garde's pc-ditto, which, so far as I can tell, runs *every* PC program on an Atari ST. Some of them run pretty slow, but they all run; the emulation is down to the chip level. If you have a 5 <sup>1</sup> ,4-inch disk drive, you can even run copy-protected software. If you've got an Atari, you probably need this program.

Another one I've set out for a look is OWL International's Guide, billed as "Hypertext for Personal Computers." I reviewed the Macintosh version of Guide a couple of months ago. Now they have one for the IBM Pc. With luck, I'll get to that next month.

The game of the month is Infocom's Bureaucracy, written by Douglas Adams. Larry Niven got so engrossed with this thing that I had to help him-and ended up myself asking for help through BIX. One of its features is a flier for a magazine, *Popular Paranoia,* which every month gives you something new to worry about. Just be sure you don't eat the Zalagosian stew.

The book of the month is by C. J. Date, *An Introduction to Database Systems* (Addison-Wesley, 1987). This book has told me a great deal more than I wanted to know about databases; but it turns out I *did* want to know many things I never thought I had. This is not easy reading, but there's a lot of solid information.

A ton of new equipment came in today; I think I have a test bed for some of my other update and speedup PC boards. And now I'm off for the Westercon science fiction convention.  $\blacksquare$ 

*Jerry Poumelle welcomes readers' comments and opinions. Send a self-addressed, stamped envelope to Jerry Pournelle, c/o BYTE, One Phoenix Mill Lane, Peterborough, NH 03458. Please put your address on the letter as well as on the envelope. Due to the high volume of letters, Jerry cannot guarantee a personal reply.* 

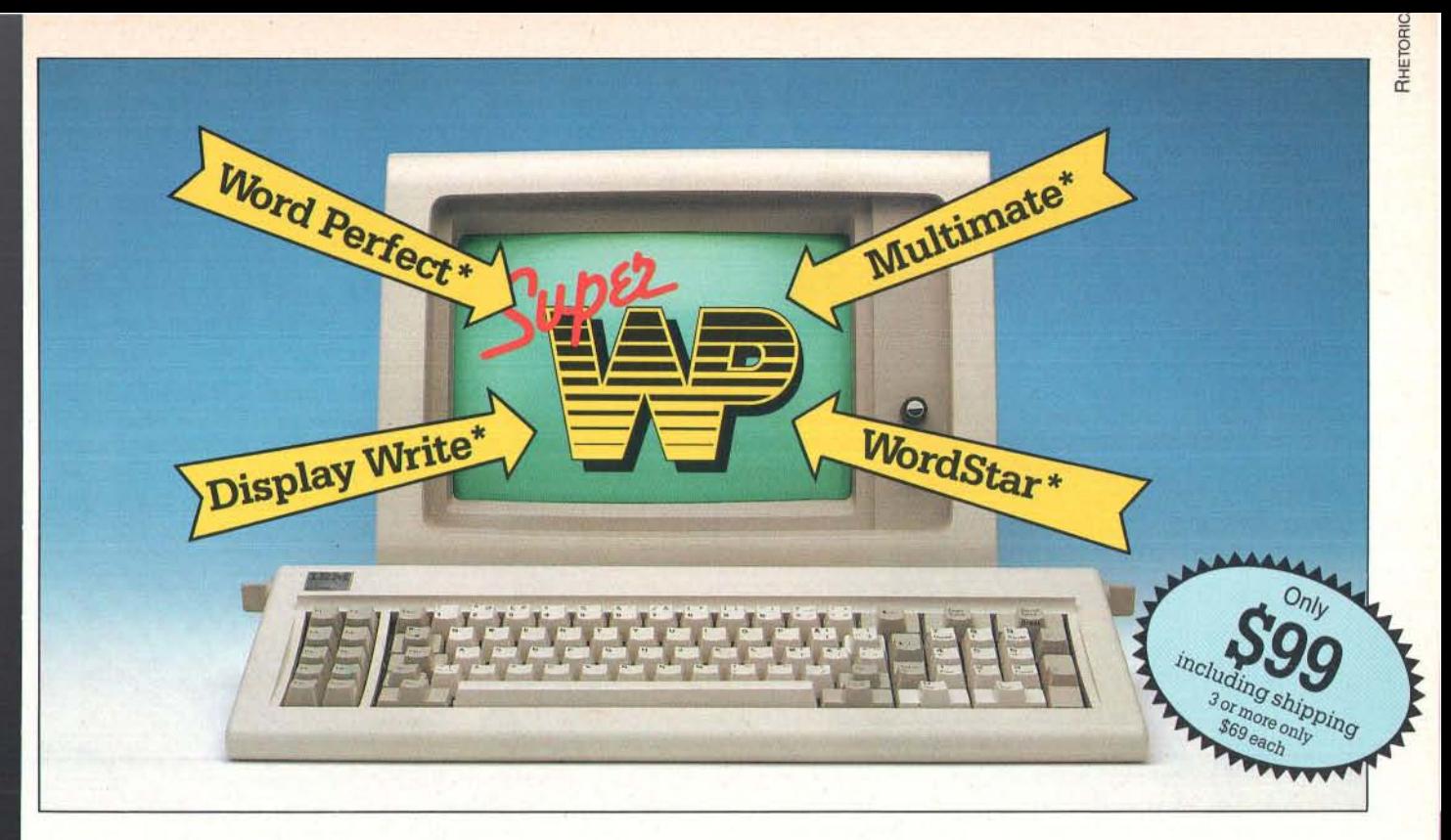

### **Finally - the only universal Word Processor!**

Following extensive development and numerous rumors in the market, Viking Research Inc. now have the pleasure of introducing the Super WP.

The Super WP is a «generator» for word processing, like DBASE III is in the field of applications-generations.

By following simple instructions, the Super WP enables you to define the characteristics of every type of the major word processor around; their keyboardcommands, screens, disk formats, etc. Of course, we have pre-defined for you the most well-known systems, like Word Perfect\*, WordStar\*, Display Writer\* and

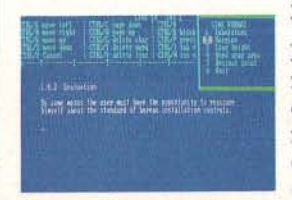

MultiMate\*. You can choose between running these programs in Original mode (99 % compatible) or in Super

*Mode* with state-of-the-art Windows on all levels.

This means that any document written in, for example, Word Perfect\*, or Word-Star\* can be handled by the Super WP - while enjoying the advantage of several new features.

The Super WP will provide you with the ability to cross-define standards. Many of us found the transition from good, old WordStar\* to Word Perfect\* troublesome

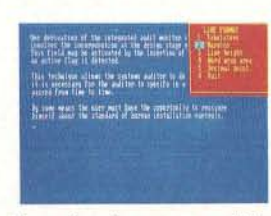

and difficult but with Super WP, this problem no longer exists. You just select the Word-Star\* standard for your key-

board and screen and the Word Perfect\* standard for your disk output. Every user can then process the document whichever way that suits him best: as Word-Star\* or as Word Perfect\* - saving everyone the frustration of having to «convert.»

The Super WP can even read documents written in WordStar\* on the Osborne 1 and the Kaypro CP/M machines!

You choose between the different standards in a simple start-up program. When this initial configuration is done, the program then operates as an ordinary word processor.

In addition, the Super WP has other unique functions such as: • Learning keyboards

• It allows for 16 fonts in printing • It can calculate proportional inter-word spacing for laser printers/matrix printers • It contains a Calculating Cursor, making your word processor appear as a simple spreadsheet • Contains sophisticated Windows functions . User-defined keyboards and disk output formats • It comes with a very user-friendly, 200-page manual • And most importantly: the Super WP costs only \$99! For this low price, you get all the latest in word-processing - plus full flexibility.

Some years ago, the introduction of PCclones led to the price-revolution that has taken place in hardware. Now, we at Viking Research have taken the initiative in revolutionizing software, with our allpurpose word-processing clone.

Whether you are simply looking for a low cost editor, or you need a sophisticated all-purpose word-processor<br>with excellent documentation<br>the Super WP is it!<br> $\frac{1}{2}$ <br> $\frac{1}{2}$ <br> $\frac{1}{2}$ <br> $\frac{1}{2}$ <br> $\frac{1}{2}$ <br> $\frac{1}{2}$ <br> $\frac{1}{2}$ <br> $\frac{1}{2}$ <br> $\frac{1}{2}$ <br> $\frac{1}{2}$ <br> $\frac{1}{2}$ <br> $\frac{1}{2}$ <br> $\frac{1}{2}$ <br> $\frac{1}{2}$ with excellent documentationthe Super WP is it!

Address:

City.

State/Zip:

copies c.O.D.

send me viz at space of the

Yes, send me

### VIKING **RESEARCH INC. 4083 Avenue 216, Tulare, California 93274**

• Display writer is a trademark of IBM Corp, WordStar is a trademark of Micropro In!. Corp., Word Perfect is a trademark of Word Perfect Corp., MultiMate is a trademark of Mu!ti Mate In!. Corp.

*Circle 205 on Reader Service Card* 

### **IllX** Microbytes: One of

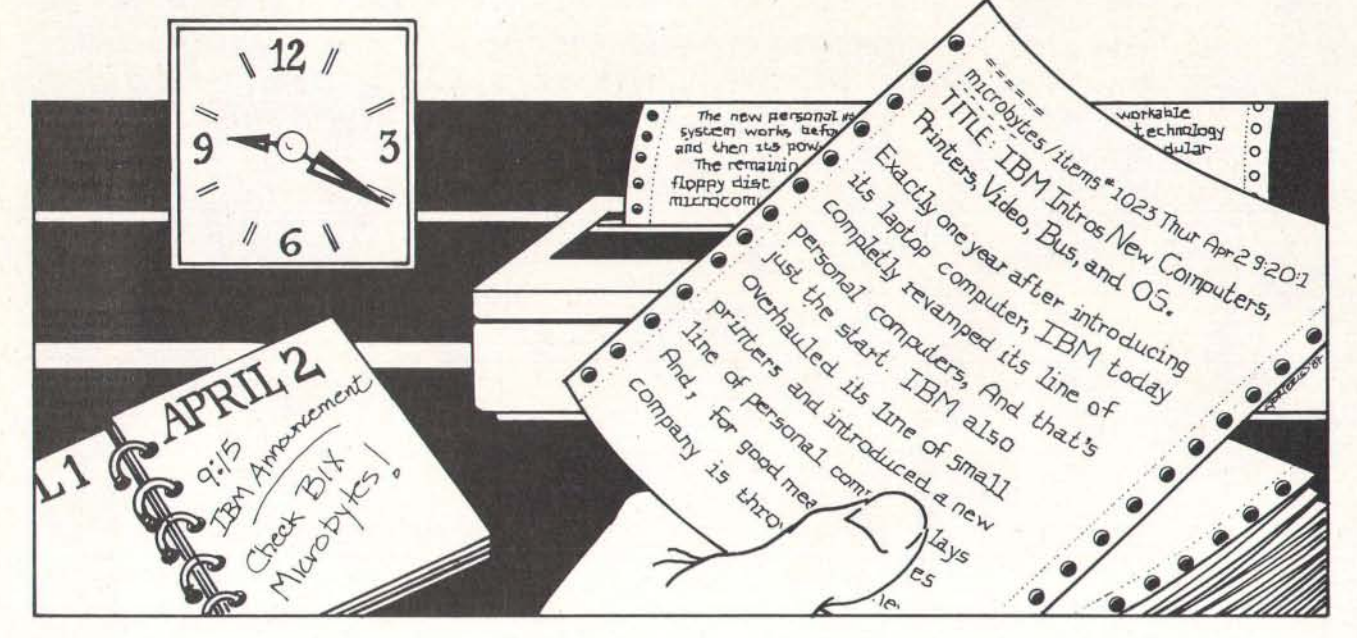

### *Timely and Detailed Computer .. Related* **News** *and* **New** *Product Information* **Via** *Your Computer*

-IBM unveils its new Personal System/2 Computers and OS/2 operating system. BIX begins providing detailed coverage to its 17,000 users worldwide, five minutes after the corporate unveiling.

-A spokesman for a major 386 chip manufacturer says the industry is turning to single-sourcing. BIX has the story and analysis, including a forecast of possible 386 chip shortages in the months ahead.

-Buyers of a major computer manufacturer's newest product report interface problems with some hard disk drives. BIX reports first on the problem and on the company's announcement of an update.

If information like this vital to you and to your company, you should know about Microbytes, one of six powerful services you get when you join BIX.

#### **NEWS**

Microbytes is a daily newswire of computer-related information, available to all BIX users. BYTE and BIX editors attend trade shows and press conferences, talk with industry leaders, researchers and product developers and scan thousands of press releases. Each day they file detailed reports, often exclusive, filled with information that's vital to you-new technologies and trends that will influence the products of the future, major speeches and events, acquisitions and more.

#### NEW PRODUCTS

Microbytes is new product information. BYTE and BIX staff analyze thousands of new computer-related products each month, and detail the most significant in specially organized hardware and software product listings.

#### DETAILED AND IN·DEPTH

Microbytes supplements BYTE's editorial coverage with additional articles, interviews and special product previews and reviews. You never miss important items because BIX remembers what you've read and takes you immediately to any new information posted since the last time you were on. And since important news is retained on-line, you can quickly locate past coverage of specific products or events using the powerful BIX search command.

*Need more information? Call or write* BIX *and ask for* the *Microbytes Information Pack or circle number 425 on the* BYTE *Reader Service Card.* 

#### *'oin Microhytes Today*

If you're unfamiliar with on~line services but interested in Microbytes, we've made things easy for you. Follow the procedures on the opposite page, but enter the word micronews in place of the word new. You'll be automatically joined to the free SIX learn conference (which teaches you how to use the system) and to Microbytes. (Other SIX services are yours whenever you want them. Once you've registered, SIX bills you only for the time you are connected .. . no mInImum monthly charges or special fees.)

BIX *Microbytes is one of six powerful services available to you when you join* BIX.

### Six great reasons to *join* **BIX** today

#### *• Over* 140 *microcomputer-related conferences:*

Join only those subjects that interest you and change selections at any time. Take part when it's convenient for you. Share information. opinions and ideas in focused discussions with other BIX users who share your interests. Easy commands and conference digests help you quickly locate important information.

#### *• Monthly conference specials:*

BIX specials connect you with invited experts in leading-edge topics-the IBM PS/2 family. OS/2, and more. They're all part of your BIX membership.

#### *• Microbytes daily:*

Get up-to-the-minute industry news and new product information by joining Microbytes.

#### *• Public domain software:*

Yours for the downloading, including programs from BYTE articles and a growing library of PD listings.

#### *• Electronic mail:*

Exchange private messages with BYTE editors and authors and other BIX users.

#### *• Vendor support:*

A growing number of microcomputer manufacturers use BIX to answer your questions about their products and how to use them for peak performance.

#### What BIX Costs. . How You Pay

ONE-TIME REGISTRATION FEE: \$25

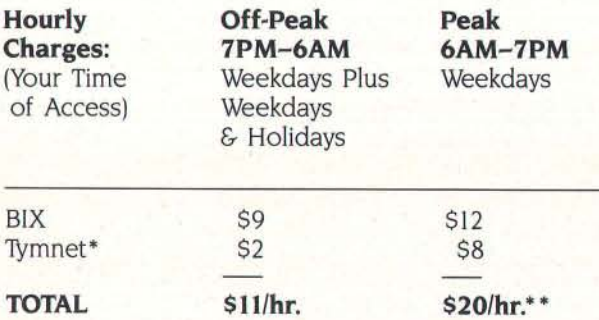

*• Continental* u.s. BIX is *accessible via Tymnet from throughout the* u.s. *at charges much less than regular long distance. Call the* BIX *helpline number listed below for the Tymnet number near you* or *Tymnet at 1-800-336-0149* 

\*\* User is *billed for time on system (i.e.*,  $\frac{1}{2}$  Hr. Off-Peak w/Tymnet = \$5.50 *charge.*)

BIX *and Tymnet charges billed by* Visa *or Mastercard. Call or write for other billing options.* 

#### **BIX HELPLINE**

(8:30 AM-l l:00 PM Eastern Weekdays)

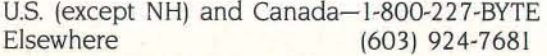

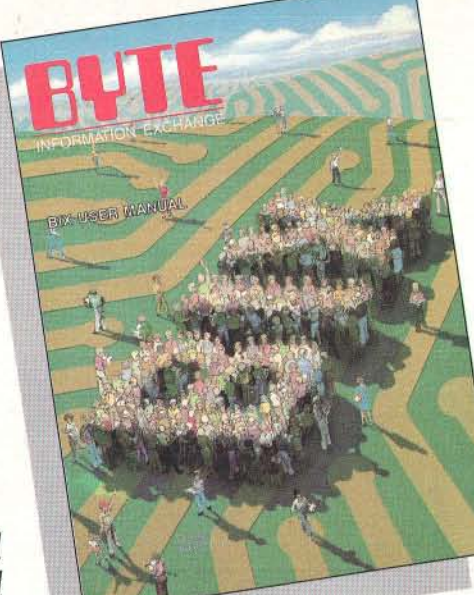

We'll Send You a

BIX User's Manual and Subscriber Agreement as Soon as We've Processed Your Registration. JOIN THE EXCITING WORLD OF BIX TODAY!

#### JOIN BIX RIGHT Now:

Set your computer's telecommunications program for full duplex, 8-bit characters, no parity, 1 stop bit OR 7-bit characters, even parity, 1 stop using 300 or 1200 baud.

Call your local Tymnet\* number and respond as follows:

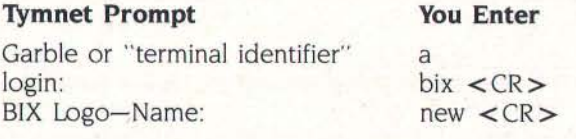

After you register on-line, you're immediately taken to the BIX learn conference and can start using the system right away.

#### FOREIGN ACCESS:

1b access BIX from foreign countries, you must have a packet switching account with your local Postal 1elephone & 1elegraph (PTT) company. From your PIT enter 310600157878. Then enter bix  $\langle CR \rangle$  and new  $<$  CR $>$  at the prompts. Call or write us for PTT contact information.

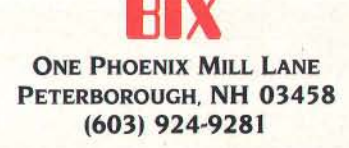

*Circle 450 on Reader Service Card* 

### T **Announcing Two Dynamic New Imprints**

### **The Borland-Osborne/McGraw-Hili Business Series**

~ Using REFLEX®: THE DATABASE MANAGER by Stephen Cobb

Features sophisticated SuperKey® macros and REFLEX Workshop<sup>\*\*</sup> applications.

**\$21.95** paperback, ISBN 0-07-881287-9

 $\blacktriangleleft$  Using SPRINT": The Professional Word Processor by Kris Jamsa and Gary Boy

Take advantage of this fabulous new word processing system that is powerful, fast, and includes many desktop publishing features.

\$21.95 paperback, ISBN 0-07-881291-7

### **The Borland-Osborne/McGraw-Hill Programming Series**

#### ~ Using Turbo c®

by Herbert Schildt Here's the official book on Borland's tremendous new language development system for C programmers.

\$19.95 paperback, ISBN 0-07-881279-8

#### <sup>~</sup>Advanced Turbo C®

by Herbert Schildt For power programmers. Puts the amazing compilation speed of Turbo C<sup>®</sup> into action.

\$22.95 paperback, ISBN 0-07-881280-1

#### <sup>~</sup>Advanced Turbo Prolog® Version 1.1 by Herbert Schildt

Now Includes the Turbo Prolog Toolbox<sup>\*</sup> with examples of spreadsheets, databases, and other business applications. \$21.95 paperback, ISBN 0-07-881285-2

### <sup>~</sup>Turbo Pascal® Programmer's Library by Kris Jamsa and Steven Nameroff

Revised to cover Borland's Turbo Numerical Methods Toolbox™ 821.95 paperback, ISBN 0-07-881286-0

#### Using Turbo Pascal<sup>®</sup>

by Steve Wood Featuring MS-DOS programs, memory resident applications, in-line code, interrupts, and DOS functions 819.95 paperback, ISBN 0-07-881284-4

#### ~ Advanced Turbo Pascal®

by Herbert Schildt Expanded to include Borland's Turbo Pascal Database Toolbox® and Turbo Pascal Graphix Toolbox®

821.95 paperback, ISBN 0-07-881283-6

Available at Book Stores and Computer Stores. OR *CAU TOU-FREE* 800-227-0900 800-772-2531 (In California)

In Canada, contact McGraw-Hill Ryerson, Ltd. Phone 416-293-1911

Trademarks: SuperKey, REFLEX, Turbo BASIC, Turbo C, Turbo Pascal Database Toolbox, Turbo Pascal Graphix Toolbox, Turbo Pascal, Turbo Prolog, and Turbo Prolog Toolbox are registered trademarks of Borland International. REFLEX Workshop, SPRINT, and Turbo Pascal Numerical Methods Toolbox are trademarks of Borland International. WordPerfect is a registered trademark of WordPerfect Corp. WordStar is a registered trademark of MicroPro Int'l Corp. Copyright © 1987 McGraw-Hili, Inc.

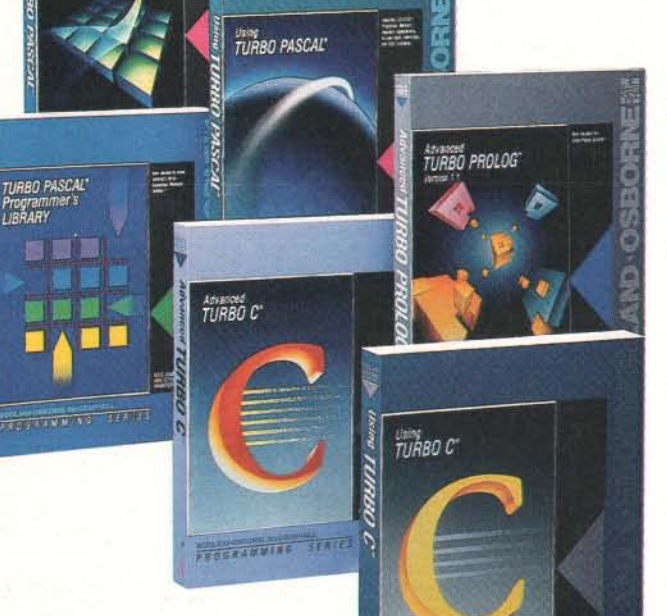

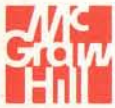

### **Osborne McGi'aw-Hill**<br>2600 Tenth Street<br>Berkeley, California 94710

EEE

**Angeled**<br>TURBO PASCAL

*Circle 202 on Reader Service Card* 

### **Into the 4th Dimension, Part 1**

Ezra Shapiro

for 4th Dimension (Acius, \$695), the new Macintosh database manager and application development system originally called Silver Surfer. It's an important product that will almost certainly be a major contender in the marketplace.

Unfortunately, it takes time to evaluate a relational database manager, particularly one that boasts full programmability and control of just about everything you'd ever need to control on the Mac, including the ROM Toolbox and serial-port access. Five weeks of intermittent testing have not been enough for me; at this point, I can only offer some preliminary reactions.

At first, I found myself mildly disappointed with the product. I had wanted 4th Dimension to be as easy to use as PFS:File on the IBM PC or Microsoft Works on the Mac, with the programmability of R: base or Paradox, and the flexibility of access to the Mac Toolbox-all without the need to learn programming syntax. Of course, this superprogram had to be faster than anything else out there.

By the time I received my copy from Guy Kawasaki, former Apple evangelist who now heads up Acius, I had heard so much gossip touting 4th Dimension as the best database manager ever sold that it couldn't possibly have lived up to myexpectations. I think this is going to be a problem for the product for awhile, ' through no fault of the developers. The Mac community-perhaps the whole microcomputer universe-is so starved for a better way to manage data that any new package is going to fall short of hopes and dreams.

As a pure database manager, 4th Dimension is not as easy to bring up as some of the more elementary filing programs. Though you can start out immediately by defining fields for a new database (one of the things I loved about dBASE II), you have to design entry and report forms before you can begin to work with data.

This was going to be the month **First impressions of 4th Dimension on the Macintosh, E-mail updates, and more** 

> The icons used within the program are not as cryptic as some I've seen (look at Helix if you want an example), but you might have some trouble figuring them out. To get anywhere at all, you simply must crack open the manuals and read about what's going on. So 4th Dimension is not as inviting to the novice as I had wished.

However, once I got the point, which is that 4th Dimension is a development environment, I lost my initial hesitation. The program is not intended as a tool for idiot users-it's a way to build applications for them, and it's extremely good at that.

You can code a program by writing in a stylized programming language, you can build routines by pulling procedures and operators from menus and dialog boxes, or you can even draw a graphic flowchart of an application and have 4th Dimension write the program for you. All the way through, you're in charge, and you can switch among forms of program creation as you desire. It's all very slick, and the program is exceptionally fast at realizing a completed project.

What if you're a single user who just wants to use the database functions? Well, you have to change the way you think about databases. If you cast yourself in the role of a programmer designing an application for yourself as a user, you'll do fine. This is a subtle shift in concept, but it works.

I'm still caught up in that transitional process, just coming up to speed with 4th Dimension. I've been trying to craft an application or two or three, then do a little debugging, then change things around. I'm learning. I haven't begun my performance testing, and I haven't even decided if raw speed matters at all with this program. I think this may tum out to be a favorite package, but I'm not quite ready to vote.

So you'll have to wait until next month for the second in-<br>stallment. To be continued.

#### **Fallout**

As part of my 4th Dimension evaluation, I needed a good batch of data to form the basis for a test suite. My rules were simple. I wanted a 1O,OOO-record database made up of real-world information, and I couldn't use 4th Dimension to build it. I decided that since I write about applications, I should use application software to pull this sample database together. The project turned out to be tougher than it looked on the surface; I would have been better off learning a new programming language from scratch rather than using applications.

Acquiring the raw material was easy enough; I collected lists of names, lists of companies, lists of titles, and lists of cities from various on-line databases. I used Excel on the Mac to randomly generate lists of telephone numbers and ZIP codes. But whipping the lists into shape and compiling them into a database became a nightmare. The lists had to be cleaned up, capitalization standardized, and the data scrambled. Then everything had to be pulled into one enormous file. Here are some of the winners and losers among the application programs I tried.

No word processor on the Mac is particularly good with columnar material; I had to ship many of the lists over to the Tandon AT clone to process them. MicroPhone 1.1 beat out Red Ryder 9.4 as the telecommunications package on the Mac; Red Ryder tops out at only 9600 *continued* 

*Ezra Shapiro is a consulting editor for BYTE. Contact him at P.* O. *Box 146069, San Francisco, CA* 94114. *Because of the volume of mail he receives, Ezra, regretfully, cannot respond to each inquiry.* 

bits per second, which is far too slow when you're cabling machines together and sending huge files.

Once I had my lists on the Tandon, XyWrite III was the most successful tool for getting all the text capitalized normally. MS-DOS Word 3.1 choked on my large files (the major problem was the Undo buffer-I was constantly running out of memory). WordStar 3.3 had no real problems, but it was s-l-o-w. Xy-Write was frighteningly quick, and its programming/macro facilities were a tremendous help.

Back on the Macintosh, both Excel (spreadsheet) and Works (spreadsheet and database) failed me. They 're snails at importing and exporting text (remember, I'm talking about 150,000 cells of data). FileMaker Plus had the easiest and quickest algorithms for importing columns of data into an existing file; it became my choice for pulling the lists into database format. Borland's Reflex for the Mac came in second, but its automatic indexing turned my giant database into an ugly, bloated monster.

#### Editors' Lifesaver

I've seen a lot of file-comparison programs. Most of them are line-oriented; that is, they show the difference between two files by printing a changed line in the later file underneath the appropriate line from the first file. This may be fine for

looking at program listings, but it's inadequate for text documents. Once a long insertion or deletion changes the length of even one line, many line-oriented comparison programs are out of sync forever.

CompareRite (JURlSoft, \$129.95) is a file-comparison program optimized for text, and it's a dandy. It comprehends the file formats for most major MS-DOS word processors, and it's phrase- and paragraph-oriented. That means it can resynchronize itself neatly and provide an intelligible record of changes in prose documents. Also, CompareRite displays changes within the body of your text, or following the document as end notes, rather than beneath it.

You feed the program the filenames from your original document and the revised version and indicate the character attributes that you'd like to see both for phrases deleted from the original and phrases added to the revision. Compare-Rite spits out a new file combining the two with, for example, deletions shown in italic and insertions shown in boldface. These display options are limited only by the ability of your word processor. If you like, you can dump the comparison output to your screen and indicate changes in different colors.

It's all fast and simple. You can change word processors by invoking the program with a command-line parameter; display attributes can be changed from the pro-

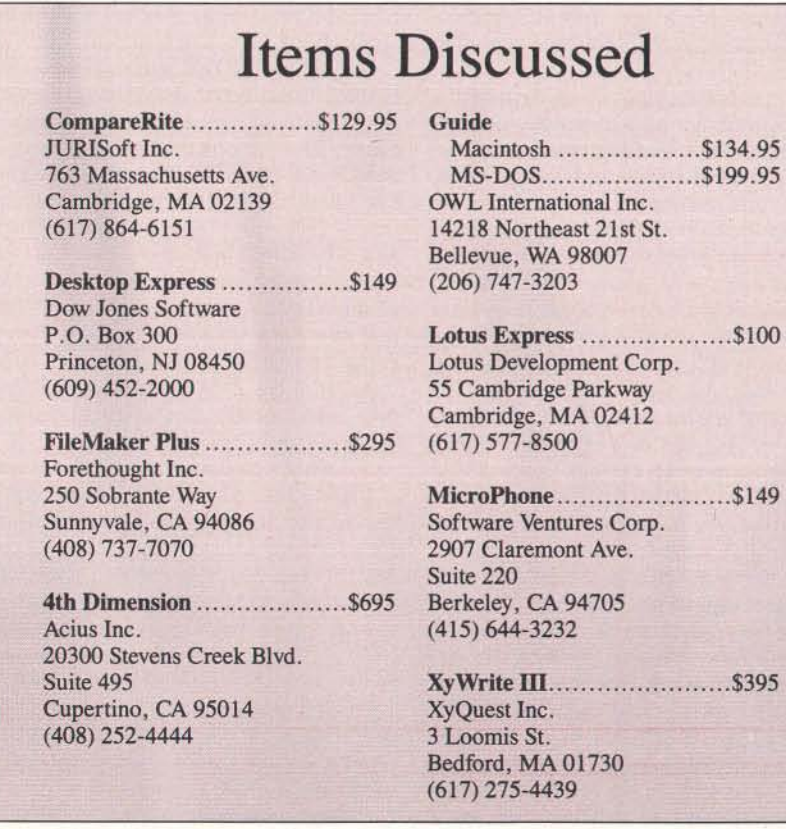

gram's easy menus. Not much more to it.

My only caution is that CompareRite is best for showing the editing of documents relatively late in the process; you wouldn't want to use it to compare versions of a document that has been completely reorganized or rewritten. It's perfect for legal work, where slight changes in wording are of paramount importance.

The program disk comes to you copyprotected, but removing the protection is not particularly odious. Just call JURl-Soft's toll-free number to register the software, and they'll tell you how to eliminate the protection scheme. You don't have to spend extra money or wait for a disk by return mail.

Nothing at all went wrong when I tested the program. If you need it, buy it.

#### Electronic-Mail Afterthoughts

In July, I wrote about Lotus Express and Desktop Express, two software packages that automate dealing with MCI Mail. So far, I've received more correspondence about that column than any other I've written. From users, the basic response seems to be that while the interface to Lotus Express is every bit as awful as I reported, I severely undervalued the product's utility. MCI addicts in the MS-DOS world apparently can't live without it. So I'm backing off, a little, from my condemnation of Lotus Express.

The program is a memory hog with a miserable interface, but if you use MCI Mail a lot, you should probably take a deep breath and buy it; those who use it regularly *sweat* by it.

I also got quite a bit of mail, mostly via MCI Mail, from software developers working on electronic-mail products. At last count, the scorecard read: four companies with "universal" electronic-mail packages designed to provide a standard interface for all your electronic communications; two companies offering microcomputer-to-microcomputer products for messaging without the use of commercial systems; one OEM-level product that lets you develop your own interface to MCI Mail; and one mail system built into Ashton-Tate's Framework. Of these vendors, I'd only heard of two, and neither of those are known for telecommunications products. I'll have more to report when I've sorted it all out.

Finally, hats off to Bob Frankston of Lotus and Tom Evslin of Solutions (the firm that developed Desktop Express for Dow Jones). Those two gentlemen broke through corporate protocols and talked to each other; as a result, their products can now talk to each other. PCs and Macs can exchange binary files over MCI Mail with ease.

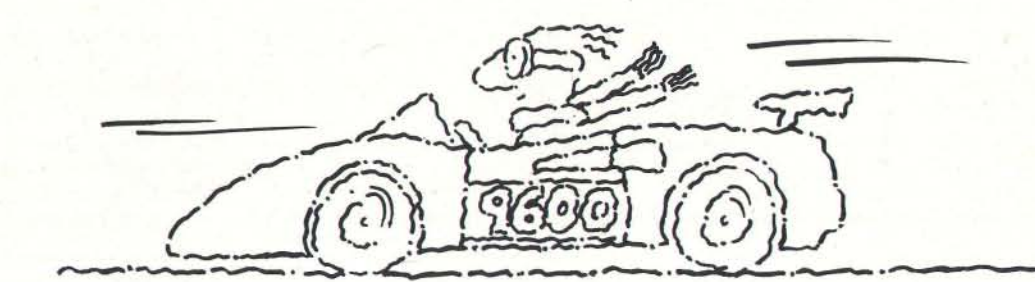

### **Now go 17,400 bps in under \$1000.**

#### The new Courier **HST** modem.

PC Magazine calls USRobotics' Courier HST,<sup>™</sup> "the top price-performance ratio at 9,600 bps." Now we've made it almost twice as fast without mising the price.

Our new full-duplex High Speed Technology dial-up modem with MNP™ Level 5 data compression is totally AT command set compatible, delivering data at up to 17,400 bps. And automatic fall-back/ fall-forward a1ways assures the fastest speed possible. Courier HST reduces phone line costs every time you use it.

When you buy an HST modem, you get USRobotics' more than 10 years of modern experience gained

through sales of over haIf-a-million moderns. We're an organization that will support you and grow with your needs.

PC Week says, "USRobotics' Courier HST produced the most impressive test results based on the modem's suitability to both file transfer and interactive applications."

Other moderns talk about speed. Courier HST delivers. Get your hands on one .. . fast!

Free Wananty Extension! Buy an HST before December 31, 1987 and receive a 3-year warranty extension FREE. A \$50 value. \*

MNP is the Microcom, Inc. trademark for Microcom Networking Protocol, a public domain error·control protocol.

**The Intelligent Choice in Data Communications.** 8100 McCormick Blvd., Skokie, Illinois 60076. "Total warranty including extension: 5 years

Call  $1-800$ -DIAL-USR  $\frac{547}{37}$ 

In Illinois (312) 982-5001

OcrOBER 1987 • B Y T E 271

*Circle* 212 *on Reader Service Card (Dealers: 213)* 

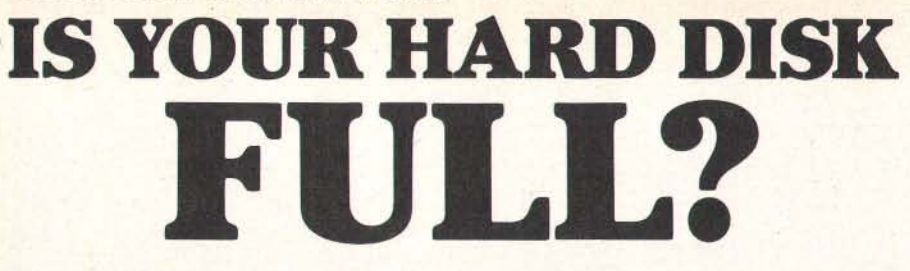

You thought you would never run out of space on your hard disk, but they fill up quickly. And once your drive has reached its limit, what do you do? Buy an identical drive of the same capacity? Hopefully

you'll have room in your computer for an additional drive. If not, do you buy a new drive of greater capacity to replace your old one? Hopefully you'll get a reliable, troublefree hard disk.

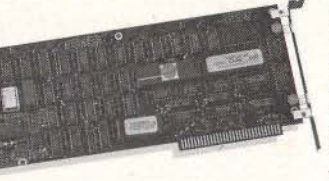

With a PERSTOR 200 Series Controller you can solve today's and tomorrow's hard disk storage problems. PERSTOR 200 Series Controllers use ARLL technology to DOUBLE the capacity of

MFM and RLL drives, so whether you have an older drive or you are planning to purchase your first hard disk, you'll get the performance and capacity that you need. For further information write or call (602) 991-5451.

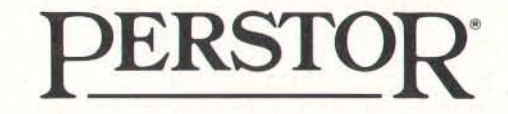

**Sensible solutions** for your **hard disk problems.** 

**Perstor Systems, Inc.**  7825 East Redfield Road Scottsdale, Arizona 85260

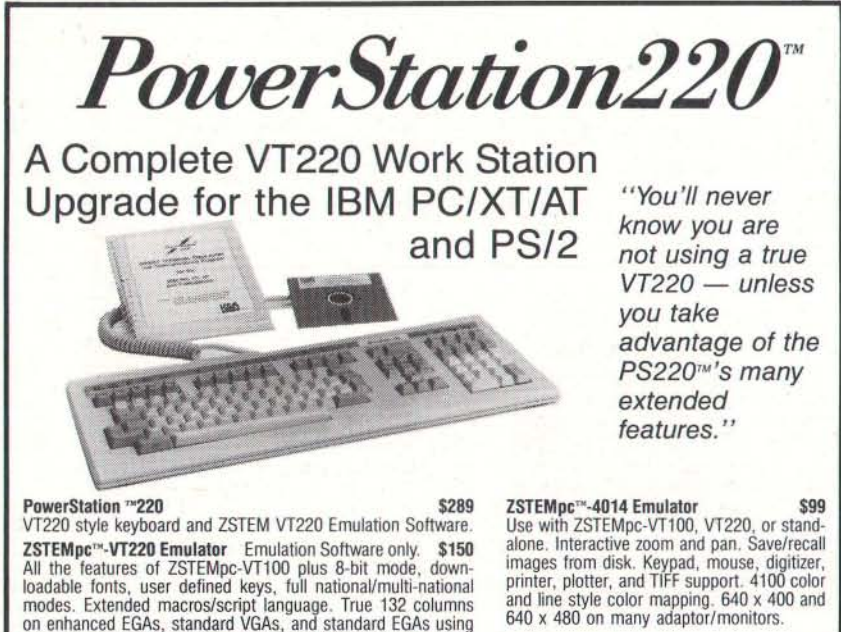

board support. The color VT100. True double<br>high/wide, smooth scrolling. ISO and attribute standard EGA adaptors. **\$39** mapped color. XMODEM and KERMIT, soft-<br>**PS220/2** Keyboard adaptor cable for PS/2 systems. **\$29** key/MACROS, DOS access.

the EGAmate option. 43 line support on EGAs. Enhanced key-<br>board support. Ungermann Bass Net/One support. High performance COLOB VT100 Emulator \$99

EGAmate<sup>r</sup> daughterboard option for 132 columns on most standard EGA adaptors. Keyboard adaptor cable for PS/2 systems.

> **KEA Systems Ltd. #412 - 2150 West Broadway, Vancouver, B.C. Canada V6K 4L9** SUPPORT (604) 732-7411 TELEX 04-352848 VCR FAX (604) 732-0715 Order Desk (800) 663-8702 Toll Free **30 day money back guarantee AMEX/MC/VISA**

#### APPLICATIONS ONLY

There's only one "gotcha" in this filetransfer system; you can't use MS-DOS computers to receive programs for Macs. Lotus Express receives binary material from Desktop Express as three distinct blocks. The first block is the Macintosh file-header information, which Lotus Express interprets as an ASCII MCI message. Next comes the data fork, which Lotus Express accepts as an attached binary file. The third block is the Macintosh resource fork; Lotus Express can't understand it and ignores it.

Anyone transferring binary data files, like spreadsheets, will have no trouble; Mac resources are not often used in data files. However, this does rule out using a PC as a mail server if you intend to receive Mac programs and distribute them later. I don't suspect many people are dedicating machines to electronic mail yet, so I see this as a minor flaw. But if you're planning to get real fancy with MCI Mail, be warned-PCs will choke on Mac programs unless you go through that archaic BinHex ritual. If none of this makes any sense to you, that means you're safe.

#### Mea Culpa

After the first column in which I mentioned Guide, the hypertext system for both the Mac (and now the PC), I received a rather embarrassing note from Professor Peter J. Brown at the University of Kent at Canterbury. He writes:

As the person who originally developed the basic ideas behind Guide, I was pleased to read your generally kind review .. .. My pleasure was dashed, however, when I came to the end and found credit given to the University of Edinburgh rather than to my University, the University of Kent. To put it in your terms, it was a bit like an American athlete winning an Olympic medal, and then the band playing the Russian national anthem by mistake.

"I would be glad, therefore, if you could find the space to correct the attribution. I might add that I am more than happy for the major credit to go to OWL [OWL International Inc.], who have taken my basic research ideas and successively enhanced them and turned them into a successful and well-marketed product.

Yours sincerely,

P. J. Brown

Professor of Computer Science"

Whoops. In my feeble defense, I note that OWL's press package mentions a research arrangement with the University of Edinburgh. However, elsewhere in the same paragraph, OWL correctly locates Professor Brown at Kent. Apologies to all  $concerned.$ 

# **THE NUMBERS.**

There's only one way to make sure that you're And when you compare Tandon's num-<br>buying a genuinely high-performance sys-<br>bers against our major competition there's buying a genuinely high-performance sys-<br>tem and that's to evaluate the competition o doubt who's really selling the systems of by the real numbers.

no doubt who's really selling the systems of the future.

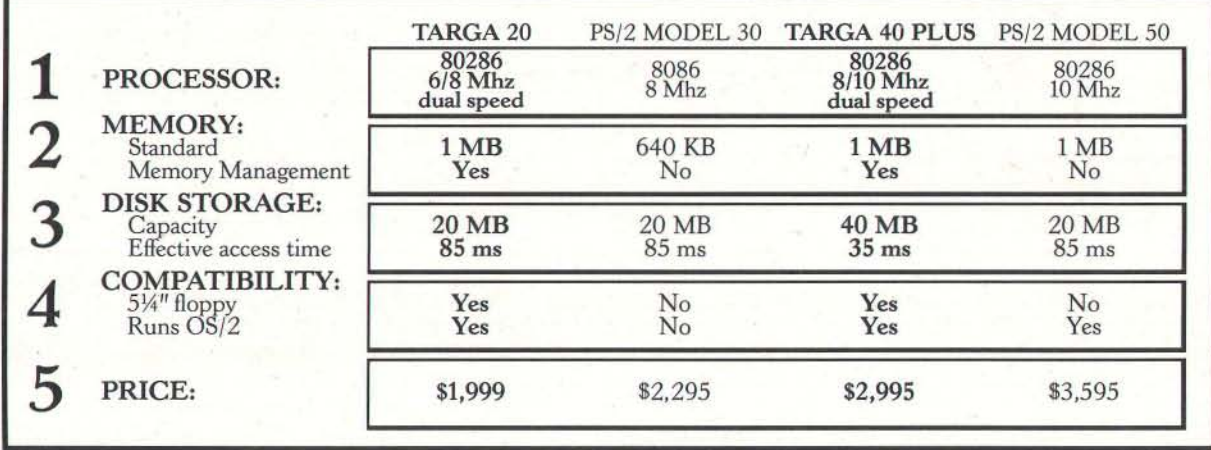

Take the excitingly priced Targa 20. Thanks to its powerful 80286 processor it dramatically outperforms the PS/2 model 30. And it supports Microsoft's OS/2, the operating system standard of the future.

Or put the Targa 40 up against their PS/2 model 50. Double the storage capacity, innovative disk cache technology, and a Tandon

low price.

So whether you need a powerful system to help you manage your business, or else a highperformance file server at the heart of your network, the Tandon Targa is the ideal fit.

For more details on the powerful Tandon Targa family call: National 1-800-556-1234 ext. 171, California 1-800-441-2345 ext. 171.

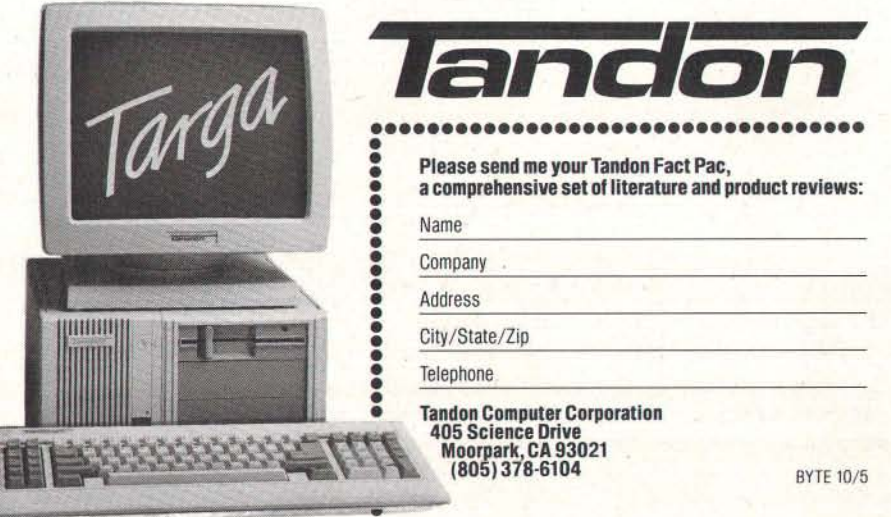

es and OS/2 are registered trademarks of IBM Corporation. Microsoft Windows is a registered trademark of Microsoft Corporation. Prices displayed do not include monitor.

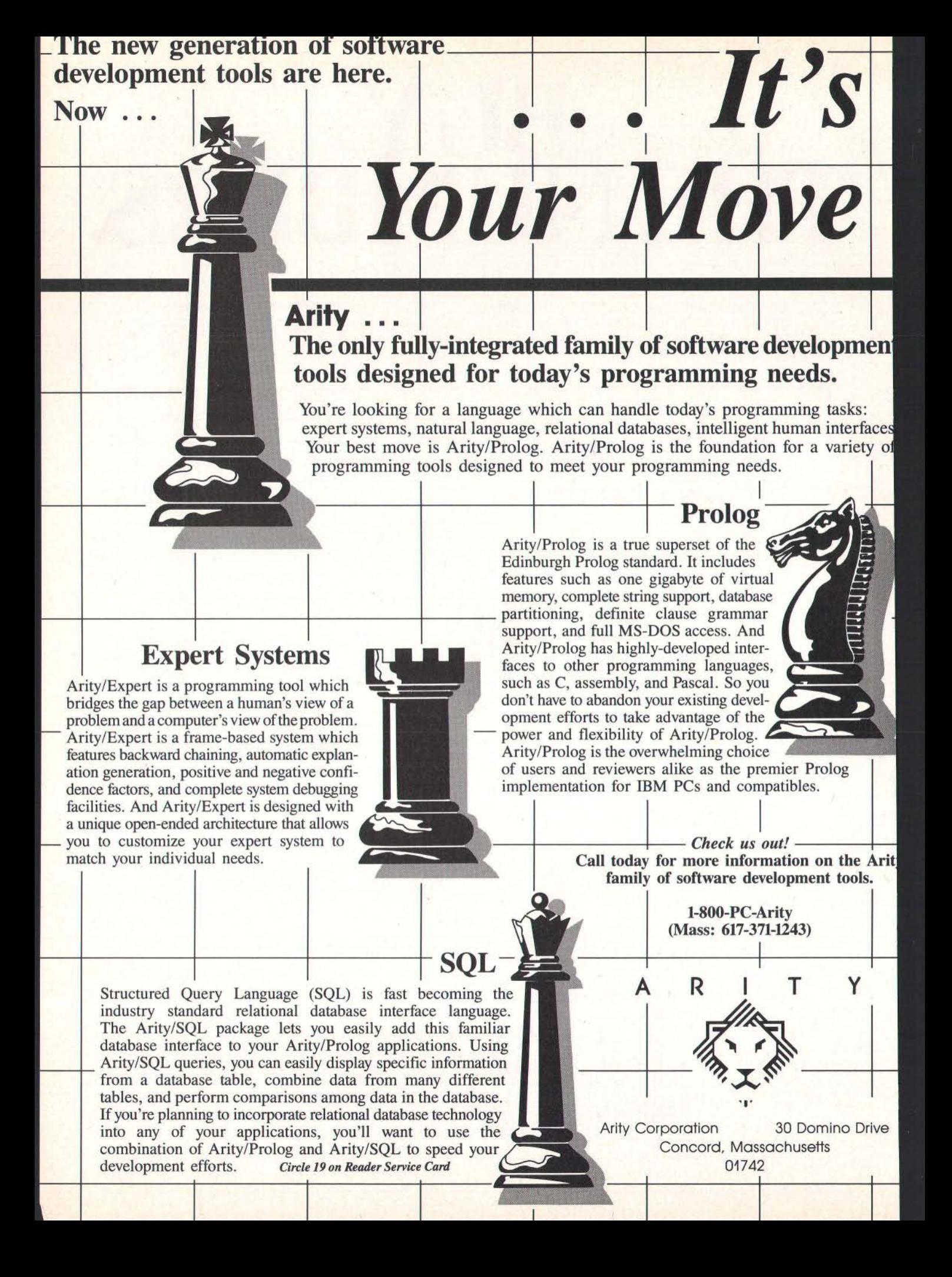

The Best of BIX is a quick glimpse at just a few of the thousands of messages exchanged every month by BIX users. If you'd like more information on BIX, see the advertisement on page 267.

Macintosh ........................ 275 **IBM** PC and PS/2 ............. *280* 

### **MACINTOSH**

The Macintosh section this month is taken up entirely with a extended discussion of numeric performance of the Macintosh II and that evercontroversial subject among BIXen: benchmarks.

#### **THE GREAT MAC II COPROCESSOR AND BENCHMARK DEBATE**

macintosh/mac.ii #292, from tomwallace (Tom Wallace), Tue Jun 23 09:34:471987.

I have just run a few benchmarks on the Mac II and the Compaq Deskpro 386 with a 387:

Savage (transcendental functions):<br>Compaq 386/387 5.5 s Compaq 386/387 5.5 sec (10,000 iterations)<br>Mac II 101.0 sec (10.000 iterations) 101.0 sec (10,000 iterations)

Sieve (integer arithmetic): Compaq 386/387 Mac II

188 sec (1000 iterations) 117 sec (1000 iterations)

Both of these were run using the appropriate version of Turbo Pascal. The Mac II version included the "uses SANE" specification but defined its own Tan function (in the Savage benchmark) to stay as close as possible to the Compaq version.

My question is, why is the Mac II so slow at floating-point? I'm sure the 68881 is capable of much better performance. Is there really a 2000 percent overhead in accessing the 68881 through the SANE, compared to generating in-line floating-point instructions?

It would be interesting to see some benchmarks run using something like Fortran/020, which I don't have . The two systems should be fairly similar in floating-point speed if the software doesn't get in the way.

#### macintosh/mac.ii #309, from bwebster (Bruce Webster), Thu Jun 25 21:49:17 1987. A comment to message 292.

I don't know what's wrong with Turbo Pascal, but the problem isn't with the Mac II. I just ran the Savage benchmark in Mac C (the 68020/68881 version); it did 10,000 (not 1000) iterations in 2.2 seconds. A version compiled on the Mac Plus in Lightspeed C (version 2.01) did 2500 iterations in 23 . 2 seconds (which would factor down to 9.3 seconds for 1000 iterations). The Mac C compiler makes direct 68881 calls, while Lightspeed goes through SANE.

macintosh/mac.ii #293, from lIoeb (Larry Loeb, conference comoderator), Tue Jun 23 09:44:24 1987. A comment to message 292.

One of the background things going on for the SE accelerator boards review is that I am recoding the benchmarks with the

Consulair C/020 compiler to investigate \*just\* that point. I '11 let you know what difference it makes when \*1\* find out.

macintosh/mac.ii #294, from tomwallace, Tue Jun 23 17:00:23 1987. A comment to message 293.

Good deal. If you would post the benchmarks you're using, I can run them on the 386/387 for comparison. It's a shame that the SANE doesn't provide better performance with the 68881. It leaves existing software with no efficient way of using the floating-point hardware, and makes it difficult for developers to write software that runs on the whole Mac family and uses each to its fullest.

For a depressing illustration of how small the speed increase is, the same Savage benchmark referred to in message #292 ran on an SE in 880 seconds. Of the 9x speed increase, 2x can be accounted for by the difference in clock speeds, and another 1 .5 to 2x by the wider bus and faster instruction execution. This leaves a speed increase of 2x resulting from the use of floating-point hardware rather than software emulation. I don't know a lot about SANE, but it seems like a revision could boost this a lot. Many of the operations required by the IEEE standard are done in hardware on the' 881, anyway.

macintosh/mac.ii #295, from Iloeb, Tue Jun 23 17:35:48 1987. A comment to message 294.

The source to the benchmarks mayor may not help. What compiler it's compiled under may.

#### macintosh/mac.ii #310, from bwebster, Thu Jun 25 21 :50:22 1987. A comment to message 294.

I'd like to see your source to Savage. It's hard to believe that the Turbo Pascal performance would be so poor. On the other hand, I have a patched beta of TP working on the Mac II, so maybe I should go test it myself.

#### macintosh/mac.ii #296, from Imeier (Lyle Meier), Tue Jun 23 21 :28:21 1987. A comment to message 292.

I believe the '387 has built-in transcendental functions on the chip (i. e., a Sin or Cos or Tan instruction) . Likely the 68881 does not; I don't recall. This could make a difference in the speed if the Mac was having to compute the Tan on the 68881 using software while the' 387 was able to do it on the chip :

macintosh/mac.ii #301, from reviews6 (Joel West), Wed Jun 24 00:08:21 1987. A comment to message 296.

The 68881 has: Sin, Cos, and Tan; also Arc, Hyperbolic, and Arc Hyperbolic 10g10, 10g2, ln, and Exponential using 10,2, and e square root.

Of course, not all compilers generate instructions for this. For example, Apple's MPW Pascal and C compilers (2.0 beta) use separate options for 68881 ari thmetic and trancendentals, since the latter are slightly less accurate than SANE.

#### macintosh/mac.ii #303, from tom\_thompson (Tom Thompson, BYTE), Wed Jun 24 08:46:241987. A comment to message 301.

The problem seems to be with using SANE calls with the 68881. We've talked to two vendors (one with an instrumentation package, one with a CAD/CAM program) whose products used

*, continued* 

### **MICROMINT'S Gold Standard in Single Board Computers & Controllers**

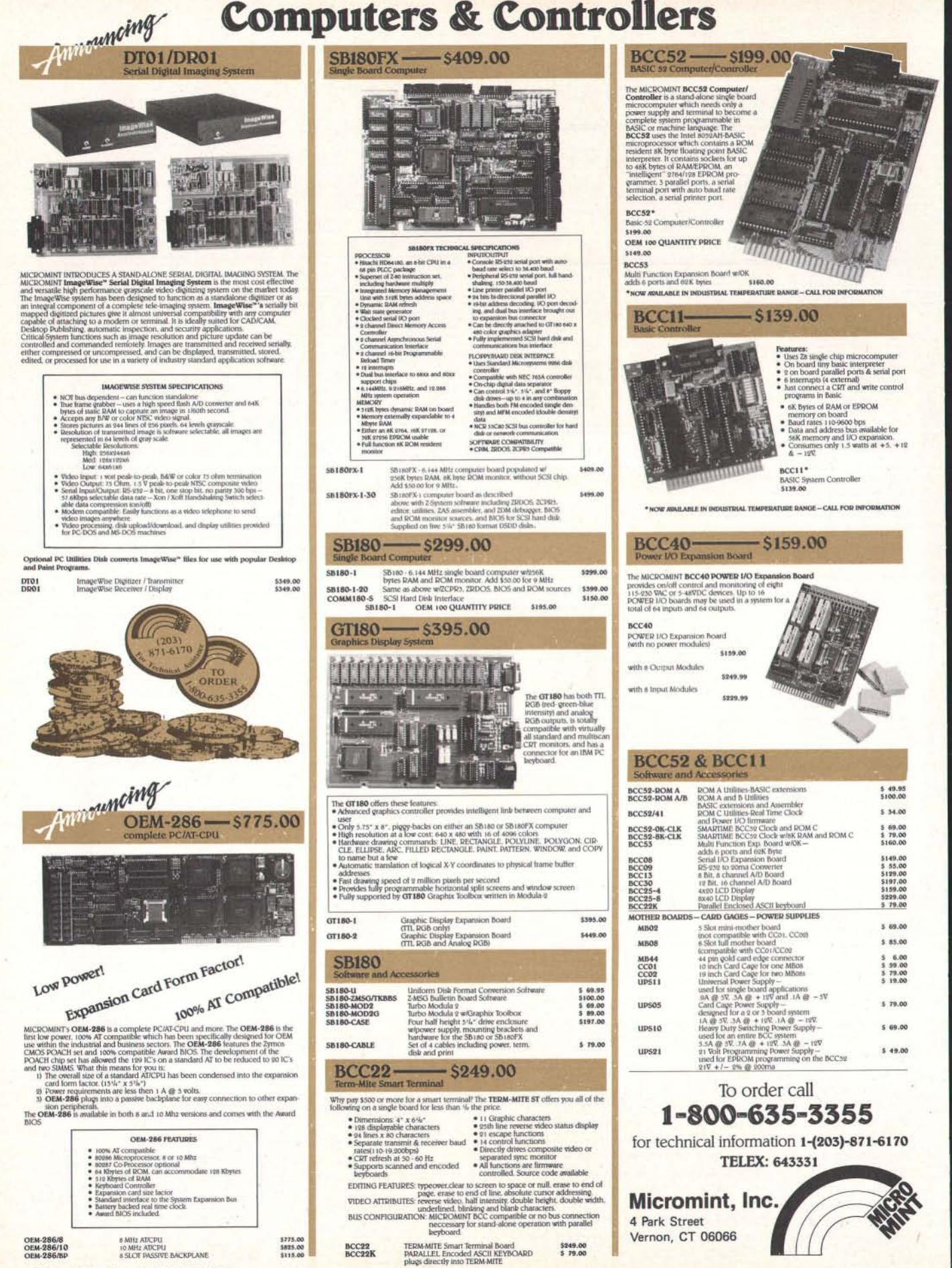

\$49.95 \$ 100.00 \$ 34.00 \$ 69.00 519.00 \$160.00

 $\begin{array}{c} 5149.00\\ 5\ \ 55.00\\ 5129.00\\ 5197.00\\ 5159.00\\ 5229.00\\ 5\ \ 79.00\\ \end{array}$ 

\$ fi9.GO \$ 85.00 \$ 6.00<br>\$ 59.00<br>\$ 79.00<br>\$ 19.00 \$ 79.00 \$ 69.00 \$ 49.00
trigonometric calculations extensively, and both had written code that accessed the 68881 directly for at least a 100% boost in performance . No, this isn't kosher from a deviceindependent-code standpoint, but the cost of device independence is that math performance is crippled. Apple is supposedly working on programmer tools to access the 68881 directly.

macintosh/mac.ii #304, from lIoeb, Wed Jun 24 09:07:44 1987. A comment to message 303.

First pass with the Float benchmark shows a lOx increase in performance; not just 100%.

macintosh/mac.ii #305, from reviews6, Thu Jun 2510:34:23 1987. A comment to message 303.

The MPW 2 . 0b1 Pascal compiler (now available from ADPA) has a 68020 toggle and two 68881 toggles. The first, -mc68881, does the ari thmetic using the' 881; the second, -d ELEMS881, does the trancendentals using the' 881.

The MPW C 2. Ob2 C compiler has similar options; I don't know if it is currently being sold by ADPA, but clearly, the final 2.0 will have it.

macintosh/mac.ii #312, from bwebster, Thu Jun 25 22:19:45 1987. A comment to message 309.

At this point, I don't know what's wrong with your benchmark. I just keyed up a quick version of Savage in Turbo Pascal, compiled it, and ran it with 1000 iterations; it ran in just about 9 seconds flat, or about the same speed (a little faster, actually) than Lightspeed C. Here's the complete source code:

\*\*\*\*\*\*\*\*\*\*\*\*\* SAVAGE BENCHMARK IN TURBO PASCAL \*\*\*\*\*\*\*\*\*\*\*\*\*\* program Savage;

 $\{SR-$ }  ${SI-}$  ${SU-}$ uses PasInOut, PasConsole, SANE, MemTypes, QuickDraw, OSIntf, ToolIntf; const ILOOP var = 1000; { number of iterations} I : Integer; A : Extended; { 80-bit precision }<br>Start, Finish, Delta : LongInt; { for timing } Start, Finish, Delta begin Write ('Press return to start benchmark: '); Readln; Start := TickCount:  $A := 1.0$ ; for  $I := 1$  to ILOOP do  $A := Tan(ArcTan(Exp(Ln(Sqrt(A*A)))))+1.0;$ Finish: = TickCount; Delta := Finish - Start;  $WriteIn('A = ',A:20:14);$ Writeln('time= ',Delta,' ticks'); Readln

end. { of program Savage} \*\*\*\*\*\*\*\*\*\*\*\*\*\*\*\*\*\*\*\*\*\*\*\*\*\*\*\*\*\*\*\*\*\*\*\*\*\*\*\*\*\*\*\*\*\*\*\*\*\*\*\*\*\*\*\*\*\*\*\*

I compiled this on the Mac II using TP 1.00e, a version patched to let you get back to Turbo Pascal after running a program (Borland says it's a ROM bug that they have to work around) . It ran in 538 ticks; then I ran it on the Mac II and got the same results. Incidentally, that same code file took 4450 ticks (74.2 seconds) on the Mac Plus.

*continued* 

# **Computers For The Blind**

**Talking computers give blind and visually impaired people access to electronic information. The question is how and how much?** 

**The answers can be found in "The Second Beginner's Guide to Personal Computers for the Blind and Visually Impaired" published by the National Braille Press. This comprehensive book contains a Buyer's Guide to talking microcomputers and large print display processors. More importantly it includes reviews, written by blind users, of software that works with speech.** 

## *Send orders to:*

**National Braille Press Inc., 88 St. Stephen Street, Boston, MA 02115 (617' 266-6160** 

*NBP is a nonprofit braille printing and publishing house.* 

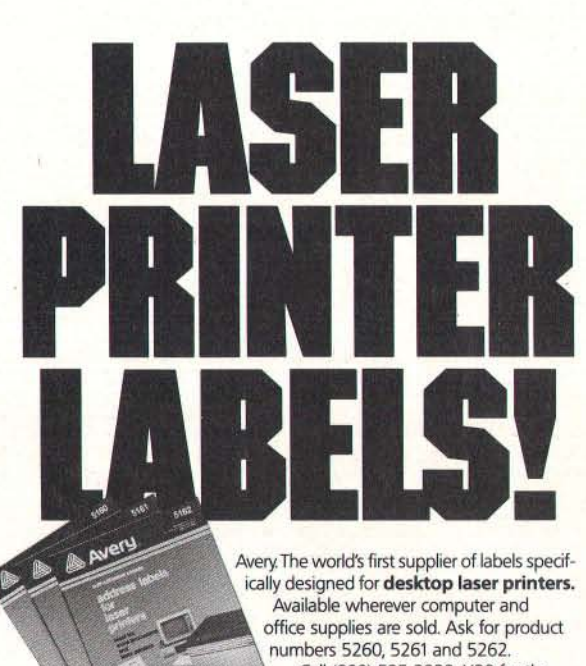

Call (800) 535-3232, X30 for the nearest dealer in your area.

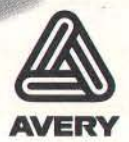

# **Subscription Problems?**

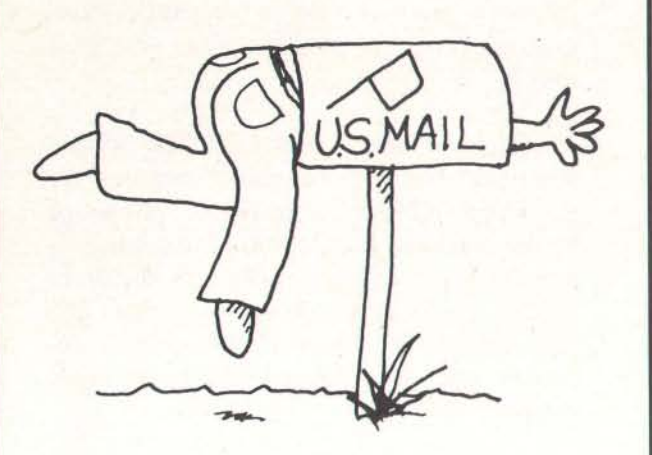

# **We want to help!**

**If** *you have* **a** *problem with your BYTE subscription, write us with the details. We'll do our best to set it right. But we must have the name, address, and zip of the subscription {new and old address,* **if** *it's* **a** *change of address}.* **If** *the problem involves* **a** *payment, be sure to include copies of the credit card statement, or front and back of cancelled checks. Include* **a** *''business hours" phone number* **if**  *possible. We'll respond*  **A.S.A.P** 

> *BYTE Subscriber Service* \ *P.O. Box 6821 Piscataway, NJ 08854*

# **BEST OF BIX**  $\bullet$  $\bullet$  $\bullet$  $\bullet$  **<b>BEST OF BIX**  $\bullet$  **BES**

macintosh/mac.ii #316, from tomwallace, Fri Jun 26 15:11:27 1987, A comment to message 312,

Yes, that's almost identical to my benchmark. I got 101 seconds (hand-timed) for 10,000 iterations, so there isn't any real disagreement about how long it took. My point was that SANE wasn't doing a good job of getting at the '881, and that existing PC software did a better job of using the 80387 than existing Mac software (and compilers) do using the 68881. One of the things that a well-designed SANE could do is allow portability across the whole Mac family without the necessity of including run-time checks for the presence of a coprocessor, which is what PC software generally does.

By the way, where did you get the TP patch? I got tired of rebooting while I was running those benchmarks.

macintosh/mac,ii #319, from bwebster, Fri Jun 2618:49:21 1987, A comment to message 316,

Aha! I think your message said \*1000\* iterations, not \*10,000\* (which is why I was so startled by your timings). Makes me feel a bit better. As for SANE's performance with the 68881... yeah, I think it's pretty crummy, too. Two orders of magni tude are inexcusable.

macintosh/mac,ii #322, from dgoldsmith (David Goldsmith), Fri Jun 26 22:55:08 1987. A comment to message 319,

For compatibility, it was necessary for Mac II SANE not to use the built-in transcendentals on the '881. This is because these functions are less accurate than SANE's, and programs might have stopped working (or at least given different answers). Of course, SANE uses the' 881 arithmetic for its own transcendental implementation. This is where you are seeing the big hit. Compiler options in MPW 2.0 allow you to use the '881 transcendentals directly.

macintosh/mac,ii #315, from tomwallace, Fri Jun 2614:59:29 1987, A comment to message 309,

That's the point I was making.

10, 000 iterations in 2.2 seconds using 68881 directly 10,000 iterations in 93 seconds using SANE

I know that the 68881, when directly called, will yield performance approximately equivalent to the 80387 (+/- a factor of 2). What I was concerned about was the gross inefficiency of the SANE in using the coprocessor. WHY will we have to face that huge overhead when using or writing any software that isn't specifically designed for the Mac II?

macintosh/mac,ii #318, from kswartz (Karl Swartz), Fri Jun 26 18: 16:32 1987. A comment to message 292,

I did some benchmarks on the various floating-point options on some Sun 3/160s, which have a 16.67-MHz 68020 and a 16.67-MHz (?) 68881. These clocks are close to the Mac II, so the data should be relevant.

The compiler options I tested were -f68881 (in-line code for the '881) and -fswitch (links to a run-time module, which uses what's available, the '881 in this case). Looking only at the floating-point sections of my code, I came up with a 20x to 30x performance improvement by using the in-line code.

In this case, the -fswitch library should be little more than a function that does the in-line stuff, so I would expect the Mac II figures to be \*at least\* this large.

## macintosh/mac.ii #386, from mboich (Mike Boich), Mon Jul 6 14\:20:051987. A comment to message 292.

SANE definitely introduces plenty of overhead. In addition, SANE is pickier about calculating elementary functions than is the' 881, so rather than one' 881 operation, most trig functions generate a series of calls to PACK4. So, yes, your worst fears are true. To see the '881 really fly, get MPW, and set all the right compiler directives. (I don't have them handy, but you want to tell it that you have an '881, and that you aren't super paranoid about precision.)

# macintosh/mac.ii #317, from tomwaliace, Fri Jun 26 15:42:41 1987.

After reflecting a little about the discussion above, I'd like to expand on my comments. I believe that a standard numeric environment is a wonderful idea, but that the current SANE isn't doing its job well.

Isn't it nice programming a Mac for graphics and not having to worry about the hardware the program will run on? The SANE could offer the same flexibility and convenience for numeric calculation, if it took the responsibility for interfacing with the hardware (which it does) and offered reasonable efficiency (which it apparently does not, at least for floatingpoint calculations).

In the PC world, if you want a program to use the 80x87, you have two choices: Compile the program with 87-only code, preventing it from running at all on non-87 machines; or test at run time for a coprocessor, and include both coprocessor calls and emulation routines in the executable code, increasing its size and reducing its speed.

I \*thought\* that one of the purposes of the SANE was to prevent this sort of silliness. Was that a bad assumption?

## macintosh/mac.ii #320, from bwebster, Fri Jun 2618:52:05 1987. A comment to message 317. Comments.

The assumption was good; the implementation was bad. BTW, I got the patched version of TP direct from Borland.

## macintosh/mac.ii #323, from dgoldsmith, Fri Jun 26 23:03:27 1987. A comment to message 320.

The implementation of SANE is about as good as you can expect a software implementation of 80-bit floating point, which calculates transcendentals accurate to the last bit of the mantissa-to-be. It also has to go through the trap dispatcher. Software floating-point, especially if it conforms to the IEEE standard, is just not fast. I know there are faster software floating-point packages for the Mac (Excel has one), but following the IEEE rules and delivering accurate results is much harder. SANE is useful for dealing with ill-conditioned numerical problems, which other floating-point packages just throw up their hands at. Try doing some real numerical work with a language that supports SANE vs. one that doesn't, and you can see the difference true IEEE arithmetic (not just IEEE- "compatible" formats for floating-point numbers) can make.

*continued* 

# SUPER **UTILITIES from VIKING RESEARCH!**

# **DBASE WINDOW TOOL-KIT for DBASE II and III**

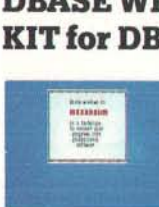

DBASE lacks something essential: Powerfull. state-ofthe-art windows to make it simpler to use and more elegant in appearance. DBASE WINDOW TOOLKIT solves this problem. The pro-

gram is resident and makes possible the use of very fast and professional-looking windows.

The windows functions is called up directly from DBASE and can handle up to 256 windows at the same time. WINDOW TOOLKIT makes every DBASE program a lot more user-friendly, and is simply a must for all who program in DBASE. Complete with documentation and demos only \$59.00

# Yes, send me C.O.D the program(s) I have checked.

- **DBASE WINDOW**
- D GW BASIC WINDOW Name:

□ Color Graphic Emulator

# **Window Toolkit for GWBASIC.**

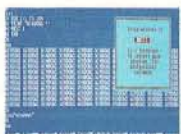

This utility gives all your dull BASIC programs a new lease on life. With BASIC WINDOW TOOLKIT you can apply fast windows to ordinary GW BASIC.

The program is resident and is used in the following simple manner:

1. Load WINDOW TOOLKIT 2. Start up GW BASIC, type CALL WINDOW - and then give the parameters for height, width, colors and texts. 3. Voila! The window is right there on your screen. (Remove with same command and a «cancel» parameter).

BASIC WINDOW TOOLKIT can handle up to 256 windows at the same time - and it's so fast you won't believe old GW BASIC is behind it all! Complete with documentation and demos only \$29.00

# **Color Graphics Emulator for Hercules Card.**

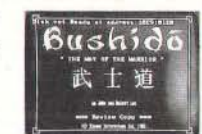

How often have you been up against the wall when trying to run ordinary Color Graphics with a Hercules monocrome adapter?

Usually, such attempts fall flat and create considerable

amounts of frustration.

The Color Graphics Adapter (CGA) emulator from Viking Research neatly solves this problem. It remains resident and converts all graphics instructions to the Hercules standard. The program is fast and gives an excellent image on the screen, with all colors rendered as different shades of gray (as Composite Video on the CGA adapter).

The program has routines for «warm boot» by startup of copy protected programs - and three very good Arcade games are included free! Complete with documentation only \$49.00

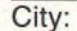

State/Zip:

Address: Viking Research, Inc. 4083 Avenue 216, Tulare, California 93274

# **IBM PC and PS/2**

The first thread of this month's IBM PC and PS/2 section is a perfect example of how BIXen enthusiasm and teamwork get together to solve a difficult problem. That's followed by a short thread on setting up AT RAM above 640K bytes. We finish up with a peek at the PS/2 Model 60 and answer the elusive 64-head hard disk question for the PS/2 Model 80.

# **THE GREAT HARDWARE-INTERRUPT QUEST**

ibm.pc/hardware #2728, from hamby (Larry Hamby), Fri Apr 24 23:02:27 1987.

Does anyone know what the address OC at FOOO: E837 refers to?

I'm receiving an intermittent hardware-interrupt error message at that address, and it may relate to a newly acquired incompatibility between my computer and my PCturbo 286e board. I believe Peter Norton's "Inside the IBM PC" has a table of addresses, in case anyone has that book.

# ibm .pc/hardware #2730, from dmick (Dan Mick), Fri Apr 24 23:42:39 1987. A comment to message 2728.

Interrupt OCh is the IRQ4 (for COM2:) interrupt. It's at FOOO: E\*9\*37. I think. It is on my Zenith, and those addresses are the same as I recall. Could you be one digit off?

ibm .pc/hardware #2731, from hamby, Sat Apr 25 07:57:06 1987. A comment to message 2730.

I think I got the digits correct. I'm sure I'll get this interrupt message again soon enough to double-check. By the way, another person has suggested that an intermittent HWinterrupt message such as this could be indicative of a degenerating memory chip. What do you think?

# ibm .pc/hardware #2732, from dmick, Sat Apr 25 08:06:441987. A comment to message 2731 .

It just sounded too coincidental that it'd be the OC, what with the "hardware interrupt" (parity and IRQ4 are both HW) and the C and the address that's \*almost\* the OC address....

I don "t know the system well enough. It seems odd that it'd give a message about an intermittent interrupt on anything but memory or an unallocated interrupt, though . Odd. Interrupts do occur due to parity checks. However, they are nonmaskable interrupts (NMIs) and occur on INT 2.

# ibm.pc/hardware #2733, from hamby, Sat Apr 25 11:10:23 1987. A comment to message 2732.

How does this sound for a diagnosis: I pulled a jumper at location J12 (on my system), which includes IRQ2, IRQ4, IRQ5, and IRQ7. This jumper is supposed to control the clock/calendar. I had pulled this jumper to accommodate the turbo board. Now that the board is out of my system, would this be causing the message? By the way, I 'm not familiar wi th NMIs. Care to enlighten me?

# ibm.pc/hardware #2734, from dmick, Sat Apr 2511 :54:531987. A comment to message 2733.

You pulled one jumper that somehow affected all the IRQs? I'm confused . NMI is just the nonmaskable (read "can't stop this one") interrupt. (Of course, on the IBM, there's a different one out that really \*does\* mask it, but as far as the normal Clear Interrupt flag instruction and the Interrupt Controller chip are concerned, this one can't be stopped. ) Usually, the parity interrupt uses NMI. Some res ident debuggers take it over. There are programs around to simply ignore NMI, too, since sometimes memory can be a bit flaky, and, rather than hang the

system, some would prefer to take a chance. Nine times out of nine and a half, the "parity error" is a slightly hot chip or a loose card or chip in the socket, and very intermittent. Anyhow, though I can't (now) remember whether you said PC clone or AT clone, which makes a difference (more IRQs around), on PC clones, IRQ4 is the serial port #2 interrupt (8 - IRQ0 - timer, 9 - IRQ1 keyboard, etc.), and, if you had some sort of COM2 board that was glitching IRQ4, or if the new turbo board was using IRQ4 instead of 2 like most are safer doing, it might be that the system is saying "what's this serial interrupt when you haven't installed a handler? "

# ibm.pc/hardware #2739, from hamby, Sat Apr 25 22:49:44 1987. A comment to message 2734.

One last treatise on my HW error message. This whole situation came about as follows: I was was using my Leading Edge Model D (with MS bus mouse and Orchid PCturbo 286e) and was on-line with some service or other when:

1. I got the HW-interrupt message . (I'm pretty sure.)

2. My screen went totally blank. (I'm sure.)

3. I attempted several cold boots to no avail (still no screen). It was hard to tell with no screen, but I don't think the machine was rebooting at all.

4. I called LE tech support. They advised me to pull the turbo board.

5. I pulled the turbo board.

6. Rebooted and everything worked fine again (at, alas, 4.77 MHz) and with the aforementioned intermittent HW error messages.

7. Called Orchid tech support.

8. They surmised that the board's "video chips" had failed.

9. I sent the board back to Orchid. (Several days pass.)

10. Orchid tech support called to tell me that my board was fine. They tried for days to duplicate my problem to no avail.

11. I'm now awaiting the return of my turbo board.

So, as you can see, I've had a traumatic computer experience and have yet to find the culprit. I've been using the turbo board for months with no problems. We'll really find some things out in a few days after I get the turbo board back and see if it works in the system. If it does, then I'll REALLY be paranoid. Maybe this whole thing was heat-related? In the meantime, I still get this weird HW-interrupt message once or twice a day.

ibm.pc/hardware #2740, from barryn (Barry Nance), Sat Apr 25 22:52:091987. A comment to message 2739.

Larry, how many COM ports do you have in your machine? Are they j umpered correctly for COM1/IRQ4 and COM2/IRQ3 (if you have two of them)?

ibm.pc/hardware #2742, from hamby, Sun Apr 2613:53:04 1987. A comment to message 2740.

I have two COM ports. I took the lid off and checked how I have the jumpers configured . I did this according to Orchid's directions and also Microsoft 's. (Remember, I have a bus mouse as well as the turbo board .) I yanked the jumper at IflQ2.

*continued* 

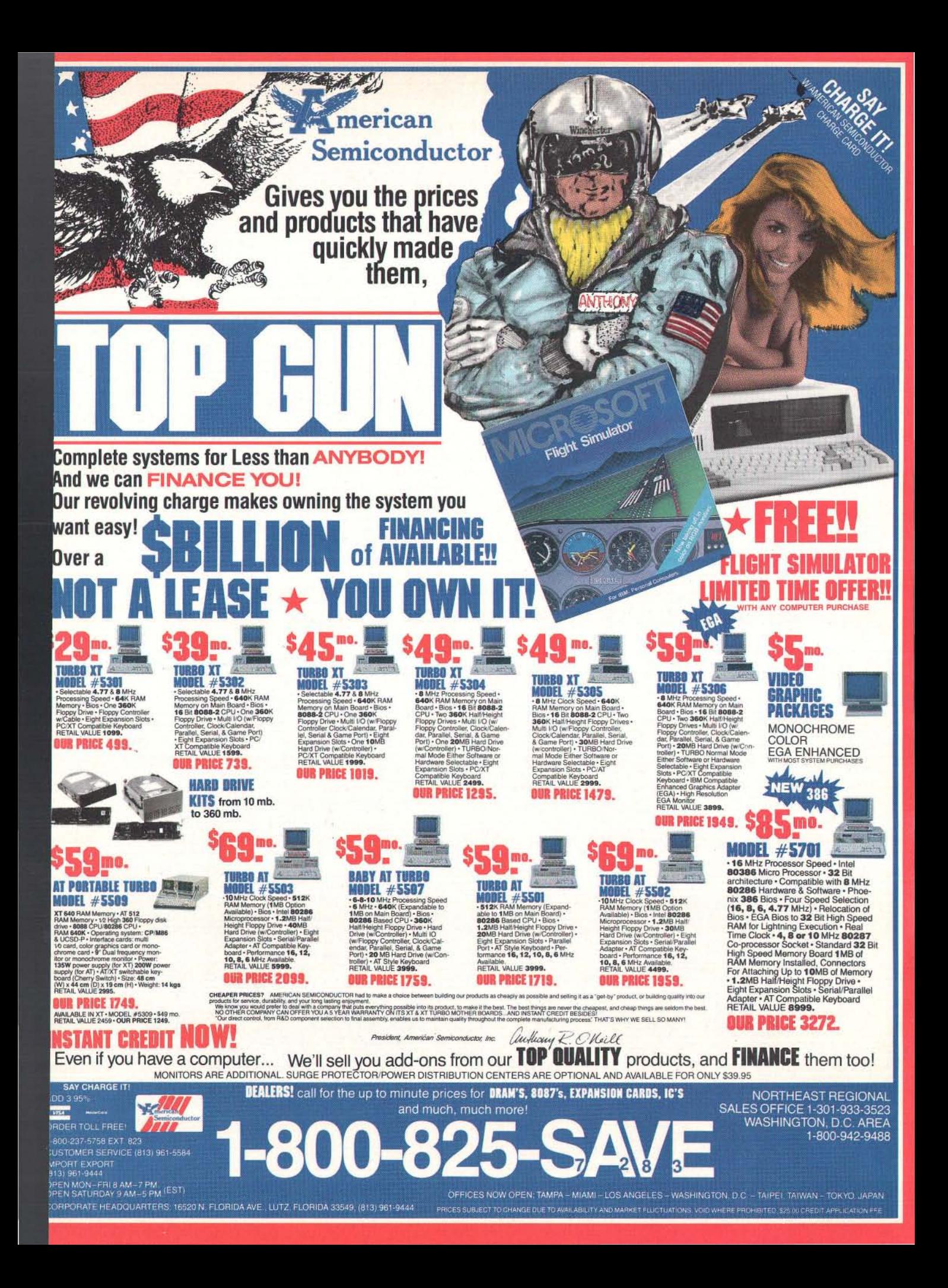

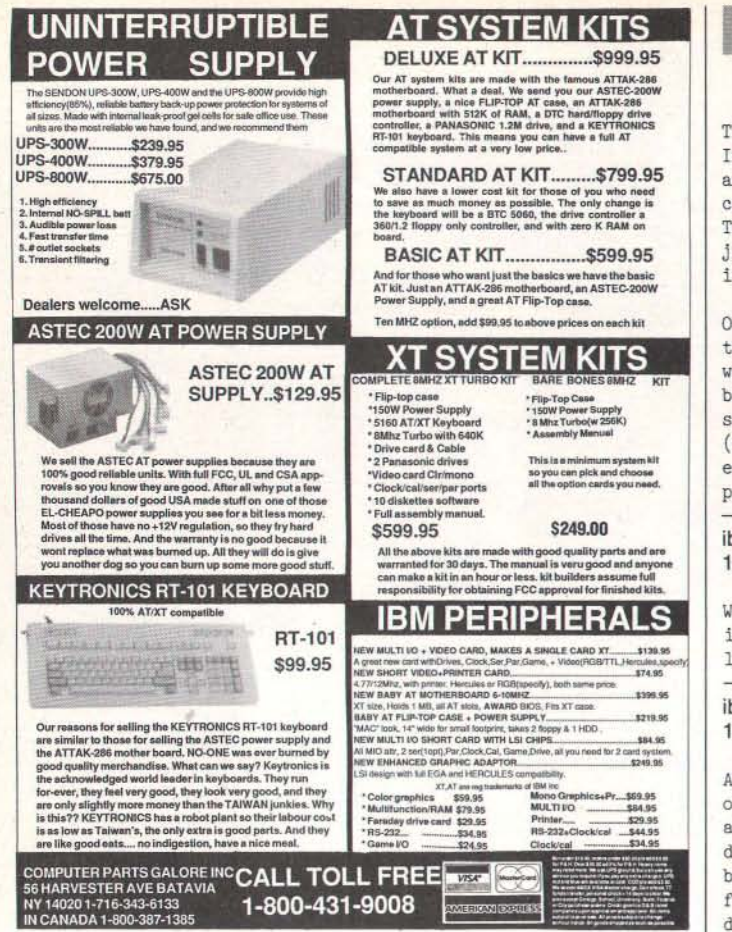

# **SOLID MODELING ON A PC FOR \$349**

ModelMATE is a true solid modeling software package with the power<br>of the "big guys" at a fraction of the cost. By providing a low cost, high<br>quality package, we plan to make 3D modeling capabilities available to all serious users - not just a privileged few.

If you are an engineer, designer, draftsman, architect, or just interested in 3D, ModelMATE is for you. It has the power you need, at a price you can afford.

ModelMATE's powerful solid modeling technique (B-rep) places it a class above point-line (wireframe) CAD software. This capability is further enhanced by the following features . . .

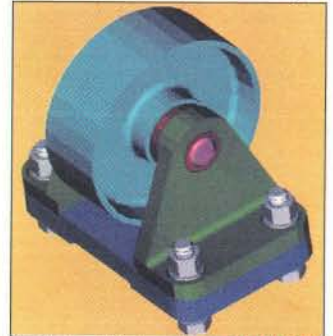

3D Cursor Extrusions **Construction Planes** Surfaces of Revolution Multiple Display Windows 3D Splines Automatic Sectioning Object Duplication & Scaling Interference Checking<br>6 Standard Views & Isometric Perspective Light Source Rendering<br>Unlimited User-Definable Views Hidden Line Removal **Floating Point Accuracy** 

**Created and Rendered Using ModelMATE** An optional print package is available for \$49. A package for transferring ModelMATE models to DXF, IGES, and other popular CAD files is also available for \$49. System Requirements: IBM PC/XT/AT, 512K RAM, & one floppy. Graphics Card: Hercules, CGA, EGA, PGC, and others. Recommended: Math co-processor, 640K RAM, mouse or digitizer.

Control Automation, Inc. P. O. Box 160100, Altamonte Springs, FL 32716-0100 For immediate information, call (305) 682-7077 IBM PC/XT/AT are registered trademarks of IBM Corp.

# • BEST OF BIX • **REST OF BIX • BEST**

This means I have no jumper connected for IRQs 2, 4, 5, and 7. Interestingly, IRQ2 is supposed to control my clock/calendar, and yanking this jumper was supposed to disable the clock/ calendar. It works the same now as it did before. One other note: This configuration worked fine for several months. If I had my jumpers set incorrectly, wouldn't the problem have presented itself immediately?

Oh yeah, the board for the mouse and the turbo have jumpers on them that control which interrupt they will utilize. Since all worked well and my crash was so dramatic (blank screen, no boot, etc.) and cleared upon pulling the turbo board, does it seem reasonable to assume that a simple "friction" connection (i.e., the board slot connectors) could have disconnected due to expansion or contraction? Of course, every time I have a problem, I think it's heat-related.

# ibm.pc/hardware #2743, from barryn, Sun Apr 26 16:19:17 1987. A comment to message 2742.

Well, if the COM ports are jumpered and set up correctly, and if it worked for months beforehand with no problems... I'm left scratching my head over this one.

ibm.pc/hardware #2752, from hamby, Mon Apr 27 22:17:37 1987. A comment to message 2743.

At the risk of really beating a dead horse, and if the subject of my mysterious intermittent "Unexpected HW interrupt at..." hasn't become boring to the extreme, they have now disappeared! (No, I haven't changed anything, and the turbo board is not yet reinstalled.) Since none of us was able to figure out why they appeared, I don't imagine their disappearance is going to help us understand what it was all about. Sure feel confident in this machine. Uh huh.

ibm.pc/hardware #2753, from barryn, Mon Apr 27 22:27:54 1987. A comment to message 2752.

Mysteries are never boring (especially when it's your own machine!). If you figure out what's going on, be sure to drop a note here about it. I'd sure be interested.

ibm.pc/hardware #2754, from hamby, Mon Apr 27 22:32:09 1987. A comment to message 2752.

How ironic and at once embarrassing! As soon as I left the previous message, I signed off of BIX, and, while attempting to sign onto another service, I got "Unexpected HW interrupt at..." this time at a different address than before (OC at O1AD:138F). I'm starting to detect (maybe) a pattern to these occurrences. They either appear while I'm just sitting in DOS doing nothing or while on-line or attempting to get on-line. Might be COM-port-related, as suspected. (Imagine the sound of hair being pulled out.)

ibm.pc/hardware #2755, from barryn, Mon Apr 27 22:46:45 1987. A comment to message 2754.

Larry, what communications program are you using? That might provide a clue.

ibm.pc/hardware #2758, from hamby, Tue Apr 28 07:53:23 1987. A comment to message 2755.

I use Mirror (a Crosstalk clone) and also an odd, custom program that links "Managing Your Money" to Chase Manhattan Bank. This is a rather glitchy program anyway. Might be a clue.

continued

Circle 310 on Reader Service Card (Dealers: 311)

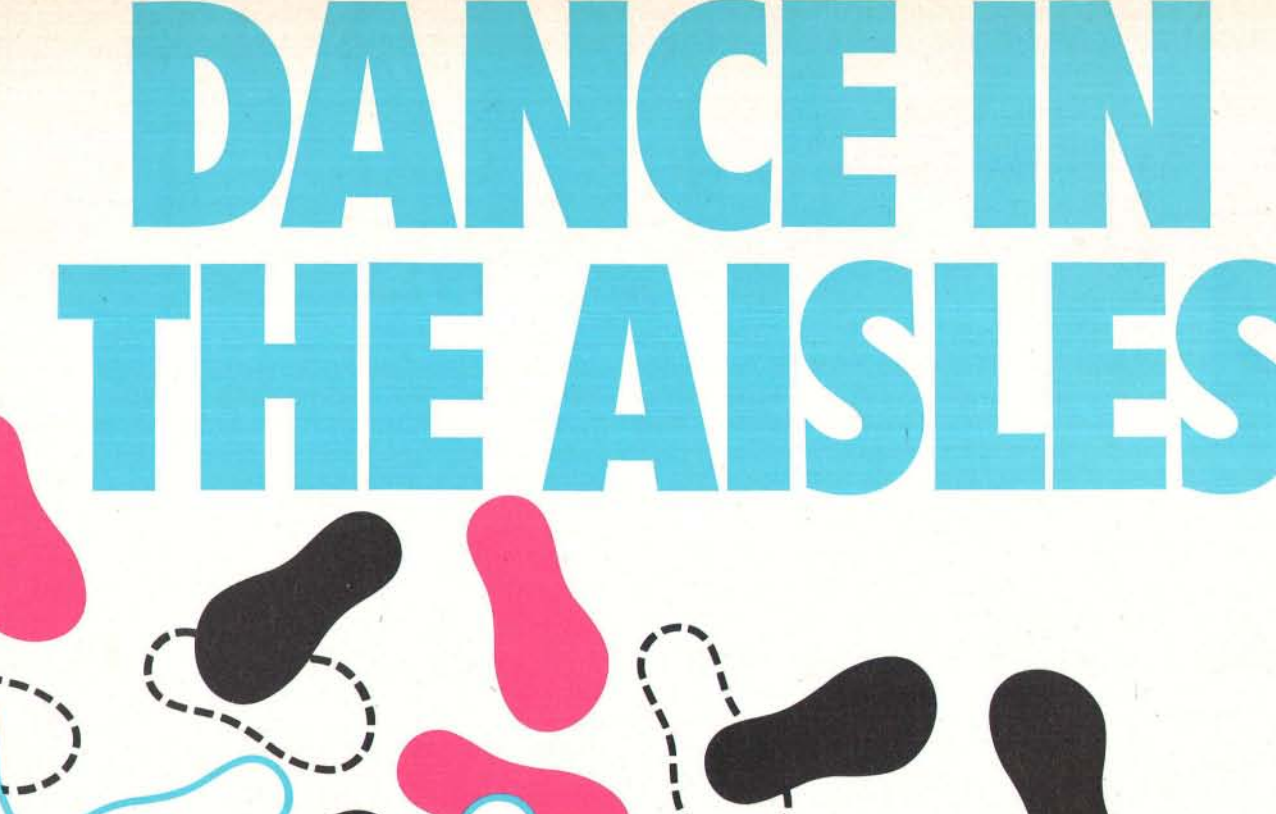

The computer industry is hopping. And COMDEX/Fall '87 is the place to roll back the rug, kick up your heels, and get down to business with more than 1300 exhibitors in a "sold out" show.

. . . . <u>. .</u> )

, I \

, ,

" \ \ \ \ , \ , "

COMDEX/Fall '86 and COMDEX/Spring '87 proved that the industry had regained its form. The former signaled the resurgence, and the latter became the most successful Spring show ever, with over 52,000 attendees.

The perfect partner for VARs, VADs, distributors, OEMs, and other resellers, . COMDEX/Fall '87 pairs you with suppliers of the newest products and services that will vitalize your sales for 1988 and

beyond. Hardware and software for communications, CAD/CAM and desktop publishing, multi-user systems, micromainframe integration, workstations, local area networks-you can take a turn with all the liveliest opportunities of the season.

 $\mathcal{L} \cup \mathcal{L}$ 

 $\sum_{i=1}^n$ 

And you'll step up your sales momentum through such Conference exclusives as field reports from users and resellers on IBM's new generation of desktop machines, Apple's Macintosh series, and through seminars on desktop publishing, CAD/CAM and corporate connectivity.

COMDEx/Fail '87 is where the industry is hopping. Fill out and send in the coupon

now for attendee registration information. Or write to COMDEX/Fall '87 Attendee Registration, 300 First Avenue, Needham, MA 02194.

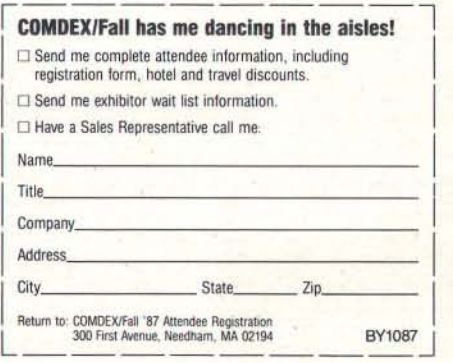

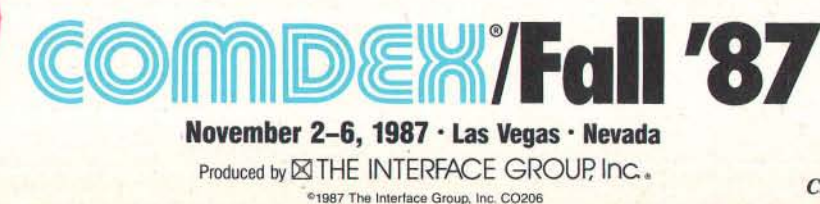

## **ibm.pc/hardware #2761, from greenber (Ross Greenberg), Tue Apr 28 10:30:42 1987. A comment to message 2758.**

Sounds to me as if the interrupts are not being restored properly by one of your two programs. Try the following experiment. Boot your machine, run Debug, and type "d 0:30" in response to the "-" prompt. This will give you the interrupt vector address for the serial port. Do a print screen onto your printer. Now run each of your comm programs and exit from them as you normally do. Go back into debug and enter that "d 0:30" again and take a look at the hex numbers that print out. Are they the same as before you ran the code? If so, then ignore this message; the problem lies elsewhere. If, however, the numbers have changed, they indicate some massive nastiness going on. Do \*not\* continue using the program in question; there is a possibility, albeit a slim one, that an unwanted character coming in the serial port might cause damage to something. Possibly, those numbers might be the same, indicating that at least part of the mystery work is done. It could always be unmasked interrupts or a whole bunch of other things. I'd be more than interested in seeing what numbers Debug comes out with -- both before and after. My bet's on the Managing Your Money program...

# **ibm.pc/hardware #2757, from bomb (Jerry McReynolds), Tue Apr 28 04:25:151987. A comment to message 2754.**

Larry, does this problem with the "Unexpected HW interrupt" occur when the phone rings? Sounds a little strange, doesn't it? You say that the problem occurs while at the DOS prompt or when using the COM port. Have you tried to COPY CON COM1 or COM2 to see if you could reproduce the problem? Another idea: Have you checked the interrupt vector contents after boot-up and then again after using your communications program? The communications program might not be restoring vectors. I remember when that same problem (oversight) bit me in the rump.

# **ibm .pc/hardware #2759, from hamby, Tue Apr 28 08:01 :39 1987. A comment to message 2757.**

Jerry, if you'll tell me how, I'll check the interrupt vector contents. Never done that one before, but I'm sure I'll be able to figure it out if you 'll point me in the right direction.

# **ibm.pc/hardware #2760, from hamby, Tue Apr 28 08:17:55 1987. A comment to message 2759.**

Aha! I was just able to duplicate the problem twice (but not three times) in a row. It happened when I was using the aforementioned Chase Manhattan Bank home-banking communications software. I got the HW-interrupt error message as soon as the program tried to use the COM1 port and before it actually had the modem begin dialing. I tried my diagnostics program out to check the COM ports also . I was able to get the error message once out of 10 tries so far.

# ibm.pc/hardware #2763, from barryn, Tue Apr 28 19:06:02 **1987. A comment to message 2760.**

Larry, I think you and Jerry have hit on the problem. It appears the home-banking communications software is not resetting the COM port properly when it exits.

# **ibm .pc/hardware #2764. from hamby. Tue Apr 28 23:15:43 1987. A comment to message 2763.**

Man, you guys are GOOD. It IS the Managing Your Money/Chase Manhattan communications software that is causing the problems . Further evidence to follow, but first the results of the debug session:

First 4 bytes before any comm programs:

63 FE OC FO

Same 4 bytes after the comm MYM/Chase program:

5B 4D EB 1C

The numbers changed only after I used the MYM comm program. Mirror caused no problems at all. Earlier today after we started to suspect the MYM/Chase program, I tried the following and got these horrifying results: I ran the suspect comm program, exited, and ran a diagnostics program to check specifically the COM1 port . My diagnostics program happens to display the date and time. When I hit the "go" button to execute the test, I got a HW-interrupt·message, and the date and time began clicking erratically through different time zones and centuries. I hit Ctl-Alt-Del to get out of this, and the system hung with the screen blank. The only thing that got me back to the beginning was a cold boot. I now know that what I thought was a bogus turbo board was nothing of the kind . As Mr. Greenberg suggests, the MYM/Chase software is causing serious harassment to my machine. Way back when I had my screen blank out after using this program with my turbo board installed, not even a cold boot would restore the screen. I had to yank the board. One more thing: After using the comm program. I couldn't do a print screen of the debug results. Print screen wouldn't work. I called Chase Manhattan tech support and was told to cold-boot after using the program in order to clear system memory .

Well, now that I've gotten used to the idea of home banking, I guess I'll have to quit. I wonder why they don't just fix their program? Surely there are others who are having the same problem. Is there any way other than trial and error to determine the health and integrity of my system at this point? Thanks so much.

# **ibm.pc/hardware #2765, from dmick. Wed Apr 29 01 :47:06 1987. A comment to message 2764.**

Instead of dumping the program, get "tsr21.arc" from IBM.ARC. Run MARK. COM before running the program, and then run RELEASE. COM afterward. It's normally used to dump TSR programs, but one of its functions is to restore all the interrupt vectors as they were before you ran MARK (MARK saves 'em; RELEASE restores 'em). It's pretty foolproof.

That's a pretty silly way to go about the process. It's \*very\* easy, in assembly language or a high-level language, to restore the interrupt after you've used it. That's nothing but completely irresponsible programming. I wouldn't worry about your system ... the problem will most likely go away if you reboot or if you use MARK/RELEASE. At least, I'd be amazed if it didn't go away.

# **ibm.pc/hardware #2766, from bomb. Wed Apr 29 02:45:02 1987. A comment to message 2764.**

"GOOD," yeah, maybe ... experienced most definitely . . . Glad to hear that you found the culprit! See, computers \*are\* really fun, aren't they? If you're calling that a bad crash, well, my li ttle blue has had too many bad crashes to count, and it still keeps ticking (a bit slower, though). Did you smell anything funny after any of the crashes? I can remember taking out 11 computers at the same time, one 8088-based system talking to ten 8039-based systems. The system used 24vDC solenoids to move deflectors. I activated the solenoid with a 100-microsecond pulse of 70VDC and held it closed with 20VDC. Well, in that short window of time the code went somewhere (not where it was supposed to), and it never released the 70VDC. Needless to say, *continued* 

**There's One More Computer Program You Need** 

THE COMPUTER CHRONICLES, THE ONLY NATIONAL TELEVISION SERIES AIMED AT COMPUTER USERS, OWN-ERS, EDUCATORS AND COMPUTER INDUSTRY PROFESSIONALS. NOW IN ITS FOURTH SEASON ON PUBLIC TELEVISION.

CO-HOSTED BY GARY KILDALL AND STEWART CHEIFET, WITH COMMEN-TATOR GEORGE MORROW, THE COMPUTER CHRONICLES KEEPS YOU UP-TO-DATE ON THE EVER CHANG-ING WORLD OF COMPUTING.

THE COMPUTER CHRONICLES, PRO-GRAMMED WEEKLY BY COMPUTER PROFESSIONALS FOR COMPUTER USERS.

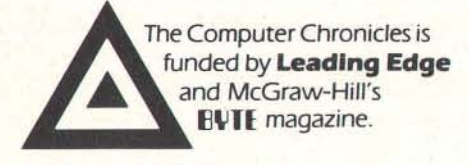

LEADING EDGE<sup>-</sup>

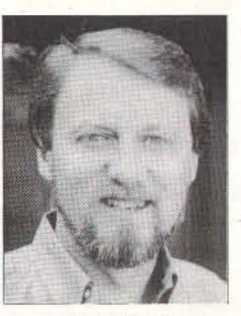

Gary Kildall

Stewart Cheifet

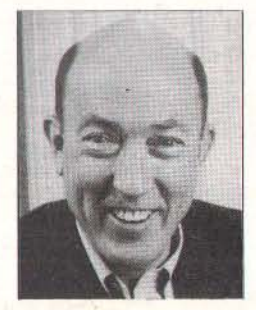

George Morrow

# **TOPICS THIS SEASON INCLUDE:**

EDUCATIONAL SOFTWARE· RISC· UTILITIES DESKTOP PUBLISHING· GUIDE TO MACROS RAM RESIDENT SOFTWARE • ON-LINE DATA BASES· MODEMS PROJECT MANAGEMENT SOFTWARE· CD-ROMS ARTIFICIAL INTELLIGENCE· PERSONAL CAD

# **PLUS...**

# **RANDOM ACCESS**

A WEEKLY NEWS SEGMENT DESIGNED TO KEEP YOU IN-FORMED ABOUT THE LATEST DEVELOPMENTS IN THE COM-PUTER INDUSTRY.

The Computer Chronicles on PBS is a co-production of WITF/Harrisburg and KCSM/San Mateo.

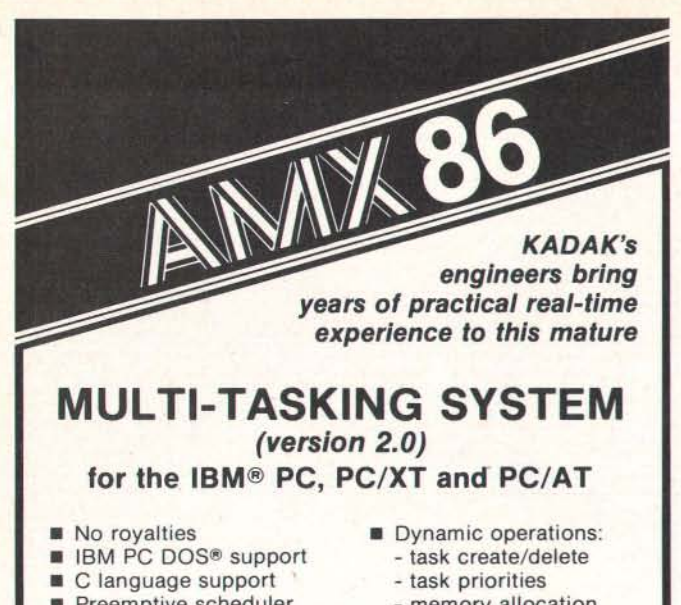

**Preemptive scheduler** 

- **Time slicing available**
- $\blacksquare$  Intertask message passing
- memory allocation
- 
- **Event Manager**<br> **Semaphore Manager**

*AMX86'·* operates on any *8086188, 80186/88, 80286* system.

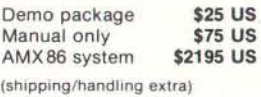

**KADAK Products Ltd.**  206-1847 W. Broadway Vancouver, B.C., Canada V6J 1Y5 Telephone: (604) 734-2796 **--..-** Telex: 04-55670

Also available lor 8080, Z80, 68000

**SUPERIOR PRICE/** 

PERFORMANCE VERSION **OPC-286, an IBM PC AT<sup>\*</sup>-Compatible.** comes with 12 Expansion Slots backed up by a 230-Watt Power Supply. OPC, a leading manufacturer of Computers. Hard Disk Drives, CRT Display Terminal. Telecommunication equipments in Korea.

**OEMs are Welcome.** 

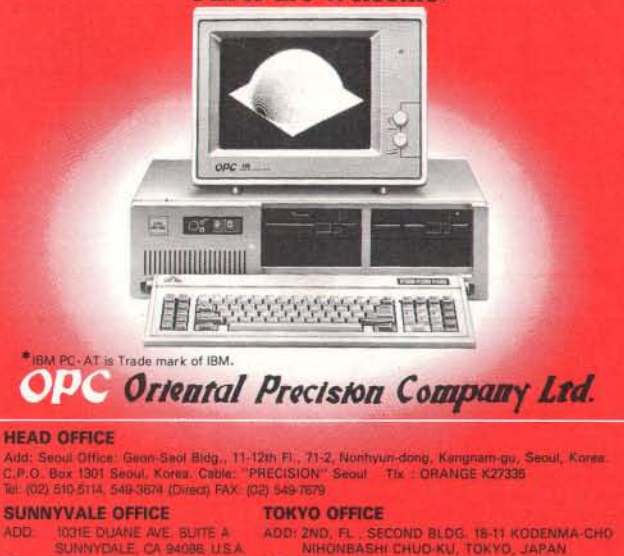

# BEST OF BIX  $\cdot$   $\cdot$   $\cdot$   $\cdot$  BEST OF BIX  $\cdot$  BEST

24VDC solenoids don't last too long with 70VDC applied. It probably took 20 seconds to notice the smell of burning solenoid, another second or so to react, too late, before I could reach the Big Red Switch, poof, poof, poof, ... wisp of smoke ... and a CRACK later. Well, that's all she wrote, the solenoid shorted, causing the TIP117 driver transistor to short, causing the 75468 to short, putting +70 volts on a +5 volt signal supplied by an 8255A, the 8255A went through meltdown putting +70 on the bus, and it was all over but the crying. BTW, not a single fuse blew! Anyway, I'm glad we could help.

# ibm,pc/hardware #2767, from greenber, Wed Apr 29 08:27:40 1987. A comment to message 2764.

Glad to see we could be of assist. There are a couple of alternatives now. The first would be to junk the program, which is the easiest. Moving on to techie stuff, you can make a li ttle program that will save and restore these interrupt vectors before and after you run the blasted program. There's a little more to this than meets the eye, since you have to twiddle with some bit ports to actually turn interrupts on the given COM port off. There is Dan Mick's suggestion, using the MARK and RELEASE package, which will restore the interrupt vectors \*but\* will not turn the interrupts off.

ibm ,pc/hardware #2768, from barryn, Wed Apr 29 09:50:16 1987. A comment to message 2764,

Larry, as Dan suggests, using MARK before running the homebanking program and then issuing a RELEASE afterward will restore the interrupt vectors to their proper values. However, it sounds like the COMports are still "active" when the bank-communications program finishes. To reset both COM ports to an inactive state, try running the following program after the home-banking program but before RELEASE (in other words, and perhaps in a . BAT file, run things in this order: 1) MARK, 2) the home-banking program, 3) RESET.COM (the TP program that follows), and 4) RELEASE).

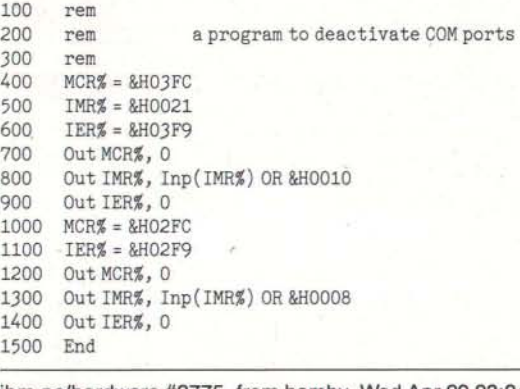

ibm.pc/hardware #2775, from hamby, Wed Apr 29 23:24:23 1987, A comment to message 2768.

IT WORKS!!!! I've got the whole little bundle in a couple of batch files. I call up the comm program with one keystroke. It MARKS the memory position and then starts the comm program. After I exit the program, I hit one key and it RELEASES the memory and then runs the program, which resets the COM port. I know it works, because before I was always left with my modem in autoanswer mode until I entered another comm program and turned it off. This, of course, was a result of the unreset COM port. Let's hope there's no other weirdness now from this bizarre

*continued* 

Pimited Editions

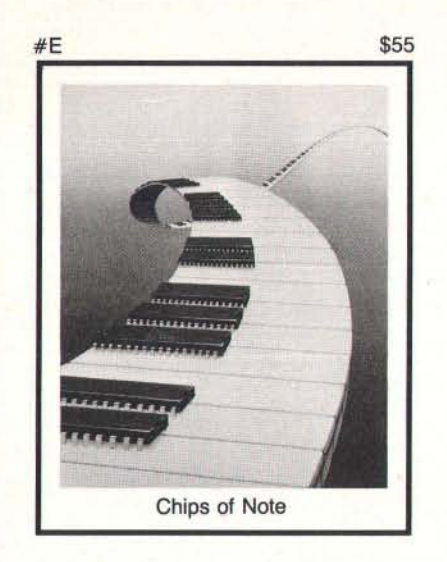

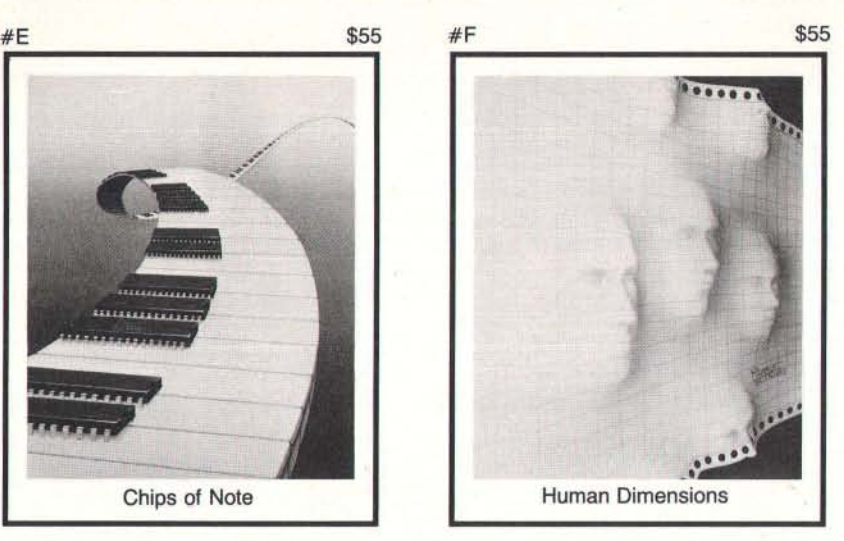

**Striking 16" x 20" Limited Edition Prints from the pages of Byte. Each print is signed and numbered by the artist, Robert Tinney.** 

# **limited Edition Classics**

 $\Box$  Please

You've seen them on the cover of Byte - now enjoy these delightful images as stunning limited edition prints! Each print pictured here is published in an edition strictly limited to only 1000 signed and numbered prints, and each is accompanied by its own Certificate of Authenticity.

These gorgeous reproductions are printed on select 100% cotton fiber stock; this is a museum grade acidfree paper, highly resistant to yellowing and cracking. You will be assured of a print which will retain its color and beauty for generations.

# **Price and Shipping**

The price of Byte Limited Editions, which depends on the number of unsold prints in each edition, is shown above each print pictured here. In addition, a 15% discount is available if you order two or more prints.

Your prints will be shipped flat, usually within a week of our receipt of the order. Shipping is via UPS Blue Label.

# **Guarantee**

Ship your prints back to us within 30 days of your order, and you will be given a complete, no-questionsasked refund.

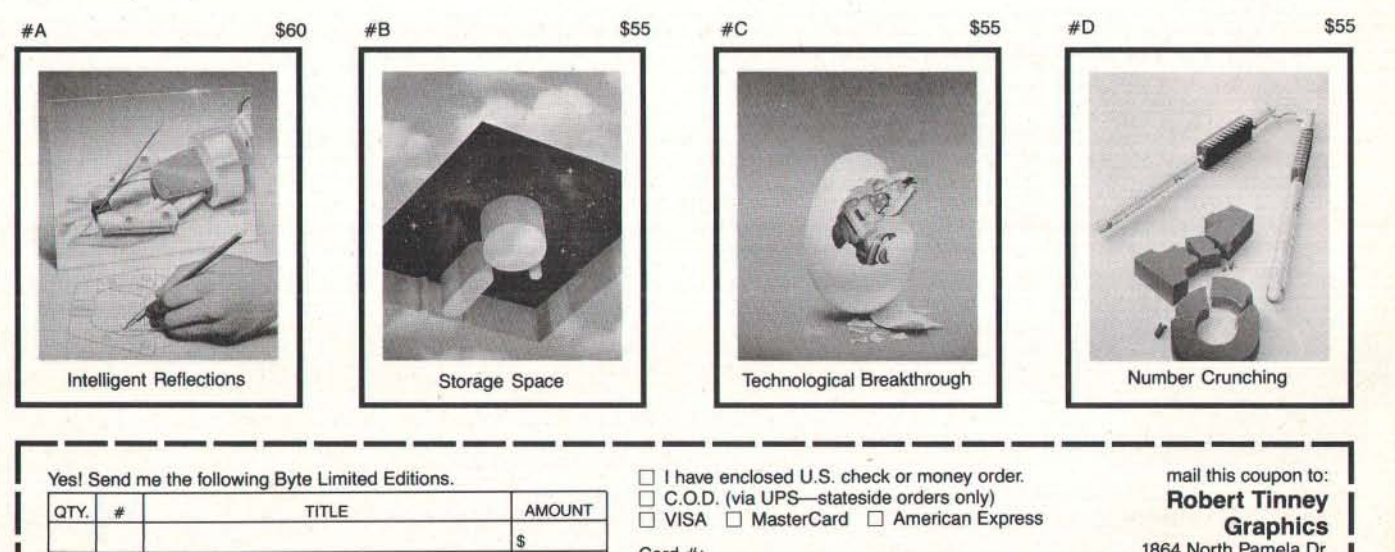

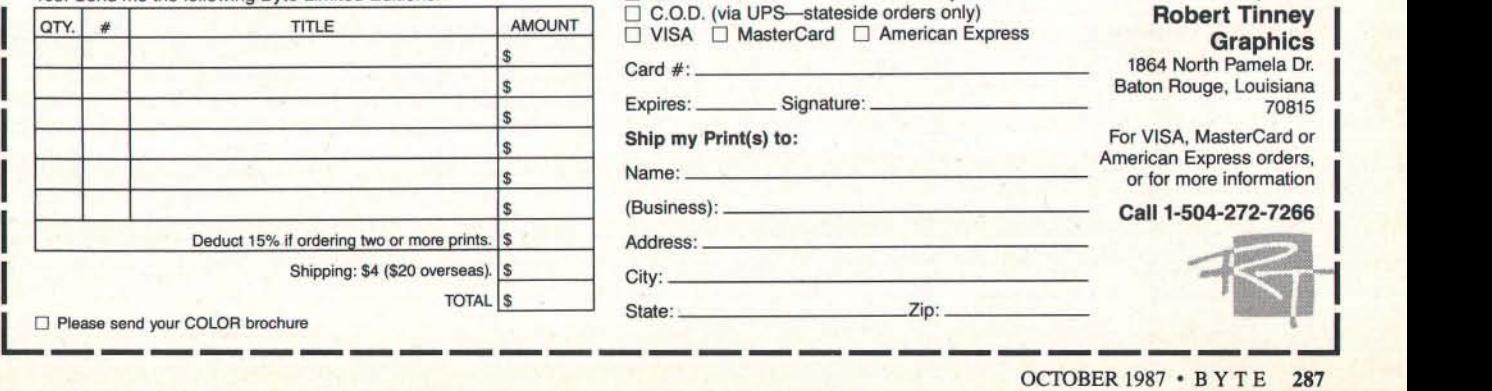

program. Now, for "neatness and appearance," is there any way that I can get from BASIC's "OK" prompt back to DOS automatically, or do I have to type "system" myself? Thanks again. You are obviously a man of rare caliber and breeding.

**ibm.pc/hardware #2776, from barryn, Wed Apr 29 23:27:42 1987. A comment to message 2775.** 

Terrific, Larry! Glad it works. As to the "OK" prompt in BASIC, just replace the End statement with a System statement, and it'll return to DOS automatically.

# **SETTING UP A + 640K PC AT RAM**

**ibm.at/hardware #1687, from jcrouch (Jack Crouch), Sun Jun 7 23:49:321987. .** 

Can anyone help me with what will probably seem a simple problem? I have an AT clone with 1 Mb of RAM. Is there any way to use the RAM above 640K for anything, such as a RAM disk? My venture into the MS-DOS manual only confused me more than before. I got the impression that only RAM (like EMS) above 1 Mb could be used. Help!

# **ibm .at/hardware #1688, from irae (Ira Emus), Mon Jun 8 00:41 :451987. A comment to message 1687.**

You should be able to use at least part of it as a RAM disk with vdisk. sys. Add this to your config. sys:

device=vdisk.sys 384 /e

# **ibm.at/hardware #1692, from sbrodie (Scott Brodie), Tue Jun 9 22:17:31 1987. A comment to message 1687.**

It depends on your clone. Apparently, the memory mapping of the RAM beyond 512K is not standardized, as the original IBM ATs had only 512K. Most clones allow you to chose between two or more configurations, usually by means of jumpers or DIP switches on the motherboard. You'll have to check the hardware manuals that came with your machine (though these are often little or no help). Many clones, unfortunately, give you only the Hobson's choice between allocating 512K as regular memory and 512K as extended memory (which would be accessible under MS-DOS only via the DOS RAM-disk utility), or allocating 640K as regular memory (maximizing the memory available to regular DOS applications), leaving the remaining 384K UTTERLY INACCESSIBLE! You may be able to use 64K RAM chips in place of the 256K chips that fill out the upper 512K, bringing the RAM on the motherboard to an even 640K; and use the 256K chips on an EMS or other memory-expansion board, where they might actually be of some use. I have seen a few clones that do allow the "obvious" allocation of 640K to DOS, and 384K as extended memory, suitable for a small RAM disk. If you select the 512/512 allocation, you should be able to come up to 640K for DOS using the first bank of a memory-expansion card, many of which (such as the Intel AboveBoards) come with 128K installed for just this purpose.

# **MODEL 60: PROBLEMS AND IMPRESSIONS**

# **ibm.ps/modeI.50 #281, from bfernandez (Brian Fernandez), Sat Jun 27 23:25:291987.**

My company has two Model 60s, and we've noted the following problems and behavior that may be of interest:

**1.** The IBM memory-upgrade kit does not fit on the motherboard properly, and the system does not react well to its installation (it does not use the space). If you install expanded memory, it ignores the motherboard and goes to the installed additional memory. Thus, if you install an incremental 1 Mb, you do not get 2 usable, but only **1.** You must go to Orchid to get extended memory that works **--** the IBM board will not be out until

October, so until then there will be no memory upgrades. This obviously has implications for speed and running a relational DBMS under Windows, for example.

2. Some of the keyboards do not use the right Ctl & Alt with some programs.

3. The Quietwriter III with sheet feeders is a super machine!

4. We have not been able to use software copy programs to break the 5.25-to-3.5 transfers successfully in the event Assign A=B doesn't work. There is some problem with this we do not know about yet.

5 . When booting you get all kinds or error codes (and a frozen system) if the software isn't properly copied onto C:. To cure, just remove the installed option and install proper software before booting!

6. The IBM internal modem, while restricted to 1200 bps, seems to work just like a Hayes wi th Smartcom, as well as the recommended Crosstalk.

7. We have found the ibm. cache + access time on the disk to enhance the speed considerably **--** reading the clock speed or Norton reading is a totally unreliable measure of the real speed under loading. We are not talking serious LINPACKs, but it is a very fast machine for programs requiring heavy disk access.

8. If you lose your keys, as we did on installation, a locksmi th will have no trouble drilling the old one out and installing a new one, but tape the system vents before he drills so metal particles do not get into the machine.

9. Our conclusion is that the 60 is a really good, solid box with a lot of future growth potential that, with incremental memory (which it badly needs and cannot get at this point), will operate very well in a windows or DOS or OS/2 environment. We plan to buy a number more and standardize on it.

## **ibm.ps/modeI.50 #283, from kkonnerth (Karl Konnerth), Tue Jun 3023:31 :541987. A comment to message 281.**

I am also very happy with the Model 60 so far. However, I don't believe there is a motherboard memory-expansion option - it all has to be done with expansion cards. What were you doing? Also, Fort Software (in Kansas) and Vericomp (in San Diego) both offer true EMS drivers for the plain old IBM extended-memory boards. They take advantage of a bank-switching feature that was designed to map bad 16K segments of memory out of the address space, and they are supposed to run as fast as a true (E) EMS board - unlike EMS emulators for the AT extended memory. Also, Central Point advised me to first break copy protection on the 5.25, and then copy to 3.5. 1'm just trying to avoid CP software (except 1-2-3, where I am patiently waiting for an upgrade). Finally, I haven't seen much of the problem you describe with the Ctl and Alt keys - what software does it occur with?

## **ibm.ps/modeI.50 #287, from swnev (Scott Neville), Mon Jul6 23:42:23 1987. A comment to message 283.**

None of the programs I use work with the right Alt key. These include Turbo Pascal, BASICA, Brief, PC-Write, and a whole slew of other programs.

*continued* 

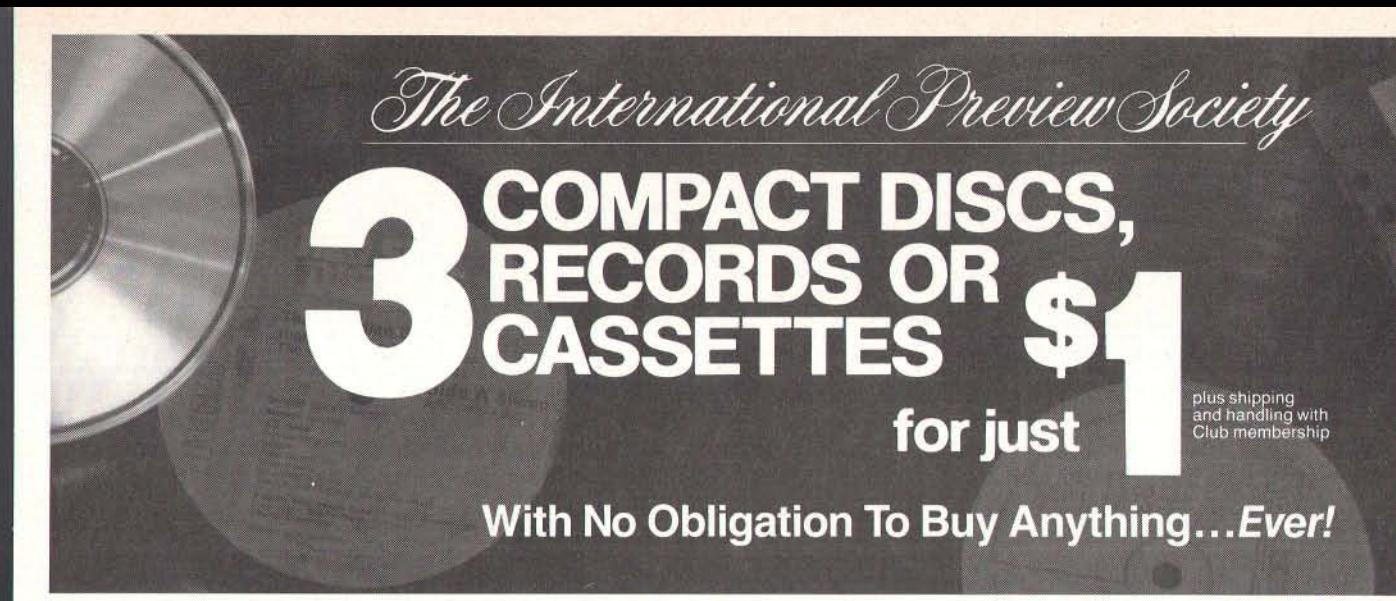

Teresa Stratas Sings Kurt Weill Havanna-Lied, Foolish Heart, Surabaya-<br>Johnny, 12 more. "First-class."—

Fanfare Nonesuch 124748 Andre Previn: Gershwin Rhapsody In Blue, Concerto in F,<br>more. Philips DIGITAL 115437 Mozart, The Piano Quartets Beaux Arts Trio; Bruno Giuranna, viola. Absolutely indispensable."-Stereo Review Philips DIGITAL 115271 Beethoven, Symphony No. 3 **(Eroica)** Academy of Ancient Music/<br>Hogwood. "Best of 1986"—Time L'Oiseau-Lyre DIGITAL 115535

Vivaldi, The Four Seasons The English Concert/Pinnock. Archiv DIGITAL 115356

Horowitz in Moscow Scarlatti, Mozart, Rachmaninov, Liszt, Chopin, Scriabin, others. DG DIGITAL 125264

Perlman: Mozart, Violin Con-<br>certos Nos. 3 & 5 "Radiantly<br>sumptuous."—High Fidelity DG DIGITAL 115146

Tchaikovsky, Symphony No. 6<br>(Pathétique) Chicago Symphony/<br>Levine. RCA *DIGIT*AL 153939

Pops In Space John Williams leads The Boston Pops in music from Star Wars, Close Encounters, Superman, more. Philips DIGITAL 105392

Brahms, Cello Sonatas Yo-Yo Ma, cello; Emanuel Ax, piano. Grammy<br>Award Winner! RCA *DIGITAL* 154044

Galway & Yamashita: Italian Serenade Flute & guitar works by Paganini, Cimarosa, Giuliani, others. RCA DIGITAL 173824

Gregorian Chant Schola of the Hofburgkapelle, Vienna. Hauntingly serene. Philips DIGITAL 115434

Andrew Lloyd Webber, Variations; more Julian Lloyd Webber, cello. Philips DIGITAL 115473

Debussy, La Mer; Nocturnes Boston Symphony Orchestra/Davis. Philips DIGITAL 115068

his remarkable \$1 offer is being made to introduce you to an outstanding classical music membership-with never any obligation to buy.

You'll find hundreds of outstanding albums in each issue of the Society's magazine, which will be sent to you every 4 weeks. You will also receive 6 special sale issues, giving you 19 opportunities a year to shop for fine music at home. But there is no obligation to accept any offering at any time.

# You choose only the music you want!

If you'd like to accept the Main Selection, you need not do a thing. It will be sent automatically. If you'd prefer an alternate selection or none at all, just mail back the Notification Card by the specified date. You'll always have at least 10 days to decide.

Substantial savings with our half-price bonus plan. For every regular purchase you do make, you'll receive bonus certificates good for half-price discounts. A shipping/ handling charge is added to each shipment.

3 Compact discs or records or cassettes for just \$1! Begin your membership now by choosing any 3 albums shown here for just \$1 plus shipping and handling. Send no money now. We want you to judge for yourself before you decide to buy. If not delighted, return your 3 albums at the end of 10 days without obligation.

Dvořák, Symphony No. 9 (New World) Chicago Symphony/Solti.<br>London DIGITAL 115168

Rimsky-Korsakov, Scheherazade Vienna Philharmonic Orchestral Previn. Philips DIGITAL 115415

Ravel, Daphnis et Chloé (Complete) Montreal Symphony/Dutoil. London DIGITAL 115520

Mozart, Requiem Leipzig Radio Choir; Dresden State Orchestral Schreier. Philips DIGITAL 115039

Music Of Spain, Vol. 5 Julian Bream, guitar. "Electrifying. Gramophone RCA DIGITAL 114746

Handel, Water Music Eng. Concert/ Pinnock. Archiv DIGITAL 115306

**Wagner, Orchestral Highlights** From The Ring Vienna Phil./<br>Solti. London D/G/TAL 115426

I I I

 $-1$ 

 $\vec{\omega}$ ~I

Slatkin Conducts Russian Showpieces Pictures At An<br>Exhibition, more. RCA DIGITAL 154358

Mozart, Clarinet & Oboe Concertos Pay, Piguet; Academy of Ancient Music/<br>Hogwood. L'Oiseau-Lyre D/G/TAL 115523

The Canadian Brass: High, Bright, Light & Clear Baroque gems. RCA DIGITAL 144529

Bach, Goldberg Variations Trevor Bach, Goldberg vanations Frevor<br>Pinnock, harpsichord. "Definitive."-<br>Stereo Review Archiv 105318

Barry Douglas: Tchaikovsky, Piano Concerto No. 1 London Symphony/ Slatkin. RCA DIGITAL 164293

Prokofiev, Sym. No. 5 St. Louis<br>Sym./Slatkin. RCA DIGITAL 154580

Handel, Messiah (Highlights) Musica Sacra/Westenburg. Hallelujah Chorus, more. RCA DIGITAL 153586

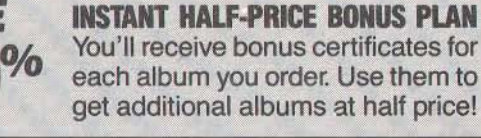

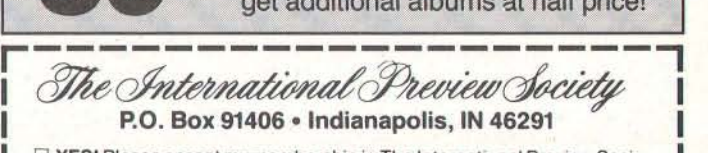

□ YES! Please accept my membership in The International Preview Soci-<br>ety and send me, for 10 days' FREE examination, the 3 albums I have indicated below. I may return them after 10 days and owe nothing, or keep them and pay only \$1 plus shipping & handling. I understand that I'm not obligated to buy anything...ever!

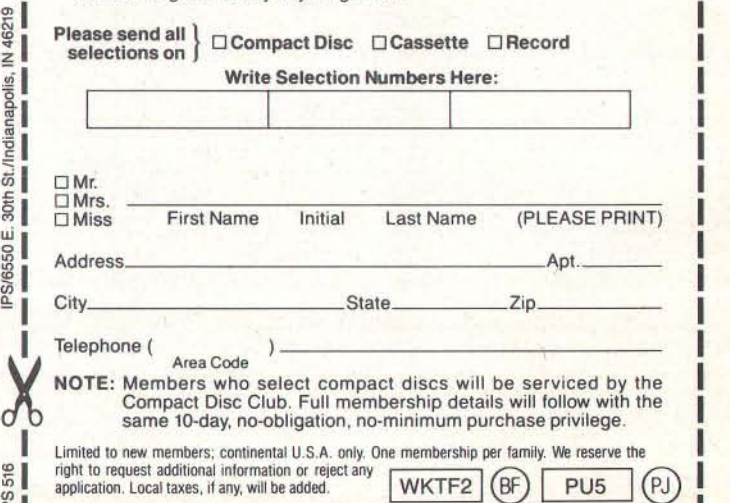

# , **Announcing BYTE's New Subscriber Benefits Program**

our BYTE subscription brings you a complete menu of the latest in microcomputer technology every 30 days. The kind of broad-based objective coverage you read in every issue. *In addition,* your subscription carries a wealth of other benefits. Check the check list:

# **BONUSES**

- **V** Annual Separate Issues: In addition to BYTE's 12 monthly issues, subscribers also receive our annual IBM PC issue free of charge, as well as any other annual issues BYTE may produce.
- **V** *BYTE Deck:* Subscribers receive five BYTE postcard deck mailings each year-a direct response system for you to obtain information on advertised products through return mail.
- **V** *Reader Service:* For information on products advertised in BYTE, circle the numbers on the Reader Service card enclosed in each issue that correspond to the numbers for the advertisers you select. Drop it in the mail and we'll get your inquiries to the advertisers.
- l£j *TIPS:* BYTE's Telephone Inquiry System is available to subscribers who need *fast response.* After obtaining your Subscriber I.D. Card, dial TIPS and enter your inquiries. You'll save as much as ten days over the response to Reader Service cards.
- if) *BYTE's BOMB:* BYTE's Ongoing Monitor Box is your

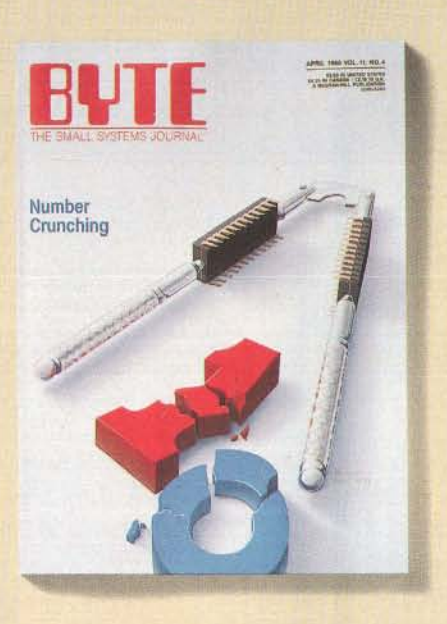

direct line to the editor's desk. Each month, you can rate the articles via the Reader Service card. Your feedback helps us keep up to date on your information needs.

**V** *Subscription Service: If you* have a problem with, or a question about, your subscription, you may phone us during regular business hours (Eastern time) at our toll-free number: 1-800-423-8912 (in N.J., 201-981-1963). You can also use Subscription Service to obtain back issues and editorial indexes.

# **PAID SERVICES**

I£J *BIX:* BYTE's Information Exchange puts you on-line 24 hours a day with your peers via computer conferencing and electronic mail. All you need to sign up is a microcomputer, a modem, and telecomm software. For further information and cost call 1-800-227-BYTE.

- **V** *Program Listings: Listings of* programs that accompany BYTE articles are now available on BIX, on disks or in quarterly printed supplements (see reply cards in this issue for cost information), or call 1-800-258-5485.
- **V** *Microform:* BYTE is available in microform from University Microfilm International in the U.S. and Europe. See Contents page for cost information.

# **DISCOUNTS**

- $\triangledown$  13 issues instead of 12 if you send payment with subscription order.
- **V** One-year subscription at \$22 (50% off cover price).
- **V** Two-year subscription at \$40.
- **In** Three-year subscription at \$58.
- $\mathbf{\nabla}$  One-year group subscription for ten or more at \$18.50 each. (Call or write for details.)

# **TOLL-FREE NUMBERS FOR YOUR CONVENIENCE:**

*Subscriptions* & *Back Issues:*  1-800-423-8912 (in N.J., 201-981-1963)

*BIX:* 1-800-227-BYTE

*Program Listings Orders:*  1-800-258-5485

# *And.* **..** *welcome* **to**  *BYTE country!*

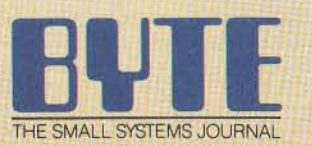

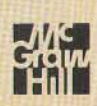

*Circle* 167 *on Reader Service Card* 

# $AX \cdot BEST$  of BIX  $\cdot$   $\cdot$   $\cdot$   $\cdot$   $\cdot$  BEST of BIX

The diagnostics on the reference disk recognize the right Alt key', and the keyboard tutorial on that disk performs as it should using the right Alt key.

I will run the keyboard up to my local dealer as soon as I get the chance and see if the same thing happens on their system.

ibm.ps/model.50 #286, from nickbaran (Nick Baran, BYTE), Sun Jul5 22:32:051987. A comment to message 281 .

There have been reports of these boot errors from a number of sources . Which software must be "installed correctly on drive C:" to avoid these errors?

# 64-HEAD HARD DISKS? THE GAME'S AFOOT

ibm.ps/model.80 #100, from awright (Mark Garetz), Fri Jun 26 01:24:191987.

Re: The hard disk in the IBM PS/2 Model BO having 64 heads.

This seems unlikely, especially given the poor access time. Sounds like a bug in the program reporting the number of heads, \*or\* in an effort to control the add-on drive market, IBM has built a drive with an interface that has 6 binary-coded head-select lines but doesn't really have that many heads in the actual drive. A processor in the drive electronics could easily translate to the actual number of heads.

# ibm.ps/model.80 #102, from schin (Sam Chin), Fri Jun 26 10:59:381987. A comment to message 100.

Not only did Coretest 2.7 report 64 heads, but when I lowlevel-formatted the disk using IBM 's Model BO utilities, they counted 64 heads. The DOS 3.3 Format program also counts 64 heads . (The 3.2 and 3.3 Format programs list the head and track as they are formatting . ) I know it sounds unlikely for it to have 64 physical heads , but that would account for the phenomenal BOOK-byte/ sec transfer time .

# ibm.ps/model.80 #105, from matt.trask (Matt Trask), Fri Jun 26 16:23:27 1987. A comment to message 102.

One of the tricks that is played with ESDI drives under DOS is logical to physical mappings of the heads or sectors to support DOS's assumptions (limitations?) about what a drive can have . F'r instance, both the Western Digital WA5 controller and the Omti *B621* can change a 34-sector/track drive into a 17 sector/track drive with twice as many cylinders. Something like this may be used to cause the mysterious 64 heads.

ibm.ps/model.80 #103, from matt.trask, Fri Jun 26 16:16:54 1987. A comment to message 100.

Don't know that I can comment on that one. I've only spent a half hour with a Model 80 so far. Sounds like someone's software may be making ST-506 assumptions about the ESDI drives, though.

# ibm.ps/model.80 #120, from mvose (Michael Vose, BYTE), Wed Jul 1 10:01:00 1987. A comment to message 103.

Yes, the Model 80's disk controller does use relative block addressing and tricks MS-DOS into thinking that there are 64 heads. There are 64 \*logical\* heads and, apparently, a device driver to map logical heads to physical heads.

IBM is supposedly preparing a fixed disk technical reference manual that explains all this stuff. (I got my info from some offhand comments made by some IBM engineers milling around when I ran some Model 80 benchmarks for BYTE on a visit to Boca.)  $\blacksquare$ 

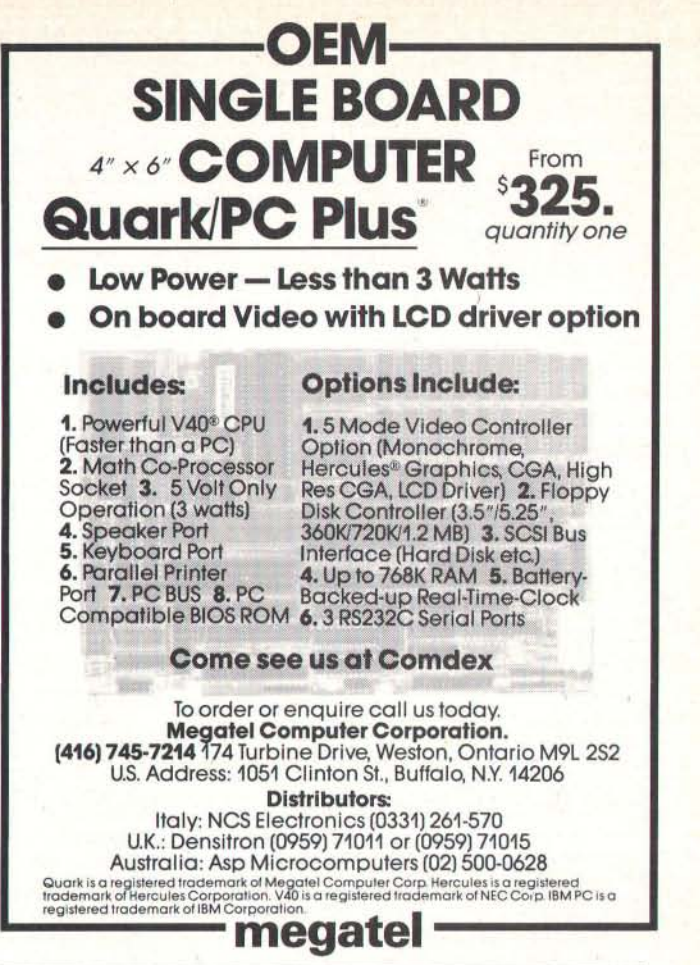

# Software the Rich and **Famous scream over.**

" Microsoft's Bill Gates has actually paid it the compliment of becoming angry

when it is mentioned. This might be because DESQview can already do most of what Windows 386 and OS/2 are still only promising." -pc BUSINESS WORLD, *England* 

To learn more about DESQview 2.0 ask your dealer, or write to us for a free 16-page brochure.

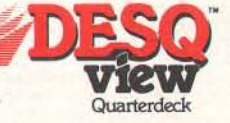

QUARTERDECK OFFICE SYSTEMS 150 Pico Boulevard, Santa Monica, CA 90405

THE BUYER'S MART is a monthly advertising section which enables readers to easily locate suppliers by product category. As a unique feature, each BUYER'S MART ad includes a Reader Service number to assist interested readers in requesting information from participating advertisers.

RATES: 1x-\$475 3x-\$450 6x-\$425 12x-\$375 Prepayment must accompany each insertion. VISA/MC Accepted.

AD FORMAT: Each ad will be designed and typeset by BYTE. Advertisers must

# **ACCESSORIES**

# **FREE CATALOG**<br>Thousands of parts and new surplus electronic parts

at super low prices. FAST ORDER PROCESSING AND SHIPPING (95% of all orders shipped within 48 hours). CALL OR WRITE FOR A FREE CATALOG.

ALL ELECTRONICS CORPORATION POB 20406. Los Angeles. CA 90006·0406

1-800-826-5432

Inquiry 650.

# SOFTWARE PACKAGING, DISKS Cloth binders & slips like IBMs. Vinyl binders, boxes, and

folders-many sizes. Disk pages, envelopes & labels. Low qty. imprinting. Bulk & branded disks. Much More! Low prices. Fast service. Call or write for FREE CATALOG. Anthropomorphic Systems Limited 376-B East SI. Charles Road Lombard, IL 60148 1-800-DEAl-NOW (312) 629-5160

Inquiry 651.

# AT lAST! A RIBBON INKER JUST FOR YOUR EPSON

Why buy new ribbons when you only use the ink? For just pennies each inking, this motorized inker provides perlect print quality. For any Epson compatible fabric ribbon. FREE 4 oz. bottle black ink, roller & cover. Epson Ribbon Inker \$52.95 Imagewrlter I & II Inker \$49.00. Ship 24 Hr. Moneyback Guarantee. Check/M.a. Visa/MC. \$1.50 S&H. Ohio add 6.5% tax.<br>BEDE TECH 800-772-4536

**BEDE TECH 800-772-4536**<br>8327 Clinton Rd., Cleveland, OH 44144

Inquiry 652.

**RE-INK FABRIC RIBBONS**<br>Cut ribbon cost by using Borg Ribbon Inkers. Do all car-<br>tridge ribbons with just one inker. Choose from 3<br>models. Manual E-Zee Inker -- \$39.50<br>Electric E-Zee Inker -- \$39.50<br>Ink Master (Electric) -1000's of satisfied users in 5 years. Moneyback guarantee.

**BORG INDUSTRIES** 

1-800-553-2404

Inquiry 653.

Inquiry 654,

# **Self-Inking Printer Ribbon**<br>For users of Okidata and other open spool ribbon

printers. Controlled Printout Devices are a new kind of printing ribbon that re-ink themselves, and will last 15 times longer than the ribbon you are now using. For further information please call or write.

CONTROLLED PRINTOUT DEVICES, INC. POB 869, Baldwin Rd., Arden, NC 28704 (704) 684-9044

# **ACCESSORIES**

COMPUTER PROTECTION UPS · LINE CONDITIONERS · ISOLATORS • MODEM PROTECTORS • AC POWER INTERRUPTERS - HUNDREDS OF HINTS & PRODUCTS -FREE CATALOG 1-800-225-4876

ELECTRONIC SPECIALISTS, INC. 171 So. Main St., POB 389, Natick, Mass 01760 1-800-225-4876

Inquiry 655.

# FREE CATALOG<br>Diskettes & Acc • Dust Covers • Furniture • Data

Cartridges • Plotter Pens • Clean'g Supl • Tapes<br>& Acc • Ribbons • Printers • Computer Paper • Copier Supplies • Surge Prot. • Cables & Acc. •<br>Print Wheels • MUCH MORE!

Call, write or circle inquiry card for a FREE Catalog GAAN COMPUTER SUPPLIES 186 B East Sunnyoaks, Campbell, CA 95008 (800) 523-1238, tn Calif. (408) 370-6747

Inquiry 656.

# \* COMPUTER VOLUME CONTROL \*<br>At last ... no more annoying BEEPS! Quiets games too! Adjust volume anytime from a faint whisper to maximum.<br>Installs easily, directly to speaker wires with solderless terminals.

Only \$29.95 ppd or 2 for \$49.95.<br>VISA/MC/Check or M.O. AZ add 6.7% tax. INNOVATIVE COMPUTER SOLUTIONS, INC. 2929 N 44th St.. #400, Phoenix, AZ 85018 (602) 946-4743

Inquiry 657.

# DIABLO 630 SHEET FEEDER AUTOMATIC 2-TRAY MINT - ONLY \$400!!<br>Prints all first pages on letterhead and all other pages

on blanks automatically. Feeds thousands of oonsecutive pages without a misfeed. Printers also available.

**Quality Discount Computers** (702) 465-2473 Ext. 120

Inquiry 658.

# ARTIFICIAL INTELLIGENCE

NEURAL NETS Simutation Software illustrating basic functions of neural nets. (See article by Kosko in BYTE September '87 for description of one type of net.) Diskette contains simple net code and references to the neural net field. \$29.95 Visa/Me/check.

Visa/MC/check.<br>
PO. Box 477, Troutville, VA 24175 703-992-5200

# Inquiry 659.

furnish typewritten copy. Ads can include headline (23 characters maximum), descriptive text (250 characters maximum), plus company name, address and telephone number. Do not send logos or camera-ready artwork.

DEADLINE: Ad copy is due 2 months prior to issue date. For example: October issue closes on August 1. Send your copy and payment to THE BUYER'S MART, BYTE magazine, 1 Phoenix Mill Lane, Peterborough, NH 03458. For more infor-<br>mation call Mark Stone at BYTE 603-924-3754.

# BAR CODE

# **BAR CODE MADE EASY**<br>PERCON\* E-Z-READER\* keyboard interfaces and multiuser

RS-232 models make it easy to add bar code to virtually any com-<br>puter/terminal WITHOUT SOFTWARE MODIFICATION. Immediate shipping. Two year warranty. Bar code printing<br>software available. Call for details on fast, accurate, gasy data entry. Substantial reseller discounts.

> PERCON®<br>2190 W. 11th St., Eugene, OR 97402 (503) 344-1189

Inquiry 660.

**READ & PRINT BAR CODES**<br>Internal unit (short-card for IBM PC/XT/AT/com-<br>patibles) or RS-232 Dual Port unit: both work with all keyboards and software. Includes stainless steel wand or LASER gun. User-friendly Bar Code and Text printing software with format/size flexibility.

Seagull Scientific Systems<br>601 University Ave., Suite 150, Sacramento, CA 95825

(916) 386-1776

Inquiry 661.

DATA INPUT DEVICES<br>Bar Code & Magnetic Stripe Readers for microcomputers<br>& terminals, including IBM PS/2 & others, DEC, AT&T, CT, Wyse, Wang. All readers connect on the keyboard cable & are transparent to all software. Low oost bar code print programs & magnetic encoders are also available. GSA approved.

TPS Electronics 4047 Transport, Palo Alto, CA 94303 415-856-6833 Telex 371-9097 TPS PlA

Inquiry 662.

**PRINT BAR CODES & BIG TEXT**<br>Print Labels with Large Text and/or bar codes on PC with<br>Epson/Oki/IBM LaserJet printers. Text to 1"x1" reads<br>at 50 ft. Bar Codes: Code 39, 2 of 5, UPC/EAN, MIL-STD, AIAG. Flexible formatlsize, Reversals. File Input, Menu-driven \$279, Other menu-driven programs for bar codes \$49-\$129.

Worthington Data Solutions<br>417-A Ingalls St., Santa Cruz, CA 95060

(408) 458-9938 See our ad on page 207

BAR CODE READERS

PCIXT/AT Bar Code Reader attaches as 2nd keyboard, reads bar codes as keyed data. One model converts to external mounting via velcro or<br>slot mounting in PC - \$385. RS-232 Model-\$399.<br>Rugged metal wand, reads UPC, EAN, 2 of 5, Code 39, etc. Same day Ship. 1 year warranty. 30 day \$\$ back guarantee.

Worthington Data Solutions<br>417-A Ingalls St., Santa Cruz, CA 95060<br>(408) 458-9938 See our ad on page 207

# **THE BUYER'S MART A Directory of Products and Services**

# **-----THE BUYER'S** MART-----

# BAR CODE

BAR CODES/BIG TEXT FROM YOUR PROGRAM Add bar codes and/or big graphics text to your program.<br>Print from inside of dBASE, BASIC, C, any MS-DOS<br>language or even a word processor. Bar codes: UPC-<br>A, UPC-E, 2 of 5, and Code 39. Big text in wide and<br>narrow sizes.

Worthington Data Solutions<br>417-A Ingalis St., Santa Cruz, CA 95060 (408) 458-9938 See our ad on page 207

# BOOKS/DISKS/VIDEOS

**NOW THERE ARE THREE BOOKS!!** Programmers' Handbook of<br>Computer Printer Commands Vol. 1-84, \$37,95 Sets I & II, \$58,95 Vol. 11–85; \$26.95 <sup>59</sup> Sets II & III; 58.95<br>Vol. 111–86: \$26.95 <sup>59</sup> Sets II & III; \$49.95<br><sup>\*</sup>50+ Manufact. of DWP/DMP/Color/Laser 600 Table Form<br>MC/VISA/CK/PO + \$2 COD + \$3.00 S/H CARDINAL POINT INCORPORATED P.O. Box 596, Dept. B. Ellettsville, IN 47429 (812) 8 76-7811 (M-F 9·5)

Inquiry 663.

# **A Print-It-Yourself Book**<br>You may read on screen as easily as you print out

the 333 pages. Educational, entertaining with a big message as far out as the doomsday scenario & the sci-fi means of survivor education. \$18 for the 3 disk set for PCs, packaged with free PC-Write 2.71 complete with spelling checker.

DIA Inc. 334 Forepeak Avenue, Beachwood, NJ 08722 (201) 341-8113

Inquiry 664.

# BUSINESS OPPORTUNITIES

# FREE LIST

100 P.C. BUSINESSES Personal Computer Owners can earn \$1000 to \$5000 monthly selling simple services performed by their computer. Work at home - in spare time. FREE list of 100 best services to offer. Write:

A.I.M.B.X

P.O. Box 60369, San Diego CA 92106-8369

Inquiry 665.

# CAD/CAM

# LOGIC SIMULATION<br>Now you can have state of the art logic simulation

for only \$98. Dynamic and static simulation with concurrent faults, propagation delay as a function<br>of loading, knowledge based ATPG, interactive<br>plotting, user friendly. (MADS Vers. 4) IBM XT/AT

MICRO-ANALYTIC<br>2860 Hudson Ave., Corona, CA 91719 (714) 371-5703

Inquiry 666.

# COMMUNICATIONS

# **MULTI-USER BBS (FOR IBM PC AT)**<br>TEAMate - a mainframe quality BBS. A mini Com-

puServe. Full screen cursor-controlled interface, topic outline structure, public and private topics, audit trails, xmodem, integrated mail, content retrieval and more. MS-DOS, XENIX and UNIX versions.

**MMB Development Corporation** 1021 No. Sepolveda Blvd., Suite K. Manhattan Beach, CA 90266 (2 13) 545-1455

Inquiry 667.

# COMPUTER BOOKS

## BORLAND

**COMPUTER BOOKS**<br>
• ADVANCED TURBO C 325 pgs. \$22.36 • TURBO<br>
• ASCAL Programmers Library \$25 pgs. \$21.95 • USING<br>
TURBO C 350 pgs. \$10.95 • ADVANCED TURBO PROLOG<br>
Version 1.1 350 pgs. \$21.95<br>
• Add \$3.00 pg . \$21.95<br>
• Ad

MEDIA PUBLICATIONS (415) 968-3600<br>2166-B8 Old Middlefield Way, Mountain View CA 94043

Inquiry 668.

**Computer Books Catalog!**<br>Attn: Computer Professionals! Order The 1987<br>Prentice Hall Professional/Technical/Reference<br>Catalog: Books for Computer Scientists, Com-<br>puter/Electrical Engineers and Electronic Technic<br>cians for book purchased from this catalog!

Prentice Hall Publishers

College Marketing Dept., Englewood Cliffs, N.J. 07632<br>Attn: Mary Colt (201) 767-5937 Attn: Mary Colt Inquiry 669.

# COMPUTER INSURANCE

COMPUTERS + INSURANCE = SAFEWARE Call toll free for information

• LEASED COMPUTERS • HOME COMPUTERS • OVERSEAS COMPUTERS • BUSINESS COMPUTERS • COMPUTERS LEASED TO OTHERS • COMPUTERS TAKEN TO SHOWS • COMPUTERS HELD FOR SALE • OTHERS' COMPUTERS IN YOUR CARE

SAFEWARE<br>The Insurance Agency Inc.<br>1-800-848-3469 IN OHIO (614) 262-0559

Inquiry 670.

# CROSS ASSEMBLERS

# WHY PAY MORE? THREE ASSEMBLERS FOR<br>LESS THAN THE PRICE OF ONE

**LESS THAN THE PRICE OF ONE**<br>Quality cross assemblers for DOS computers. INTEL+ ABSOLUTE<br>HEX format or BINARY format file output. Computer error checking<br>and reporting. Data string, offsets and equates capability. Multiple

disk #1: 8080/8085 - 6800 - 6502<br>\$15.95 MN residents add 6% sales tax.

**ANPRI SYSTEMS** p.o. Box INTEL is a trademark of INTEL CORPORATION<br>other assemblers available, call or write.

Inquiry 671.

# CROSS ASSEMBLERS for VAX VMS and PC/MS DOS

Faster Version 2.1 Now Available Relocatable Macro Cross Assemblers, Linkers, Librarians Targeted to almost all Microprocessors **ENERTEC, INC.**<br>BOX 1312, Lansdale, PA 19446 215-362-0966 MCNISA

Inquiry 672.

# CROSS ASSEMBLERS

Macros, PC Compatible, Relocatable, Conditionals, Fast, Reliable tionals, Fast, Reliable . also: Cross Debug/Simulators EPROM Programmer Board

MICROCOMPUTER TOOLS CO.

Phone (800) 443-0779 In CA (415) 825-4200 912 Hastings Dr., Concord, CA 94518

Inquiry 673.

# CROSS ASSEMBLERS

# ASSEMBLERS & TRANSLATORS Over 20 high quality, full function, fast relocatable and

absolute macro assemblers are available immediately. Source language translators help you change microcom· puters. Call for info about MSiDOS, CPM80, ISIS versions.

**RELMS™** P.O. Box 6719 San Jose, California 95150 (408) 265-5411 TWX 910-379-0014

Inquiry 674.

# DATA CONVERSION

MEDIA CONVERSION/DATA TRANSLATION More than just a straight dump or ASCII transfer<br>Word Processing, DBMS, and Spreadsheet data on Disks<br>or Tapes transferred directly into applications running on<br>Maintrames, Minis, Micros, Dedicated Word Processors,<br>Typese

CompuData Translators, Inc. 3325 Wilshire Blvd., Suite 1202, Los Angeles, CA 90010 (213) 462-6222

Inquiry 675.

# DATA/DISK CONVERSION

**Disk/Disk • Tape/Disk • OCR**<br>Over 1,000 formats!  $3V_2$ ,  $5V_4$ , or 8 inch disks;<br>9 track mag tape; 10 MB Bernoulli cartridge.<br>Data base and word processor translation. Specialists in Government Sensitive Data. Call for free consultation.

Computer Conversions, Inc. We take the hassle out of data conversion . . .<br>9580 Black Mtn. Rd., Ste J, San Diego, CA 92126 (619) 693-1697

Inquiry 676.

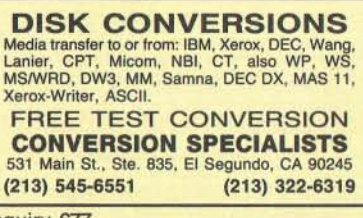

Inquiry 677.

# DISK/DISK or TAPE/DISK CONVERSIONS - AUTOMATICALLY Bought a new computer? Convert your data in just 1-2 days. SAVE TIME - SAVE MONEYt DISK/DISK or TAPE/DISK Conversions start as low as \$15.00<br>for IBM, CP/M, MS-DOS, UNIXV, XENIX & most other<br>systems. (Apple, Macintosh, Commodore conversions start<br>at \$25.00). Call or write today for a cost saving quotation CREATIVE DATA SERVICES 1210 W. Latimer Ave. , Campbell, CA 95008 (408) 866-6080

Inquiry 678.

# DISK AND TAPE CONVERSIONS

High quality conversion services & OCR scanning for Over 1000 31/2", 51/4", and 8" formats, 800-1600BPI tape.<br>Conversion between Wang, NBI, CPT, DEC, Vydec,<br>Lanier, OS/6, Xerox, Linolex, Lexitron, MemoryWriter, Editwriter, CompEdit, Exxon 500, Exxon Qyx, IBM Sys/<br>34/36/38/5520, MAC, Victor, TRS, Apple II & III, NSTAR,<br>IBM PC/AT/31⁄2, HP, and most other Micros. Conversion directly into word processing software such as DW3, WP, MS/WRD. WS, Samna, MM. PFS, & many others. DATA FORMATS, INC. (408) 629-1088

. Inquiry 679.

OCTOBER 1987 • B Y T E 293

# DATA/DISK CONVERSION

# IBM PC  $\blacktriangleleft$  to  $\blacktriangleright$  HP

IBM PC to HP File Copy allows IBM PCs and compatibles to read and write files written by Hewlett Packard Series 70, 80, 200, 300, 1000, 9000 computers. Call for information on this and other HP file copy programs and program translators.

**Oswego Software 312/554-3567**<br>507 North Adams St. Fax 312/554-3573 507 North Adams St. Fax 312/554·3573 Oswego, Illinois 60543

Inquiry 680.

# CONVERSION SERVICES

Convert any 9 track magnetic tape to or from over 800 formats including 3W: SV4', 8" disk formats & word processors. Disk to disk conversions also available. Call for more info. Introducing OCR Scan· ning Services.

Pivar Computing Services, Inc. 165 Arlington Hgts. Rd., Dept. #B

Buffalo Grove, IL 60089 (312) 459-6010

Inquiry 681.

# dBASE III COMPILERS

# FREE dBASE III + COMPILER DEMO DISK

Don't buy Clipper"" until you see our FREE dBASE Com-<br>piler Evaluation Kit. Includes DEMO DISK with 8 PRG's<br>and results of compiling with Clipper, Quicksilver & Fox-<br>BASE +. Also 15 benchmark tests, complete magazine reviews, and detailed brochures about all 3 compilers.<br>FREE. No obligation. Call 24 hours, 7 days.

dataBASE Specialties (415) 652-2790<br>P.O. Box 2975, Oakland, CA 94618

Inquiry 682.

# DEMOS/TUTORIALS

**INSTANT REPLAY II**<br>Build Demos, Tutorials, Prototypes, Presentations, Music,<br>Timed Keyboard Macros, and Menu Systems. Includes Screen Maker, Keystroke/Time Editor, Program Memorizer,<br>and Animator. Reckl *Great* Reviews! Simply the BEST. Not<br>copy protected. No royalties. 60 day satisfaction money<br>back guar. IBM and Compatb. \$149.95 U.S.Chk/Cr. Crd.

# NOSTRADAMUS, INC. 3191 South Valley Street (ste 252)

Salt Lake City, Utah 84109 (801) 487·9662 Inquiry 683.

# DUPLICATION SERVICES

# SOFTWARE DUPLICATION

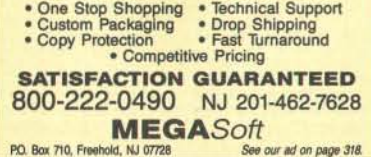

Inquiry 684.

# BLANKET SERVICES

Diskette duplication • Packaging • Stock-<br>ing/Drop shipping • 48 hour delivery •<br>SUPERLoK copy protection • No mastering<br>fee • No charge for standard labels •

Star-Byte, Inc.

713 W. Main St., Lansdale, PA 19446 215·368·1200 800·243·1515

Inquiry 685. 294 B Y T E • OCTOBER 1987

# **ENTERTAINMENT**

**NFL CHALLENGE UPDATE**<br>PROROSTR<sup> =</sup> increases the realism of your NFL<br>Challenge game by providing you with an easy way to<br>update player rames and data. Includes PRODATA" the<br>complete 1986 player roster and statistics. Requ PHOHOSTH \$32 ppd. PHODATA may be purchased<br>separately \$22 ppd. Check, MO, MC, VISA HD&S Software<br>Box 924183, Houston TX 77292

 $(713)$  688-9102

Inquiry 686.

# LOTTO NUMBER ANALYZER

Use your PC to help you win the Lotto. This fun·to--use program for most home computers will quickly tell you<br>which numbers are 'due' any patterns and trends, what<br>groups to play and more! Make your selections based<br>on the laws of probability and INCREASE your chances<br>of winnin

SOFT-BYTE COMPUTER PROGRAMS P.o. Box 556, Dayton, OH 45405 (513) 233·2200

Inquiry 687.

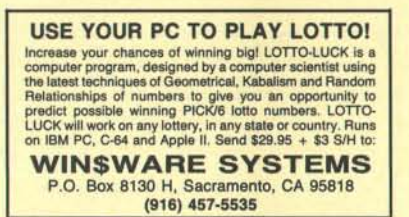

Inquiry 688.

# FLOW CHARTS

FLOW CHARTING II+ HELPS YOU!<br>Precise flowcharting is fast and simple with Flow Charting II+. Draw, edit and print perfect charts: bold and normal fonts, 24 shapes - 95 sizes; fast entry of arrows, bypasses & connectors; Fast Insert Line; shrink screen displays 200-column<br>chart; 40 column edit screen for detail work, much more! PATTON & PATTON<br>81 Great Oaks Blvd., San Jose, CA 95119

*1-800/672-3470,* ext. 897 (CA reSidents) *1-800/538·8157,* ext. 897 (OutSide CAl *408/629-5044* (OutSide the U.S.A.)

Inquiry 689.

# **STRUCTURED FLOW CHART**<br> *NSChart* creates Nassi-Shneiderman (structured)<br>
flowcharts from a simple PDL. Keywords define<br>
structures & text strings appear in the chart. Easy<br>
to create, even easier to revise! Automatic cha SILTRONIX, INC.<br>P.O. Box 82544, San Diego, CA 92138

1-800-637-4888

Inquiry 690.

# **HARDWARE**

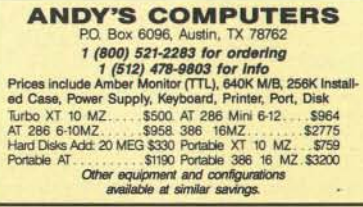

# Inquiry 691.

# **HARDWARE**

- 
- **DISCOUNT CLONES**<br>
\* XT livio  $-$  \$450.<br>
\* XT 470 MHz  $-$  \$1200.<br>
\* Seagate ST225 20016 hard drive with controller  $-$  \$300.<br>
\* Seagate ST251 40MB 38ms  $-$  \$495.<br>
\* Hayes compatible 1200 baud modem  $-$  \$99.<br>
\* Hayes compa
- 
- 
- 
- Automated Business Solutions

5 Broadway, 2nd Fl., Freeport, NY 11520-516-379-3995<br>30 day money back guarantee . 1 yr parts & labor warrantee Dealer Inquiries Invited.

Inquiry 692.

## INDUSTRIAL COMPUTERS 68008-68020, STD Bus 1/0

OS9 PRO. op sys, srD Bus and single board CPUs. SCSI. VME 1/0 channel, ARCNET intertace to STD Bus 1/0. ROM and Disk systems. Programming and hardware design services. Code conversion 680x, Z80. 8085 to 68000. Specialists in meeting industrial I/O requirements.

**Bill West Inc.**<br>174 Robert Treat Drive, Milford, CT 06460 203/878-9376

Inquiry 693.

**DIGITAL SIGNAL PROCESSOR**<br>The Model 10 for the IBM *PC/XTIAT* is based on the TI<br>TMS32010 and is designed for applications in communications, instrumentation, speech, and numeric pro-<br>cessing. A 1K complex FFT takes 90 ms. Offered with<br>12 bit 80 KHz A/D and D/A and continuous data acquisition & playback option. \$650 and up.

> DALANCO SPRY Suite 241, 2900 Connecticut Ave, NW, Washington DC 20008 (202) 232-7999

Inquiry 694.

# **CHIP CHECKER**<br>• 74/54 TTL + CMOS • 8000 Nat. + Signetics<br>• 14/4000 CMOS • 9000 TTL • 14/4000 CMOS • 9000 TTL<br>• 14-24 Pin Chips • .3" + .6" IC widths

Tests/Identifies over 650 digital chips with ANY type<br>of output in seconds. Also tests popular RAM chips. IBM<br>compatible version \$259. C128 + C64 version \$159. DUNE SYSTEMS 2603 Willa Dr. , 8t. Joseph, MI 49085

(616) 983·2352

Inquiry 695.

**Save on brownout protection!**<br>Line Conditioner keeps power constant whenever AC<br>input power varies up or down! Prevents damage and<br>downtime! Maintains constant output of 120V. This is a stepped transformer system that has higher efficiency than CVT's and gives lower waveform distortion. Built·in spike protection

> INDUS-TOOL 730 W. Lake St., Chicago, IL 60606

Phone 312-648-2191

Inquiry 696.

**68020 COMPUTER**<br>C Compiler and Professional OS-9/68K DOS; 68881<br>Math Coprocessor; 1 Megabyte non-volatile static RAM;<br>125MHz, 16.67MHz, 20MHz, or 25MHz; 20 Mb hard disk, 1 Mb floppy; 5 serial ports; parallel port; Options:<br>Graphics; Networking; EPROM Programmer; Database;<br>Word processing; Spreadsheet; BASIC; PASCAL; FOR-<br>TRAN: Multi-CPU 8 Bit Cross Assemblers & Debuggers. LLOYD 1/0, INC. P.o. Box 30945, Portland, OR 97230 800-227·3719 (in OR 503·666·1097)

Inquiry 697.

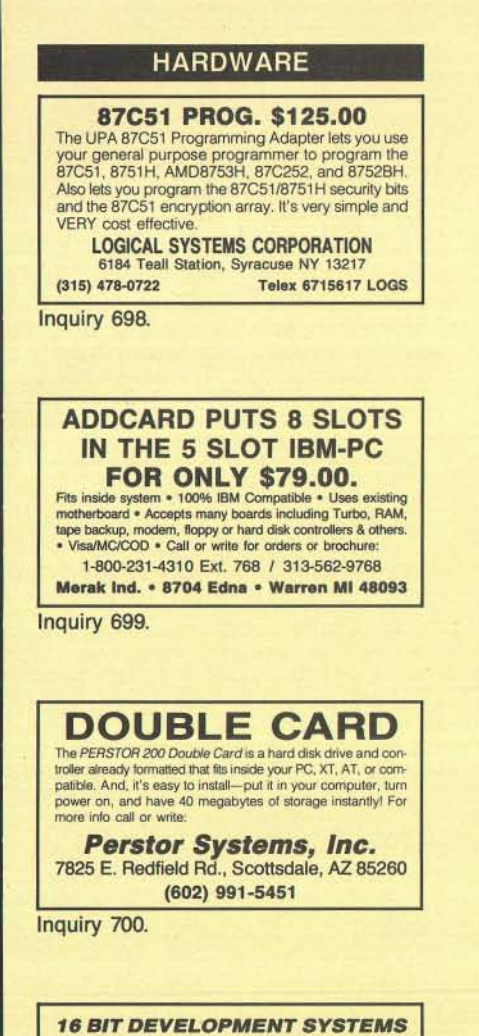

The URDA 68000 or 8086 computer-in-a-notebook series includes a 68000 or 8086 16 bit processor with keyboard, display, tape and interface I/O, power supply,<br>Documentation, Schematic, Operating System (ac-<br>cessories available). List Price--\$295.00 Educational Discounts Available.

Phone Quasitronics, Inc.

at 1-800-245-4192, In PA, 412-745-2663.

Inquiry 701.

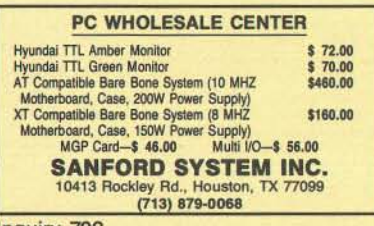

Inquiry 702.

NEW/USED APPLES & STUFF MACINTOSH \$800. + up Apple IIGS & IIE - Call Mac accessories-hard drives Call<br>We buy, sell & horsetrade - Apple, IBM. SHREVE SYSTEMS 845 Lark Ave., Shreveport, LA 71105 318-865-67434-9 p.m .• 1-800-227-3971 C.S.T.-VISNMC

Inquiry 703.

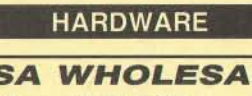

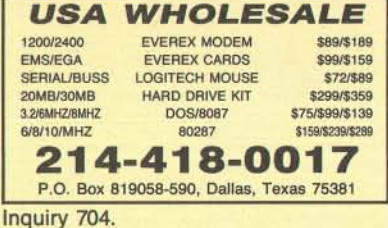

HARDWARE/ADD-ONS

APPLE COMPATIBLE 1 MEG RAM BOARDS! **One Year Warranty! Other Products Available!** 1 Meg180 Col Board. w/256K & SFWR (lie). . . \$99. 1 Meg RAM Board for tlGS wJ256K.. . .. ... . S89. Cooling Fans .. . .. (IIGS \$25) (1I+lIIe \$29) AJB Switchbox Parallel or R5-232. . ..... ... . . \$29. Add \$3 Shipping. COD + \$2. MCNISA OK. UNIVERSITY & SCHOOL P.O.'s WELCOME! NEXO DISTRIBUTION(619) 589-7928<br>914 East 8th St., Ste. 109, National City, CA 92050<br>Monday - Friday, 10 a.m. - 6 p.m.

Inquiry 705.

Z80~ / HD64180/CP/M~ CO-PROCESSORS Plug-in co-processors for PC, PC/AT. Blue Thunder Z80 co-processors<br>6 MHz \$249.95<br>6 MHz \$249.95 \$249.95<br>12.5 MHz \$599.95 HD64180 co-processors \$295 and up<br>All co-processors with CP/M emulator. Software only emulator ZSIM only \$99.95. Z-WORLD 916-753-3722 1772A Picasso Ave., Davis, CA 95616 See Ad Page 304.

Inquiry 706.

# HARDWARE/COPROCESSOR

## PC MINI-SUPERCOMPUTER Up to 36 MIPS In Your PCI

Fill your PC/XT/AT with 1 to 6 PC4000 boards for a high speed PC-RISC system. The PC4000 uses the NC4016 RISC Engine which executes high level Forth in silicon. Each PC4000 is a general purpose parallel coprocessor that delivers speeds in<br>the 5 to 7 MIPS range . . .over a 100 times faster than a PC,<br>K & R standard C and Forth available. From \$1295.

SILICON COMPOSERS (415) 322-8763 210 California Ave., Suite I, Palo Alto, CA 94306

Inquiry 707.

# HARDWARE/PERIPHERALS

GM CAR COMPUTER READ-out<br>• Read engine computer data Is sensor data reasonable? Are status switches set? Are any trouble codes set? • Make disk records of car packets • Let your PC be automotive. EXECUTIVE ELECTRONICS, INC\_ 938 Main St.. Dept. 8., Yarrnouthport, MA 02675 (617) 362-3694

Inquiry 708.

# HRDWRE/POWER PROTECT.

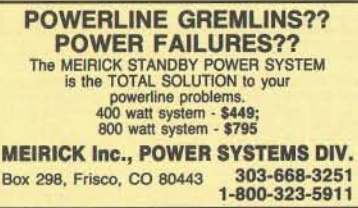

# Inquiry 709.

# HARDWARE/UPS

# SOLA MINI UPS Surplus Sale NEW, 750 VA Deluxe, high in-rush, uninterruptible power supply. Sola model 26-00-50750-3800, 50 or 60 Hz. LIST PRICE: \$2,500......Our Price: \$875 IME International Materials Exchange<br>Cambridge, MA 02140 617-497-2290

Inquiry 710.

# INVESTMENT

# CAPTOOL! ™ \$59

Multiple portfolio manager. Stocks, bonds, funds,<br>dpr. assets. True ROI beforelafter taxes. DJ/Com-<br>puserve pricing. Batch & client features. Stock &<br>bond evaluators. Beats all others! IBM PC or PS/2. \$3 S&H. Chk/VISA/MC.

> TECHSERVE, inc. po. Box 70056, Bellevue, WA 98007

800-826·8082 or 206-747-5598

Inquiry 711.

# LAPTOP COMPUTERS

# The ultimate solution for linking laptop computer with any IBM

compatible desktop PC 115, 200 baud transfer rate-taster than any other product available. No installation necessary, easy to use split screen design. Includes incredible "universal cable"<br>that connects any two computers. Transfer entire disks faster<br>than a DOS copy command! Only \$129.95 including universal<br>cable and both 31%" and 51%" disks. "Br

**Traveling Software, Inc.**<br>19310 North Creek Parkway, Bothell WA 98011<br>1-800-343-8080 (206) 483-8088 (206) 483-8088

Inquiry 712.

# MAILING LIST PROGRAMS

**Professional' List Management**<br>ArcList - mainframe mailing list management for the<br>XT/AT/386. Capacity 20 million names, automatic zip and state verification, print any label. custom charts and reports, merge-purge with excellent near·dupe recognition. match codes. postal presorting of all dasses of mail, Nth sampling, much more. \$595. Save thousands of dollars. Call for free 16 page booklet Arc Tangent, Inc. 923 Olive St., POB 2009, Santa Barbara, CA 93120

800-843-5928 (in CA. 805-965-7277)

Inquiry 713.

# MUSIC

## Electronic Musician

The leading magazine on using computers for music, EM features articles on MIDI, music software, electronic instruments and home recording.<br>
"the BYTE of the electronic music world"<br>
-Jerry Pournelle, BYTE, 12/86. Special offer: only \$11 US (\$21 US foreign) brings you a full year (12 issues)1 800-334-8152; 619-745-0687 In CA Electronic Musician<br>Dept. B, 2608 Ninth St., Berkeley, CA 94710

Inquiry 714.

# NETWORKING

Multiple Users Under PC DOS<br>PC-MOS/386 and Multilink Advanced turn DOS into a powerful multiuser DIS. Connect inex-pensive CRT terminals to serial ports on XT/AT/386. • Complete line multiuser hardwarelsoftware • Custom system configurations available. Call Today for Free Consultation 201-222-6363 379 Westwood Ave., Long Branch, NJ 07740

Inquiry 715.

OCTOBER 1987 • BY T E 295

# PROGRAMMER'S TOOLS

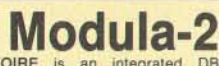

REPERTOIRE is an integrated DBMS, win-<br>dow/forms/menu generator, multi-window text editor, and<br>expression evaluator designed specifically for M2. Only \$89 with full (600K) source code and 320p printed manual.<br>Complete manual for this and many other M2 tools available<br>on free demo disk. MC/VISA/AMEX/PO/COD.

**PMI** 4536 SE 50th, Portland, OR 97206 (503) 777-8844; BIX: pml

Inquiry 716.

**FREE PRICE GUIDE**<br>Call or write for our FREE comprehensive price guide containing personal computers and compatibles. We're the world's leading<br>independent dealer of programmer's development tools<br>because we provide sound advice, low discount prices, fast<br>delivery, FREE U.S.A. shipping and no hidden cha

Programmer's Connection 800-336-1166 USA 216-877-3781 OH & AK (Collect) 216-877-3781 OH & AK (Int'l) 800-225-1166 Canada<br>9102406879 Telex 136 Sunnyside St.<br>Hartville, OH 44632

Inquiry 717.

# PUBLIC DOMAIN

\$3 SOFTWARE FOR IBM PC<br>Public Domain & User Supported Software. Hundreds<br>to choose from, wordprocessors, data bases, spread-<br>sheets, assorted games for all ages, communications, business, music, art, programming language and useful<br>utilitites for making your computer easier to learn. Most<br>programs have documentation on the disk. Write for your FREE catalog today!

BEST BITS & BYTES

P.O. Box 5332, Dept-B, North Hollywood, CA 91616 (818) 893-6304

Inquiry 718.

# PUBLIC DOMAIN SOFTWARE

Over 3000 disks covering PC/MS-Dos, CP/M, Macintosh, Atari and Amiga. Priced from \$6/disk by mail or download by modem from our 19 remote systems. (300-9600 baud. 600 + Megabyles online) for flat annual charge of \$50 (US). Fasl service, shipped around the world. Call or circle inquiry #720 for our FREE 40 page minicalalog of highlighls.

CANADA REMOTE SYSTEMS LIMITED  $(1 - 416 - 231 - 2383)$ 

Inquiry 719.

**RENT SOFTWARE \$1/DISK**<br>
Rent Public Domain and User Supported Software<br>
for \$1 per disktull or we'll copy. IBM, Apple, C-64,<br>
Sanyo 550 and Mac. Sampler \$5. VISAMC. 24 hr.<br>
Inflo/order line. (613) 941-3244 or send #10 SAS

# FutureSystems

Box 3040 (T), Vista, CA 92083 office: 10-6 PST Mon.-Sat. (619) 941-9761

Inquiry 720.

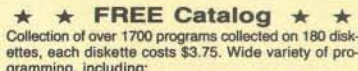

gramming, including: • Games • Word Processing And • Personal Finance • Lotus Clones Much • CAD Systems • Database Systems More/l/

Call 1-800-843-5084

People's Choice Software P.O. Box 3061, Warner Robins, GA 31099

Inquiry 721.

# SOFTWARE/ACCOUNTING

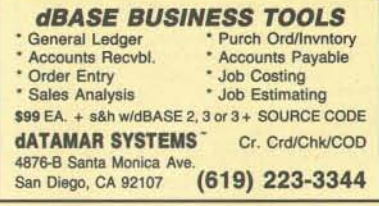

Inquiry 722.

# SOFTWARE/A.I.

NEW INTEGRATED ENVIRONMENT<br>AI FOR THE IBM PC **AI FOR THE IBM PC<br>TOPSI IS A FULL VERSION OF OPS5 WHICH RUNS<br>UNDER MS-DOS, UNIX OR CP/M. A FAST, EFFICIENT<br>EXPERT SYSTEM DEVELOPMENT TOOL.** PROTOTYPING: \$125 PRODUCTION: \$250 PROFESSIONAL: \$375 SHIPPING, ADD \$5 DVNAMIC MASTER SVSTEMS POB 566456, Allanta, GA 30356 (404) 565-0771 Telex #282923

Inquiry 723.

# SOFTWARE/BASIC

CUT CODE & HASSLE 80% EPI-tools (top level library & utilities) for QuickBASIC. Maximum ease, minimum code, top performance! Use EPI-tools and get your own way! Call E.P.I. (dpt. B1) for FREE DETAILS or \$4 DEMO DISK<br>\$69 Introd. offer---Money back guarantee---Visa/MC/AmEx-MO **European Personal Informatics** 13607 Runney Meade Dr., Sugar Land, TX 77478 EPI/BELGIUM: (713) 242-6371 Rue de l'Echelle, 253-B,4100 SERAING - Telex 42037 Inquiry 724.

**COMPILED BASIC TOOLS**<br>We now carry a complete line of libraries and<br>tools for Compiled BASIC in addition to our<br>FINALLY! series. Get our catalog of top brand<br>products for Compiled BASIC, by calling 1-800<br>423-3400 (9:00 AM

KOMPUTERWERK, INC. 851 Parkview Blvd., Pittsburgh, PA 15215 PA & AK call (412) 782-0384

Inquiry 725.

# SOFTWARE/BUSINESS

DATA ENTRY SYSTEM Heads-down data entry with two-pass verification for the *PC/XT/AT* & compatibles. Loaded with fealures like: Auto dup & skip, verify bypass, range checks, & table lookups. Fully menu driven only \$395. Call for free 30 day trial period.

COMPUTER KEYES 21929 Makah Rd., Woodway, WA 98020 (206) 776-6443

Inquiry 726.

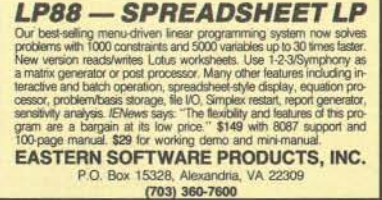

Inquiry 727,

# SOFTWARE/BUSINESS

dFELLER Inventory Business inventory programs written in modifiable dBASE source code. dFELLER InventorY \$150.00 Requires dBASE II or III, PC·DOS/CPM dFELLER Plus \$200.00 with History and Purchase Orders Requires dBASE III or dBASE III Plus (For Siockrooms) Feller Associates 550 CR PPA, Route 3, Ishpeming, MI49849 (906) 486-6024

Inquiry 728.

# SOFTWARE/CHURCH

# PowerChurch Plus® Fast, friendly, reliable church administration<br>system. Full fund accounting, mailing lists,<br>membership, contributions, attendance, word processing, accts. payable, payroll, multi· user support, and much more - all for \$495 complete. FREE demo version. F1 SOFTWARE P.o. Box 3096, Beverly Hills, CA 90212 (213) 854-0865

Inquiry 729.

# **Church Package**<br>Parishioner Time, Talent and Treasure System pro-

gram is written in modifiable dBASE source code. • Contributions • Disbursements • Ledger • Names with mailing labels • Personal information database. Requires dBASE II or III. PC·DOS/CPM-80 \$200. Feller Associates 550 CR PPA, Route 3, Ishpeming, MI 49849 (906) 486-6024

Inquiry 730.

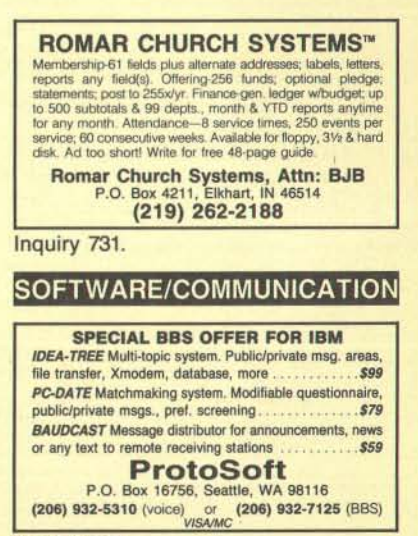

Inquiry 732.

# SOFTWARE/DIGITIZERS

Affordable Digitizing Software - \$250 DIGITIZE determines the global coordinates for points, lines, polygons, & automatically computes length, areas & volumes. Plots the data on screen while digitized. Remembers the coordinate system calibration when computer is off. Writes to stand. ASCII files. Currently supports numonics, Kurta, & Summagraphics. Call for free catalog of scientific software.

**ROCKWARE, INC.**<br>7195 W. 30th Ave., Denver, CO 80215 USA (303) 238-9113

Inquiry 733,

# SOFTWARE/EDUCATION

**THE GMAT COURSE (PC/XT/AT)**<br>Covers every type of exam question with instant feed-<br>back, solutions, timed tests, personalized score<br>analyses, math and grammar reviews. All material is on the screen. Designed by MBA's, the program has improved students' scores by as much as 250 pts. In-cludes 5 disks + manual. \$59.95

COMWELL SYSTEMS, INC. P.O. Box 41852, Phoenix, AZ 85080 (info & orders) (602) 869-0412 (orders only) (800) 255-2789

Inquiry 734.

# SOFTWARE/ENGINEERING

Affordable Engineering Software CALL OR WRITE FOR FREE CATALOG Circuit Analysis • Root Locus • Thermal Analysis · Plotter Drivers · Graphics · Signal Processing . Filter Design . Report Proofreader • Transfer Function Analysis • PC/MSDOS · Macintosh · CP/M. VISA/MC. BV Engineering • (714) *781-0252* 2200 Business Way Suite 207, Riverside, CA 92501

Inquiry 735.

# **Scientific Plotting Pkg.**<br>Engineers/scientists prepare publication quality plots with

F·CURVE. A few of F-CURVE's features: Plot·data, smooth curve through data, regression curves (linear or nonlinear). Draw linear, log, inverse, or power axis. Label plot. You have total control. For MS-DOS and HP Plotters. \$59.95 /VISA/MC/check

LEDS Publishing Co., Inc.<br>P.O. Box 12847, Research Triangle Park, NC 27709 (919) 477-3690

Inquiry 736.

# Engineering/Scientific Journal<br>ACCESS is the only journal devoted to meeting the

needs of engineers/scientists using microcomputers. If you are interested in numerical analysis, statistics, modeling, expert systems, or other technical applica-tions, subscribe to ACCESS. \$21/yr. **VISA/MC/check** 

LEDS Publishing Co., Inc.<br>0. Box 12847, Research Triangle Park, NC 27709 P.O. Box 12847, Research Tri (919) 477-3690

Inquiry 737,

**SIMULATION WITH GPSS/PC"**<br>GPSS/PC" is an IBM personal computer implementa-<br>tion of the popular maintrame simulation language GPSS.<br>Graphics, animation and an extremely interactive environment<br>allow a totally new view of

**MINUTEMAN Software** 

(617) 897-5662 ext. 540 (800) 223-1430 ext. 540

Inquiry 738.

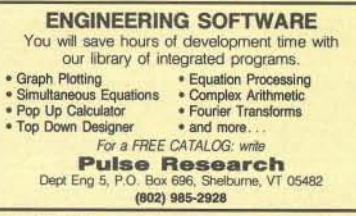

Inquiry 739.

# SOFTWARE/GENERAL

# 3 VANISHING POINTS

- 
- **a 3-D Perspective Processor: Moving realistic view with complicated rotation capability. \$99<sup>96</sup> + \$4<sup>00</sup> S&H.<br>
<b>a** Secured Communication System: Conceal information
- from any level of unauthorized access; indecipherability is assured by advanced Number Theory. \$349<sup>96</sup> + \$4°° S&H
- **B** Both require IBM PC or compatible (256K up).

**bp-Coding Systems**<br>
<sup>2445</sup> University Heights Ave., Boulder, CO 80302<br>
telephone (303) 442-1943 • facsimile (303) 442-1967

Inquiry 740.

# WOULD YOU LIKE TO KNOW?

Your I.Q.? Memory Level? Response Time?<br>Coordination? Visual Perception? Visual Perception? Expand your mind with MENTOR"-software that lets you explore your hidden talents. 58 psychometric exer-cises, incl. 25 I.Q. tests. IBM PC/Compatibles' 256K • \$49.95 • VISA/MC

Heuristic Research, Inc. 3112-A West Cuthbert Ave., Mid/and, TX <sup>79701</sup>

800-443-7380 (/n TX, coI/ect 915-694-5936)

Inquiry 741.

SAVE 90% ON SOFTWARE!<br>
Shareware programs compare favorably to commer-<br>
cial programs costing \$200 and up! EZ Forms, PC Key Draw, PC Outline, PC Accounting, over 170 others to choose from all for \$6.95 or less per disk! Money-back guarantee. IBM PC, Jr, or compatibles. Send today for FREE catalog.

# SHAREWARE EXPRESS 31877 Del Obispo, Suite 102M, *San* Juan Capistrano, CA 92675

Inquiry 742.

# MUSIC LIBRARY DATABASE PROGRAM\_

Catalogue your records, tapes, CD's, scores. Store 30,000 com-<br>positions on hard disk; search by Composer, Title, Music Category, Opus, and combinations of above; find any composition in one second. Find any Performer. Index files--no<br>sorting; many reports. IBM PC and compatibles, 192K, one floppy. Just \$19.95 plus \$2.00 shipping. 6O-day money-back.

**The Software Guild, Inc.**<br>P.O. Box 654335, Dept. B, Miami, FL 33265-4335

# SOFTWARE/GRAPHICS

GRAPHICS PRINTER SUPPORT AT LAST! Use the PrtSc key to make quality scaled B&W or color reproductions of your display on any *dol* matrix, inkjet, *or* laser printer. GRAFPLUS supports all versions of PC or MS-DOS with IBM (incl. EGA), Tecmar, and Hercules graphics boards. \$49.95.<br>Jewell Technologies, Inc. 4740 44th Ave. SW, Seattle, WA 98116 800~628-2828 X 527 (206) 937-1081

Inquiry 743,

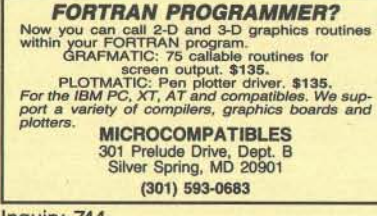

# Inquiry 744.

# SOFTWARE/GRAPHICS

# GRAPHICS/PICTURE DISKS

\* *Fabulous \* new* graphics for PRINT SHOP, PRINT MASTER,<br>NEWSROOM, NEWSMASTER, MACPAINT, PC PAINT, WIN-<br>DOWS, VENTURA, and PERSONAL PUBLISHER. Available<br>in IBM, Apple, C64 and Kaypro CPIM formats. Catalog and<br>demo, diel:

Specify one pgm and one disk format. Steele Publishing (415) 685-7265

Inquiry 745.

# $CGA \rightarrow$  Hercules<sup>TM</sup> Graphics Mode-MGA" allows you to use business graphics, games,

BASICA graphics and other CGA specific software with your Hercules" Monochrome Graphics adaptor and monochrome monitor. Works with all CGA programs. \$79.95 (+ \$5 s&h) for the 3k-TSR version. 30-day money back guarantee. Call or write:

T.B.S.P. Inc. 2265 Westwocx1 Blvd., Suite 793, Los Angeles, CA 90064  $(213)$  312-0154

Inquiry 746.

# SOFTWARE/HOME/BUSINESS

AUTO-PILOT assignments/tasks, put these responsibilities on AUTO-<br>PILOT: Ideal for small businss & busy homeowners. Easy to use. Reminds you of repeating/one-time events.<br>PC/XT/AT/comp \$29.95 Check/Visa/MC.

Advanced Concepts P.O. Box 246, Ironia, N.J. 07845

1-800-628-2828 X 655

Inquiry 747.

# , SOFTWARE/LANGUAGES

**NS32000 MODULA-2 COMPILER**<br>Fast Program Development System for use with MODULA-2<br>application programs enables you to write entire ROM-based<br>NS32000 target programs in MODULA-2. INLINE code procedure as well as data-types LONGINT, REAL, LONGRÉAL<br>supported. Complete wi"System" module (runtime support) in<br>source form. Requires IBM-PC or Compatible with tree 1/2 card<br>slot. No debugger or programmer included as yet.

ALOIS SCHONBACHLER Freischützgasse 14, CH-8004 Zürich, Switzerland 41-1-241-0514

Inquiry 748,

# Minnesota SNOBOL4.2 Language

Powerful string & data handling facilities. Improved speed, I/O & func-<br>fitnes. Interpreter compatible with mainframe SNOBOLA, 64K strings,<br>25 bit integers, 8087 for foat & large memory model. Sample pgms<br>26 bit integers, Postpaid in USA. In NY add tax. VISA/MC (914) 271-5855

BERSTIS INTERNATIONAL<br>P.O. Box 441, Millwood, NY 10546

Inquiry 749.

# THE PL/M CONNECTION

Your link to the IBM PC from PL/M 86<br>Write programs—Create utilities<br>Build application systems

- 
- 
- 
- ound approach of system interface libraries<br>
 Conglete system interface libraries<br>
 Lexe and compact memory modules<br>
 200 page Technical Reference Manual<br>
 Complete source in PLM 86 and Assembler<br>
 Demonstration utili
- 7841 Balboa Ave., Ste 210, San Diego, CA 92117 (619) 571-0228

Inquiry 750.

# SOFTWARE/LANGUAGES

# DRUMA FORTH·83

Developed for in house use. No 64K limitation. 64K speed & compactness. Strict 'S3 STANDARD. • Rom code, headerless code, separated

- variables
- Assembler, DOS interfaces
- Editor, examples, on disk documentation IBM PCIXT/AT, Clones, DOS 2.0+
- Full Pkg. \$79, Demo \$10. S&H \$2.

**DRUMA FORTH-83, DRUMA INC.**<br>P.O. Box 610097, Austin, TX 78761 512-323-0403

Inquiry 751.

# MACINTOSH DEVELOPERS

Speed up application development and PC to MAC<br>porting with compiled libraries. • PROGRAMMER'S<br>EXTENDER VOL. 1 — menus, windows, dialogs,<br>text edit — VOL. 2 — Printing, graphis, lists.<br>• Extender GrafPak-line, bar, log, gr ple curves: customizable.

Invention Software Corp. P.O. Box 3168, Ann Arbor, MI 48106

(313) 996-8108

Inquiry 752.

# **SCRUTINY**

- An adva~ symbolic debugger for all MS-DOS computers Compatible with Turbo Pascal, Microsoft Assembler, others • Packed with features, including support for graphics and
- 80366 debug registers M STREET SOFTWARE

5400 E. Mockingbird Lane, Suite 114, Dallas, TX 75206<br>214-827-4908 214·827·4908 Information also available via our 24 hr. 300/1200 modem: 214-669·1882

Inquiry 753.

**FORTRAN POWER TOOLS**<sup>IN</sup><br>Tools to help you dissect, debug, and document programs<br>and more. Indispensable for large programs and programs<br>written by others. These tools can generate detailed *x*-ref<br>maps, produce tree diag of routines appear in the programs, print text and output files, extract routines, combine files, do string search, etc. IBM PC with DOS 2.0+ Introductory price \$119.95 + \$3.50 S&H VISA/MC/MO/Check

PJN International P.O. Box 200423, Austin, TX 78720<br>(512) 258-1235

Inquiry 754,

# Turbo~ASM

## The only package designed to I/F Turbo Pascal and MASM,

Make MASM calls without affecting code space. Pass data back and forth. Learn internals of Turbo Pascal. Use Turbo Pascal to learn MASM! Includes source & more!

**PM Tools (415) 366-2062**<br>748 Holly Hill, Redwood City, Ca. 94061 \$45.00

Inquiry 755,

# SOFTWARE/MUSIC

SongWright III Music Processor for IBM Compatibles Prints quality lead sheets, songs, scores with text and symbols, multiple staves; transposes to any key; plays<br>tunes. Screen graphics editor; IBM/Epson/Star printers. Send \$49.95, \$2 s&h or write for free sample output.

> SongWrlght Software Route 1, Box 83, Lovettsville, VA 22080 (703) 822·9068

# SOFTWARE/REAL ESTATE

**MANAGEMENT & ANALYSIS**<br>
REAL PROPERTY MANAGEMENT II. . . . \$395/\$595<br>
for apts., shopping centers ... Records and budgets<br>
income/expense by month/account/unit. Writes checks,

invoices, 1099 forms, allocates costs. P&L and cash<br>flow by property and owner.<br>REAL ANALYZER . . . . ,\$195 for detailed analysis of<br>residential & commercial properties. Easy "WHAT IF?"<br>30-day money-back guarantee.

REAL·COMP, INC.

P.o . BOX 1263, CUPERTINO, CA 95015 408-996-1160

Inquiry 757.

# SOFTWARE/SCIENTIFIC

Data Acquisition & Analysis on PC's

- 
- 
- 
- $\begin{array}{c} \texttt{F} \texttt{CUMER} \texttt{PFCROPECTIVE} \texttt{if} \texttt{Adymood Dopld SSpin} \texttt{Ropald Arahvis.} \texttt{if} \texttt{PFIMRE} \texttt{F.} \texttt{F.} \texttt{F.} \texttt{F.} \texttt{F.} \texttt{F.} \texttt{F.} \texttt{F.} \texttt{F.} \texttt{F.} \texttt{F.} \texttt{F.} \texttt{F.} \texttt{F.} \texttt{F.} \texttt{F.} \texttt{F.} \texttt{F.} \texttt{F.} \texttt{F.} \text$
- 

UnkelSoope, Lotus Measure with '1-23Symphony, & Quinn-Curtis.<br>
Call to FREE Application Assistance & Technical Librature<br>
Callror Technologies — (714) 722-184<br>
PO. Box 11386 Costa Mesa, CA 92627<br>
Callror Technologies — (71 Alligator Technologies  $-$  (714) 722-1842 P.O. Box 11386 Costa Mesa, CA 92627

Inquiry 758.

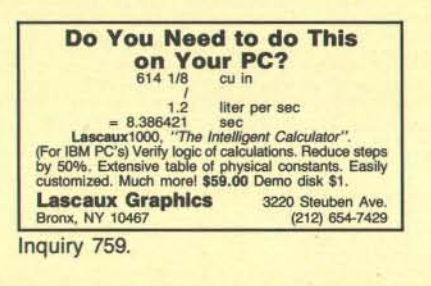

## SCI-GRAF and SCI·CALC

or linkable C libraries. Supports log scales, error bars,<br>screen and printer output.

SCI-CALC is a pop-up calculator with complete expression editing, scientific, statistical, and logic functions. Prices start at \$79.95.

Microcomputer Systems Consultants Box 747, Santa Barbara, CA 93102 (805) 963·3412

Inquiry 760.

# ORDINARY/PARTIAL DIFFERENTIAL EQN SOLVER FOR THE IBM PC & COMPATIBLES

MICROCOMPATIBLES INC. 301 Prelude Dr., Silver Spring, MD 20901 (301) 593-0683

Inquiry 761.

# **FitAII**

# NONLINEAR REGRESSION ANAL YSIS

\* TurboPascal *v3* **Bource** for PC/XT/AT with CGA<br>
\* Menu of 20 user-definable functions (models)<br>
\* Multiple independent variables \* Weighting<br>
\* 2D plots \* Manual on disk<br>
\* **\$45US (\$60Can) + \$5US outside USA & Canada**<br>

# MTR Software P.O *Box* 13, Isling/on *A.* TORONTO, *Ontario* M9A 4Xl *Canada*

Inquiry 762.

# SOFTWARE/SCIENTIFIC

## forMath<sup>®</sup> text-formatter

- Equations, matrices, ratios, integrals, diagrams o Macros, fonts, Greek/math symbols o Hyphenation, secn/eqn/ref numbering
- 
- 
- o Indexes, table of contents, footnoies o Dot-matrix, daisywheel, laser printers, all monitors \$400. \$50 for demo

# SHANTHA SOFTWARE INC.

50 West 97th SI. Room 11 N, New York City 10025 (212) 222-SNIP Touchtone toll free: 95G-l088-walt-FORMATH

Inquiry 763,

# Linear Programming

MATRIX CALCULATOR reads/writes LOTUS WKS files, performs linear programming, linear regression, solve system of equations, eigenanalysis, and other matrix operations. Requires 8087. \$60 includes free software. \$120 w/Turbo Pascal source code plus more.

SoftTech Inc. 14640 LaBelle, Oak Park, MI 48237

1-313-544·8544

Inquiry 764.

# SOFTWARE/SORT

# OPT·TECH SORT/MERGE

Extremely fast SortlMerge/Select utility. Run as an MS-DOS command or CALL as a subroutine. Supports most languages and filetypes including Btrieve and dBASE. Unlimited filesizes, multiple keys and<br>much more! MS-DOS \$149. XENIX \$249,

(702) 588·3737

Opt·Tech Data Processing P.o . Box 678 - Zephyr Cove, NV 89448

Inquiry 765.

# SOFTWARE/TAX PREP.

## TaxEase<sup>™</sup> System

Federal & State returns on single disk-only \$69.95. Easy to use. Calculates automatically, performs complex "What if" options, prints IRS-approved forms. AZ., CA, CO, DC, GA, IL, IN, MA, MD, MI, MN, MO, NC, NJ, NY, OH, OK, PA, VA, WI. Requires Lotus 1-2-3 or<br>comp. spreadsheet. VISA/MC. \$3 s/h chg. Money back<br>guarantee. Professional package available--\$99.

Park Technologies, Inc.<br>P.O. Box 1317, Clifton Park, NY 12065

518/877-5881 or 800/423-3189 outside NY

Inquiry 766.

Inquiry *707,* 

Inquiry 768,

# SOFTWARE/TOOLS

# **The BASASM library**<br>a powerful set of routines for the Basic program-

mer to create disk utilities: Read/Write sectors, Edit sectors/Dir/Partitions, GetInfo + many others to scroll video and sort data. For IBM PC/XT/AT.  $US$$   $45 + 10$  sh./handl.

**CEDIT** sas. Via Leopardi 32-50054 Fucecchio (Fi) Italy

Tel. (0571) 260224

SCREEN MANAGER

MENU, WINDOW, and DATA ENTRY Support for<br>the Professional Programmer Interfaces to most<br>languages. BASIC, C; FORTRAN, COBOL,<br>PASCAL, ASSEMBLER. 100 Page Manual, Thir-<br>y day money back guarantee. No Royalties.<br>**The West Che** 

# **STATIONERY**

**Custom PC Stationery**<br> **Continuous printed letterheads w/micro perf edges** Matching window or regular envelopes. Numerous col-ors, inks & papers at lowest prices. Fast delivery & top guality. We'll print your present design or set type for your new design.

Call toll free 800-624-2961 (TN: 901-756-7010) for free samples & price info., or write

# **PerFORMS Press**<br>8456 Loften Cove, Cordova, TN 38018

Inquiry 769.

# **STATISTICS**

# **STATISTICS CATALOG!**<br>If you need statistics for IBM PC or Apple II, call

and let our technical advisors help you find the statistics programs you need. Write or call now to get a FREE catalog of statistics and quality control software.

**HUMAN SYSTEMS DYNAMICS** 9010 Reseda Blvd., Ste. 222<br>Northridge, CA 91324<br>(800) 451-3030 (818) 993-85 (818) 993-8536 (CA)

Inquiry 770.

# NUMBER CRUNCHER STAT SYS Menu·driven. Multiple & stepwise regression.

ANOVA. time series. discriminanl cluster and factor analysis. principal components. scalier plots. histograms. t·tests. contingency tables. non· parametrics. Import export data. Spreadsheet. sort. ioin. merge. \$99. MS·DOS. Quantity discount.

**NCSS-B**<br>865 East 400 North, Kaysville, UT 84037 801-546-0445

Inquiry 771.

# STATISTIX<sup>™</sup> II

Comprehensive, powerful and incredibly easy-touse. Full screen editor, transformations, linear models (ANOVA, regression, logit, PCA, etc), ARIMA, most standard stat procedures. Clear, well organized documentation. Satisfaction guaranteed. \$169 PC DOS, \$99 Apple II.

> NH ANALYTICAL SOFTWARE P.O. Box 13204, Roseville, MN 55113 (612) 631-2852

Inquiry 772.

**PATSIVOTSION 2.1**<br>Best selling econometrics program. Over 4000 copies<br>sold. OLS, 2SLS, logit, probit and much more!<br>Forecasting with ARMA. VAR. Exponential smoothing.<br>Model simulations. Support for daily/weekly data. High quality graphics to screen. plotter, printer. \$200-\$300. VISA/MG. Demo available.

VAR Econometrics, Inc. P.O. Box 1818, Evanston, IL 60204-1818 (312) 864-8772; (800) 822-8038

Inquiry 773.

StatPac Gold™<br>StatPac Gold is the high-powered statistics and forecasting package that delivers! It's fast, flexible. easy to use and dependable. Time-tested and load-<br>ed with features. It's all here! Unlike any other. Get the facts! Call now for your FREE brochure. 1-800-328-4907

Walonick Associates, Inc. 6500 Nicollet Ave. S., Minneapolis., MN 55423 (612) 866-9022

Inquiry 774.

# **STATISTICS**

**Spreadsheet Statistics**<br>NEWI 23 comprehensive statistics and forecasting<br>modules for analyzing LOTUS worksheets. Low<br>cost \$24.95 each. Easy to use. Includes tutorial.<br>Basic and advanced statistics with graphics and<br>many u brochure.

Walonick Associates, Inc.<br>6500 Nicollet Ave. S., Minneapolis., MN 55423 (612) 866-9022

Inquiry 775.

# UTILITIES

SOURCE CODE LIBRARIAN & VERSION CONTROL SYSTEM TLIB<sup>\*</sup> keeps ALL versions of your program in ONE

compact library file, even with hundreds of revisions. • 5 times faster than SCCS • LAN compatible • Free put>ic domain MAKE (with source) by L. Dyer MS/PC-DOS 2.x & 3.x. \$99.95 + \$3 s&H. VISA/MC

BURTON SYSTEMS SOFTWARE POB 4156, Cary, NC 27511

(919) 469-3068

Inquiry 776.

# ASSEMBLY LANGUAGE PRE·PROCESSOR Add high level features to any assembler for any micro. Supports<br>"begin," "while," "repeat," "until, " "il," "switch," and other constructs as efficiently as hand-coded assembler. Checks program in-

tegrity and eliminates bugs. Create manuals with tables of content<br>from comments in your programs with our DOCUMENT EXTRAC-<br>TOR. *Call for more info.* Pre-processor \$29,95, Document Extractor \$19,95. BOTH for \$39.95, Includes manual

HADDICK & HADDICK P.O. Box 1586, Mexia, TX 76667 817-562-3444

Now you can have a slick full-screen multifile text editor<br>for only \$35. Enjoy the ease of editing many files at<br>once and the freedom of moving text among files. File<br>sizes are limited only by memory. With an easily recon-

Jou Laboratories P.o. Box 460969, Garland, TX 75046 214-495-8862

Inquiry 778.

The 1.2mB drive has long been known to READ but NOT<br>reliably WRITE on 360kB flopples. With "CPYAT2PC"<br>reliably WRITE on 360kB flopples. With "CPYAT2PC"<br>1.2mB drives CAN reliably WRITE 360kB flopples asving a<br>slot for a sec

MICROBRIDGE COMPUTERS<br>
655 Skyway, San Carlos, CA 94070<br>
Order toll free 1-800-621-0851 x777<br>
415-593-8777 (CA)<br>
TELEX EZLNK 62873089 Dealer inquiries invited

Inquiry 779.

**PAL FOR SIDEKICK!**<br>Personal Appointment Locator automatically shows coming appointments, searches your file, maintains<br>to-do list, automatically repeats appointments, ex-<br>amines multiple files. Resident alarm too! Only<br>\$49.95. Cheap at twice the price!

PAL SOFTWARE<br>Ste. 128 110 Green St., New York, NY 10012 (Voice Line) 914-762-5322 (BBS) 914-762-8055

Inquiry 780.

# UTILITIES

**Recover deleted files fast!**<br>Disk Explorer now includes automatic file recovery. You<br>type in the deleted file's name, Disk Explorer finds and restores it. Disk Explorer also shows what's really on disk; view, change or create formats, change a lile's status, change data in any sector. MS·DOS \$75 U.S. Check/Credit card welcome.

QUAID SOFTWARE LIMITED<br>45 Charles St. E. 3rd Fl.<br>Toronto, Ontario, Canada M4Y 1S2<br>(416) 961-8243

Inquiry 781.

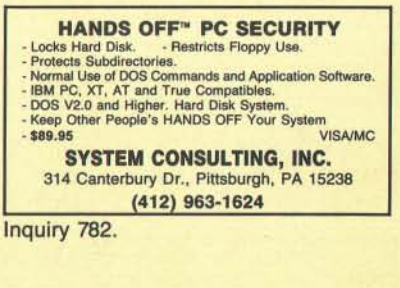

## 2 FER

**RAINBOW** allows you to examine all 64 EGA colors & utilize the ones<br>of your choice. Resident/Non-resident operation for color modification<br>of most programs, fully menu chiven color examination & selection pro-<br>cess, & exe EGA & DOS 2.0 or greater.<br>**EXTENDED DOS COMMANDS** include Copy, Move, Delete, & Rename<br>w/two additional switches. One for operation on all files except the ones

operating on any file matching your filespec. DOS 3.0 or greater.<br>IBM PC/XT/AT or true compatibles. All for only \$29.95 + \$2.50 S&H.

UNICORN SOFTWARE DEVELOPMENT P.O. Box 1353 Blue Springs, MO 64015 (816) 229-7661

Inquiry 783.

# WORD PROCESSING

**HEBREW / GREEK / ARABIC**<br>Russian and European Languages. Full<br>featured, multi-language word processor sup-<br>ports on-screen foreign characters with no hard-<br>ware modifications. \$350 (dot matrix) or \$500<br>(laser) + \$5 s/h. O

Gamma Productions, Inc.<br>710 Wilshire Blvd., Suite 609, Santa Monica CA 90401 (213) 394-8622

Inquiry 784.

**DuangJan 1.3**<br>Bilingual word processor for English and one of<br>these: Armenian, Bengali, Euro/Latin, Greek, Hindi, Khmer, Lao, Russian, Tamil, Telugu, Thai, Viet,<br>· . . , ,or create your own language with font editor.<br>\$69+ \$4 s/h (+ \$10 for.) LaserJet + \$49. Demo \$5.<br>IBM compatibles.

MegaChomp Company<br>3524 Cottman Avenue, Philadelphia, PA 19149-1606 (215) 331-2748/8138

Inquiry 785.

# PC·Wrlte'" Shareware Ver. 2.71

Fast, full featured word processor/text editor for<br>IBM PC. With spell check, screen clip, mallimerge,<br>split screen, ASCII files, macros. Easy to use. Sup-<br>ports 400 printers - LaserJef + and PostScript.<br>Software, User Guid \$16. Try it, then register with us for only \$89 and get User Manual, 1 year tele-support, newsletter and 2 upgrades. 90-day guarantee. VISA/MC. *Qulcksoft1-800-888-8088CALL* TODA YI 219 First N., #224-BYTC, Seattle, WA 98109

Inquiry 786.

Inquiry 777. **EditingTools 2.1** 

**Laser Print Envelopes!**<br>The Star\*Lite Envelope Printer takes the hassle out of envelope printing on your laser printer. Pops up inside most word processors, SK and Lotus. Batch processing with SDF and ASCII files. PS/2 compatible! Supports HP and most lasers. \$89 + \$5 S&H. Visa OK.

TSG Technical & Systems Group, Inc. P.O. Box 11895, Newington, CT 06111 **P.O. Box 11895, Newington, CT 06111 P.O. Box 11895, Newington, CT 06111 P.O. Box 11895, Newington, CT 06111** Information; (416) 858·1885

Inquiry 787.

# WORD PROCESSING **PROGRAMMER'S TOOLS**

## AMADEUS AND MODULA-2

Amadeus is a complete and powerful environment for develop-<br>transformation in M2 (Logitech) an PCs. Amadeus includes an<br>application side of 25 modules which mask-code generator and a run-lime support<br>composed of 25 modules **ID NOUVELLES SA** 

CP 877, 1001 LAUSANNE, SWITZERLAND

Inquiry 788.

ADVERTISE YOUR COMPUTER PRODUCTS HERE for as little as \$375 in THE BUYER'S MART For more information call Mark Stone at BYTE

Advertise your computer products in **THE BUYER'S MART.**  It's easy to get your sales message into print. Just send us typewritten copy or phone in your ad. And as a unique feature, every **BUYER'S MART** ad is assigned a reader service number which will provide your company with valuable inquiries. Call Mark Stone for more information at 603-924-3754

> BYTE/McGraw-Hili One Phoenix Mill Lane Peterborough, NH 03458

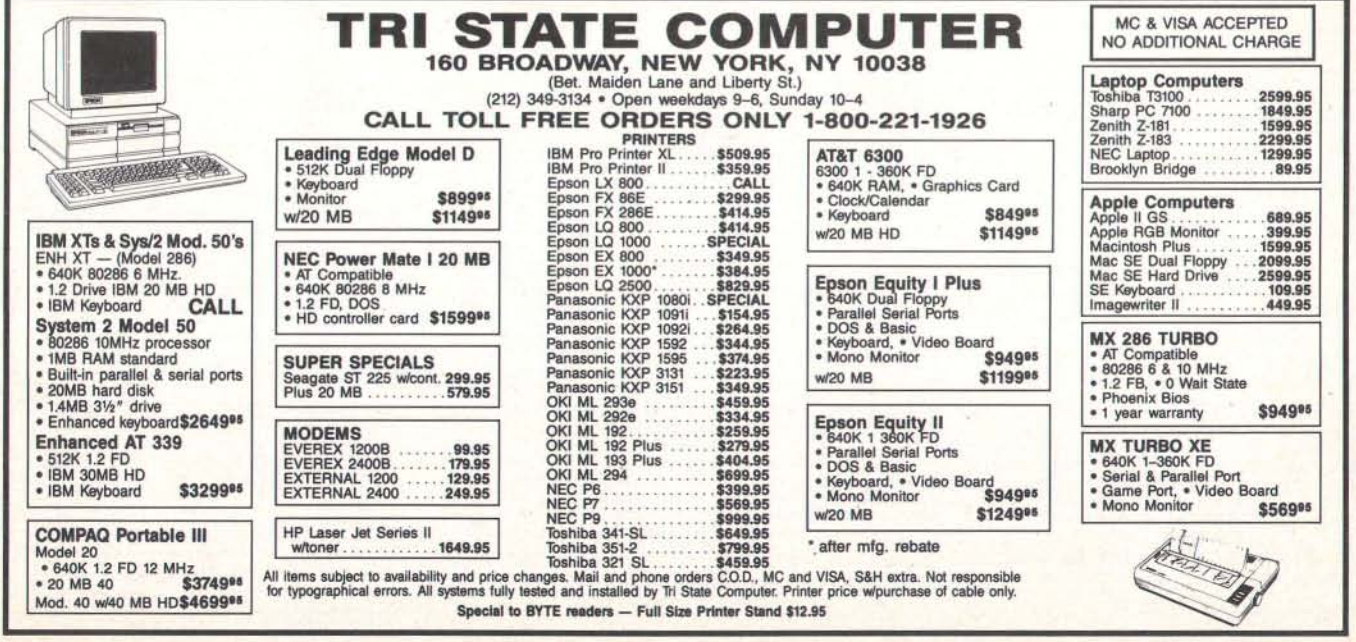

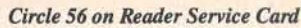

**PRINTERS** 

# **Compu\$ave**

 $\mathbf{1}$ 

Ъ

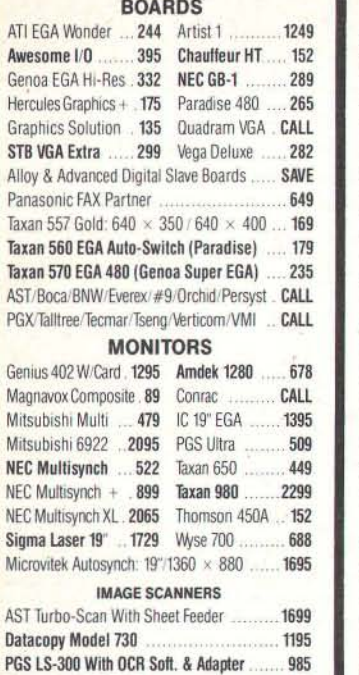

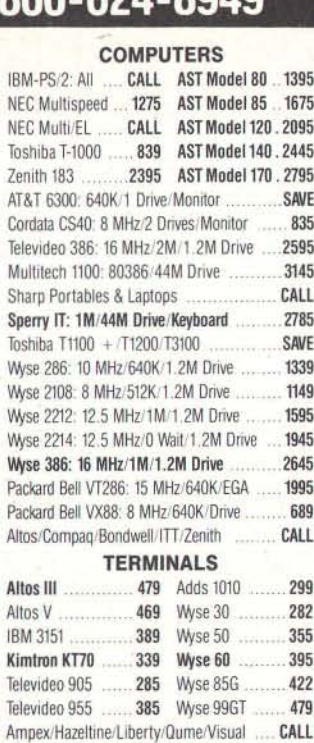

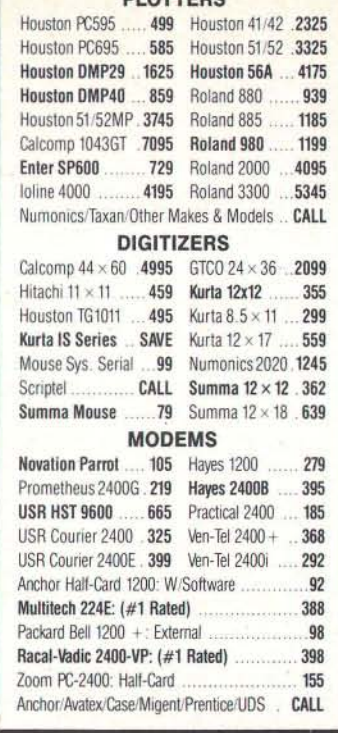

**DI OTTEDE** 

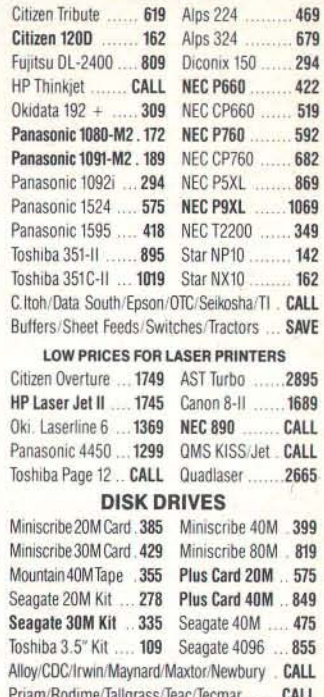

# **HOURS: MON-FRI 7AM-6PM/SAT 9AM-2PM IN ARIZONA CALL (602) 437-4855**

CompuSave: 4207 S. 37th St., Phoenix, AZ 85040/Prices Reflect Cash Discounts And Are<br>Subject To Change Without Notice. Major Credit Cards And Selected PO's Are Accepted. We<br>Cannot Guarantee Compatibility. CompuSave Is A Di

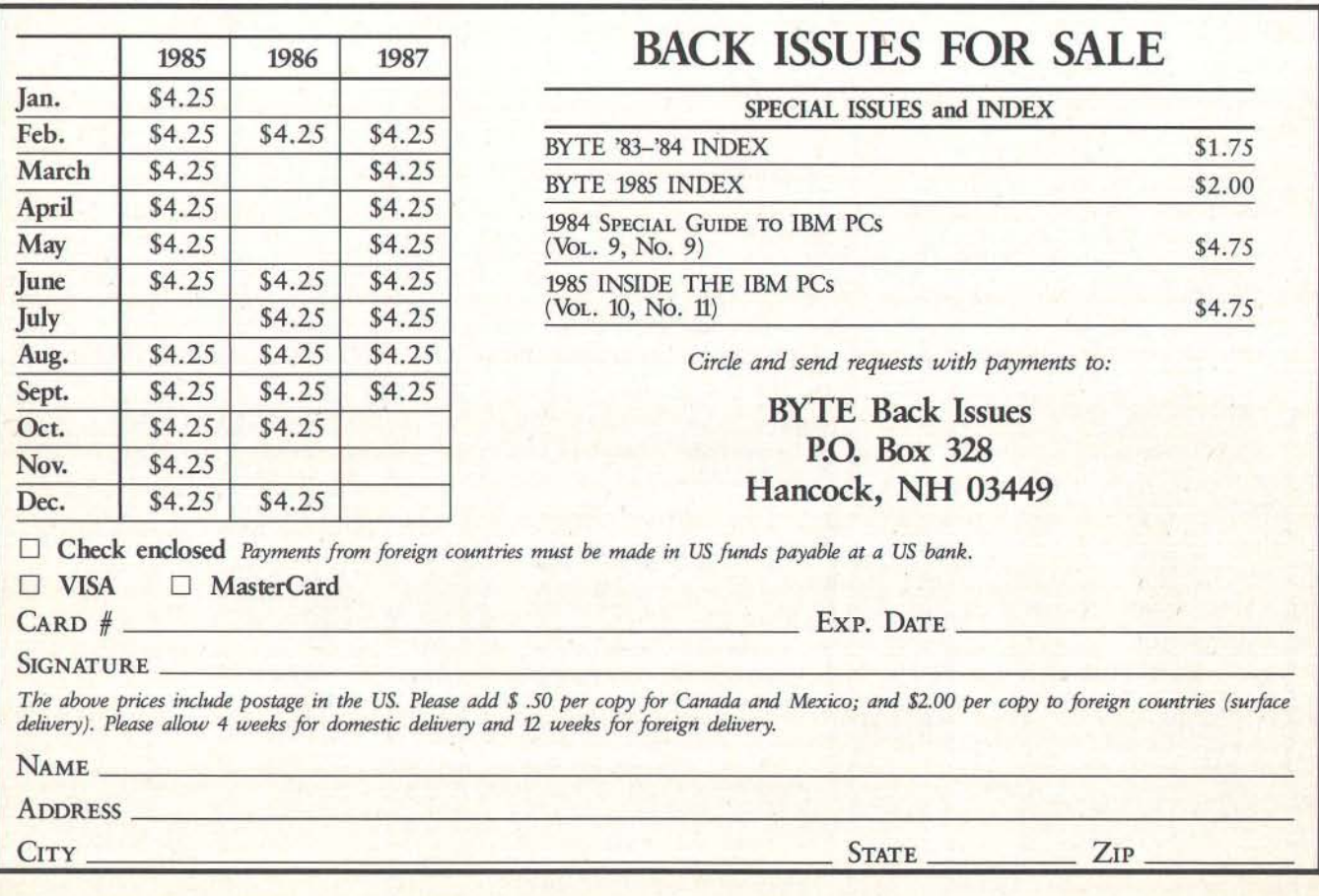

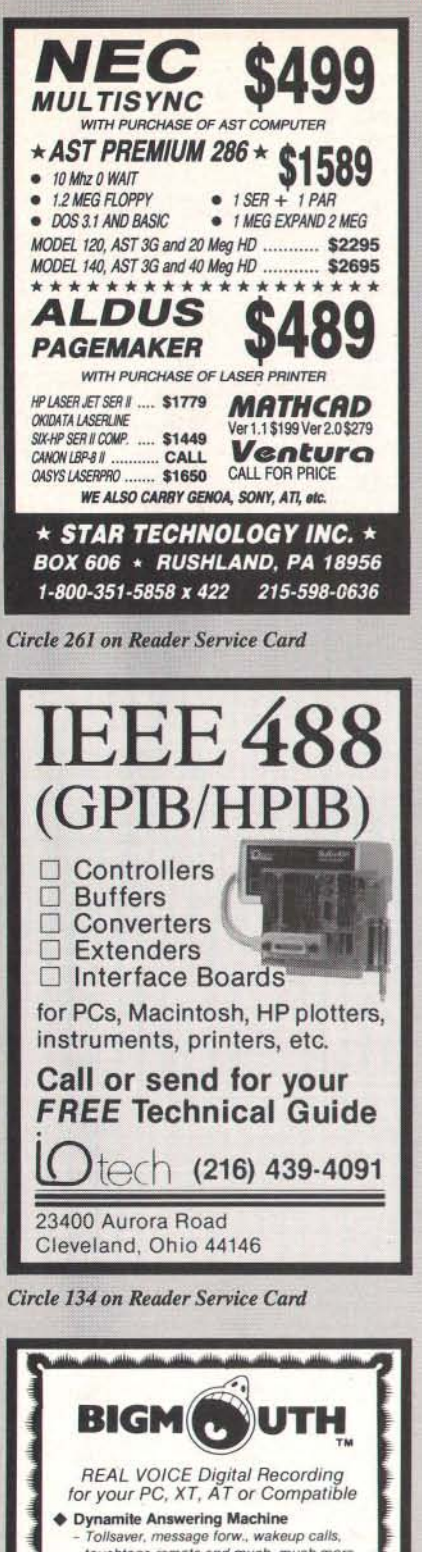

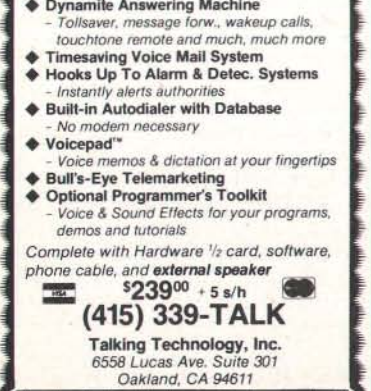

**Circle 271 on Reader Service Card** 

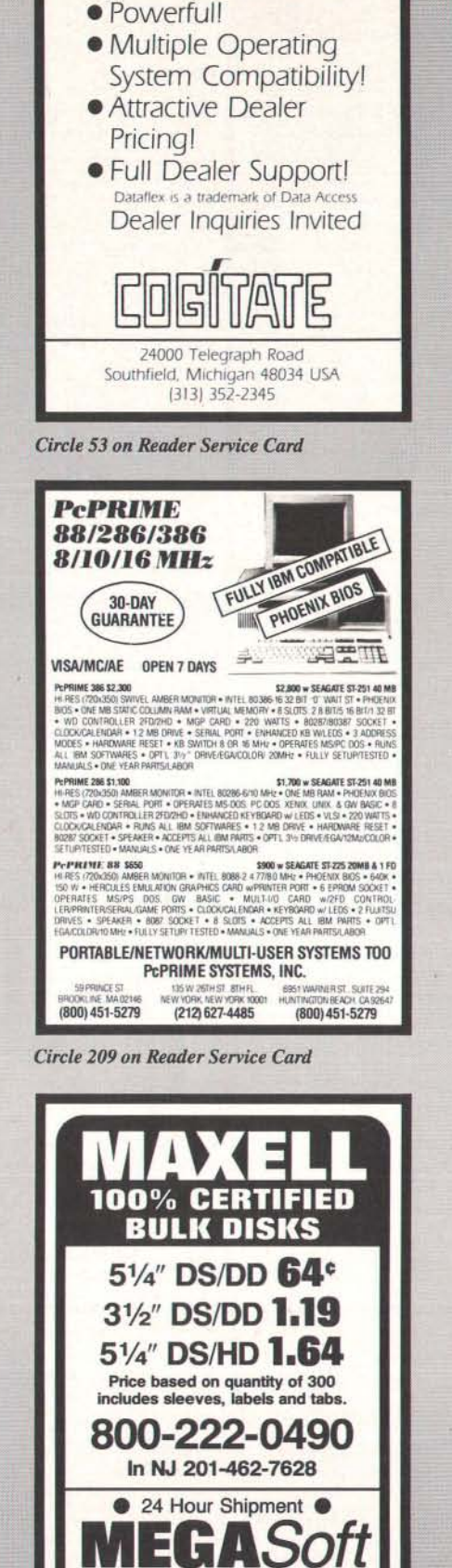

DATAFLEX.

· Multi-user Databasel

Circle 166 on Reader Service Card

P.O. Box 710, Freehold, NJ 07728

Full service duplication facility

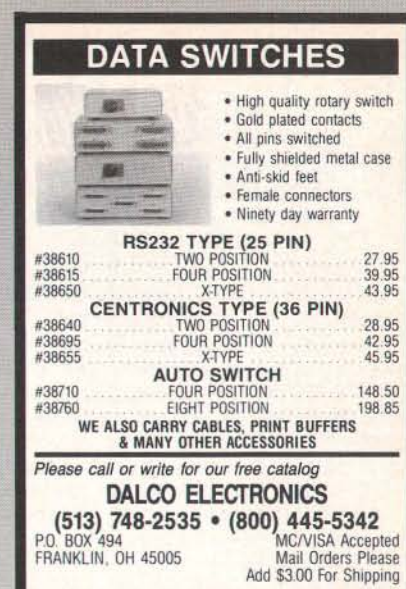

**Circle 75 on Reader Service Card** 

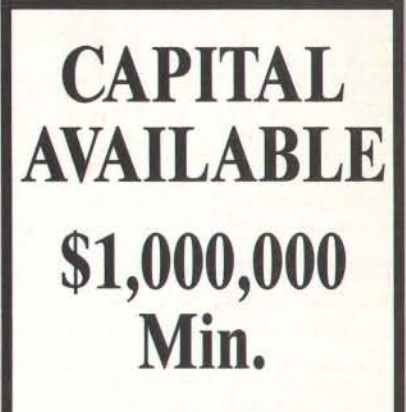

Will assist with financial plan, for information call Mr. ADAMS at WESTEX 714/964-2386

Circle 293 on Reader Service Card

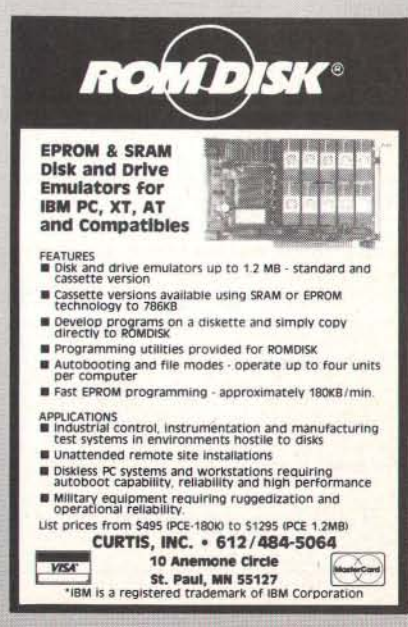

Circle 72 on Reader Service Card

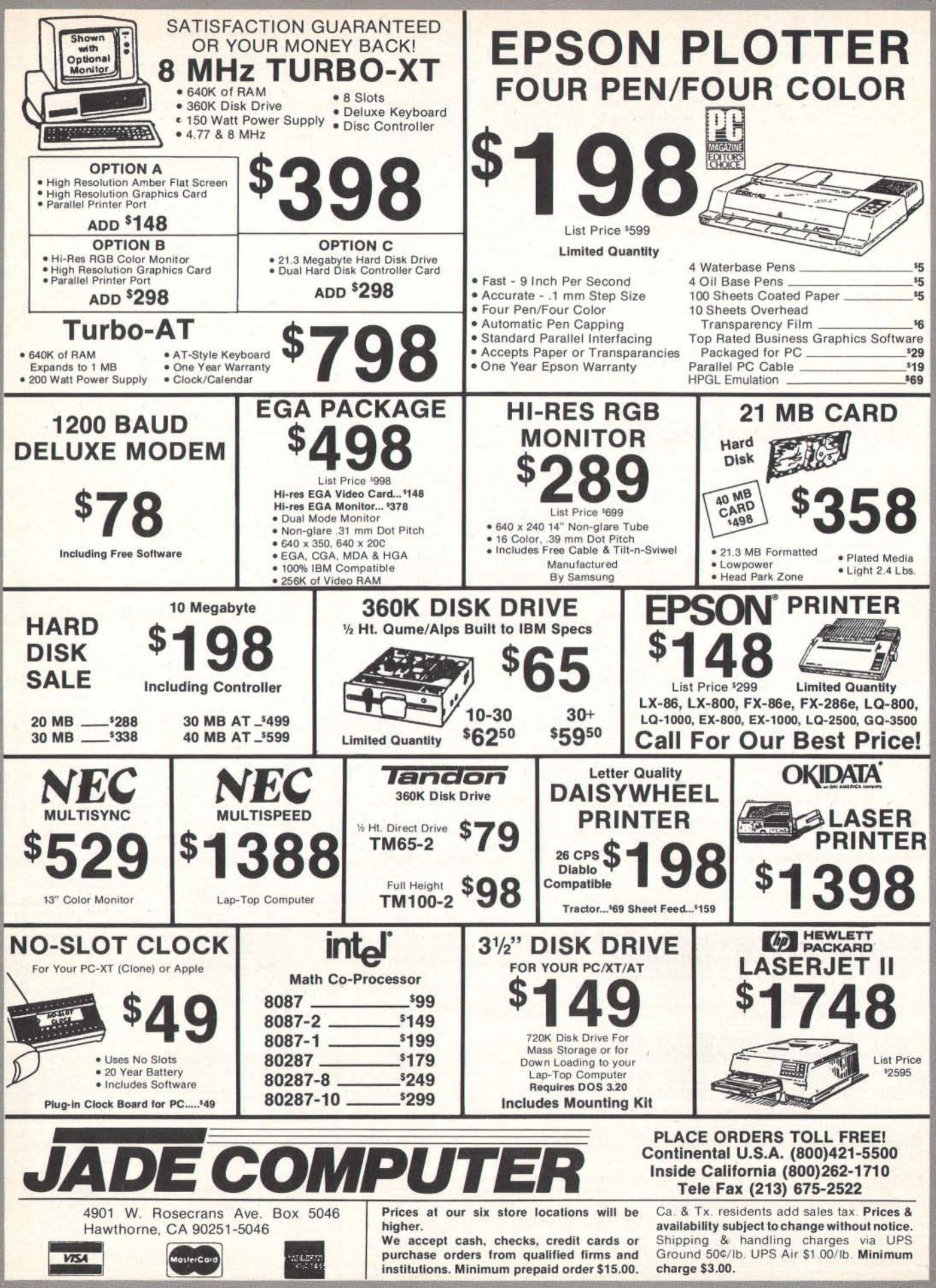

Circle 136 on Reader Service Card

OCTOBER 1987 · BYTE 303

*Circle* 58 *on Reader Service Card* 

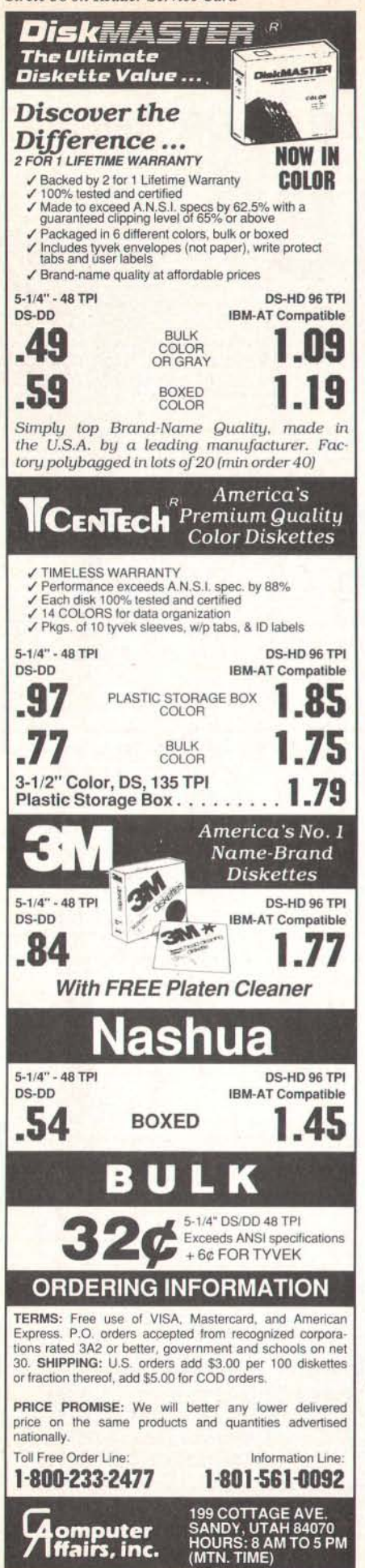

304 BY T E • OCTOBER 1987

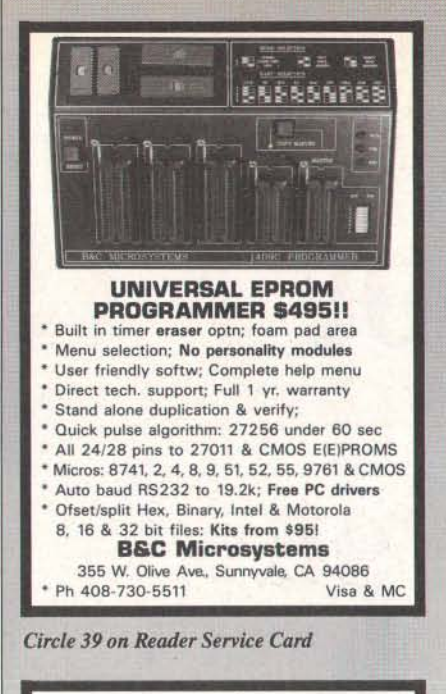

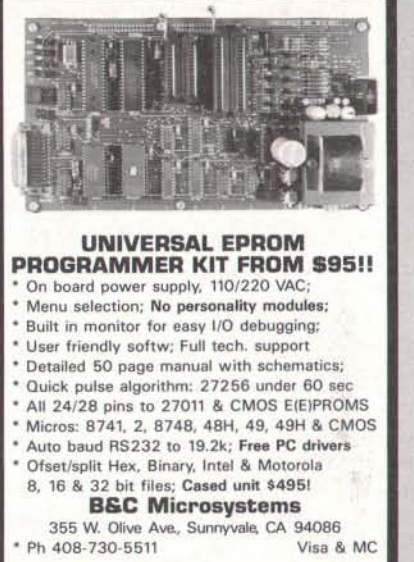

*Circle 40 on Reader Service Card* 

# Dealers!

Network-OS LAN Systems - Includes Boards, Cabling, Terminators and Software. Two-user hardware and software for under \$1 ,000 list!

Close-Up Remote Communications - Support your customer without leaving your office. Authored by Cogitate for Norton·Lambert!

Context Sensitive Help for DataFlex, RM/ COBOL. Clipper and dBase *11/* - Puts your application's documentation "on line."

OataFlex Database Management - True Multi-User database fo r MSjPC·DOS, Unix and Xenix. Site licensing available.

Dump/Restore-XT - Seven utilities for the MS/ PC-DOS user.

Call or write today for our catalog and pricing!

COGITATE, INCORPORATED "A Higher Form of Software 24000 Telegraph Road Southfield, MI 48034 (313) 352-2345/Telex: 386581 Visa/MasterCard Accepted

*Circle* 52 *on Reader Service Card* 

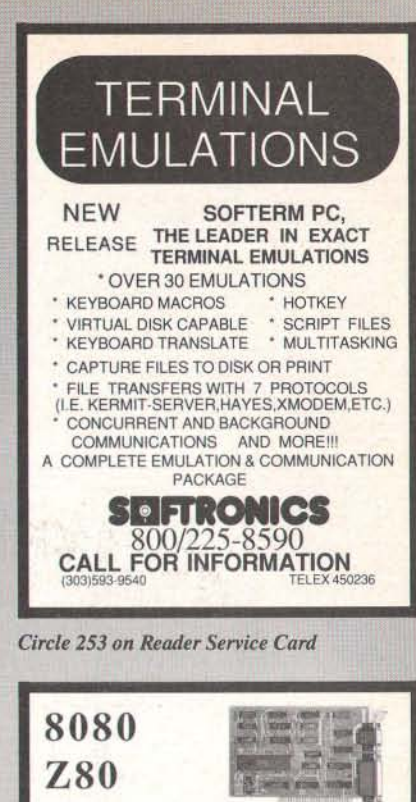

# HD64180 CP/M-80

Develop code for embedded microprocessors on your IBM-PC using our software tools and coprocessor cards. Test your software on our Z80 and HD64180 coprocessor cards. Execute your CP/M-80 development tools at clock speeds up to 12.5 MHZ! Use our remote debugger to debug in your target system. Complete development systems for less then \$1000.

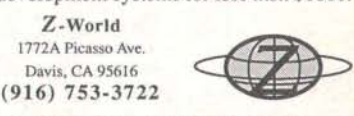

D64180

In Gennany: iSystem Tel: 08131/1687

*Circle 304 on Reader Service Card* 

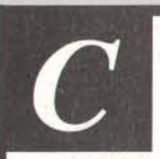

*See how well you can program for* 

# *Z80 or HD64180*

This professional, IBM-PC based, compiler is a complete implementation of the 'C' language for the Z80 or HD64180 microprocessor. Includes features such as: function prototyping, 31-character names, single precision floating point, full library source, M80-L80 and SLR Systems compatibility, etc. Hi-Tech™ "C" has been established for years in Australia. Pricing from \$195.00. We also have Z80/HD64180 co·proc· essor cards for IBM-PC and PC/AT. Call for a full catalog of Miicroprocessor development tools.

Z-World 1772A Picasso Ave. Davis, CA 95616 (916) 753-3722 "Z80 Specialists"

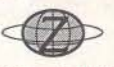

In Germany: iSystem Tel: 08131/1687

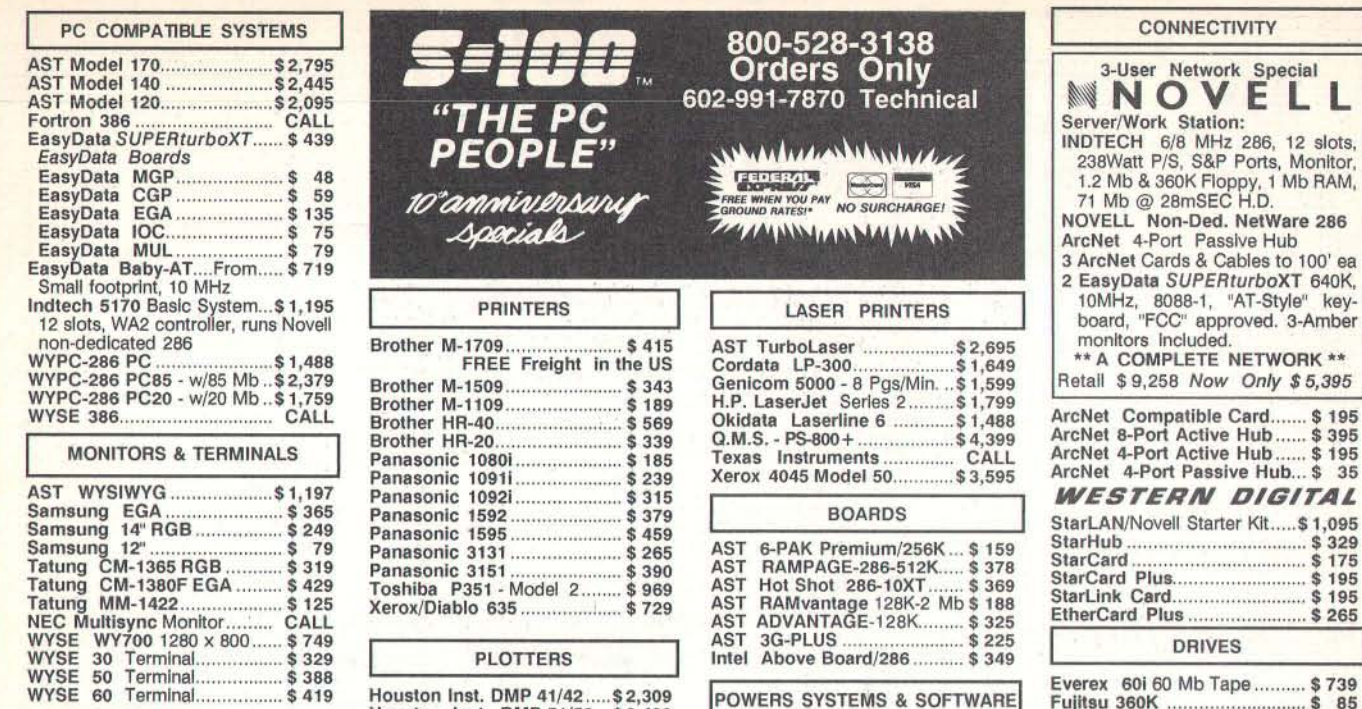

# MODEMS CTS 242 CTS 242<br>CTS Hal **EasyData** EasyData<br>EasyData

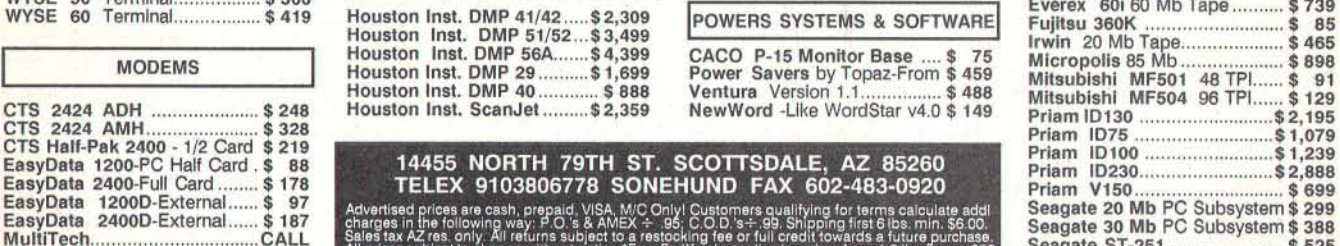

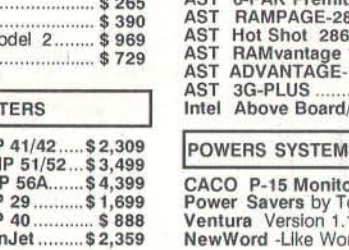

r Base .... \$ 75 ppaz-From \$ 459  $...$ \$ 488 rdStar v4.0 \$ 149 258 Now Only \$ 5,395 ompatible Card ....... \$ 195 ArcNet 8-Port Active Hub ...... \$ 395 ArcNet 4-Port Active Hub ...... \$ 195 Port Passive Hub... \$ 35 *WESTERN DIGITAl.*  lovell Starter Kit.....\$ 1,095 StarHub .. ................... ....... ....... \$ 329 StarCard ............ .. .................... \$ 175 StarCard Plus .......................... \$ 195 StarLink C.ard .... .. ... ... .. ............ \$ 195 Plus ............................ \$ 265 **DRIVES** li 60 Mb Tape .......... \$ 739 Fujitsu 360K .. .. ....................... \$ 85 Irwin 20 Mb Tape .. .. ................ \$ 465 Micropolis 85 Mb ..................... \$ 898<br>Mitsubishi MF501 48 TPI...... \$ 91<br>Mitsubishi MF504 96 TPI....... \$ 129<br>Priam ID130 ................................. \$2,195

14455 NORTH 79TH ST. SCOTTSDALE, AZ 85260 TELEX 9103806778 SONEHUND FAX 602-483-0920 EasyData 2400D-External........\$ 178<br>EasyData 1200D-External.......\$ 178 Advertised prices are cash, prepaid. VISA MC Outbries pulling for terms calculate addi<br>EasyData 2400D-External......\$ 187 Advertises in the followin ~~~~~~~~ rti~cr~,~~,~as~ir·t.~~s ~~~~S O~I~I 8u dt <sup>8</sup>'1'."-i-s ~u~~p~~nf~\,:~i~rbc;~:;,~~~~6aggl

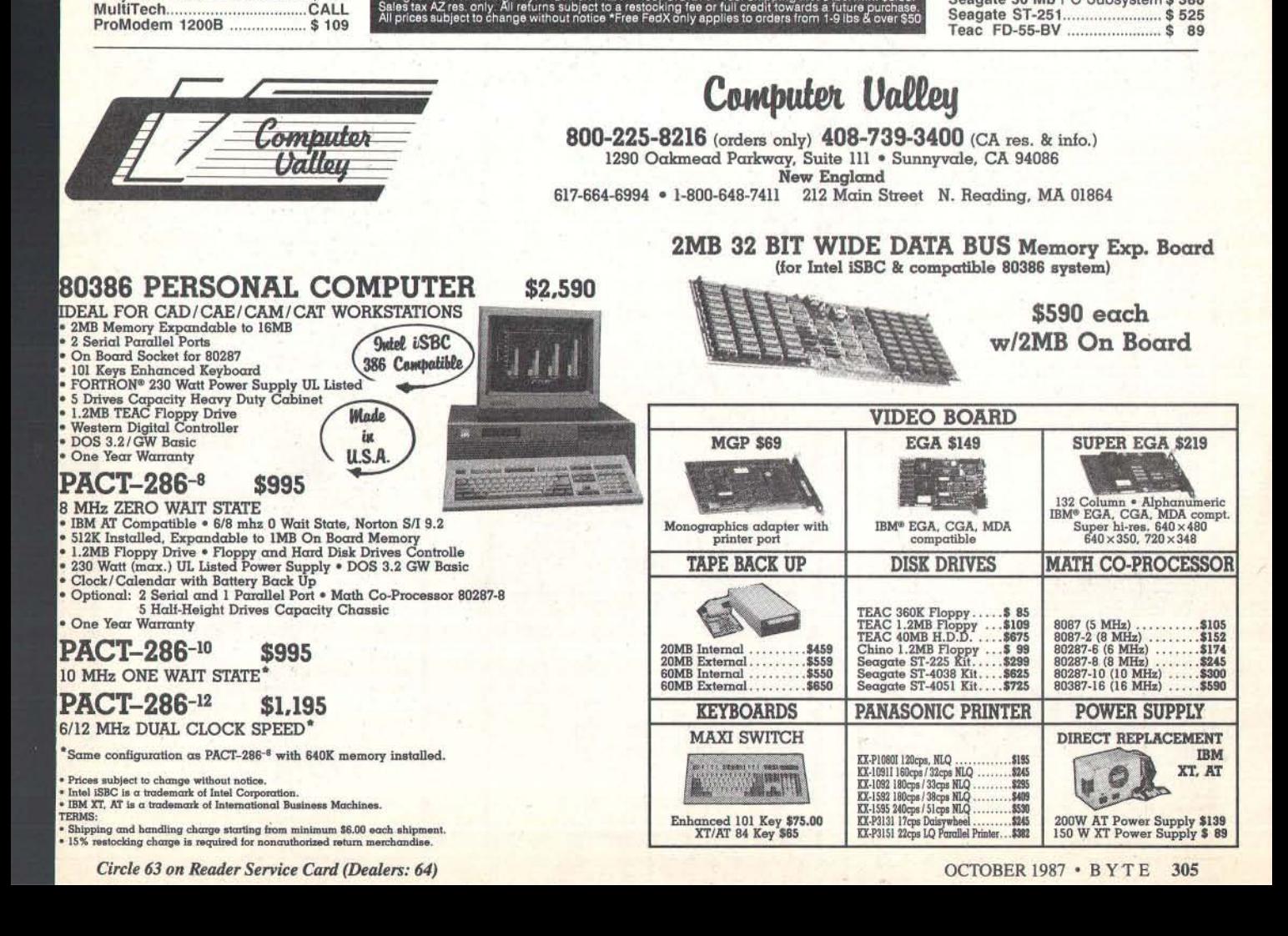

*Circle* 269 *on Reader Service Card (Dealers: 270)* 

Non-Ded. NetWare 286 Port Passive Hub

8088-1, "AT-Style" key-

*Circle 30 on Reader Service Card (Dealers: 31)* 

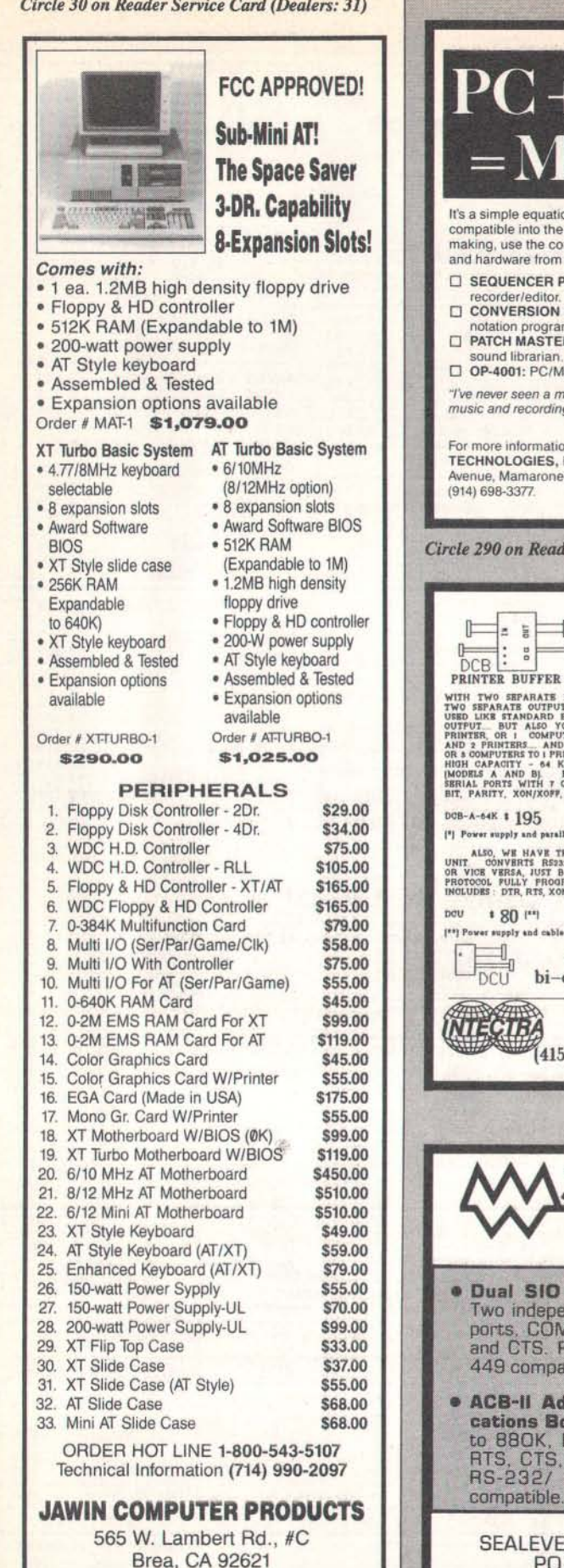

Terms: Please add 5% (or \$2.00, whichever is higher) plus .25<sup>e</sup> for each \$100.00. CA residents please add 6% sales tax. We accept VISA/MC/Cash. personal checks please allow 2 weeks to clear. All merchandise is warranted for 1 year unless otherwise stated.

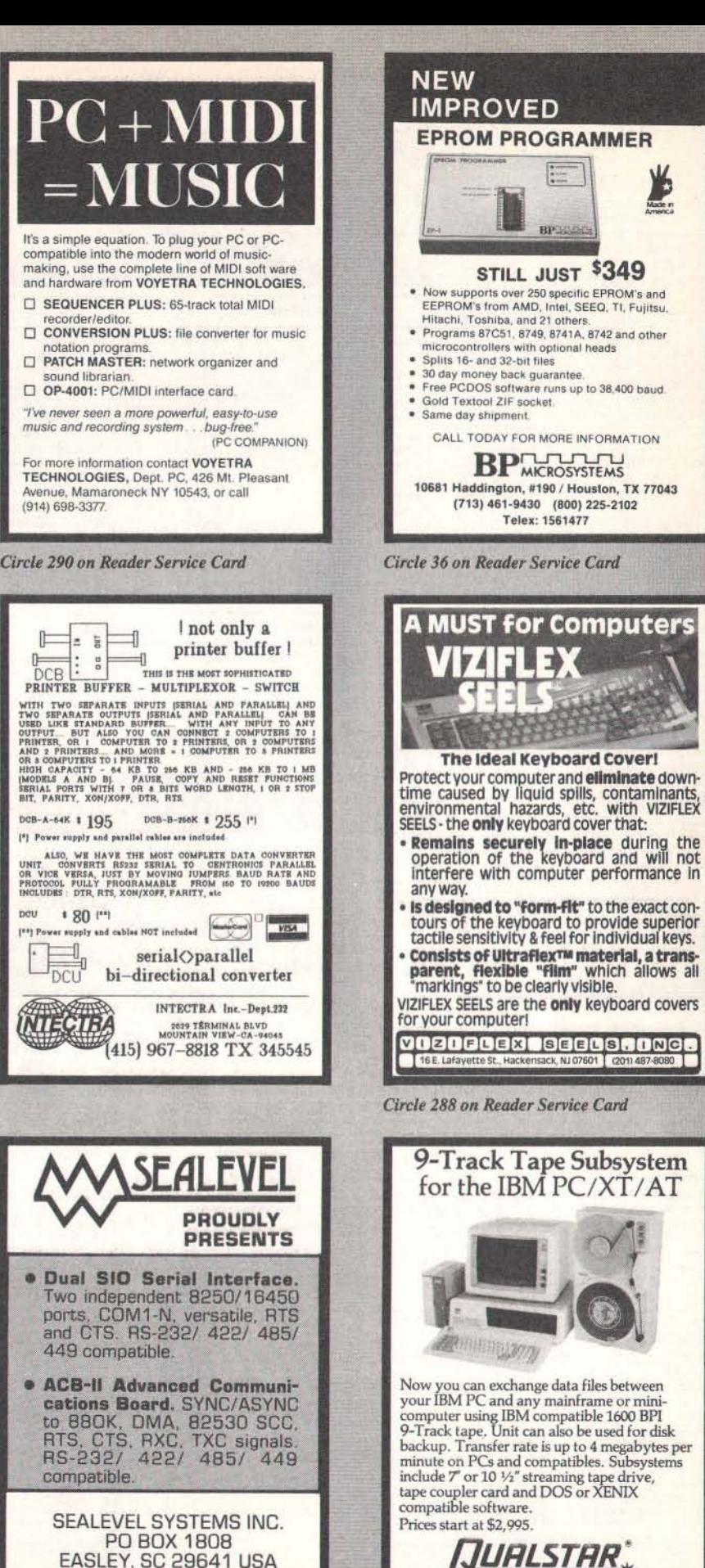

(803) 855-1581

*Circle 247 on Reader Service Card* 

*Circle 228 on Reader Service Card* 

9621 Irondale Ave., Chatsworth, CA 91311' Telephone: (818) 882-5822

Ь

**Circle 59 on Reader Service Card** 

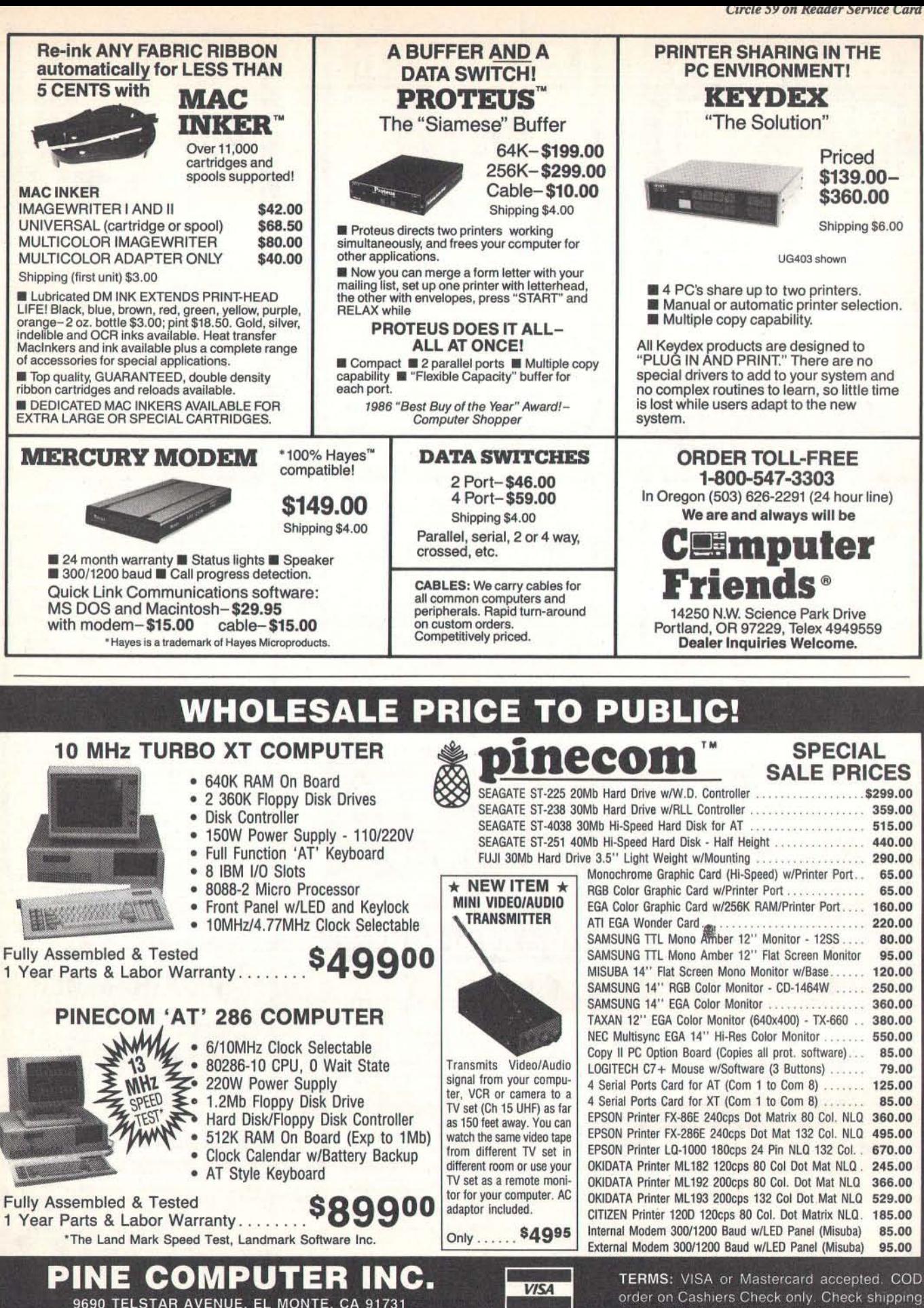

MasterCard

STORE HOURS: MON - SAT 9:00 AM - 6:00 PM

PHONE ORDERS WELCOME:

(818) 575-1882

charges when ordering. 3% surcharge for all credit card purchases. Circle 216

TELEX: 5106017376 PINECOM

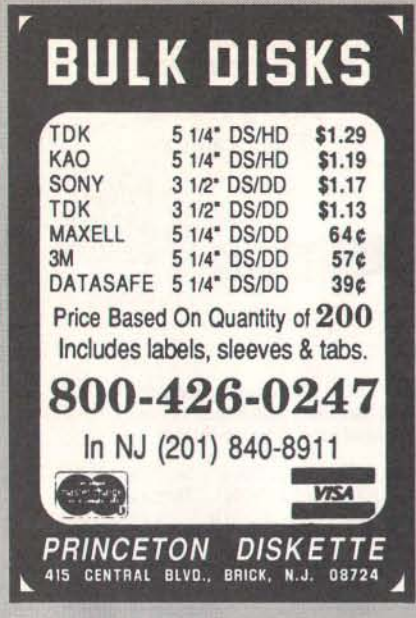

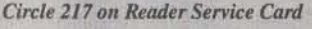

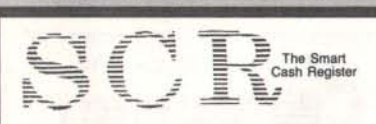

- Cash Register/Point of Sale/Inventory
- 100% dBASE III data files
- Import into 1-2-3, Accounting, and most other programs
- Interface to Bar Code, Receipt Printer, Cash Drawer, Register

WE CARRY ALL HARDWARE, TOO!!! ORDER NOW (915) 837-7180  $SCR - Box 714$ Alpine, TX 79831

*Circle* 243 *on Reader Service Card* 

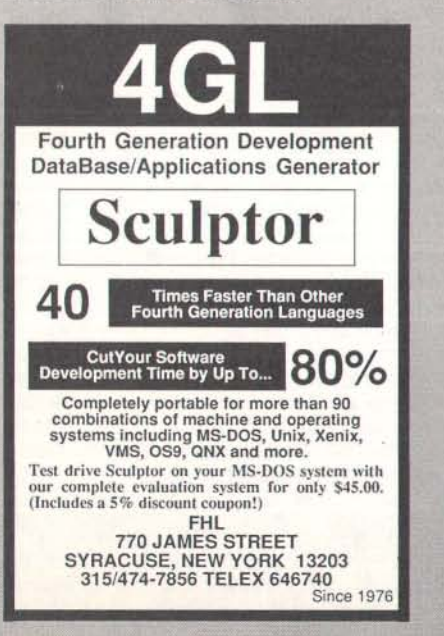

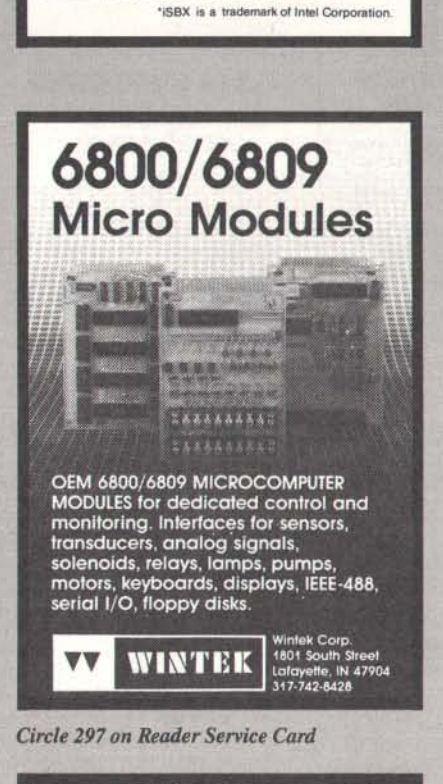

SIBEe II

The ideal solution for embedded control applications and stand alone development. • 8052 Basic CPU • PROM Programmer • iSBX' Expansion Bus • Highest Quality • 1 Year Warranty \$228.00 OTY 1 Call Now! (603) 469-3232 Inquire about our 8051 product development kit for the IBM PC/XT/AT. Binary Technology, Inc.<br>Main St., P.O. Box 67 Meriden. NH 03770

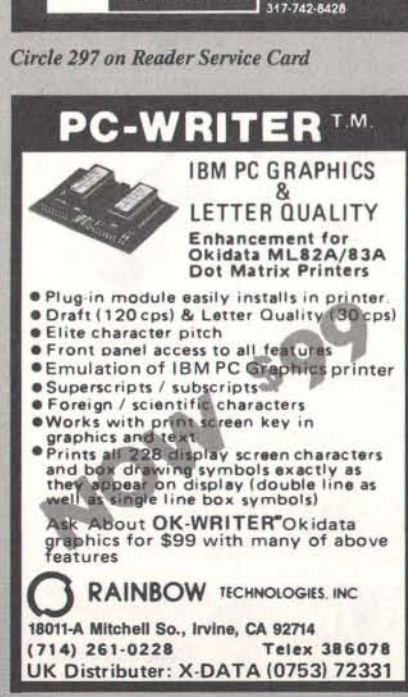

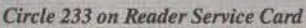

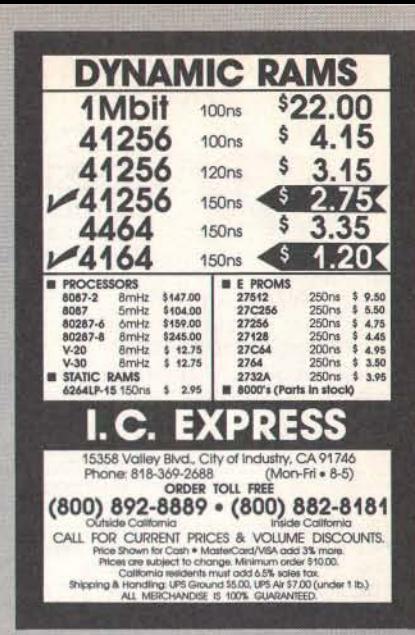

*Circle* 127 *on Reader Service Card* 

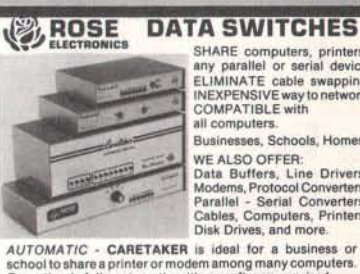

SHARE computers, printers, any parallel or serial device<br>
ELIMINATE cable swapping<br>
ELIMINATE cable swapping<br>
COMPATIBLE with all computers.

Businesses, Schools, Homes WE ALSO OFFER: Data Buffers, Line Drivers, Modems, Protocol Converters, Parallel - Serial Converters, Cables, Computers, Printers, Disk Drives, and more.

school to share a printer or modem among many computers. Operation is tully automatic with no software required. Parallel or Serial 4 channels - \$295 8 channels - \$395

MANUAL - HARDSWITCH is operated with the flip of a<br>switch. 2:2 and 2:4 models allow simultaneous commun-

ication.<br>Serial 1:2 · \$59 1:4 · \$ 99 2:2 · \$109 2:4 · \$169<br>Parallel 1:2 · \$79 1:4 · \$139 2:2 · \$119 2:4 · \$199<br>LED and spike protection on serial models add \$20. CODE ACTIVATED - PORTER connects one computer to

multiple peripherals. A software code selects the peripheral. Parallel or Serial 4 channels - \$295 8 channels - \$395 Buffer option 64K - \$100 256K - \$250

REMOTE - TELEPATH connects multiple computers to multiple peripherals. A selector at each computer or terminal chooses up to 4 peripherals and displays busy status.<br>chooses up to 4 peripherals and displays busy status.<br>4:4 ====tJu..4~"''' *\_\_* ====

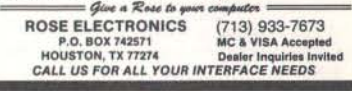

*Circle* 235 *on Reader Service Card* 

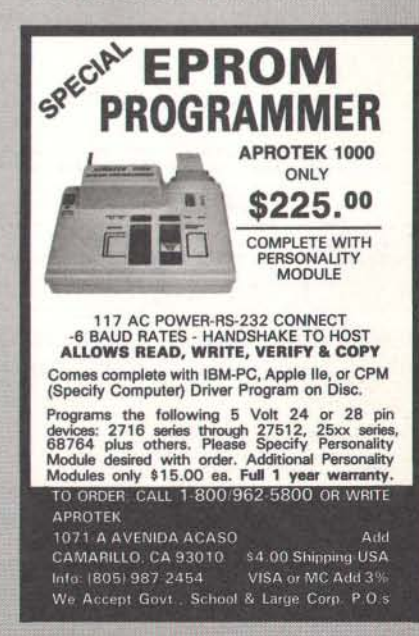

*Circle* 18 *on Reader Service Card* 

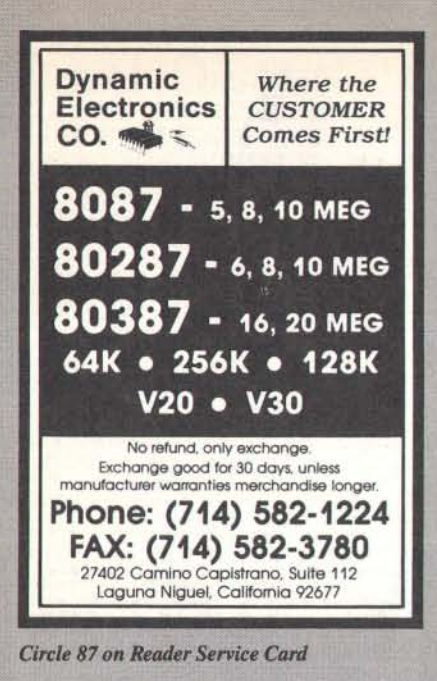

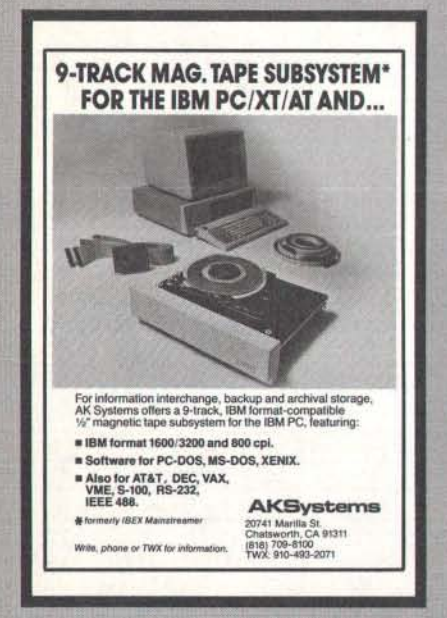

Circle 7 on Reader Service Card

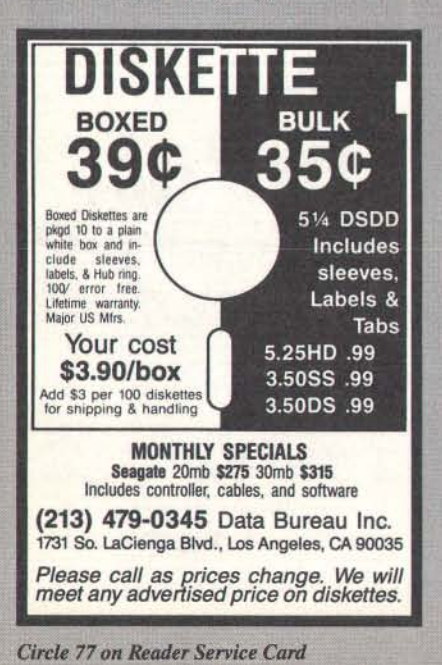

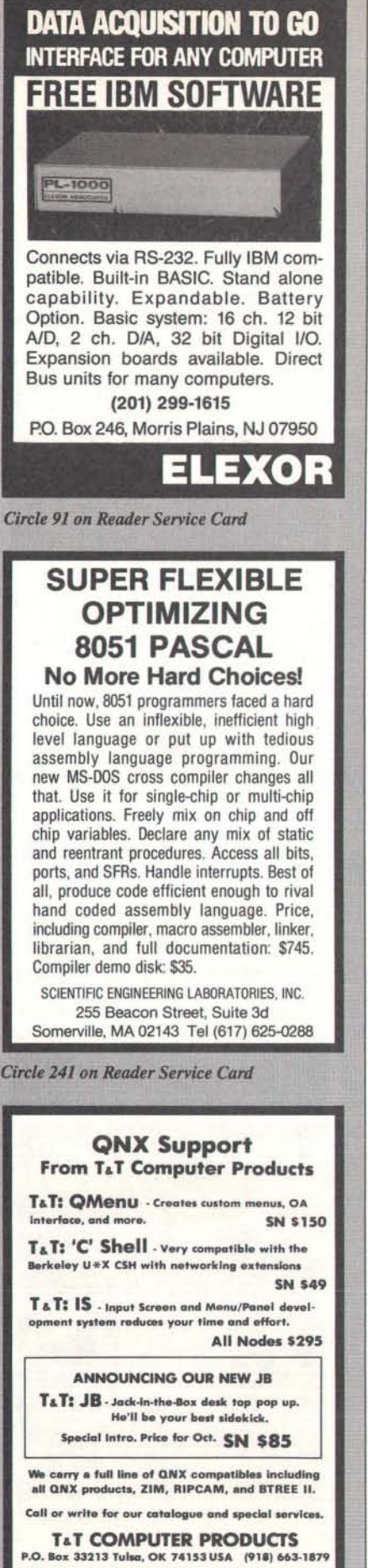

*Circle* 283 on *Reader Service Card* 

VISA/MC Accepted

**FLOPPY DISKS** 5 Box  $10$  Rox 51 795 730 '60 S-Side D-Den. **D-Side** 875 **g**<sup>95</sup> 930 D-Den. нісн **GGO** Density S-SIDE D-SIDE<br>96TPI 1995 15<sup>95</sup> 96TPI  $3\frac{1}{2}$ 3½) D-Side **D-Side** 195 <u>4</u> D-Den. D-Den. Delaware 1-800-451-1849 Distance 1-800-654-4058 Diskette Oklahoma 1.800-654-4058 Newto Cornel (1983) - France (1986) - Frankryk (1986) - James Binings (1986) - James Binings (1986) - James Binings (1986) - James Binings (1986) - James Binings (1986) - James Binings (1986) - James Binings (1986) - James erbatin  $5^{14}$ 5 BOX 10 BOX 795 780 775 S·Side D-Den. 9% 930 895 D·Side D·Den. High  $\frac{1}{2}$  Diskettes  $\frac{-3^{1/2}}{2}$  Diskettes  $\frac{-3^{1/2}}{2}$  Diskettes  $\frac{10^{50}}{2}$  $\mu_{\rm{en}}$  17  $\sim$  10 $\sim$ **8**" Diskettes S-Side 1540 S-Side 1795 D-Side 2095<br>S-Den. 1540 D-Den. 1795 D-Den. 2095 Delaware 1-800:451-1849 **Diskette** Oklahoma 1-800-654-4058 Oklahoma 1-800-654-4058 Minimum Order \$25.00-Visa, MasterCard accepted - C.O.D orders add \$3.00 - Surf<br>on 3.5 or 5.25 odd \$3.00 - Visa, MasterCard accepted - C.O.D orders add \$3.00 - Surf<br>for APD, FPD, AB, HI or PR add an additional \$5 for PNL, P Surface<br>ery sely. U.S. mul 3M 54 5 Box 10 Box **S-Side** 80  $75$ D-Den. **D**-Side 275 D-Den. HIGH Den. S-Side<br>96tpi D-Side<br>96tpi 1995 **LANJER 2595** 1575  $3\frac{1}{2}$ <br>S·Side 1195 DC 100A 12.95 8"S-Side 1540 DC 1000 12.95 1650 DC 2000 17.50 8<sup>-S-Side</sup> 1895  $3<sup>k</sup>$ **D-Side** DC 300A 16.50 3<sup>3</sup>/<sub>2</sub> 4995 DC 300A 10.50 8"D-Side 2095 Delaware 1-800-451-1849 Oklahoma 1-800-654-4058 **Diskette** FIRST MELTING NEWSFILM NEWSFILM NEWSFILM NEWSFILM NEWSFILM NEWSFILM NEWSFILM NEWSFILM NEWSFILM NEWSFILM NEWSFILM NEWSFILM NEWSFILM NEWSFILM NEWSFILM NEWSFILM NEWSFILM NEWSFILM NEWSFILM NEWSFILM NEWSFILM NEWSFILM NEWSFILM N

Circle 8.5 on Reader Service Card

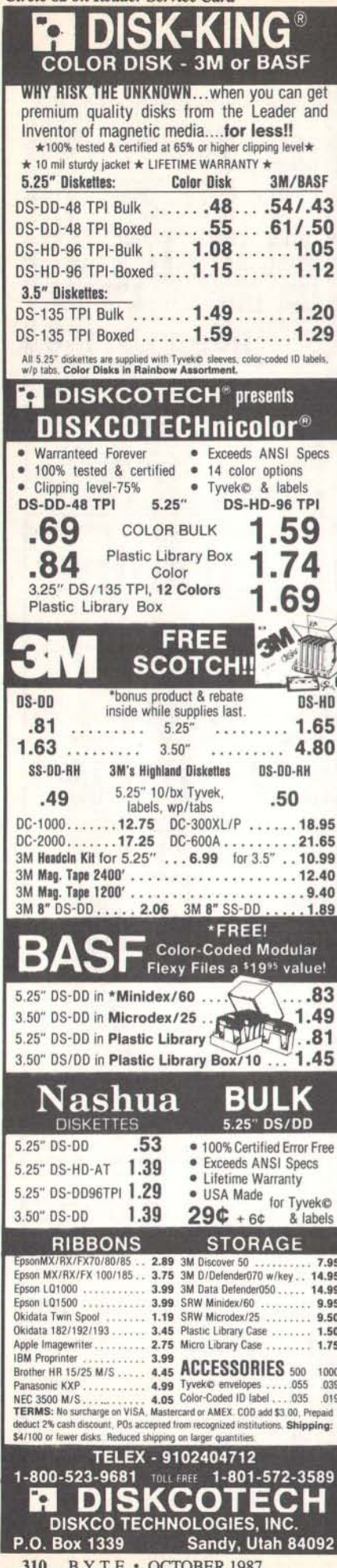

 $\ell$  if  $\ell$  is  $\ell$  is  $\ell$  is  $\ell$  is  $\ell$  is  $\ell$  is a set of  $\ell$  is  $\ell$  is  $\ell$  is a set of  $\ell$  is a set of  $\ell$  is a set of  $\ell$  is a set of  $\ell$  is a set of  $\ell$  is a set of  $\ell$  is a set of  $\ell$  is a set of  $\ell$ 

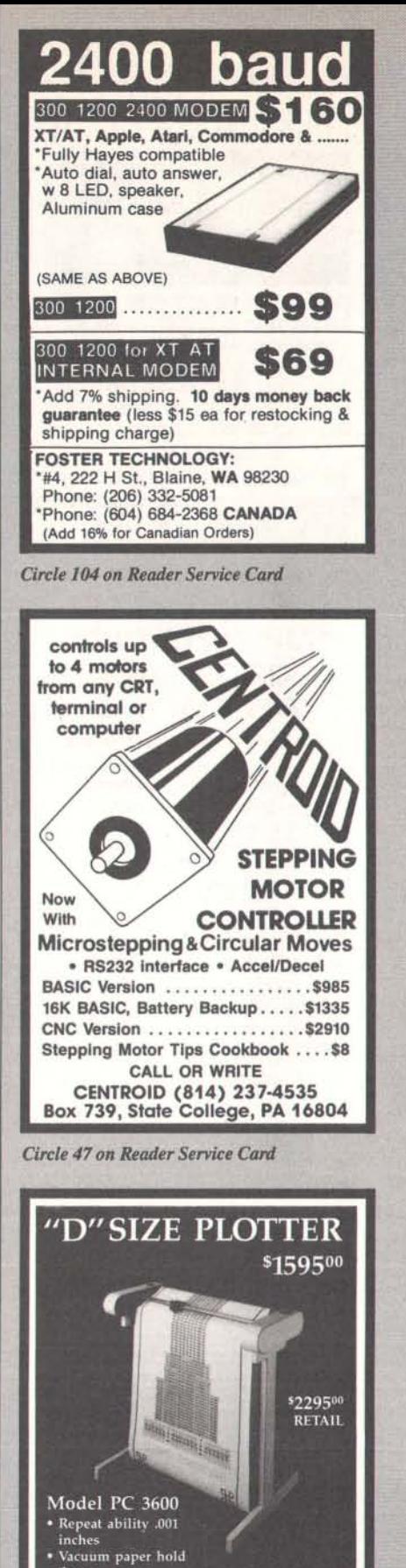

down

second

Speed 7 inches per

NEWS

Circle 303 on Reader Service Card

4423 Enterprise Street

Fremont, CA 94538

(415) 490-8380

**ZERICON** 

RELEASE

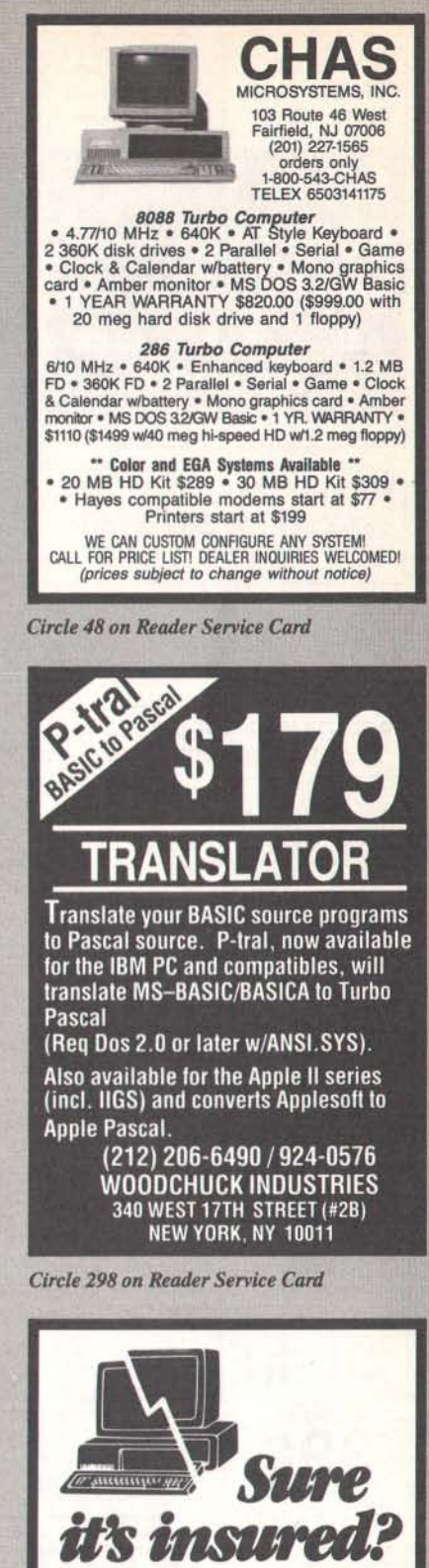

purchased software. As little as \$39/yr. covers: • Fire • Theft • Power Surges · Earthquake · Water Damage · Auto Accident

SAFEWARE® Insurance provides full replacement of hardware, media and

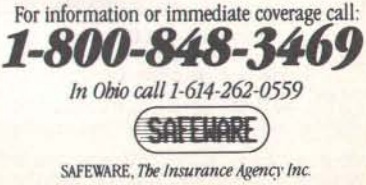

Circle 237 on Reader Service Card

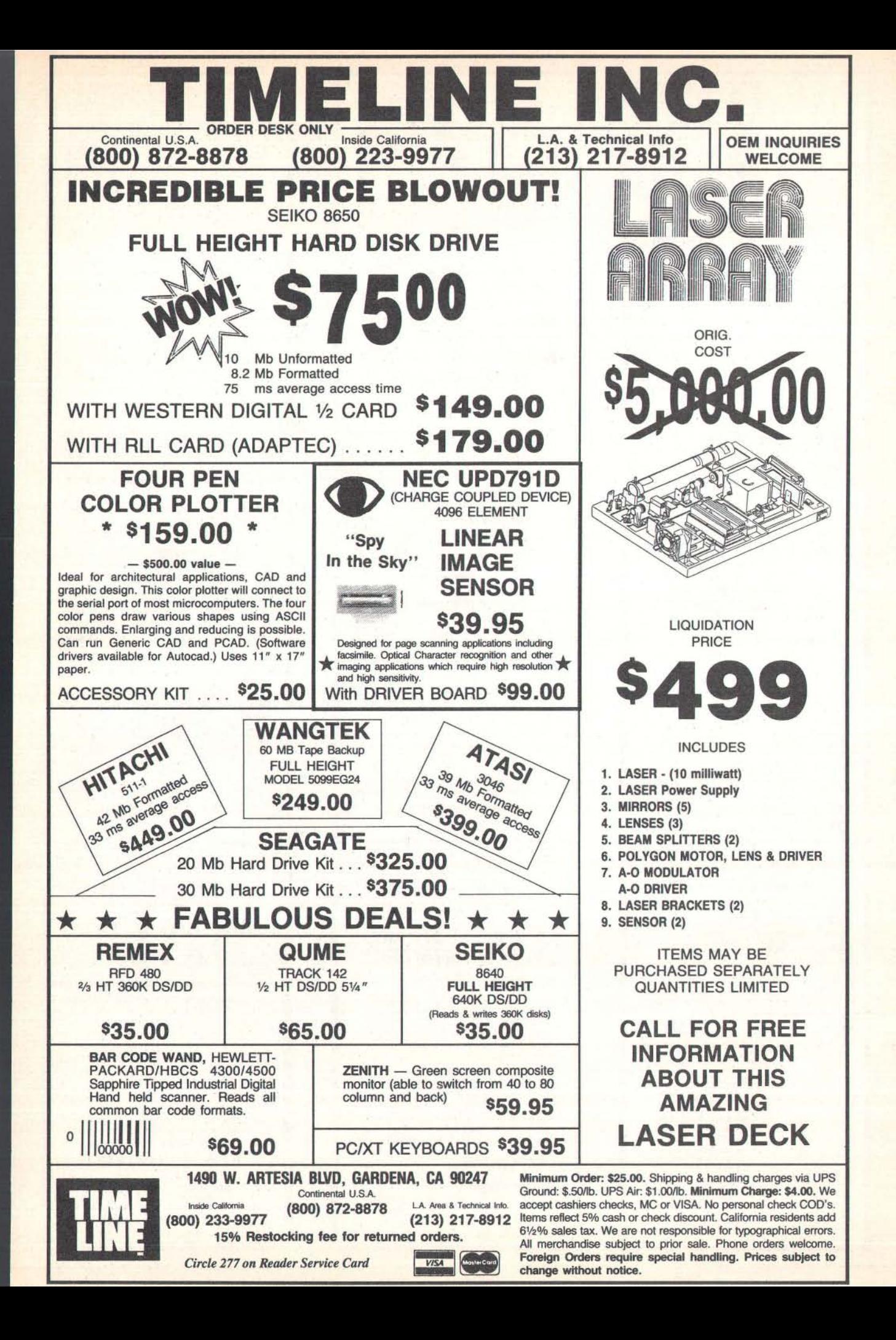

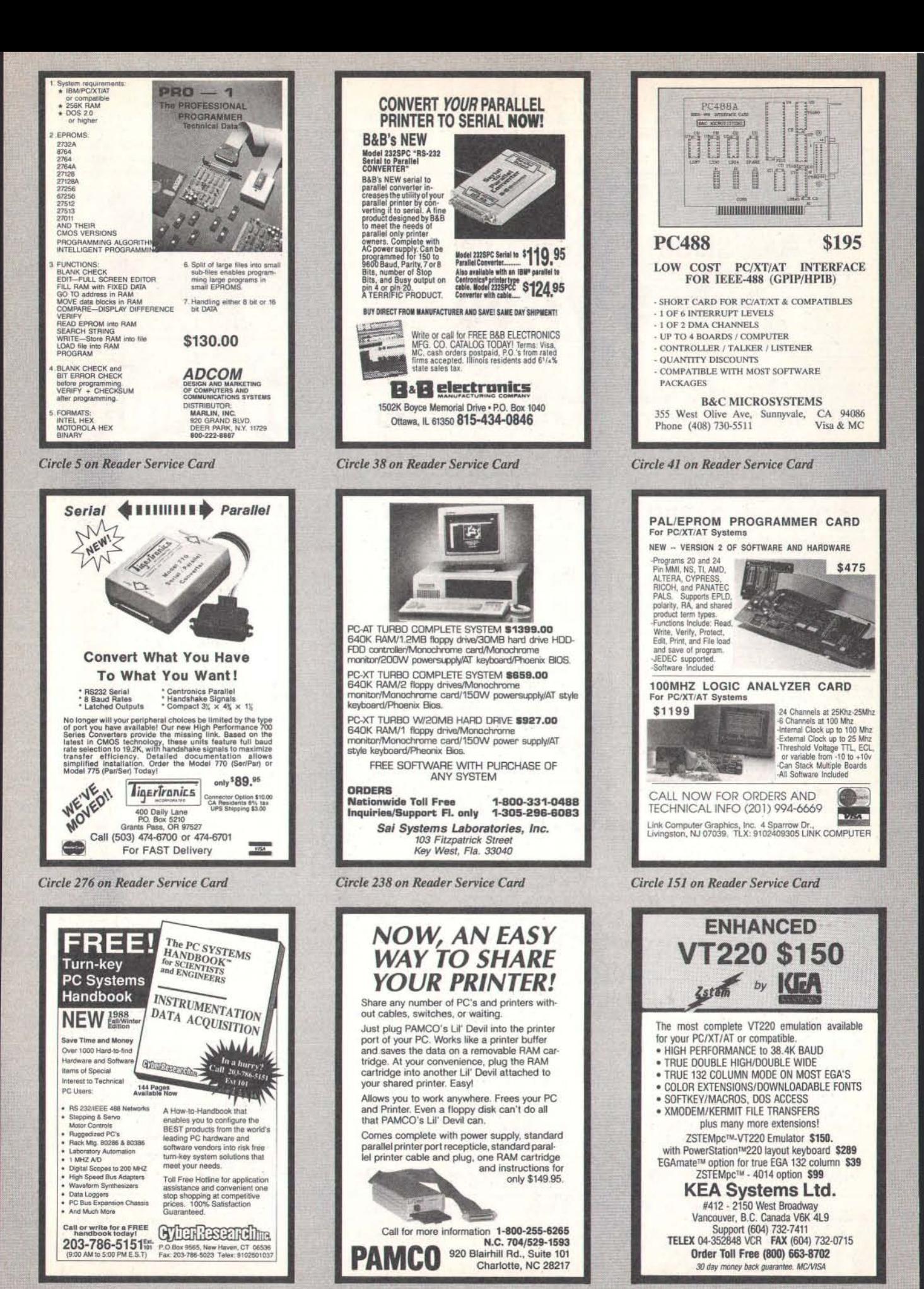

*Circle* 74 *on Reader Service Card* 

*Circle* 314 *on Reader Service Card* 

*Circle* 144 *on Reader Service Card*
## **ET SELECTION Solving your scientific and engineering** problems just got simpler.

**FORTRAN LANGUAGE ACS Time Series,<br>Alpha Computer Service...**<br>**DIFF-EQ**, Microcompatible.

87 SFL Microway

Grafmatic/Plotmatic

PLOTHI, Sutrasoft.

**PLOTHP** 

**GAUSS** 

**Langy FORTRAN**<br>Lahey Personal FORTRAN<br>Math Pac, Systolic Systems.<br>Meta Window, Metagraphics.<br>Meta Window, Metagraphics.<br>Microsoft Een. Microcompatibles.

Sutrasoft.

**GAUSS Programming Language.** 

Aptech Systems.<br>GAUSS Math & Stat Modules.

Aptech Systems.<br>GAUSS Math & Stat System.

**TURBO PASCAL ADD-ONS** 

**PASCAL COMPILERS** 

Science & Engineering Software Co. is the only source with all the software you need to solve your specialized problems: Statistical data analysis, circuit design, data acquisition and signal analysis, solving complex equations, 3D CAD/CAM design, high-tech graphics, technical word processing and more. Whether you're writing your own program or looking for a specific application, our experts can help you choose the best programs for your needs.

Call today and get our solutions working for you. . No one offers you more variety.

- 
- . If you don't see a title, we'll special order it. . If you don't know the publisher, we'll find it.
- · Over 300 programs available.
- · We offer a 30-day, money-back quarantee.\*

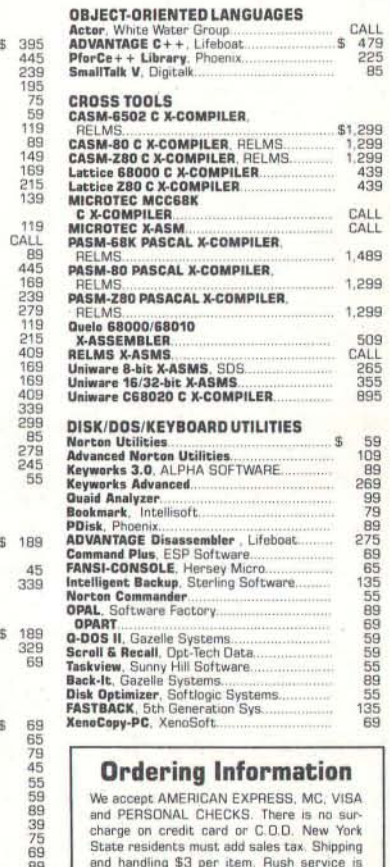

· International orders add \$10 for export

· Prices and policies may change without

nouse.<br>• Corporate Buyers call for special rates.<br>• Ask for details before you buy; some manufacturers won't take returns if disk seals are

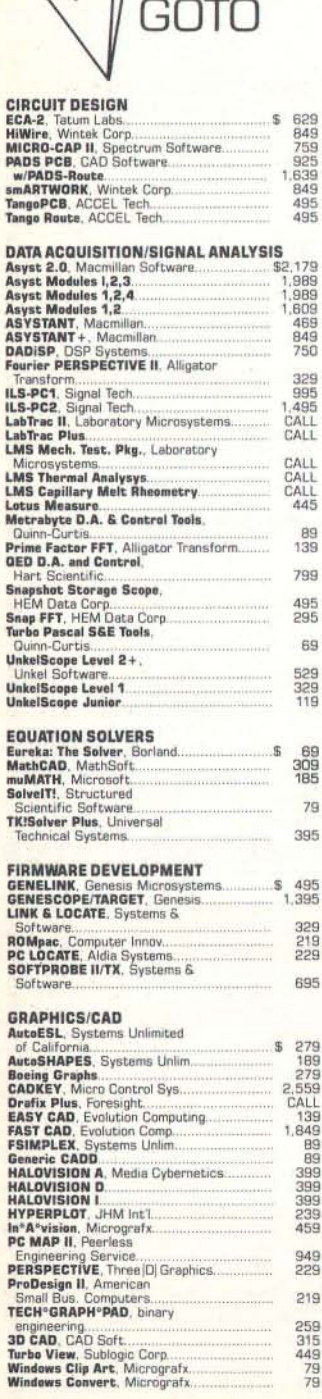

### 379<br>445 229  $499$  $\overline{BS}$  $79$ **STATISTICS** Microstat, Ecosoft....<br>NWA Quality Analyst. \$ 319 419 Northwest Analytical<br>NWA STATPAK, Northwest 419 SYSTAT<br>LARGE 512K Version 499 CALL **Capact Writer<br>Report Writer<br>Econometrics<br>Test Scoring & Analysis<br>File Transfer** CALL  $CAI$  $CA11$ CALL **ADDITIONAL S&E PRODUCTS** Engineer's Aide, Engineering<br>Programming Concepts........<br>LABTECH Notebook, 5 649 LaBrecht Nachbook,<br>Laboratory Tech. Corp.<br>LaBTECH Real Time Access.<br>LABTECH Real Time Access.<br>PC-Matala, The Math Works.<br>The System Identification Toolbox,<br>The Math Works. 759  $269$ cua<br>709  $659$ <br> $279$ 279 APL LANGUAGE<br>APL'PLUS/PC, STSC.<br>APL'PLUS/PC Spreadsheet Mgr.<br>APL'PLUS/PC Spreadsheet Mgr.<br>APL'PLUS/PC Tools Vol 2.<br>ATLAS-GRAPHICS, STSC.<br>Financial/Statistical Library, STSC.<br>PCKEE APL, STSC.<br>SCREEN ACE, ACE Software....... **APL LANGUAGE** 439  $14F$  $190$ RF 00<br>339<br>199<br>79<br>165 599 **BASIC LANGUAGE** Bablic Lawrence<br>Batter BASIC, Summit<br>Better BASIC, Add-ons<br>AT Saftware Pak, Hauppauge<br>EXIM Services Toolkit<br>Haialy, Komputerwerks,<br>Inside Track, MicroHelp,<br>MicroHelp,<br>MicroHelp,<br>MicroHelp,<br>MicroHelp,  $\overline{3}$ 139 CALL 1494949 49 MicroHelp Utilities.<br>Microsoft QuickBASIC. 63963 Peeks 'n Pokes, MicroHelp.......<br>Professional BASIC, Morgan...  $\frac{109}{59}$ 995575 179 True Basic<br>Turbo BASIC, Borland... 105 R5 **C COMPILERS** 275<br>269<br>69<br>65 ś **CUTILITIES/LIBRARIES** C UTILITIES/LIBRARIES<br>Anynch Manager: Blaise<br>Anynch Manager: Blaise<br>CxPERT: Software Plus.<br>CxPERT: Software Plus.<br>C Utility Library.<br>Software.<br>Essential Comm Library.<br>Essential Comm Library.<br>Greenleaf Equations.<br>Greenleaf  $\mathbb{R}$  $^{235}_{135}$ 249 135 129<br>139<br>195<br>195 129 129<br>159 **Greenleaf Data Windows** Groenlaft Data Windows.<br>
PhorCe, Phoenix.<br>
Pre-C, Phoenix.<br>
QuickScreen. Lifeboat.<br>
CluckScreen. Lifeboat.<br>
TimeSlicer. Lifeboat.<br>
ViSamin C, Creative Programming.<br>
ViC Screen.<br>
Windows for C, Vermont Creative.<br>
Windows fo 299 225 179<br>275<br>CALL  $\frac{1}{165}$

Inside Track, MicroHelp...<br>MACH 2, MicroHelp... MACH 2, MicroHelp,<br>Metrahyte D.A. Teels, Quinn-Curtis,<br>Metrahyte D.A. Teels, Quinn-Curtis,<br>Peeks 'n Pekes, MicroHelp,<br>Report Builder, Ryal American,<br>Secretary Films,<br>Secretary Films,<br>System Builder, Ryal American,<br>Trapo, S  $rac{35}{119}$ available  $\frac{69}{215}$ preparation. 85<br>85<br>49<br>49 TURBO-ASM. BCSoft.<br>Tdebug Plus, TurboPower Software.<br>Turbo ASYMCH PLUS, Blaise.<br>Turbo Batabase Teolbox, Borland.<br>Turbo Biter Toubles, Borland....<br>Turbo Britanne...<br>Turbo Graphix Teolbox, Borland............................ notice.  $49$ broken. 69<br>49 69 Software<br>Turbo Master, Hawaiian In the U.S. CALL Village Software<br>Turbo Optimizer, TurboPower...... 99 1-800-333-3141 w/Source<br>Turbo POWER TOOLS PLUS, Blaise.<br>Turbo POWER TOOLS PLUS, Blaise.<br>Software.  $\frac{115}{79}$ 49<br>99<br>79 **International Orders** 914-332-0756 CIENCE **SOFTWARE CO.** 

55 South Broadway, Tarrytown, NY 10591

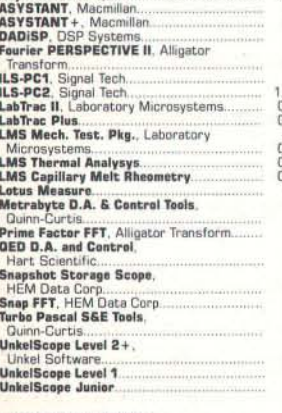

 $\pi$ 

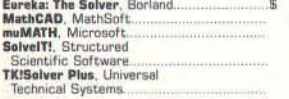

ROMpac 

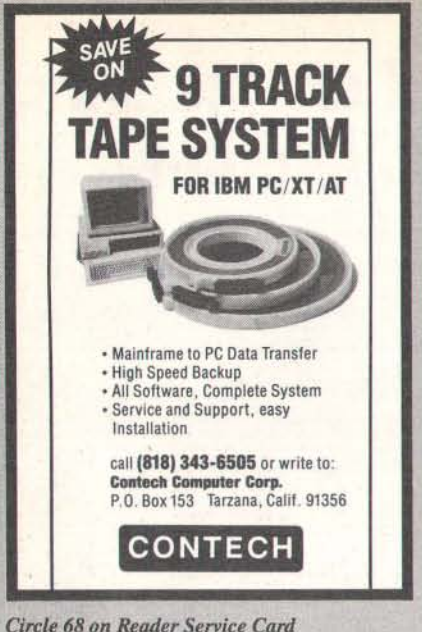

**Data Acquisition**<br> **Data Acquisition**<br> **Data Acquisition** of motors & encoders. New I.C. (from HP) allows<br>changes & monitoring on the fly. Optically isolated.<br>W/SOFTWARE \$400.<br>Four Axis Stepper Driver: With SOFTWARE &<br>motor for instant automation. \$95. 4 inputs, \$220. Compiete Scope nardware & SOF I<br>WARE \$500. Also: 12 Bit A/D, Relay Driver, Real<br>Time Clock. Circuit developers Project Book \$25.  $\frac{1}{2}$  How do you do it? Use our Local Applications<br>Bus, LAB 40. One host adapter (\$150) supports<br>up to 8 boards, like those above, on a 50 ft.<br>ribbon cable. Please call (415) 755-1978 for free literature. (omputer ontinuum 75 Southgate Ave., Suite 6<br>Daly City, CA 94015 (415) 755-1978 I Beat the limits! Software for hard disks Presto! A Link to **Mainframe** • DOS partitions to Graphics 1 GIGABYTE • Spans two drives in one bootable partition • Supports big drives on ATandXT • Secures data software makes good sense for the work you do. GOLDEN BOW SYSTEMS 5120 2870 Fifth Avenue \$3 shipping/ Suite 201<br>San Diego, CA 92103 (800) 962·3900 (800) 972·3900 (Calif.) handling<br>California orders 619/298-9349 add 6% *Circle* 113 *on Reader Service Card*  **REAL WORLD I/O** 

Motion Control &

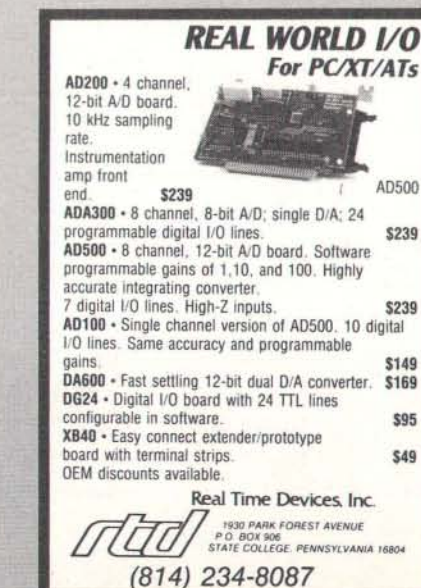

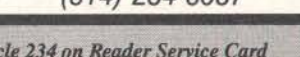

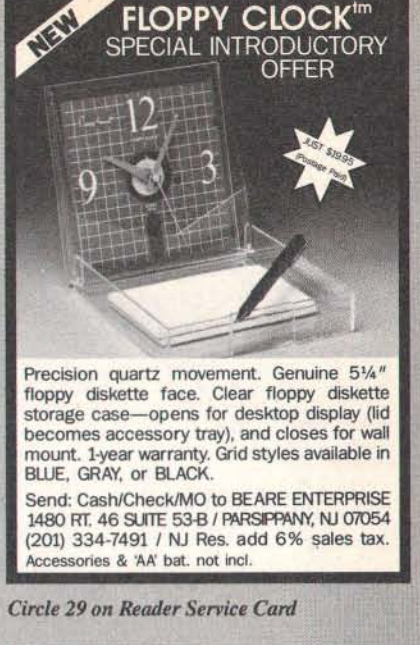

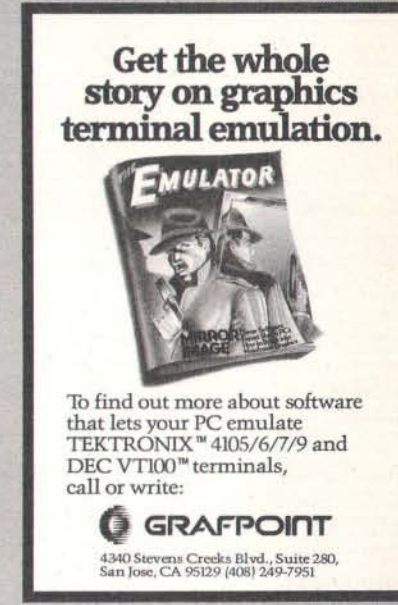

*Circle* 114 *on Reader Service Card* 

| RD DISK CONTROLLERS<br><b>ADAPTEC</b>                                 |
|-----------------------------------------------------------------------|
| PC-XT Controller ST506/412  \$85                                      |
| 2070 PC/XT RLL \$109                                                  |
| 3530 SCSI to Tape QIC 36 \$99                                         |
| 4000 SCSI to ST506/412 \$109                                          |
|                                                                       |
| 4070 SCSI to ST506/412 RLL  \$129                                     |
| 4520 SCSI to ESDI \$139                                               |
| 5500 SCSI to ST506/412 \$255                                          |
| 5580 SCSI to SMD \$450                                                |
| <b>OTHERS</b><br>OMTI 20C, L \$99                                     |
| W/D 1002-SHD Xebec Compatible  \$109                                  |
| • Call for cable prices.<br>· Controller manuals \$8 each.            |
| <b>Computer Surplus Store "WE</b><br>Phone 408-434-1060<br><b>BUY</b> |
| FAX 408-434-0931 AND                                                  |
| Telex 1561447<br>SELL"                                                |
| MC/VISA/Discover/COD's (cash or certified check)                      |

*Circle 62 on Reader Service Card* 

IKL's OCTOBER BARGAINS **JKL AT: 80386 (16 MHz)** w/case 200W, P.S., Keyboard ...... \$2195.00 JKL AT 40: Above plus 40 Meg. HD, 1.2 Floppy, Graphics Card, & Monitor \$3295.00 JKL AT 80: Above plus 80 Meg. HD, 1.2 Floppy, EGA Card & Monitor .... \$4495.00 Cases: AT ... \$74.10 XT ... \$35.10 Power Supply: AT 200W \$85.80 Cards: XT 150W \$58.50 Monochrome Graphics Card w/Printer Port . \$50.70 AT Hard Disk and Floppy Controller Card . \$161.20 Hard Disks: AT 40 Meg, 40MS Hard Disk \$492.70 XT 30 Meg Hard Disk w/Controller ... \$349.70 Jack Krochmal, Ltd. Computers, Peripherals & Supplies

Find out how our whole family of EMU·TEK graphics terminal emulation

Call today for more information. **FTG** SYSTEMS (714) 995·3900

> 1080t Dale St., Suite M·2 Stanton, CA 90680

*Circle 108 on Reader Service Card* 

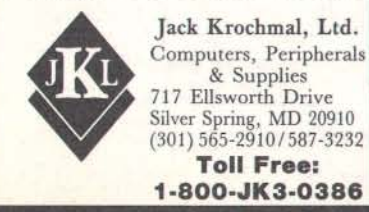

*Circle* 141 *on Reader Service Card* 

*Circle* 234 *on Reader Service Card* 

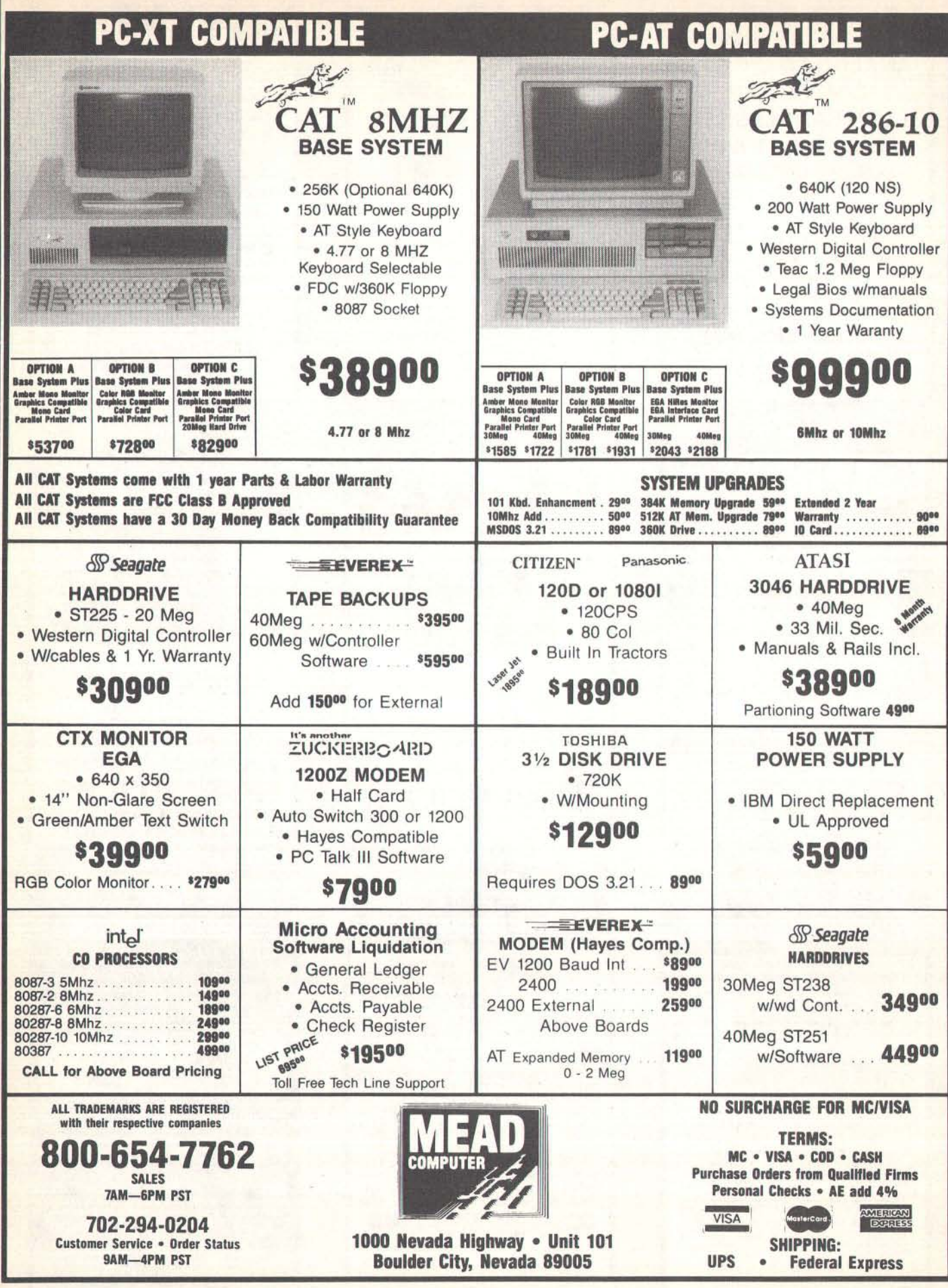

Circle 165 on Reader Service Card

OCTOBER 1987 · BYTE 315

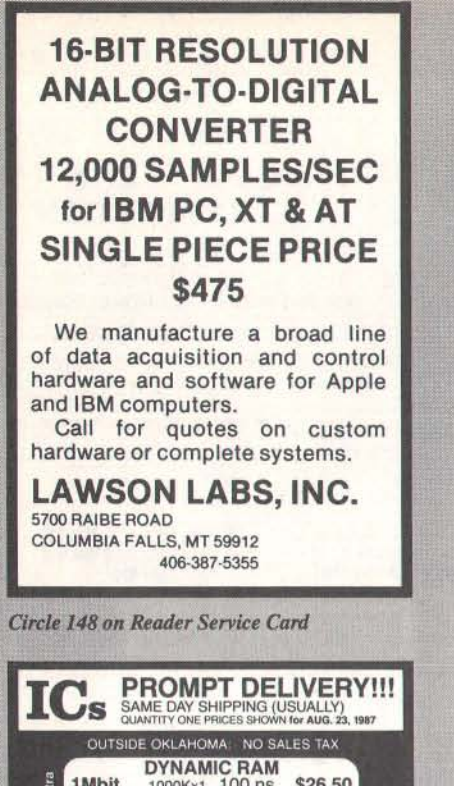

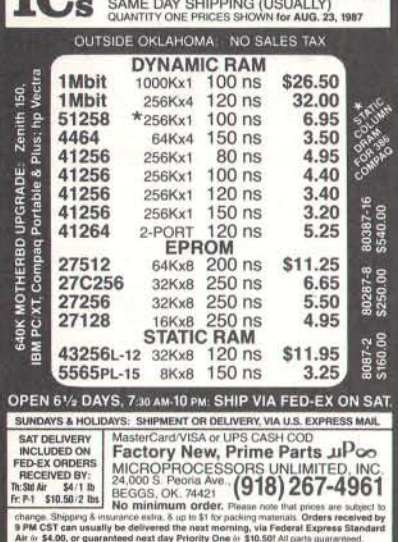

*Circle.174 on Reader Service Card* 

## Languages for microcomputer professionals

At Prospero we produce PASCAL and FORTRAN-77 COMPILERS for PC compatibles, Atari STs and other micros. They work, they 're fast, they produce ultra-compact code, they're all full ANSI standard with no omissions, and many useful extensions. They're federally validated', object code is interlinkable, co-processor support is optional'. Linker, librarian and symbolic debugger' are included. Default integers are 32 bit. We support GEM, networking' & 640K Jumbo model'. Prices: MS-DOS products") \$390. Atari Pascal \$149 Fortran \$199. Prospero has been serving microcomputer programmers since 1981. For free info & newsletter use the inquiry number. To talk or buy (Amex/Visa/MC) call London 01-7418531. In the USA call 011-441-741-8531 early in the day .

 $\frac{(1087)}{\text{Visit us at Condex }87 \text{ in Las Vegas}}$ Nov 2-6 - Booth 2239, South Hall, Convention Center. Prospero Software Ltd, 190 Castelnau, London SWI3 9DH, England. Telex: 8814396.

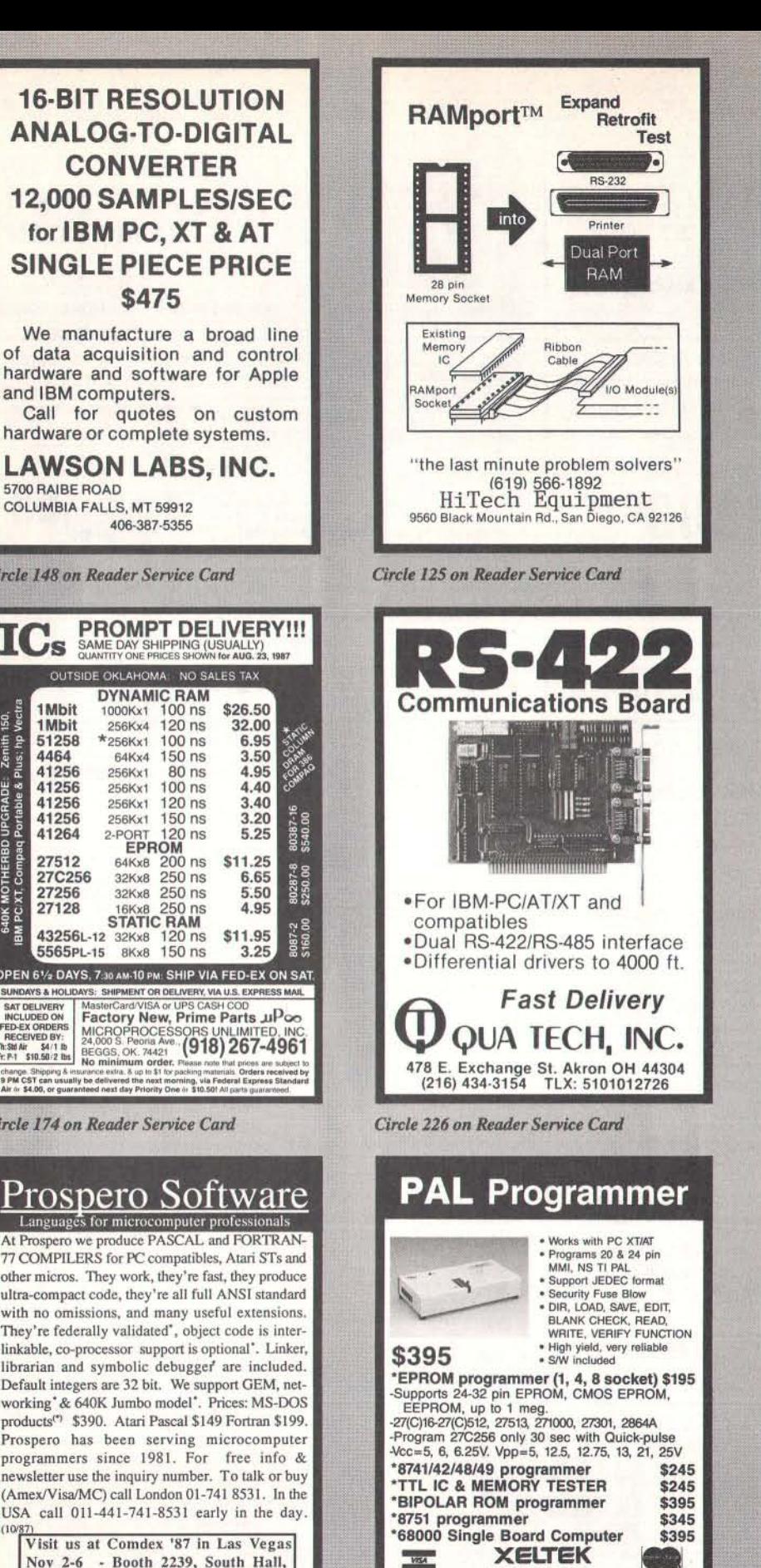

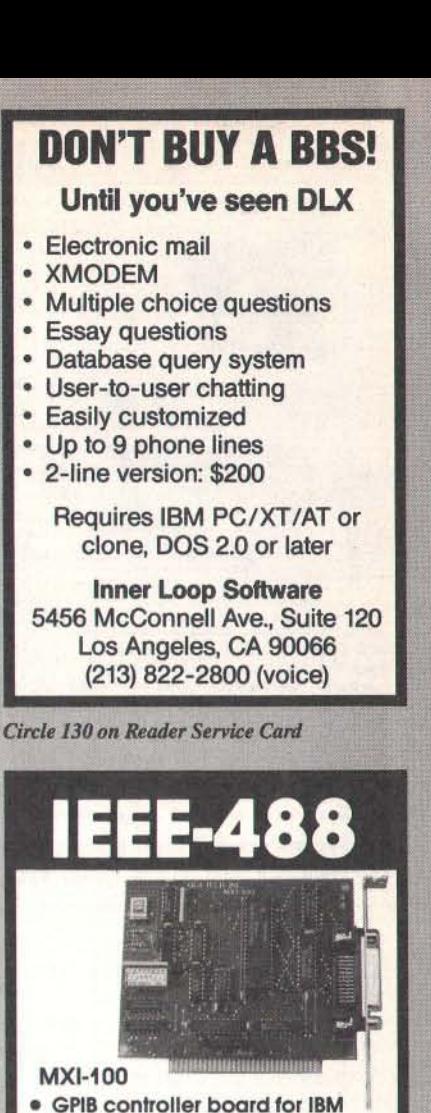

*Circle 301 on Reader Service Card* 

473 Sapena Ct. Unit 24

Santa Clara, CA 95054

(408) 727-6995

CA residents add 6.5% tax. Add \$5 for S/H

Circle 208 on Reader Service Card

PC/XT/AT

• Control up to 14 Devices • User friendly Software Commands DMA Transfer to 200k byte/sec.

*Circle* 227 *on Reader Service Card* 

Turbo XT

**30MB** 

\$259

\$345.00 including software<br>QUA TECH, INC.

478 E. Exchange Sf. Akron, OH 44304 (216) 434-3154 TLX: 5101012726

SERVING WORLDWIDE SINCE 1979 **FULLY IBM COMPATIBLE ONE MEGAbyte 13 MHZ**  $Turbo$  286  $\;$  \$1199  $\;$  (complete system)

PORTABLE XT/AT/80386 from \$850 SEAGATE HARD DRIVE SPECIAL!

Other models and Miniscribe available SOFTWARE, PC REPAIR, ACCELERATOR BOARDS, NOVELL.<br>NETWORK, TAPE BACKUP, ACCESSORIES, etc. DESKTOP PUBLISHING AND CAD SYSTEM AVAILABLE ALL NAME BRAND PC'S (IBM, NEC, COMPAQ, AT&T,<br>WYSE, AST, MAC) AND PERIPHERALS AVAILABLE WYSE, AST, MAC) AND PERIPHERALS AVAILABLE.<br>Please call for the latest reduced pricing. We will beat any other<br>advertised prices. ALL PRODUCTS CARRY TWO YEAR WARRANTY. BRAND NAME PRODUCTS CARRY MANDATINES WARRANTY.

PC UNIVERSAL SYSTEMS CORP. (415) MOUNTAIN VIEW (24 MARCO 1981)<br>(415) MOUNTAIN VIEW (2.4 MARCO 1981)<br>SALES REPRESENTATIVES NEEDED

ved by "Byte" Junuary 1987<br>\$549 (complete system

42MB

\$429

**The Amazing A-BUS** 

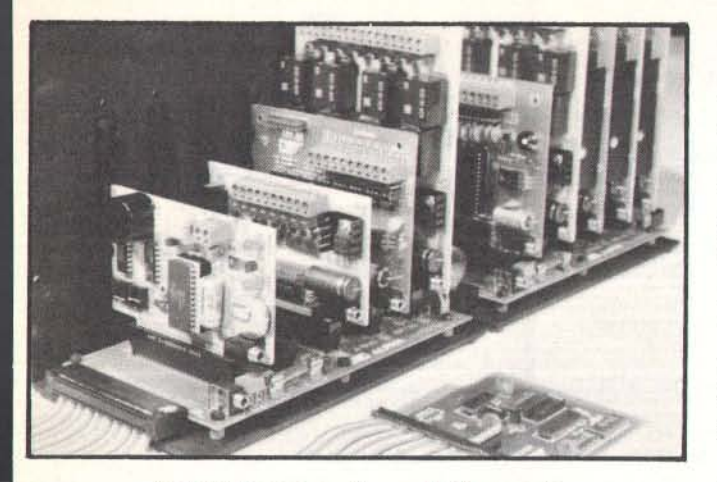

An A-BUS system with two Motherboards A-BUS adapter (IBM) In foreground

## **Plug into the future**

With the A-BUS you can plug your PC (IBM, Apple, TRS-80) into a future of exciting new applications in the fields of control, monitoring, automation, sensing, robotics, etc.

Alpha's modular A-BUS offers a proven method to build your "custom" system today. Tomorrow, when you are ready to take another step, you will be able to add more functions. This is ideal for first time experimenting and teaching.

A-BUS control can be entirely done in simple BASIC or Pascal, and no knowledge of electronics is required!

An A-BUS system consists of the A-BUS adapter plugged into your computer and a cable to connect the Adapter to 1 or 2 A-BUS cards. The same cable will also fit an A-BUS Motherboard for expansion up to 25 cards in any combination.

The A-BUS is backed by Alpha's continuing support (our 11th year, 50000 customers in over 60 countries).

The complete set of A-BUS User's Manuals is available for \$10.

## **About the A-BUS:**

• All the A-BUS cards are very easy to use with any language that can read or write to a Port or Memory. In BASIC, use INP and OUT (or PEEK and POKE with Apples and Tandy Color Computers)

• They are all compatible with each other. You can mix and match up to 25 cards to fit your application. Card addresses are easily set with jumpers. • A-BUS cards are shipped with power supplies (except PD-123) and detailed manuals (including schematics and programming examples).

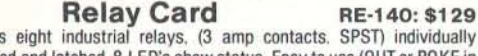

Includes eight industrial relays. (3 amp contacts. SPST) individually controlled and latched. 8 LED's show status. Easy to use (OUT or POKE in BASIC). Card address is jumper selectable.

**Reed Relay Card RE-156: \$99** Same features as above, but uses 8 Reed Relays to switch low level signals (20mA max). Use as a channel selector, solid state relay driver, etc.

**Analog Input Card** AD-142:\$129 Eight analog inputs.  $\overline{0}$  to  $+5\overline{V}$  range can be expanded to 100V by adding a resistor. 8 bit resolution (20mV). Conversion time 120us. Perfect to measure voltage, temperature, light levels, pressure, etc. Very easy to use.

**12 Bit AID Converter** AN-146: \$139 This analog to digital converter is accurate to .025%. Input range is -4V to +4 V. Resolution: 1 millivolt. The on board amplilier boosts signals up to 50 times to read microvolts. Conversion time is 130ms, Ideal for thermocouple. strain gauge, etc. 1 channel. (Expand to 8 channels using the RE-156 card).

**Digital Input Card** IN-141: \$59 The eight inputs are optically isolated, so it's safe and easy to connect any "on/off" devices, such as switches, thermostats, alarm loops, etc. to your computer. To read the eight inputs, simply use BASIC INP (or PEEK).

**24 Line TTL 1/0** DG-148: \$65 Connect 24 input or output signals (switches or any TTL device) to your computer. The card can be set for: input, latched output, strobed output, strobed input, and/or bidirectional strobed I/O. Uses the 8255A chip.

**Clock with Alarm** CL-144: \$89 Powerful clock/calendar with: battery backup for Time, Date and Alarm setting (time and date); built in alarm relay, led and buzzer; timing to 1/100 second. Easy to use decimal format. Lithium battery included.

**Touch** Tone@ **Decoder** PH-145: \$79 Each tone is converted into a number which is stored on the board. Simply read the number with INP or POKE. Use for remote control projects, etc.

**A-BUS Prototyping Card** PR-152: \$15 31/2 by 41/2 in. with power and ground bus. Fits up to 10 I.C.s.

Add \$3.00 per order for shipping.<br>Visa, MC, checks, M.O. welcome. Shipping. CT & NY residents add sales tax. C.O.D. add \$3.00 extra. Canada: shipping is \$5 <br>Overseas add 10% a Sigma Industries Company 242- B West Avenue, Darien, CT 06820

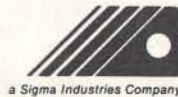

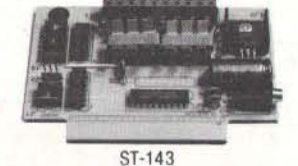

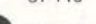

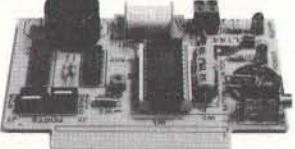

 $CL-144$ 

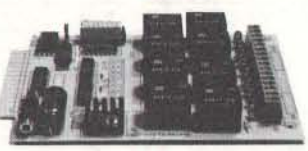

RE-140

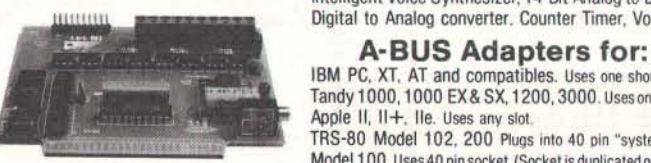

IN-141

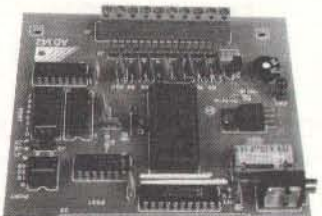

AD-142

World's finest stepper controller. On board microprocessor controls 4 motors simultaneously Incredibly, it accepts plain English commands like "Move arm 10.2 inches left". Many complex sequences can be defined as "macros" and stored in the on board memory. For each axis. you can control: coordinate (relative or absolute), ramping, speed, step type (half, full, wave), scale factor, units, holding power, etc. Many inputs: 8 limit & "wait until" switches, panic button, etc. On the fly reporting of position, speed, etc. On board drivers (350mA) for small steppers (MO-103). Send for SC-149 flyer.<br>Remote Control Keypad Option RC-121: \$49 **Remote Control Keypad Option** To control the 4 motors directly, and "teach" sequences of motions.<br>Power Driver Board Option PD-123: \$89 Power Driver Board Option Boost controller drive to 5 amps per phase. For two motors (eight drivers).<br>Breakout Board Option BB-122: \$19 **Breakout Board Option** For easy connection of 2 motors. 3 ft. cable ends with screw terminal board.

**Smart Stepper Controller** SC-149: \$299

**Stepper Motor Driver** ST-143: \$79 Stepper motors are the ultimate in motion control. The special package (below) includes everything you need to get familiar with them. Each card drives two stepper motors (12V, bidirectional. 4 phase. 350mA per phase) Special Package: 2 motors(MO-l03)+ST-143: PA-181: \$99

Stepper Motors MO-103: \$15 or 4 for \$39 Pancake type, 21/4" dia, 1/4" shaft, 7.5°/step. 4 phase bidirectional, 300 step/sec, 12V, 36 ohm, bipolar, 5 oz-in torque, same as Airpax K82701-P2.

## **Current Developments**

Intelligent Voice Synthesizer, 14 Bit Analog to Digital converter, 4 Channel Digital to Analog converter. Counter Timer, Voice Recognition.

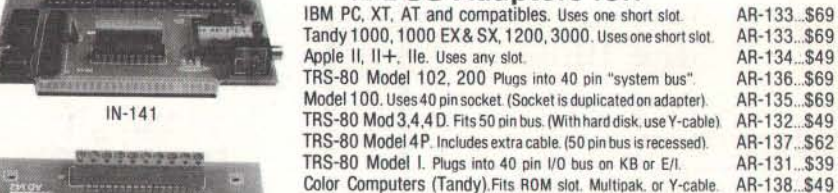

**A-BUS Cable** (3 ft, 50 cond.) CA·163: \$24 Connects the A-BUS adapter to one A-BUS card or to first Motherboard.<br>Special cable for two A-BUS cards: CA-162: \$34 Special cable for two A-BUS cards:

**A-BUS Motherboard** MB·120: \$99 Each Motherboard holds five A-BUS cards. A sixth connector allows a second Motherboard to be added to the first (with connecting cable CA-161: \$12). Up to five Motherboards can be joined this way to a single A-BUS adapter. Sturdy aluminum frame and card guides included.

> Technical info: (203) 656-1806<br>Orders only 800 221-0916 g:~~~~nOmY **800221-0916**  Connecticut orders: (203) 348-9436 All lines open weekdays 9 to 5 Eastern time

*Circle lOon Reader Service Card* 

OCTOBER 1987 • BY T E 317

- Multi-User, Multi-tasking
- 2 to 30 Serial Ports
- 512K to 14.5 Megabytes RAM
- Real-Time Clock/Battery Backup
- Full SCSI Interface with DMA • Bundled Software: 059/68020 Operating System
- Basic C

**Utilities** 

• Options: 68881 Math Coprocessor

2 Meg RAM Upgrade Boards Many more Options

*QT20X* Prices start at \$2195. Board level to complete systems available.

FRANK HOGG LABORATORY, INC. 770 JAMES STREET SYRACUSE, NEW YORK 13203 315/474-7856 TELEX 646740

*Circle 106 on Reader Service Card* 

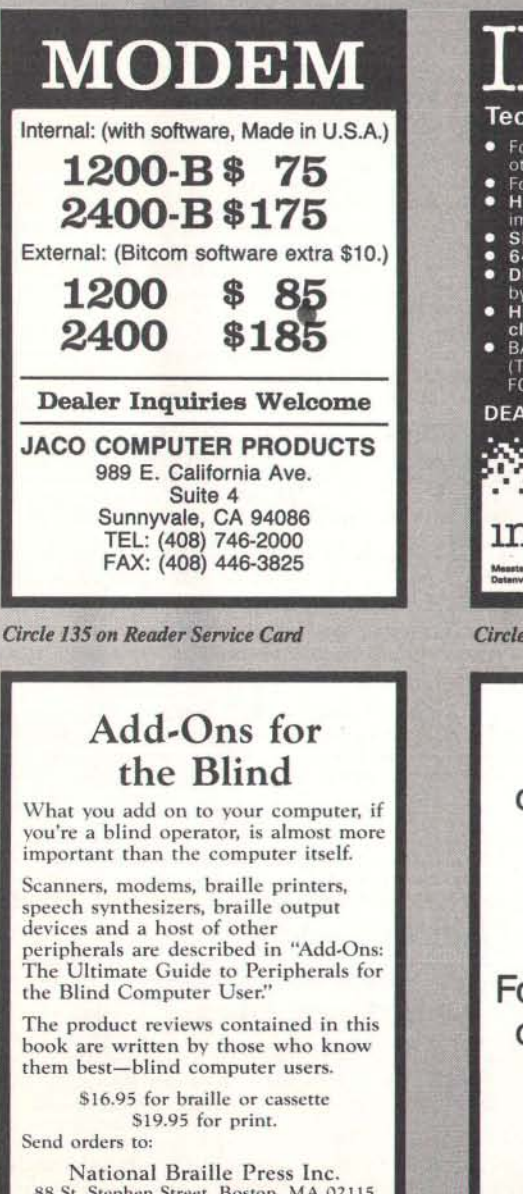

National Braille Press Inc. 88 St, Stephen Street, Boston. MA 02115 (617) 266·6160 OR' is a manprofit builly priming and publishing house.

### 100 MHz Logic Analyzer for just \$999.001 Turn your PC/XT/AT into a powerful test<br>instrument.<br>• Plugs into a slot with the 100MHz probe on the outside for convenient test setup. • 24 Channels 25KHz to 25MHz 6 Channels at 100MHz<br>Internal and External clock to 100MHz • Internal and External clock to lOOMHz • Threshold voltage: TTL, ECL variable from  $-10V$  to  $+10V$ .<br>• Comprehensive Menu driven software included PAL/EPROM PROGRAMMER card for the PC/XT/AT **\$389.00** Programs all 20 and 24 Pins MMI, TI, NS Pals. Programs all 2716 to 27512 Eproms in-<br>cluding A Pal/Eprom socket stays outside the PC for convenient programming set up.<br>
Comprehensive menu driven software<br>
included States. Swisscomp Inc 5312-56th Commerce Park, Tampa, FL 33610 Info: (813) 628 0906 Orders: 1-(800) 888 0304 extension 45 *Circle 264 on Reader Service Card* **Conservationists** intent on preserving this legendary reptile helped the alligator get back on its feet. Once again some southern **Technology that hits the mark** swamps and marshes are teeming with alligators. For IBM-PC/XT/AT/IC/RT6150 and all With wise other compatible computers<br>For PHILIPS PC:YES conservation policies, other endangered HP commands (enter, clear etc.) species have also made ementer SRQ/ASYST compatible comebacks. , . the 64 kByte memory capacity<br>DMA and INTERRUPT can be activated<br>by simple commands cougar, gray whale, Pacific walrus, wood duck, to name a few. If you want to help **HELP functions, SYNTAX monitoring in** Clear text<br>
Clear text<br>
BASIC, BASIC(compiled), TURBO-BASIC<br>
(TURBO-) PASCAL, MODULA-2,<br>
FORTRAN, C, ASSEMBLER save our endangered species, join the National Wildlife Federation, Department 106, 1412

## **DEALER + OEM WELCOME**

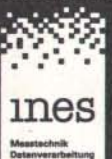

s GrnhH 000 Koln 41

**Circle 129 on Reader Service Card** 

## Advertise your computer products through BYTE BITS (2" x 3" ads)

For more information call Dan Harper at 603-924-6830

**BYTE** 70 Main St. Peterborough, NH 03458

**Circle 320 on Reader Service Card** 

## Back, by popular demand.

Just a few years ago, illegal hunting and encroaching civilization had all but destroyed the alligator population in the south. They were added to the official list of endangered species in the United

Samo.

Now alligators have made a comeback.

> 16th Street, NW, Washington, DC 20036.

## California Digital 17700 Figueroa Street  $\bullet$  Carson, California 90248

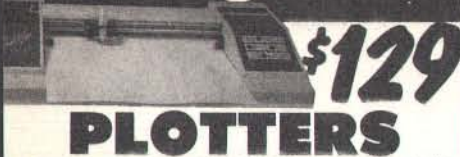

The Sweet "P" 100 was private labeled for the Epson corporation under the<br>Connex Brand. This plotter makes short work of translating financial and<br>numeric data into a graphic presentation. Many ready to run programs such a

port of most personal computers.<br>This is your opportunity to purchase a plotter which was originally priced at<br>\$795 for only \$129.

aves for only a rze.<br>Also available is a support package which includes demonstration software,<br>interface cable, a multicolor pen assortment and a variety of paper.

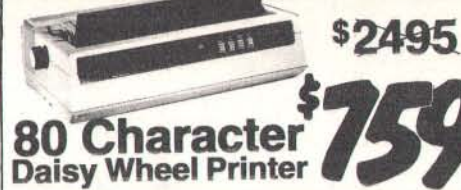

These Fujitsu Daisy Max 830 were manufactured for Motorola's Computer<br>Division. The purchase order was canceled and Fujitsu was forced to liquidate<br>these 80 character per second daisy wheel printers at "fire sale" prices.<br>

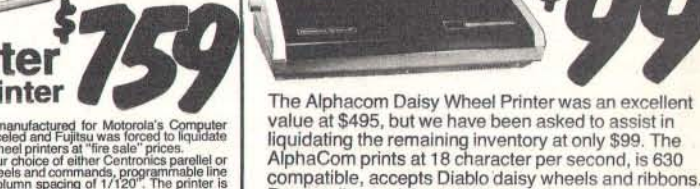

Fujitsu D830 80 cps., daisy wheel 759<br>Silver Reed EXP-800 136 col., 40 cps. 729

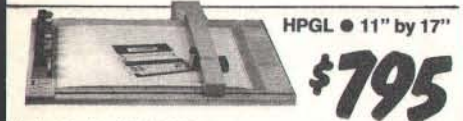

Western Graphtec Model 2000 operates under the Hewlett Packard graphic<br>language and has both parellel and setial interface. Size "B" plotter, 11"<br>by 17" flat bed with eight self capping color pers. Maximum plotting speed 1

**PLOTTERS**  $350$ 

## 100 (Comrex) (file by 120"<br>Hahuments DMP29, 11 by 17<br>Hahuments DMP40, 11 by 17<br>Hahuments DMP41/42 C/03<br>Hal. DMP51/52MP C/0, 14 p

nat. CMP51/52MP C/D, 14 per<br>nat. CMP51/52MP C/D, 14 per<br>naturneria DMP56, E size 34 by 44<br>nat. PC695, 11 by 17 multi-per

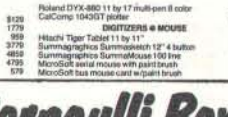

精神研究

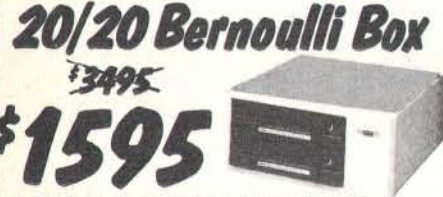

Digital has purchased three 20/20 Bernoulli systems from lomega. The units needed<br>adjointer and had to be seriback to lomega. These have to cid as an recording<br>racical purpose they are new and come with a one year lomega f  $20/20 R$ 

errouill Box features removable cartidges, and d<br>y, security and speed in one versatile subsystem. I<br>dely and swiftly for primary or baciup storage. Or con<br>antridge for easy swiftching from one to another.<br>In Box has incre a single cartridge<br>lable... the Box ha<br>sility of head crash

tial? Don't look up your system... just look up the cartridges

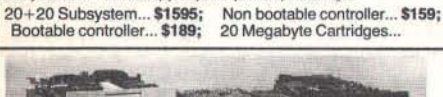

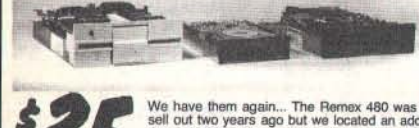

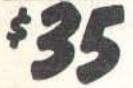

**Solution and the Markon and School and School and School and School and School and School and School and School and School and School and School and School and School and School and School and School and School and School** sell out two years ago but we located an addi-tional 10,000 units and are offering these 2/3 height IBM/ PC compatible 360KlByte drives at only \$35 each at quantity two.

**REMEX 480 % height for PC<br>TANDON 65L/2 360K, ½ ht.** TANDON 10114 full ht. 96 TPI. **FUJITSU 51/4" half height** MITSUBISHI new 501 half ht. **MITSUBISHI 504A AT comp.** One Two Ten<br>39 35 29 39 35 29 79 75 72 119 109 99 89 82<br>109 105 119 109 105 139 135<br>99 89

TEAC FD55BV half height<br>TEAC FD55FV 96 TPI, half ht.<br>TEAC FD55GF for IBM AT 109 99 89<br>119 109 105 119 109 139<br>99 135 **PANASONIC 455 Half Height** 109 99 89 PANASONIC 475 1.2 Meg./96 119 115 109 Switching power supply<br>Dual enclosure for 5¼" drives 49 59

## 31/2" DISK DRIVES

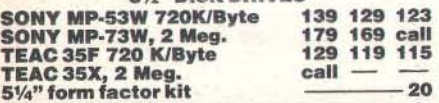

Shipping: First five pounds \$3.00, each additional pound \$.50 Foreign orders: 10% shipping, excess will be refunded.<br>California residents add 6½% sales tax. ● COD's discouraged.<br>Open accounts extended to state supported educational institu-

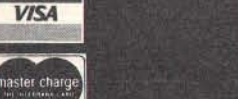

Telefax @ (213) 217-1951

 $-20$ 

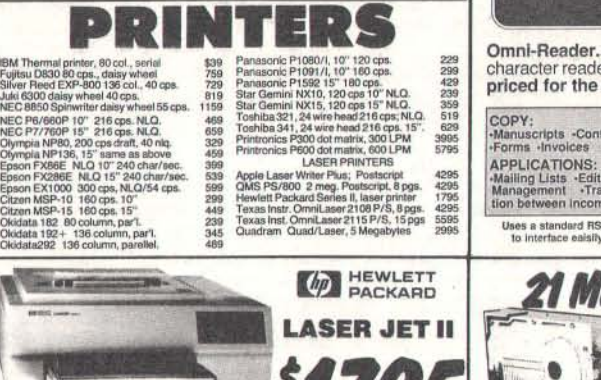

Standard features of the new Hewlett Packard Series II Laser printer: 512 K Standard teatures of the new Hewlett Packard Senes II Laser printer: 512 K.<br>byte memory expandable to 4 Megabytes, both serial and parallel pots. List<br>price \$2495 California Digital price \$1795. Memory upgrade, type fonts

Quadram @ Centronics @ CIE C.itoh @ DataProducts

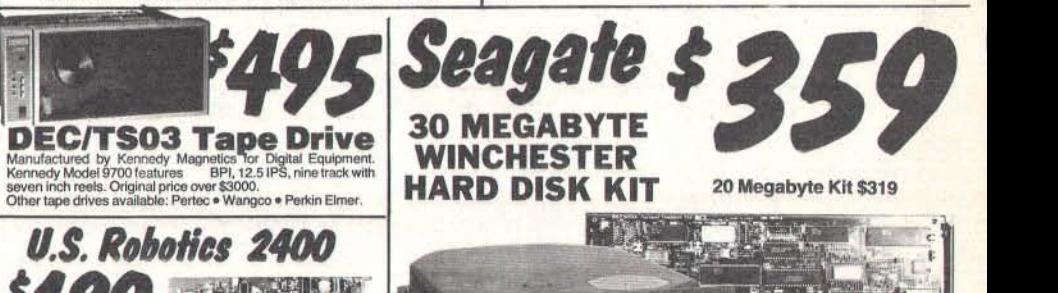

The US Robotics Micro 2400 modem is one hundred percent<br>Hayes compatible, auto dial, auto answer, auto everthing, loud-<br>speaker Included. A super value at only \$189.

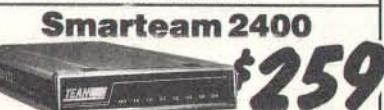

The Smarteam 2400 offers all the features of the Hayes Smart Modem 2400 for a fraction of the price. Now is your opportunity to purchase a 2400 baud modem for only \$259. Also available: The Smarteam 1200 atonly\$119

1I0DI!MS Avatex 1200 baud external. Hayes ............ .. Hayes Smill1modem 2400 baud modem ............ . ~:~~~2~e~a~~~Ii:;il200·: :: :· · Smarteam 12006 IBM 1200 baud card ......

r rumathana 1200 auper realiste<br>Promathana 12008 internal PC

Five Inch Winchester Disk Drives Price does not include controller. each two+ SEAGATE 225 20 Meg. 1/2 Ht. 269 259<br>SEAGATE 238 30 Meg. RLL 299 289  $\bullet$  Winchester Controllers for IBM/PC  $\bullet$ 

SEAGATE 23830 Meg. Rll 299 289 SEAGATE 4026 26 M. 35mS. 559 539 SEAGATE 4051 51 M.35mS. 695 659 **SEAGATE 4096 96 M. 35mS. 859 829**<br>MINISCRIBE 3425 25 m 85ms. 279 247 MINISCRIBE 3425 25 m 85ms.279 247 MINISCRIBE 3650 50 m 61 ms. 419 FUJITSU 2242 55 M. 35mS. 1299 1229 **FUJITSU 2243 86 M. 35mS. 1695** RODIME RO-204E 53 Meg. 995 959 CONTROL DATA 94155-86 M.1829 1779 MAXTOR XTl140 140 Meg. 2595 2529 TOSHIBA MK5670 M. 30mS.1789 1729

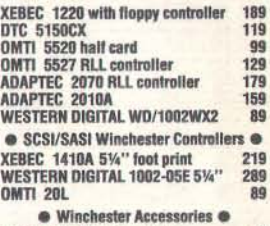

Installation Kit with manual Winchester enclosure and supply 139 Dual 20/34 cable set 25 Switching power supply 49

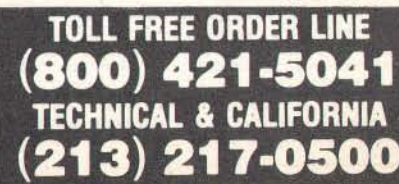

tions and companies with a strong "Dun & Bradstreet" rating.

529<br>259<br>119<br>119

Juki 6300 d81sy wheel 40 cps. B 19 NEe 8850 Spinwriter daisy wheel 55 cps. 1159

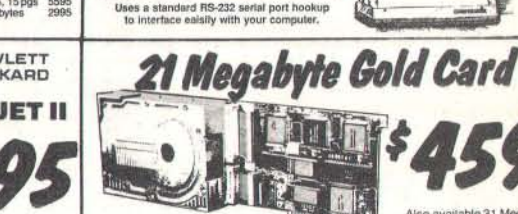

COpy: ·Manuscrlpts ·COntracts ·Articles .Forms ·Invoices

Omni-Reader... the first optical character reader designed and priced for the small computer

.Mailing lists ·Editing ·Data Base Management -Transfering Informa- tion between Incompatible systems

 $\label{eq:1} \begin{array}{ll} \text{Lattice energy} & \text{and} & \text{Lattice energy} \\ \end{array}$ 

**18 Character Daisy Wheel Printer** 

**NOW YOUR COMPUTER** 

**CAN READ!!** 

Personality modules additional.

Also available 31 Mega-bytes al only \$559.

The fastest, lowest powered, longest warrantied, most durable, highest capacity, most reliable, lowest priced HARD-DISK-ON-A CARD<br>available in the world today.

available in the world today.<br>After a Protects Time - Fartest Available in Automatic Head Uniodring - Protects Heads and<br>After - IX: Sector Butler - Increases System Throughput - High Retituality: 20,000 hr. MTBF<br>Also me e

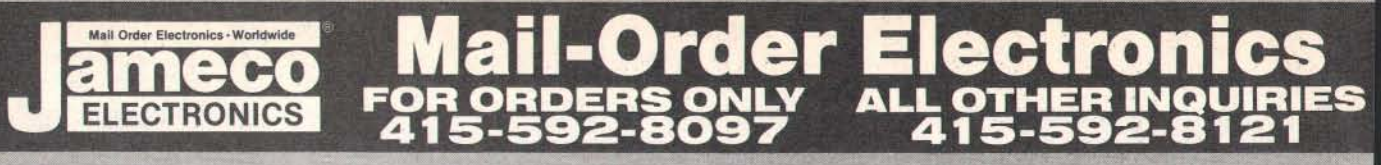

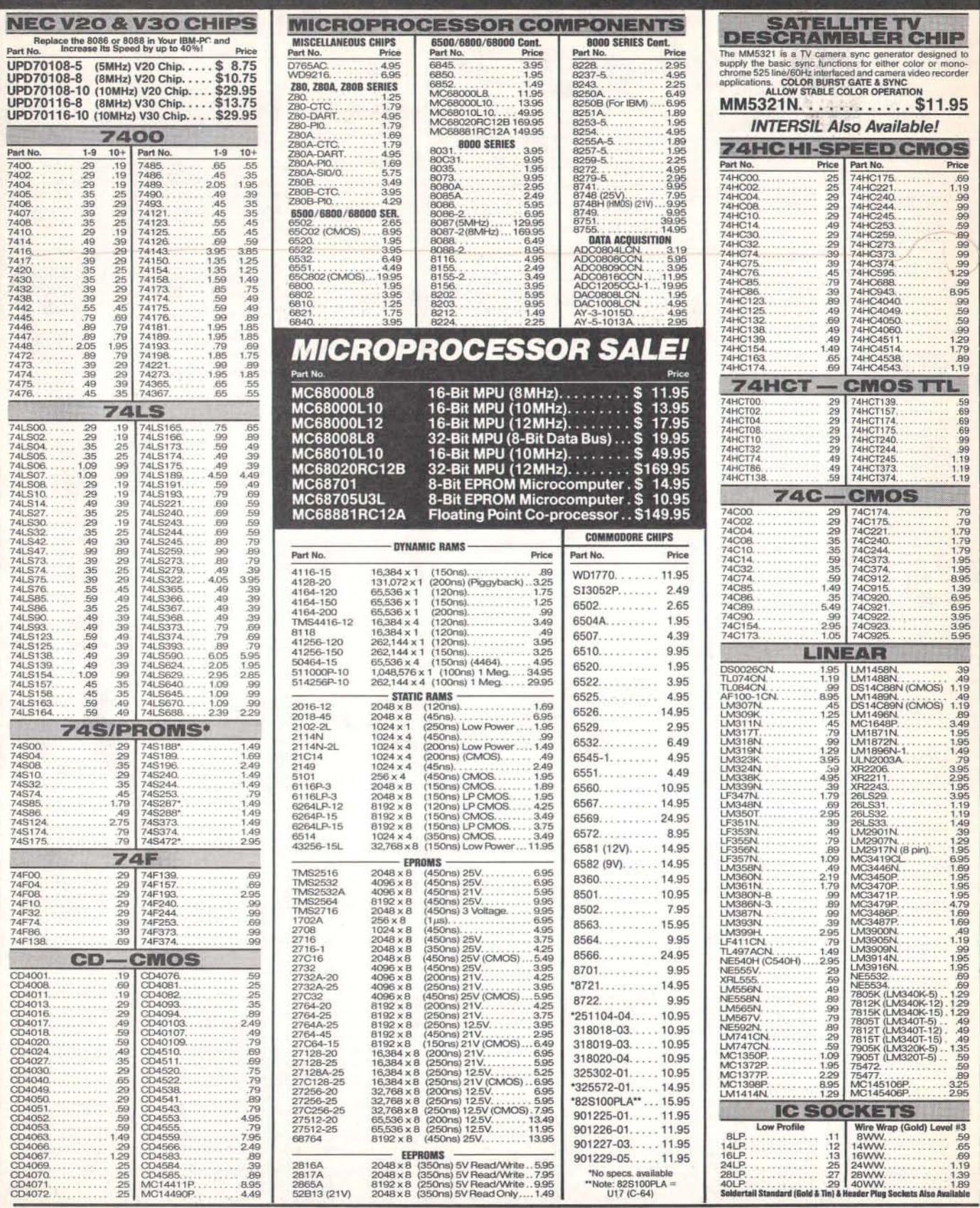

PARTIAL LISTING' OVER 4000 COMPONENTS AND ACCESSORIES IN STOCK! • CALL FOR QUANTITY DISCOUNTS

**Worldwide • Si nce 19 • QUALITY COMPONENTS • COMPETITIVE PRICING** · PROMPT **DELIVER** 

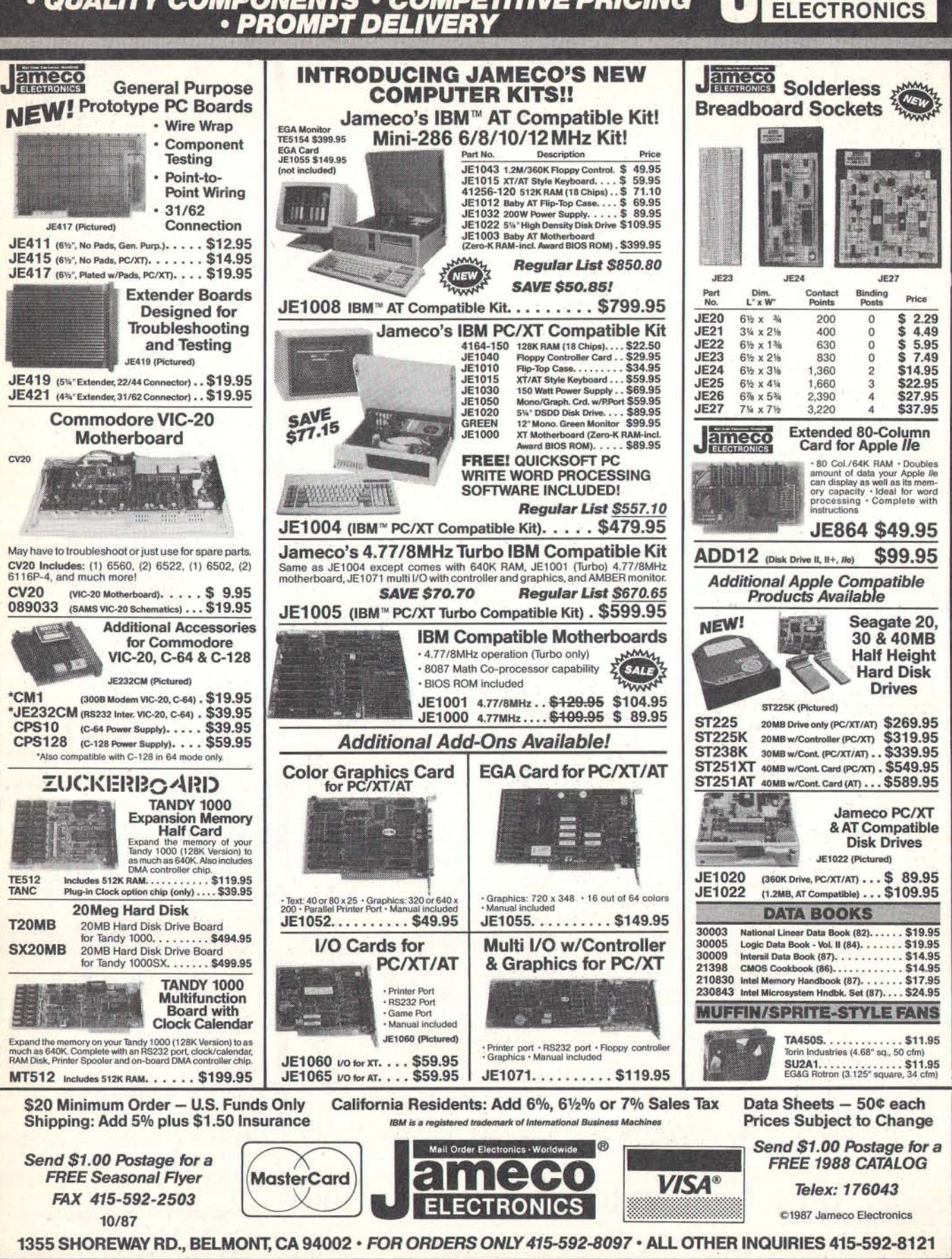

Mail Order Electronics - Worldwide

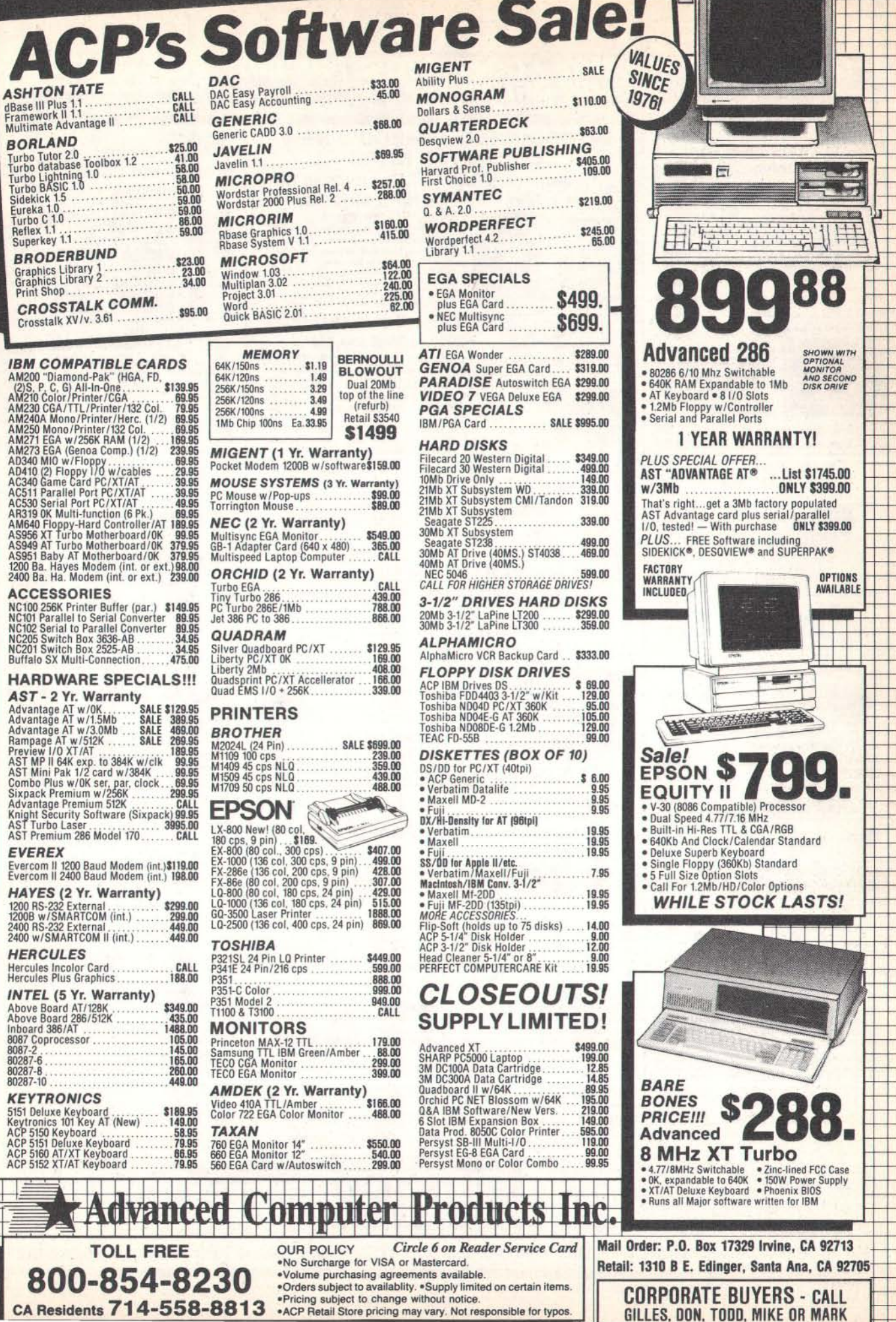

**CORPORATE BUYERS - CALL<br>GILLES, DON, TODD, MIKE OR MARK** 

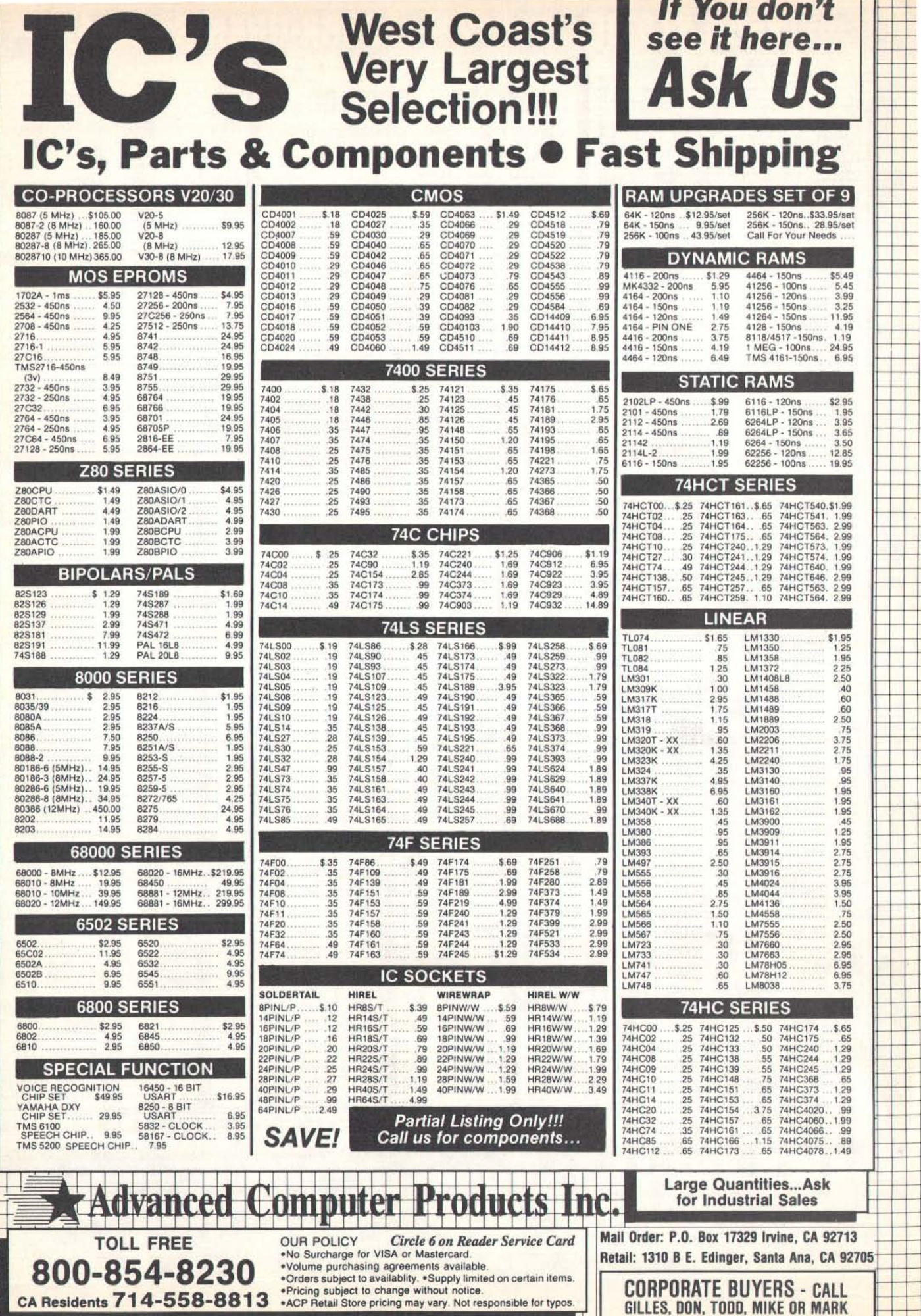

H 4

Ë ۲ t

H t

L R.

÷

E

E

L E

Ė

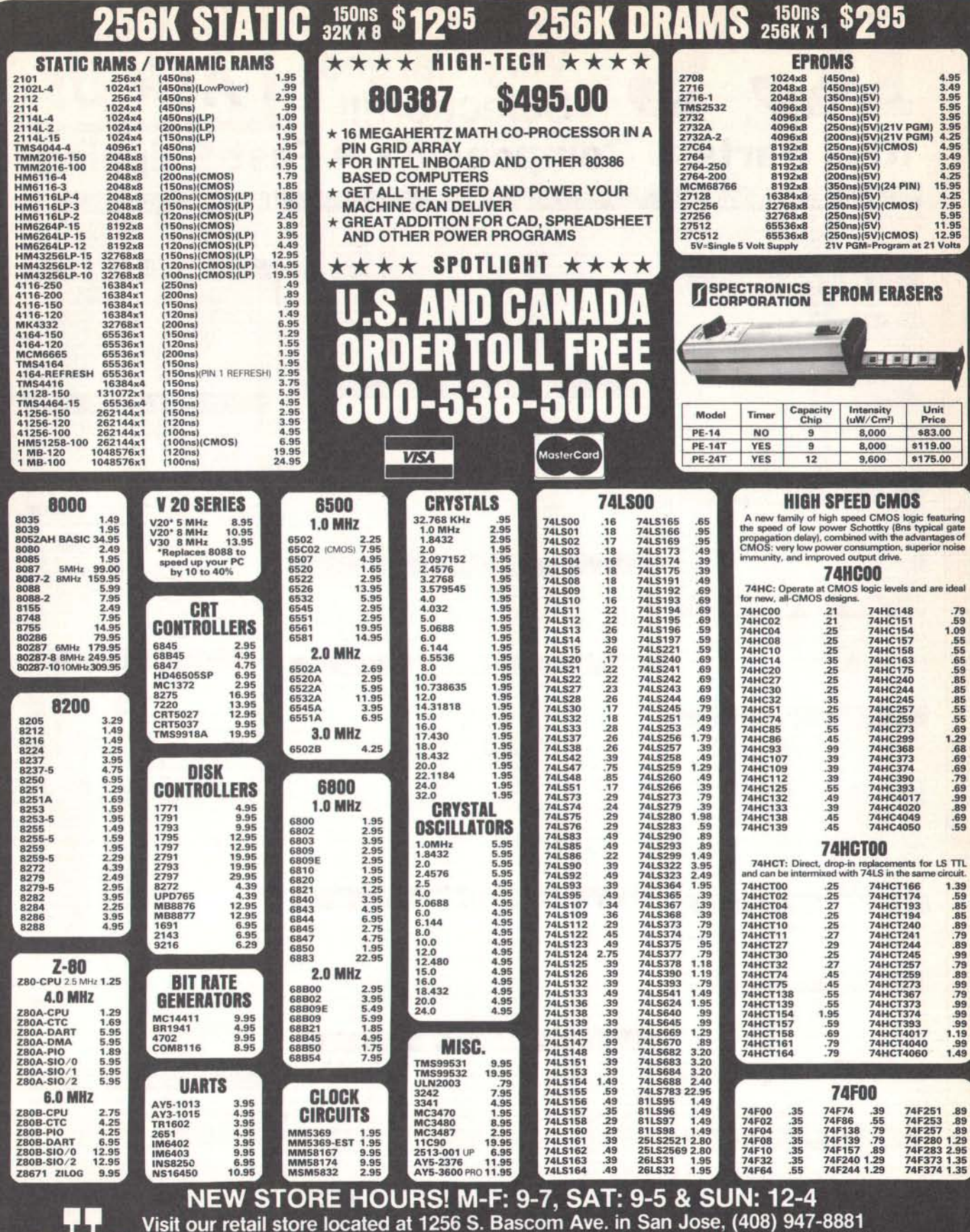

PLEASE USE YOUR CUSTOMER NUMBER WHEN ORDERING

**JDR Microdevices** 110 Knowles Drive, Los Gatos, CA 95030 Toll Free 800-538-5000 · (408) 866-6200 FAX (408) 378-8927 · Telex 171-110

PLEASE USE YOUR CUSTOMEN WHEN WHEN WERE THE TRANSE WERE THE TRANSE. SIMPLIFY THE SCHOOL FOR SIMPLIFY AND SCHOOL FOR SIMPLIFY SCHOOL SCHOOL SCHOOL SCHOOL SCHOOL SCHOOL SCHOOL SCHOOL SCHOOL SCHOOL TRANSE SUPPOSE THE SCHOOL T

**COPYRIGHT 1987 JDR MICRODEVICES** 

THE JDR MICRODEVICES LOGO IS A REGISTERED TRADEMARK OF JDR MICRODEVICES. JDR INSTRUMENTS AND JDR MICRODEVICES ARE TRADEMARKS OF JDR MICRODEVICES.<br>IBM IS A TRADEMARK OF INTERNATIONAL BUSINESS MACHINES CORPORATION. APPLE IS

Circle 138 on Reader Service Card

# **PRICES SLASHED! DB25 MALE D-SUB 69C**

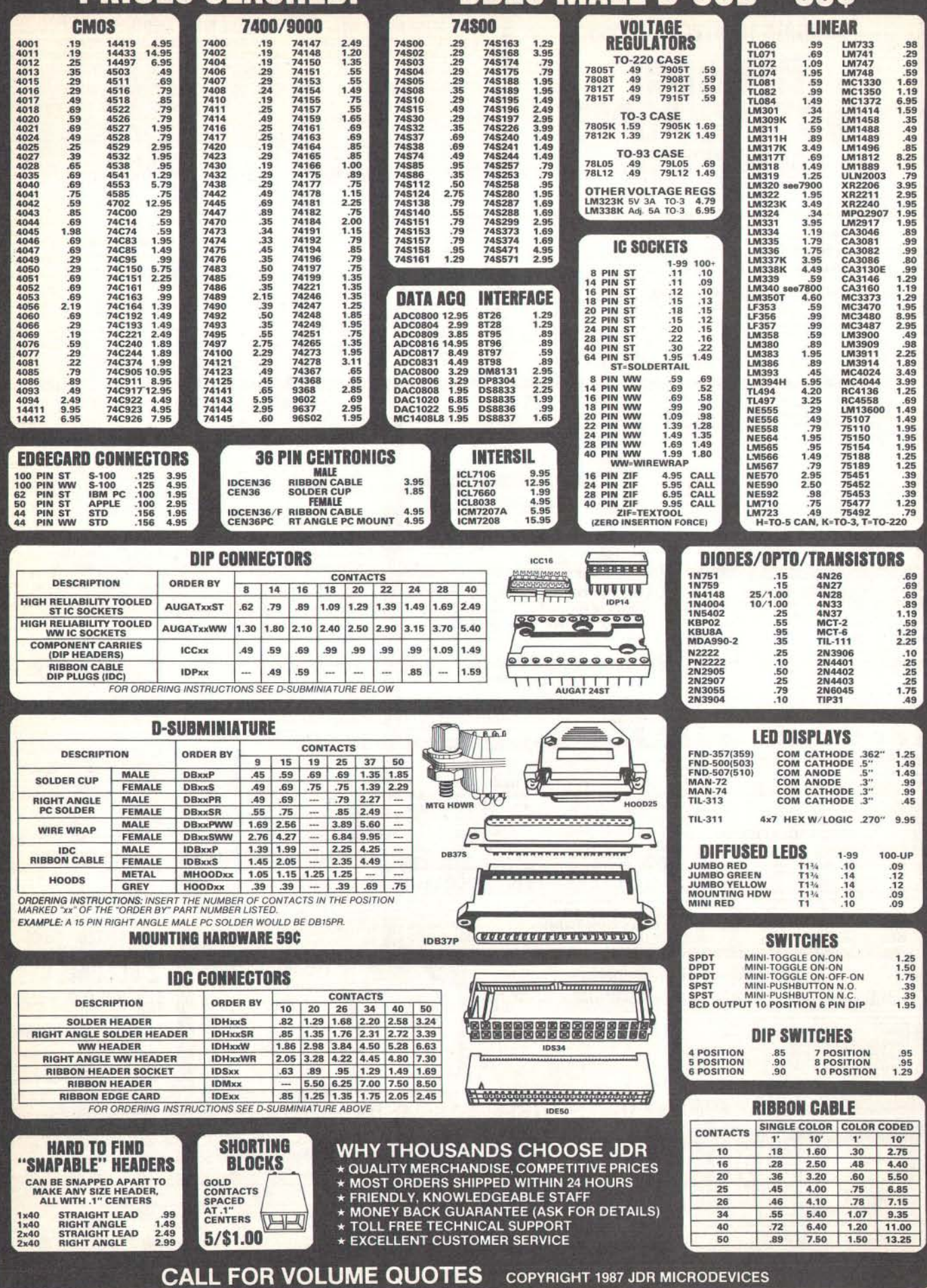

**Circle 138 on Reader Service Card** 

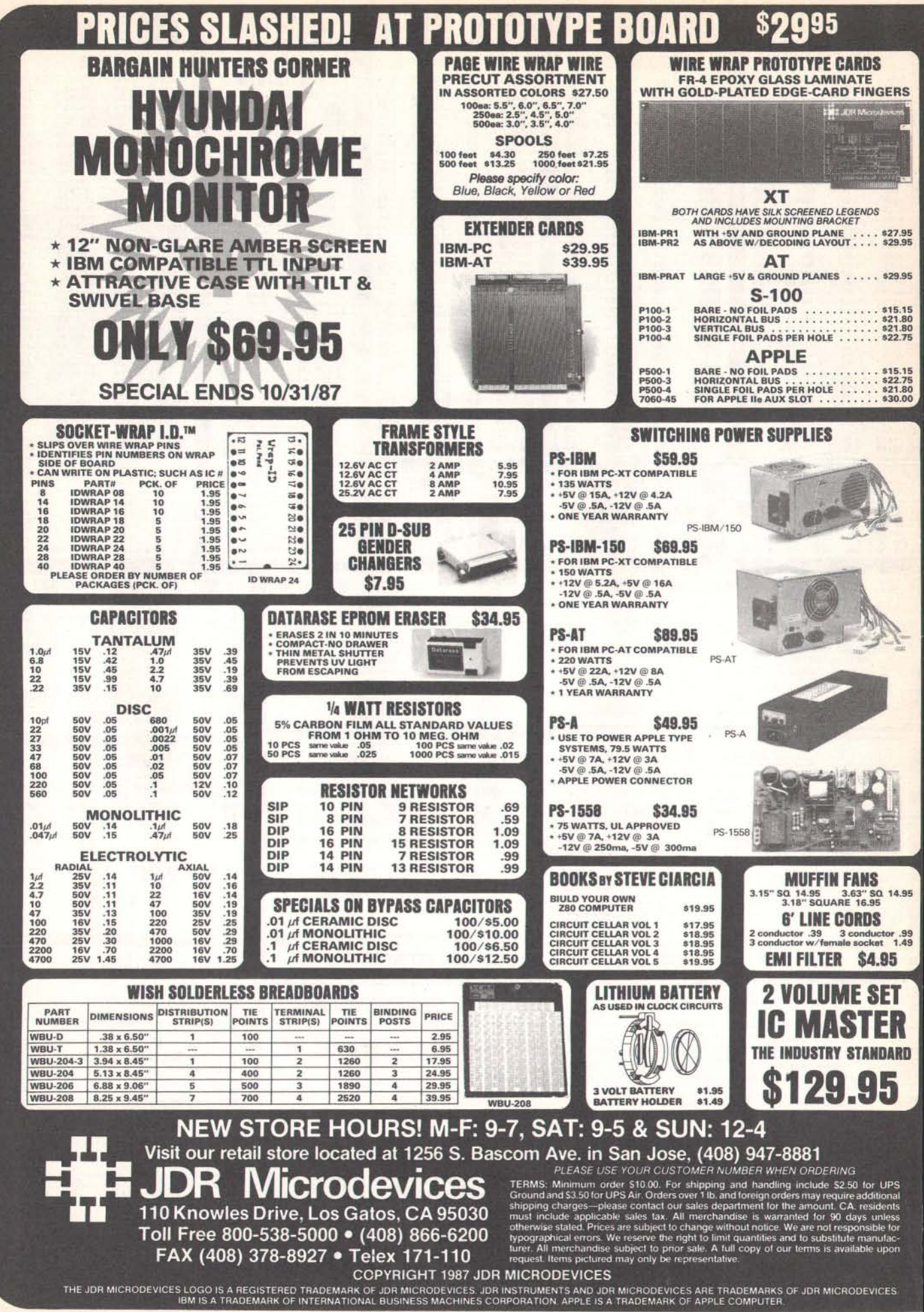

Circle 139 on Reader Service Card

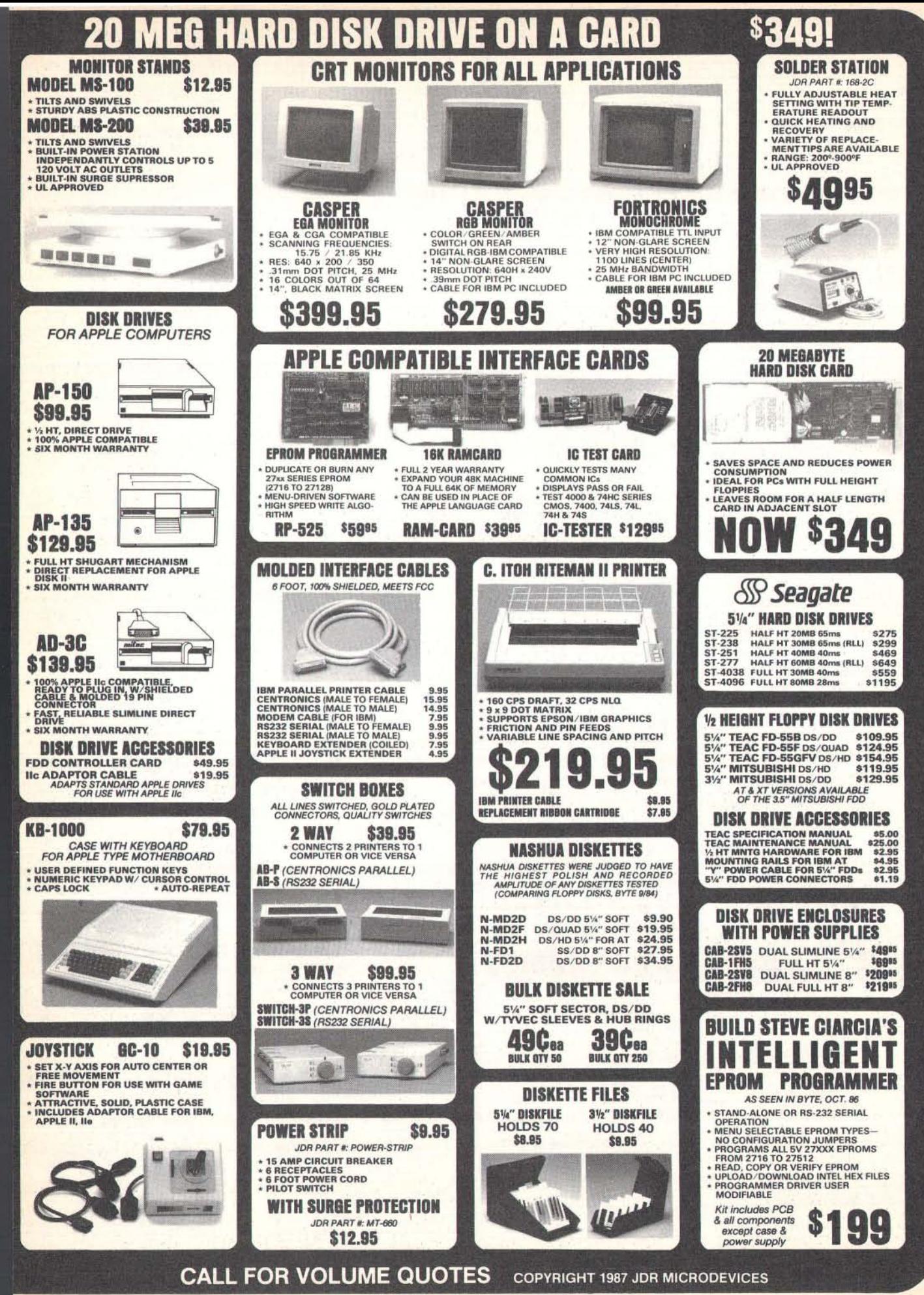

Circle 139 on Reader Service Card

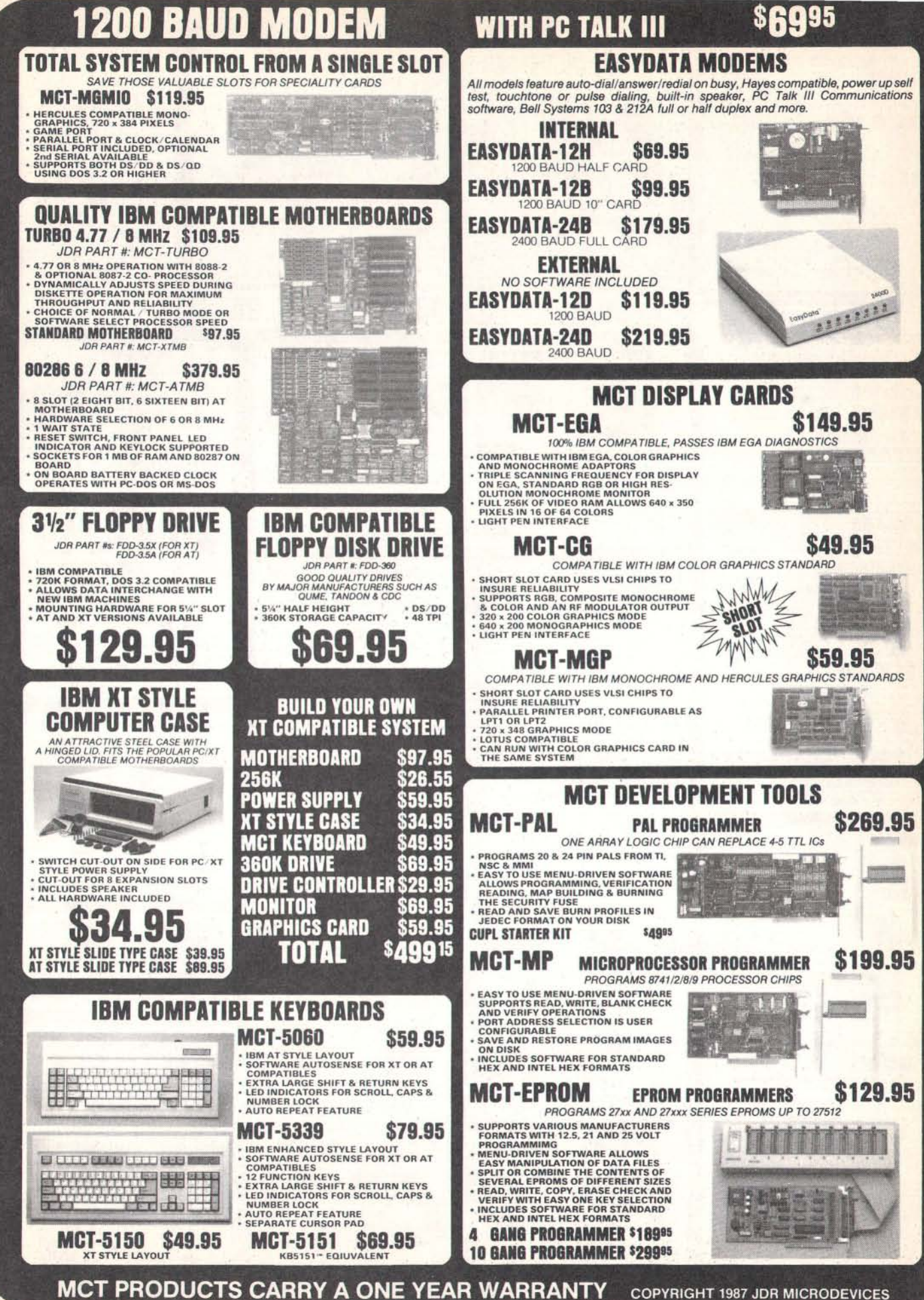

Circle 140 on Reader Service Card

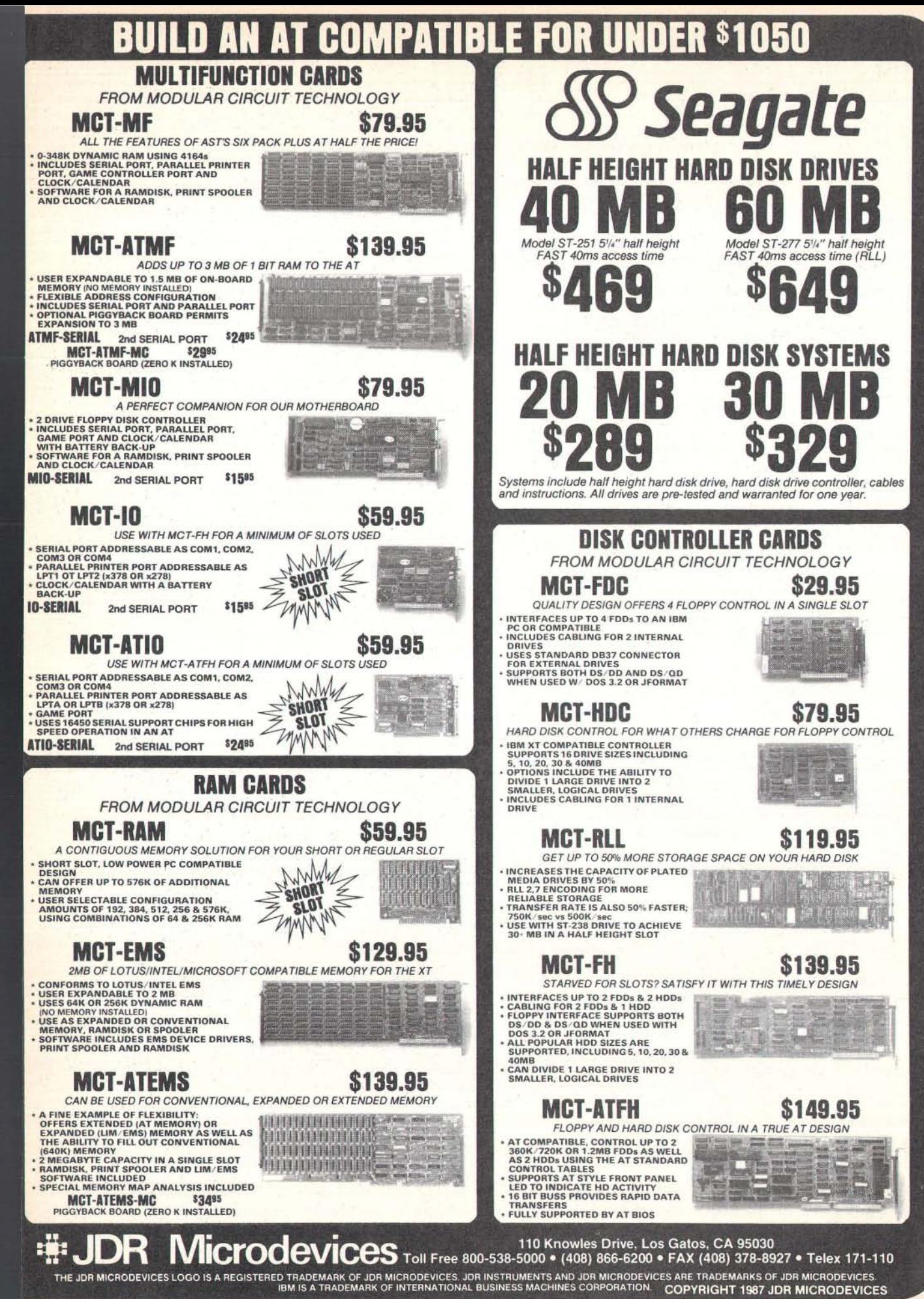

Circle 140 on Reader Service Card

## **BOMB**

## YOU CHOOSE THE BEST ARTICLE EACH MONTH

BYTE's ongoing monitor box (BOMB) lets you rate each article you've read in BYTE as excellent, good, fair, or poor. Each month, you can mail in the BOMB card found in the back of the issue. We tally your votes, total the points, tell you who won, and award the two top-rated nonstaff authors \$100 and \$50, respectively. An additional \$50 award for quality goes to the nonstaff author with the best average score (total points divided by the number of voters). If you prefer, you can use BIX as your method of voting. We welcome your participation.

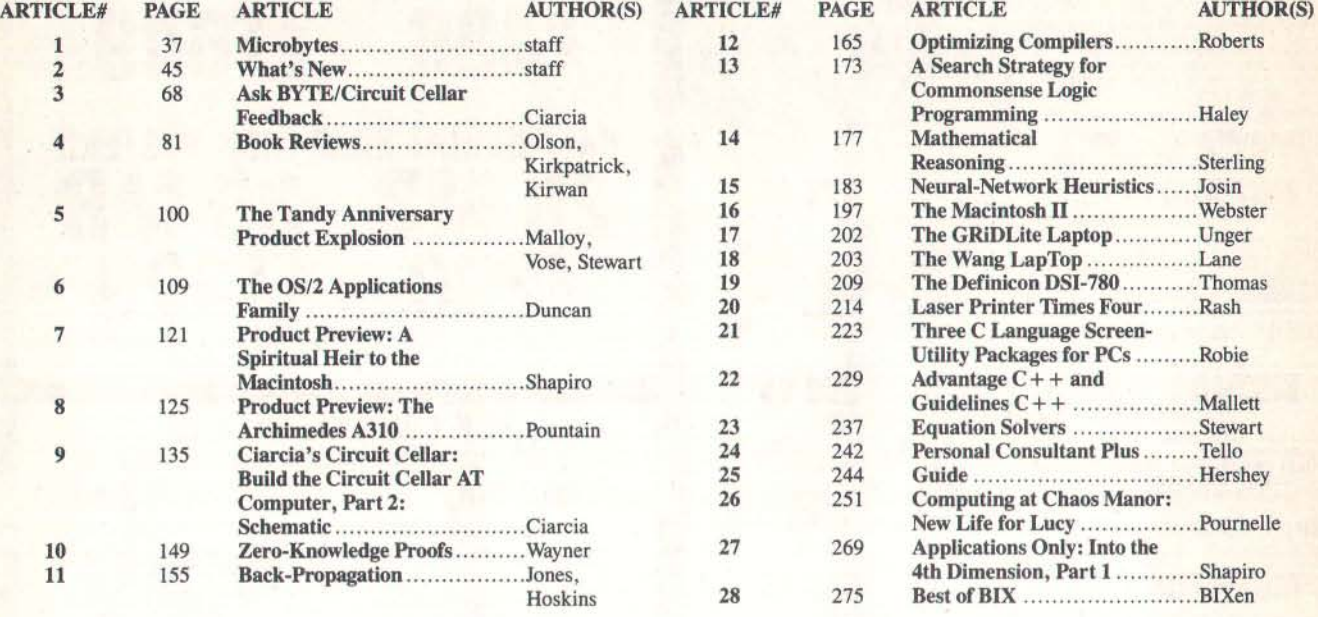

## **BOMB RESULTS**

The results for July find What's New from the BYTE staff walking off with top honors. Richard Grehan takes second for his review, "The IBM PS/2 Model 50. " Microbytes, also from the BYTE staff, shows in third. The fourth-place finisher is Curtis Franklin Jr. for his review, "The IBM PS/2 Model 30." In fifth place, and this month's winner of \$100, is Dick Lefkon for "A LAN Primer." Steve Ciarcia's "Using the ImageWise Video Digitizer, Part 1: Image Processing" is sixth. " A Taxing Day" gains seventh place for Jerry Pournelle. "High-Tech

Horsepower," another BYTE staff effort, lands in eighth place. David Gedeon wins \$50 for a Programming Insight, "Complex Math in Pascal. " The \$50 award for quality goes to Mr. Lefkon.

We also have the results for our *Applications Software Today* special issue. In first place, and the winner of \$100, is Phillip Robinson for his review, "Word Processors. " The second-place finisher, and winner of \$50, is Bill Gates for "Beyond Macro Processing." Mr. Robinson also wins the \$50 award for quality. Congratulations to all.

## **COMING UP IN BYTE**

## Products **In** Perspective:

BYTE will have a new look beginning in November, and the Products in Perspective section is an example. One new type of article, called First Impressions, will provide the very latest information about new products while retaining the depth of coverage traditional to BYTE.

## Reviews:

There's a new perspective in the review section, too. We'll lead off with a group review-80286 accelerator boards, in November-and follow it with a BIXgenerated discussion on the product category in question.

System reviews include the IBM PS/2 Model 80 and two other 80386-based machines. Peripherals include upgrades for the Mac SE and pocket modems. Languages include a group review of FORTRANs and

MetaWare C/386. Applications include Finite Element Analysis and Wordcruncher.

### **In** Depth:

This new name for the Theme section gives a clearer indication of its role-to focus on a particular segment of microcomputing and discuss it in depth. Workstations are covered in November, and we'll have a roundup article, a windowing system comparison, Apple Unix on the Macintosh, standards, and graphics engines.

## Features:

Steve Ciarcia begins a two-part article on building an integrated circuit tester. Other features are an algorithm for XMODEM CRCs and Dick Pountain's article on algorithms for a freehand paint program.

## **EDITORIAL INDEX BY COMPANY**

Index of companies covered in articles, columns, or news stories in this issue. Each reference is to the first page of the article or section in which the company name appears.

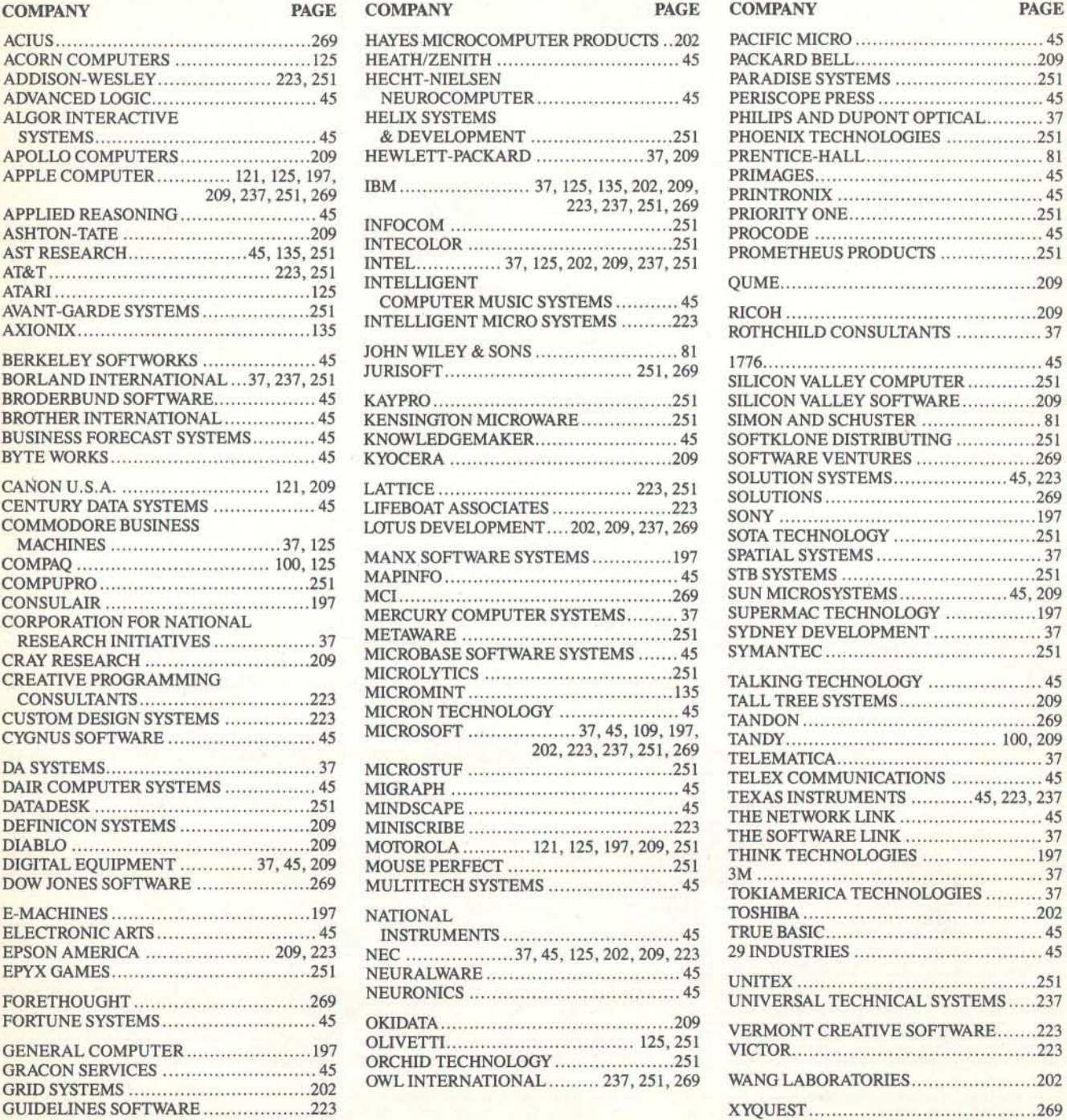

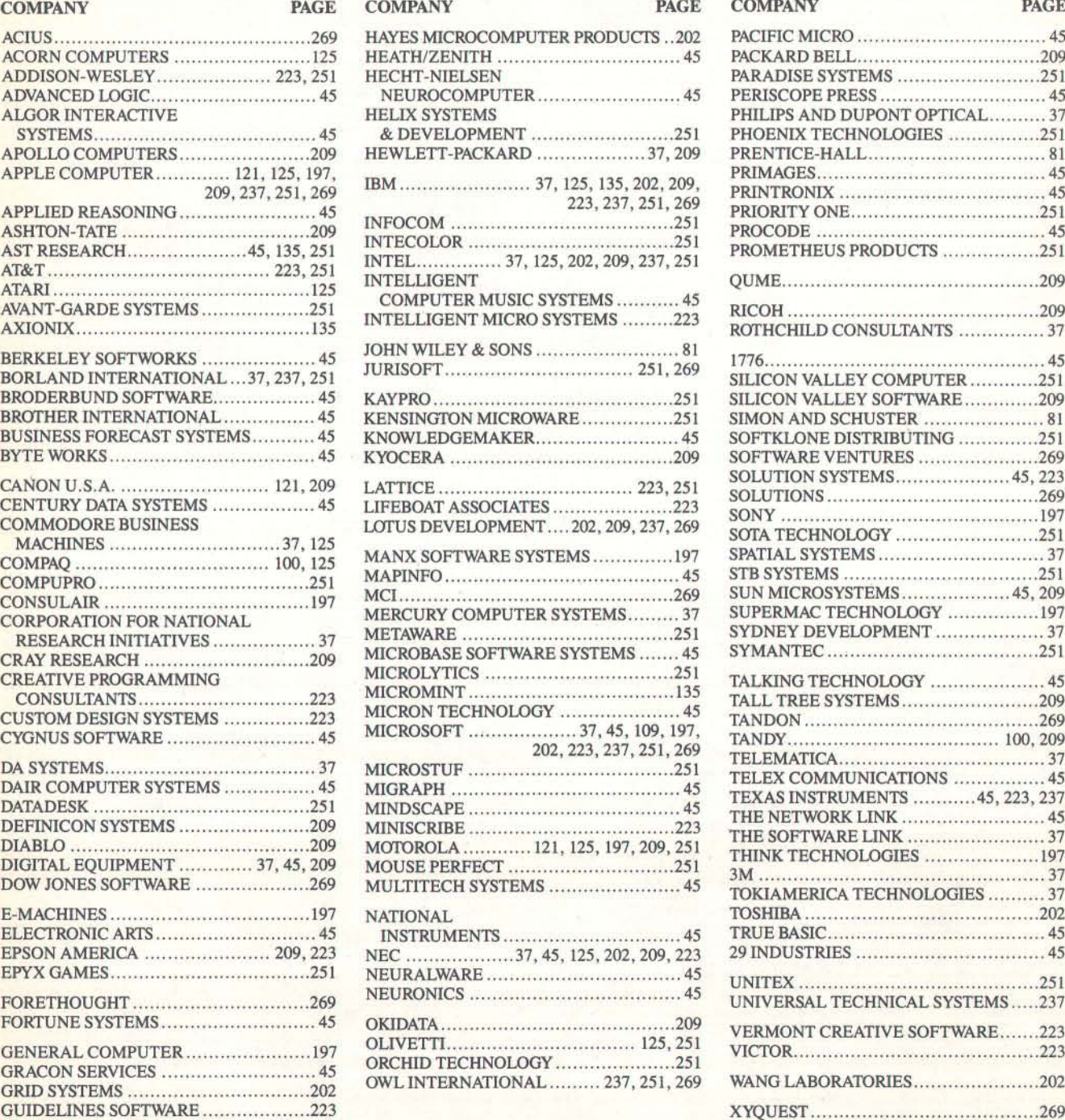

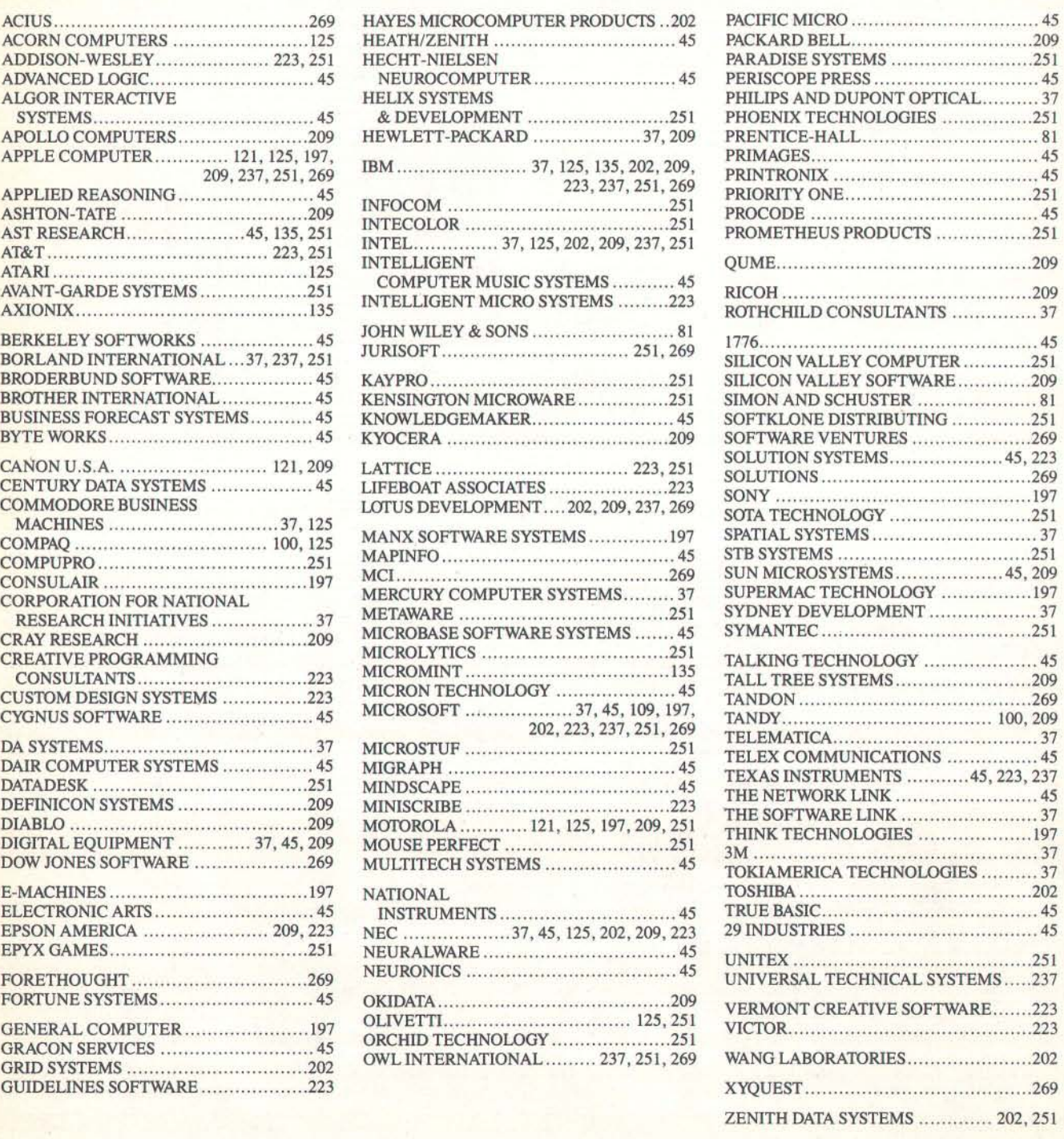

## Limited Edition BVTE Collector Prints

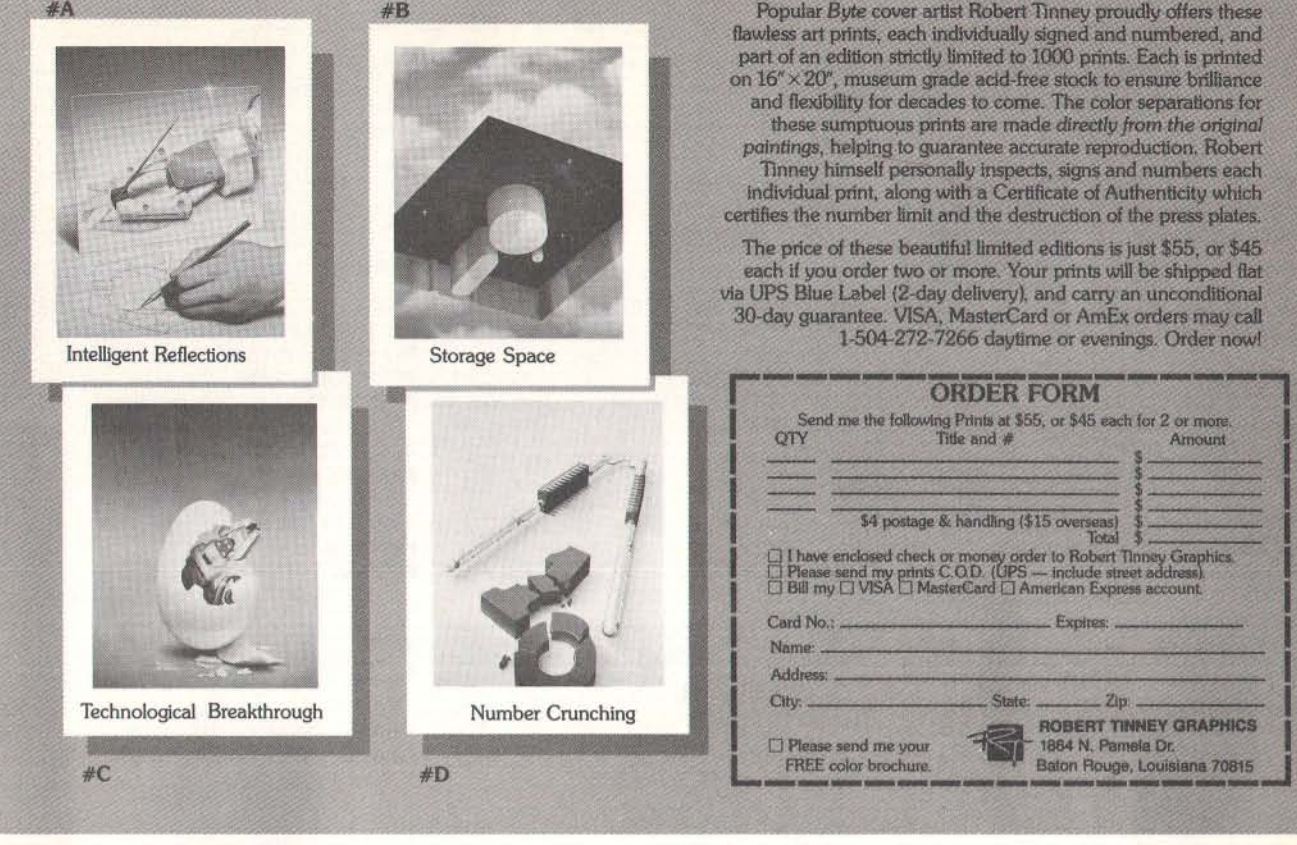

## **BYTE ADVERTISING SALES STAFF:**

## Dennis J. Riley, Advertising Sales Manager, One Phoenix Mill Lane, Peterborough, NH 03458, tel. (603) 924-9281

**NEW ENGLAND** 

NEW ENGLISIAN<br>ME, NH, VT, MA, RI,<br>ONTARIO, CANADA & EASTERN CANADA<br>Paul MePherson Jr. (617) 262-1160<br>McGraw-Hill Publications<br>575 Boylston Street<br>Boston, MA 02116

ATLANTIC<br>
NY, NYC, CT, NJ (NORTH)<br>
Leah G, Rabinowitz (212) 512-2096<br>
McGraw-Hill Publications<br>
1221 Avenue of the Americas-<br>
39th Floor New York, NY 10020

Dick McGurk (203) 968-7111 Dick McChaw-Hill Publications<br>McGraw-Hill Publications<br>Building A-3rd Floor<br>777 Long Ridge Road<br>Stamford, CT 06902

**EAST** PA, KY, OH, NJ (SOUTH),<br>MD, VA, W.VA, DE, D.C.<br>Daniel Ferro (215) 496-3833 McGraw-Hill Publications<br>Three Parkway<br>Philadelphia, PA 19102

NORTHEAST MAIL ORDER<br>
ND RETAIL ACCOUNTS<br>
Bill Watson (603) 924-7255<br>
One Phoenix Mill Lane<br>
Peterborough, NH 03458

SOUTHEAST<br>
NC, SC, GA, FL, AL, TN<br>
Carolyn F, Lovett (404) 252-0626<br>
MCGraw-Hill Publications<br>
MCGraw-Hill Publications<br>
4170 Ashford-Dunwoody Road<br>
Suite 420 Atlanta, GA 30319

### **MIDWEST**

WIDWEST<br>IL, MO, KS, IA, ND, SD, MN, WI,<br>NB, IN, MI, MS<br>Bob Denmead (312) 751-3740<br>McGraw-Hill Publications Blair Building<br>645 North Michigan Ave. Chicago, IL 60611

SOUTHWEST, ROCKY MOUNTAIN<br>CO. WY. OK. TX. AR. LA<br>(214) 644-1111 McGraw-Hill Publications<br>8111 LBJ Freeway-Suite 1350<br>Dallas, TX 75251

**SOUTH PACIFIC** SOUTHERN CA, AZ, NM, LAS VEGAS<br>Jack Anderson (714) 557-6292<br>McGraw-Hill Publications

3001 Red Hill Ave.<br>Building #1-Suite 222<br>Costa Mesa, CA 92626 Tom Harvey (213) 480-5243<br>McGraw-Hill Publications<br>3333 Wilshire Boulevard #407<br>Los Angeles, CA 90010

**NORTH PACIFIC**<br>
HI, WA, OR, ID, MT, NORTHERN CA,<br>
NV (except LAS VEGAS), UT,<br>
W. CANADA<br>
Mike Kisseberth (415) 362-4600

McGraw-Hill Publications 425 Battery Street<br>San Francisco, CA 94111 Bill McAfee (415) 349-4100

McGraw-Hill Publications<br>951 Mariner's Island Blvd.—3rd Floor<br>San Mateo, CA 94404

The Buyer's Mart (1x2)<br>Mark Stone (603) 924-3754<br>BYTE Publications<br>One Phoenix Mill Lane<br>Peterborough, NH 03458

**BYTE BITS (2x3)**<br>Dan Harper **(603) 924-6830**<br>BYTE Publications<br>One Phoenix Mill Lane<br>Peterborough, NH 03458

**BYTE Deck Mailings** 

**BYTE Deck Mallings<br>
National<br>
Ed Ware (603) 924-6166<br>
BYTE Publications<br>
One Phoenix Mill Lane<br>
Peterborough, NH 03458** 

A/E/C Computing Deck Mary Ann Goulding (603) 924-9281<br>BYTE Publications<br>One Phoenix Mill Lane Peterborough, NH 03458

## **International Advertising Sales Staff:**

Mr. Hans Csokor<br>Publimedia Reisnerstrasse 61<br>A-1037 Vienna, Austria<br>222 75 76 84

Mrs. Gurit Gepner<br>McGraw-Hill Publishing Co.<br>PO Box 2156<br>Bat Yam. 59121 Israel 3 866 561 321 39

Mr. Fritz Krusebecker<br>MeGraw-Hill Publishing Co.<br>Liebigstrasse 19<br>D-6000 Frankfurt/Main 1 West Germany 69 72 01 81

Mrs. Maria Sarmiento<br>Pedro Teixeira 8, Off. 320<br>Iberia Mart 1<br>Madrid 4, Spain<br>1 45 52 891

Mr. Gert Moberg<br>Andrew Karnig & Associates<br>Finnbodavagen<br>S-131-31 Nacka. Sweden<br>8-44 0005

Mr. Alain Faure<br>McGraw-Hill Publishing Co.<br>128 Faubourg Saint Honore<br>75008 Paris Franc  $(1)$  42-89-03-81

Mr. Arthur Scheffer<br>McGraw-Hill Publishing Co.<br>34 Dover St.<br>London W1X 3RA<br>England 01 493 1451

Manuela Capuano<br>McGraw-Hill Publishing Co. Via Flavio Baracchini I<br>20123 Milan, Italy<br>02 86 90 617

Seavex Ltd. Seavex Ltd.<br>400 Orchard Road, #10-01<br>Singapore 0923<br>Republic of Singapore<br>Tel: 734-9790 Telex: RS35539 SEAVEX

Seavex Ltd.<br>503 Wilson House<br>19-27 Wyndham St.<br>Central, Hong Kong<br>Tel: 5-260149 Telex: 60904 SEVEX HX

Hiro Morita<br>McGraw-Hill Publishing Co.<br>Overseas Corp<br>Room 1528<br>Kasumigaseki Bldg. 3-2-5 Kasumigaseki, Tokyo 100, Japan<br>3 581 9811

Mr. Ernest McCrary Empresa Internacional de<br>Comunicacoes Ltda.<br>Rua da Consolacao, 222 Nata and Conjunto 103<br>01302 Sao Paulo, S.P., Brasil<br>Tel: (11) 259-3811<br>Telex: (100) 32122 EMBN

## **READER SERVICE**

To get further information on the products advertised in BYTE, fill out the reader service card by circling the numbers on the card that correspond to the inquiry number listed with the advertiser. This index is provided as an additional service by the publisher, who assumes no liability for errors or omissions.

\* Correspond directly with company

## **Alphabetical Index to Advertisers**

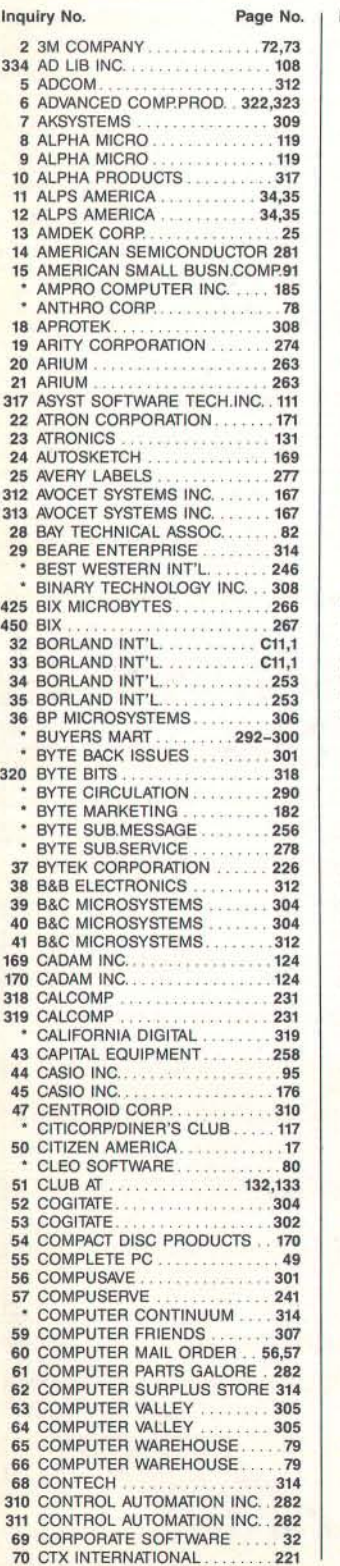

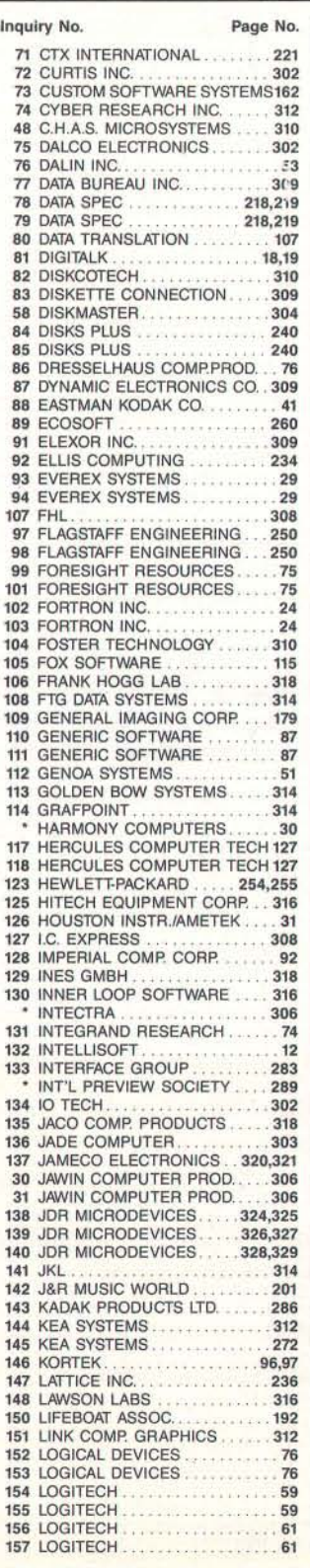

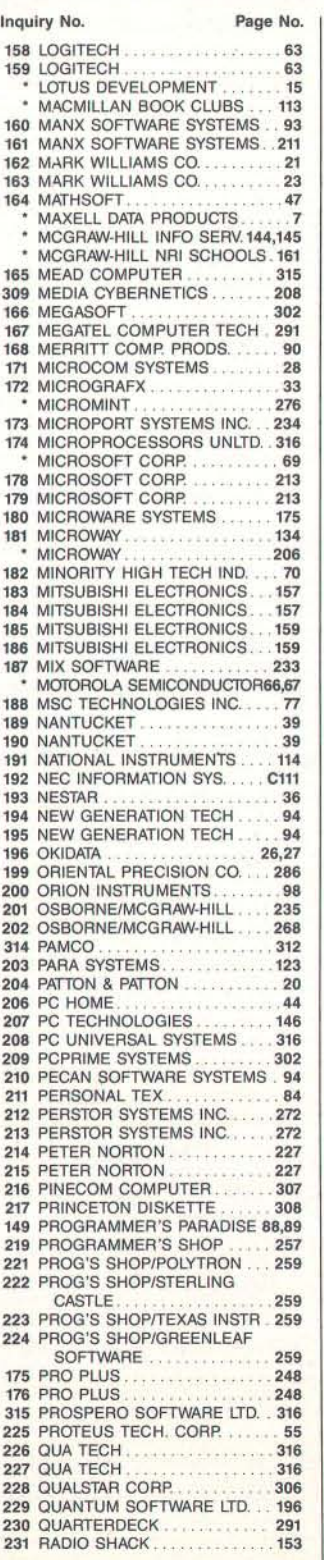

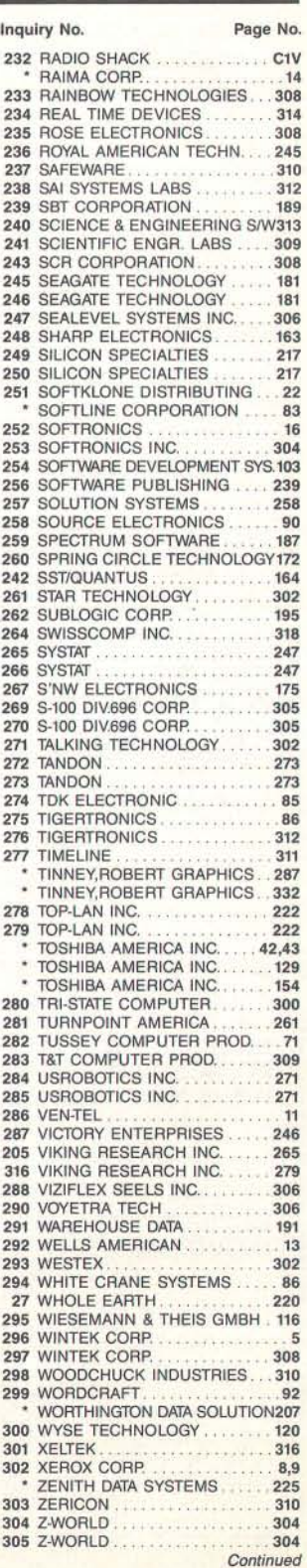

## **READER SERVICE** • Correspond directly with company

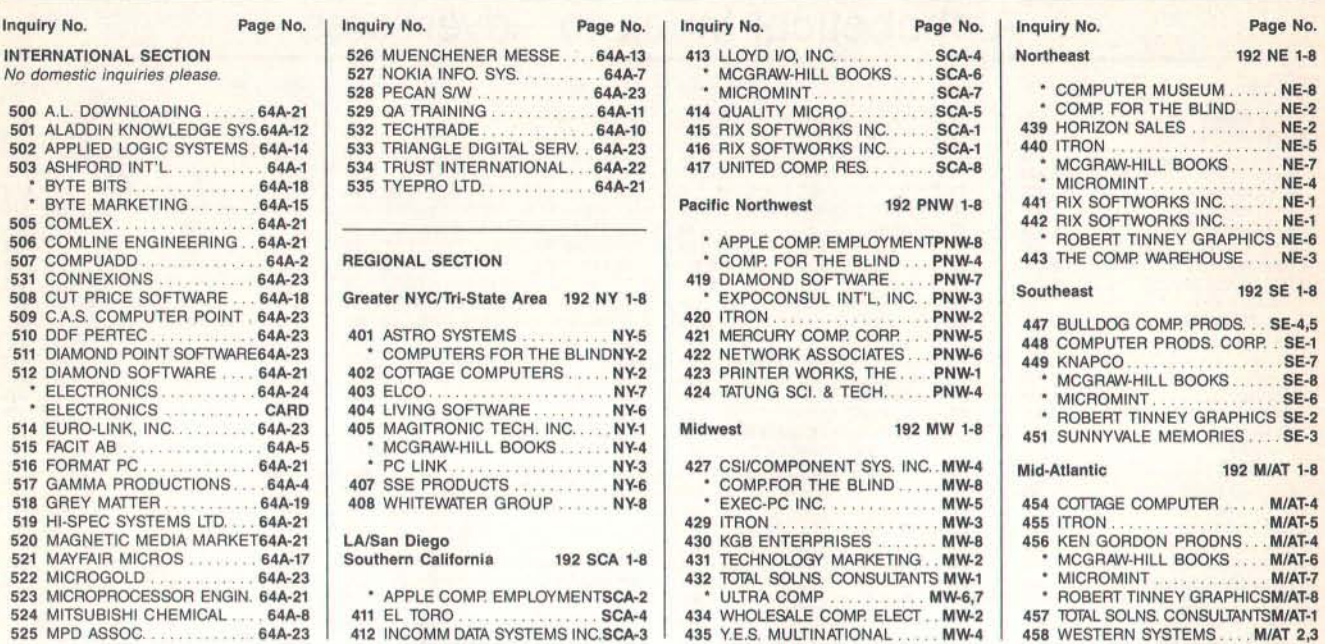

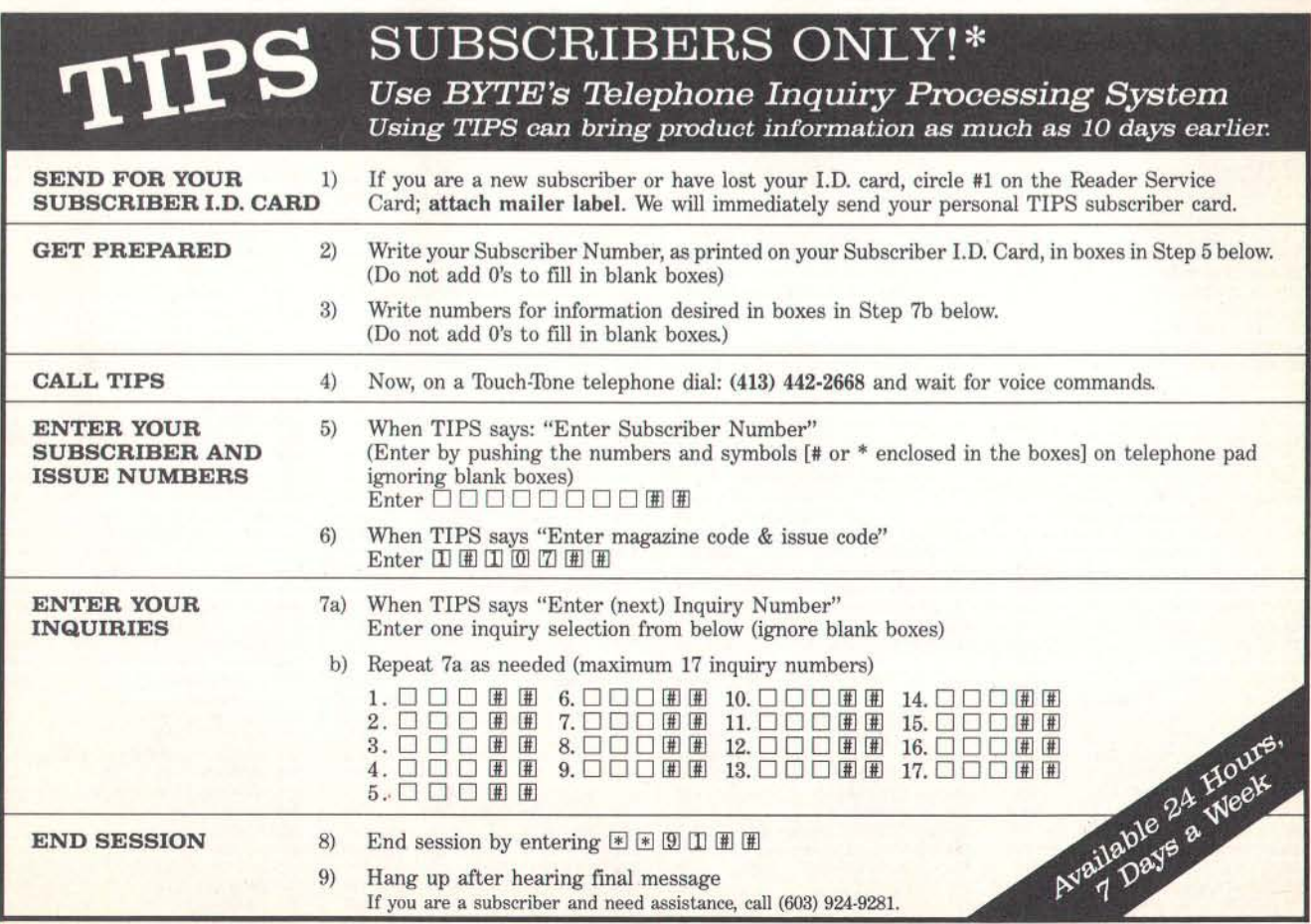

If you are not a subscriber fill out the subscription card found in this issue or, call BYTE Circulation 800·423-8912. 'Domestic and Canadian Subscribers Only!

## **READER SERVICE**

To get further information on the products advertised in BYTE, fill out the reader service card by circling the numbers on the card that correspond to the inquiry number listed with the advertiser. This index is provided as an additional service by the publisher, who assumes no liability for errors or omissions.

Inquiry No. Page No. Inquiry No. Page No.

• Correspond directly with company

## **Index to Advertisers by Product Category**

Inquiry No. Page No.

## **HARDWARE**

## ADD INS

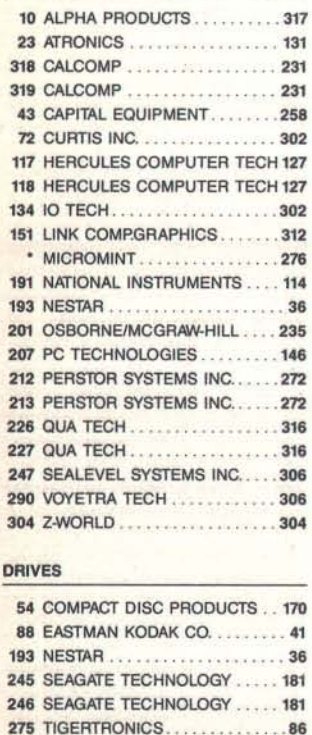

### HARDWARE PROGRAMMERS

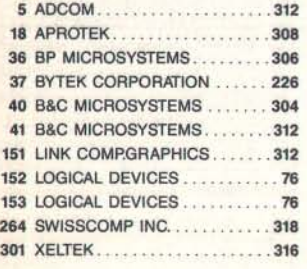

### INSTRUMENTATION

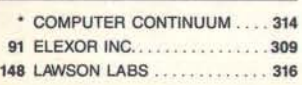

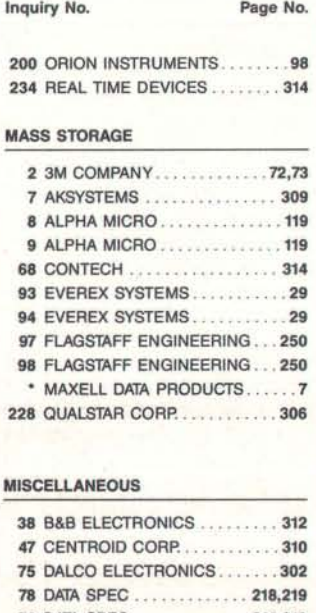

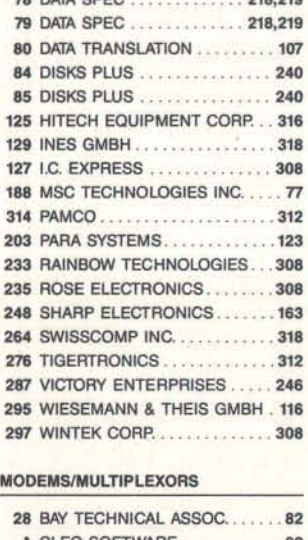

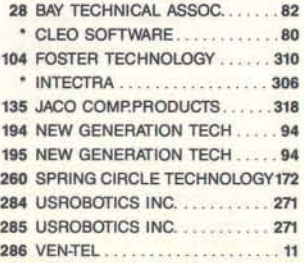

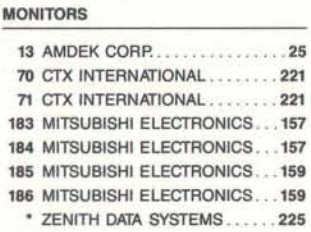

## NETWORK HARDWARE

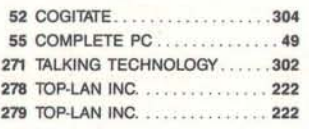

## PRINTERS/PLOTTERS

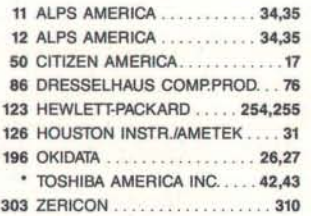

### **SYSTEMS**

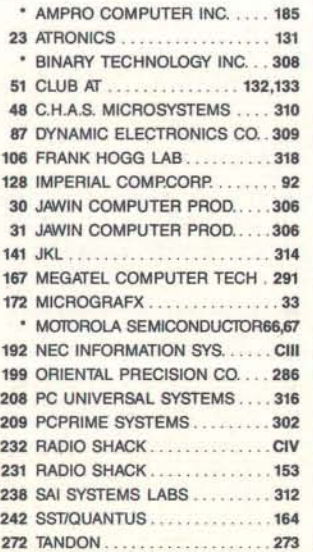

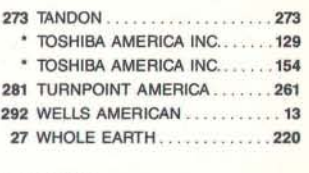

## TERMINALS

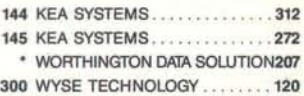

## **SOFTWARE**

## APPLE2/MAC LANGUAGES

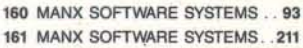

### APPLE2/MAC UTILITIES

298 WOODCHUCK INDUSTRIES . . . 310

### **IBM/MSDOS APPLICATIONS---**Business/Office

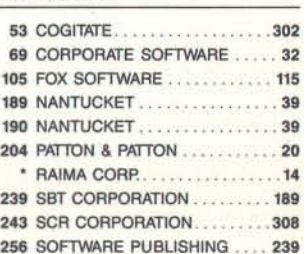

### IBM/MSDOS APPLICATIONS-Miscellaneous

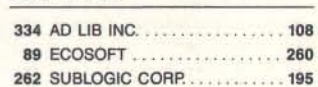

### IBM/MSDOS APPLICATIONS-Scientific/Technical

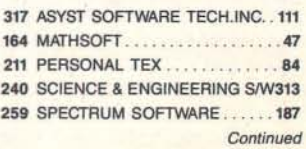

## **READER SERVICE**

## • Correspond directly with company

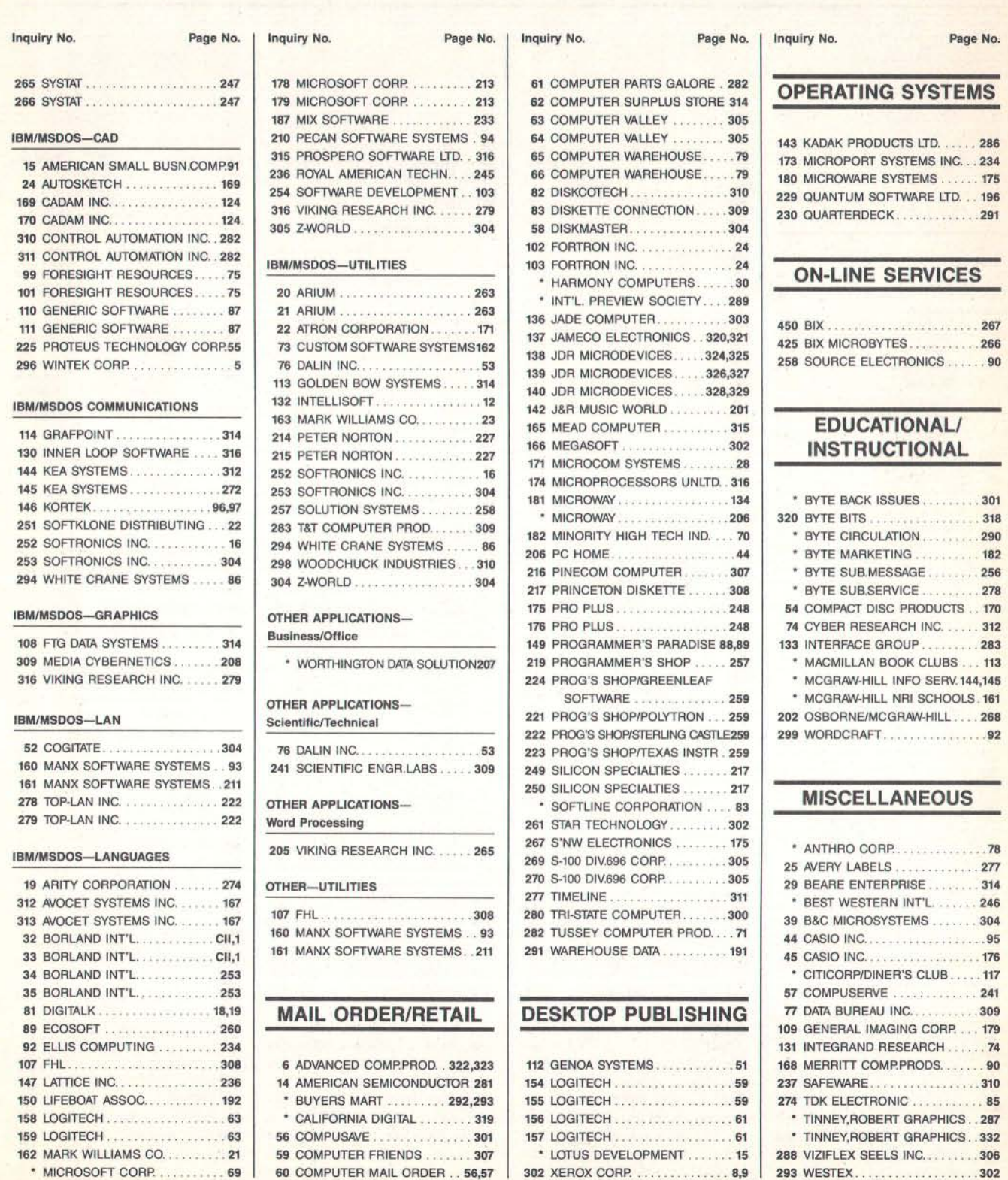

302 XEROX CORP. .

8,9

293 WESTEX

. . . 302

• MICROSOFT CORP........... 69

# REEN ISH 5  $\blacksquare$ R MEDIOGRITY.

In a world where a startling number of products are made to standards that are somewhat less than exacting, NEC pre-<br>sents a trio of<br>products that

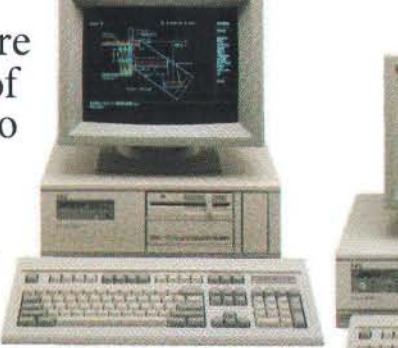

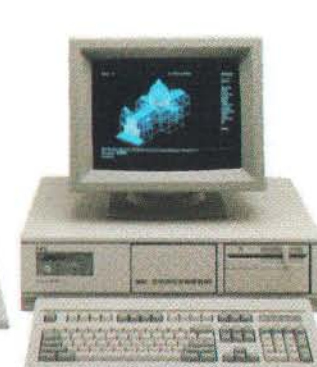

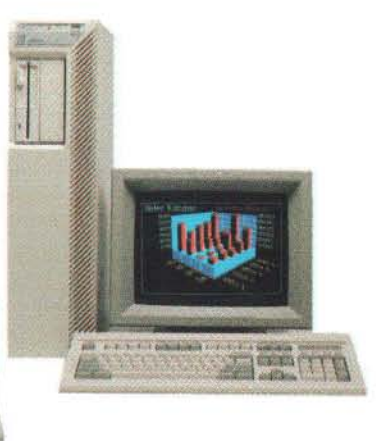

elevate those standards significantly.

It's the APC IV PowerMate<sup>™</sup> family of personal business computers: PowerMate 1, PowerMate 2 and the multi-user BusinessMate." They're part of a new line of AT-class PCs that give you the kind of power and speed you need to take your productivity-and your creativity-to the limit. And with the latest addition to the family-our brand new PowerMate 386you can stretch that limit even further.

So even though life may indeed be a series of compromises, we don't think you should have to settle for one in the office. Not when you can

get the name of your nearest NECIS reseller just  $\frac{1}{\sqrt{abc}}$  if to the limit. by calling 1-800-343-4419 (in MA 617-264-8635). Foreign with the time is get the name of your nearest NEC1S reseller just<br>by calling 1-800-343-4419 (in MA 617-264-8635). Take it to the limit<br>In Canada call 1-800-387-4313. Or write to NEC Information Systems, Or write to NEC Information Systems,<br>Department 1610, 1414 Massachusetts Ave., Boxborough, MA 01719. Nec Information Systems, Inc.

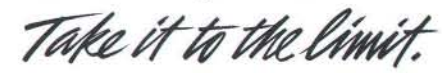

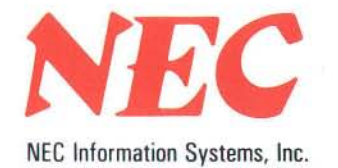

*Circle* 192 *on Reader Service Card* 

**CaC** Computers and Communications

**Tandy Computers: Because there is no better value."** 

# **The New Tandy 1000 TX**

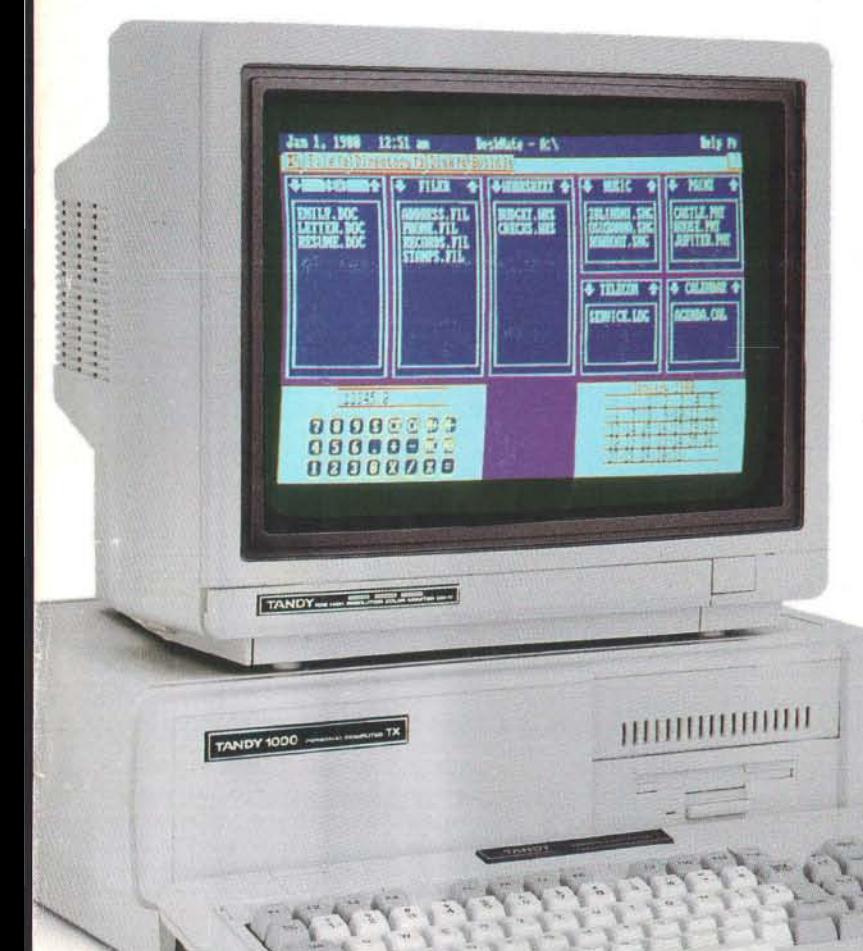

**The most affordable 80286-powered PC compatible made in America.** 

Our new 1000 TX features an 8 MHz 80286 microprocessor, for far greater pro' cessing power than ordinary PCs. This brings true 16-bit technology, previously found only in "AT®" class machines to an affordable Pc.

The Tandy 1000 TX is outfitted with a new high-capacity  $720K 3<sup>1</sup>/2<sup>''</sup>$  disk drive, and there's room to add a second internal  $3^{1/2}$ " or  $5^{1/4}$ " disk drive.

The 1000 TX includes features you'd expect to pay extra for, like monochrome and color graphics adapters, a printer adapter, joystick adapter and an RS-232C serial port. We also include  $MS-DOS^{\circledast}$  3.2 and GW-BASIC-even our new integrated software pro' gram: Personal DeskMate<sup>™</sup> 2.

The Tandy 1000 TX comes with 640K RAM and five card slots for expansion. Add more memory, an inter' nal modem, a hard disk card-or an adapter card for connecting the 1000 TX to your workgroup environment.

Come into your local Radio Shack and see the new Tandy 1000 TX todayonly \$1199. (25,1600)

**Radio** *S***hae The Technology Stor A DIVISION OF TANDY CORPORATION**  *Circle* 232 *on Reader Service Card* 

Price applies at Radio Shack Computer Centers and participating<br>stores and dealers. Monitor sold separately. Personal DeskMate 2 re-<br>quires an 80-column monitor. AT/Reg. TM IBM. MS-DOS/Reg. TM Microsoft Corp.